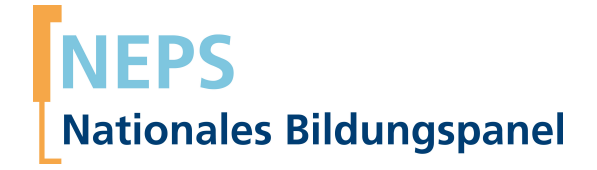

# **Erhebungsinstrumente (Feldversion)**

NEPS Startkohorte 6 — Erwachsene *Bildung im Erwachsenenalter und lebenslanges Lernen*

Welle 9

**LIfBi LEIBNIZ-INSTITUT FÜR BILDUNGSVERLÄUFE e.V.** 

Urheberrechtlich geschütztes Material Leibniz-InsƟtut für Bildungsverläufe e.V. (LIfBi) Wilhelmsplatz 3, 96047 Bamberg Direktorin: Prof. Dr. Sabine Weinert Wissenschaftlich-koordinierende Geschäftsführerin: Dr. Jutta von Maurice Kaufmännischer Geschäftsführer: Dr. Robert Polgar Bamberg; 14. September 2018

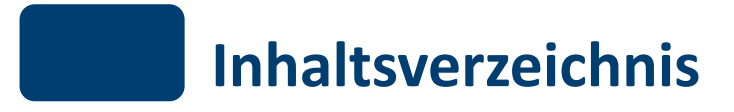

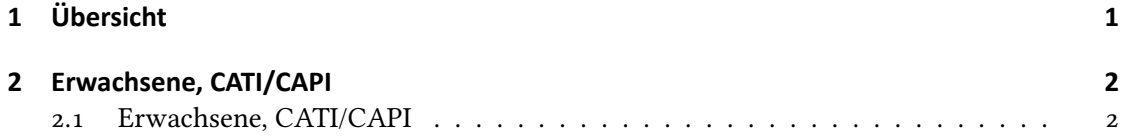

## *1 Übersicht*

<span id="page-3-0"></span>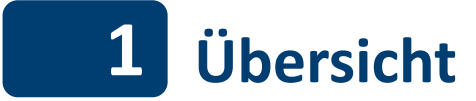

Hier befinden sich die Programmiervorlagen der CATI- und CAPI-Befragung der Erwachsenen. Abgedeckt wird mit den Erhebungsjahren 2016/2017 die Welle 9, deren Daten in Version 9.0.0 des Scientific Use File (SUF) der Startkohorte 6 (SC6) veröffentlicht werden. Weitere Hinweise zum Einsatz dieses Instruments in Erhebungen oder zu Variablennamen, wie sie auch im SUF vorkommen, gibt es im entsprechenden Band "Startkohorte 6: Erwachsene (SC6), Welle 9, Erhebungsinstrumente (SUF-Version 9.0.0)". Für die Arbeit mit den Daten ist die SUF-Version der Erhebungsinstrumente dem vorliegenden Band mit der Feldversion vorzuziehen.

<span id="page-4-0"></span>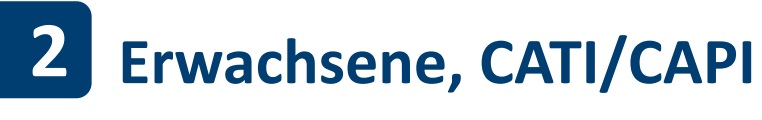

## <span id="page-4-1"></span>**2.1 Erwachsene, CATI/CAPI**

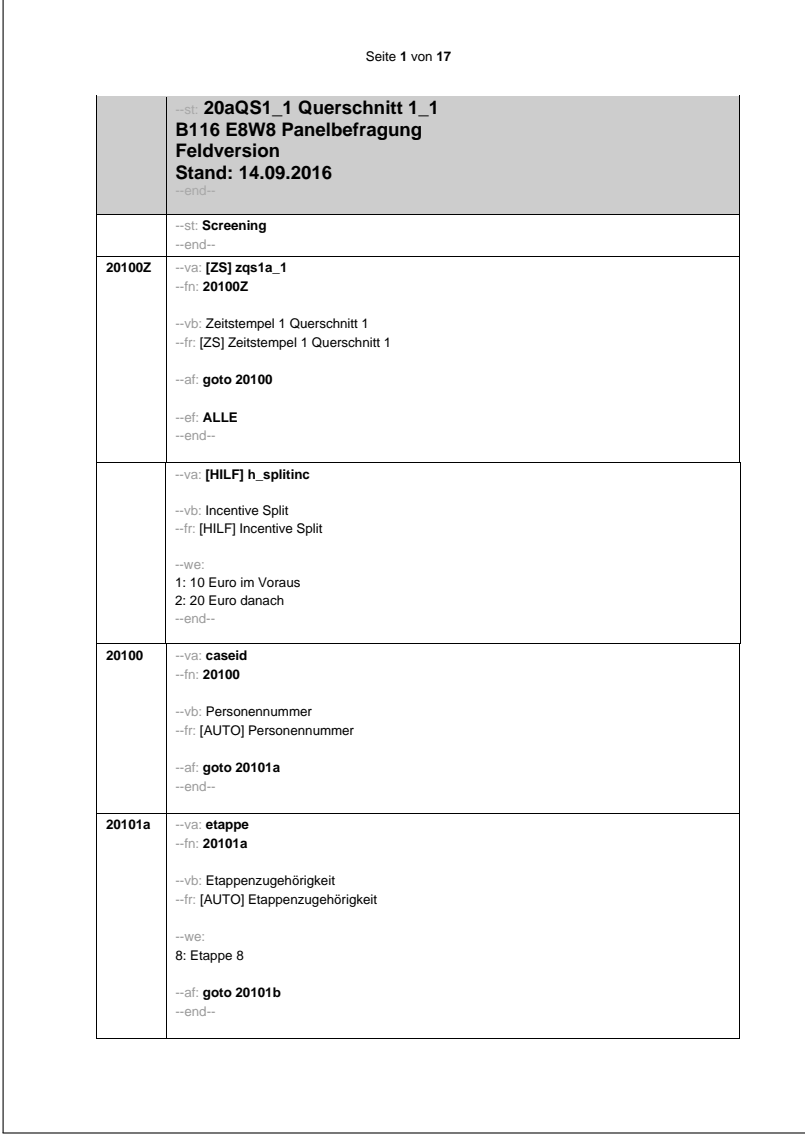

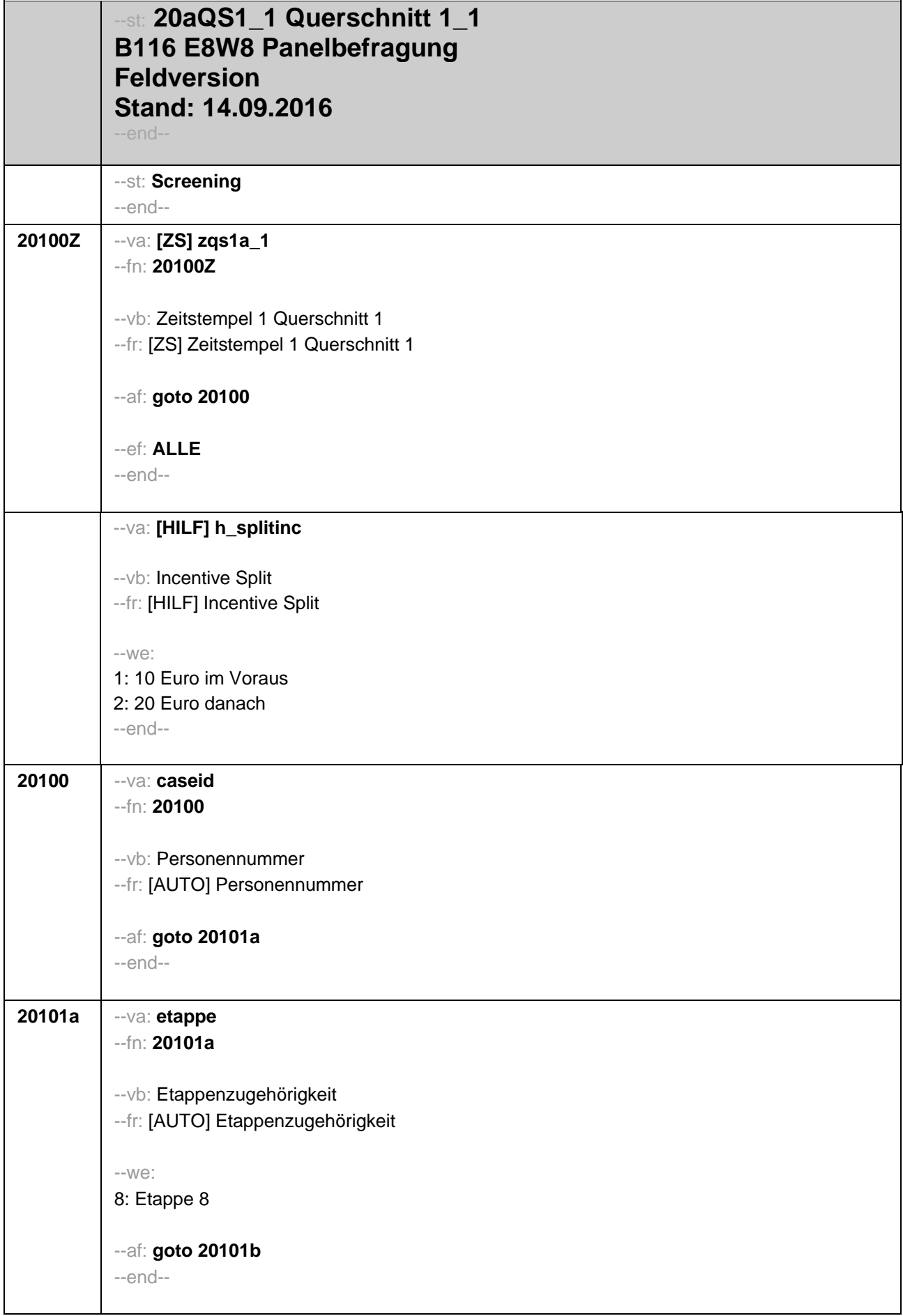

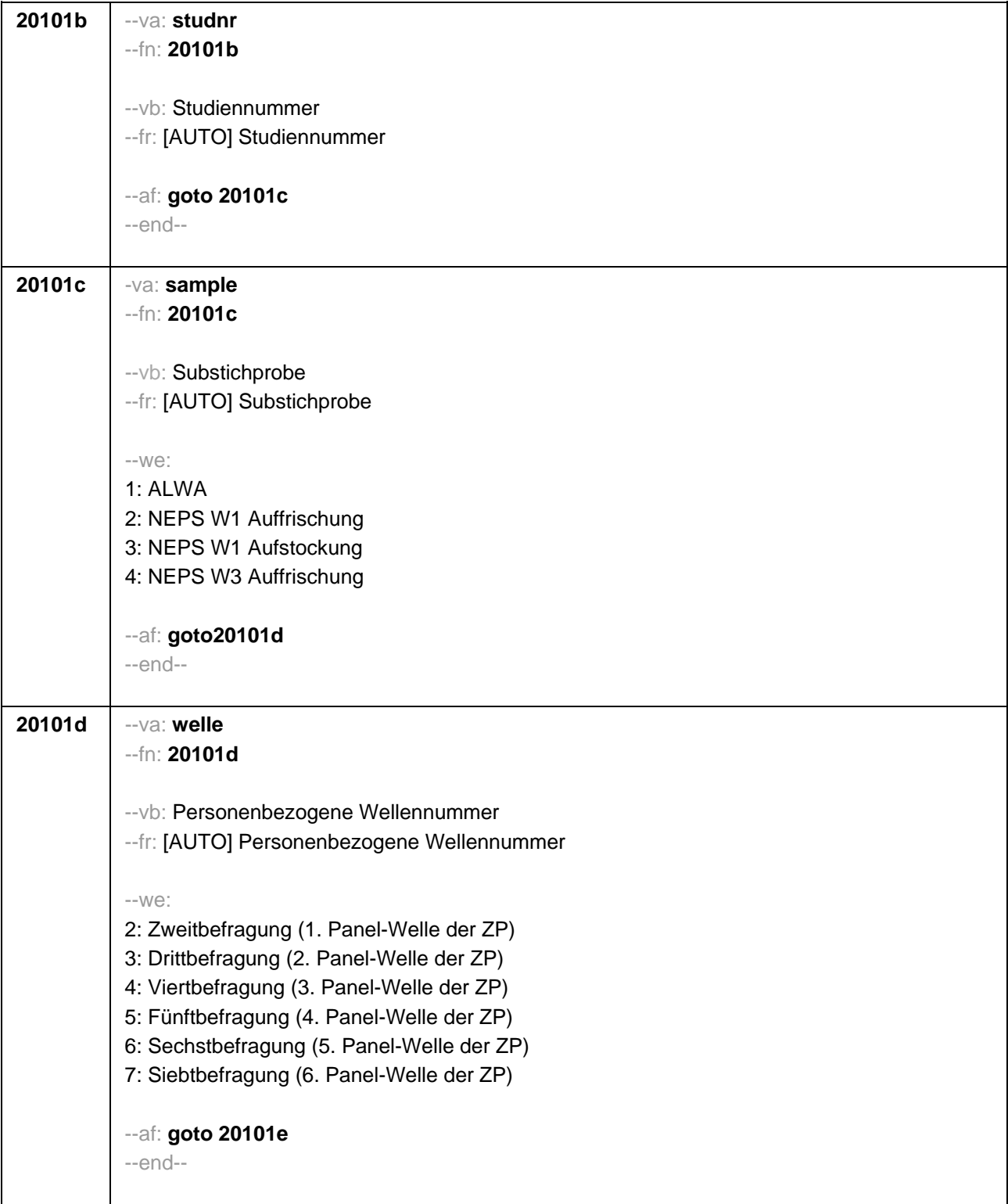

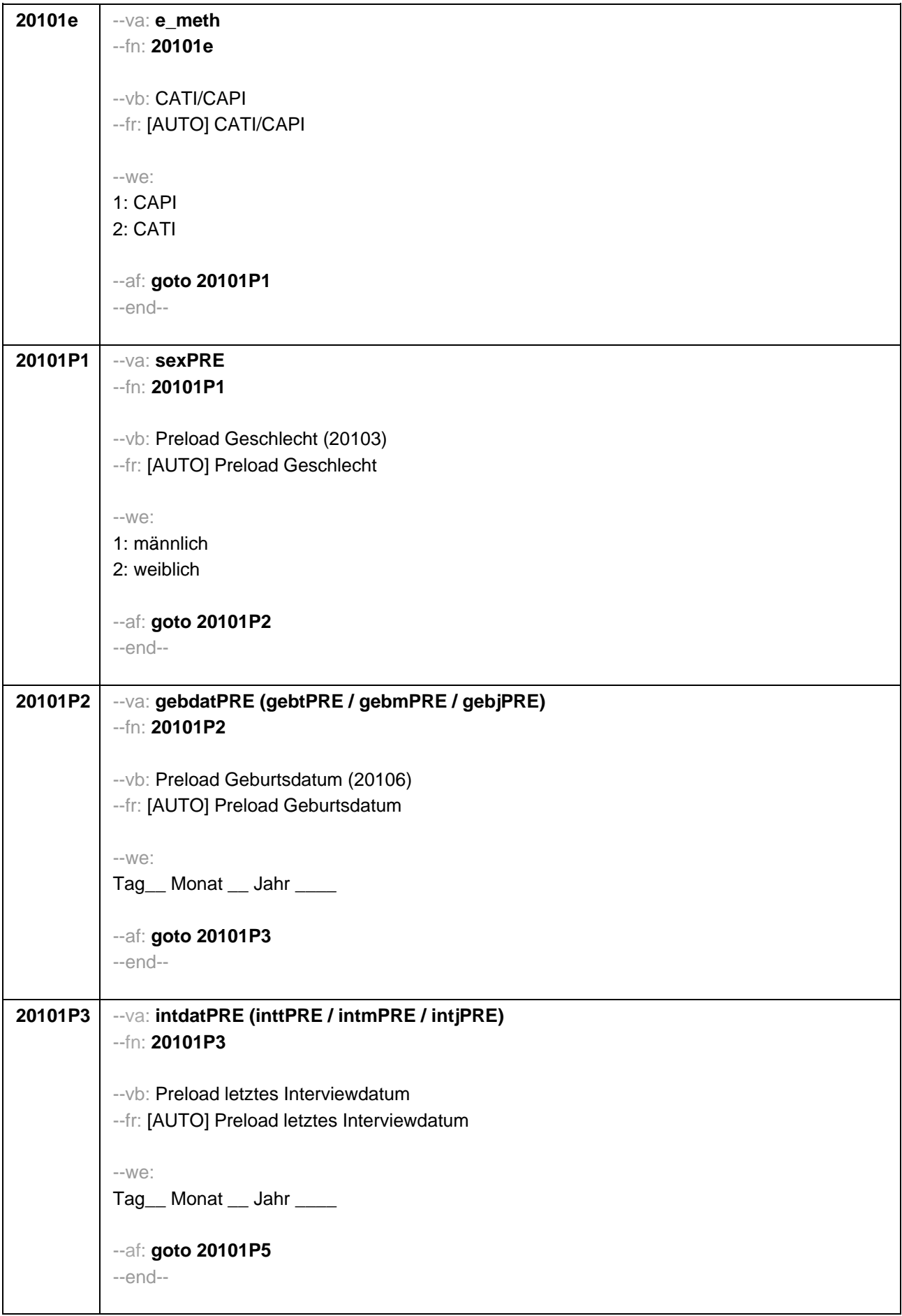

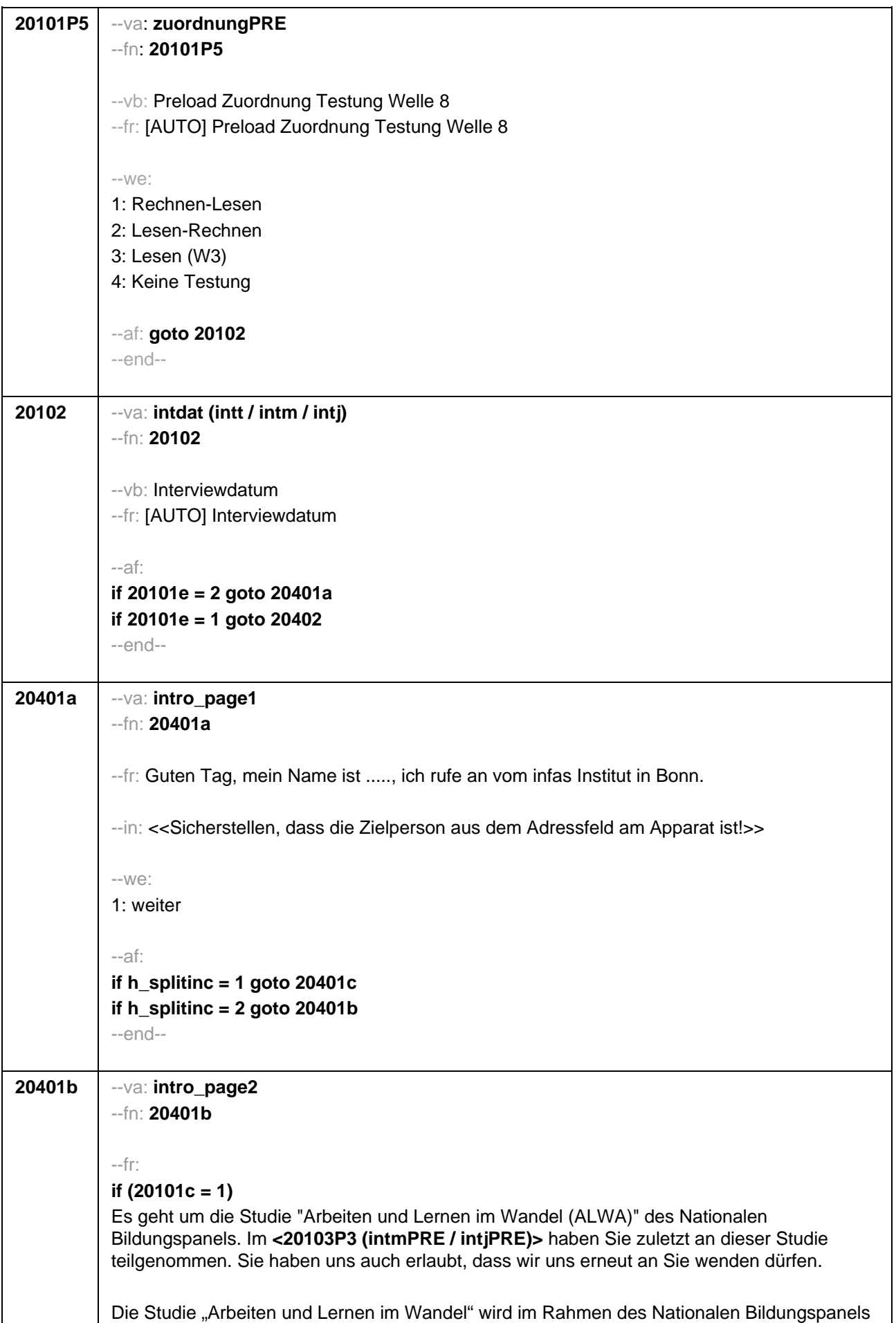

(NEPS) von infas gemeinsam mit dem Institut für Arbeitsmarkt- und Berufsforschung (IAB) in Nürnberg und dem Leibniz-Institut für Bildungsverläufe e.V. (LIfBi) an der Otto-Friedrich-Universität Bamberg durchgeführt.

Durch Ihre Mithilfe und die Teilnahme vieler anderer Personen aus der gesamten Bundesrepublik haben wir schon einiges über die Lebenswege Erwachsener in unserem Land erfahren. Wir würden nun gerne wissen, wie das Leben der Personen, die wir befragt haben, weiter verlaufen ist. Dafür brauchen wir nun wieder Ihre Erfahrung. Wir bitten Sie, uns über die weiteren Entwicklungen in Ihrem Leben seit dem letzten Interview zu berichten. Dabei werden wir auch dieses Mal auf verschiedene Lebensbereiche, wie z.B. Erwerbstätigkeit, Arbeitslosigkeit, Weiterbildung, Herkunft und Gesundheit zu sprechen kommen. Darüber hinaus möchten wir Fragen zur Familie, zu einem Partner oder einer Partnerin und deren Herkunft stellen.

Ihre erneute Teilnahme ist für die Studie sehr wichtig, und als kleines Dankeschön für Ihre Teilnahme an der Befragung erhalten Sie von uns 20 Euro.

Infas garantiert Ihnen, dass alle Ihre Angaben streng vertraulich behandelt werden und anonym bleiben, d.h. getrennt von Ihrer Adresse ausgewertet werden. Alle Mitarbeiter des infas-Instituts sind auf die Einhaltung des Datengeheimnisses verpflichtet. Eine Verwendung für andere Zwecke als nur für diese Untersuchung ist ausgeschlossen. Die Teilnahme an der Befragung ist freiwillig und wenn Sie nicht teilnehmen, entstehen Ihnen auch keine Nachteile.

#### **if (20101c = 2, 3, 4)**

Es geht um die Studie "Bildung im Erwachsenenalter und lebenslanges Lernen" des Nationalen Bildungspanels. Im **<20103P3 (intmPRE / intjPRE)>** haben Sie zuletzt an dieser Studie teilgenommen. Sie haben uns auch erlaubt, dass wir uns erneut an Sie wenden dürfen.

Die Studie "Bildung im Erwachsenenalter und lebenslanges Lernen" wird im Rahmen des Nationalen Bildungspanels (NEPS) von infas gemeinsam mit dem Institut für Arbeitsmarkt- und Berufsforschung (IAB) in Nürnberg und dem Leibniz-Institut für Bildungsverläufe e.V. (LIfBi) an der Otto-Friedrich-Universität Bamberg durchgeführt.

Durch Ihre Mithilfe und die Teilnahme vieler anderer Personen aus der gesamten Bundesrepublik haben wir schon einiges über die Lebenswege Erwachsener in unserem Land erfahren. Wir würden nun gerne wissen, wie das Leben der Personen, die wir befragt haben, weiter verlaufen ist. Dafür brauchen wir nun wieder Ihre Erfahrung. Wir bitten Sie, uns über die weiteren Entwicklungen in Ihrem Leben seit dem letzten Interview zu berichten. Dabei werden wir auch dieses Mal auf verschiedene Lebensbereiche, wie z.B. Erwerbstätigkeit, Arbeitslosigkeit, Weiterbildung, Herkunft und Gesundheit zu sprechen kommen. Darüber hinaus möchten wir Fragen zur Familie, zu einem Partner oder einer Partnerin und deren Herkunft stellen.

Ihre erneute Teilnahme ist für die Studie sehr wichtig, und als kleines Dankeschön für Ihre Teilnahme an der Befragung erhalten Sie von uns 20 Euro.

Infas garantiert Ihnen, dass alle Ihre Angaben streng vertraulich behandelt werden und anonym bleiben, d.h. getrennt von Ihrer Adresse ausgewertet werden. Alle Mitarbeiter des infas-Instituts sind auf die Einhaltung des Datengeheimnisses verpflichtet. Eine Verwendung für andere Zwecke als nur für diese Untersuchung ist ausgeschlossen. Die Teilnahme an der Befragung ist freiwillig und wenn Sie nicht teilnehmen, entstehen Ihnen auch keine Nachteile.

--in:

<<Siehe Anschreiben und Datenschutzerklärung Bei Fragen, wer die Studie durchführt

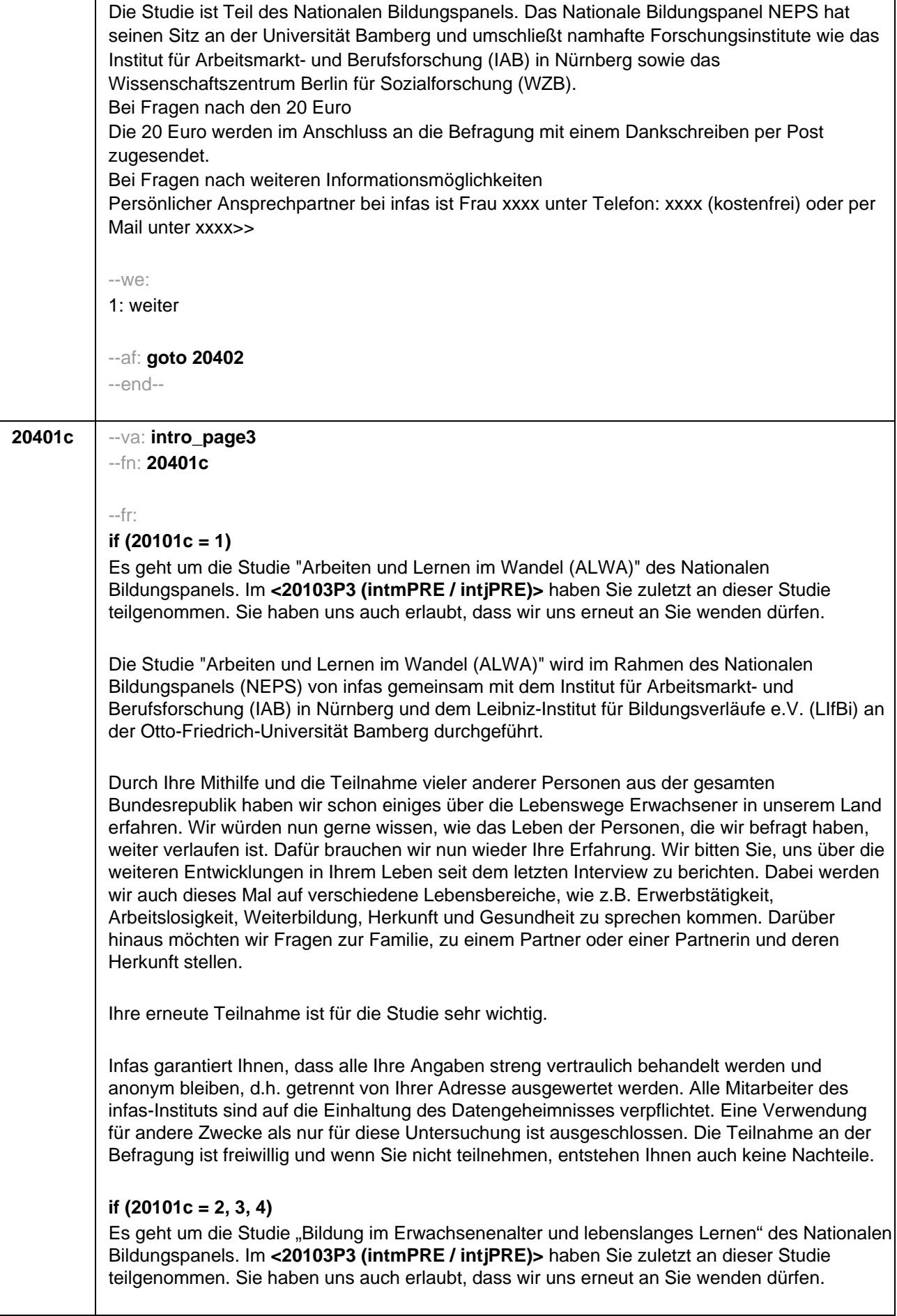

Die Studie "Bildung im Erwachsenenalter und lebenslanges Lernen" wird im Rahmen des Nationalen Bildungspanels (NEPS) von infas gemeinsam mit dem Institut für Arbeitsmarkt- und Berufsforschung (IAB) in Nürnberg und dem Leibniz-Institut für Bildungsverläufe e.V. (LIfBi) an der Otto-Friedrich-Universität Bamberg durchgeführt. Durch Ihre Mithilfe und die Teilnahme vieler anderer Personen aus der gesamten Bundesrepublik haben wir schon einiges über die Lebenswege Erwachsener in unserem Land erfahren. Wir würden nun gerne wissen, wie das Leben der Personen, die wir befragt haben, weiter verlaufen ist. Dafür brauchen wir nun wieder Ihre Erfahrung. Wir bitten Sie, uns über die weiteren Entwicklungen in Ihrem Leben seit dem letzten Interview zu berichten. Dabei werden wir auch dieses Mal auf verschiedene Lebensbereiche, wie z.B. Erwerbstätigkeit, Arbeitslosigkeit, Weiterbildung Herkunft und Gesundheit zu sprechen kommen. Darüber hinaus möchten wir Fragen zur Familie, zu einem Partner oder einer Partnerin und deren Herkunft stellen. Ihre erneute Teilnahme ist für die Studie sehr wichtig. Infas garantiert Ihnen, dass alle Ihre Angaben streng vertraulich behandelt werden und anonym bleiben, d.h. getrennt von Ihrer Adresse ausgewertet werden. Alle Mitarbeiter des infas-Instituts sind auf die Einhaltung des Datengeheimnisses verpflichtet. Eine Verwendung für andere Zwecke als nur für diese Untersuchung ist ausgeschlossen. Die Teilnahme an der Befragung ist freiwillig und wenn Sie nicht teilnehmen, entstehen Ihnen auch keine Nachteile. --in: <<Siehe Anschreiben und Datenschutzerklärung Bei Fragen, wer die Studie durchführt Die Studie ist Teil des Nationalen Bildungspanels. Das Nationale Bildungspanel NEPS hat seinen Sitz an der Universität Bamberg und umschließt namhafte Forschungsinstitute wie das Institut für Arbeitsmarkt- und Berufsforschung (IAB) in Nürnberg sowie das Wissenschaftszentrum Berlin für Sozialforschung (WZB). Bei Fragen nach weiteren Informationsmöglichkeiten Persönlicher Ansprechpartner bei infas ist Frau xxxx unter Telefon: xxxx (kostenfrei) oder per Mail unter xxxx>>  $-100^\circ$ 1: weiter --af: **goto 20402**  --end--

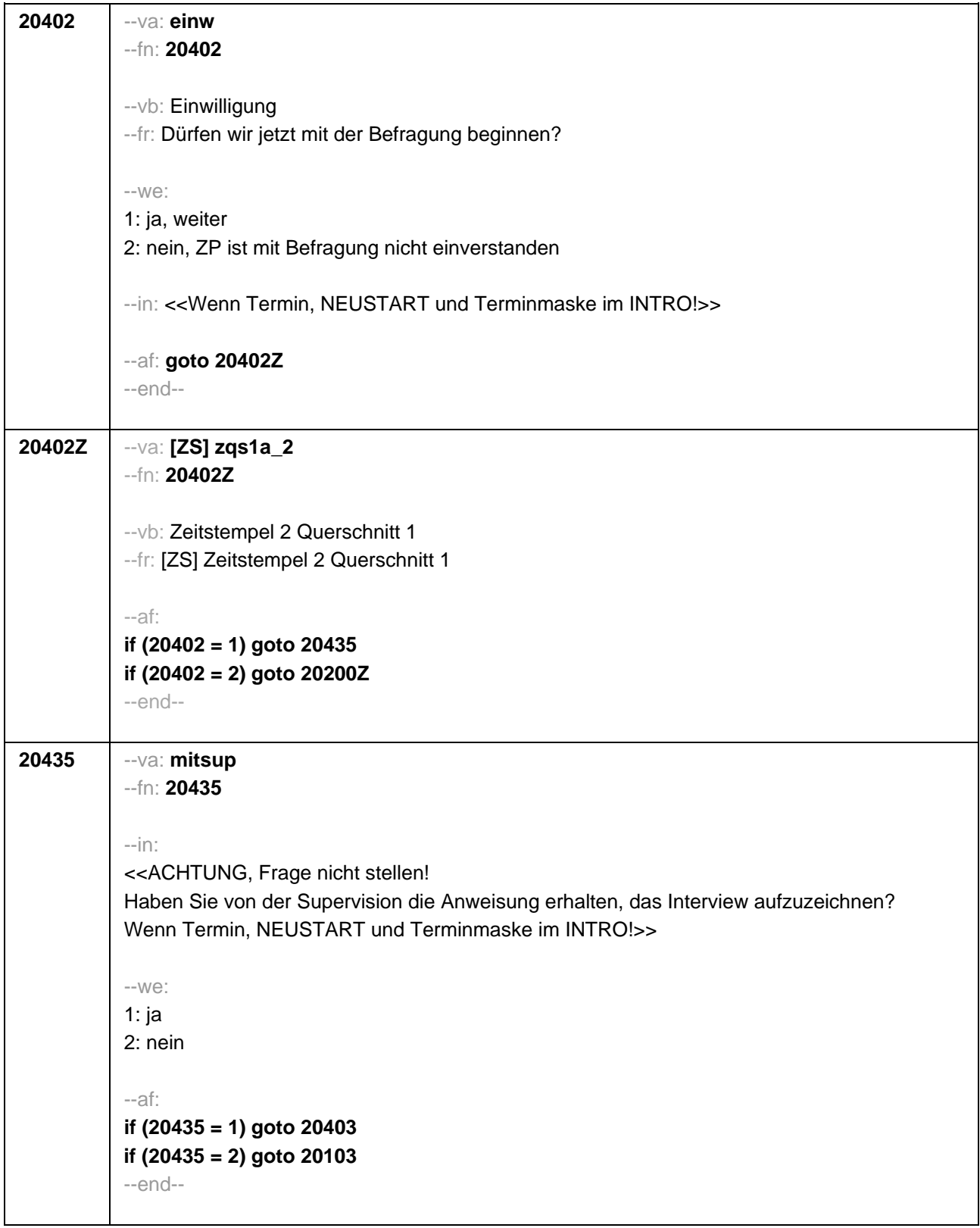

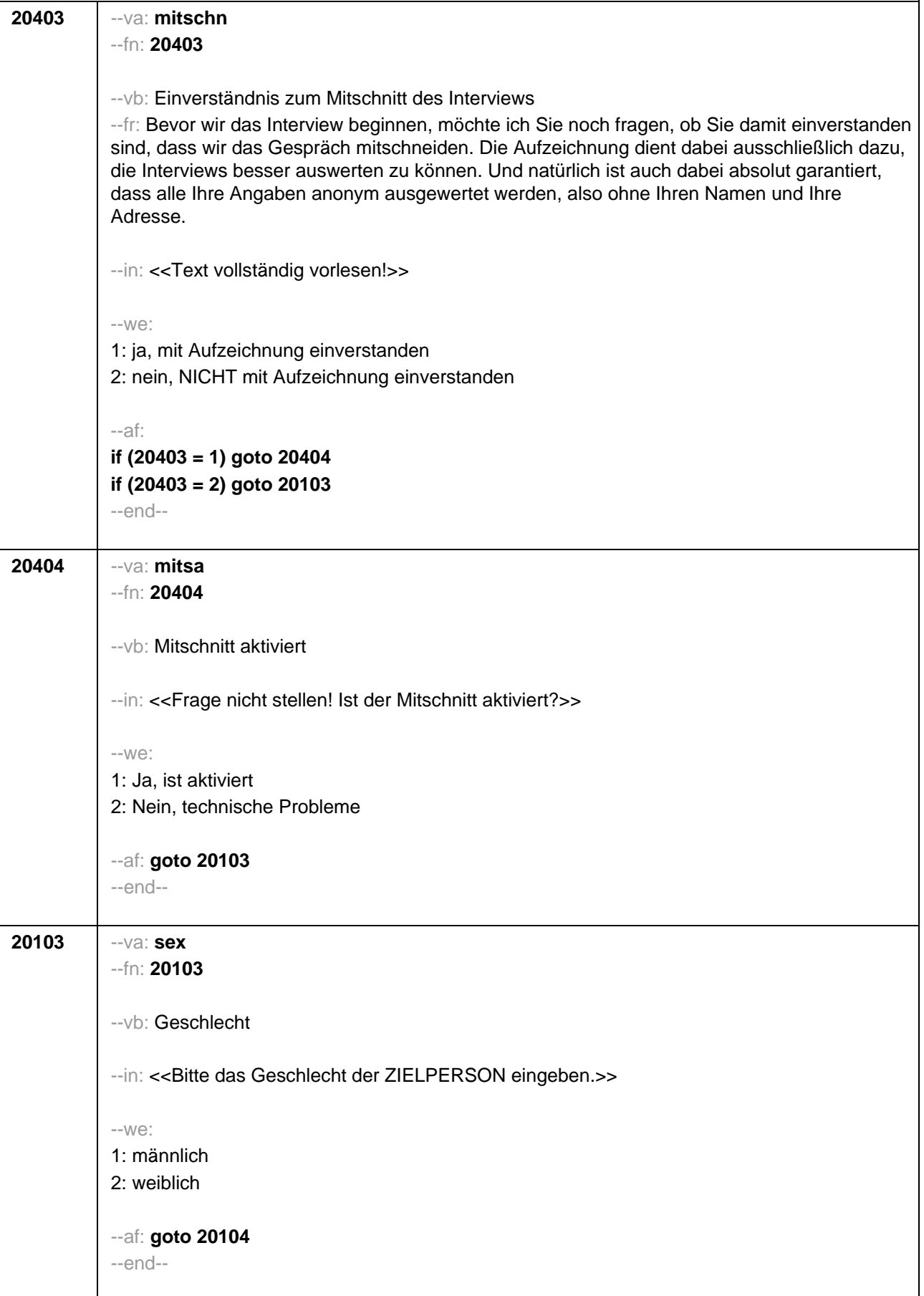

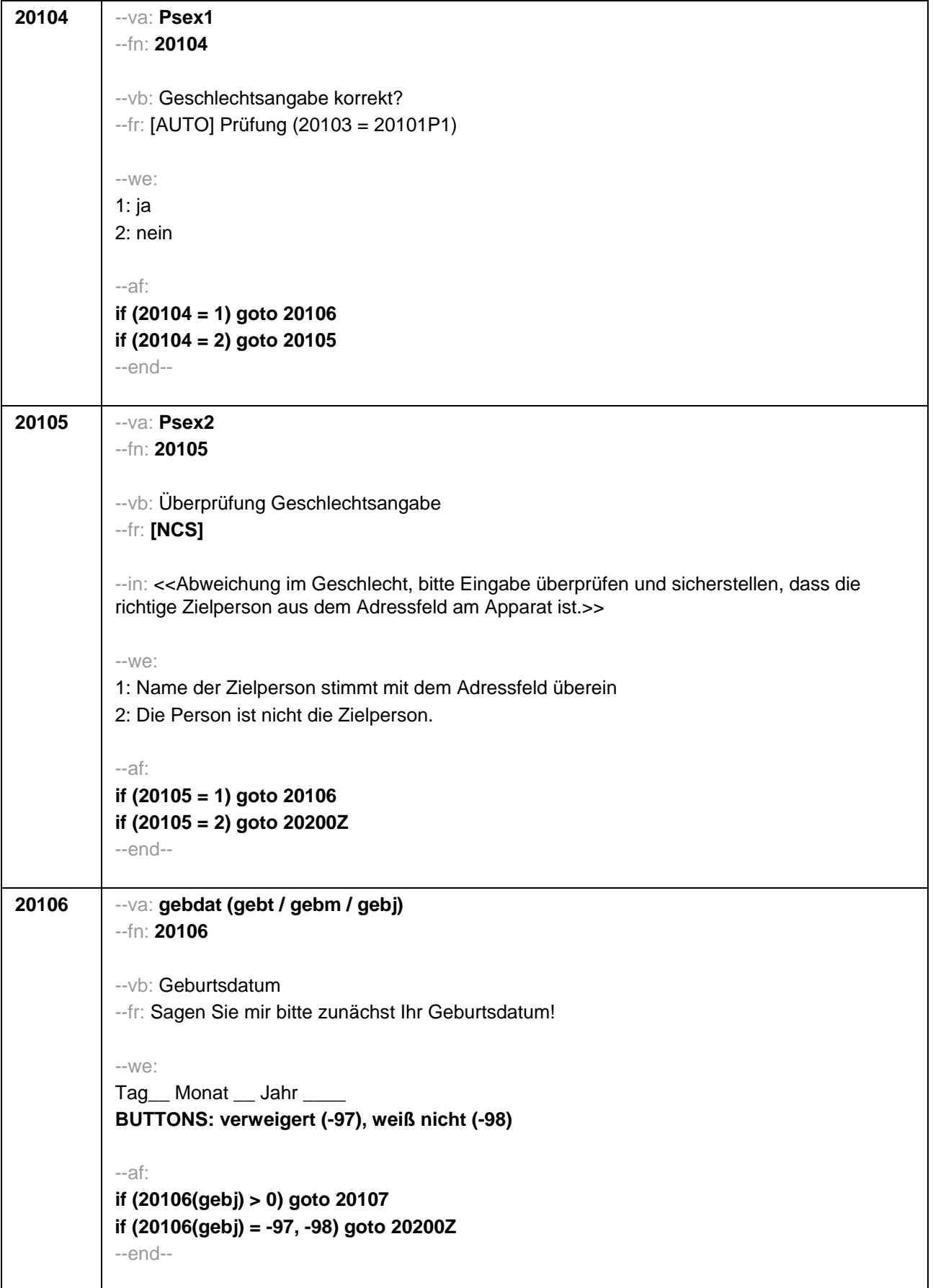

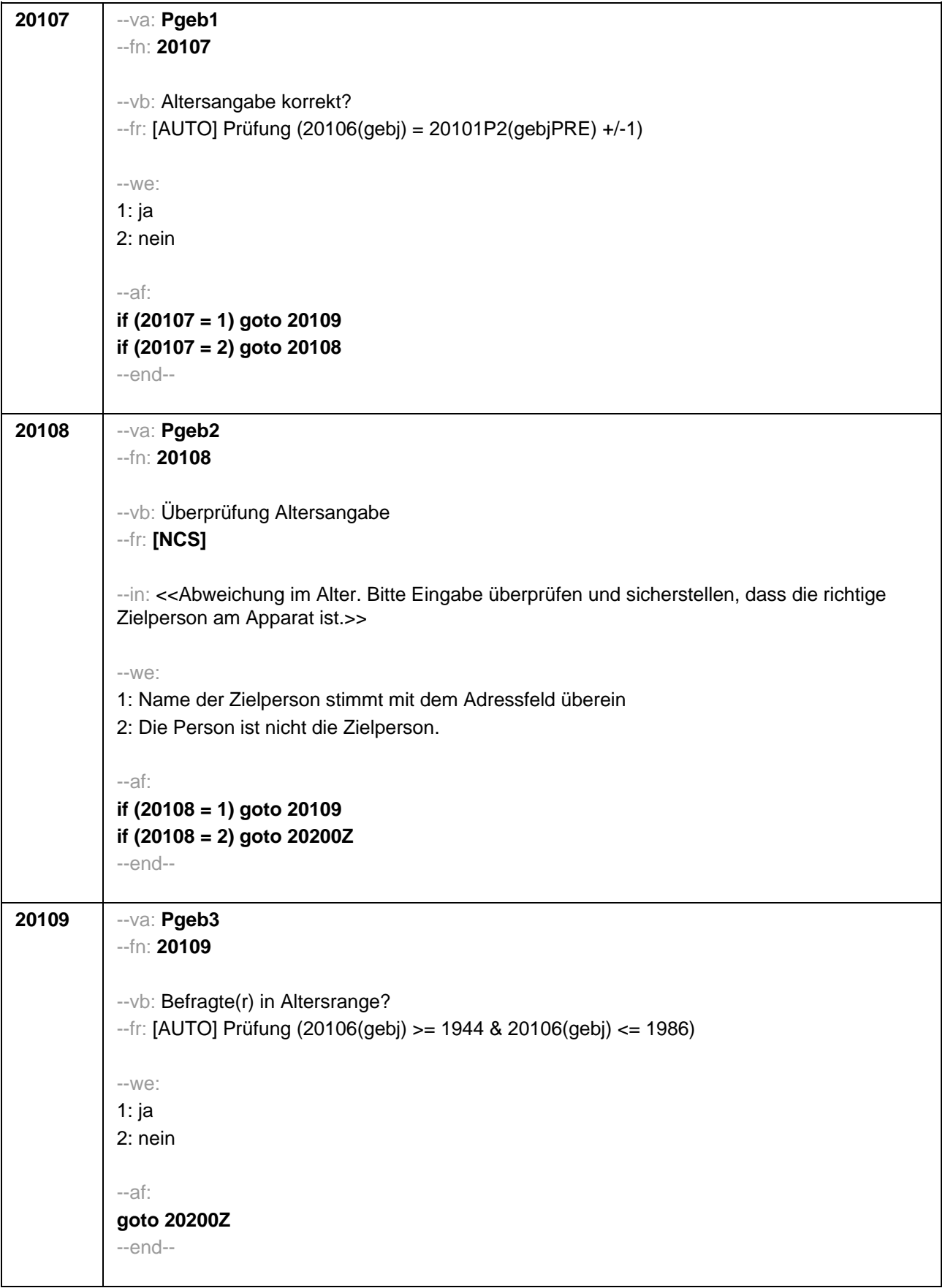

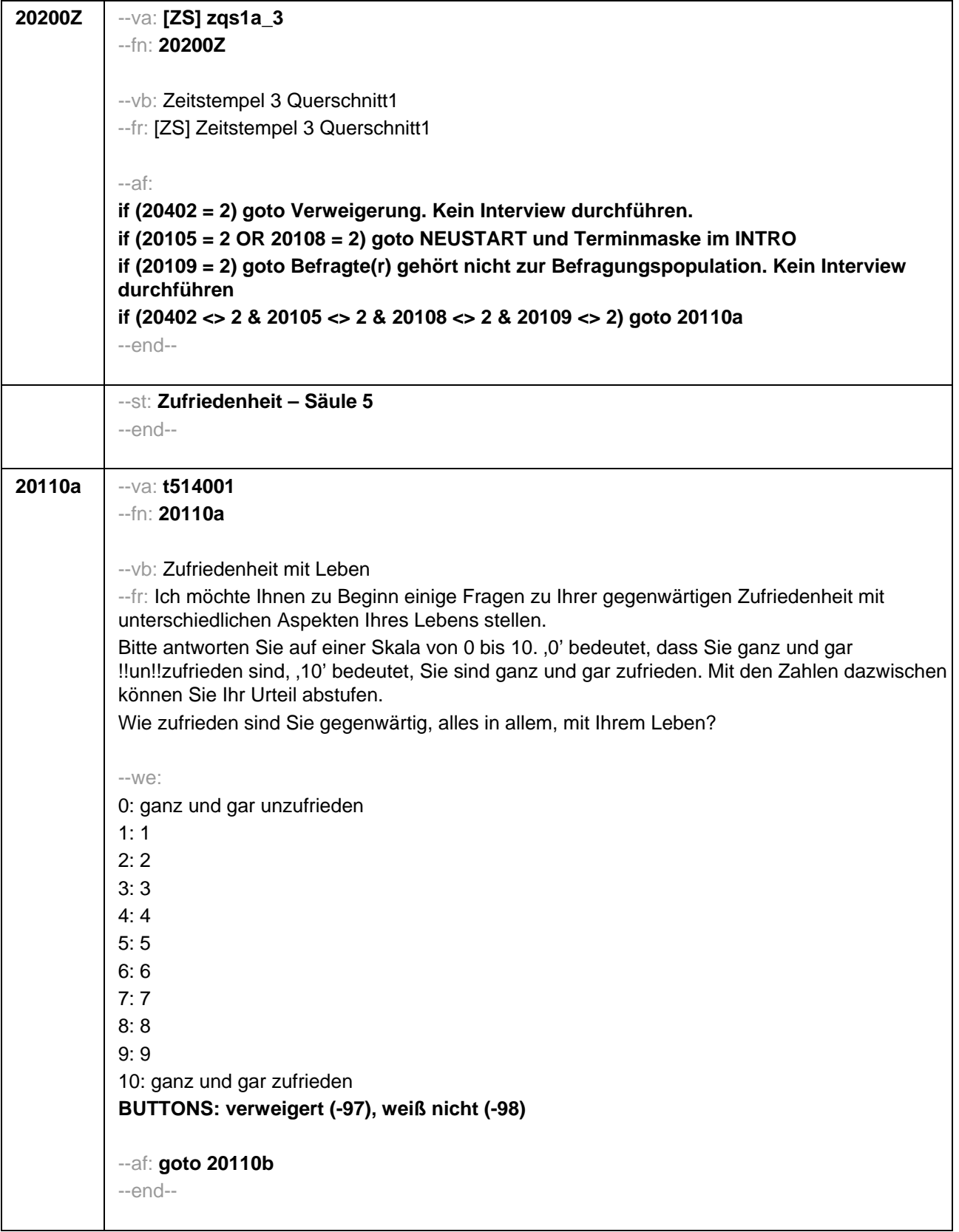

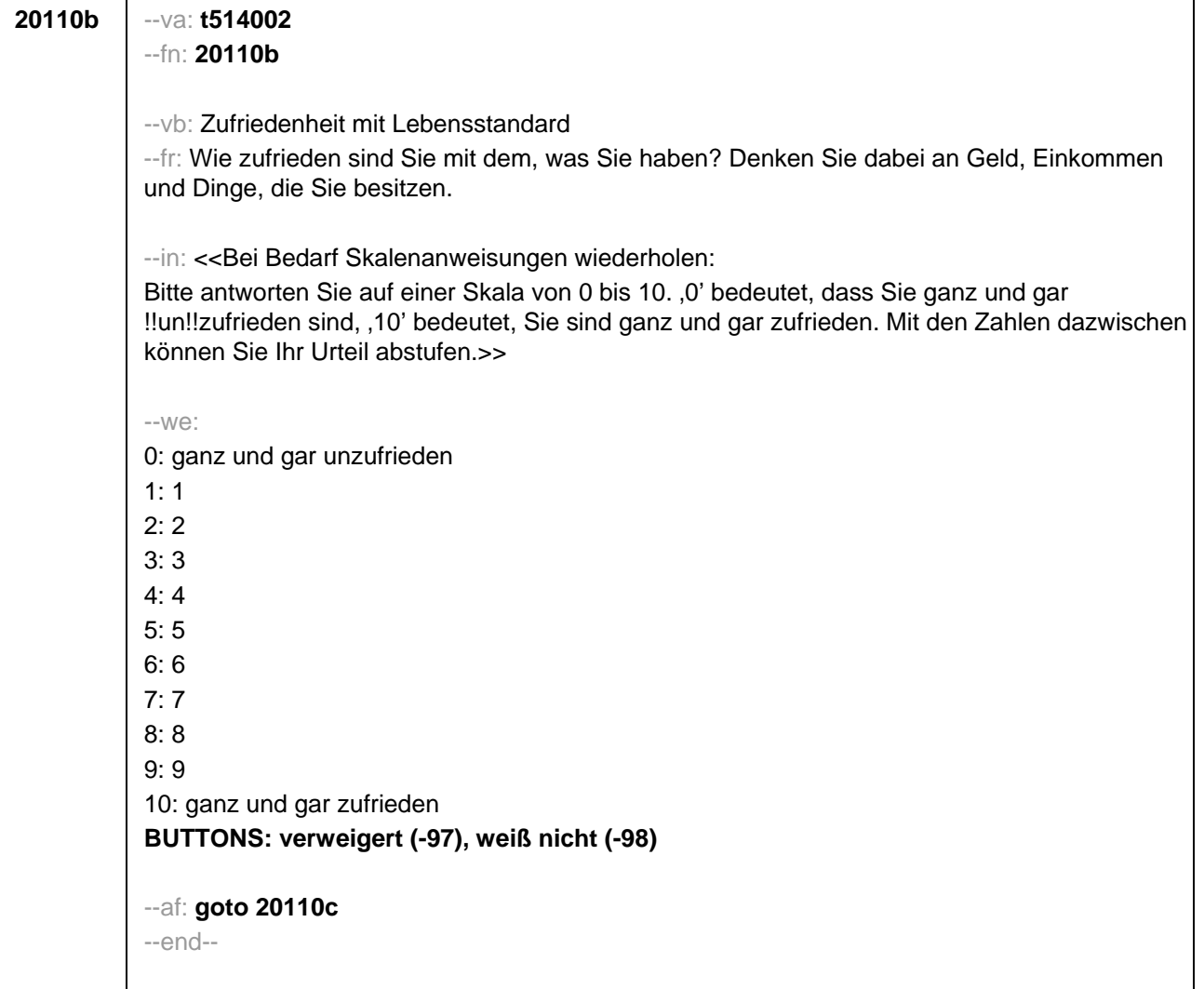

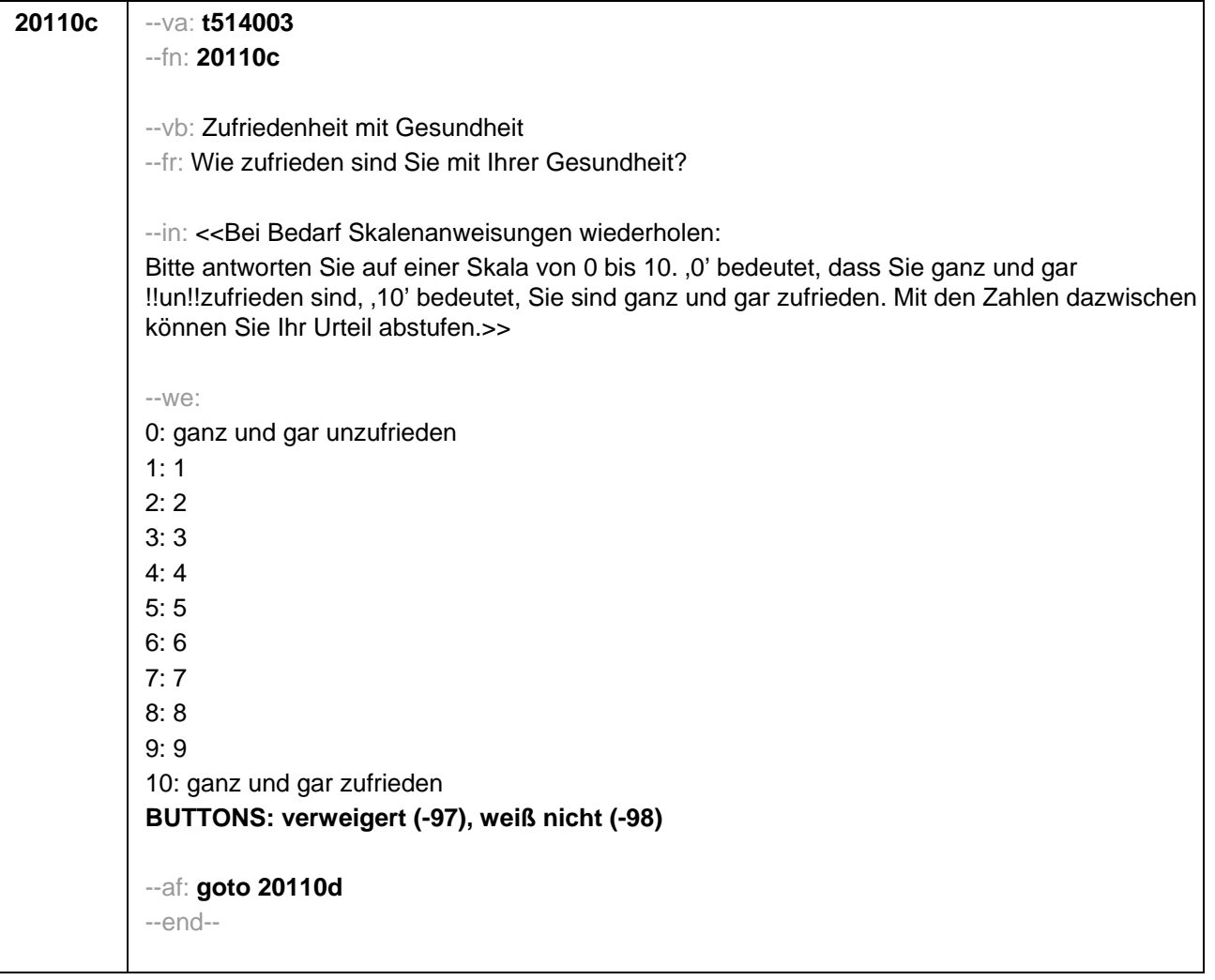

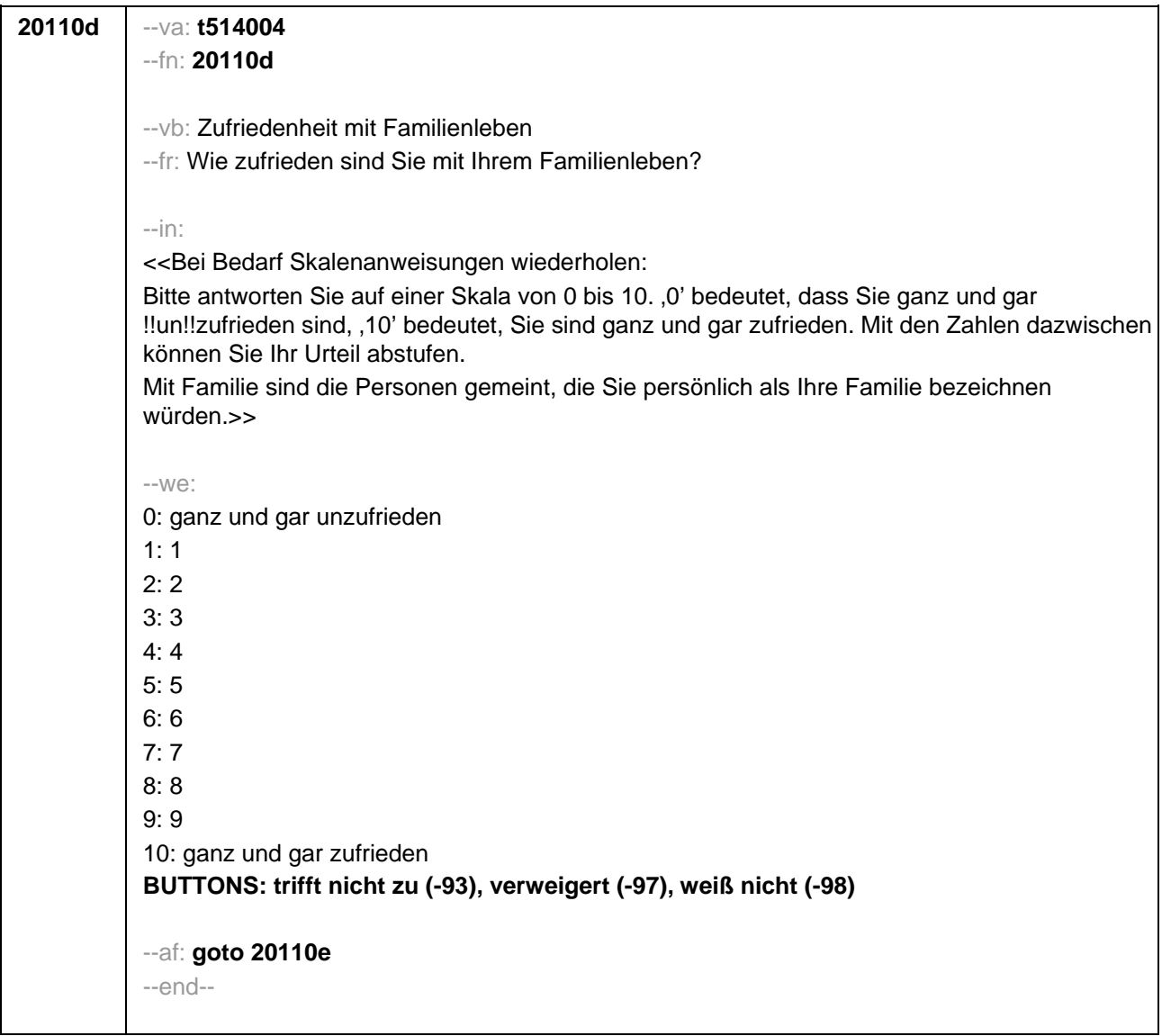

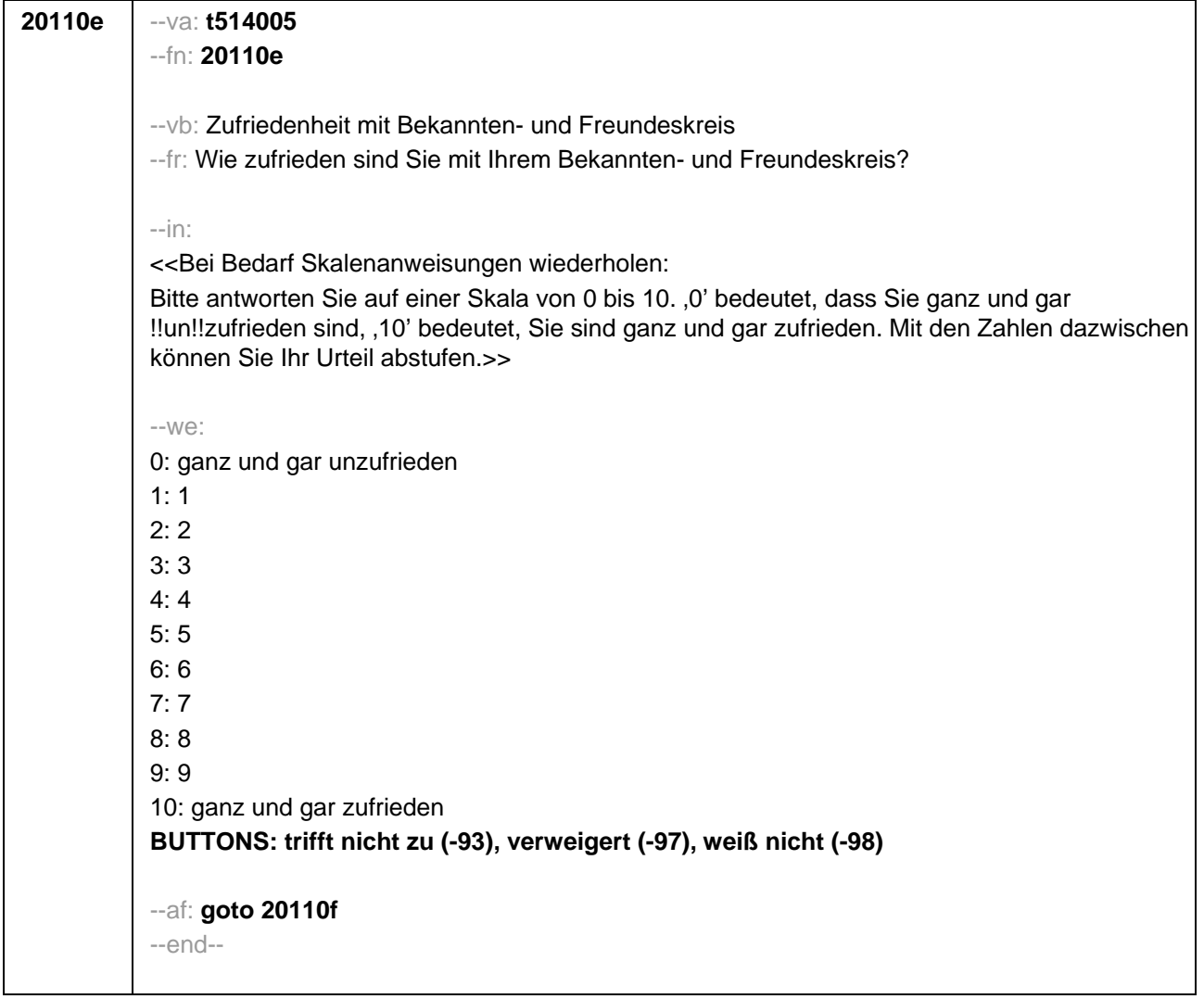

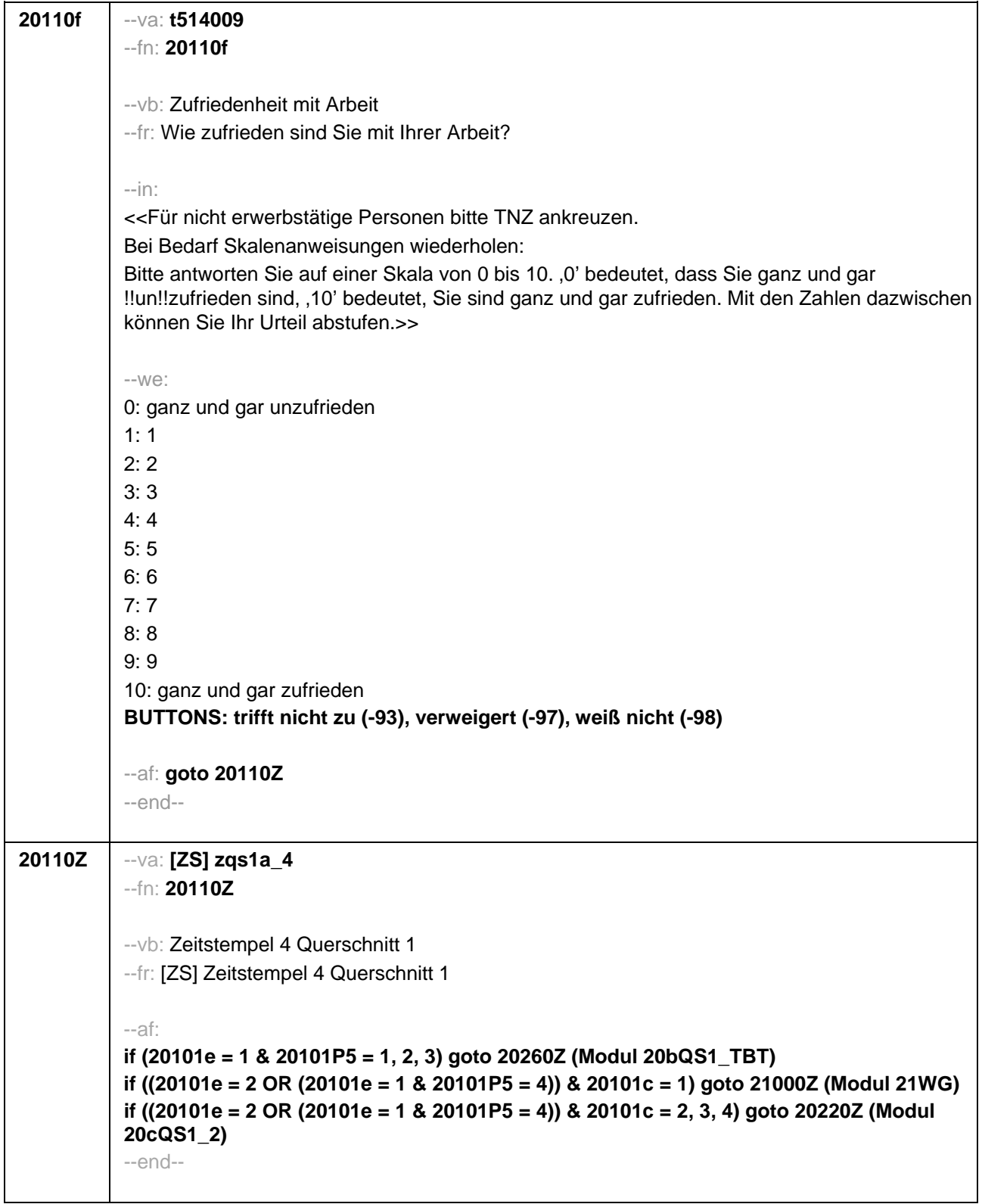

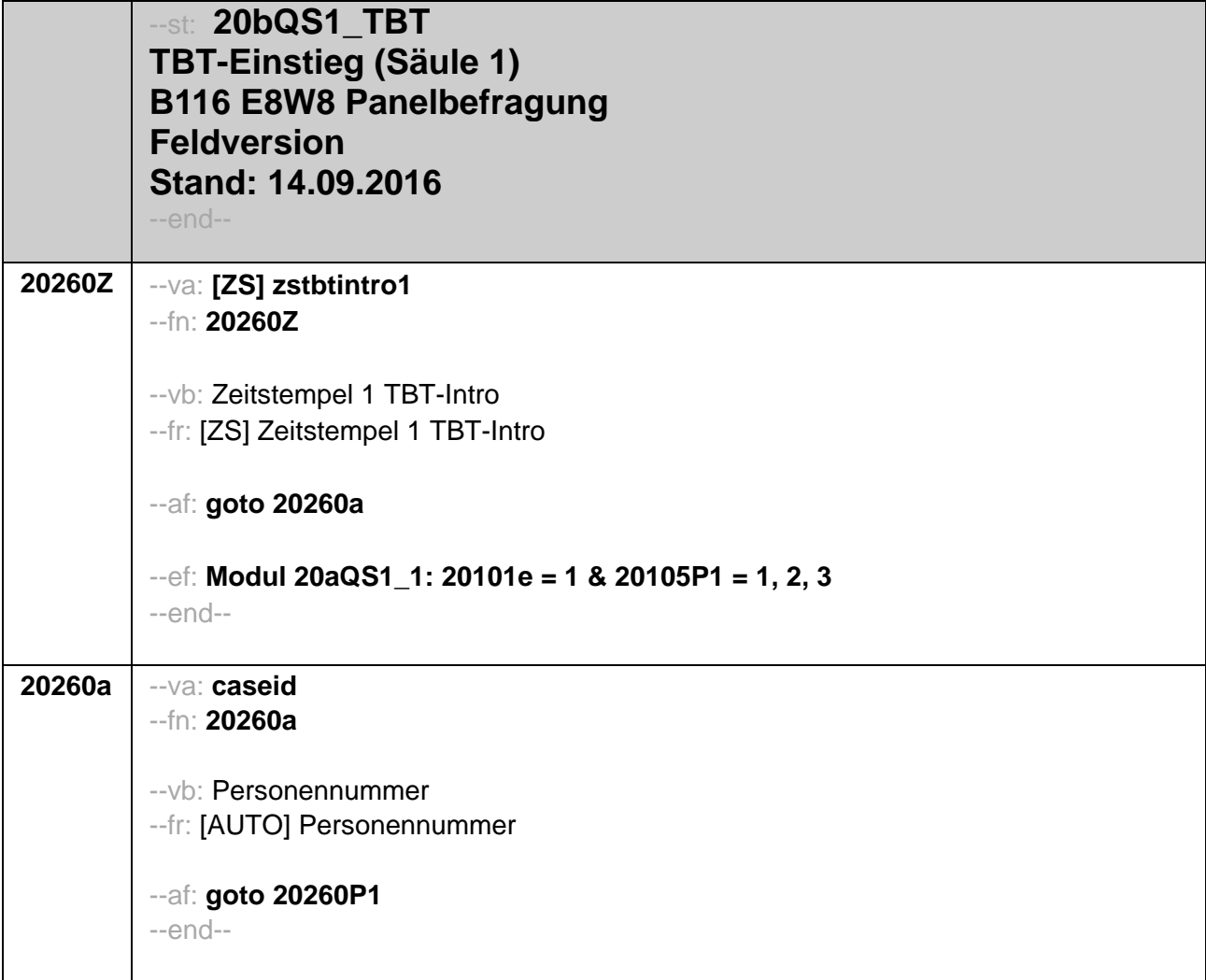

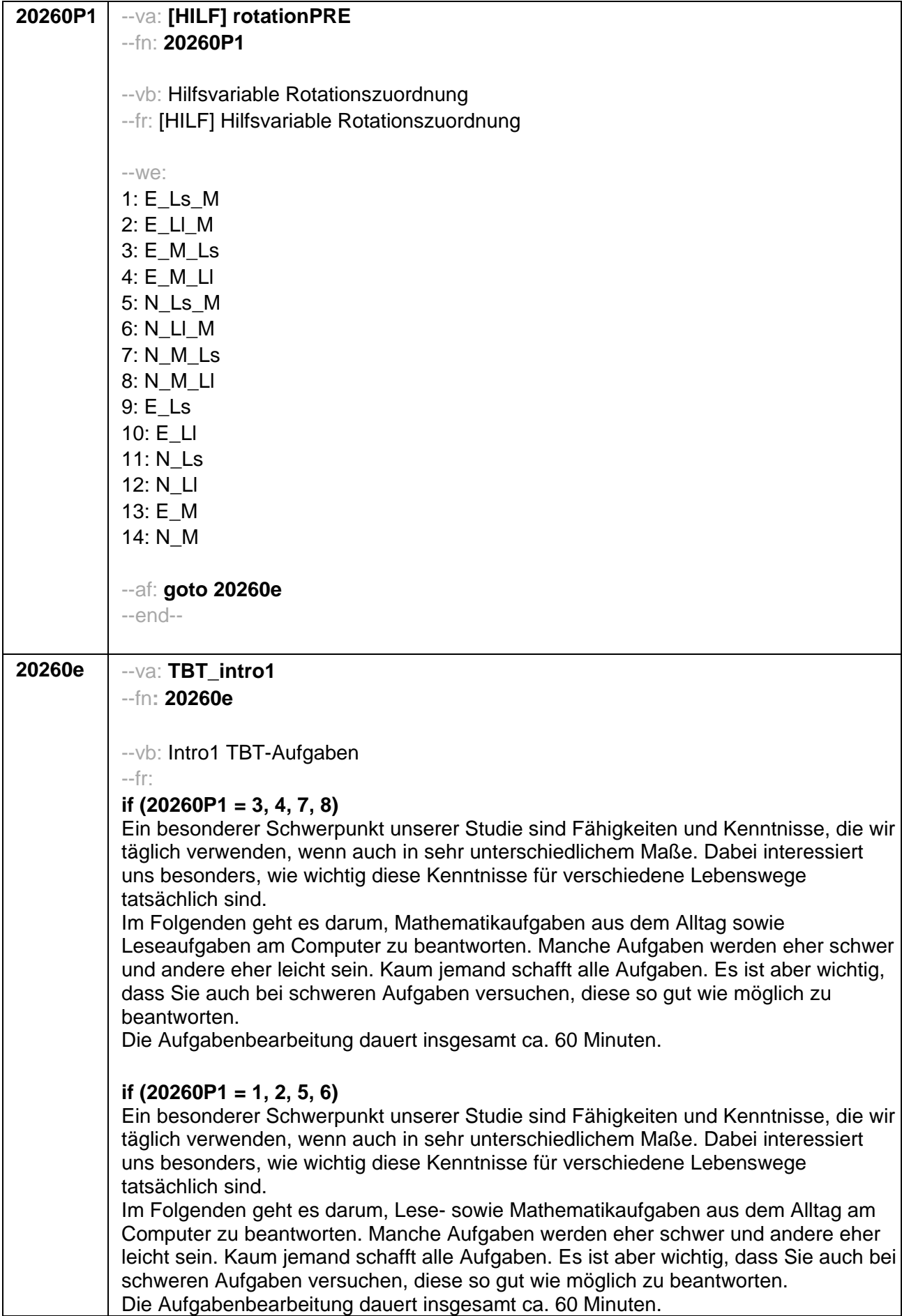

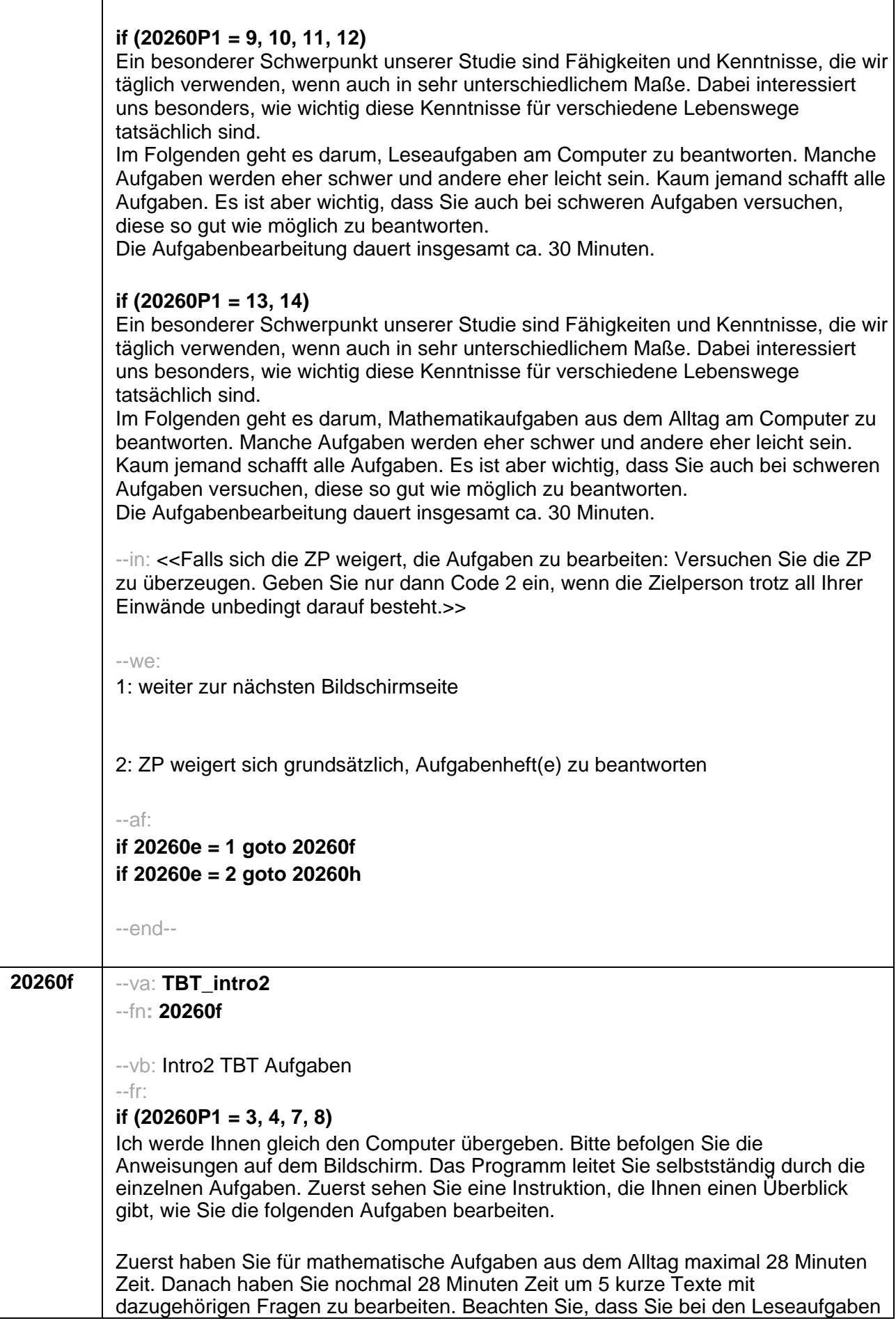

zurückblättern können zum Text.

Für die Bearbeitung der Mathematikaufgaben dürfen Sie Schmierpapier und Stift verwenden. Bitte geben Sie mir diese nach Bearbeitung des Mathematikteils zurück.

Bei weiteren Fragen zur Vorgehensweise oder technischen Problemen helfe ich Ihnen gerne weiter.

Wenn Sie normalerweise eine Brille zum Lesen tragen oder Hörgeräte benötigen, sollten Sie die Brille oder die Hörgeräte bitte auch jetzt benutzen. Falls Sie sich noch ein Glas Wasser holen oder eine andere Erledigung machen möchten, dann tun Sie dies bitte jetzt. Wenn Sie jetzt nichts mehr Dringendes zu erledigen haben, würden wir gerne beginnen.

### **if (20260P1 = 1, 2, 5, 6)**

Ich werde Ihnen gleich den Computer übergeben. Bitte befolgen Sie die Anweisungen auf dem Bildschirm. Das Programm leitet Sie selbstständig durch die einzelnen Aufgaben. Zuerst sehen Sie eine Instruktion, die Ihnen einen Überblick gibt, wie Sie die folgenden Aufgaben bearbeiten.

Für 5 kurze Texte mit dazugehörigen Fragen haben Sie maximal 28 Minuten Zeit. Danach haben Sie nochmal 28 Minuten Zeit um mathematische Aufgaben aus dem Alltag zu bearbeiten.

Beachten Sie, dass Sie bei den Leseaufgaben zurückblättern können zum Text.

Nachdem Sie die Leseaufgaben bearbeitet haben, erhalten Sie von mir Schmierpapier und einen Stift. Diese dürfen Sie zum Bearbeiten der Mathematikaufgaben verwenden.

Bei weiteren Fragen zur Vorgehensweise oder technischen Problemen helfe ich Ihnen gerne weiter.

Wenn Sie normalerweise eine Brille zum Lesen tragen oder Hörgeräte benötigen, sollten Sie die Brille oder die Hörgeräte bitte auch jetzt benutzen. Falls Sie sich noch ein Glas Wasser holen oder eine andere Erledigung machen möchten, dann tun Sie dies bitte jetzt. Wenn Sie jetzt nichts mehr Dringendes zu erledigen haben, würden wir gerne beginnen.

#### **if (20260P1 = 9, 10, 11, 12)**

Ich werde Ihnen gleich den Computer übergeben. Bitte befolgen Sie die Anweisungen auf dem Bildschirm. Das Programm leitet Sie selbstständig durch die einzelnen Aufgaben. Zuerst sehen Sie eine Instruktion, die Ihnen einen Überblick gibt, wie Sie die folgenden Aufgaben bearbeiten.

Für 5 kurze Texte mit dazugehörigen Fragen haben Sie maximal 28 Minuten Zeit. Beachten Sie, dass Sie bei den Leseaufgaben zurückblättern können zum Text.

Bei weiteren Fragen zur Vorgehensweise oder technischen Problemen helfe ich Ihnen gerne weiter.

Wenn Sie normalerweise eine Brille zum Lesen tragen oder Hörgeräte benötigen, sollten Sie die Brille oder die Hörgeräte bitte auch jetzt benutzen. Falls Sie sich noch

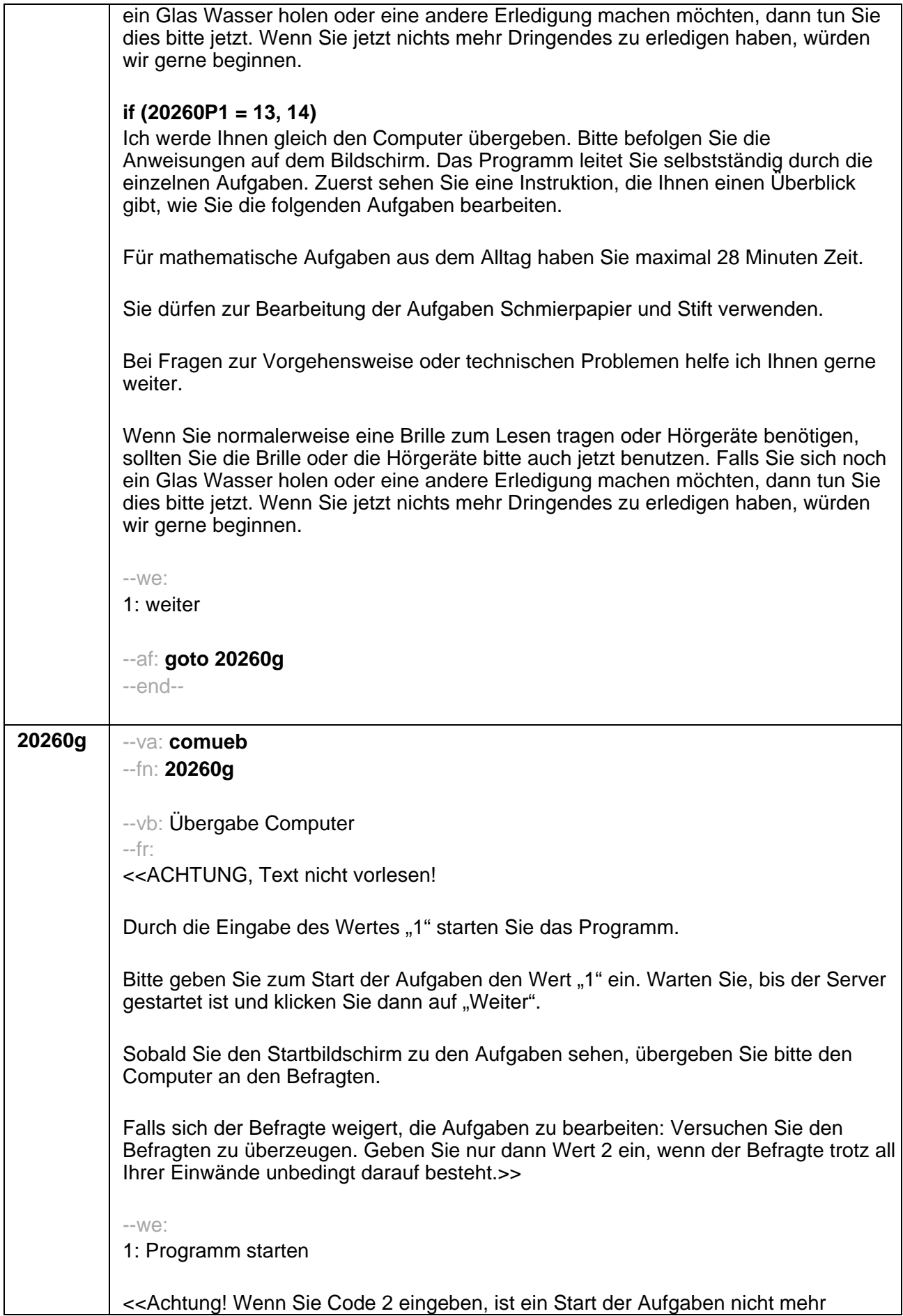

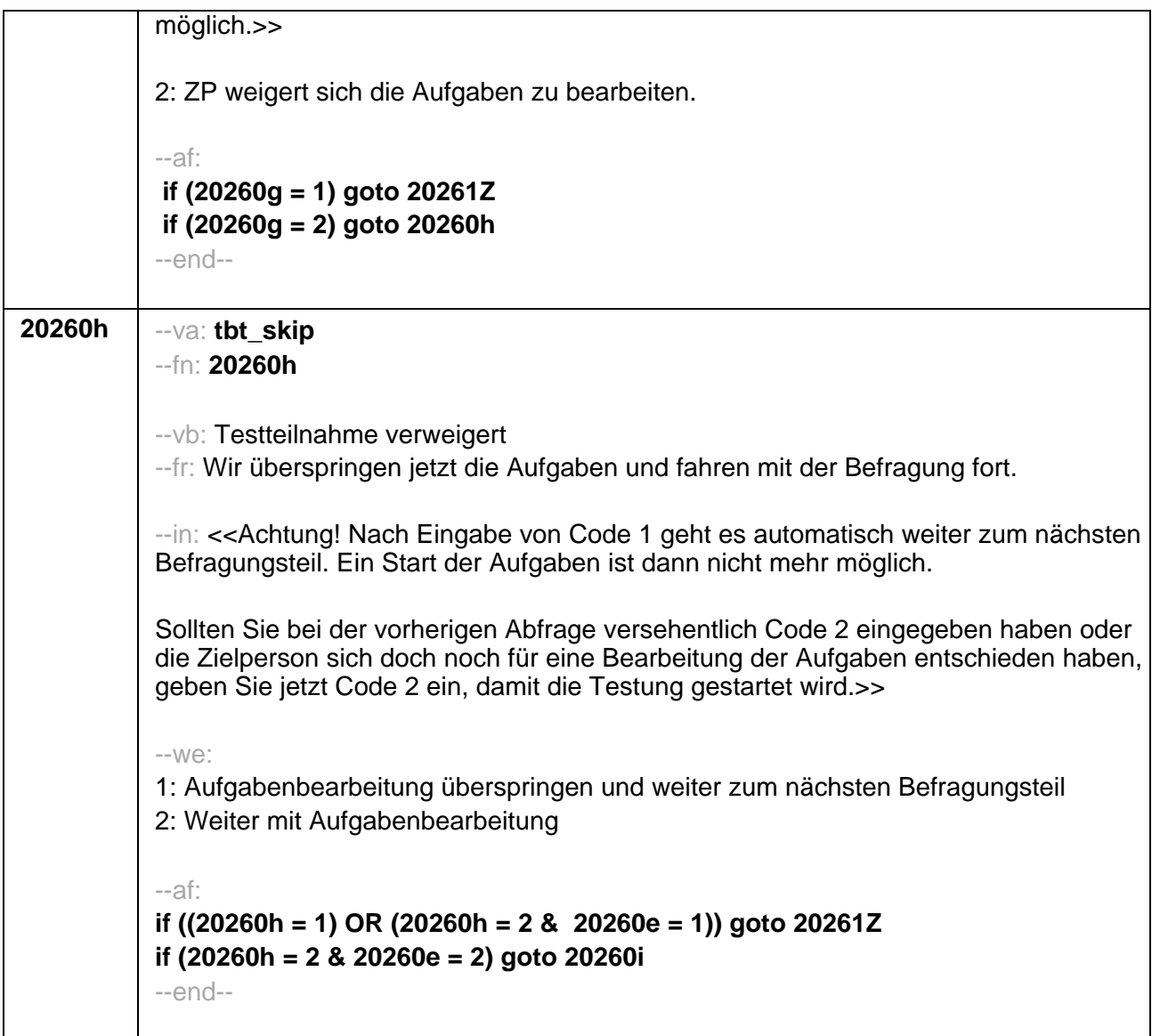

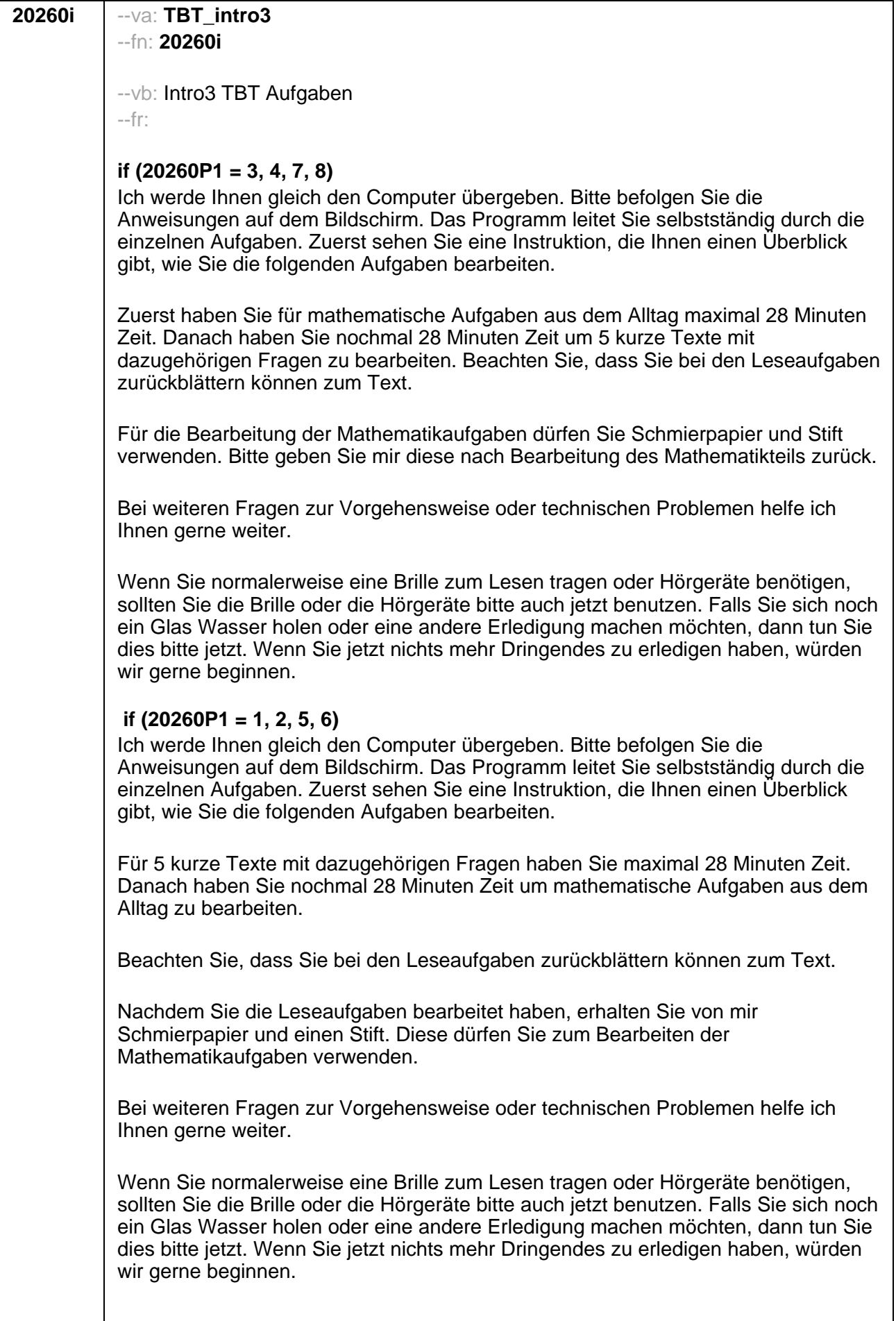

### **if (20260P1 = 9, 10, 11, 12)**

Ich werde Ihnen gleich den Computer übergeben. Bitte befolgen Sie die Anweisungen auf dem Bildschirm. Das Programm leitet Sie selbstständig durch die einzelnen Aufgaben. Zuerst sehen Sie eine Instruktion, die Ihnen einen Überblick gibt, wie Sie die folgenden Aufgaben bearbeiten.

Für 5 kurze Texte mit dazugehörigen Fragen haben Sie maximal 28 Minuten Zeit. Beachten Sie, dass Sie bei den Leseaufgaben zurückblättern können zum Text. Bei weiteren Fragen zur Vorgehensweise oder technischen Problemen helfe ich Ihnen gerne weiter.

Wenn Sie normalerweise eine Brille zum Lesen tragen oder Hörgeräte benötigen, sollten Sie die Brille oder die Hörgeräte bitte auch jetzt benutzen. Falls Sie sich noch ein Glas Wasser holen oder eine andere Erledigung machen möchten, dann tun Sie dies bitte jetzt. Wenn Sie jetzt nichts mehr Dringendes zu erledigen haben, würden wir gerne beginnen.

#### **if (20260P1 = 13, 14)**

Ich werde Ihnen gleich den Computer übergeben. Bitte befolgen Sie die Anweisungen auf dem Bildschirm. Das Programm leitet Sie selbstständig durch die einzelnen Aufgaben. Zuerst sehen Sie eine Instruktion, die Ihnen einen Überblick gibt, wie Sie die folgenden Aufgaben bearbeiten.

Für mathematische Aufgaben aus dem Alltag haben Sie maximal 28 Minuten Zeit.

Sie dürfen zur Bearbeitung der Aufgaben Schmierpapier und Stift verwenden.

Bei Fragen zur Vorgehensweise oder technischen Problemen helfe ich Ihnen gerne weiter.

Wenn Sie normalerweise eine Brille zum Lesen tragen oder Hörgeräte benötigen, sollten Sie die Brille oder die Hörgeräte bitte auch jetzt benutzen. Falls Sie sich noch ein Glas Wasser holen oder eine andere Erledigung machen möchten, dann tun Sie dies bitte jetzt. Wenn Sie jetzt nichts mehr Dringendes zu erledigen haben, würden wir gerne beginnen.

--we:

1: weiter

--af: **goto 20260j** --end--

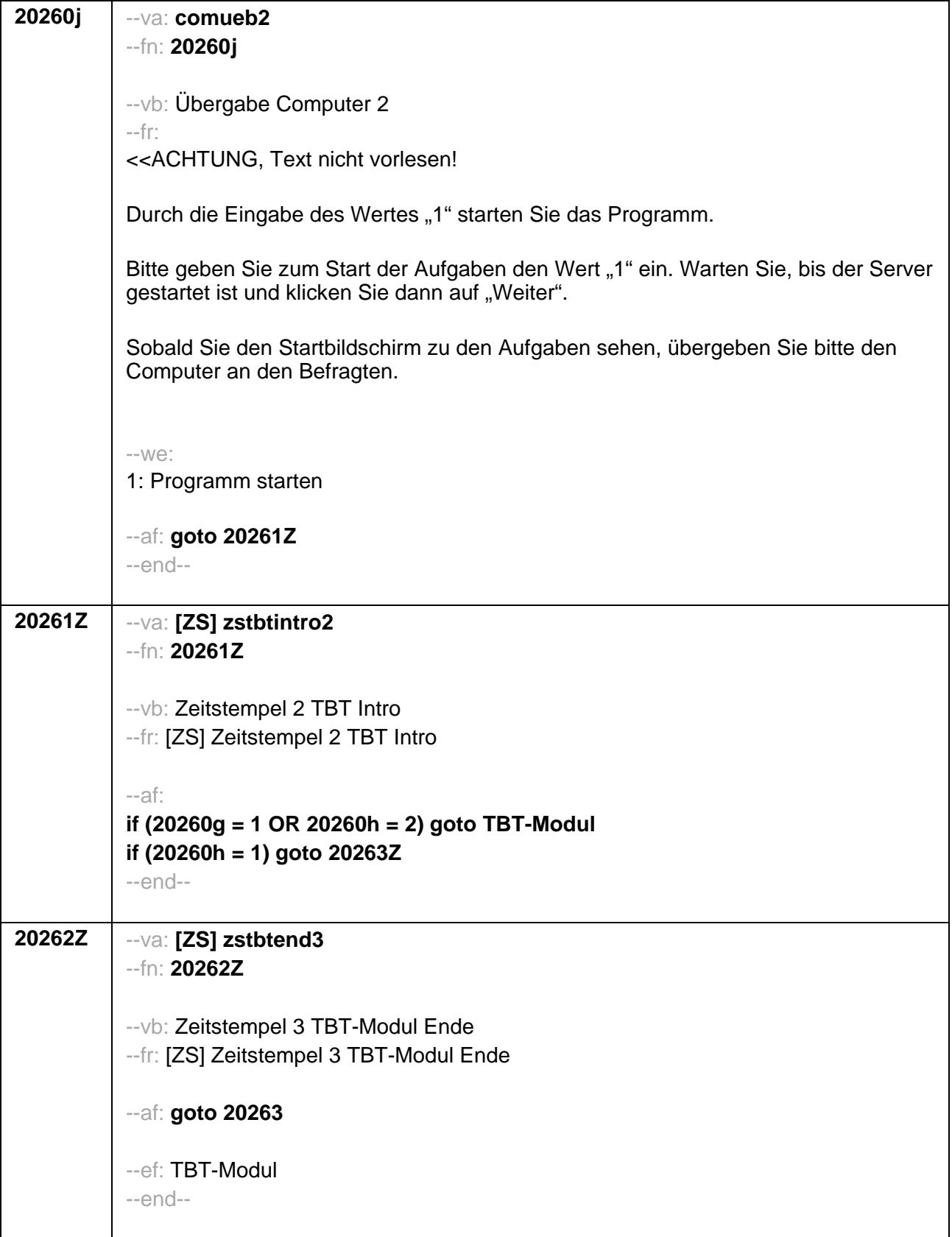

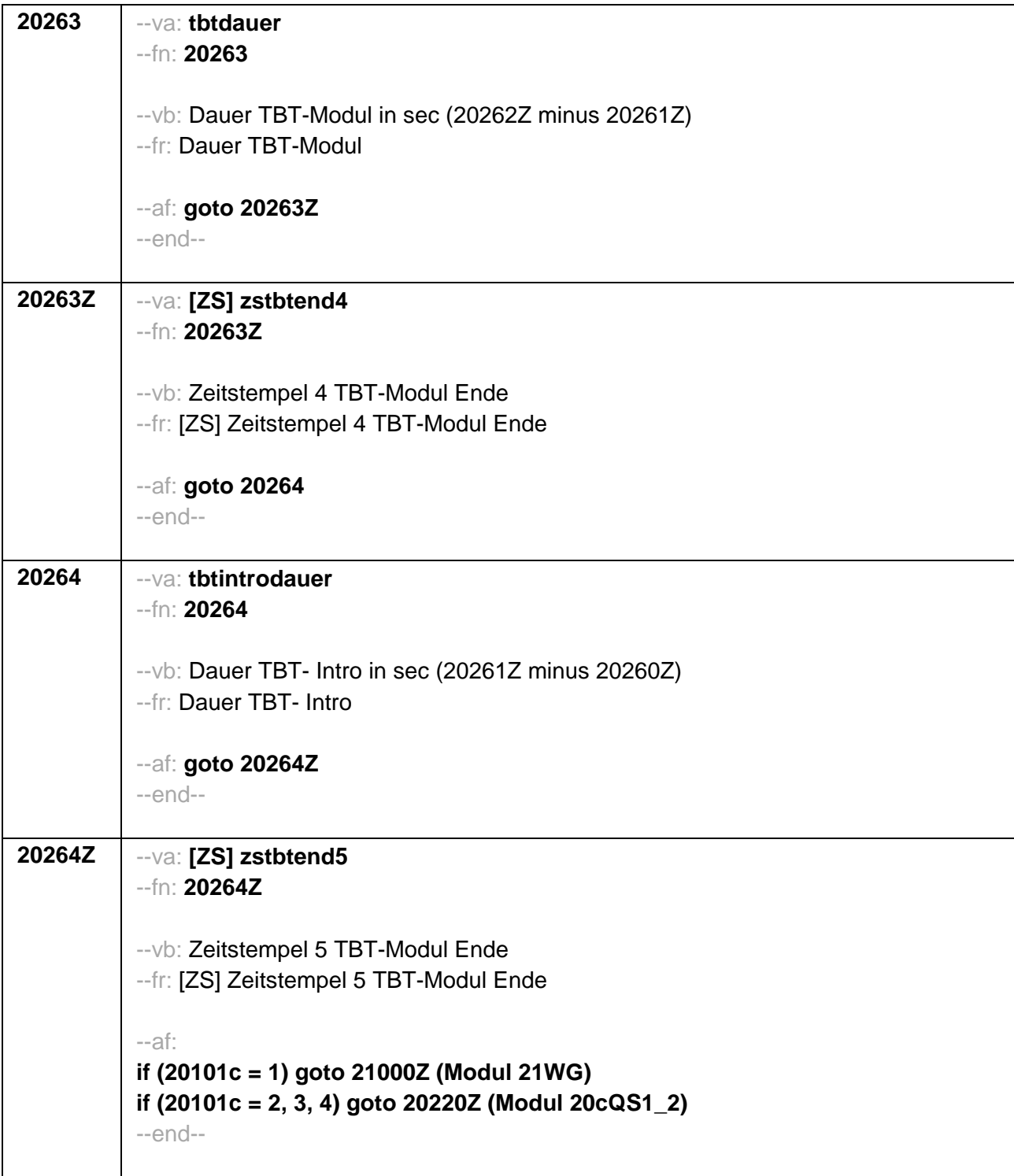

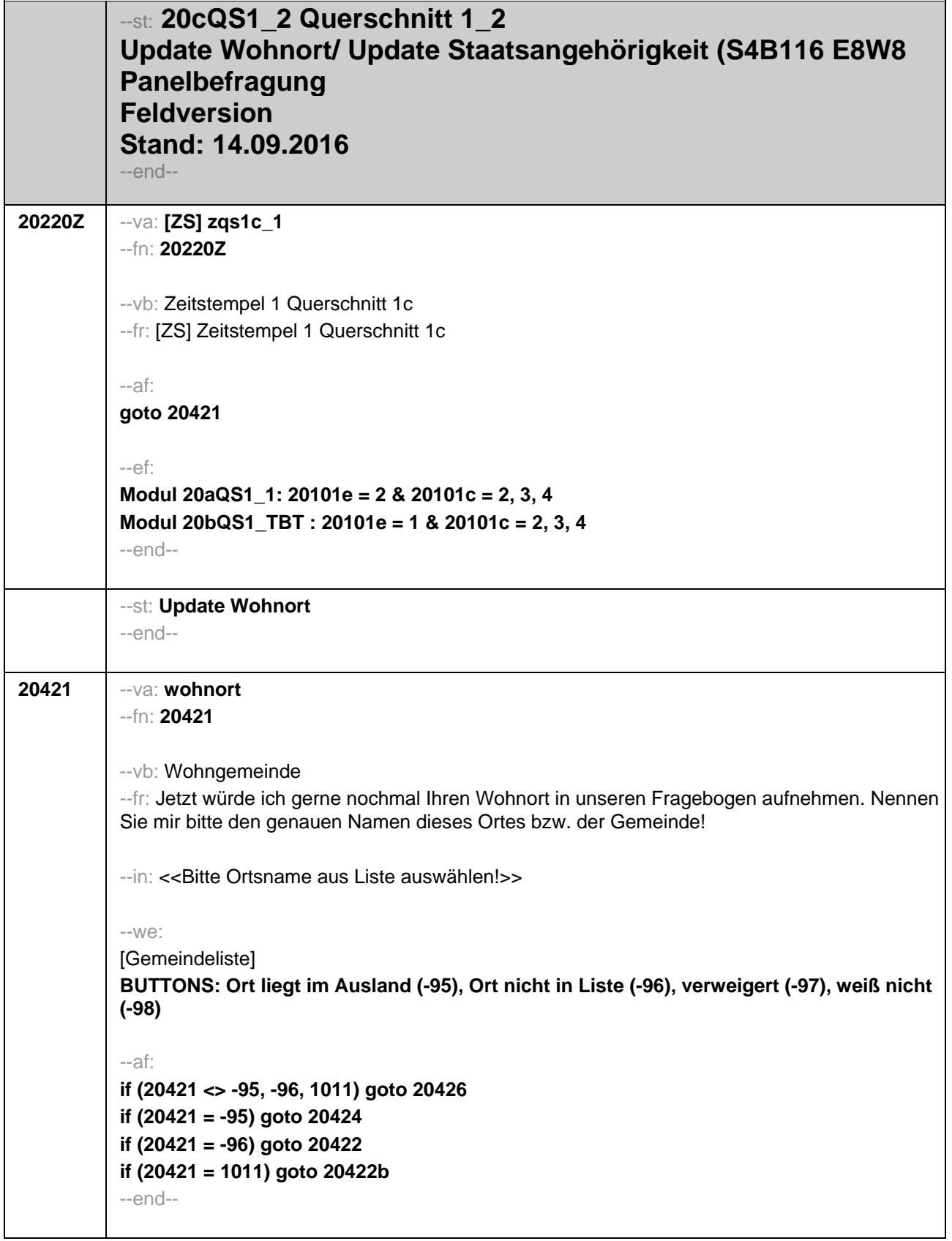

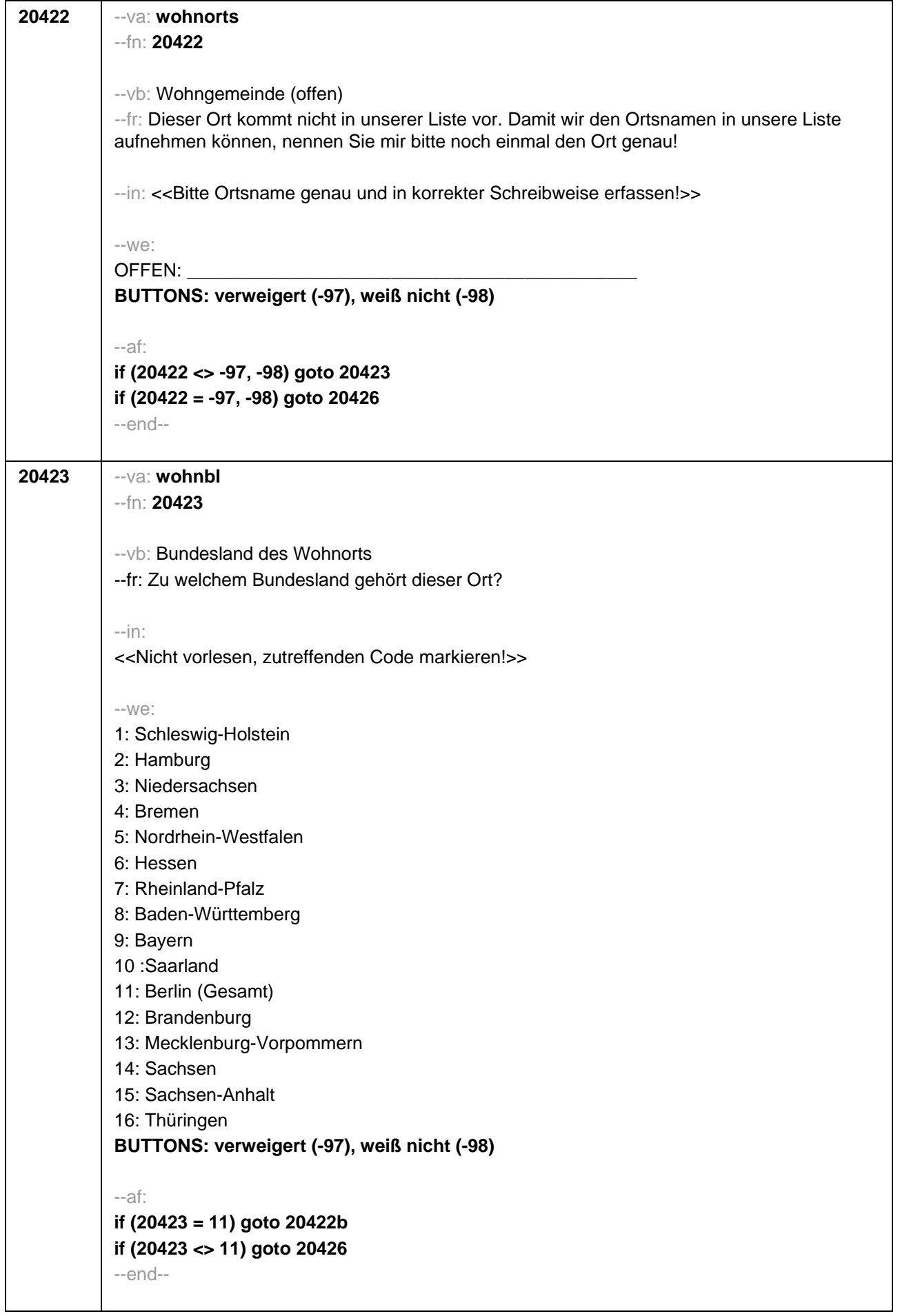

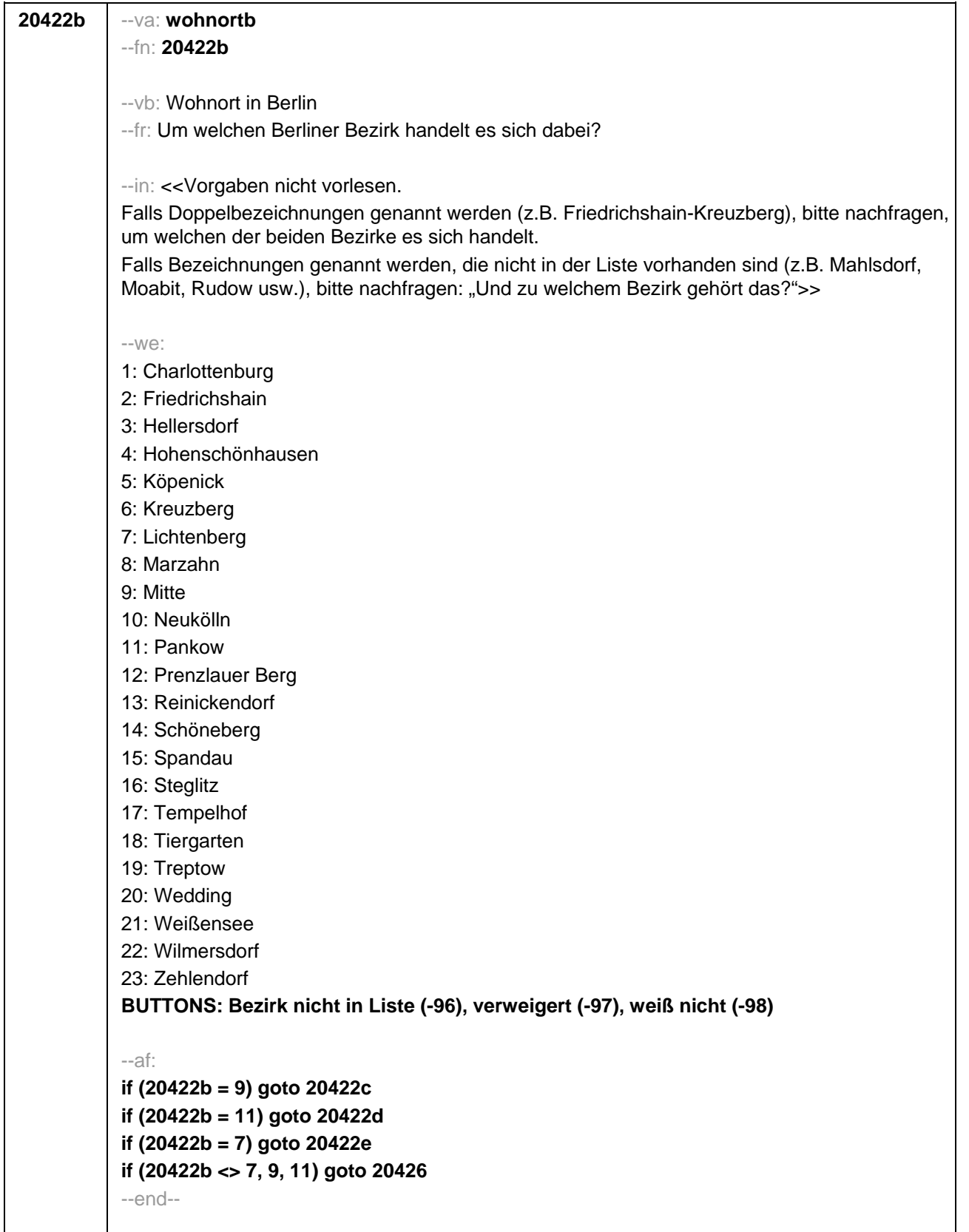

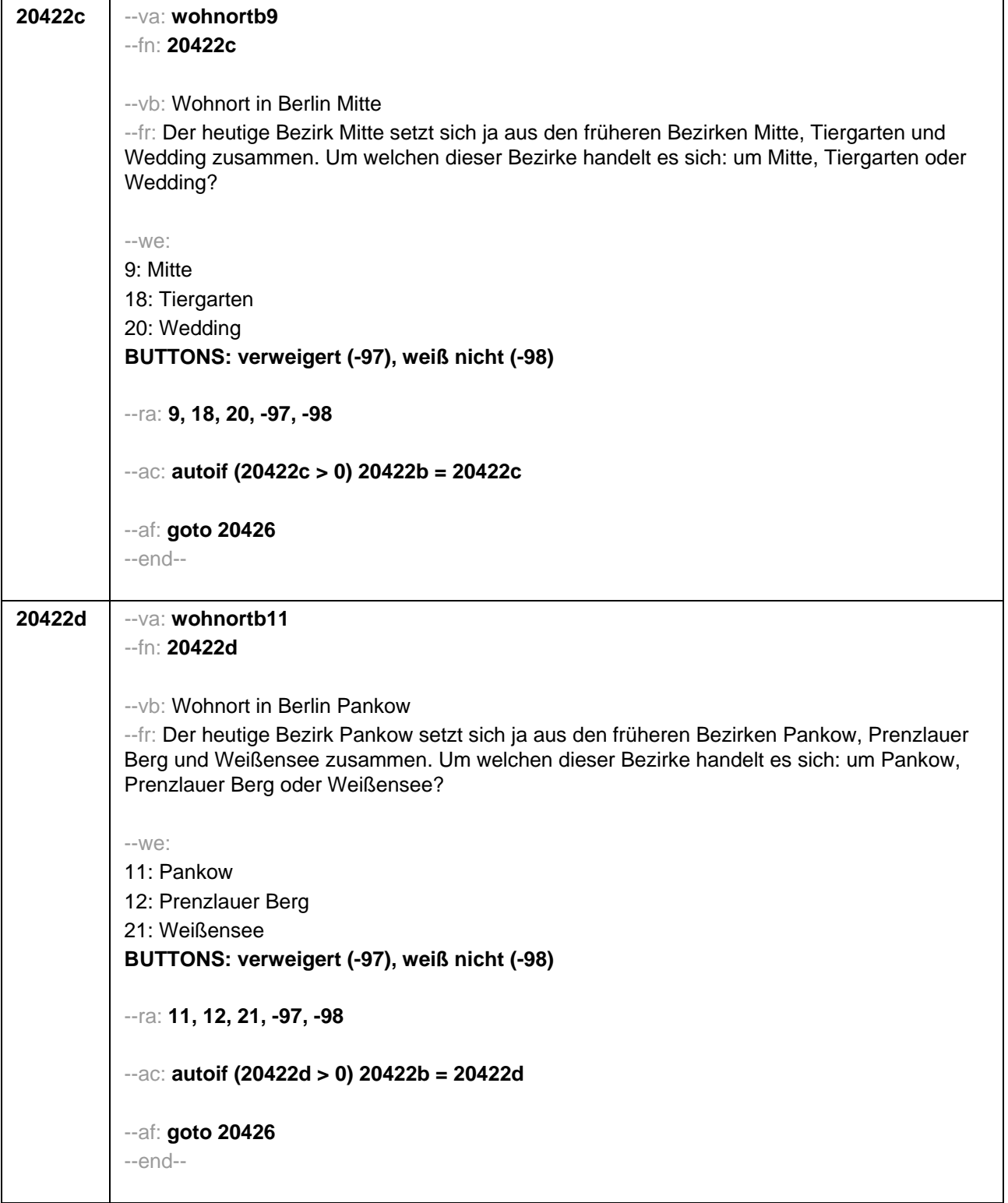
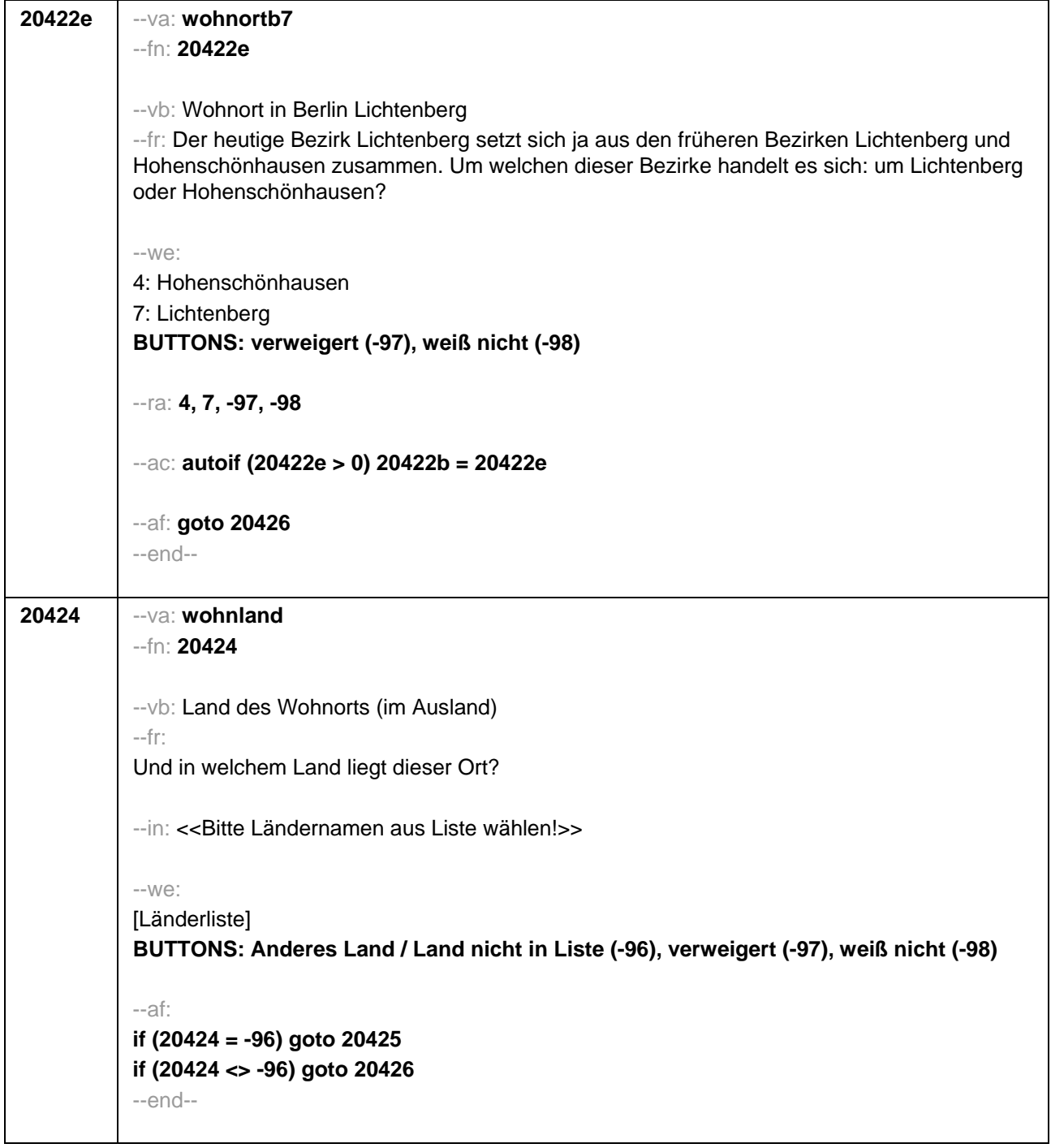

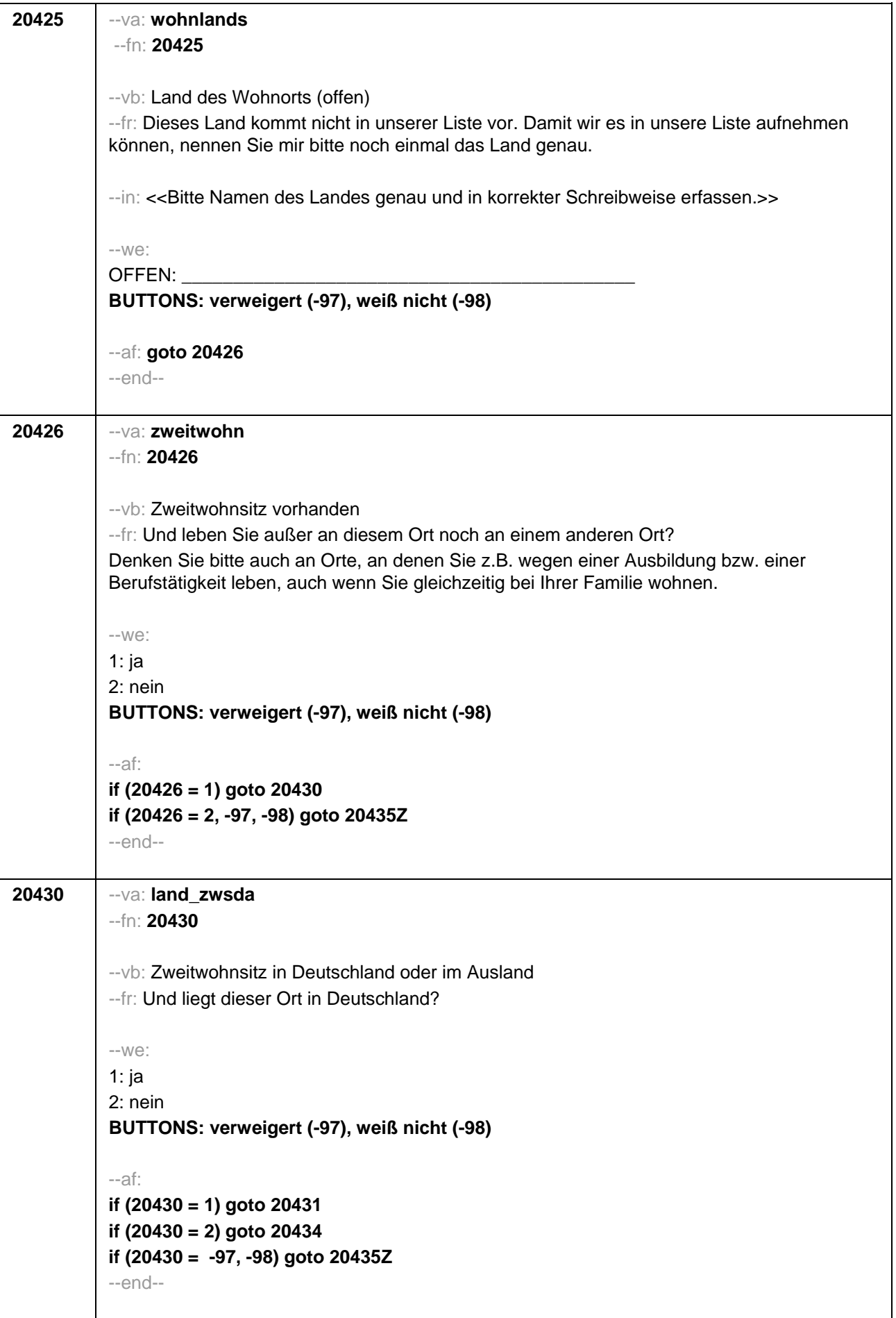

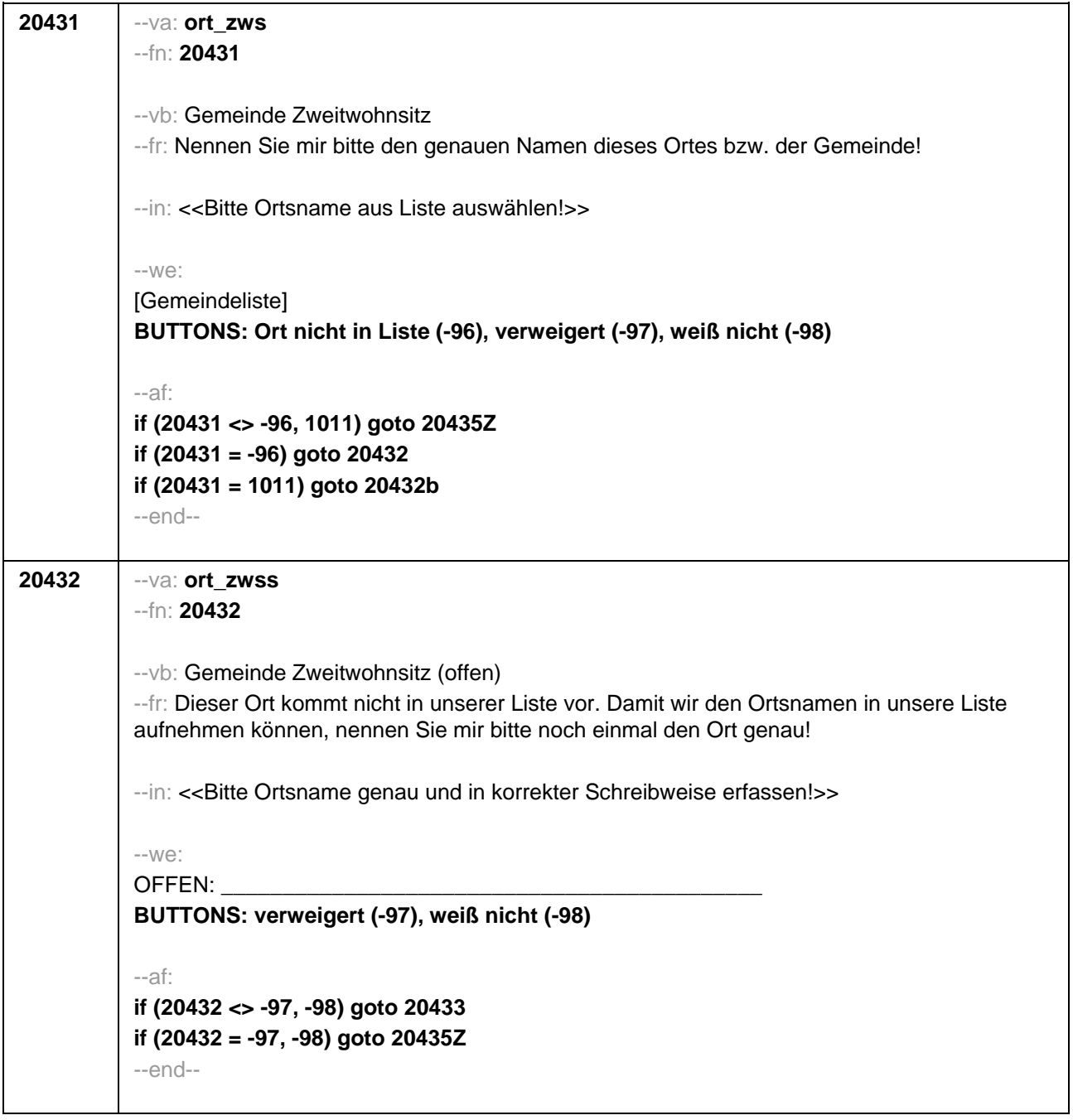

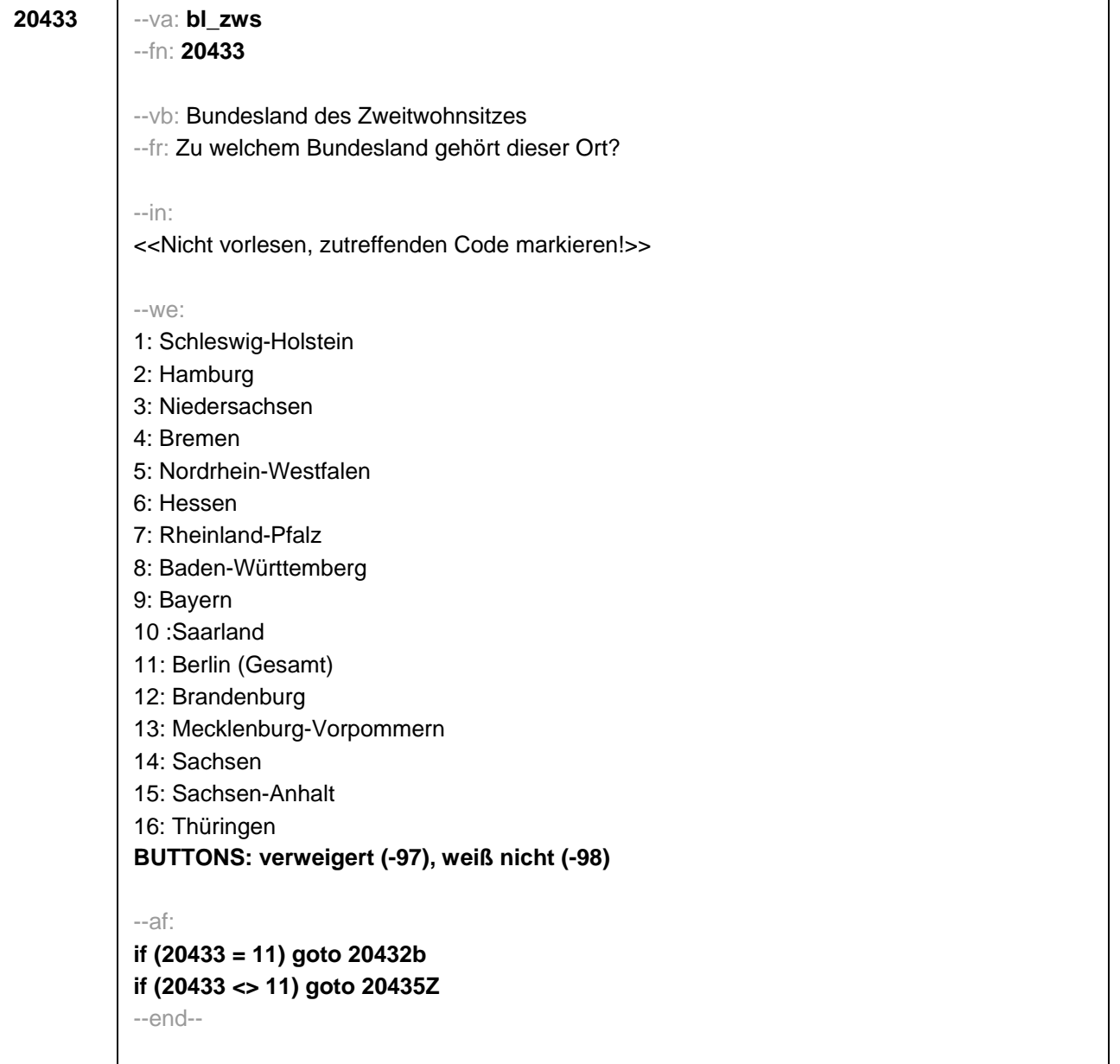

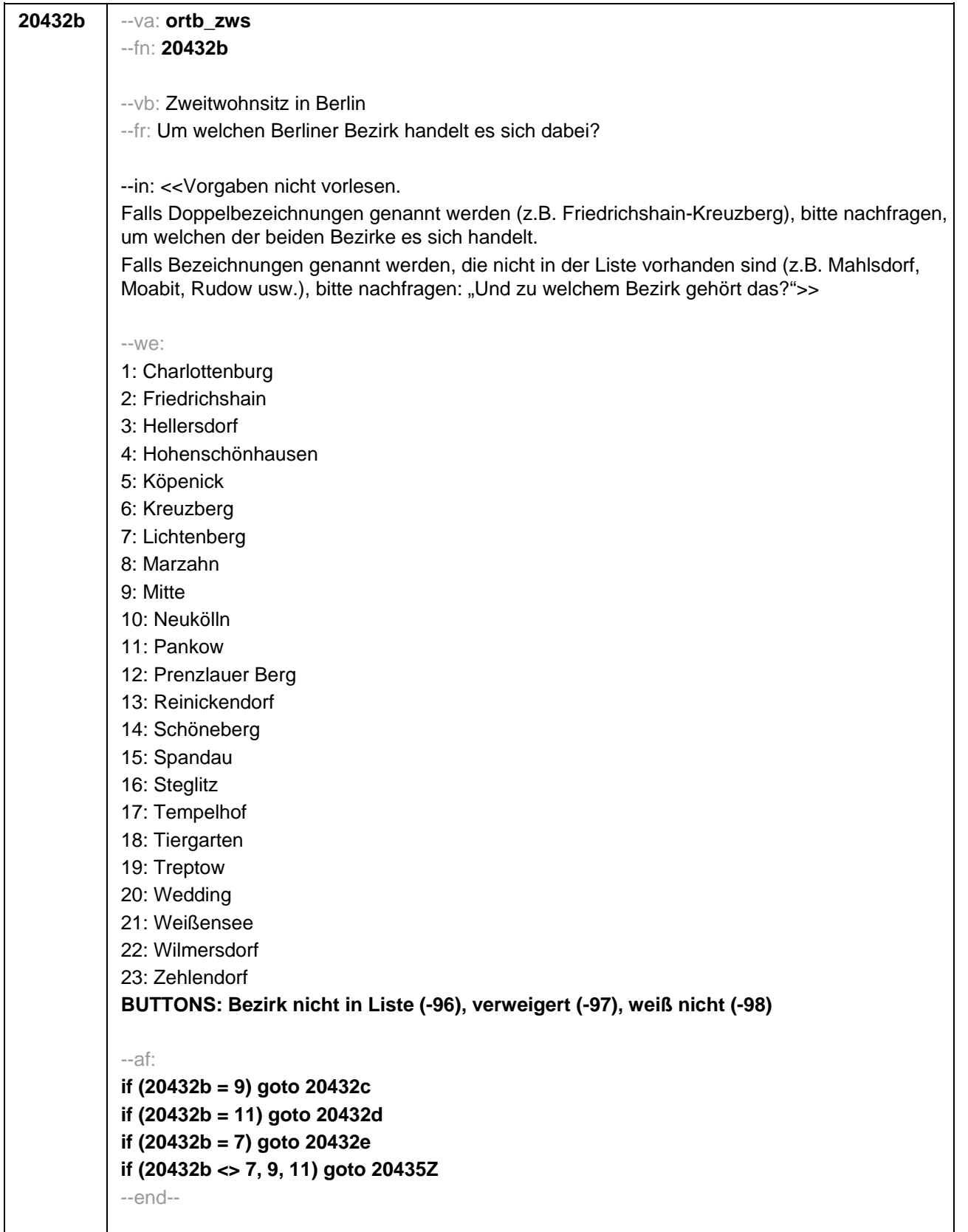

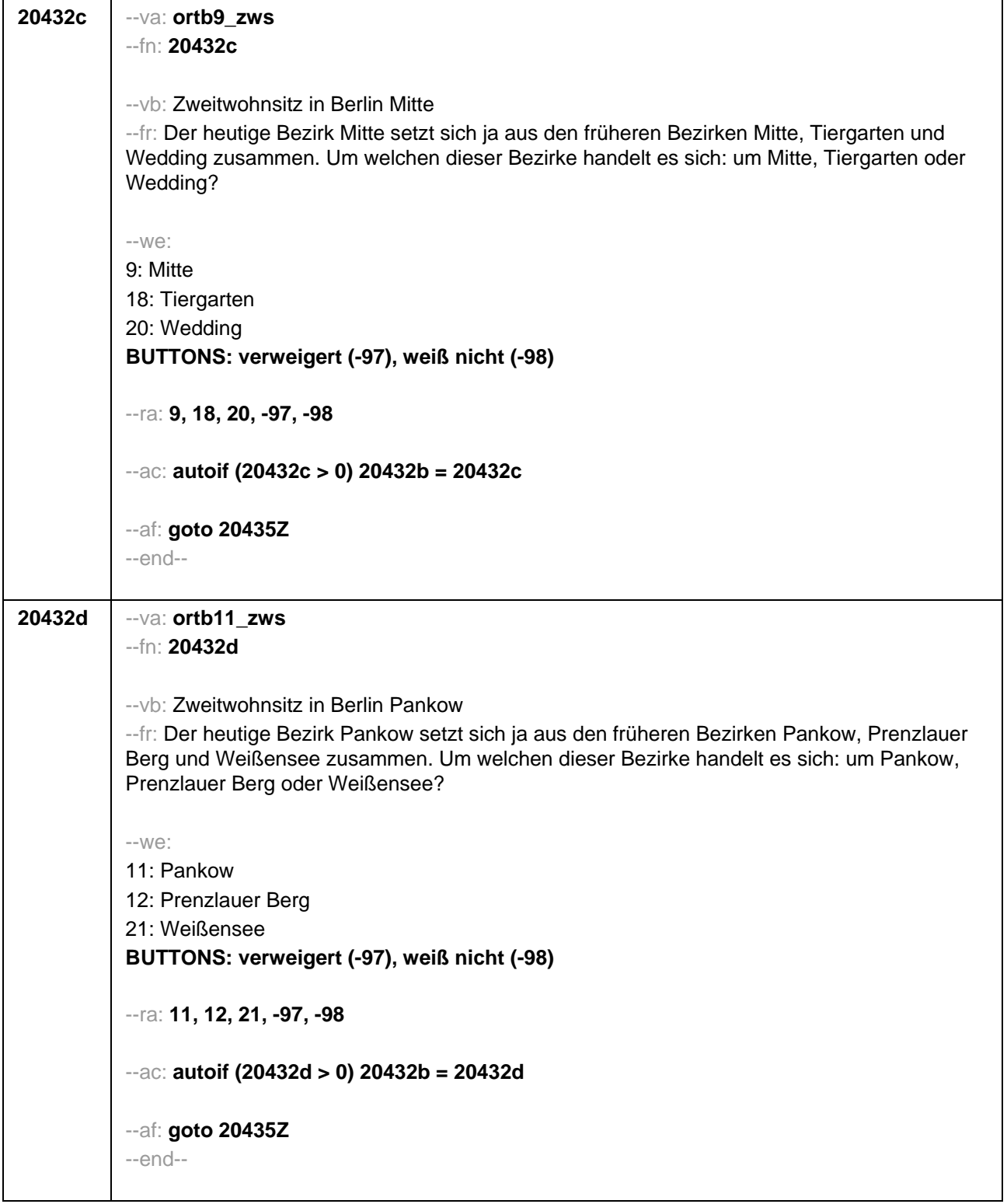

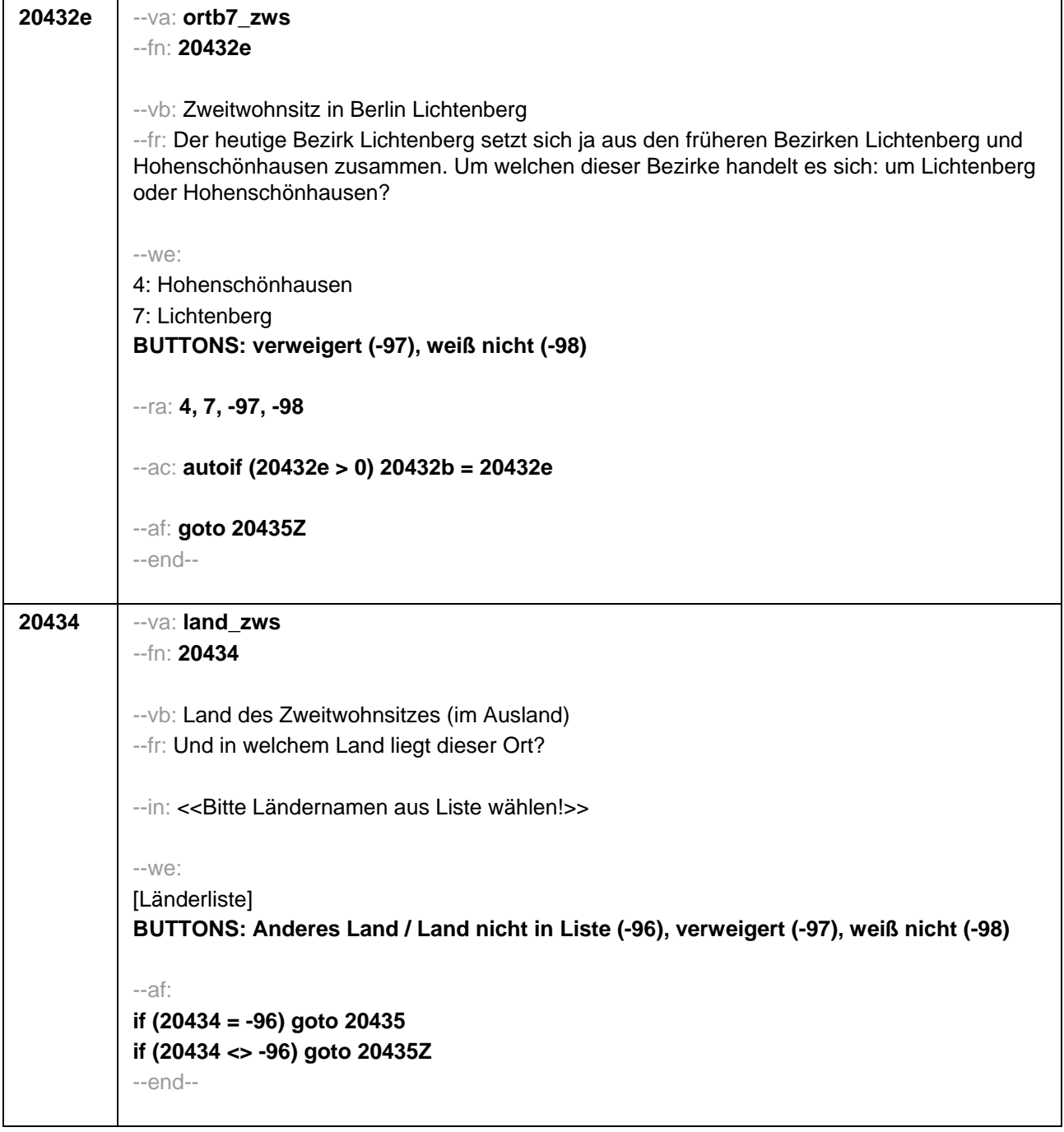

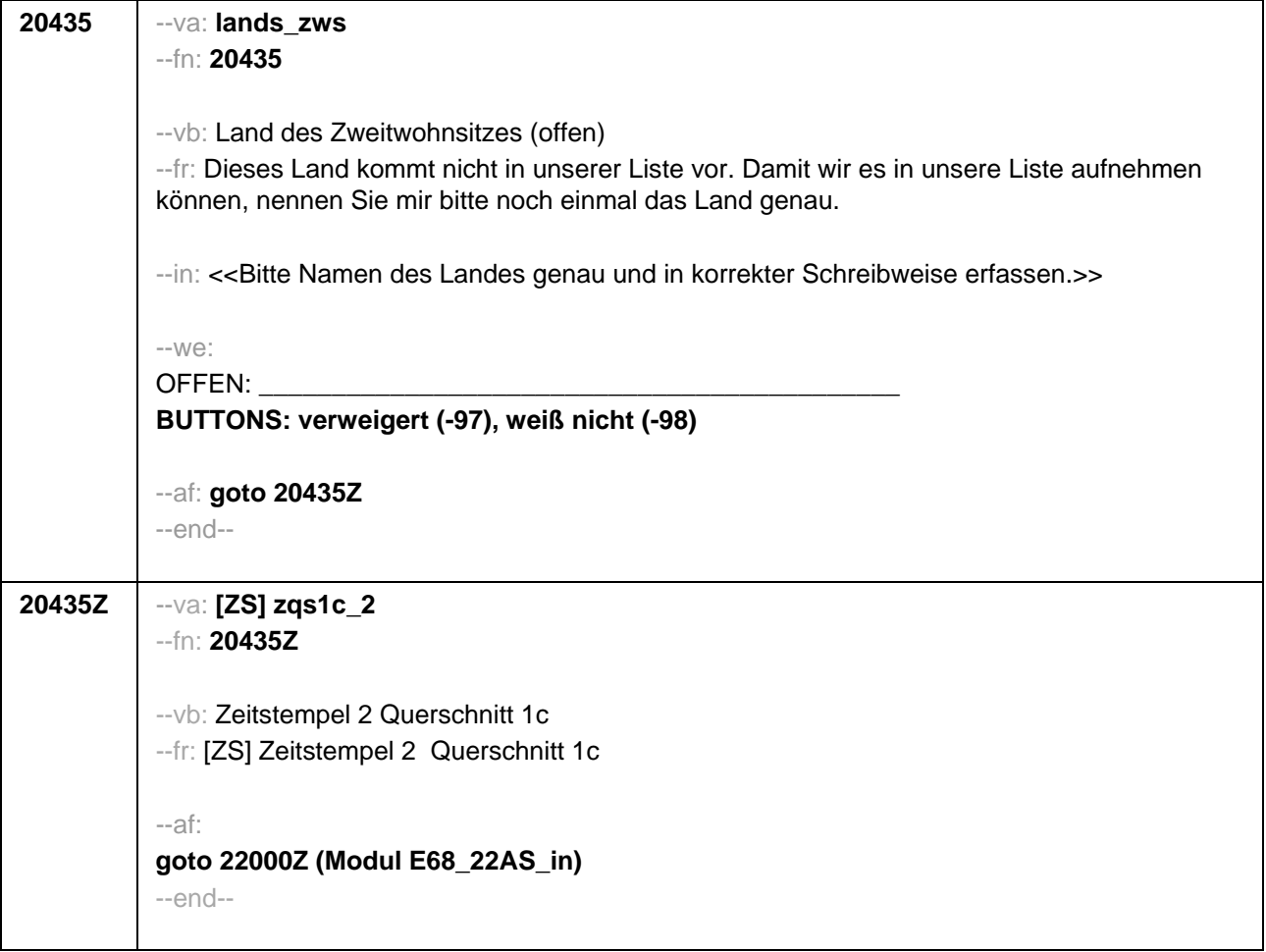

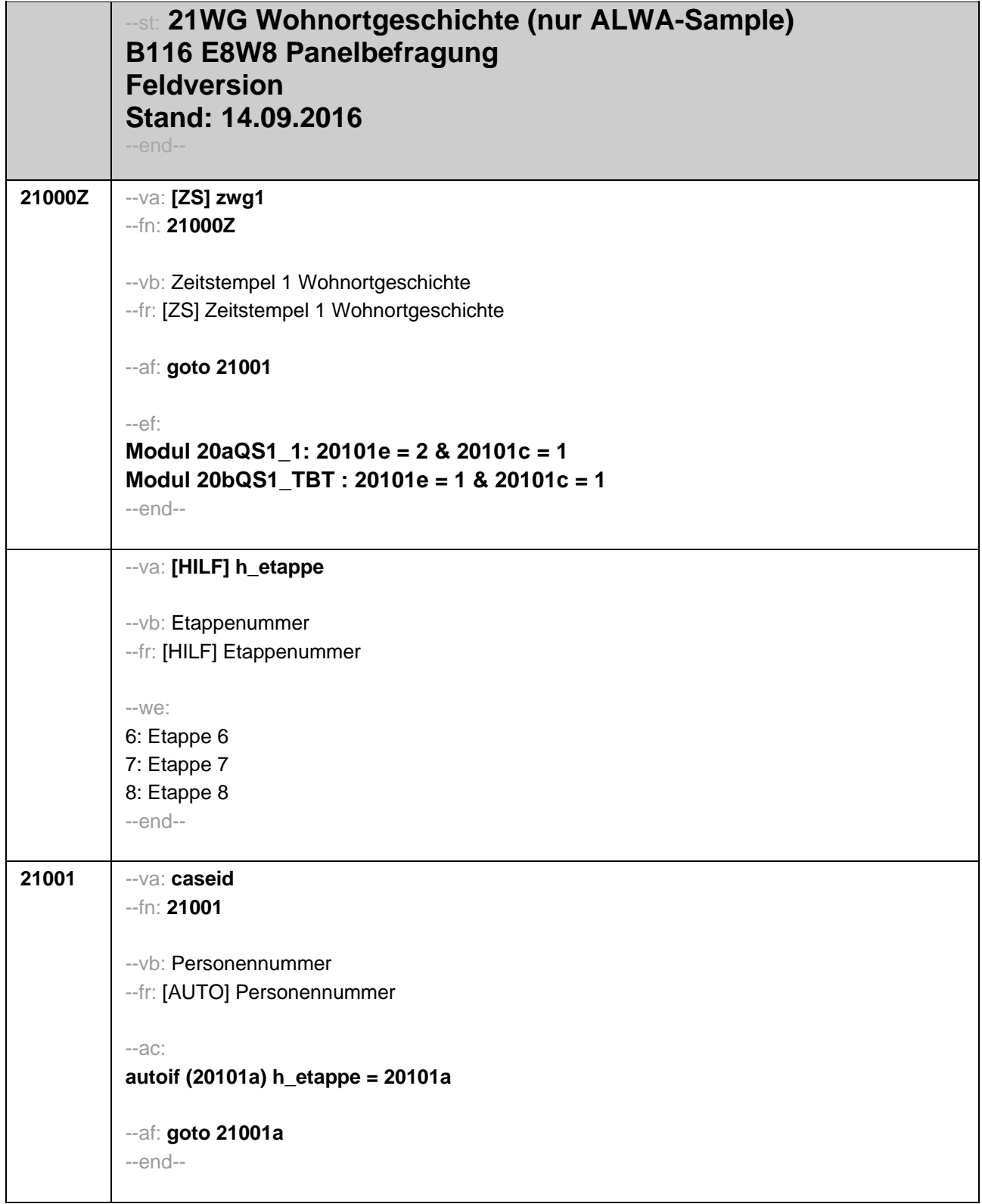

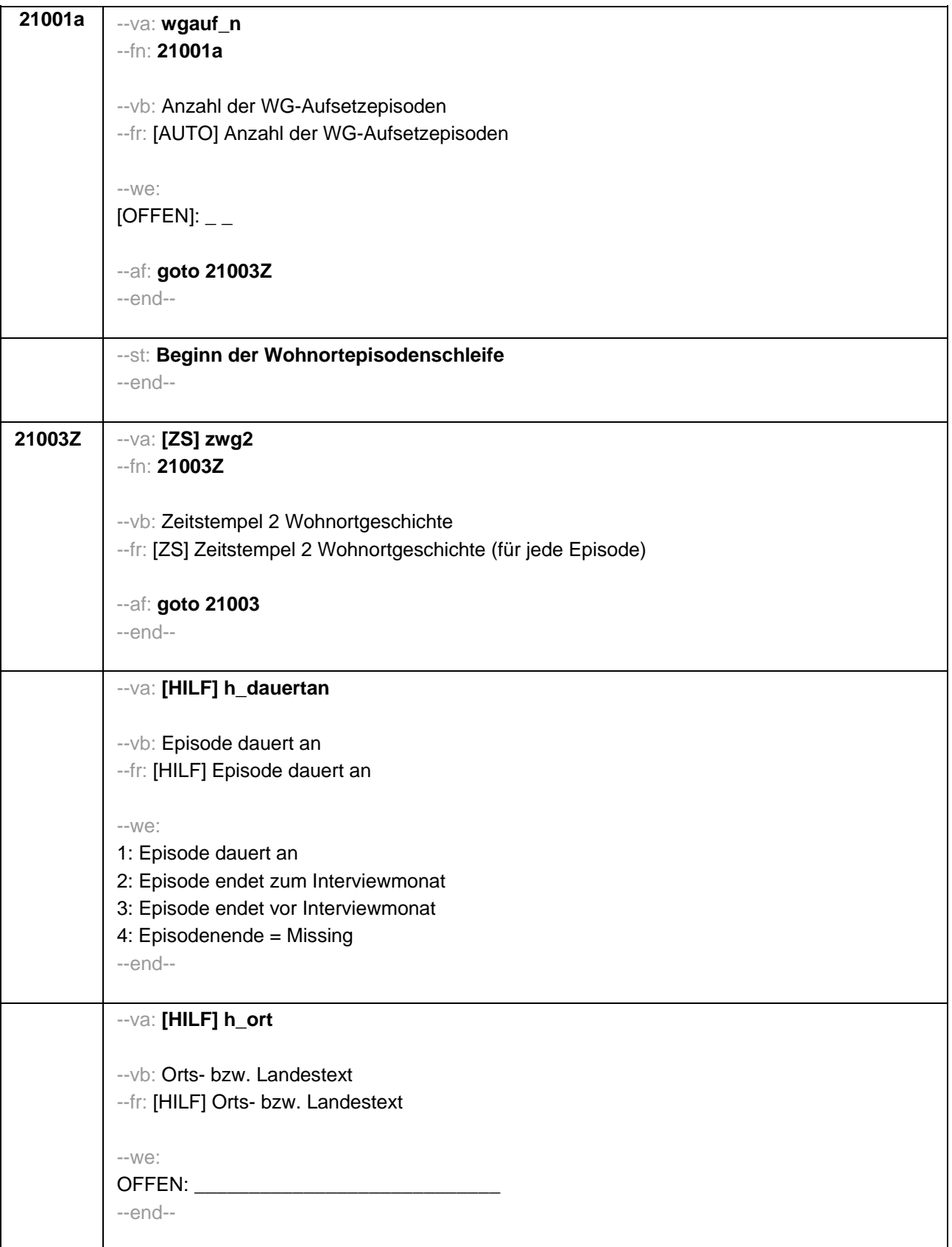

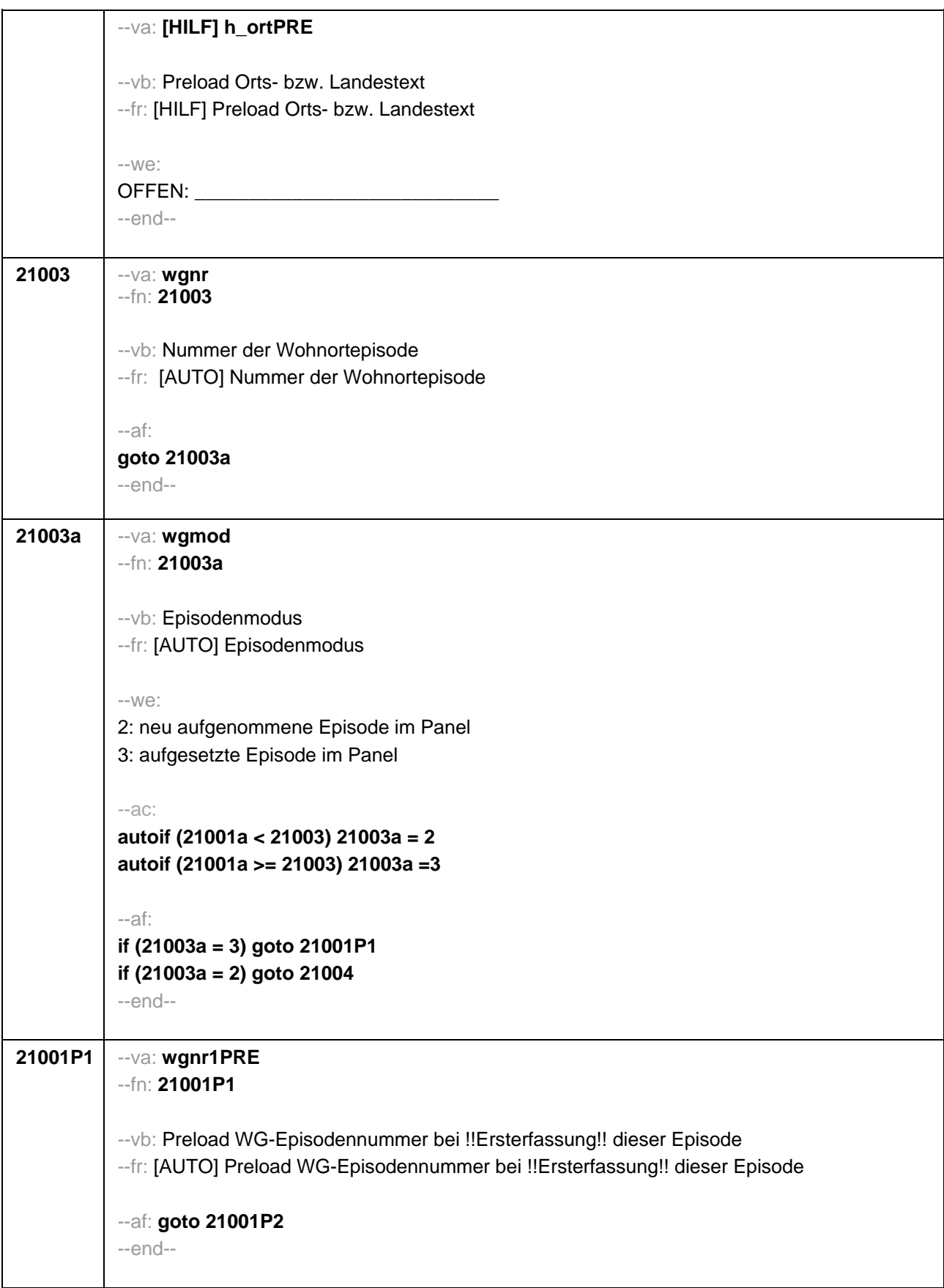

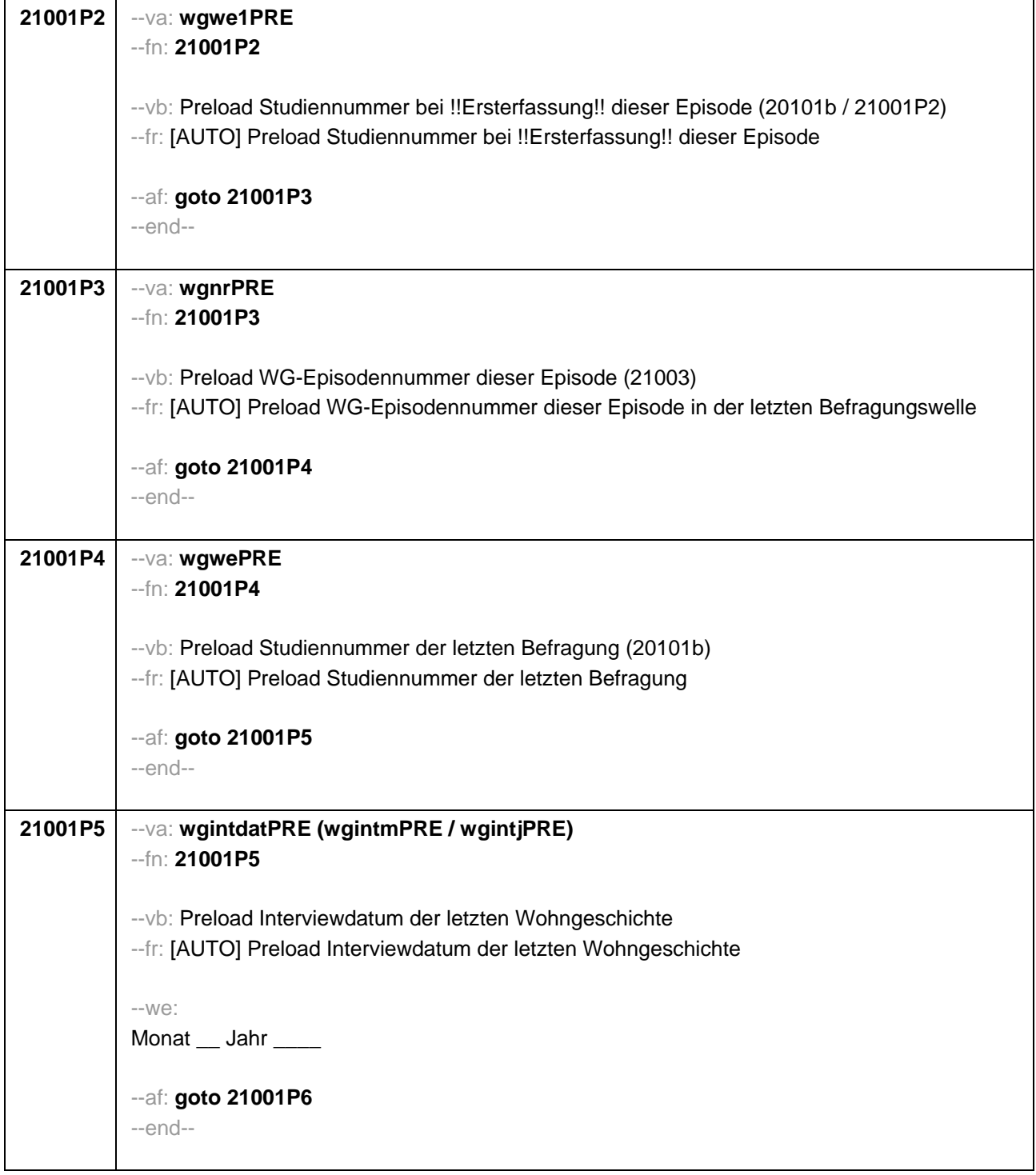

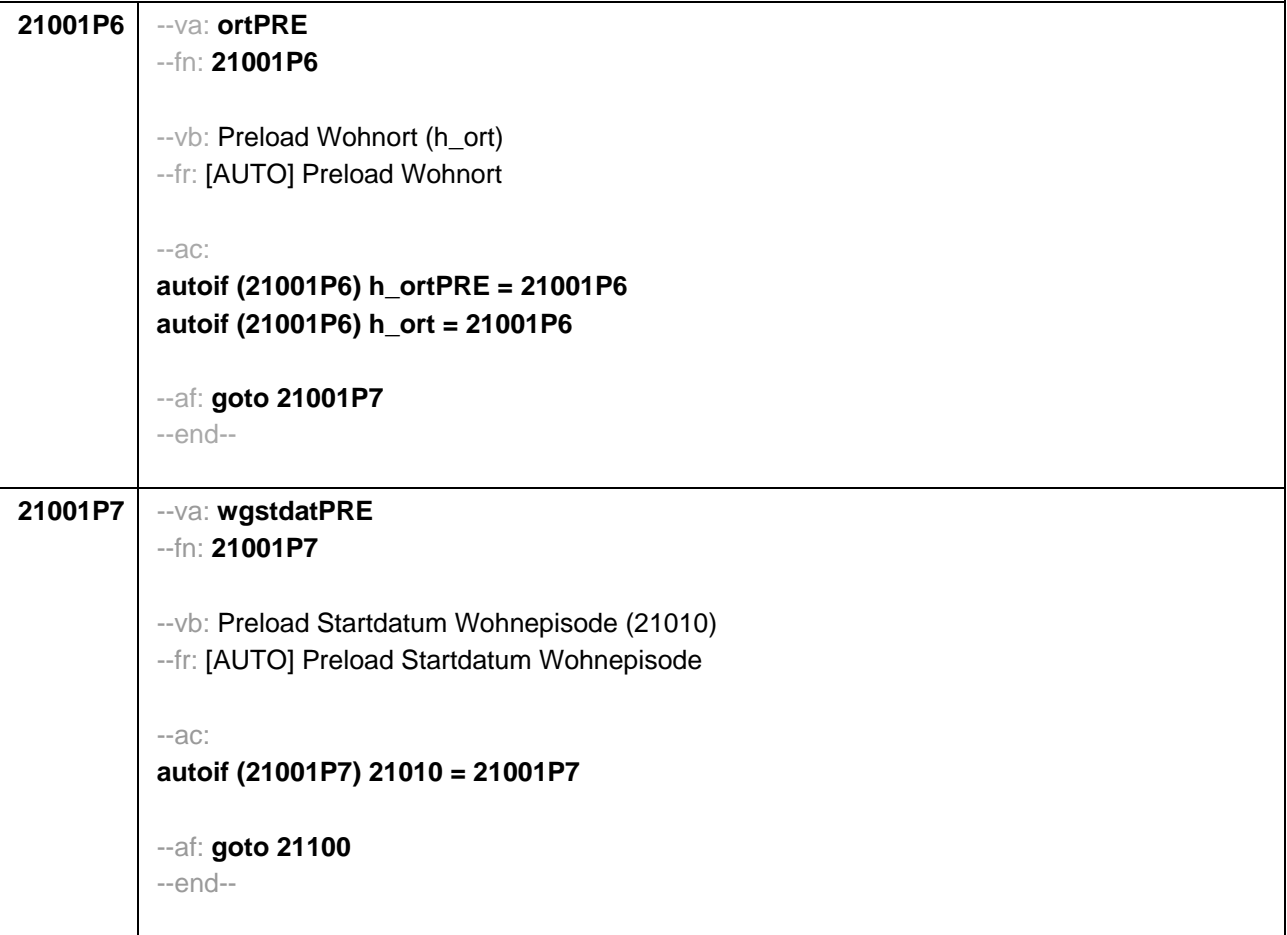

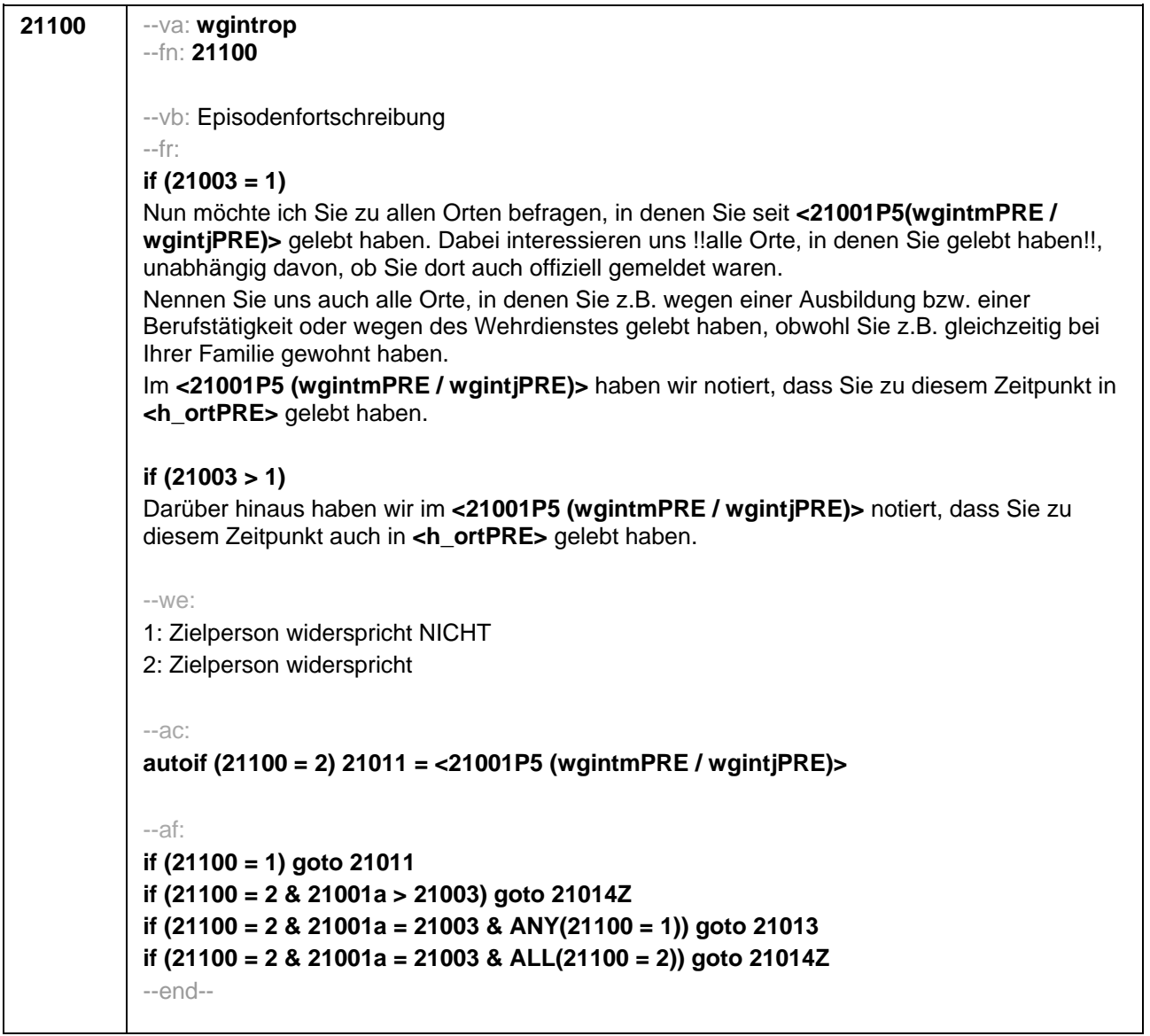

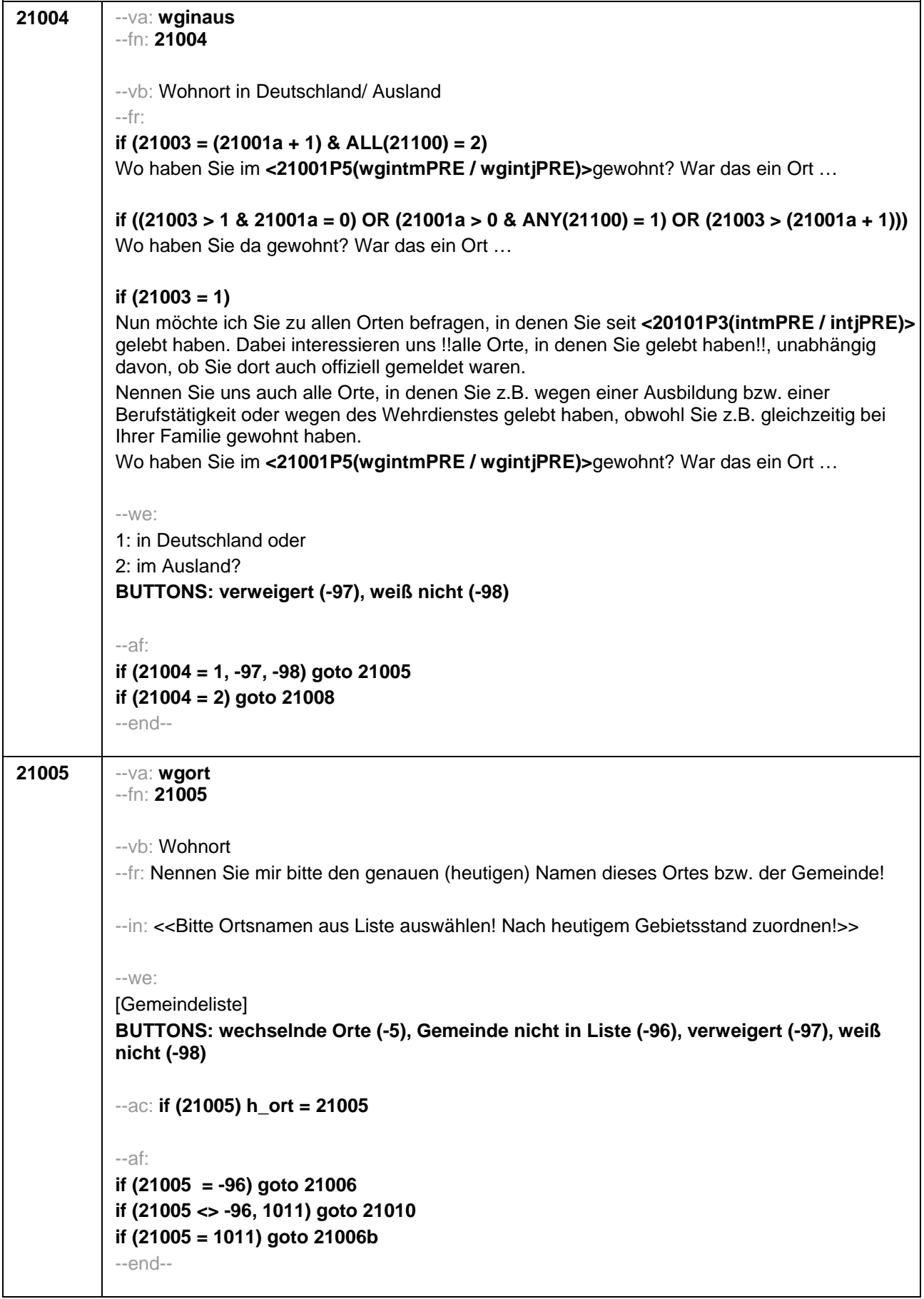

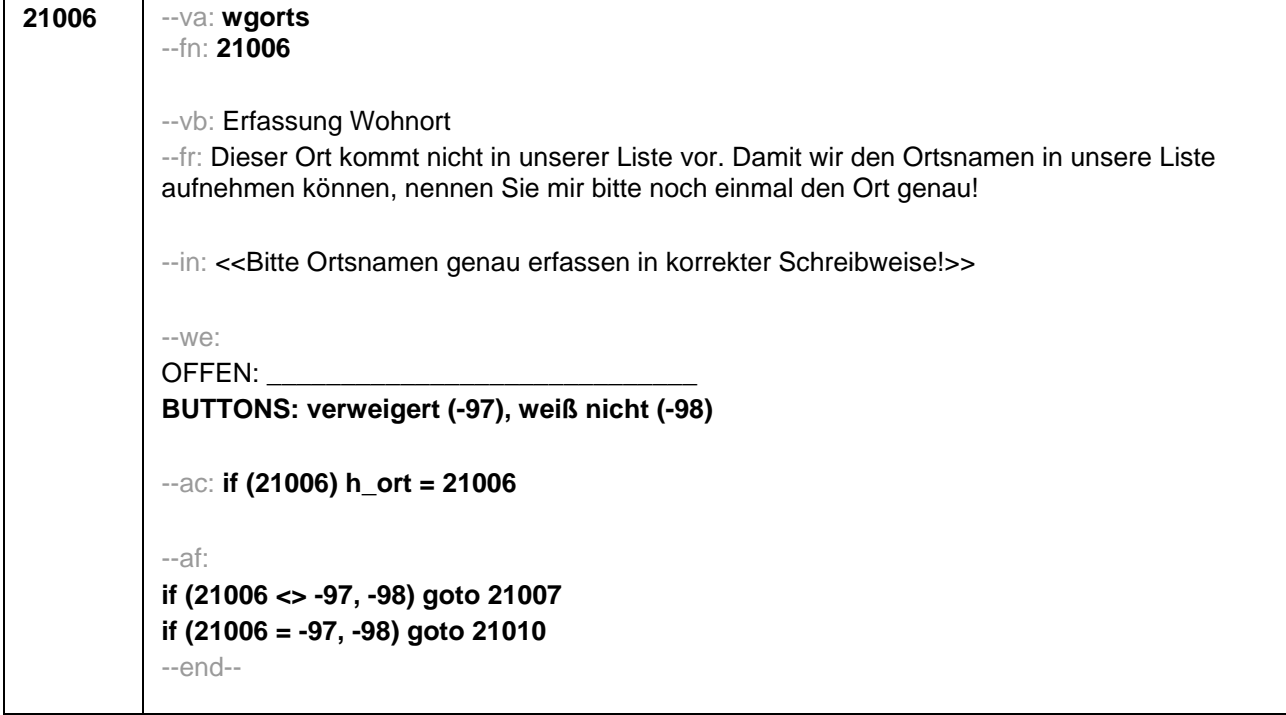

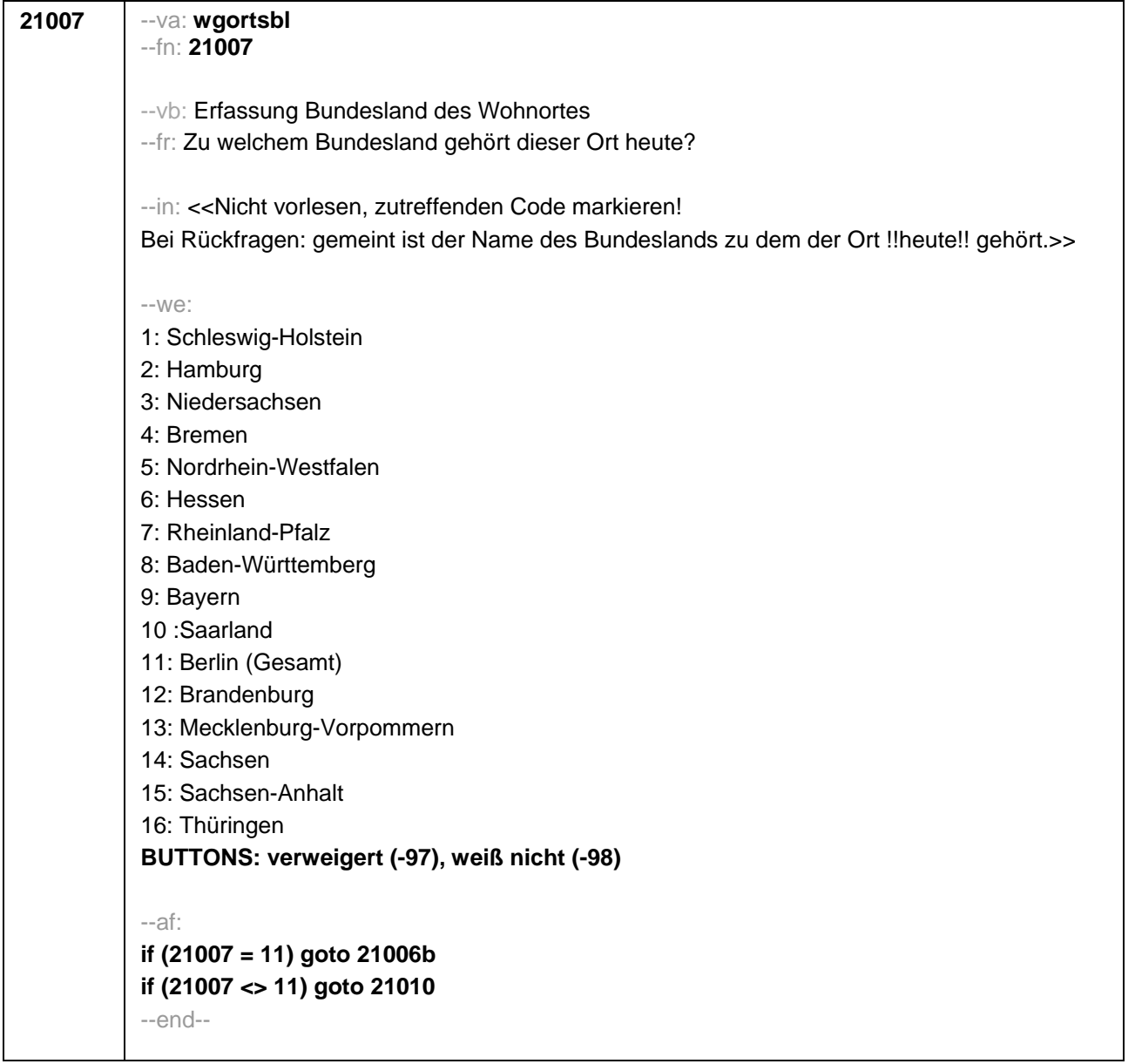

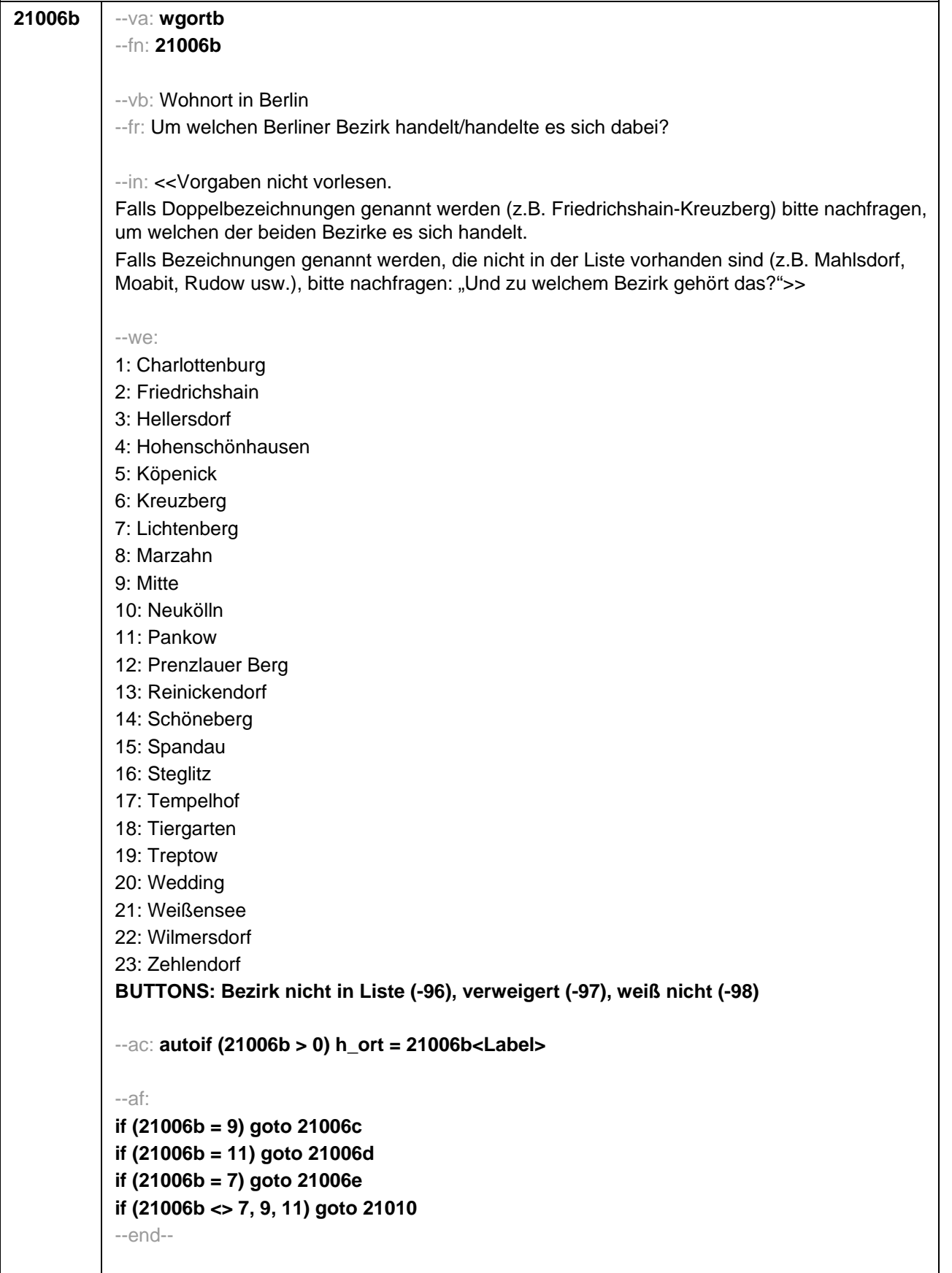

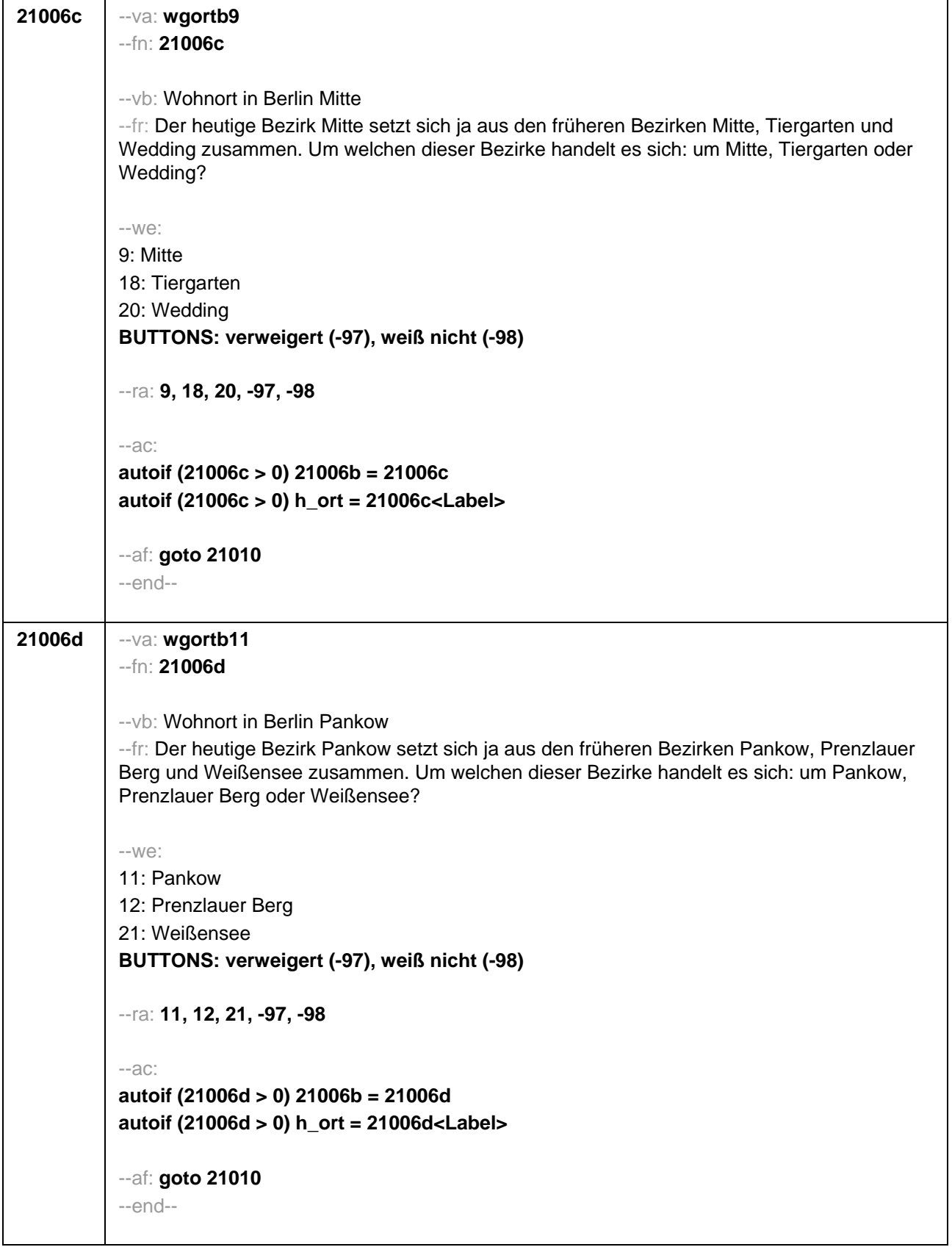

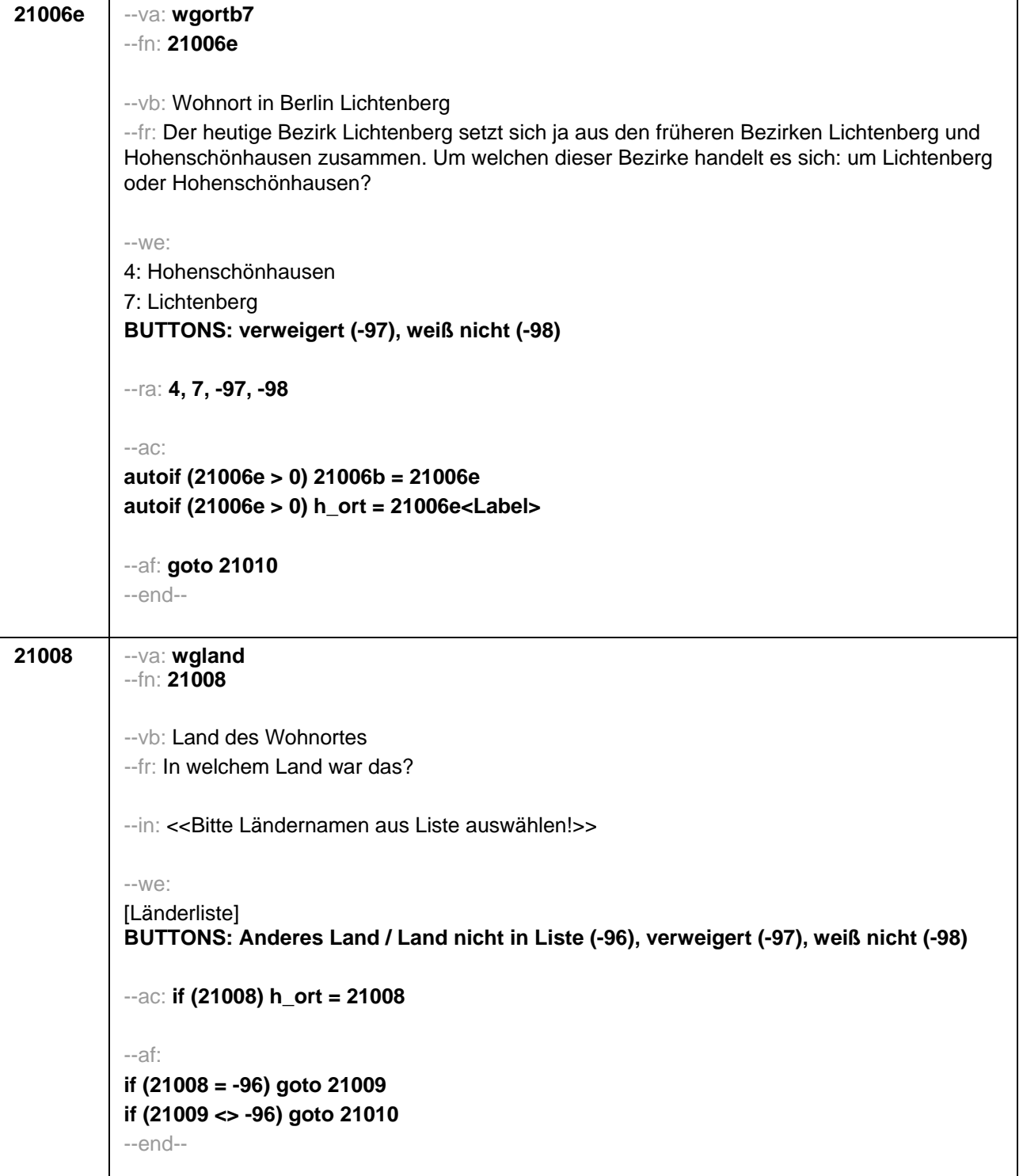

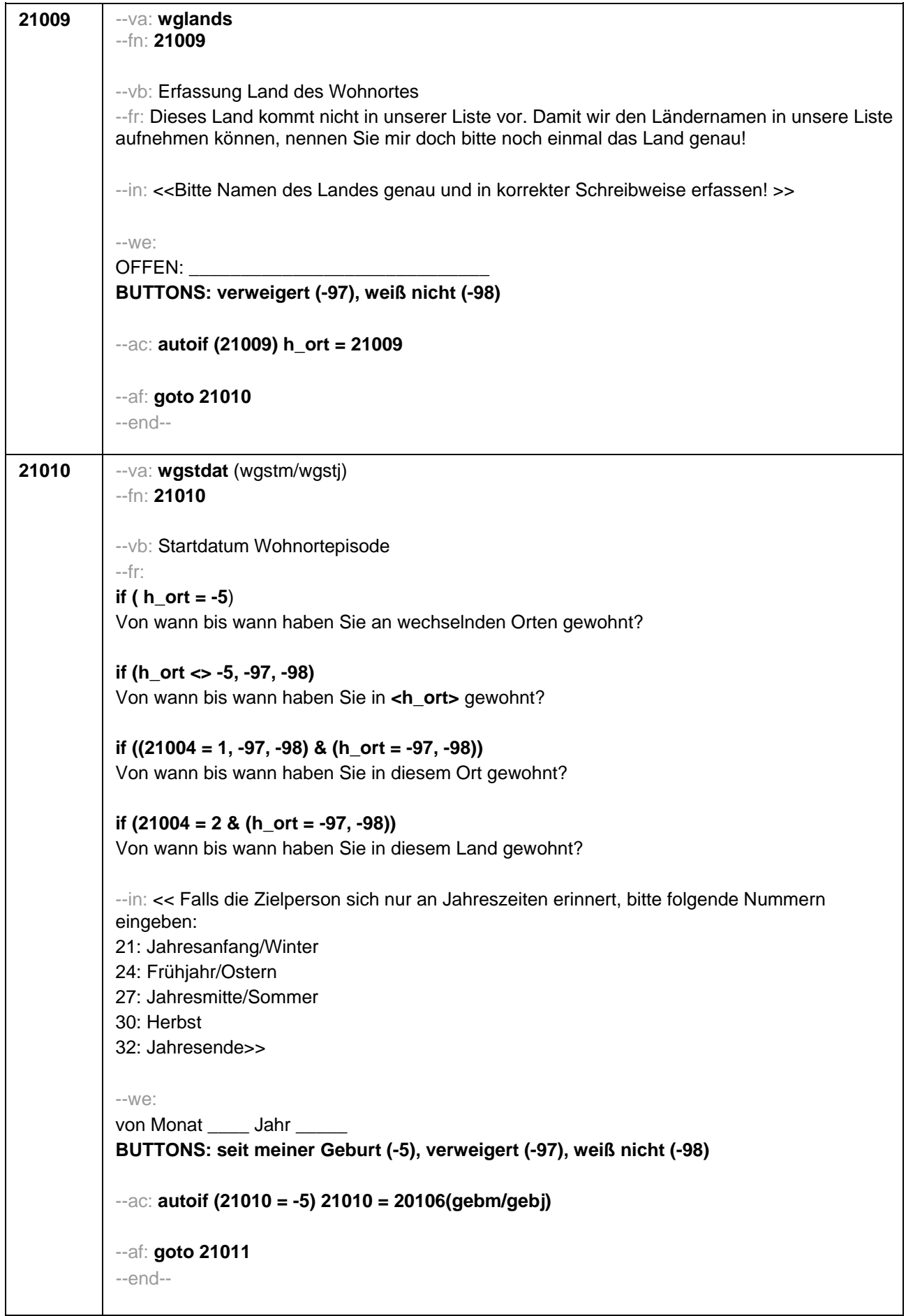

```
21011 --va: wgenddat (wgendm/wgendj)
--fn: 21011
--vb: Enddatum Wohnortepisode
--fr: 
(if 21003a = 2)
[NCS] 
(if 21003a = 3)
Und bis wann haben Sie dort gewohnt?
--in: << Falls die Zielperson sich nur an Jahreszeiten erinnert, bitte folgende Nummern
eingeben:
21: Jahresanfang/Winter
24: Frühjahr/Ostern
27: Jahresmitte/Sommer
30: Herbst
32: Jahresende>>
--we: 
bis Monat _____ Jahr ___
BUTTONS: bis heute (-5), verweigert (-97), weiß nicht (-98)
--ac: 
autoif (21011 = -5) h_dauertan = 1
autoif (21011 = 20102(intm/intj)) h_dauertan = 2
autoif (21011 > 0 & 21011 < 20102(intm/intj)) h_dauertan = 3
autoif (21011 = -97, -98) h_dauertan = 4
autoif (21011 = -5) 21012 = 1
autoif (21011 = -5) 21011 = 20102(intm/intj)
--af: 
if (h_dauertan = 2) goto 21012
if (h_dauertan = 1, 3, 4 & 21001a > 21003) goto 21014Z
if (h_dauertan = 1, 3, 4 & 21001a <= 21003) goto 21013
--end--
```
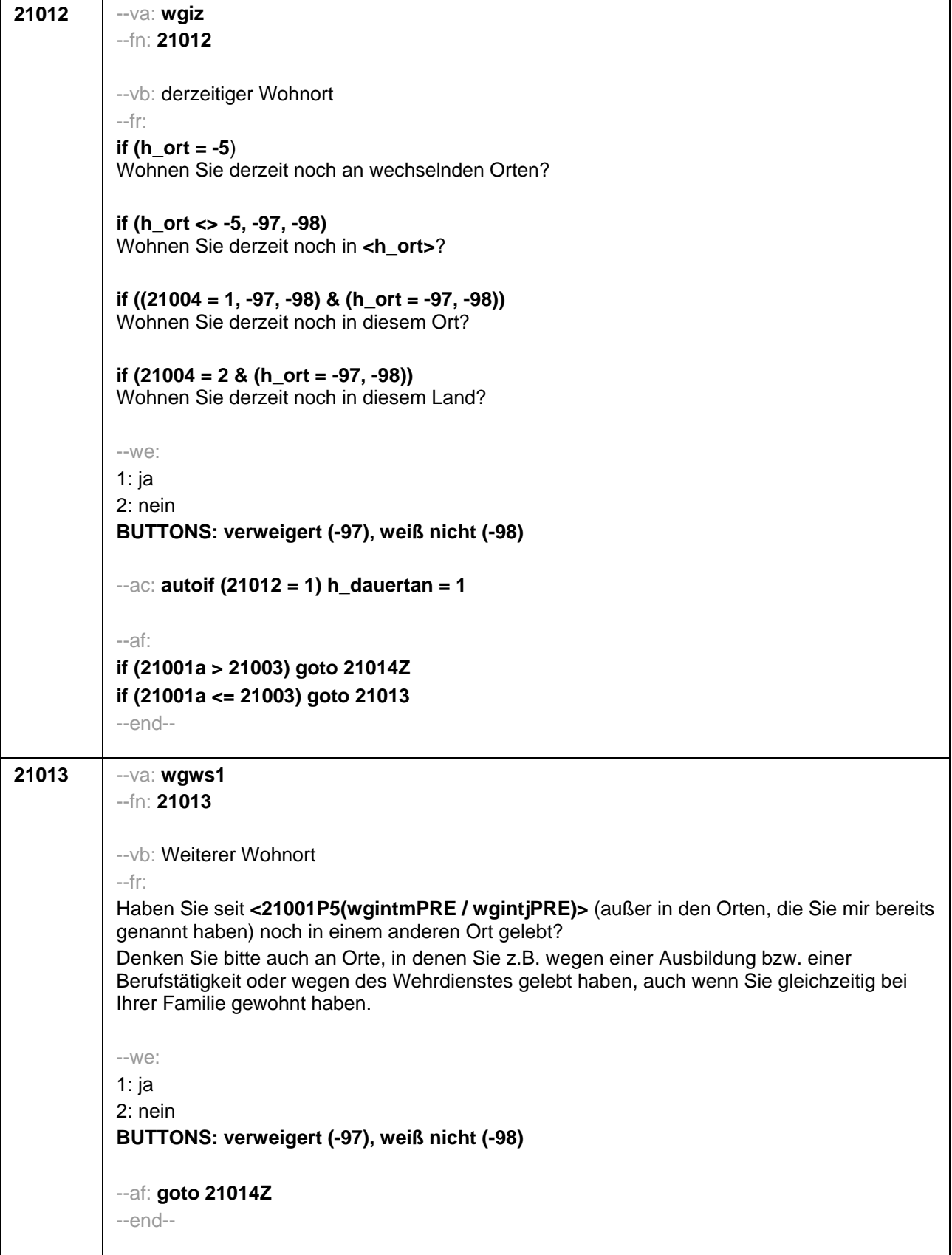

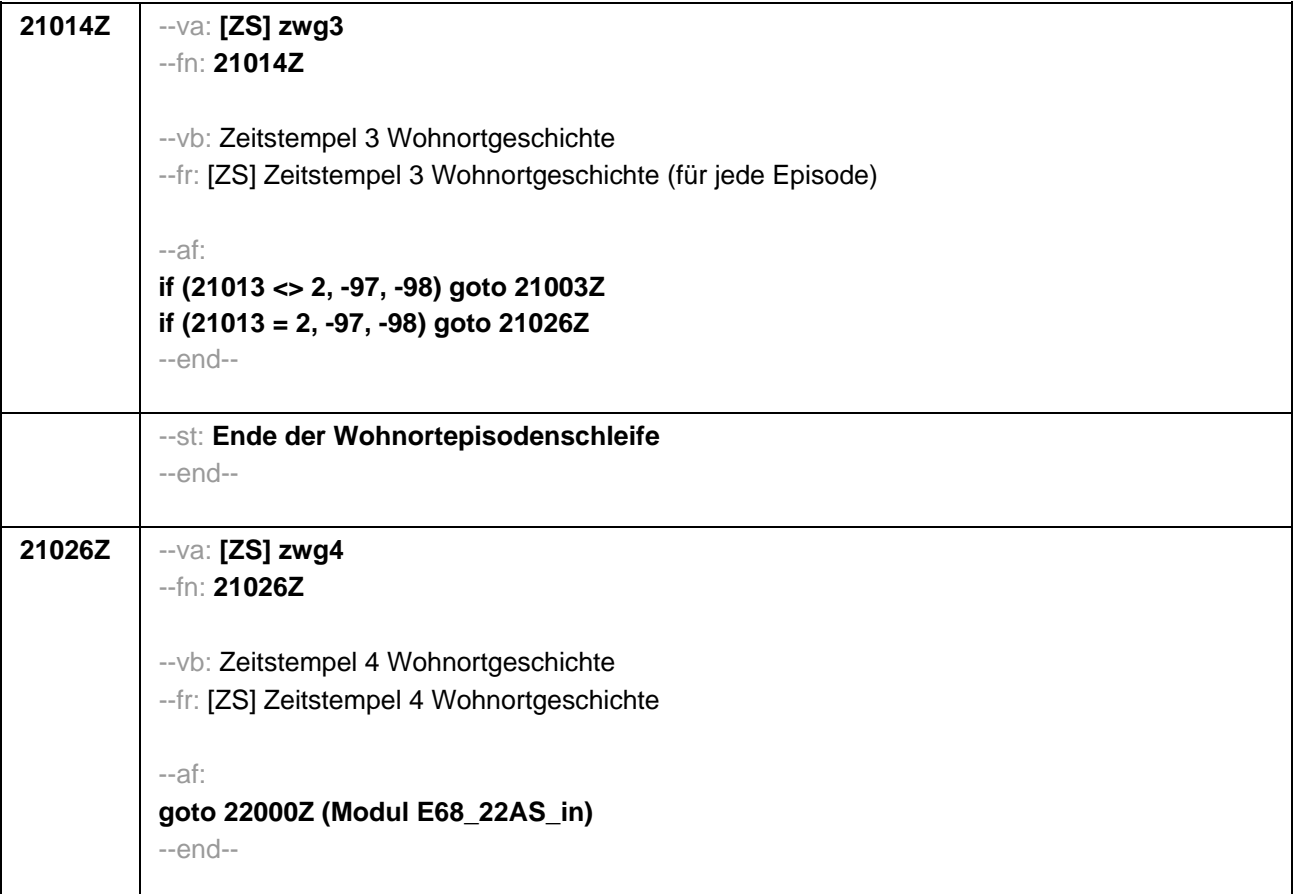

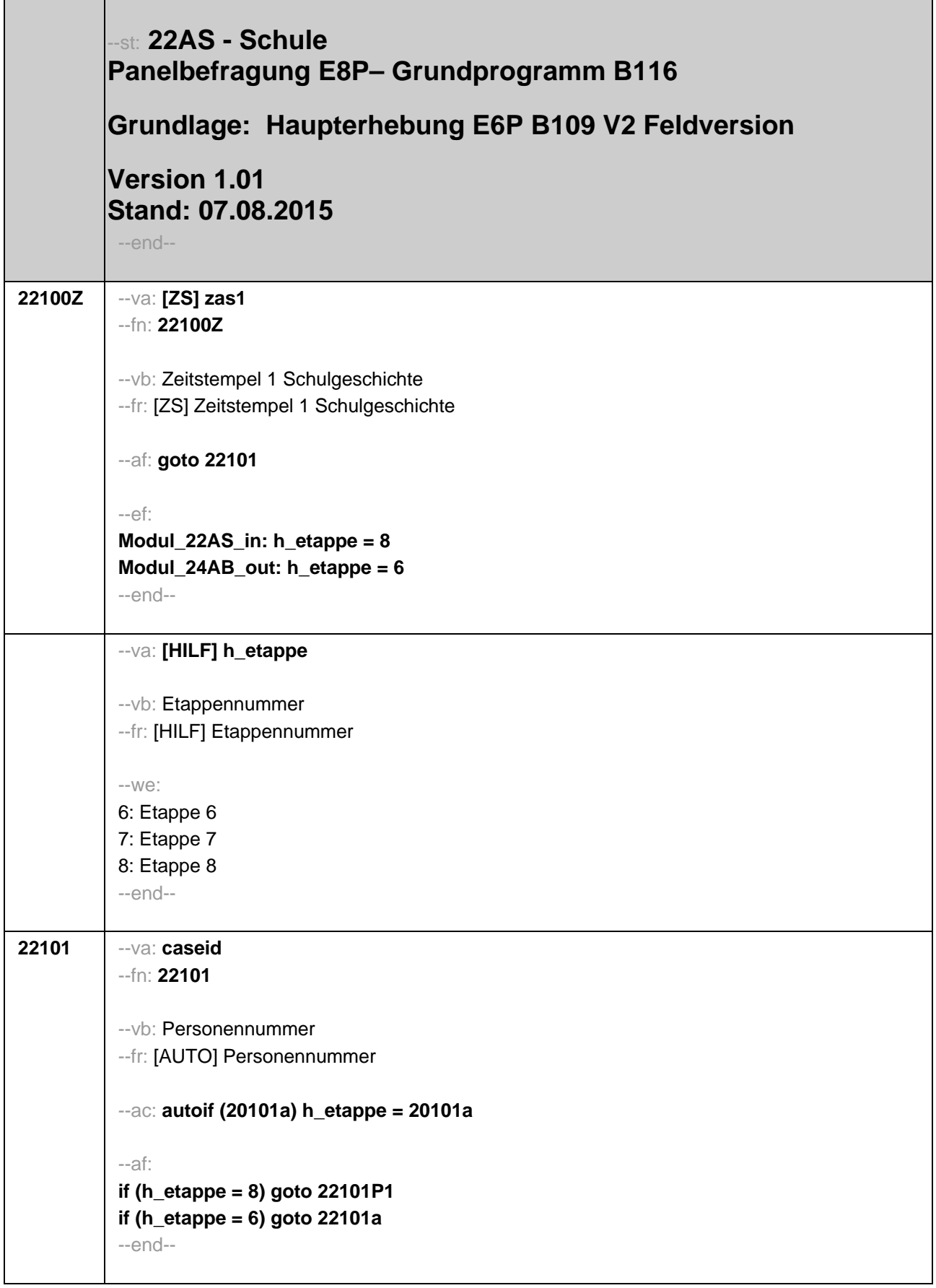

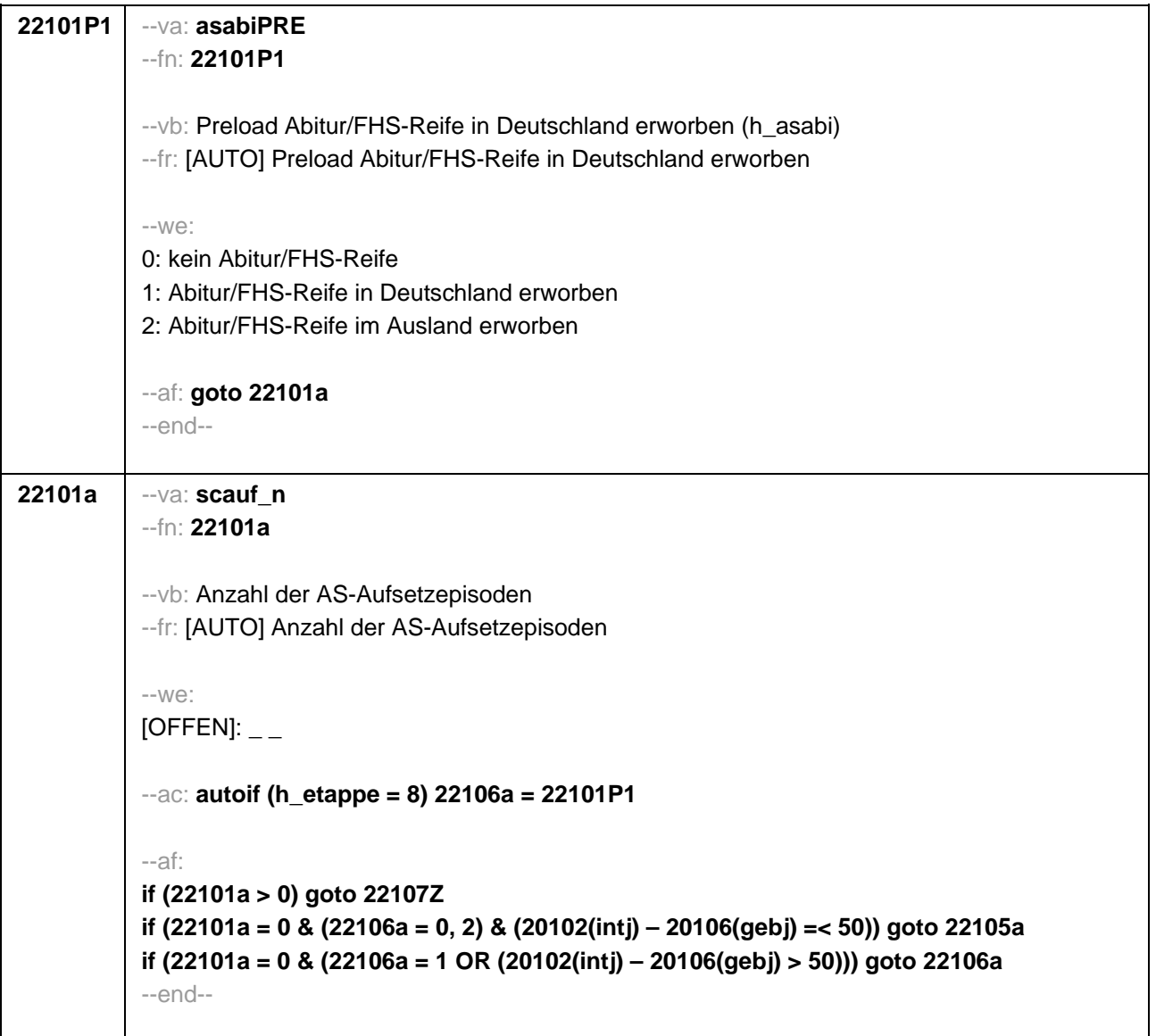

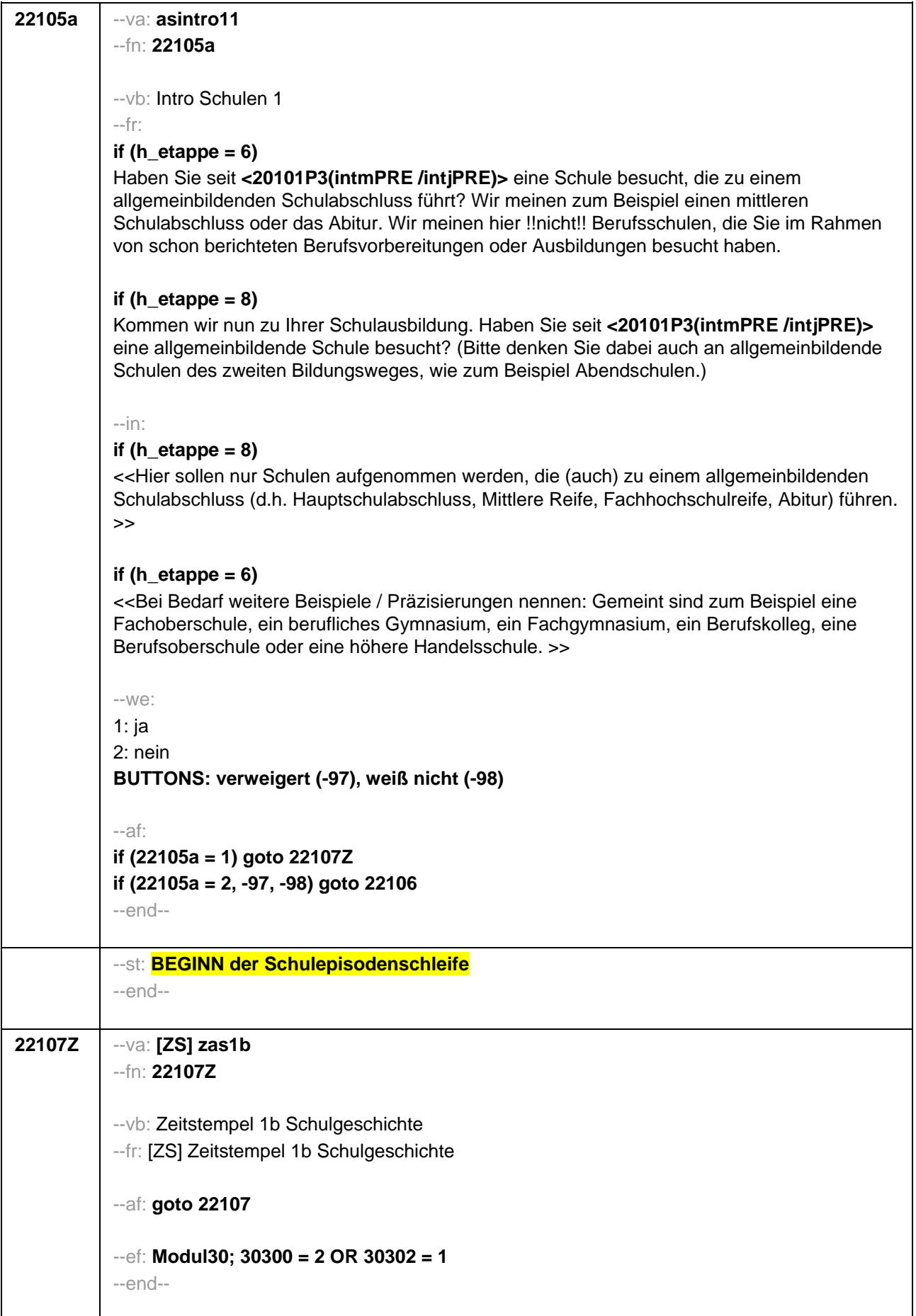

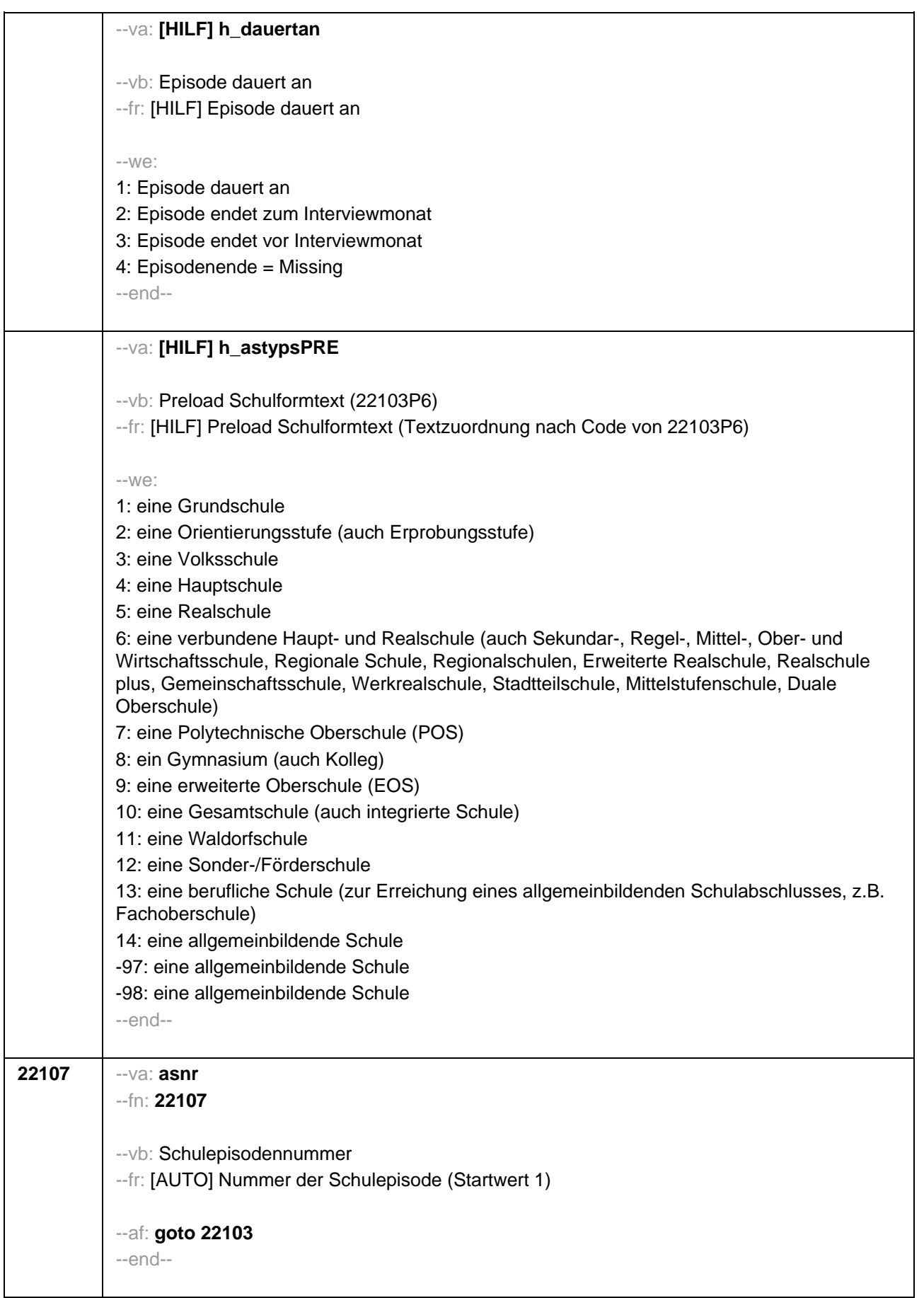

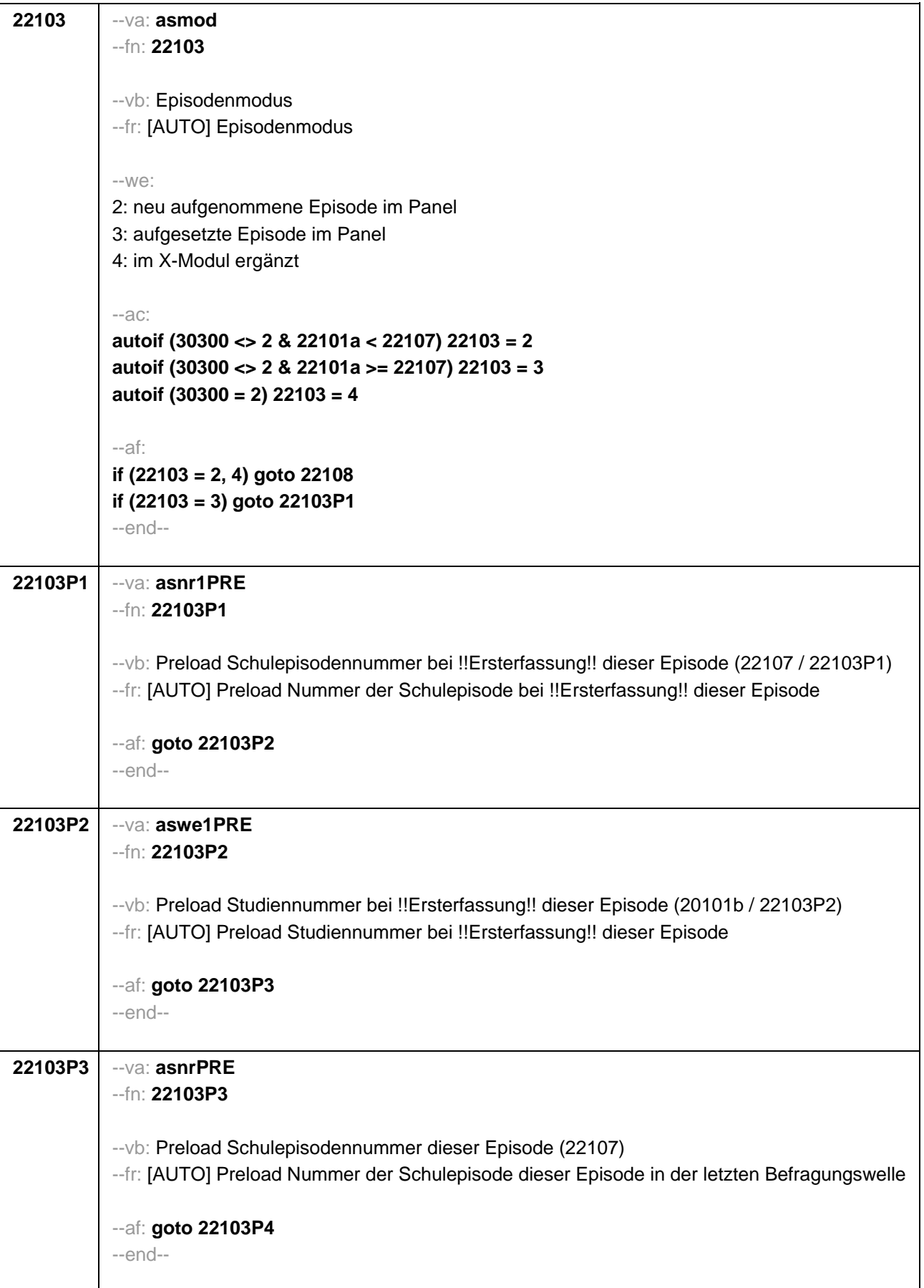

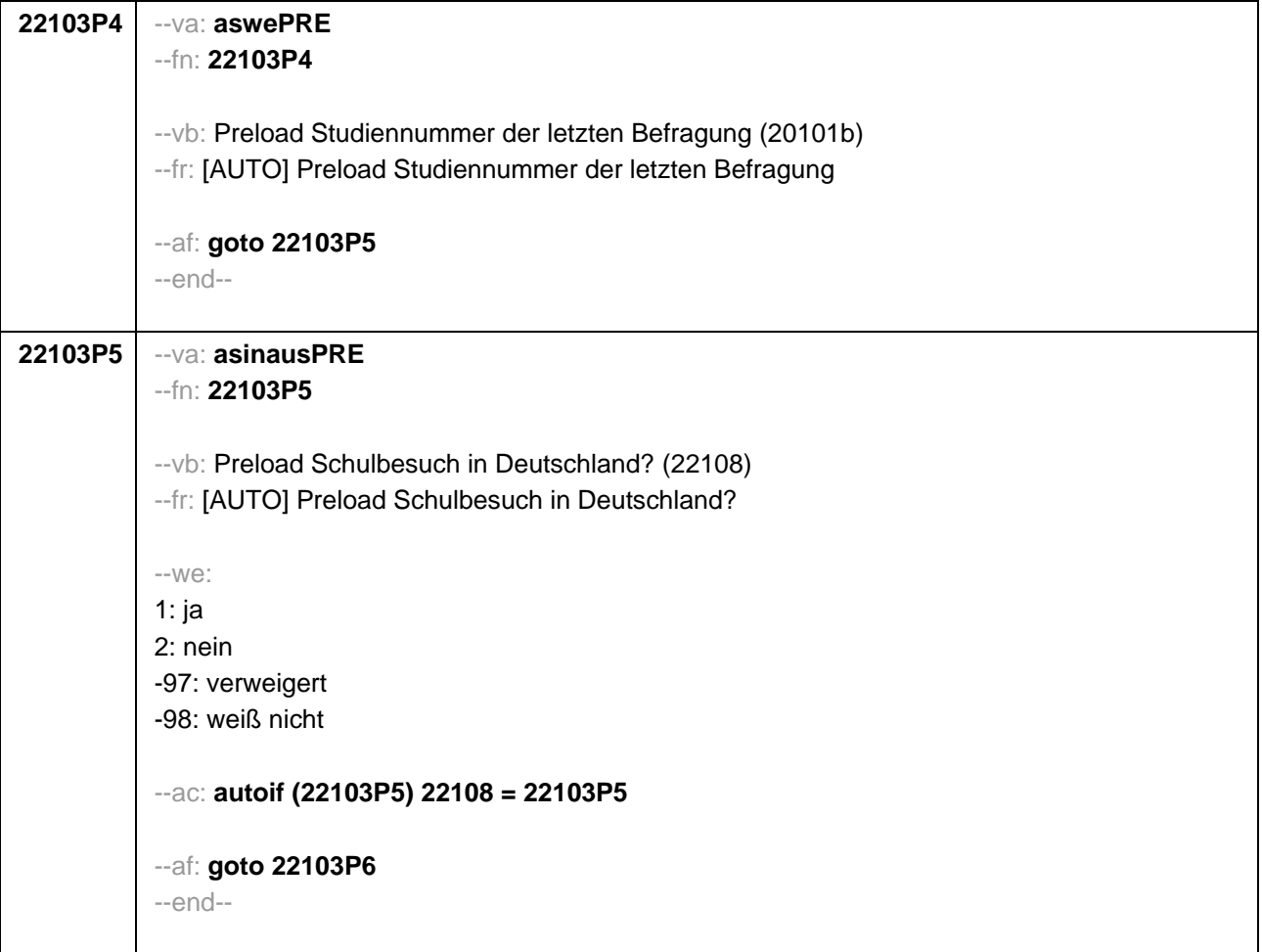

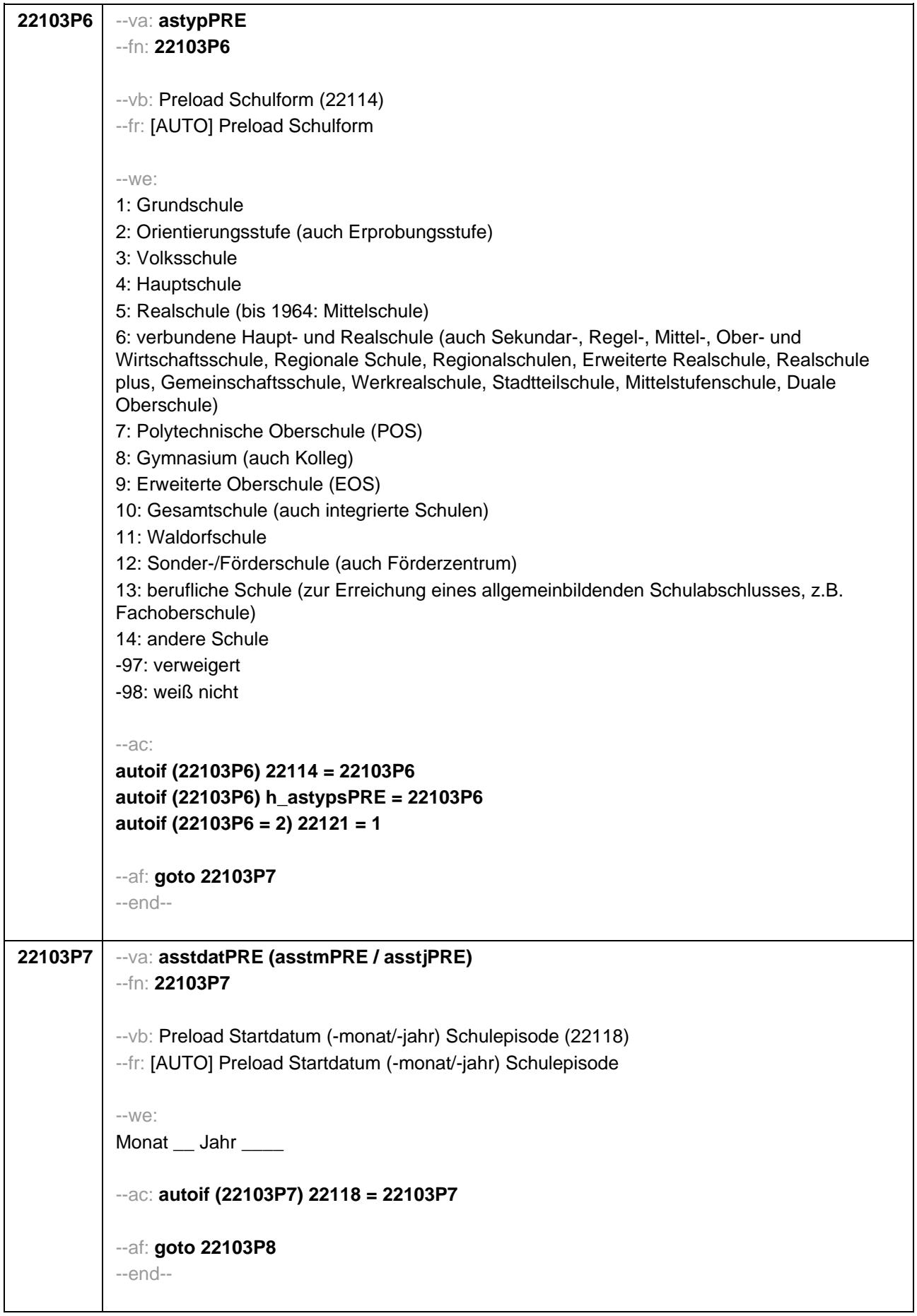

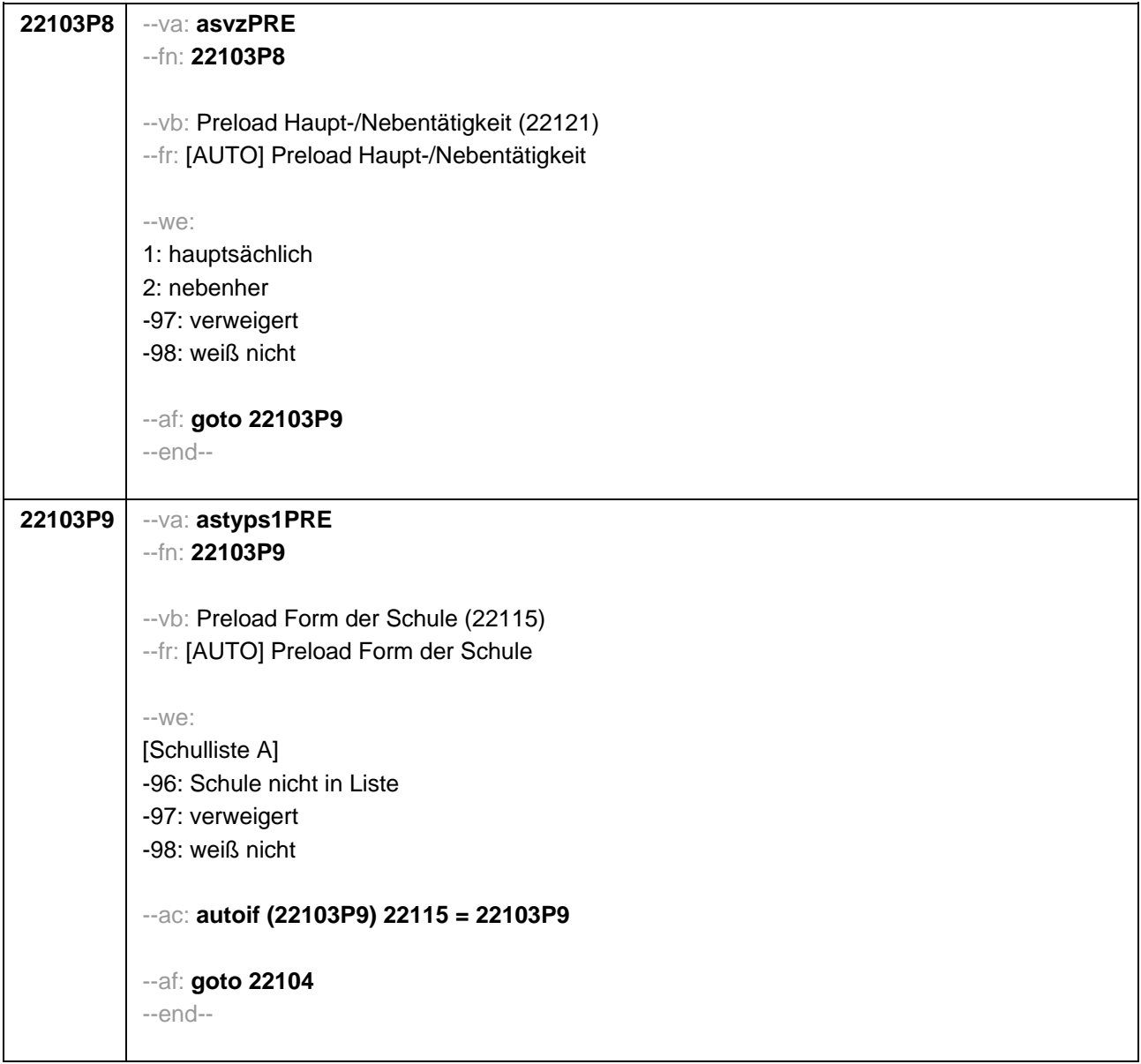

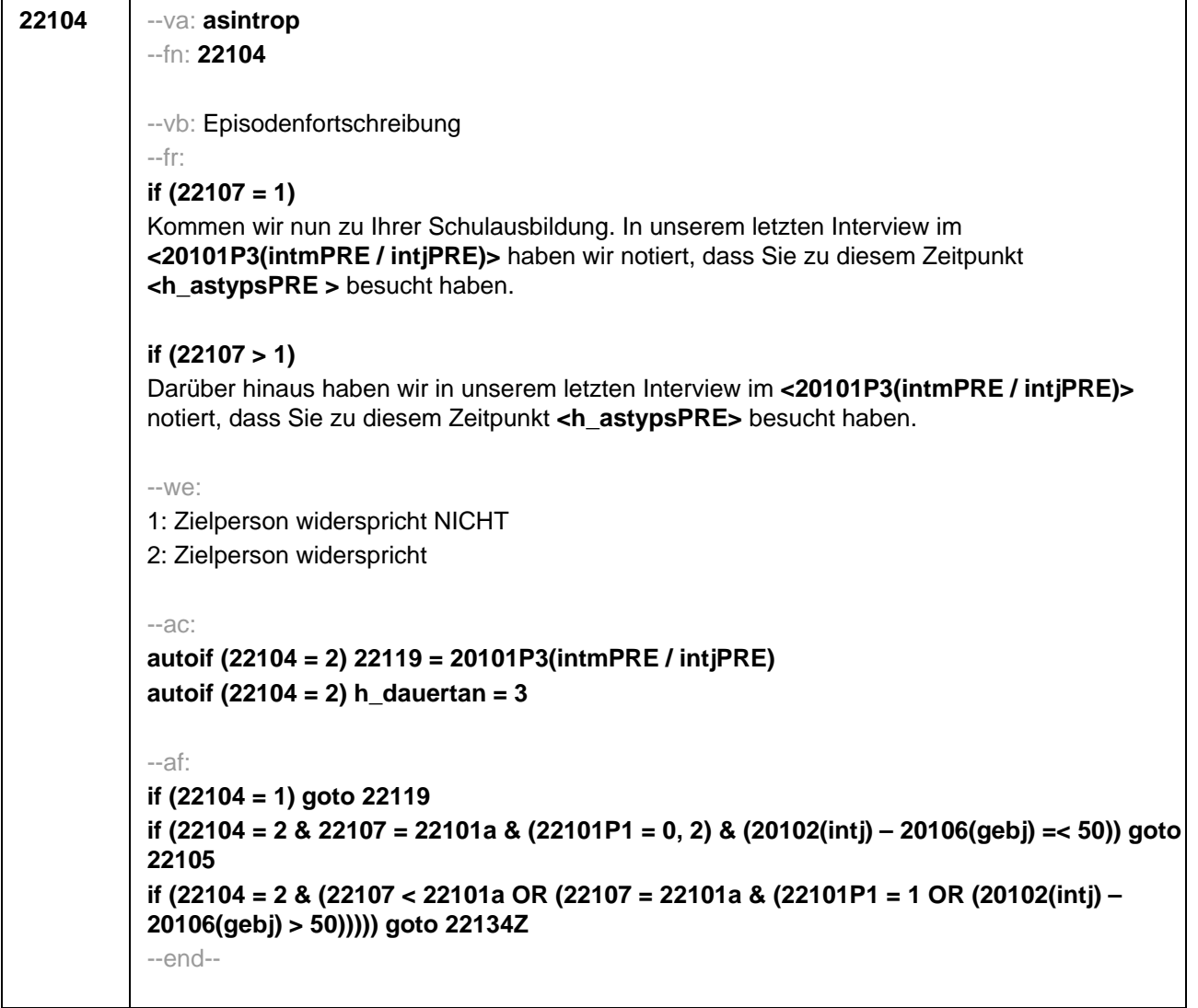

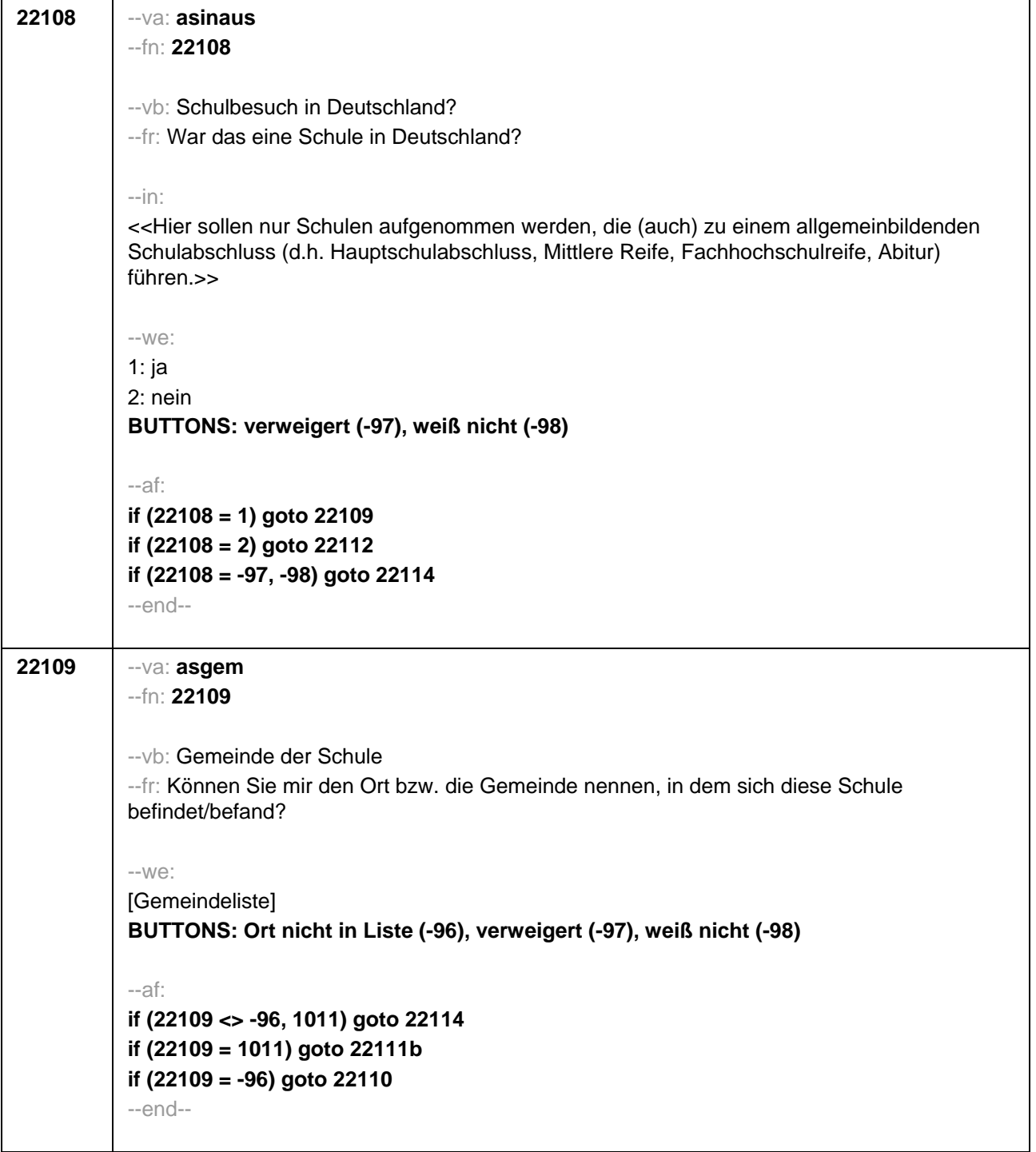

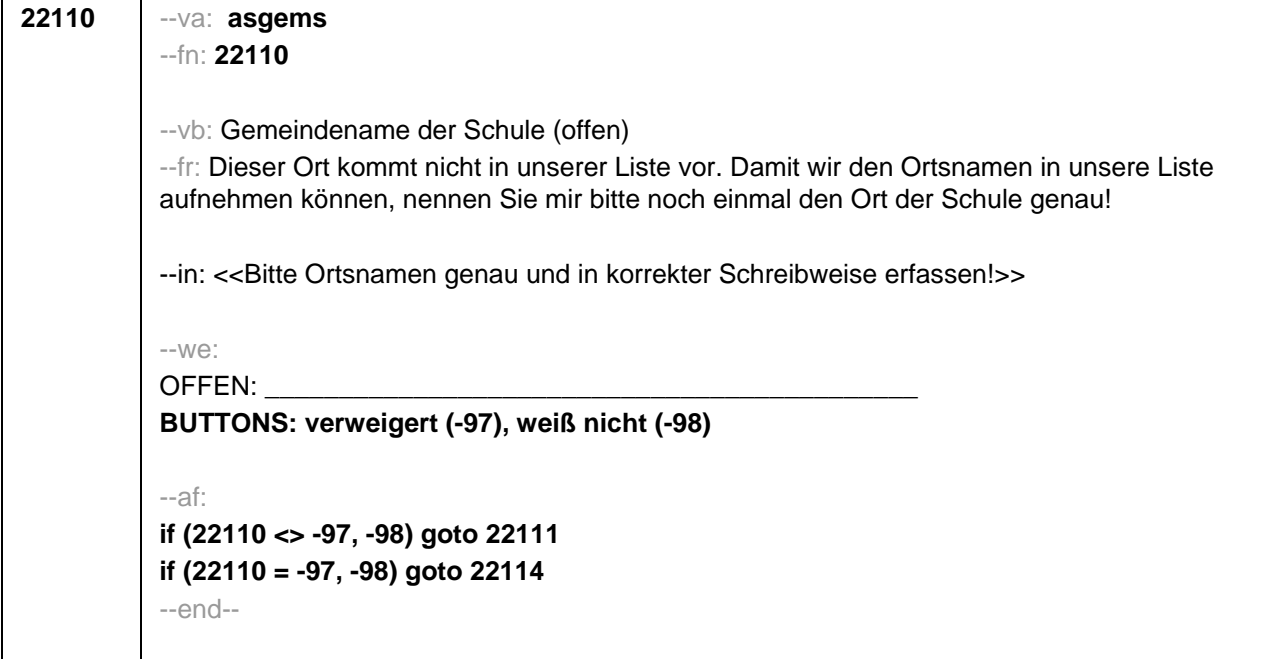

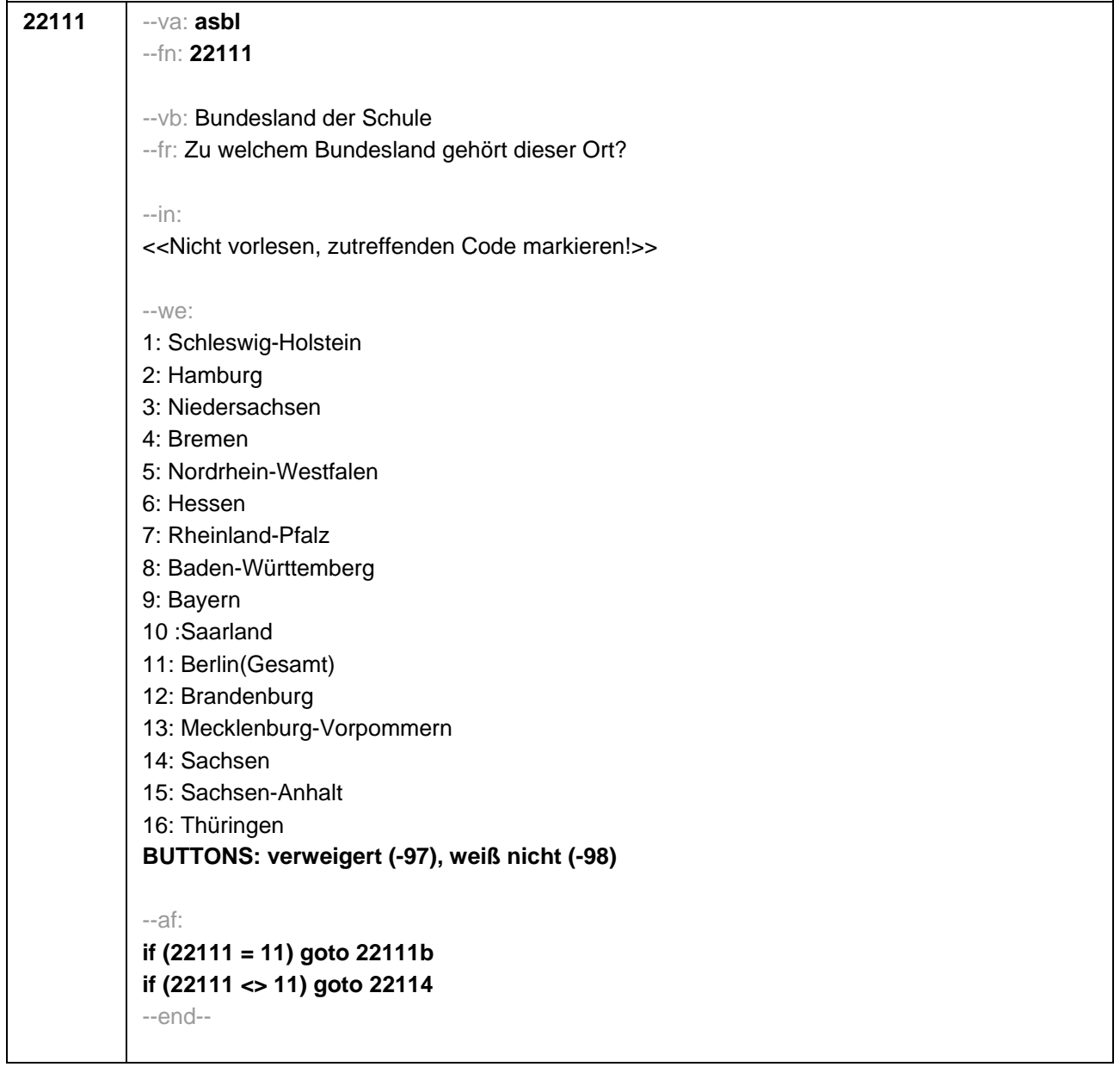
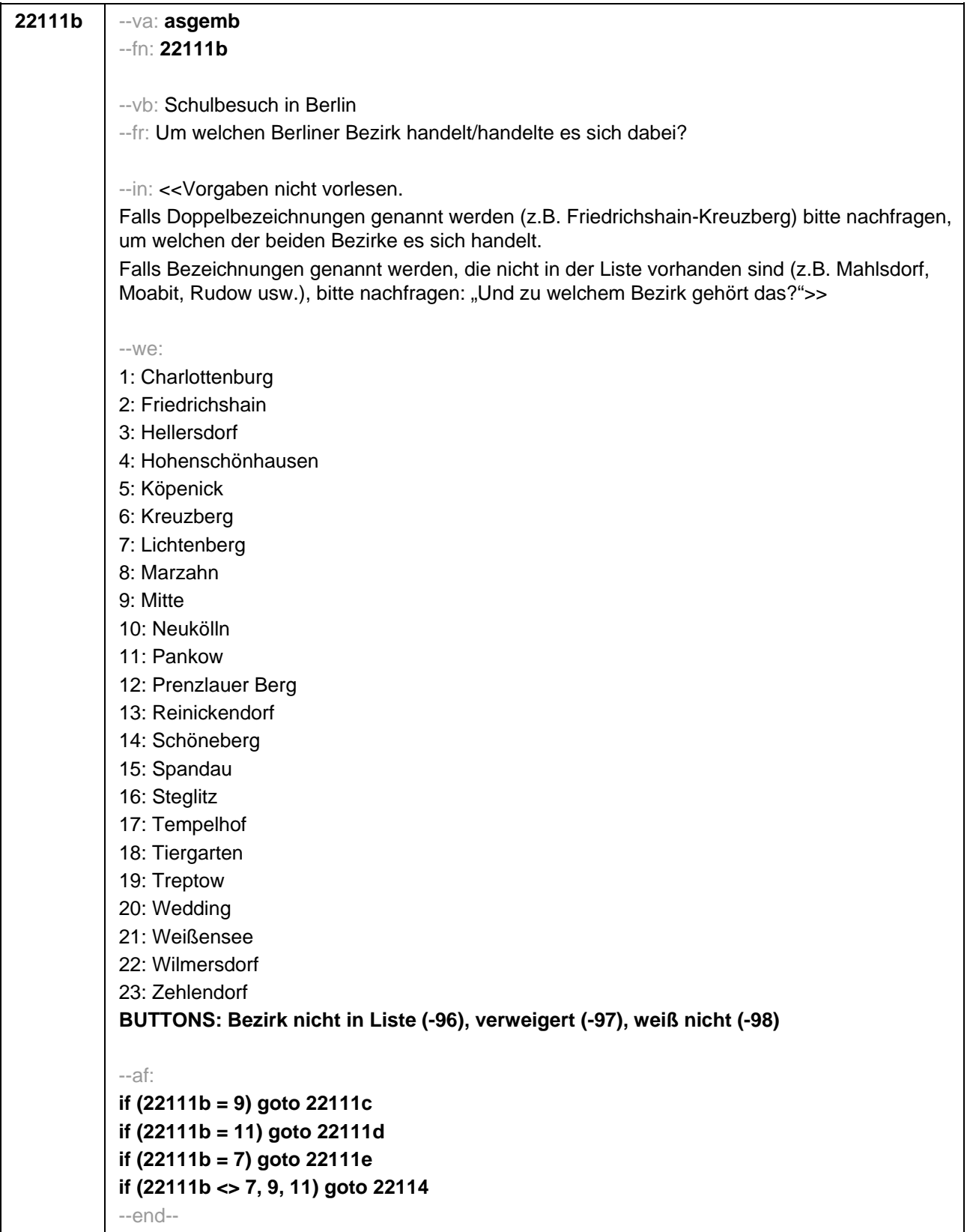

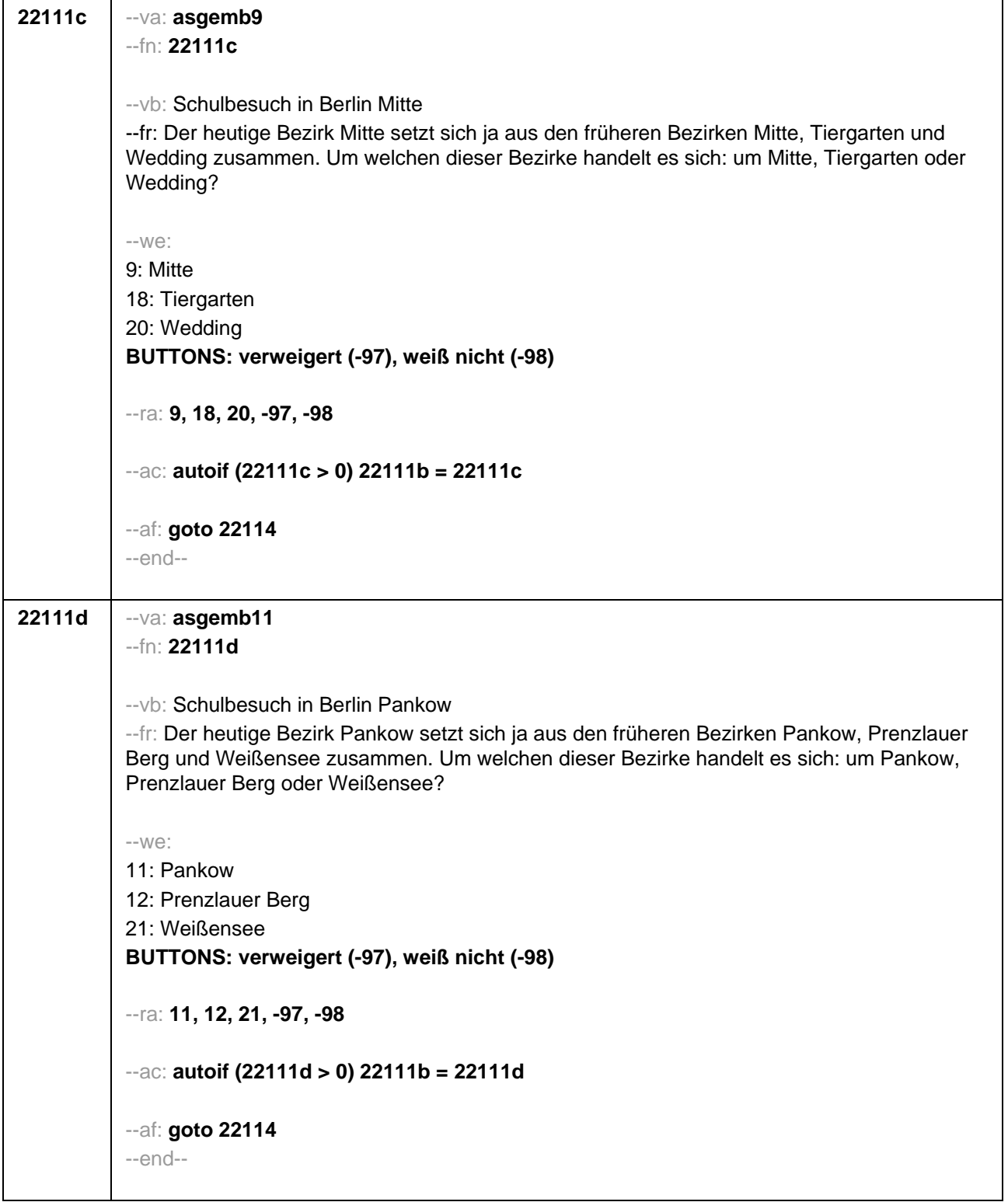

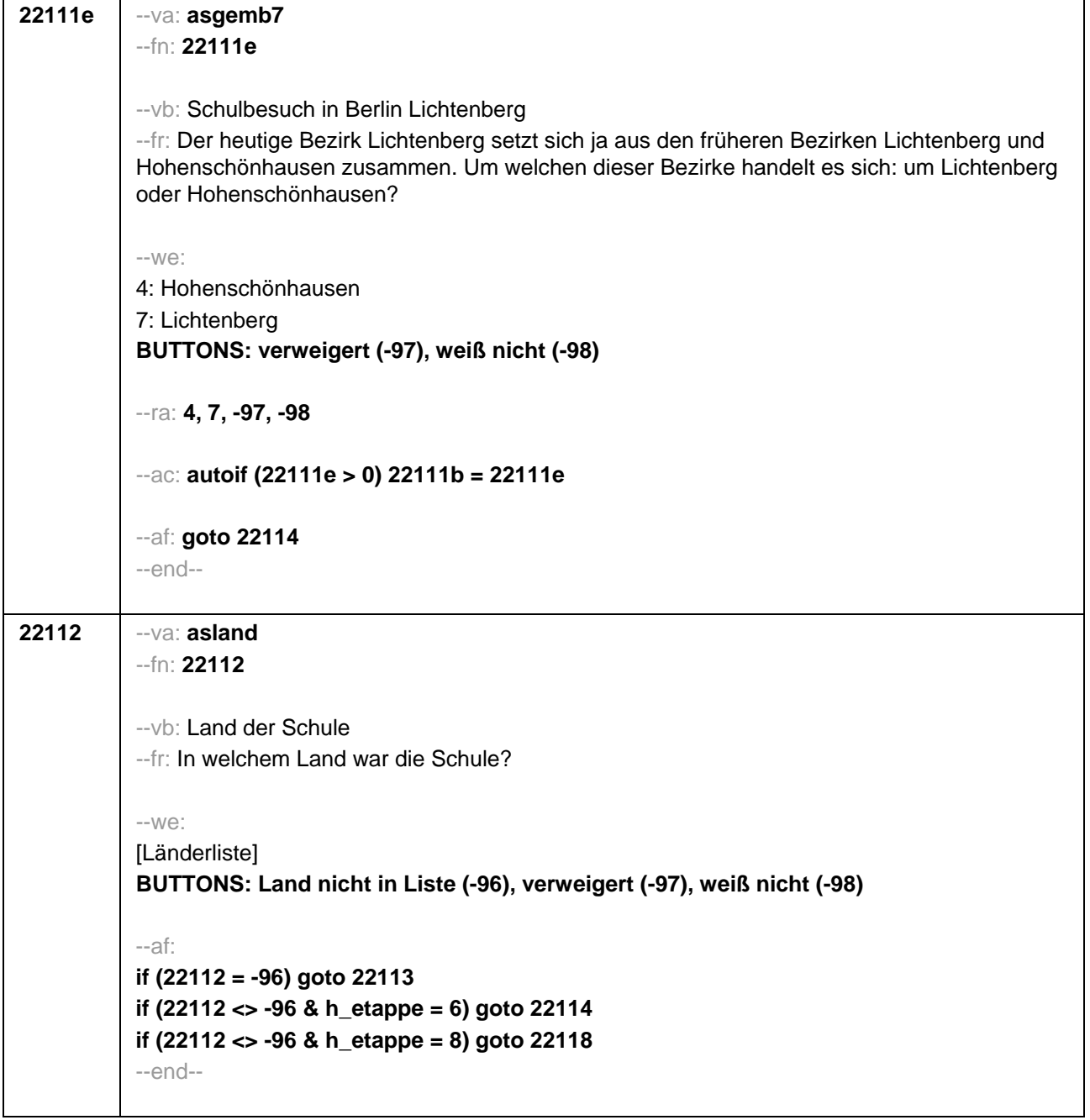

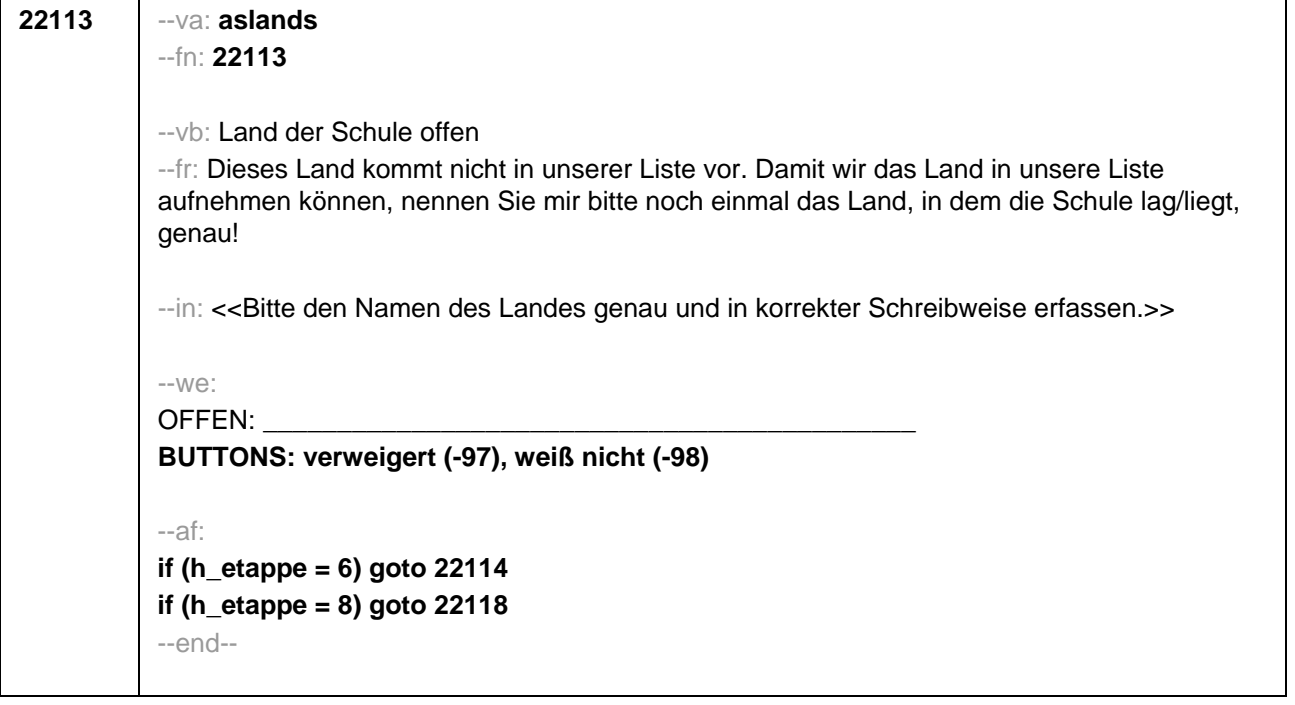

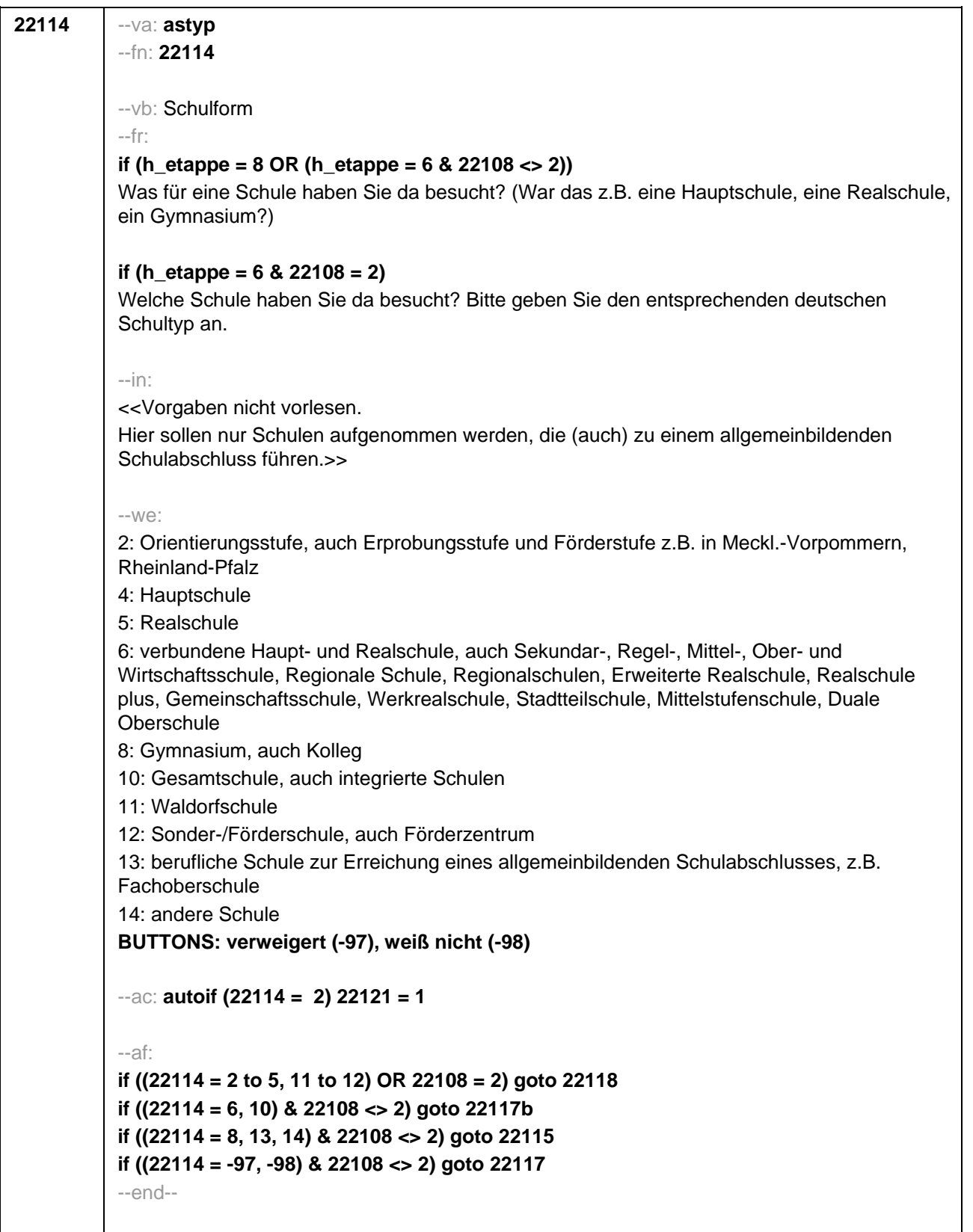

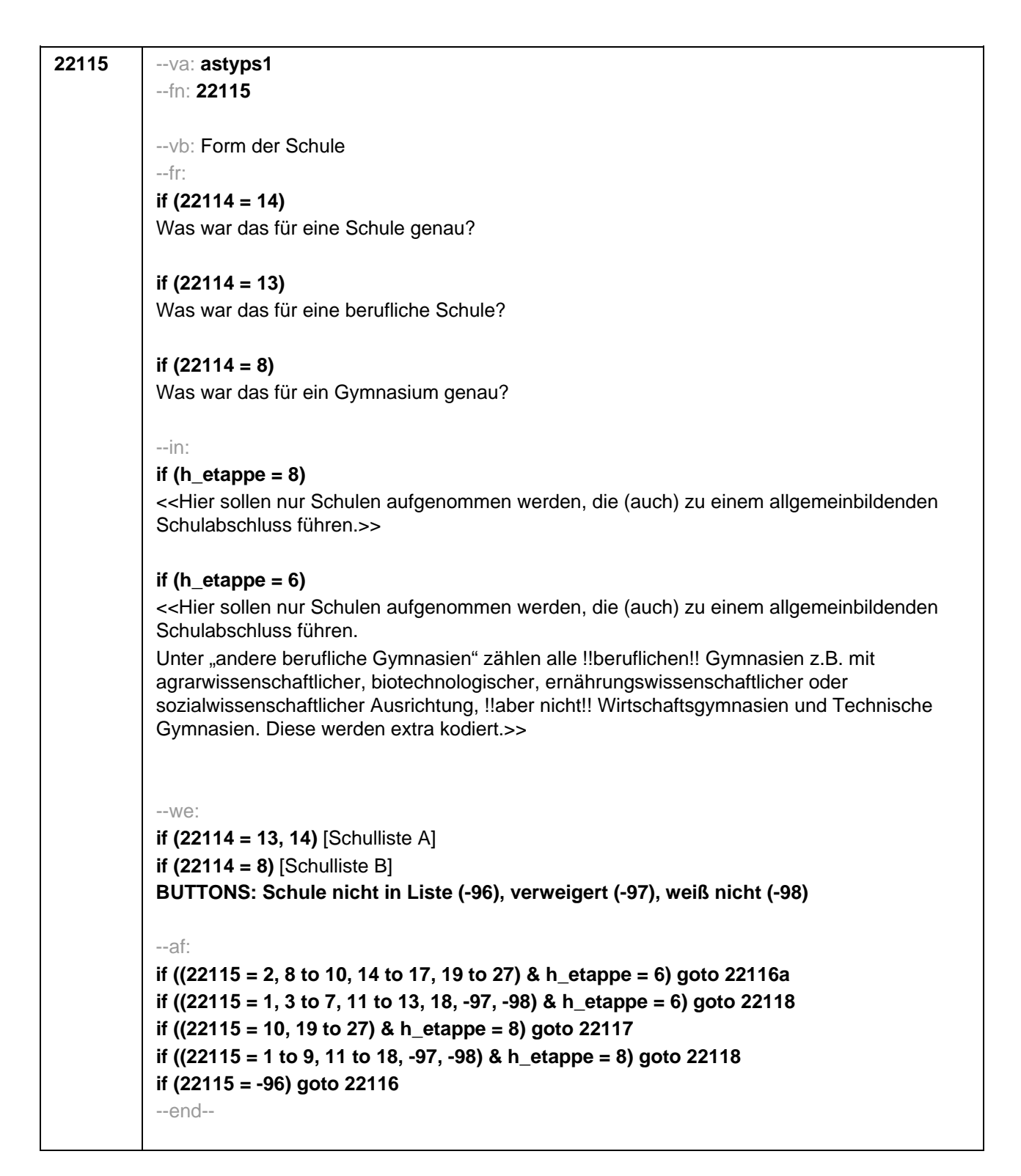

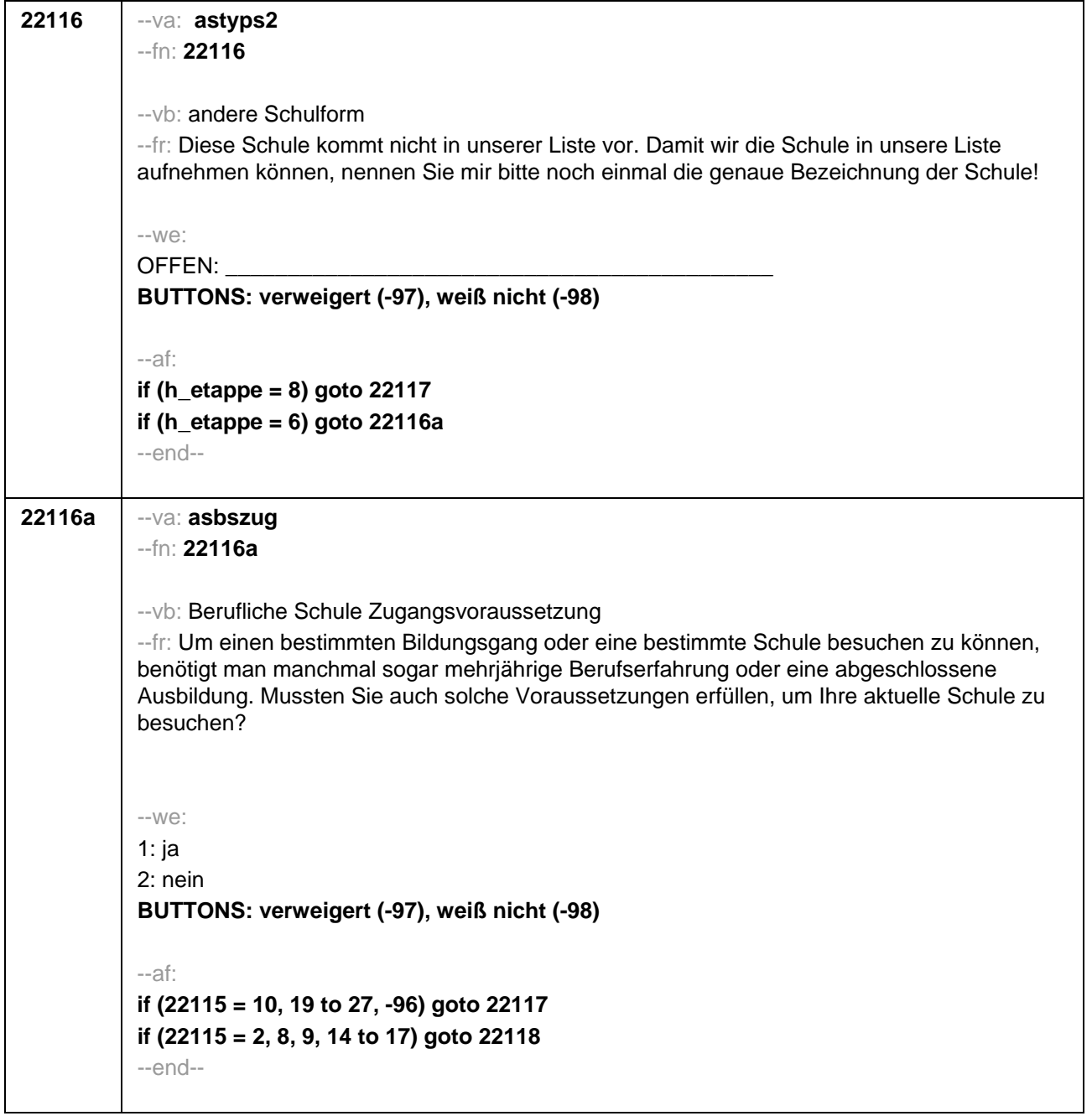

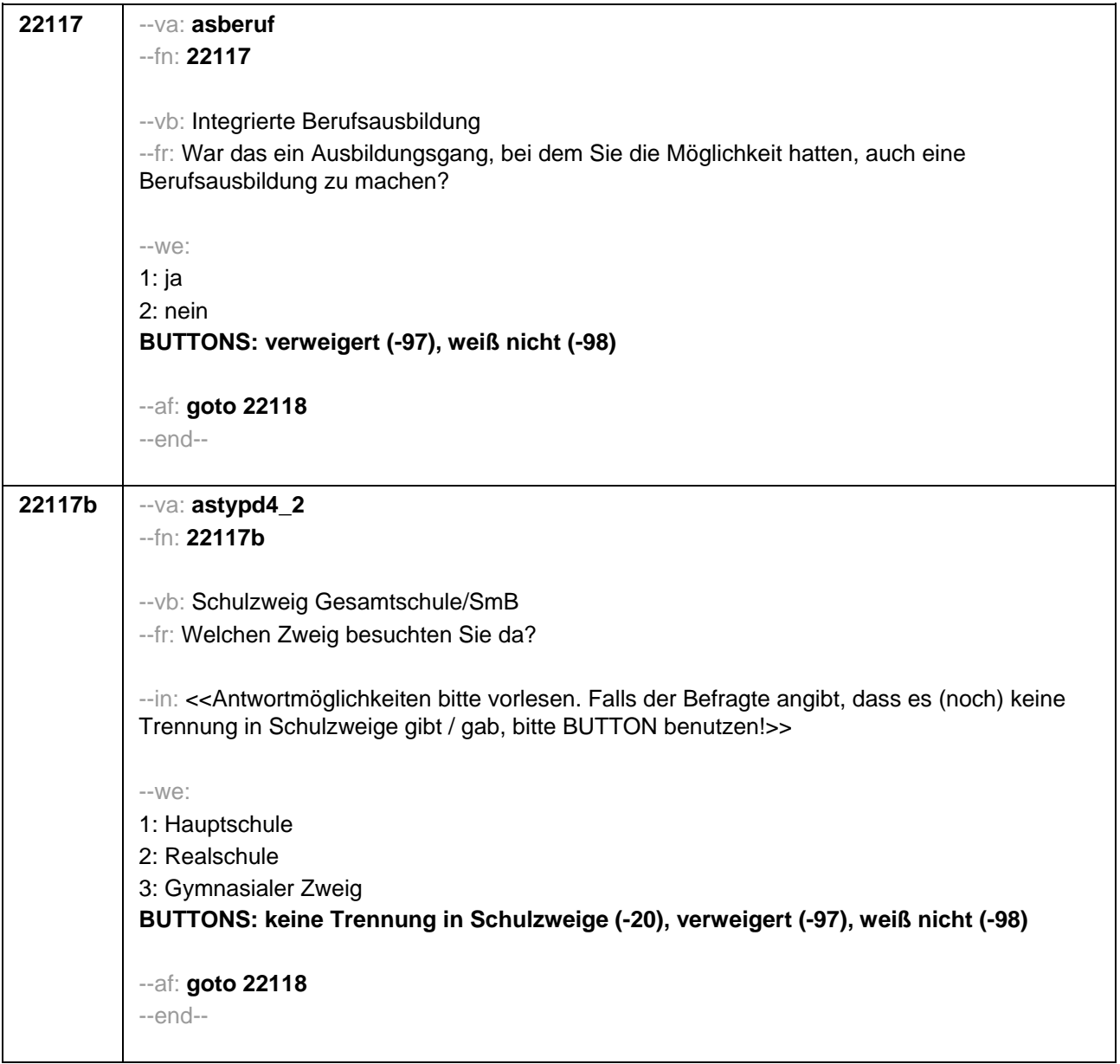

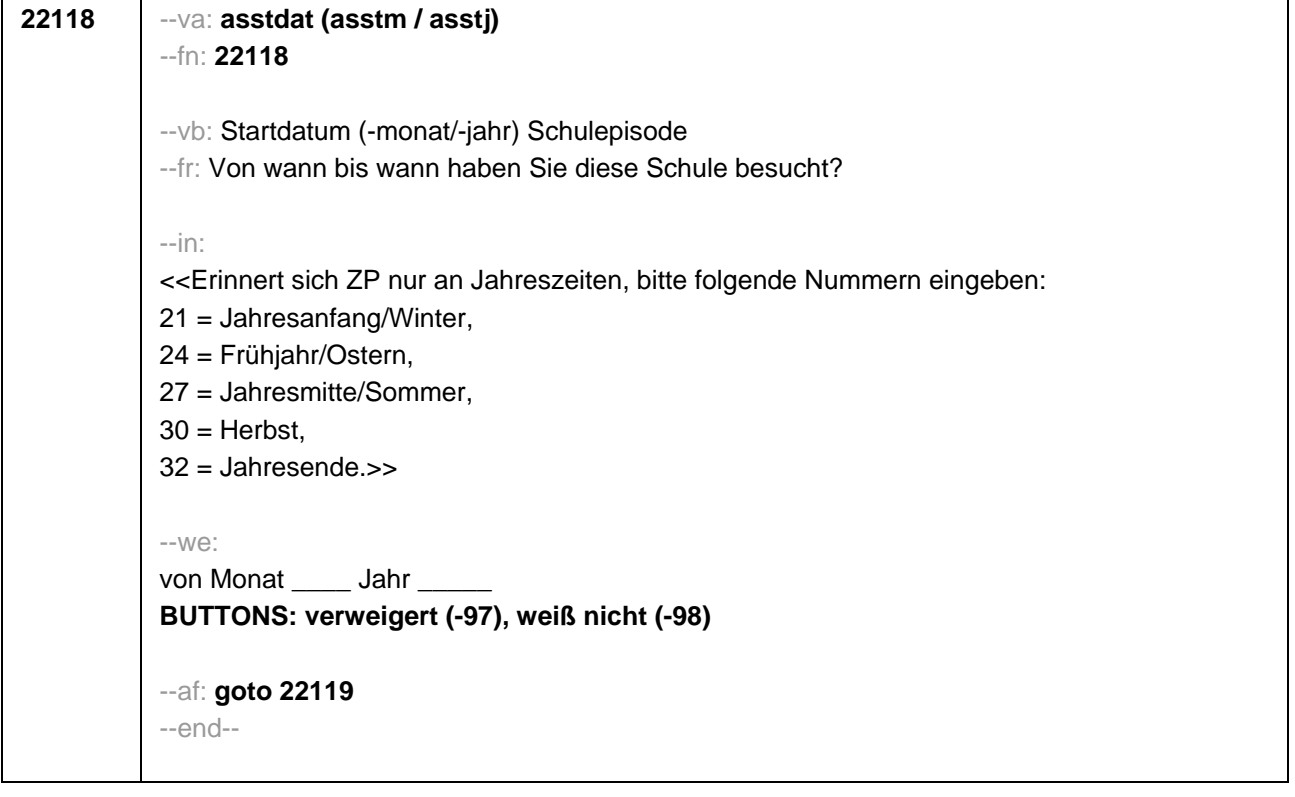

```
22119 --va: asenddat (asendm / asendj)
--fn: 22119
--vb: Enddatum (-monat/-jahr) Schulepisode
--fr: 
if (22103 = 2, 4)
(Bis wann haben Sie diese Schule besucht?)
if (22103 = 3)
Bis wann haben Sie diese Schule besucht?
--in: 
<<Erinnert sich ZP nur an Jahreszeiten, bitte folgende Nummern eingeben: 
21 = Jahresanfang/Winter, 
24 = Frühjahr/Ostern, 
27 = Jahresmitte/Sommer, 
30 =Herbst,
32 = Jahresende>>
--we: 
bis Monat _____ Jahr __
BUTTONS: besucht noch diese Schule (-5), verweigert (-97), weiß nicht (-98)
--ac: 
autoif (22119 = -5) h_dauertan = 1
autoif (22119 = 20102(intm/intj)) h_dauertan = 2
autoif (22119 > 0 & 22119 < 20102(intm/intj)) h_dauertan = 3
autoif (22119 = -97, -98) h_dauertan = 4
autoif (22119 = -5) 22120 = 1 
autoif (22119 = -5) 22119 = 20102(intm/intj)
--af: 
if ((h_dauertan = 1, 3, 4) & 22114 <> 2) goto 22121
if ((h_dauertan = 1, 3, 4) & 22114 = 2) goto 22133aZ
if (h_dauertan = 2) goto 22120
--end--
```
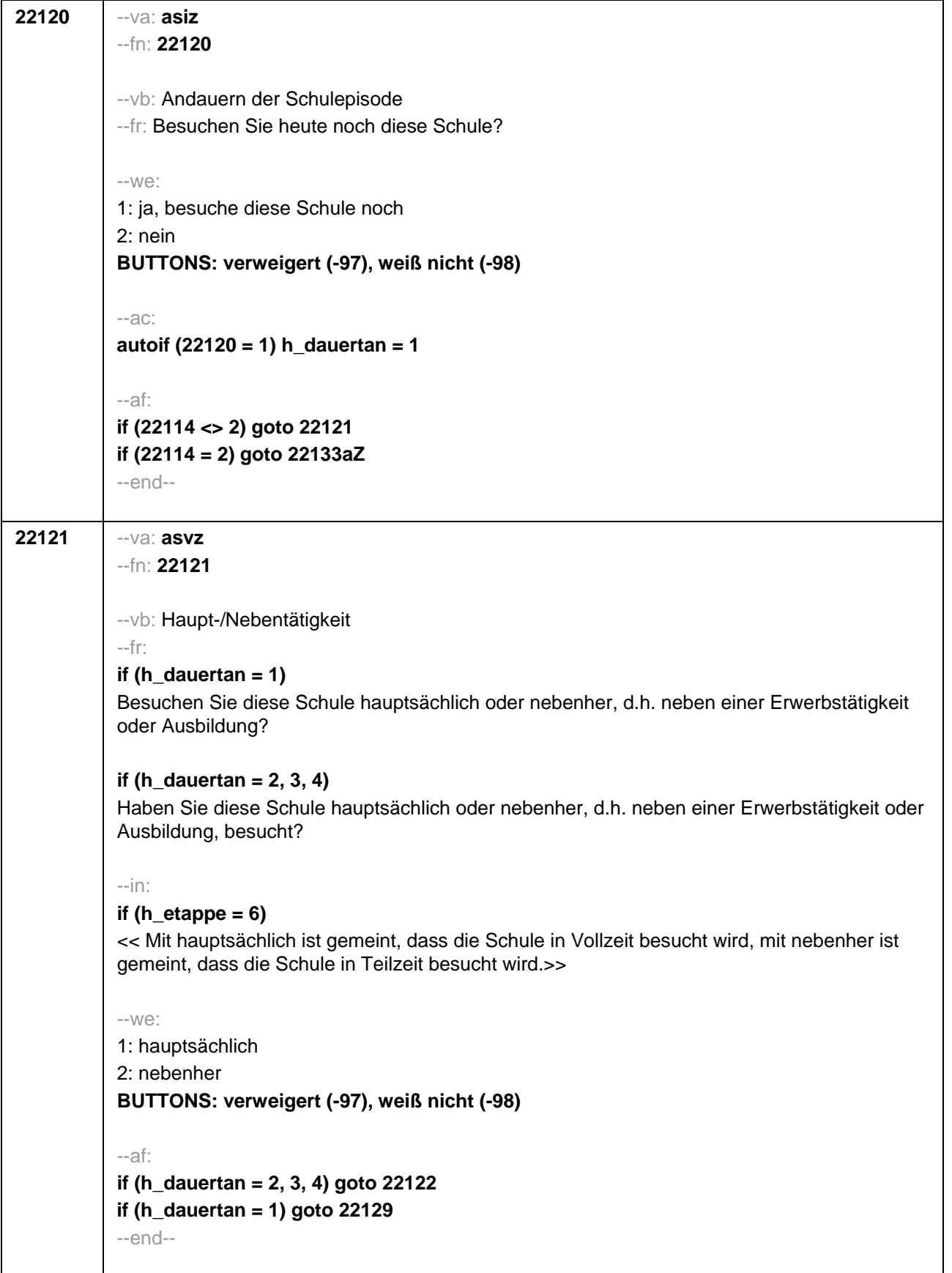

i

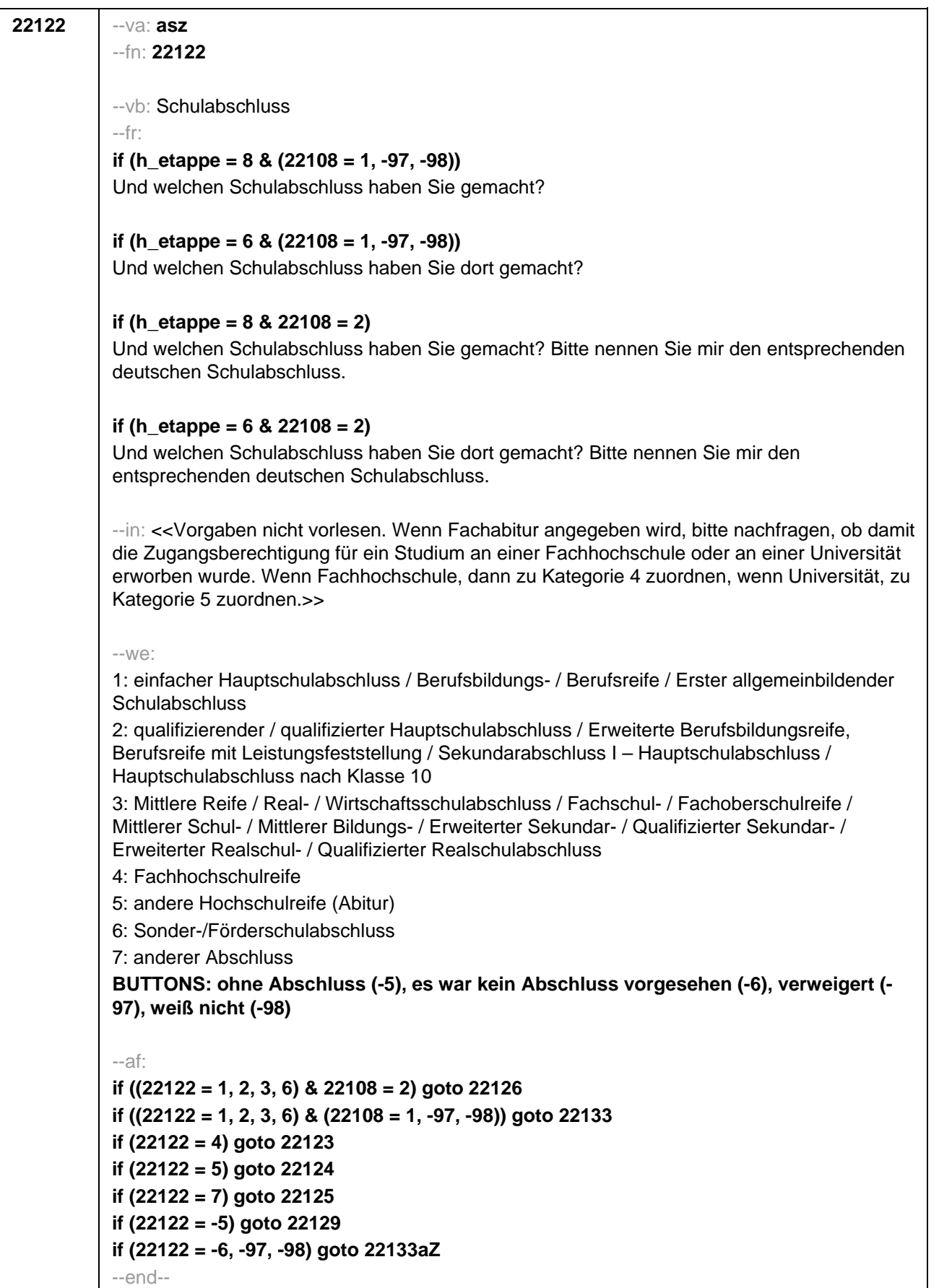

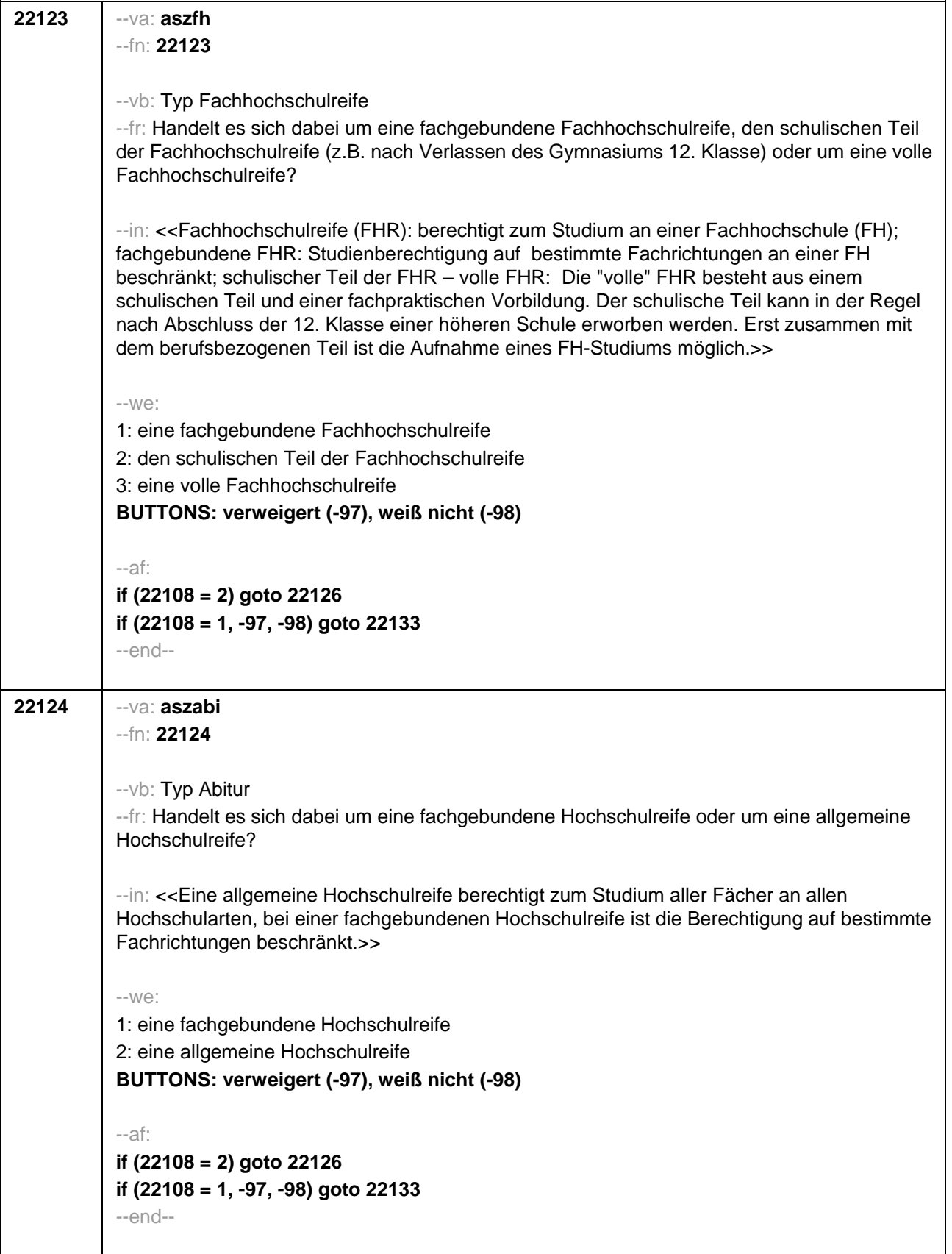

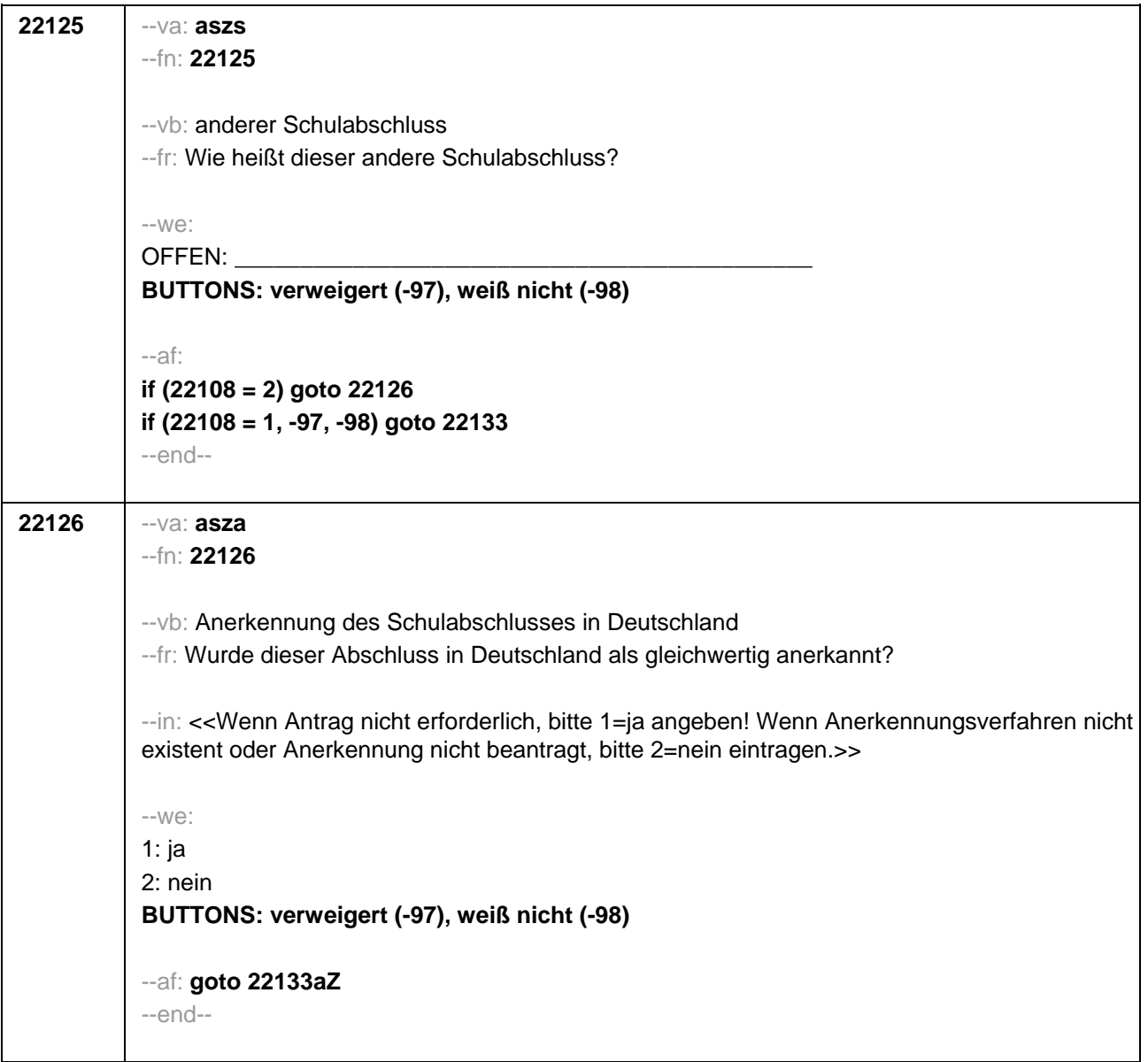

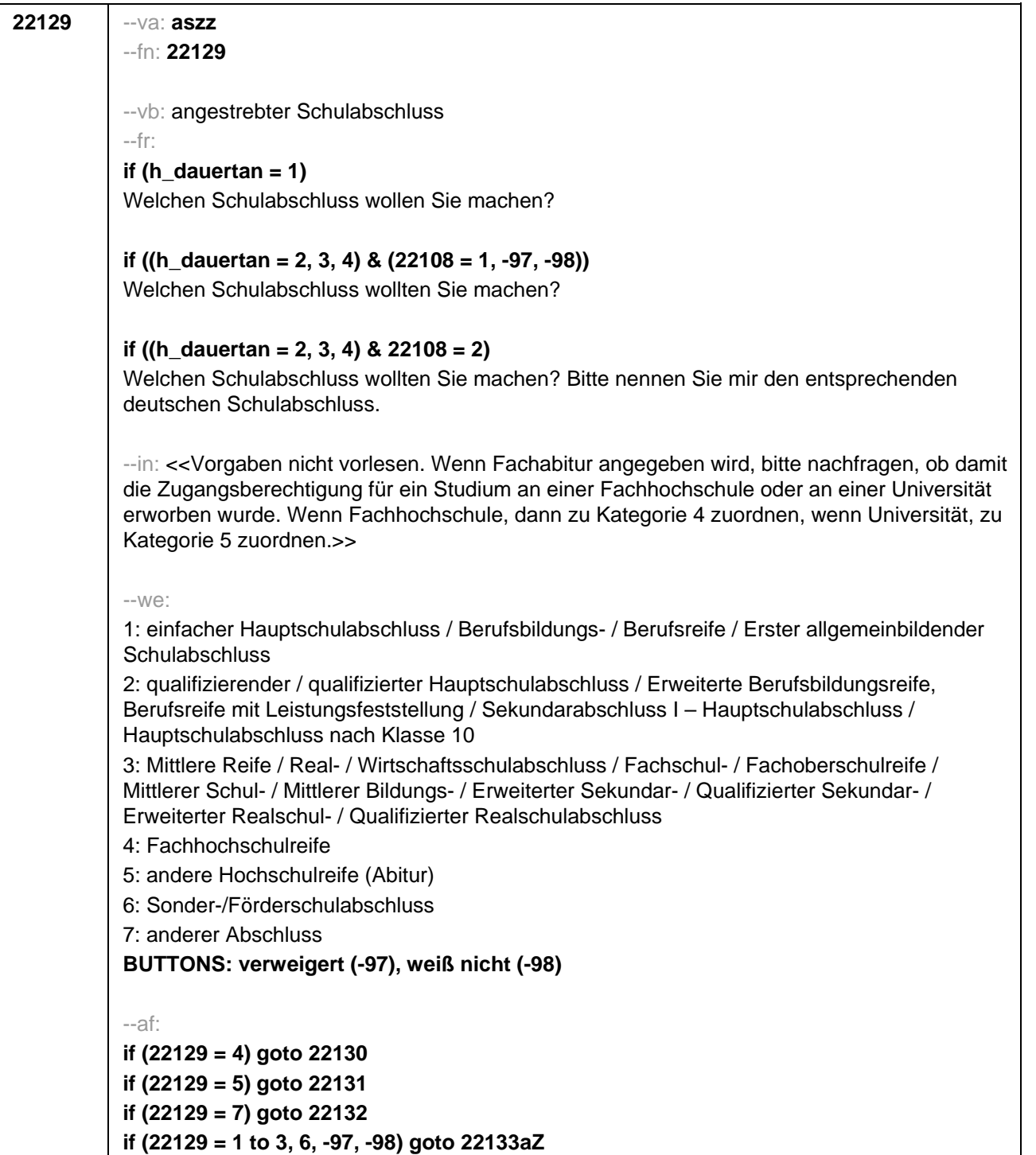

--end--

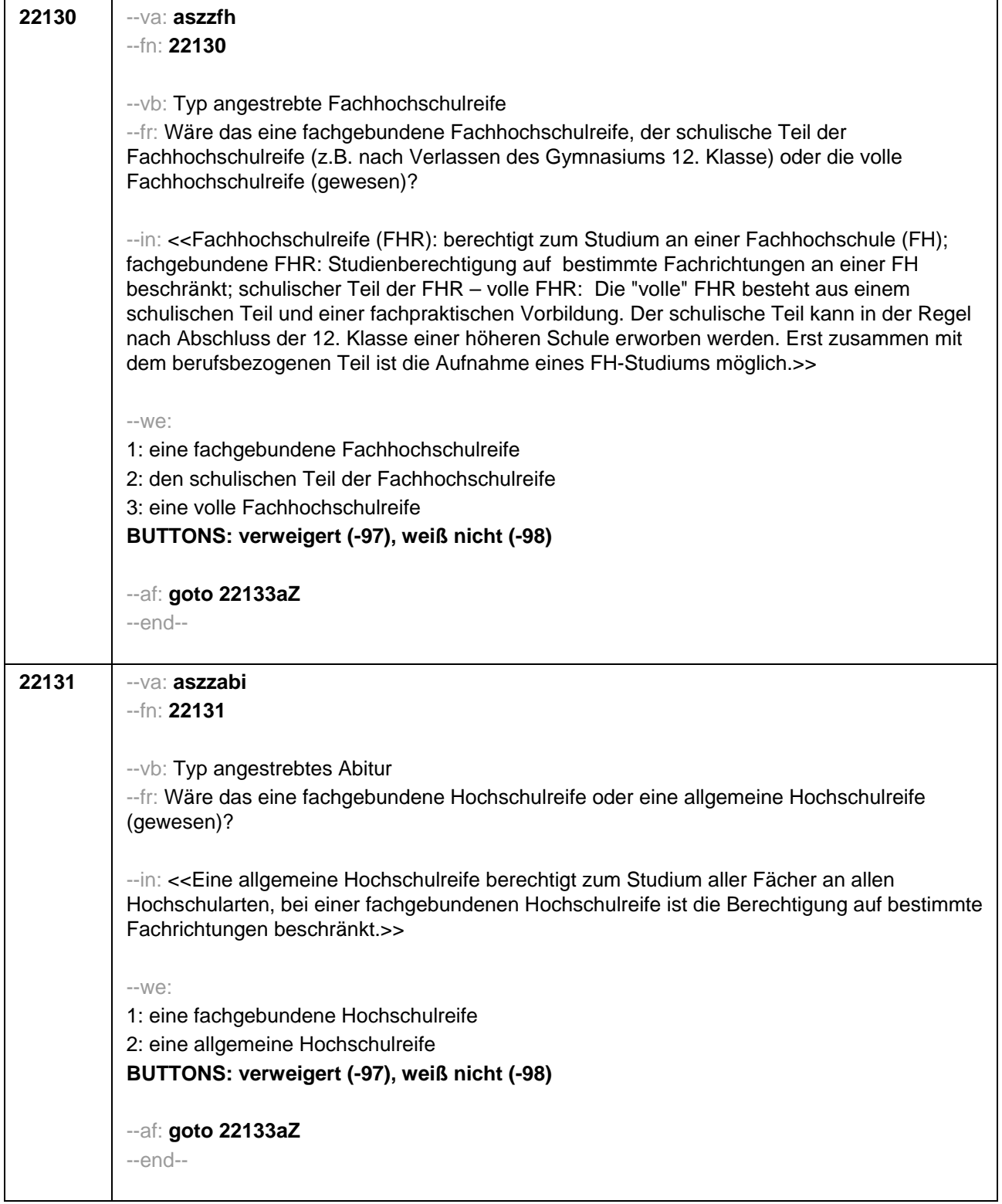

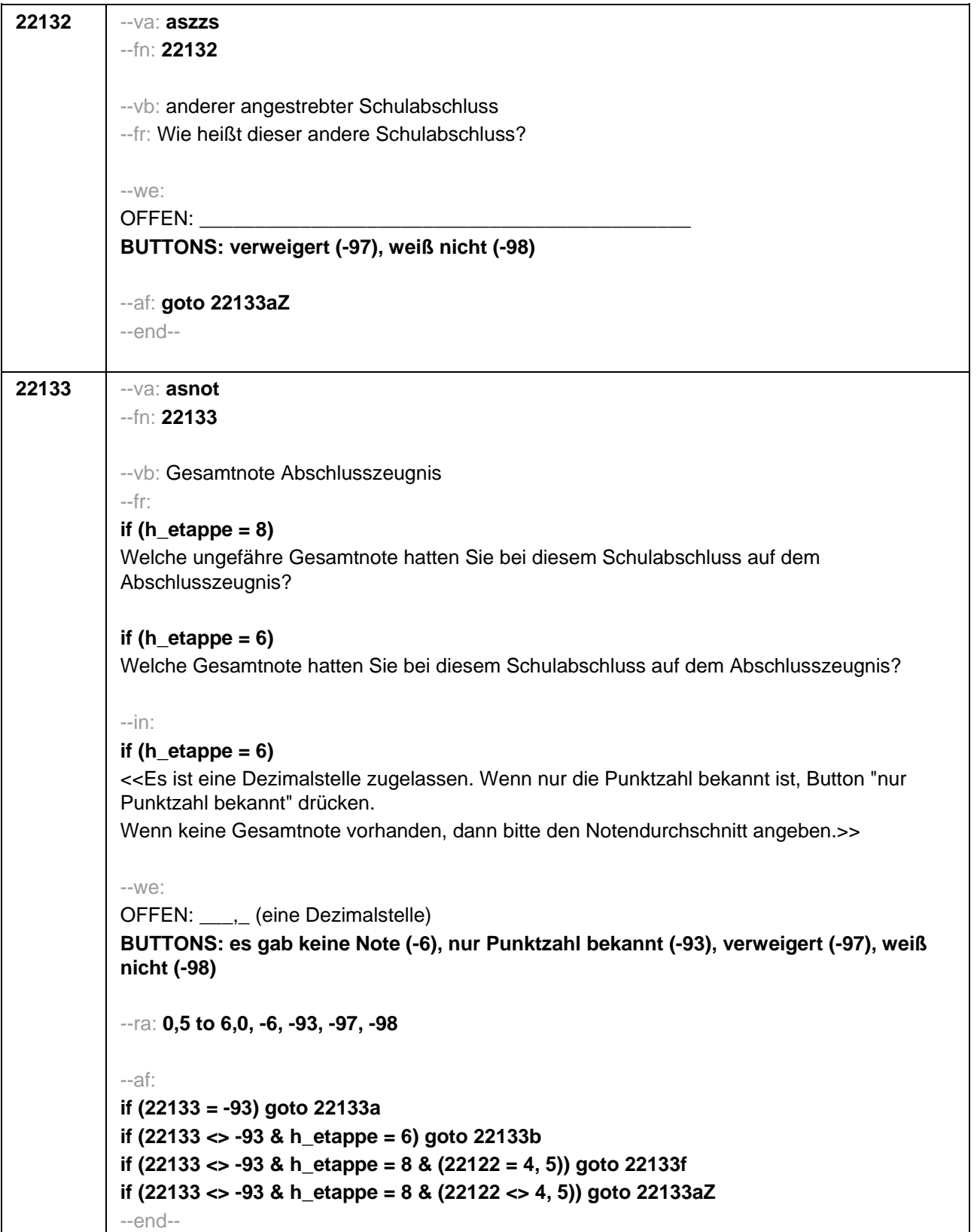

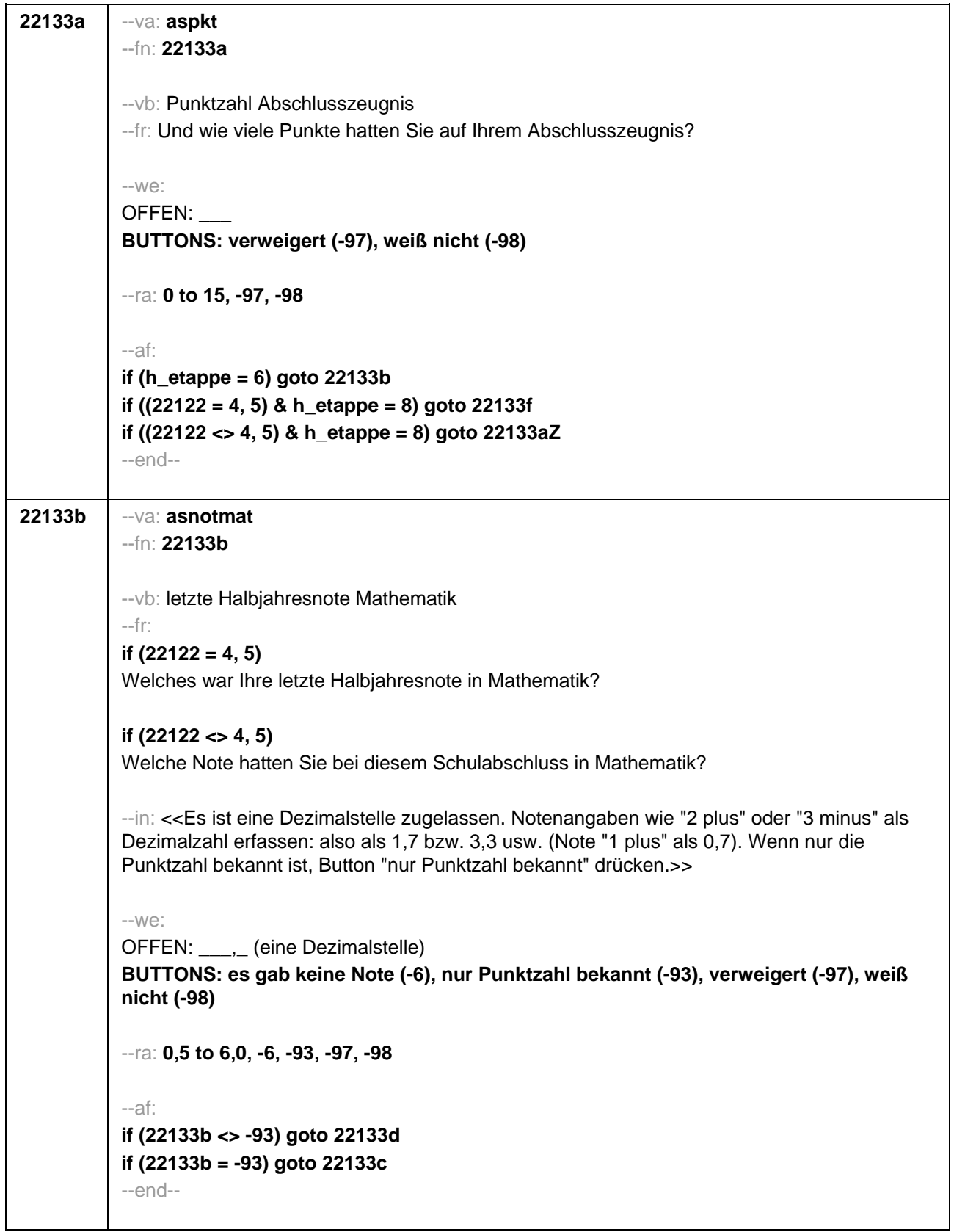

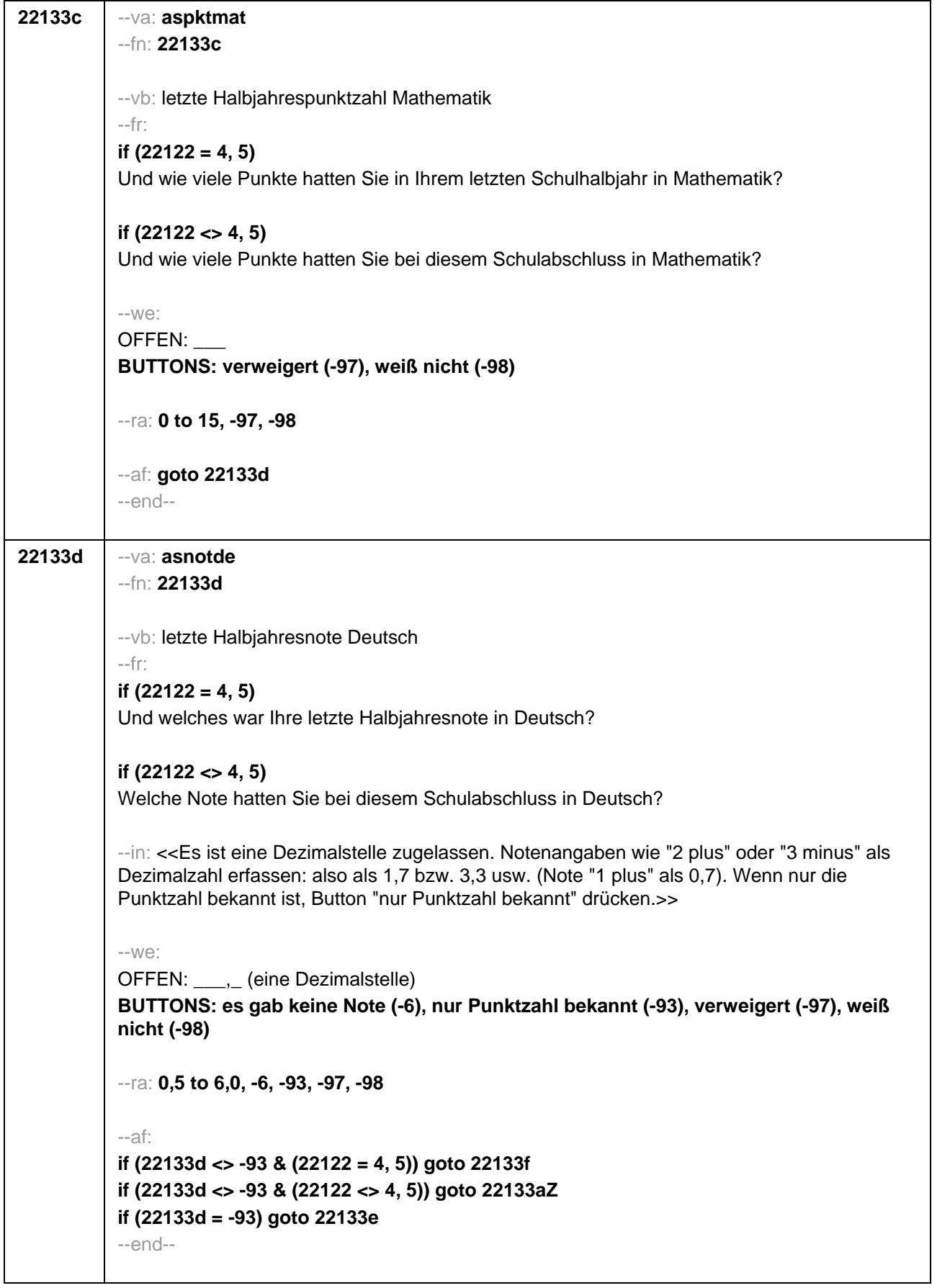

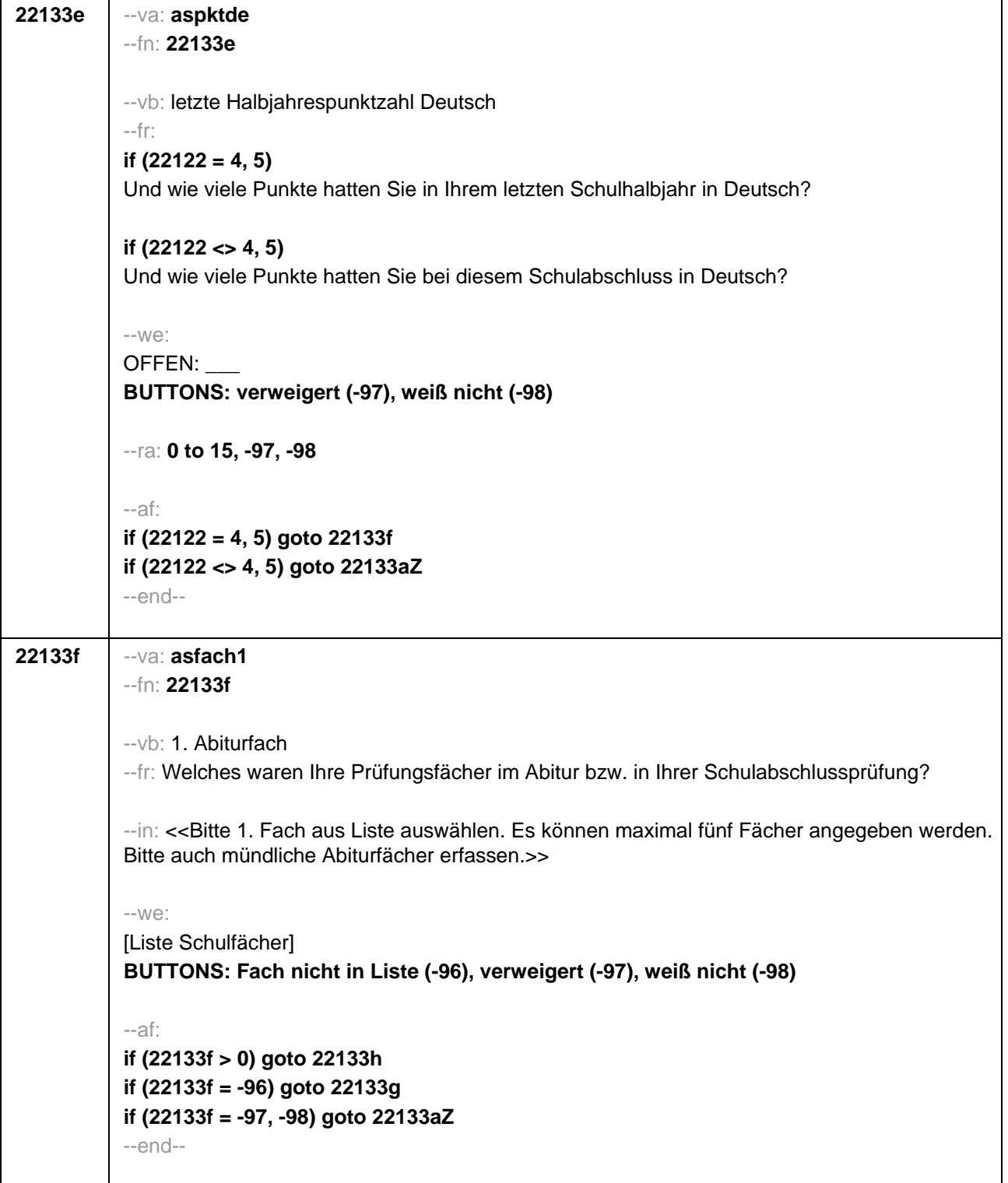

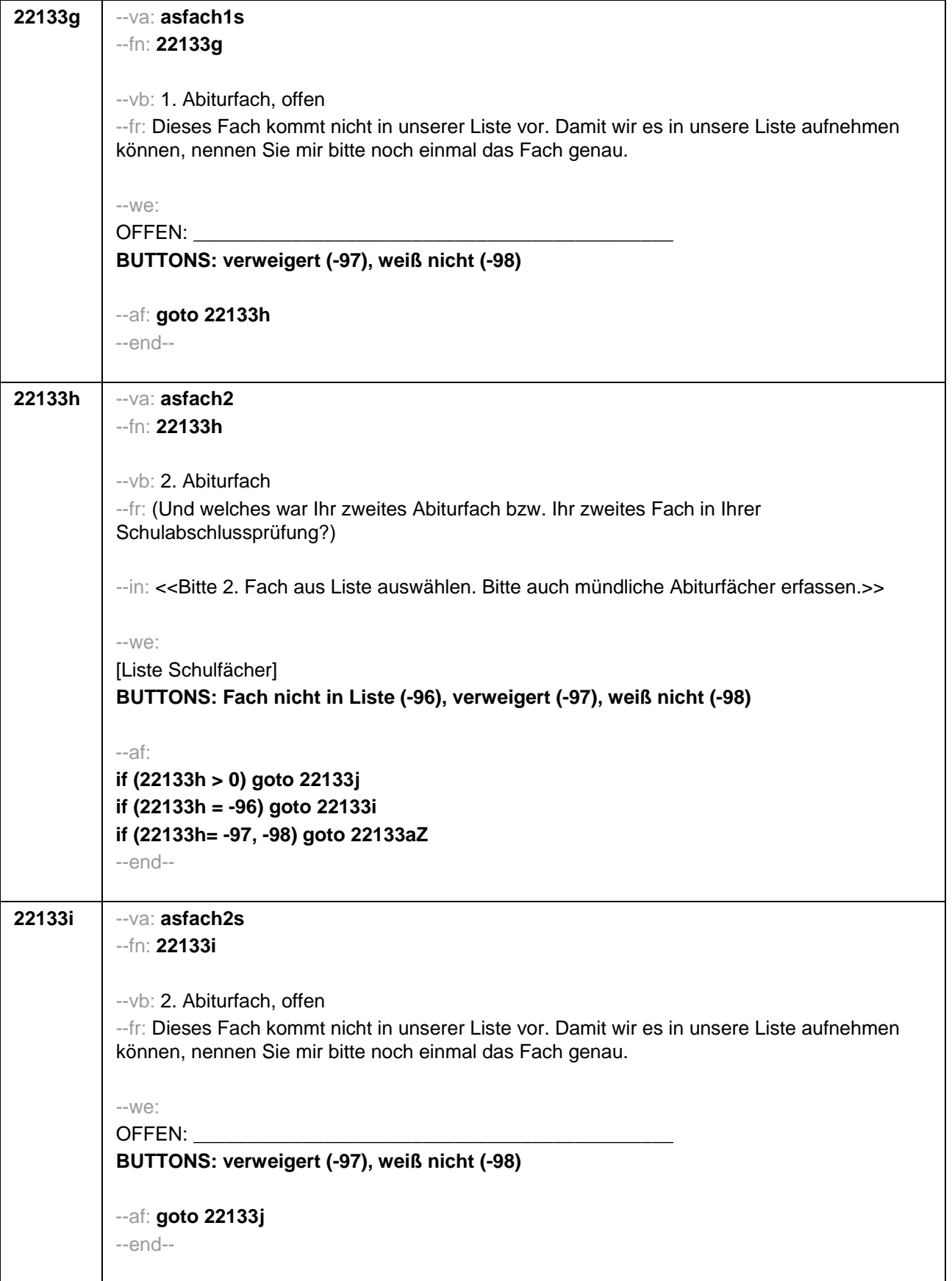

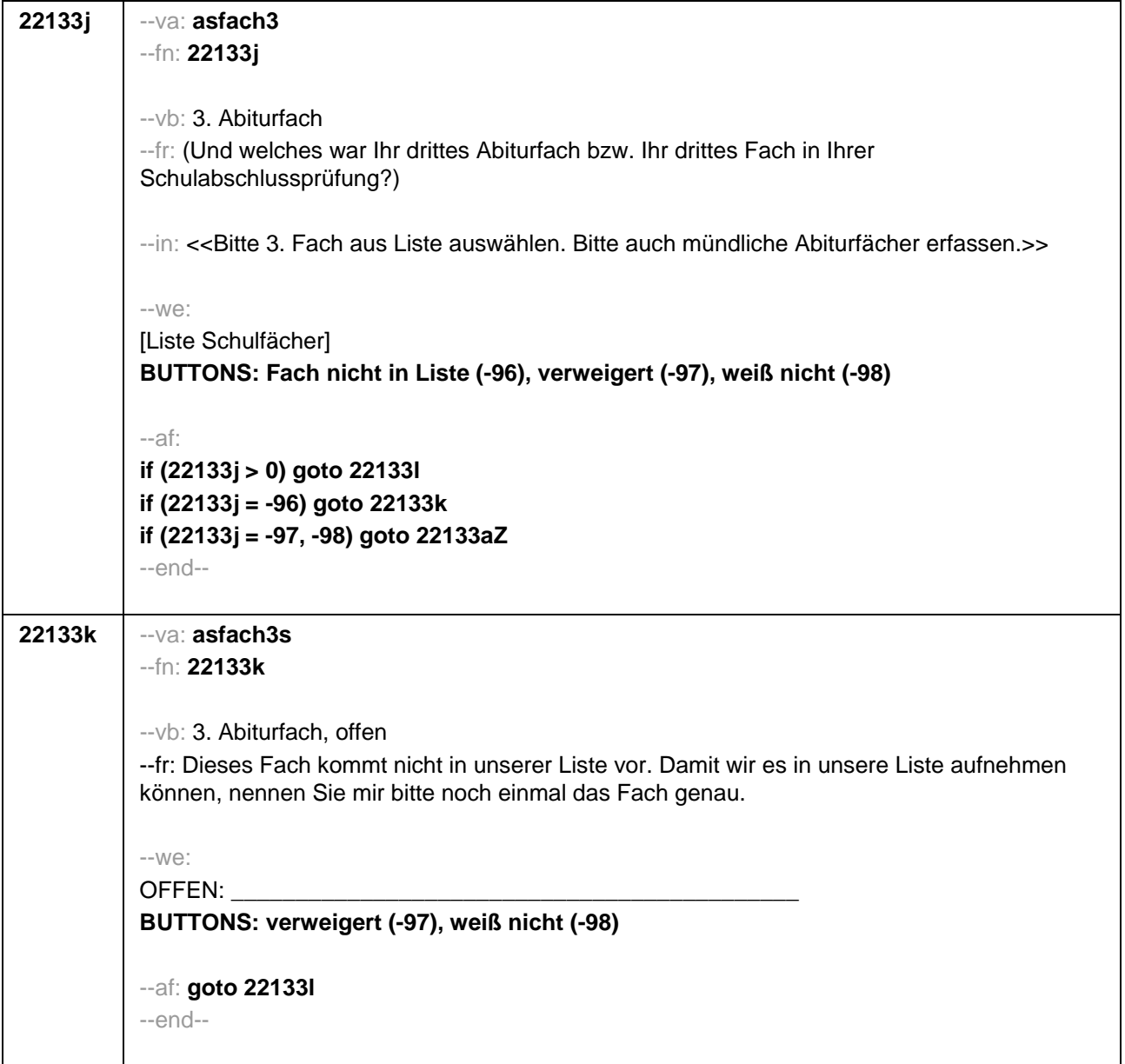

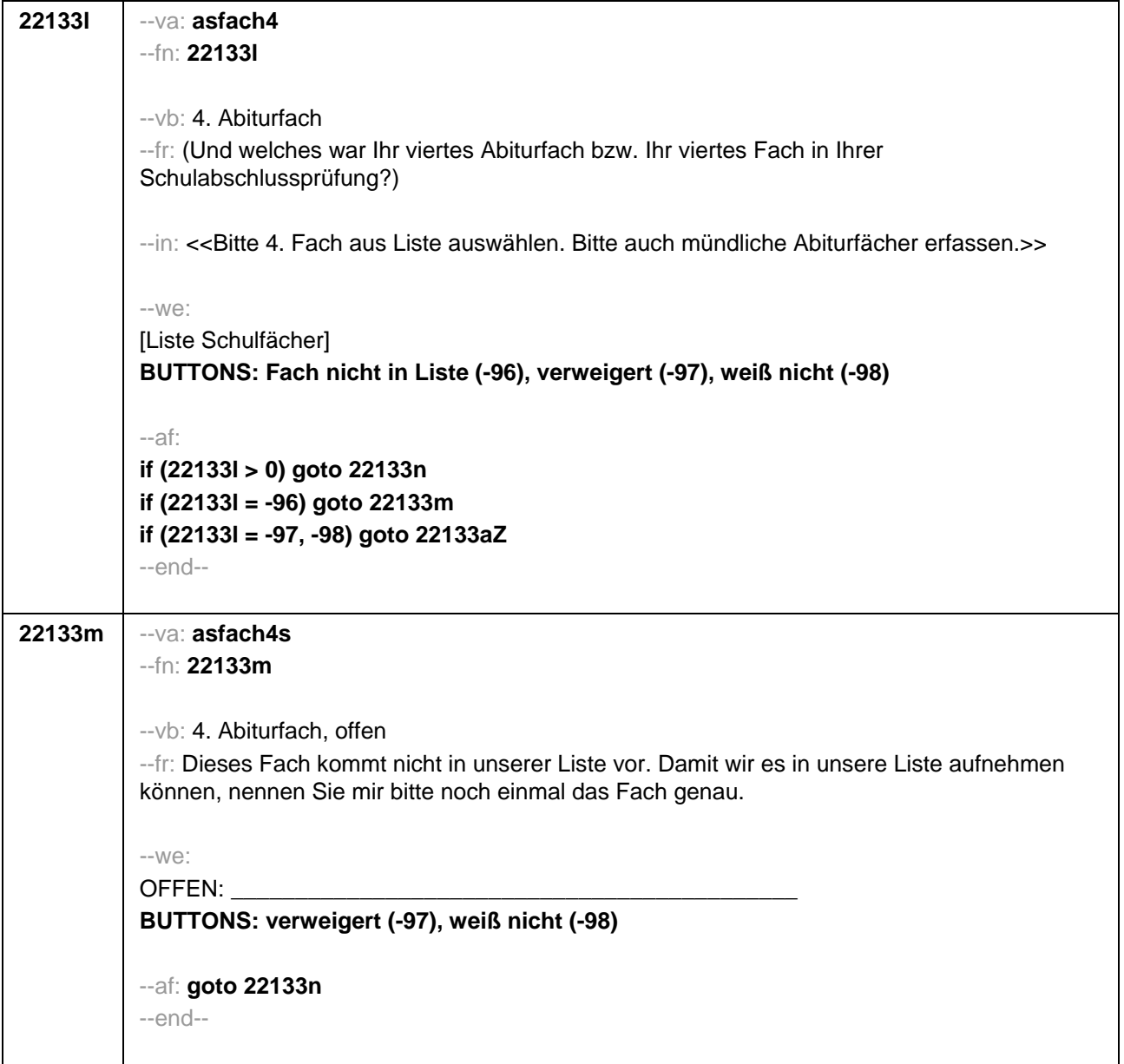

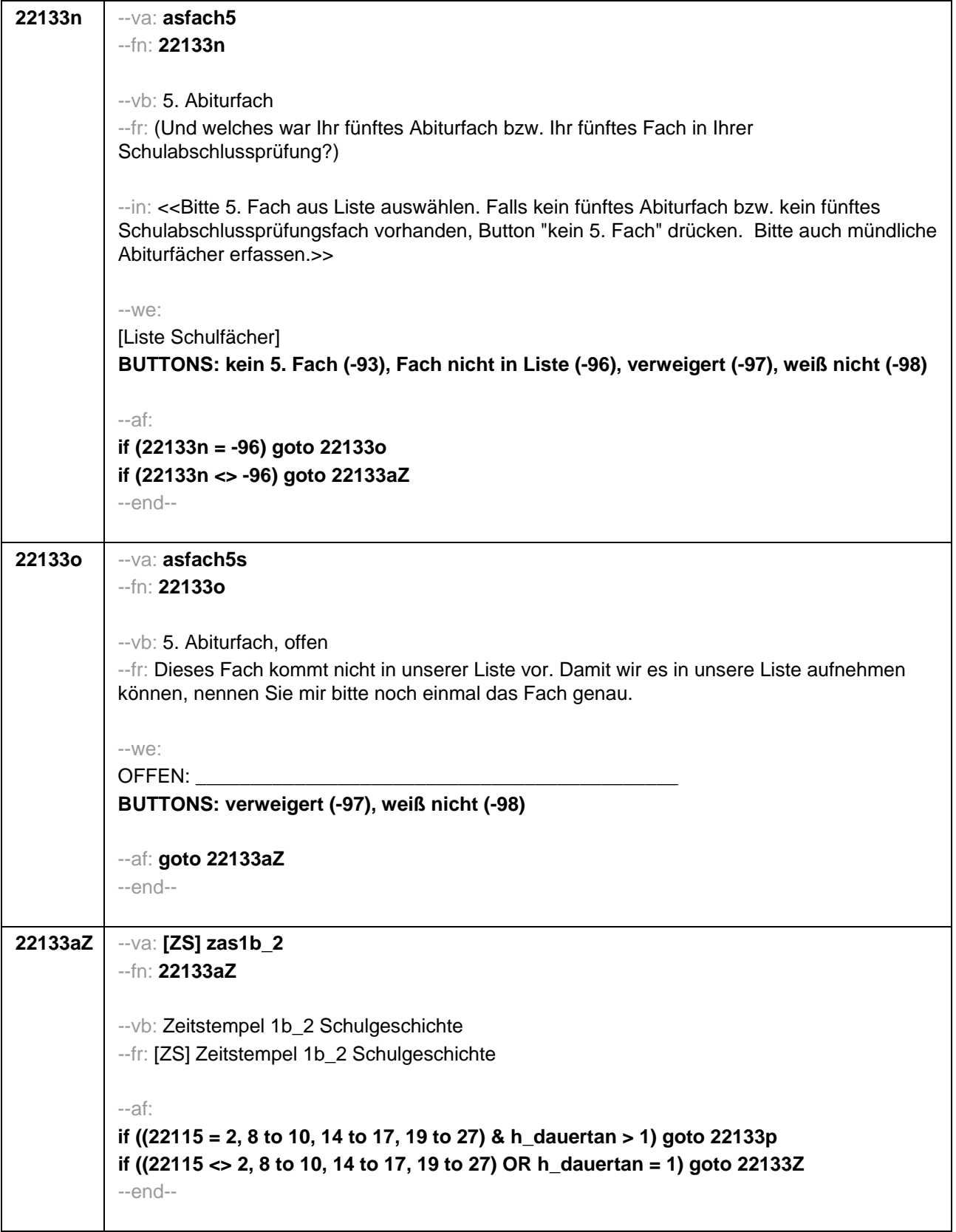

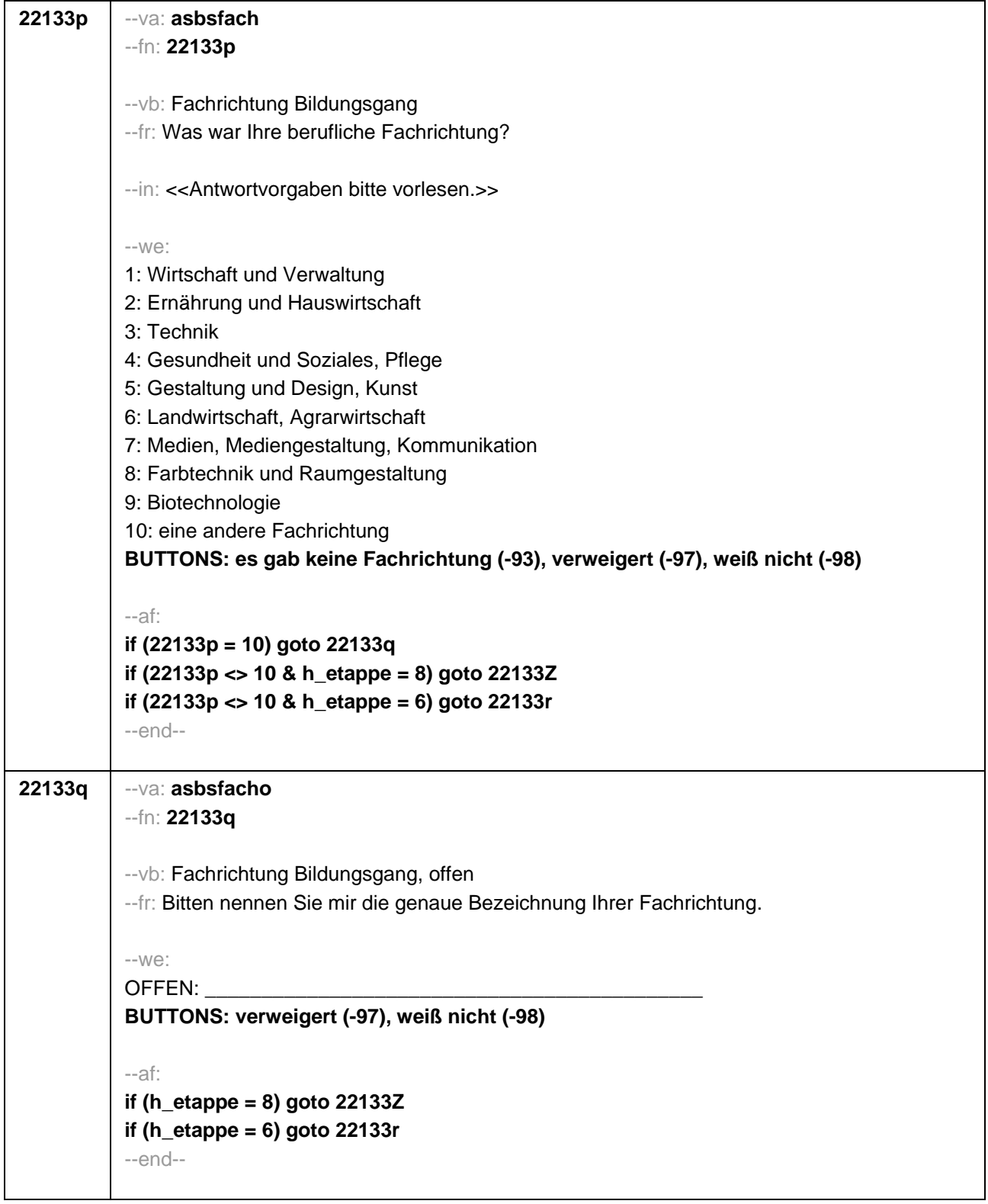

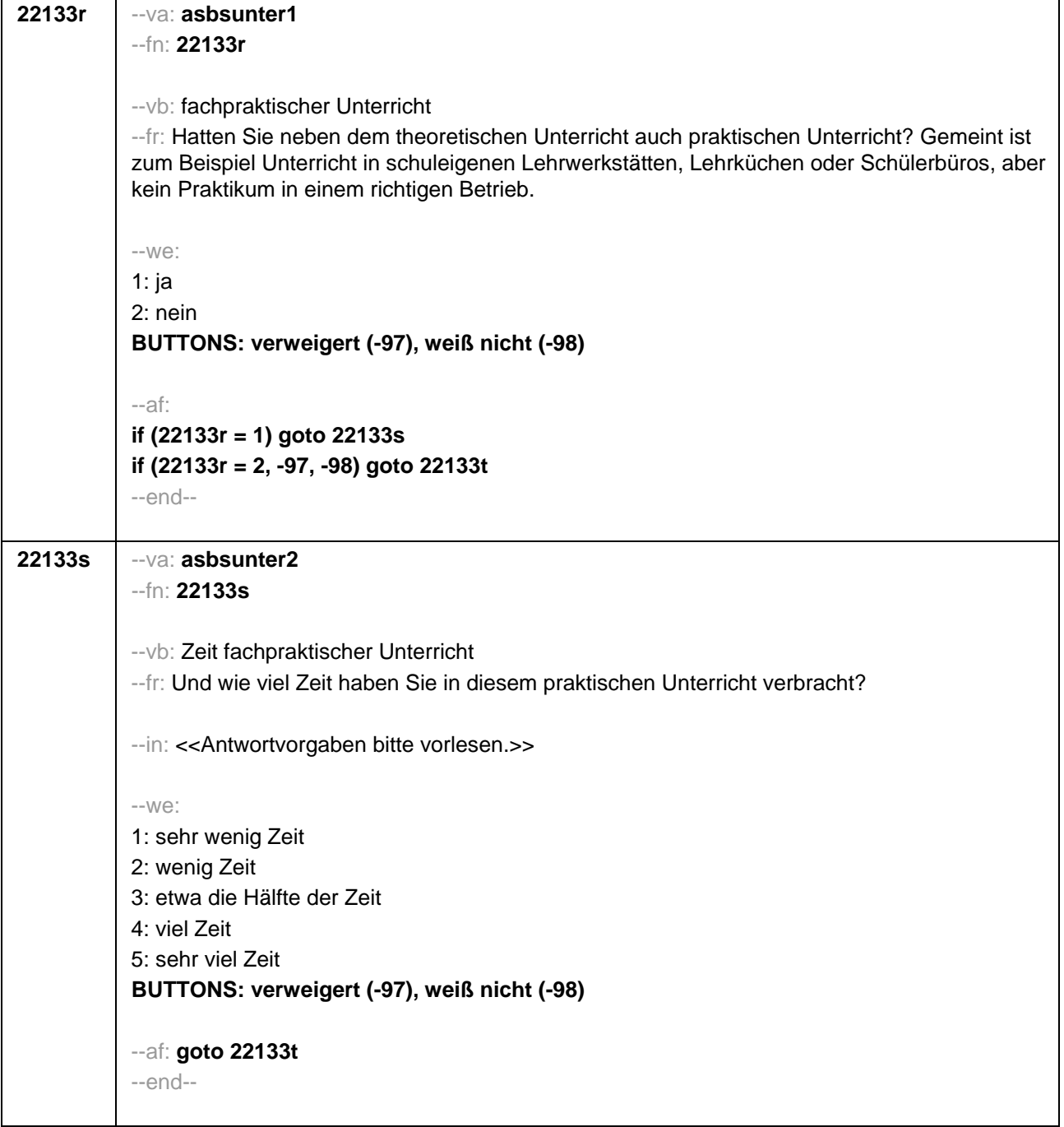

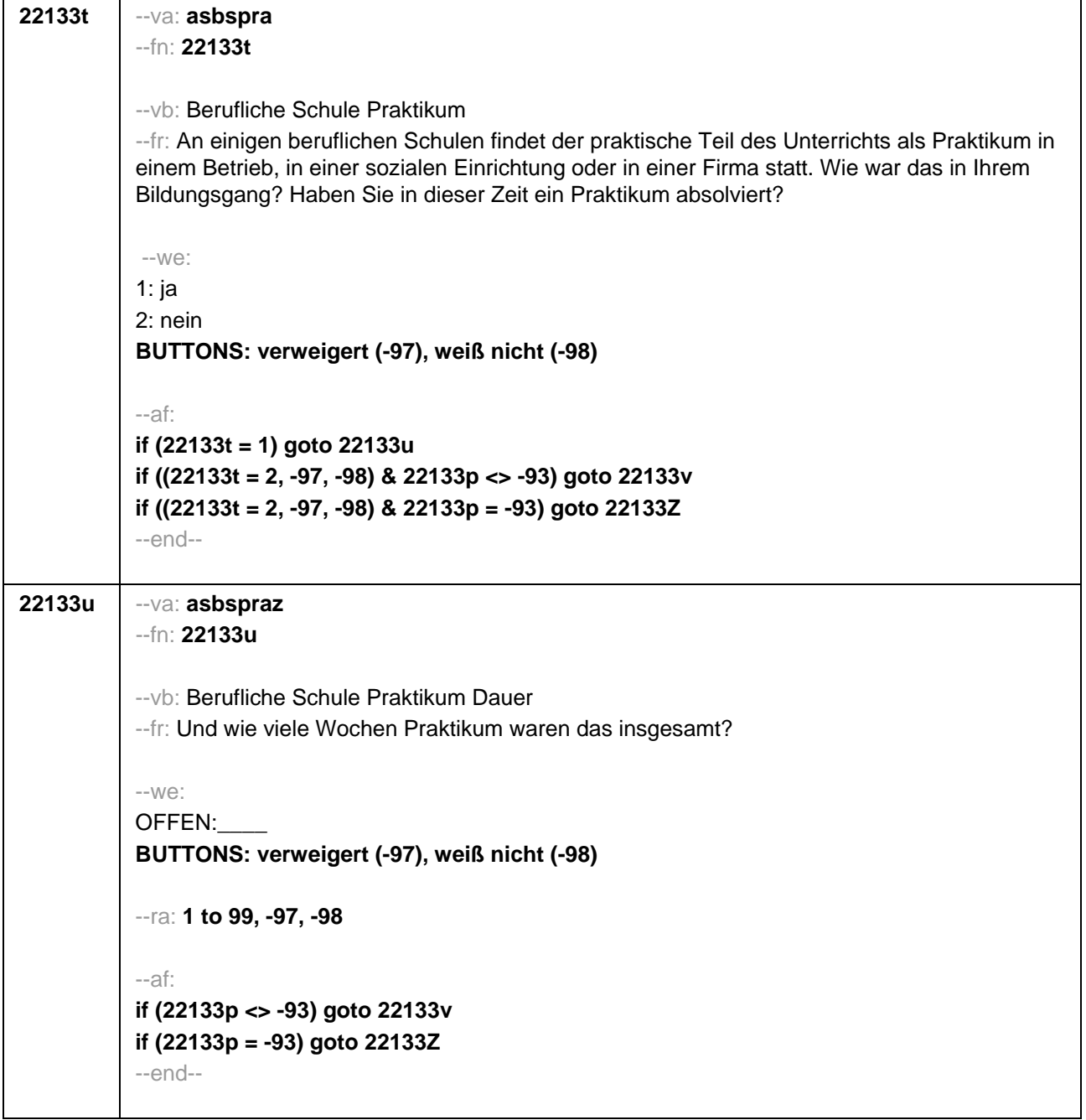

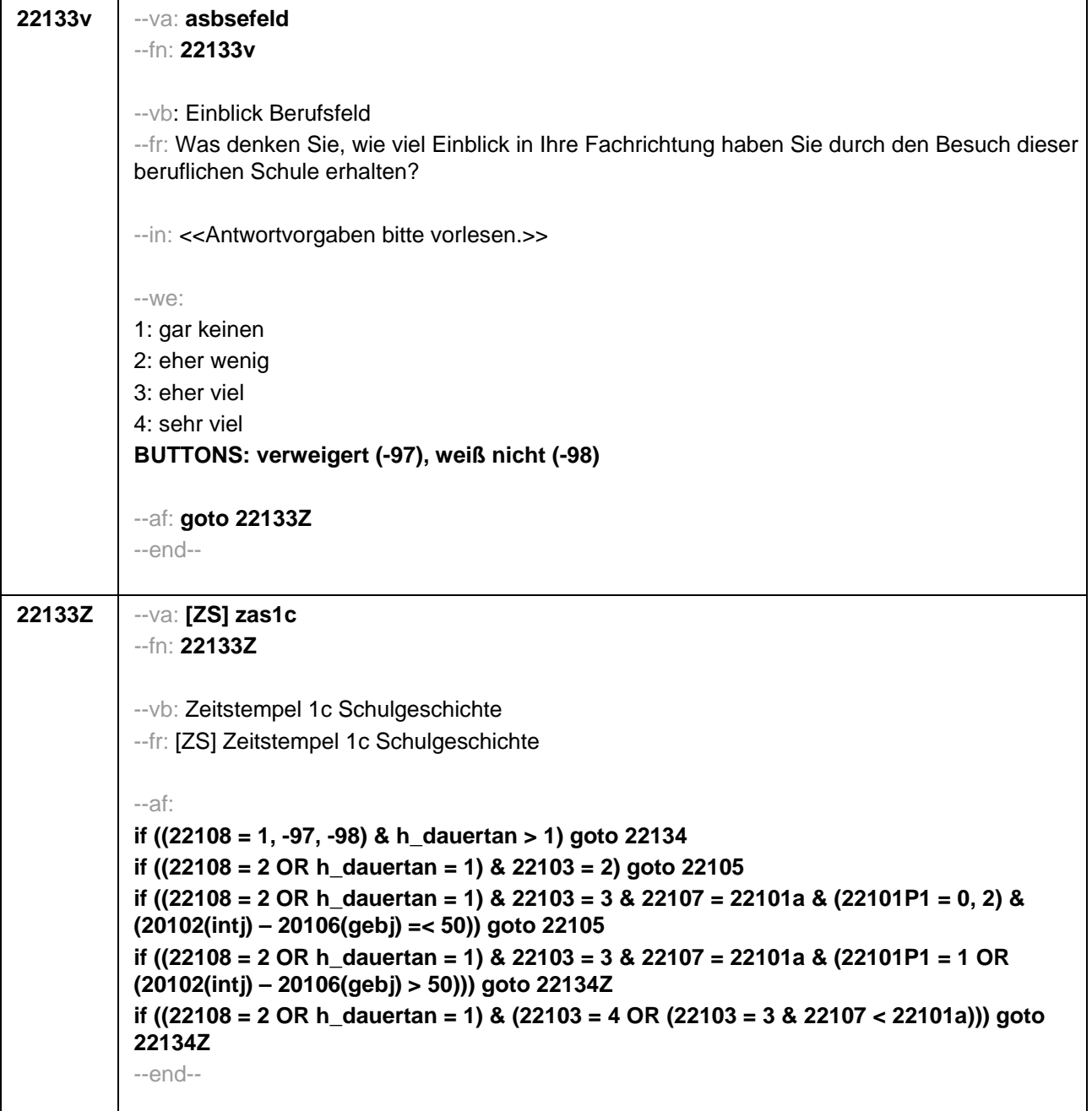

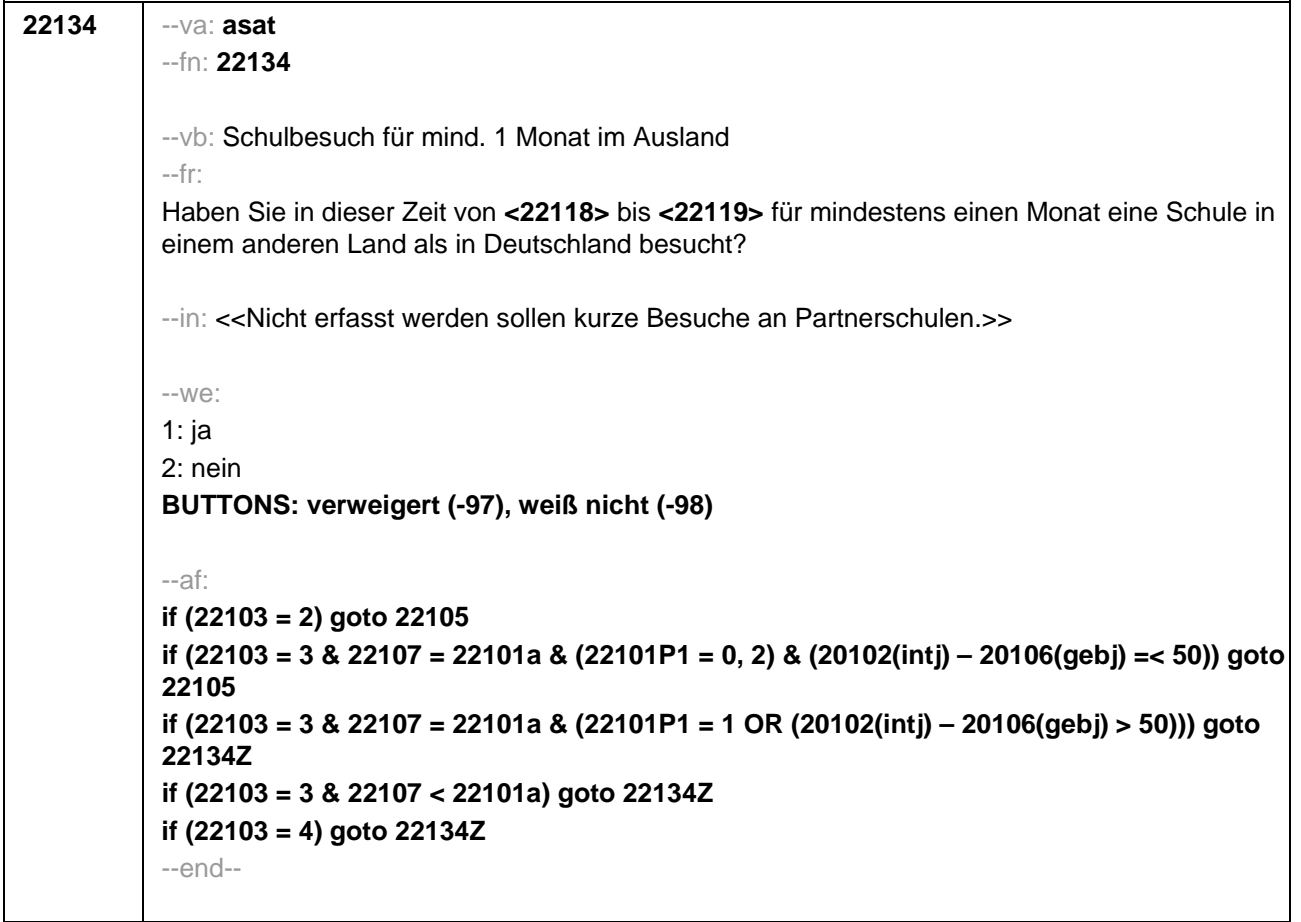

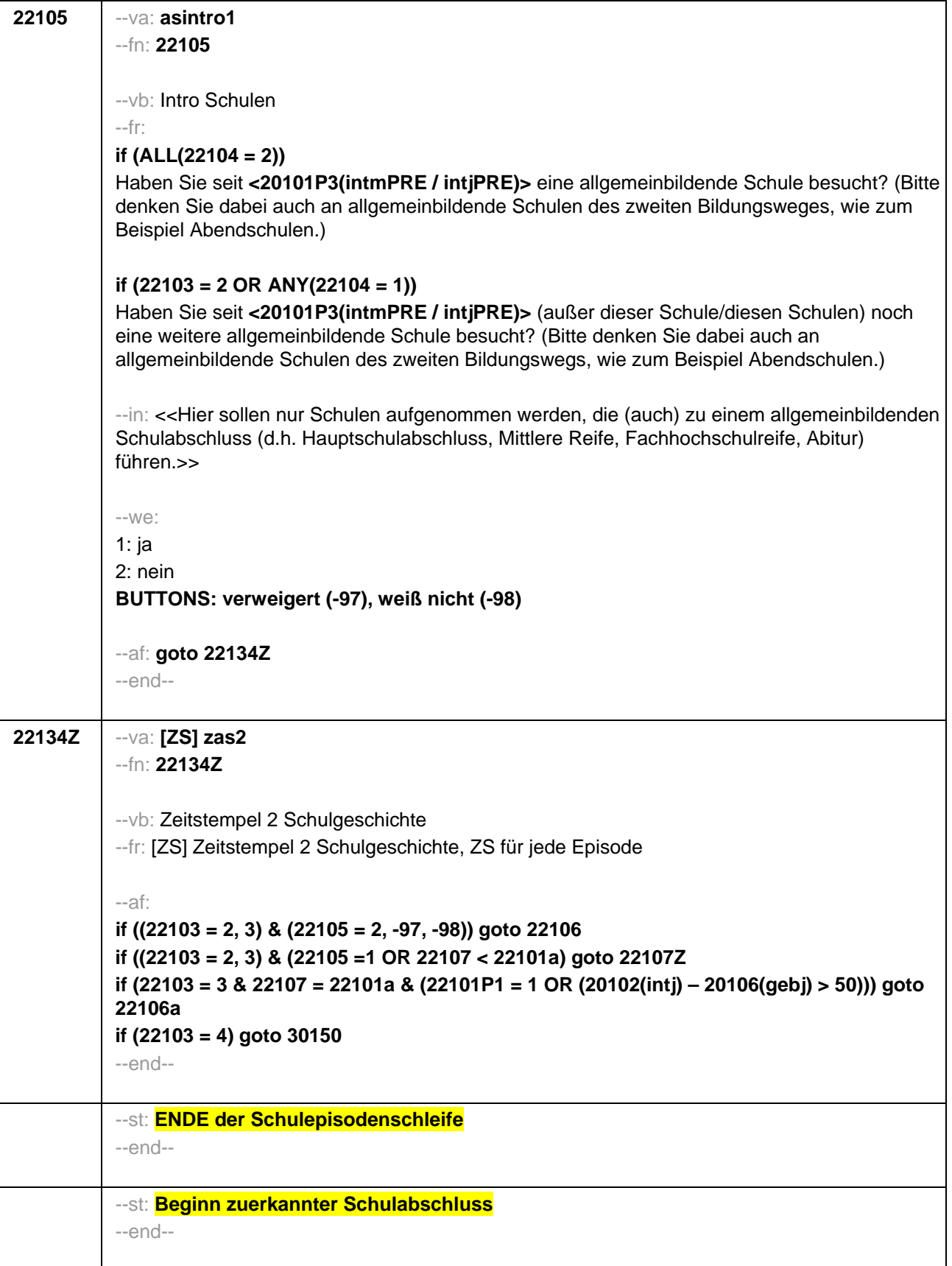

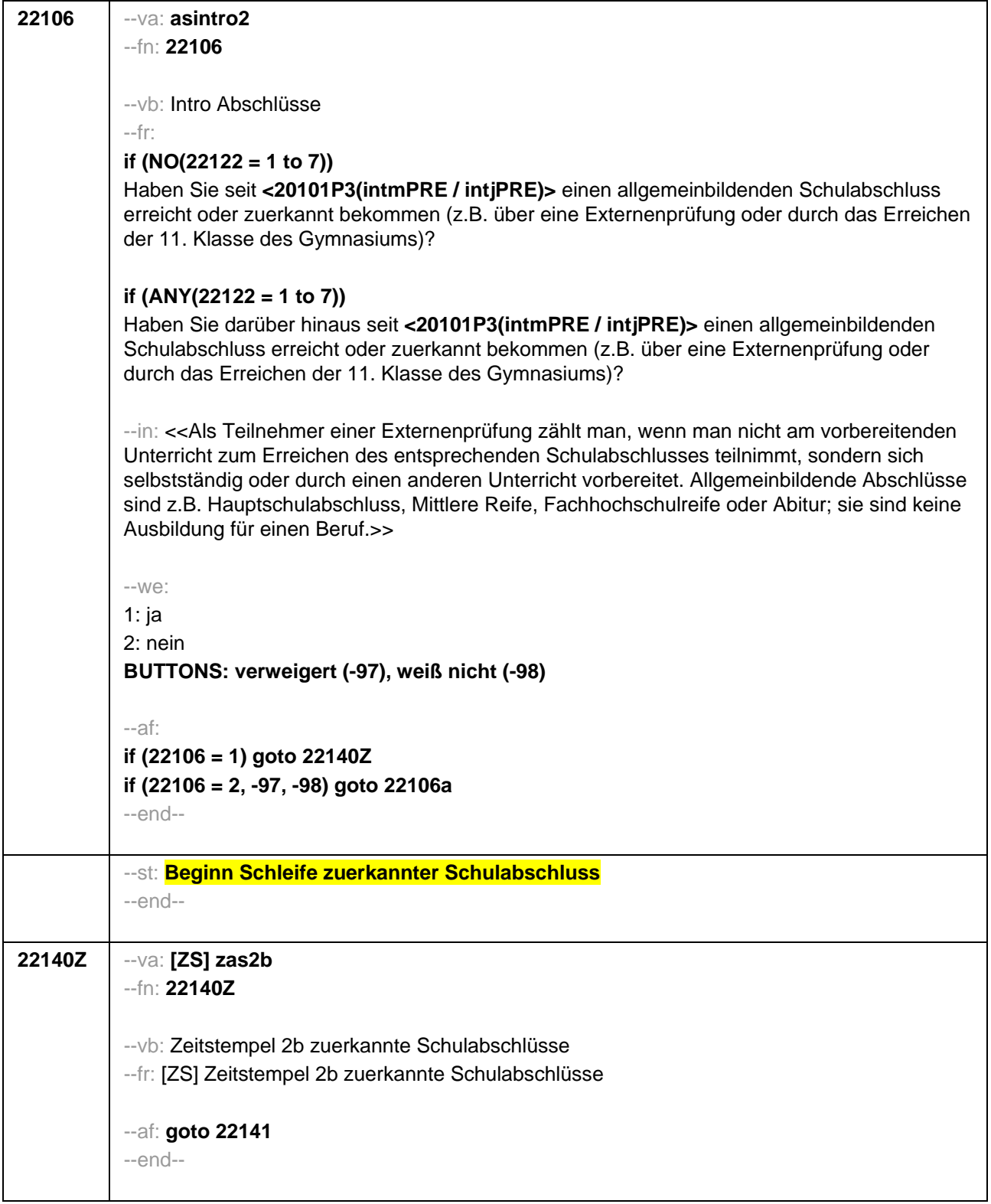

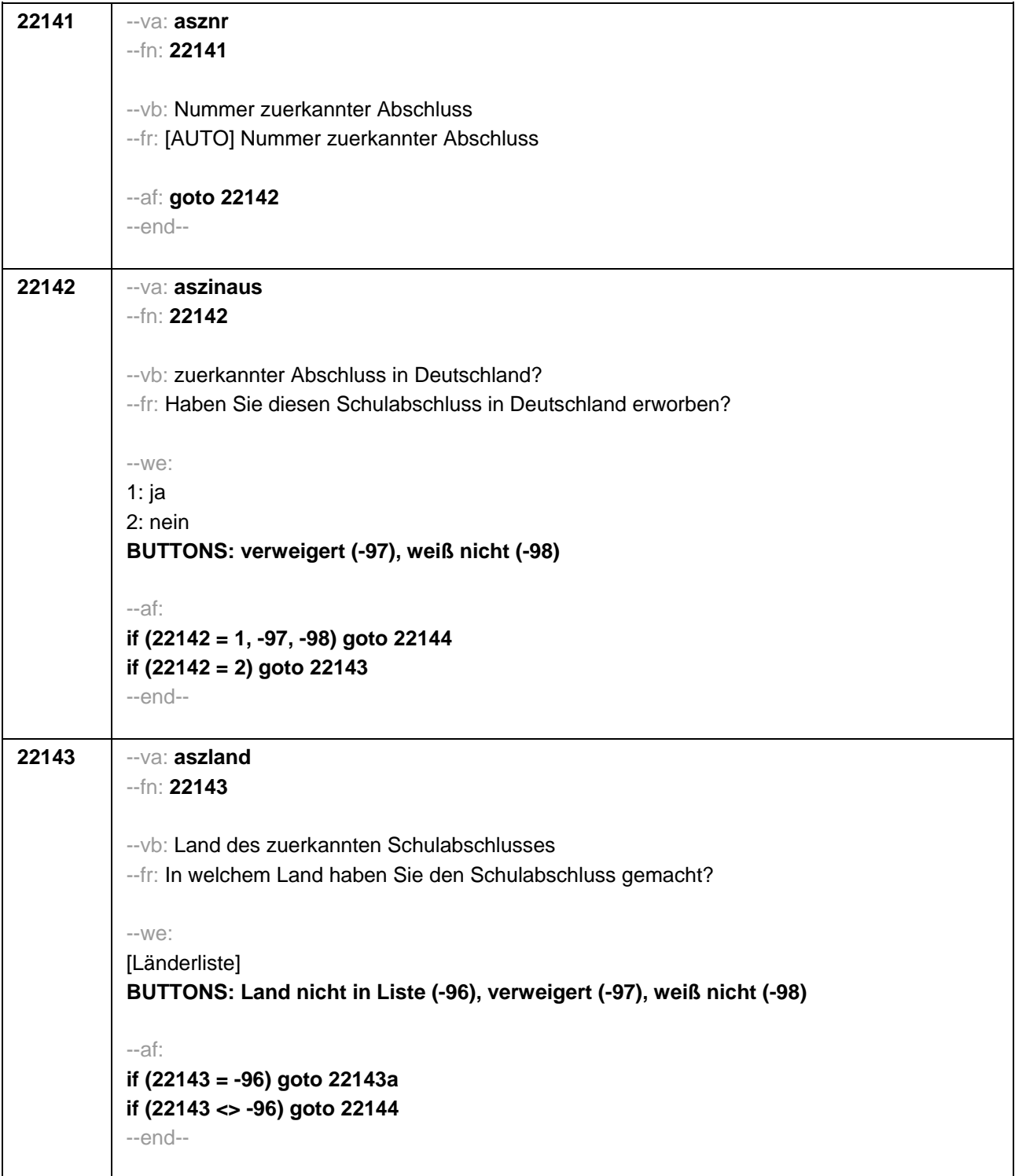

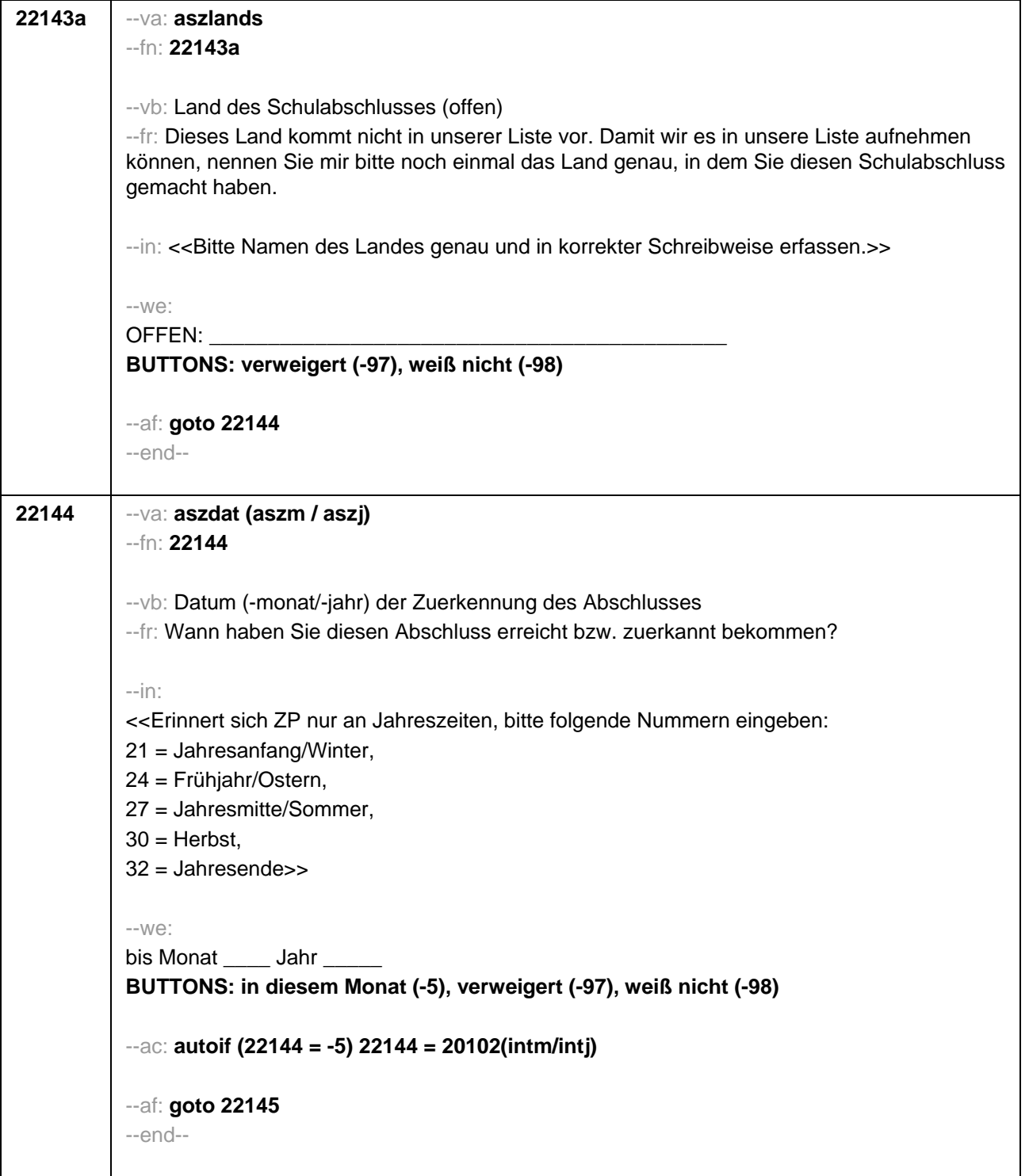

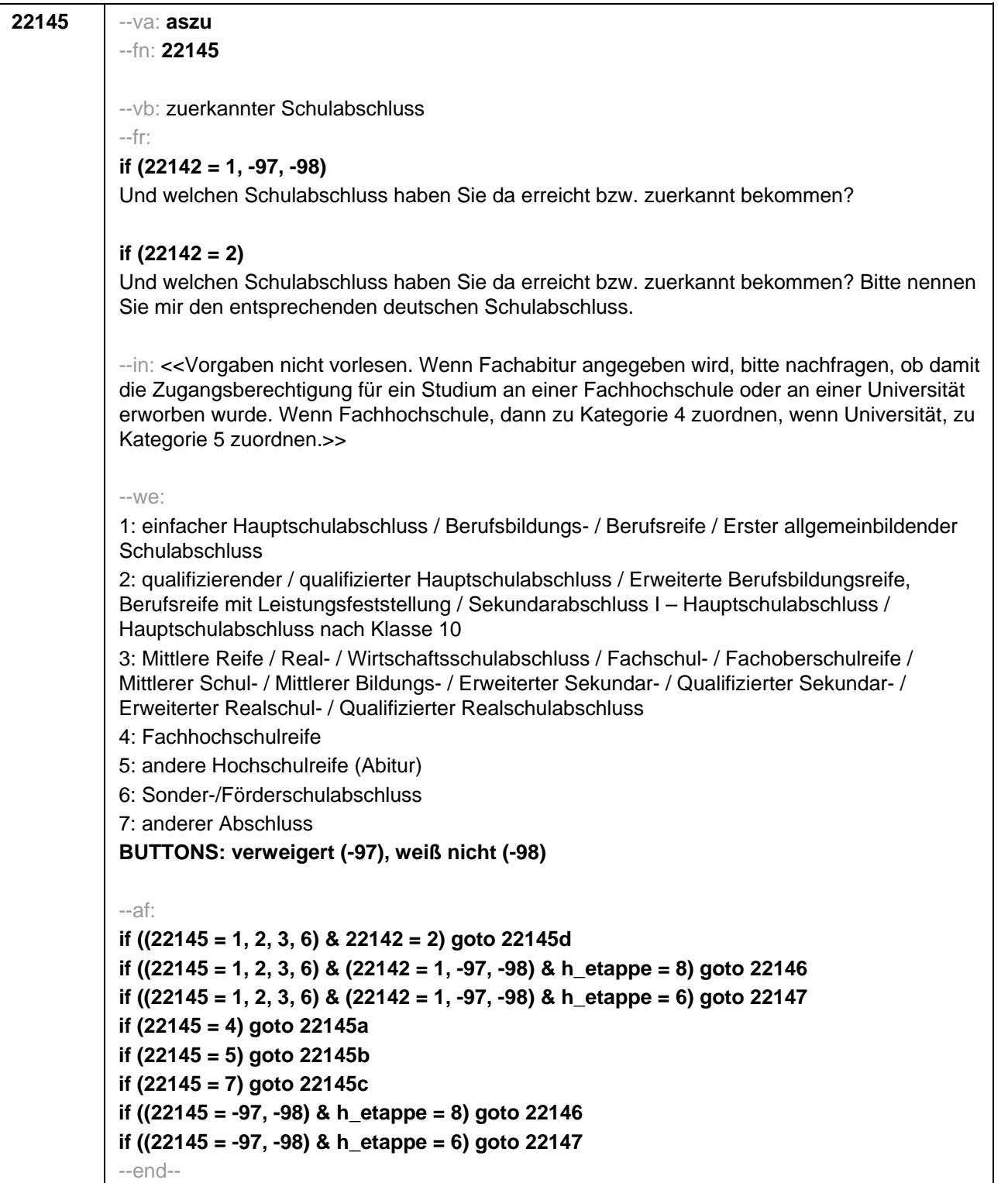

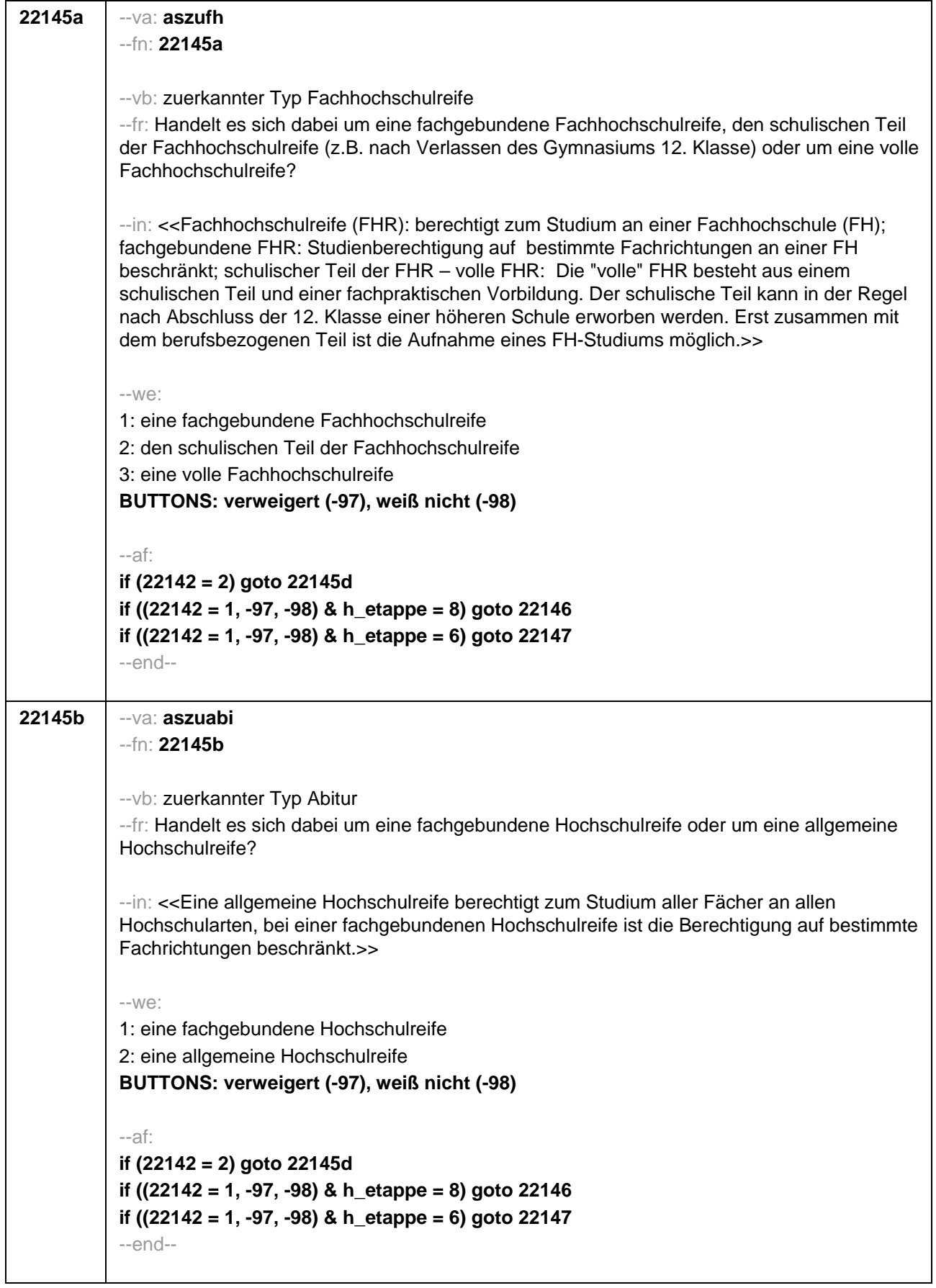

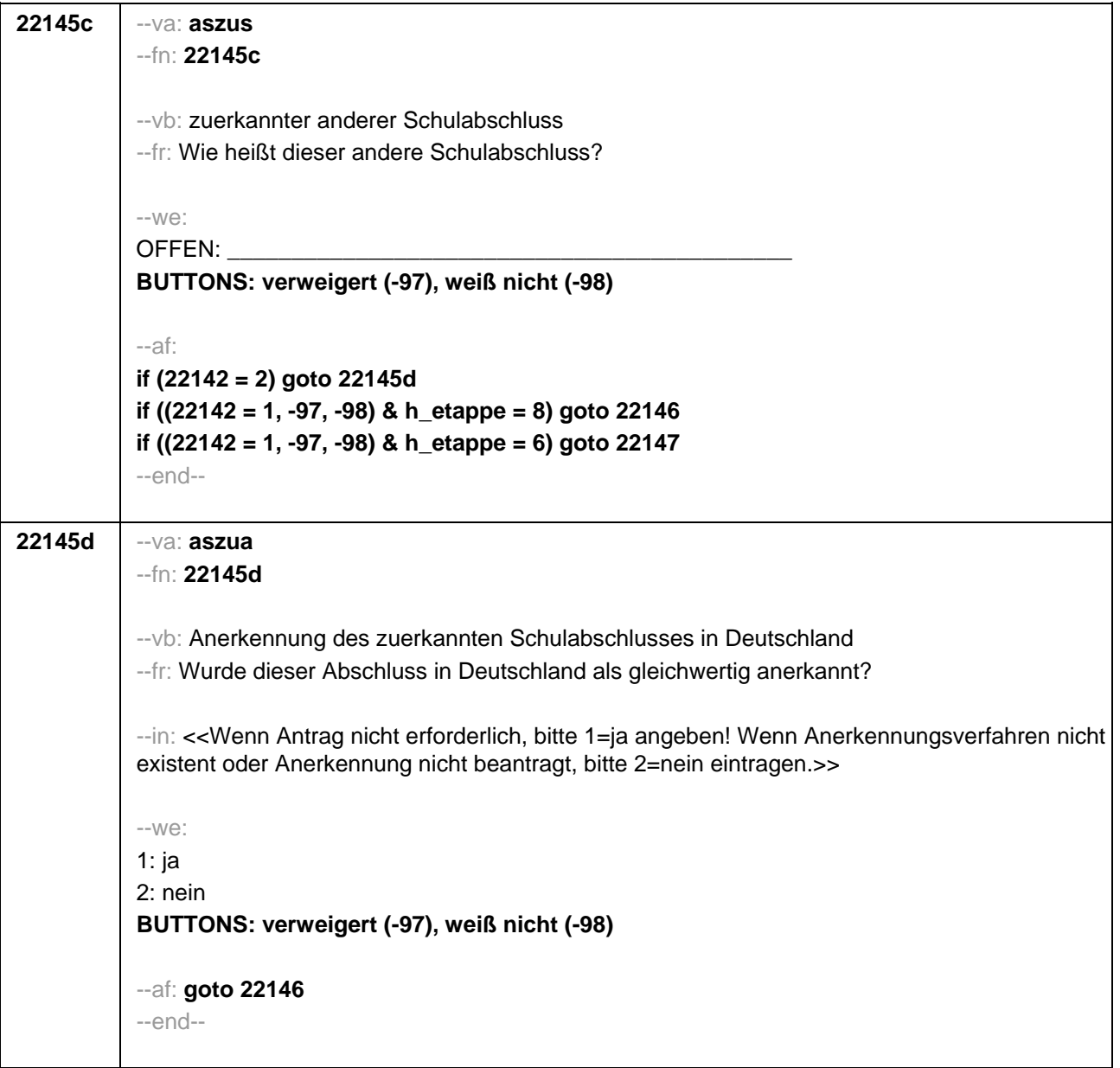
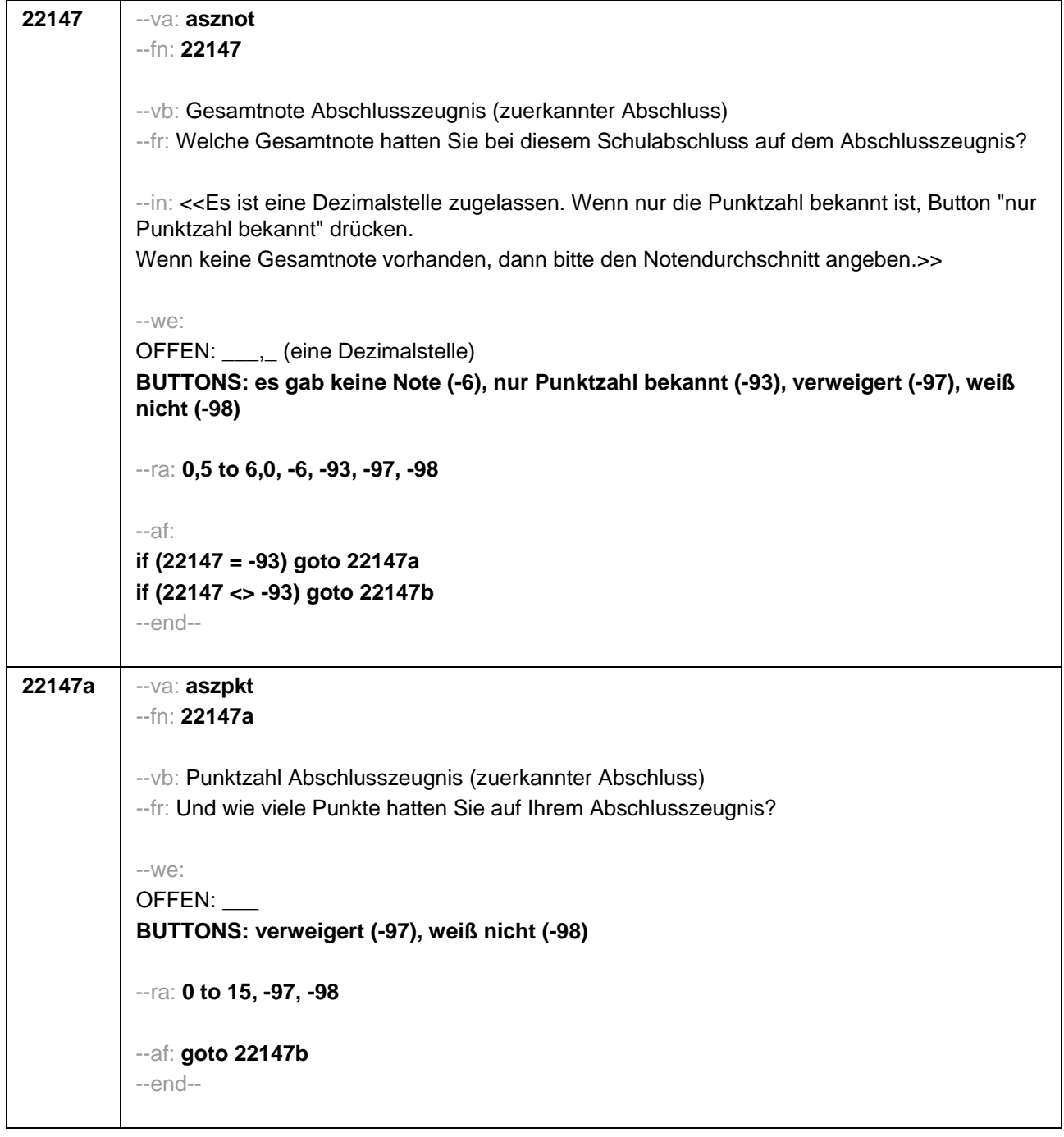

- 1

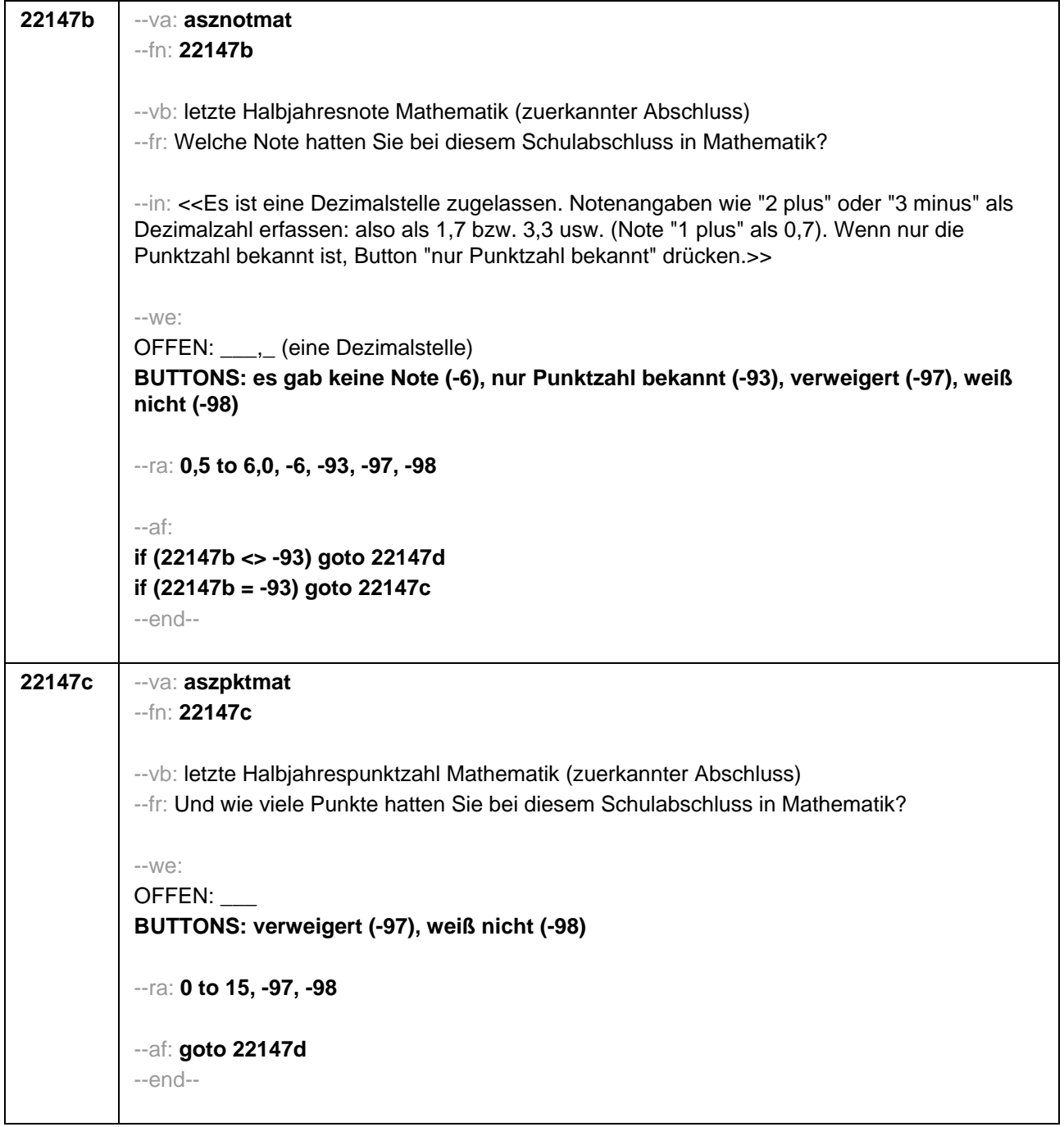

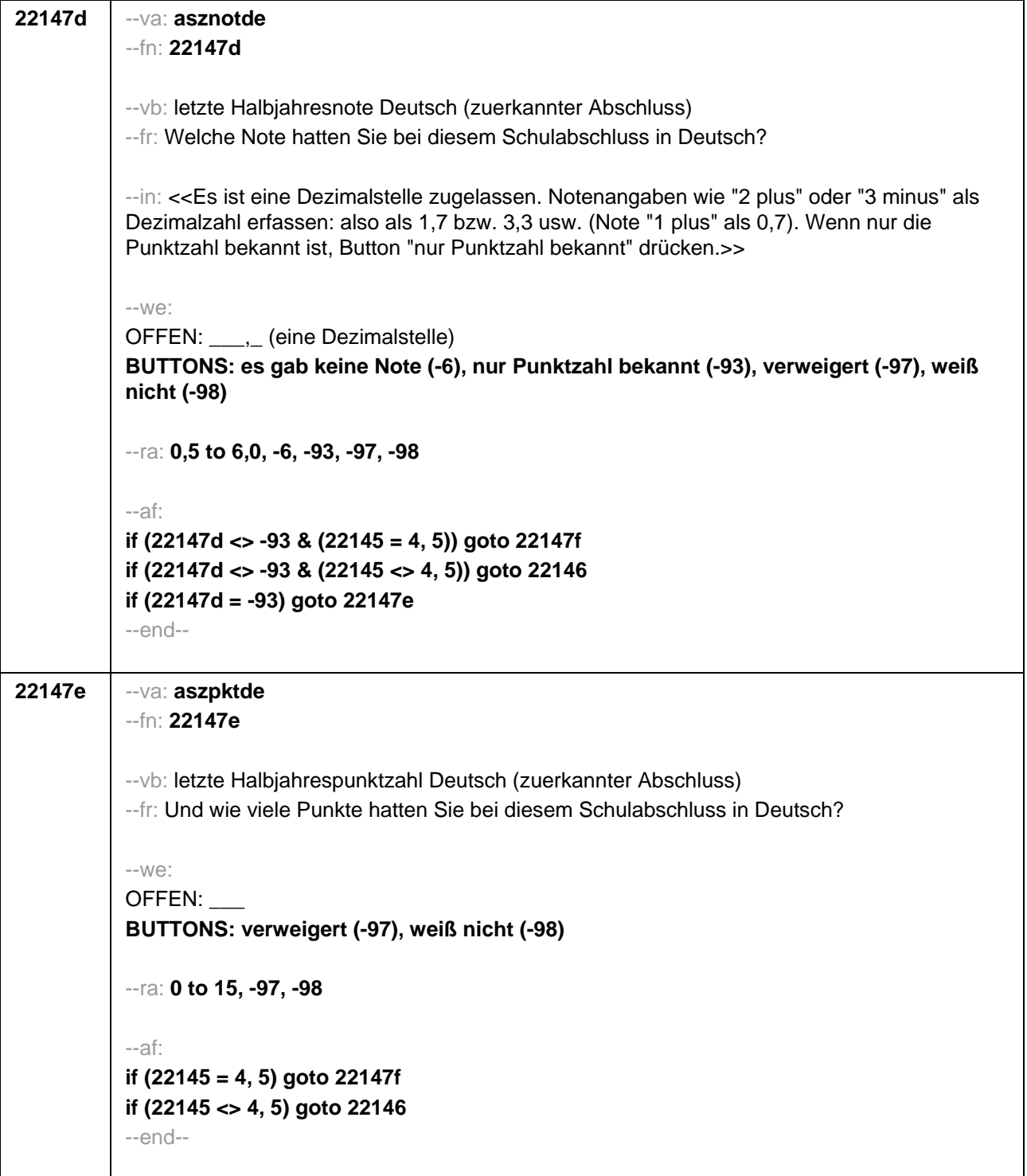

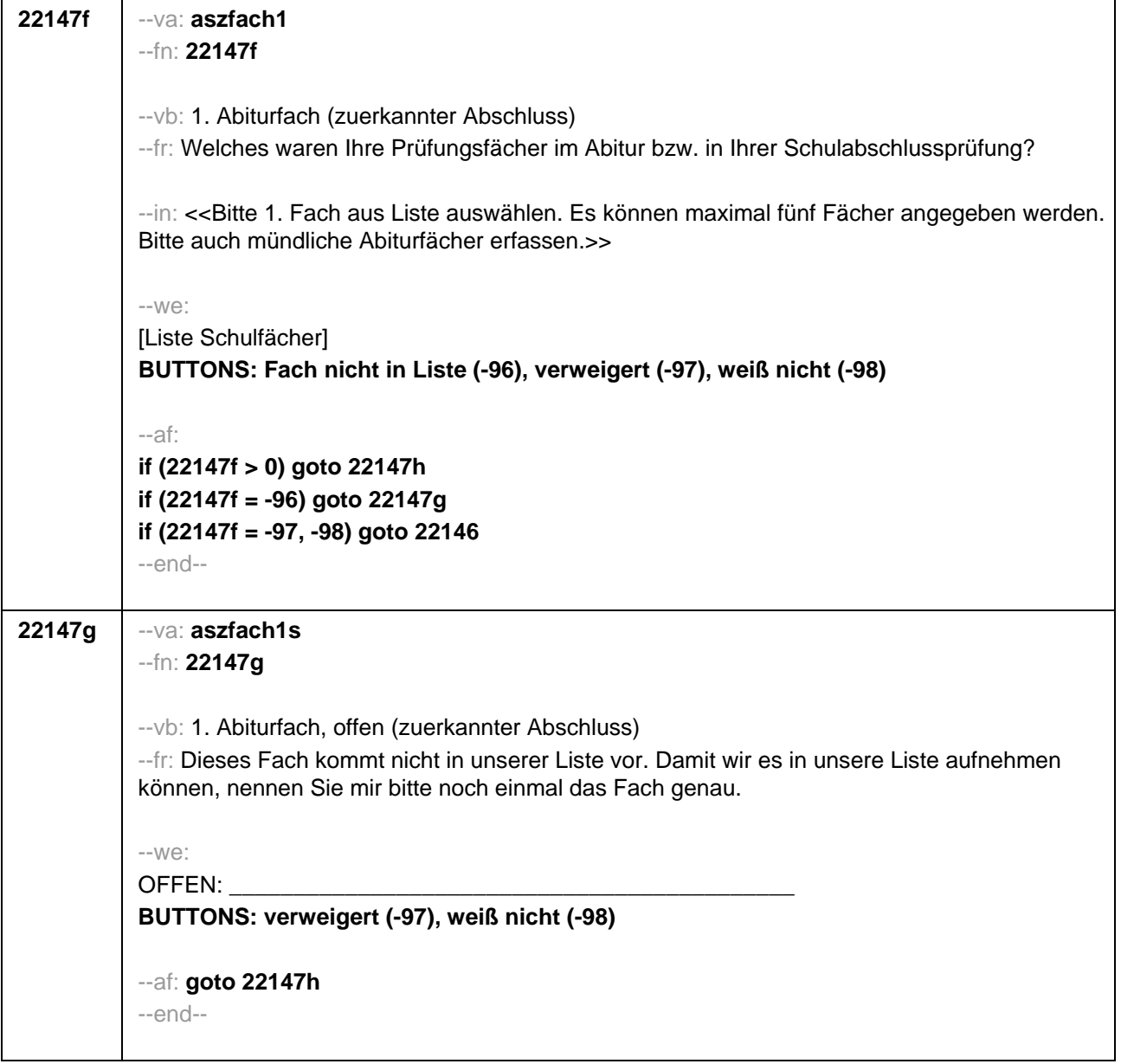

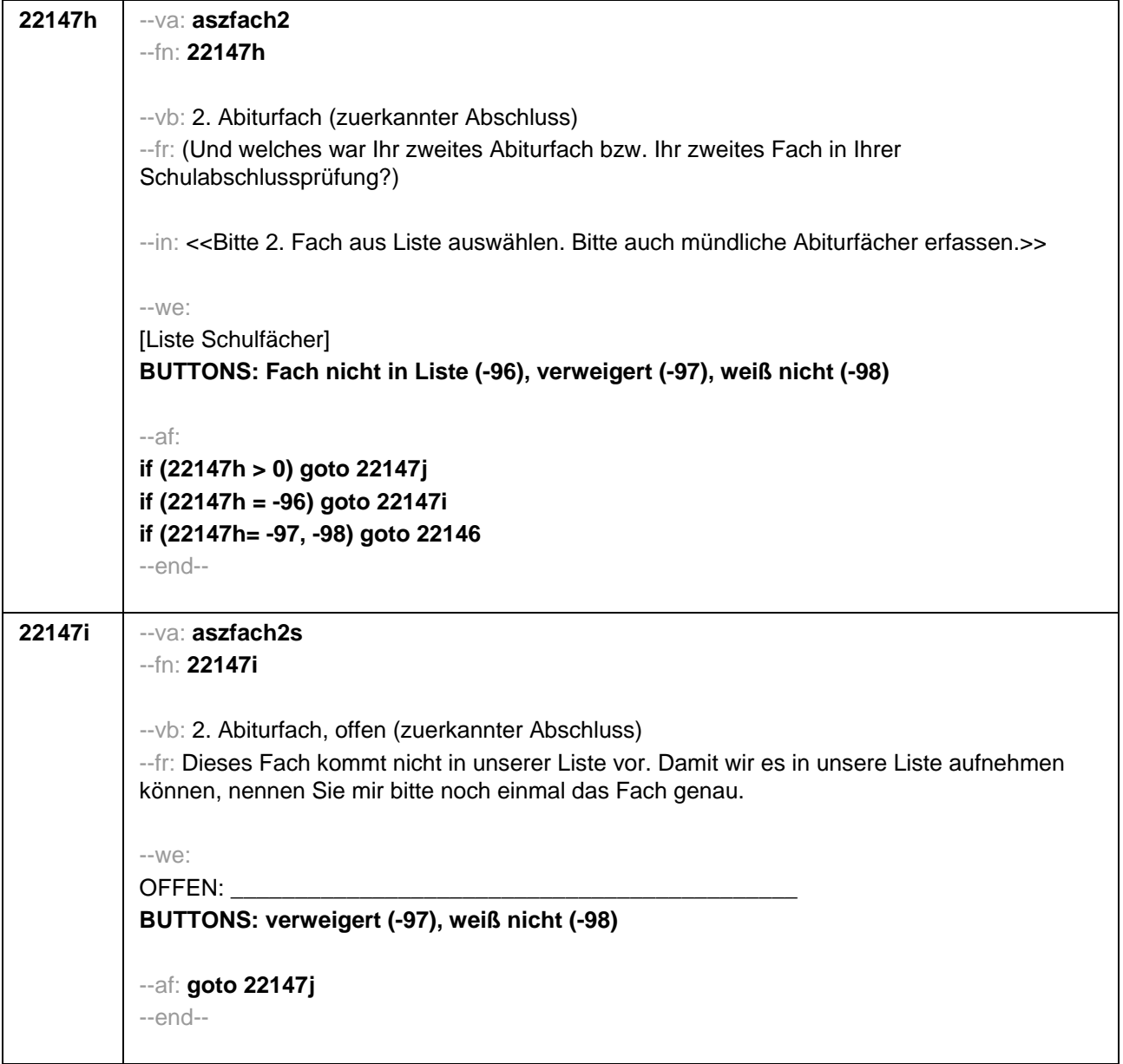

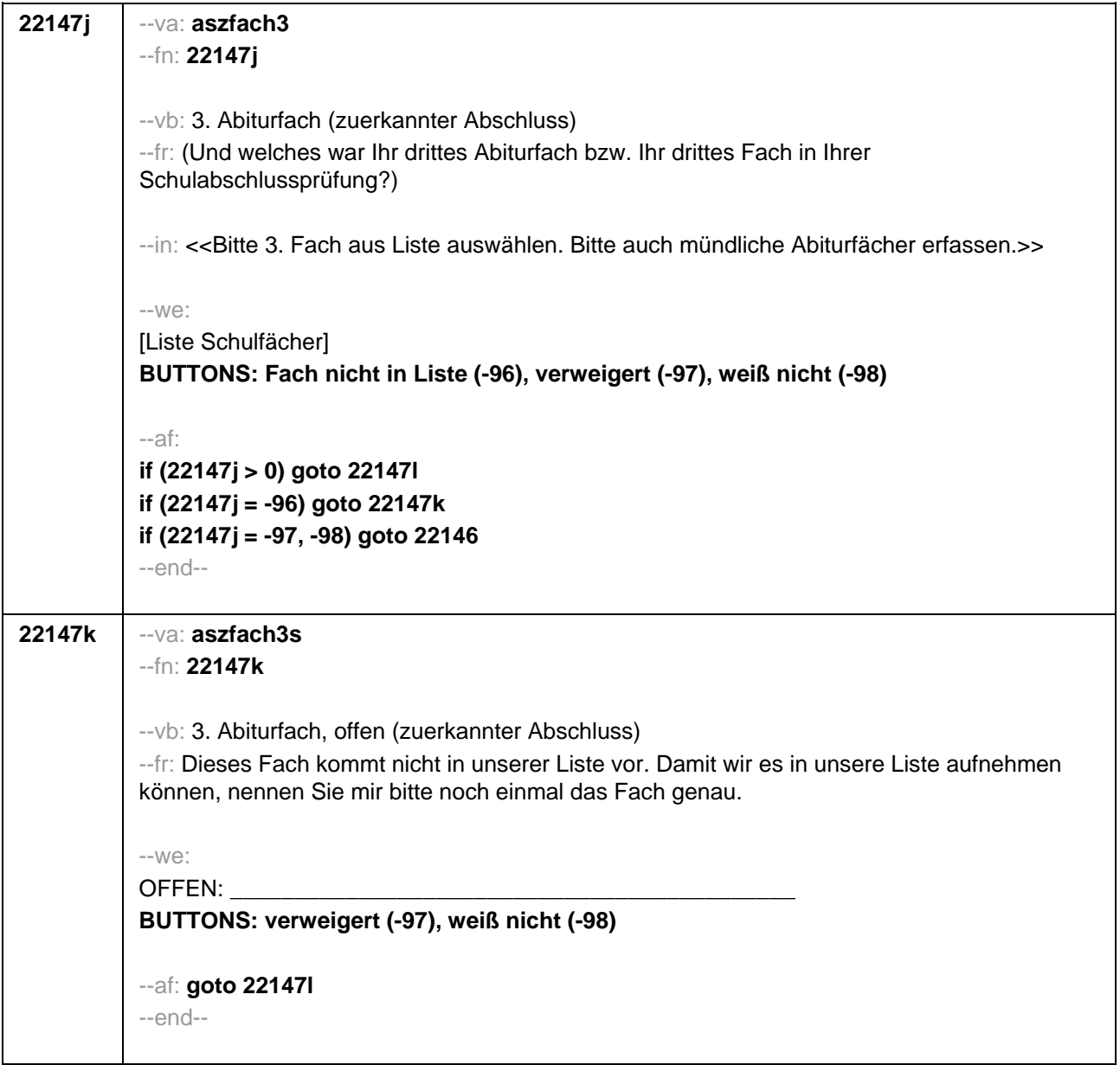

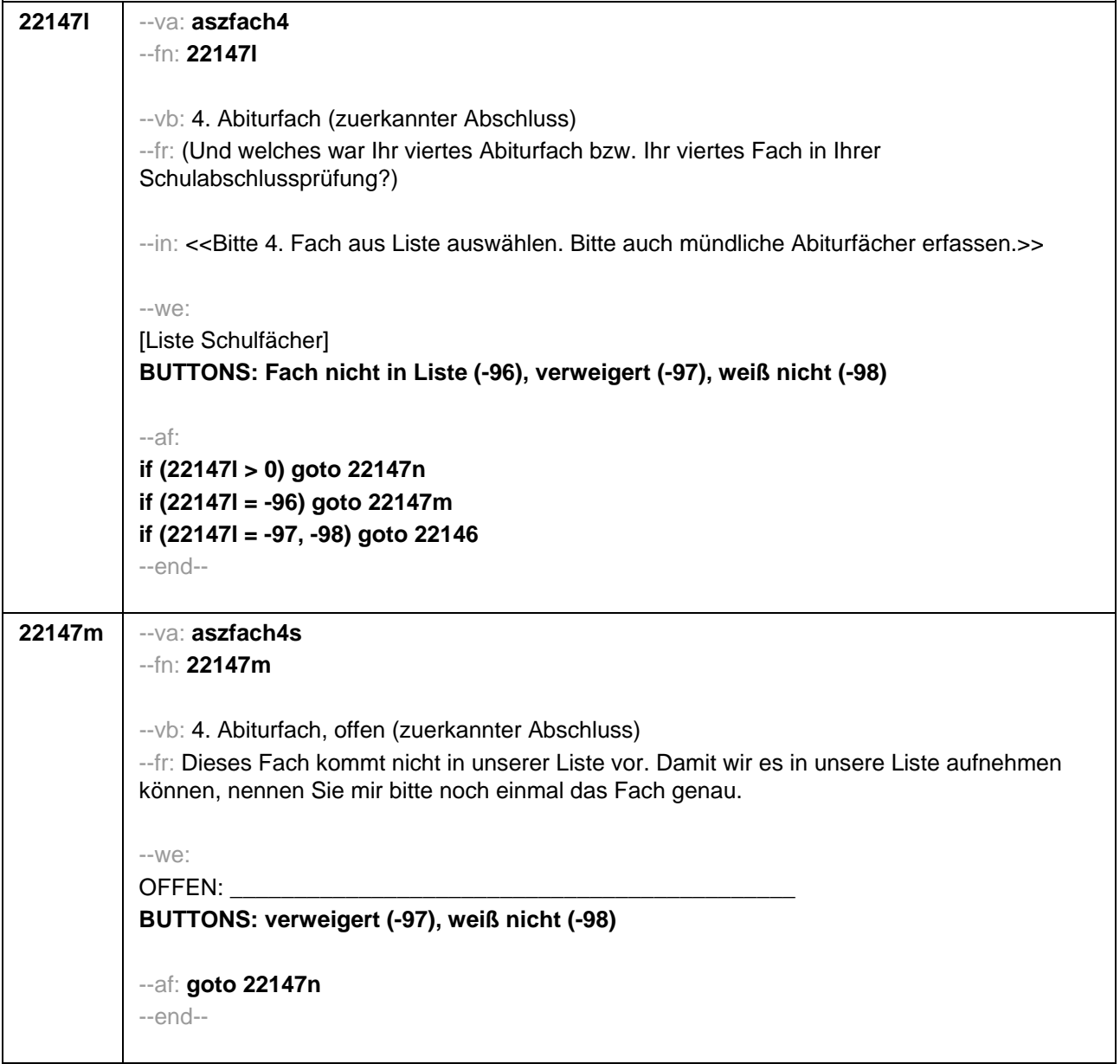

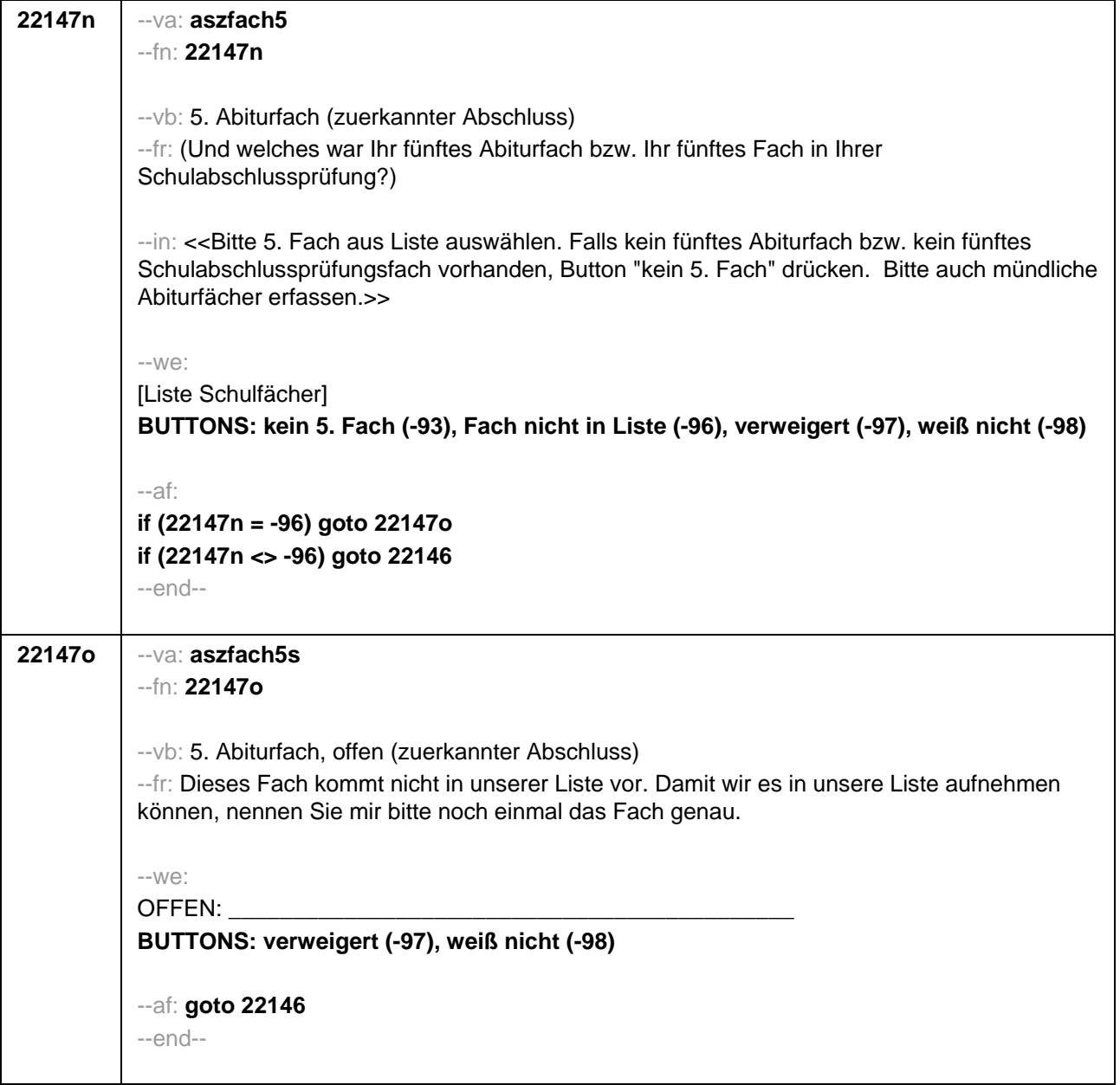

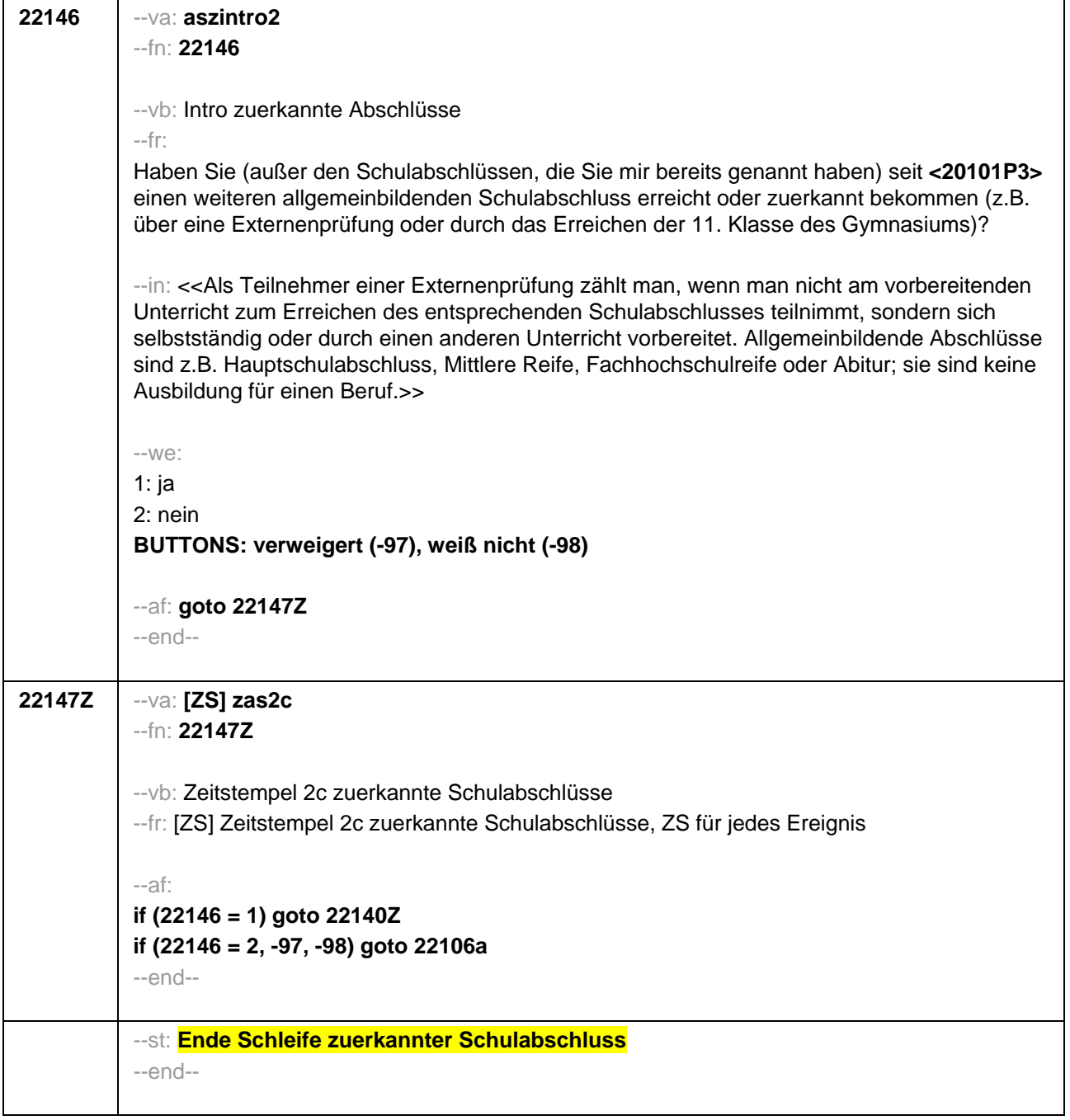

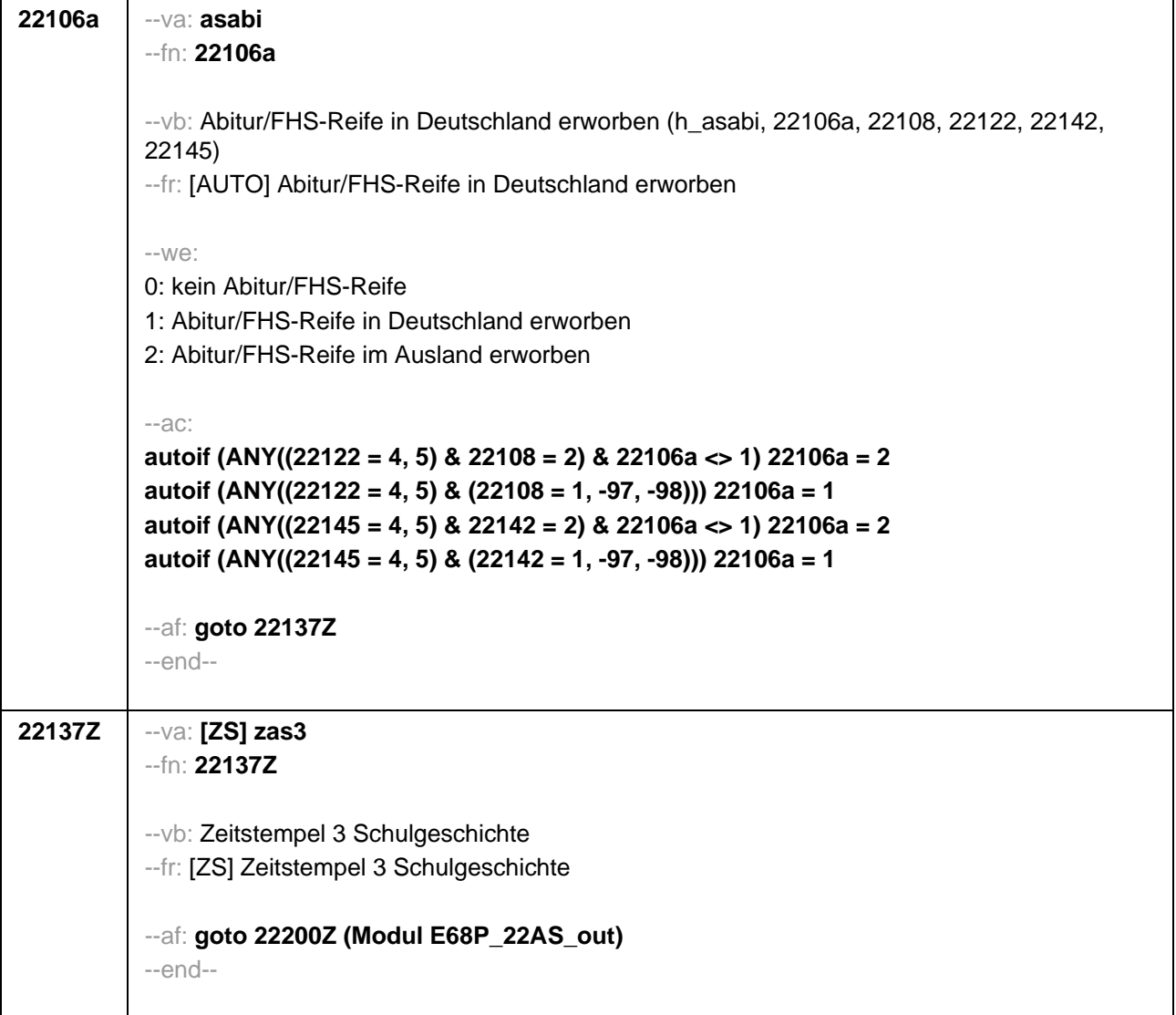

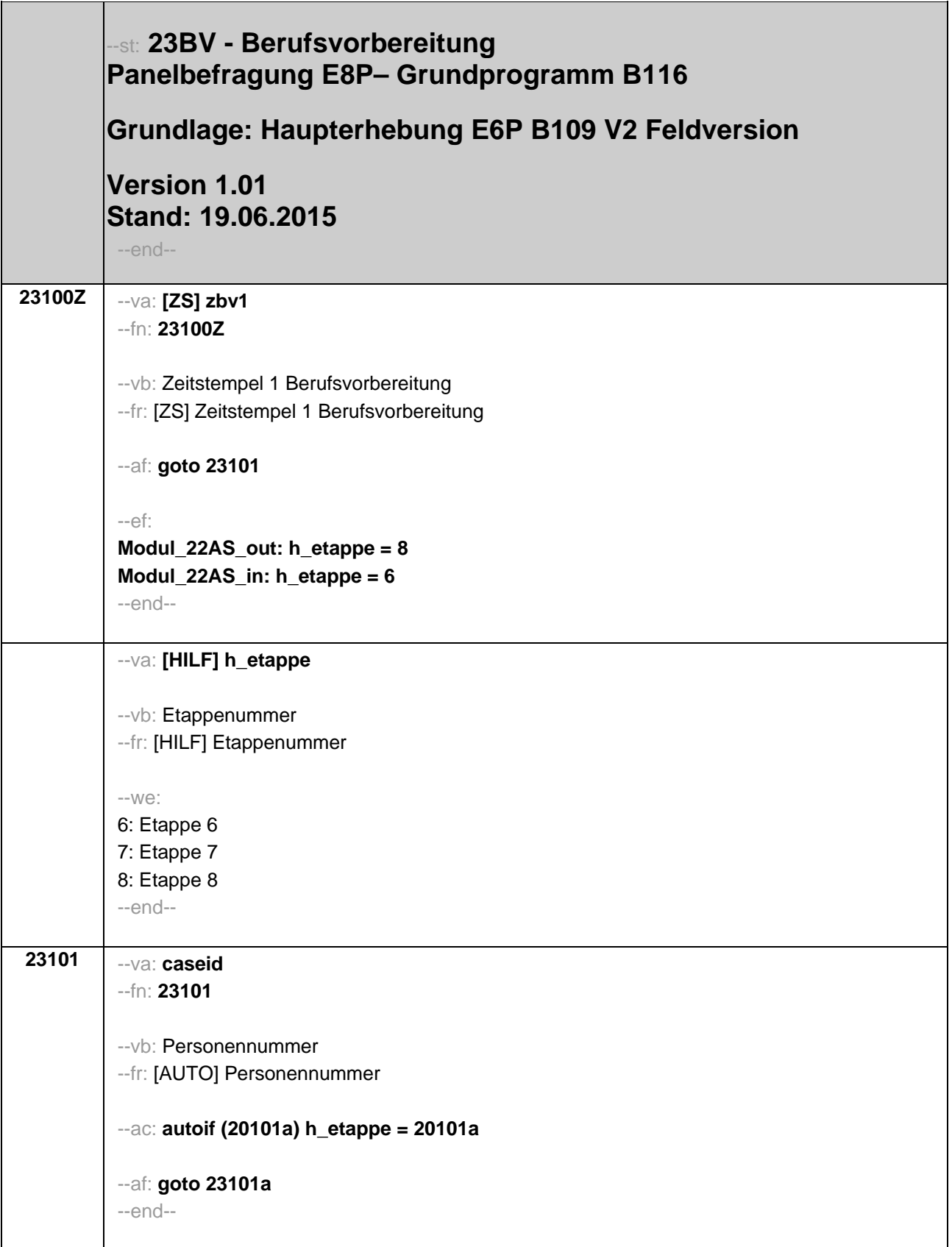

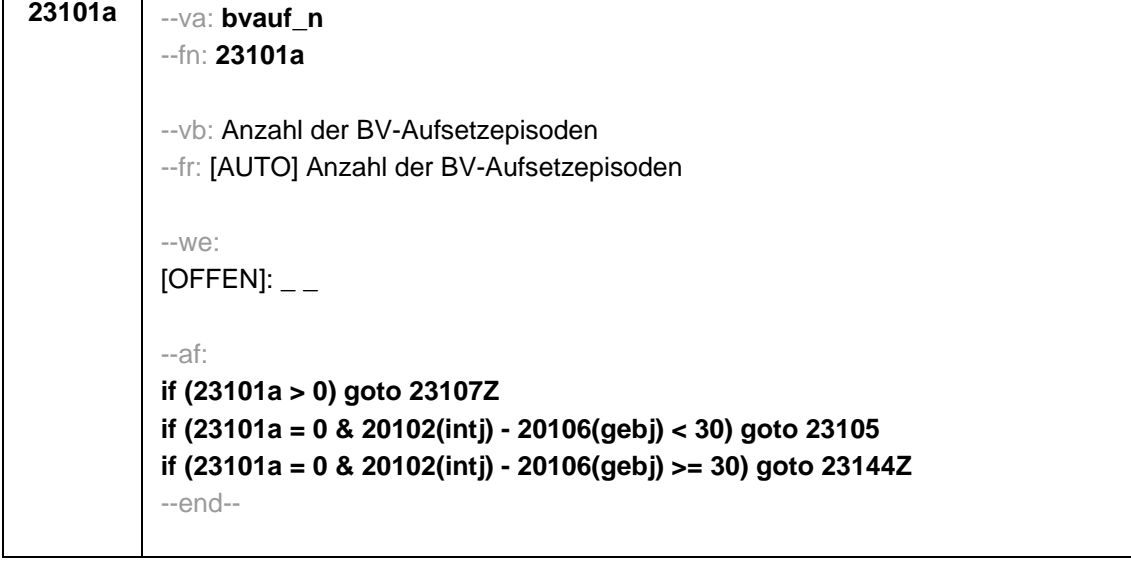

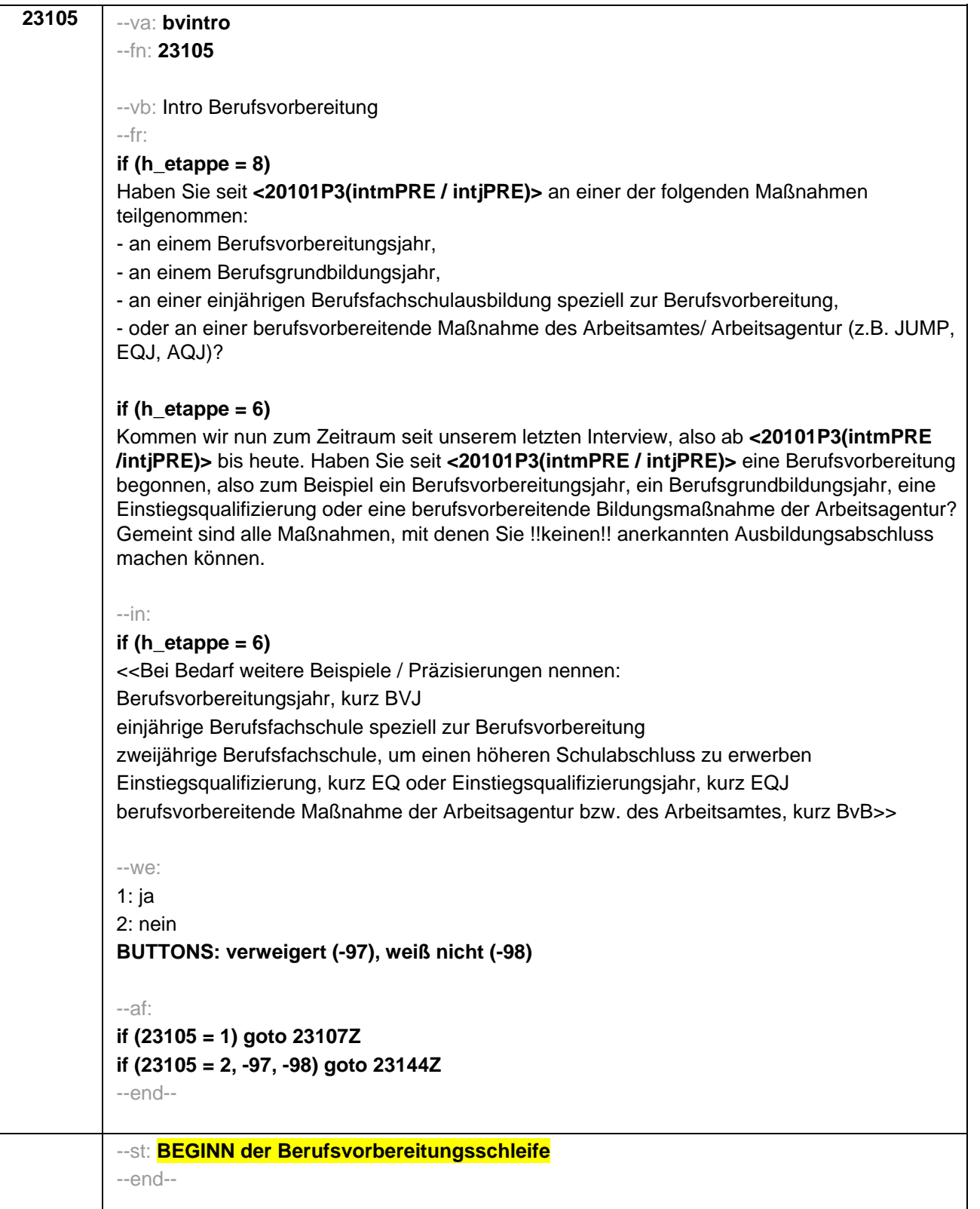

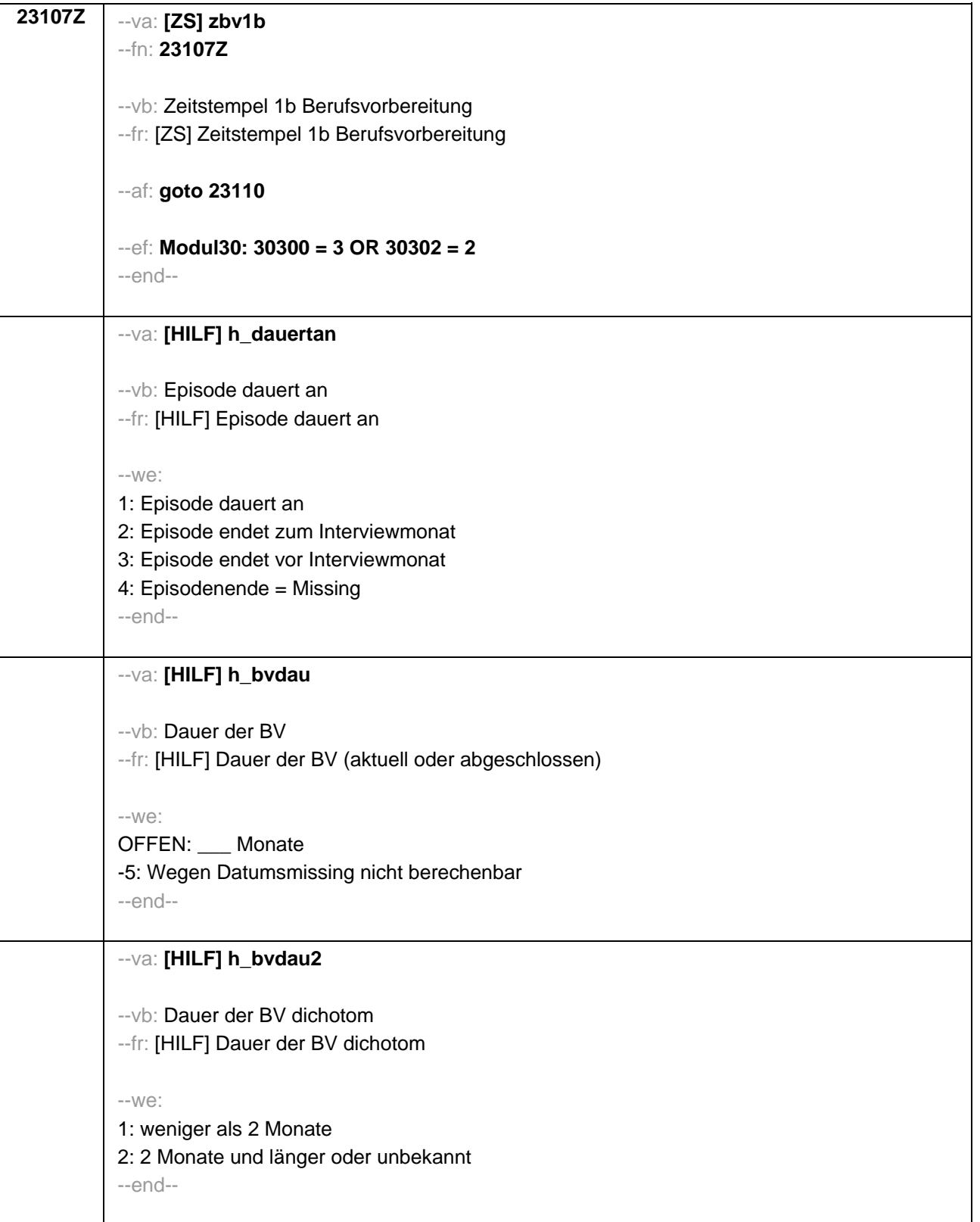

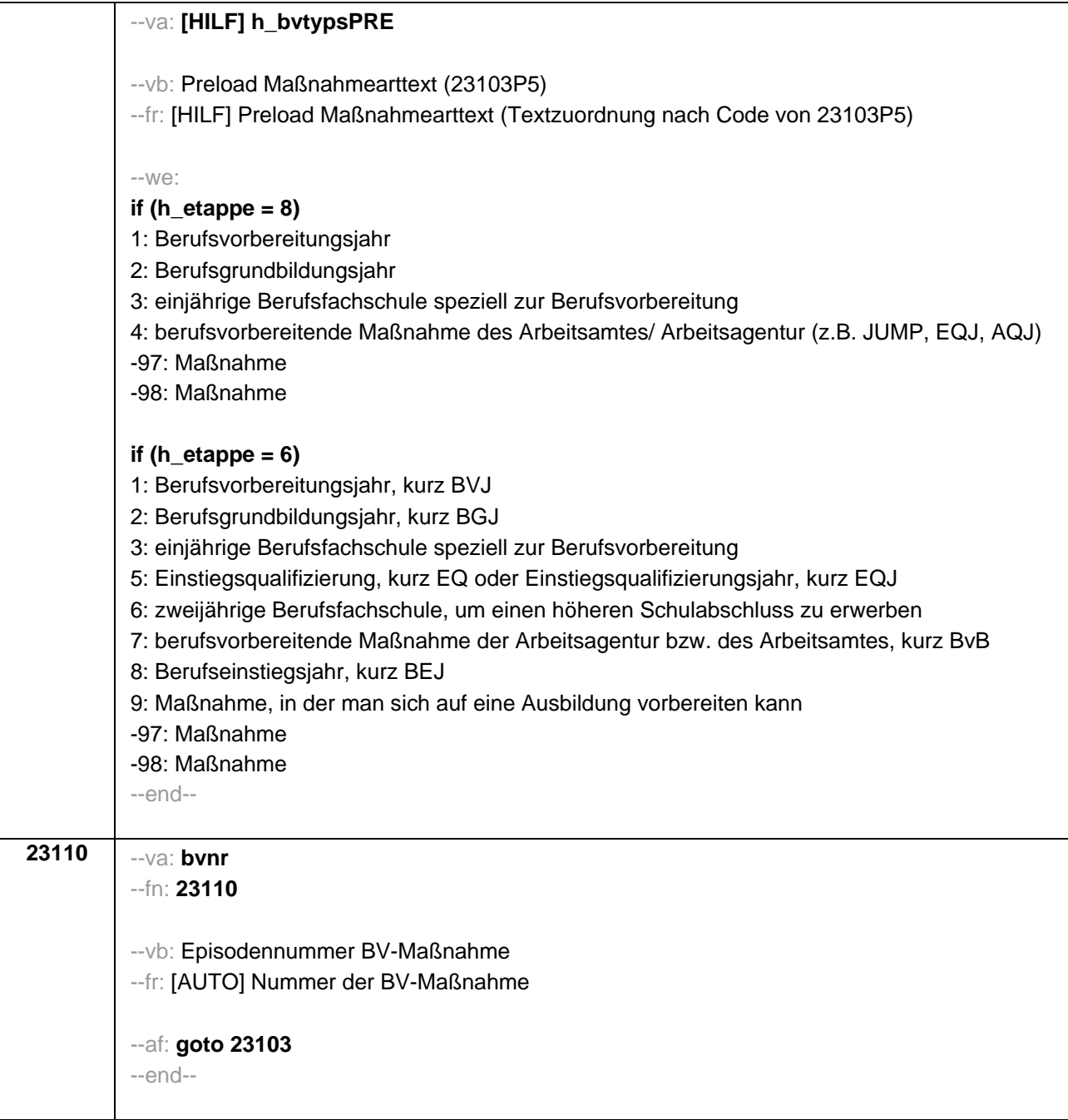

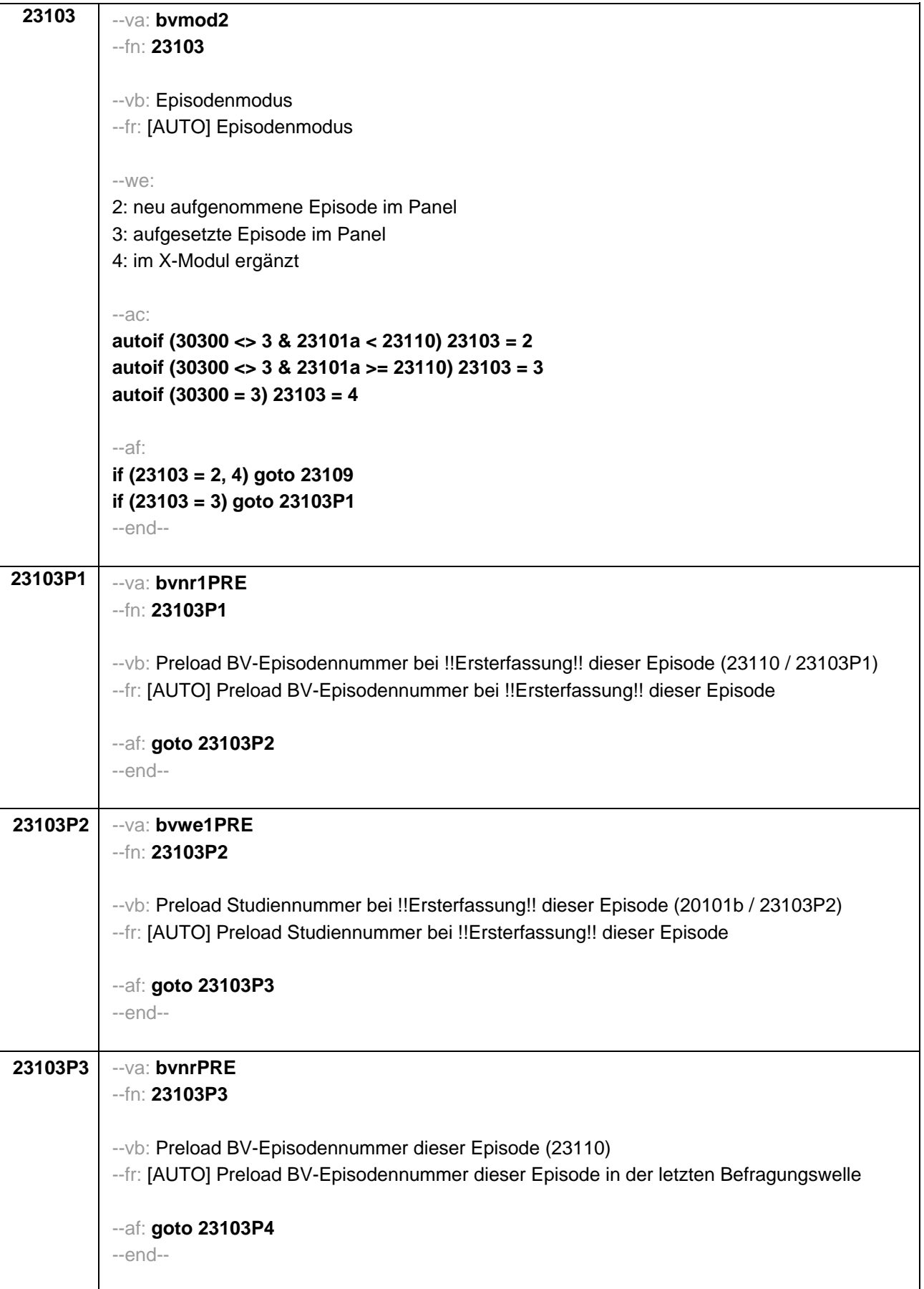

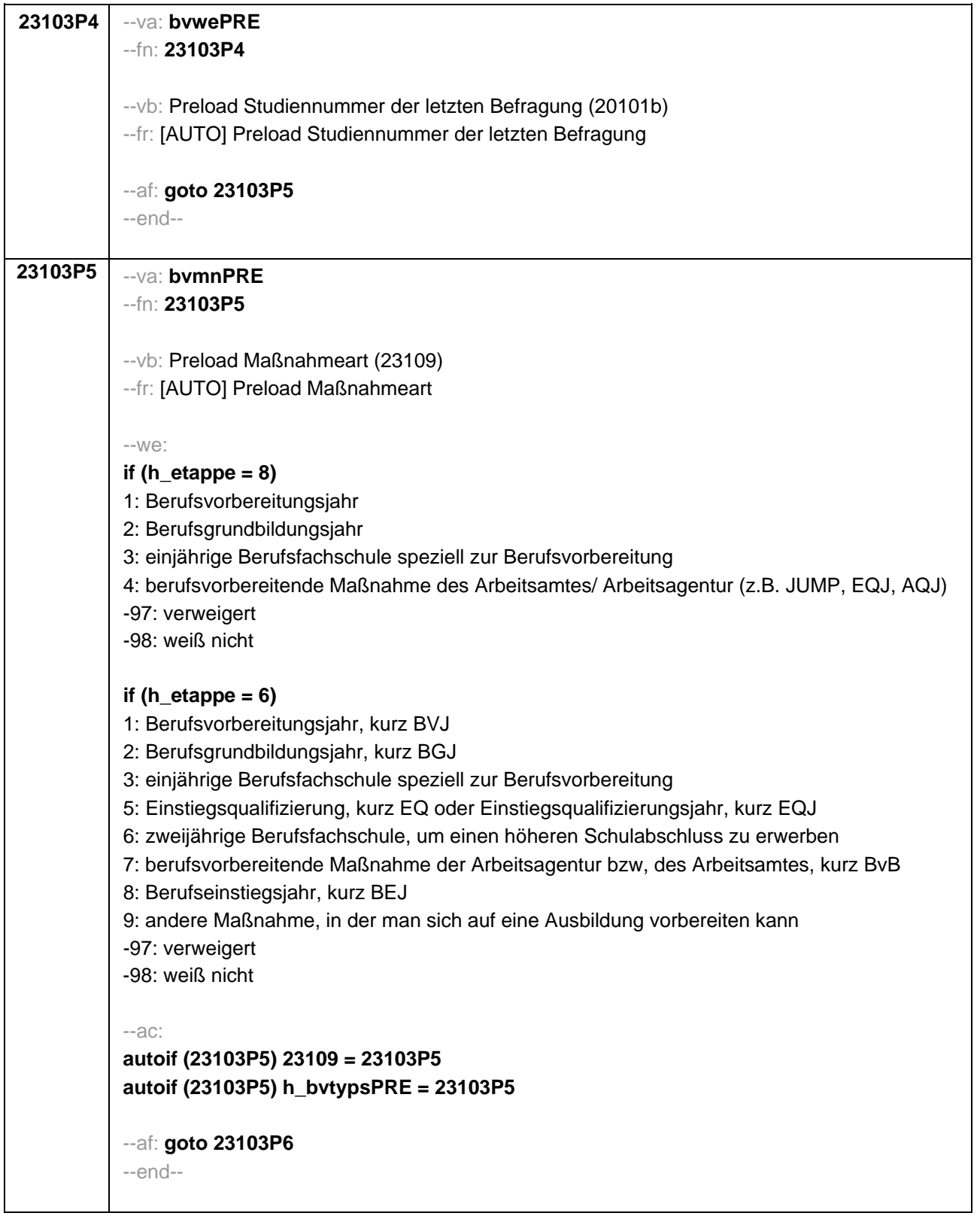

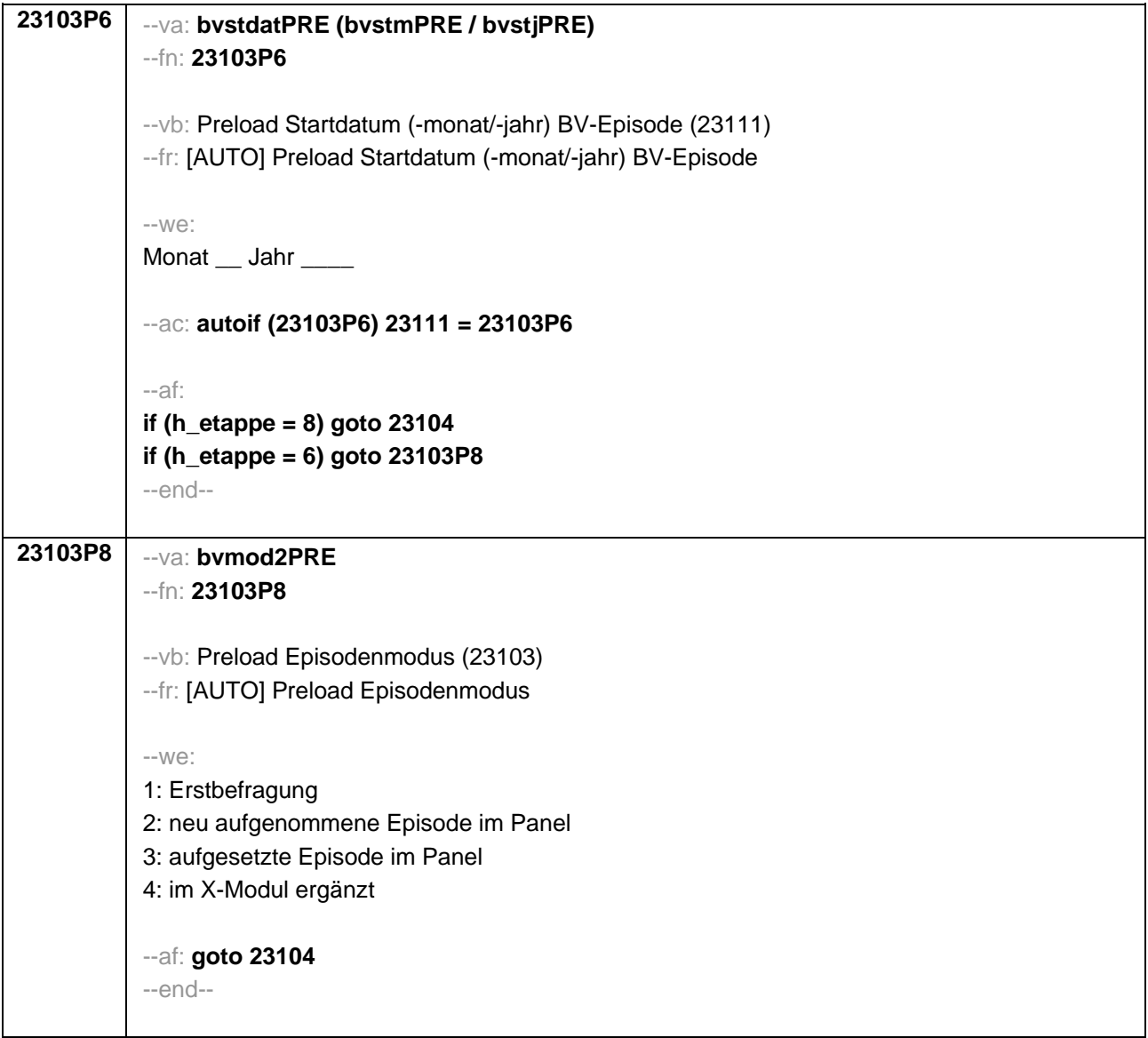

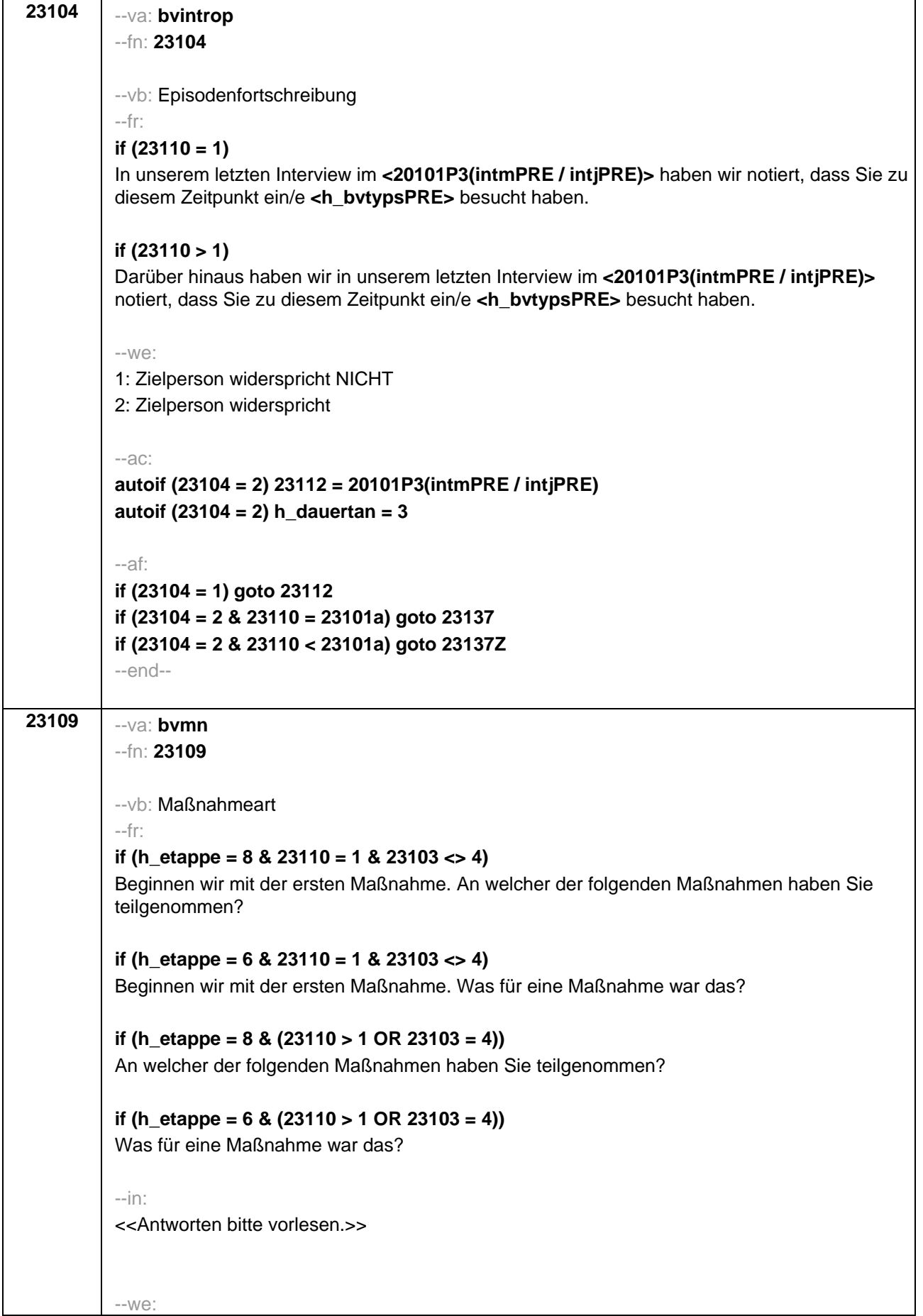

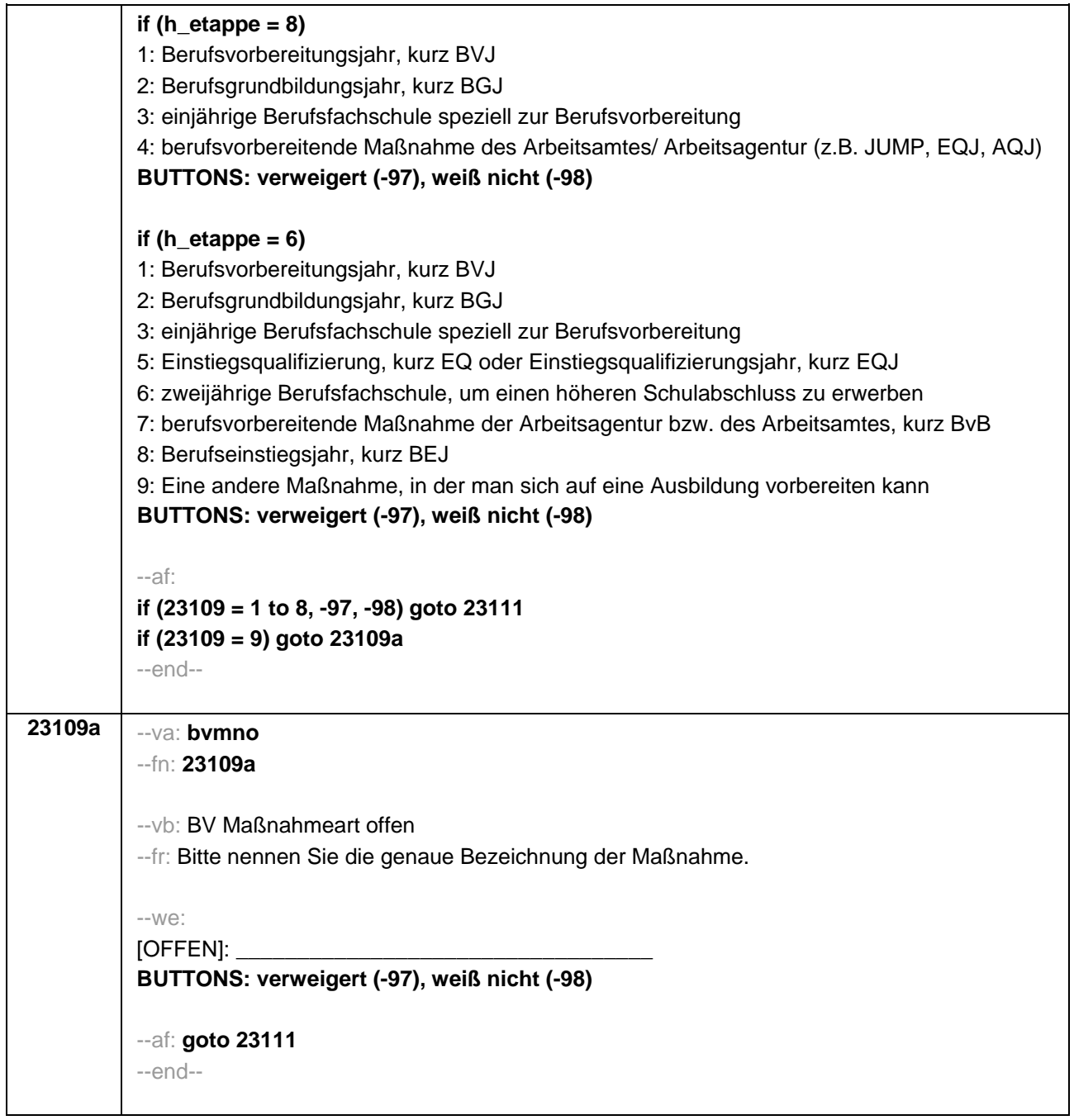

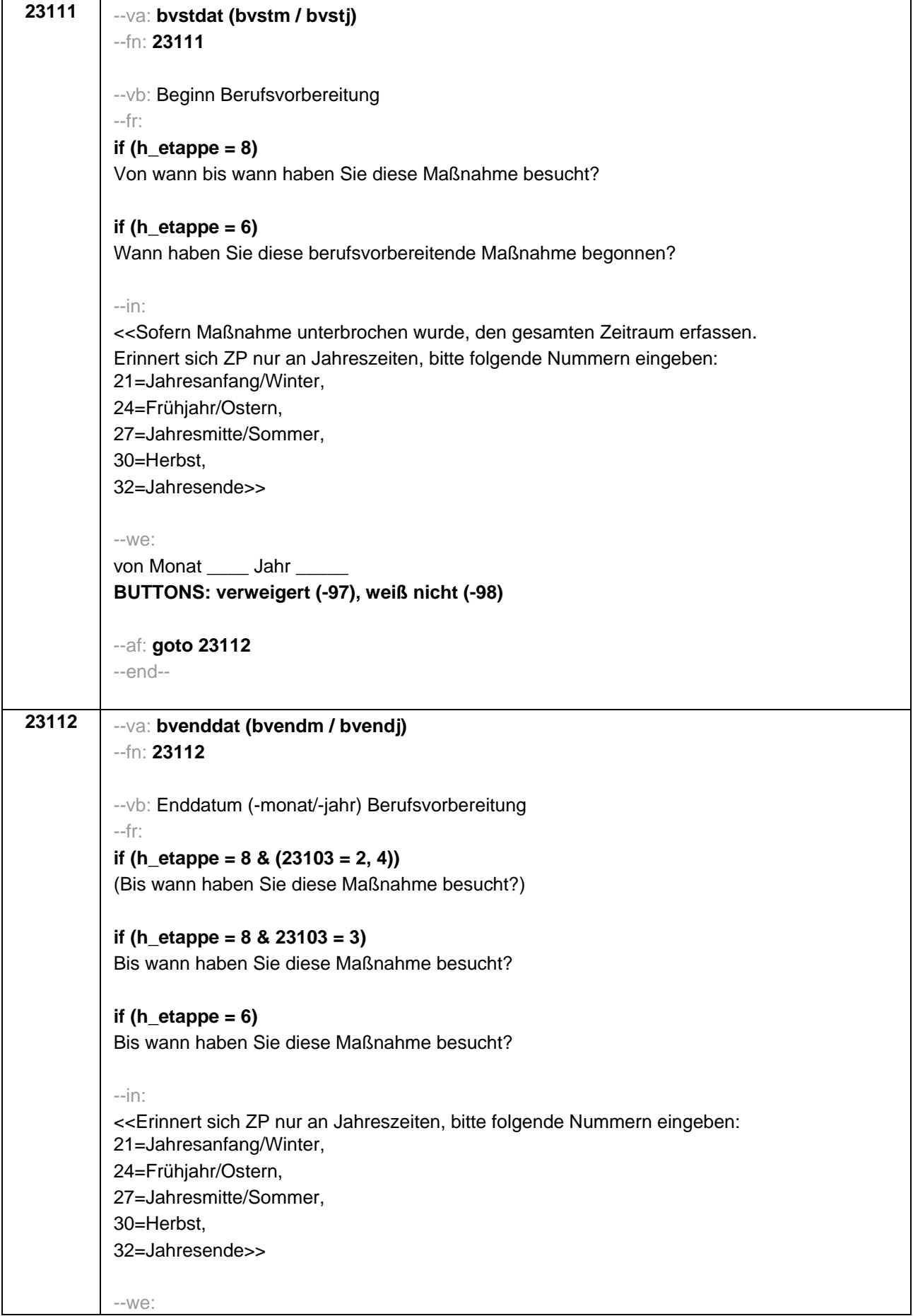

```
bis Monat _____ Jahr
BUTTONS: bis heute (-5), verweigert (-97), weiß nicht (-98)
--ac: 
autoif (23112 = -5) h_dauertan = 1
autoif (23112 = 20102(intm/intj)) h_dauertan = 2
autoif (23112 > 0 & 23112 < 20102(intm/intj)) h_dauertan = 3
autoif (23112 = -97, -98) h_dauertan = 4
autoif (23112 = -5) 23113 = 1
autoif (23112 = -5) 23112 = 20102(intm/intj)
autoif ((23111(bvstm) = 1 to 12) & (23112(bvendm) = 1 to 12)) h_bvdau = (((23112(bvendj) 
– 1900) * 12) + 23112(bvendm)) – (((23111(bvstj) – 1900) * 12) + 23111(bvstm)) + 1
autoif ((23111(bvstm) = 1 to 12) & (23112(bvendm) = 21 to 32)) h_bvdau =
(((23112(bvendj) – 1900) * 12) + 23112(bvendm) – 20) – (((23111(bvstj) – 1900) * 12) +
23111(bvstm)) + 1
autoif ((23111(bvstm) = 21 to 32) & (23112(bvendm) = 1 to 12)) h_bvdau =
(((23112(bvendj) – 1900) * 12) + 23112(bvendm)) – (((23111(bvstj) – 1900) * 12) +
23111(bvstm) – 20)) + 1
autoif ((23111(bvstm) = 21 to 32) & (23112(bvendm) = 21 to 32)) h_bvdau =
(((23112(bvendj) – 1900) * 12) + 23112(bvendm) - 20) – (((23111(bvstj) – 1900) * 12) +
23111(bvstm) – 20)) + 1
autoif (23111(bvstm) < 0 OR 23111(bvstj) < 0 OR 23112(bvendm) < 0 OR 23112(bvendj) < 
0) h_bvdau = -5 
autoif (h_bvdau = 1, 2) h_bvdau2 = 1
autoif (h_bvdau > 2 or h_bvdau = -5) h_bvdau2 = 2
--af: 
if (h_etappe = 6 & h_dauertan <> 2 & (23103 = 2, 4)) goto 23113a
if ((h_etappe = 8 & h_dauertan <> 2) OR (h_etappe = 6 & h_dauertan <> 2 & 23103 = 3)) 
goto 23114Z
if (h_dauertan = 2) goto 23113
--end--
```
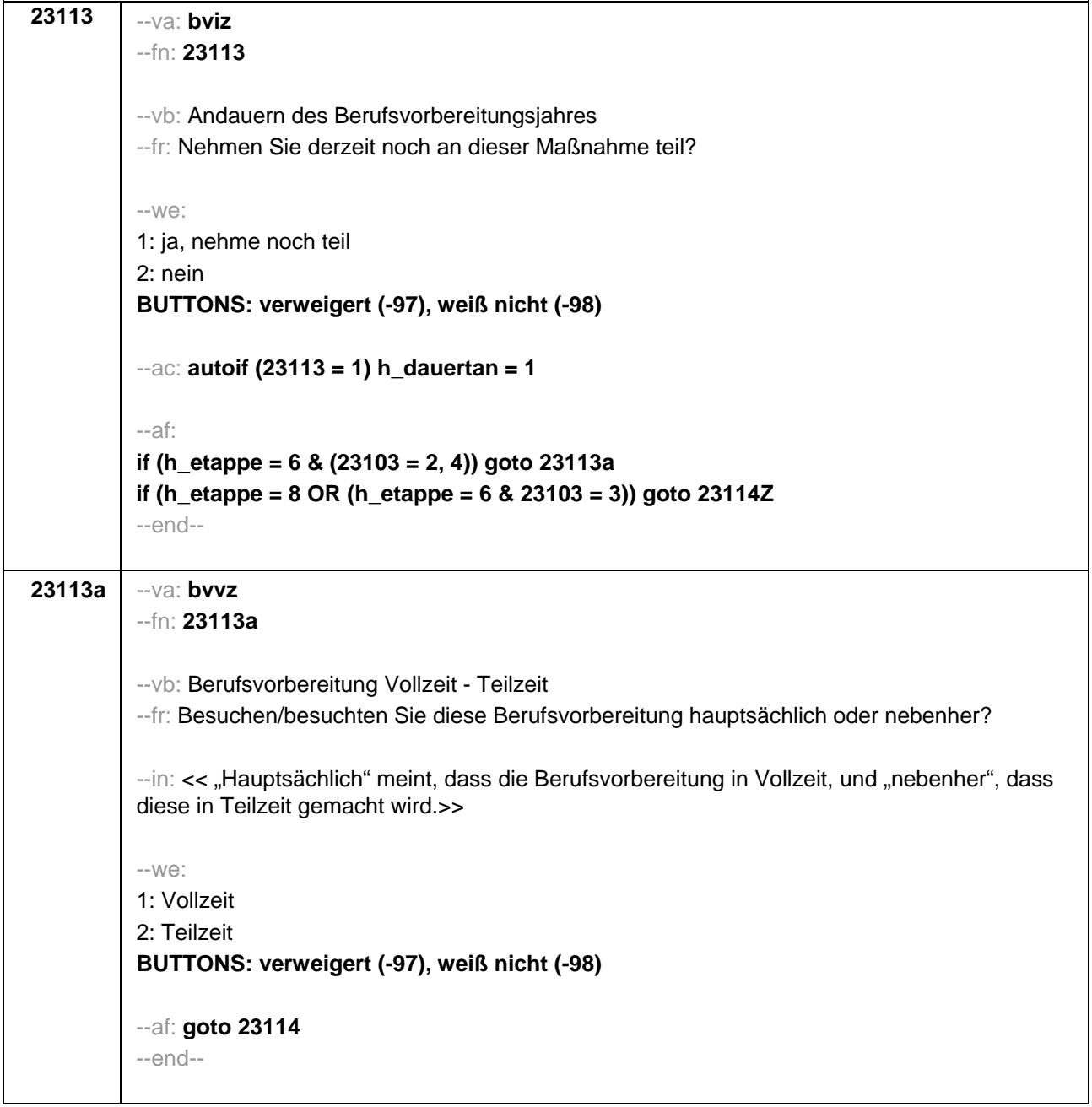

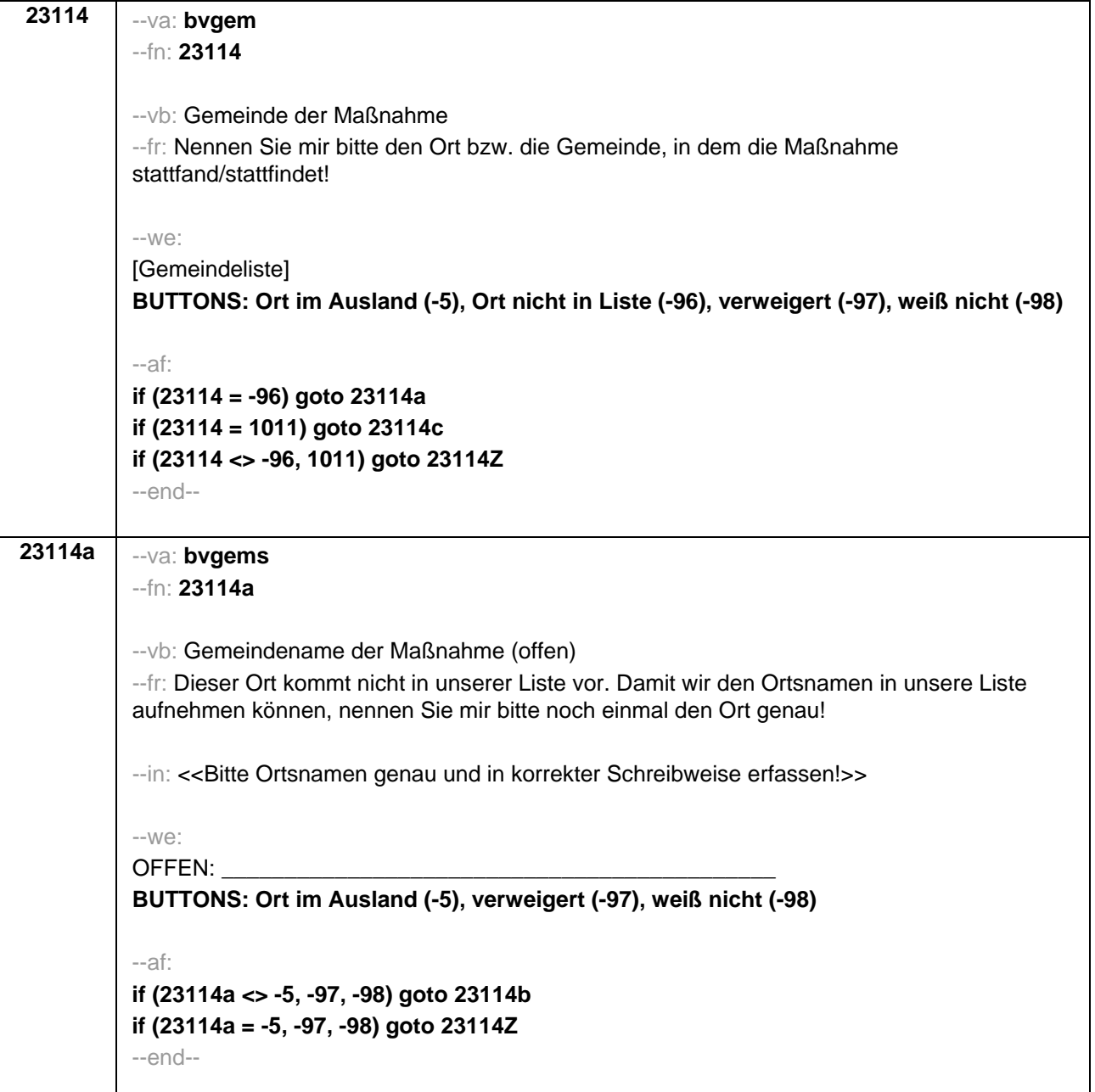

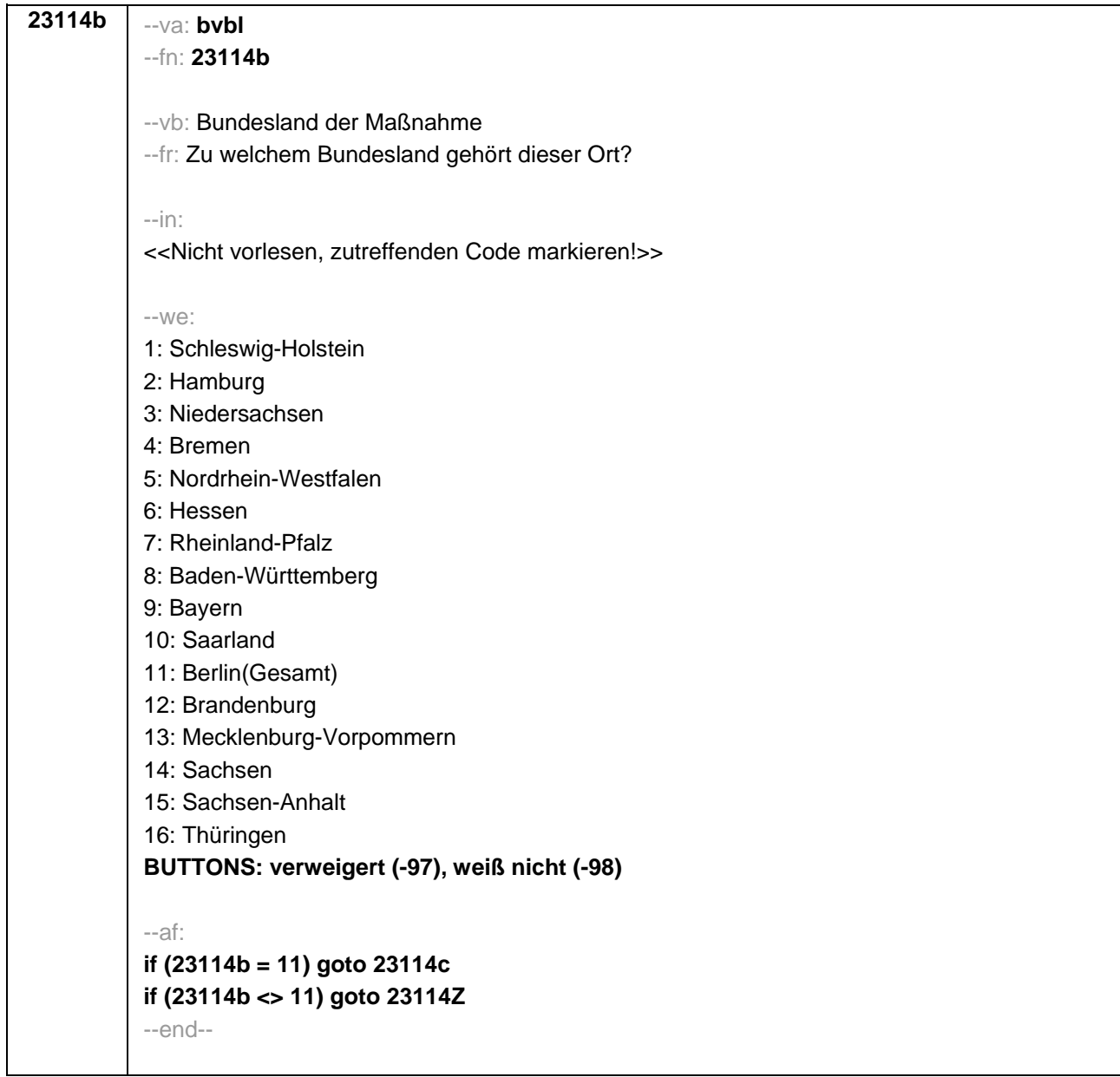

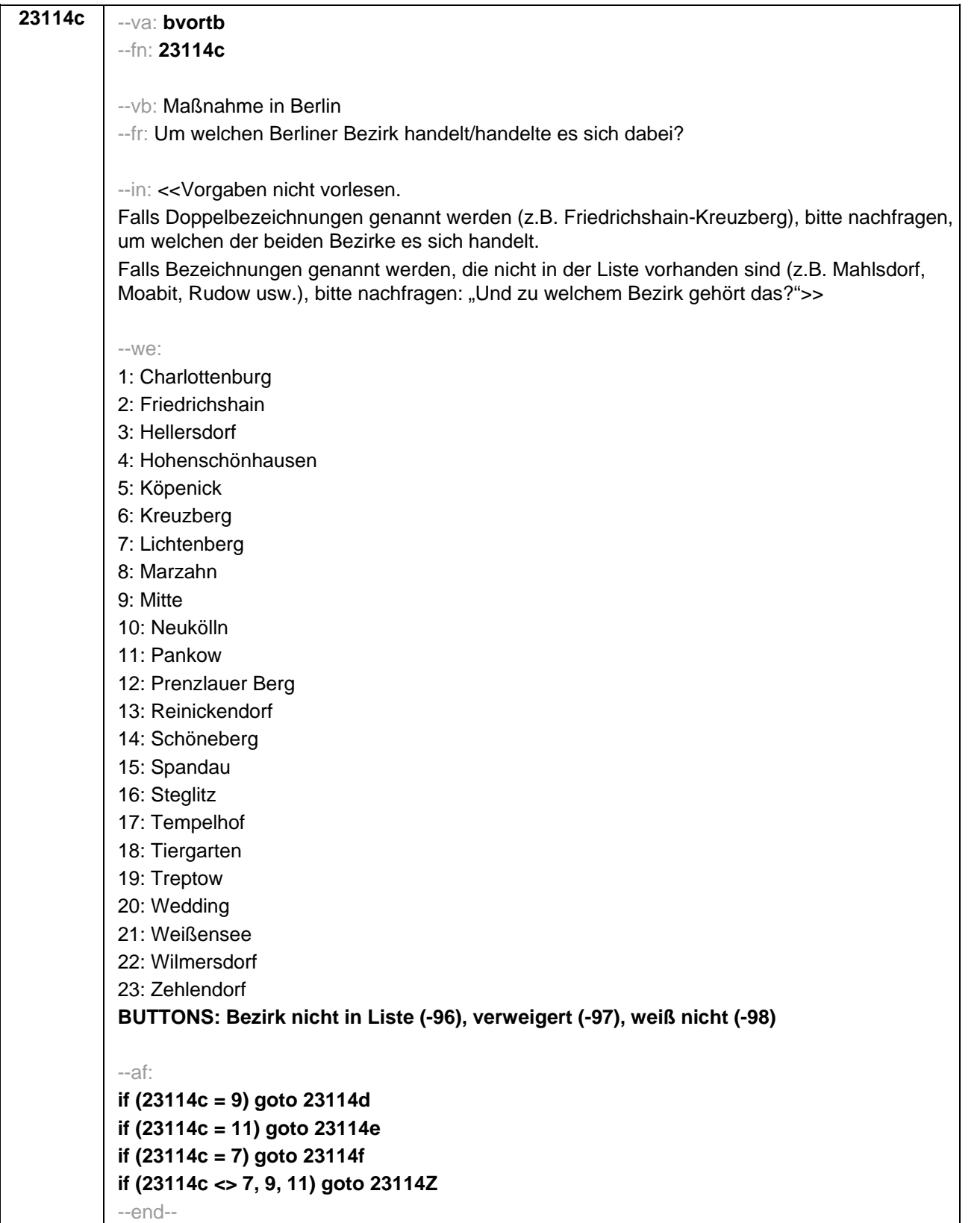

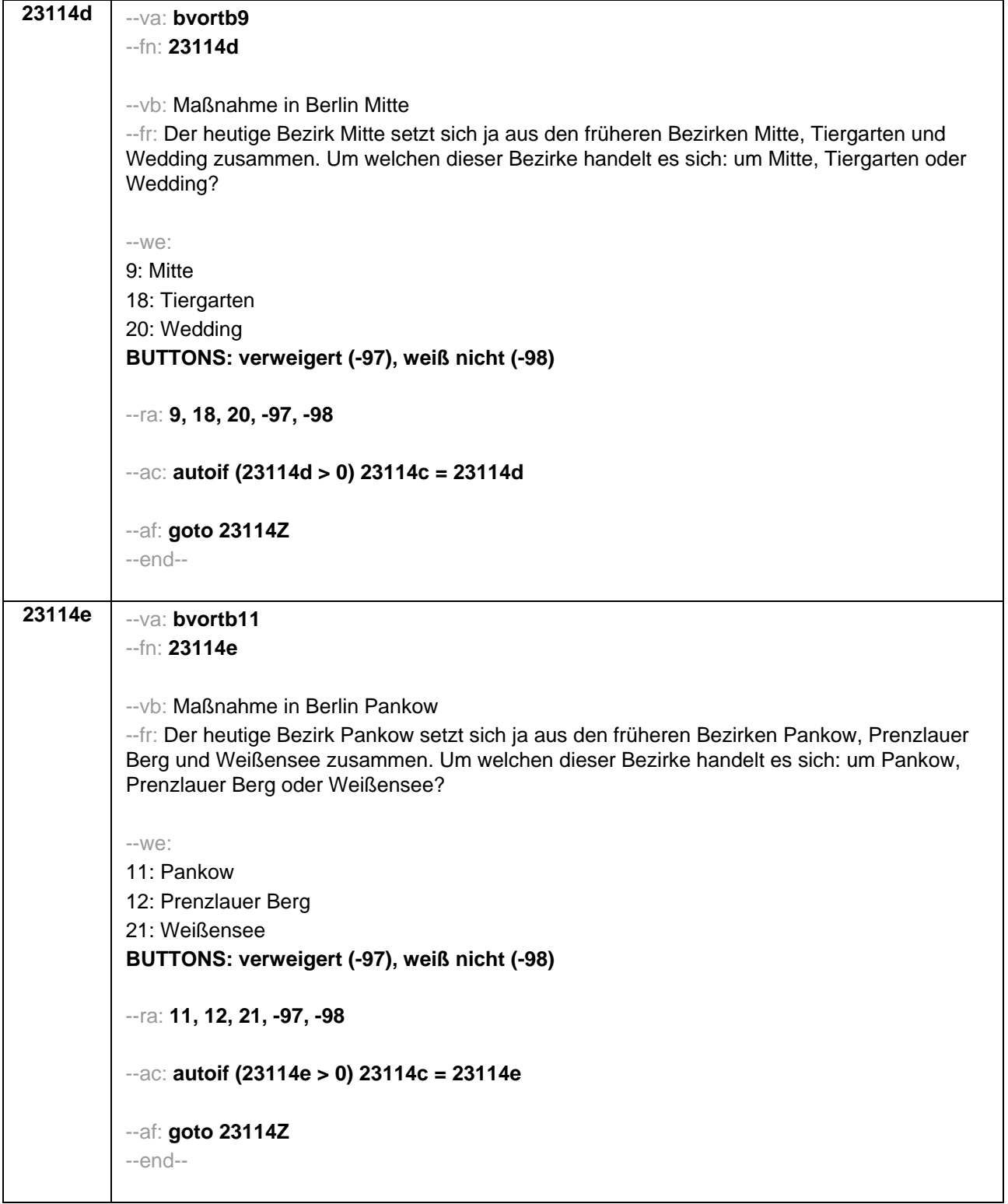

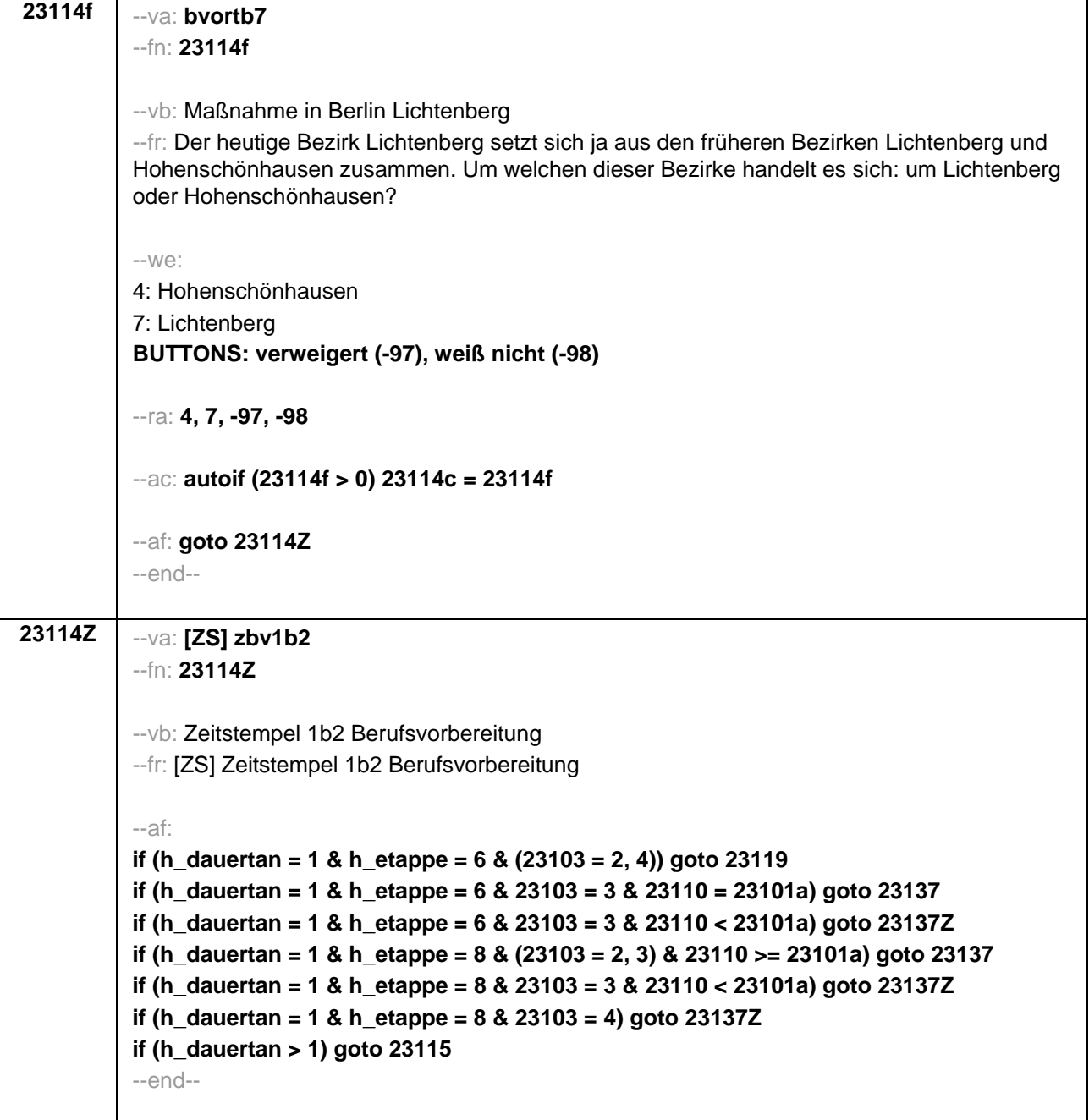

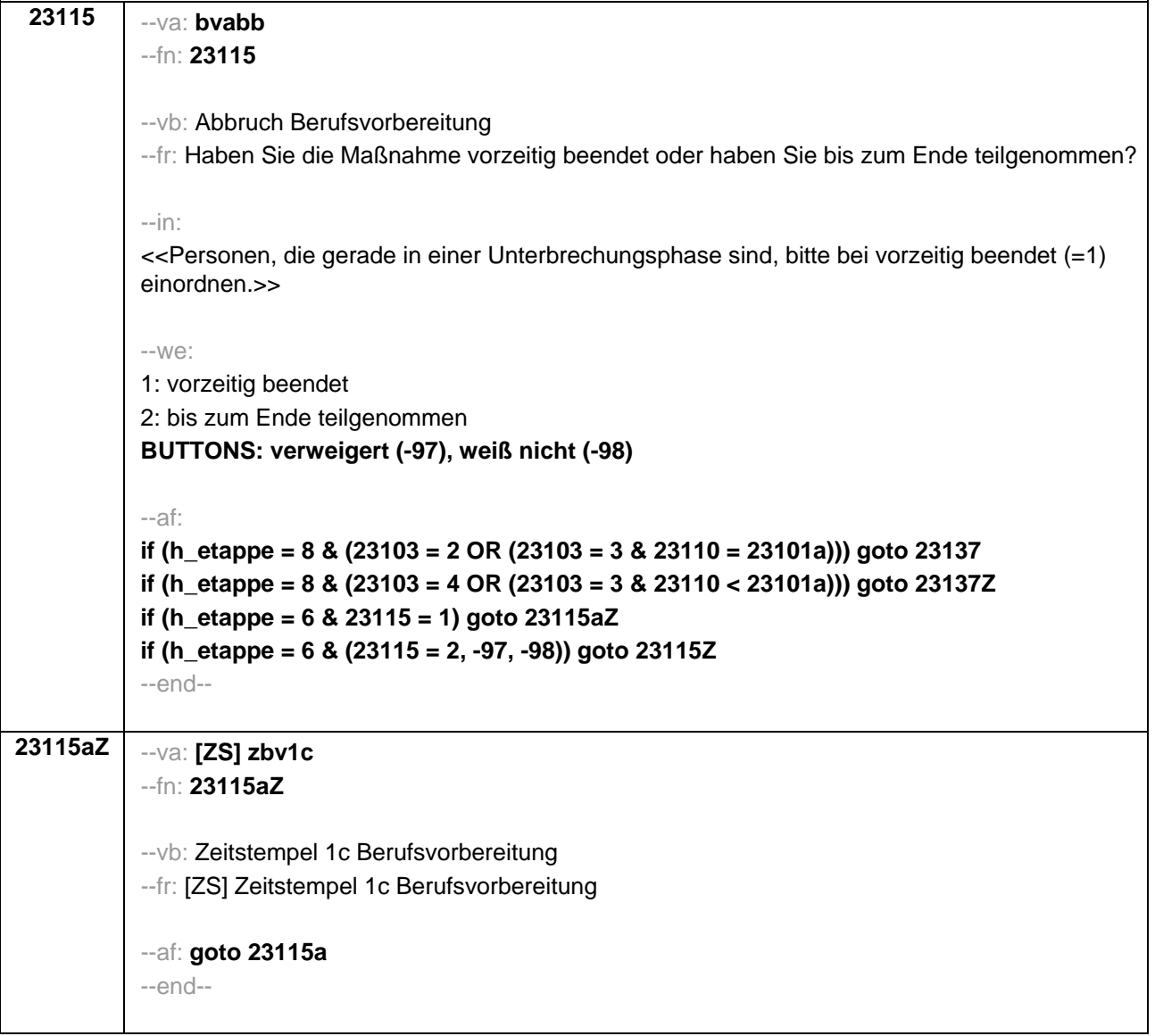

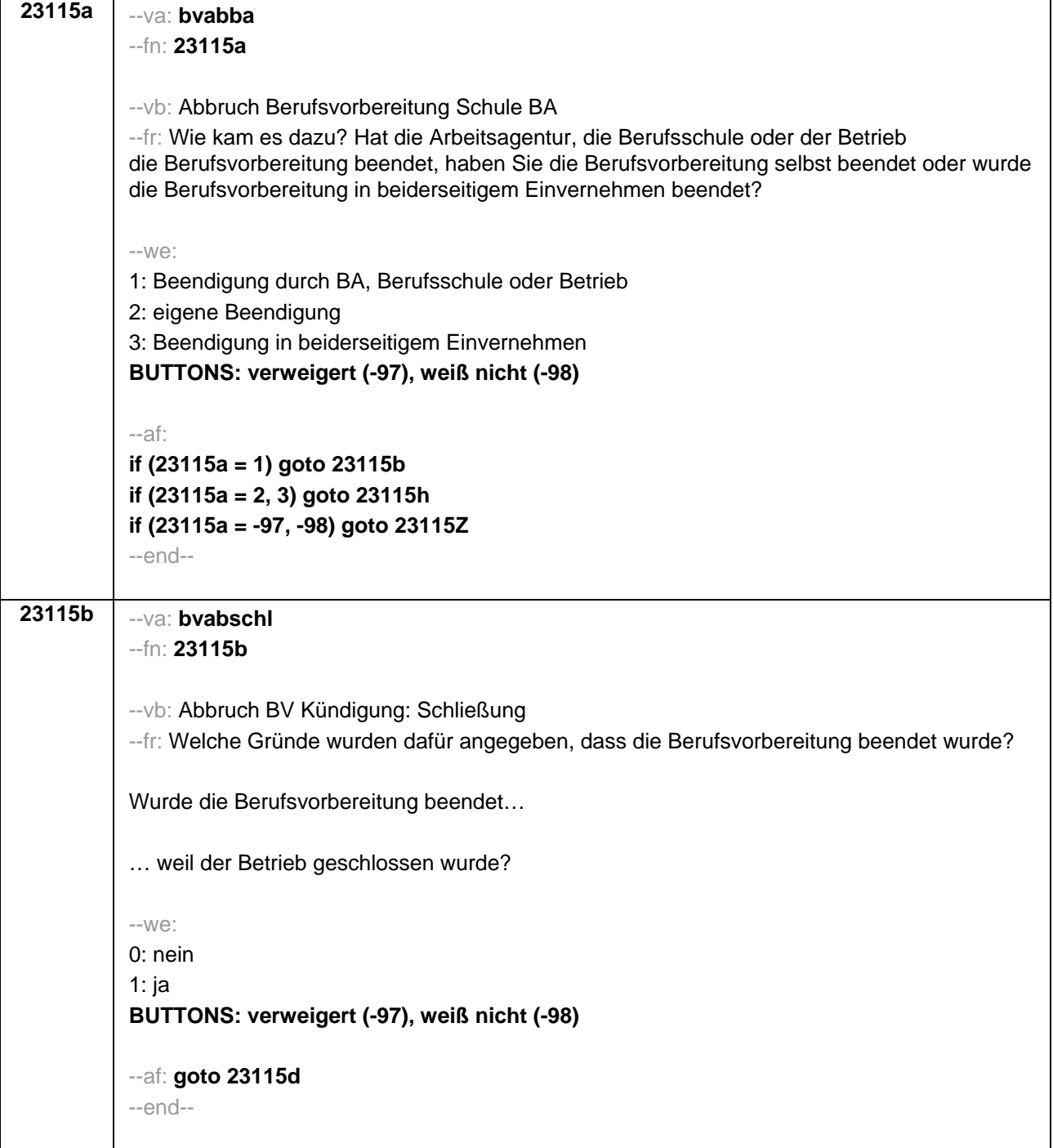

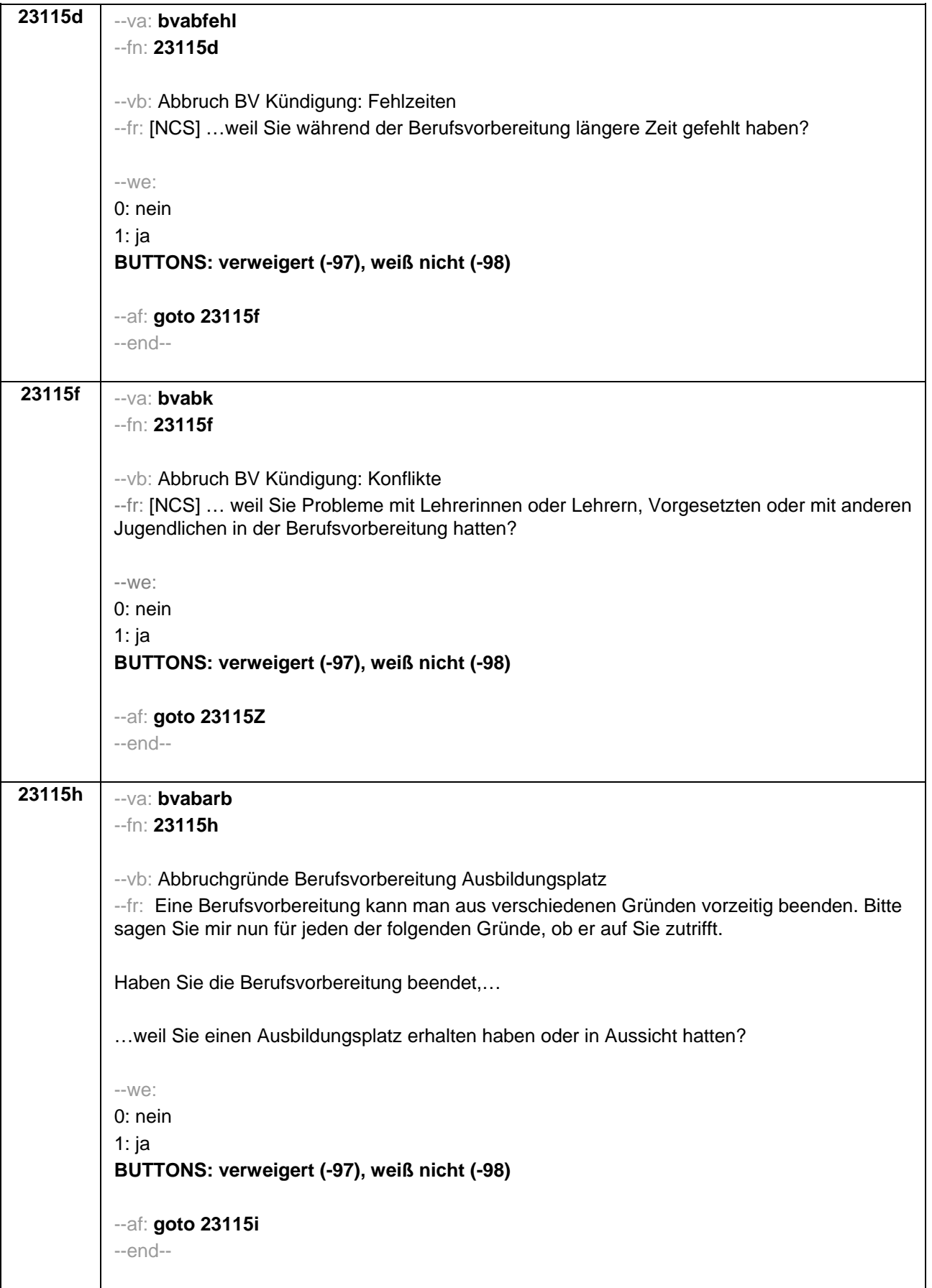

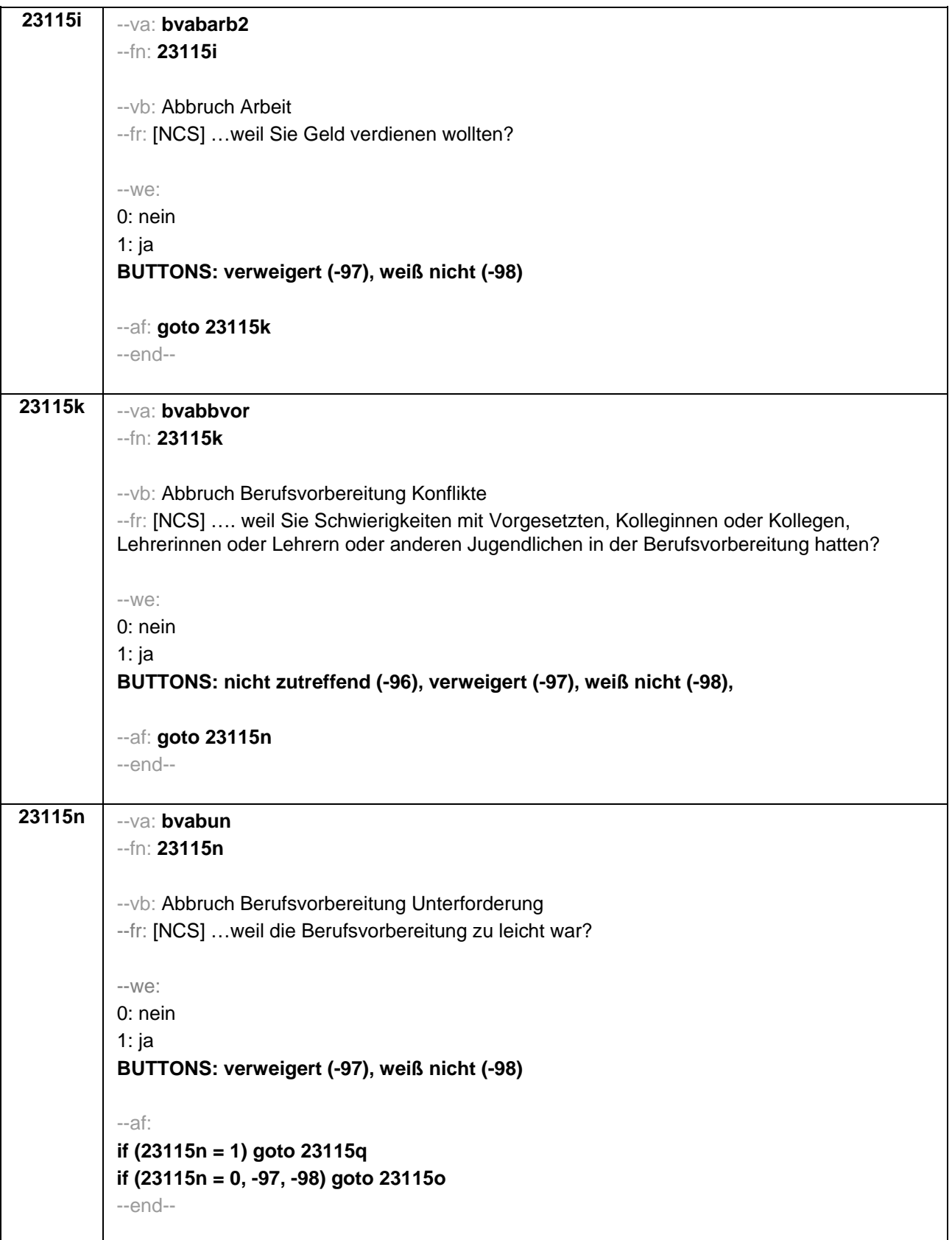

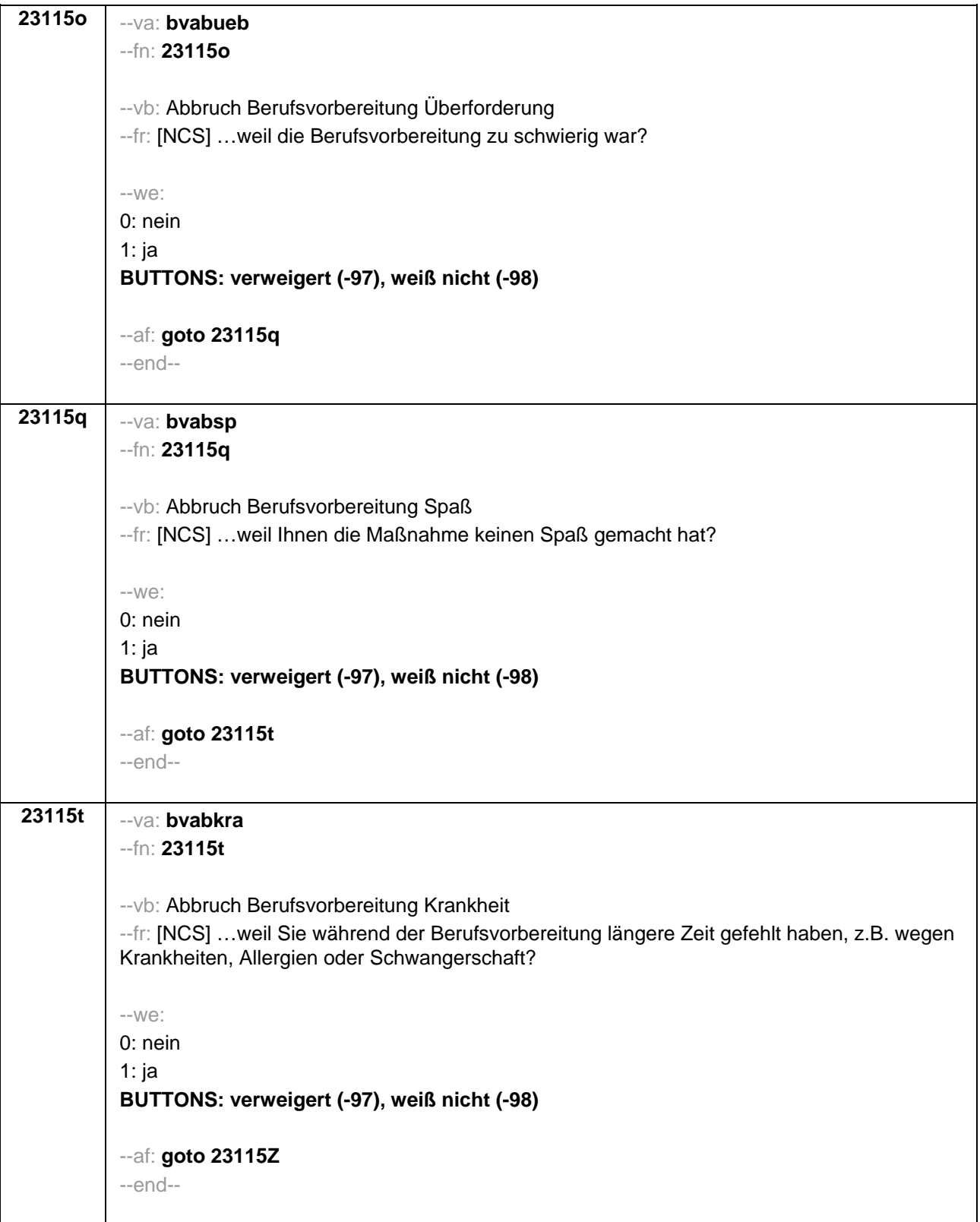

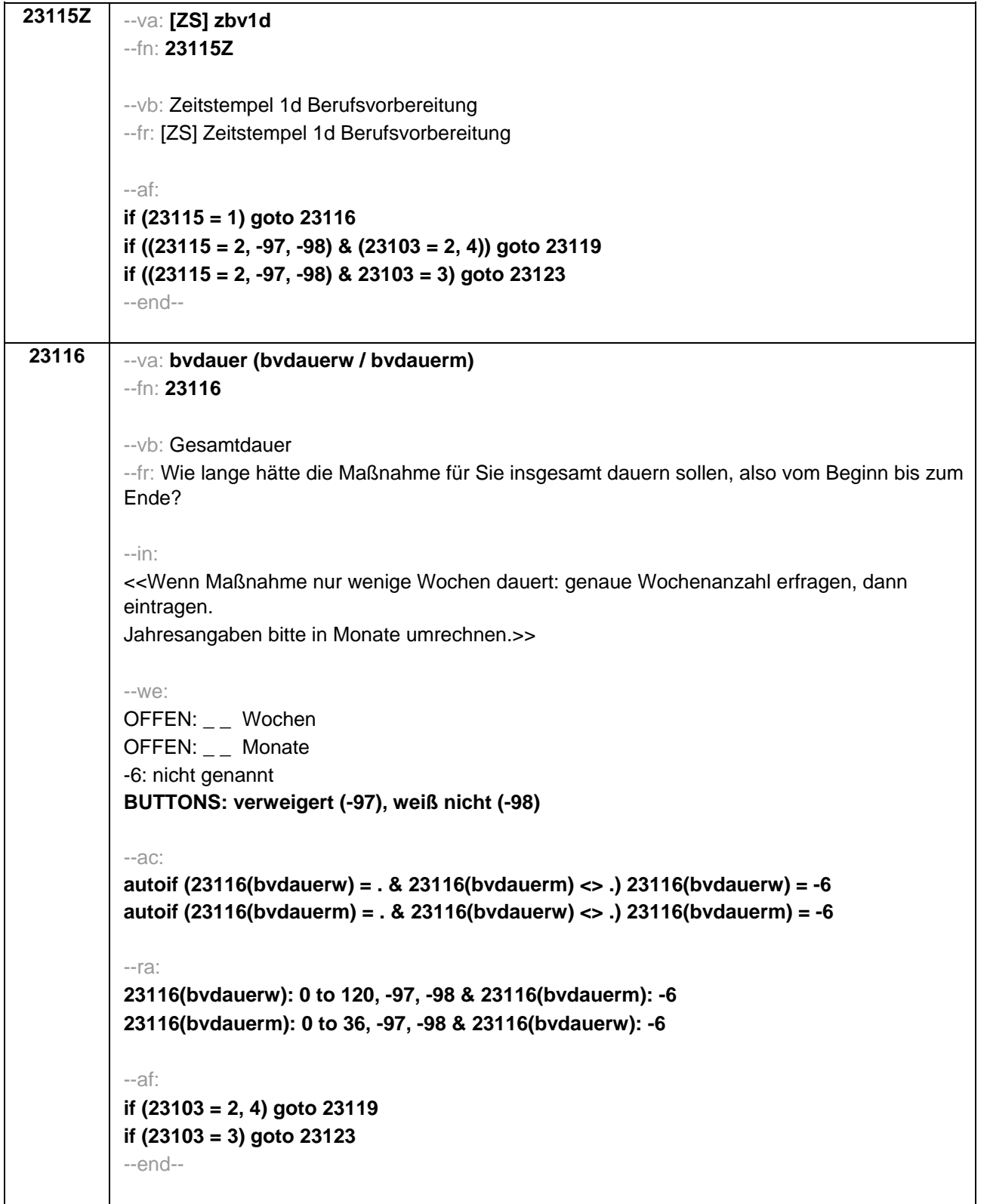

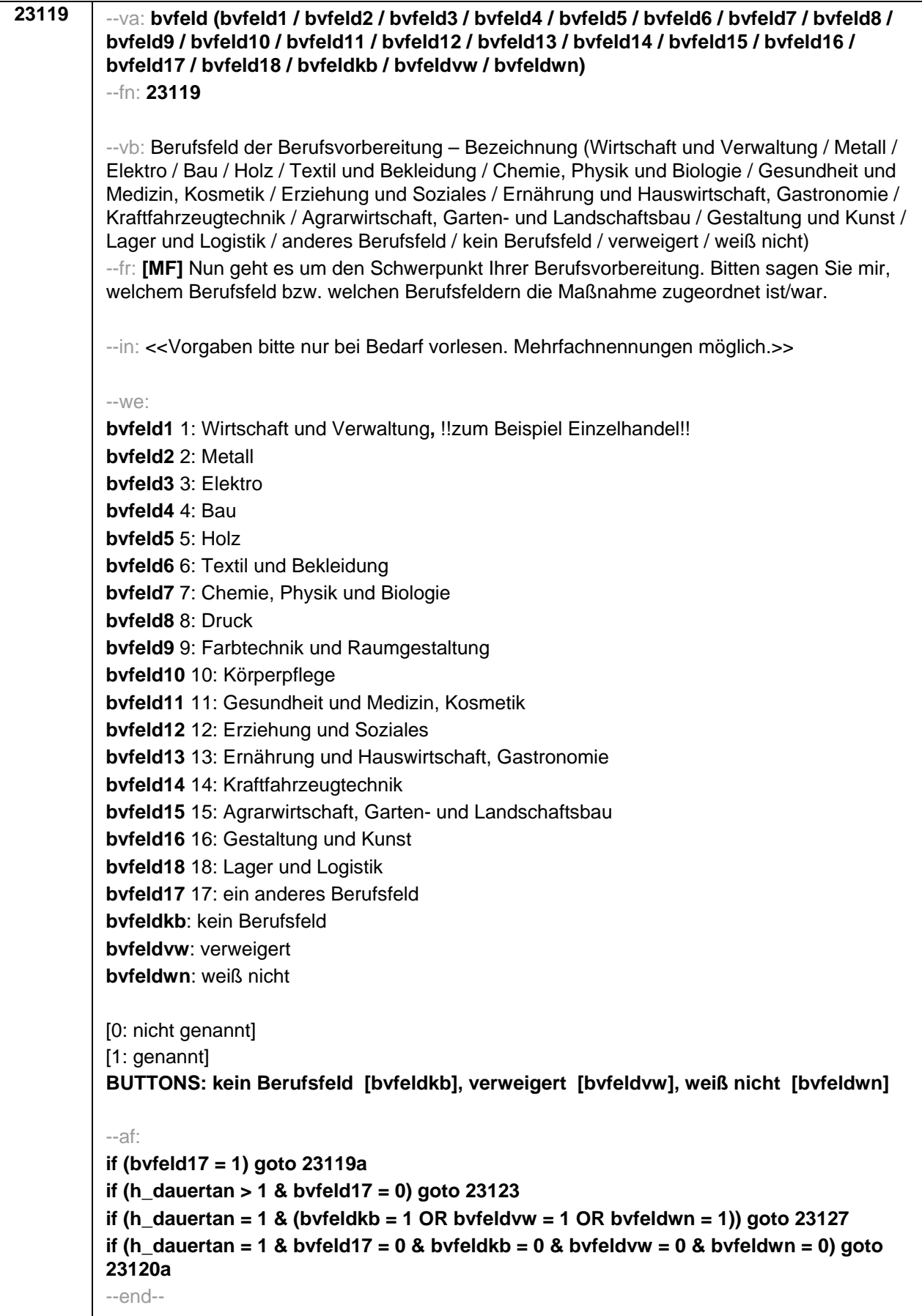

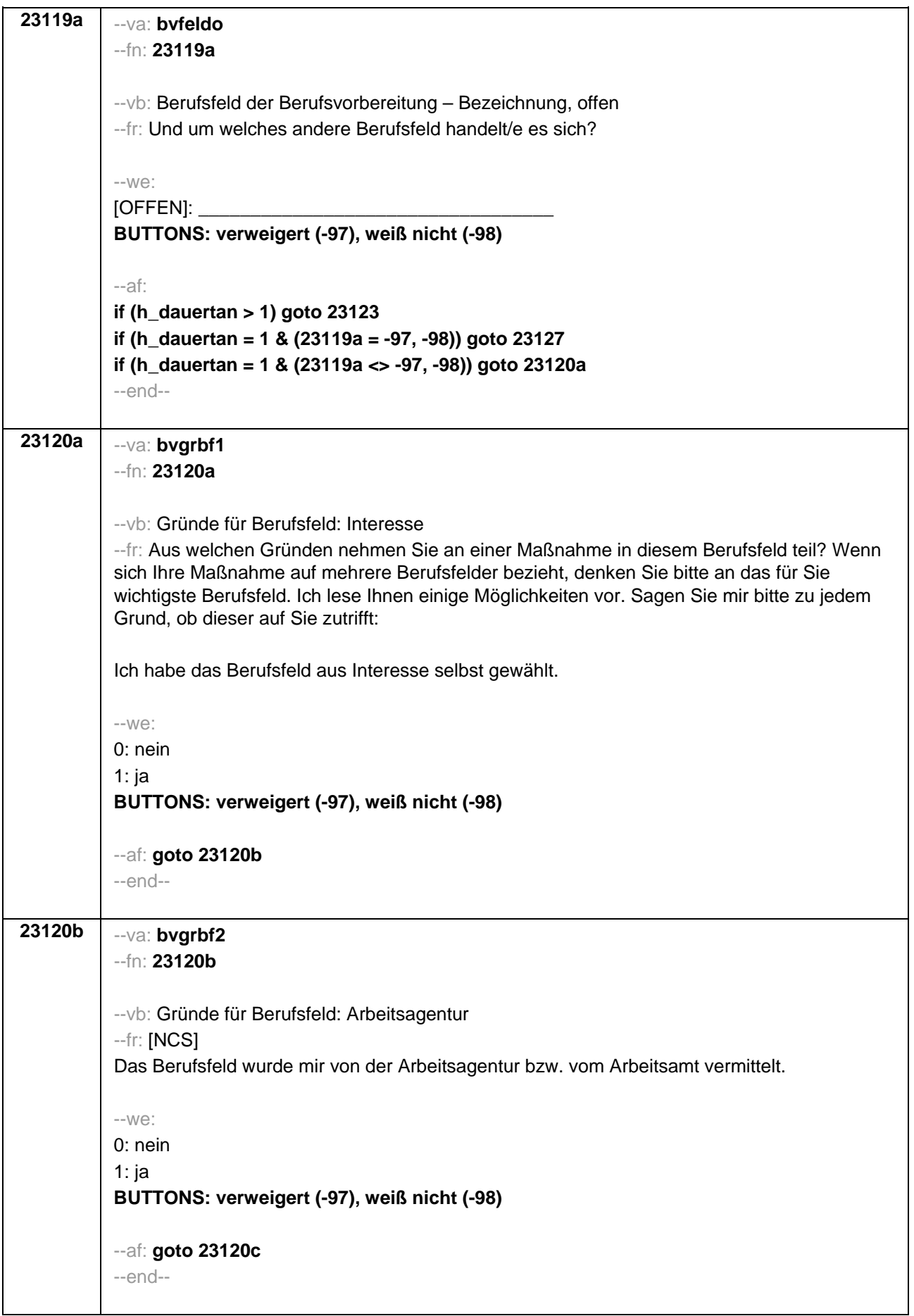
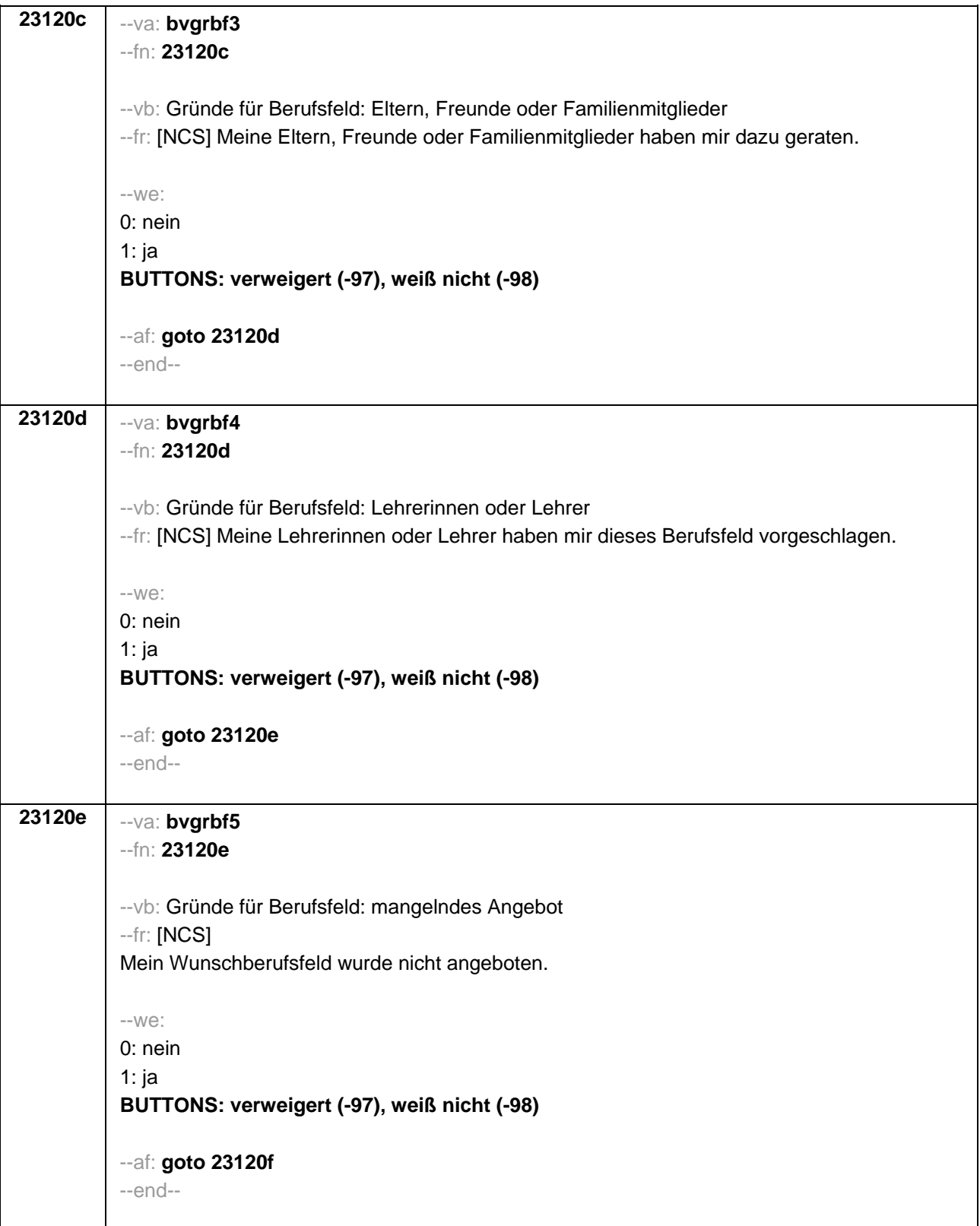

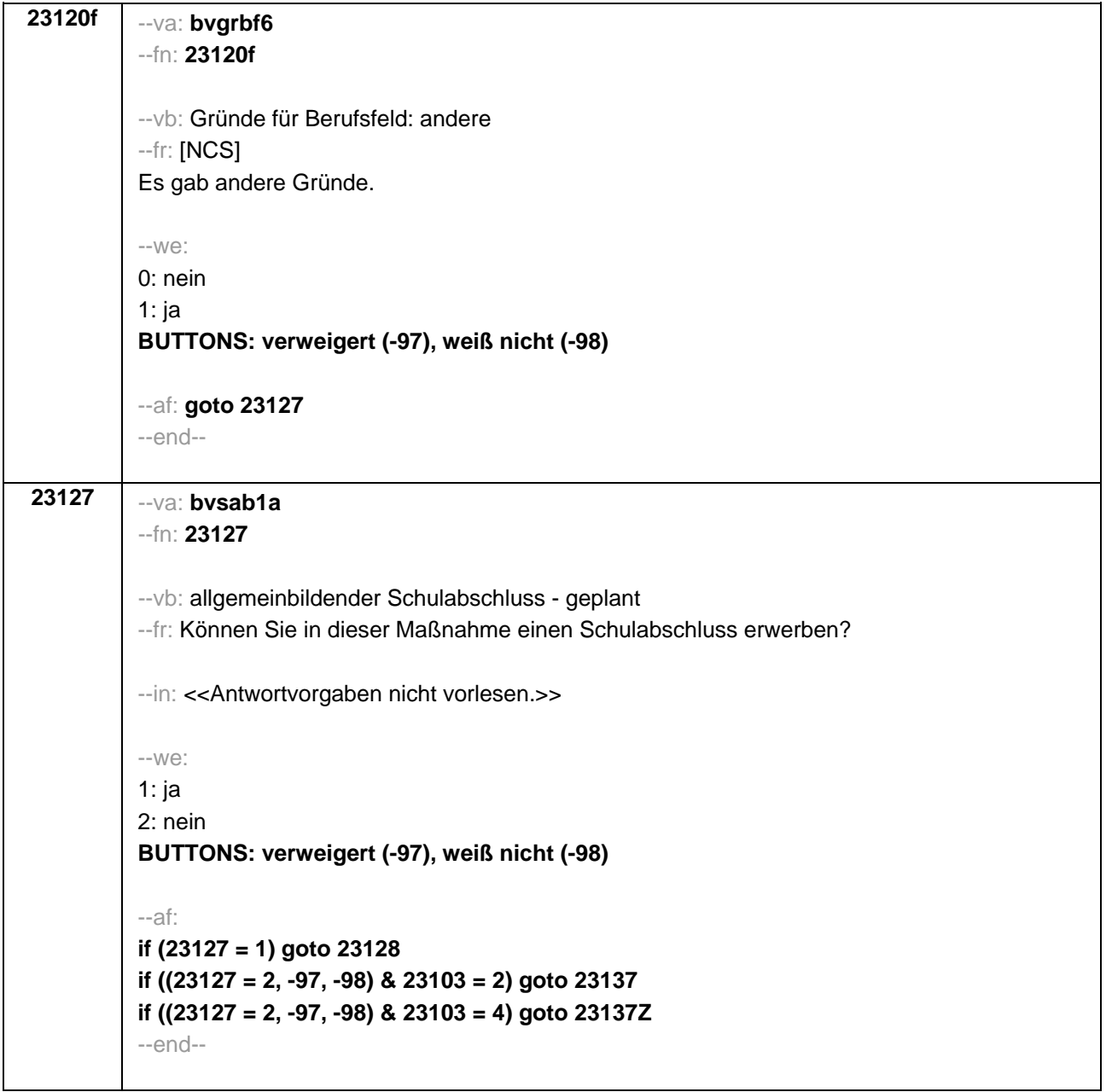

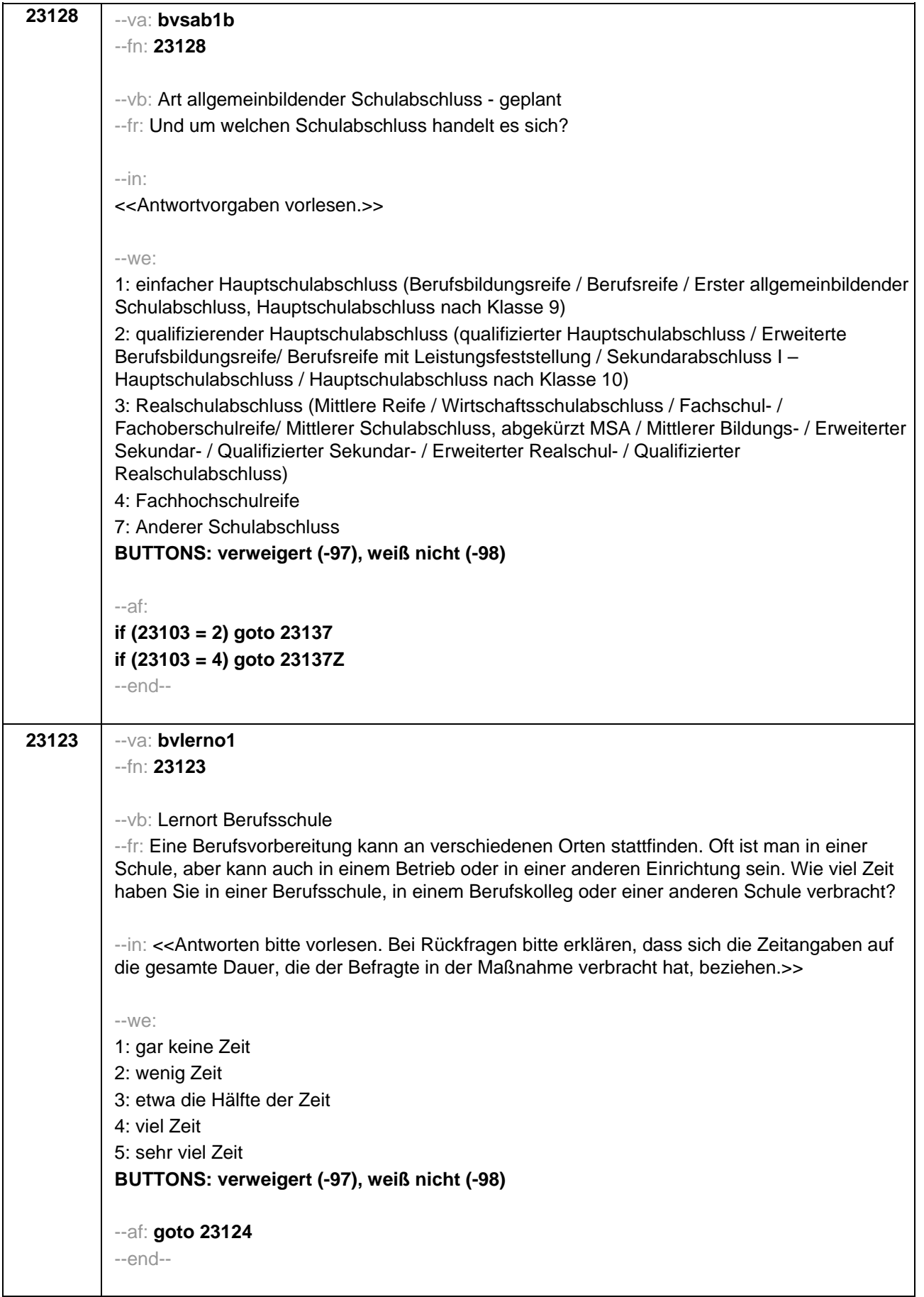

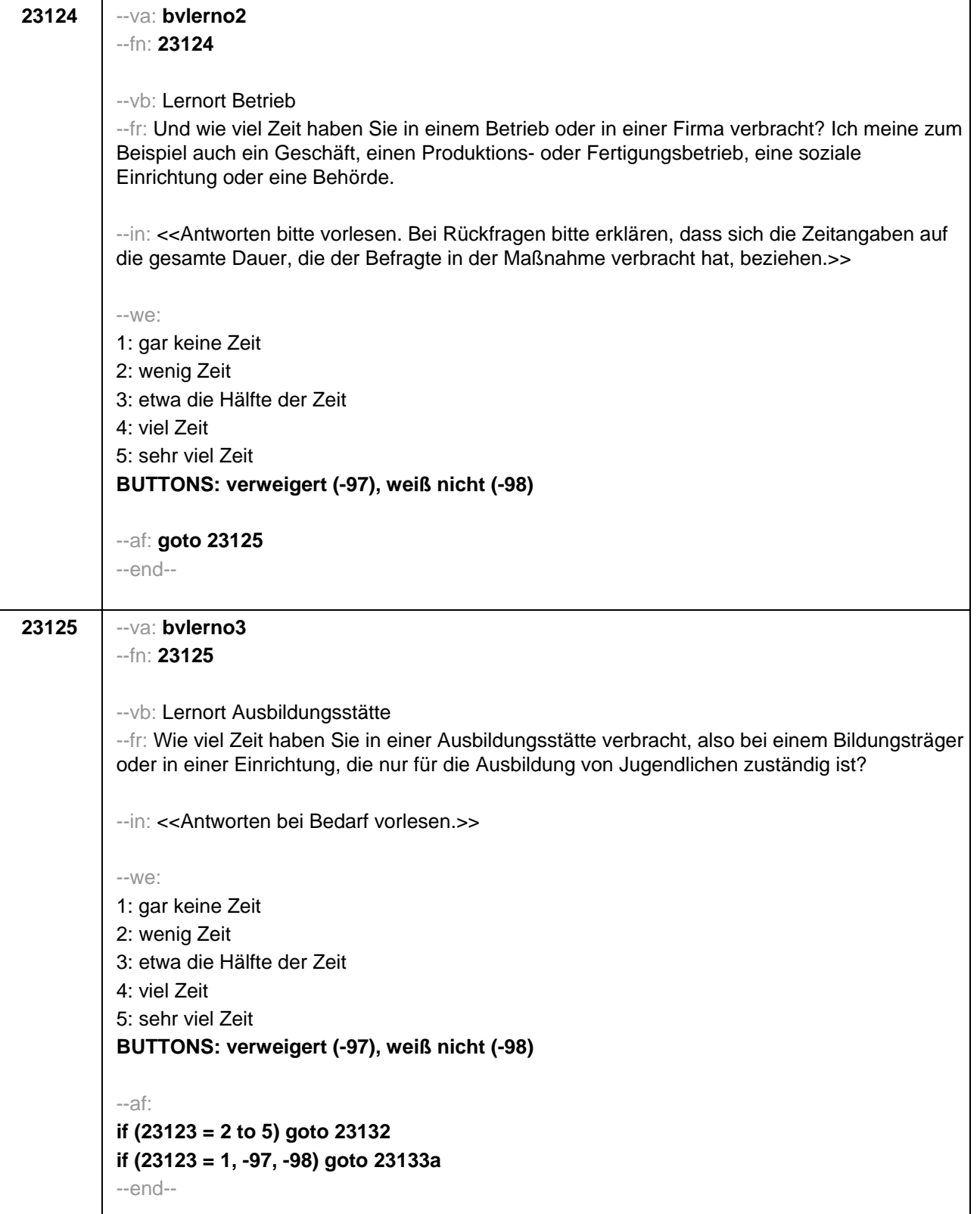

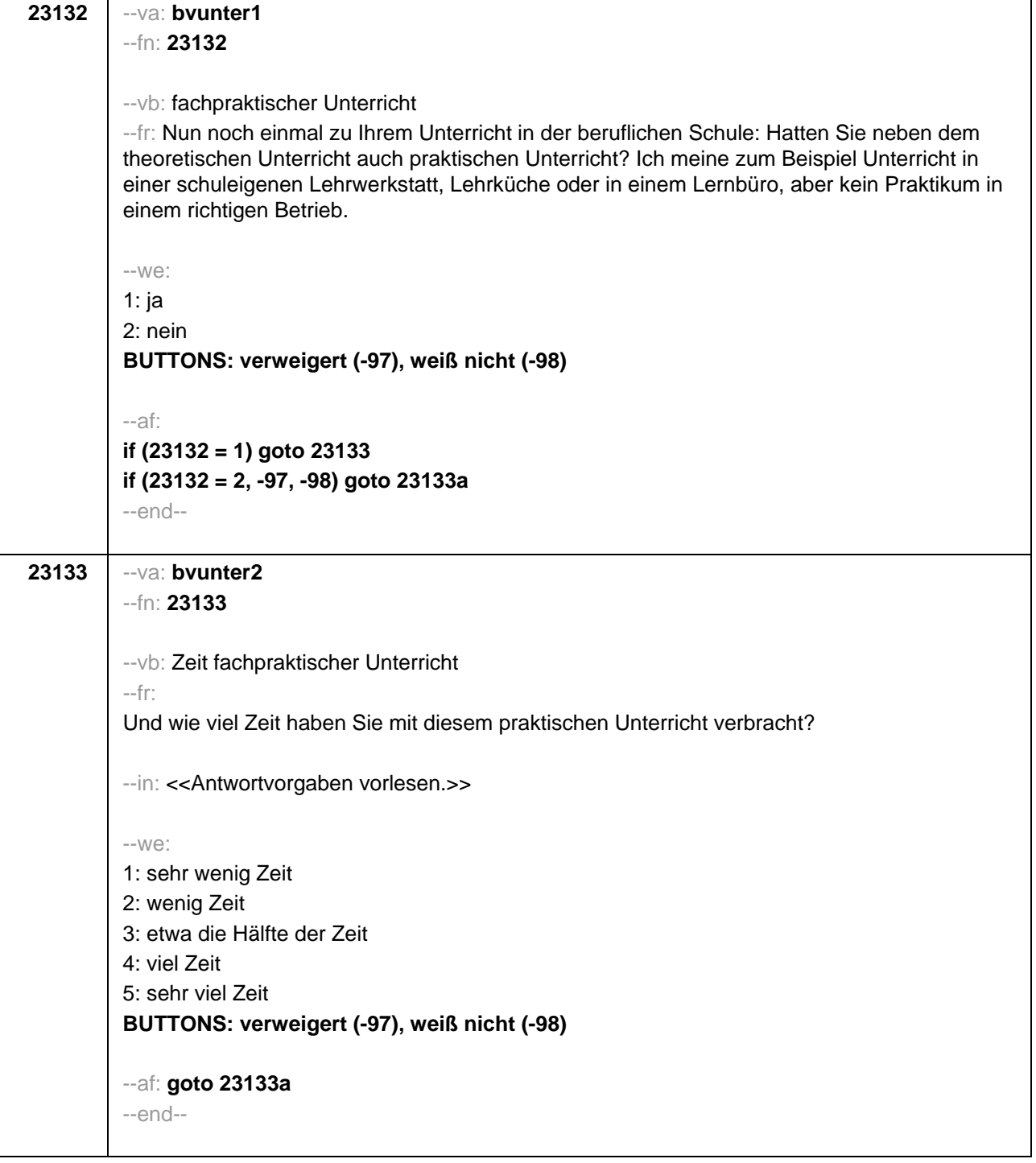

Ë

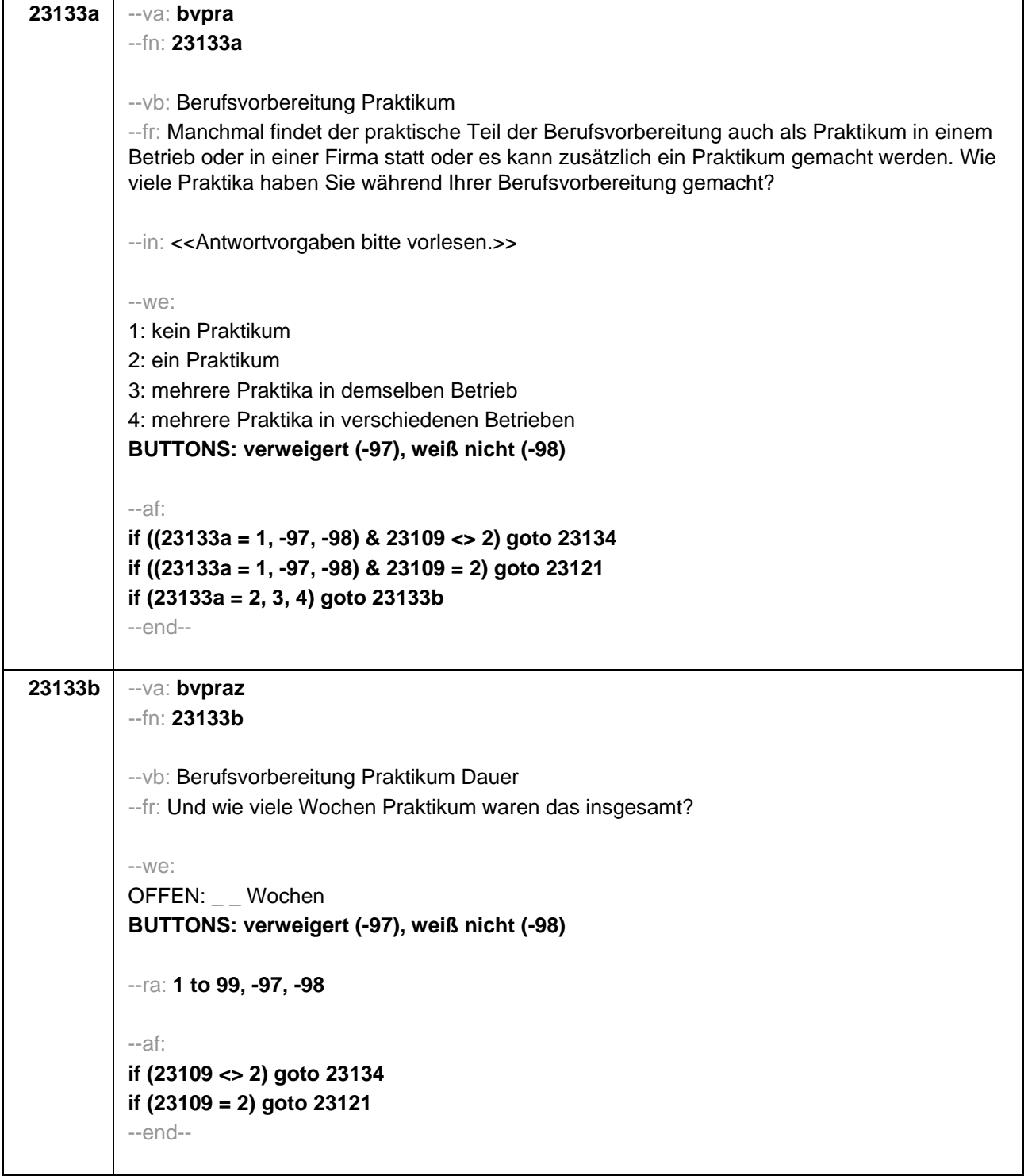

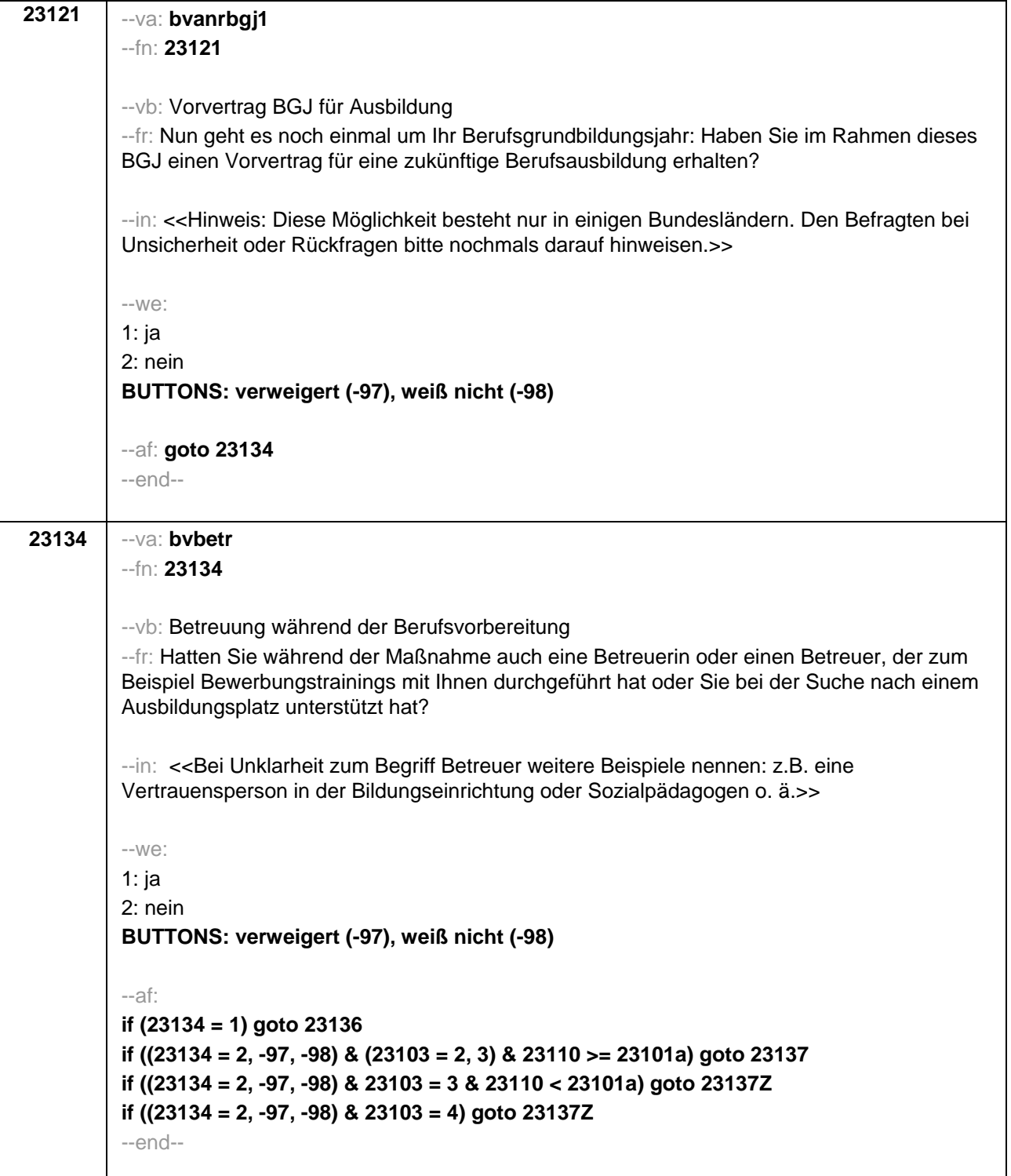

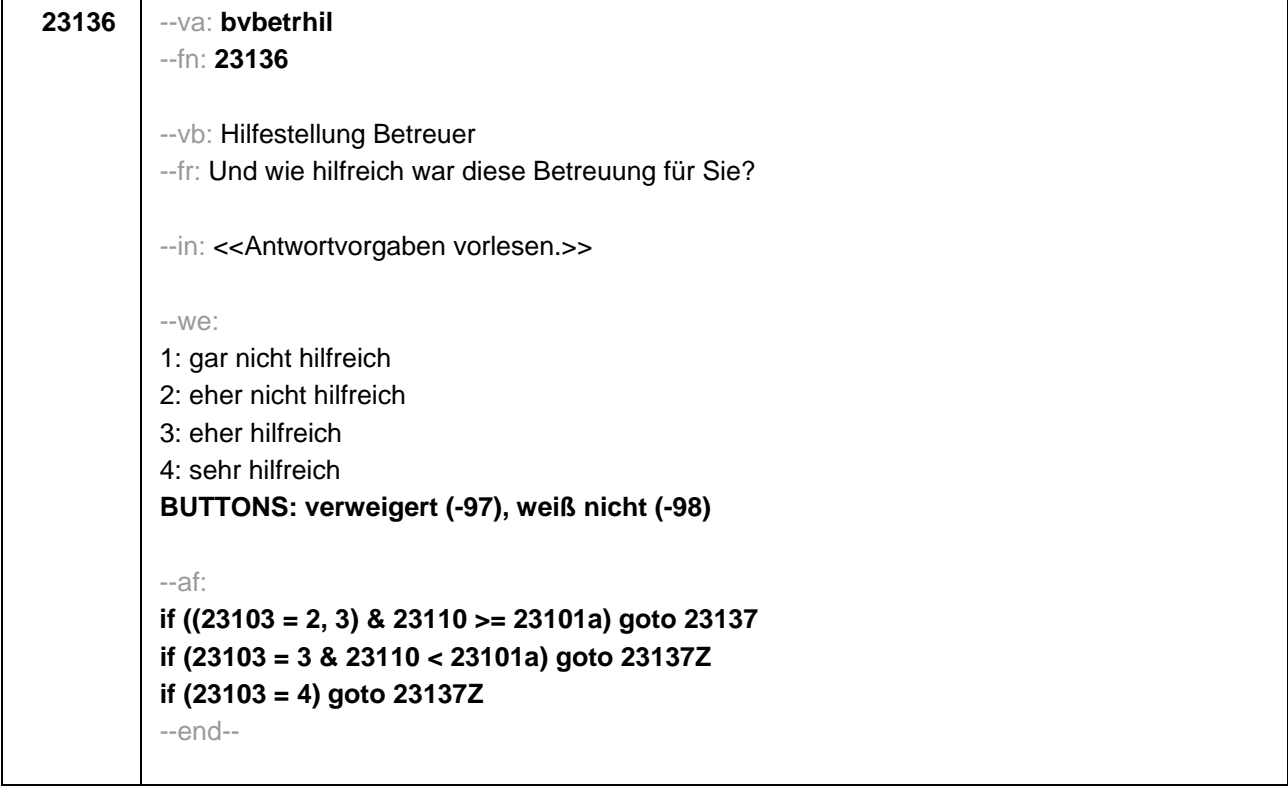

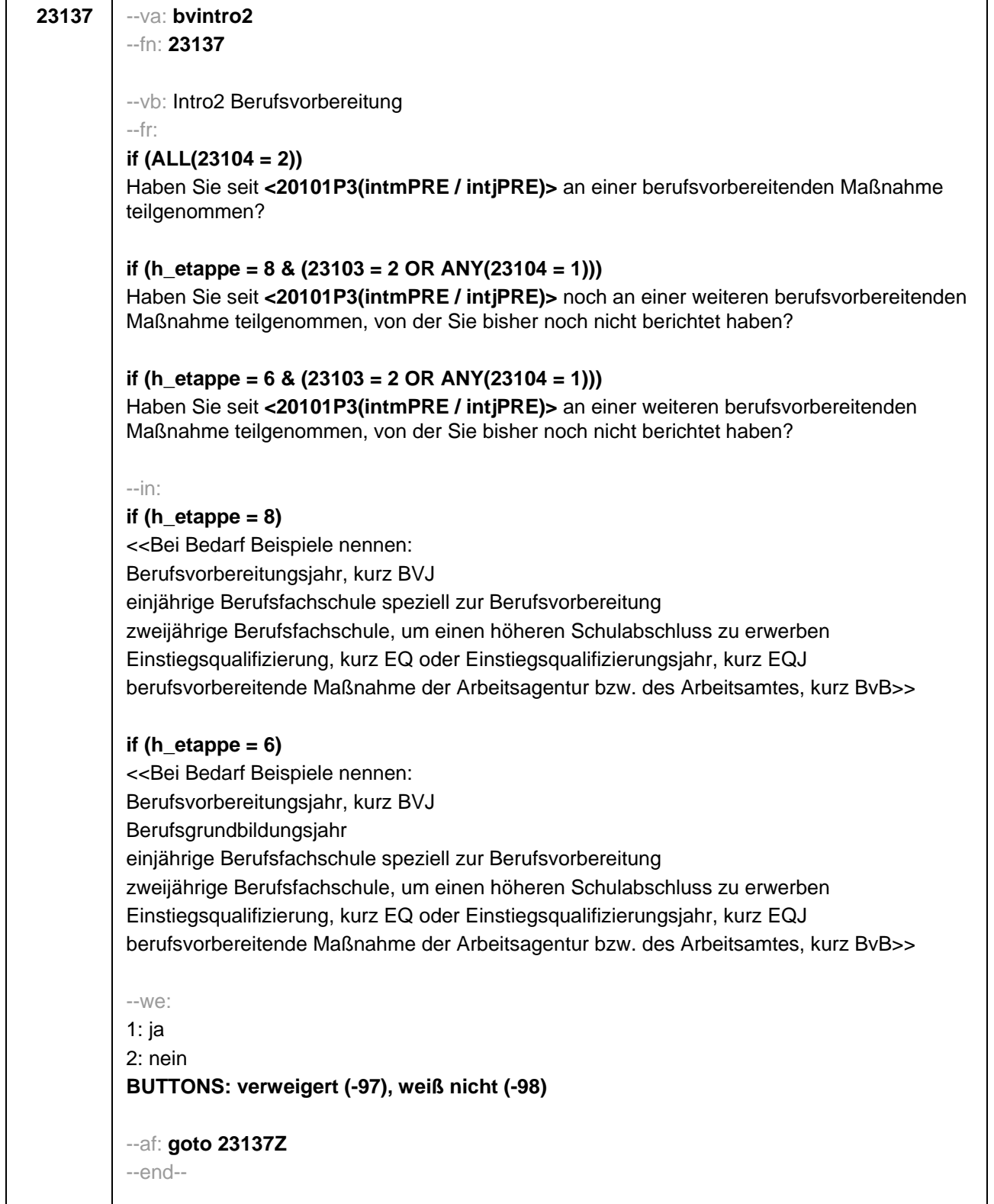

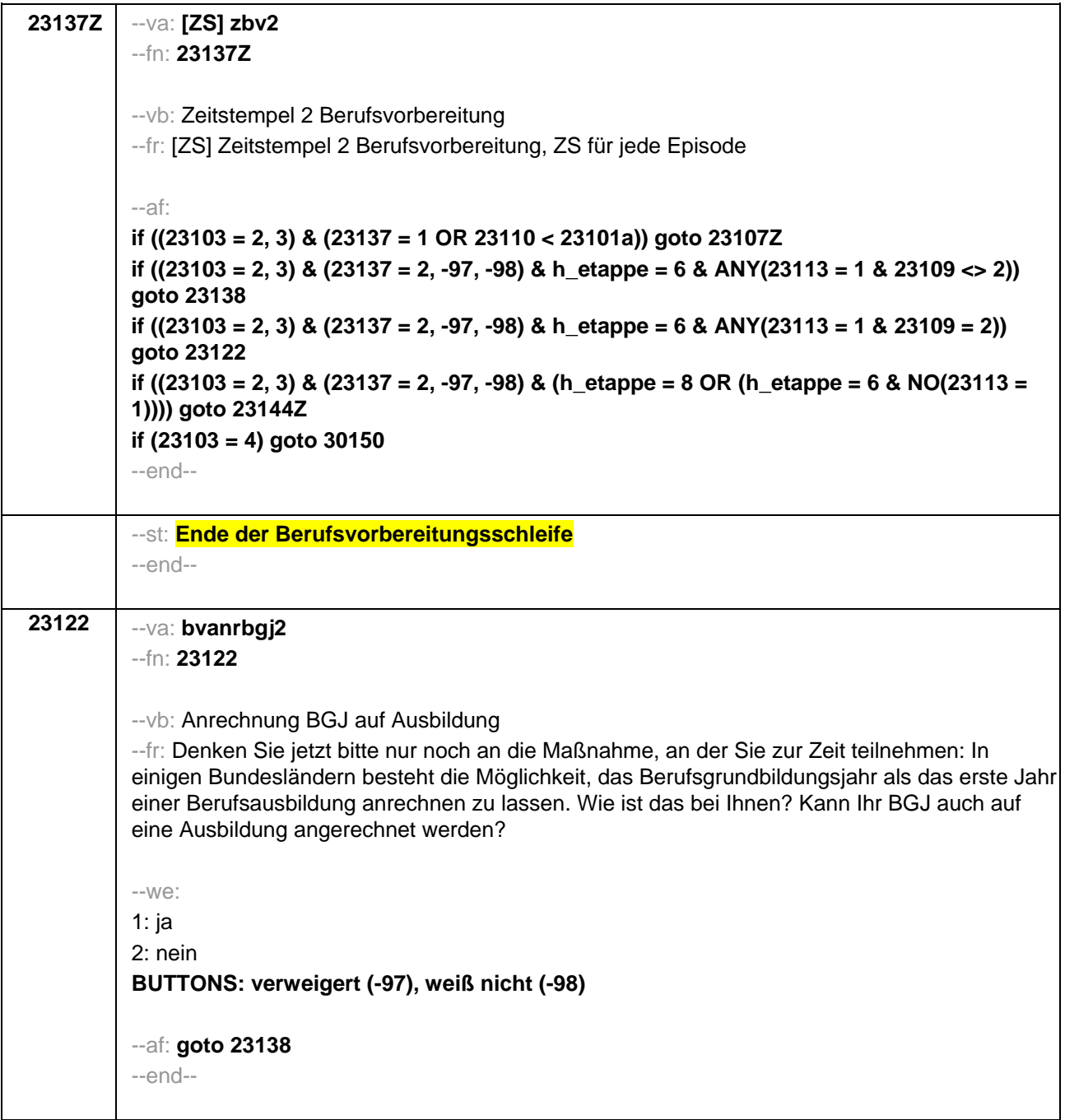

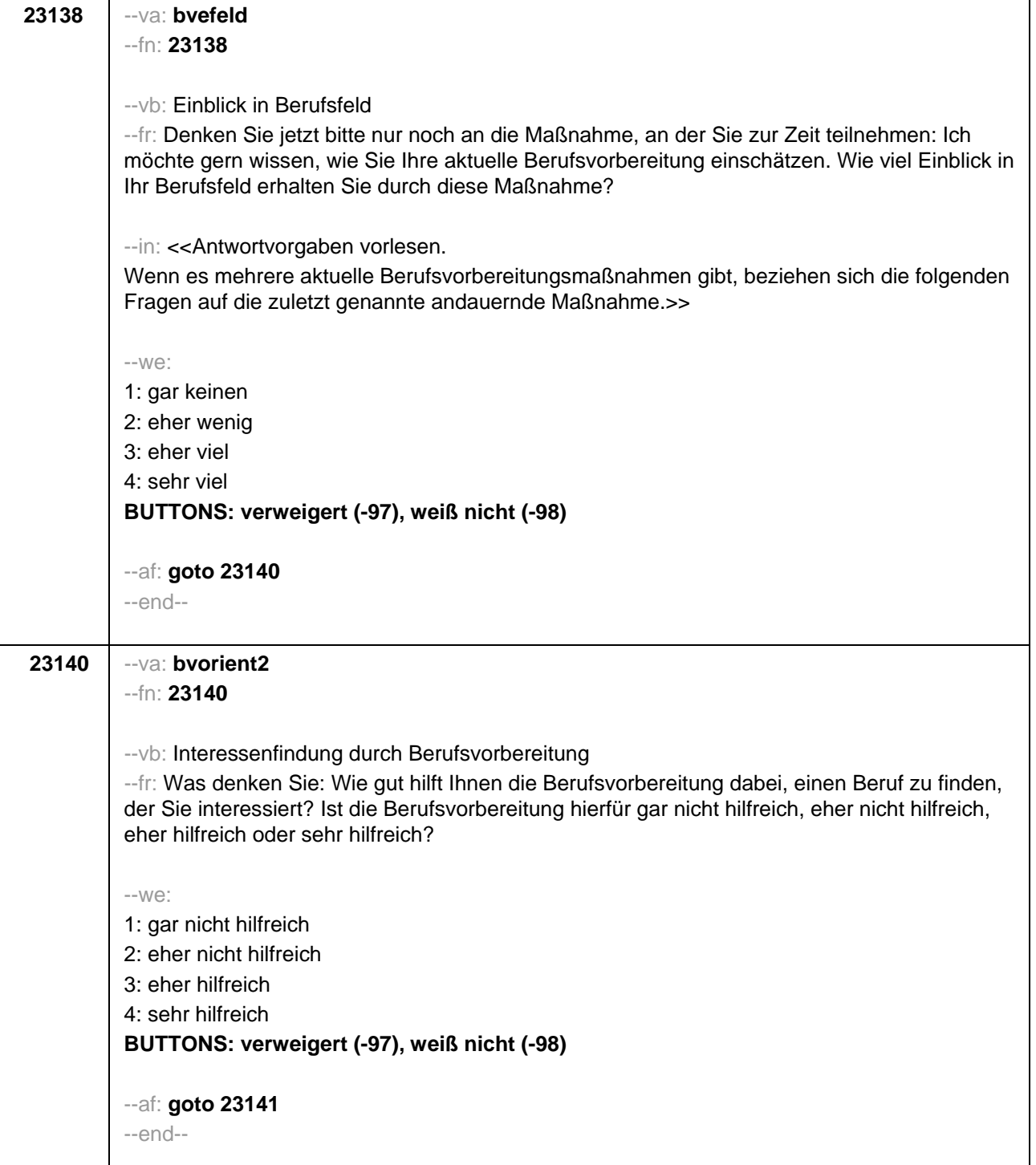

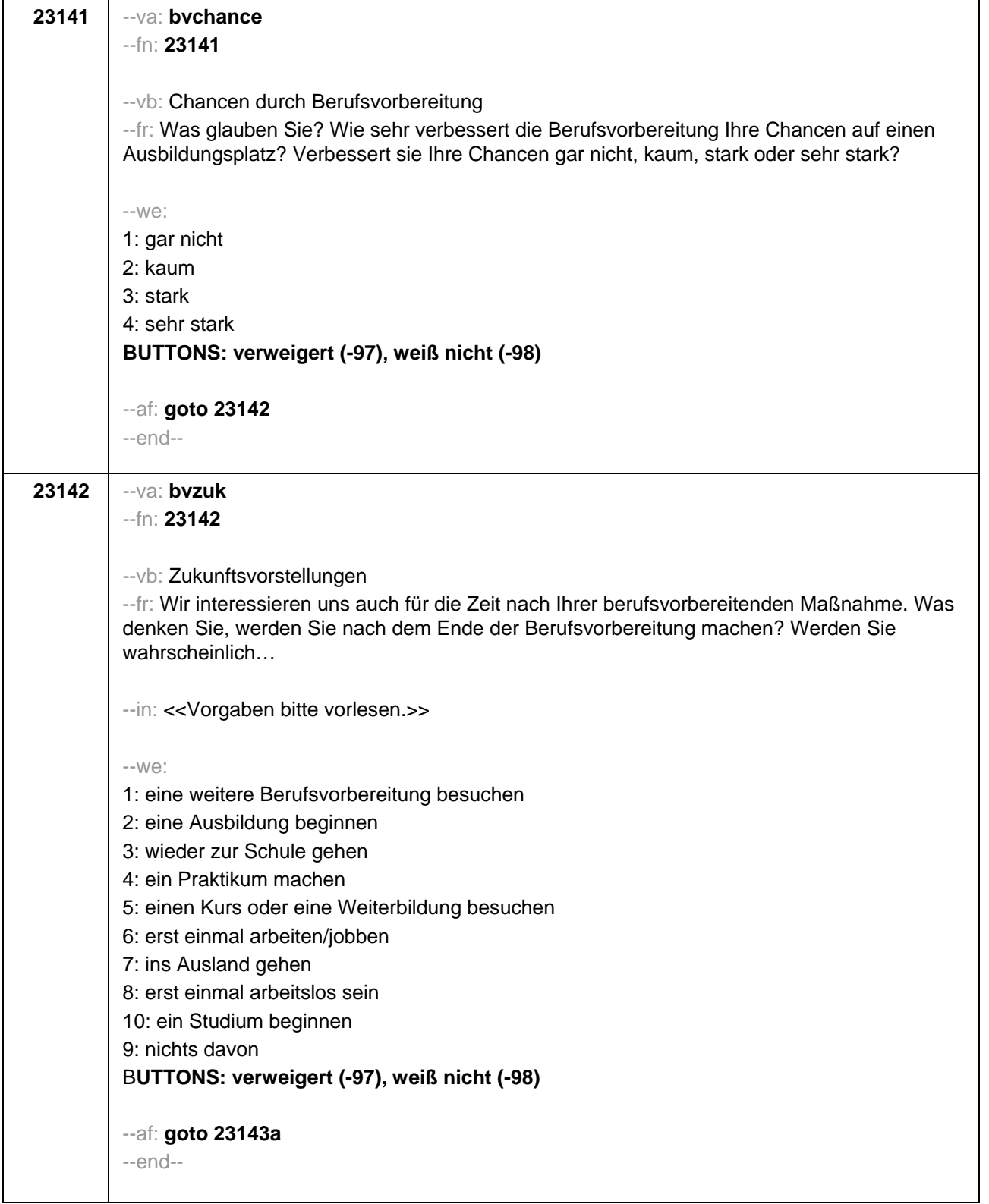

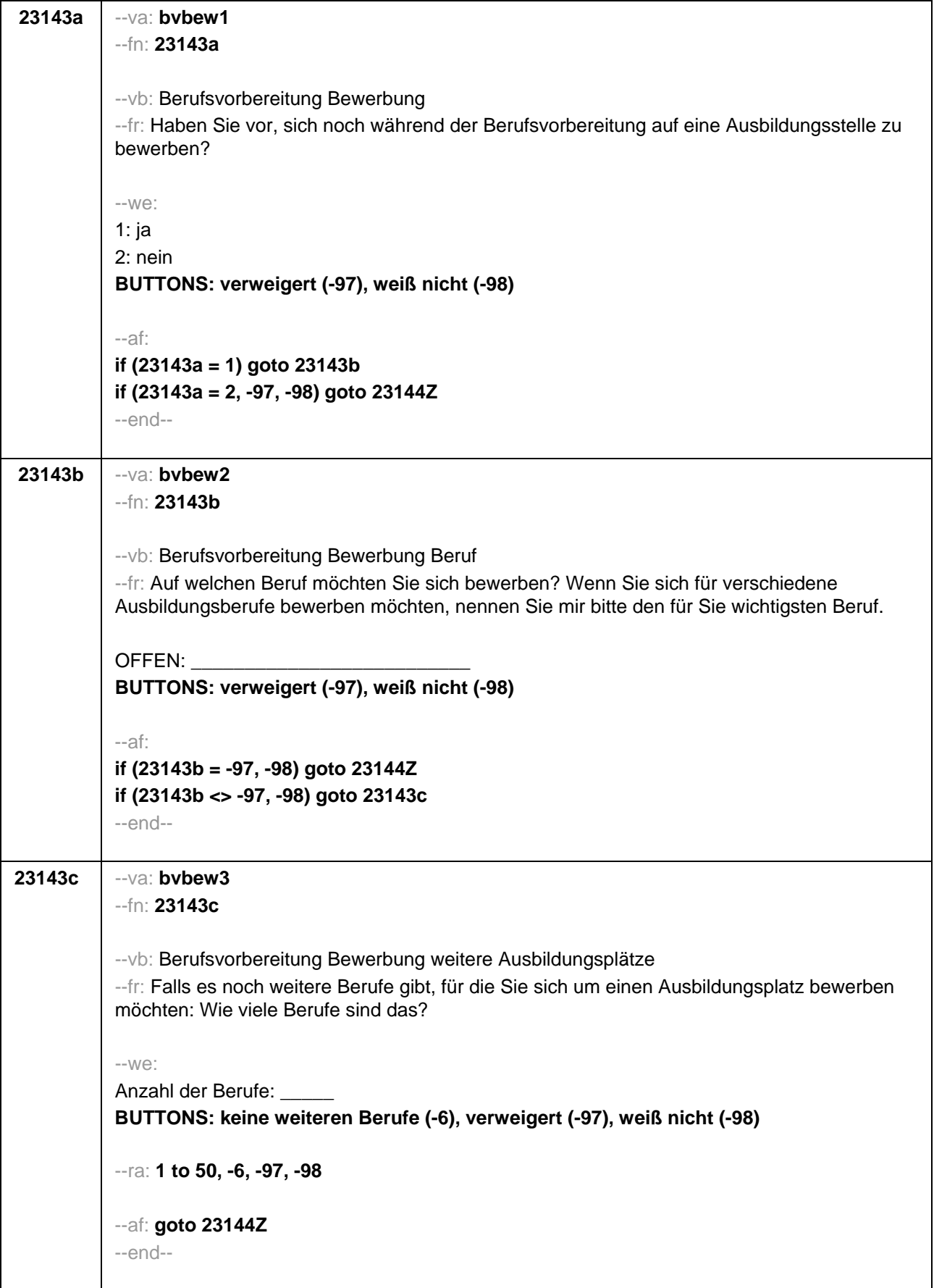

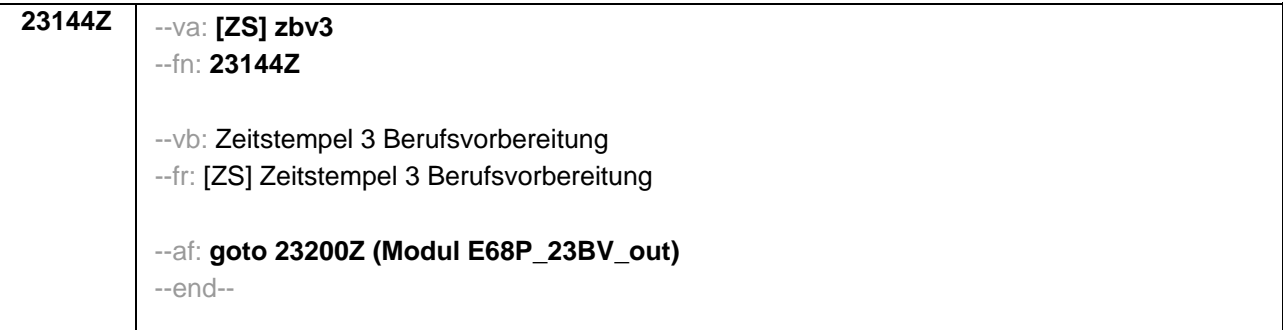

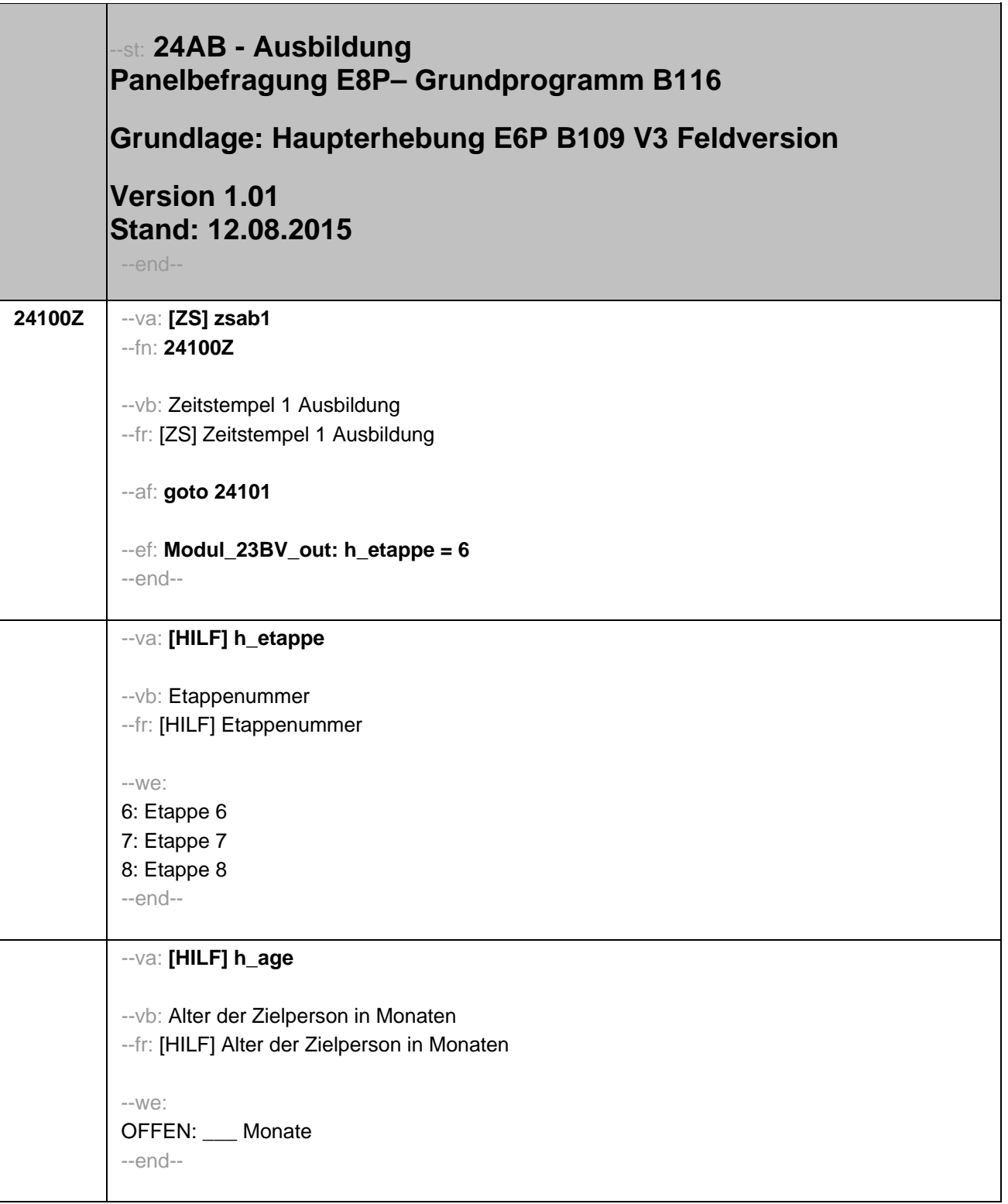

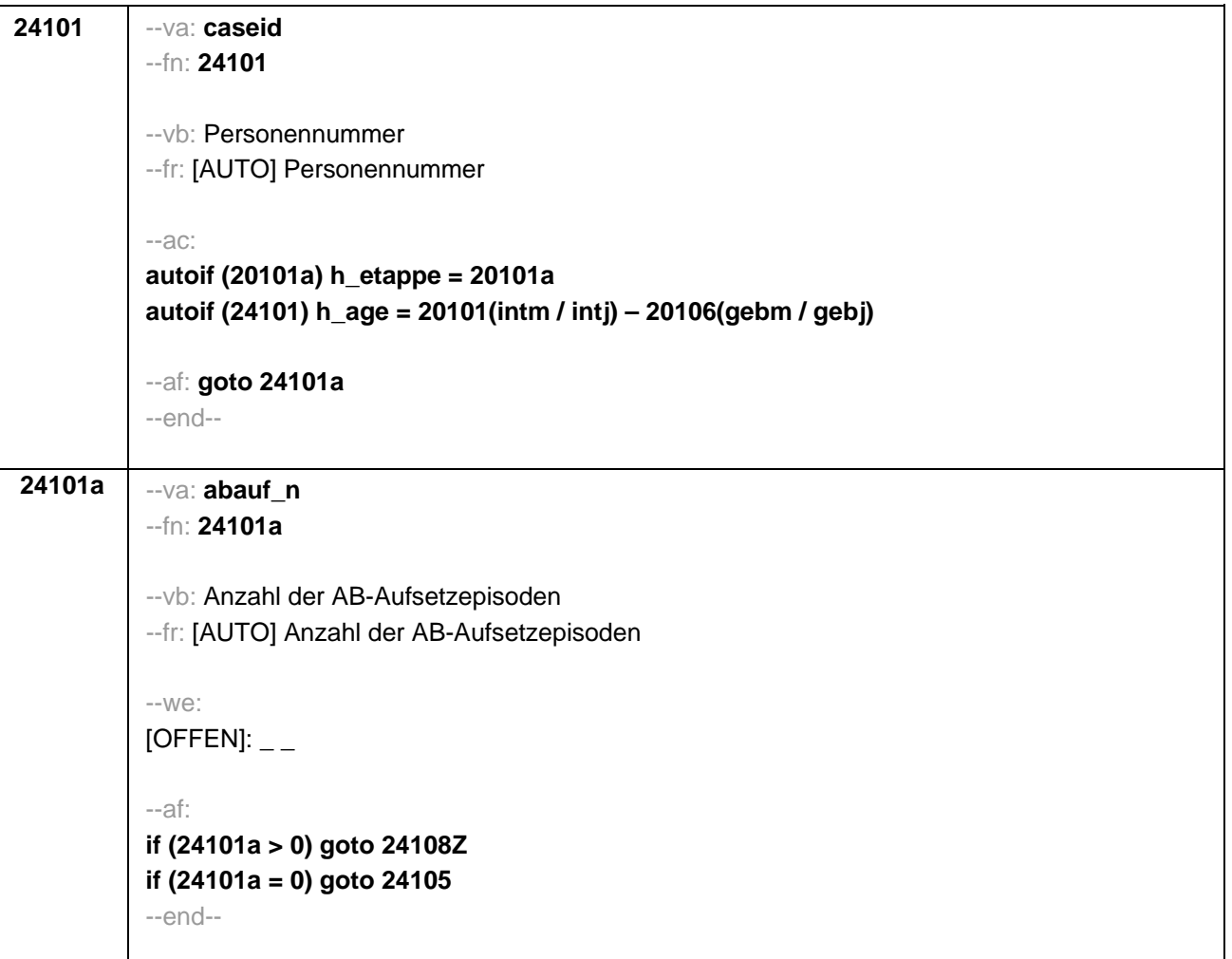

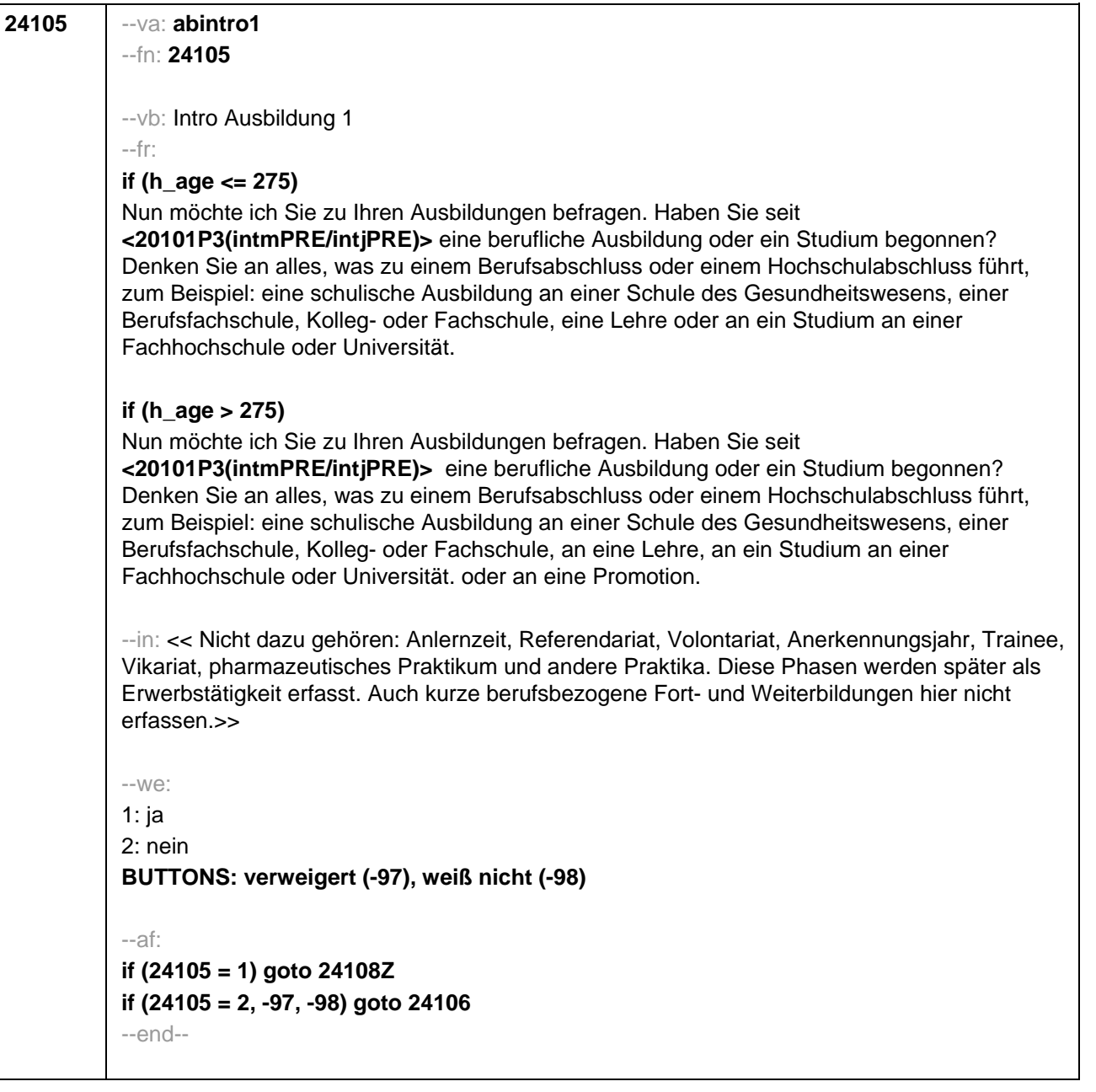

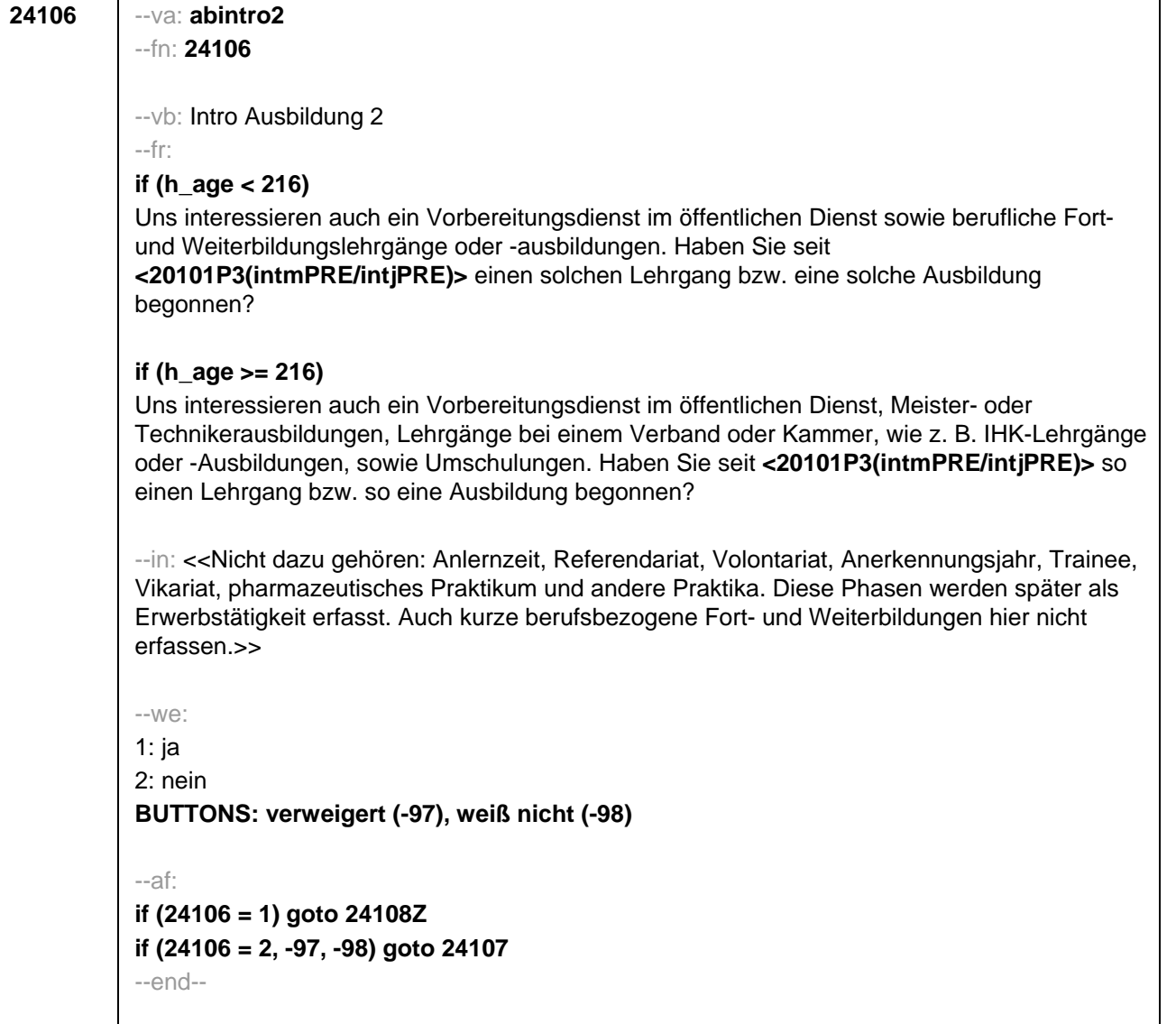

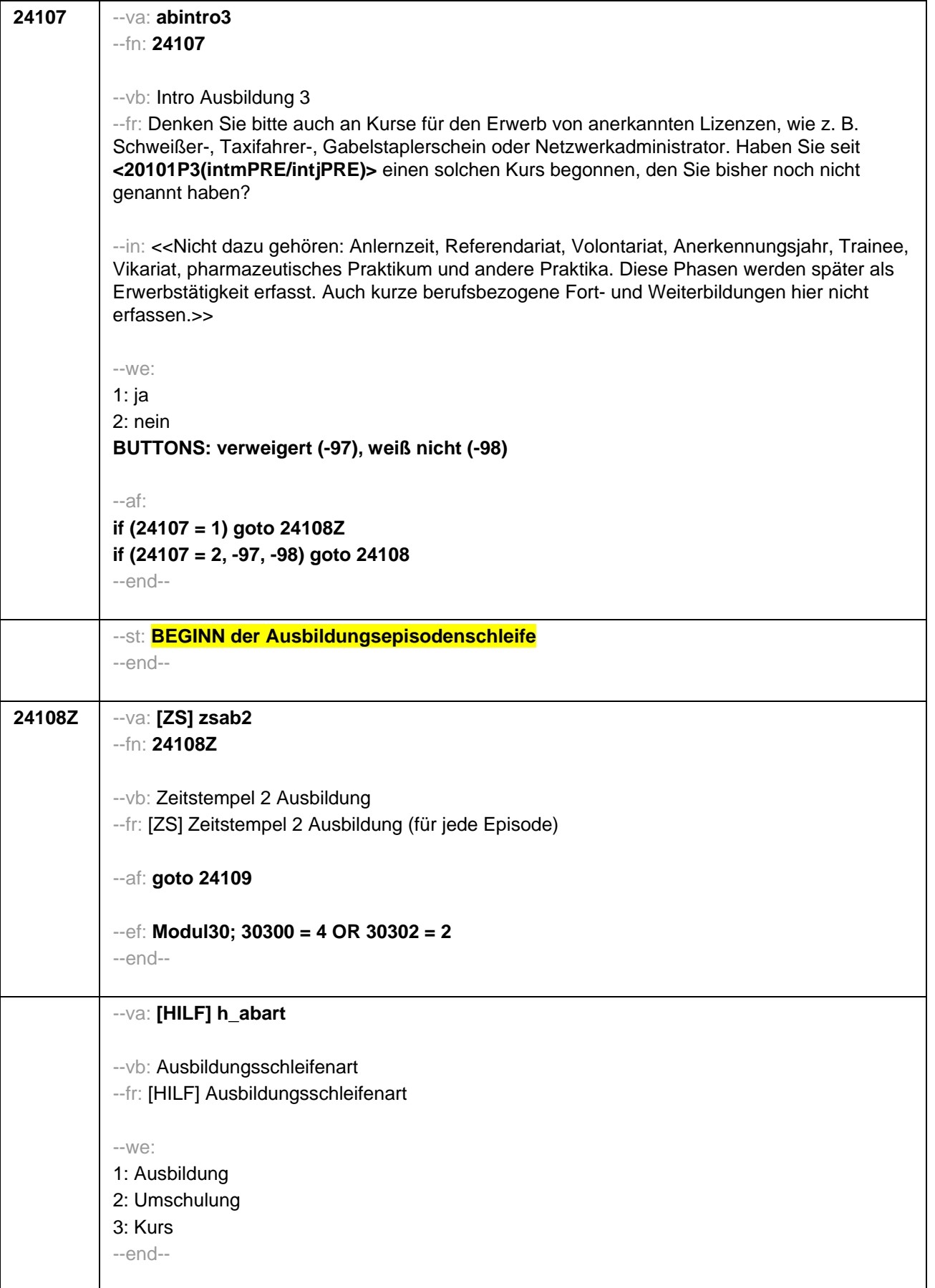

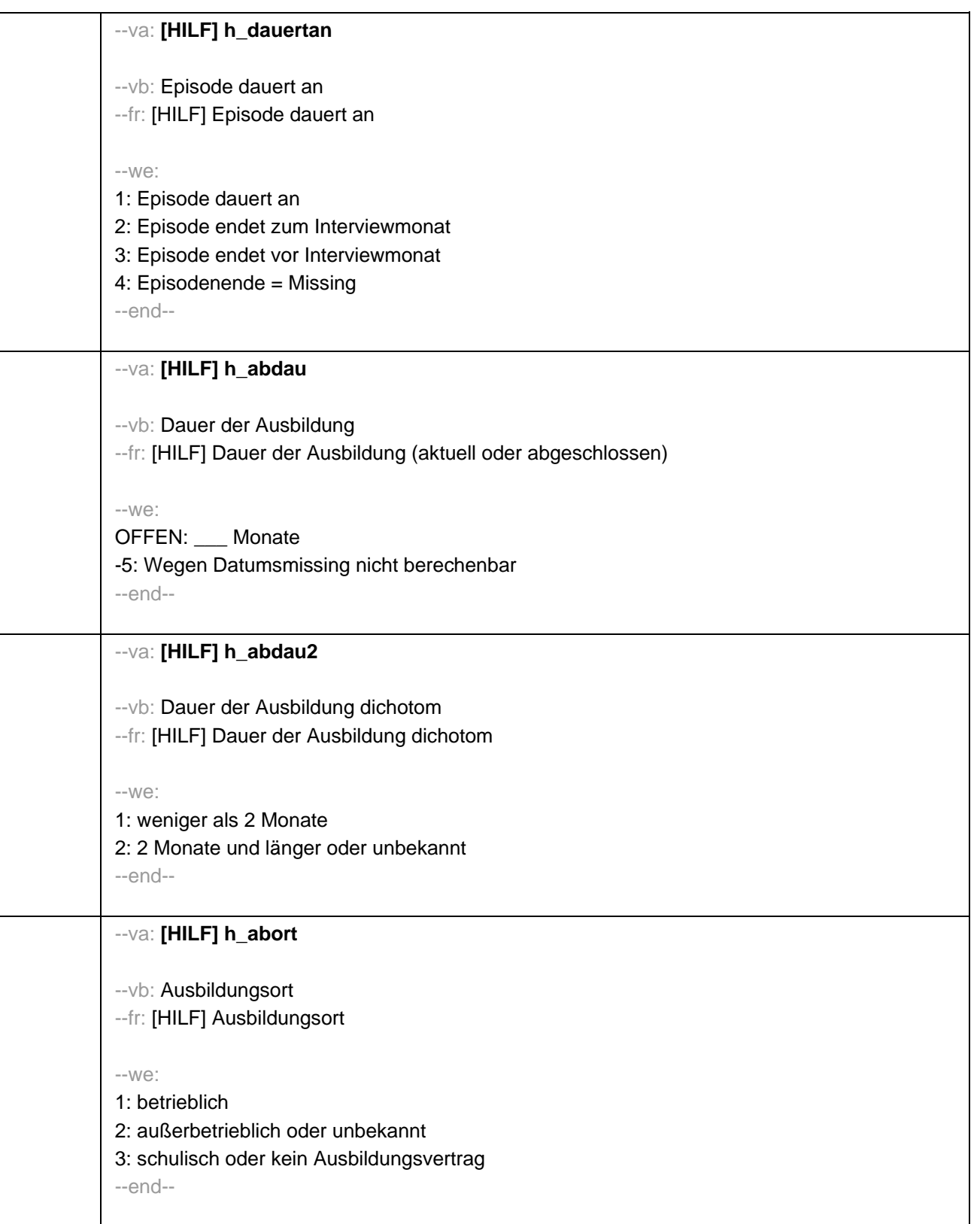

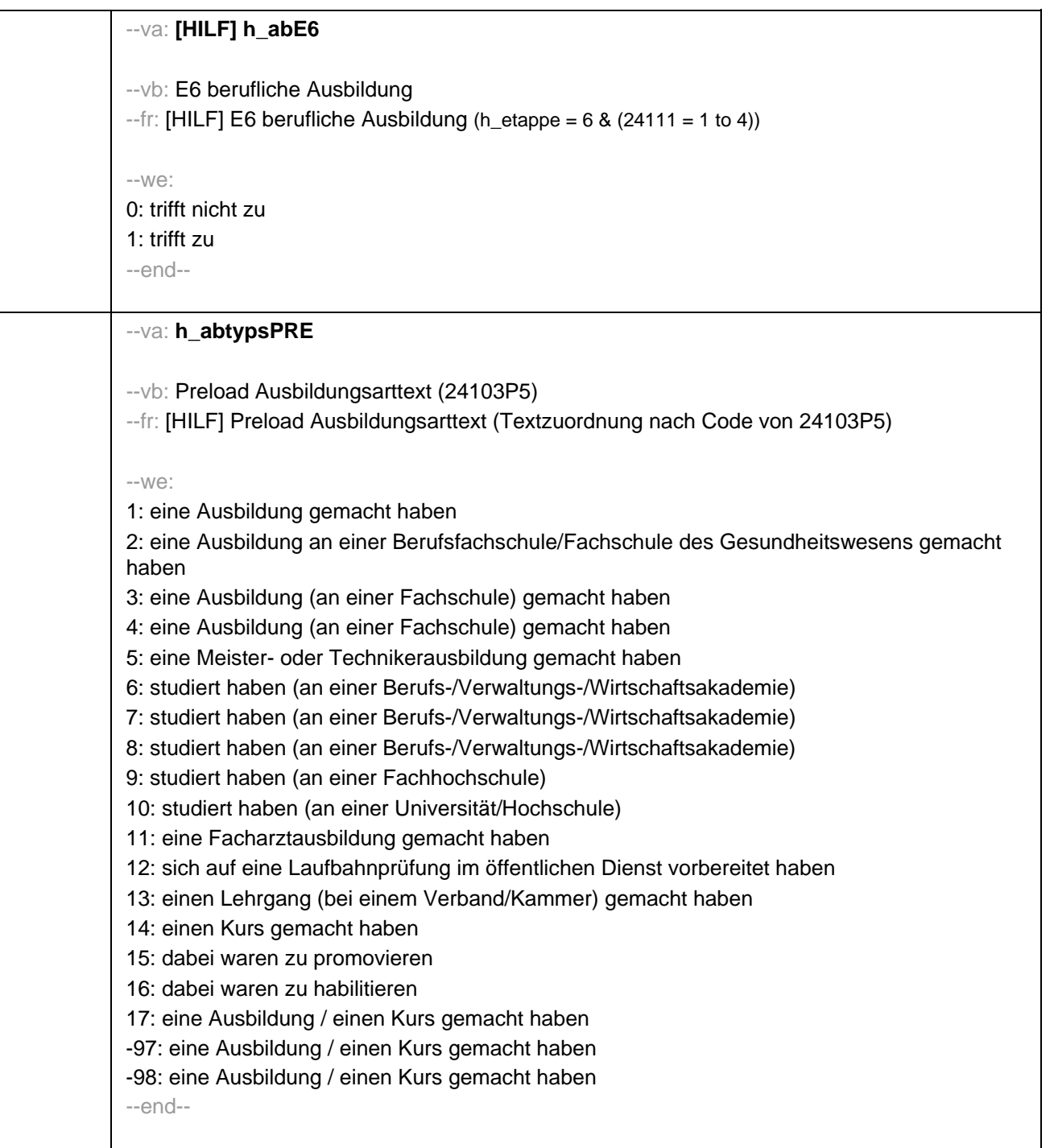

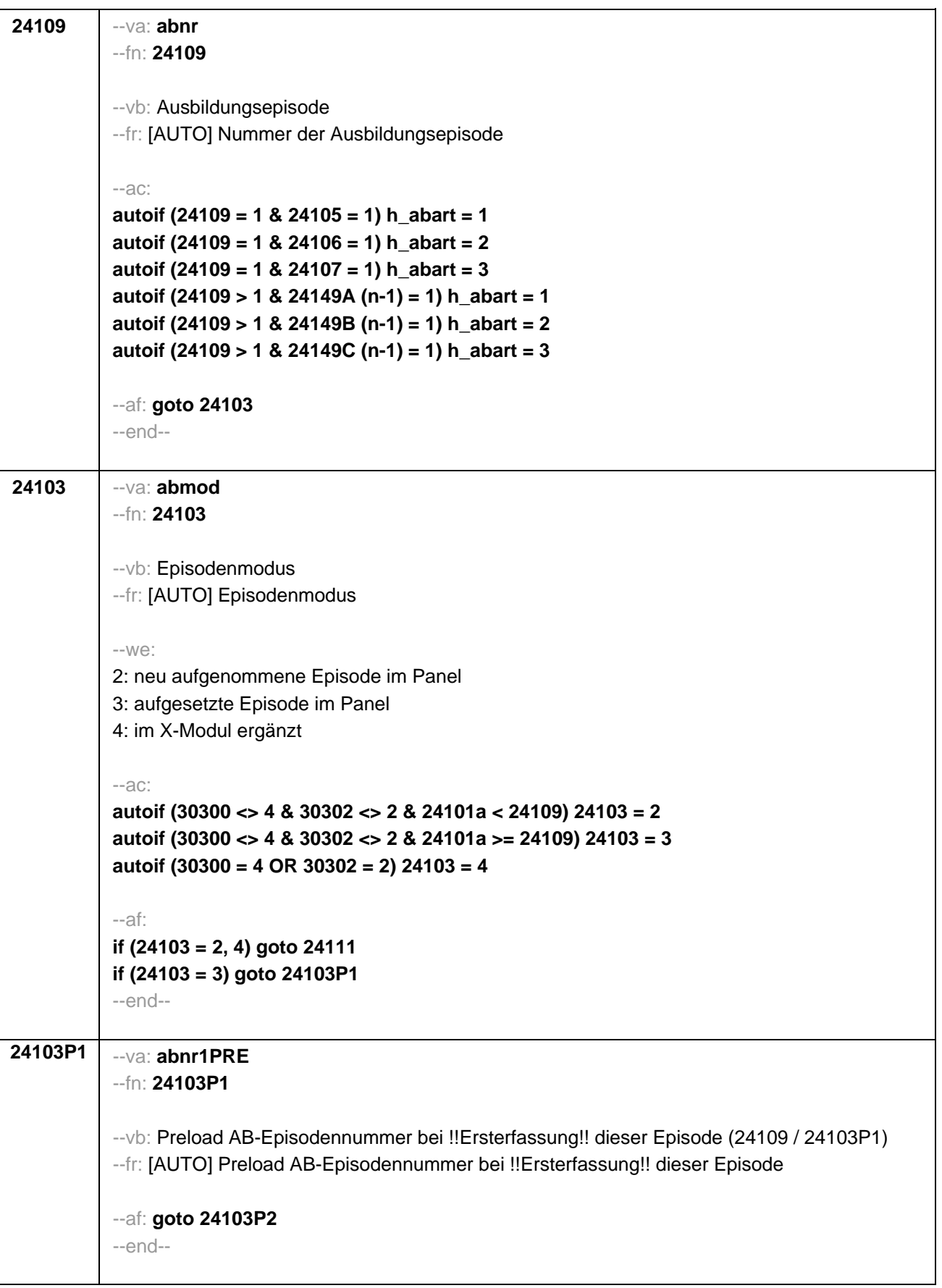

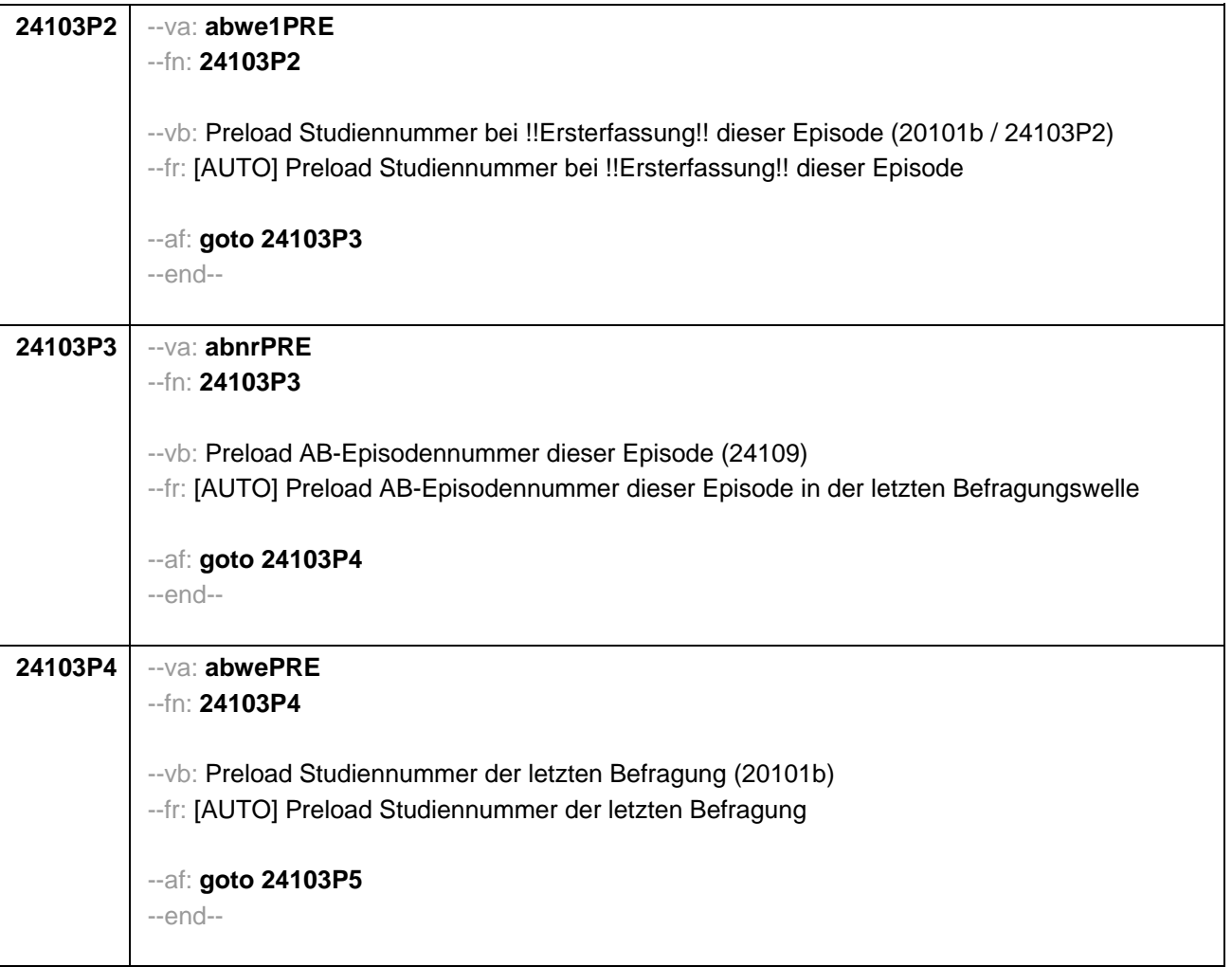

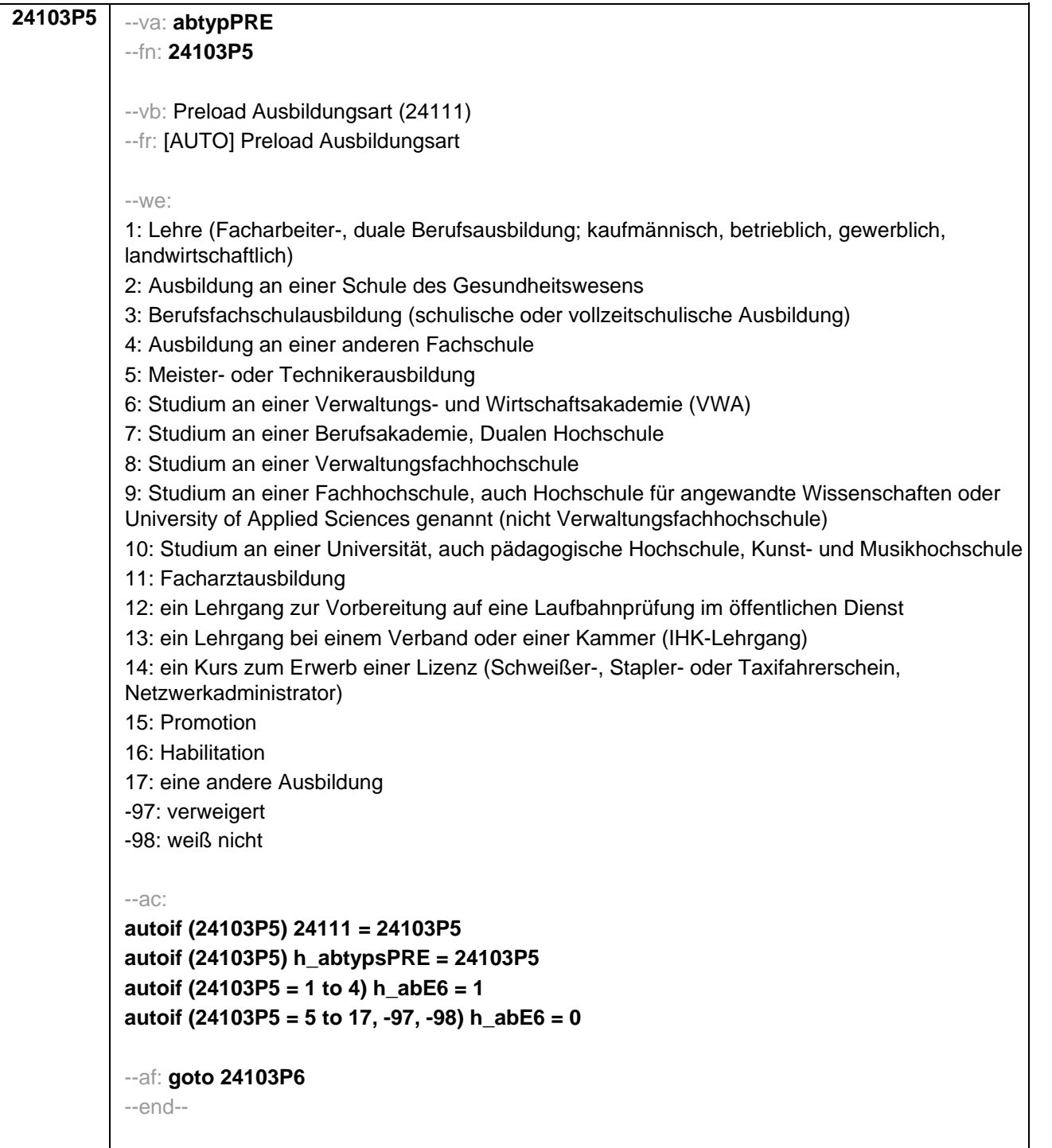

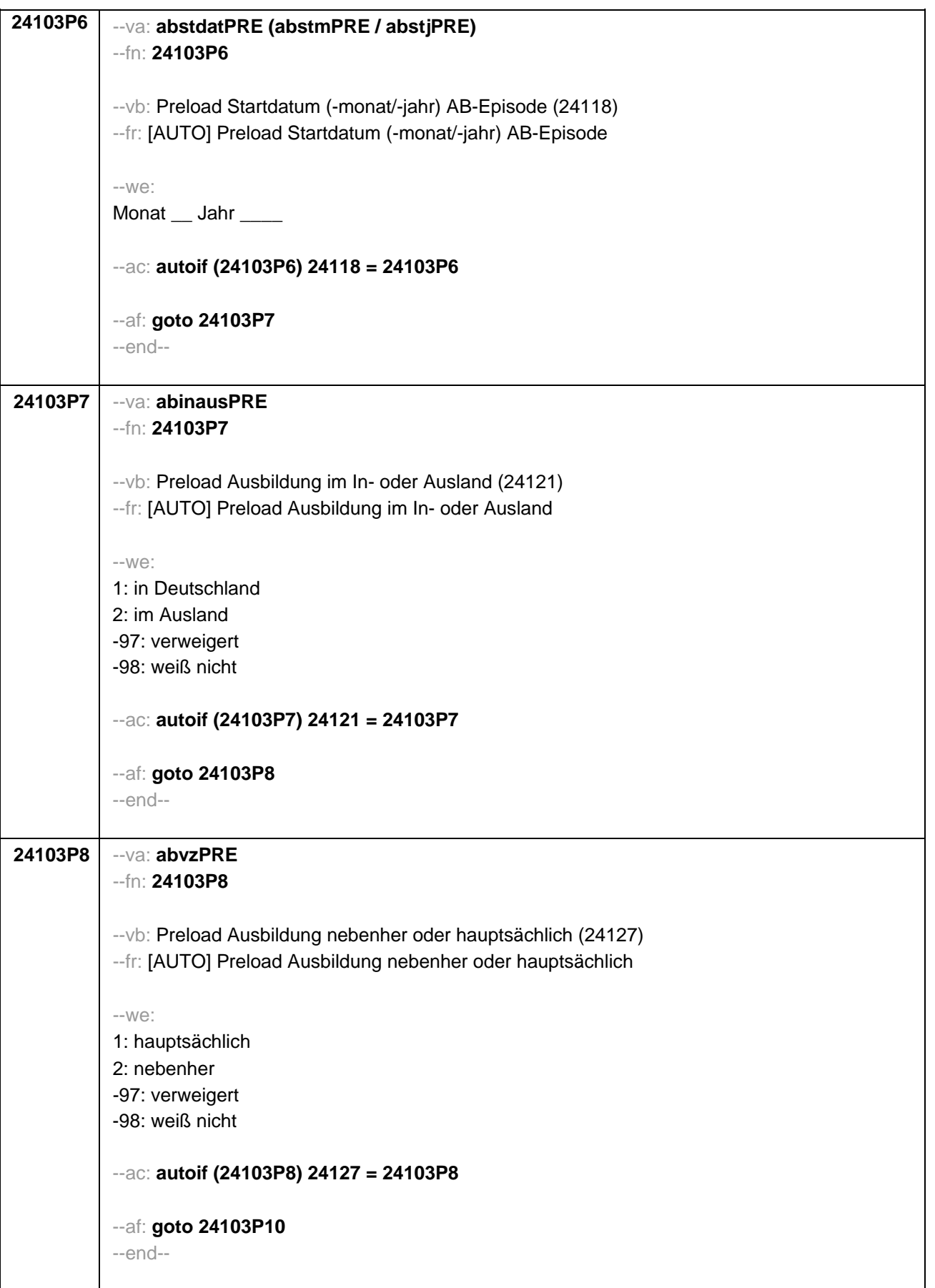

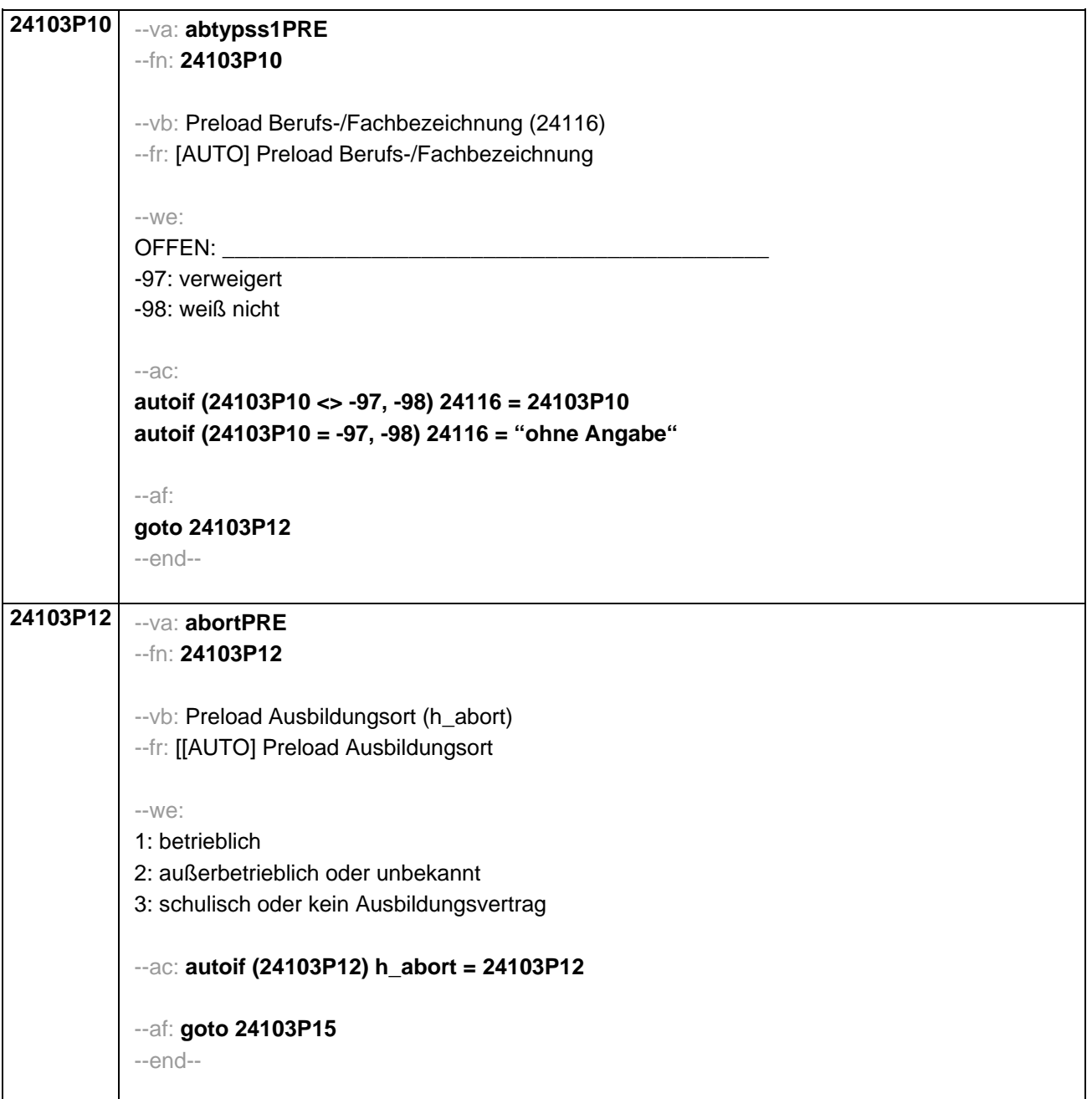

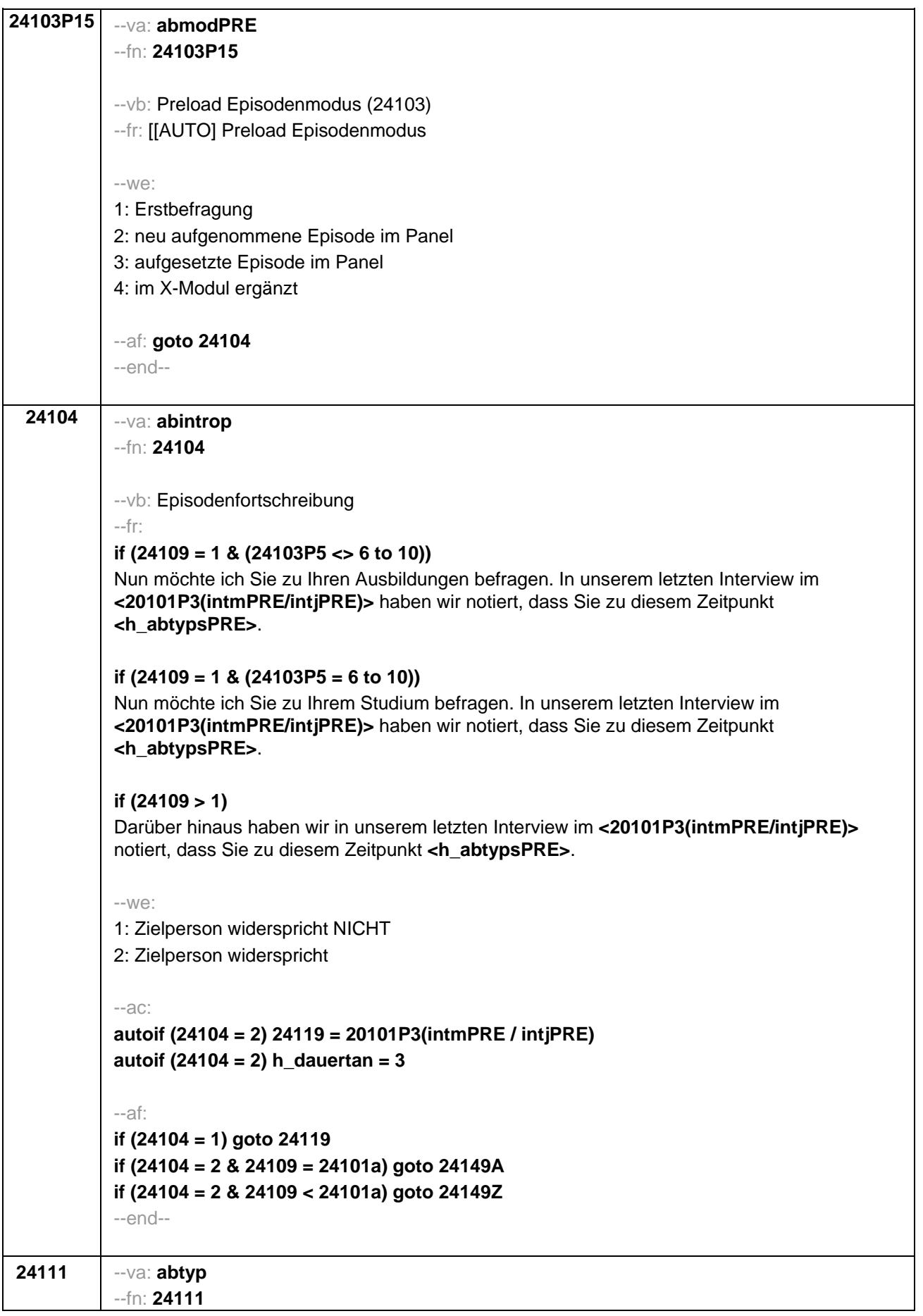

--vb: Ausbildungstyp

--fr:

## **if (24109 = 1 & 24103 = 2)**

Beginnen wir mit Ihrer ersten Ausbildung. Bitte sagen Sie mir, was für eine Art von Ausbildung das war/ist. Handelt/e es sich beispielsweise um eine schulische Ausbildung an einer Berufsfachschule, an einer Schule des Gesundheitswesens, Fachschule, um eine Lehre oder um ein Studium an einer Universität oder Fachhochschule?

## **if (24109 > 1 OR 24103 = 4)**

Was für eine Art von Ausbildung war/ist das? Handelt/e es sich beispielsweise um eine schulische Ausbildung an einer Berufsfachschule, an einer Schule des Gesundheitswesens, Fachschule, um eine Lehre oder um ein Studium an einer Universität oder Fachhochschule?

--in:

<< Vorgaben bitte nur bei Bedarf vorlesen!

Achtung: Kranken- und Gesundheitspfleger machen eine schulische Ausbildung an einer Schule des Gesundheitswesens; keine Lehre!

Wenn nur Studium angegeben wird, nach der Art der Hochschule fragen (Fachhochschule, Universität, Berufsakademie/duale Hochschule, Verwaltungsfachhochschule, Verwaltungs- und Wirtschaftsakademie). Mit Universität sind auch Kunst-, Musik-, Sporthochschulen, Pädagogische, Theologische, Technische Hochschulen oder Gesamthochschulen gemeint! Falls ZP "Umschulung" angibt, bitte den Typ der Umschulung genau einordnen lassen (Umschulungen können sein: Lehre, Berufsfachschule, Fachschule, Lehrgänge, Kurse zum Erwerb von Lizenzen).>>

--we:

1: Lehre (Facharbeiter-, duale Berufsausbildung; kaufmännisch, betrieblich, gewerblich, landwirtschaftlich)

2: Ausbildung an einer Schule des Gesundheitswesens

3: Berufsfachschulausbildung (schulische oder vollzeitschulische Ausbildung)

4: Ausbildung an einer anderen Fachschule

5: Meister- oder Technikerausbildung

6: Studium an einer Verwaltungs- und Wirtschaftsakademie (VWA)

7: Studium an einer Berufsakademie, Dualen Hochschule

8: Studium an einer Verwaltungsfachhochschule

9: Studium an einer Fachhochschule, auch Hochschule für angewandte Wissenschaften oder University of Applied Sciences genannt (nicht Verwaltungsfachhochschule)

10: Studium an einer Universität, auch pädagogische Hochschule, Kunst- und Musikhochschule

11: Facharztausbildung

12: ein Lehrgang zur Vorbereitung auf eine Laufbahnprüfung im öffentlichen Dienst

13: ein Lehrgang bei einem Verband oder einer Kammer (IHK-Lehrgang)

14: ein Kurs zum Erwerb einer Lizenz (Schweißer-, Stapler- oder Taxifahrerschein, Netzwerkadministrator)

**if (h\_age > 275)** 15: Promotion

**if (h age > 275)** 16: Habilitation

17: eine andere Ausbildung

**BUTTONS: verweigert (-97), weiß nicht (-98)**

--ac:

**autoif (24111 = 1 to 4) h\_abE6 = 1 autoif (24111 = 5 to 17, -97, -98) h\_abE6 = 0**

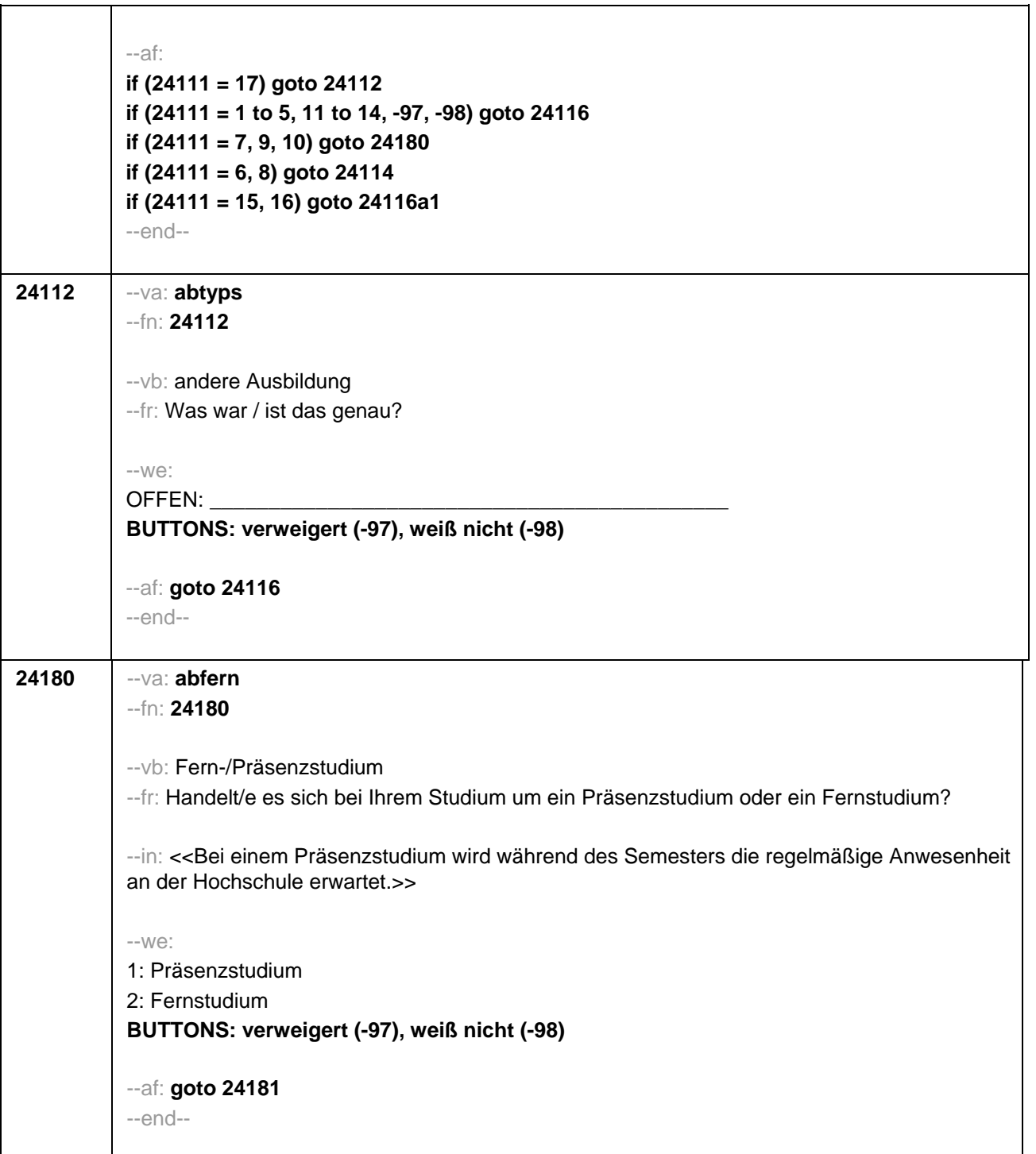

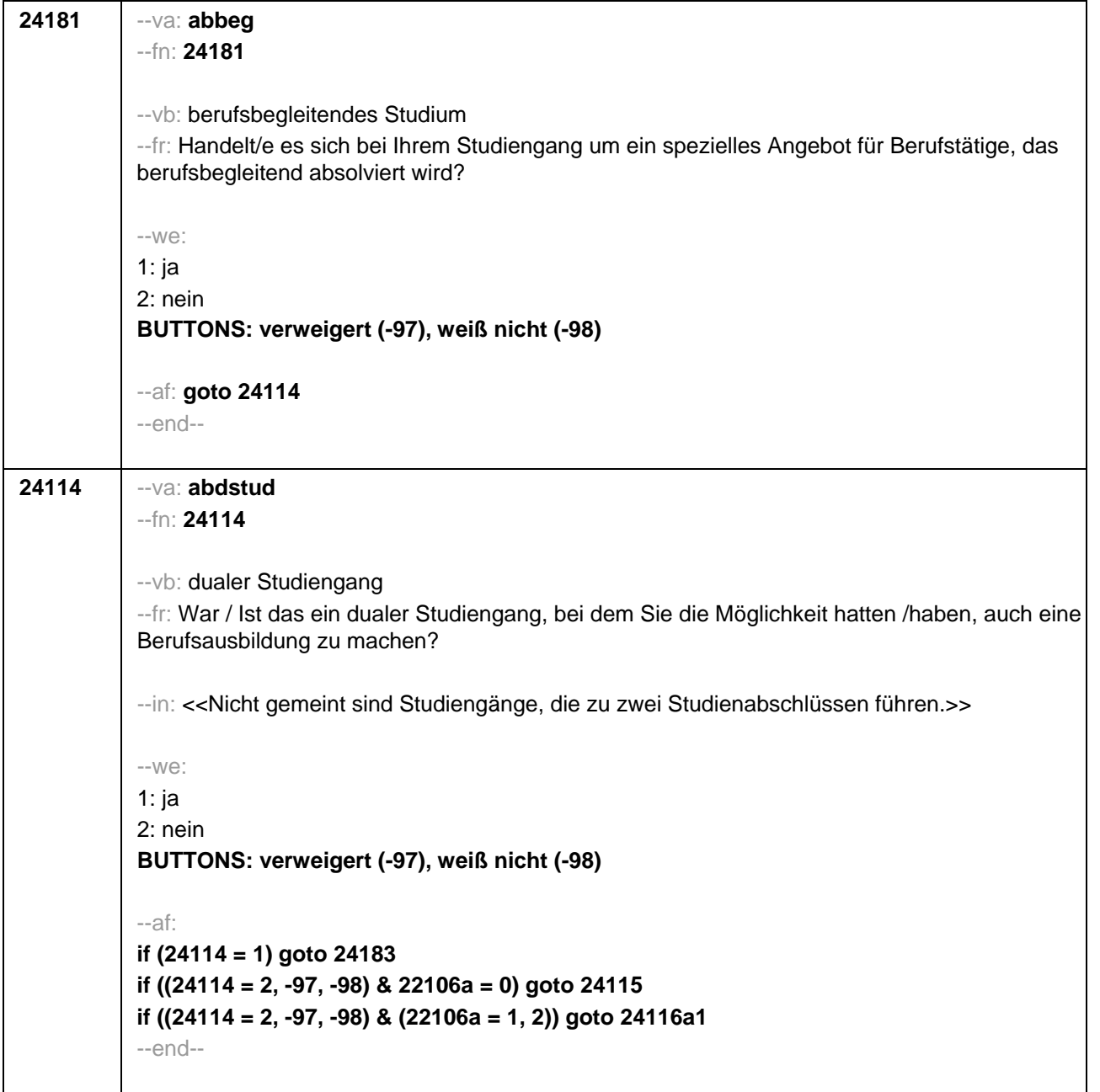

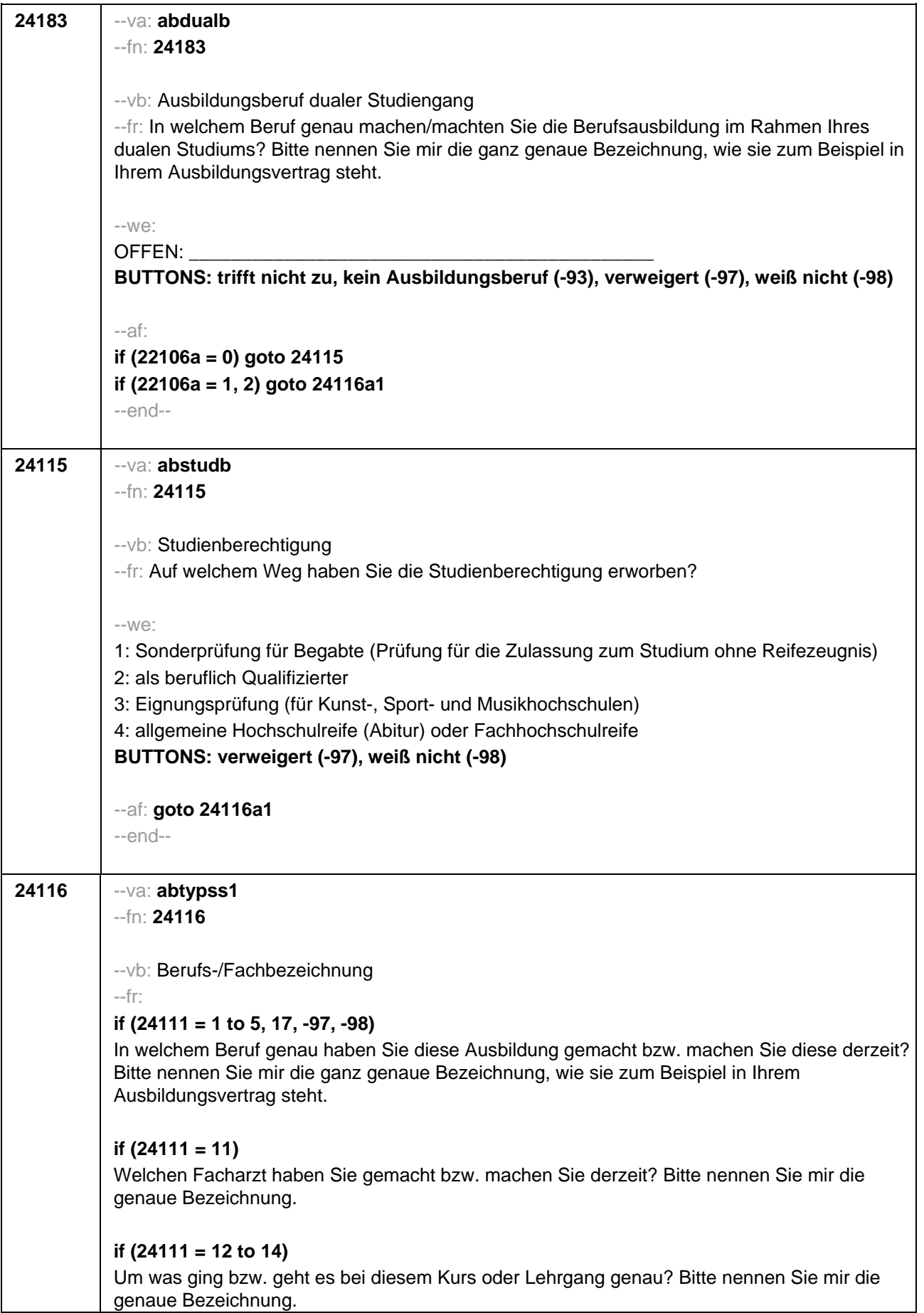

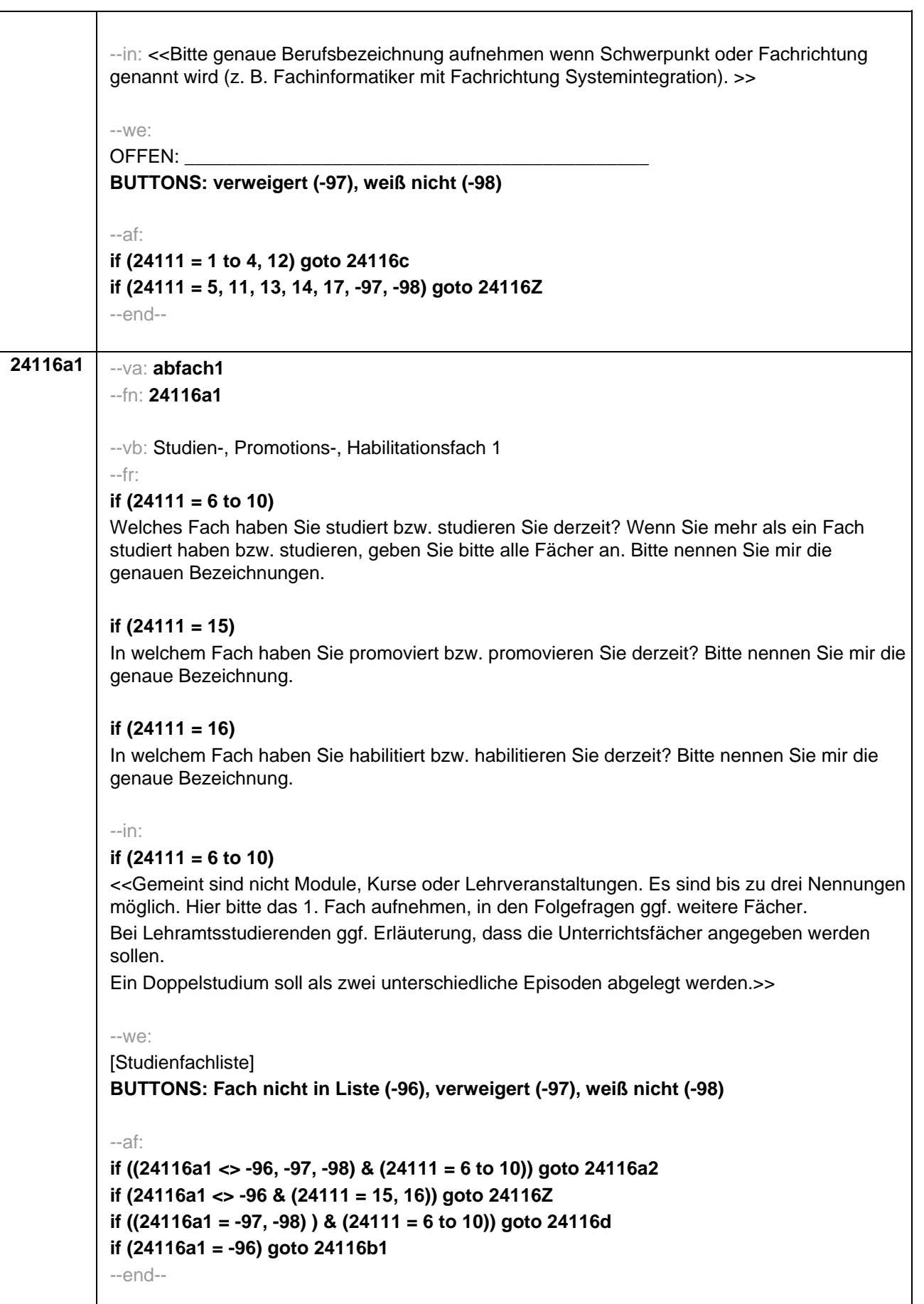

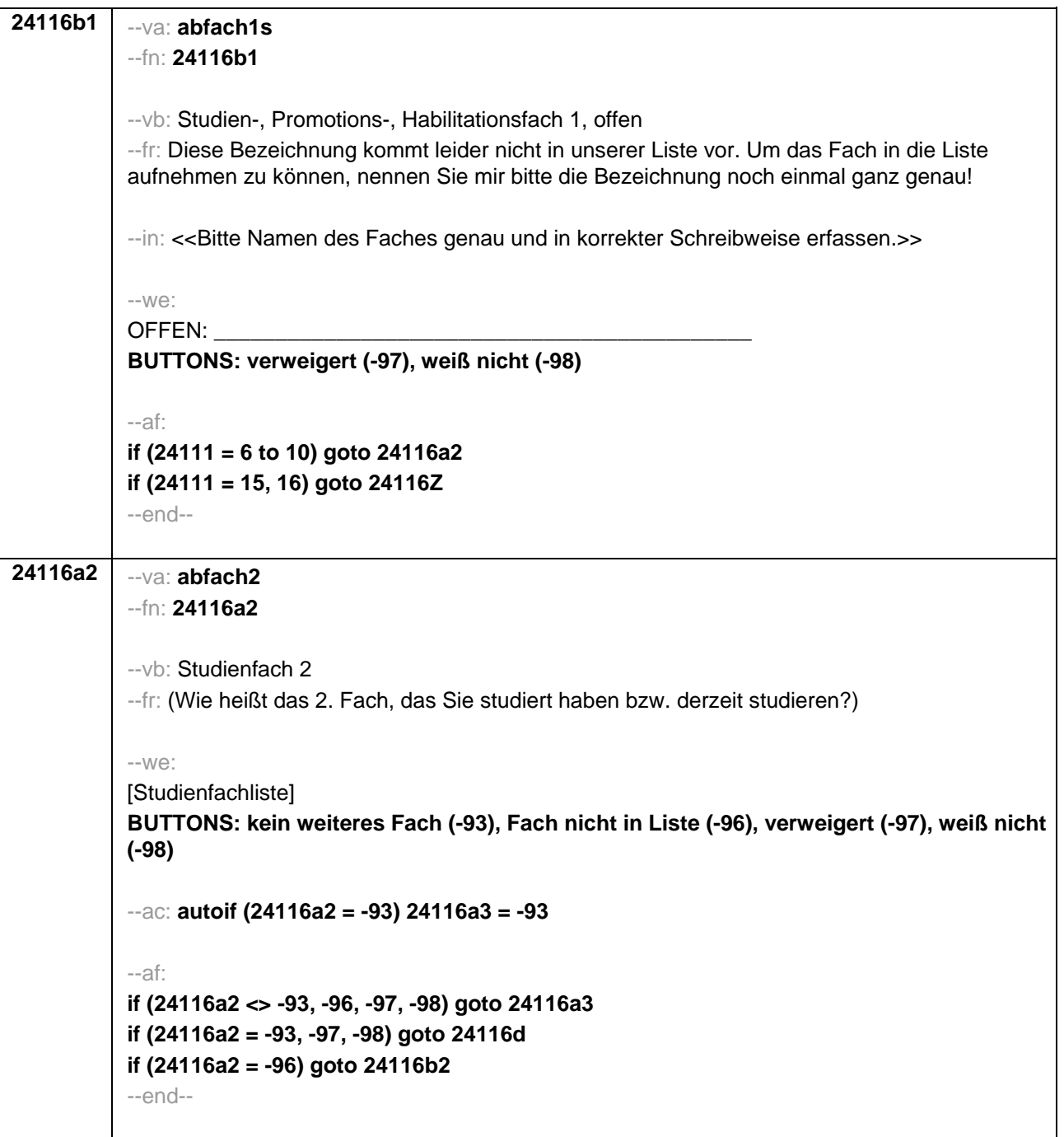

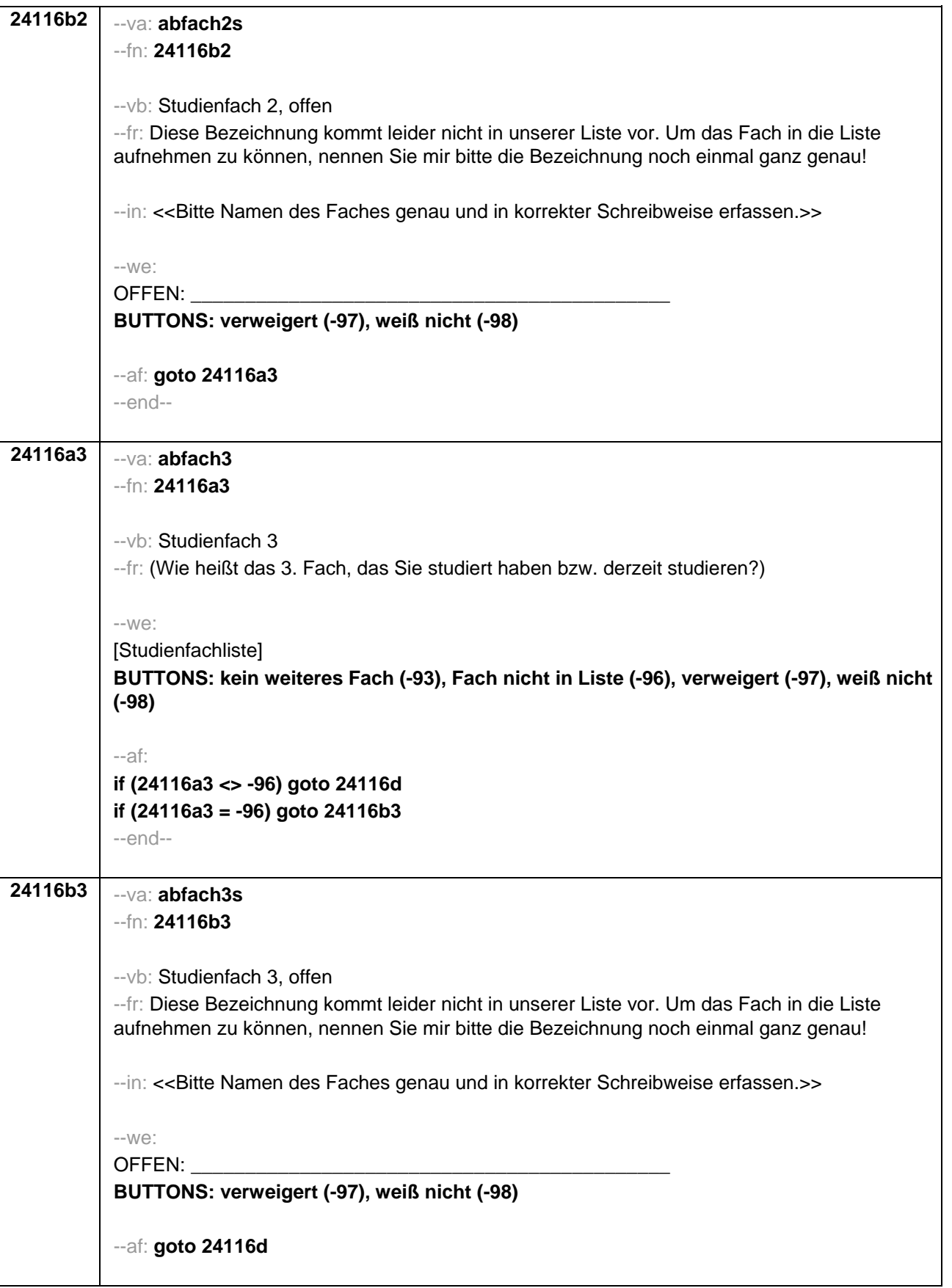

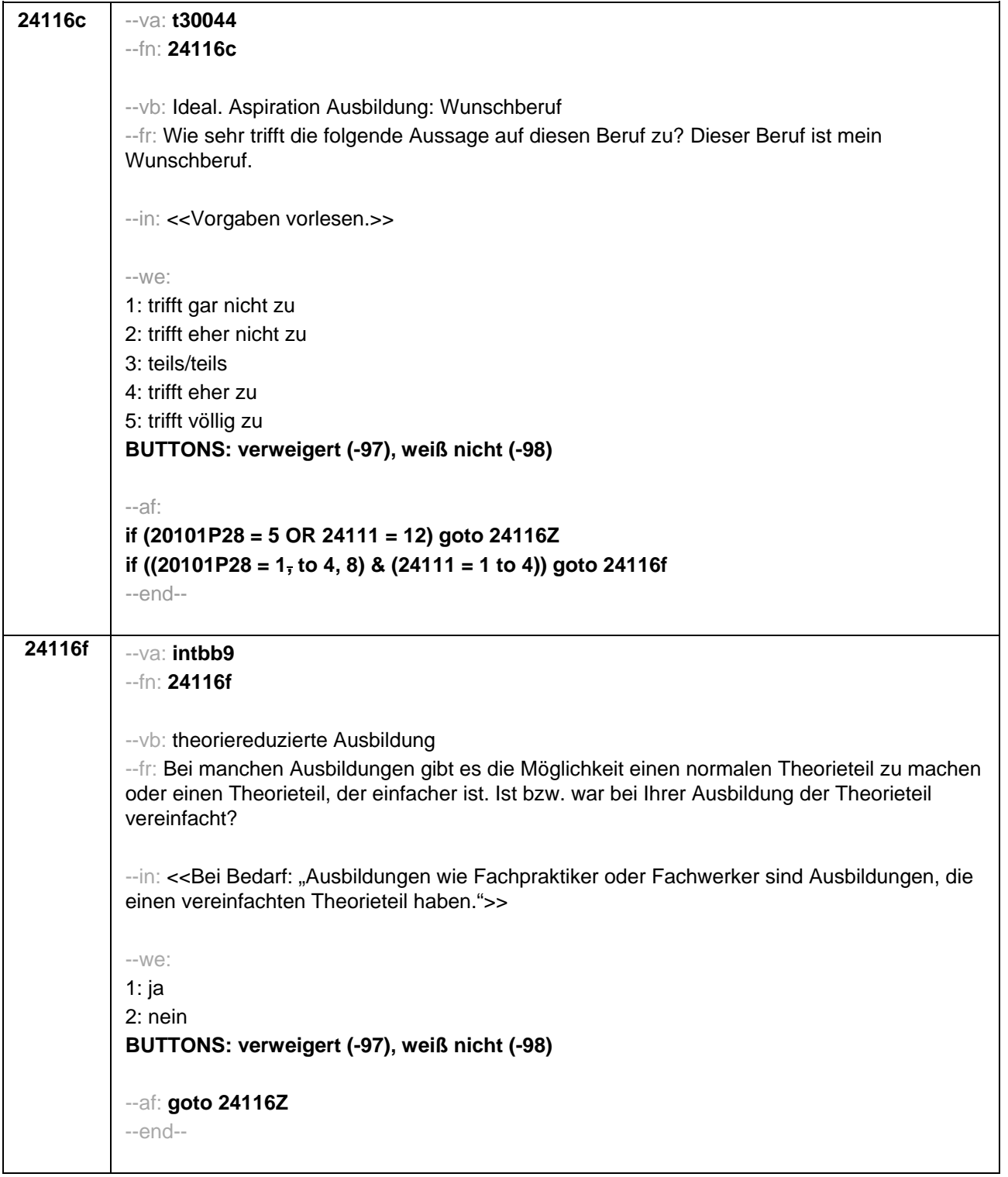

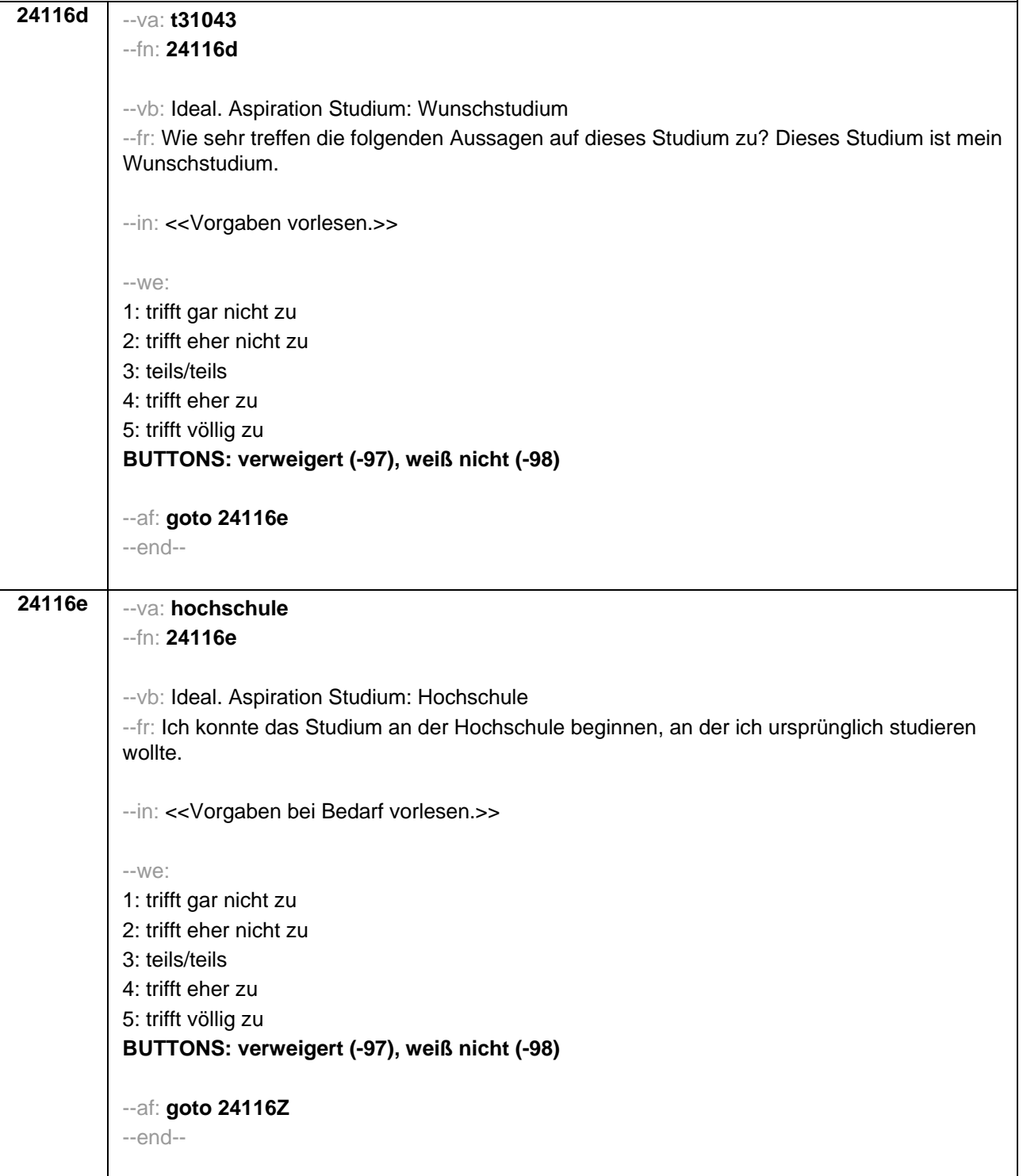
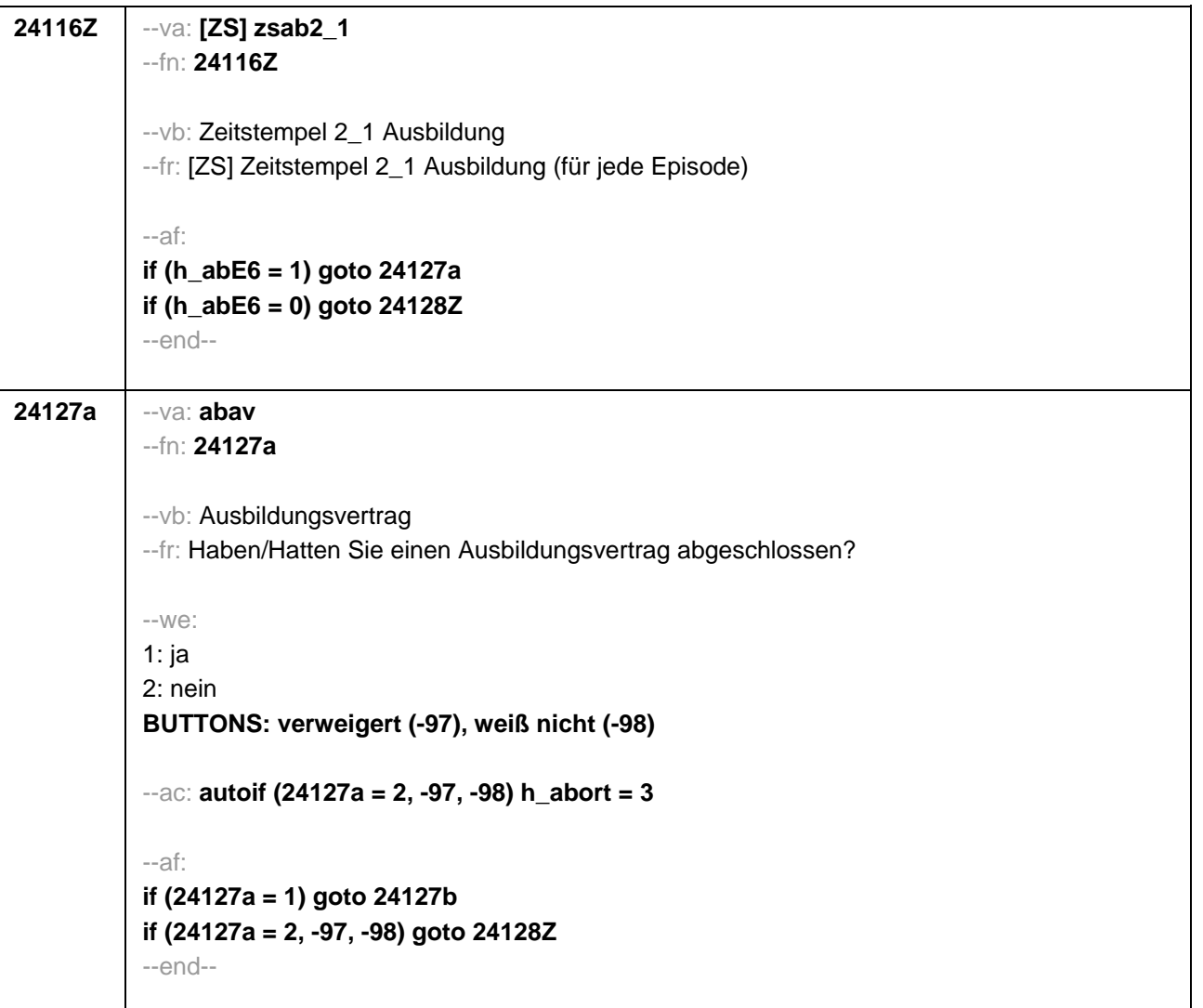

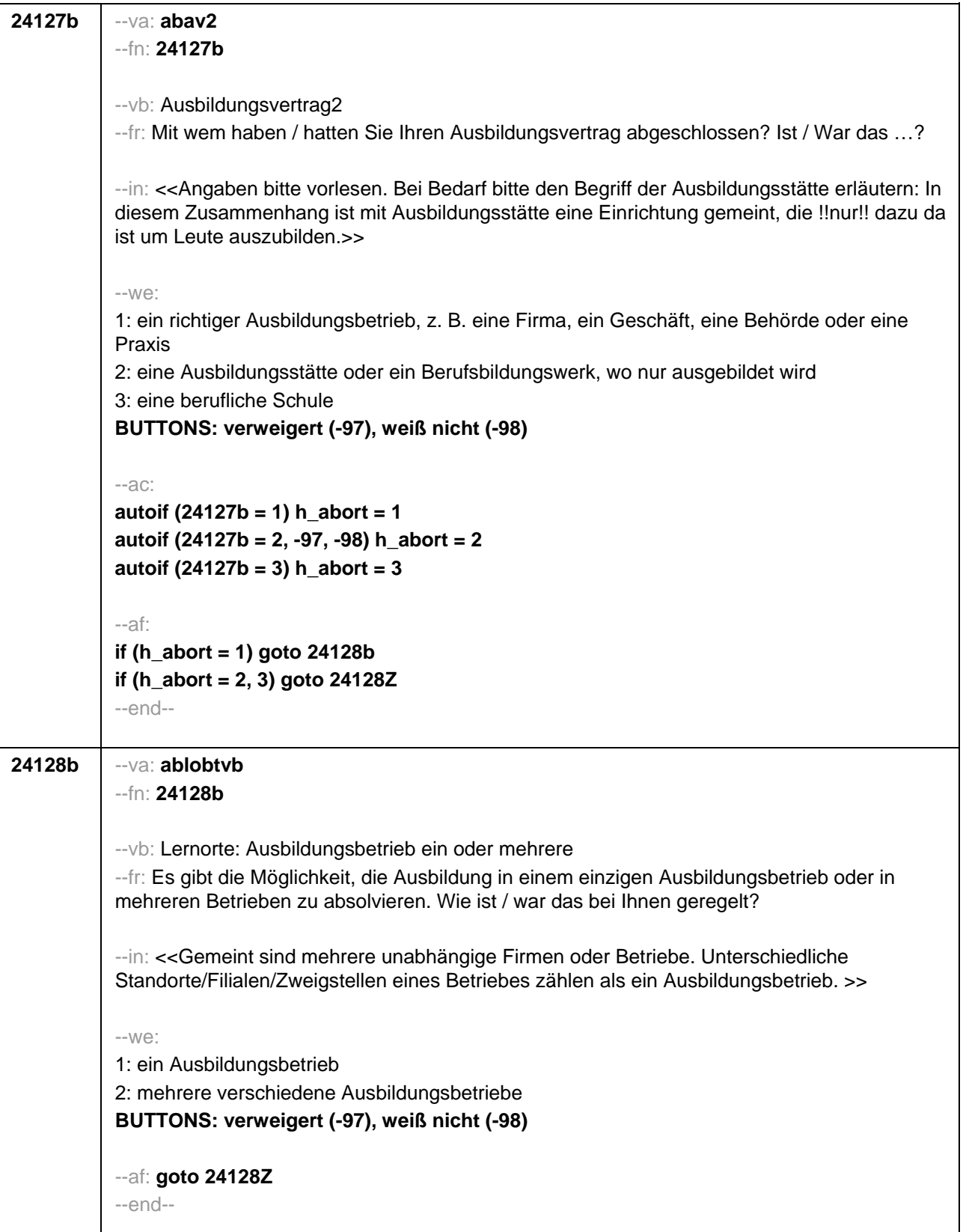

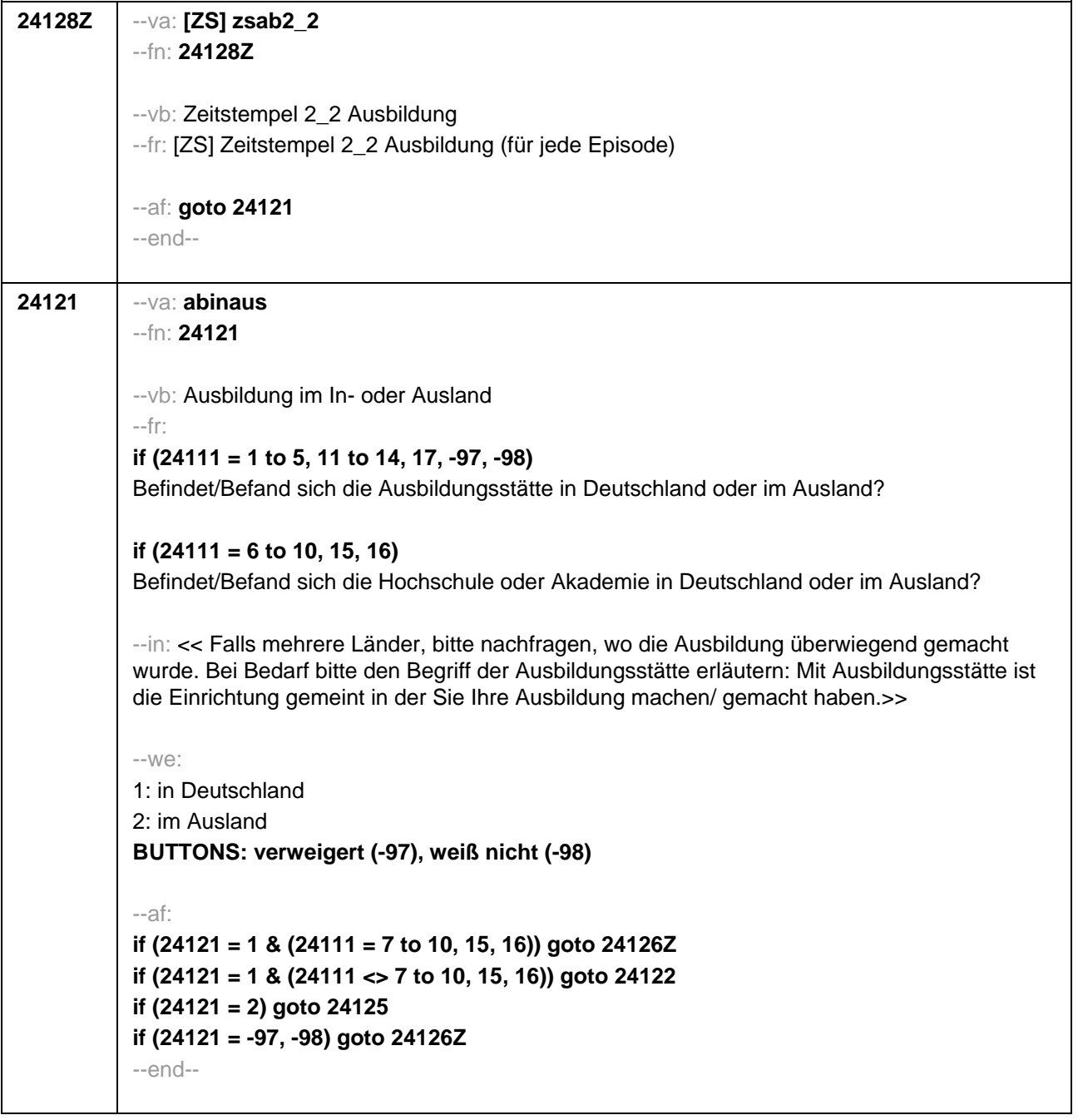

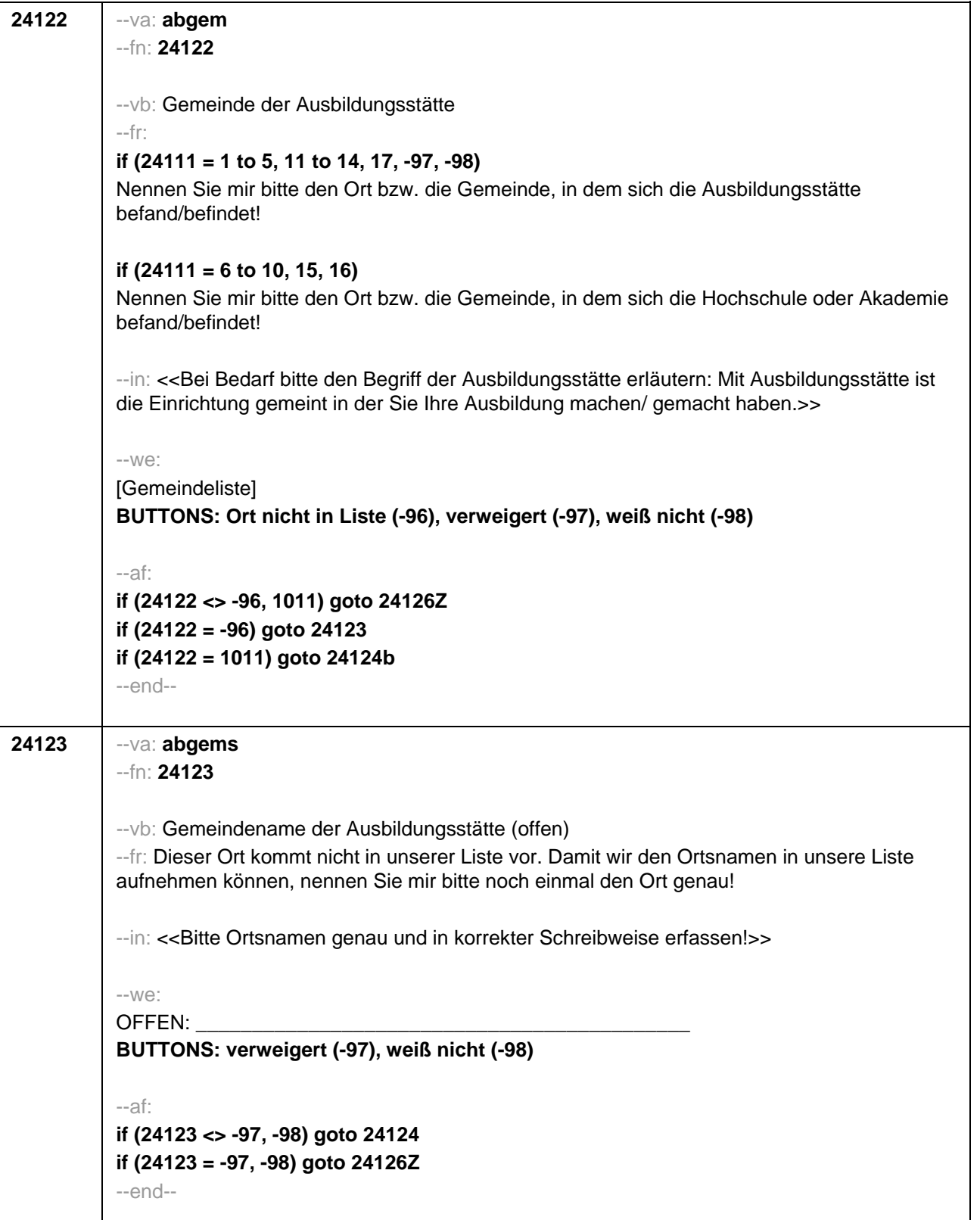

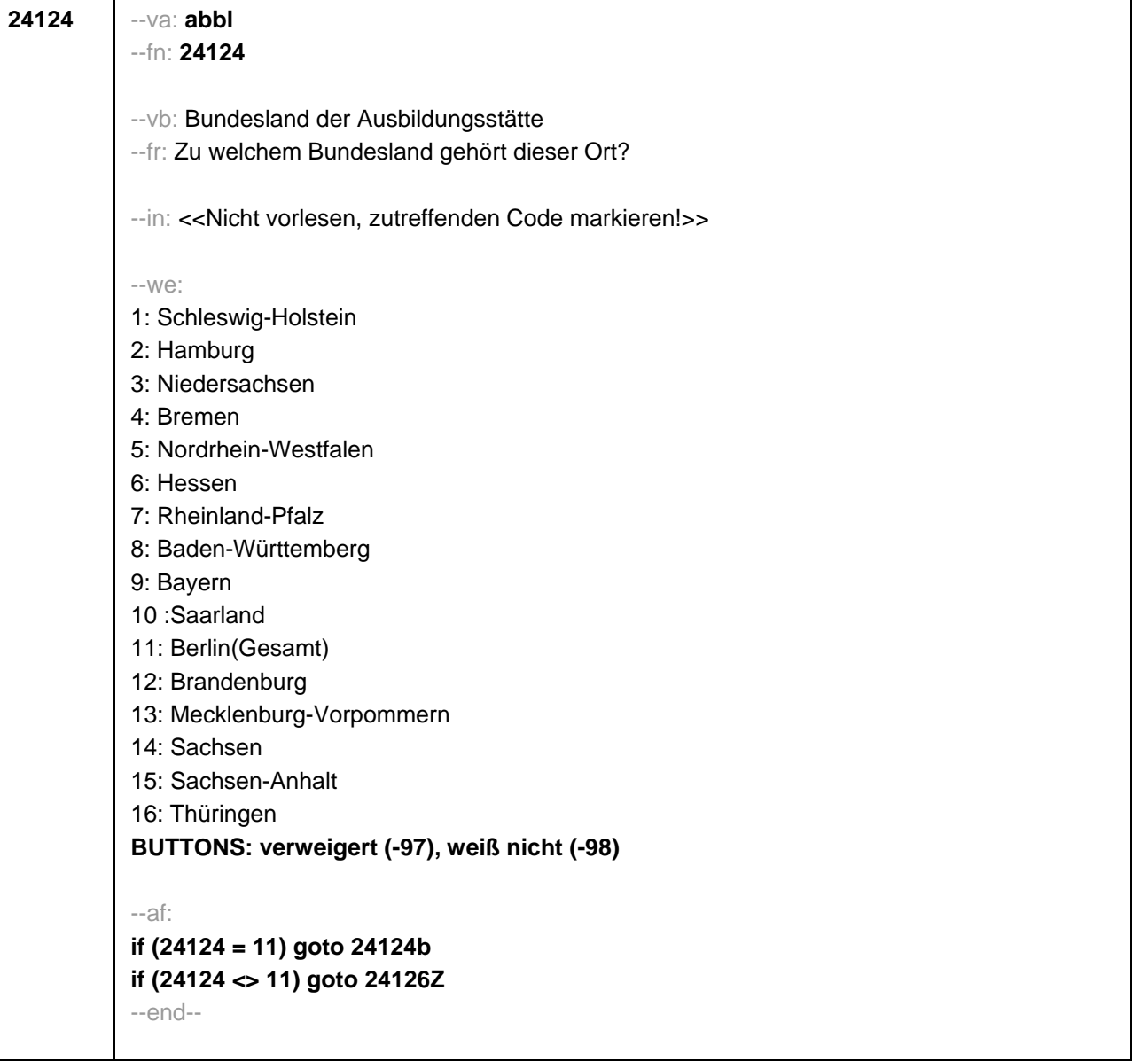

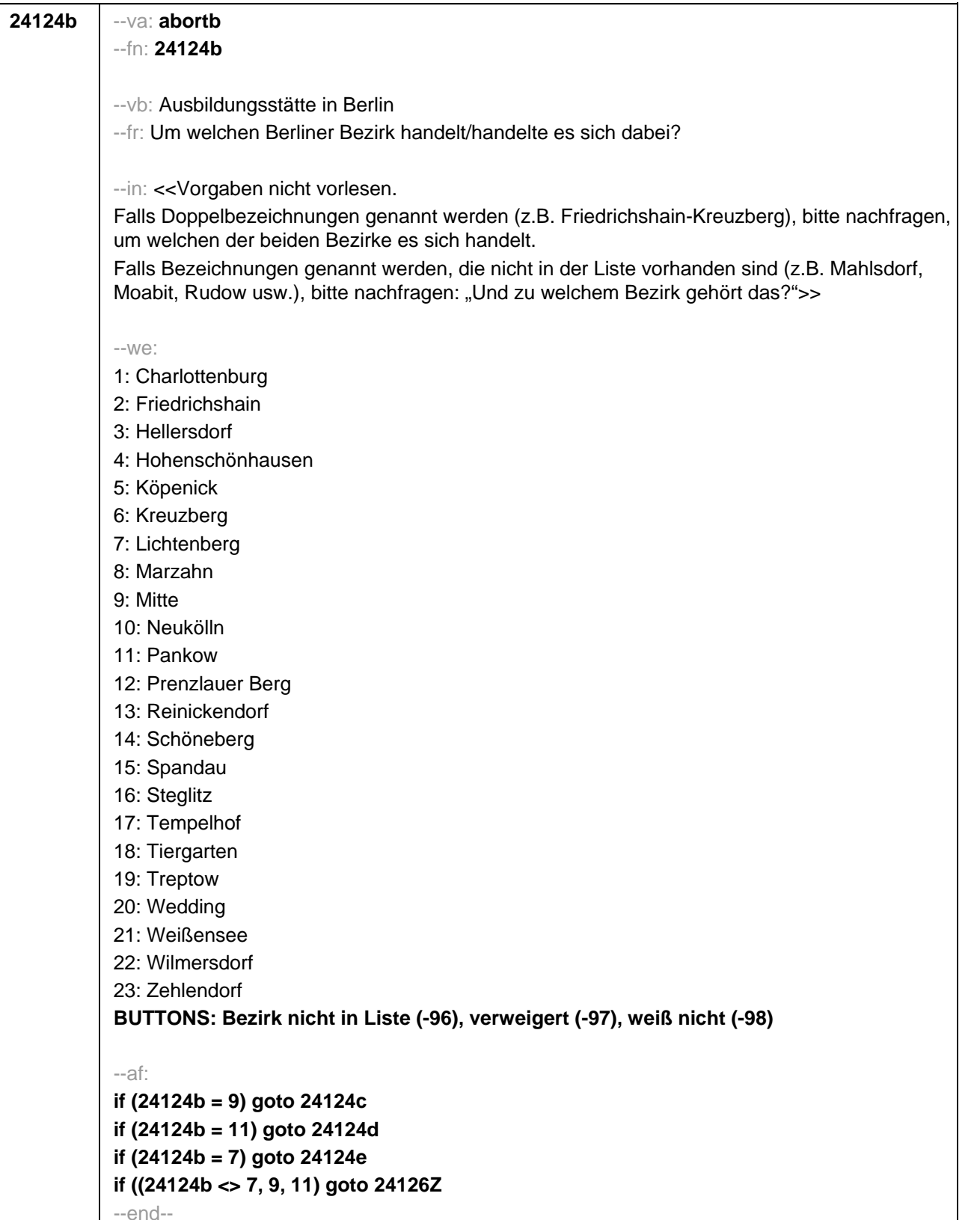

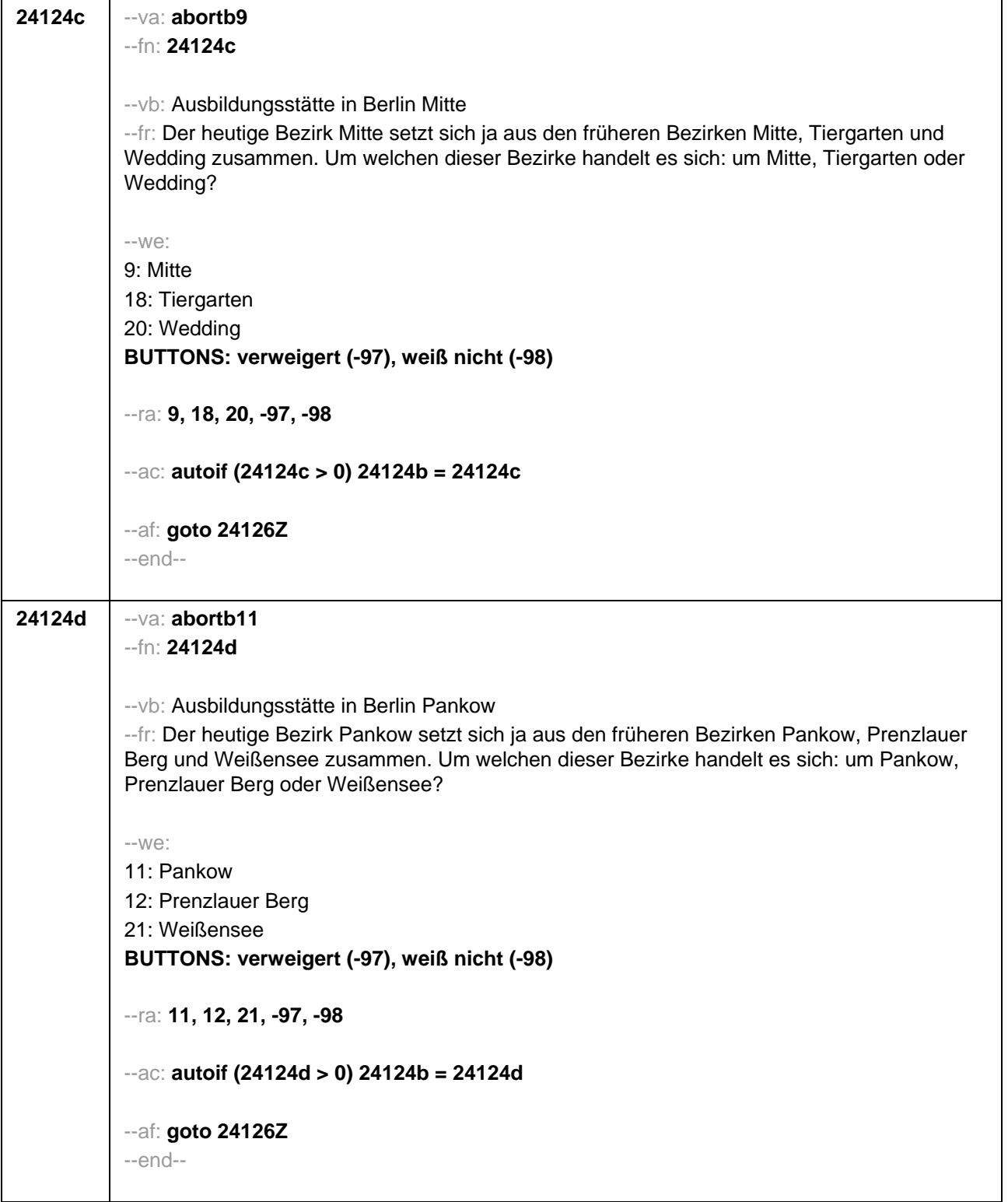

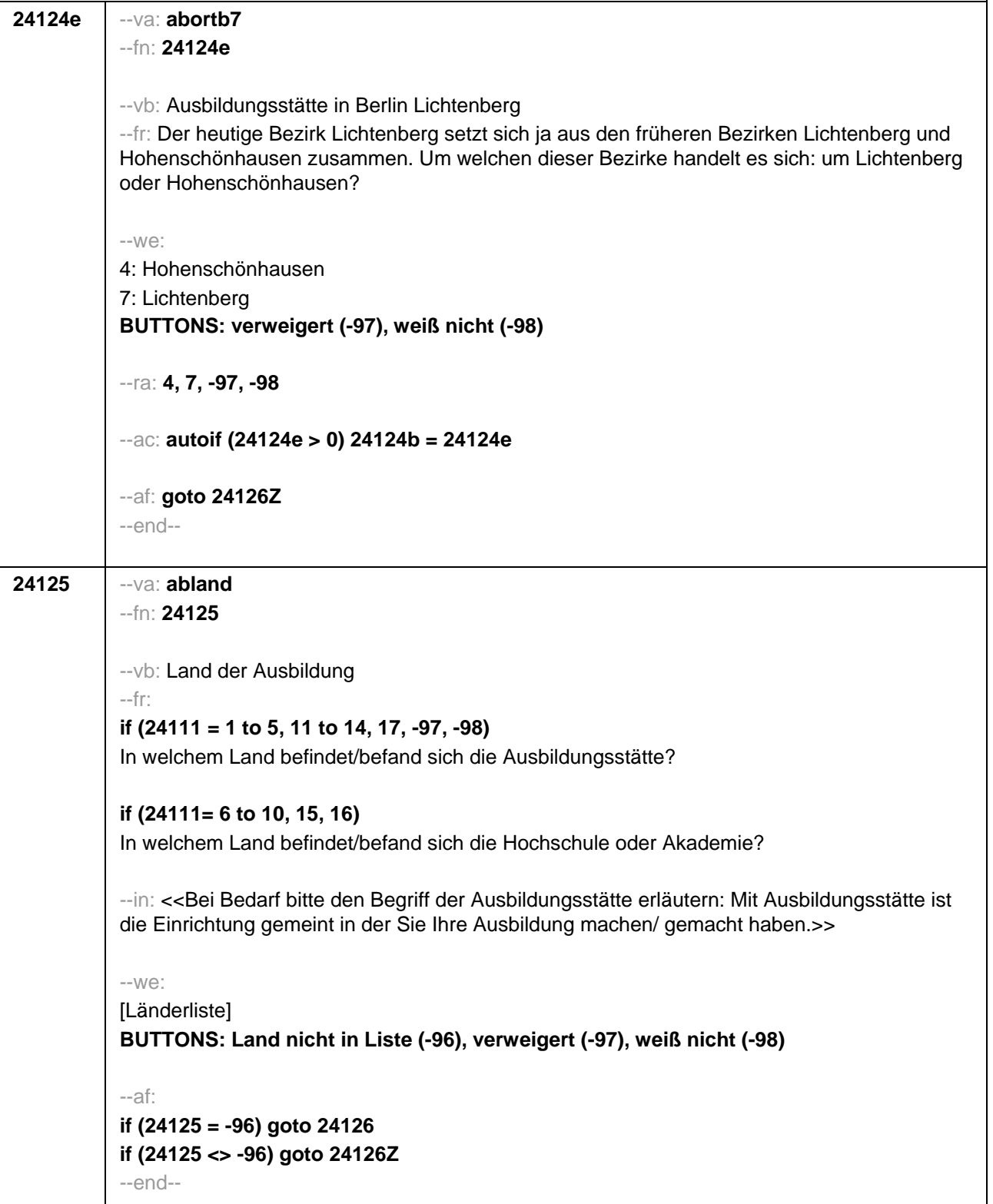

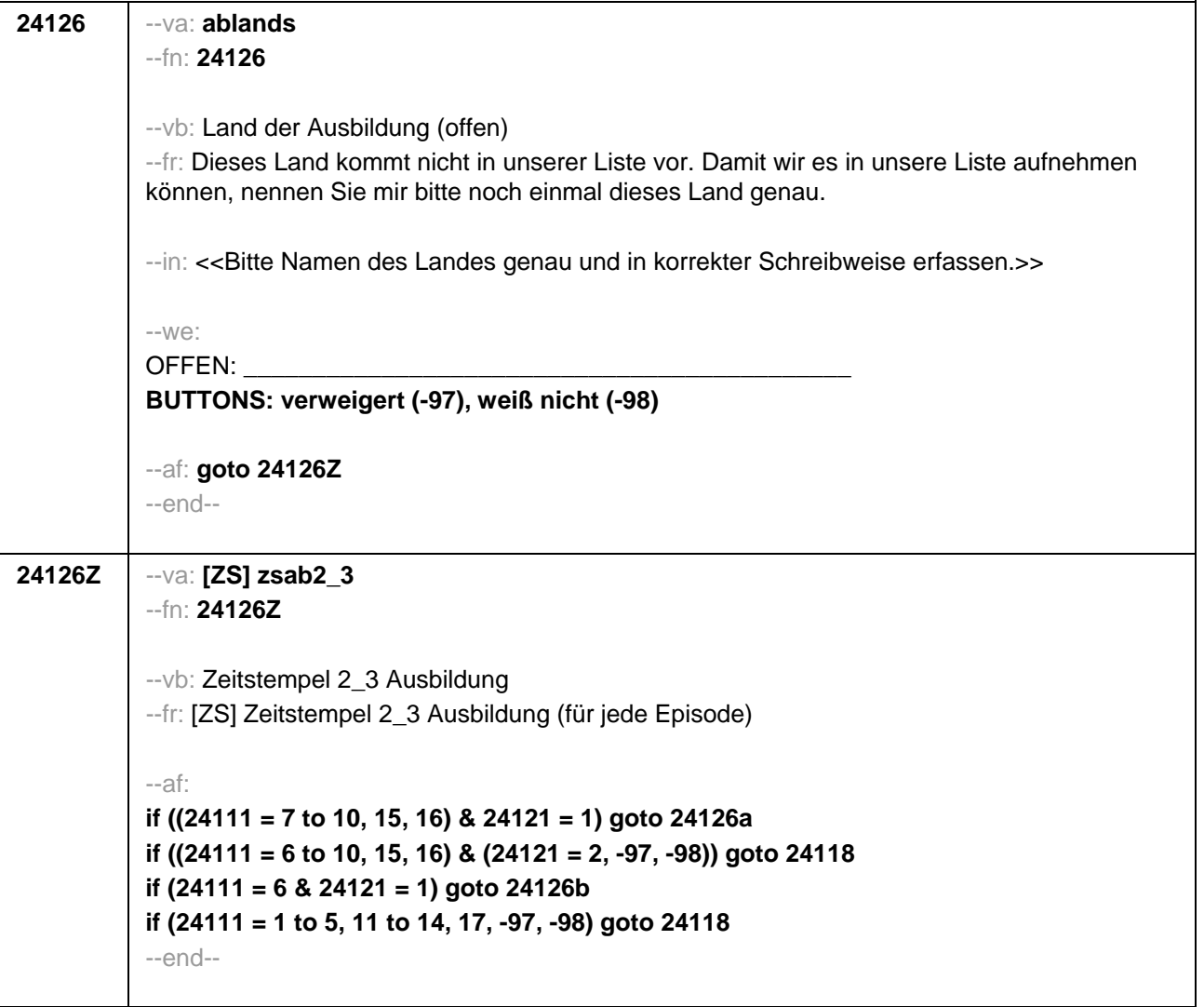

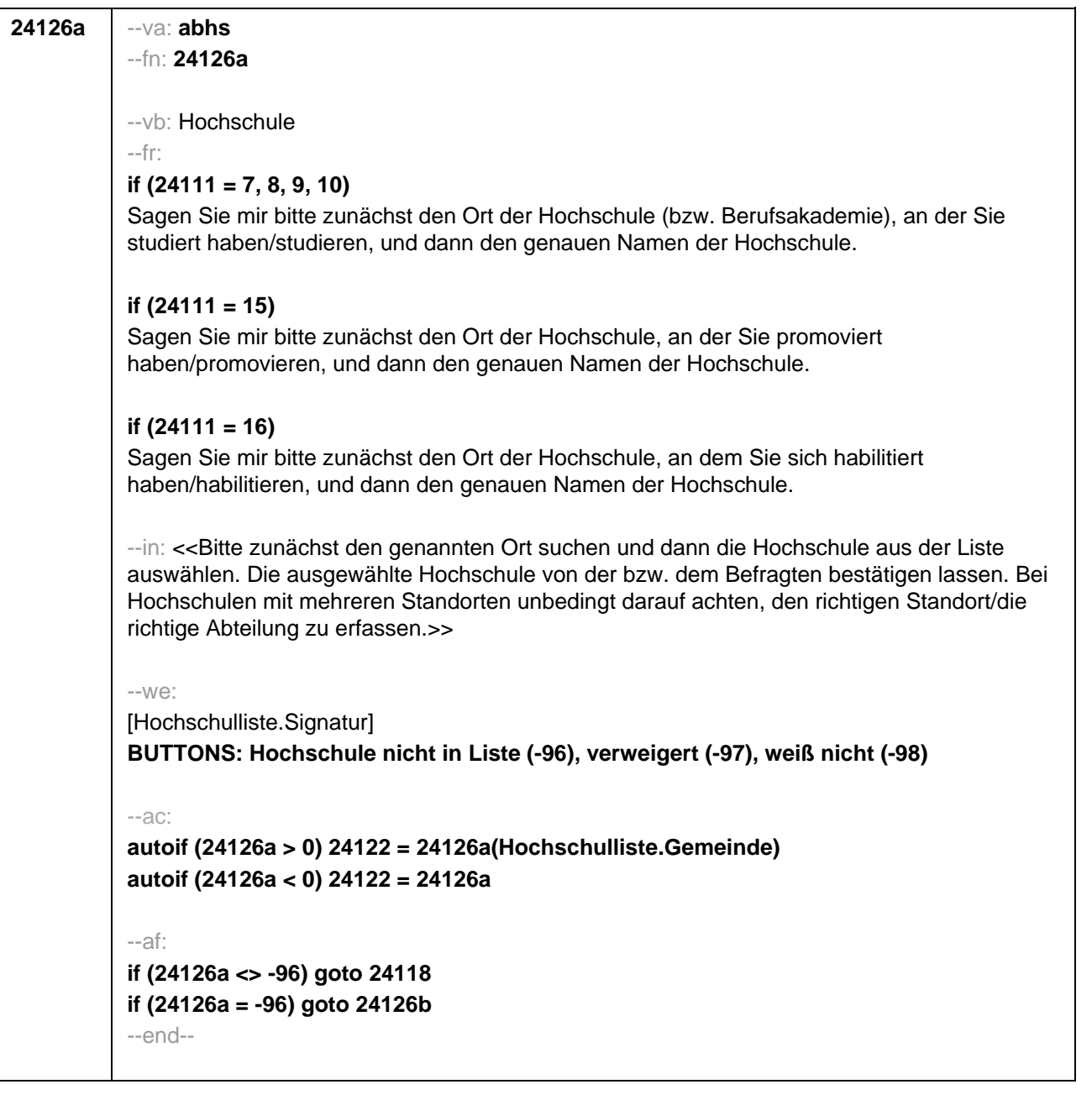

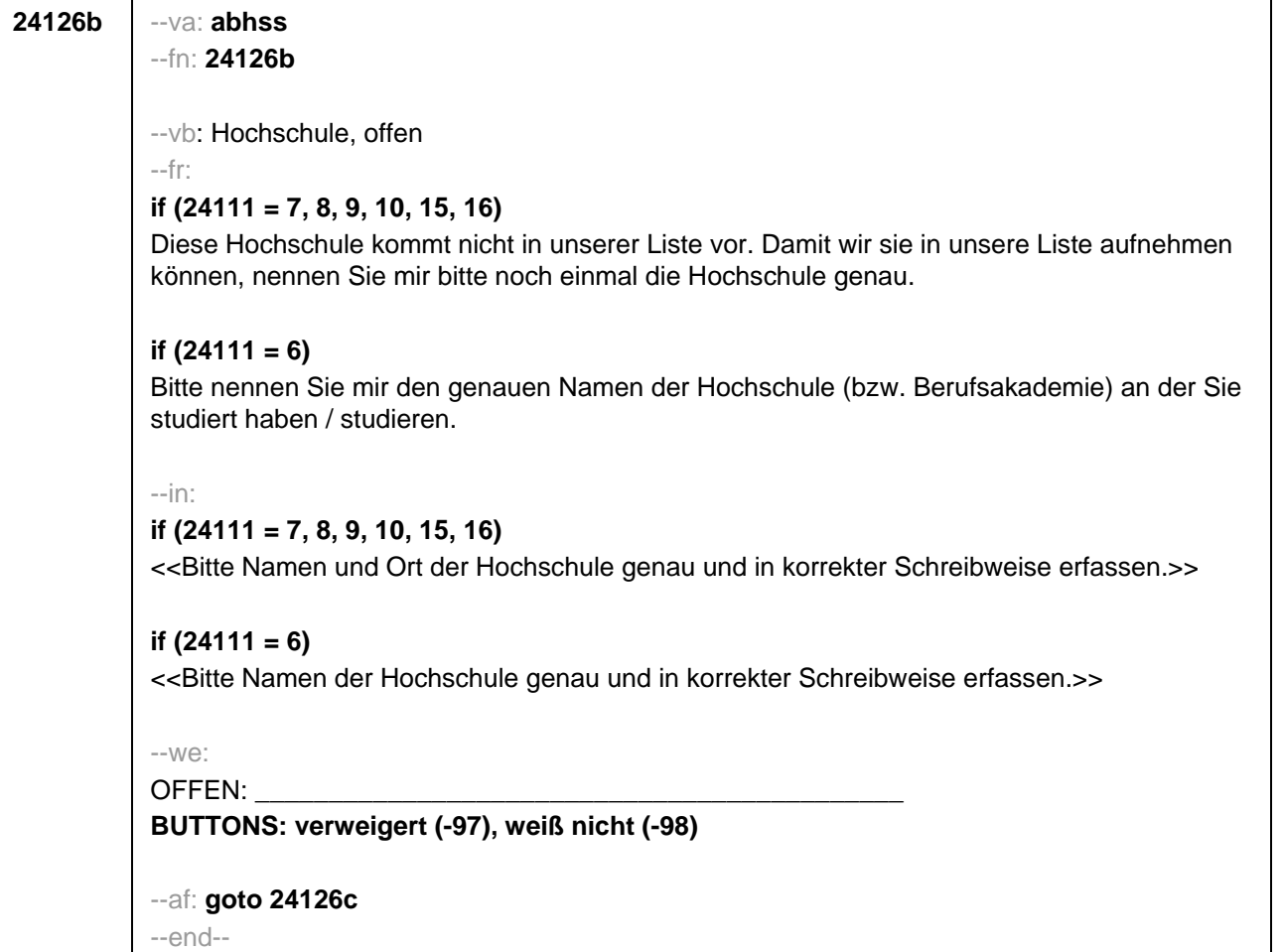

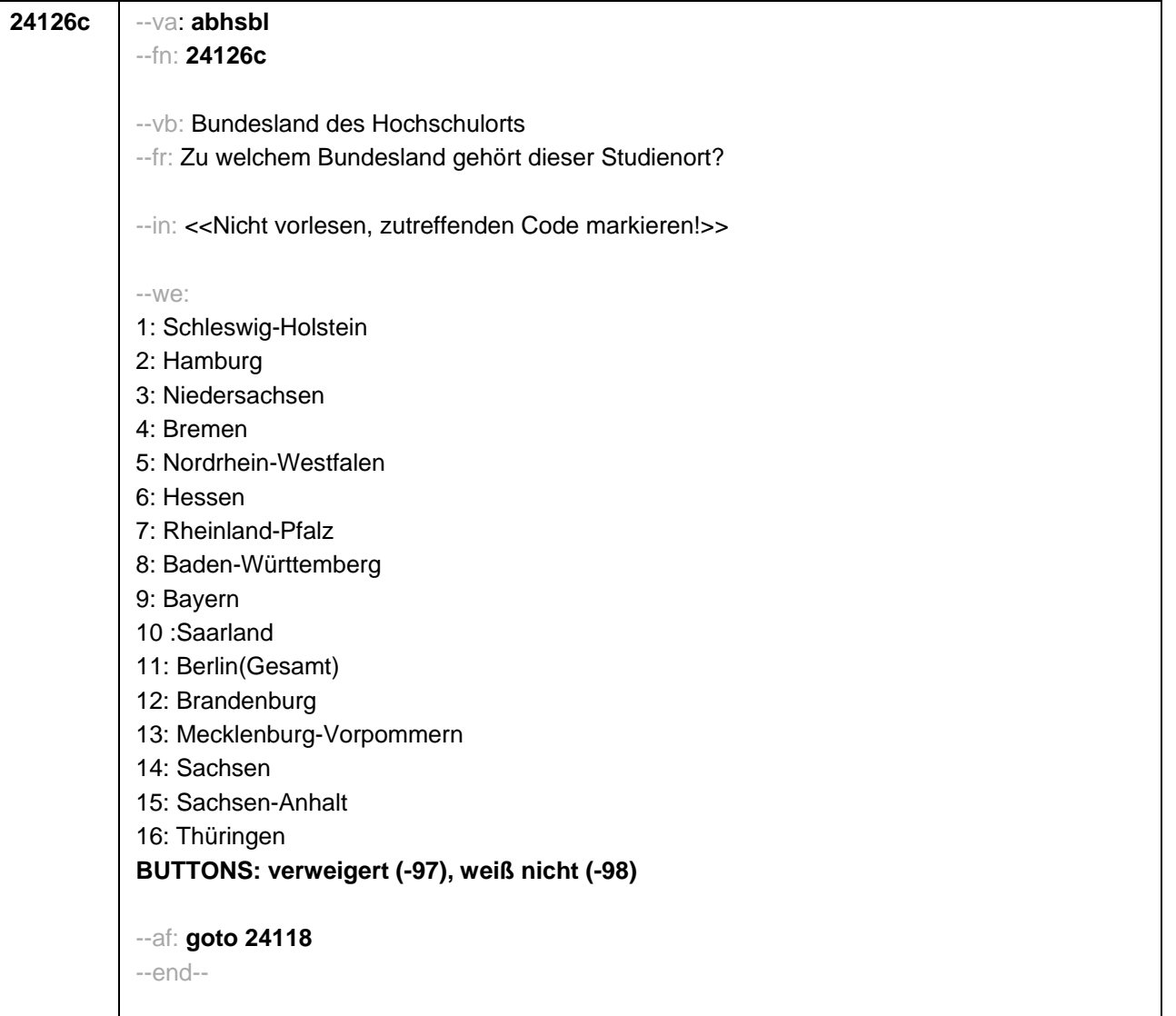

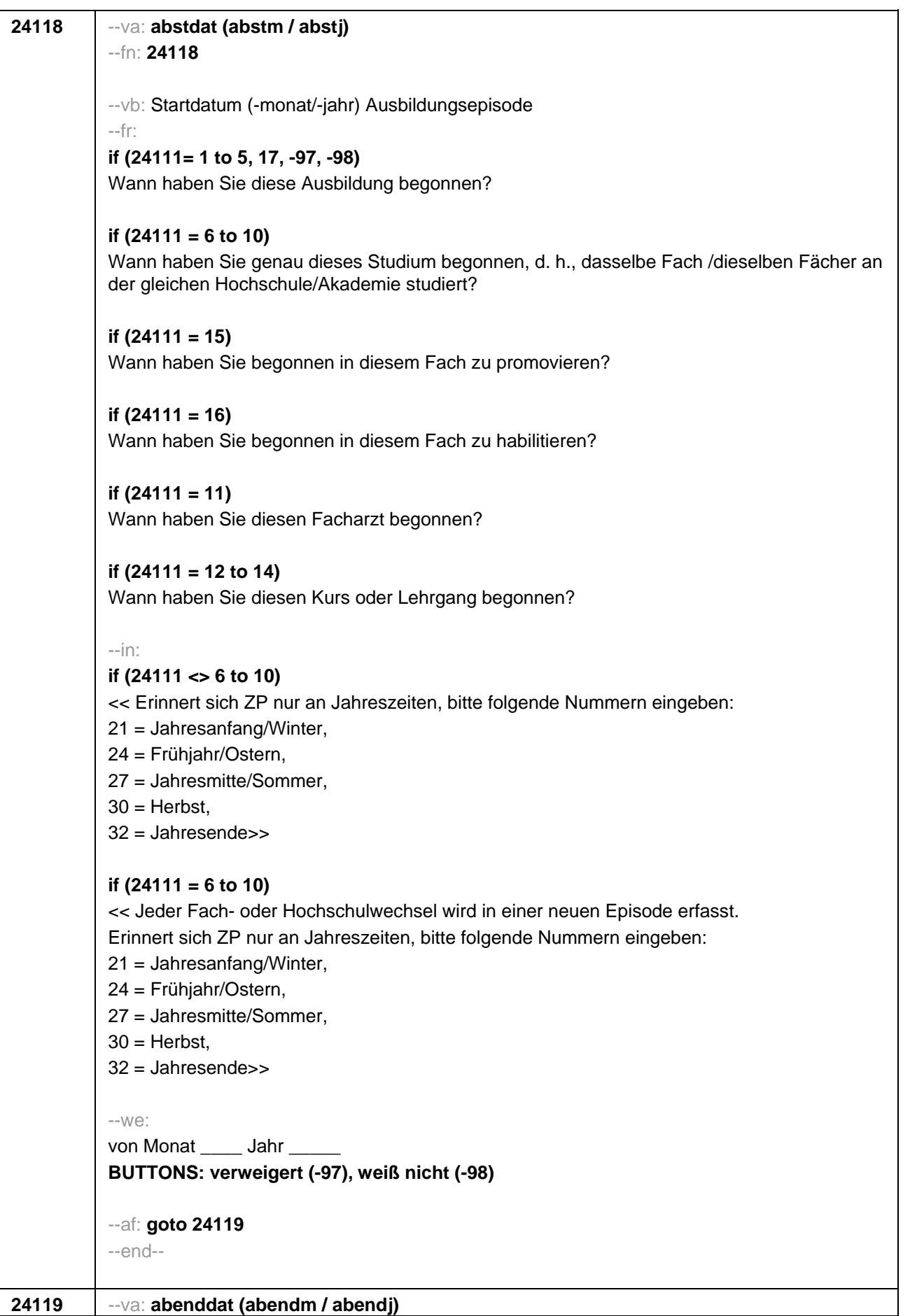

--fn: **24119**

--vb: Enddatum (-monat/-jahr) Ausbildungsepisode --fr: **if (24111 = 1 to 5, 17, -97, -98)** 

Bis wann haben Sie diese Ausbildung gemacht?

**if (24111 = 6 to 10)** Bis wann haben Sie dasselbe Fach/dieselben Fächer an derselben Hochschule/Akademie studiert?

**if (24111 = 15)**  Bis wann haben Sie in diesem Fach promoviert?

**if (24111 = 16)**  Bis wann haben Sie in diesem Fach habilitiert?

**if (24111 = 11)**  Bis wann haben Sie diesen Facharzt gemacht?

**if (24111 = 12 to 14)** Bis wann haben Sie diesen Kurs oder Lehrgang gemacht?

## --in:

## **if (24111 <> 6 to 10)**

<< Erinnert sich ZP nur an Jahreszeiten, bitte folgende Nummern eingeben:

- 21 = Jahresanfang/Winter,
- 24 = Frühjahr/Ostern,
- 27 = Jahresmitte/Sommer,
- $30 =$ Herbst,
- $32 =$  Jahresende>>

## **if (24111 = 6 to 10)**

<< Jeder Fach- oder Hochschulwechsel wird in einer neuen Episode erfasst. Erinnert sich ZP nur an Jahreszeiten, bitte folgende Nummern eingeben:

- 21 = Jahresanfang/Winter,
- 24 = Frühjahr/Ostern,
- 27 = Jahresmitte/Sommer,
- $30 =$ Herbst
- $32 =$  Jahresende>>

--we:

bis Monat \_\_\_\_\_ Jahr \_

**BUTTONS: bis heute (-5), verweigert (-97), weiß nicht (-98)**

--ac:

**autoif (24119 = -5) h\_dauertan = 1 autoif (24119 = 20102(intm/intj)) h\_dauertan = 2 autoif (24119 > 0 & 24119 < 20102(intm/intj)) h\_dauertan = 3 autoif (24119 = -97, -98) h\_dauertan = 4**

```
autoif (24119 = -5) 24120 = 1
autoif (24119 = -5) 24119 = 20102(intm/intj)
autoif ((24118(abstm) = 1 to 12) & (24119(abendm) = 1 to 12)) h_abdau = (((24119(abendj) 
– 1900) * 12) + 24119(abendm)) – (((24118(abstj) – 1900) * 12) + 24118(abstm)) + 1
autoif ((24118(abstm) = 1 to 12) & (24119(abendm) = 21 to 32)) h_abdau =
(((24119(abendj) – 1900) * 12) + 24119(abendm) – 20) – (((24118(abstj) – 1900) * 12) +
24118(abstm)) + 1
autoif ((24118(abstm) = 21 to 32) & (24119(abendm) = 1 to 12)) h_abdau =
(((24119(abendj) – 1900) * 12) + 24119(abendm)) – (((24118(abstj) – 1900) * 12) +
24118(abstm) – 20)) + 1
autoif ((24118(abstm) = 21 to 32) & (24119(abendm) = 21 to 32)) h_abdau =
(((24119(abendj) – 1900) * 12) + 24119(abendm) - 20) – (((24118(abstj) – 1900) * 12) +
24118(abstm) – 20)) + 1
autoif (24118(abstm) < 0 OR 24118(abstj) < 0 OR 24118(abendm) < 0 OR 24118(abendj) < 
0) h_abdau = -5
autoif (h_abdau = 1, 2) h_abdau2 = 1
autoif (h abdau > 2 OR h abdau = -5) h abdau = 2--af: 
if (h_dauertan = 2) goto 24120
if ((h_dauertan = 1, 3, 4) & (24111 = 2, 4) & (24103 = 2, 4)) goto 24113
if (h_dauertan = 1 & (24111 = 1, 3) & (24103 = 2, 4)) goto 24120a
if ((h_dauertan = 3, 4) & (24111 = 1, 3) & (24103 = 2, 4)) goto 24127
if ((h_dauertan = 1, 3, 4) & h_abE6 = 0 & (24103 = 2, 4)) goto 24127
if (h_dauertan = 1 & h_abE6 = 1 & 24103 = 3) goto 24132Z
if (h_dauertan = 1 & (24111 = 5, 11 to 17, -97, -98) & 24103 = 3) goto 24147Z
if (h_dauertan = 1 & (24111 = 6 to 10) & 24103 = 3) goto 24133Z
if ((h_dauertan = 3, 4) & 24103 = 3) goto 24133Z
--end--
```
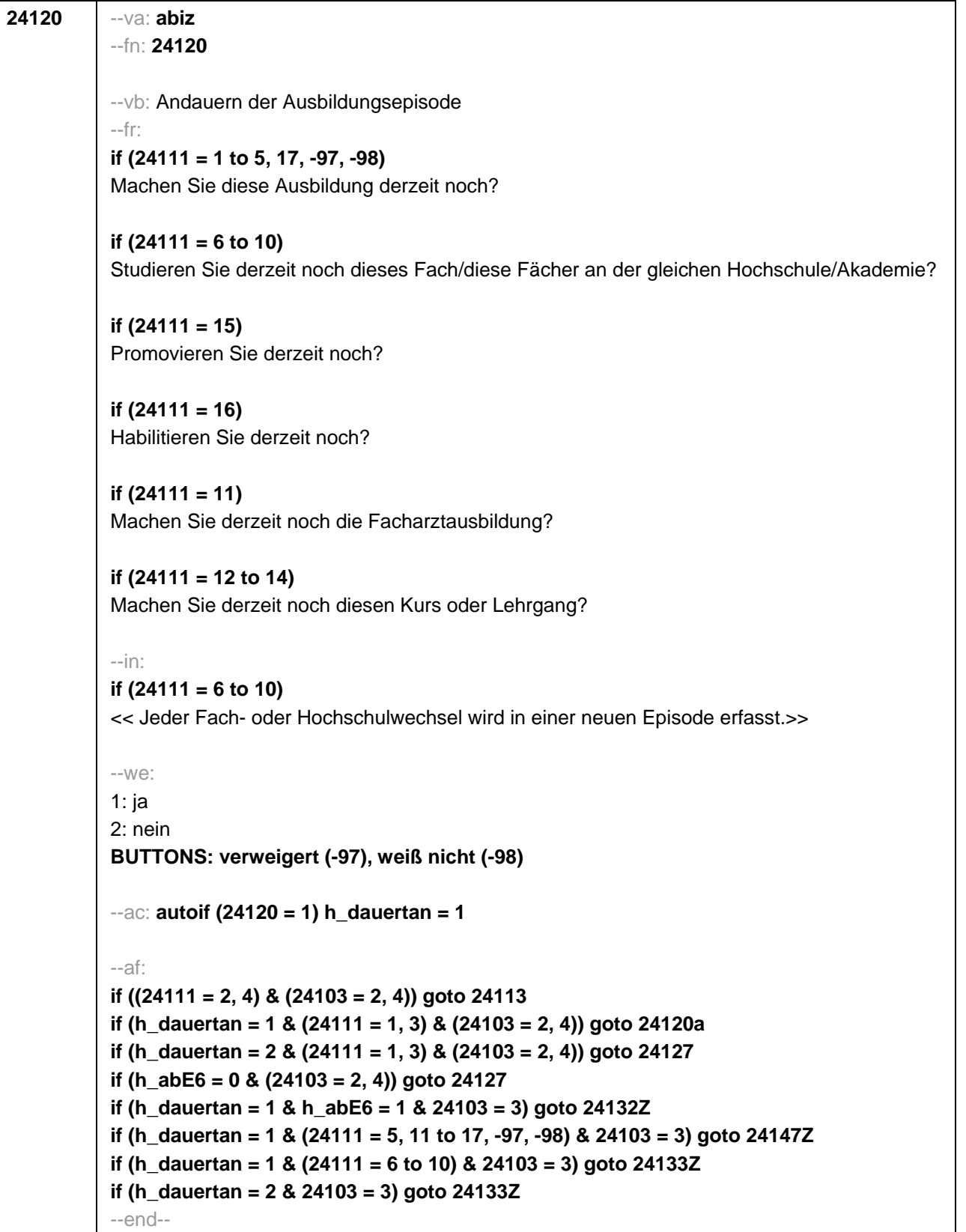

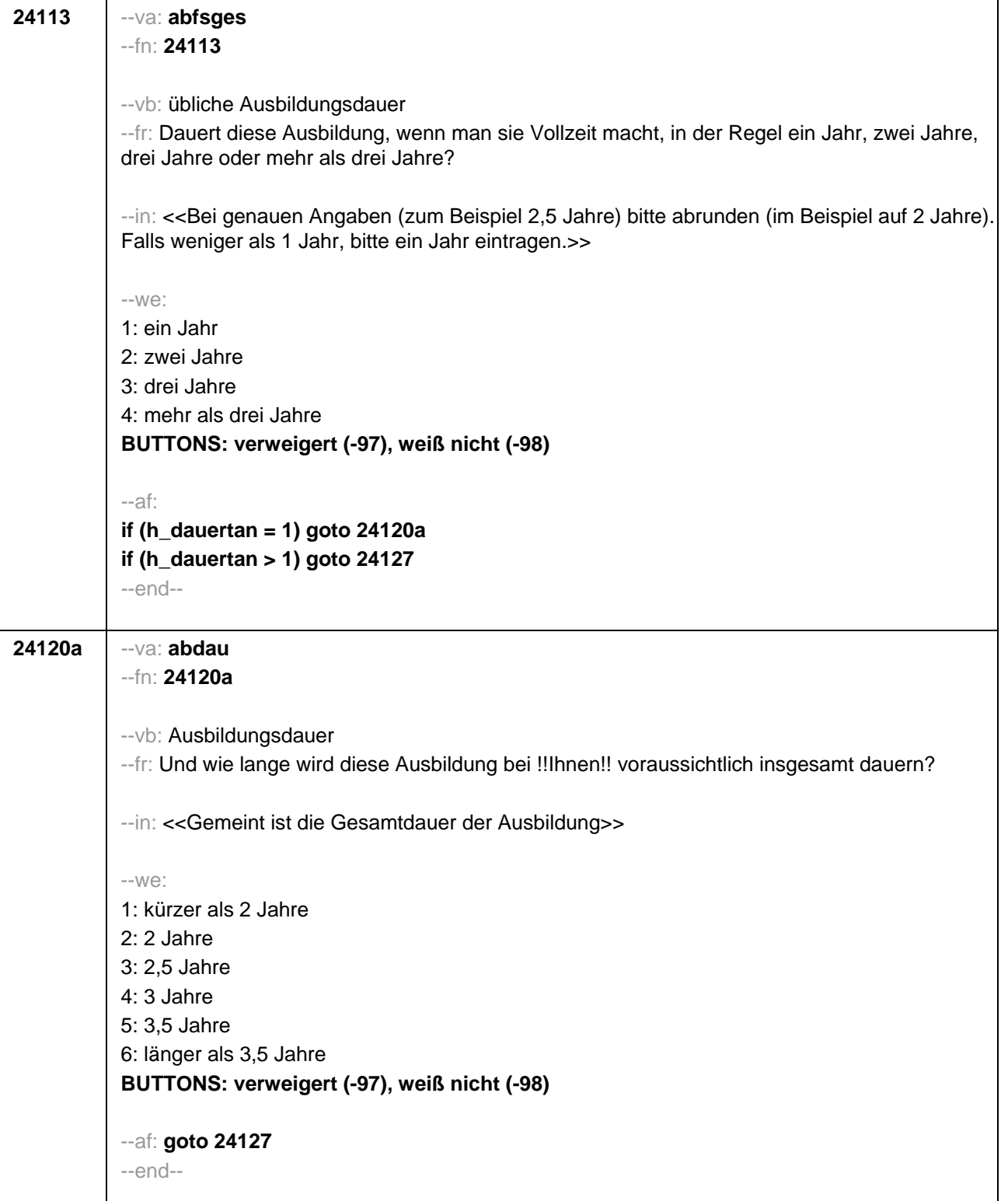

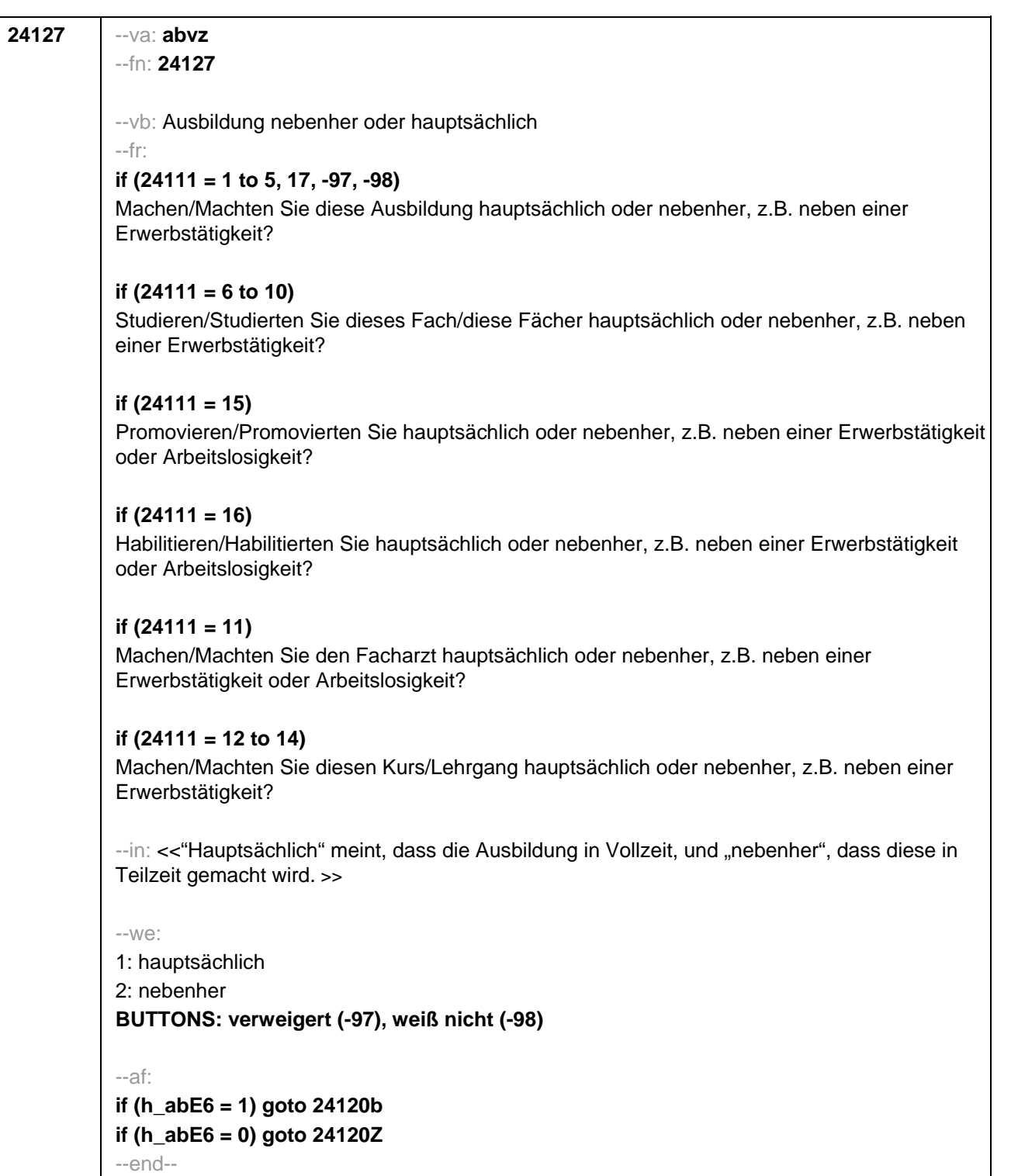

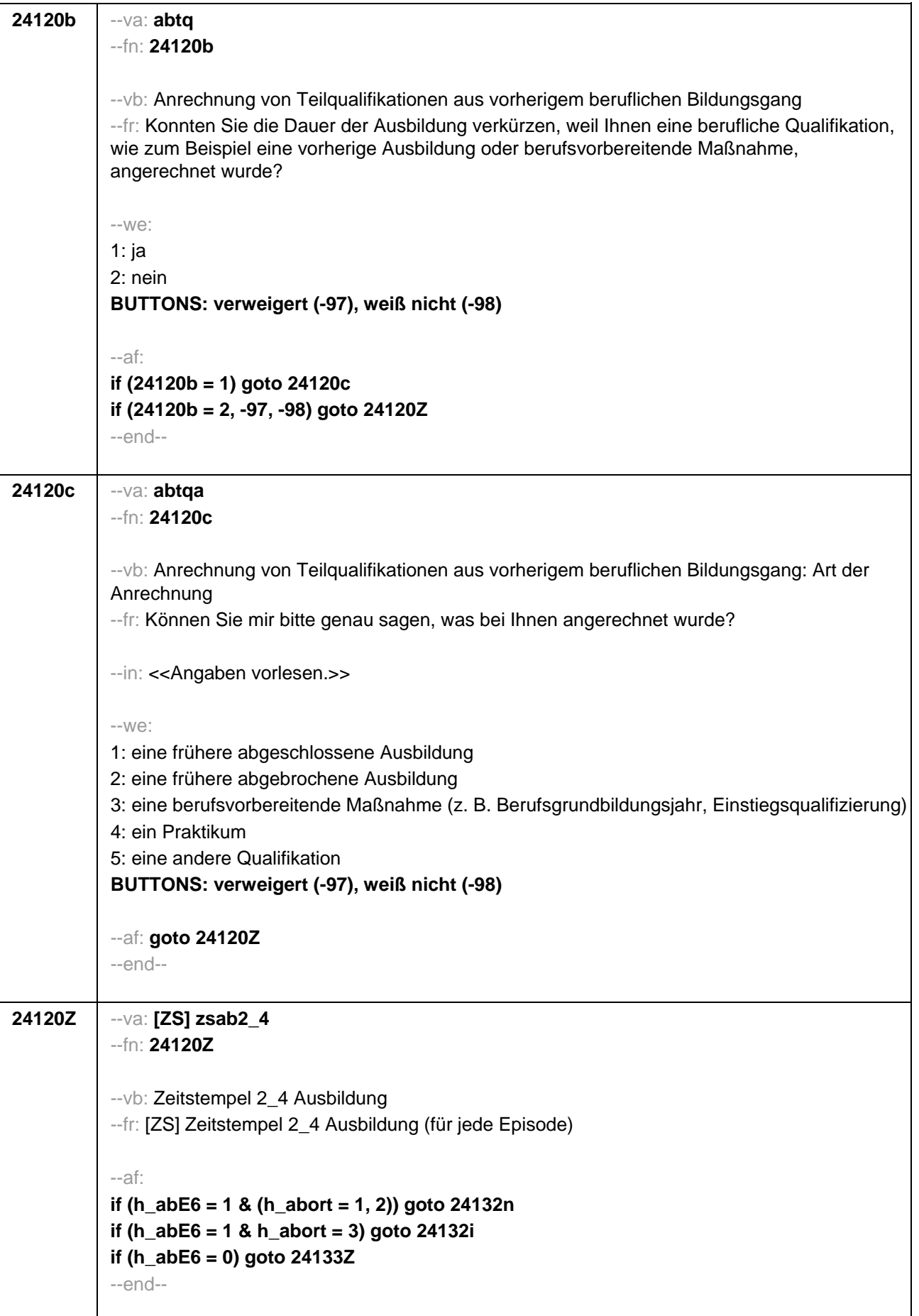

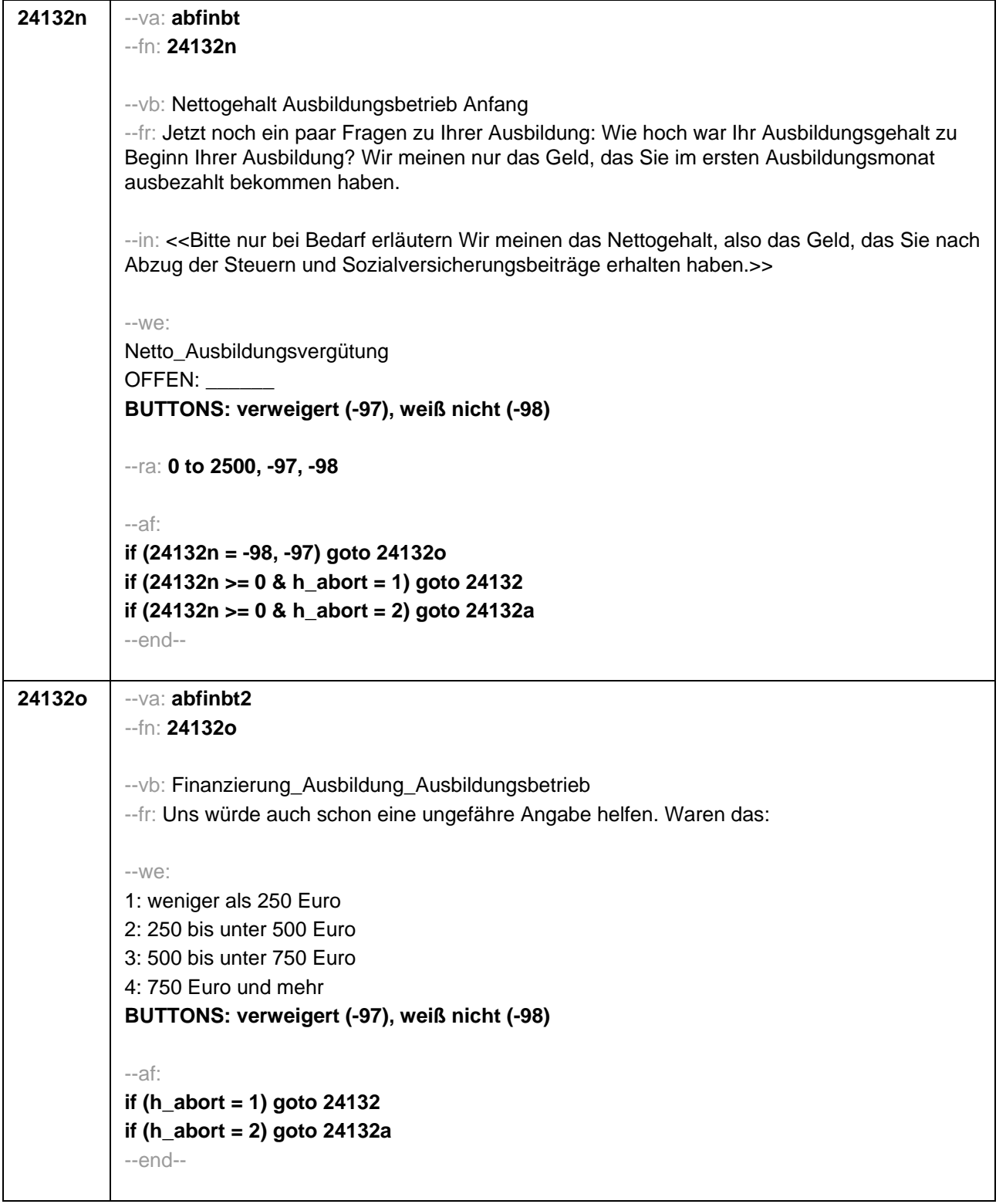

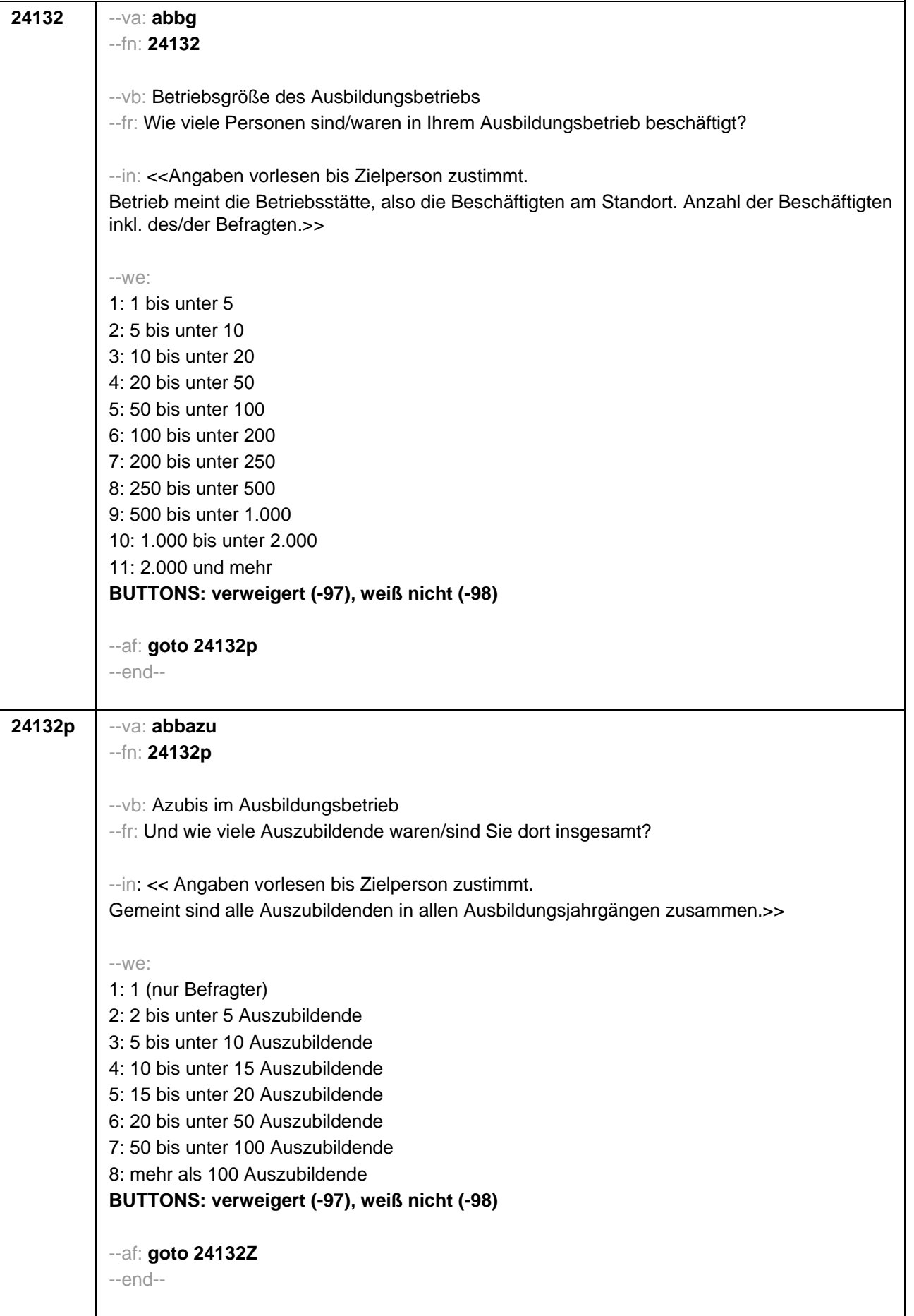

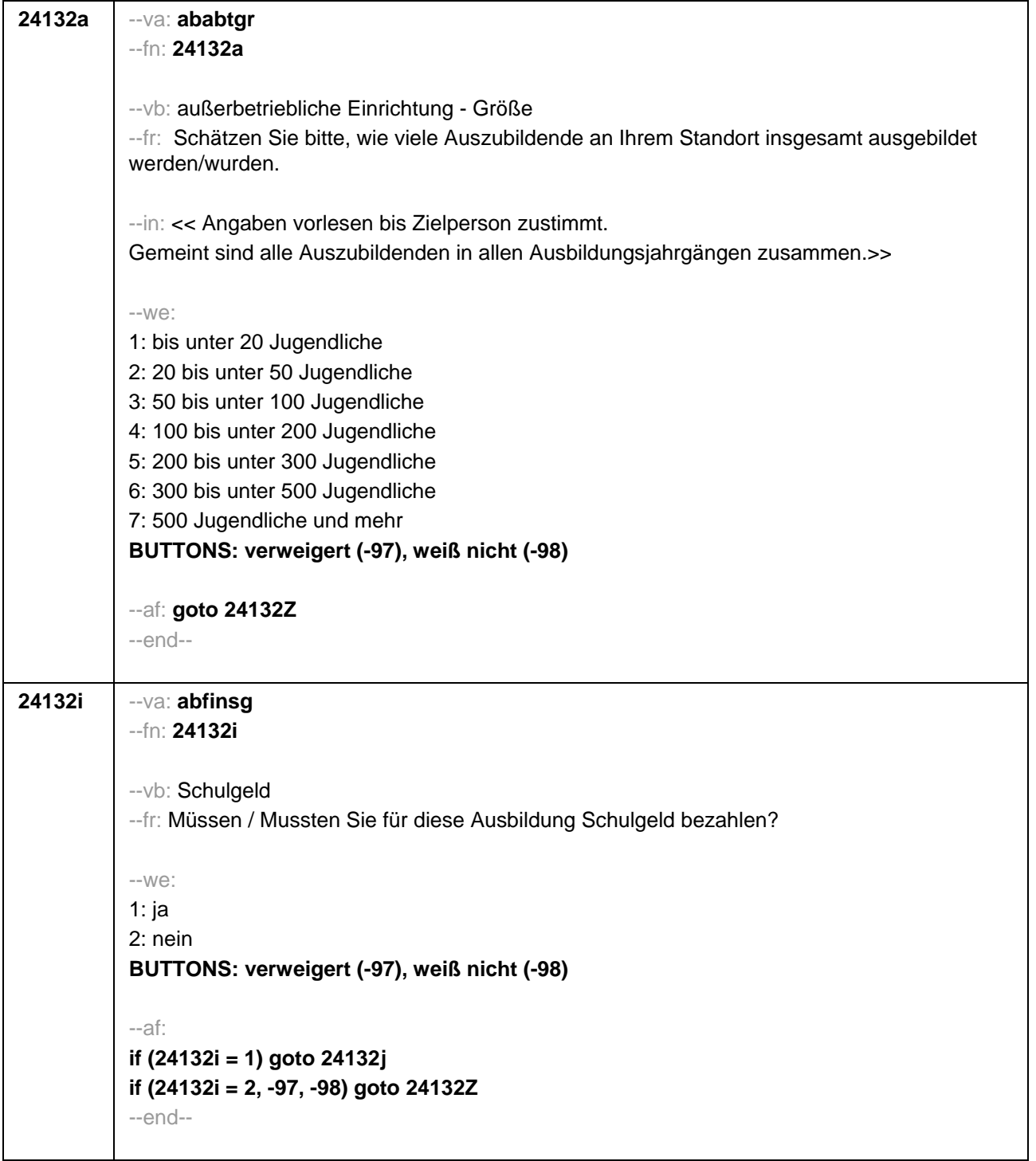

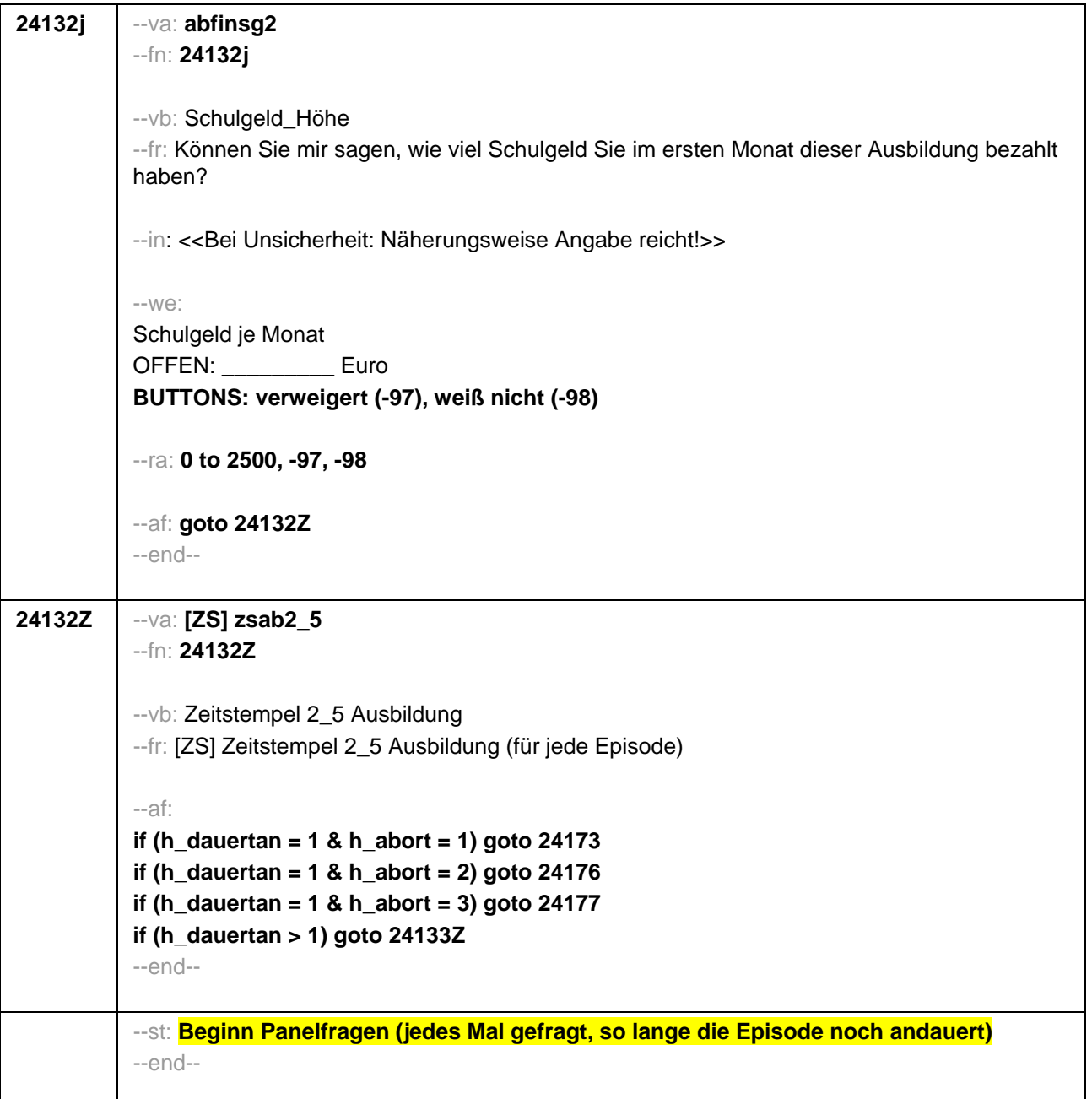

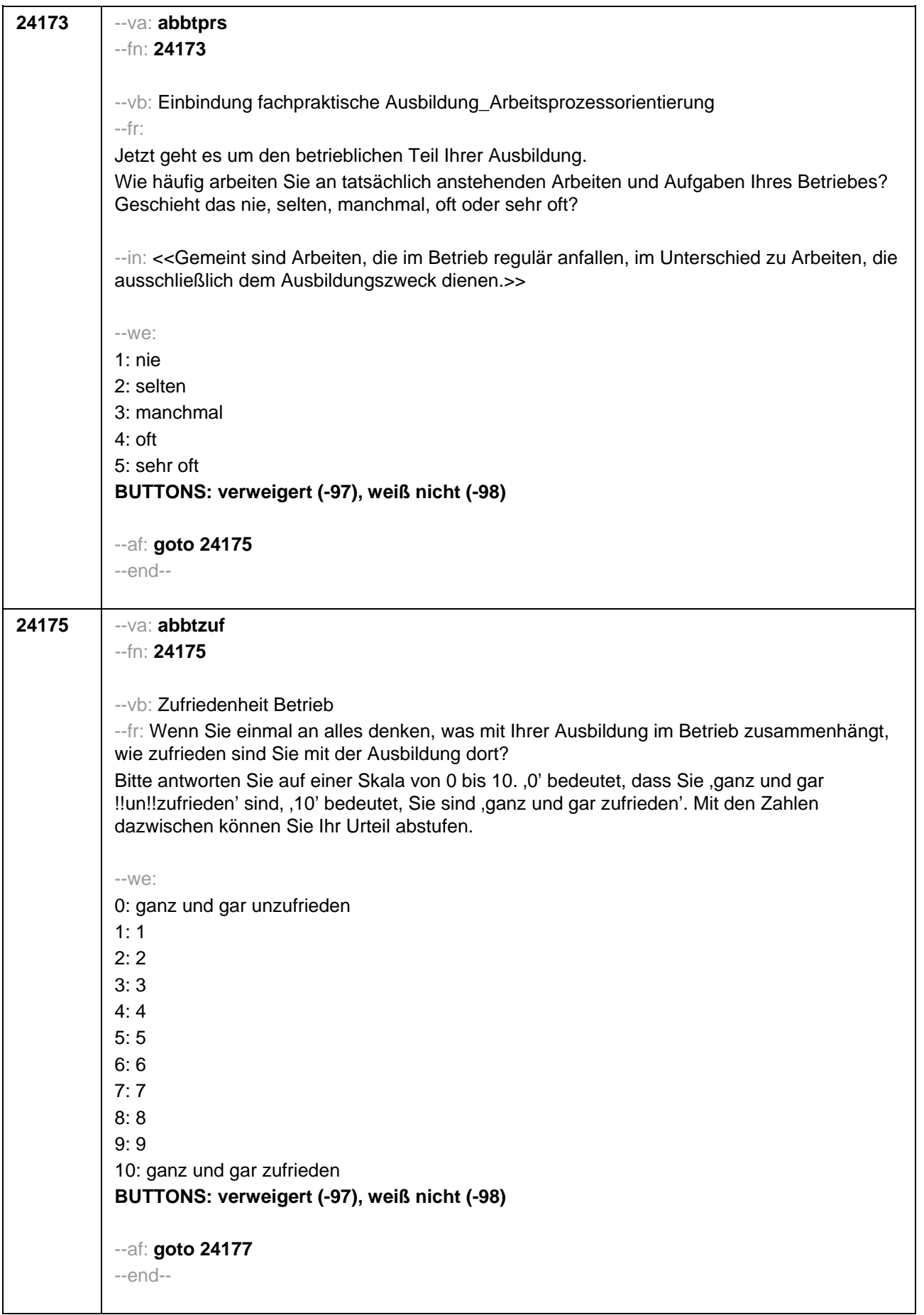

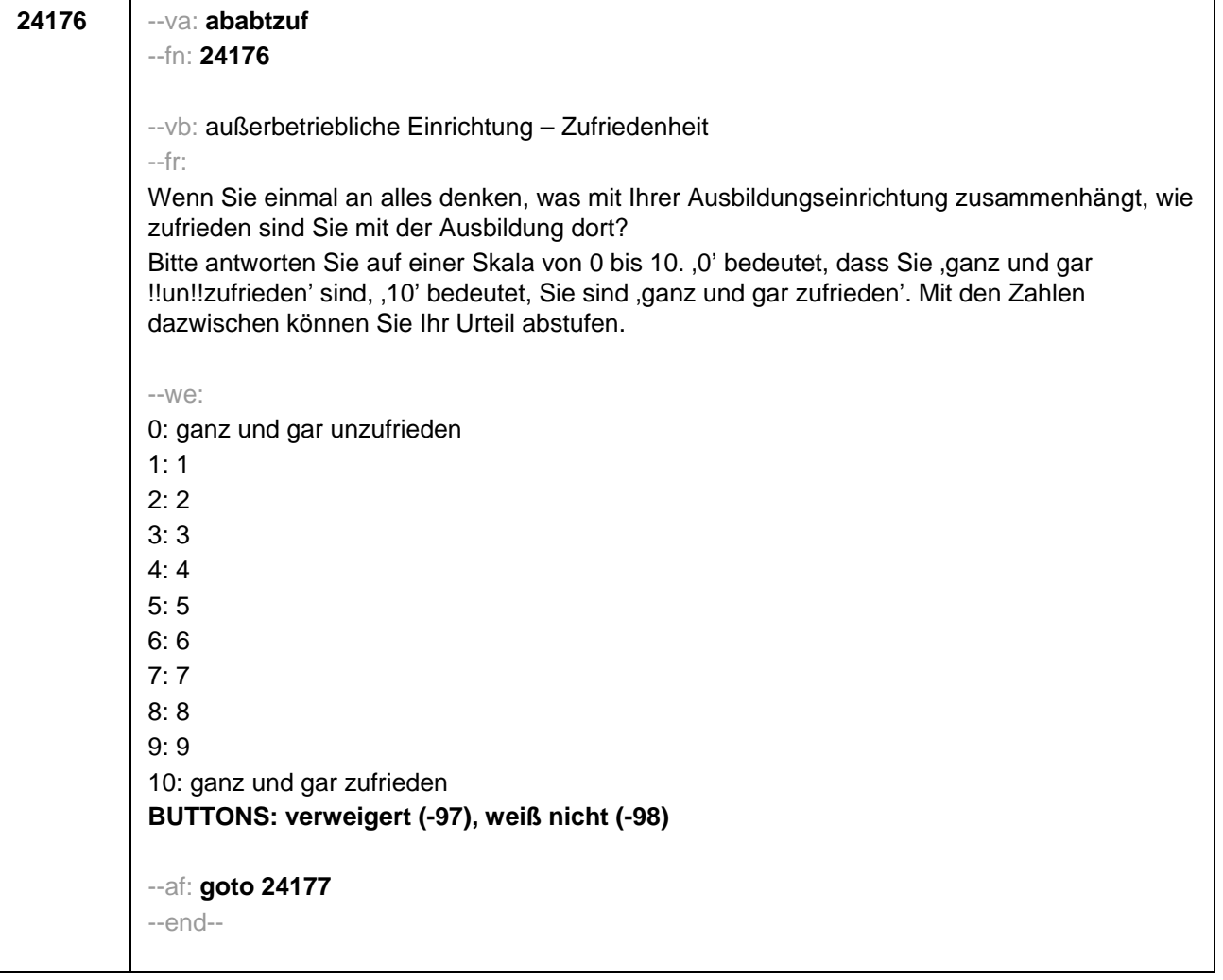

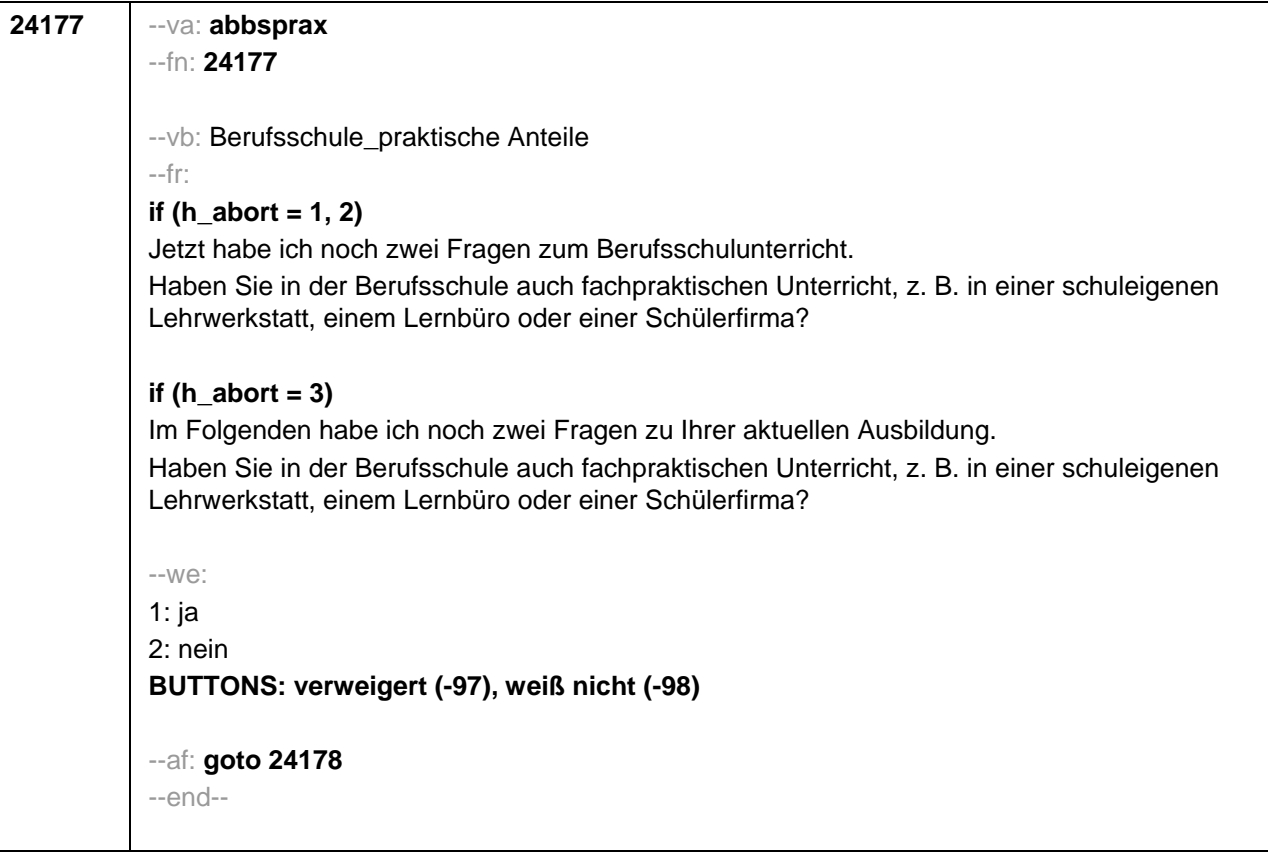

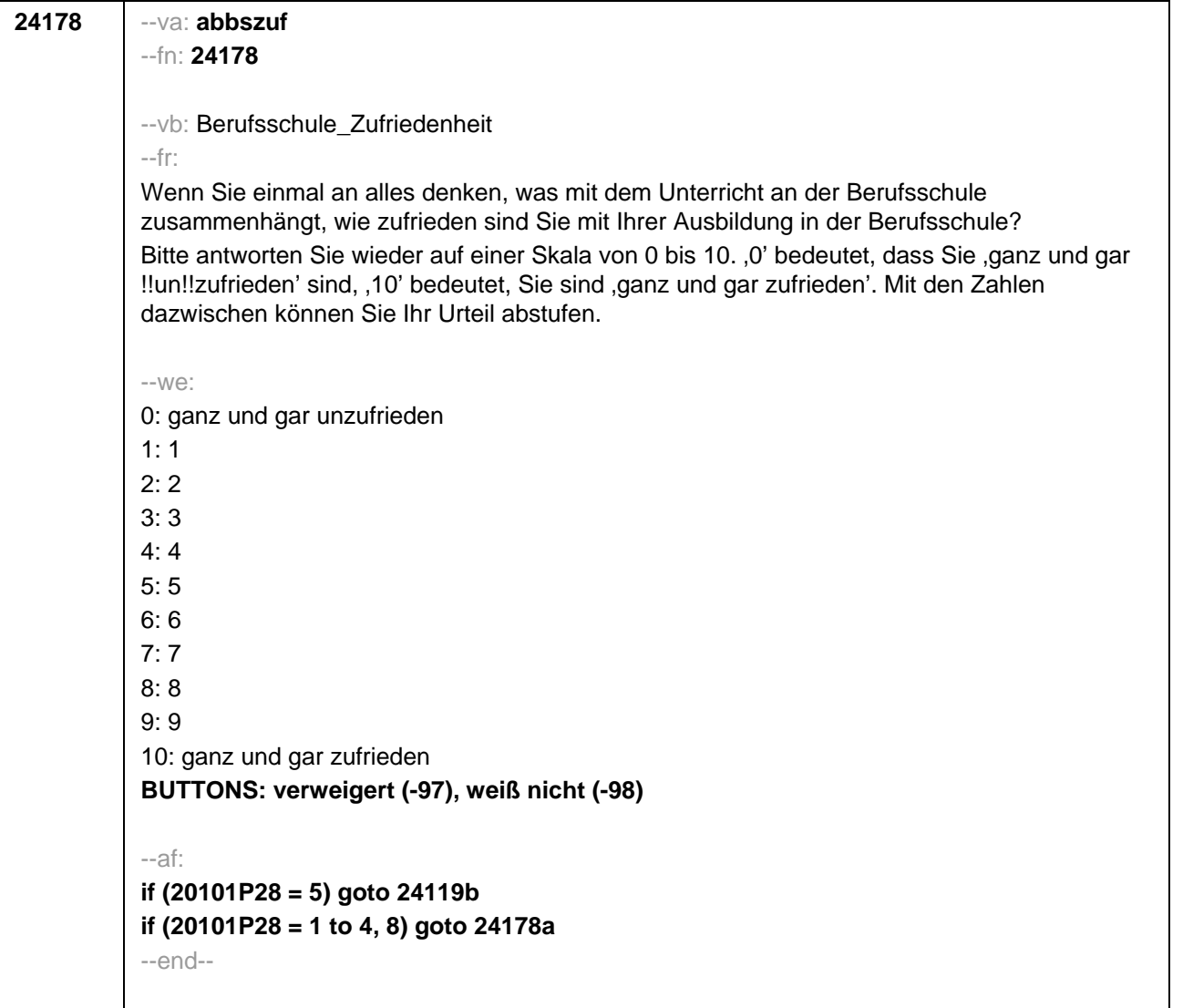

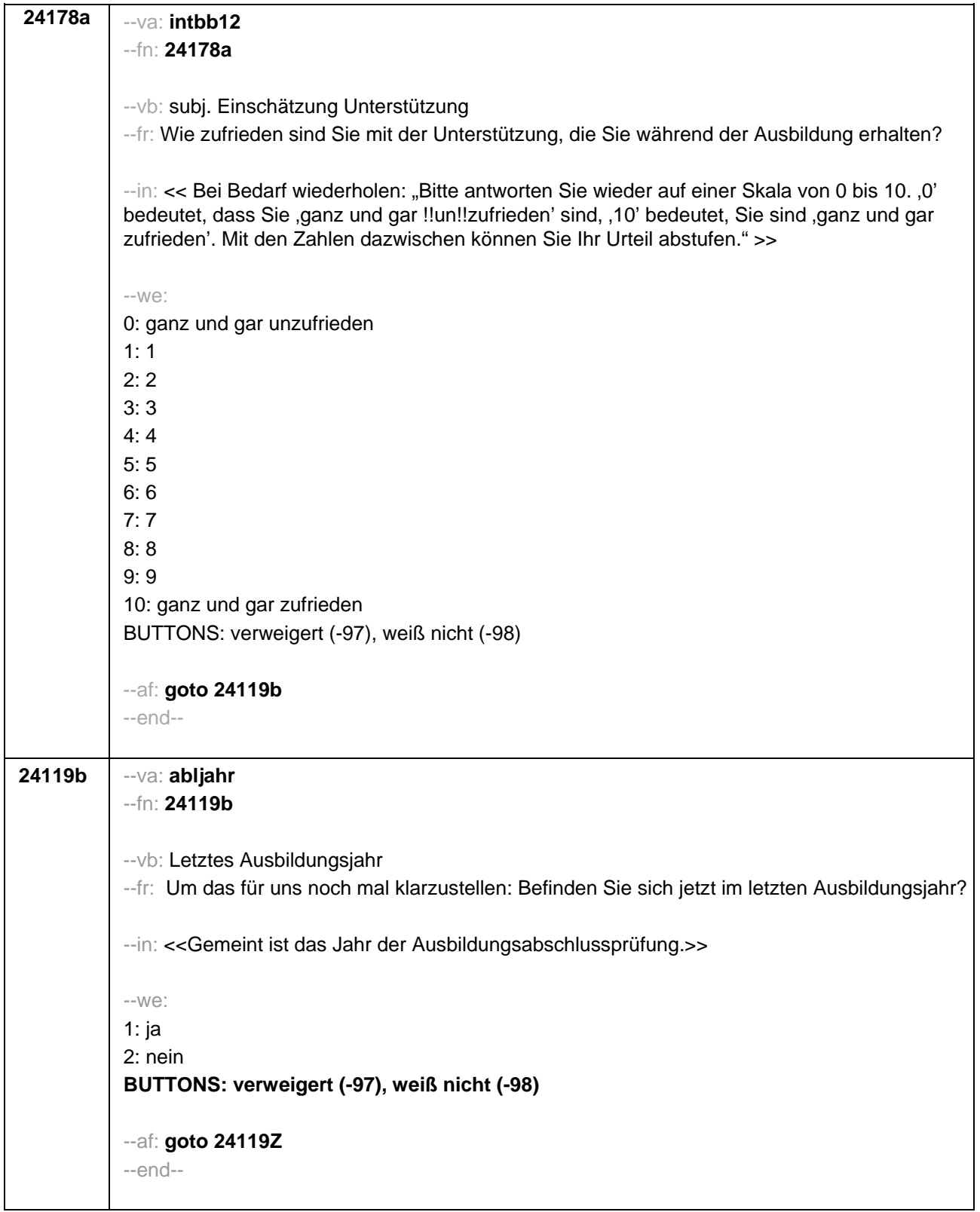

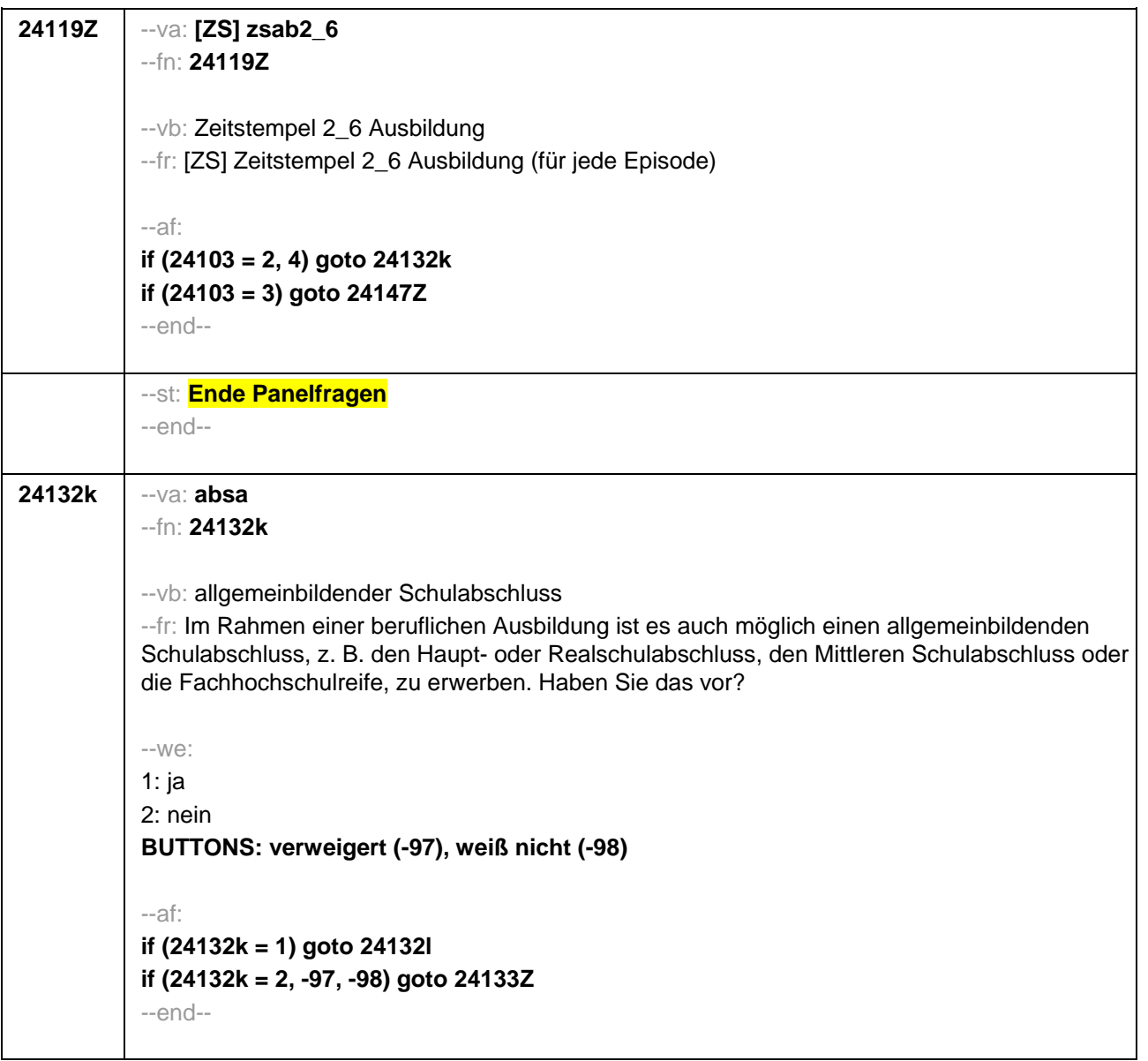

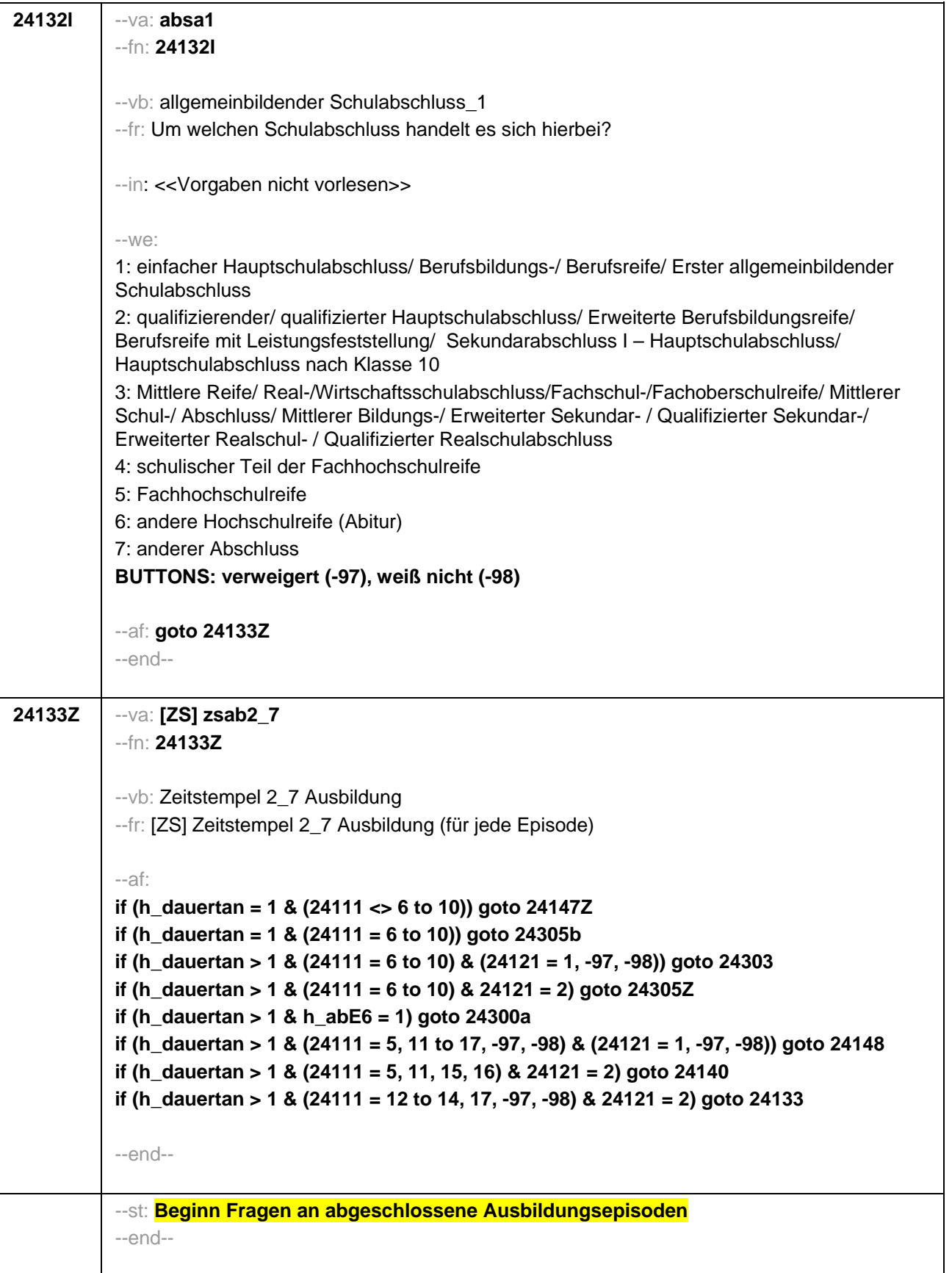

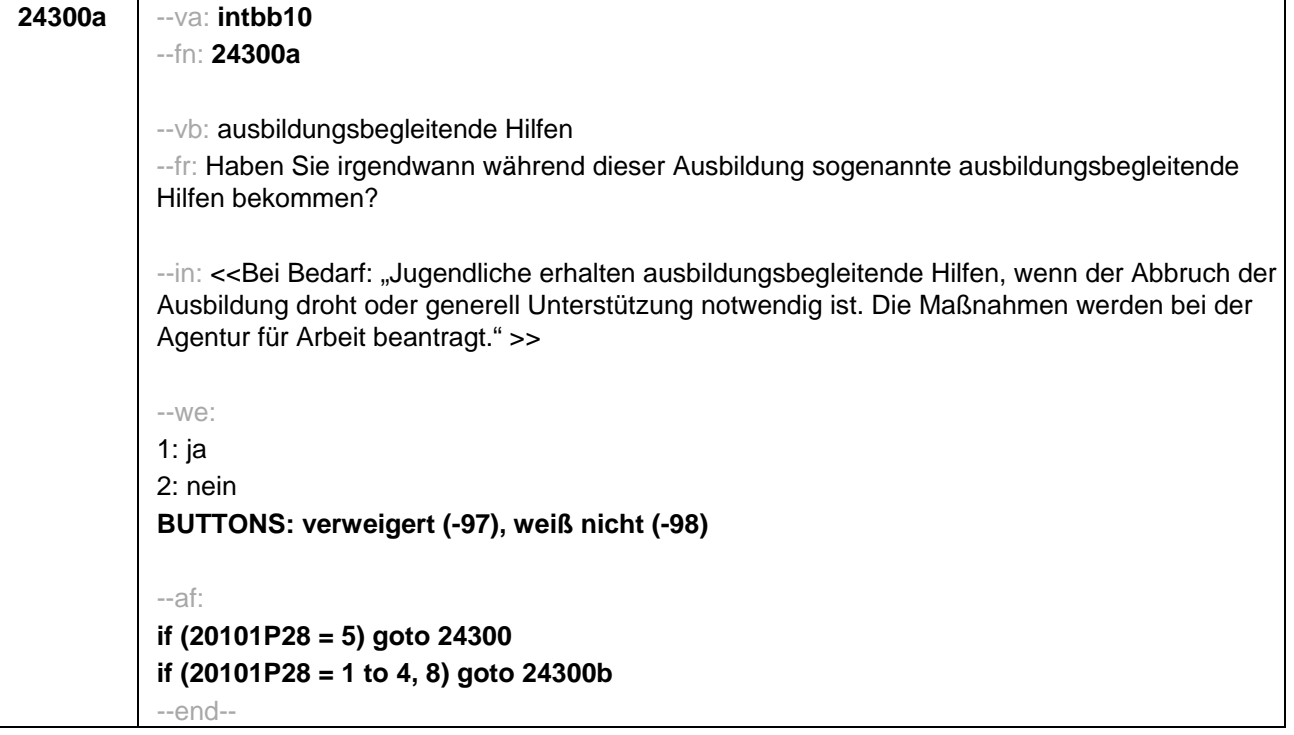

ŕ

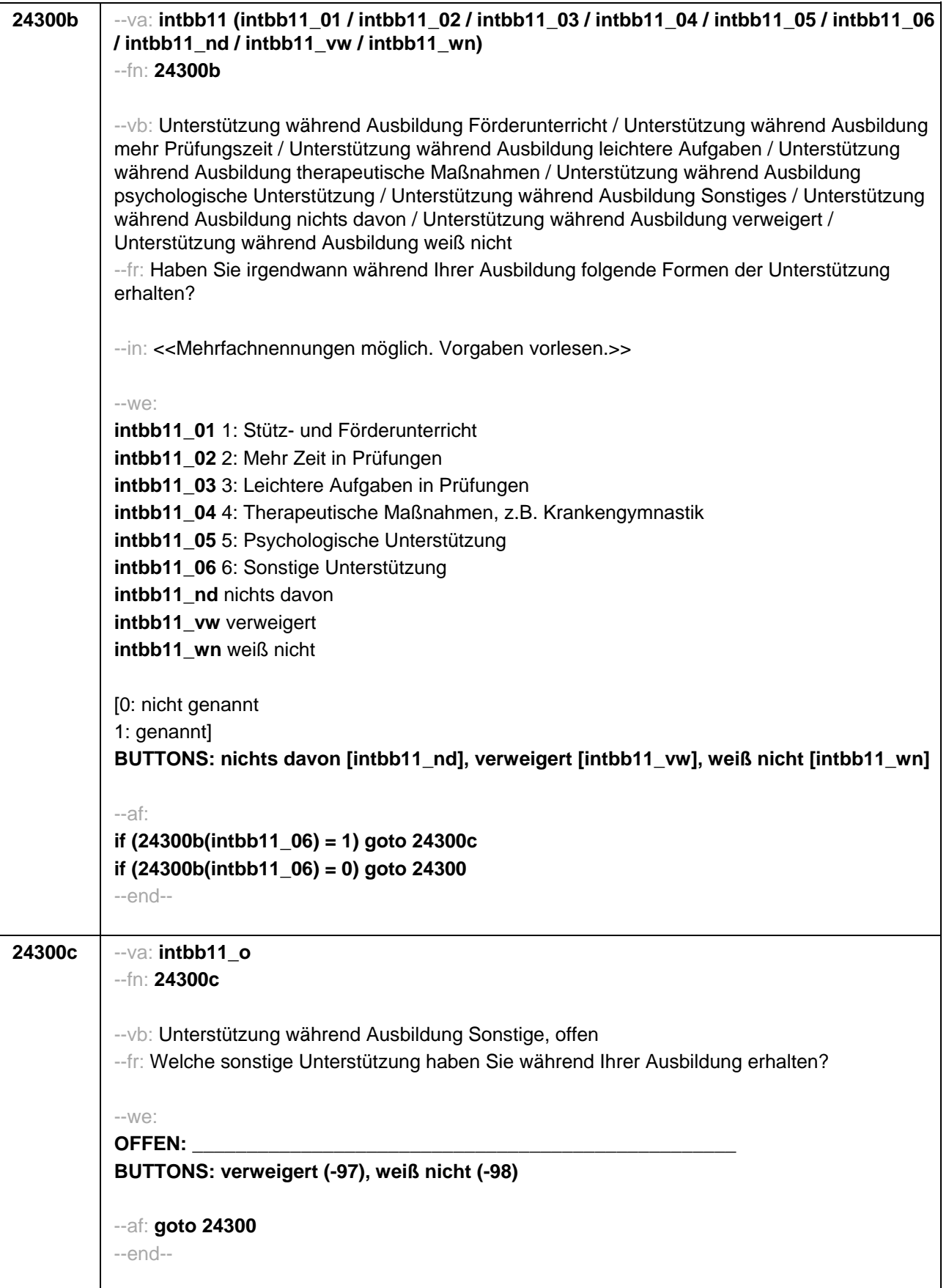

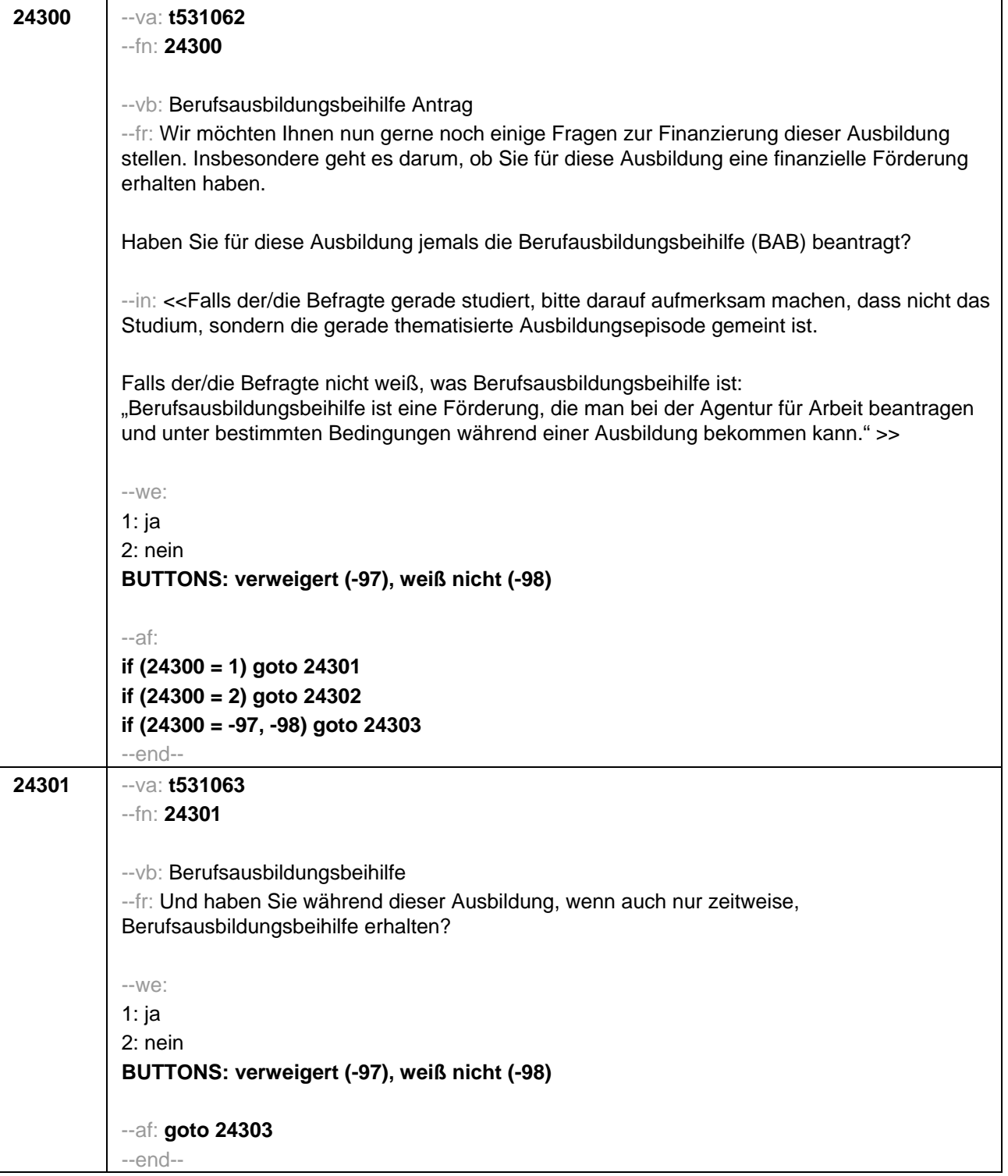

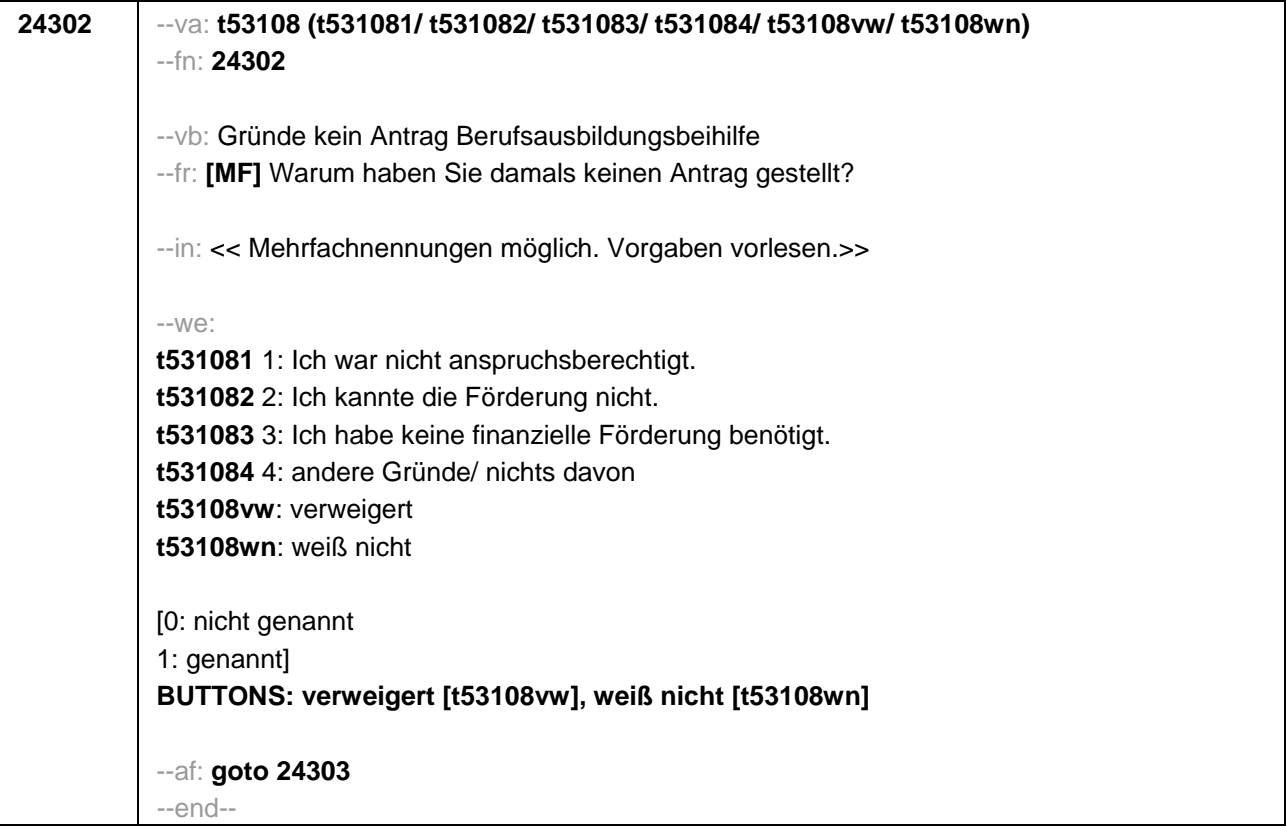

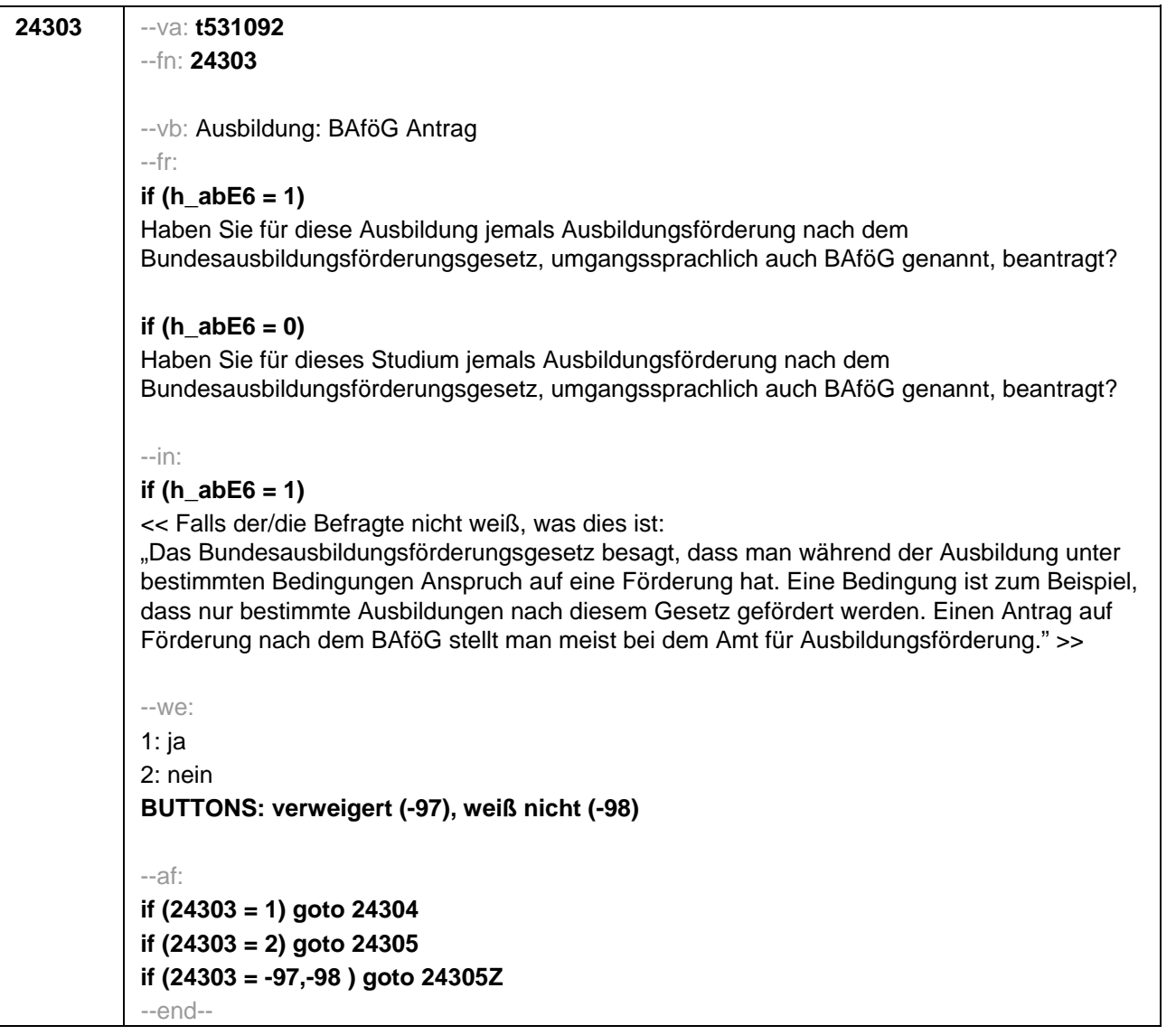

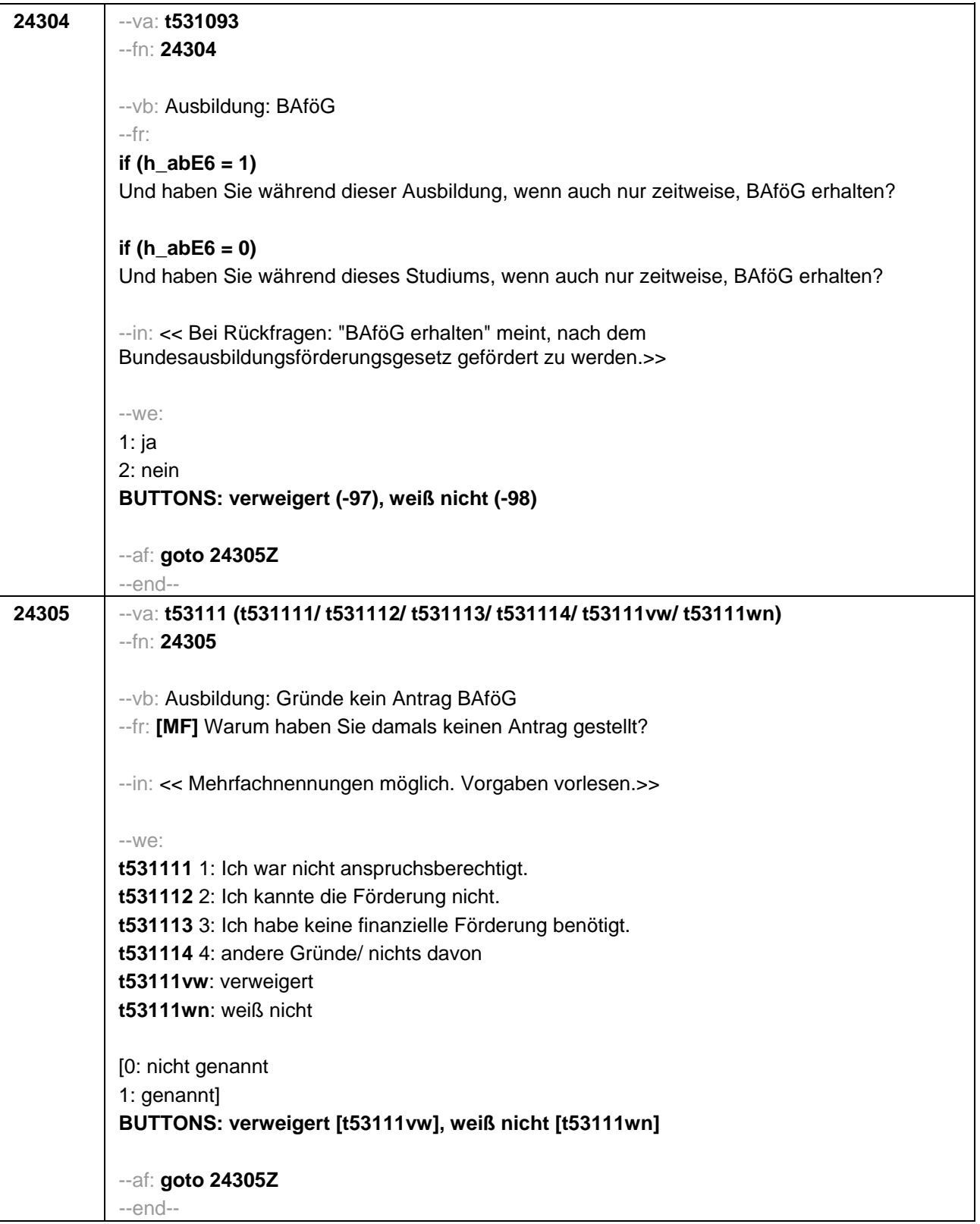
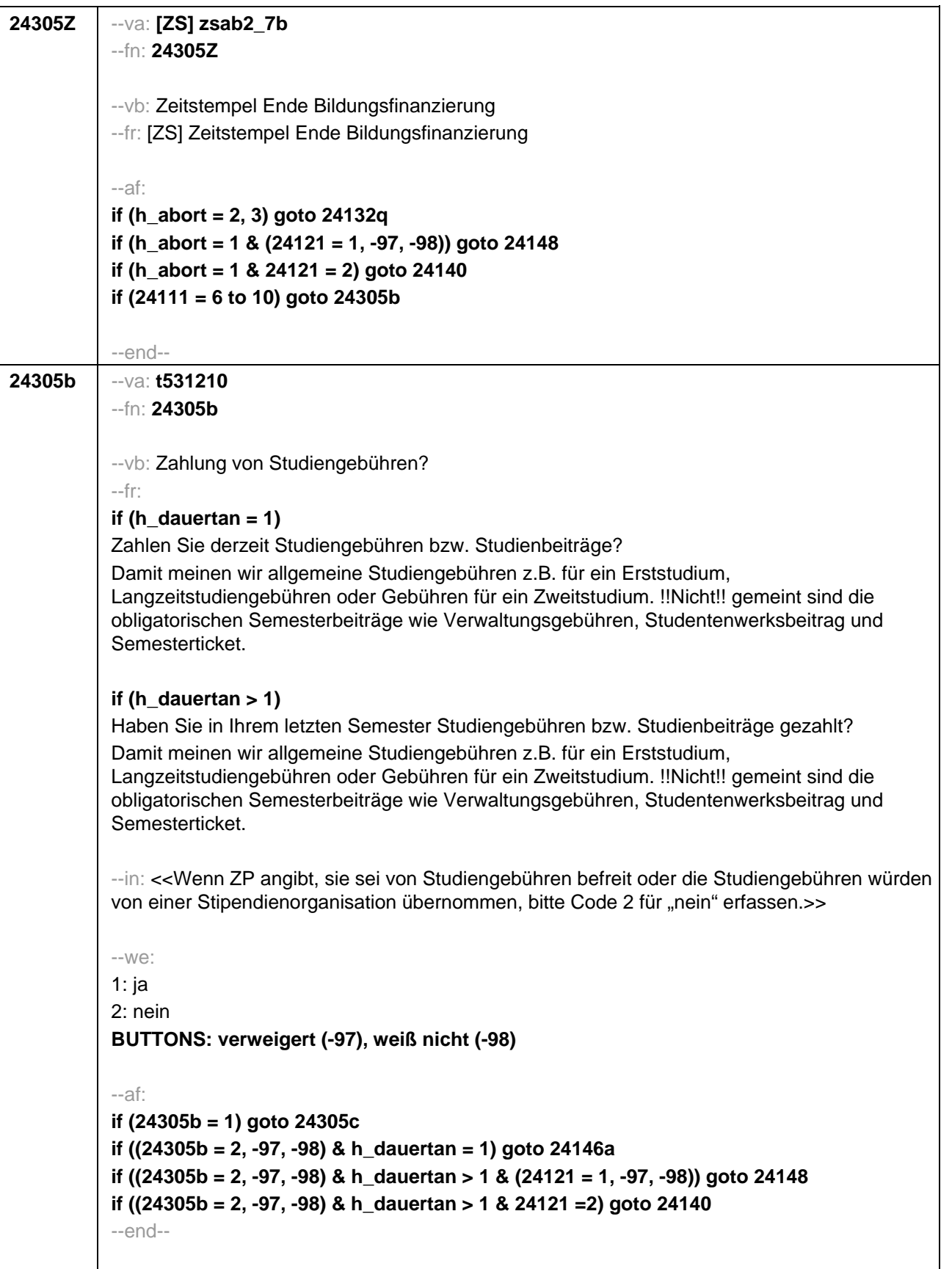

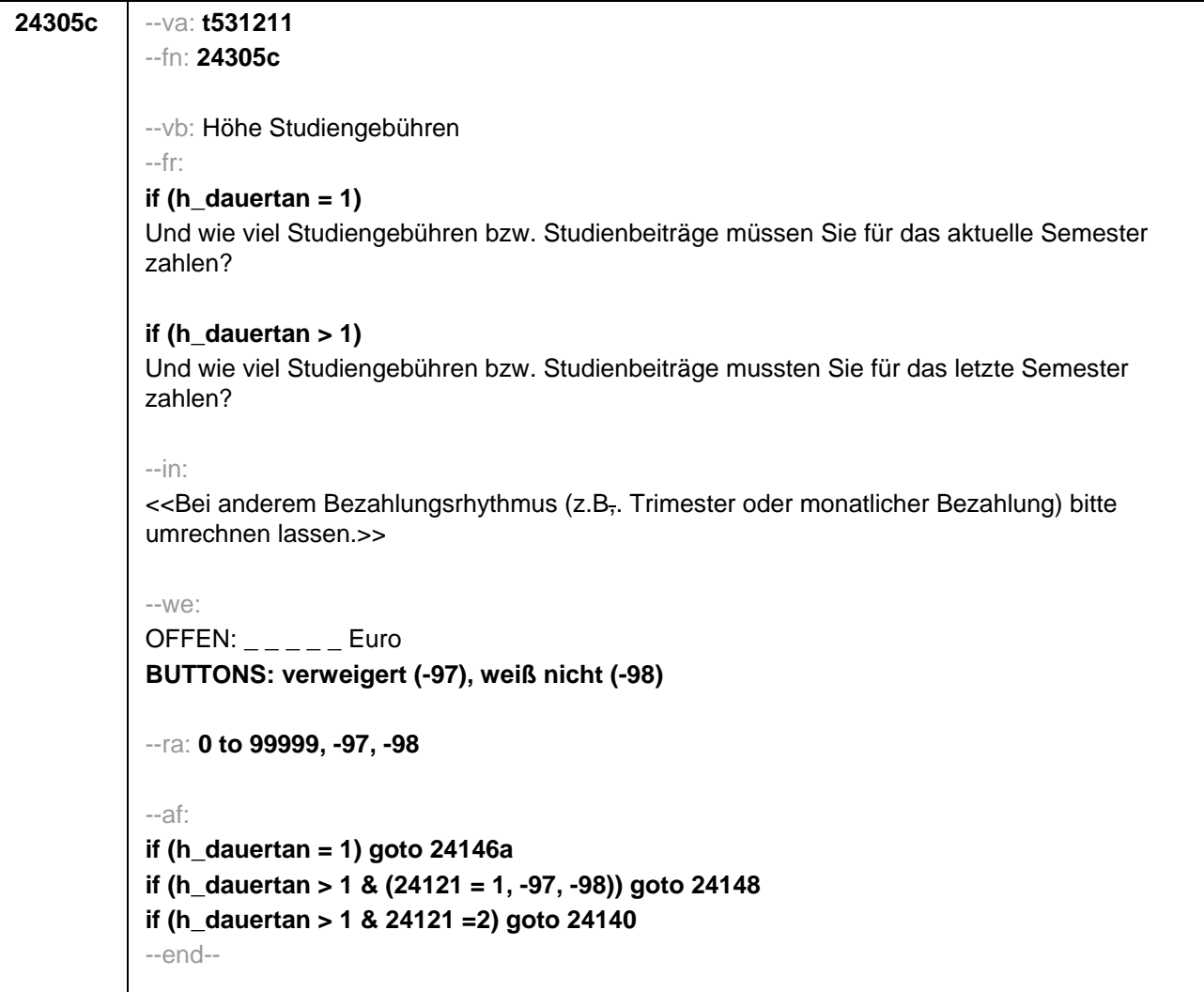

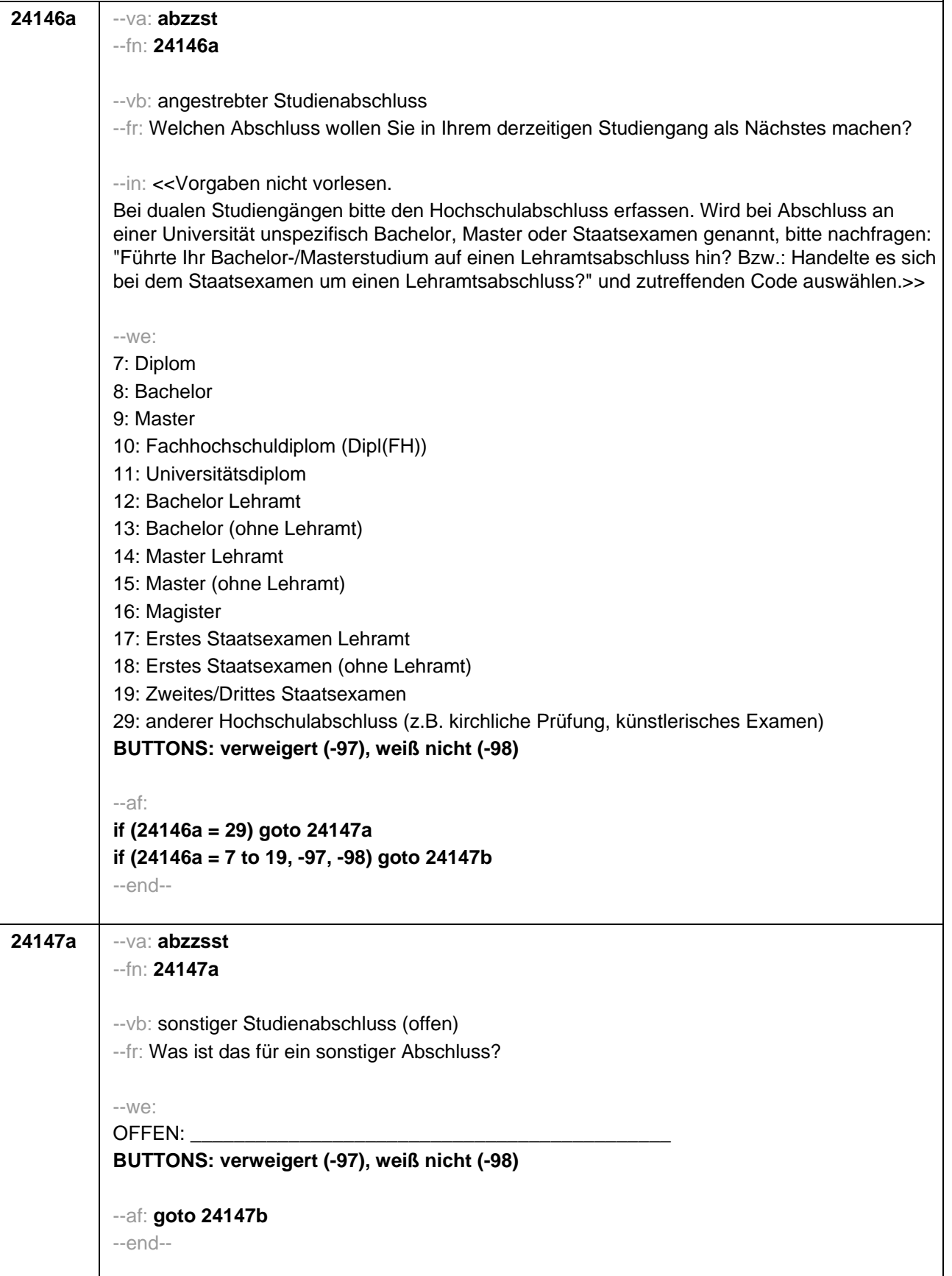

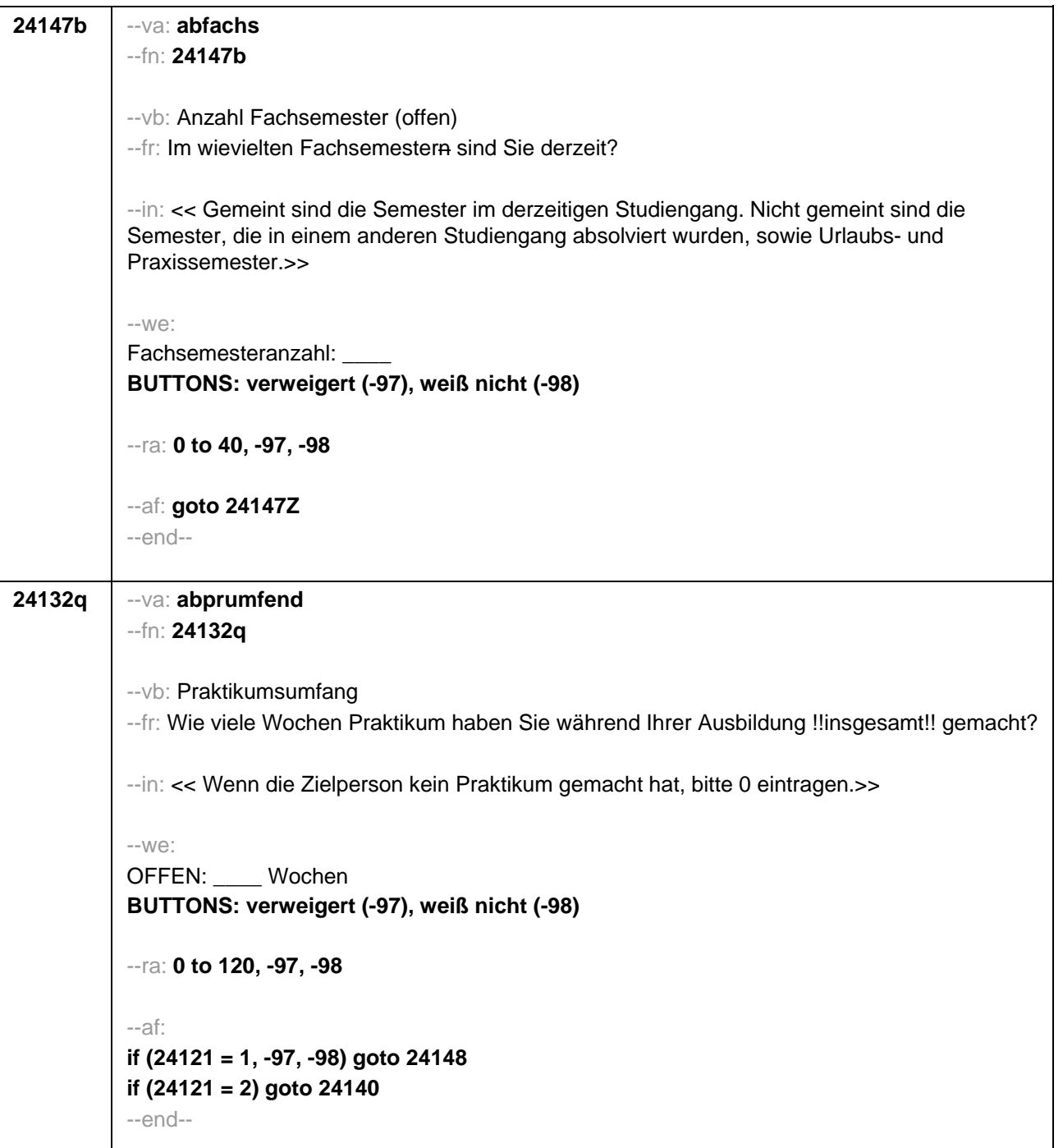

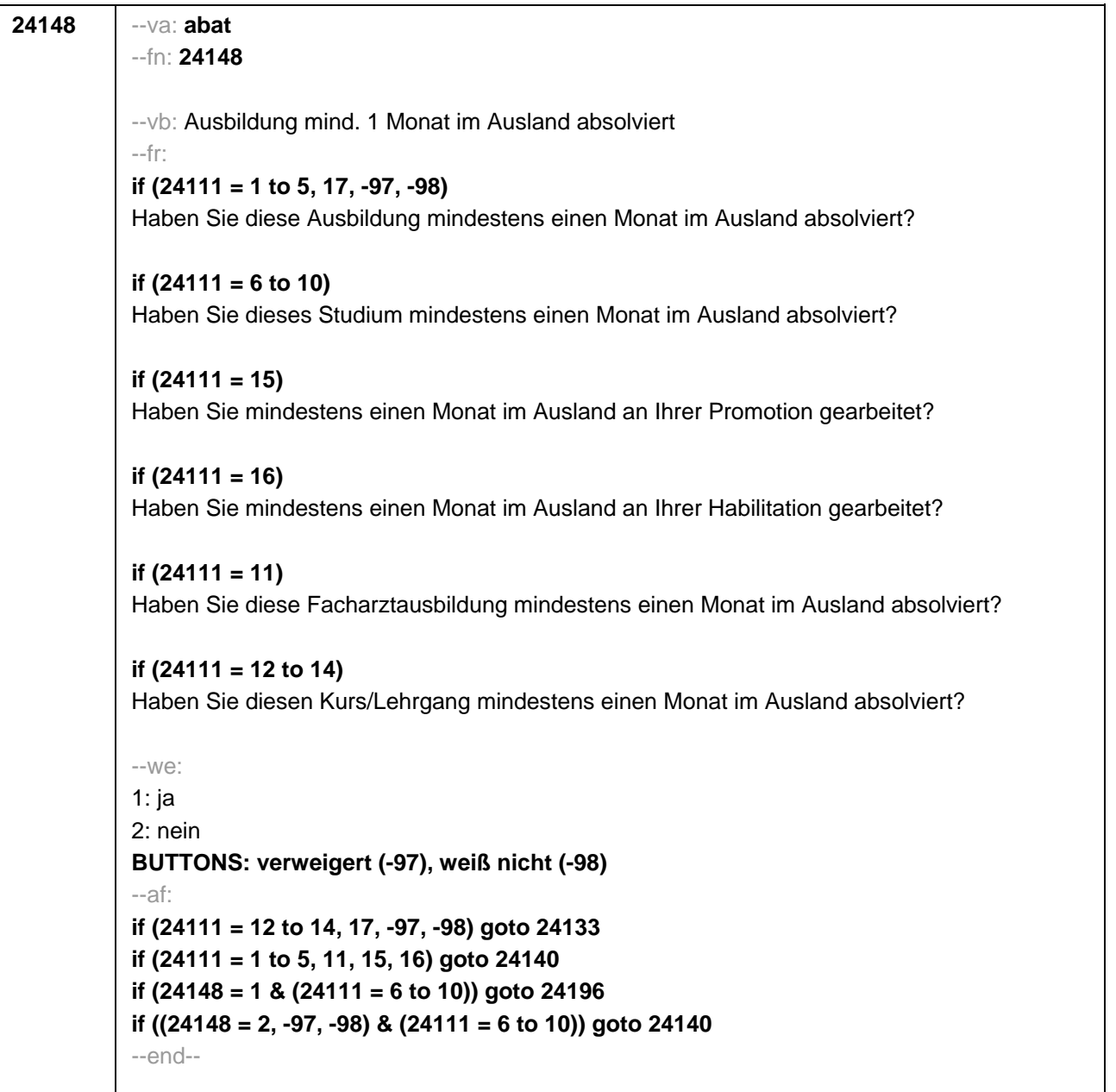

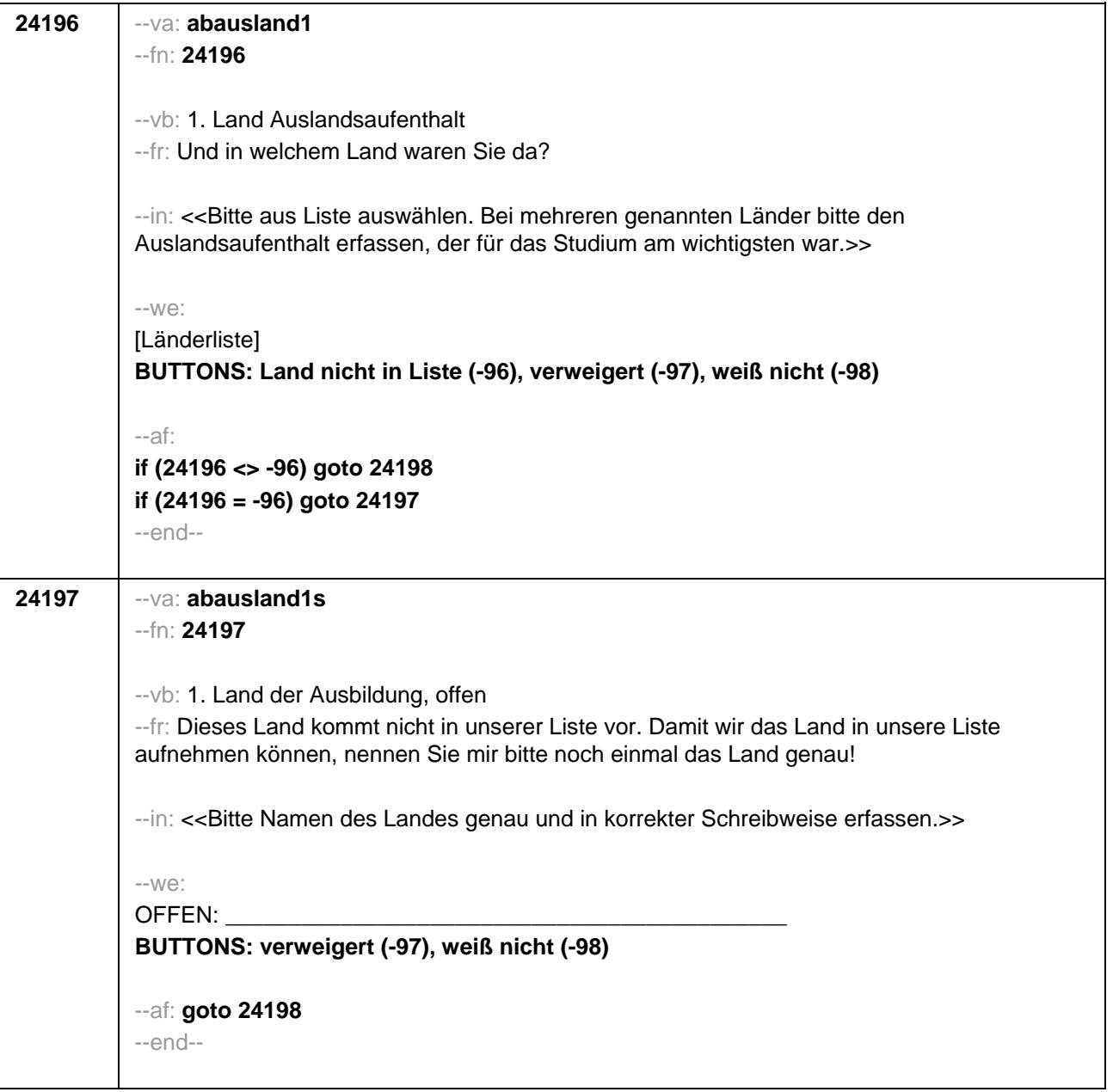

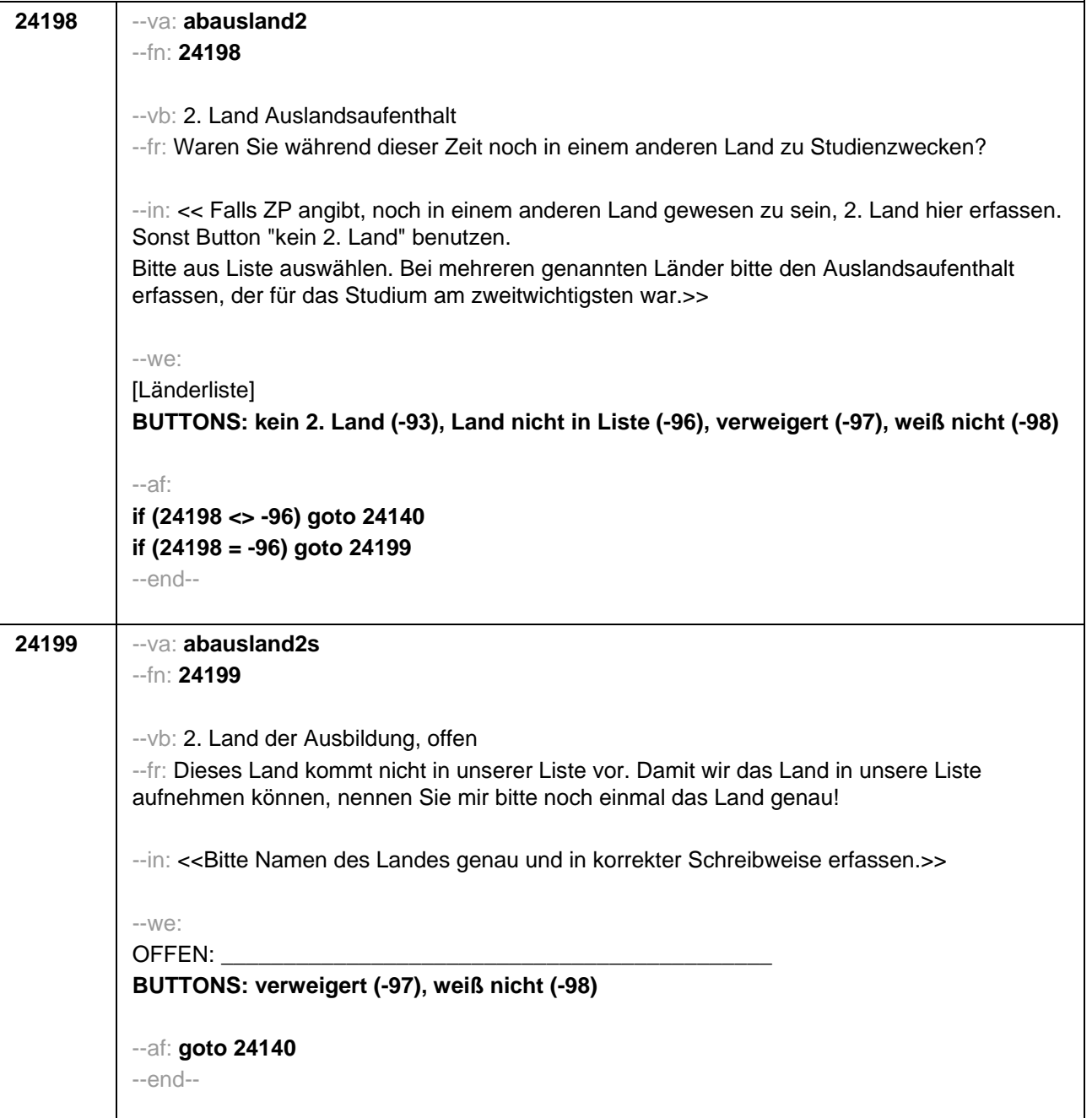

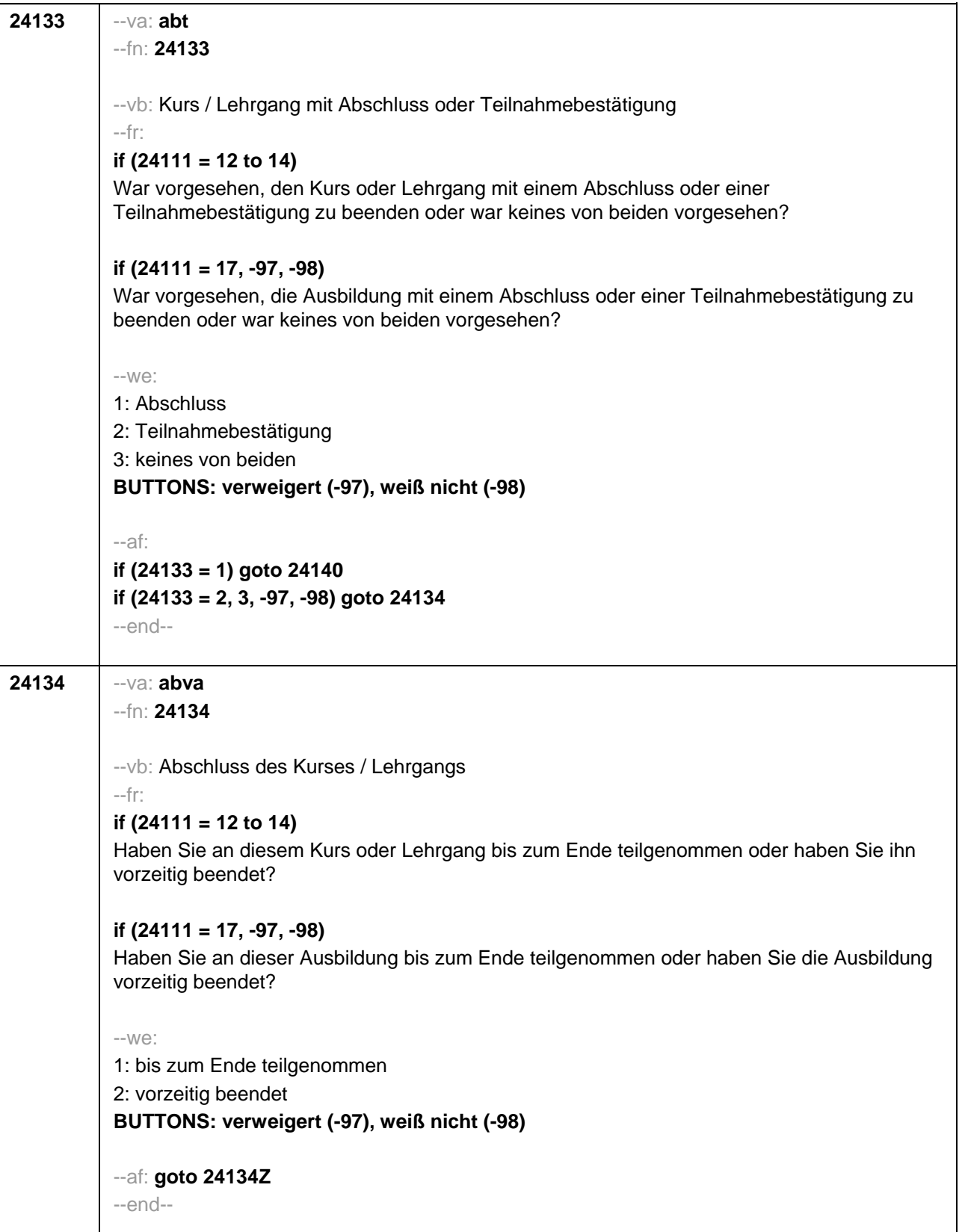

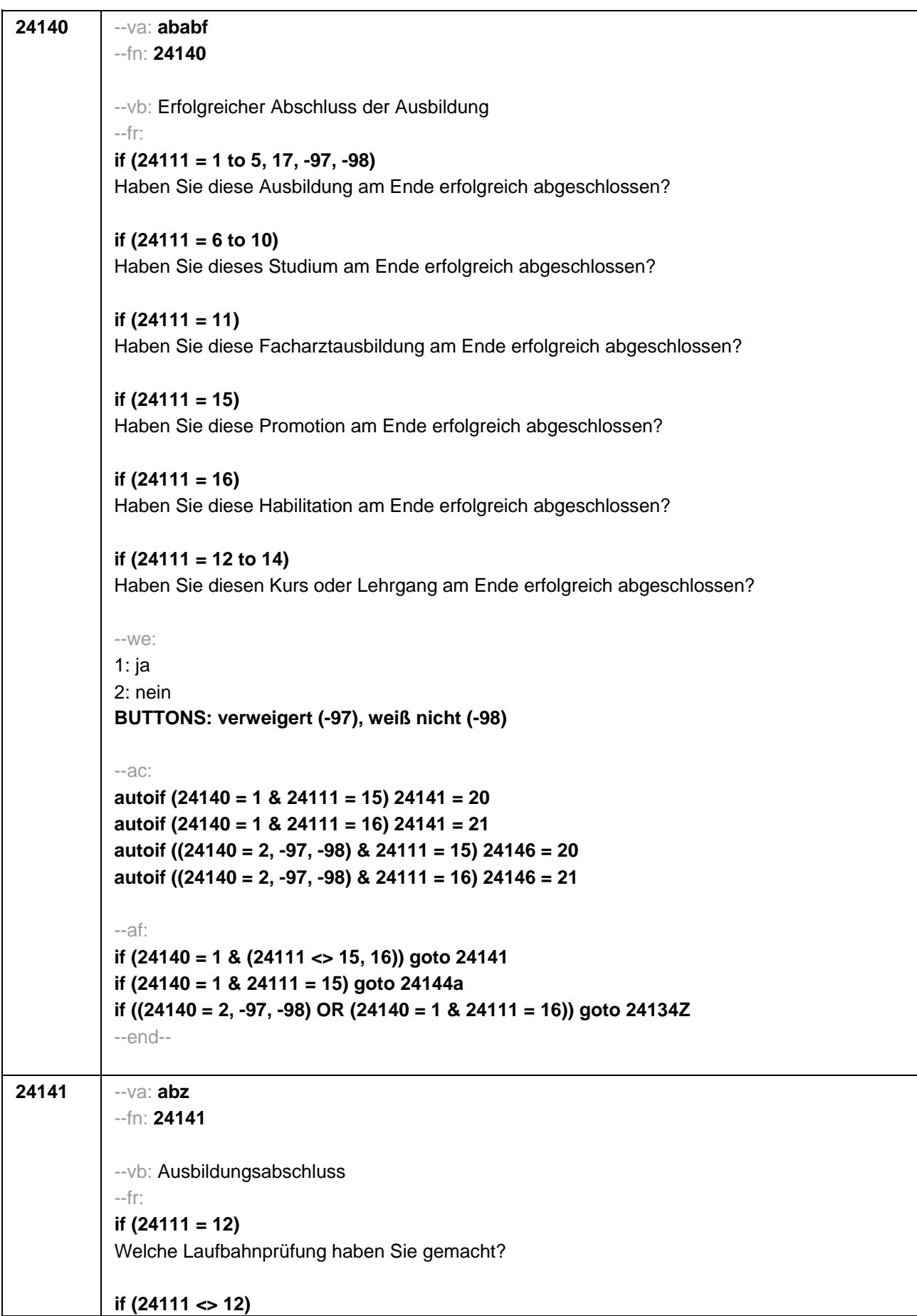

--in: <<Vorgaben nicht vorlesen. Bei dualen Studiengängen bitte den Hochschulabschluss erfassen. Wird bei Abschluss an einer Universität unspezifisch Bachelor, Master oder Staatsexamen genannt, bitte nachfragen: "Führte Ihr Bachelor-/Masterstudium auf einen Lehramtsabschluss hin? Bzw.: Handelte es sich bei dem Staatsexamen um einen Lehramtsabschluss?" und zutreffenden Code auswählen.>>  $-100^\circ$ **if (24111 <> 6 to 12, 15, 16)** 1: Abschluss einer Lehre (kaufmännisch, betrieblich, gewerblich, landwirtschaftlich), Gesellen- oder Gehilfenbrief (Facharbeiterbrief), duale Ausbildung **if (24111 <> 6 to 12, 15, 16)** 2: Abschluss einer Schule des Gesundheitswesens **if (24111 <> 6 to 12, 15, 16)** 3: Berufsfachschulabschluss, Handelsschulabschluss **if (24111 <> 6 to 12, 15, 16)** 4: anderer Fachschulabschluss **if (24111 <> 6 to 12, 15, 16)** 5: Meisterbrief **if (24111 <> 6 to 12, 15, 16)** 6: Technikerabschluss **if (24111 = 6 to 9, -97, -98)** 7: Diplom **if (24111 = 6 to 9, -97, -98)** 8: Bachelor **if (24111 = 6 to 9, -97, -98)** 9: Master **if (24111 = 10, 17, -97, -98)** 10: Fachhochschuldiplom (Dipl(FH)) **if (24111 = 10, 17, -97, -98)** 11: Universitätsdiplom **if (24111 = 10, 17, -97, -98)** 12: Bachelor Lehramt **if (24111 = 10, 17, -97, -98)** 13: Bachelor (ohne Lehramt) **if (24111 = 10, 17, -97, -98)** 14: Master Lehramt **if (24111 = 10, 17, -97, -98)** 15: Master (ohne Lehramt) **if (24111 = 10, 17, -97, -98)** 16: Magister **if (24111 = 10, 17, -97, -98)** 17: Erstes Staatsexamen Lehramt **if (24111 = 10, 17, -97, -98)** 18: Erstes Staatsexamen (ohne Lehramt) **if (24111 = 10, 17, -97, -98)** 19: Zweites/Drittes Staatsexamen **if (24111 = 9, 10, 17, -97, -98)** 29: anderer Hochschulabschluss (z.B. kirchliche Prüfung, künstlerisches Examen) **if (24111 = 17, -97, -98)** 20: Promotion **if (24111 = 17, -97, -98)** 21: Habilitation **if (24111 = 11, 17, -97, -98)** 22: Facharzt **if (24111 = 12, 17, -97, -98)** 24: Laufbahnprüfung für den mittleren Dienst **if (24111 = 12, 17, -97, -98)** 25: Laufbahnprüfung für den gehobenen Dienst **if (24111 = 12, 17, -97, -98)** 26: Laufbahnprüfung für den höheren Dienst **if (24111 = 13, 14, 17, -97, -98)** 27: IHK-Prüfung 28: sonstiger Abschluss **BUTTONS: ohne Abschluss (-6), verweigert (-97), weiß nicht (-98)**  $-$ af: **if (24141 = 28, 29) goto 24143 if (24141 = -6, 21) goto 24134Z if (24141 = 1 to 6, 22, 24 to 27, -97, -98) goto 24144 if (24141 = 7 to 19) goto 24144b if (24141 = 20) goto 24144a** --end--

Welche Art von Abschluss haben Sie gemacht?

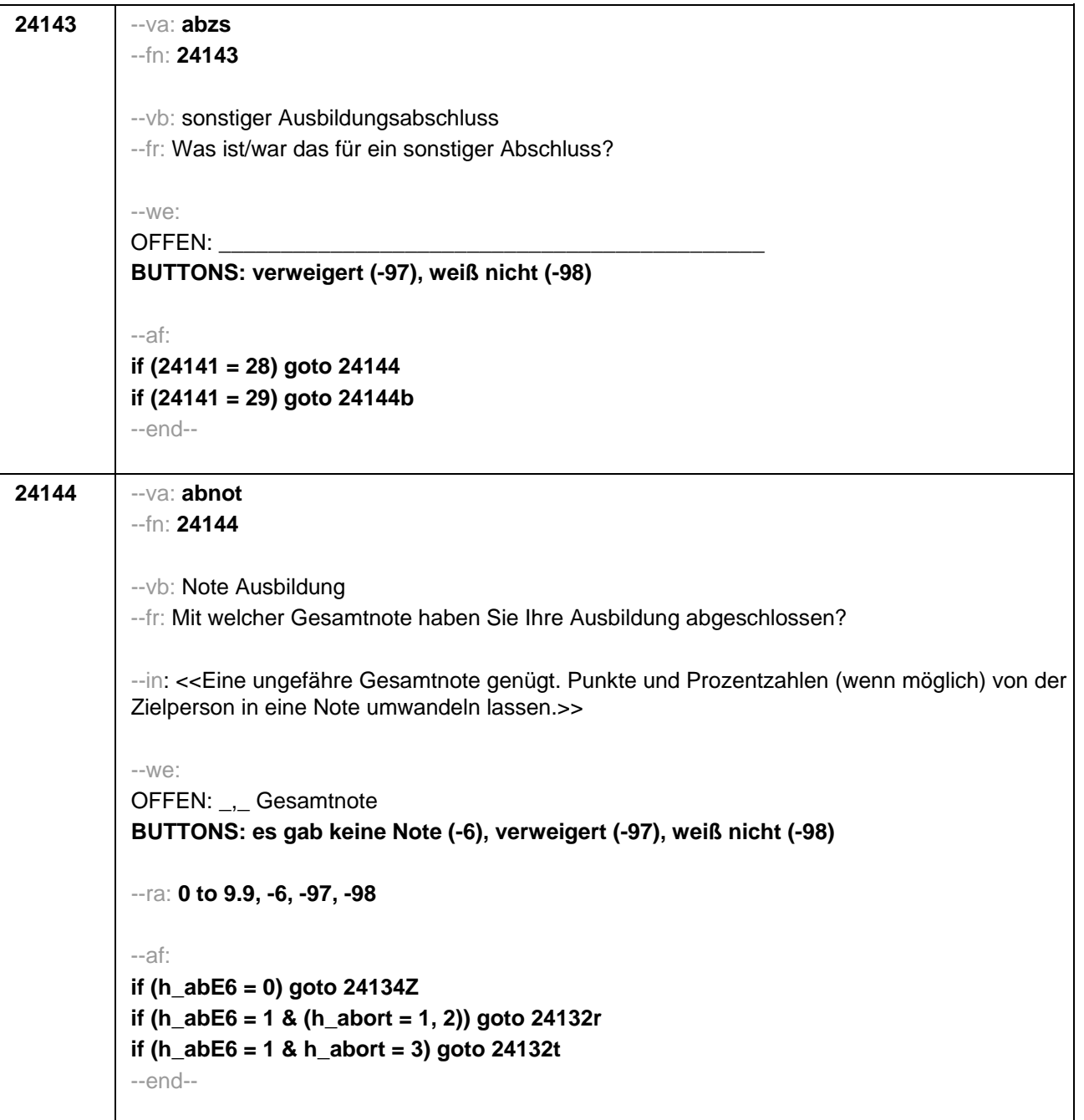

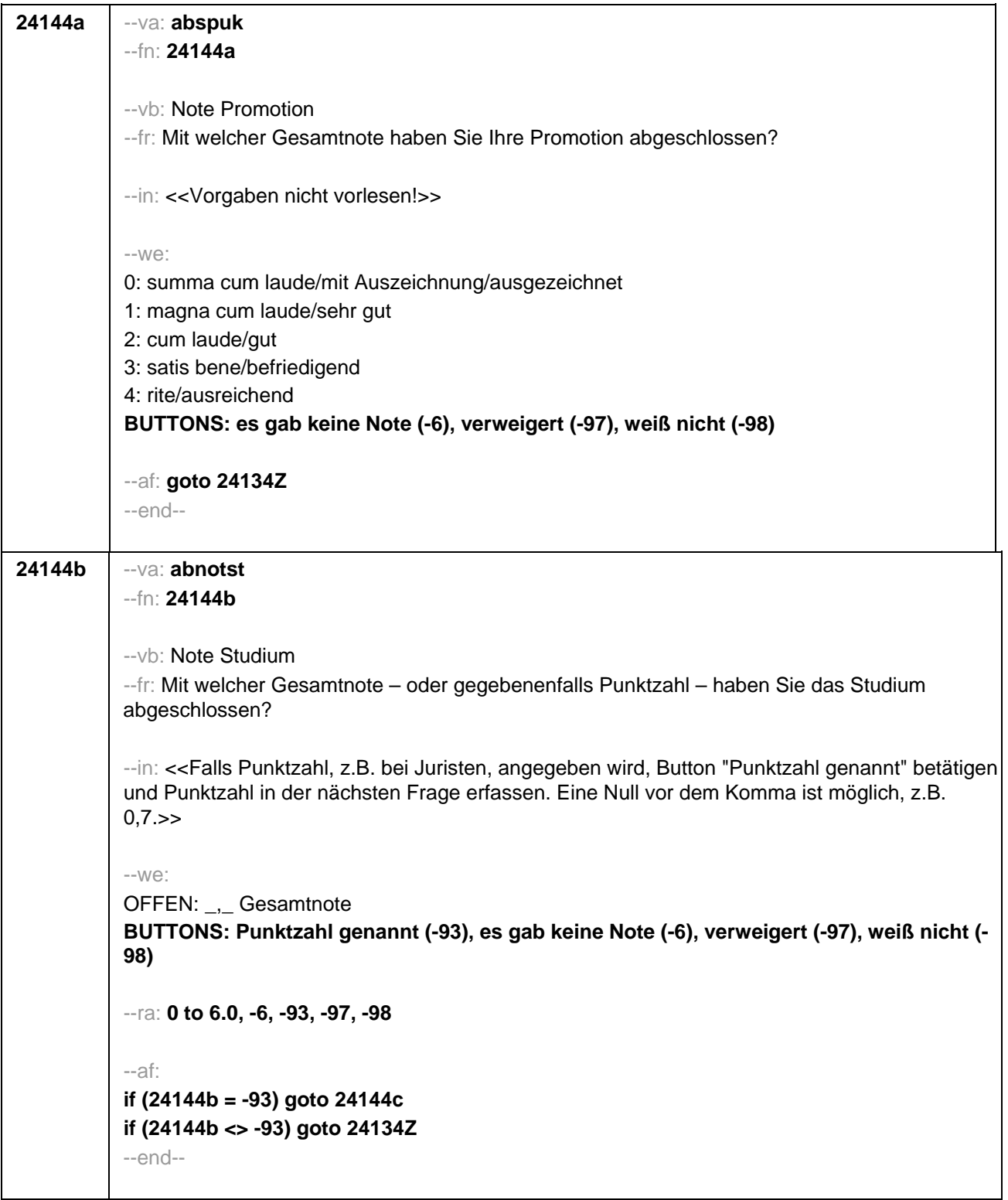

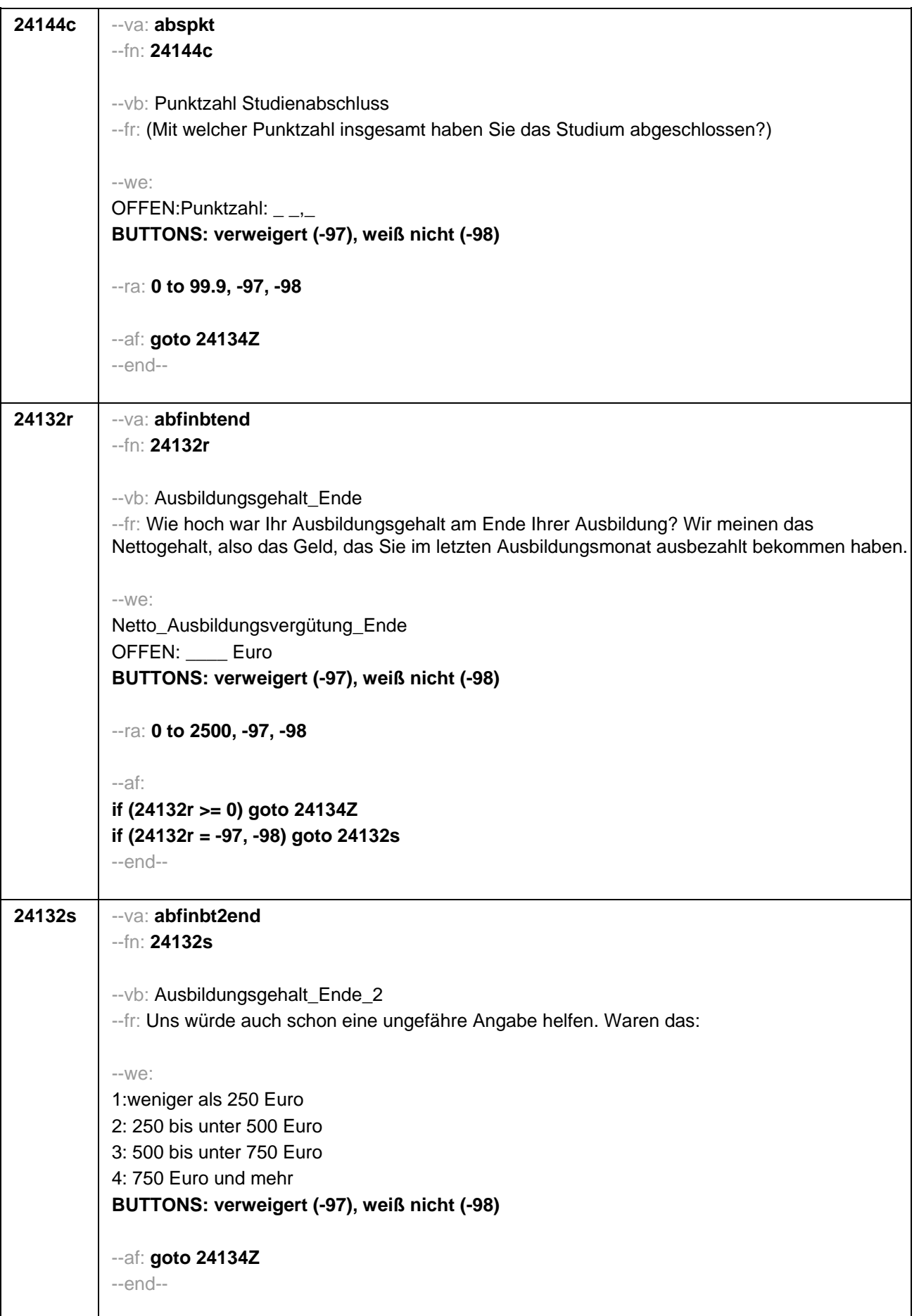

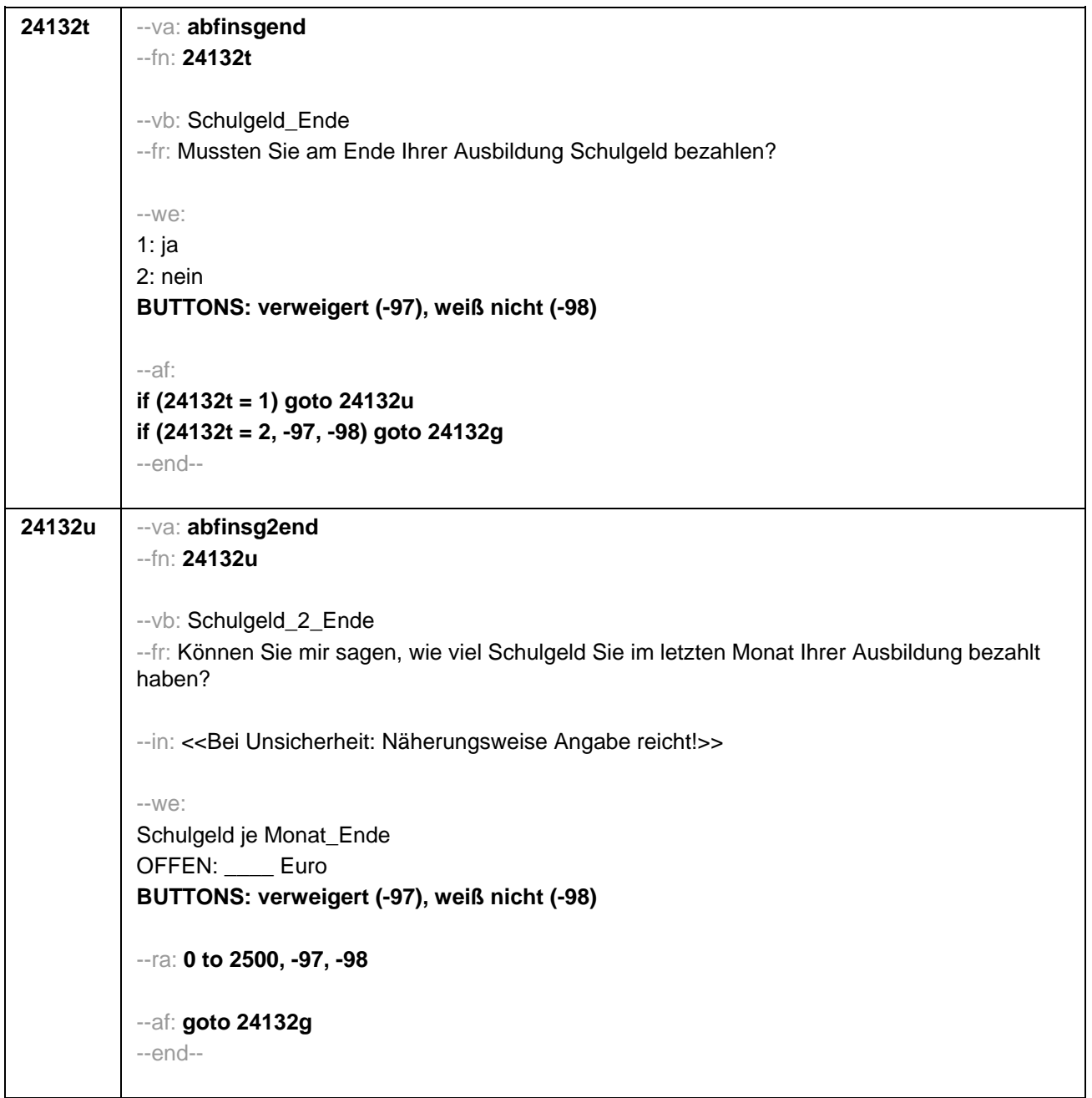

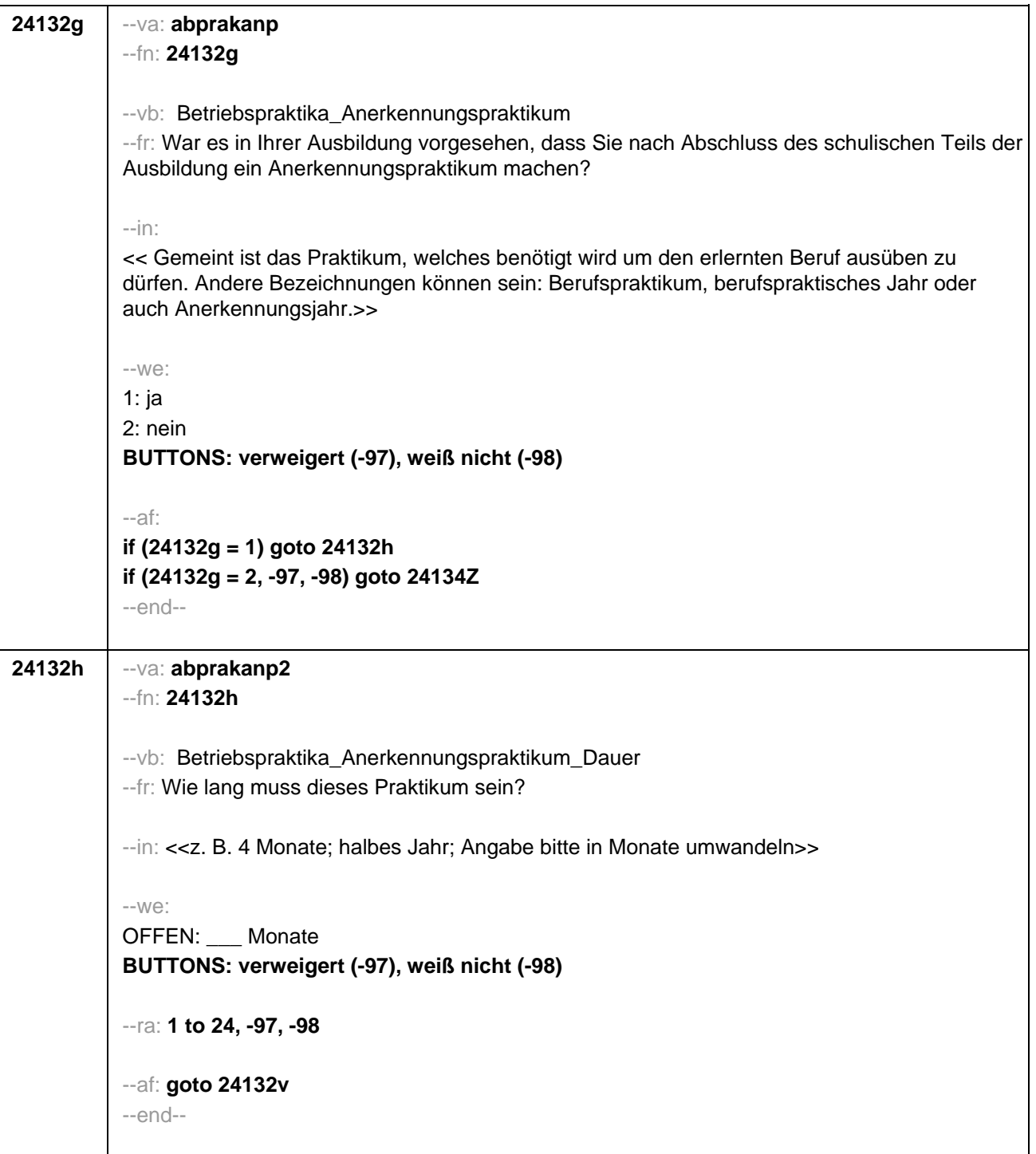

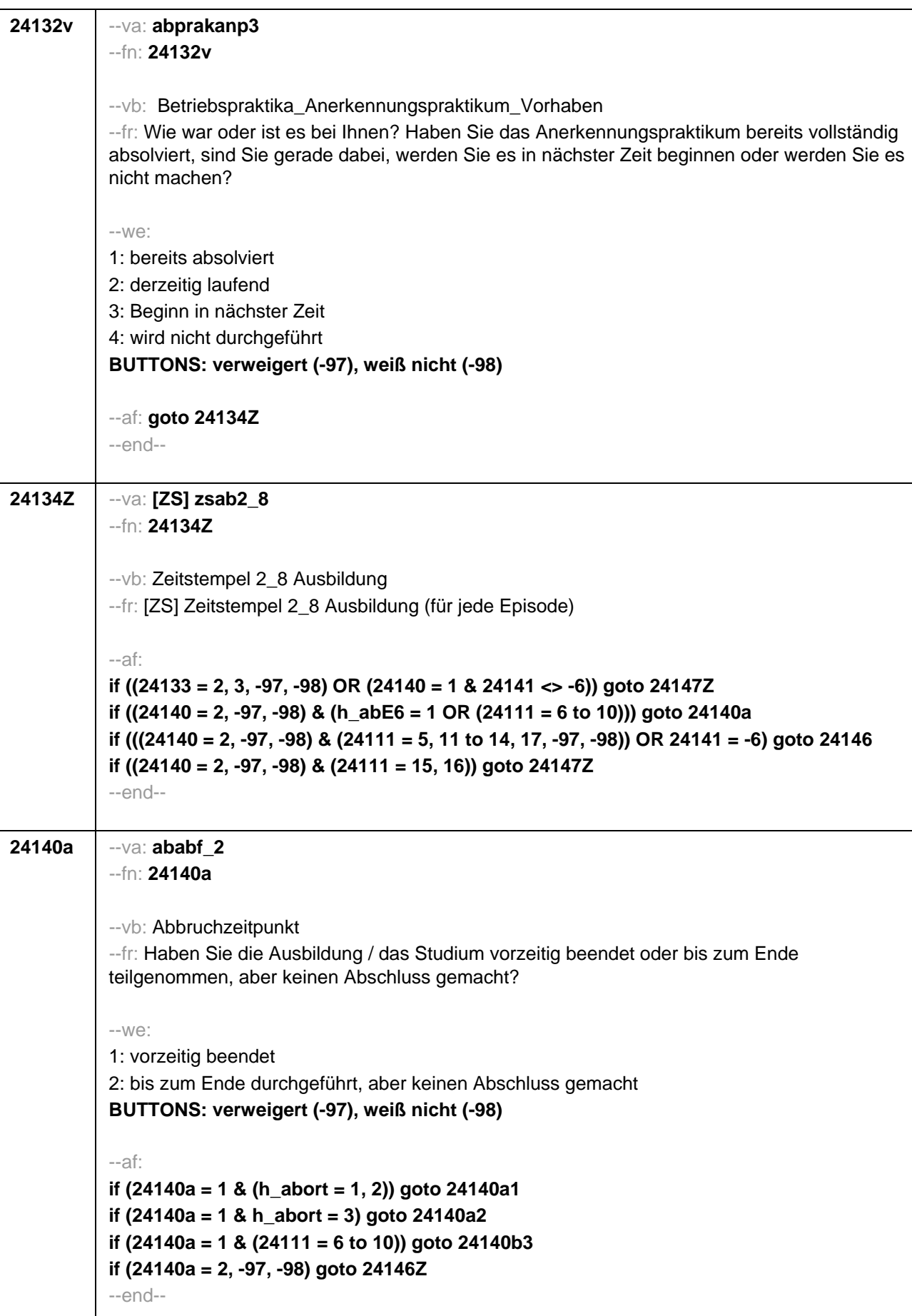

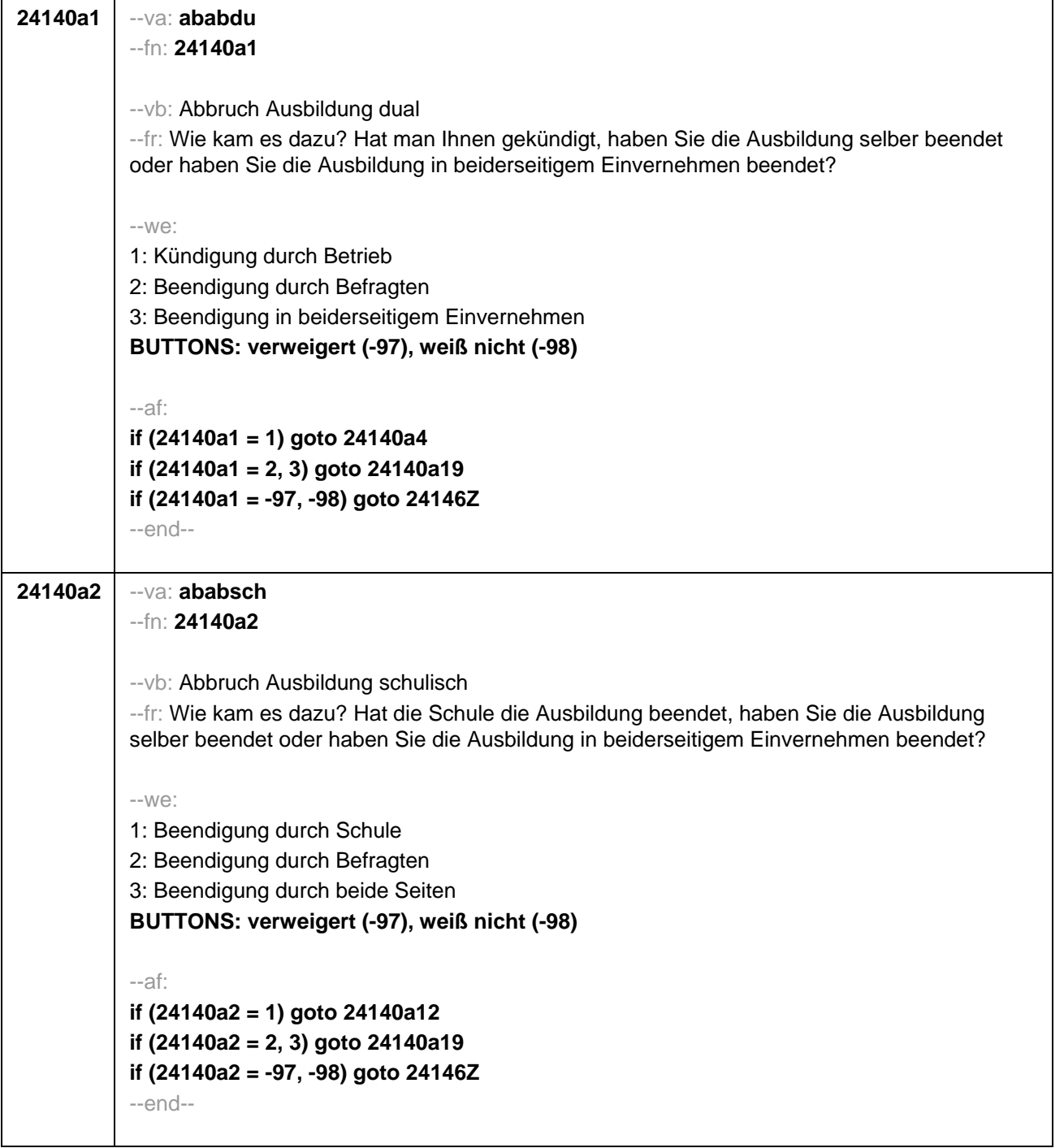

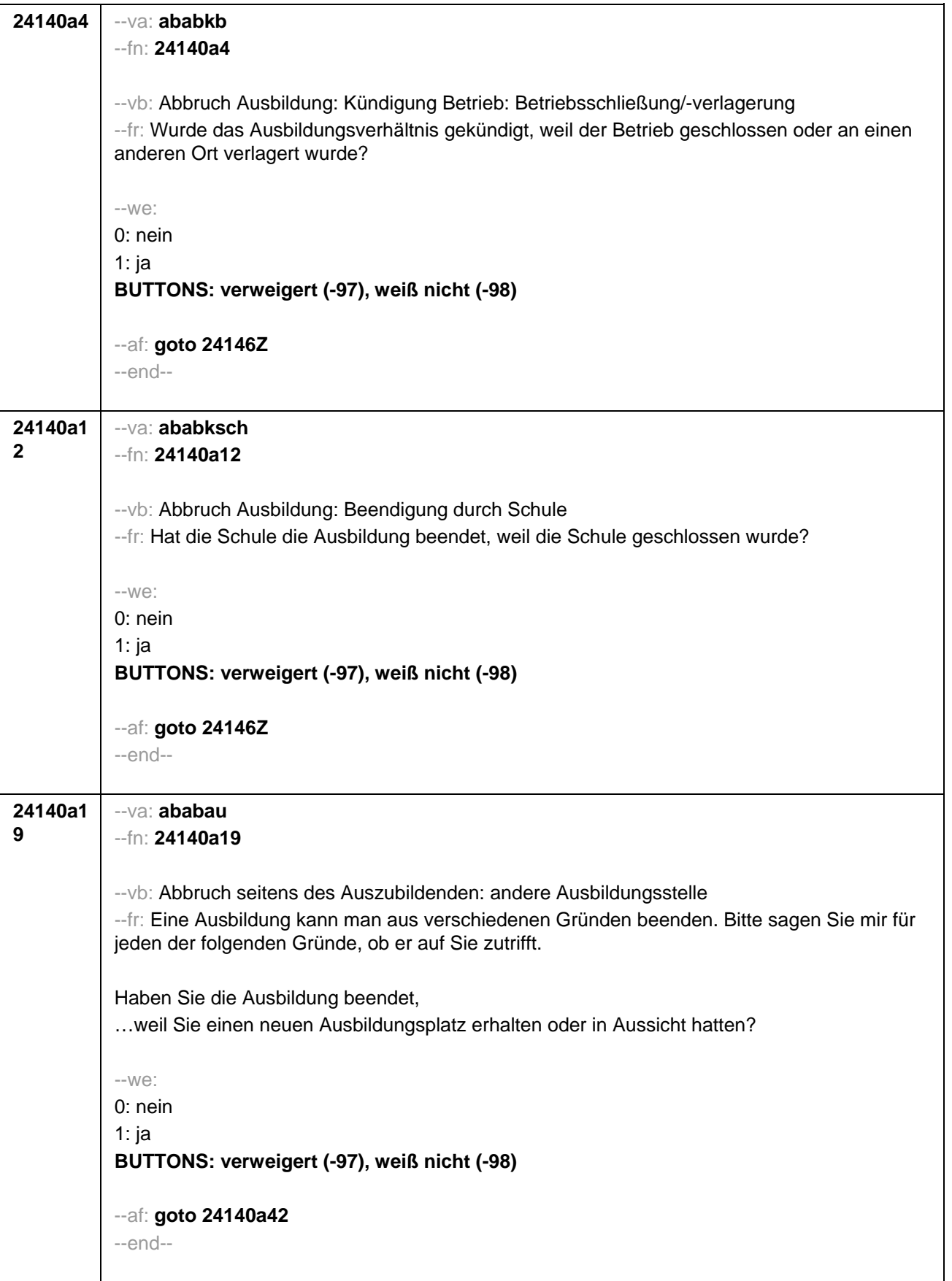

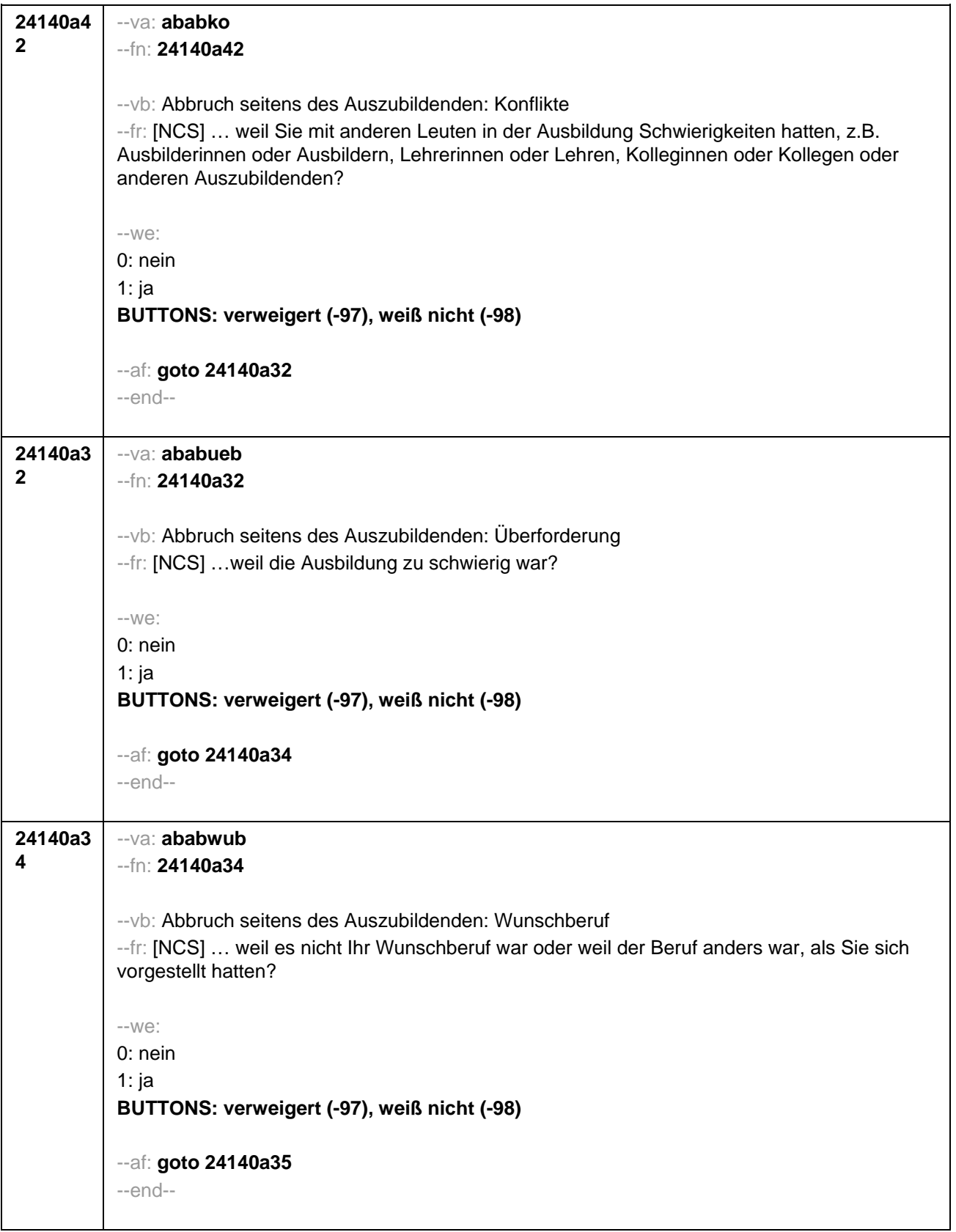

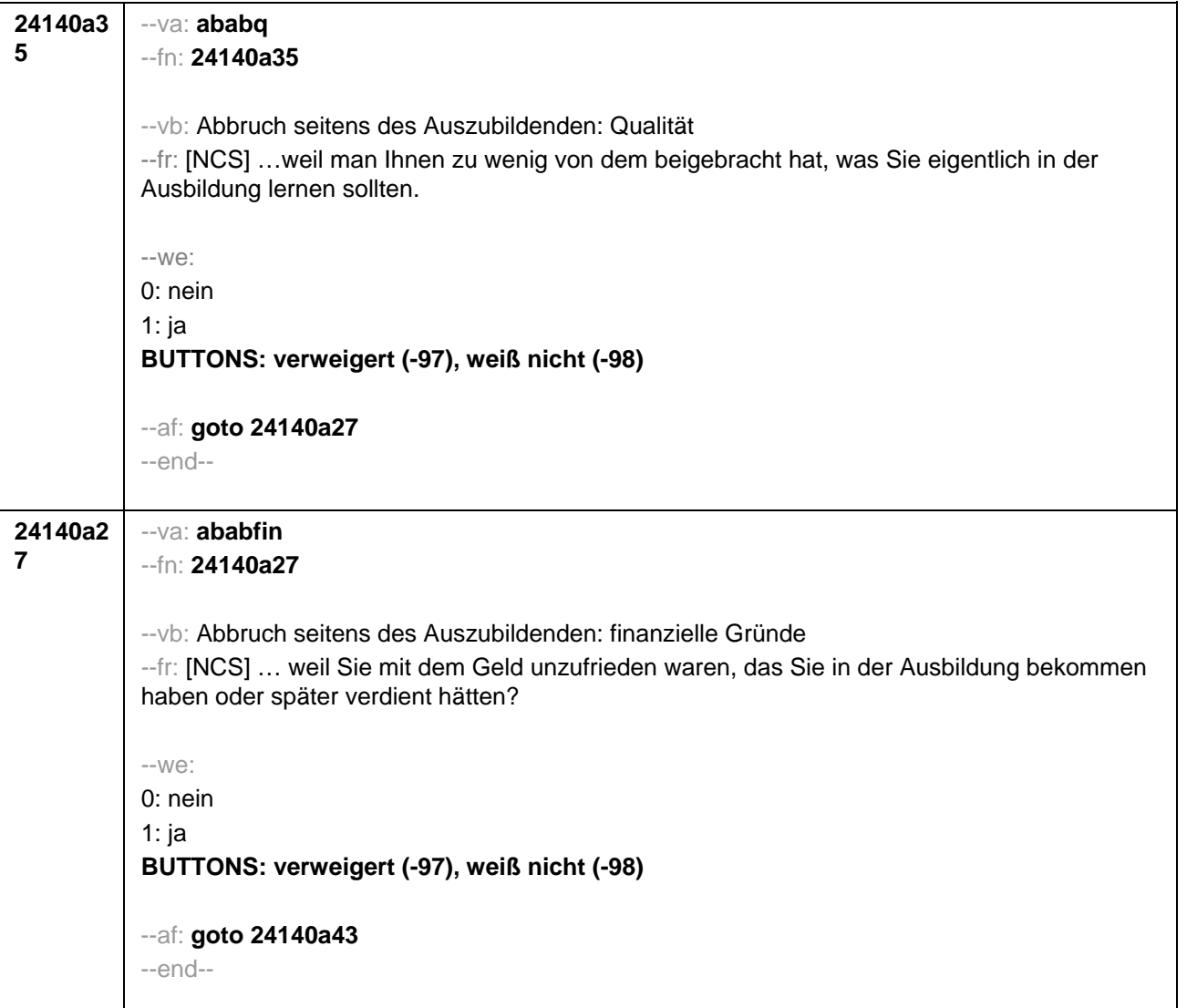

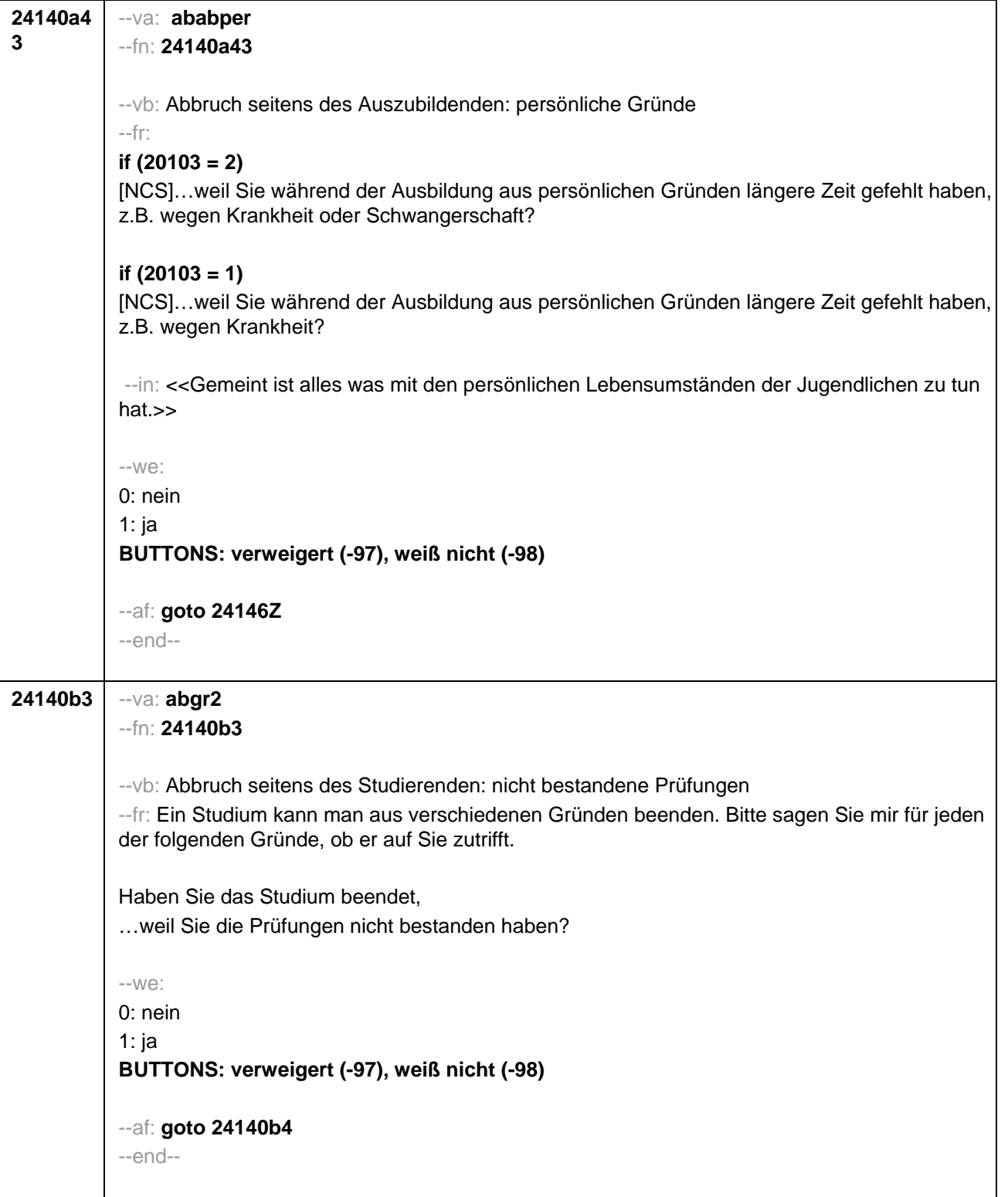

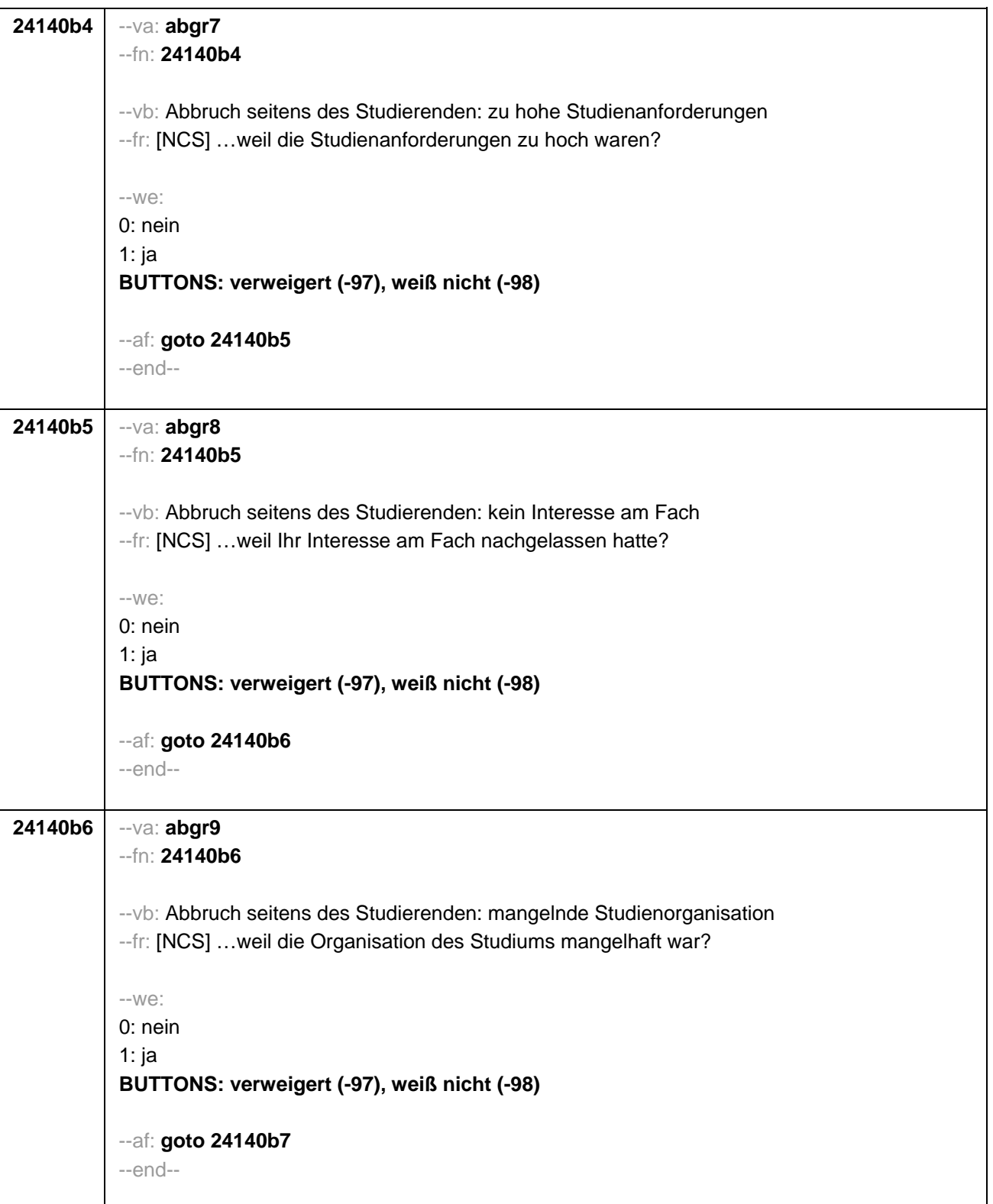

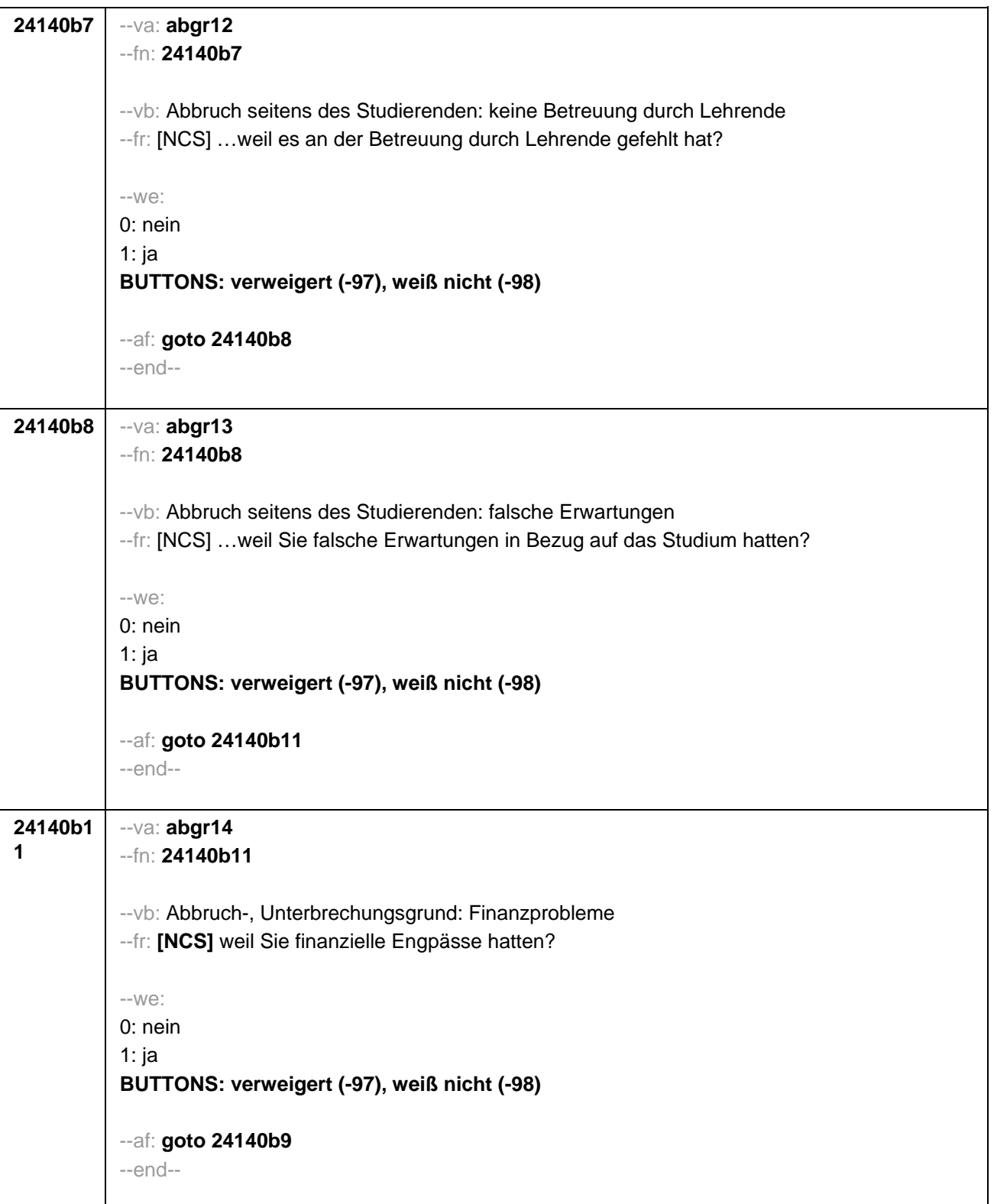

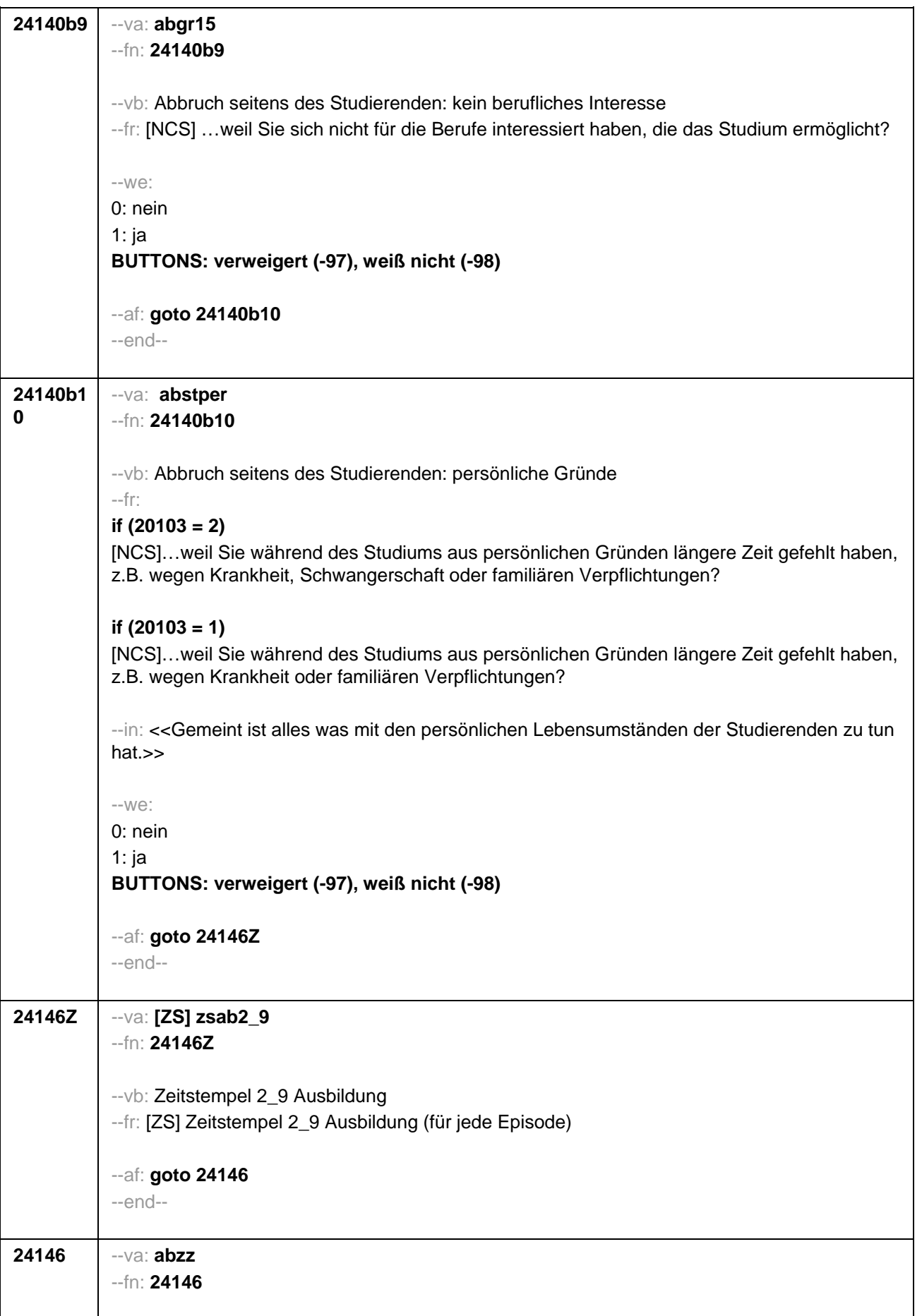

```
--vb: angestrebter Ausbildungsabschluss
--fr: 
if (24111 = 12) 
Welche Laufbahnprüfung wollten Sie machen?
if (24111 <> 12) 
Welche Art von Abschluss wollten Sie machen?
--in: << Vorgaben nicht vorlesen.
Bei dualen Studiengängen bitte den Hochschulabschluss erfassen. Wird bei Abschluss an einer 
Universität unspezifisch Bachelor, Master oder Staatsexamen genannt, bitte nachfragen: 
"Führte Ihr Bachelor-/Masterstudium auf einen Lehramtsabschluss hin? Bzw.: Handelte es sich 
bei dem Staatsexamen um einen Lehramtsabschluss?" und zutreffenden Code auswählen.>> 
--we:
if (24111 <> 6 to 12, 15, 16, -97, -98) 1: Abschluss einer Lehre (kaufmännisch, betrieblich, 
gewerblich, landwirtschaftlich), Gesellen- oder Gehilfenbrief (Facharbeiterbrief), duale 
Ausbildung
if (24111 <> 6 to 12, 15, 16, -97, -98) 2: Abschluss einer Schule des Gesundheitswesens
if (24111 <> 6 to 12, 15, 16, -97, -98) 3: Berufsfachschulabschluss, Handelsschulabschluss
if (24111 <> 6 to 12, 15, 16, -97, -98) 4: anderer Fachschulabschluss
if (24111 <> 6 to 12, 15, 16, -97, -98) 5: Meisterbrief
if (24111 <> 6 to 12, 15, 16, -97, -98) 6: Technikerabschluss
if (24111 = 6 to 9, -97, -98) 7: Diplom
if (24111 = 6 to 9, -97, -98) 8: Bachelor
if (24111 = 6 to 9, -97, -98) 9: Master
if (24111 = 10, 17, -97, -98) 10: Fachhochschuldiplom (Dipl(FH))
if (24111 = 10, 17, -97, -98) 11: Universitätsdiplom
if (24111 = 10, 17, -97, -98) 12: Bachelor Lehramt
if (24111 = 10, 17, -97, -98) 13: Bachelor (ohne Lehramt)
if (24111 = 10, 17, -97, -98) 14: Master Lehramt
if (24111 = 10, 17, -97, -98) 15: Master (ohne Lehramt)
if (24111 = 10, 17, -97, -98) 16: Magister
if (24111 = 10, 17, -97, -98) 17: Erstes Staatsexamen Lehramt
if (24111 = 10, 17, -97, -98) 18: Erstes Staatsexamen (ohne Lehramt)
if (24111 = 10, 17, -97, -98) 19: Zweites/Drittes Staatsexamen
if (24111 = 6 to 10, -97, -98) 29: anderer Hochschulabschluss (z.B. kirchliche Prüfung, 
künstlerisches Examen)
if (24111 = 15, 17, -97, -98) 20: Promotion
if (24111 = 16, 17, -97, -98) 21: Habilitation
if (24111 = 11, 17, -97, -98) 22: Facharzt
if (24111 = 12, 17, -97, -98) 24: Laufbahnprüfung für den mittleren Dienst
if (24111 = 12, 17, -97, -98) 25: Laufbahnprüfung für den gehobenen Dienst
if (24111 = 12, 17, -97, -98) 26: Laufbahnprüfung für den höheren Dienst
if (24111 = 13, 14, 17, -97, -98) 27: IHK-Prüfung
28: sonstiger Abschluss
BUTTONS: verweigert (-97), weiß nicht (-98)
--af: 
if (24146 = 28, 29) goto 24147
```
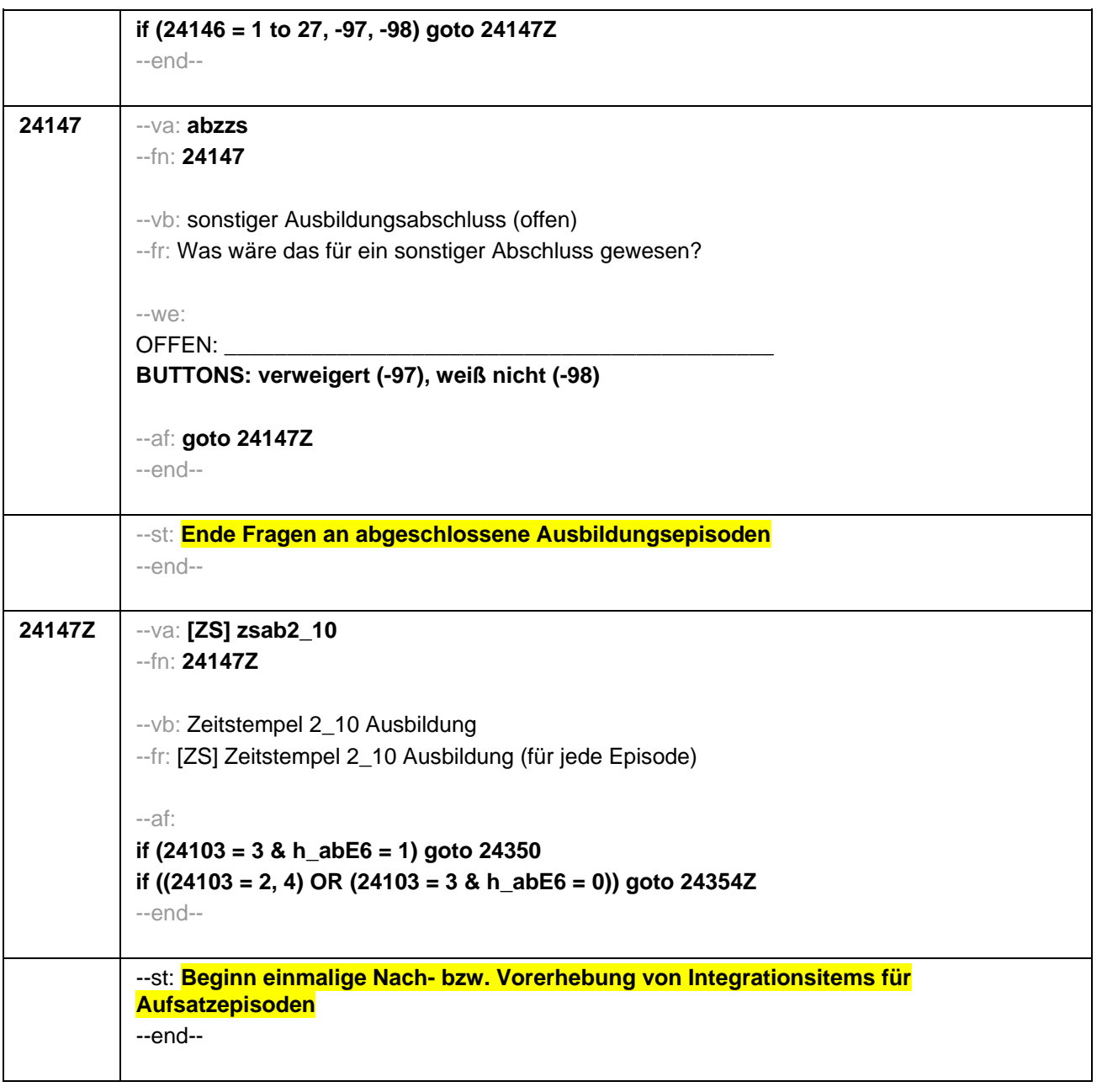

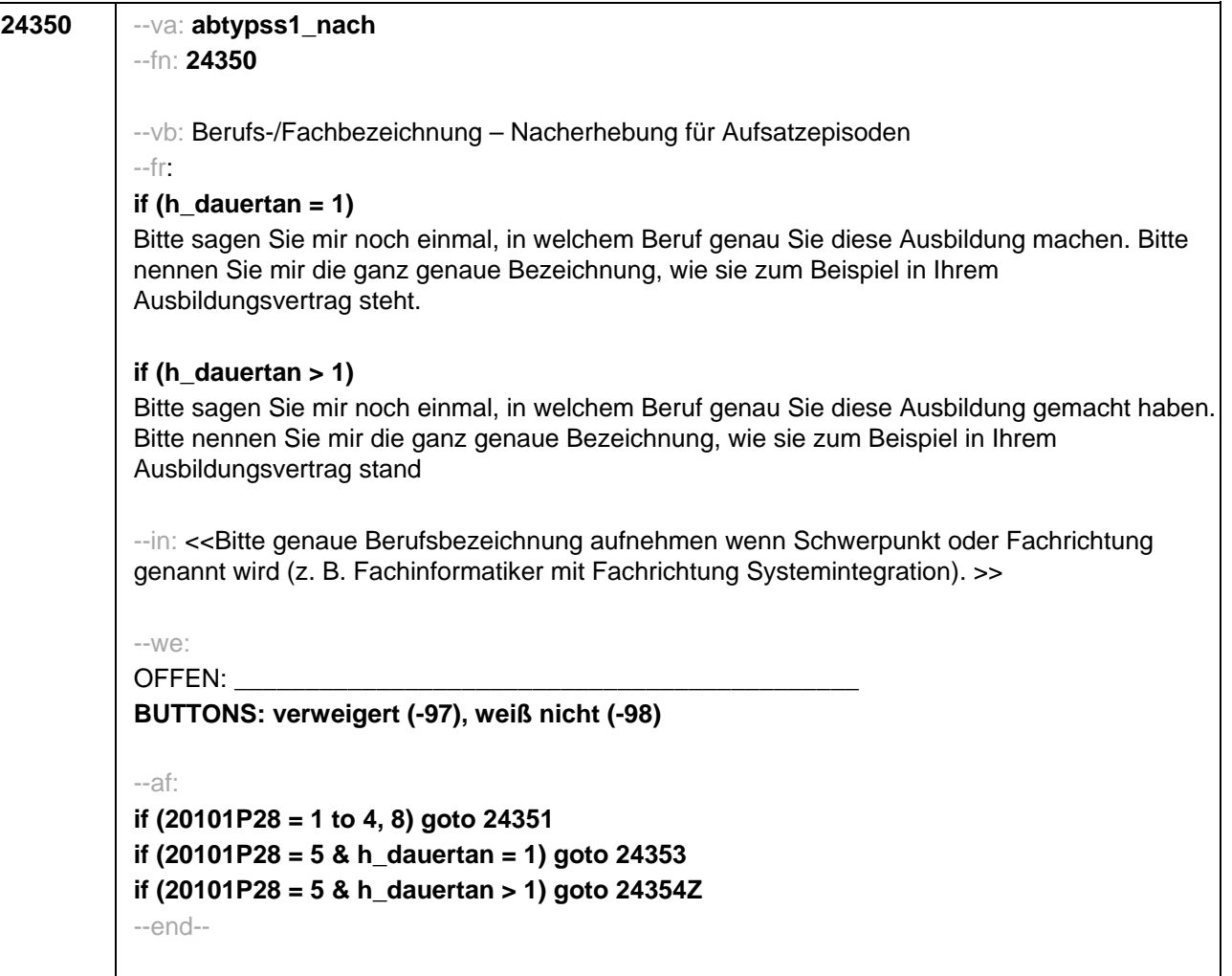

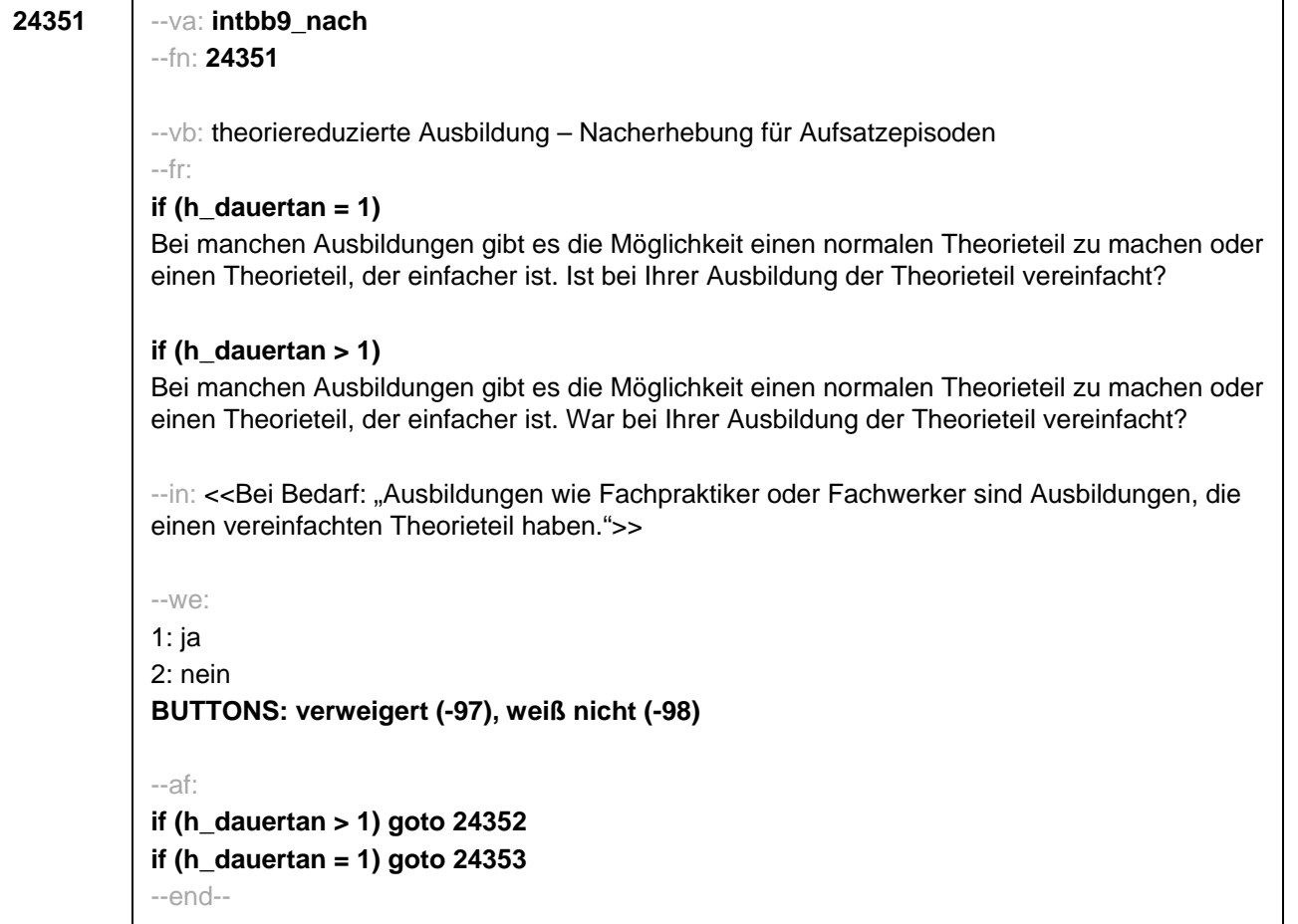

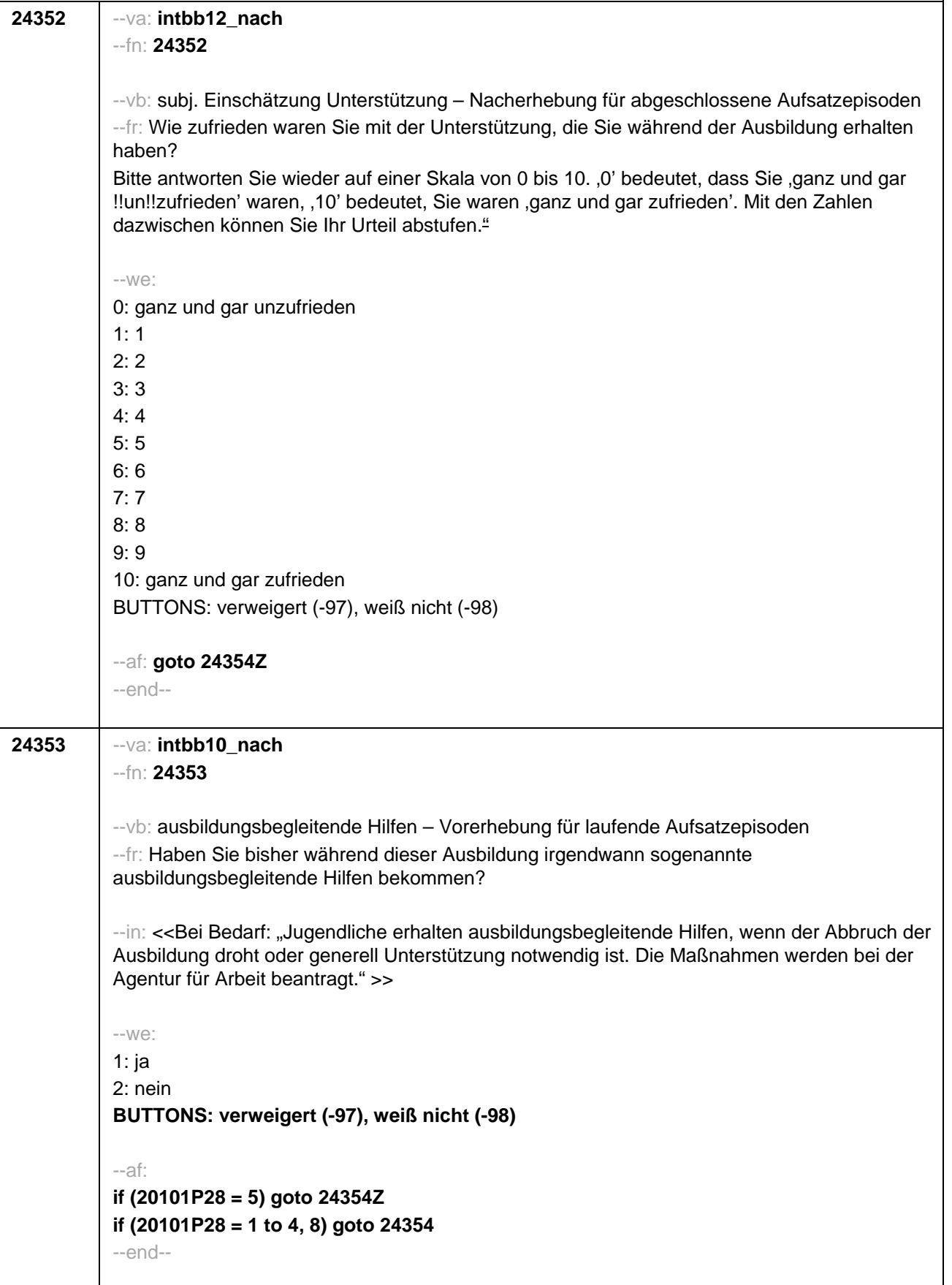

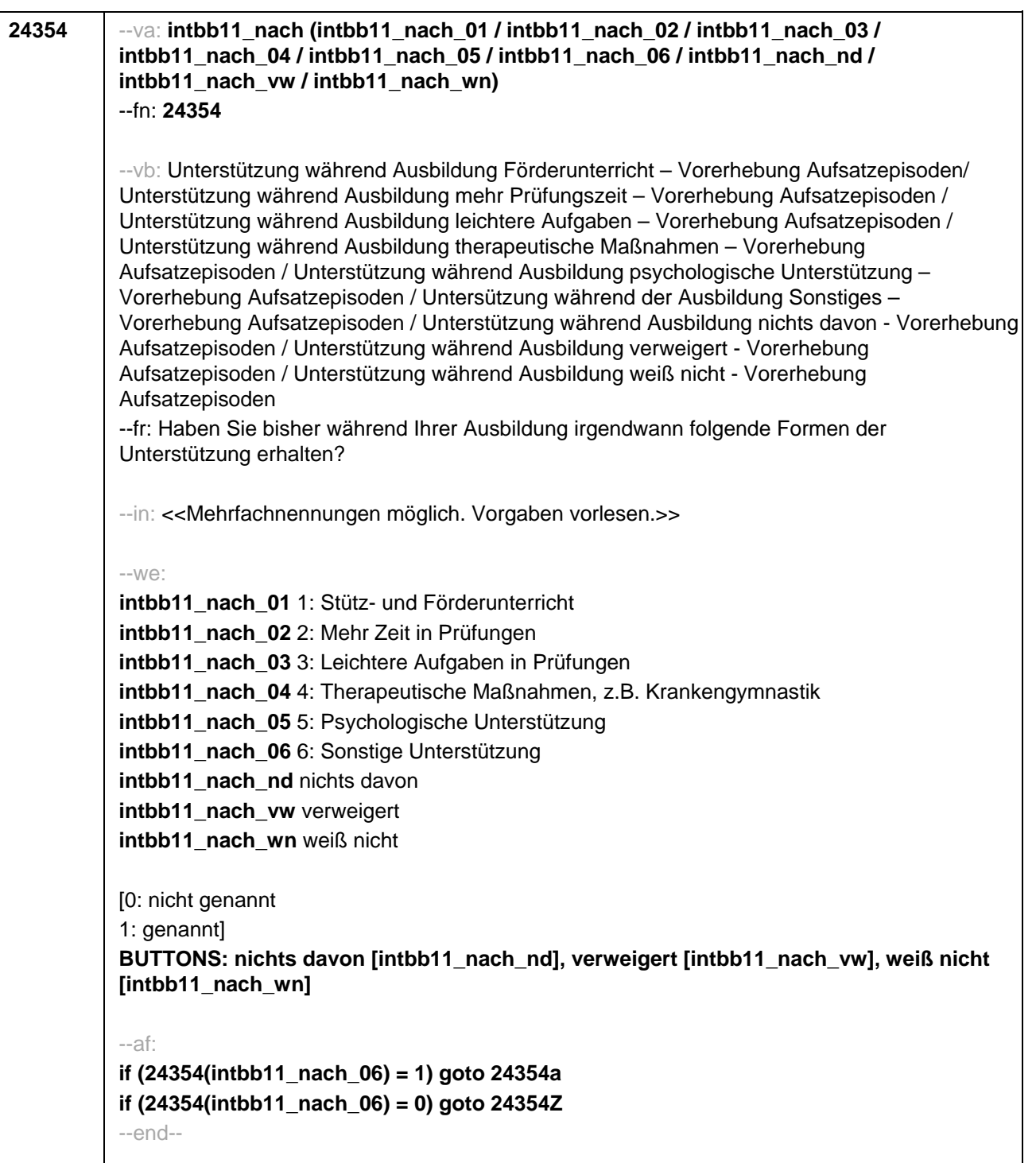

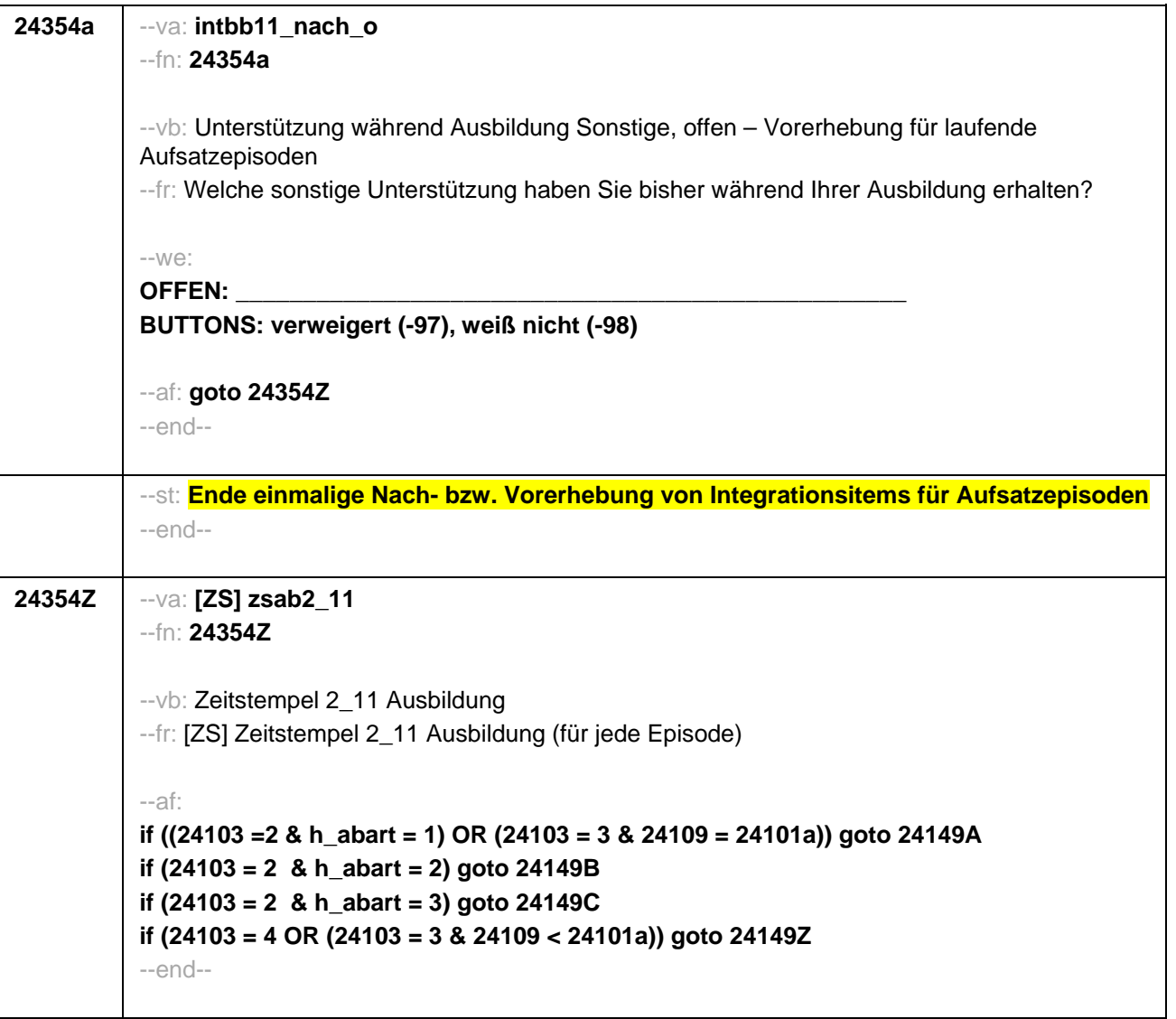

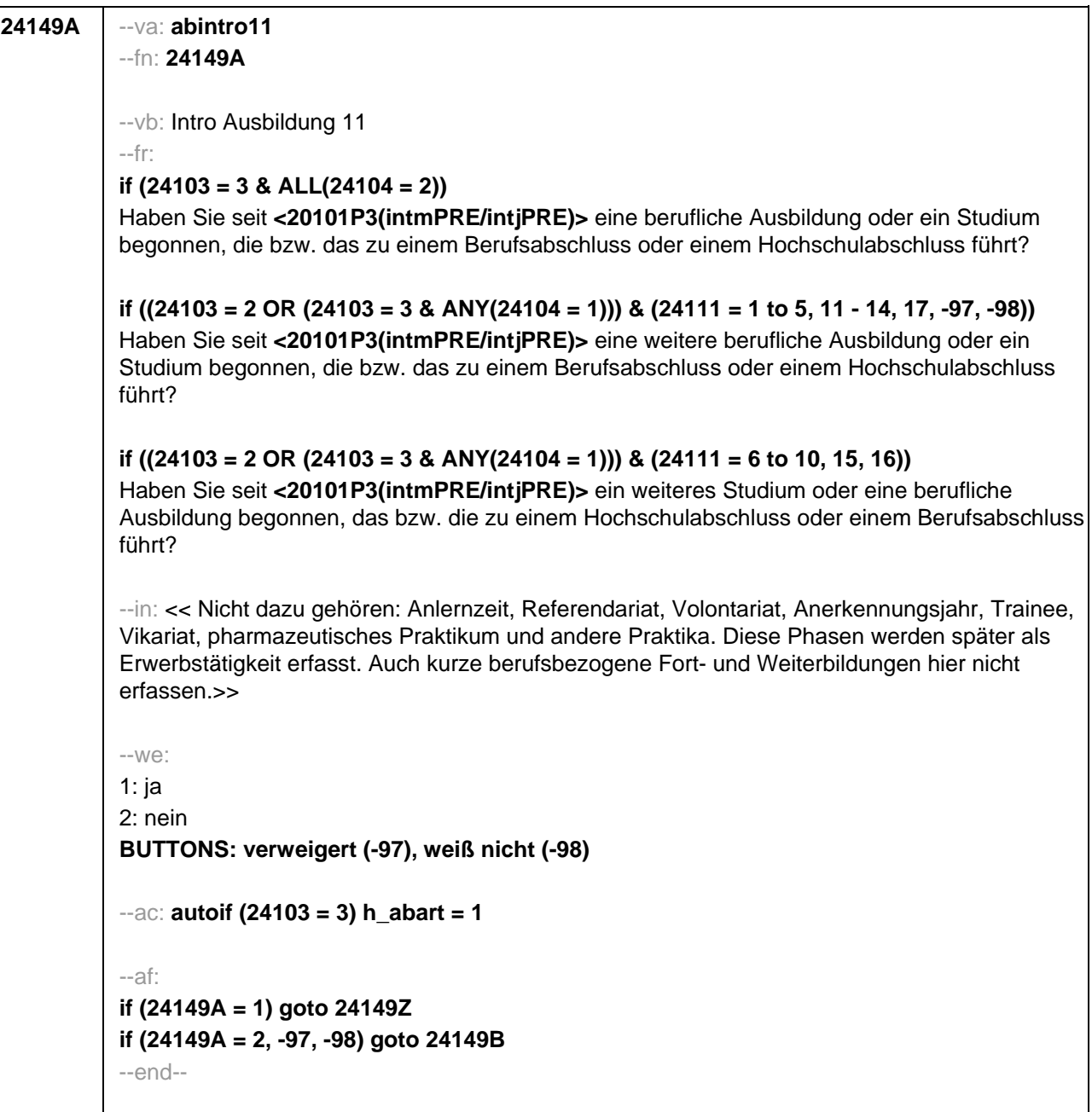

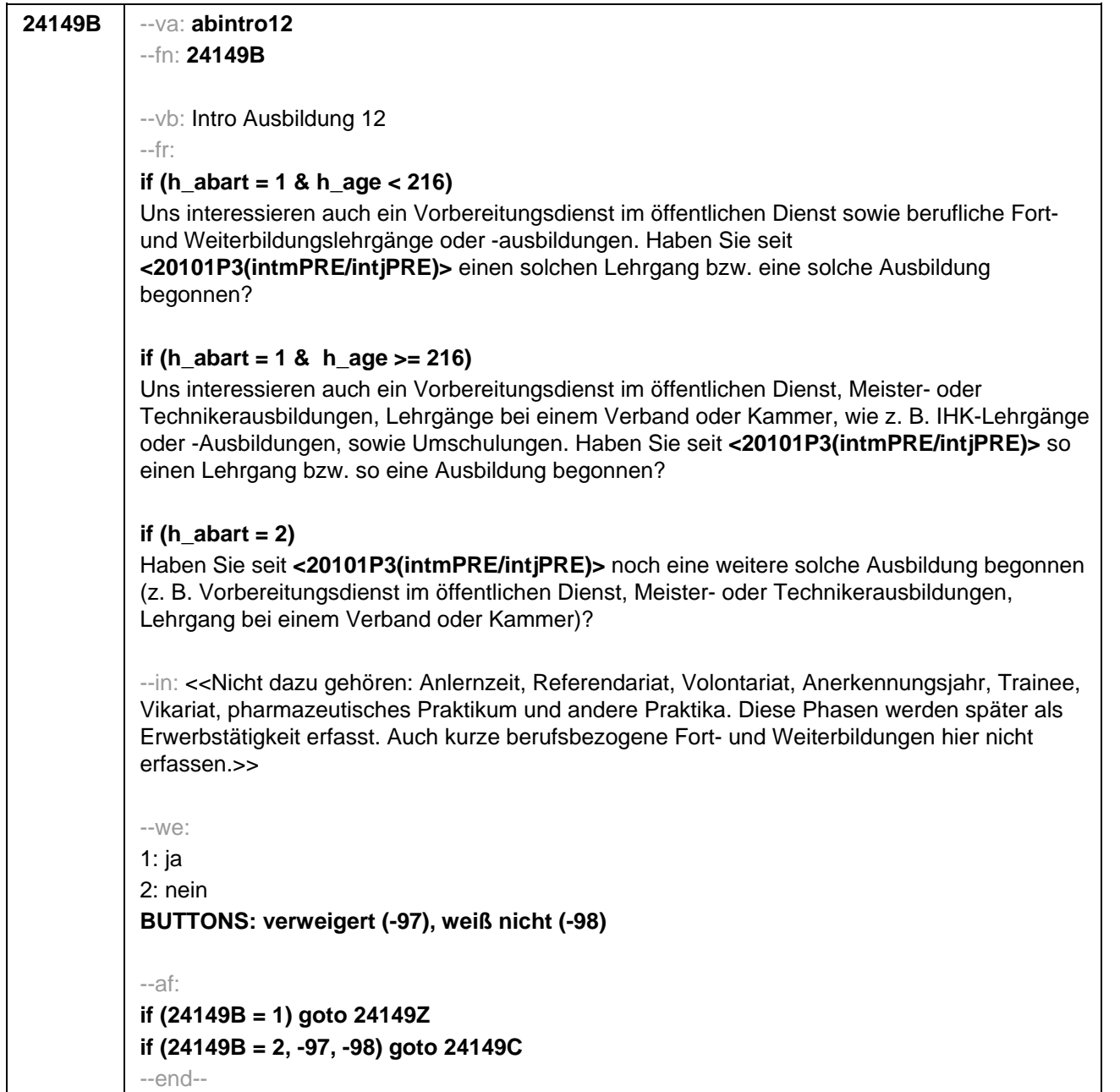

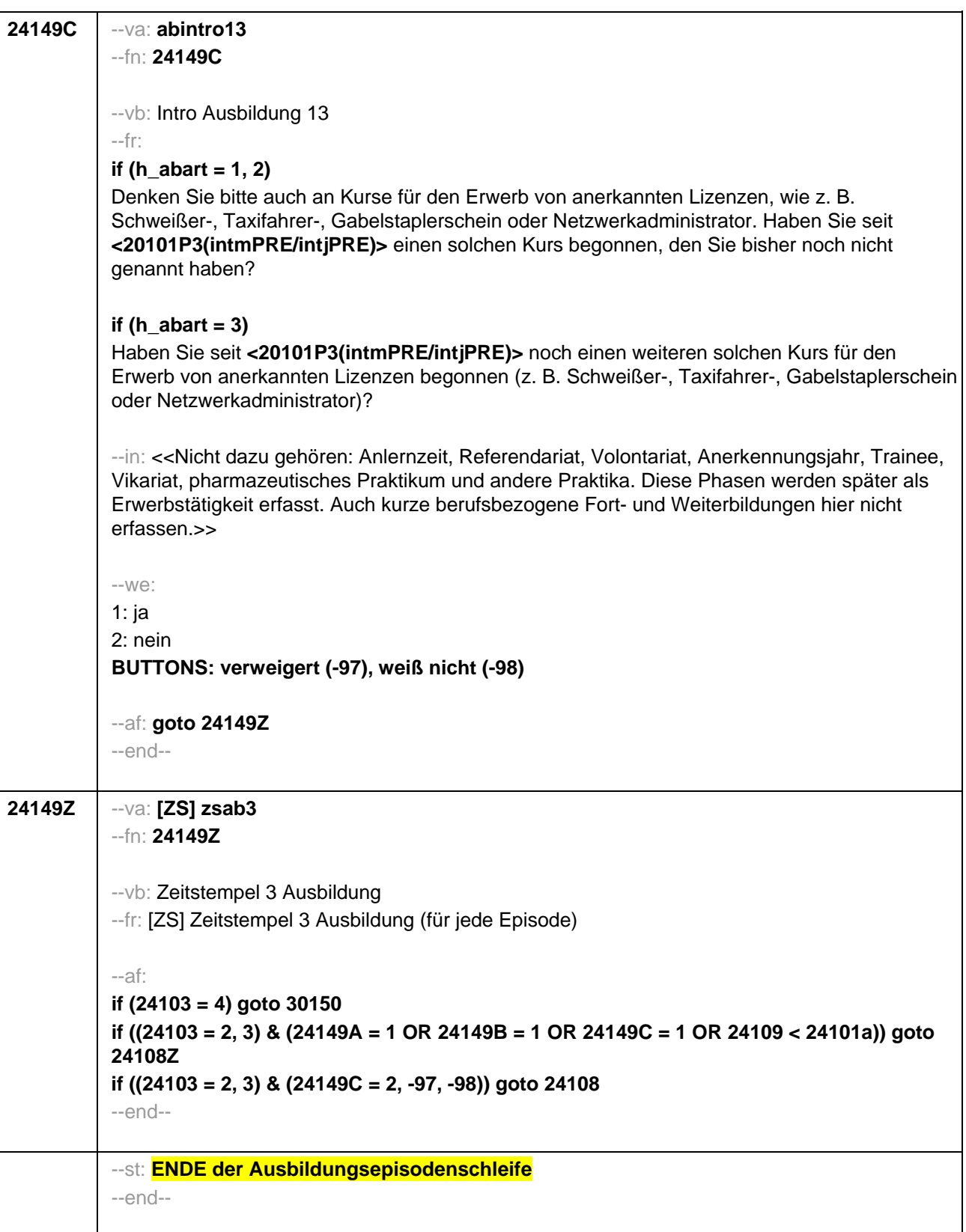

--vb: Intro Ausbildung 4

--fr:

--fn: **24108**

**24108** --va: **abintro4**

## **if (h\_age <= 275)**

Personen, die einige Zeit in einem Beruf gearbeitet haben, können den Abschluss auch ohne Ausbildung erwerben, wenn sie eine Prüfung machen. Diese Prüfung nennt man Externenprüfung. Auch manche Personen die eine rein schulische Ausbildung gemacht haben, können diese Externenprüfung ablegen.

Haben Sie seit **<20101P3(intmPRE/intjPRE)>** eine solche Prüfung gemacht?

## **if (h\_age > 275)**

Haben Sie seit **<20101P3(intmPRE/intjPRE)>** einen Abschluss erworben, in dem Sie z.B. eine Externen- oder Facharztprüfung abgelegt bzw. ein Examen gemacht haben (z.B. Staatsexamen, theologisches Examen)?

--in:

## **if (h\_age <= 275)**

<<Hier ist nur die berufliche und !!nicht!! die schulische Externenprüfung gemeint. Die schulische Externenprüfung wird im Schulmodul erfasst. Wenn der/die Befragte mit dem Begriff ′Externenprüfung′ nichts anfangen kann, bitte ′nein′ eingeben. >>

## **if (h\_age > 275)**

<<Bei einer Externenprüfung bereitet man sich eigenständig und durch Berufserfahrung auf eine Abschlussprüfung für einen anerkannten Ausbildungsberuf vor. Mit Staatsexamensprüfungen sind hier zweite und dritte Staatsexamina nach einer vorausgegangenen praktischen Ausbildung/Referendariat gemeint, z.B. in Medizin, Jura, Theologie oder im Lehramt. Nicht gemeint sind Staatsexamensprüfungen als Abschluss eines Universitätsstudiums.>>

--we:

1: ja

2: nein

**BUTTONS: verweigert (-97), weiß nicht (-98)**

--af:

**if (24108 = 1) goto 24160Z if (24108 = 2, -97, -98) goto 24150Z** --end--

--st: **BEGINN der Externenprüfungsschleife**

--end--

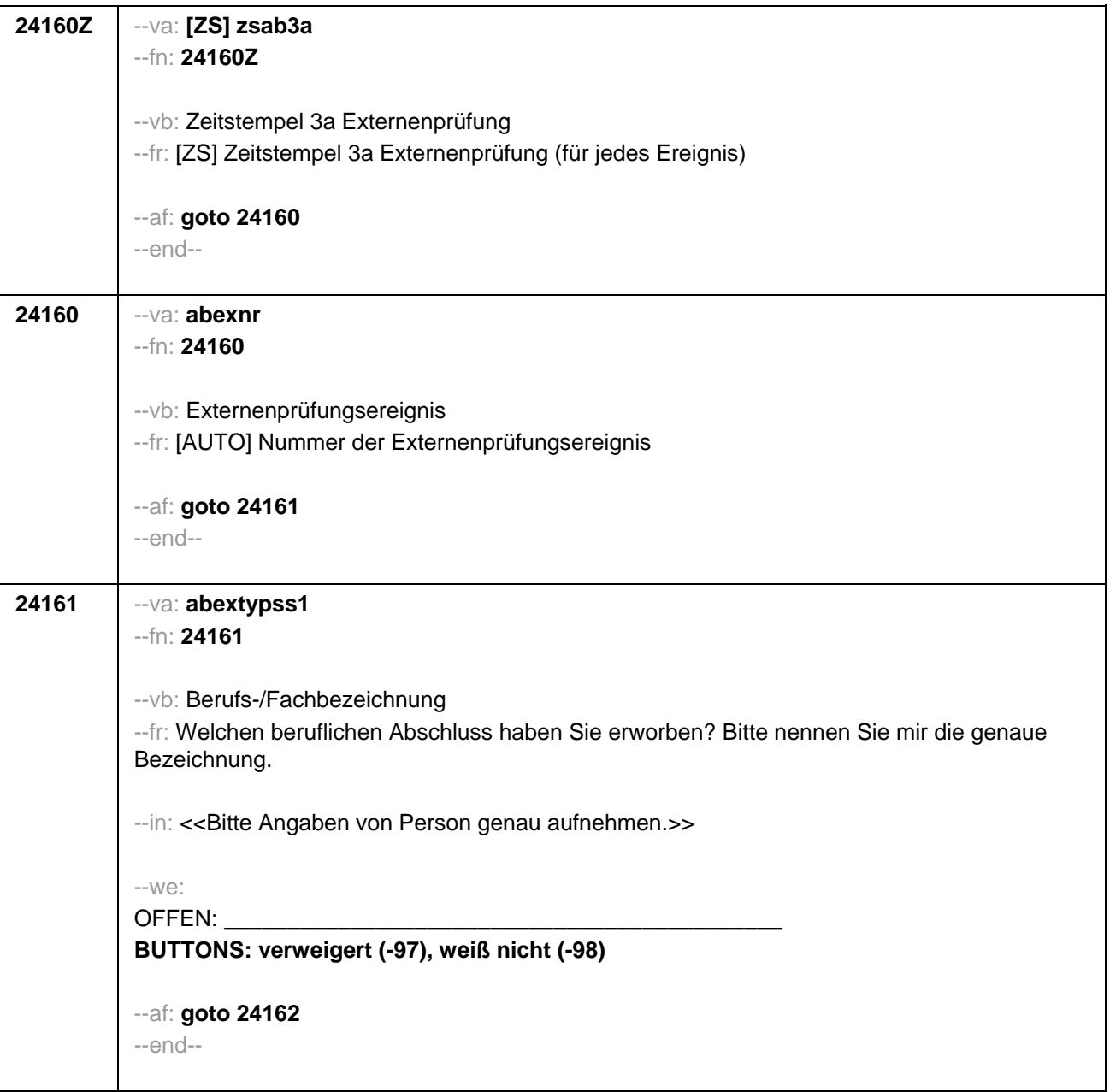
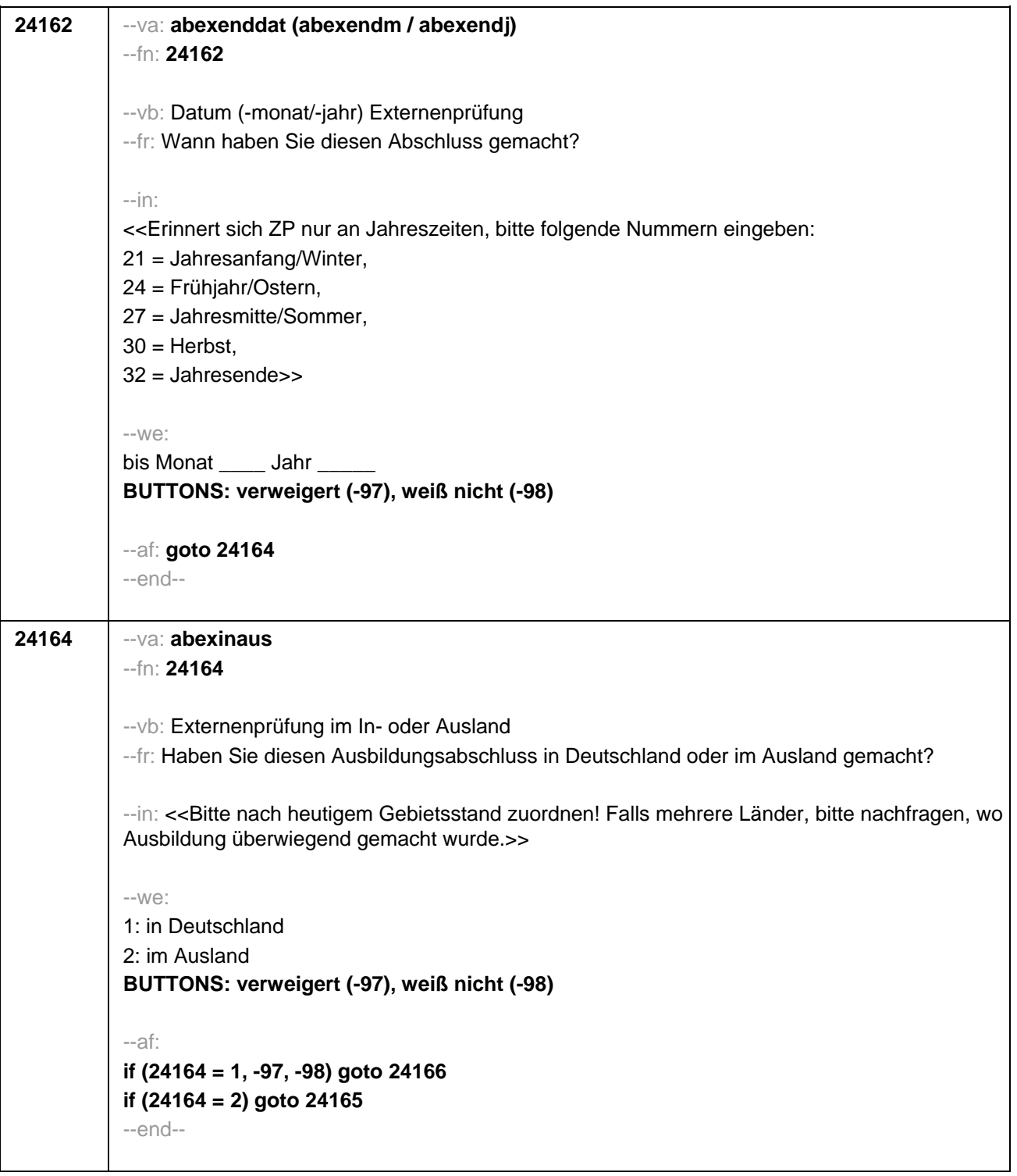

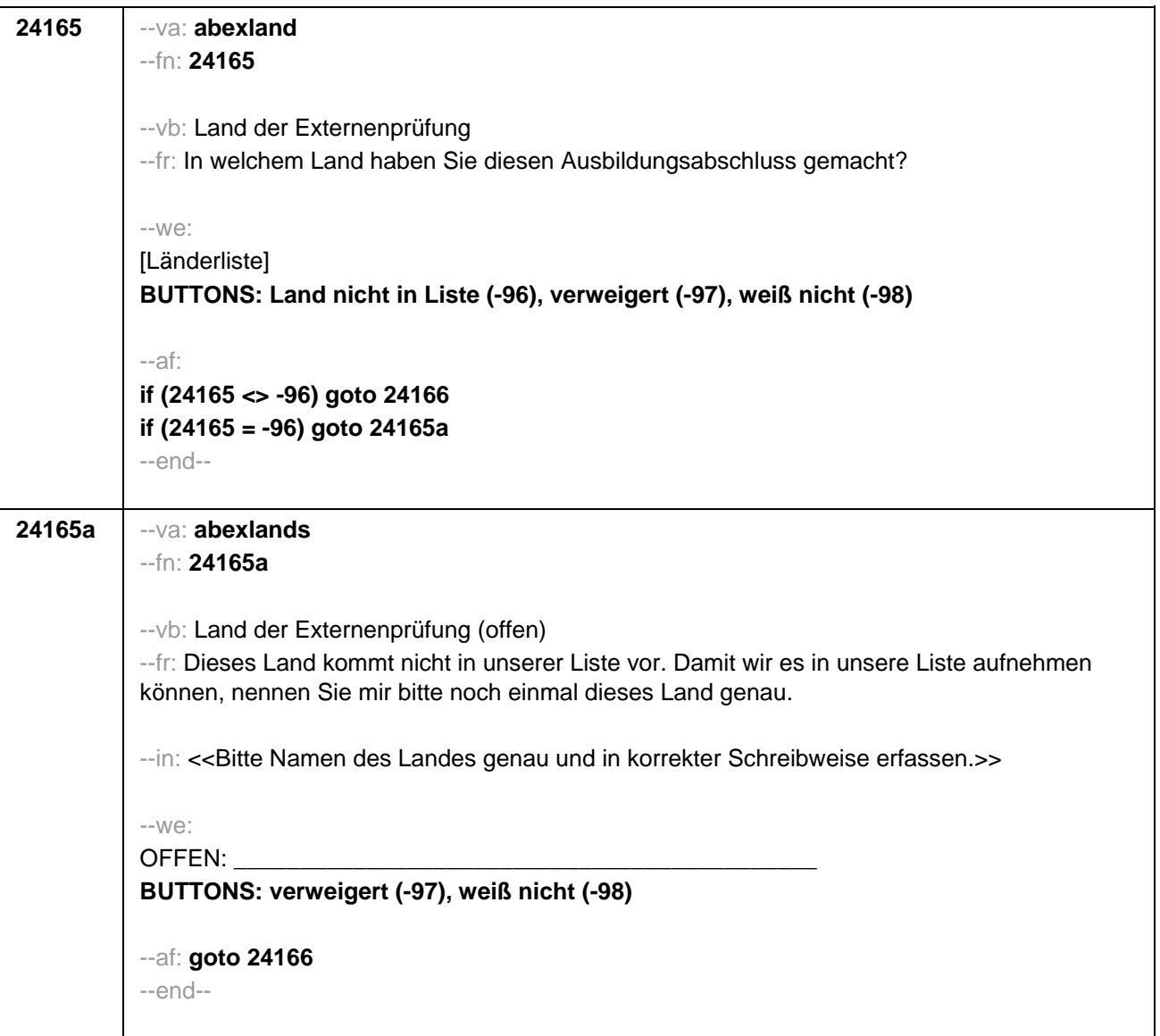

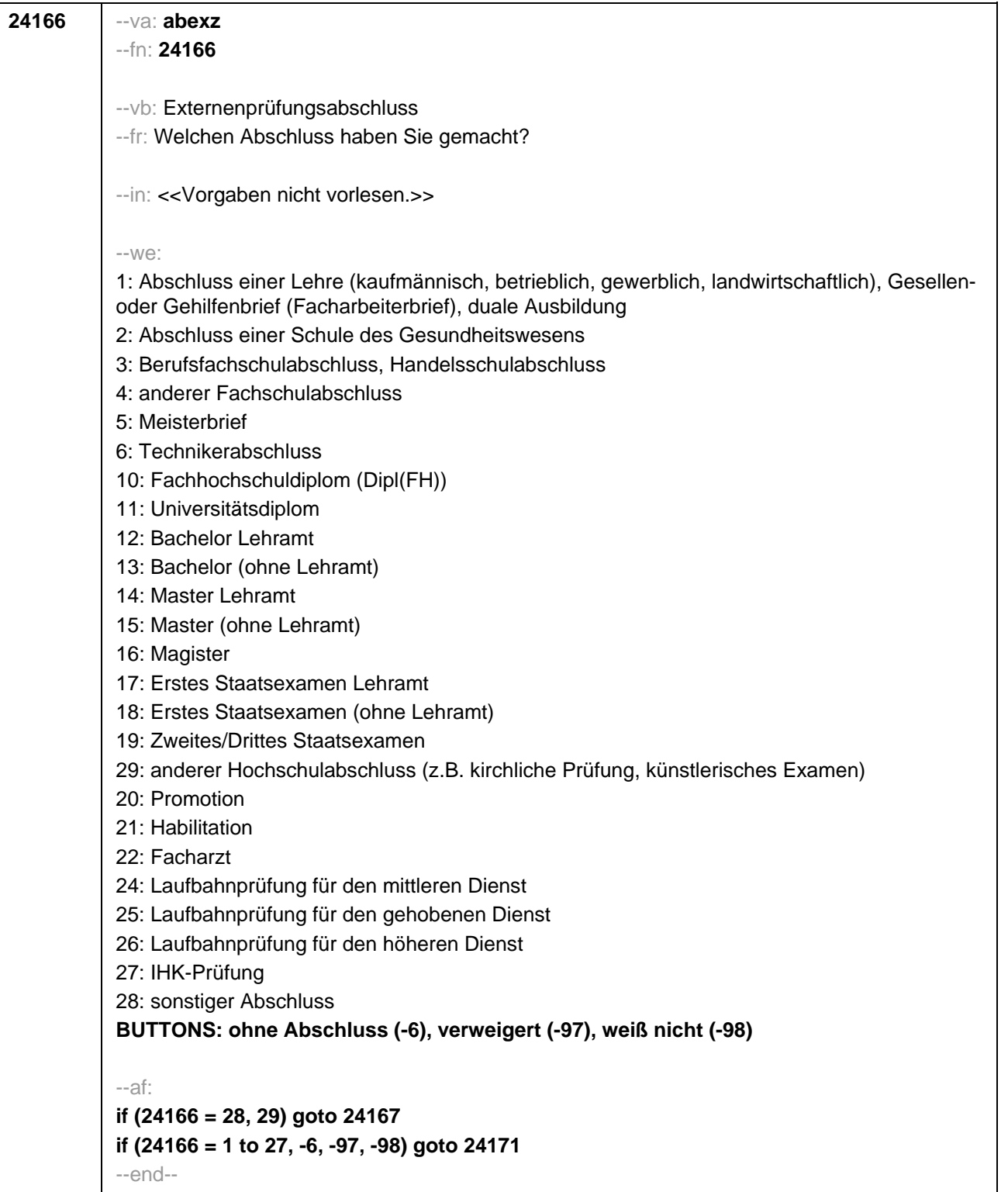

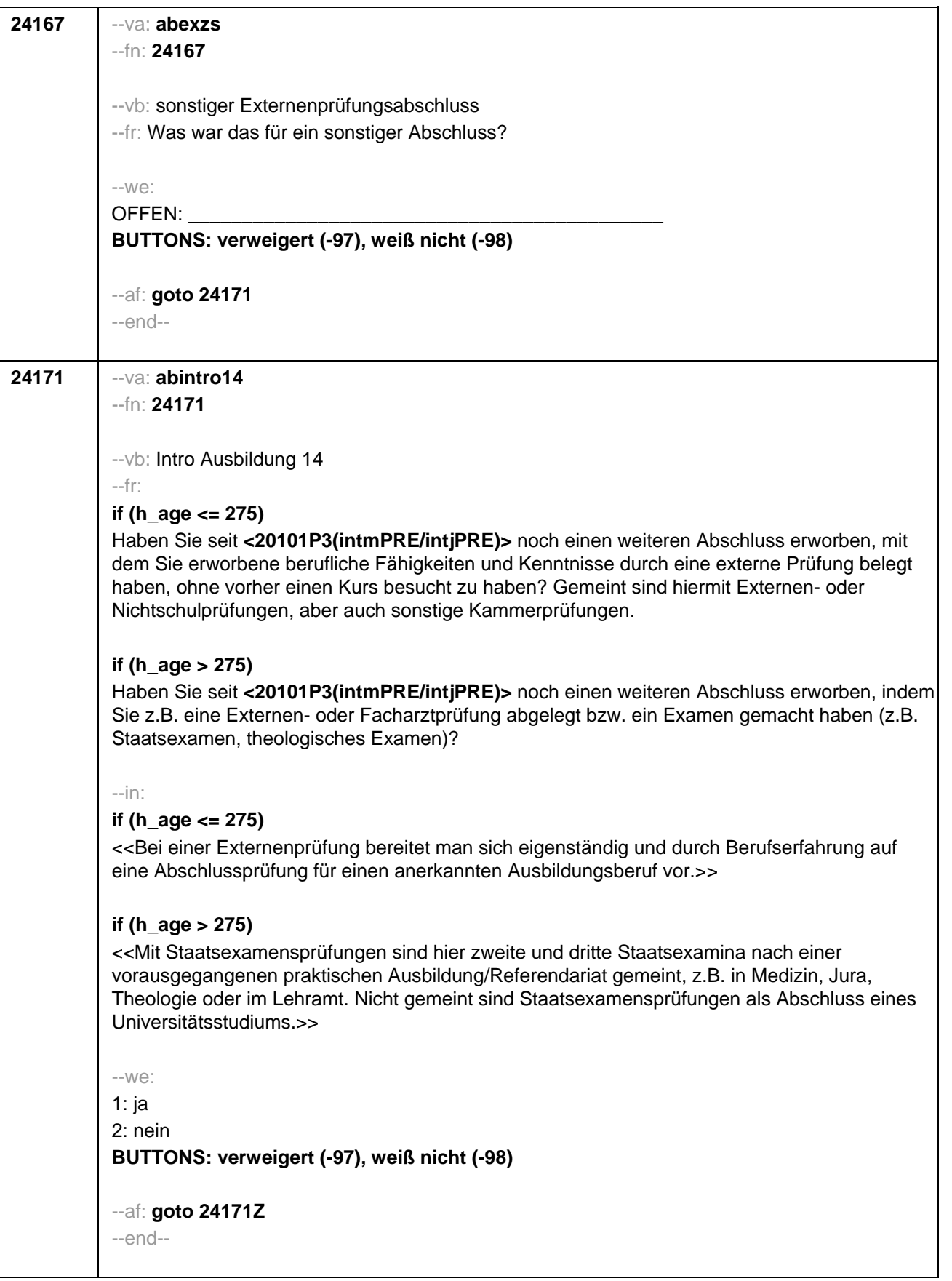

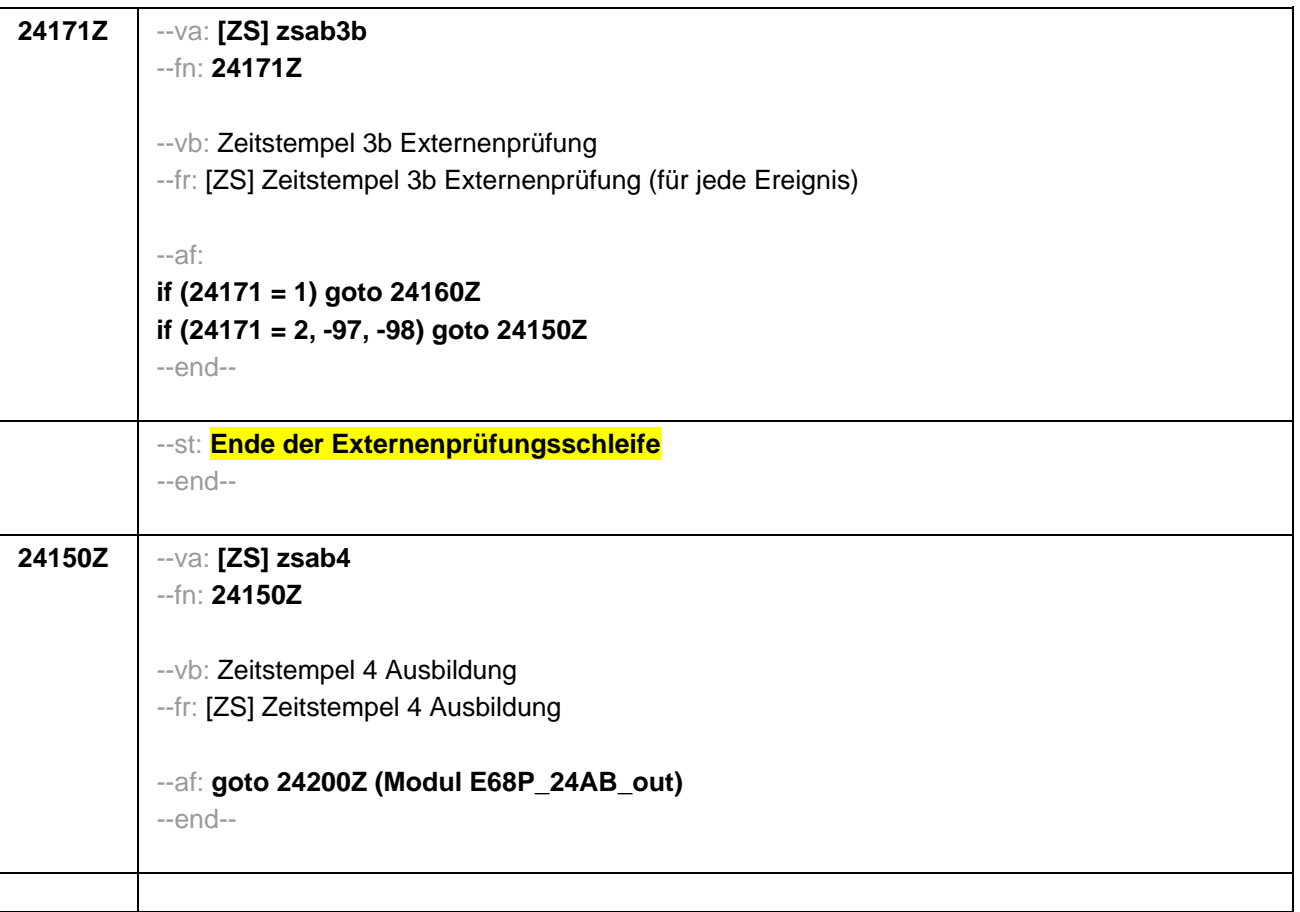

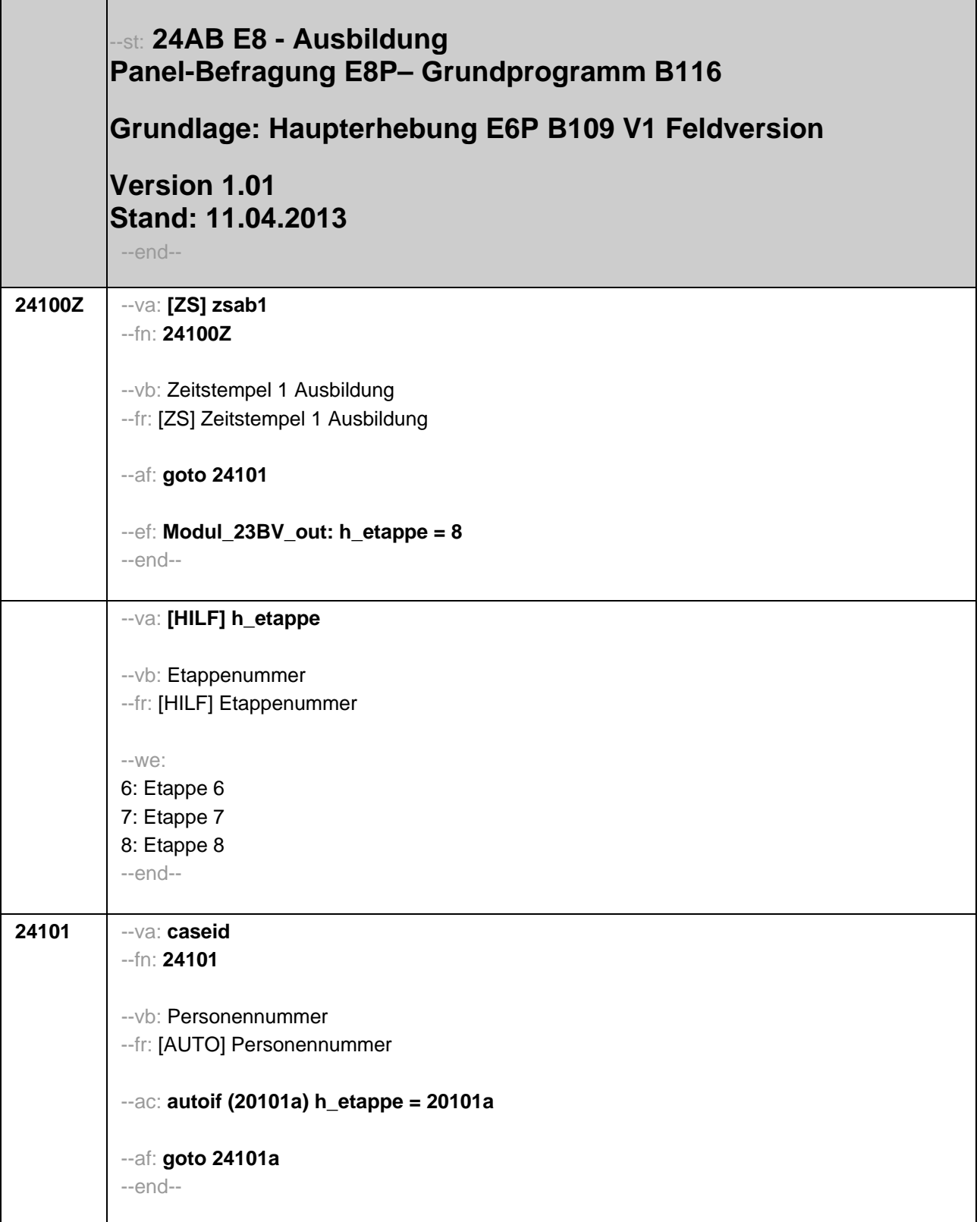

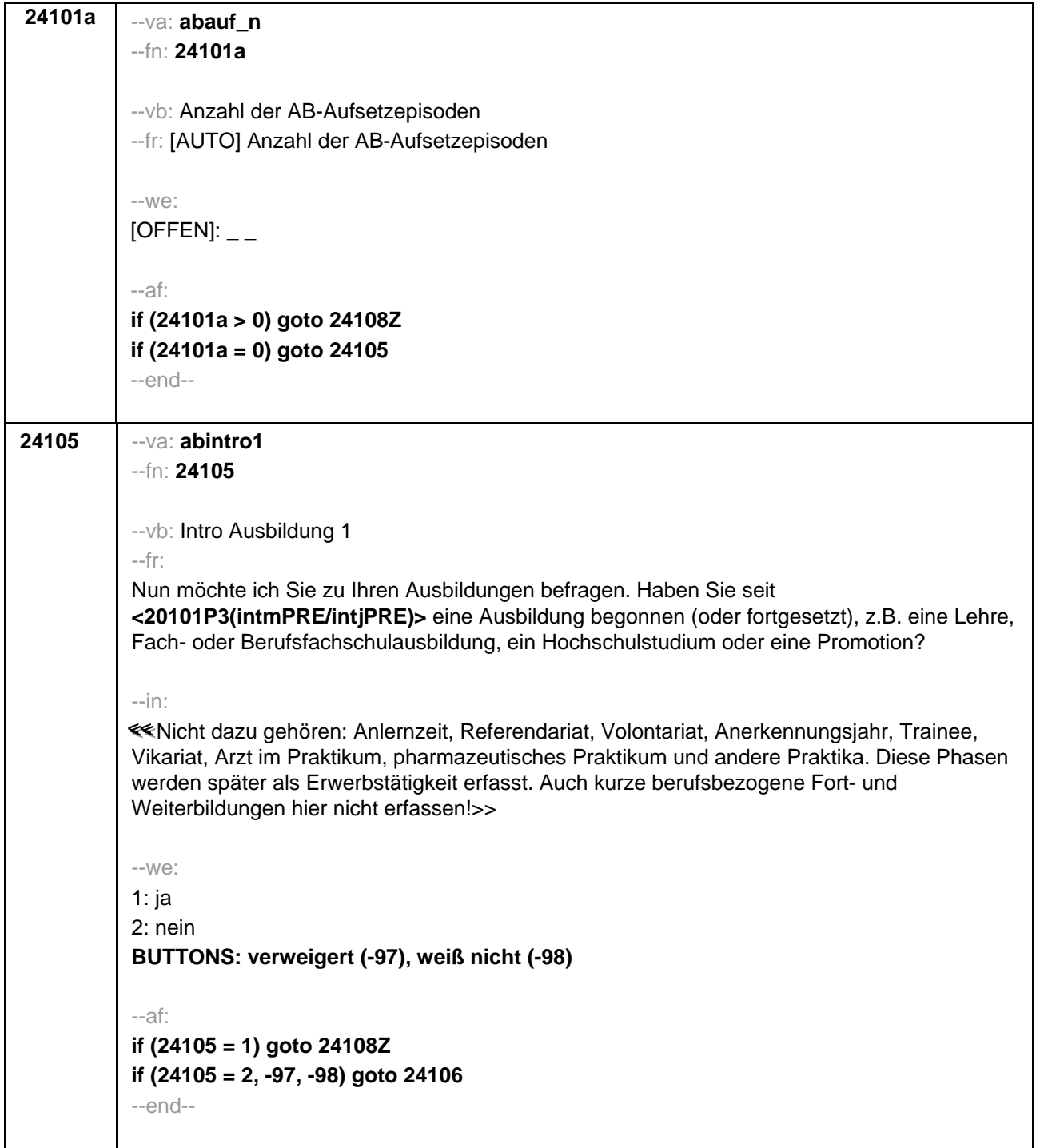

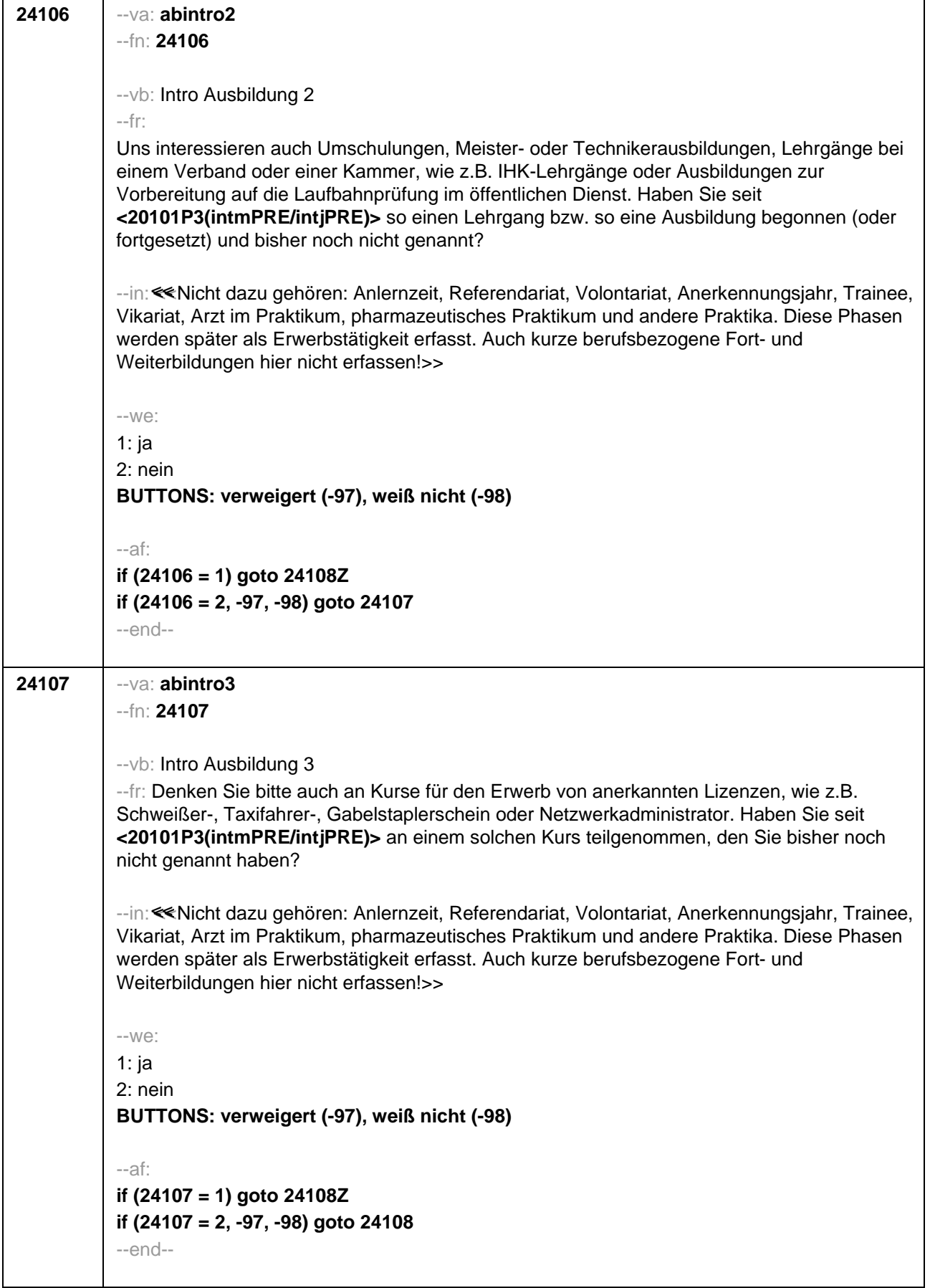

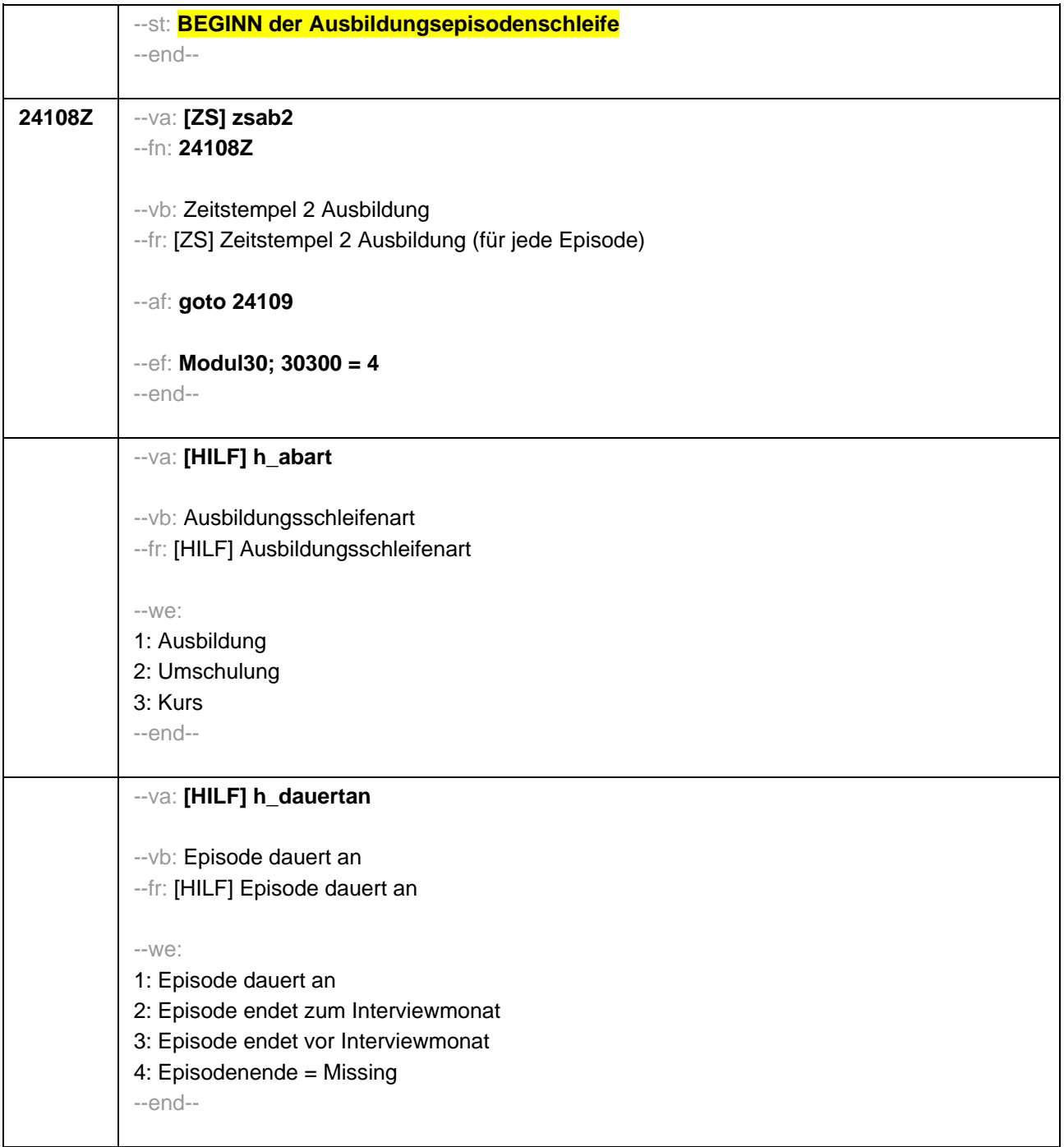

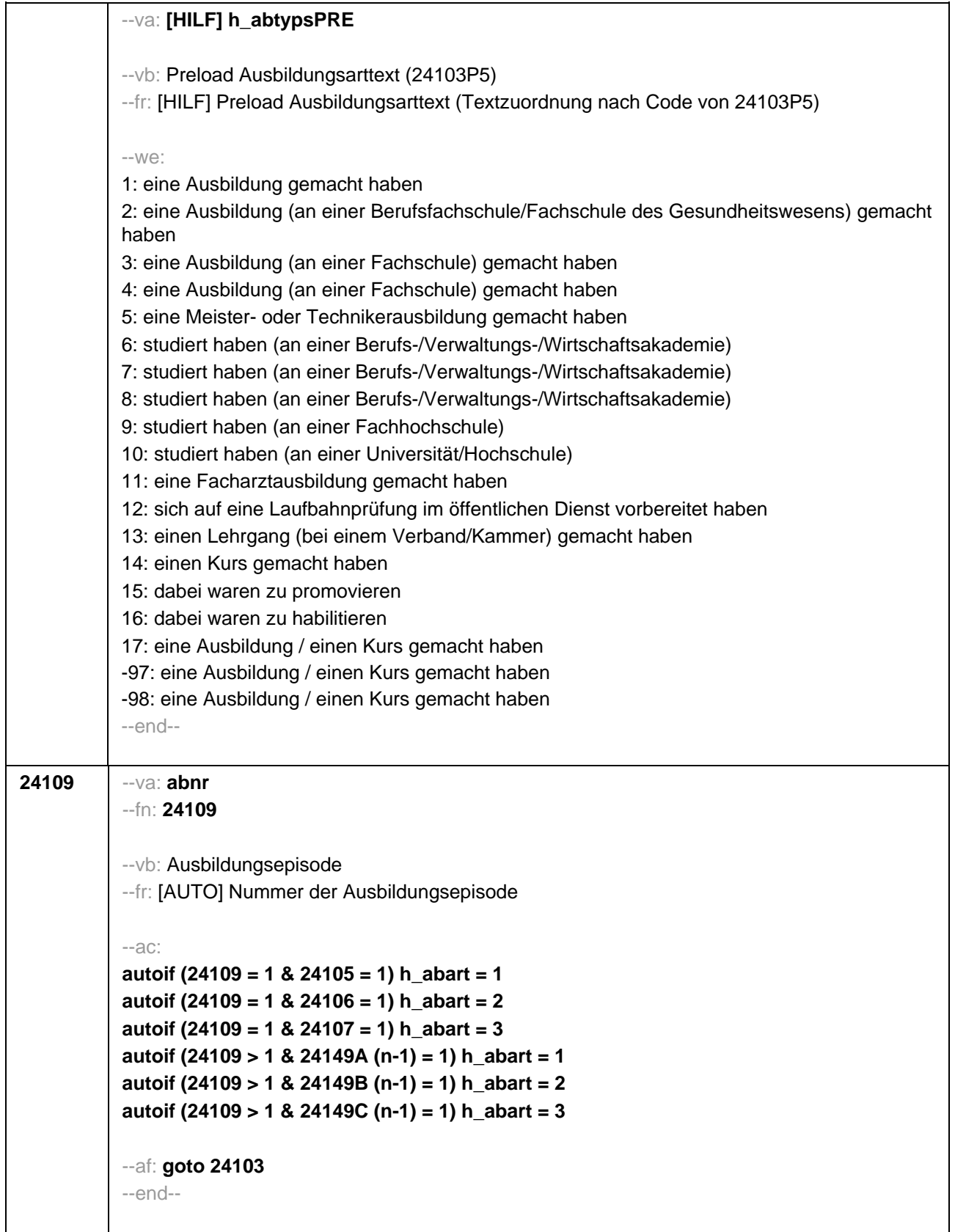

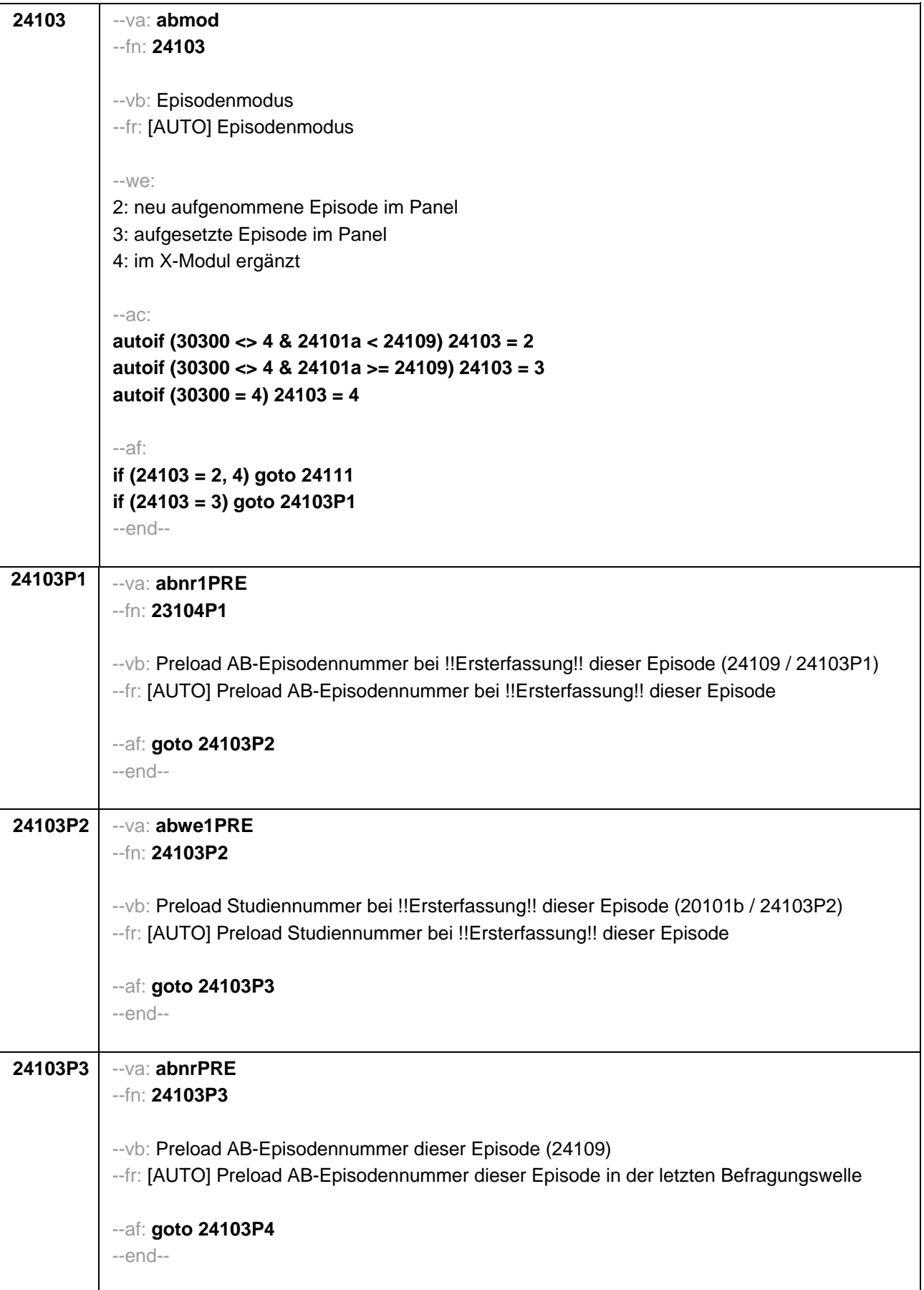

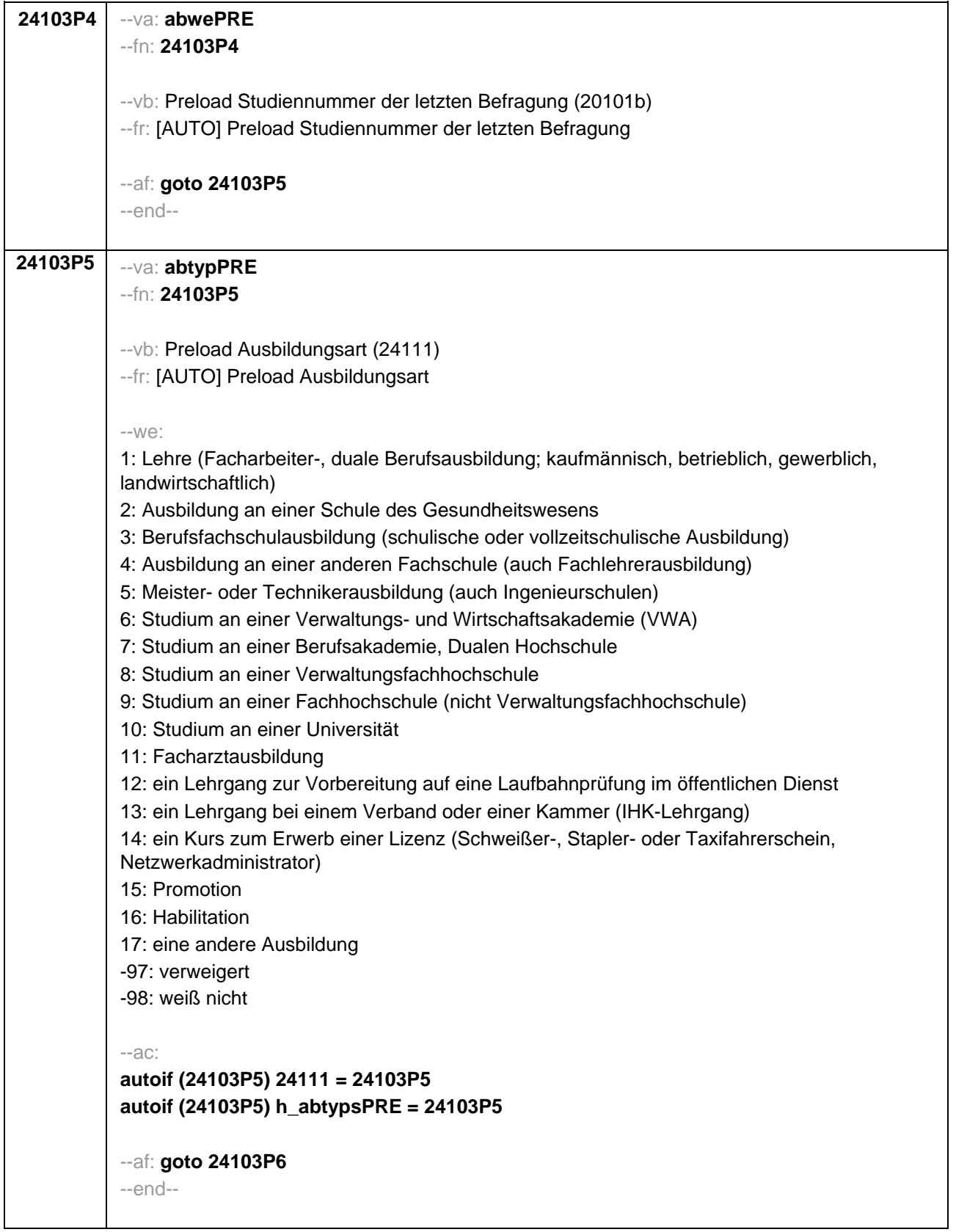

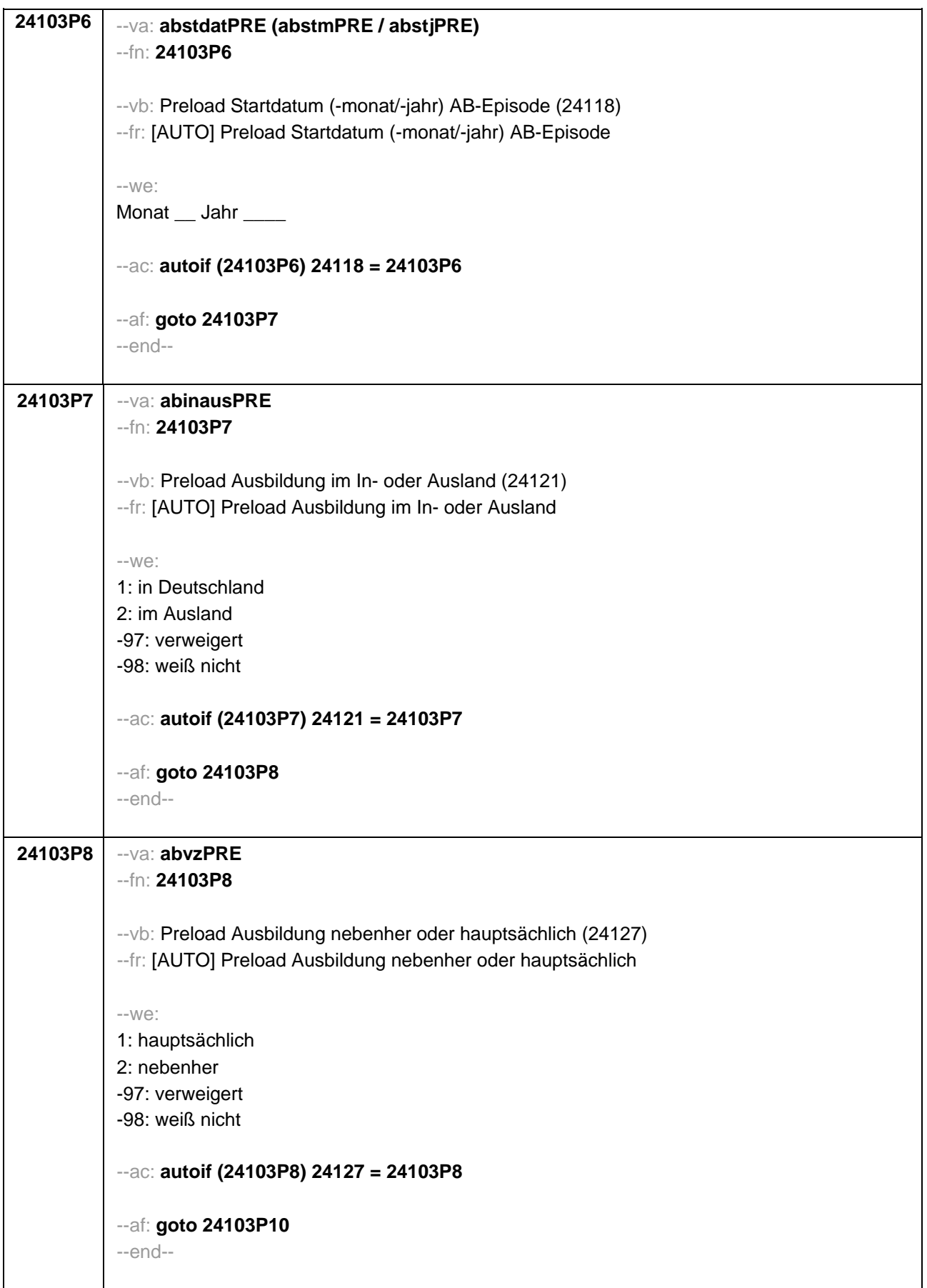

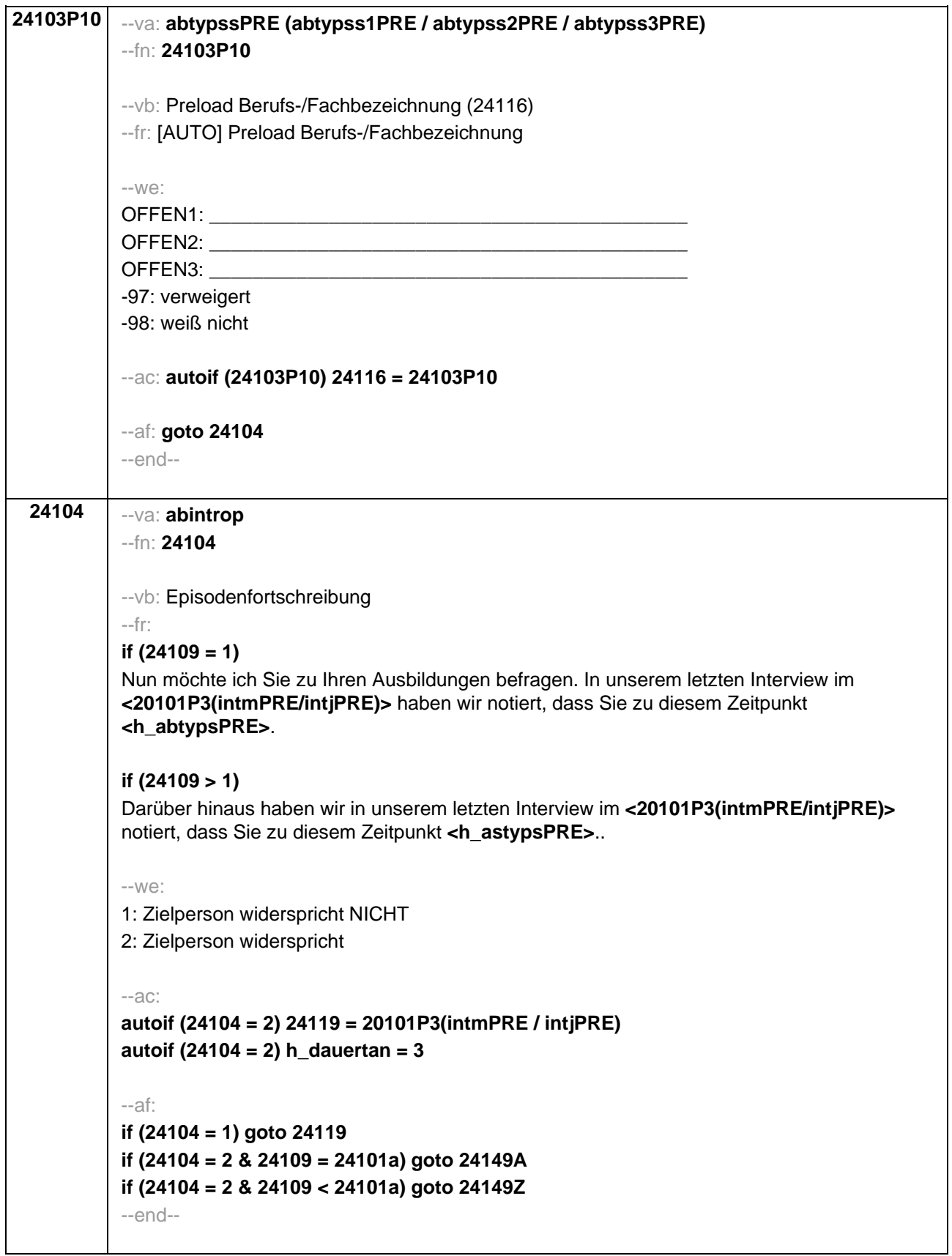

**24111** --va: **abtyp** --fn: **24111** --vb: Ausbildungstyp --fr: **if (24109 = 1 & 24103 = 2)**  Bitte sagen Sie mir, was für eine Art von Ausbildung das war. **if (24109 > 1 OR 24103 = 4)**  Was für eine Art von Ausbildung war/ist das? --in: <<Vorgaben bitte nicht vorlesen! In Zweifelsfällen (z.B. bei Krankenschwestern) bitte nachfragen, ob es eine betriebliche (Code 1) oder schulische (Code 2) Ausbildung war. Mit Universität sind auch Kunst-, Musik-, Sporthochschulen, Pädagogische, Theologische, Technische Hochschulen oder Gesamthochschulen gemeint! Falls ZP "Umschulung" angibt, bitte den Typ der Umschulung genau einordnen lassen (Umschulungen können sein: Lehre, Berufsfachschule, Fachschule, Lehrgänge, Kurse zum Erwerb von Lizenzen).>>  $--W\ominus$ 1: Lehre (Facharbeiter-, duale Berufsausbildung; kaufmännisch, betrieblich, gewerblich, landwirtschaftlich) 2: Ausbildung an einer Schule des Gesundheitswesens 3: Berufsfachschulausbildung (schulische oder vollzeitschulische Ausbildung) 4: Ausbildung an einer anderen Fachschule (auch Fachlehrerausbildung) 5: Meister- oder Technikerausbildung (auch Ingenieurschulen) 6: Studium an einer Verwaltungs- und Wirtschaftsakademie (VWA) 7: Studium an einer Berufsakademie, Dualen Hochschule 8: Studium an einer Verwaltungsfachhochschule 9: Studium an einer Fachhochschule (nicht Verwaltungsfachhochschule) 10: Studium an einer Universität 11: Facharztausbildung 12: ein Lehrgang zur Vorbereitung auf eine Laufbahnprüfung im öffentlichen Dienst 13: ein Lehrgang bei einem Verband oder einer Kammer (IHK-Lehrgang) 14: ein Kurs zum Erwerb einer Lizenz (Schweißer-, Stapler- oder Taxifahrerschein, Netzwerkadministrator) 15: Promotion 16: Habilitation 17: eine andere Ausbildung **BUTTONS: verweigert (-97), weiß nicht (-98)** --af: **if (24111 = 1, 3, 5, 11, 12, 13, 14, 15, 16, -97, -98) goto 24116 if (24111 = 2, 4) goto 24113 if (24111 = 6 to 10) goto 24114 if (24111 = 17) goto 24112** --end--

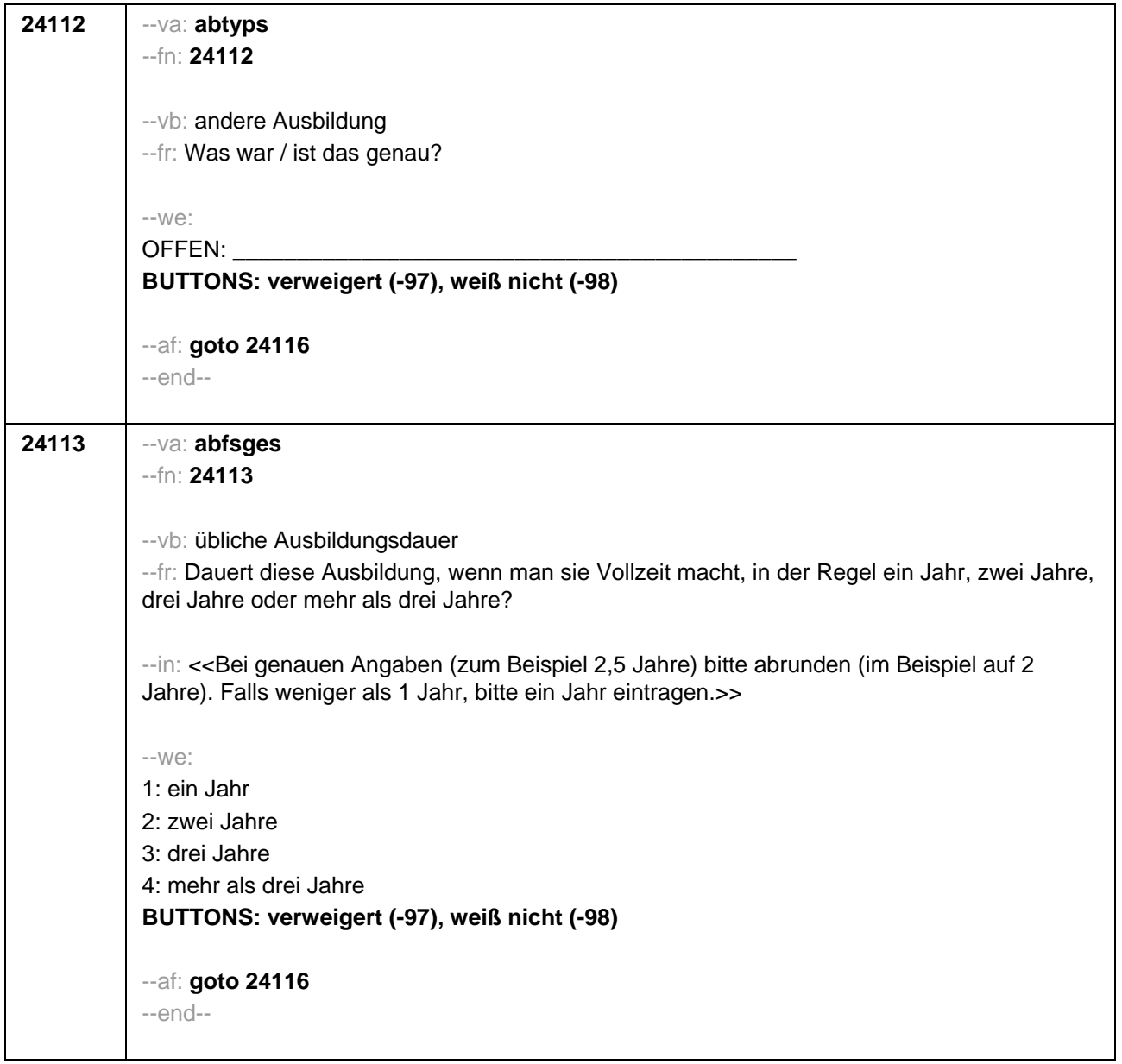

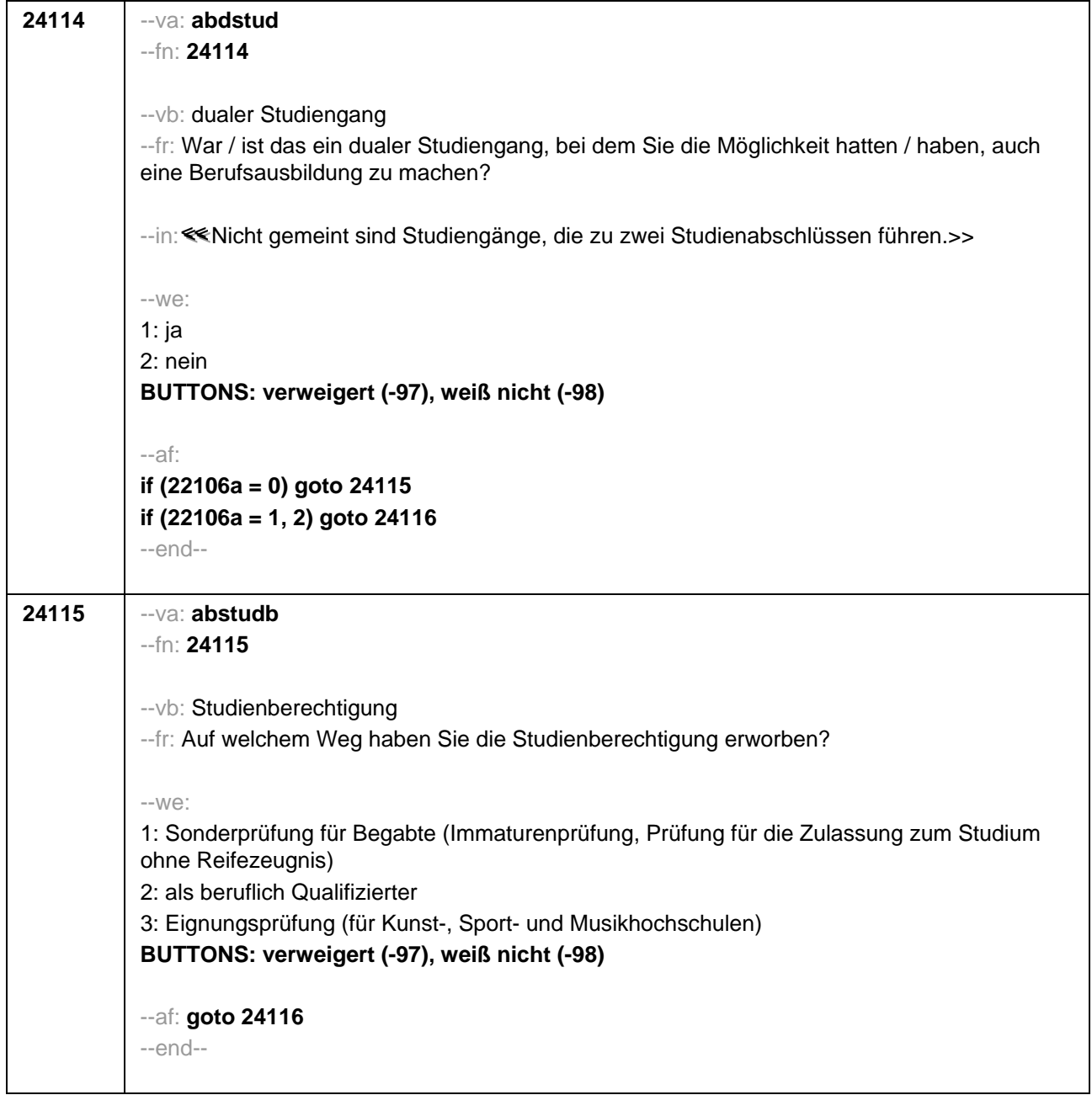

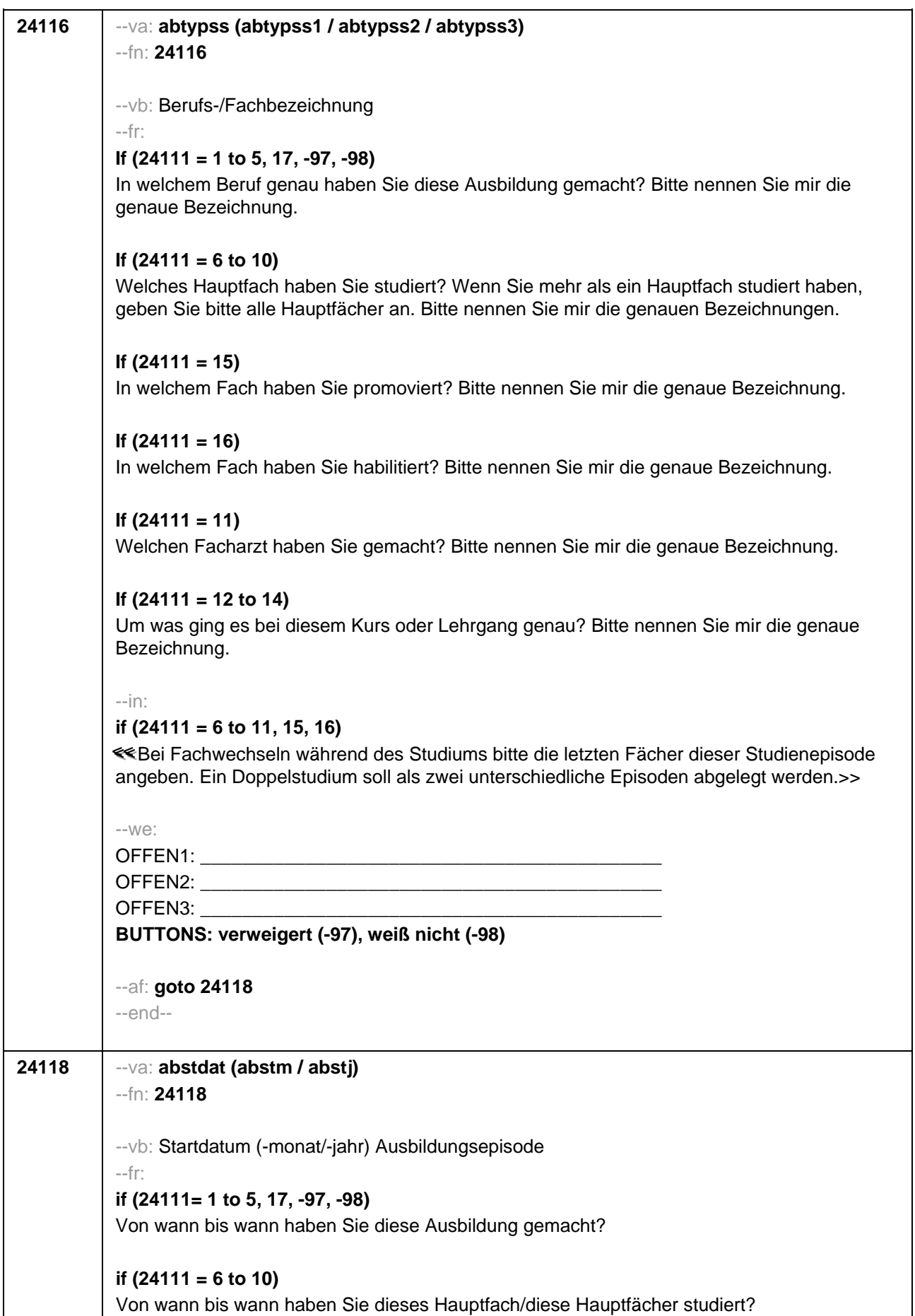

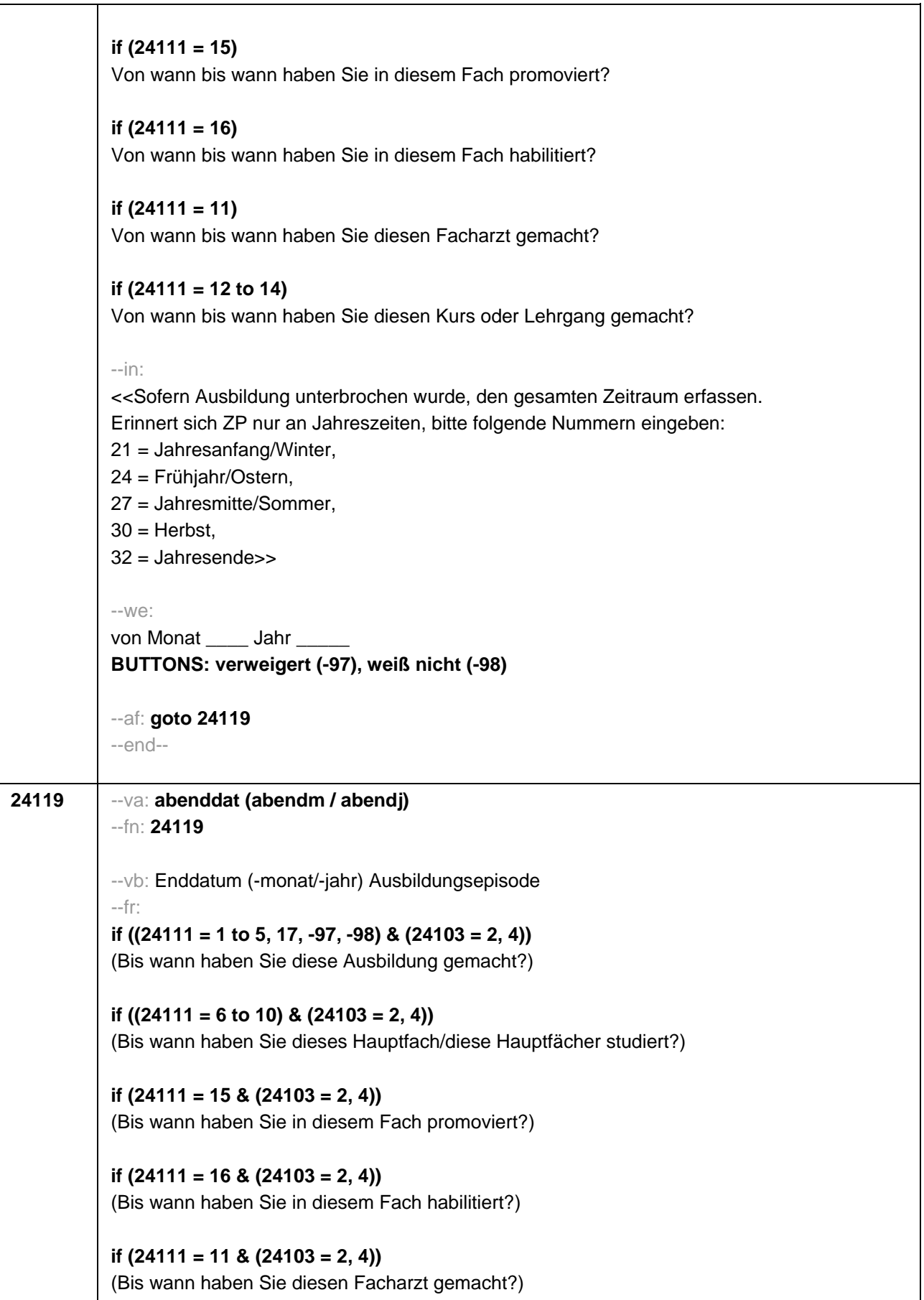

```
if ((24111 = 12 to 14) & (24103 = 2, 4)) 
(Bis wann haben Sie diesen Kurs oder Lehrgang gemacht?)
if ((24111 = 1 to 5, 17, -97, -98) & 24103 = 3) 
Bis wann haben Sie diese Ausbildung gemacht?
if ((24111 = 6 to 10) & 24103 = 3)
Bis wann haben Sie diese Fächerkombination studiert?
if (24111 = 15 & 24103 = 3)
Bis wann haben Sie in diesem Fach promoviert?
if (24111 = 16 & 24103 = 3)
Bis wann haben Sie in diesem Fach habilitiert?
if (24111 = 11 & 24103 = 3)
Bis wann haben Sie diesen Facharzt gemacht?
if ((24111 = 12 to 14) & 24103 = 3)
Bis wann haben Sie diesen Kurs oder Lehrgang gemacht?
--in:
<< Sofern Ausbildung unterbrochen wurde, den gesamten Zeitraum erfassen. Erinnert sich ZP 
nur an Jahreszeiten, bitte folgende Nummern eingeben: 
21 = Jahresanfang/Winter, 
24 = Frühjahr/Ostern, 
27 = Jahresmitte/Sommer, 
30 =Herbst,
32 = Jahresende>>
--we:
bis Monat _____ Jahr
BUTTONS: bis heute (-5), verweigert (-97), weiß nicht (-98)
--ac: 
autoif (24119 = -5) h_dauertan = 1
autoif (24119 = 20102(intm/intj)) h_dauertan = 2
autoif (24119 > 0 & 24119 < 20102(intm/intj)) h_dauertan = 3
autoif (24119 = -97, -98) h_dauertan = 4
autoif (24119 = -5) 24120 = 1
autoif (24119 = -5) 24119 = 20102(intm/intj)
--af: 
if (h_dauertan = 1, 3, 4) goto 24120Z
if (h_dauertan = 2) goto 24120
--end--
```
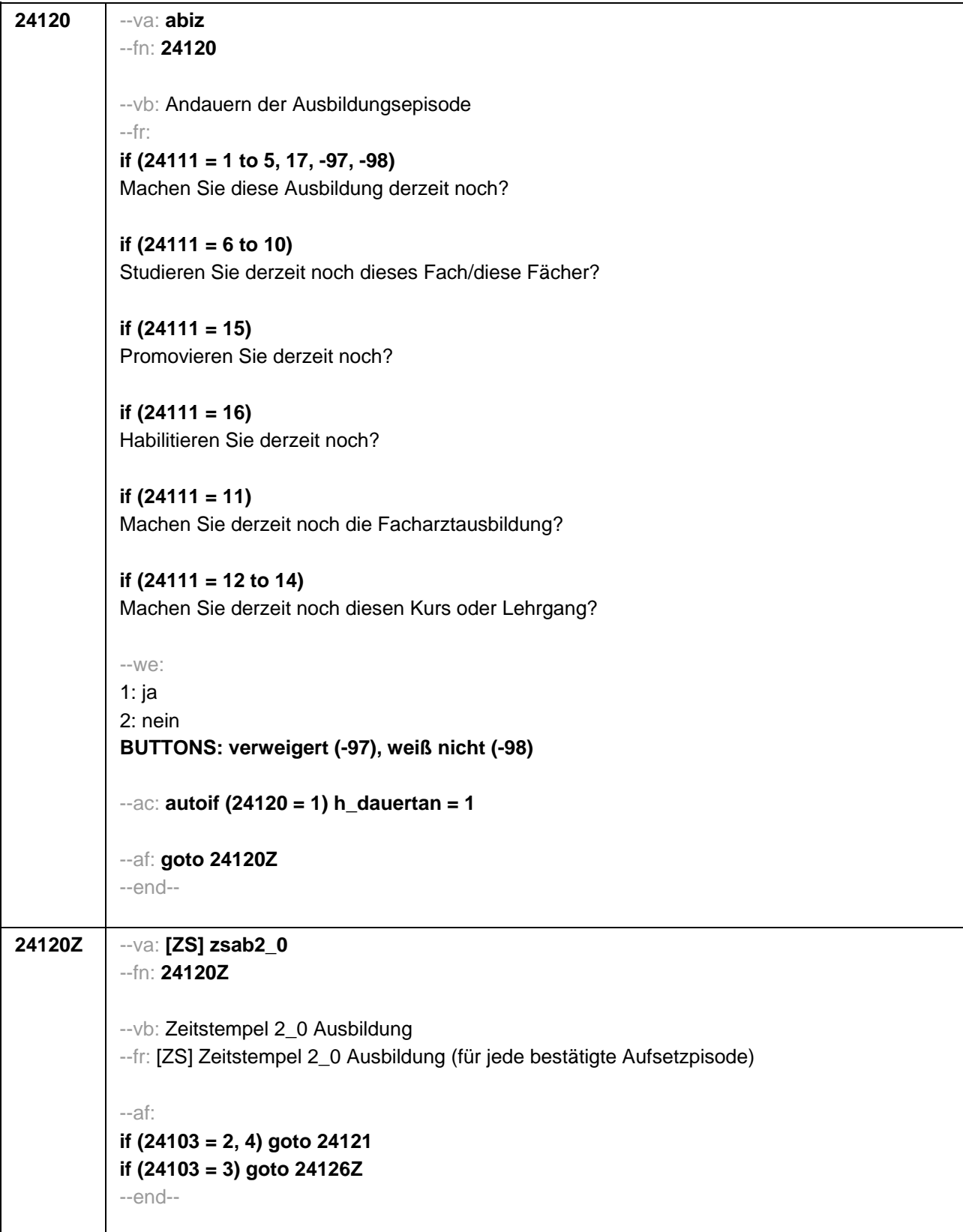

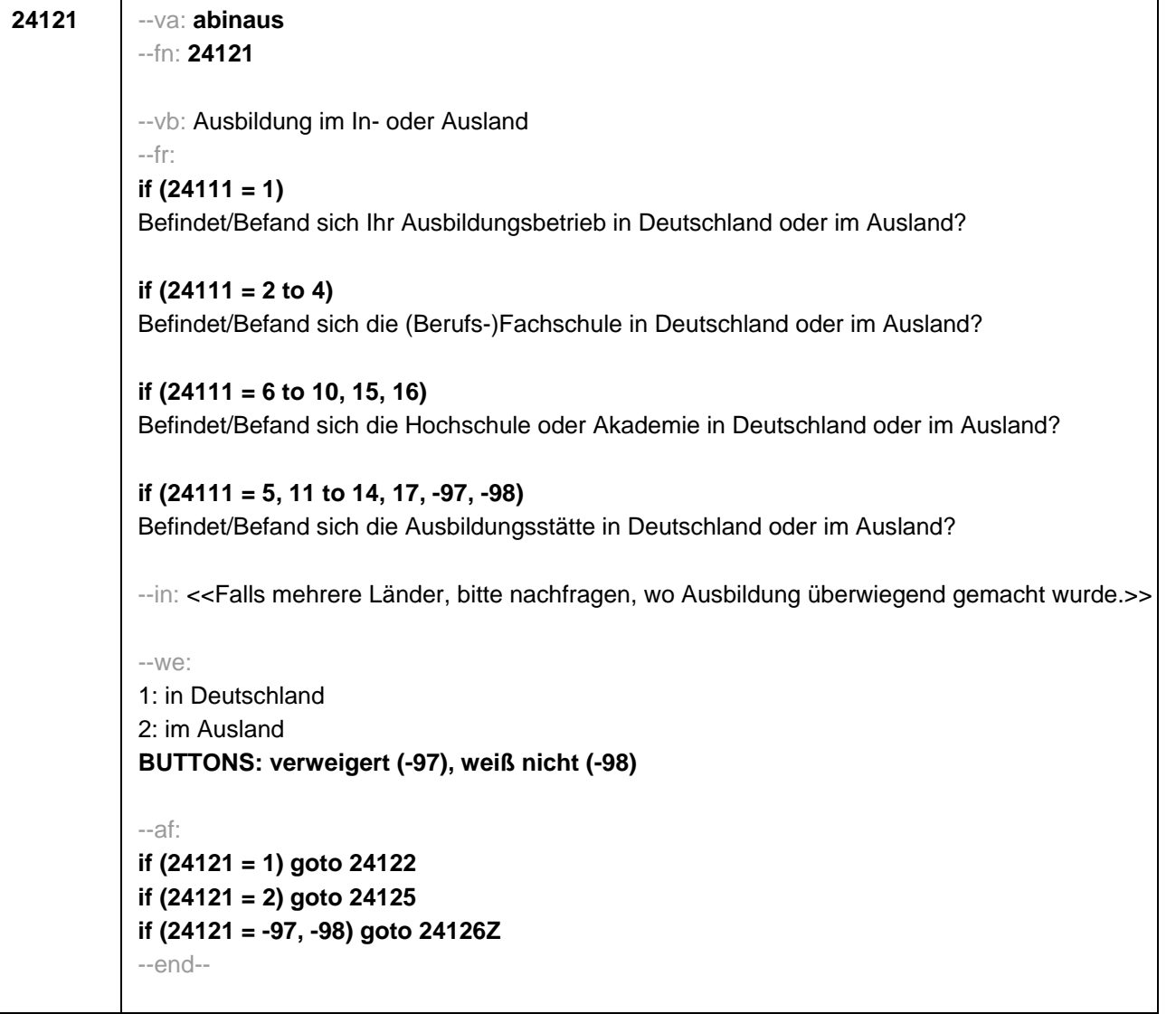

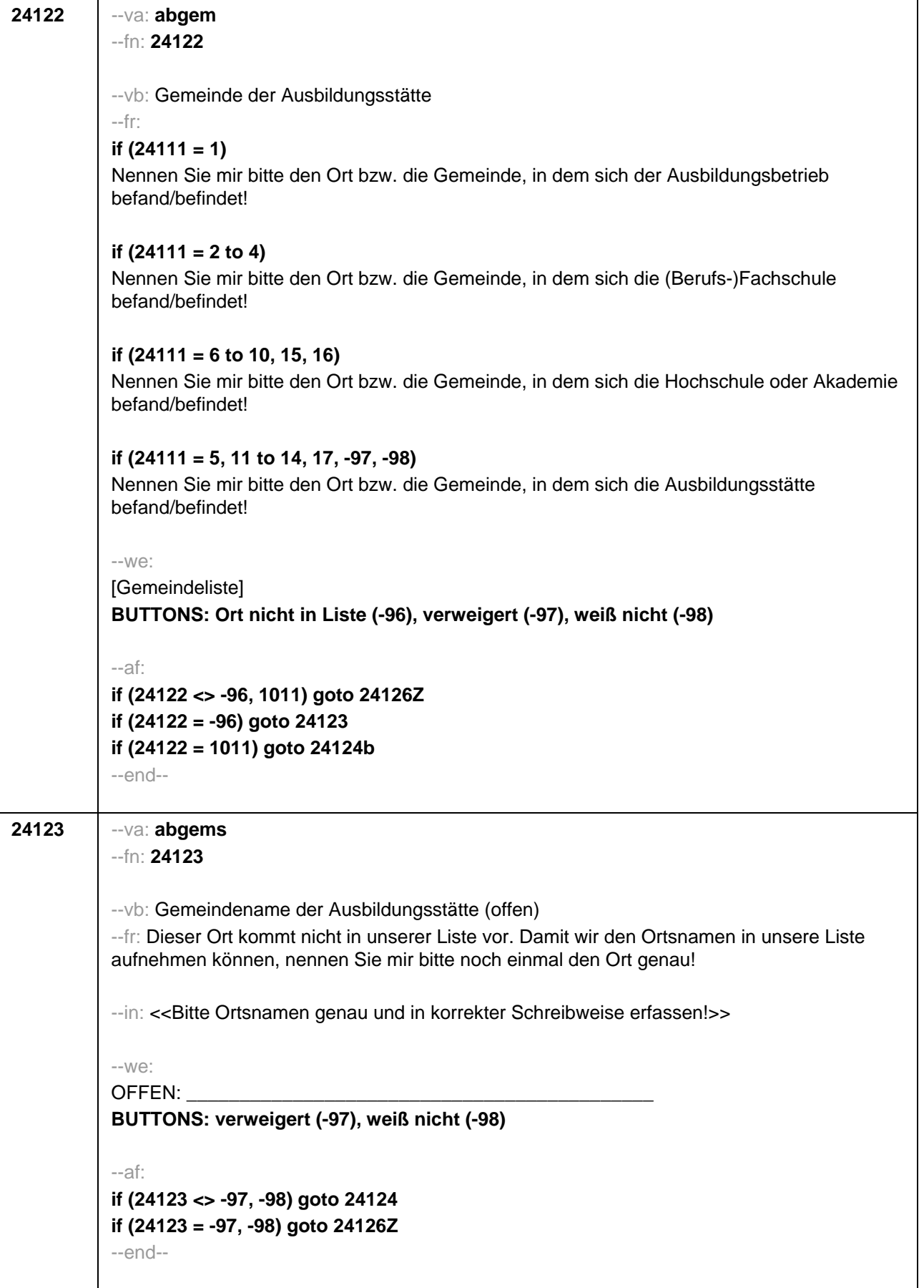

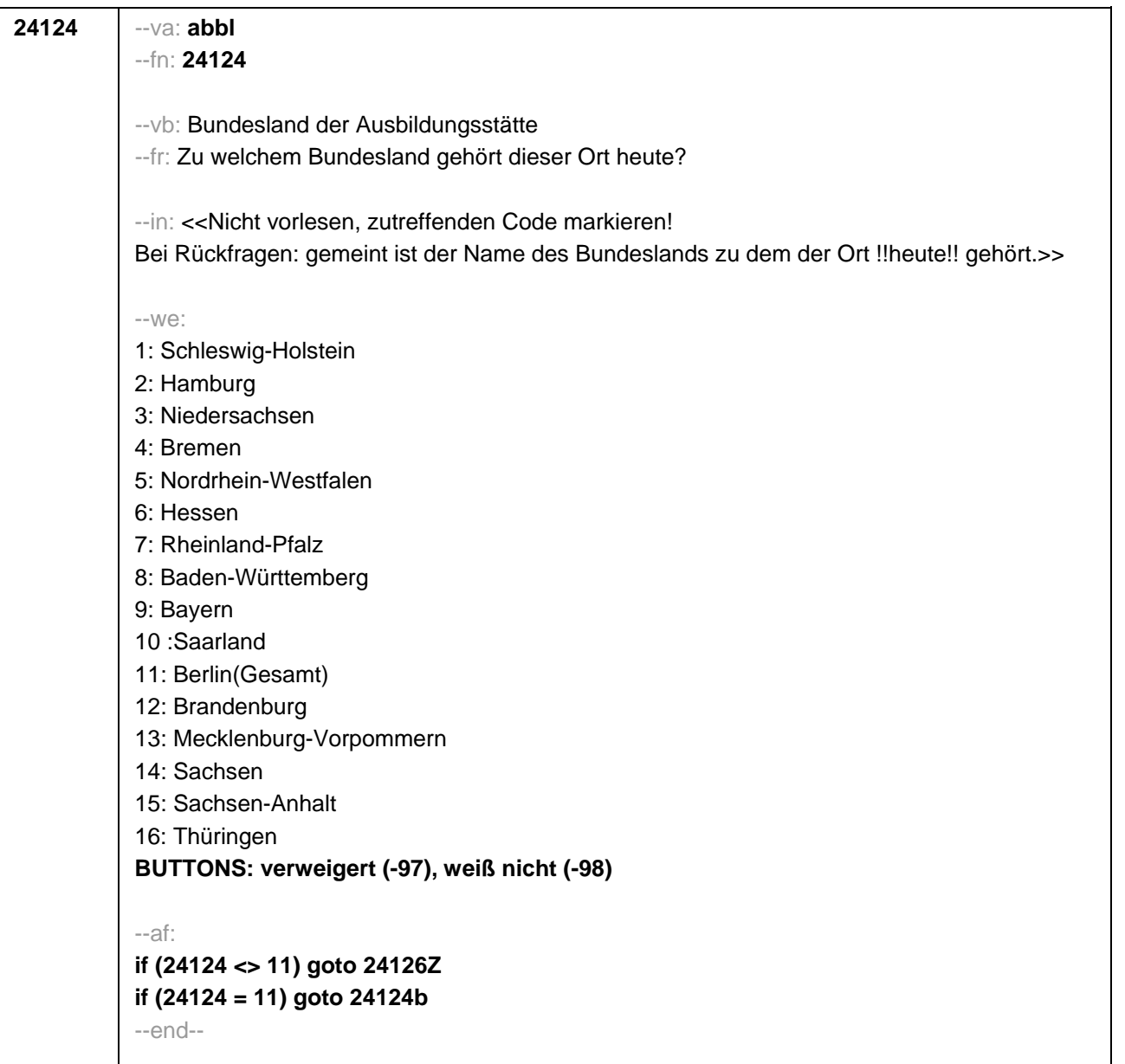

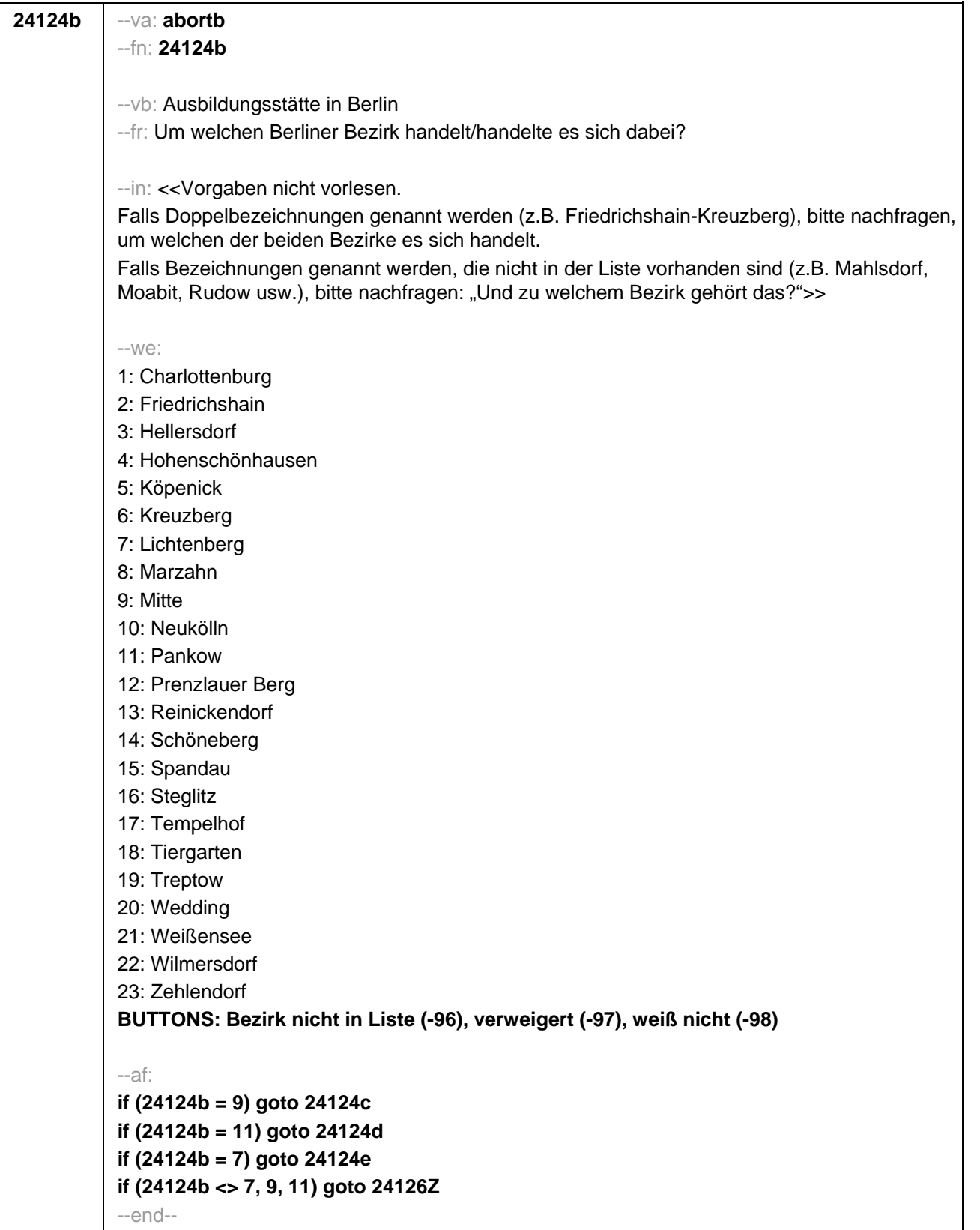

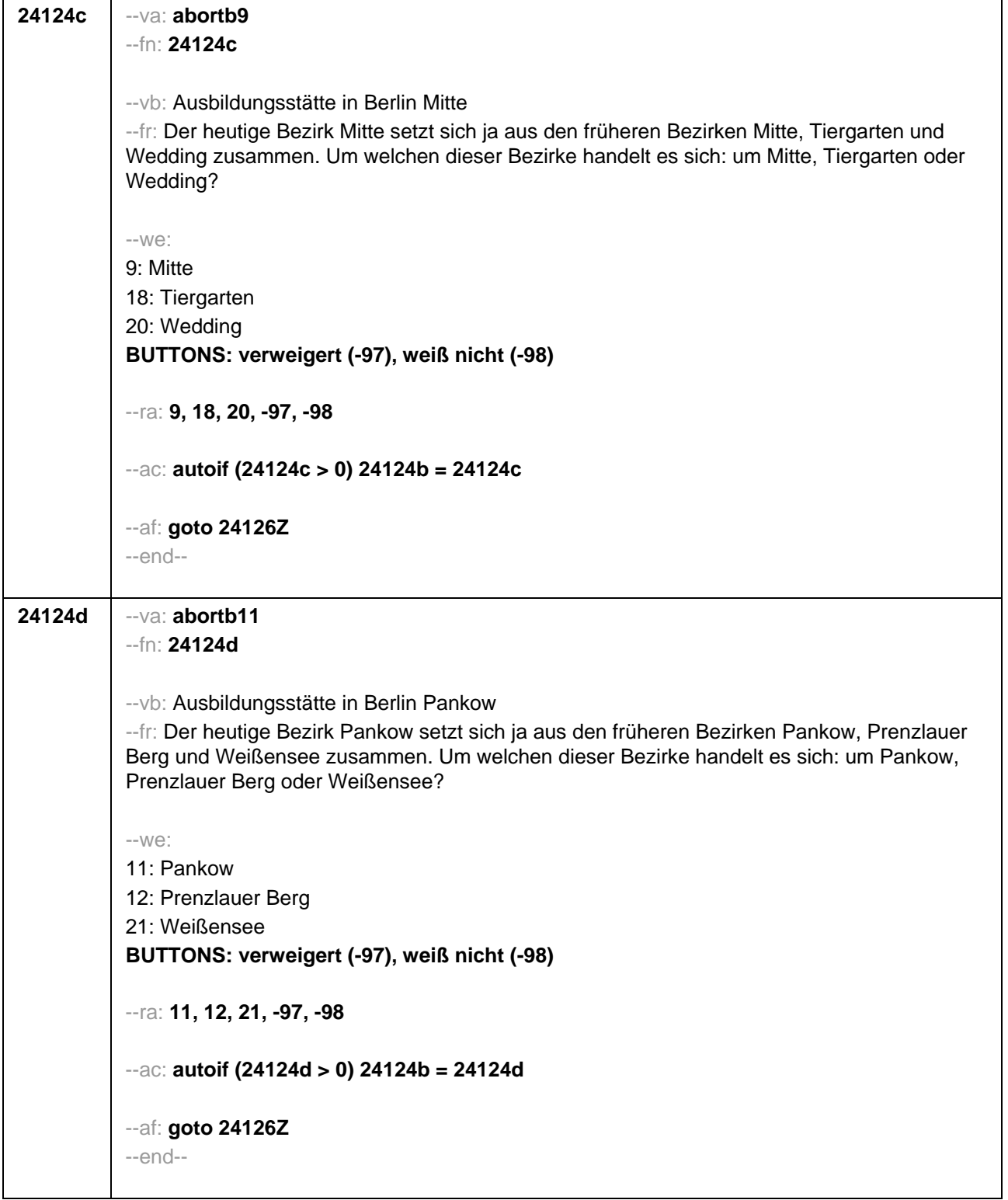

ŕ

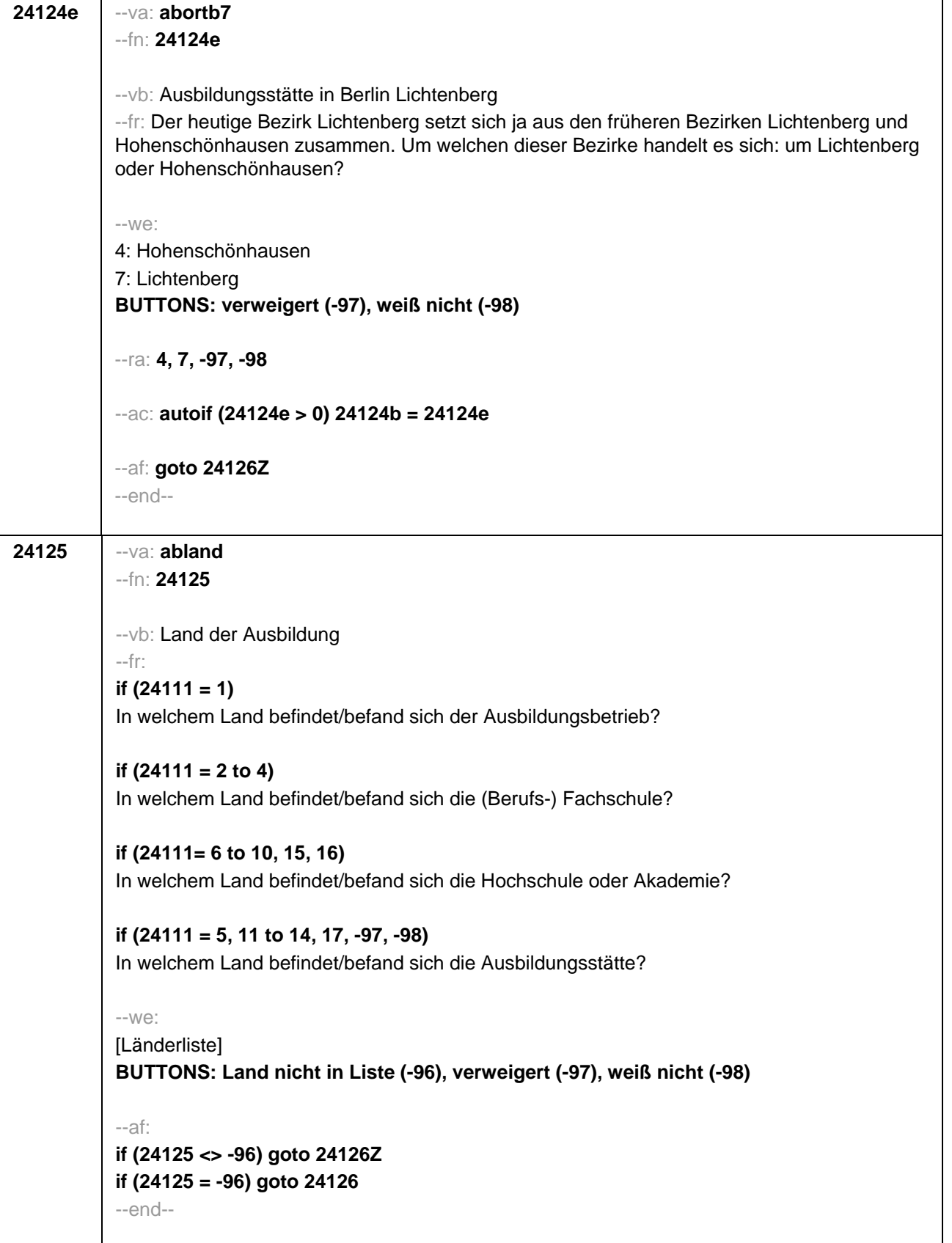

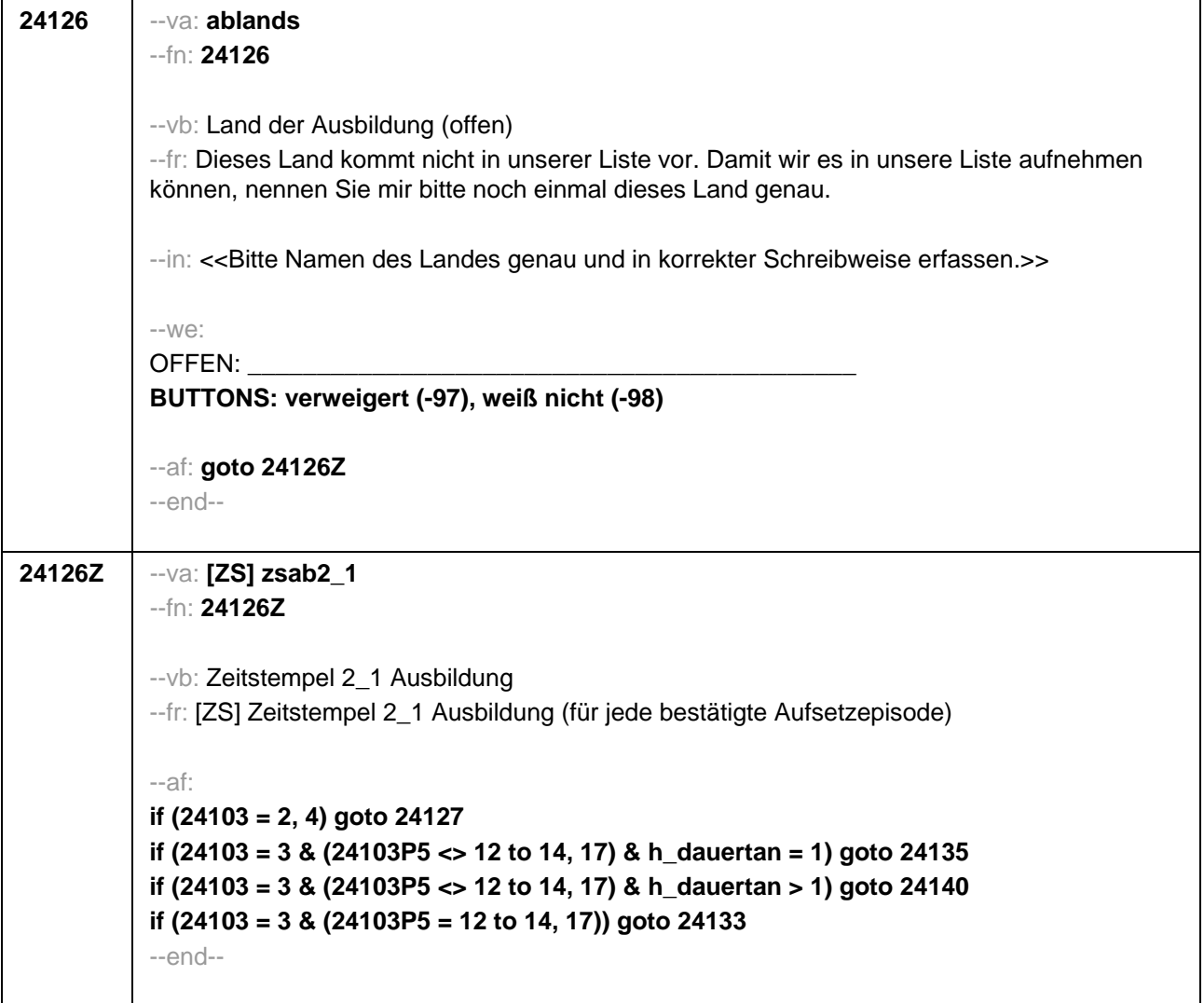

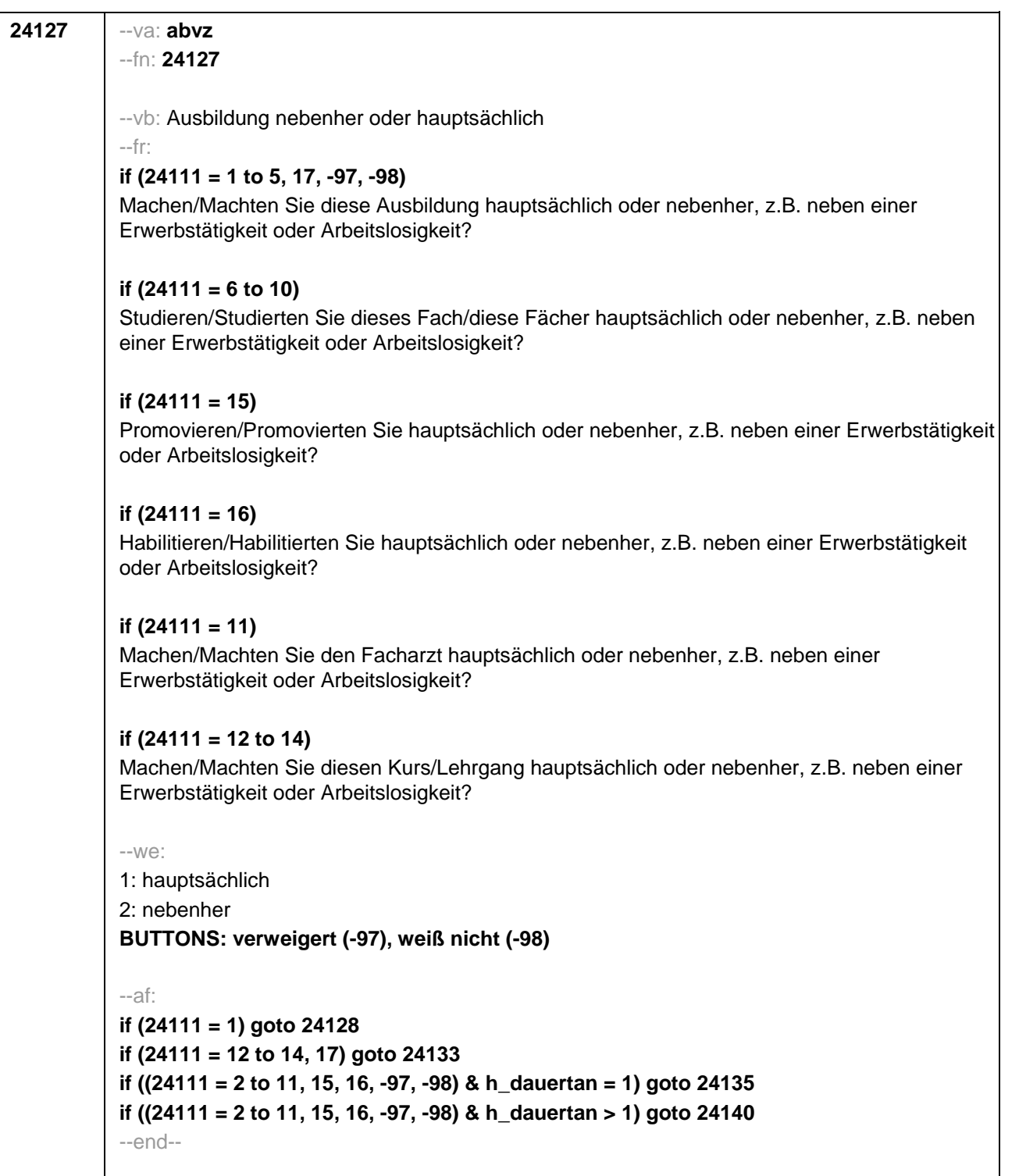

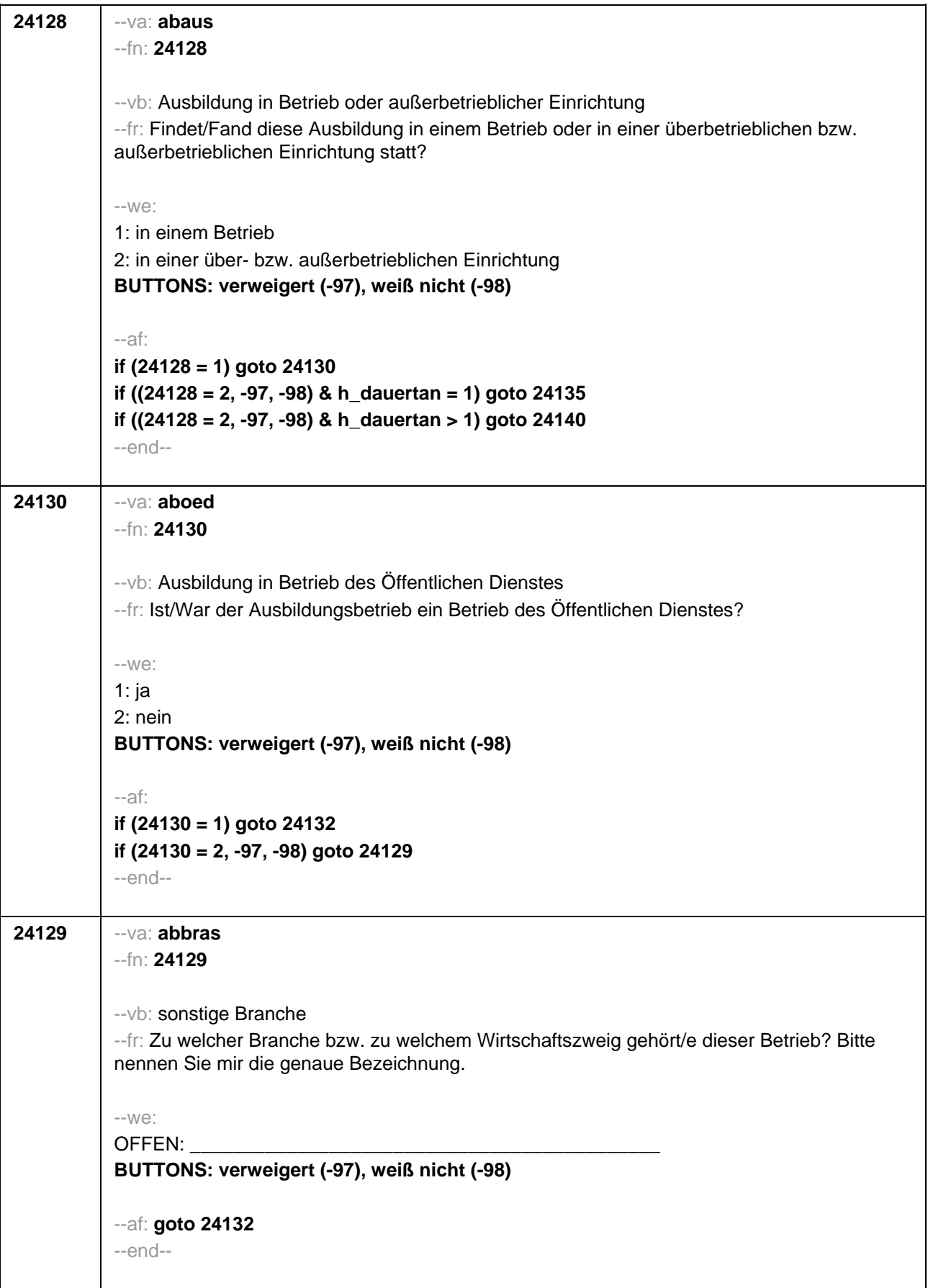

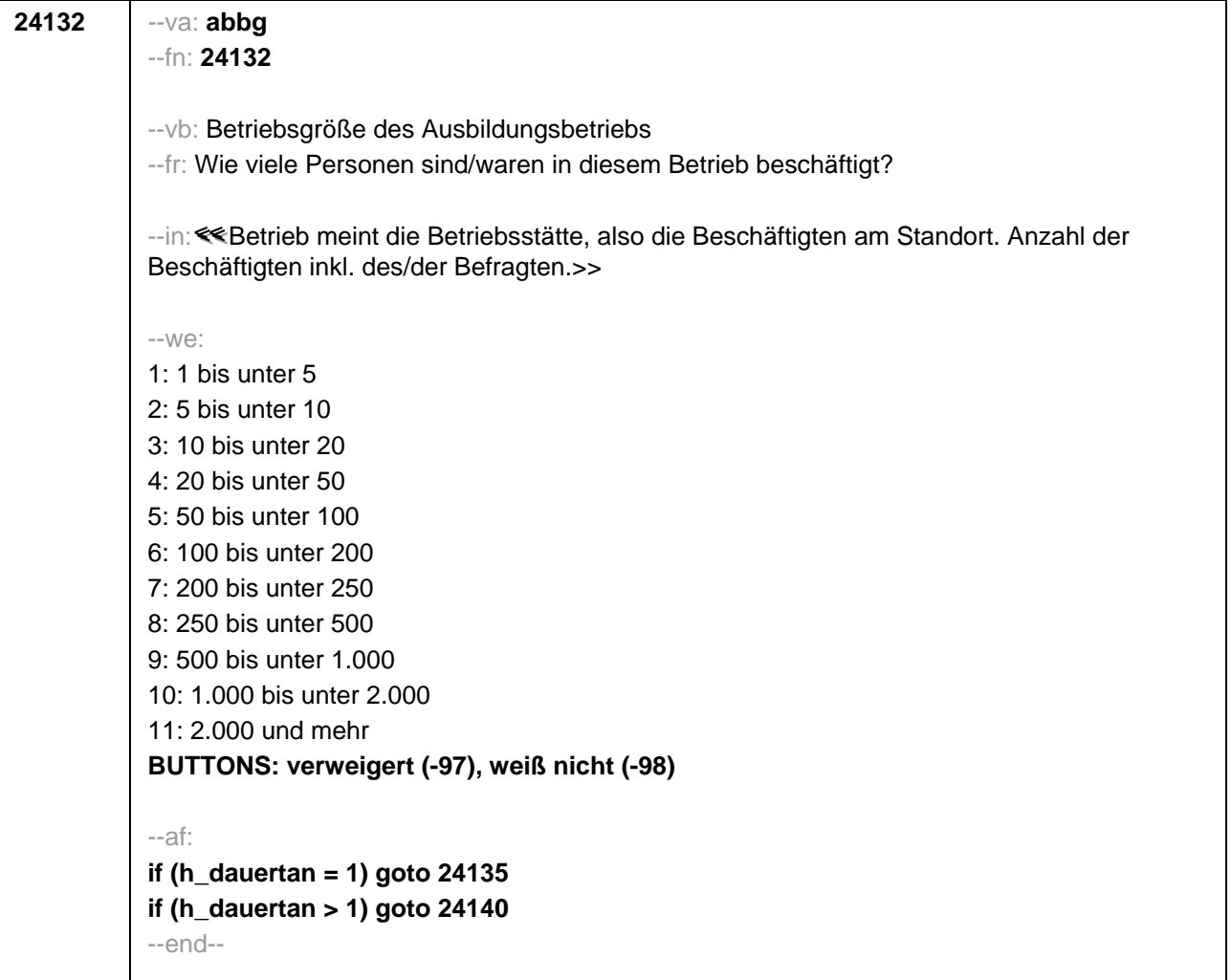

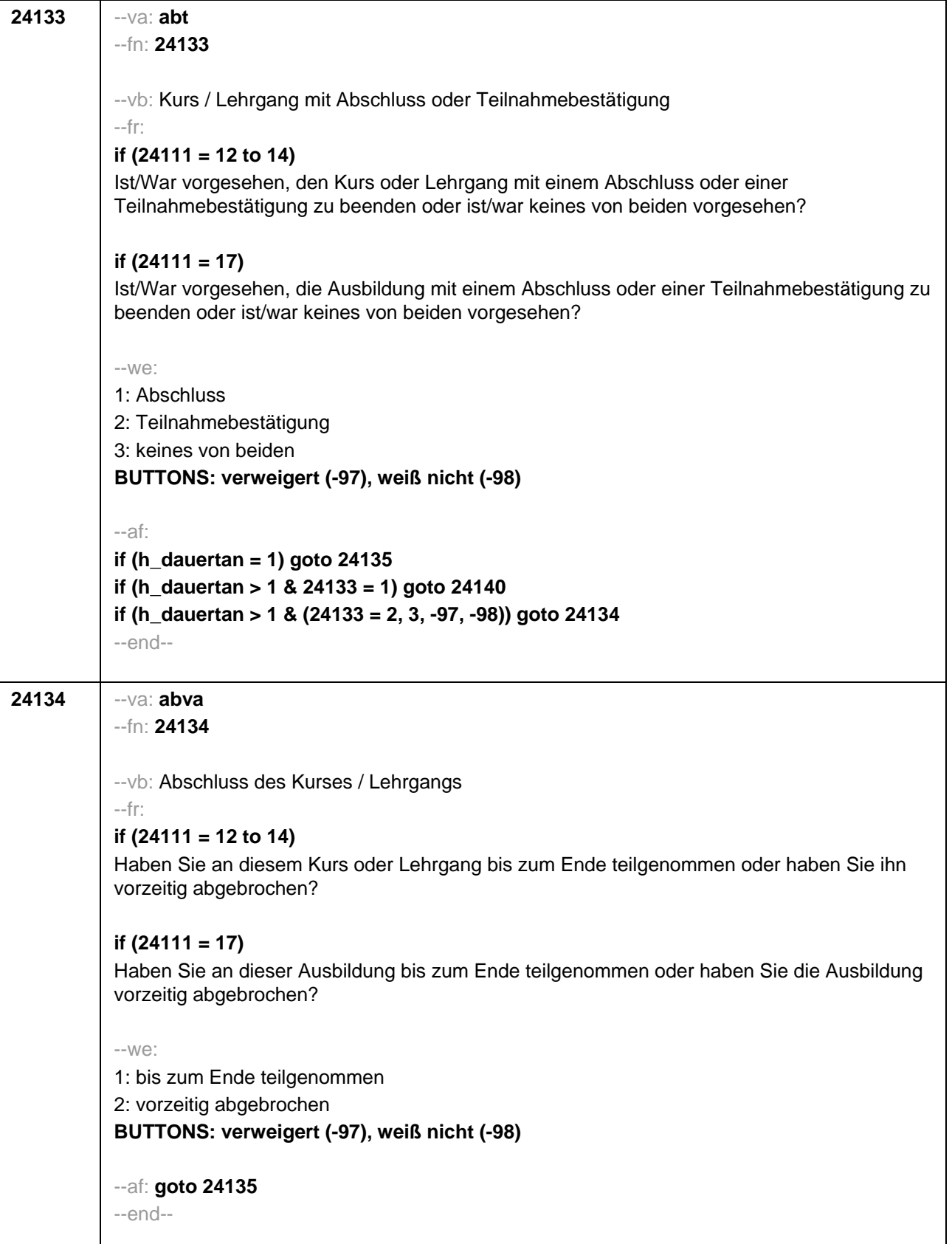

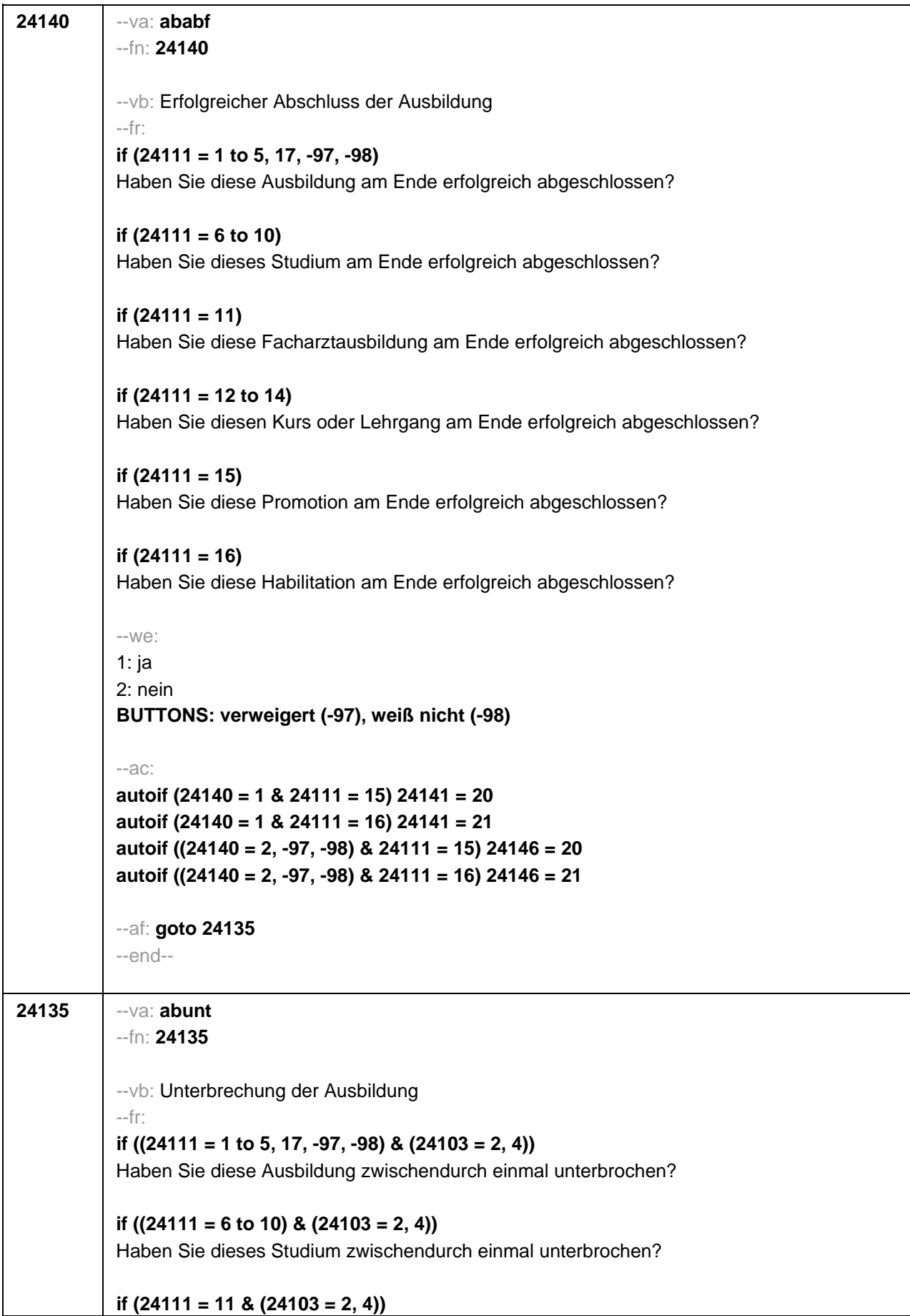

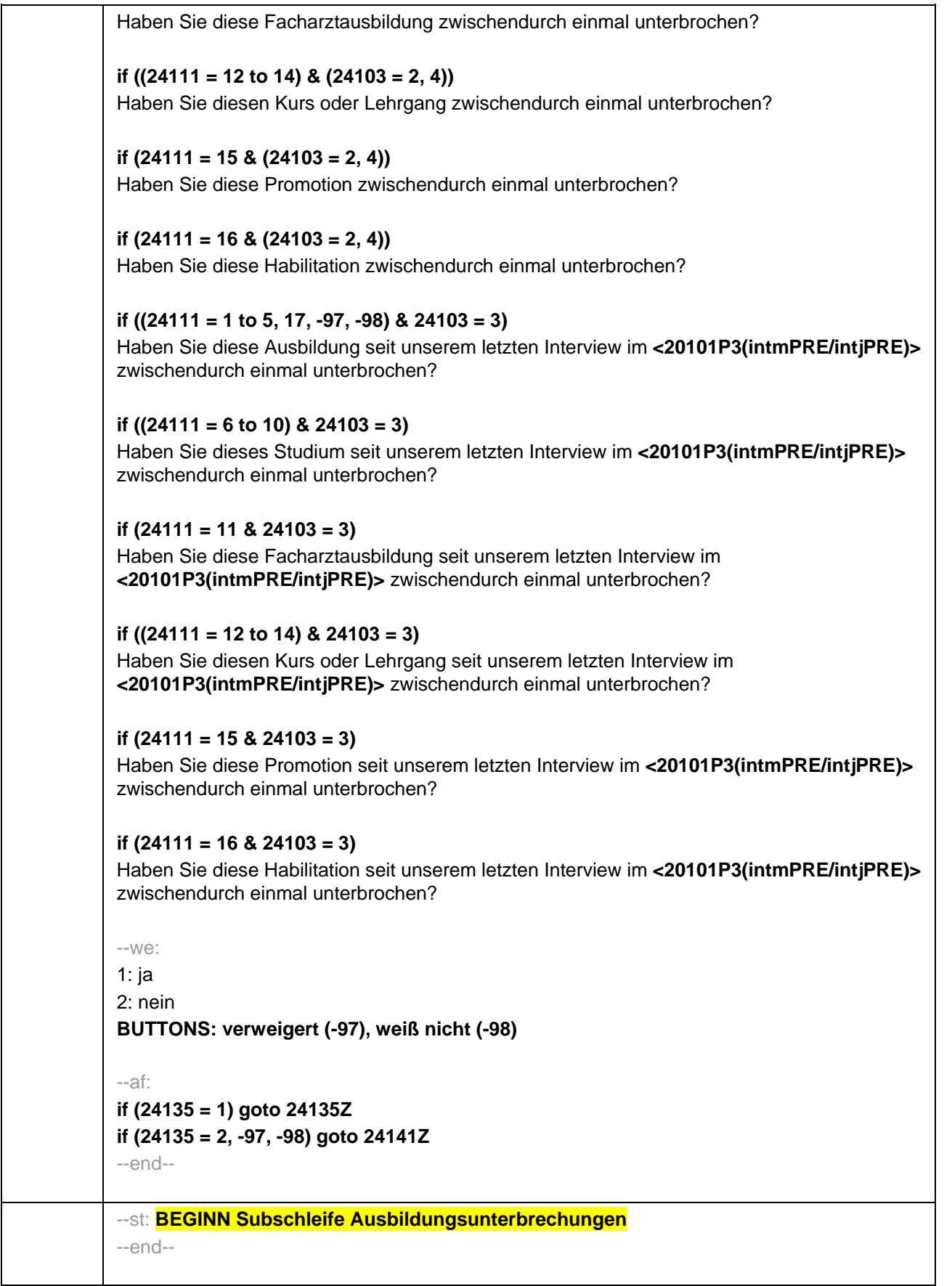

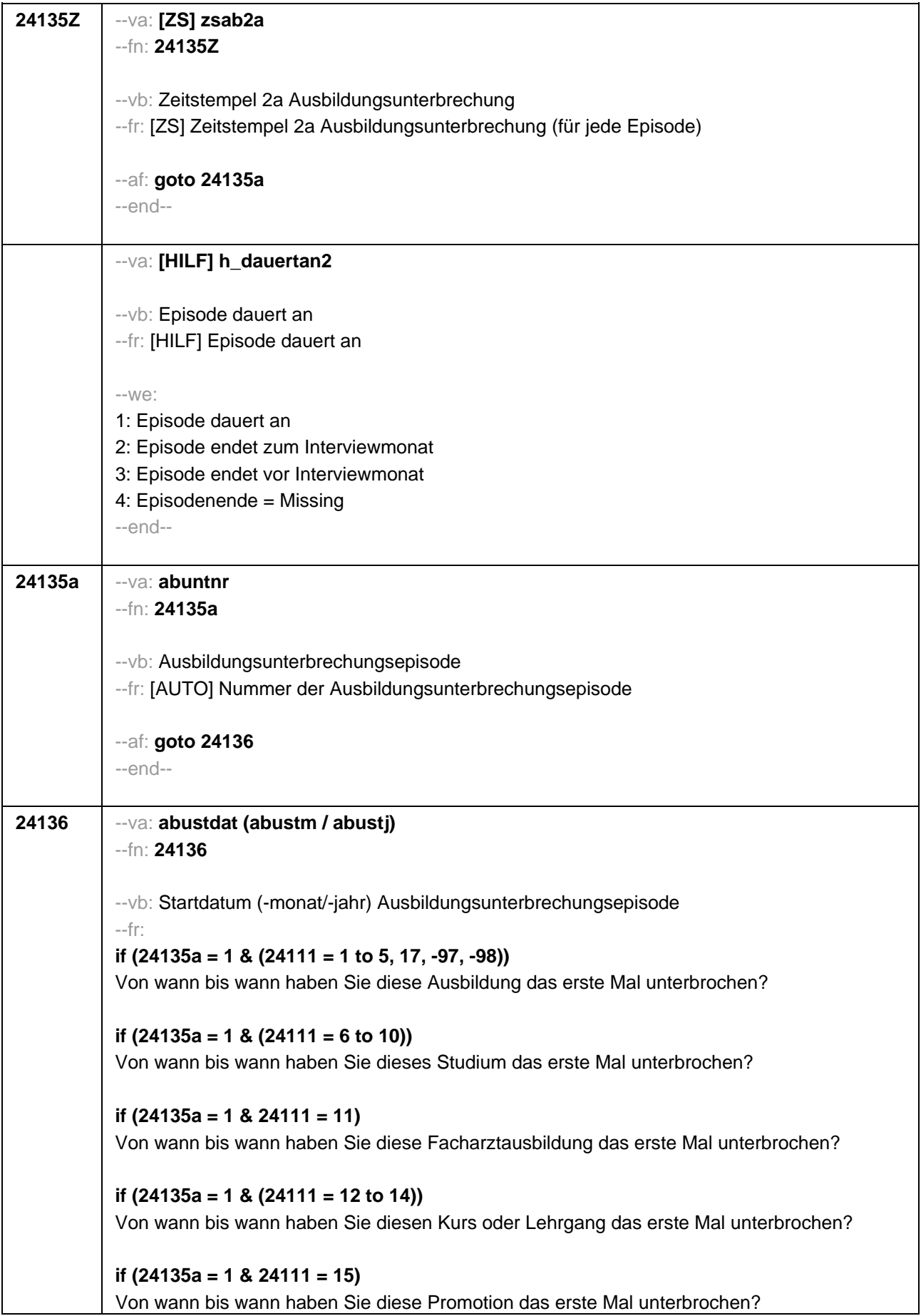

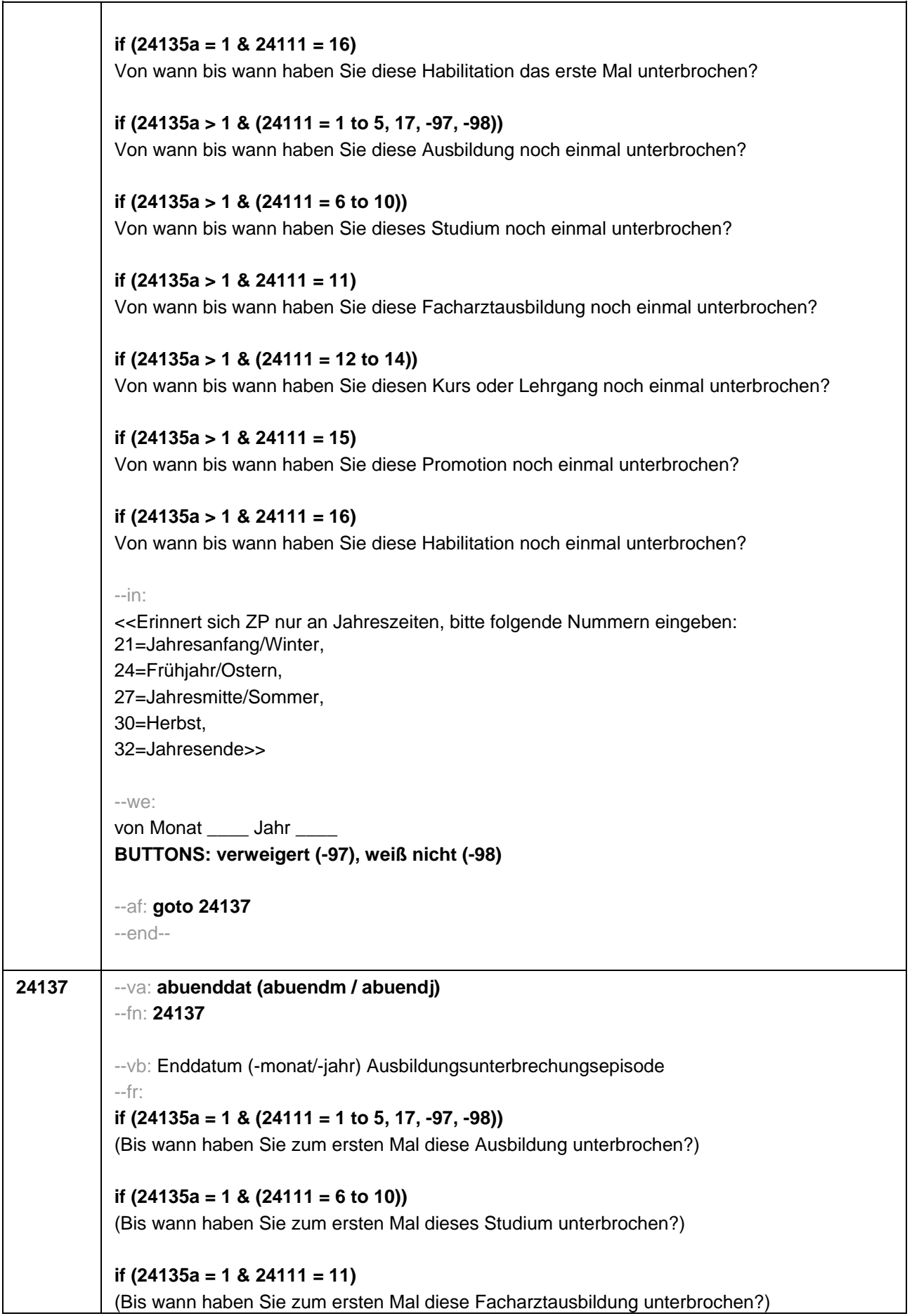
```
if (24135a = 1 & (24111 = 12 to 14)) 
(Bis wann haben Sie zum ersten Mal diesen Kurs oder Lehrgang unterbrochen?)
if (24135a = 1 & 24111 = 15) 
(Bis wann haben Sie zum ersten Mal diese Promotion unterbrochen?)
if (24135a = 1 & 24111 = 16) 
(Bis wann haben Sie zum ersten Mal diese Habilitation unterbrochen?)
if (24135a > 1 & (24111 = 1 to 5, 17, -97, -98)) 
(Bis wann haben Sie nochmal diese Ausbildung unterbrochen?)
if (24135a > 1 & (24111 = 6 to 10)) 
(Bis wann haben Sie nochmal dieses Studium unterbrochen?)
if (24135a > 1 & 24111 = 11) 
(Bis wann haben Sie nochmal diese Facharztausbildung unterbrochen?)
if (24135a > 1 & (24111 = 12 to 14)) 
(Bis wann haben Sie nochmal diesen Kurs oder Lehrgang unterbrochen?)
if (24135a > 1 & 24111 = 15) 
(Bis wann haben Sie nochmal diese Promotion unterbrochen?)
if (24135a > 1 & 24111 = 16) 
(Bis wann haben Sie nochmal diese Habilitation unterbrochen?)
--in:
<<Erinnert sich ZP nur an Jahreszeiten, bitte folgende Nummern eingeben: 
21=Jahresanfang/Winter, 
24=Frühjahr/Ostern, 
27=Jahresmitte/Sommer, 
30=Herbst, 
32=Jahresende>>
--we:
bis Monat _____ Jahr _
BUTTONS: Unterbrechung dauert bis heute (-5), verweigert (-97), weiß nicht (-98)
--ac: 
autoif (24137 = -5) h_dauertan2 = 1
autoif (24137 = 20102(intm/intj)) h_dauertan2 = 2
autoif (24137 > 0 & 24137 < 20102(intm/intj)) h_dauertan2 = 3
autoif (24137 = -97, -98) h_dauertan2 = 4
autoif (24137 = -5) 24138 = 1
autoif (24137 = -5) 24137 = 20102(intm/intj)
--af:
```
**if (h\_dauertan2 = 1) goto 24139Z**

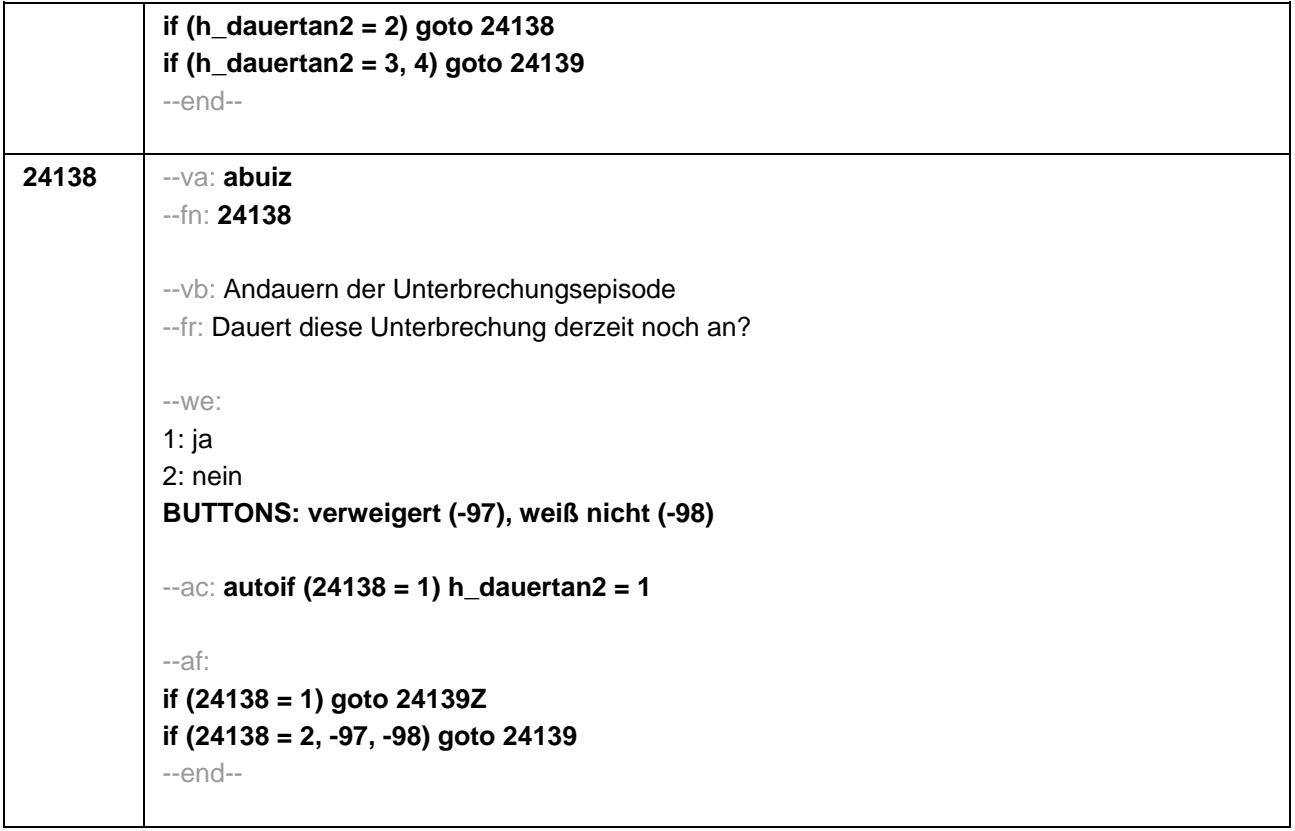

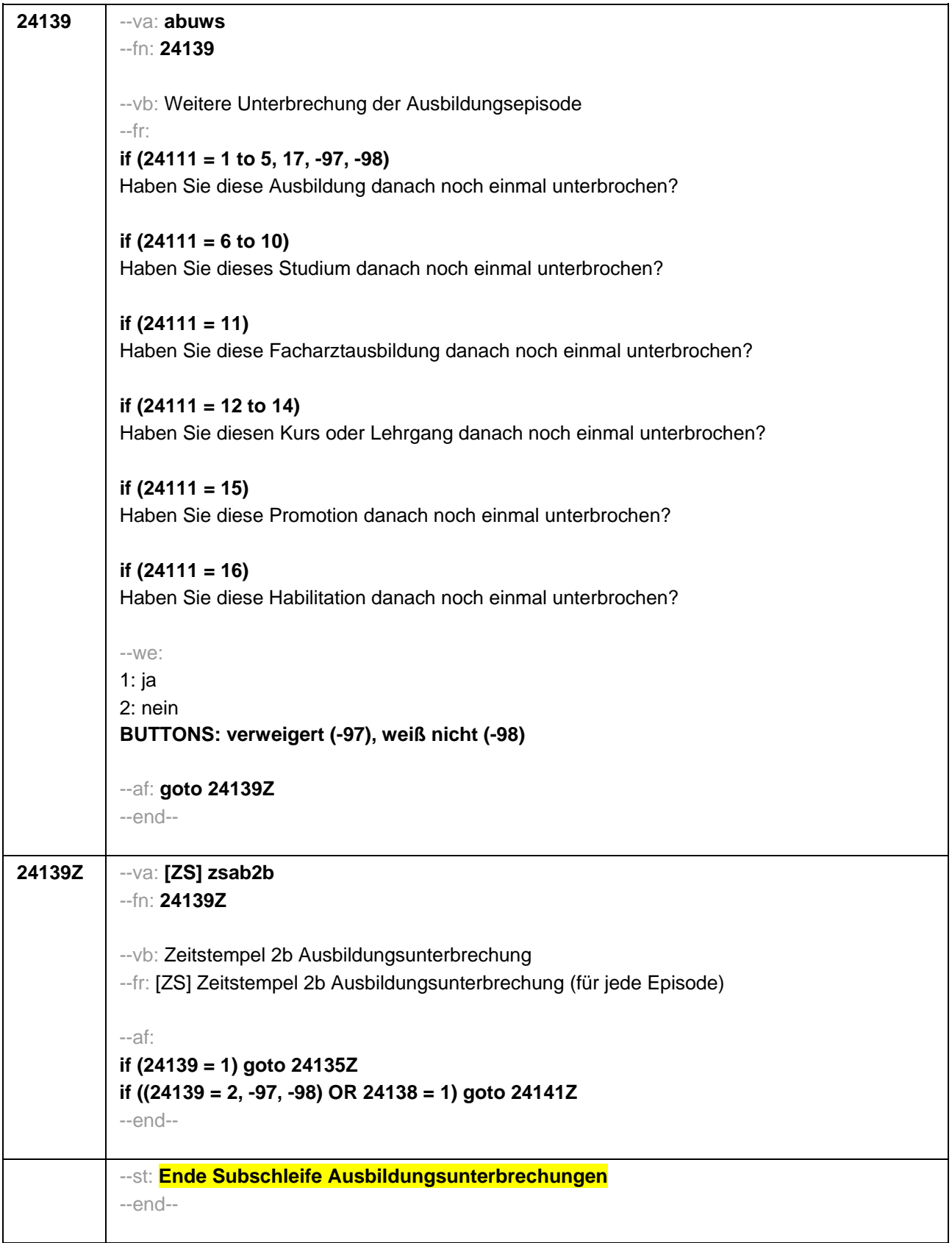

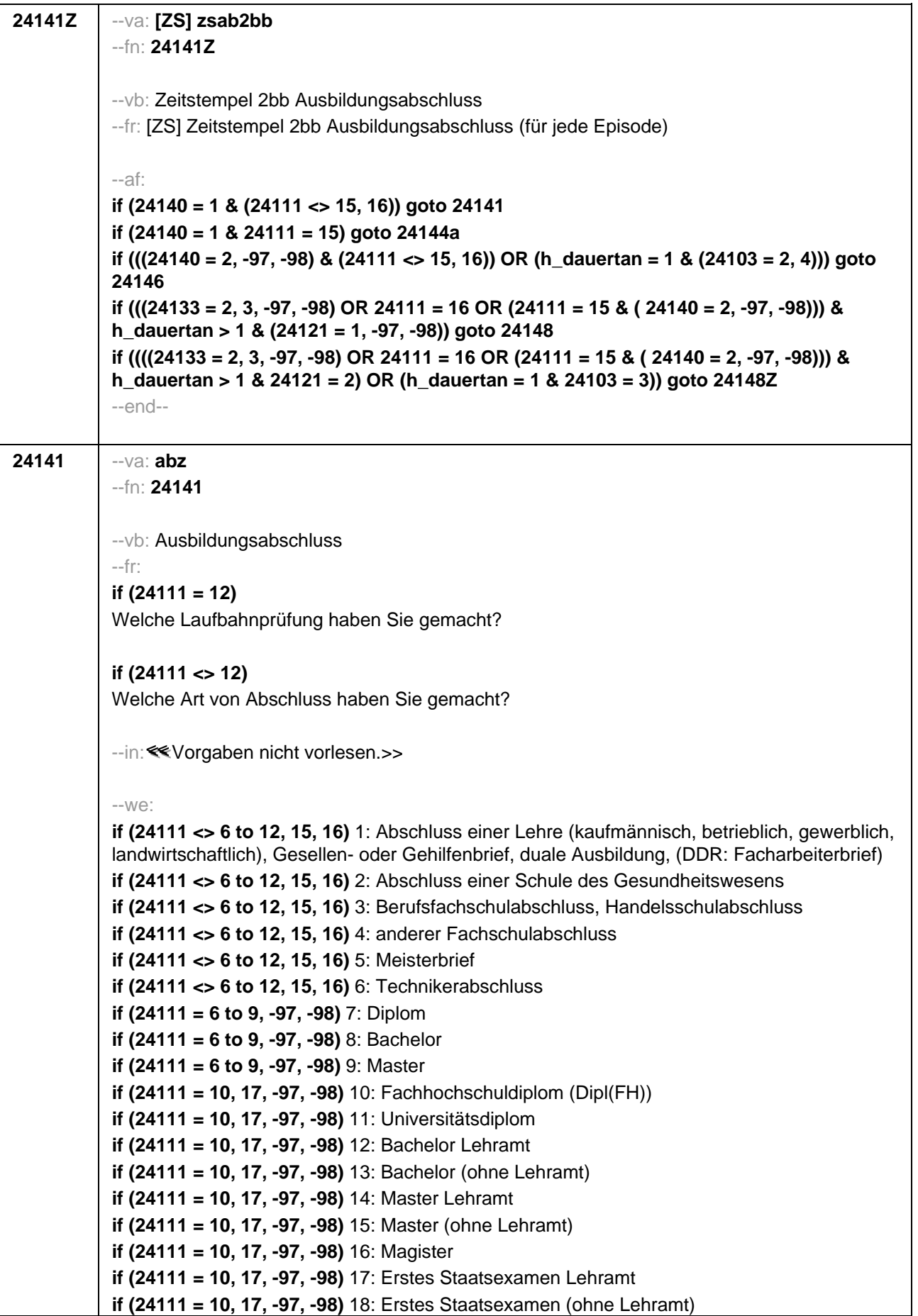

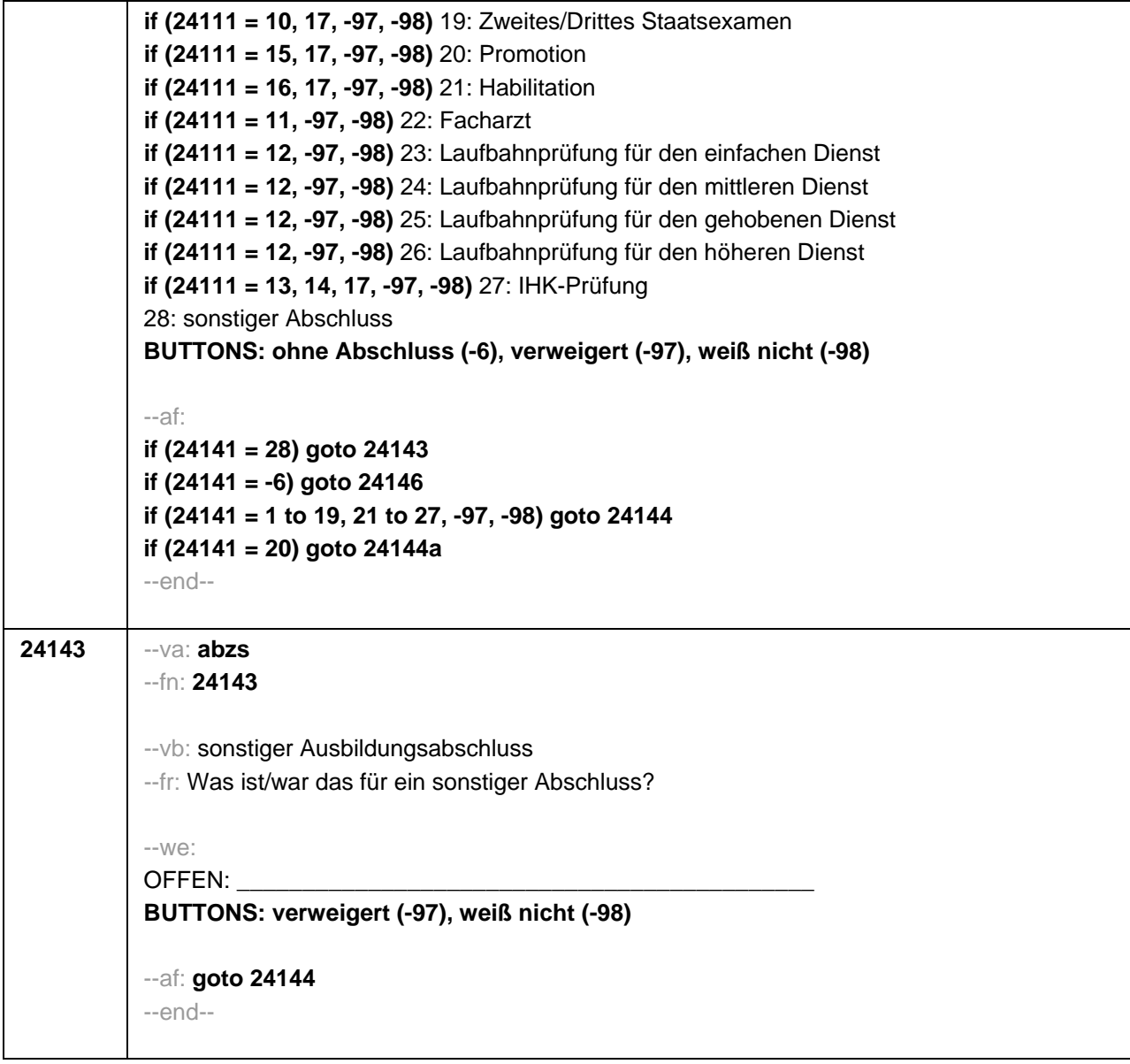

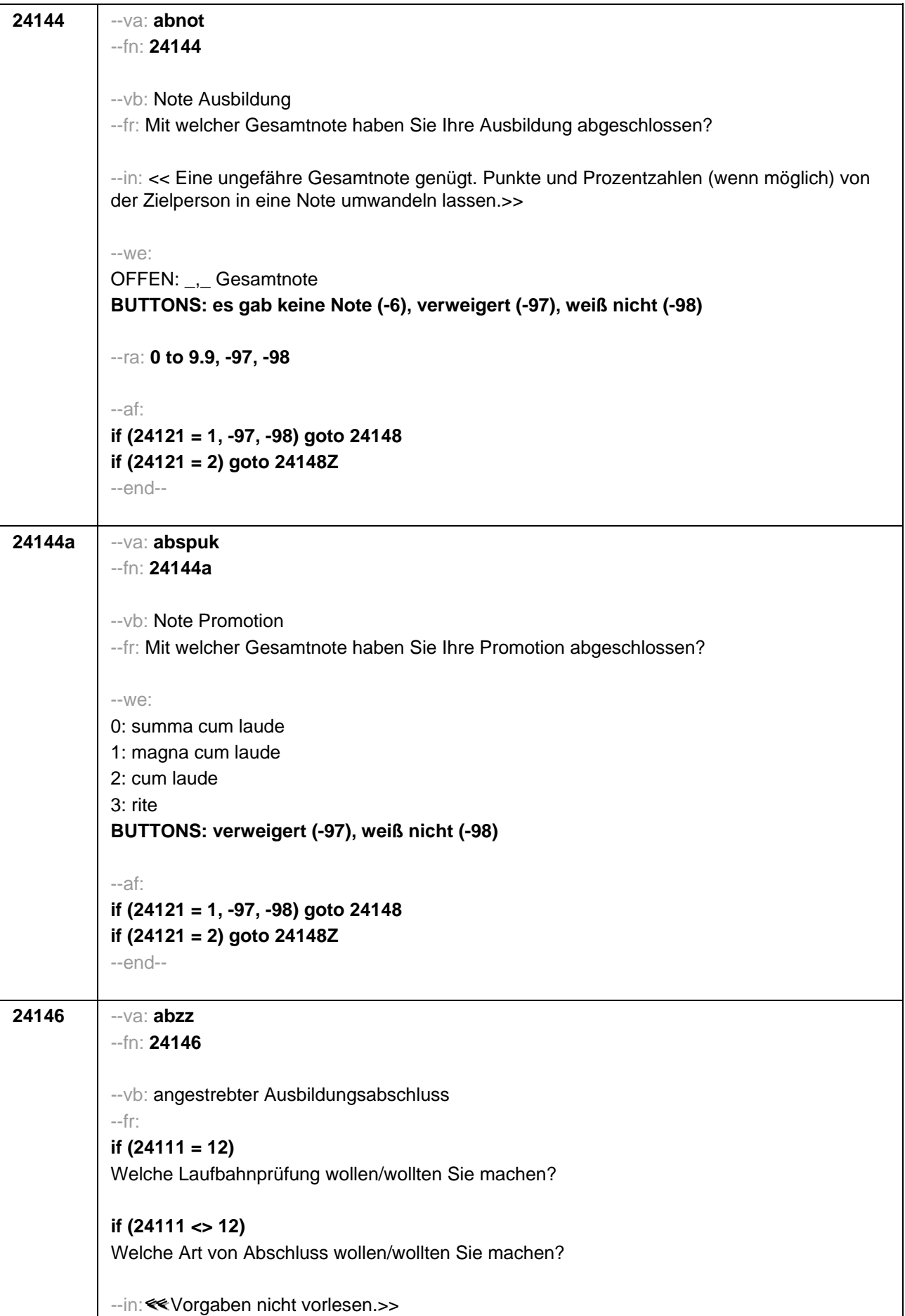

```
--we:
if (24111 <> 6 to 12, 15, 16) 1: Abschluss einer Lehre (kaufmännisch, betrieblich, gewerblich, 
landwirtschaftlich), Gesellen- oder Gehilfenbrief, duale Ausbildung, (DDR: Facharbeiterbrief)
if (24111 <> 6 to 12, 15, 16) 2: Abschluss einer Schule des Gesundheitswesens
if (24111 <> 6 to 12, 15, 16) 3: Berufsfachschulabschluss, Handelsschulabschluss
if (24111 <> 6 to 12, 15, 16) 4: anderer Fachschulabschluss
if (24111 <> 6 to 12, 15, 16) 5: Meisterbrief
if (24111 <> 6 to 12, 15, 16) 6: Technikerabschluss
if (24111 = 6 to 9, -97, -98) 7: Diplom
if (24111 = 6 to 9, -97, -98) 8: Bachelor
if (24111 = 6 to 9, -97, -98) 9: Master
if (24111 = 10, 17, -97, -98) 10: Fachhochschuldiplom (Dipl(FH))
if (24111 = 10, 17, -97, -98) 11: Universitätsdiplom
if (24111 = 10, 17, -97, -98) 12: Bachelor Lehramt
if (24111 = 10, 17, -97, -98) 13: Bachelor (ohne Lehramt)
if (24111 = 10, 17, -97, -98) 14: Master Lehramt
if (24111 = 10, 17, -97, -98) 15: Master (ohne Lehramt)
if (24111 = 10, 17, -97, -98) 16: Magister
if (24111 = 10, 17, -97, -98) 17: Erstes Staatsexamen Lehramt
if (24111 = 10, 17, -97, -98) 18: Erstes Staatsexamen (ohne Lehramt)
if (24111 = 10, 17, -97, -98) 19: Zweites/Drittes Staatsexamen
if (24111 = 15, 17, -97, -98) 20: Promotion
if (24111 = 16, 17, -97, -98) 21: Habilitation
if (24111 = 11, -97, -98) 22: Facharzt
if (24111 = 12, -97, -98) 23: Laufbahnprüfung für den einfachen Dienst
if (24111 = 12, -97, -98) 24: Laufbahnprüfung für den mittleren Dienst
if (24111 = 12, -97, -98) 25: Laufbahnprüfung für den gehobenen Dienst
if (24111 = 12, -97, -98) 26: Laufbahnprüfung für den höheren Dienst
if (24111 = 13, 14, 17, -97, -98) 27: IHK-Prüfung
28: sonstiger Abschluss
BUTTONS: verweigert (-97), weiß nicht (-98)
--af: 
if (24146 = 28) goto 24147
if ((24146 = 1 to 27, -97, -98) & (24121 = 1, -97, -98) & h_dauertan > 1) goto 24148
if ((24146 = 1 to 27, -97, -98) & (24121 = 1, -97, -98) & h_dauertan = 1) goto 24148Z
if ((24146 = 1 to 27, -97, -98) & 24121 = 2) goto 24148Z
--end--
```
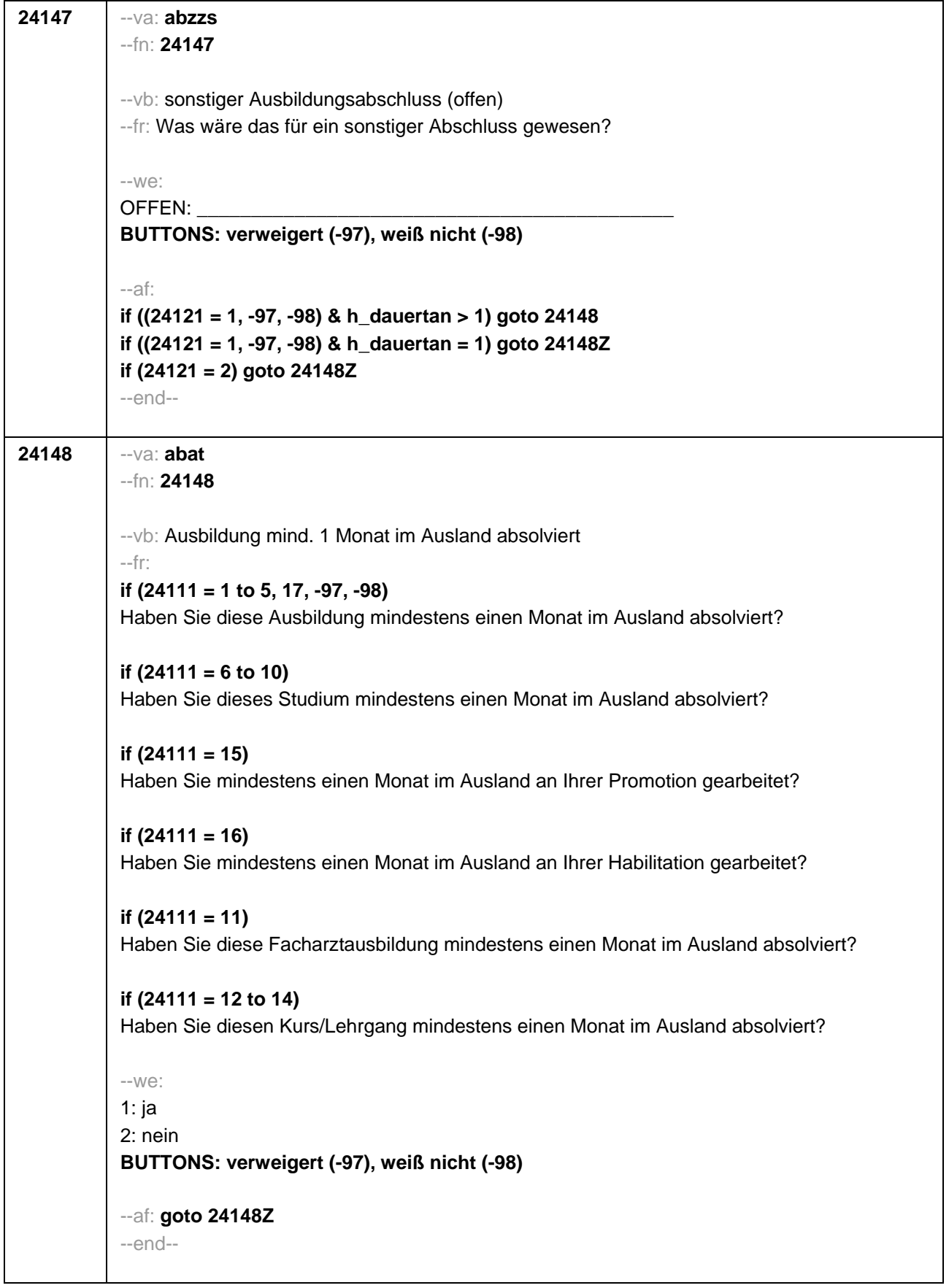

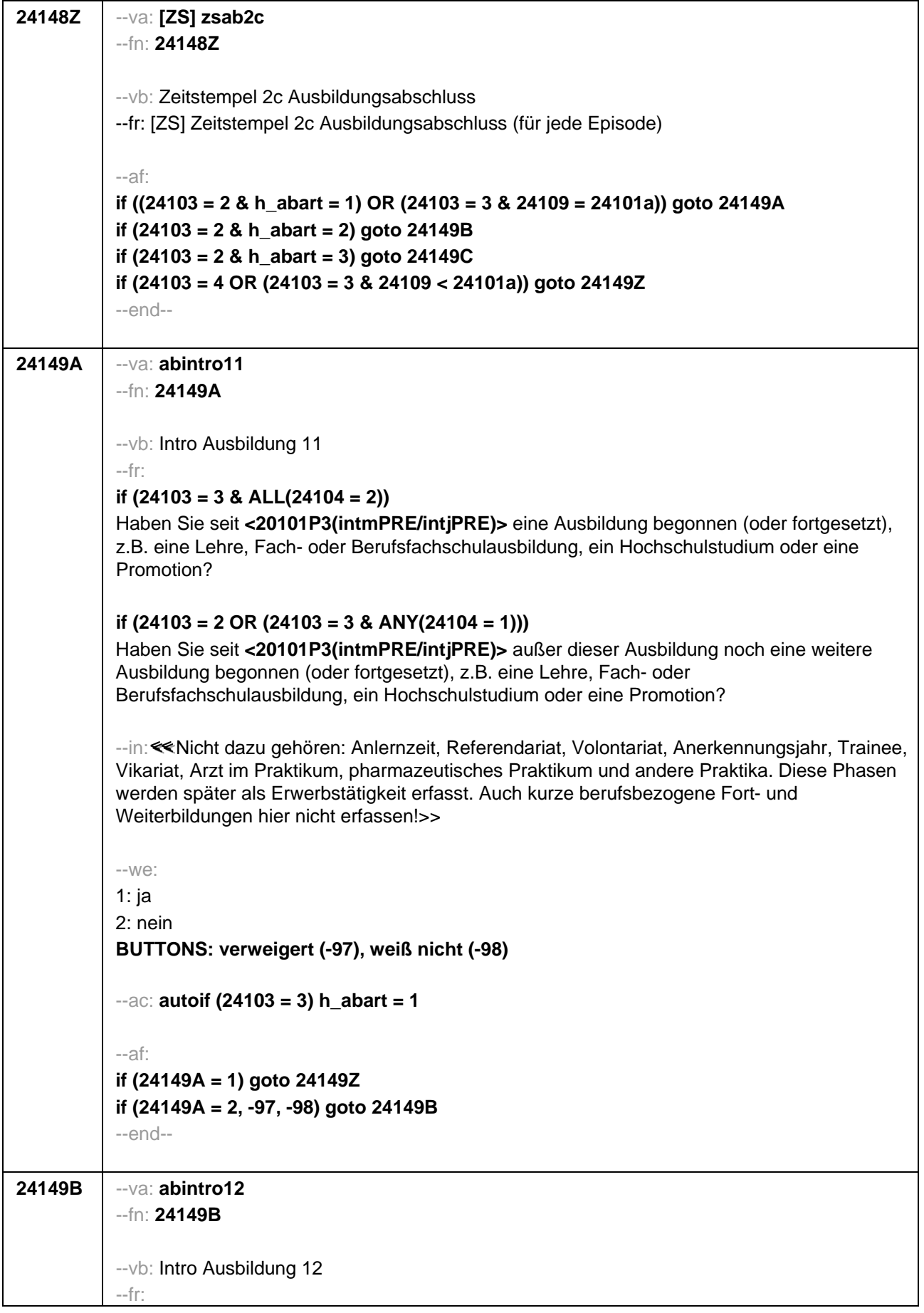

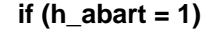

Uns interessieren auch Umschulungen, Meister- oder Technikerausbildungen, Lehrgänge bei einem Verband oder einer Kammer, wie z.B. IHK-Lehrgänge oder Ausbildungen zur Vorbereitung auf die Laufbahnprüfung im öffentlichen Dienst. Haben Sie seit **<20101P3(intmPRE/intjPRE)>** so einen Lehrgang bzw. so eine Ausbildung gemacht, die Sie bisher noch nicht genannt haben?

### **if (h\_abart = 2)**

Haben Sie seit **<20101P3(intmPRE/intjPRE)>** noch eine weitere solche Ausbildung gemacht (z.B. Umschulung, Meister- oder Technikerausbildung, IHK-Lehrgang oder eine Ausbildung zur Vorbereitung auf die Laufbahnprüfung im öffentlichen Dienst)?

--in:<<<<<<Nicht dazu gehören: Anlernzeit, Referendariat, Volontariat, Anerkennungsjahr, Trainee, Vikariat, Arzt im Praktikum, pharmazeutisches Praktikum und andere Praktika. Diese Phasen werden später als Erwerbstätigkeit erfasst. Auch kurze berufsbezogene Fort- und Weiterbildungen hier nicht erfassen!>>

--we:

1: ja

2: nein

**BUTTONS: verweigert (-97), weiß nicht (-98)**

--af:

**if (24149B = 1) goto 24149Z if (24149B = 2, -97, -98) goto 24149C** --end--

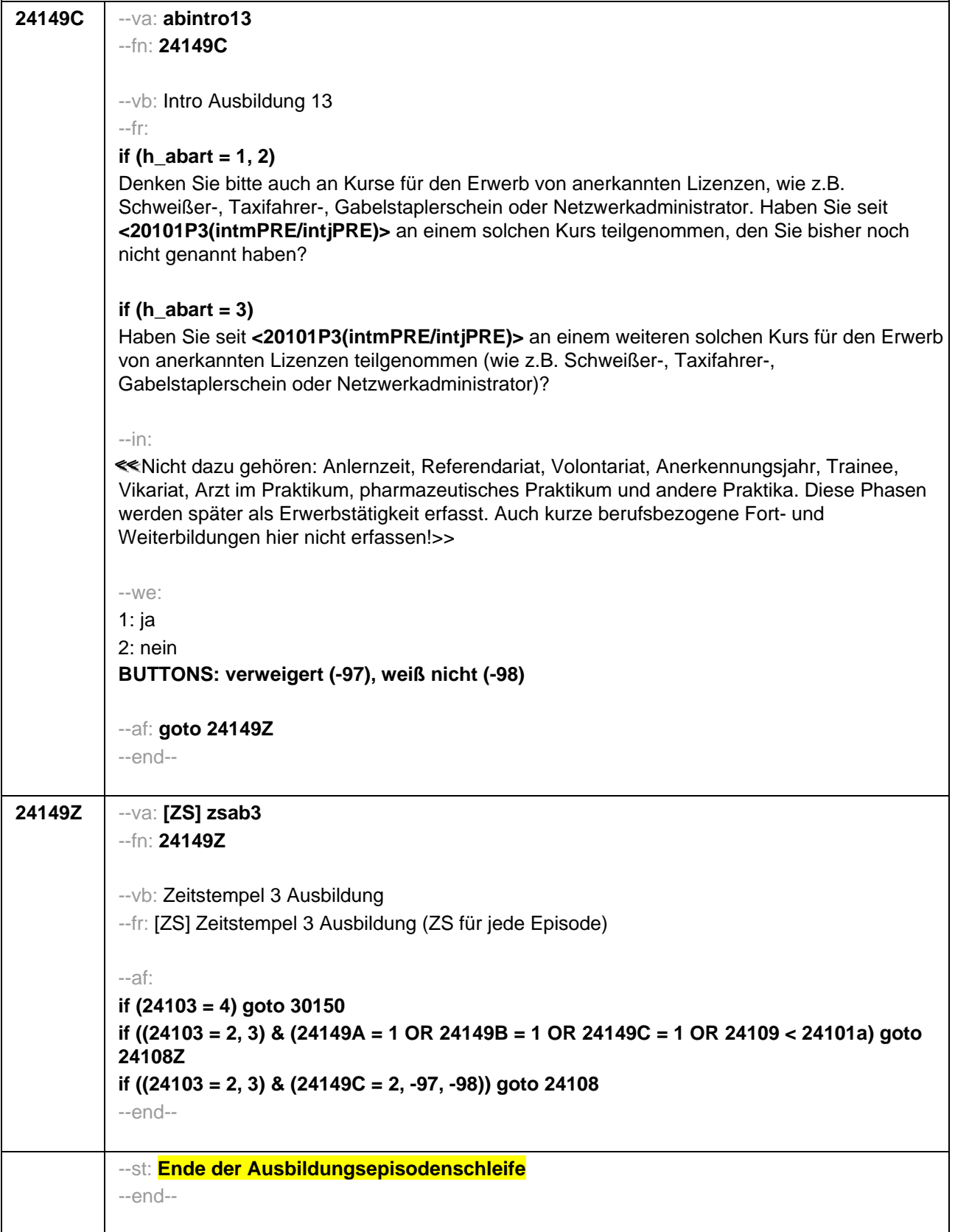

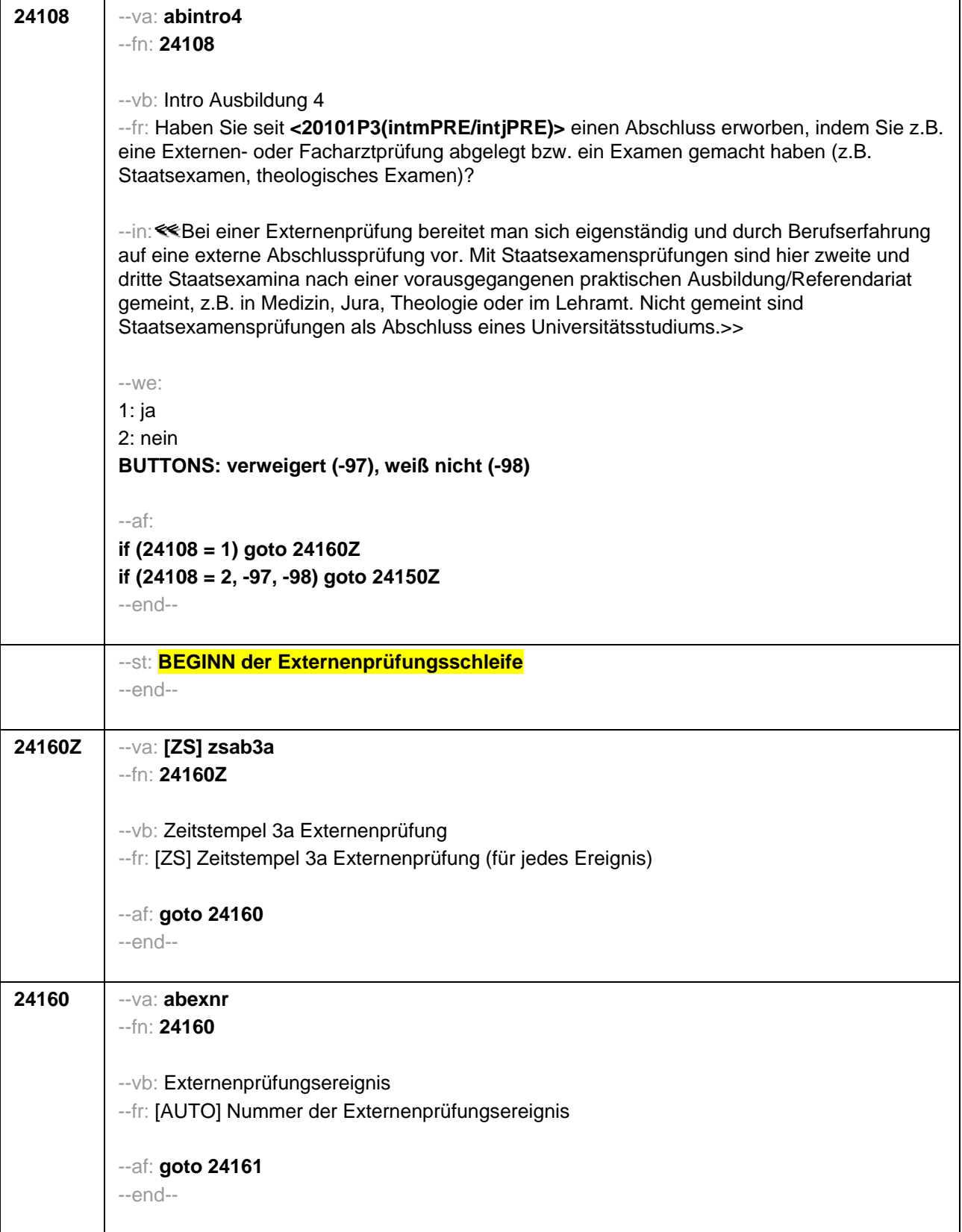

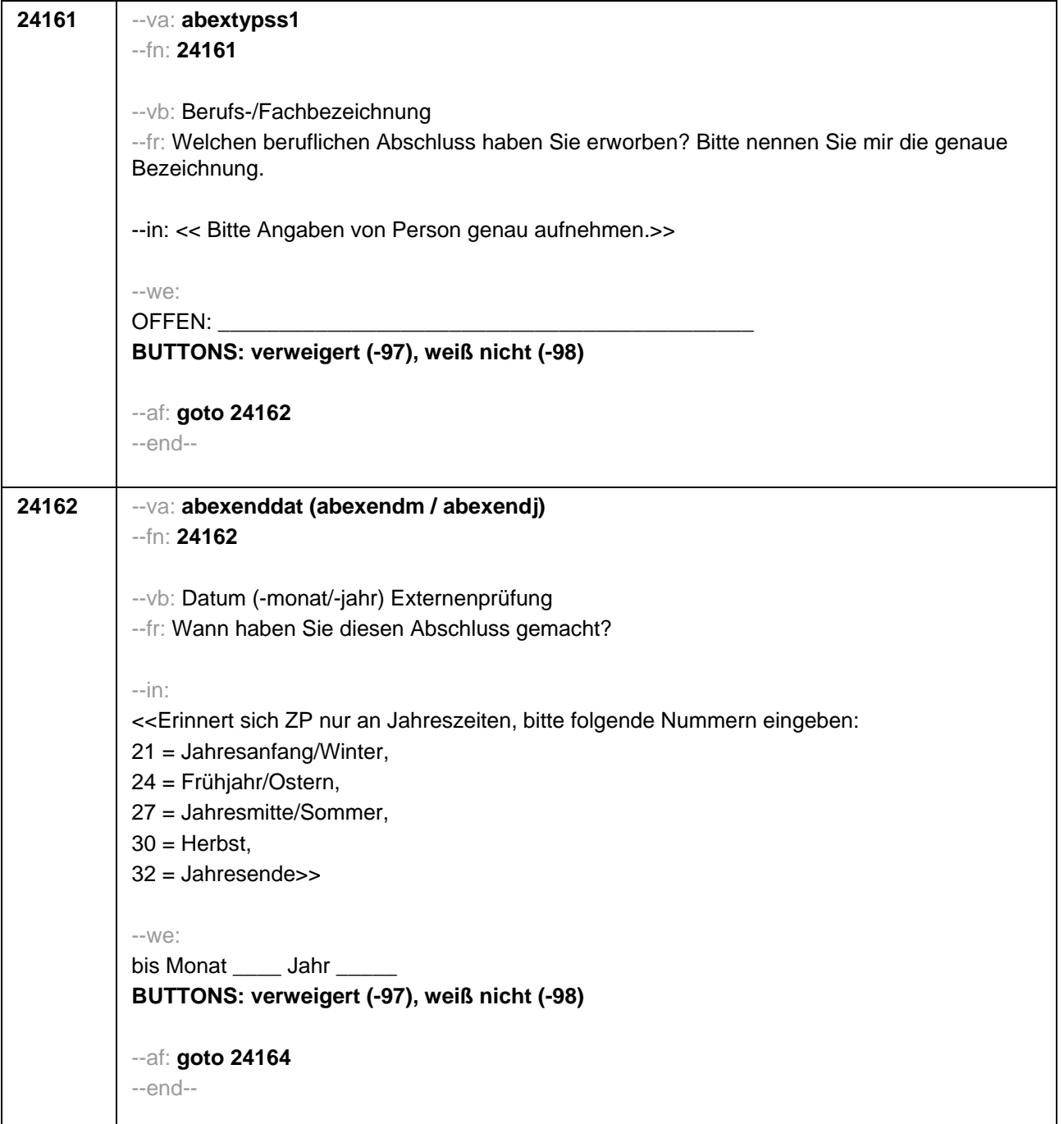

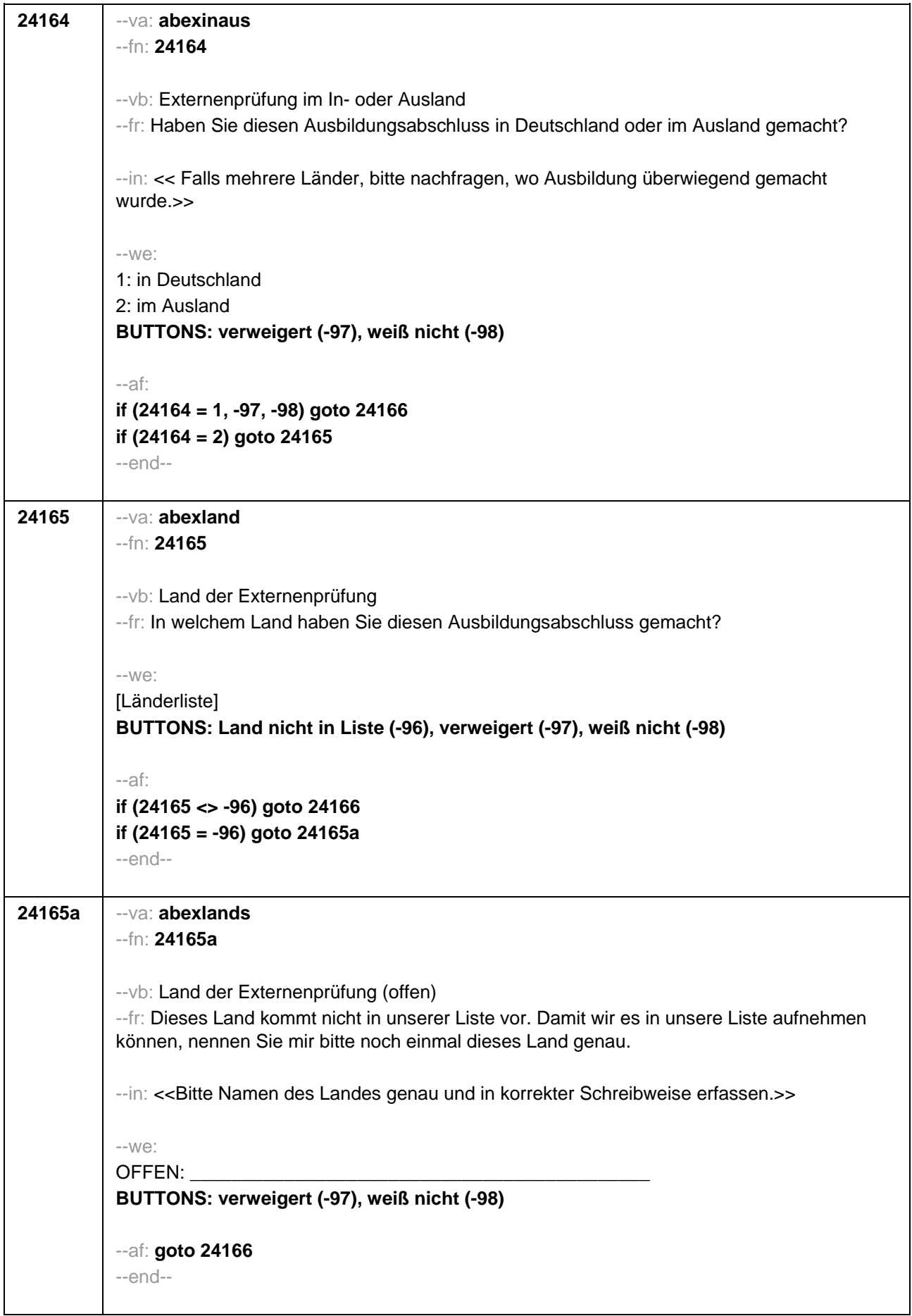

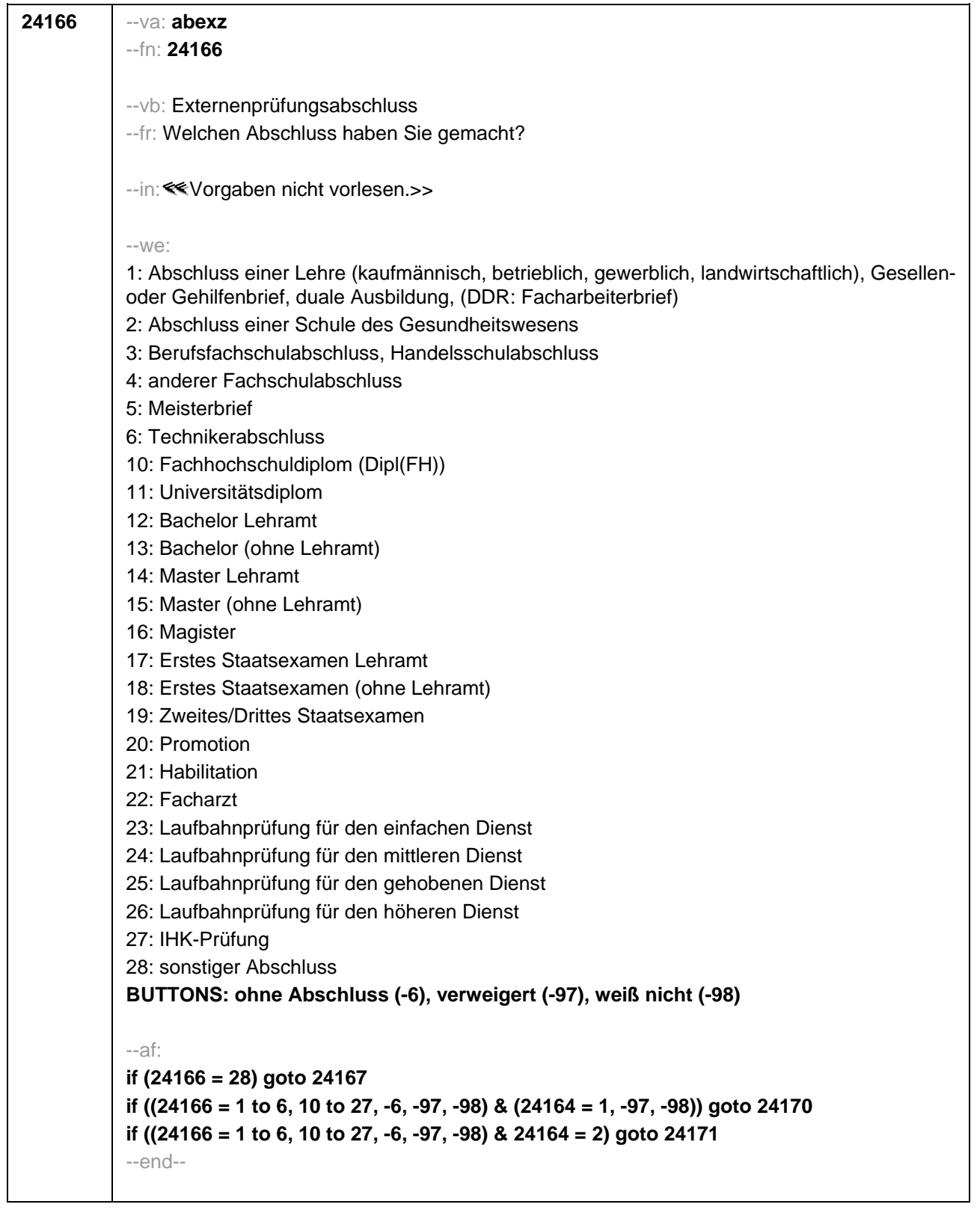

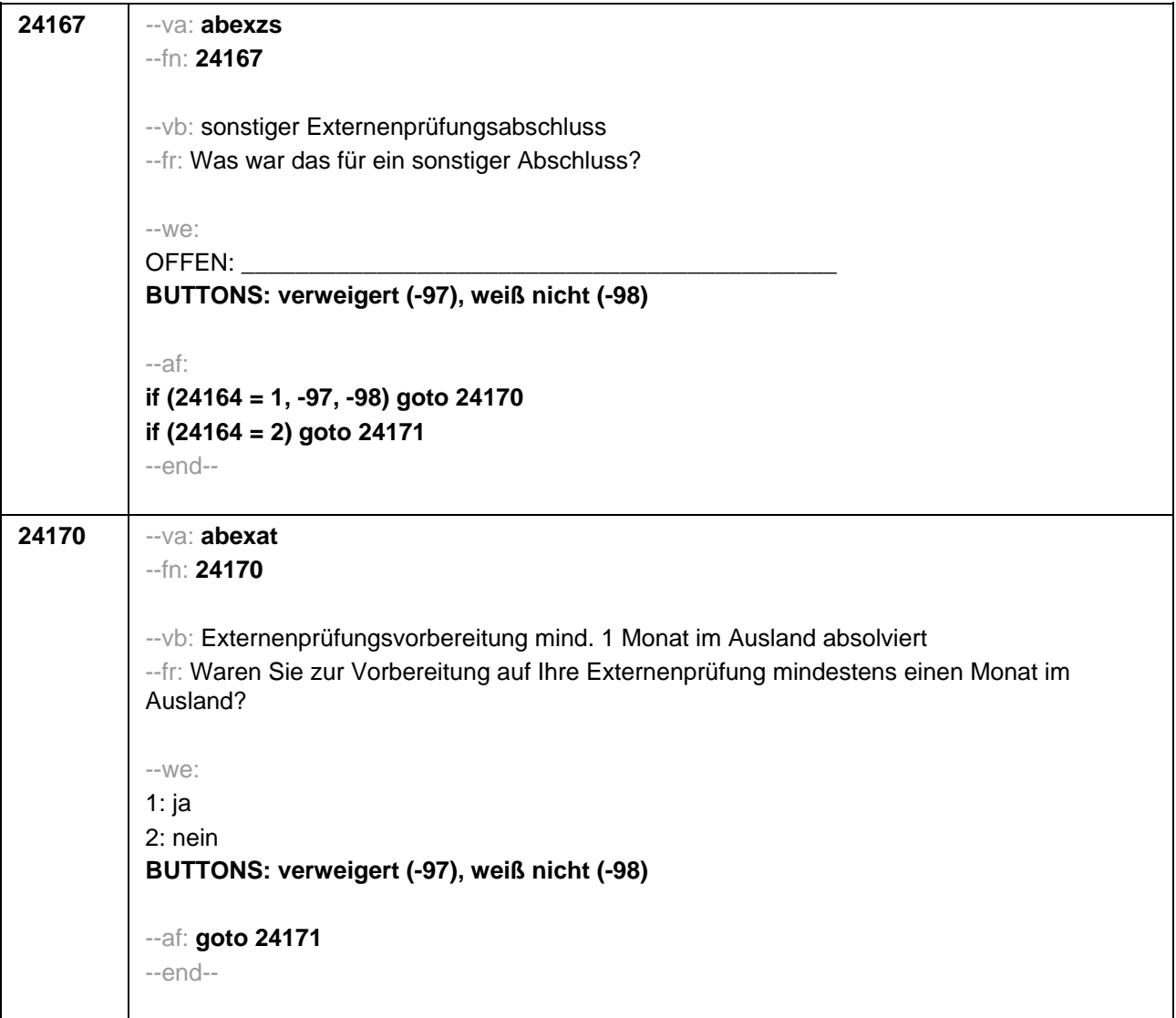

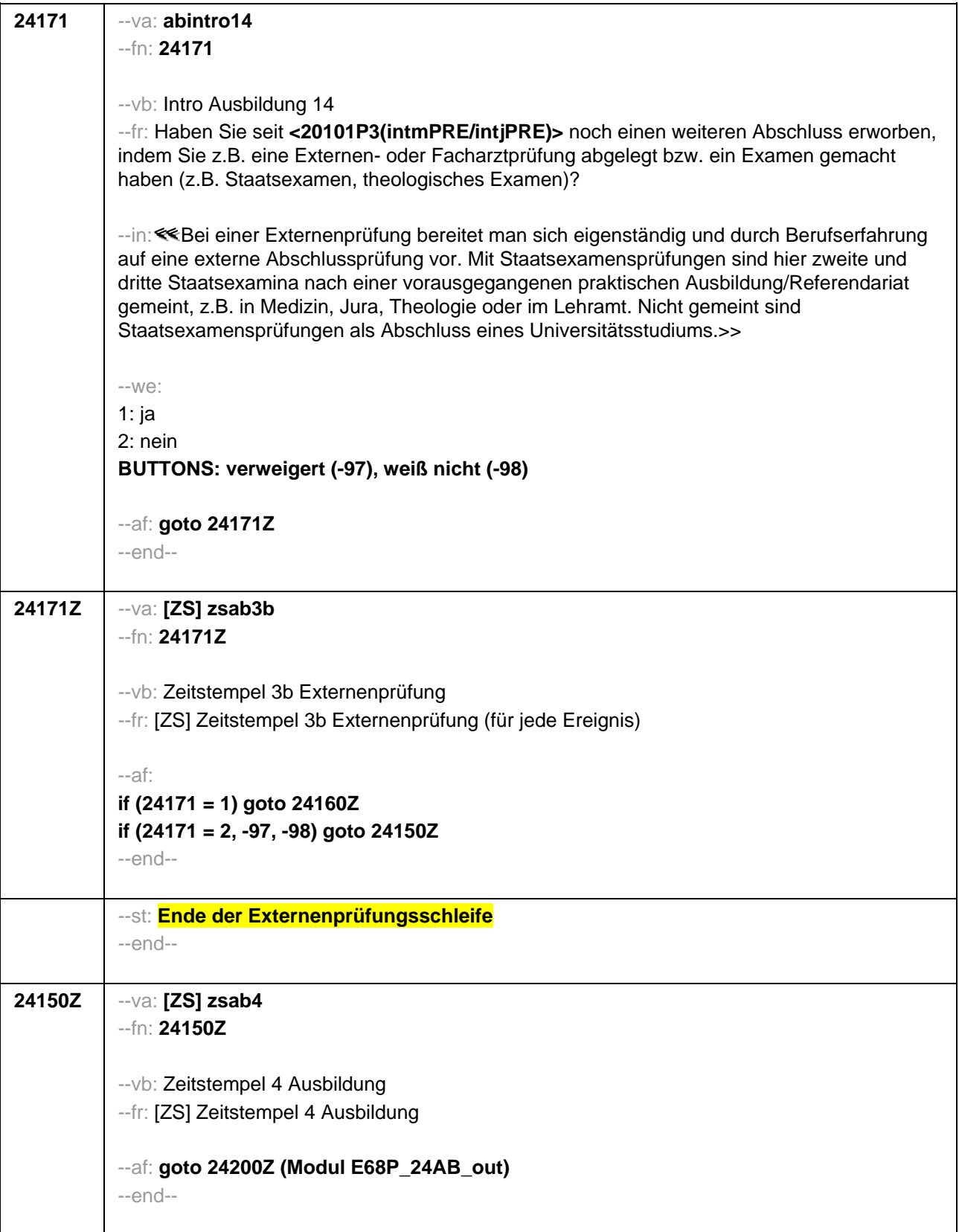

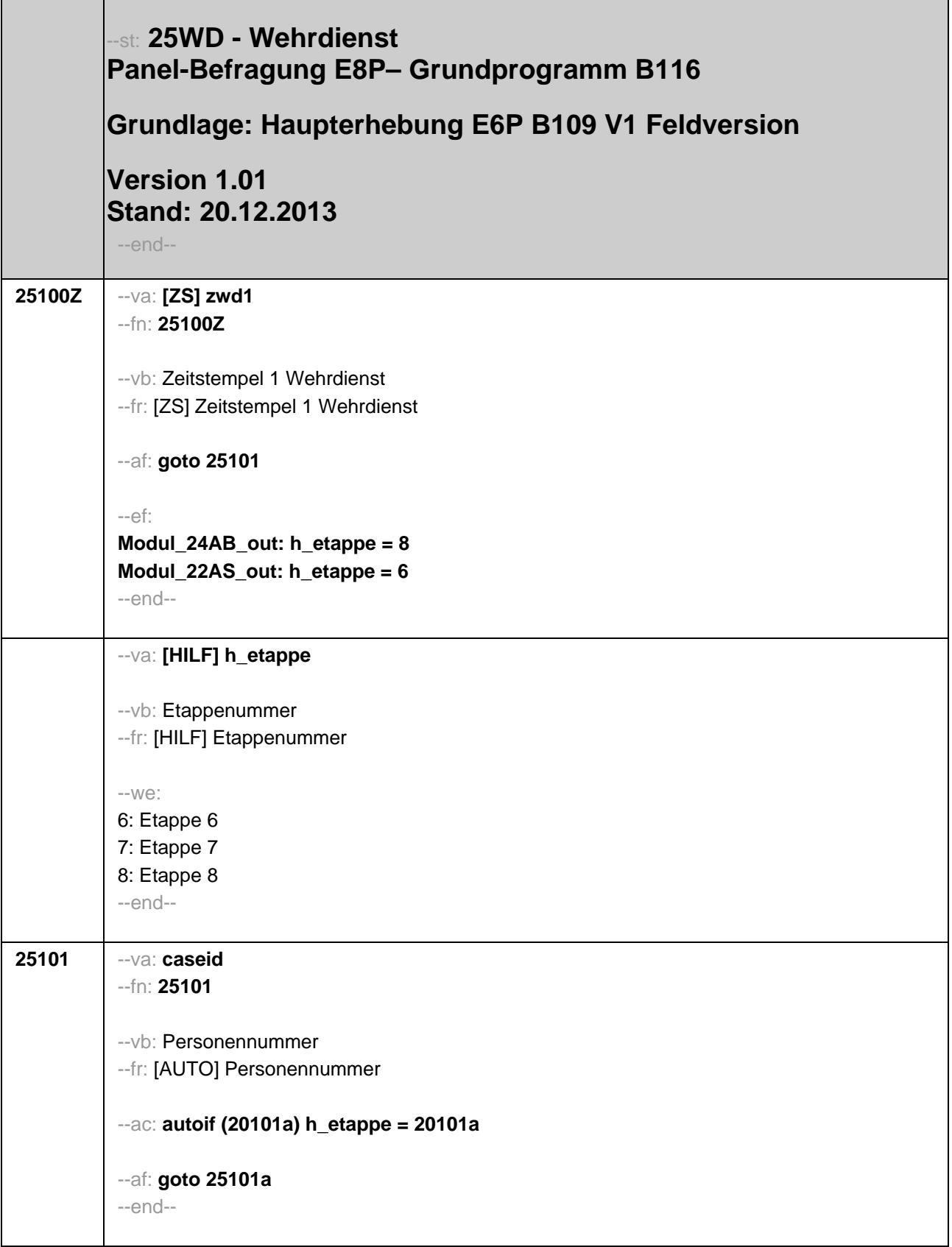

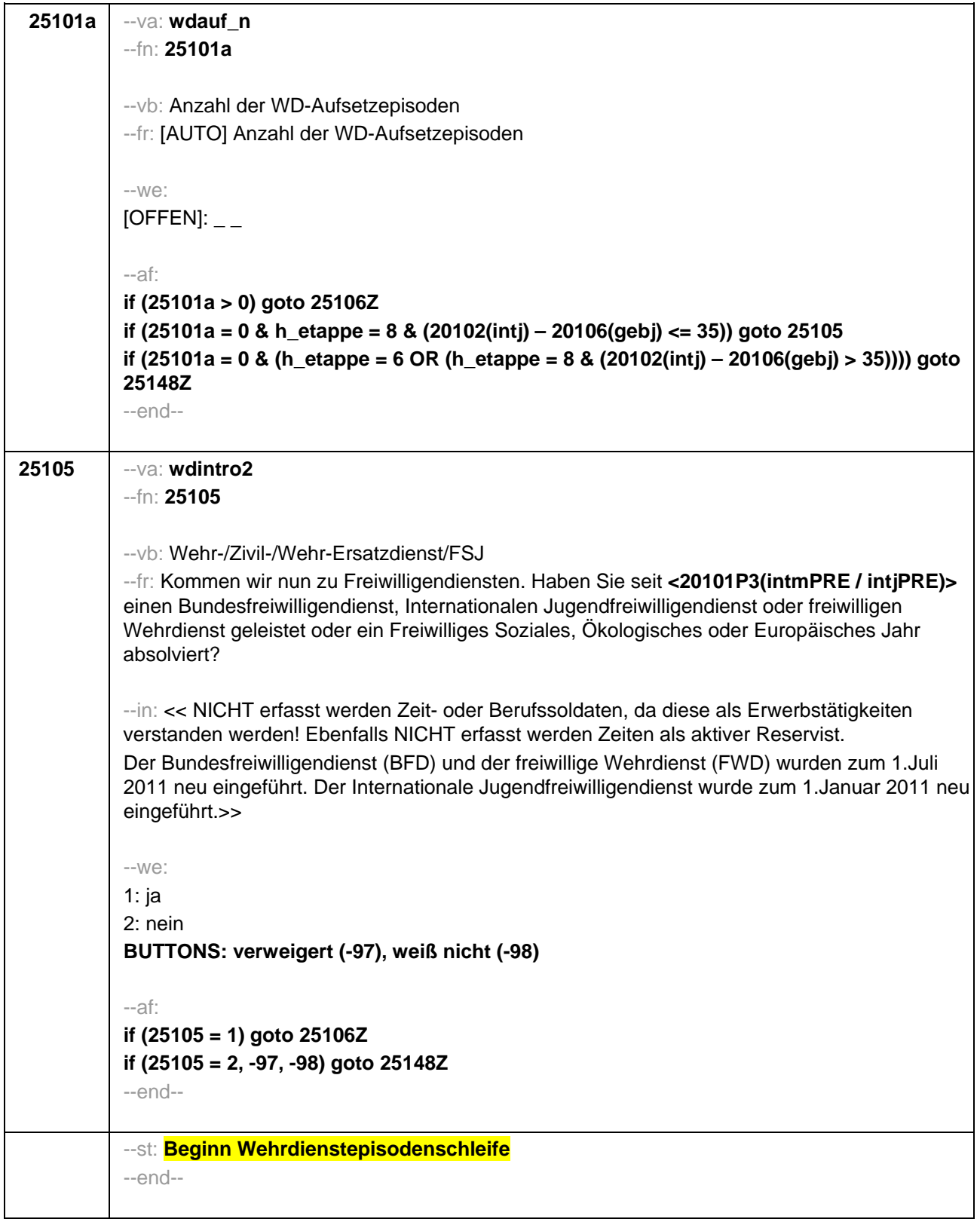

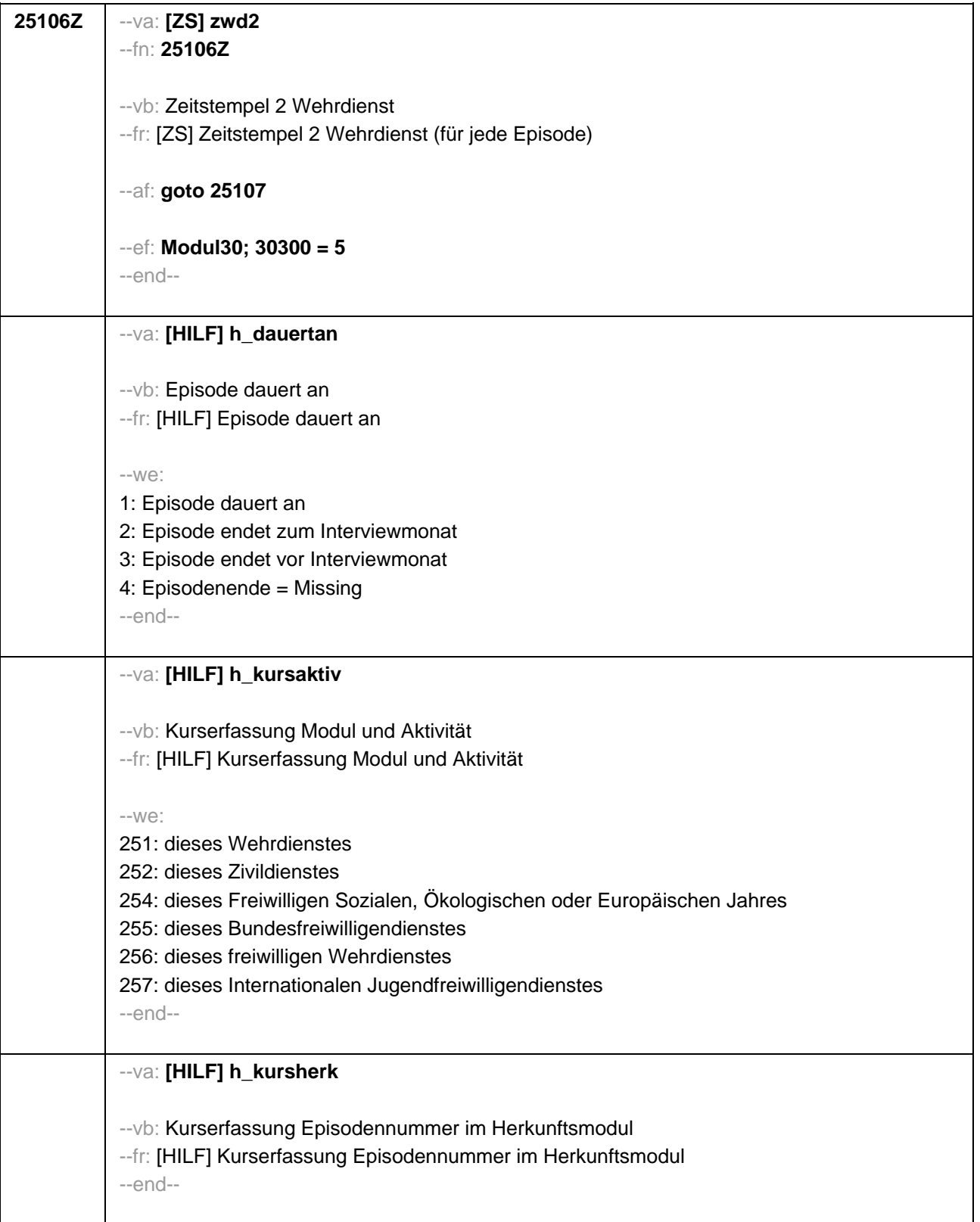

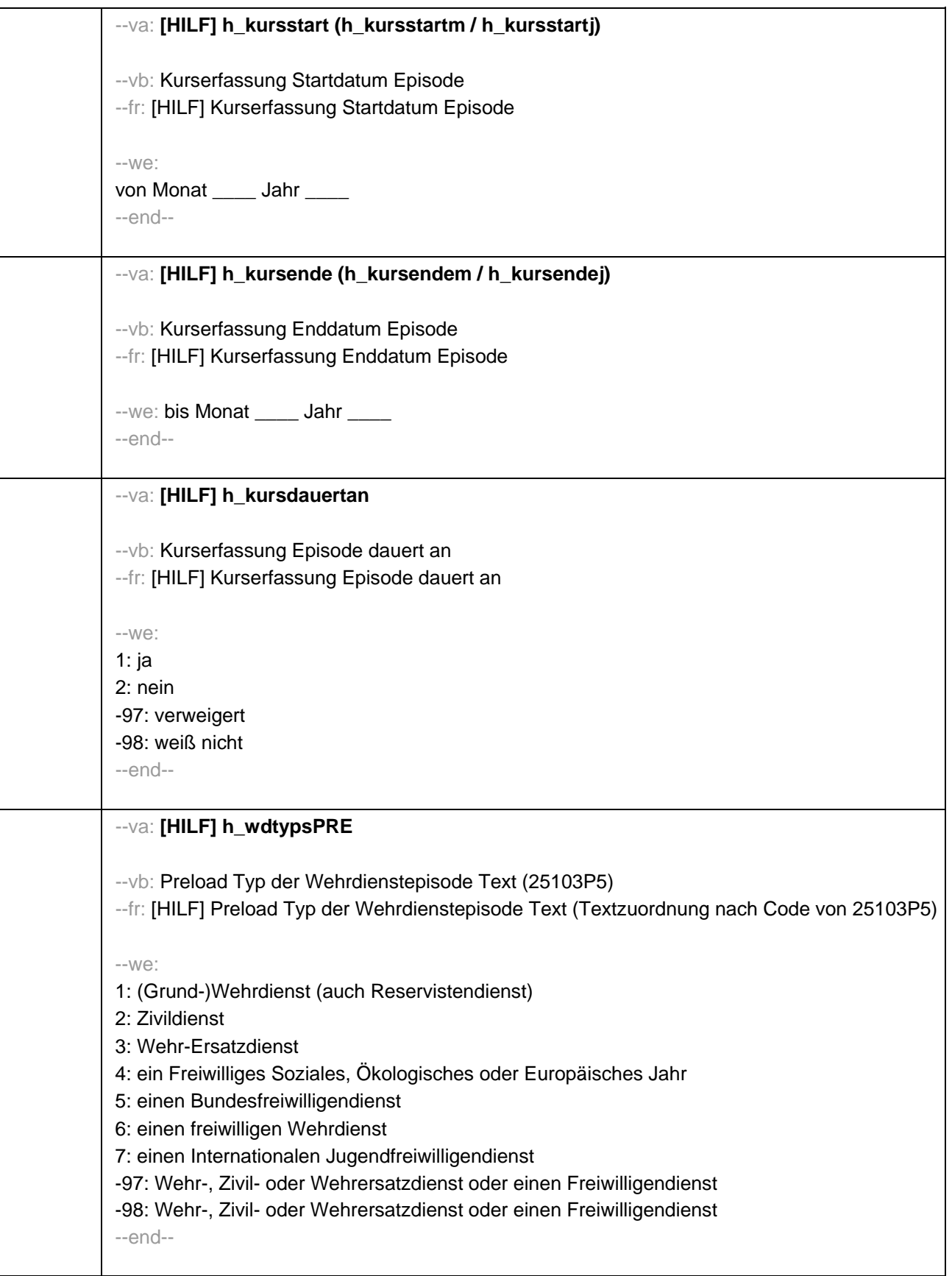

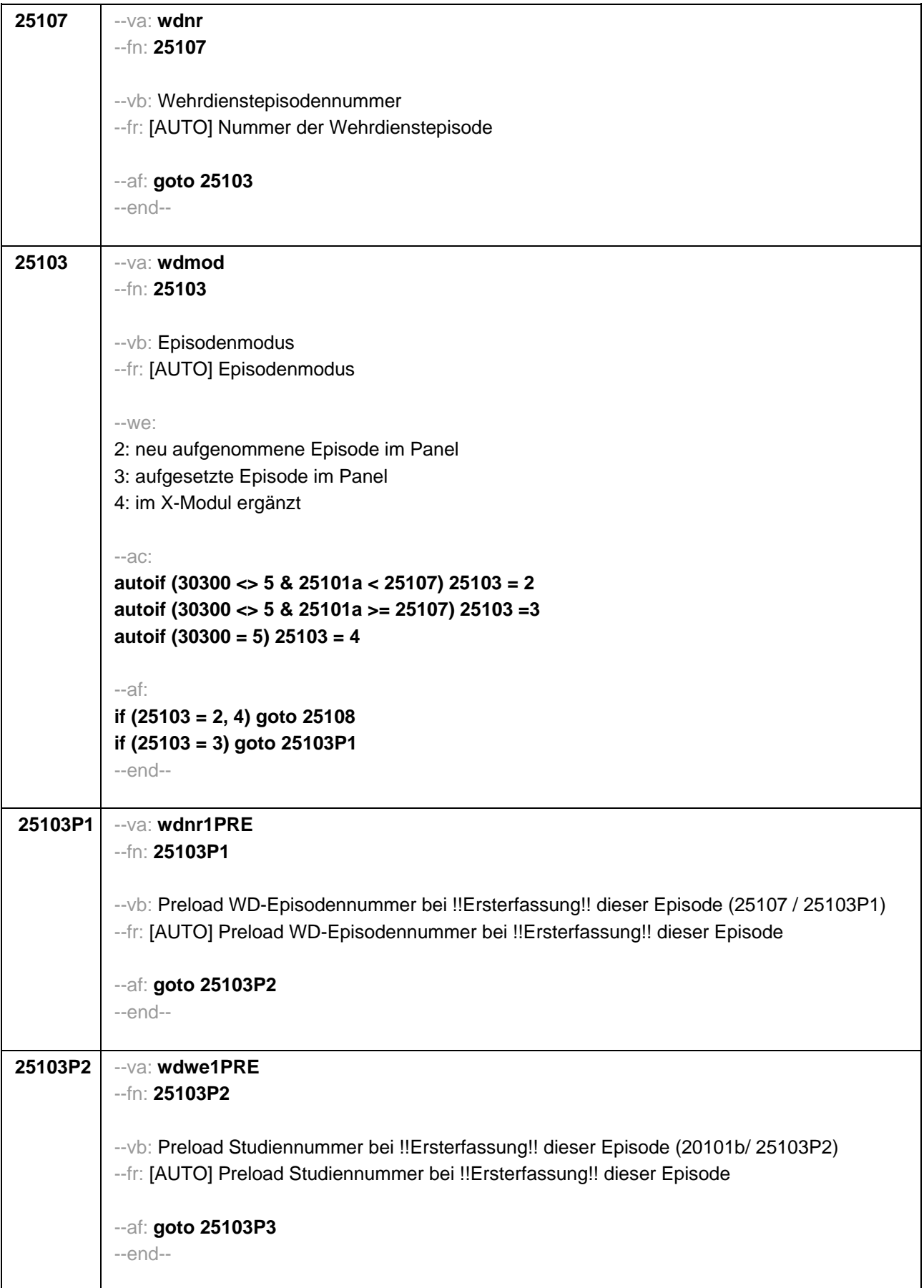

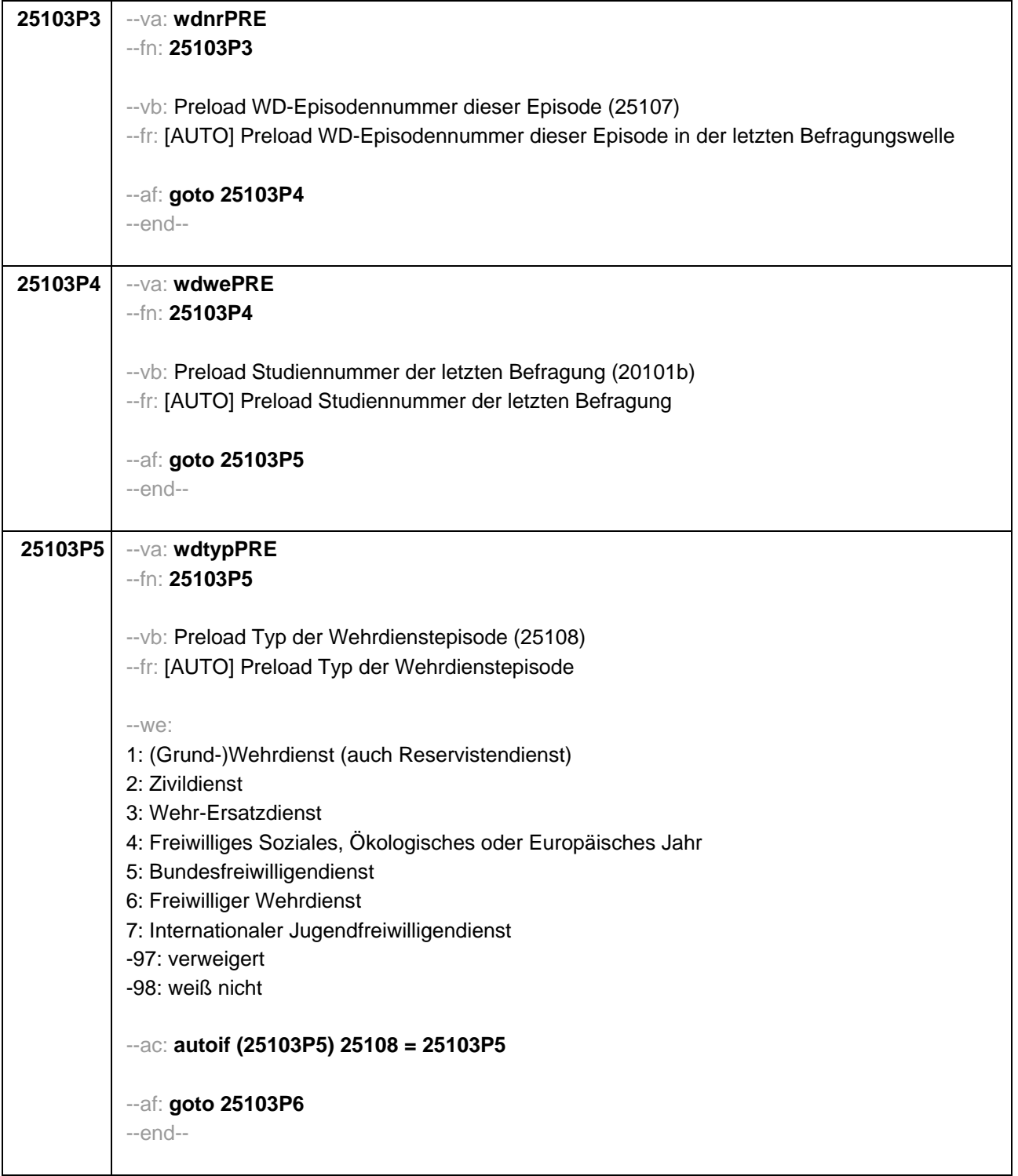

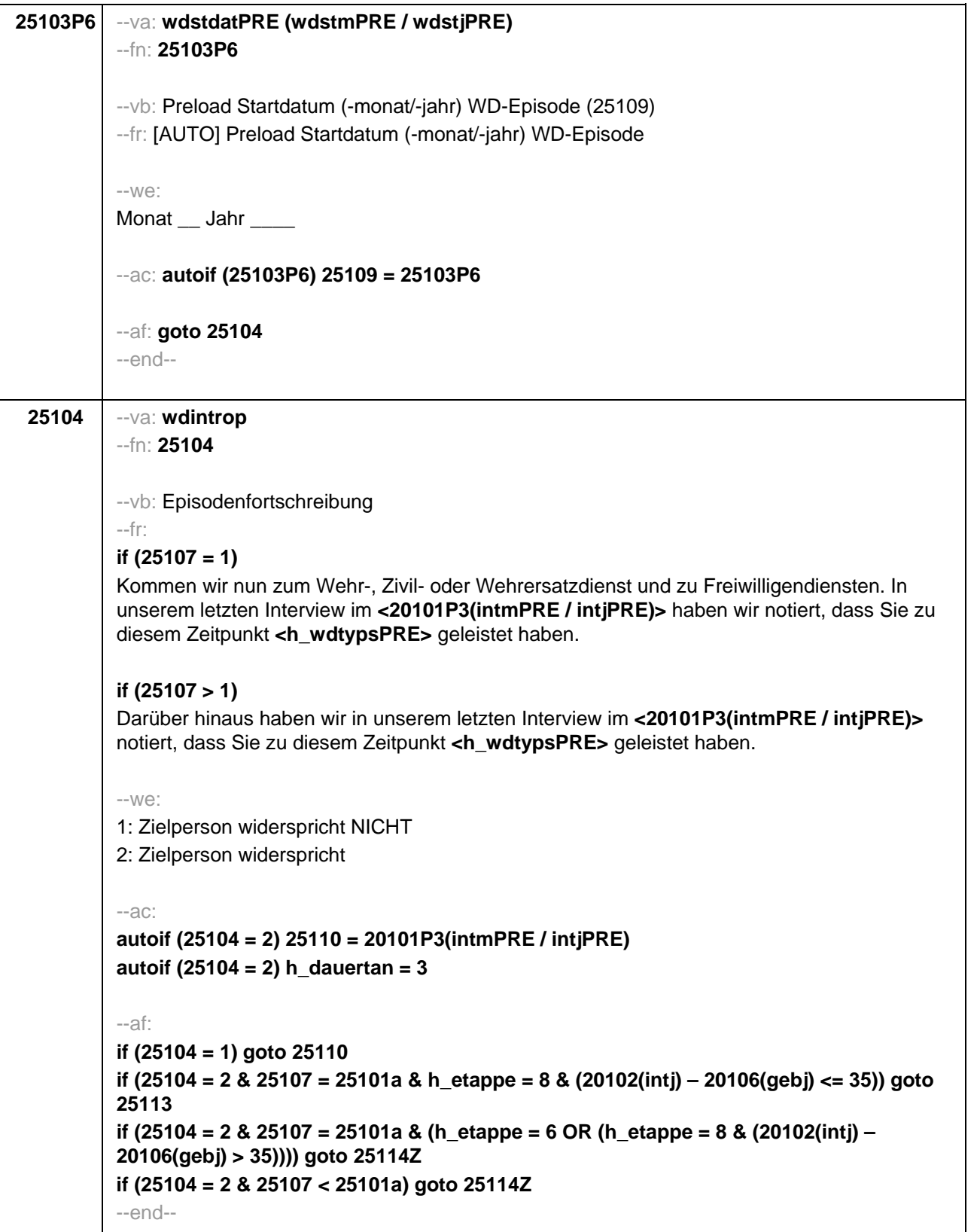

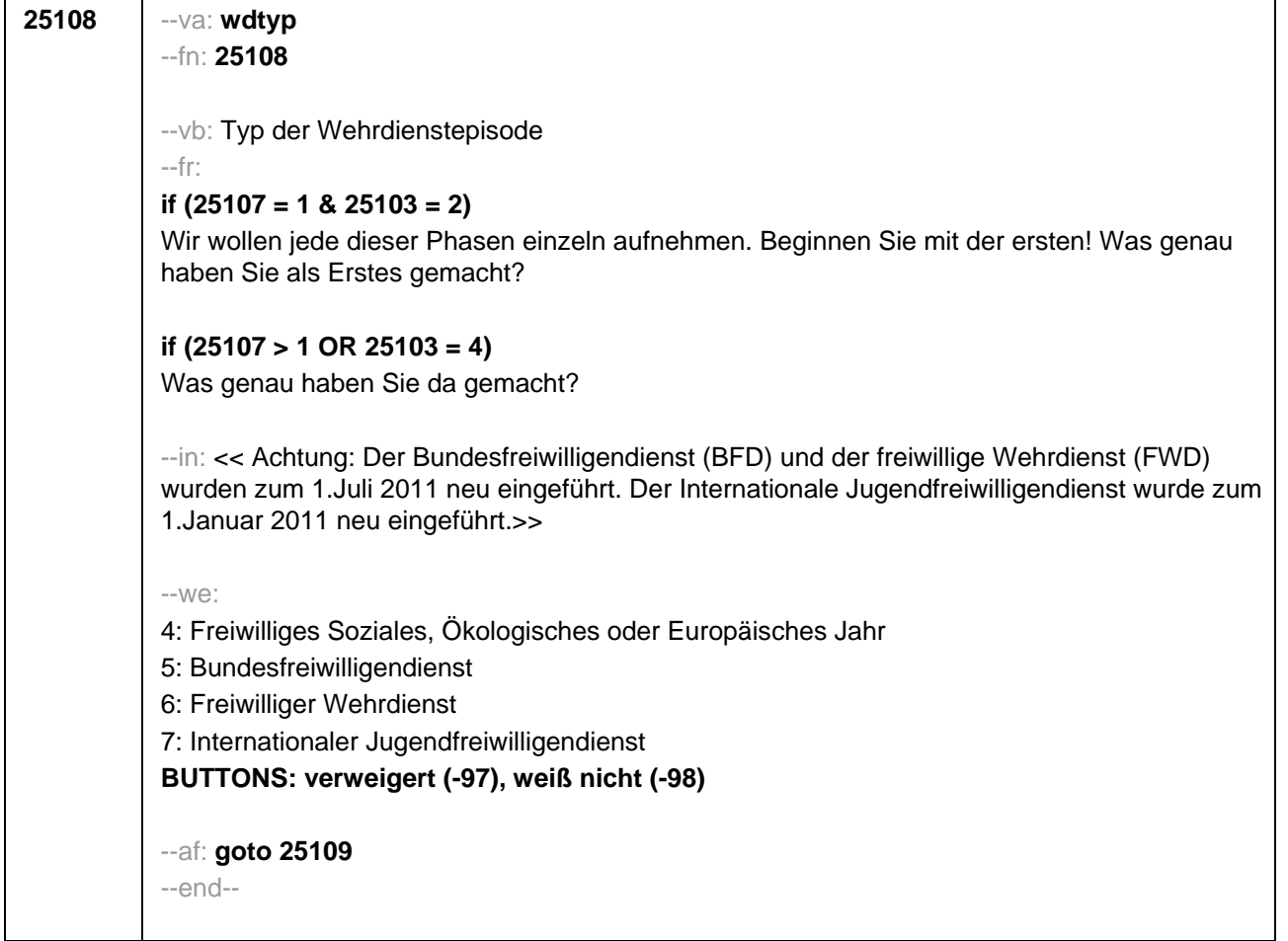

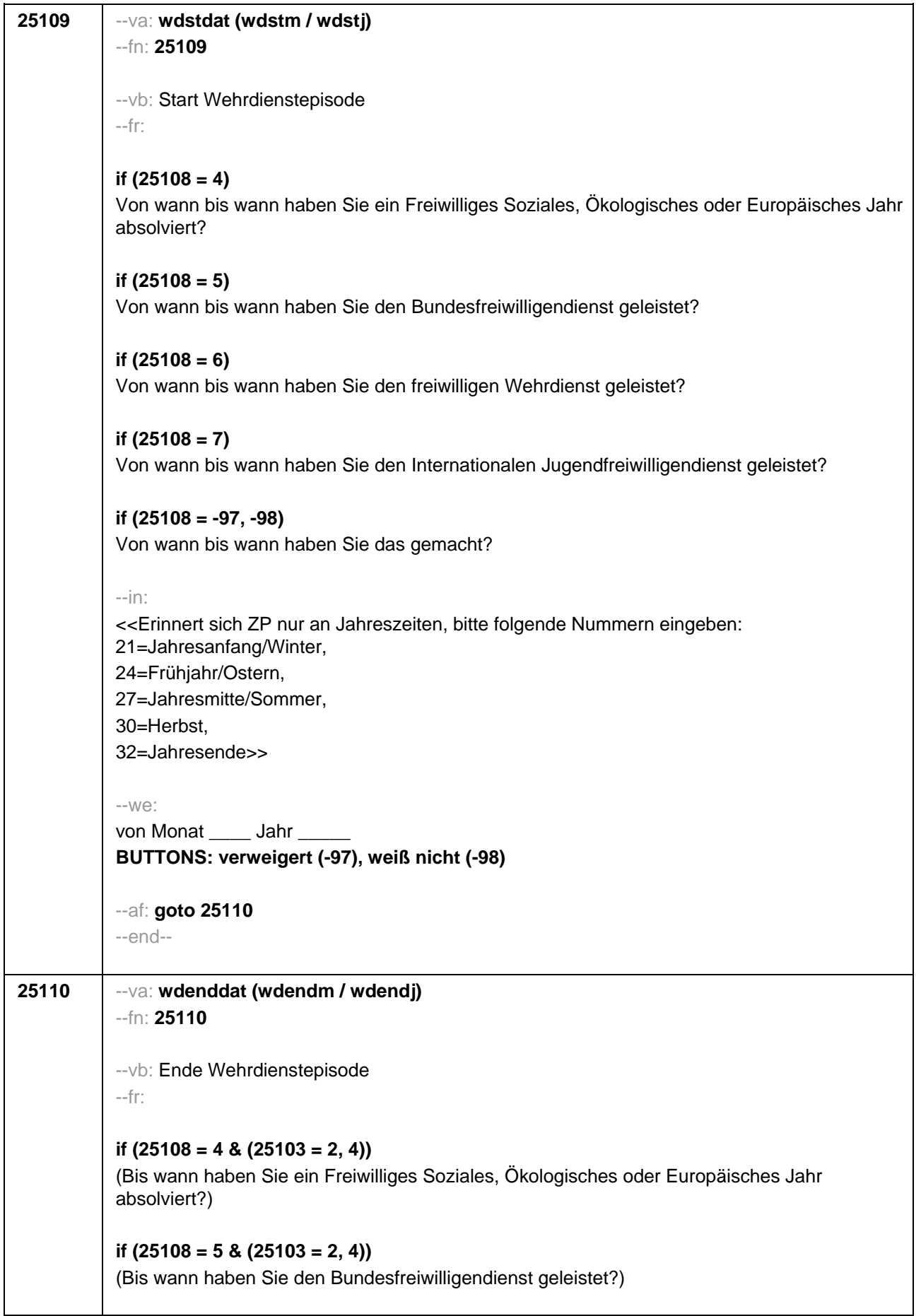

```
if (25108 = 6 & (25103 = 2, 4))
(Bis wann haben Sie den freiwilligen Wehrdienst geleistet?)
if (25108 = 7 & (25103 = 2, 4))
(Bis wann haben Sie den Internationalen Jugendfreiwilligendienst geleistet?)
if (25108 = -97, -98 & (25103 = 2, 4)) 
(Bis wann haben Sie das gemacht?)
if (25103 = 3) 
Bis wann haben Sie <h_wdtypsPRE> geleistet? 
--in: 
<<Erinnert sich ZP nur an Jahreszeiten, bitte folgende Nummern eingeben: 
21=Jahresanfang/Winter, 
24=Frühjahr/Ostern, 
27=Jahresmitte/Sommer, 
30=Herbst, 
32=Jahresende>>
--we: 
bis Monat ___ Jahr
BUTTONS: bis heute (-5), verweigert (-97), weiß nicht (-98)
-2Cautoif (25110 = -5) h_dauertan = 1
autoif (25110 = 20102(intm/intj)) h_dauertan = 2
autoif (25110 > 0 & 25110 < 20102(intm/intj)) h_dauertan = 3
autoif (25110 = -97, -98) h_dauertan = 4
autoif (25110 = -5) 25111 = 1
autoif (25110 = -5) 25110 = 20102(intm/intj)
--af: 
if ((h_dauertan = 1, 3, 4) & (25108 = 1, 2, 4, 5, 6, 7, -97, -98)) goto 25112
if ((h_dauertan = 1, 3, 4) & 25108 = 3 & 25103 = 3 & 25107 = 25101a & h_etappe = 8 & 
(20102(intj) – 20106(gebj) <= 35)) goto 25113
if ((h_dauertan = 1, 3, 4) & 25108 = 3 & 25103 = 3 & 25107 = 25101a & (h_etappe = 6 OR 
(h_etappe = 8 & (20102(intj) – 20106(gebj) > 35)))) goto 25114Z
if ((h_dauertan = 1, 3, 4) & 25108 = 3 & 25103 = 3 & 25107 < 25101a) goto 25114Z
if (h_dauertan = 2) goto 25111
--end--
```
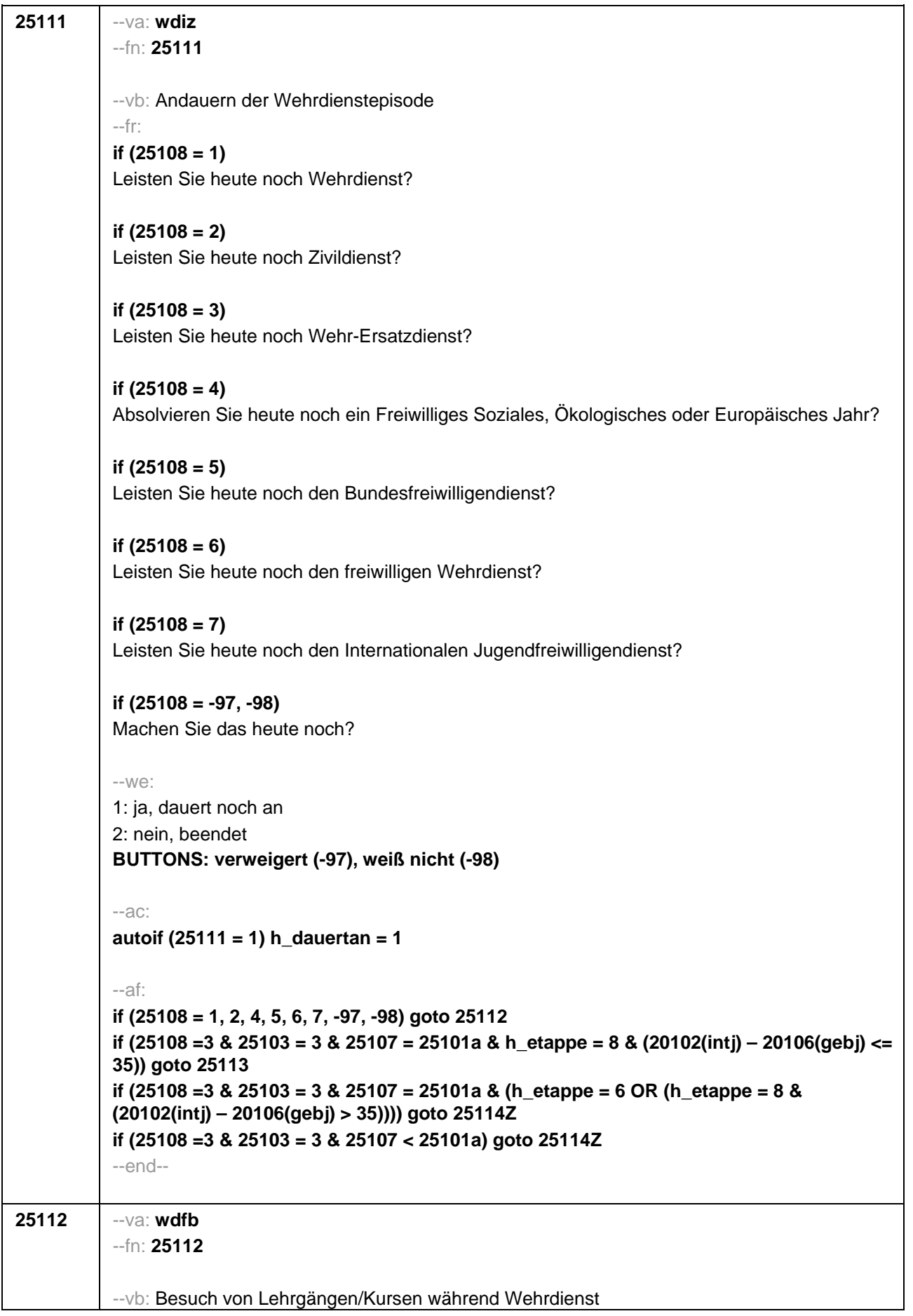

#### --fr:

### **if (25108 = 4 & (25103 = 2, 4))**

Nun geht es um Ihre berufliche Fortbildung während dieses Freiwilligen Sozialen, Ökologischen oder Europäischen Jahres. Haben Sie während dieser Zeit von **<25109>** bis **<25110>** Lehrgänge oder Kurse besucht, von denen Sie bisher noch nicht berichtet haben?

## **if (25108 = 5 & (25103 = 2, 4))**

Nun geht es um Ihre berufliche Fortbildung während dieses Bundesfreiwilligendienstes. Haben Sie während dieser Zeit von **<25109>** bis **<25110>** Lehrgänge oder Kurse besucht, von denen Sie bisher noch nicht berichtet haben?

## **if (25108 = 6 & (25103 = 2, 4))**

Nun geht es um Ihre berufliche Fortbildung während dieses freiwilligen Wehrdienstes. Haben Sie während dieser Zeit von **<25109>** bis **<25110>** Lehrgänge oder Kurse besucht, von denen Sie bisher noch nicht berichtet haben?

## **if (25108 = 7 & (25103 = 2, 4))**

Nun geht es um Ihre berufliche Fortbildung während dieses Internationalen Jugendfreiwilligendienstes. Haben Sie während dieser Zeit von **<25109>** bis **<25110>** Lehrgänge oder Kurse besucht, von denen Sie bisher noch nicht berichtet haben?

### **if ((25108 = -97, -98) & (25103 = 2, 4))**

Nun geht es um Ihre berufliche Fortbildung. Haben Sie während dieser Zeit von **<25109>** bis **<25110>** Lehrgänge oder Kurse besucht, von denen Sie bisher noch nicht berichtet haben?

### **if (25108 = 1 & 25103 = 3)**

Nun geht es um Ihre berufliche Fortbildung während dieses Wehrdienstes. Haben Sie von **<20101P3(intmPRE / intjPRE)>** bis **<25110>** Lehrgänge oder Kurse besucht, von denen Sie bisher noch nicht berichtet haben?

### **if (25108 = 2 & 25103 = 3)**

Nun geht es um Ihre berufliche Fortbildung während dieses Zivildienstes. Haben Sie von **<20101P3(intmPRE / intjPRE)>** bis **<25110>** Lehrgänge oder Kurse besucht, von denen Sie bisher noch nicht berichtet haben?

### **if (25108 = 4 & 25103 = 3)**

Nun geht es um Ihre berufliche Fortbildung während dieses Freiwilligen Sozialen, Ökologischen oder Europäischen Jahres. Haben Sie von **<20101P3(intmPRE / intjPRE)>** bis **<25110>** Lehrgänge oder Kurse besucht, von denen Sie bisher noch nicht berichtet haben?

### **if (25108 = 5 & 25103 = 3)**

Nun geht es um Ihre berufliche Fortbildung während dieses Bundesfreiwilligendienstes. Haben Sie von **<20101P3(intmPRE / intjPRE)>** bis **<25110>** Lehrgänge oder Kurse besucht, von denen Sie bisher noch nicht berichtet haben?

### **if (25108 = 6 & 25103 = 3)**

Nun geht es um Ihre berufliche Fortbildung während dieses freiwilligen Wehrdienstes. Haben Sie von **<20101P3(intmPRE / intjPRE)>** bis **<25110>** Lehrgänge oder Kurse besucht, von denen Sie bisher noch nicht berichtet haben?

# **if (25108 = 7 & 25103 = 3)**

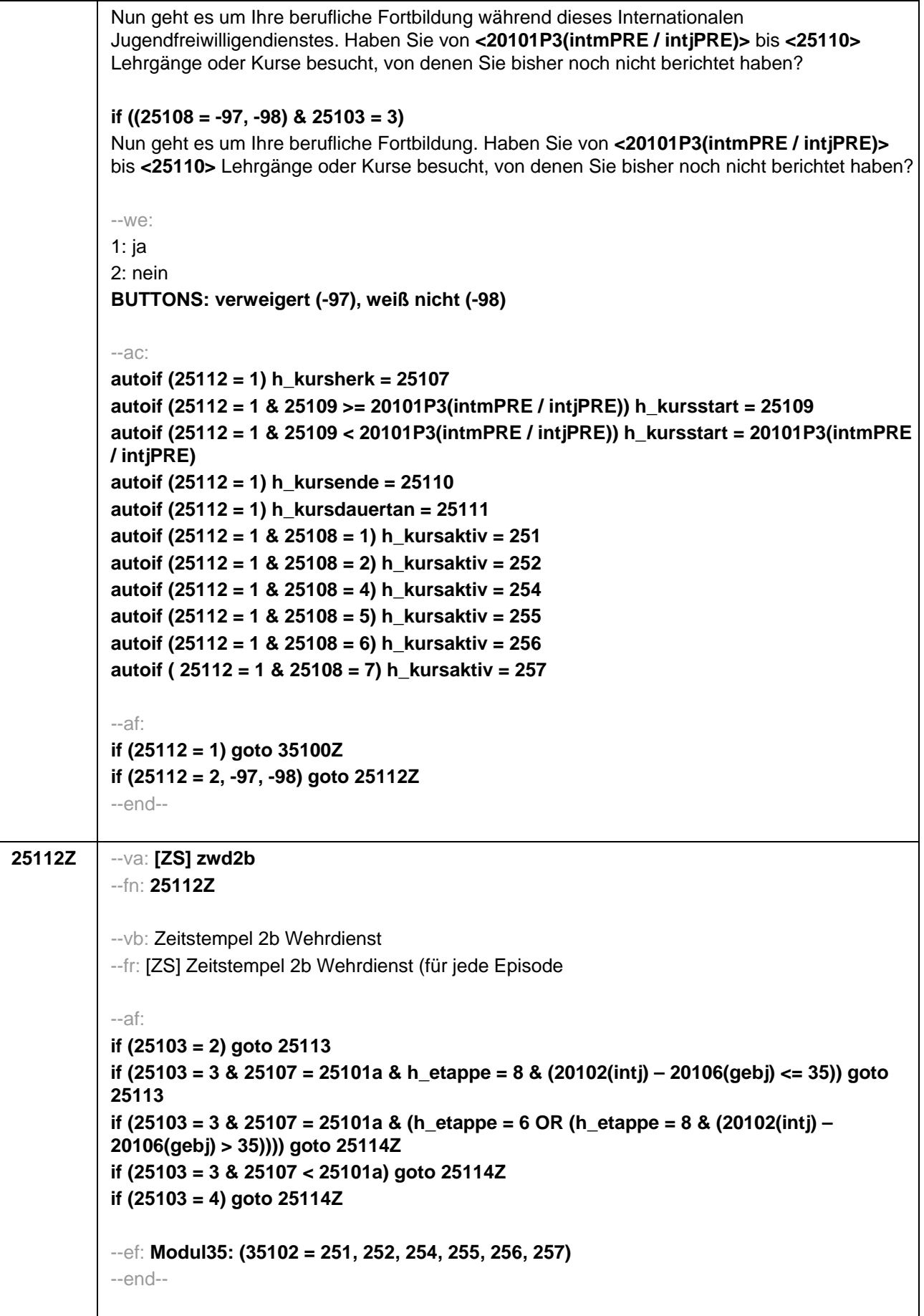

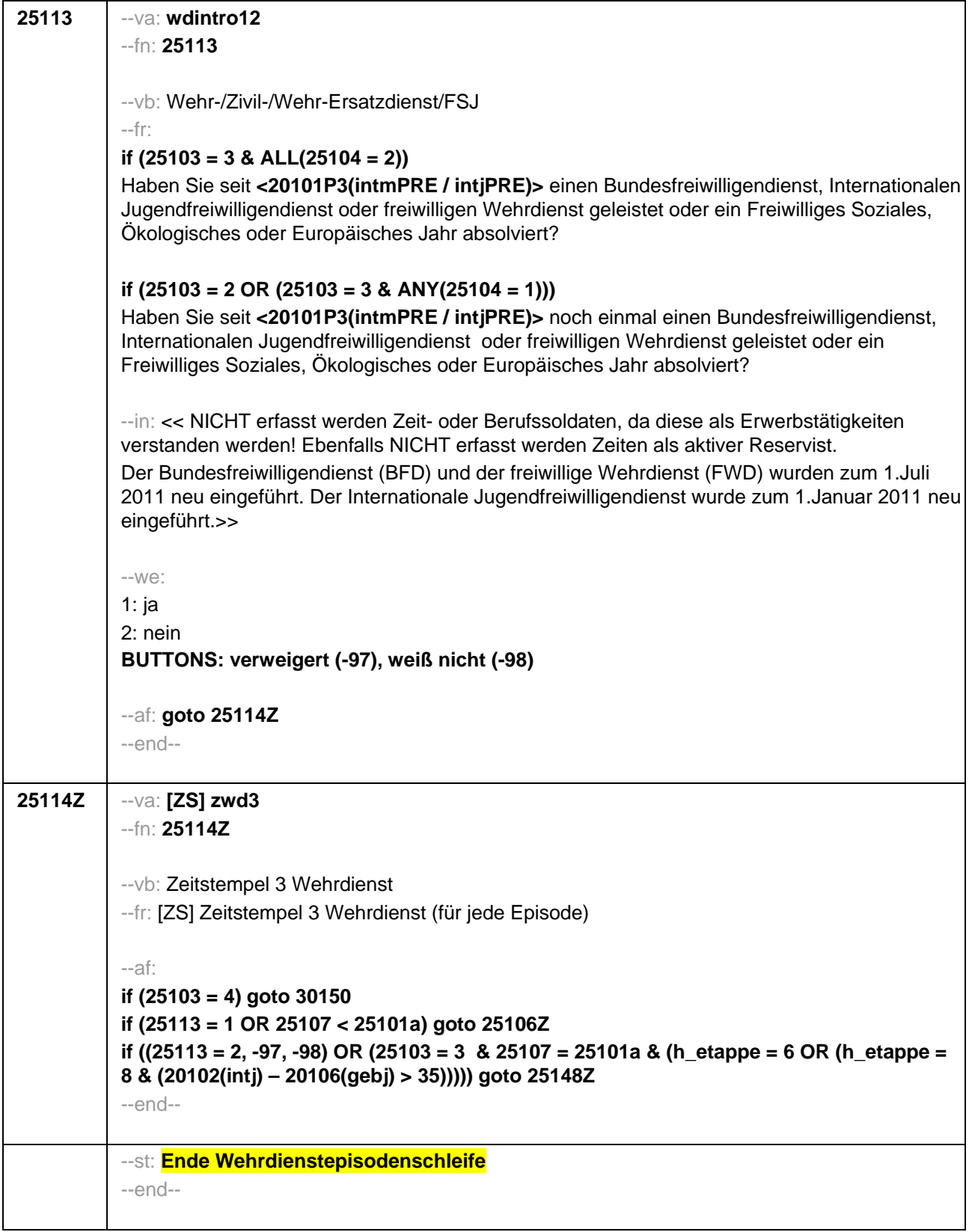

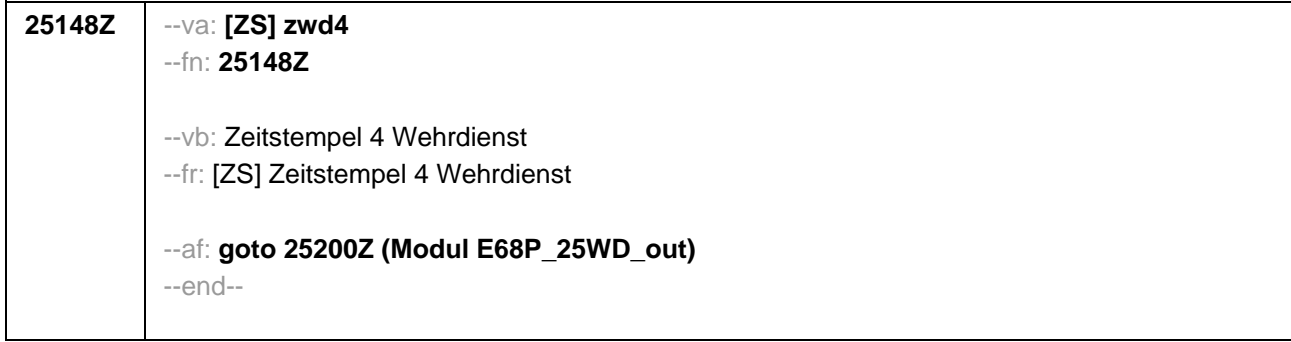

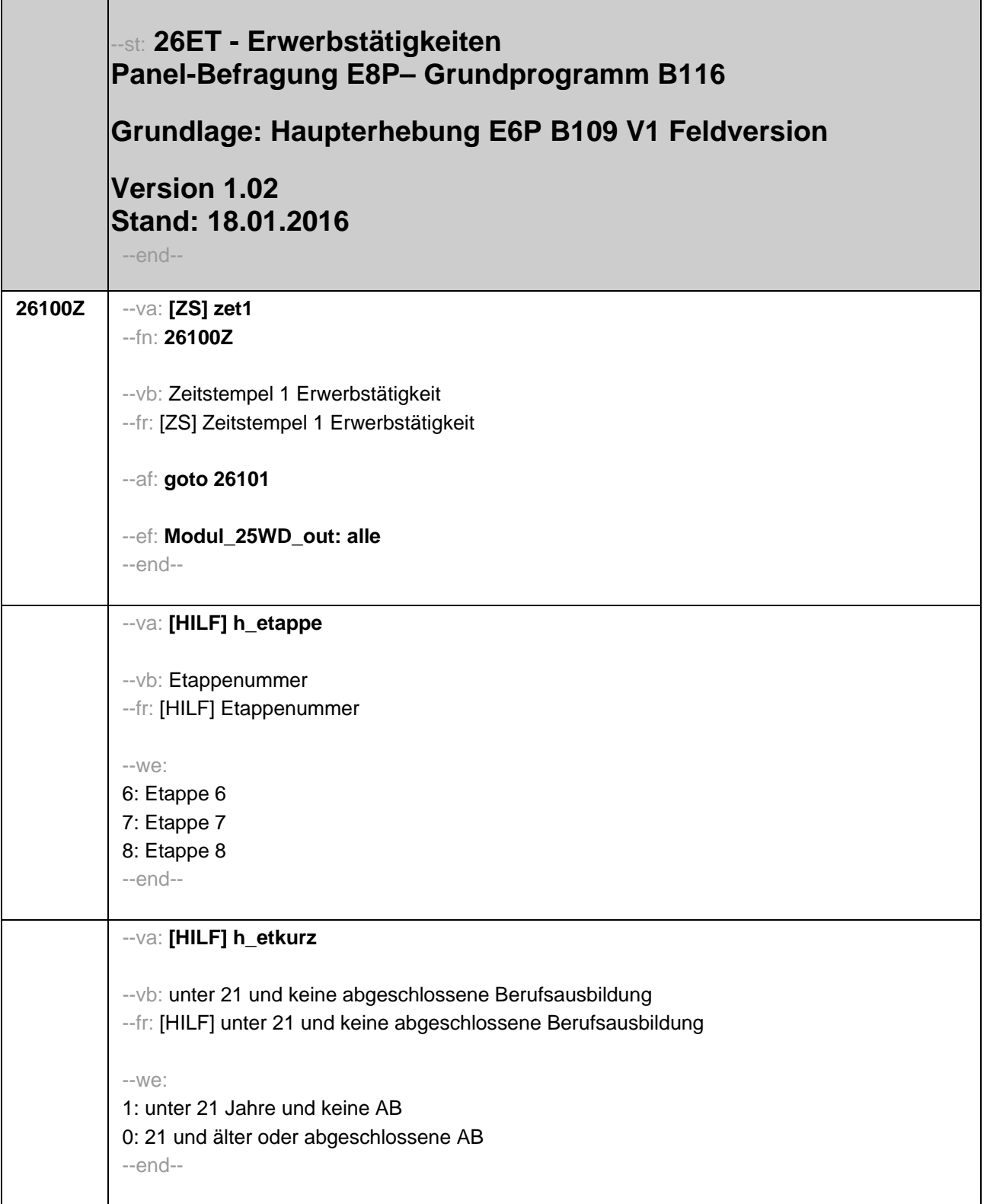

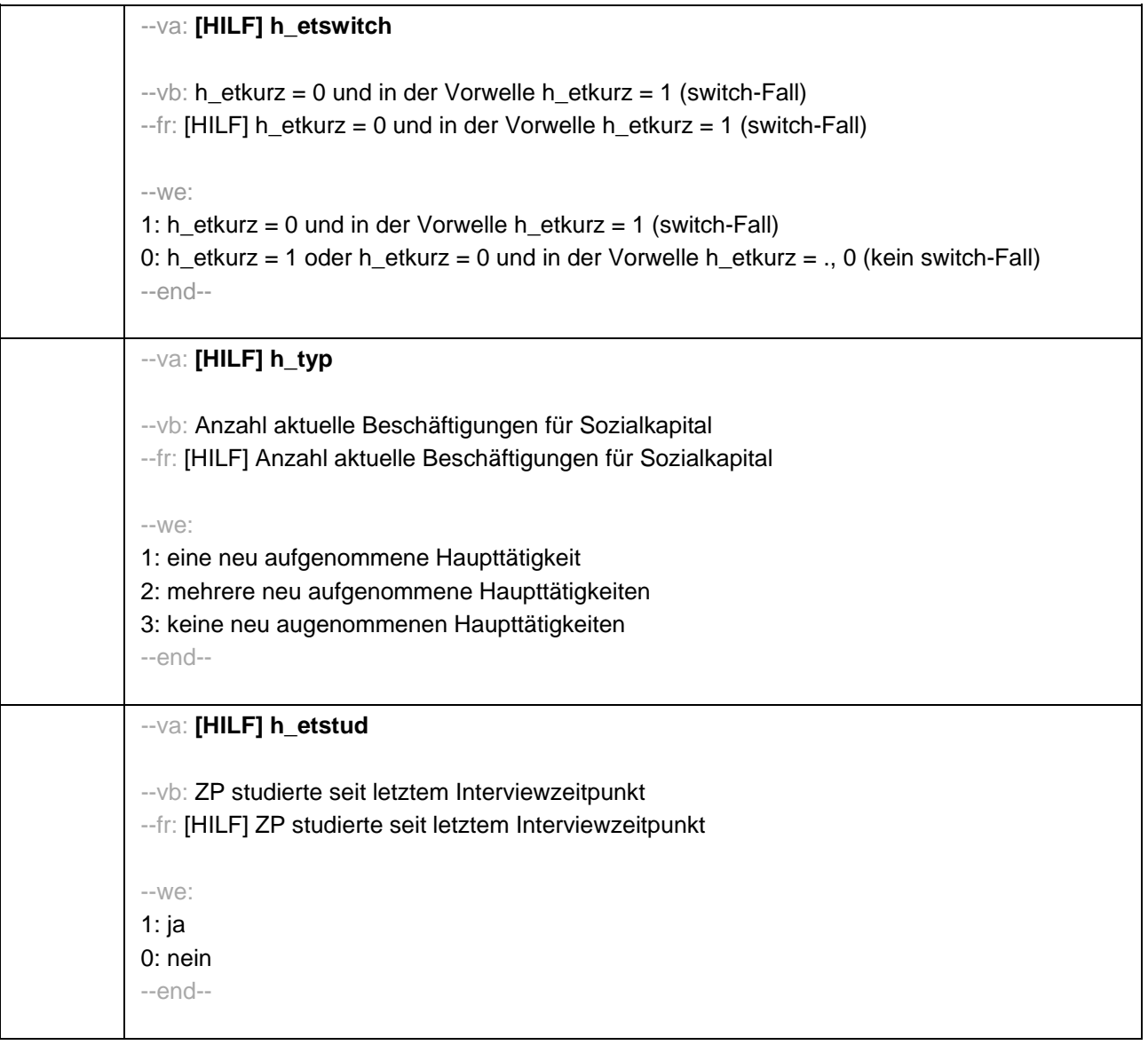

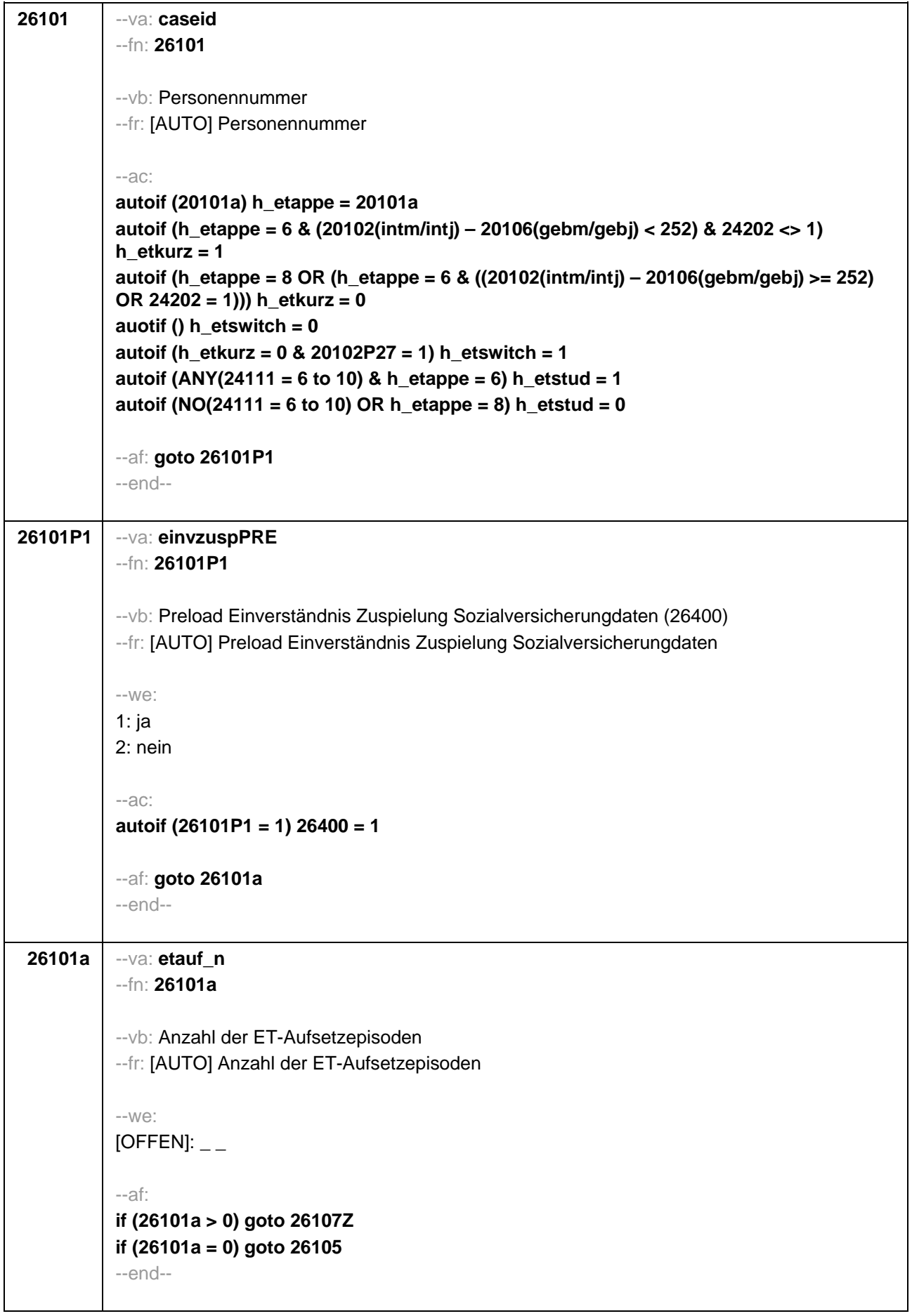

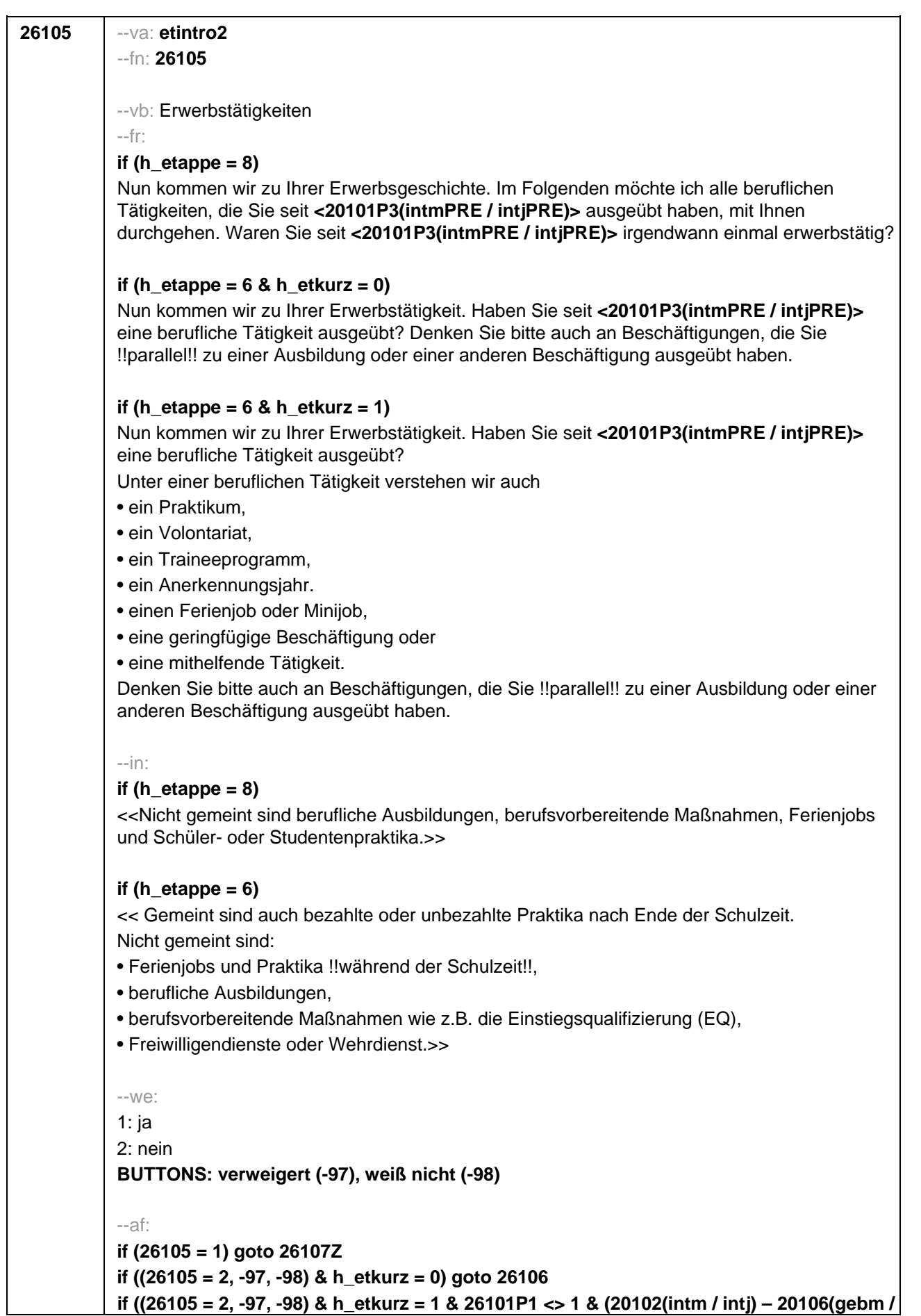
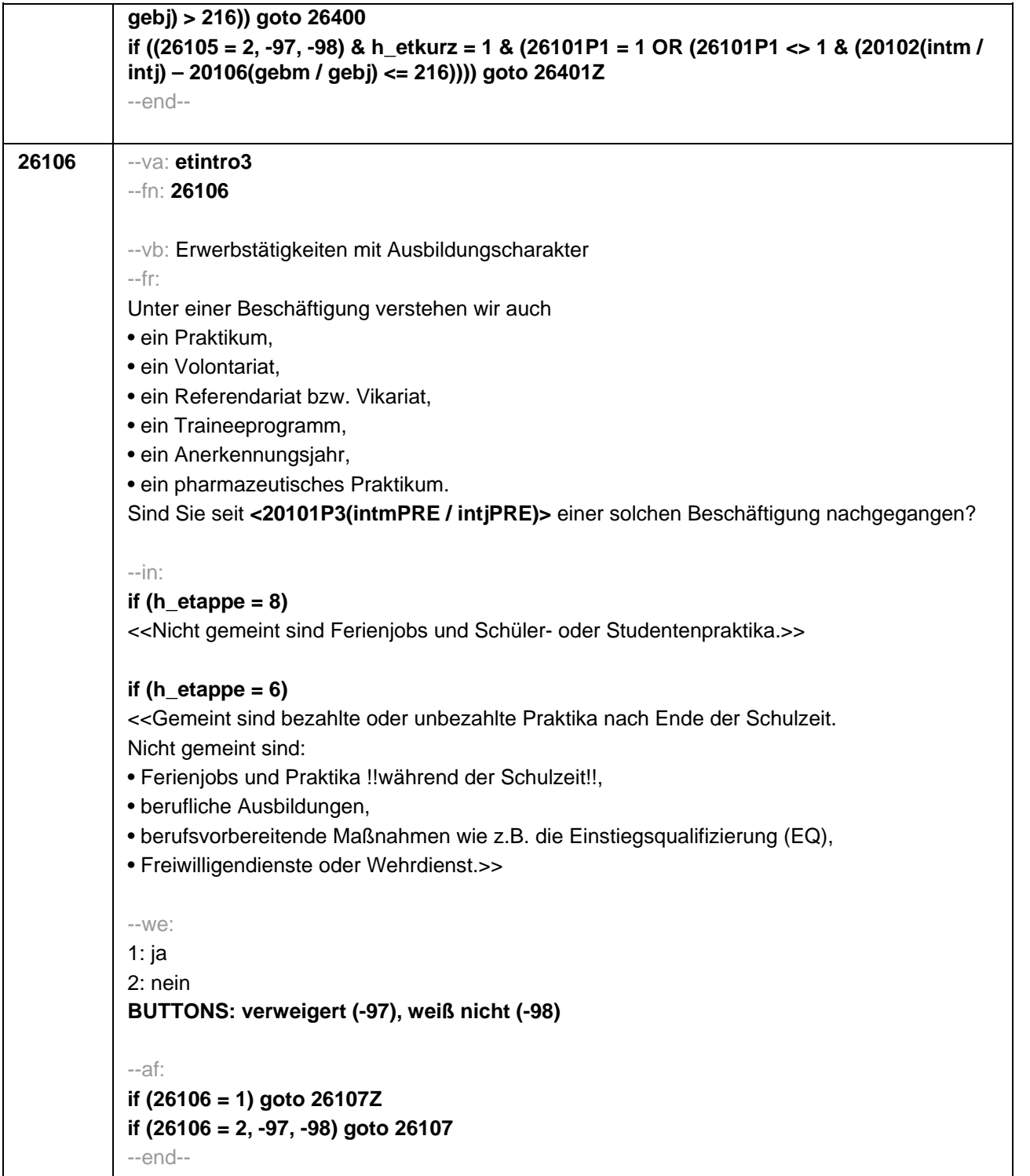

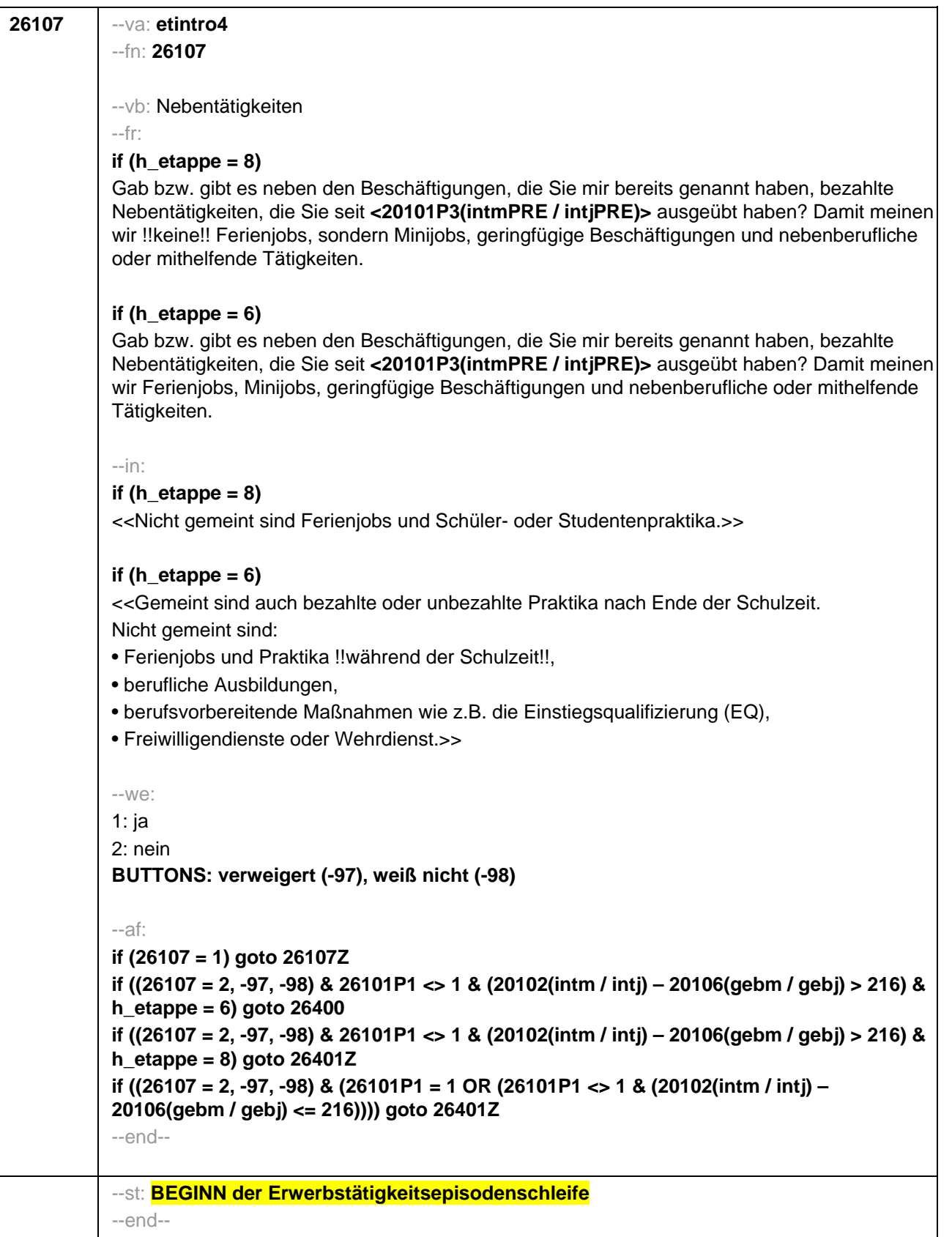

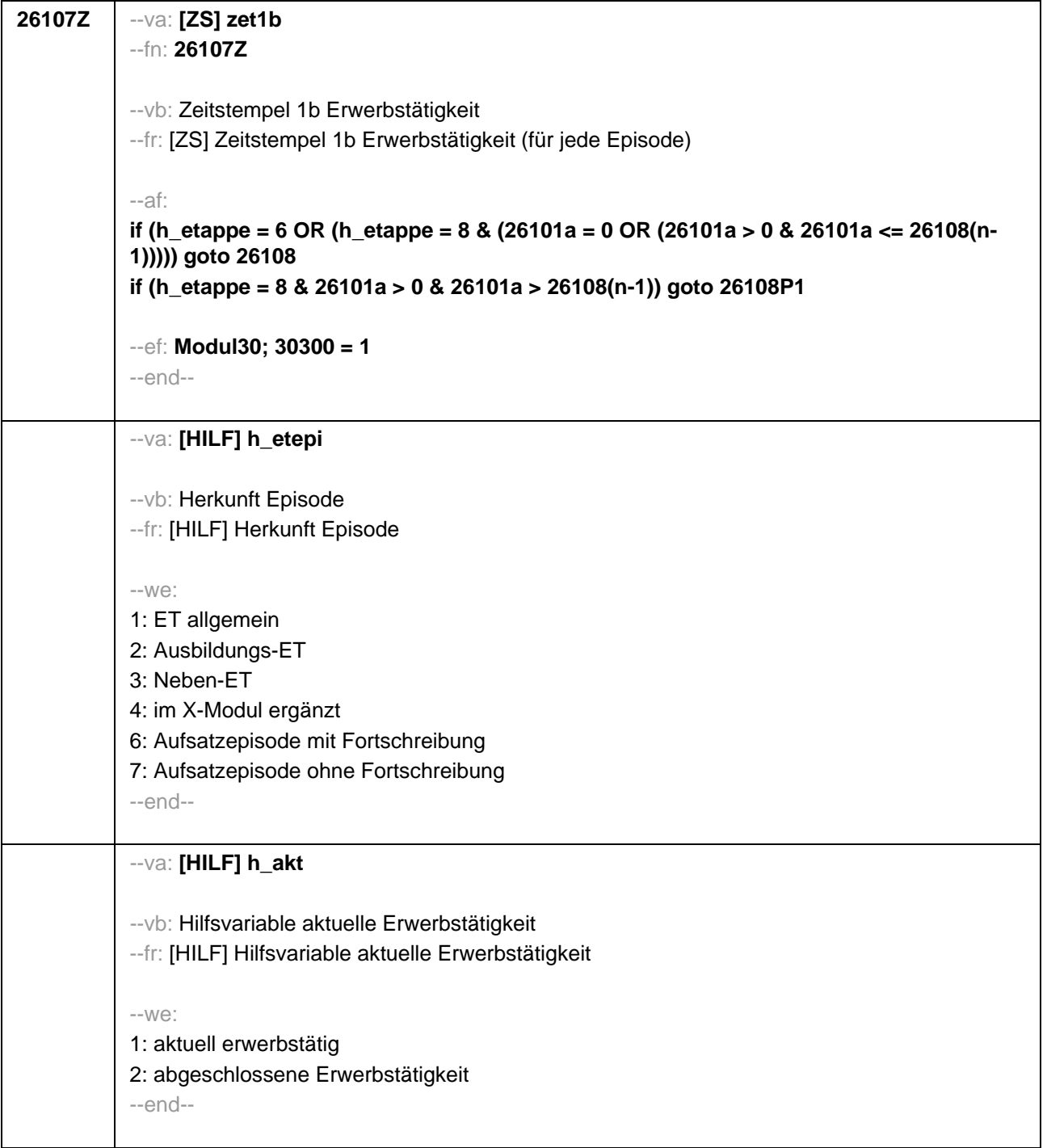

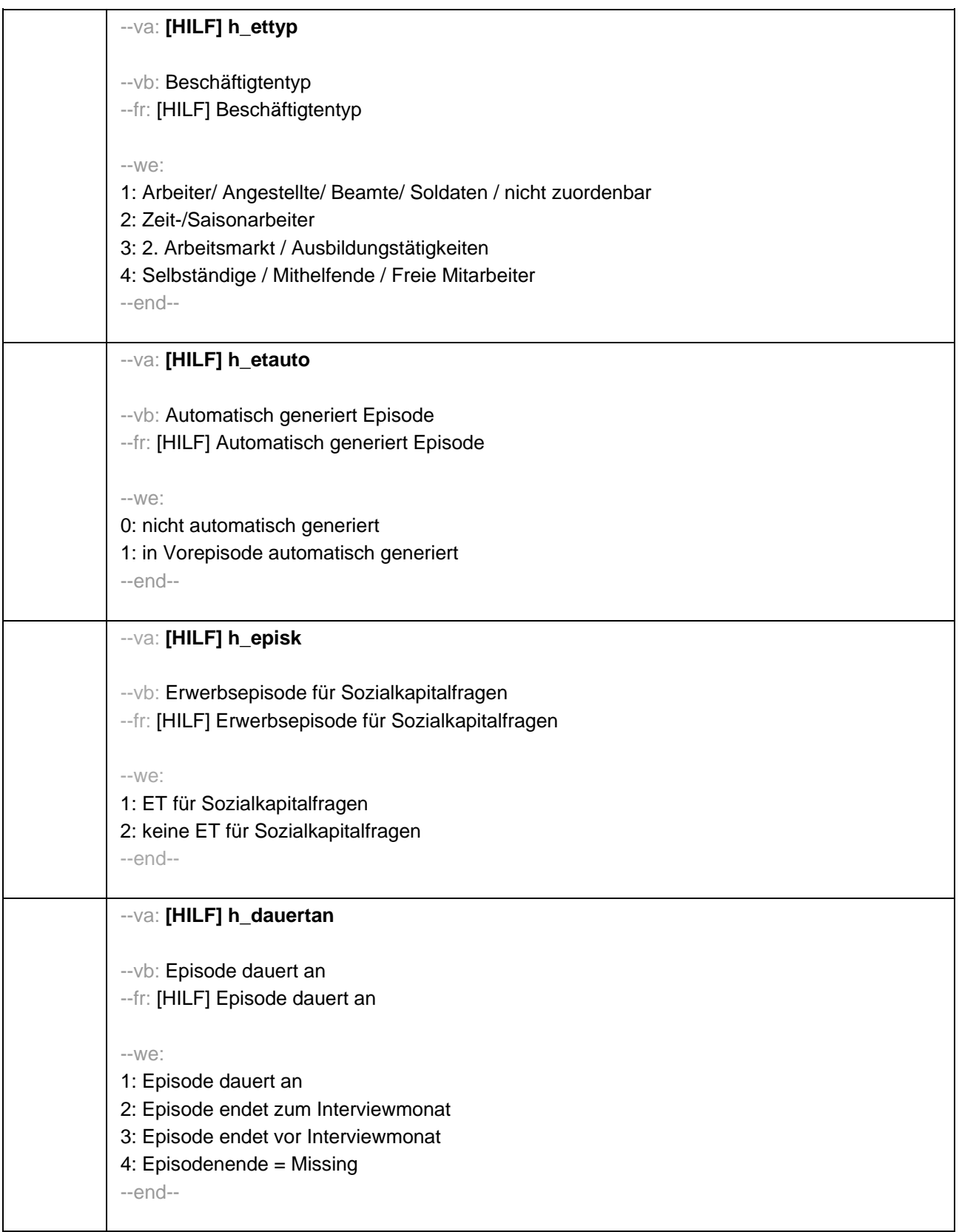

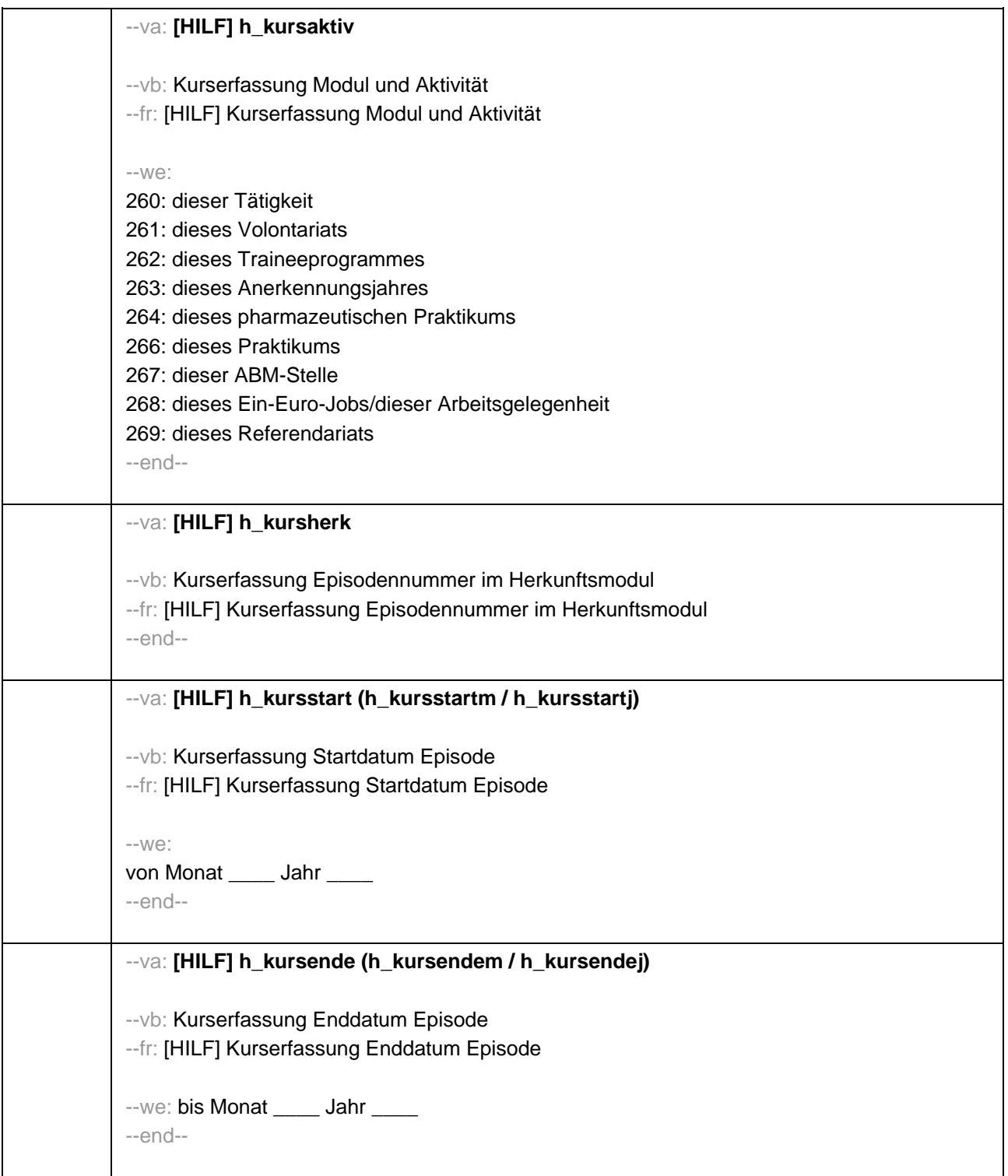

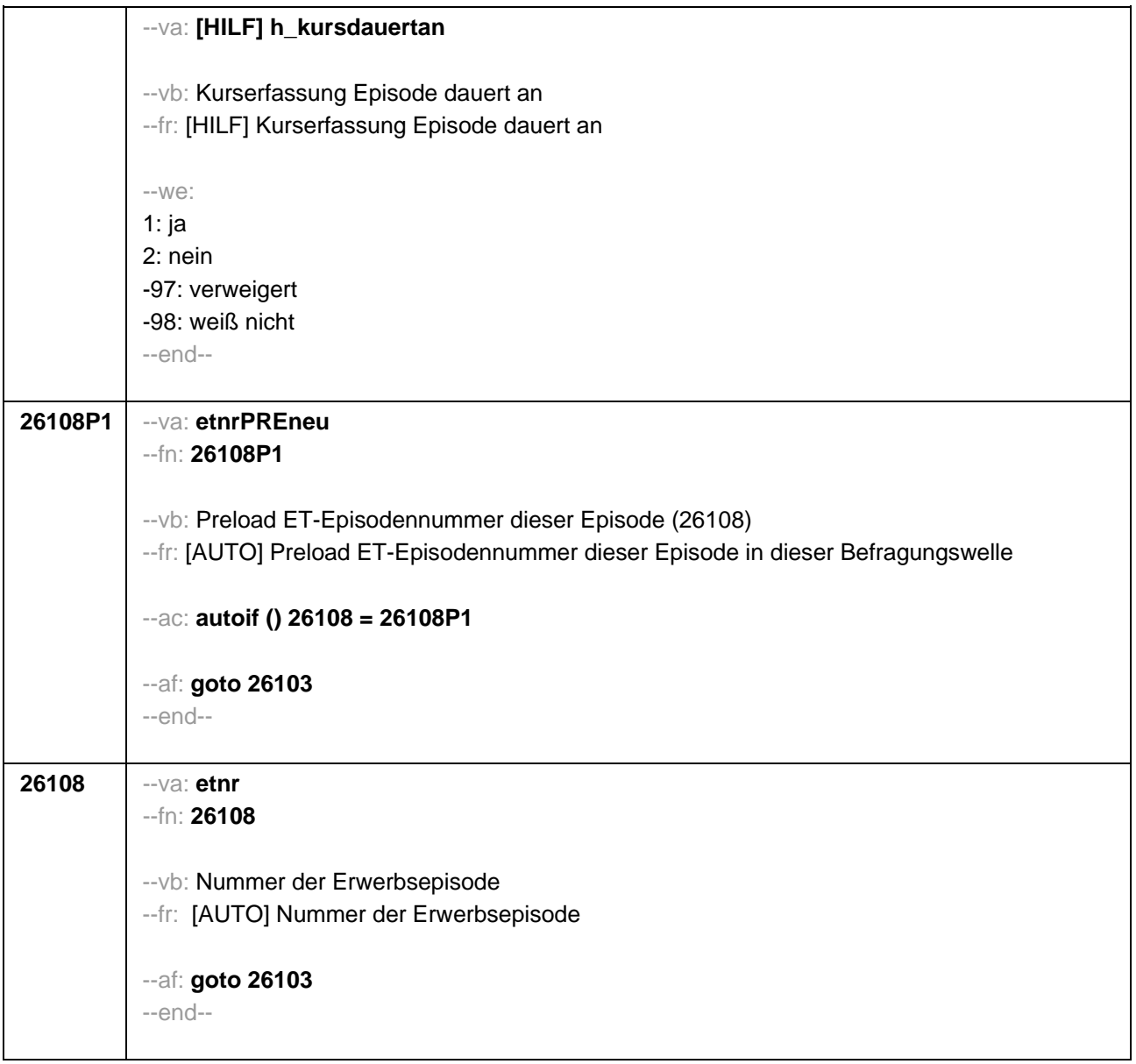

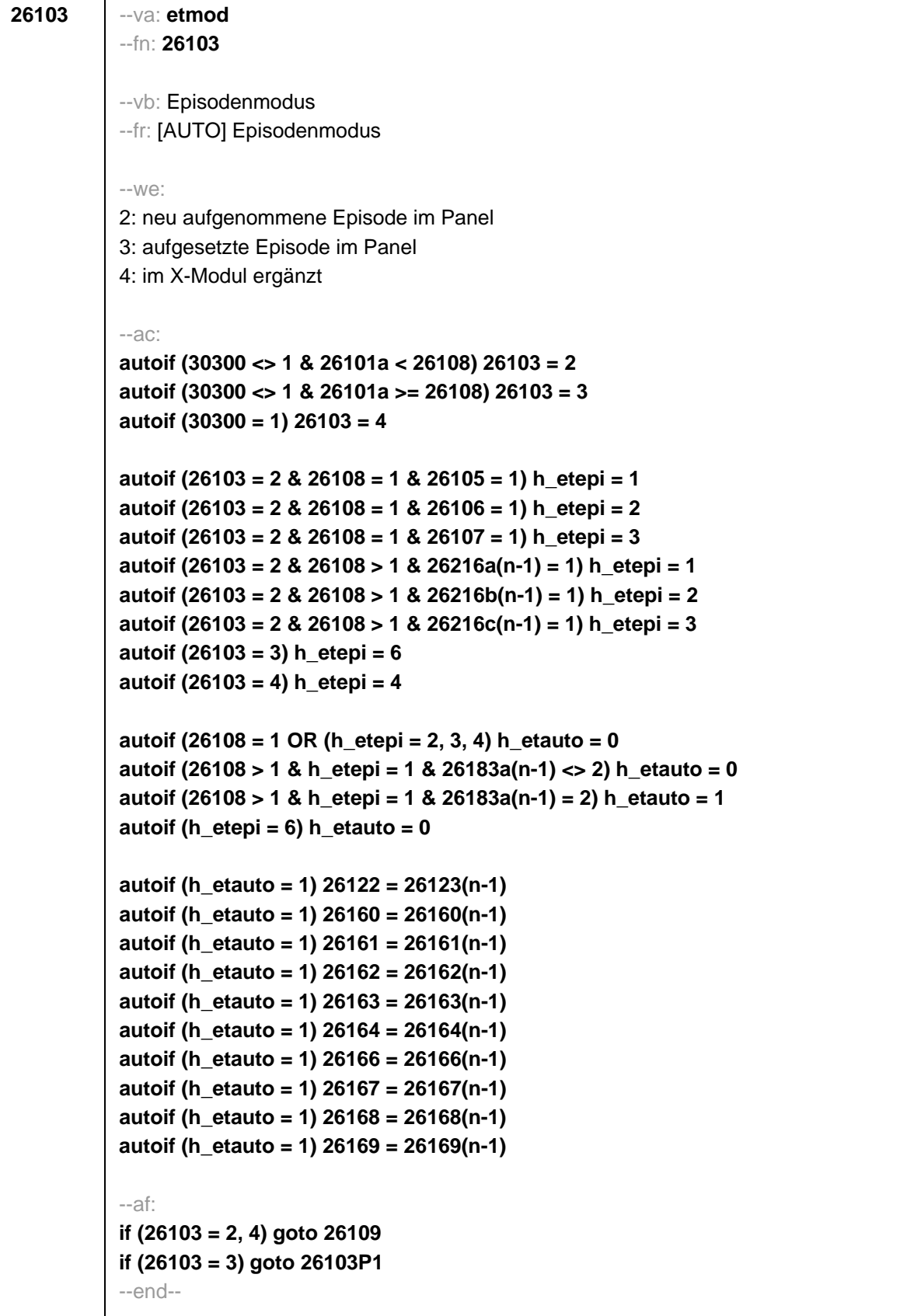

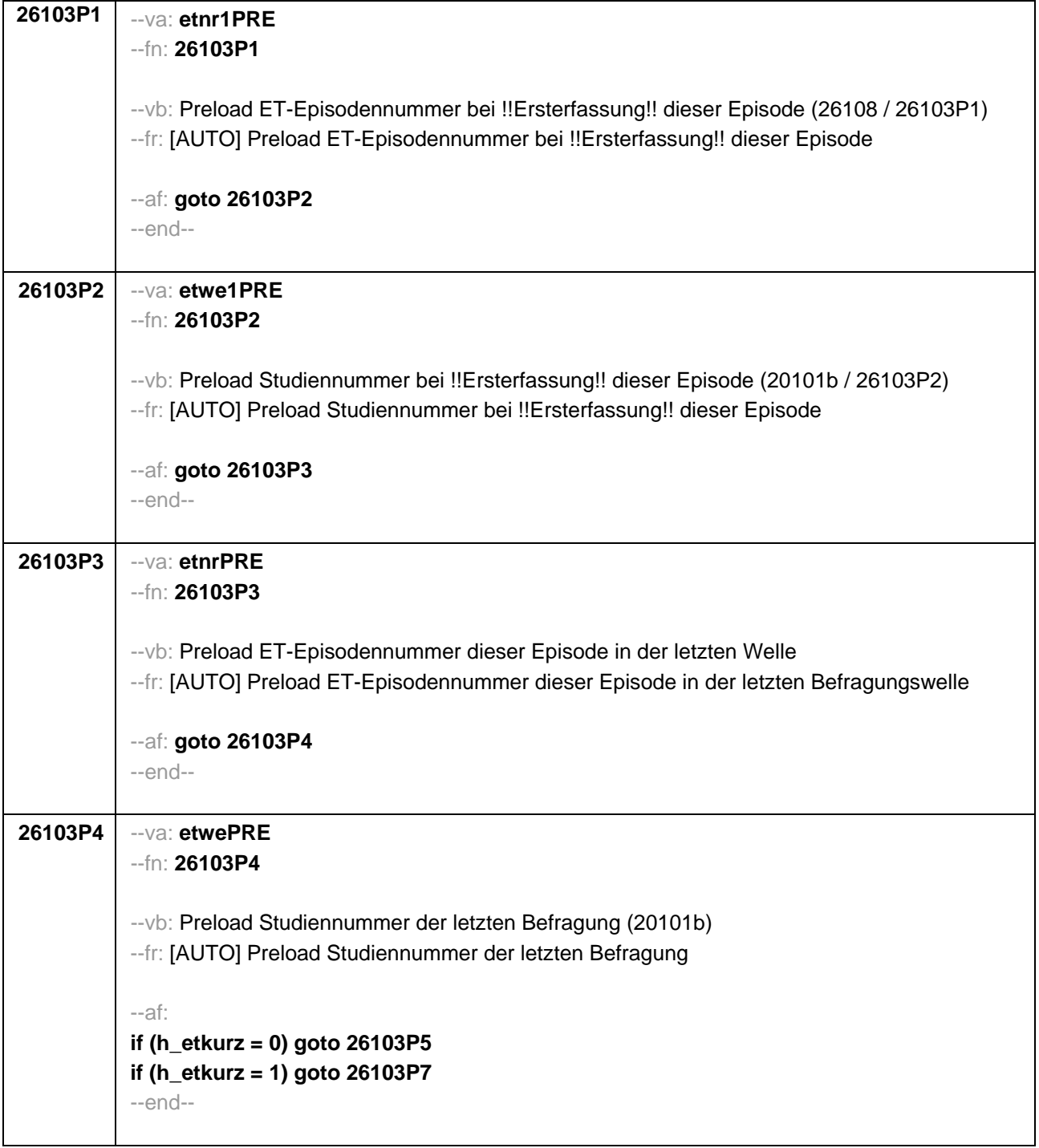

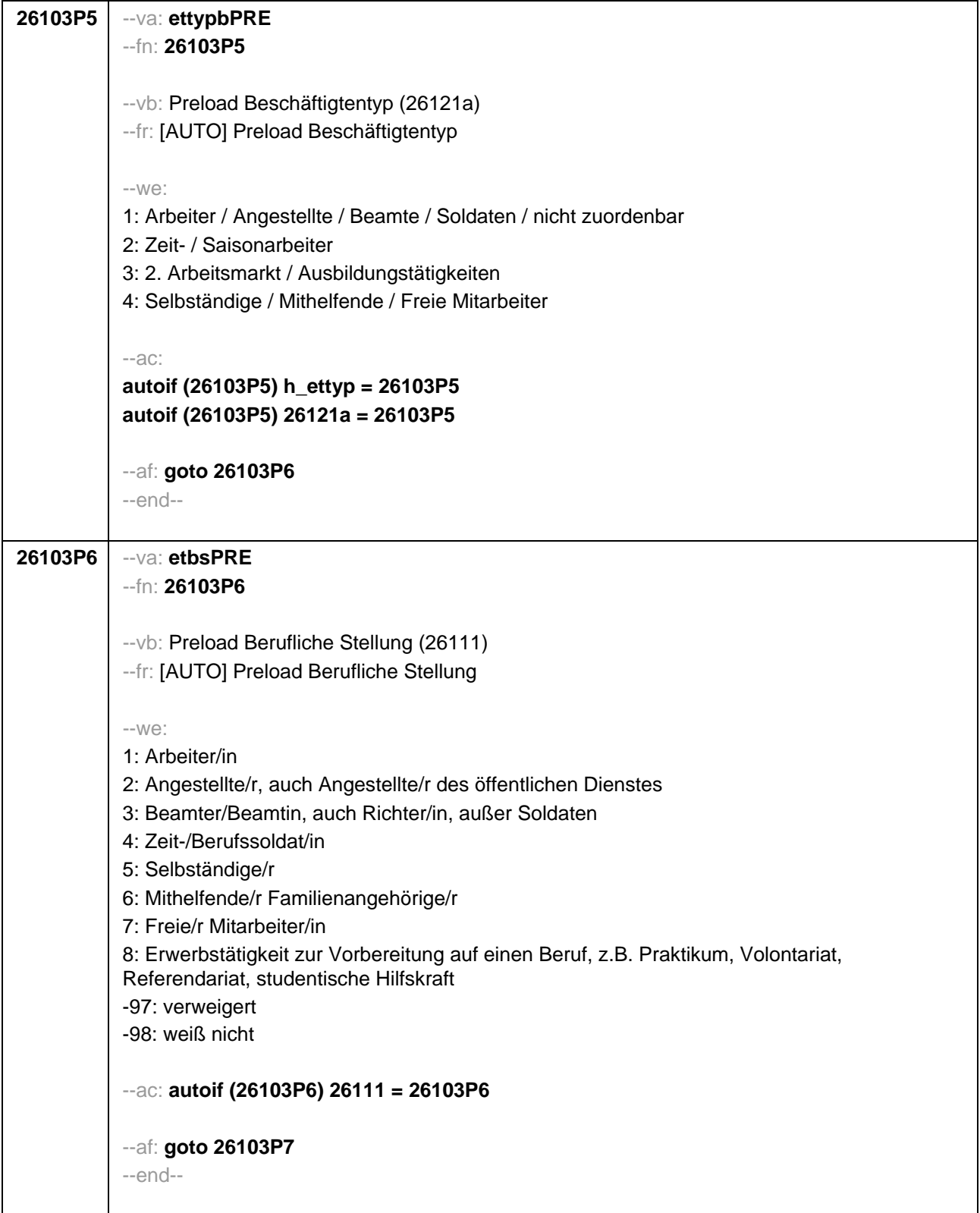

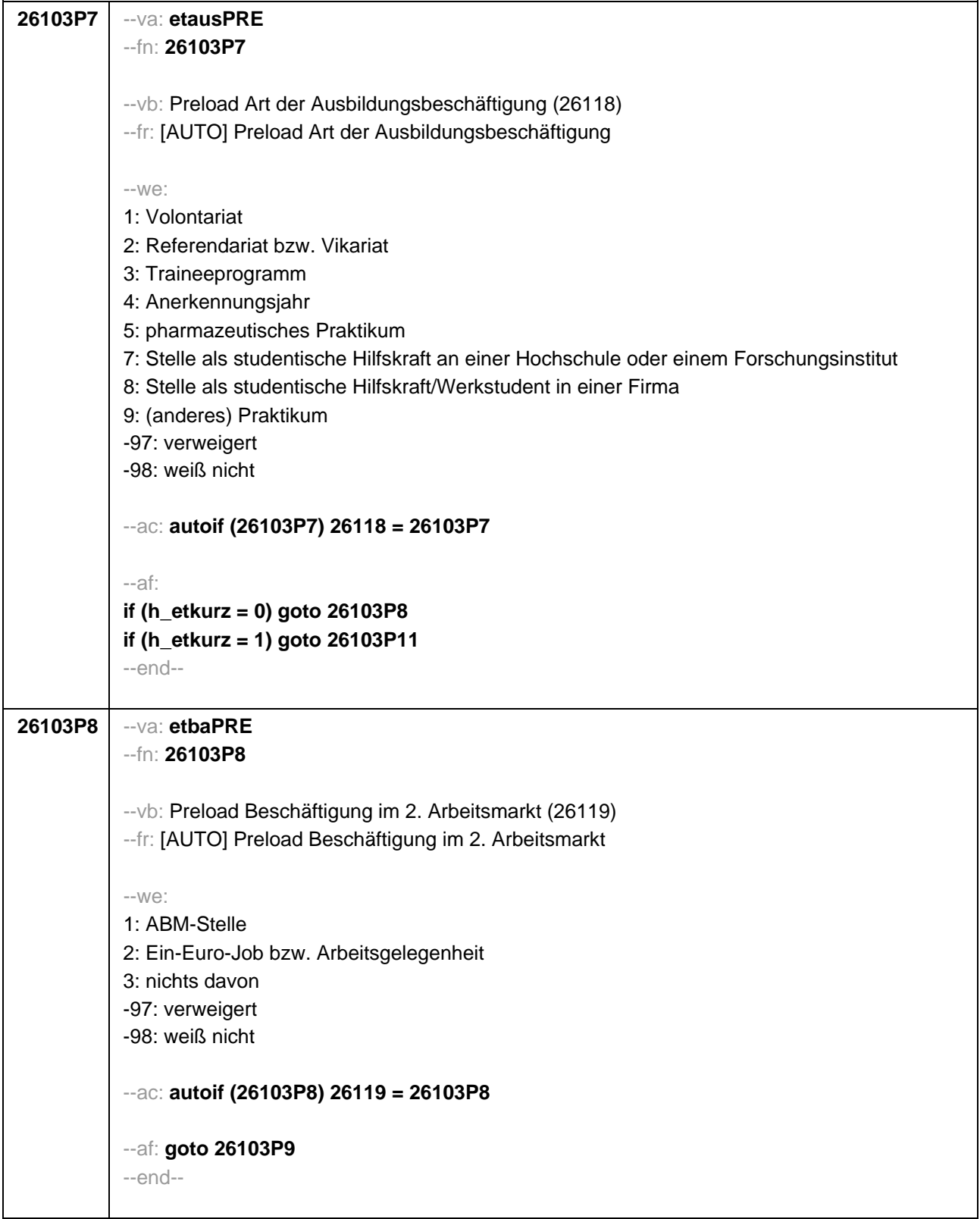

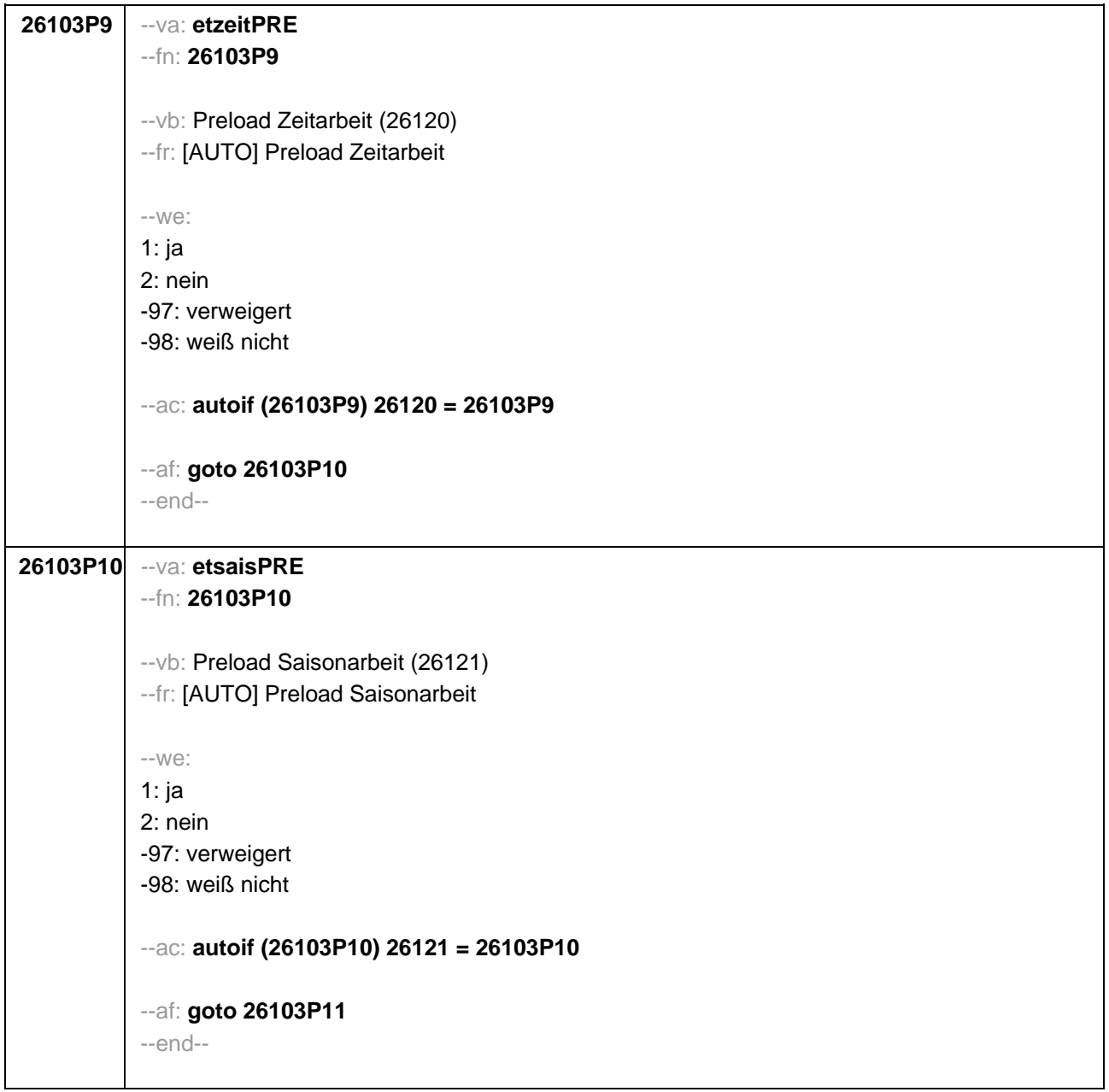

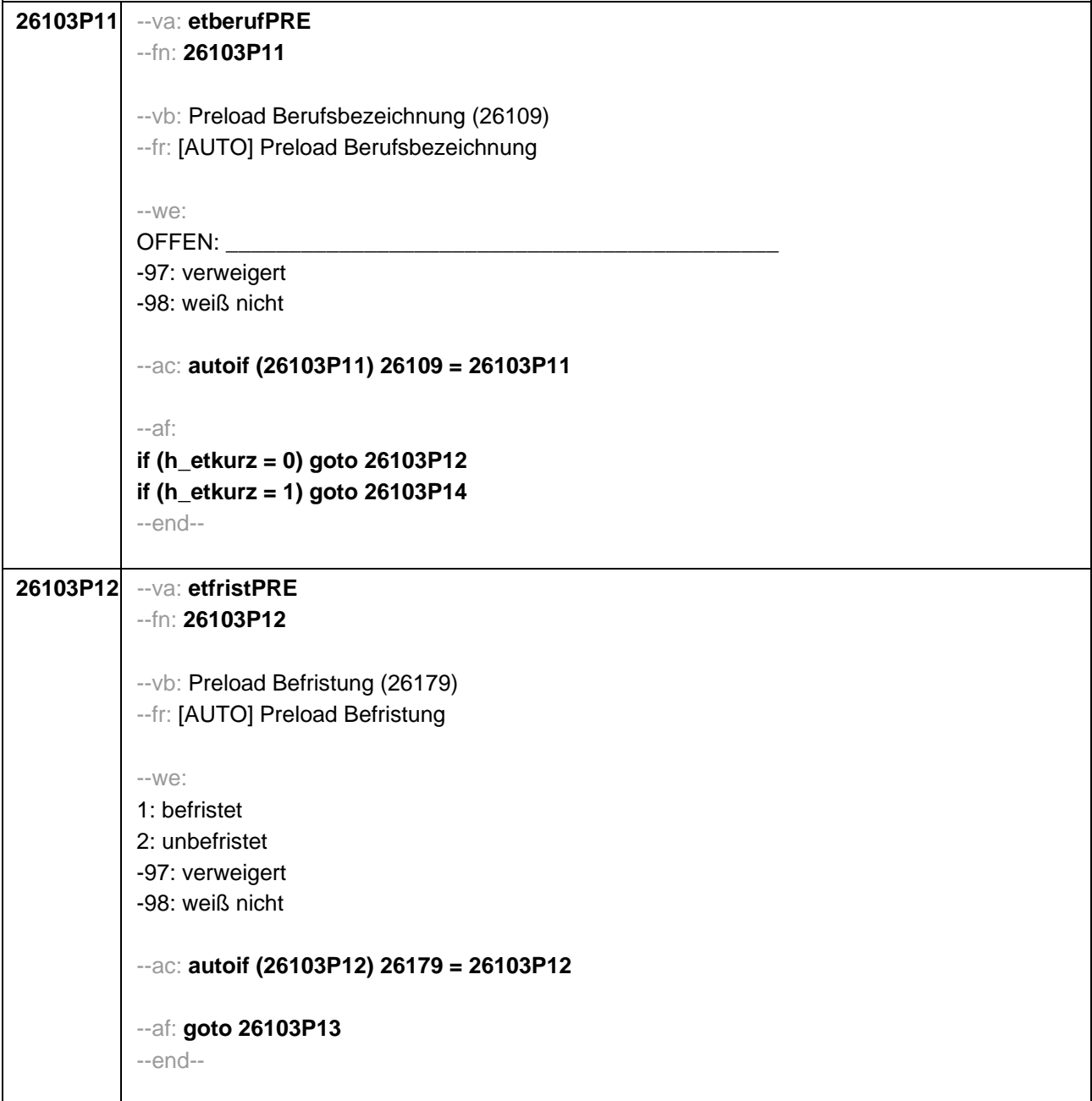

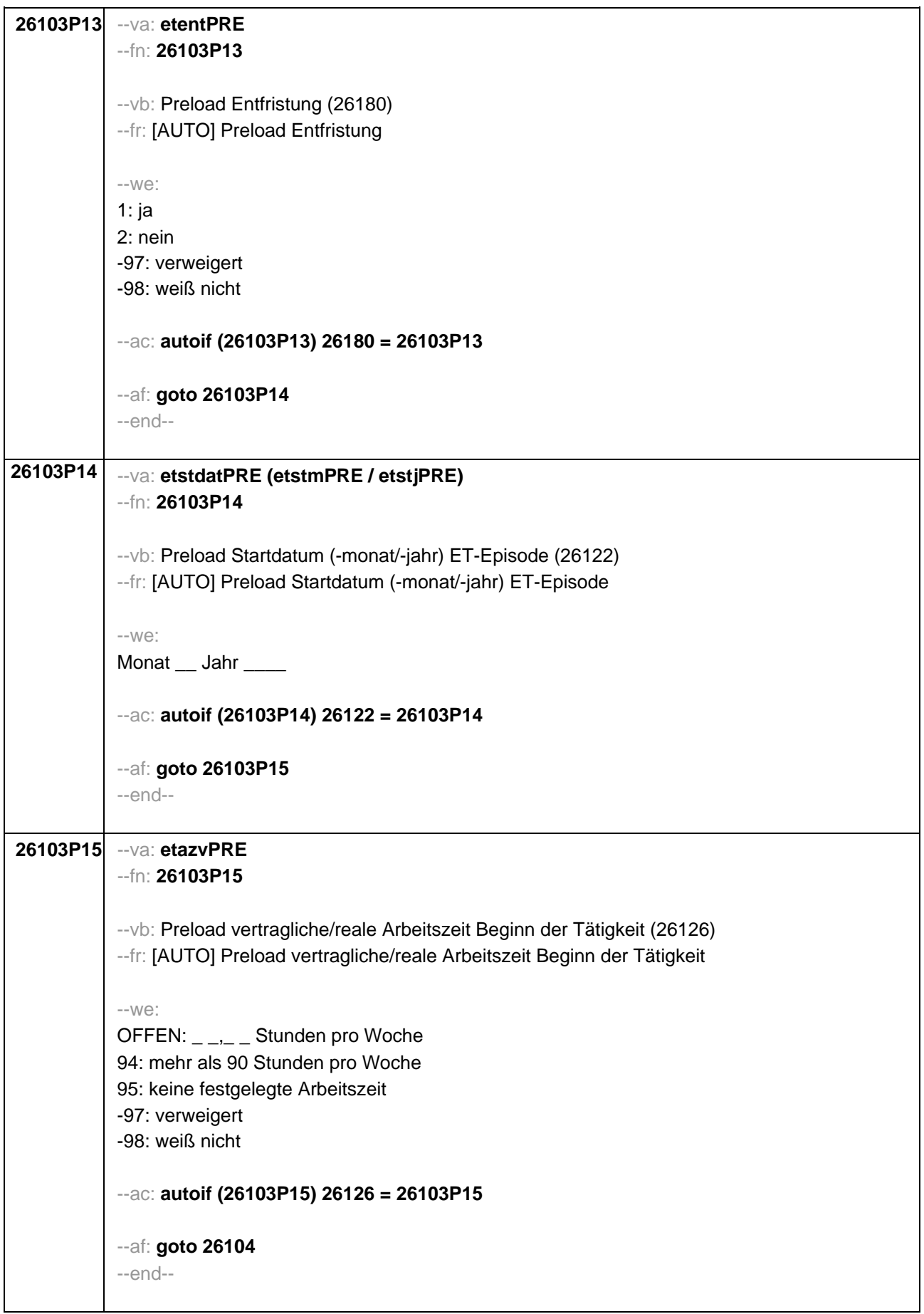

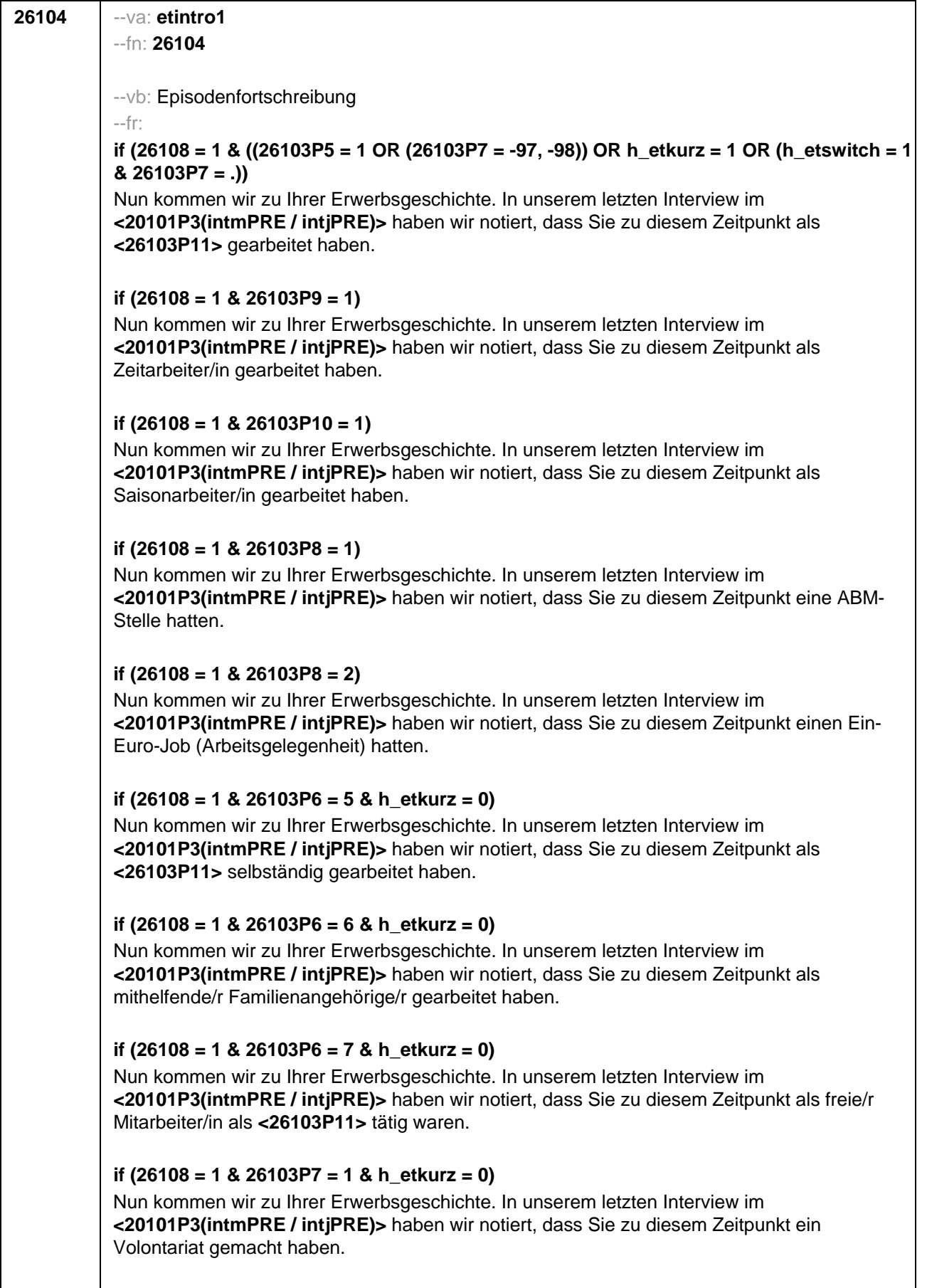

**if (26108 = 1 & 26103P7 = 2 & h\_etkurz = 0)**

 $\overline{\phantom{a}}$ 

Nun kommen wir zu Ihrer Erwerbsgeschichte. In unserem letzten Interview im **<20101P3(intmPRE / intjPRE)>** haben wir notiert, dass Sie zu diesem Zeitpunkt ein Referendariat bzw. Vikariat gemacht haben.

### **if (26108 = 1 & 26103P7 = 3 & h\_etkurz = 0)**

Nun kommen wir zu Ihrer Erwerbsgeschichte. In unserem letzten Interview im **<20101P3(intmPRE / intjPRE)>** haben wir notiert, dass Sie zu diesem Zeitpunkt ein Traineeprogramm gemacht haben.

### **if (26108 = 1 & 26103P7 = 4 & h\_etkurz = 0)**

Nun kommen wir zu Ihrer Erwerbsgeschichte. In unserem letzten Interview im **<20101P3(intmPRE / intjPRE)>** haben wir notiert, dass Sie zu diesem Zeitpunkt ein Anerkennungsjahr gemacht haben.

### **if (26108 = 1 & 26103P7 = 5 & h\_etkurz = 0)**

Nun kommen wir zu Ihrer Erwerbsgeschichte. In unserem letzten Interview im **<20101P3(intmPRE / intjPRE)>** haben wir notiert, dass Sie zu diesem Zeitpunkt ein pharmazeutisches Praktikum gemacht haben.

### **if (26108 = 1 & (26103P7 = 7, 8) & h\_etkurz = 0)**

Nun kommen wir zu Ihrer Erwerbsgeschichte. In unserem letzten Interview im **<20101P3(intmPRE / intjPRE)>** haben wir notiert, dass Sie zu diesem Zeitpunkt als studentische Hilfskraft gearbeitet haben.

### **if (26108 = 1 & 26103P7 = 9 & h\_etkurz = 0)**

Nun kommen wir zu Ihrer Erwerbsgeschichte. In unserem letzten Interview im **<20101P3(intmPRE / intjPRE)>** haben wir notiert, dass Sie zu diesem Zeitpunkt ein Praktikum gemacht haben.

## **if (26108 > 1 & ((26103P5 = 1 OR (26103P7 = -97, -98)) OR h\_etkurz = 1 OR (h\_etswitch = 1 & 26103P7 = .)))**

Darüber hinaus haben wir in unserem letzten Interview im **<20101P3(intmPRE / intjPRE)>** notiert, dass Sie zu diesem Zeitpunkt als **<26103P11>** gearbeitet haben.

## **if (26108 > 1 & 26103P9 = 1)**

Darüber hinaus haben wir in unserem letzten Interview im **<20101P3(intmPRE / intjPRE)>** notiert, dass Sie zu diesem Zeitpunkt als Zeitarbeiter/in gearbeitet haben.

#### **if (26108 > 1 & 26103P10 = 1)**

Darüber hinaus haben wir in unserem letzten Interview im **<20101P3(intmPRE / intjPRE)>** notiert, dass Sie zu diesem Zeitpunkt als Saisonarbeiter/in gearbeitet haben.

#### **if (26108 > 1 & 26103P8 = 1)**

Darüber hinaus haben wir in unserem letzten Interview im **<20101P3(intmPRE / intjPRE)>** notiert, dass Sie zu diesem Zeitpunkt eine ABM-Stelle hatten.

#### **if (26108 > 1 & 26103P8 = 2)**

Darüber hinaus haben wir in unserem letzten Interview im **<20101P3(intmPRE / intjPRE)>** notiert, dass Sie zu diesem Zeitpunkt einen Ein-Euro-Job (Arbeitsgelegenheit) hatten.

#### **if (26108 > 1 & 26103P6 = 5 & h\_etkurz = 0)**

Darüber hinaus haben wir in unserem letzten Interview im **<20101P3(intmPRE / intjPRE)>**

notiert, dass Sie zu diesem Zeitpunkt als **<26103P11>** selbständig gearbeitet haben.

# **if (26108 > 1 & 26103P6 = 6 & h\_etkurz = 0)**

Darüber hinaus haben wir in unserem letzten Interview im **<20101P3(intmPRE / intjPRE)>** notiert, dass Sie zu diesem Zeitpunkt als mithelfende/r Familienangehörige/r gearbeitet haben.

# **if (26108 > 1 & 26103P6 = 7 & h\_etkurz = 0)**

Darüber hinaus haben wir in unserem letzten Interview im **<20101P3(intmPRE / intjPRE)>** notiert, dass Sie zu diesem Zeitpunkt als freie/r Mitarbeiter/in als **<26103P11>** tätig waren.

# **if (26108 > 1 & 26103P7 = 1 & h\_etkurz = 0)**

Darüber hinaus haben wir in unserem letzten Interview im **<20101P3(intmPRE / intjPRE)>** notiert, dass Sie zu diesem Zeitpunkt ein Volontariat gemacht haben.

## **if (26108 > 1 & 26103P7 = 2 & h\_etkurz = 0)**

Darüber hinaus haben wir in unserem letzten Interview im **<20101P3(intmPRE / intjPRE)>** notiert, dass Sie zu diesem Zeitpunkt ein Referendariat bzw. Vikariat gemacht haben.

## **if (26108 > 1 & 26103P7 = 3 & h\_etkurz = 0)**

Darüber hinaus haben wir in unserem letzten Interview im **<20101P3(intmPRE / intjPRE)>** notiert, dass Sie zu diesem Zeitpunkt ein Traineeprogramm gemacht haben.

# **if (26108 > 1 & 26103P7 = 4 & h\_etkurz = 0)**

Darüber hinaus haben wir in unserem letzten Interview im **<20101P3(intmPRE / intjPRE)>** notiert, dass Sie zu diesem Zeitpunkt ein Anerkennungsjahr gemacht haben.

## **if (26108 > 1 & 26103P7 = 5 & h\_etkurz = 0)**

Darüber hinaus haben wir in unserem letzten Interview im **<20101P3(intmPRE / intjPRE)>** notiert, dass Sie zu diesem Zeitpunkt ein pharmazeutisches Praktikum gemacht haben.

## **if (26108 > 1 & (26103P7 = 7, 8) & h\_etkurz = 0)**

Darüber hinaus haben wir in unserem letzten Interview im **<20101P3(intmPRE / intjPRE)>** notiert, dass Sie zu diesem Zeitpunkt als studentische Hilfskraft gearbeitet haben.

## **if (26108 > 1 & 26103P7 = 9 & h\_etkurz = 0)**

Darüber hinaus haben wir in unserem letzten Interview im **<20101P3(intmPRE / intjPRE)>** notiert, dass Sie zu diesem Zeitpunkt ein Praktikum gemacht haben.

 $-$ we:

1: Zielperson widerspricht NICHT

2: Zielperson widerspricht

--ac:

```
autoif (26104 = 2) h_etepi = 7
autoif (26104 = 2) 26123 = 20101P3(intmPRE / intjPRE)
autoif (26104 = 2) h_dauertan = 3
autoif (26103P7 <> .) 26179 = 1
autoif (26103P7 <> . & h_etswitch = 1) 26111 = 8
--af:
```
**if (26104 = 1 & (26103P6 = 1 to 4, -97, -98) & h\_etswitch = 0 & h\_etkurz = 0) goto 26116**

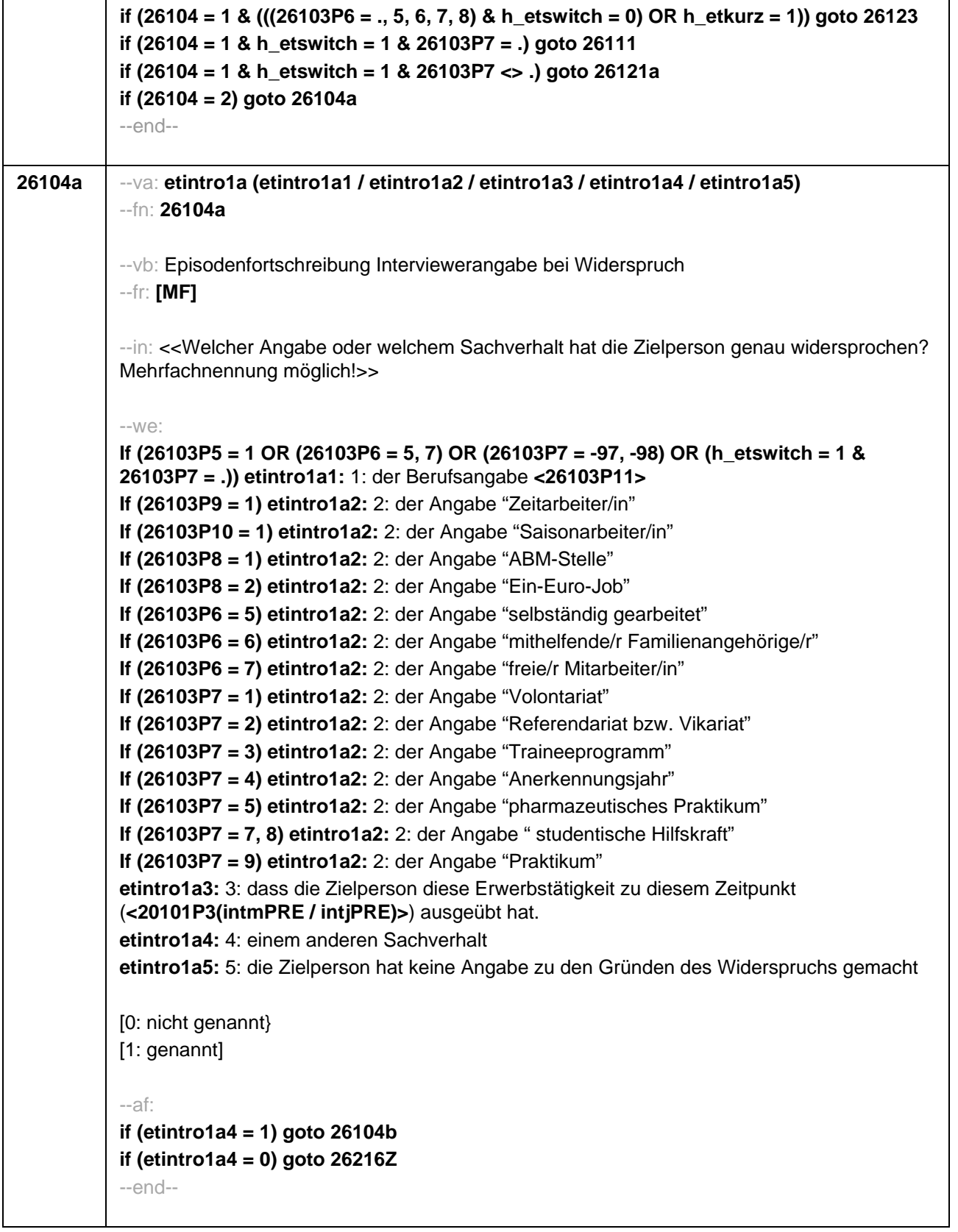

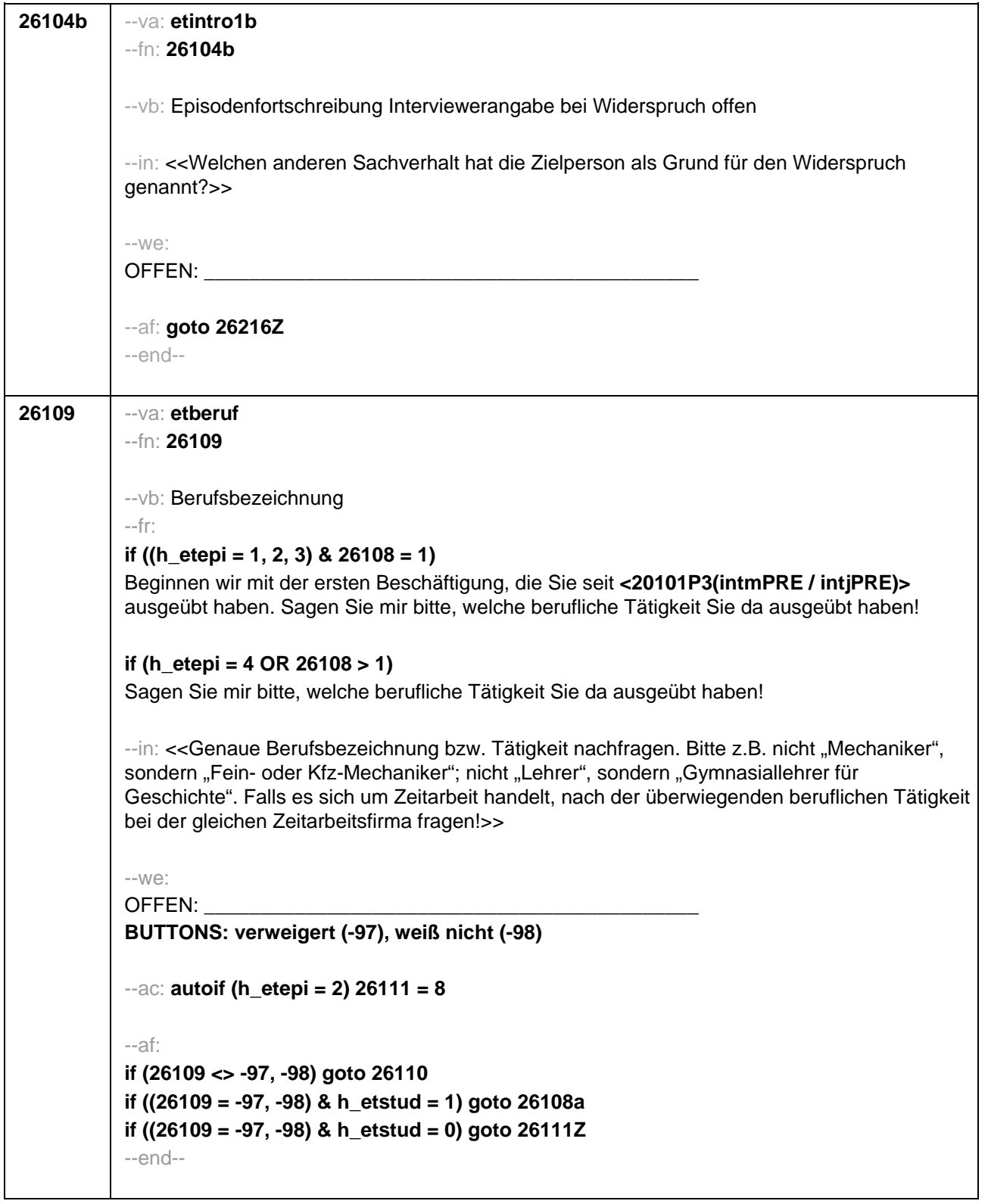

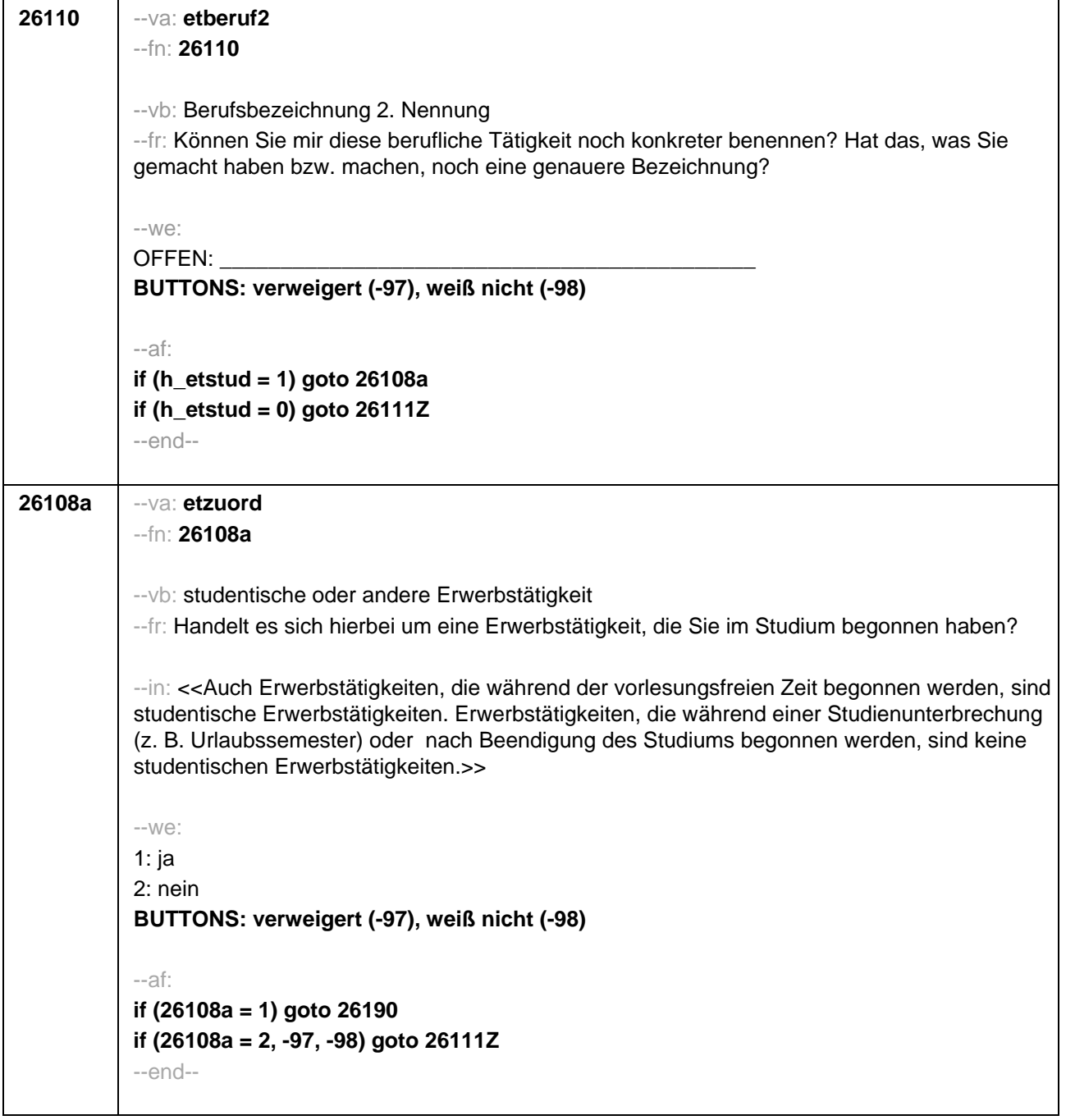

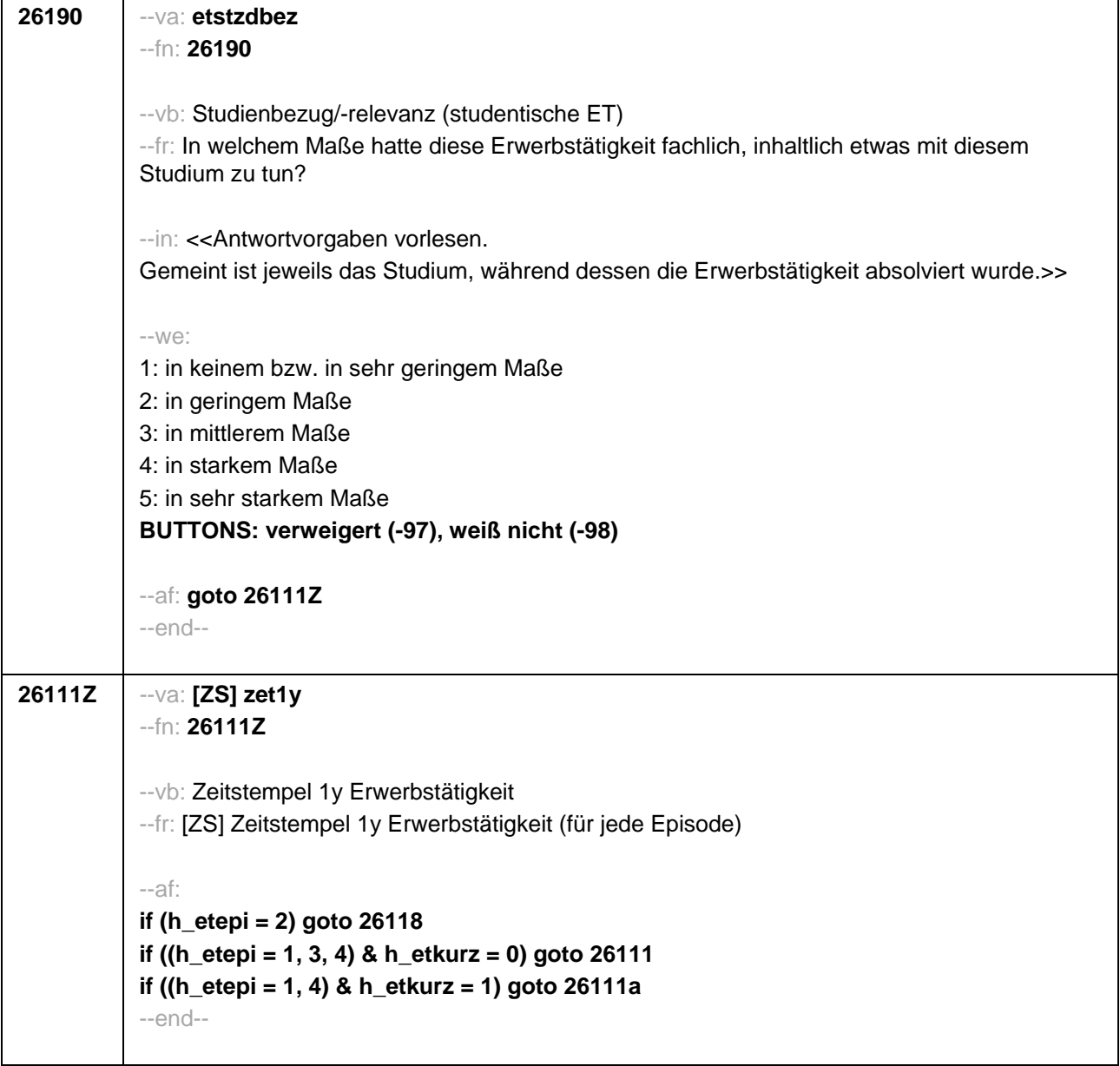

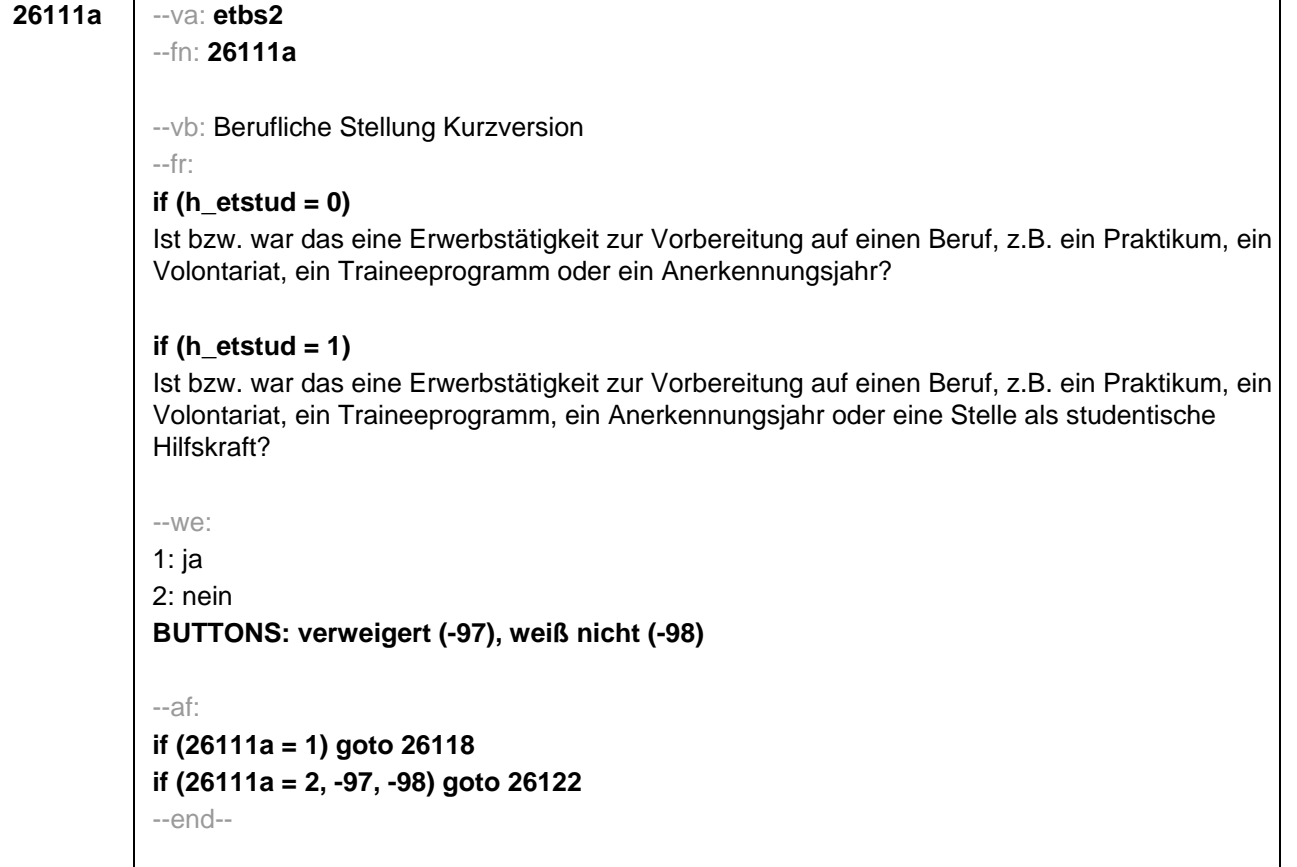

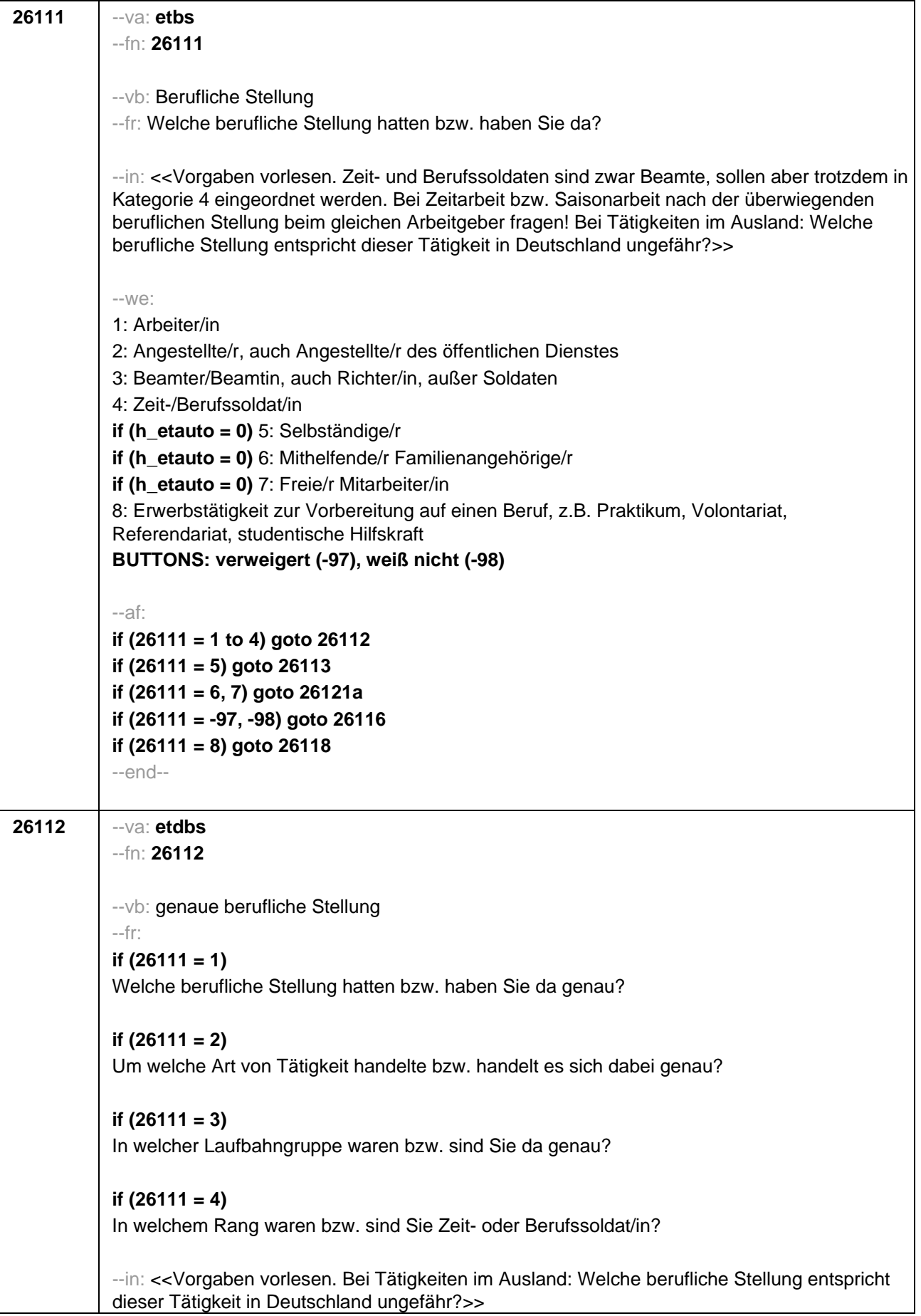

--we: **if (26111 = 1)** 10: ungelernte/r Arbeiter/in **if (26111 = 1)** 11: angelernte/r Arbeiter/in, Teilfacharbeiter/in **if (26111 = 1)** 12: Facharbeiter/in, Geselle/Gesellin **if (26111 = 1)** 13: Vorarbeiter/in, Kolonnenführer/in, Brigadier/in **if (26111 = 1)** 14: Meister/in, Polier/in **if (26111 = 2)** 20: einfache Tätigkeit, z.B. Verkäufer/in **if (26111 = 2)** 21: qualifizierte Tätigkeit, z.B. Sachbearbeiter/in, technische/r Zeichner/in **if (26111 = 2)** 22: hoch qualifizierte Tätigkeit oder Leitungsfunktion, z.B. Ingenieur/in, wissenschaftliche/r Mitarbeiter/in, Abteilungsleiter/in **if (26111 = 2)** 23: Tätigkeit mit umfassenden Führungsaufgaben, z.B. Direktor/in, Geschäftsführer/in, Mitglied des Vorstandes **if (26111 = 2)** 24: Industrie- oder Werkmeister/in **if (26111 = 3)** 30: im einfachen Dienst, bis einschl. Oberamtsmeister/in **if (26111 = 3)** 31: im mittleren Dienst, von Assistent/in bis einschl. Hauptsekretär/in bzw. Amtsinspektor/in **if (26111 = 3)** 32: im gehobenen Dienst, von Inspektor/in bis einschl. Amtsrat/-rätin bzw. Oberamtsrat/-rätin sowie Grund-, Haupt- oder Realschullehrer/in **if (26111 = 3)** 33: im höheren Dienst, einschließlich Richter/in, z.B. Lehrer/in ab Studienrat/ rätin, Regierungsdirektor/in **if (26111 = 4)** 40: Mannschaftsdienstgrad **if (26111 = 4)** 41: Unteroffizier, z.B. Stabsunteroffizier, Feldwebel, Oberfeldwebel **if (26111 = 4)** 42: einfacher Offizier bis einschließlich Hauptmann **if (26111 = 4)** 43: Stabsoffizier ab Major sowie General oder Admiral **BUTTONS: verweigert (-97), weiß nicht (-98)** --af: **if (26112 <> 23) goto 26116 if (26112 = 23) goto 26117** --end--

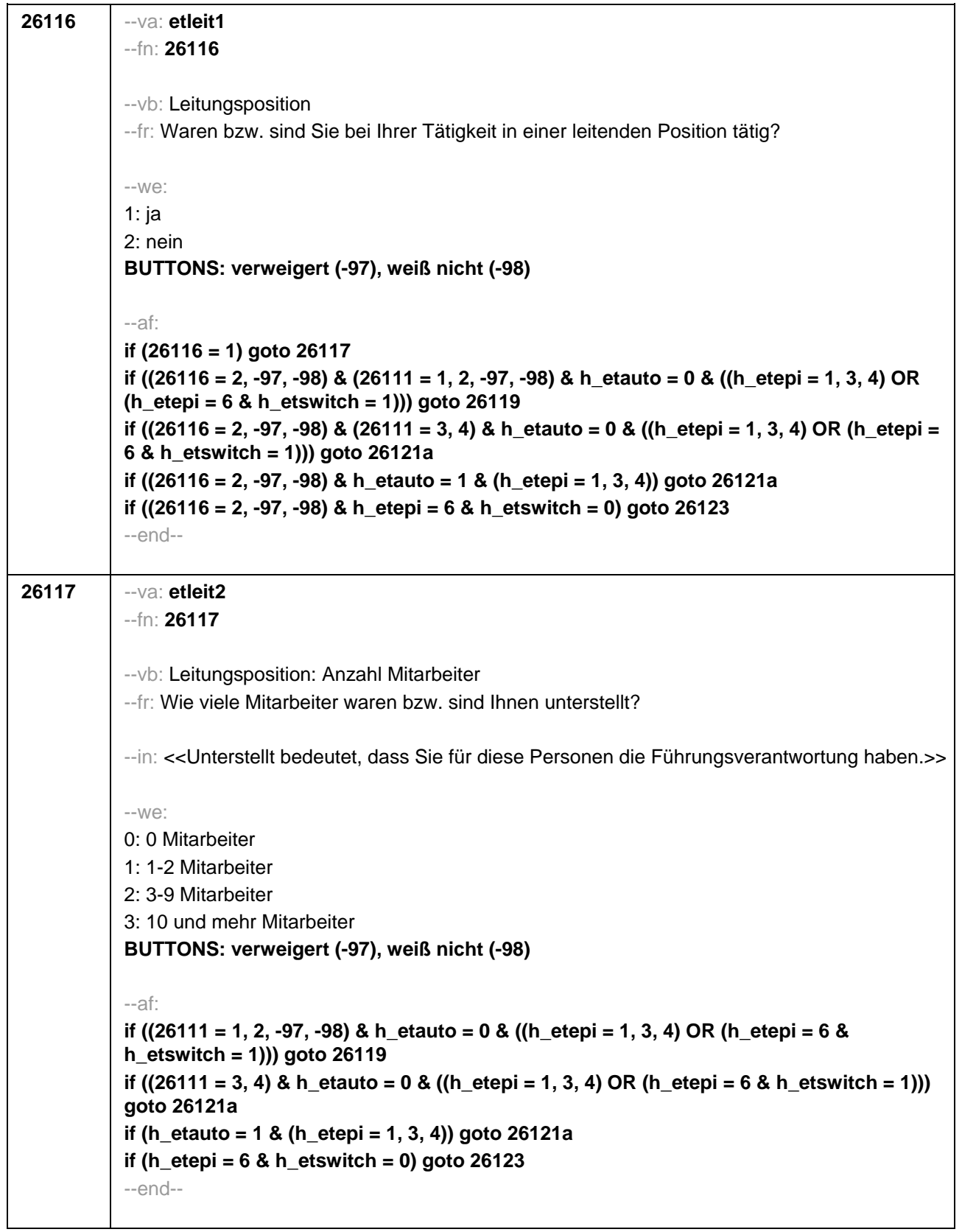

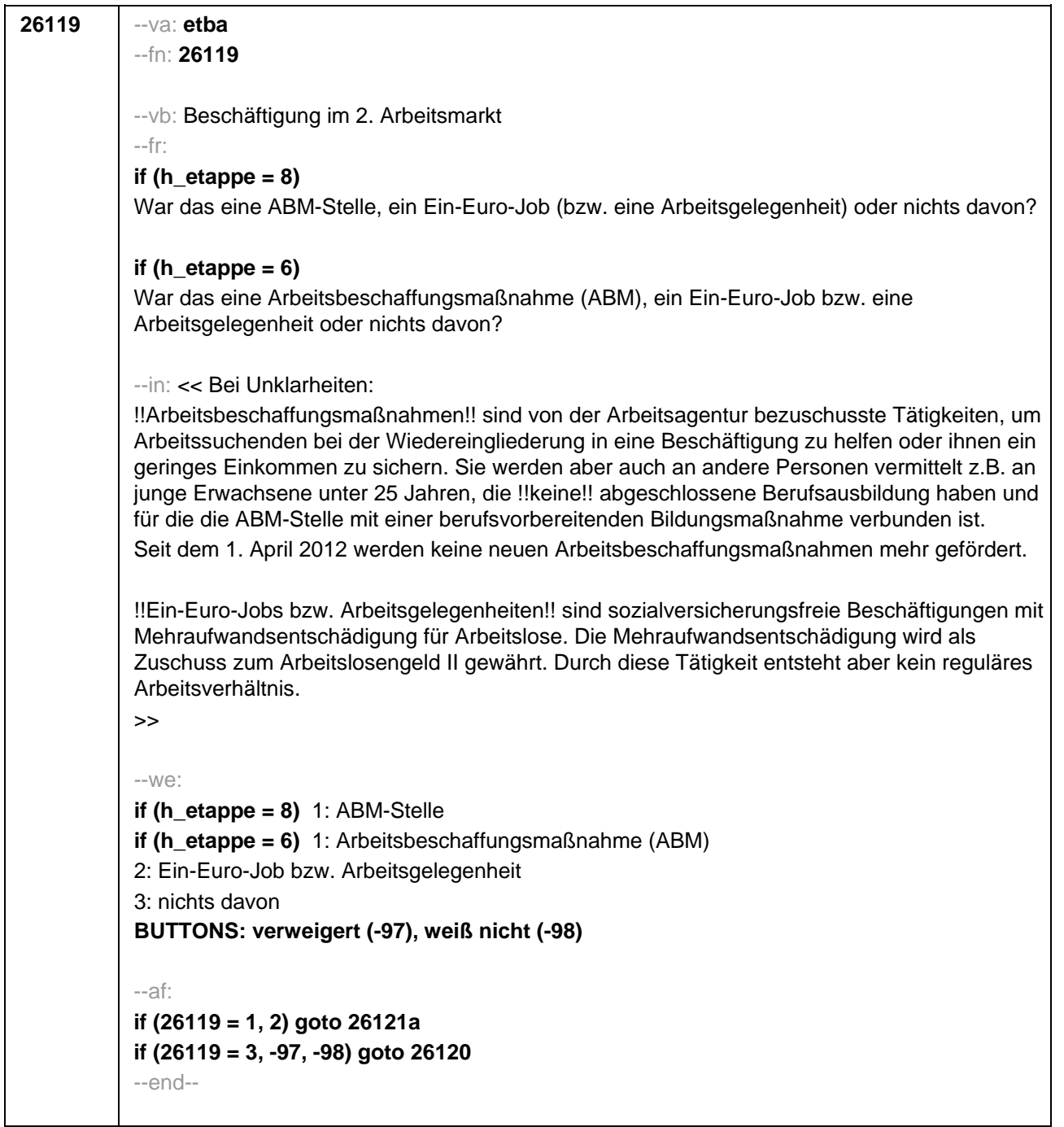

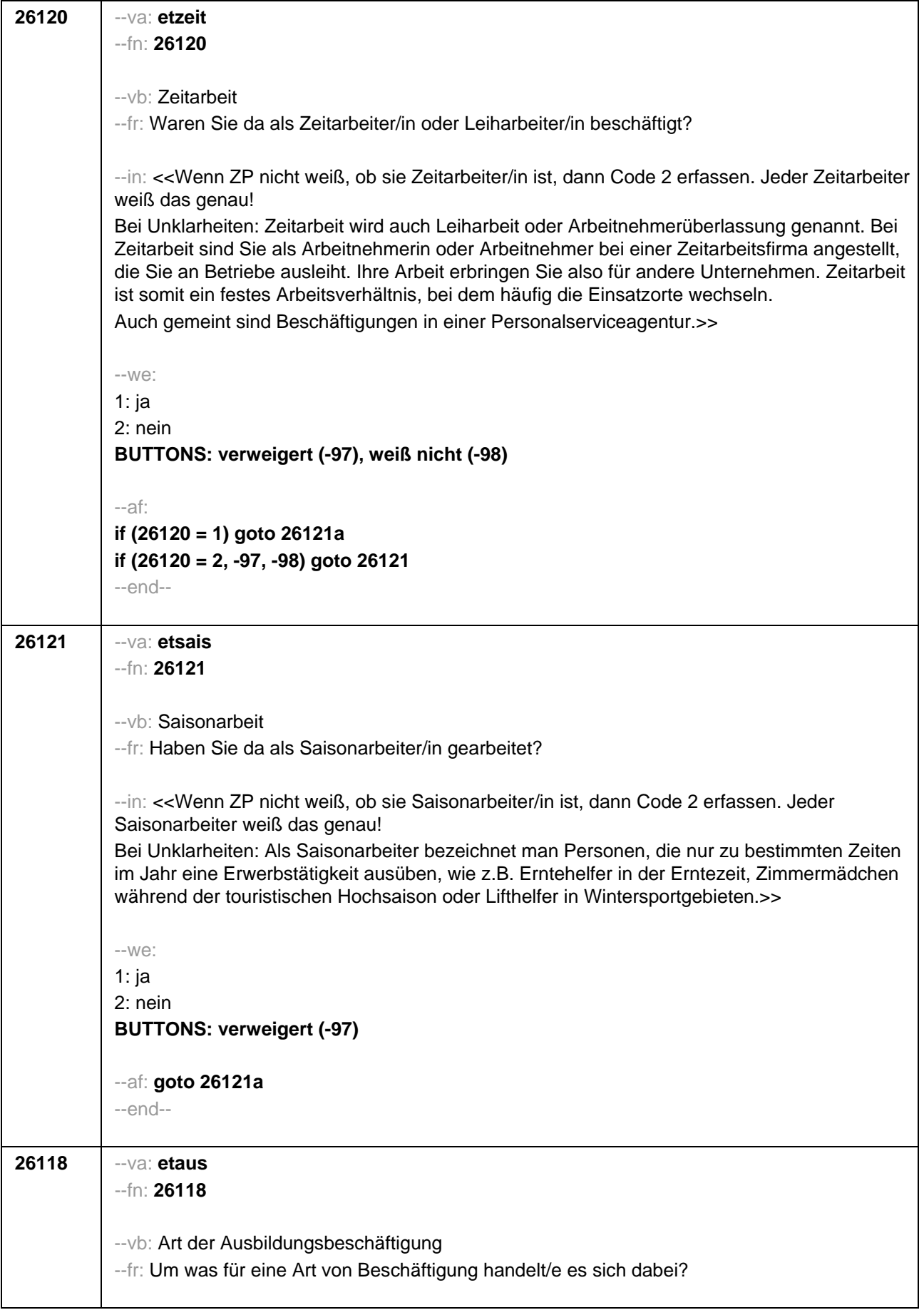

```
--in: <<Vorgaben vorlesen.>>
--we:
if (h_etkurz = 0)
1: Volontariat
2: Referendariat bzw. Vikariat
3: Traineeprogramm
4: Anerkennungsjahr
5: pharmazeutisches Praktikum
7: Stelle als studentische Hilfskraft an einer Hochschule oder einem Forschungsinstitut
8: Stelle als studentische Hilfskraft/Werkstudent in einer Firma
9: (anderes) Praktikum
BUTTONS: verweigert (-97), weiß nicht (-98)
if (h_etkurz = 1 & h_etstud = 0)
1: Volontariat
3: Traineeprogramm
4: Anerkennungsjahr
9: (anderes) Praktikum
BUTTONS: verweigert (-97), weiß nicht (-98)
if (h etkurz = 1 & h etstud = 1)
1: Volontariat
3: Traineeprogramm
4: Anerkennungsjahr
7: Stelle als studentische Hilfskraft an einer Hochschule oder einem Forschungsinstitut
8: Stelle als studentische Hilfskraft/Werkstudent in einer Firma
9: (anderes) Praktikum
BUTTONS: verweigert (-97), weiß nicht (-98)
--ac: autoif (26111 = 8) 26179 = 1
--af:
if (h_etkurz = 0) goto 26121a
if (h_etkurz = 1) goto 26122
--end--
```
ŕ

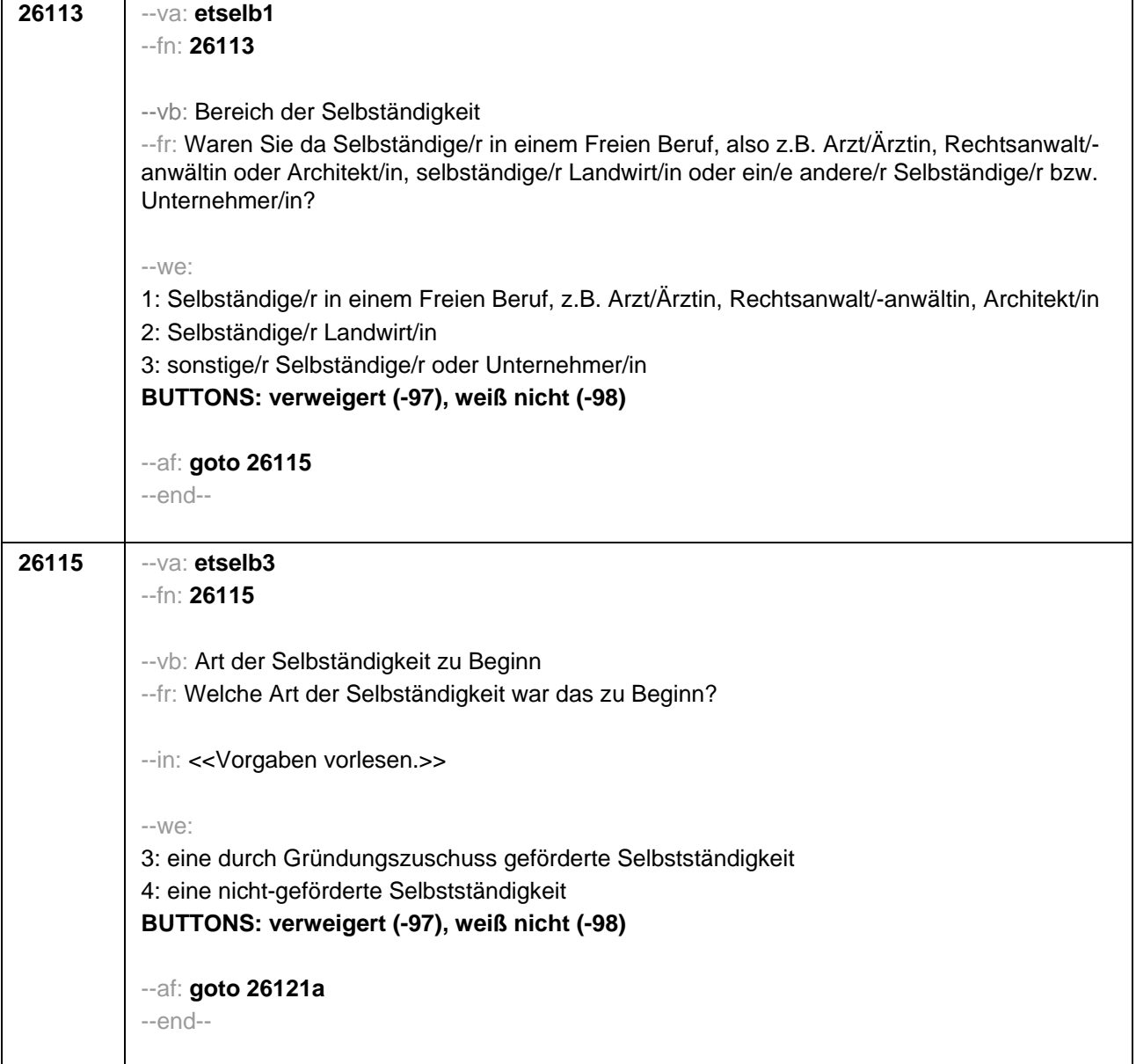

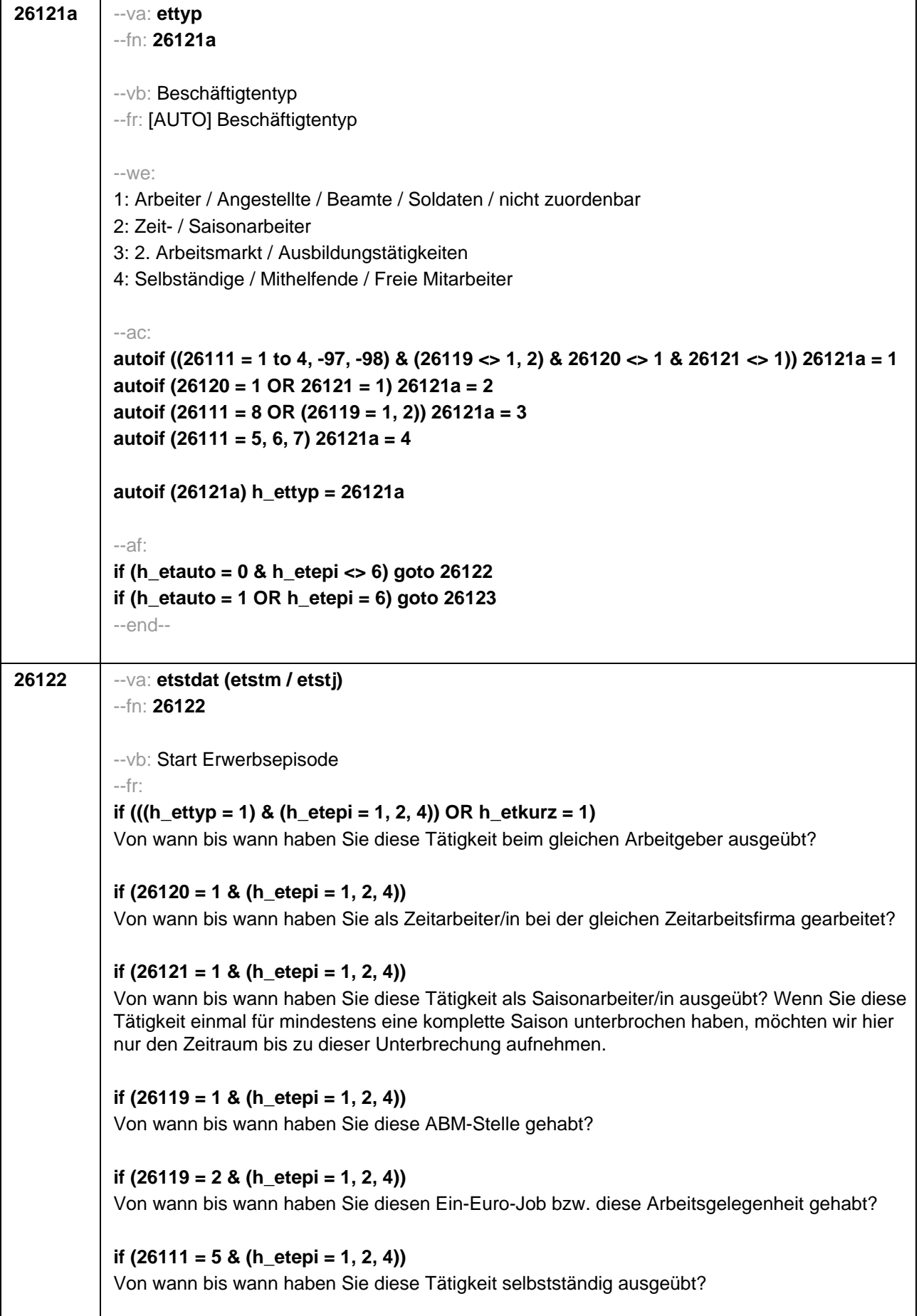

**if (26111 = 6 & (h\_etepi = 1, 2, 4))** Von wann bis wann haben Sie diese Tätigkeit als mithelfende/r Familienangehörige/r ausgeübt? **if (26111 = 7 & (h\_etepi = 1, 2, 4))** Von wann bis wann haben Sie diese Tätigkeit als freie/r Mitarbeiter/in ausgeübt? **if (26118 = 1 & (h\_etepi = 1, 2, 4) & h\_etkurz = 0)** Von wann bis wann haben Sie dieses Volontariat gemacht? **if (26118 = 2 & (h\_etepi = 1, 2, 4) & h\_etkurz = 0)** Von wann bis wann haben Sie dieses Referendariat bzw. Vikariat gemacht? **if (26118 = 3 & (h\_etepi = 1, 2, 4) & h\_etkurz = 0)** Von wann bis wann haben Sie dieses Traineeprogramm gemacht? **if (26118 = 4 & (h\_etepi = 1, 2, 4) & h\_etkurz = 0)** Von wann bis wann haben Sie dieses Anerkennungsjahr gemacht? **if (26118 = 5 & (h\_etepi = 1, 2, 4) & h\_etkurz = 0)** Von wann bis wann haben Sie dieses pharmazeutische Praktikum gemacht? **if ((26118 = 7, 8) & (h\_etepi = 1, 2, 4) & h\_etkurz = 0)** Von wann bis wann haben Sie diese Stelle als studentische Hilfskraft gehabt? **if ((26118 = 9, -97, -98) & (h\_etepi = 1, 2, 4) & h\_etkurz = 0)** Von wann bis wann haben Sie dieses Praktikum gemacht? **if (h\_etepi = 3)** Von wann bis wann haben Sie diese Nebentätigkeit ausgeübt? --in: **if (26121 = 1)** <<Achtung, Saisonarbeiter arbeiten meist nur in bestimmen Monaten des Jahres. Wir wollen hier aber den gesamten Zeitraum aufnehmen, vom Beginn der Phase, in der die ZP immer wieder jedes Jahr als Saisonarbeiter tätig war, bis zum Ende der Phase. Erinnert sich ZP nur an Jahreszeiten, bitte folgende Nummern eingeben: 21=Jahresanfang/Winter, 24=Frühjahr/Ostern, 27=Jahresmitte/Sommer, 30=Herbst, 32=Jahresende>> **if (26121 <> 1)** << Erinnert sich ZP nur an Jahreszeiten, bitte folgende Nummern eingeben: 21=Jahresanfang/Winter, 24=Frühjahr/Ostern, 27=Jahresmitte/Sommer, 30=Herbst, 32=Jahresende>>

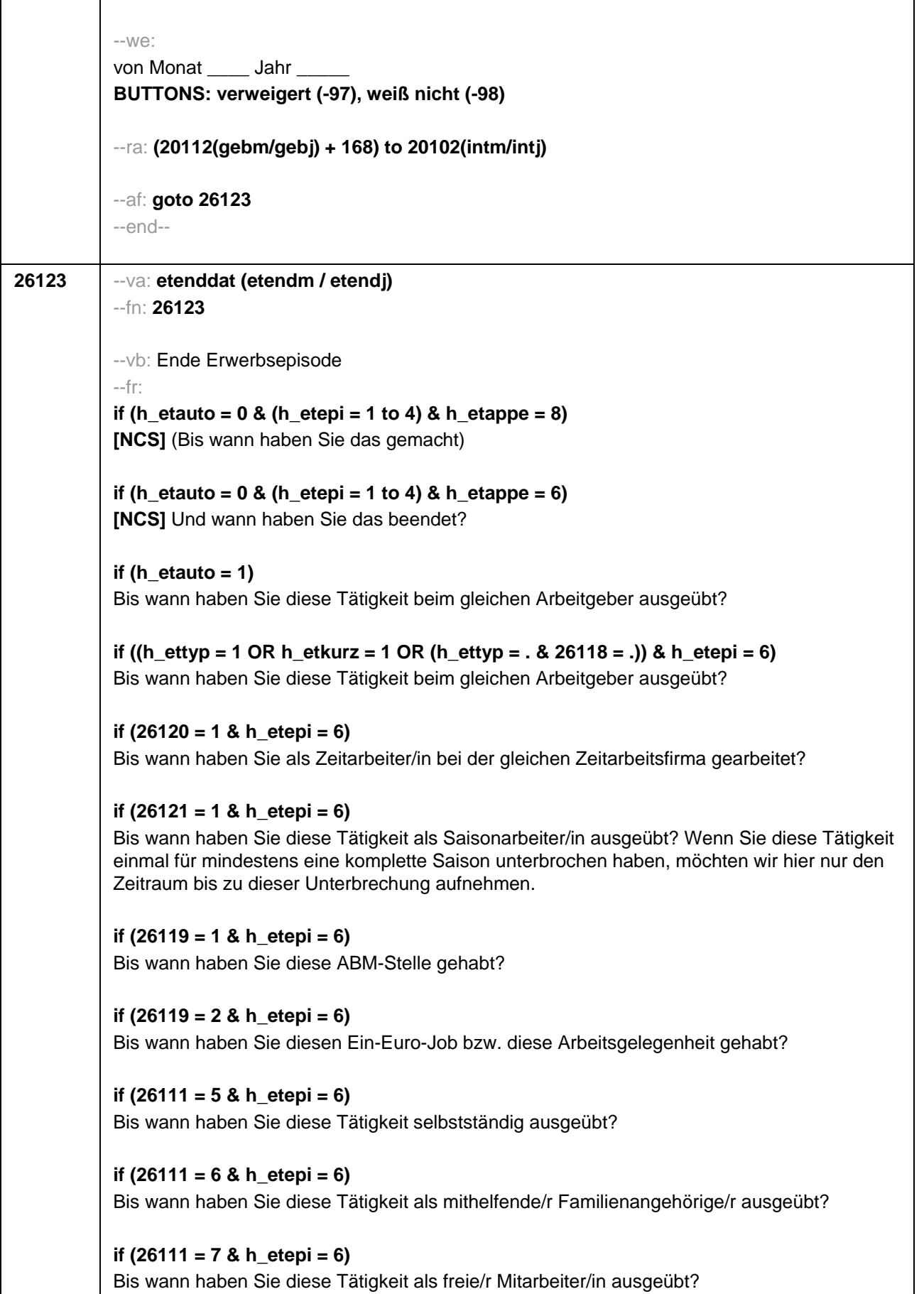

```
if (26118 = 1 & h_etepi = 6 & h_etkurz = 0) 
Bis wann haben Sie dieses Volontariat gemacht?
if (26118 = 2 & h_etepi = 6 & h_etkurz = 0) 
Bis wann haben Sie dieses Referendariat bzw. Vikariat gemacht?
if (26118 = 3 & h_etepi = 6 & h_etkurz = 0) 
Bis wann haben Sie dieses Traineeprogramm gemacht?
if (26118 = 4 & h_etepi = 6 & h_etkurz = 0) 
Bis wann haben Sie dieses Anerkennungsjahr gemacht?
if (26118 = 5 & h_etepi = 6 & h_etkurz = 0) 
Bis wann haben Sie dieses pharmazeutische Praktikum gemacht?
if ((26118 = 7, 8) & h_etepi = 6 & h_etkurz = 0) 
Bis wann haben Sie diese Stelle als studentische Hilfskraft gehabt?
if (26118 = 9 & h_etepi = 6 & h_etkurz = 0) 
Bis wann haben Sie dieses Praktikum gemacht?
--in: 
<<Erinnert sich ZP nur an Jahreszeiten, bitte folgende Nummern eingeben: 
21=Jahresanfang/Winter, 
24=Frühjahr/Ostern, 
27=Jahresmitte/Sommer, 
30=Herbst, 
32=Jahresende>>
--we:
bis Monat _____ Jahr
BUTTONS: verweigert (-97), weiß nicht (-98), bis heute (-5)
--ac: 
autoif (26123 = -5) h_dauertan = 1
autoif (26123 = 20102(intm/intj)) h_dauertan = 2
autoif (26123 > 0 & 26123 < 20102(intm/intj)) h_dauertan = 3
autoif (26123 = -97, -98) h_dauertan = 4
autoif (26123 = -5) 26124 = 1
autoif (26123 = -5) 26123 = 20102(intm/intj)
autoif (26124 = 1) h_akt = 1
autoif (26124 <> 1) h_akt = 2
autoif ((h_etepi = 1, 2) & h_ettyp <> 7 & h_akt = 1) h_episk = 1
autoif ((h_etepi <> 1, 2) OR h_ettyp = 7 OR h_akt = 2) h_episk = 2
--af:
if ((h_dauertan = 1, 3, 4) & ((h_etepi = 1 to 4) OR h_etswitch = 1) & h_etkurz = 0) goto 
26125
if ((h_dauertan = 1, 3, 4) & (h_etepi = 1, 4) & h_etkurz = 1) goto 26126
if ((h_dauertan = 1, 3, 4) & h_etepi = 6 & h_etkurz = 0 & h_etswitch = 0) goto 26128
```
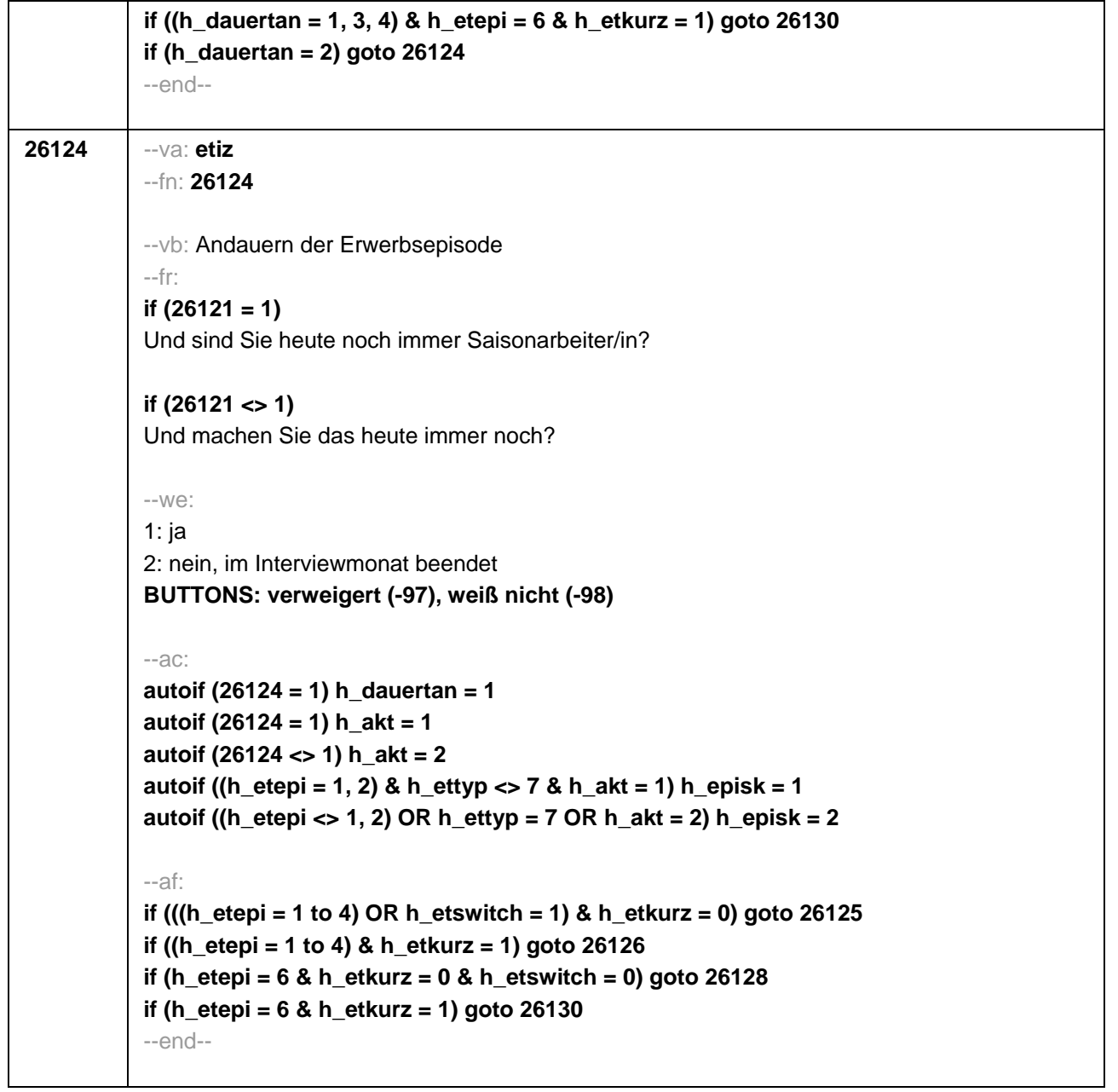

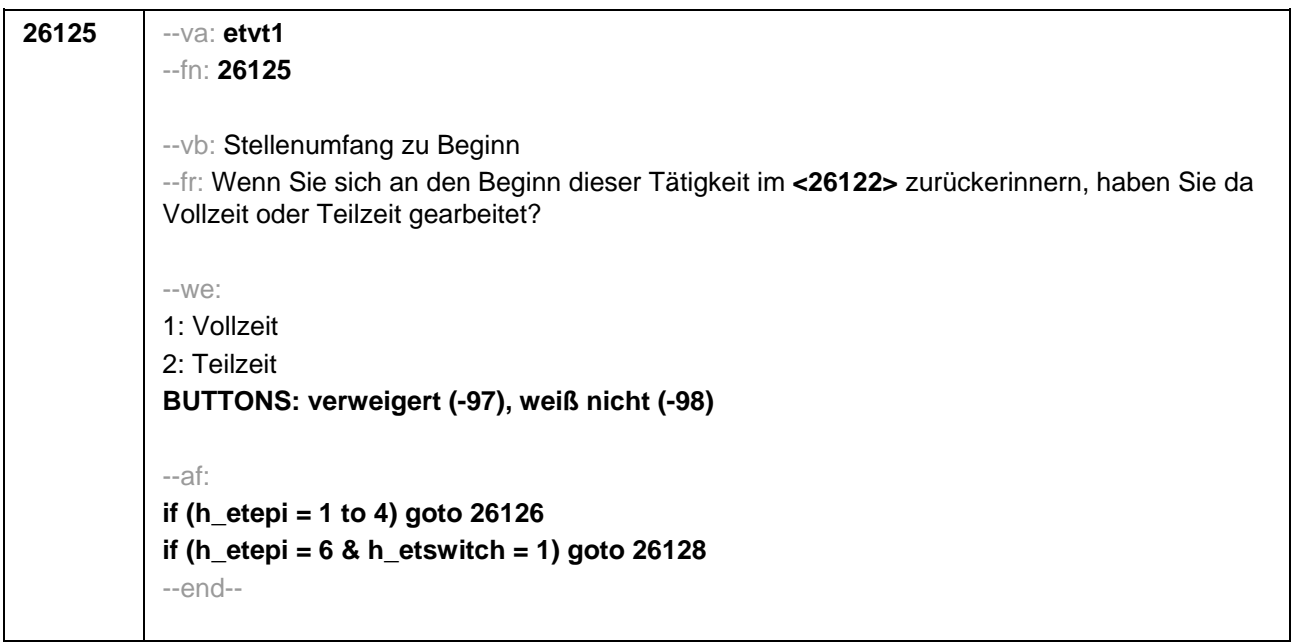

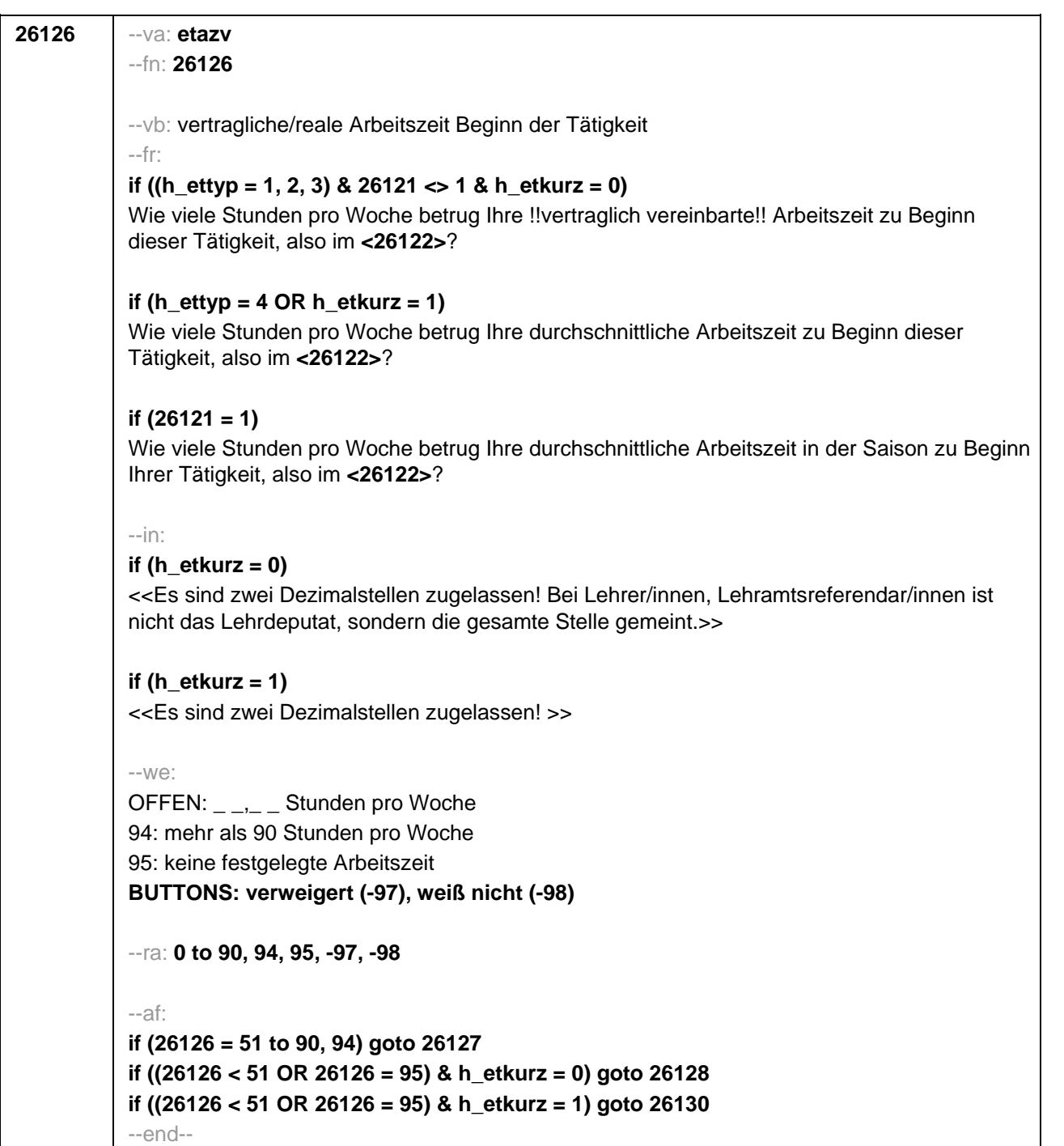

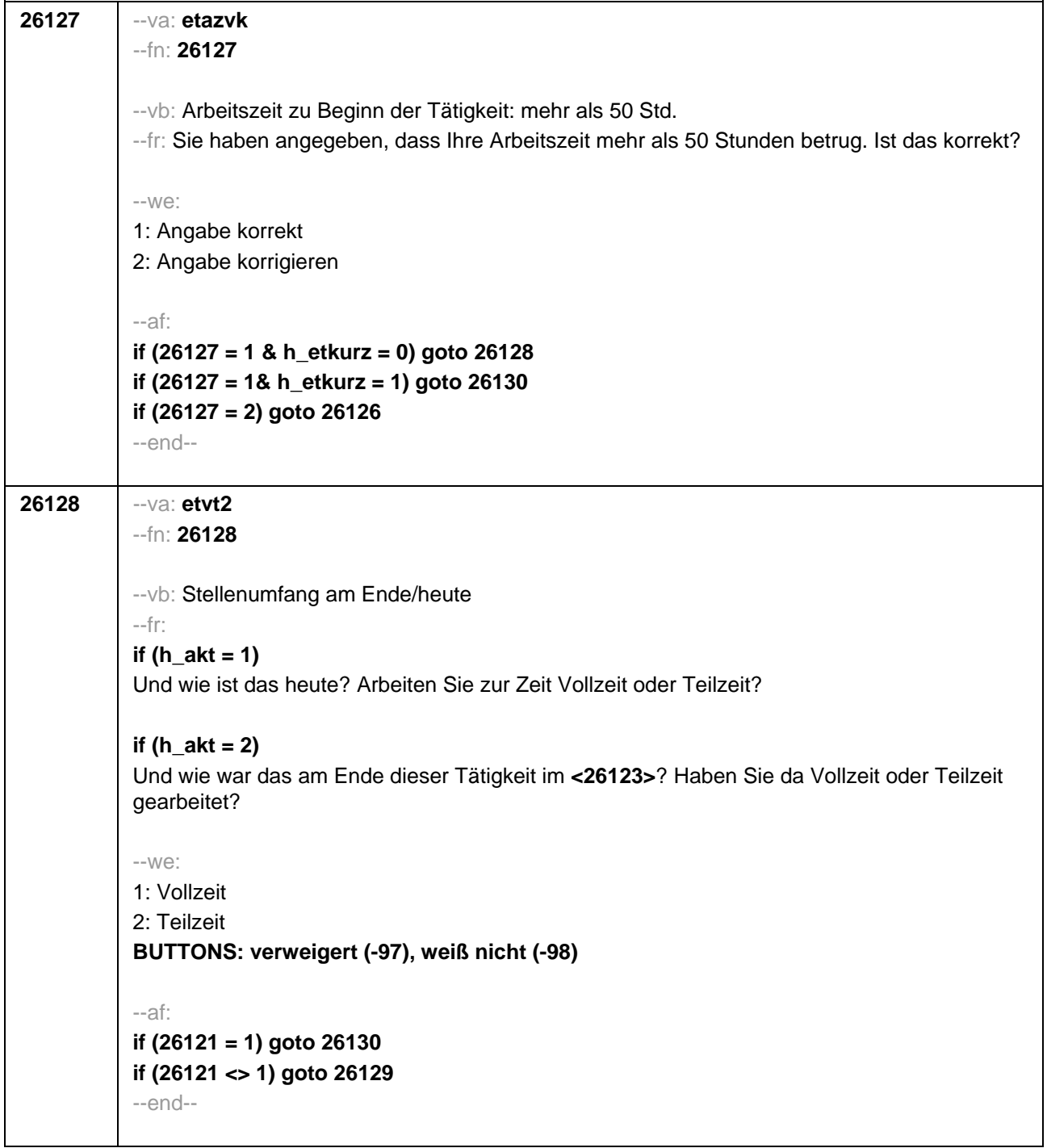
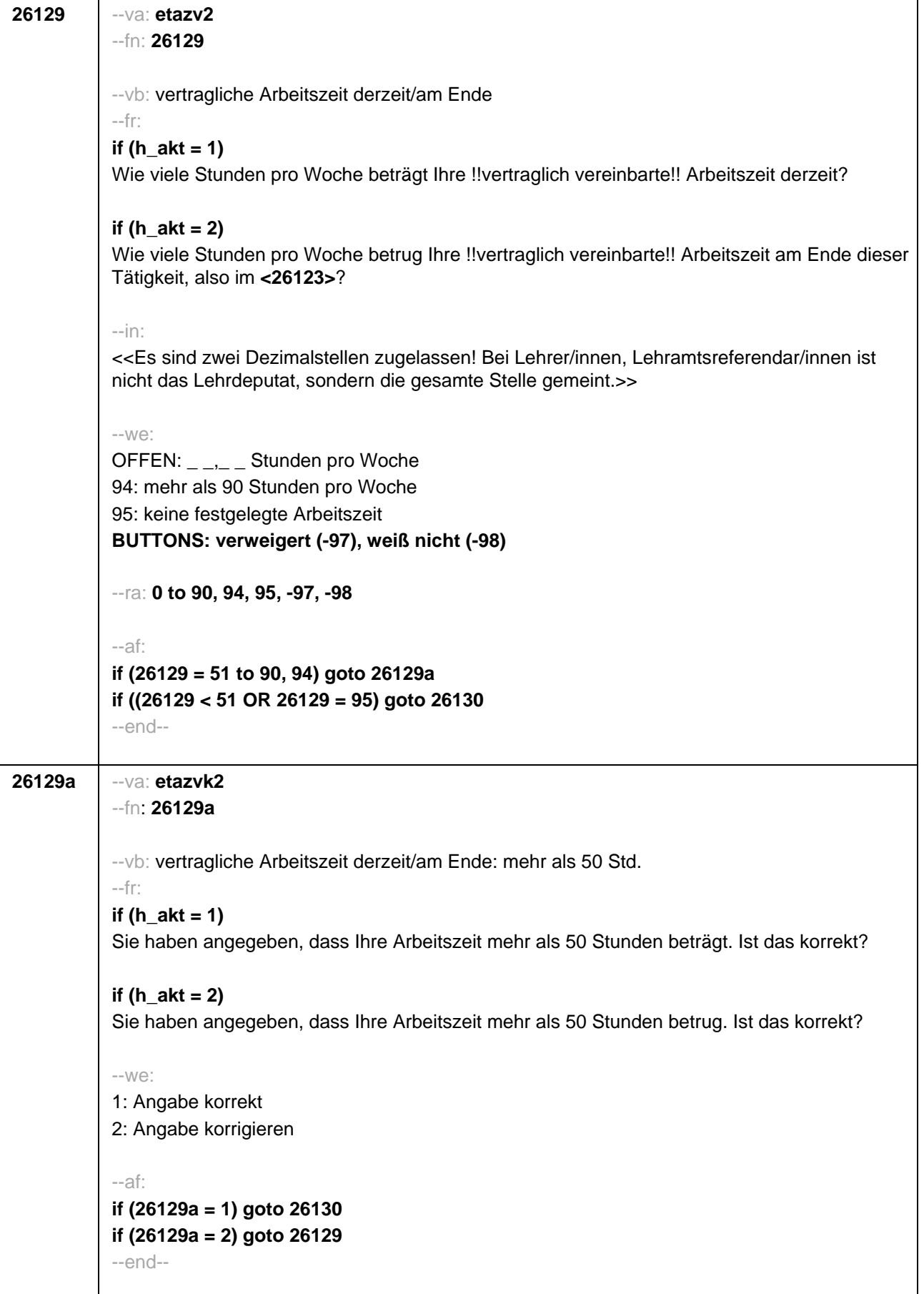

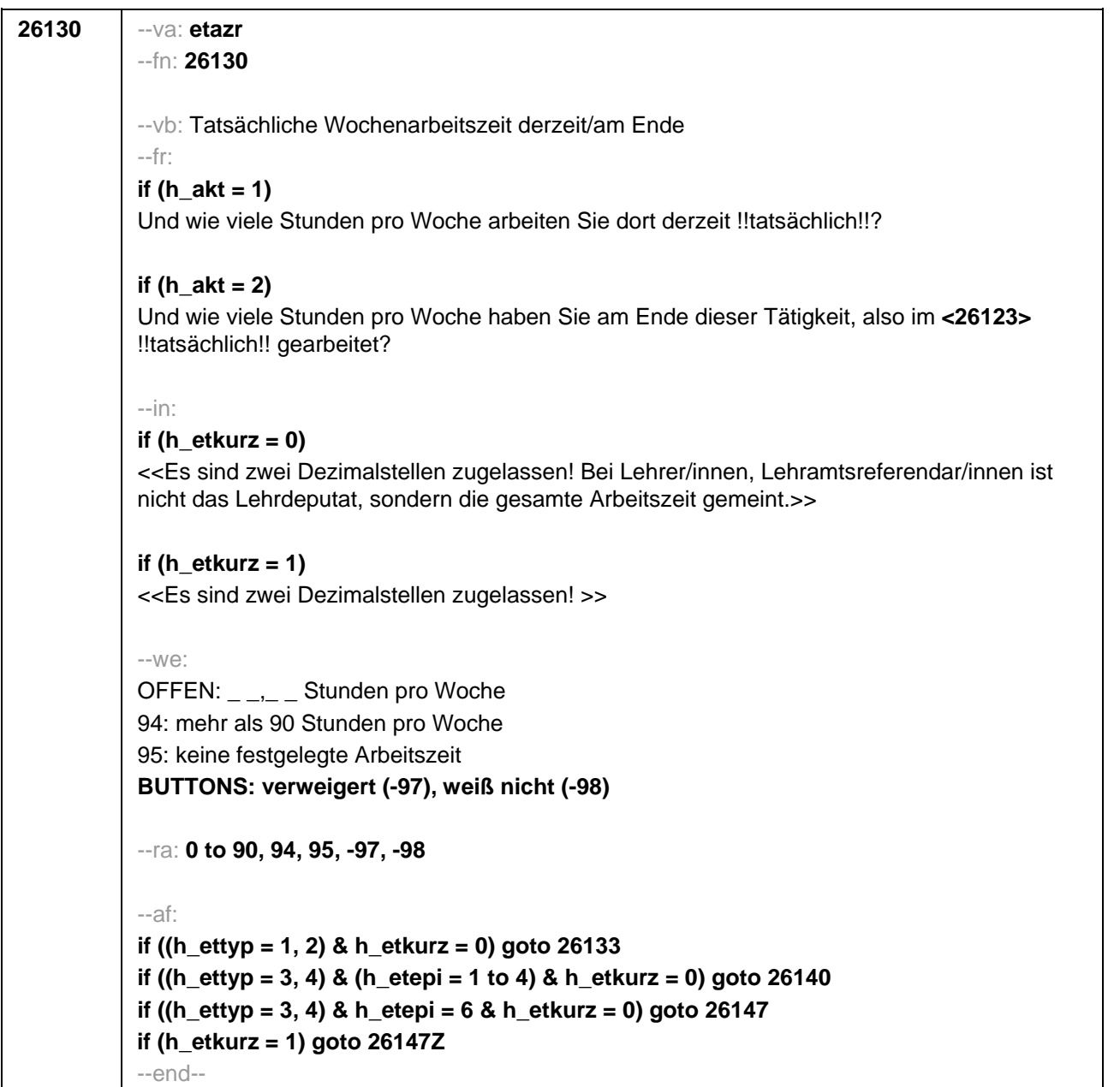

ŕ

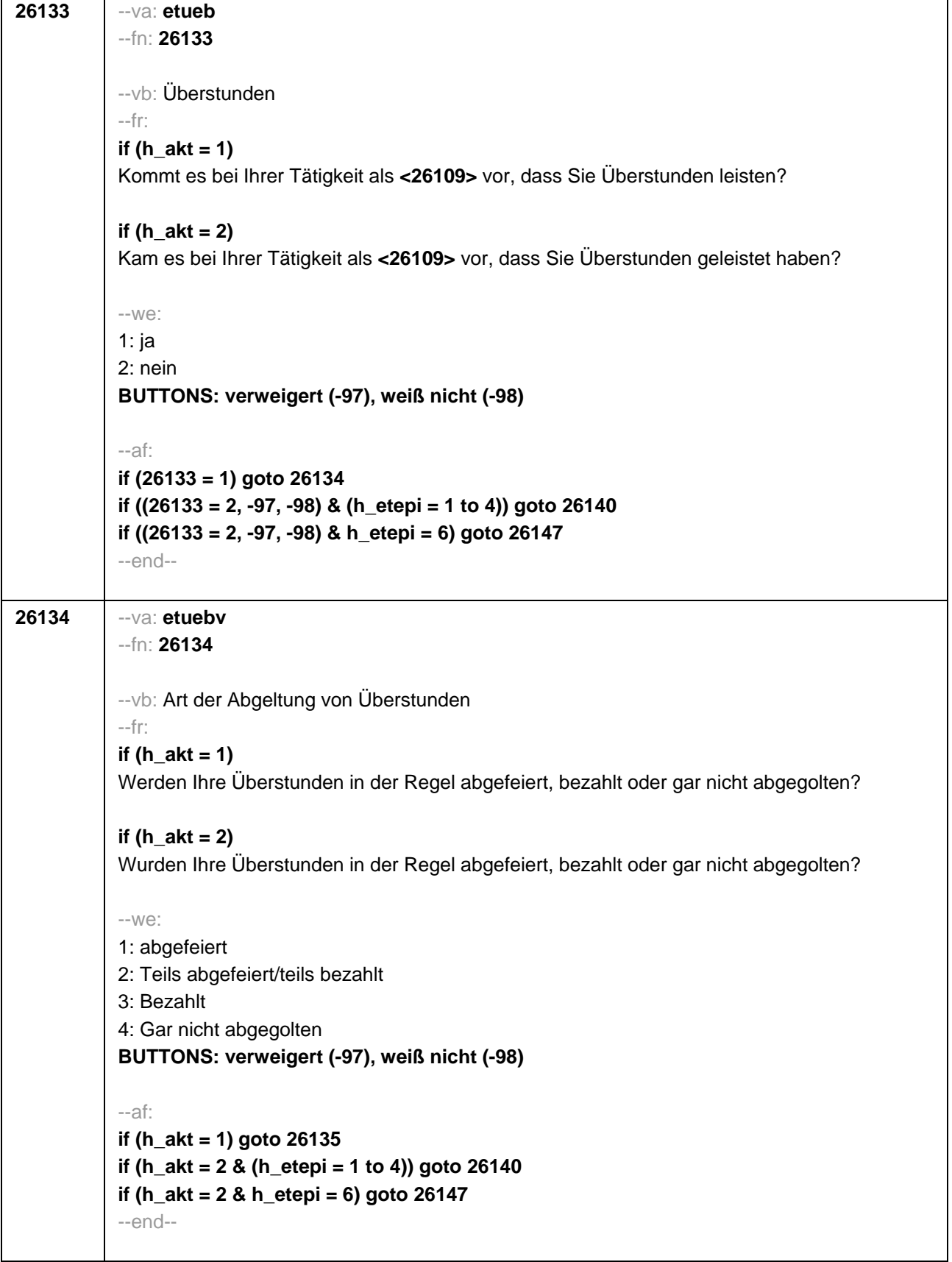

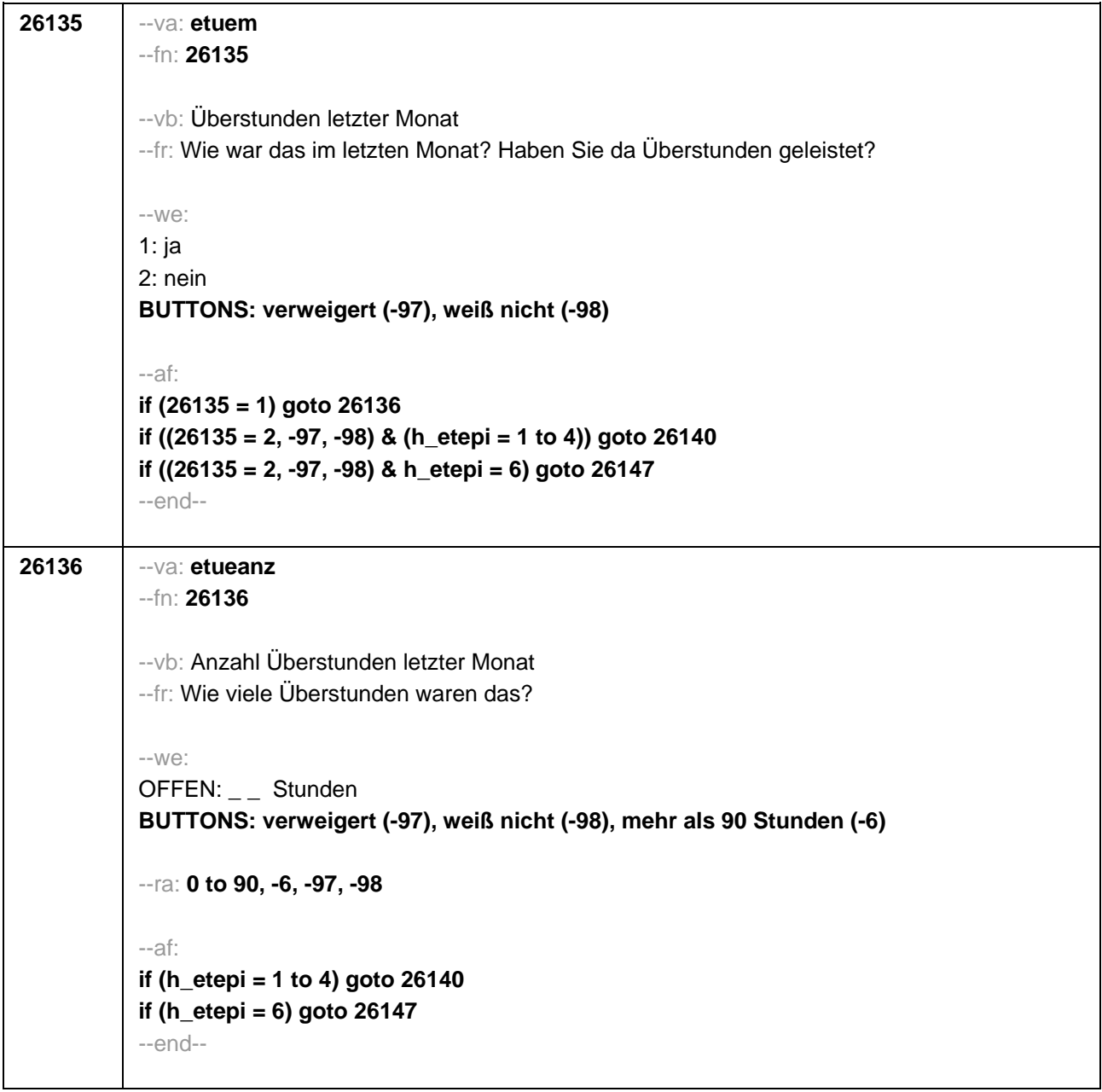

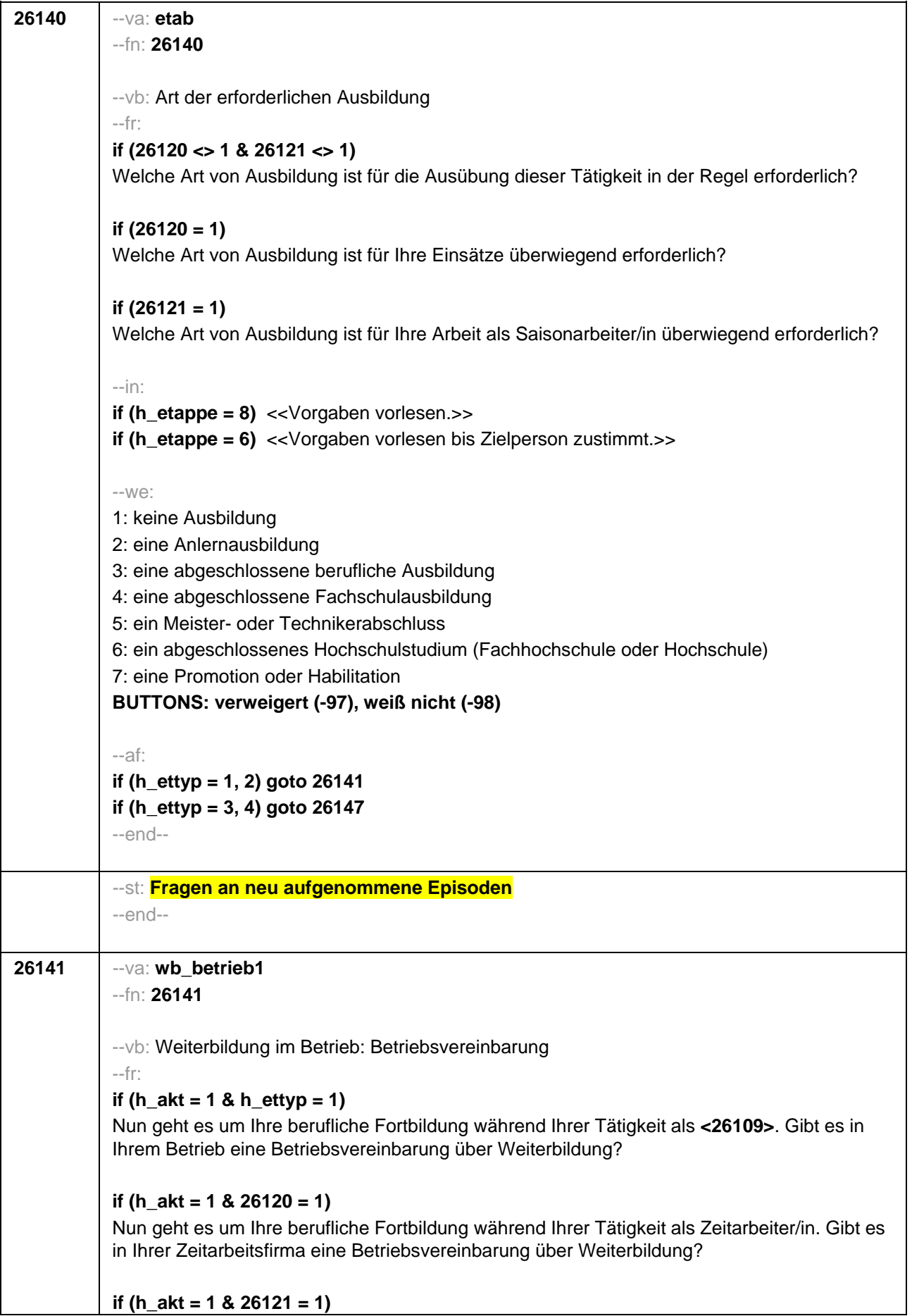

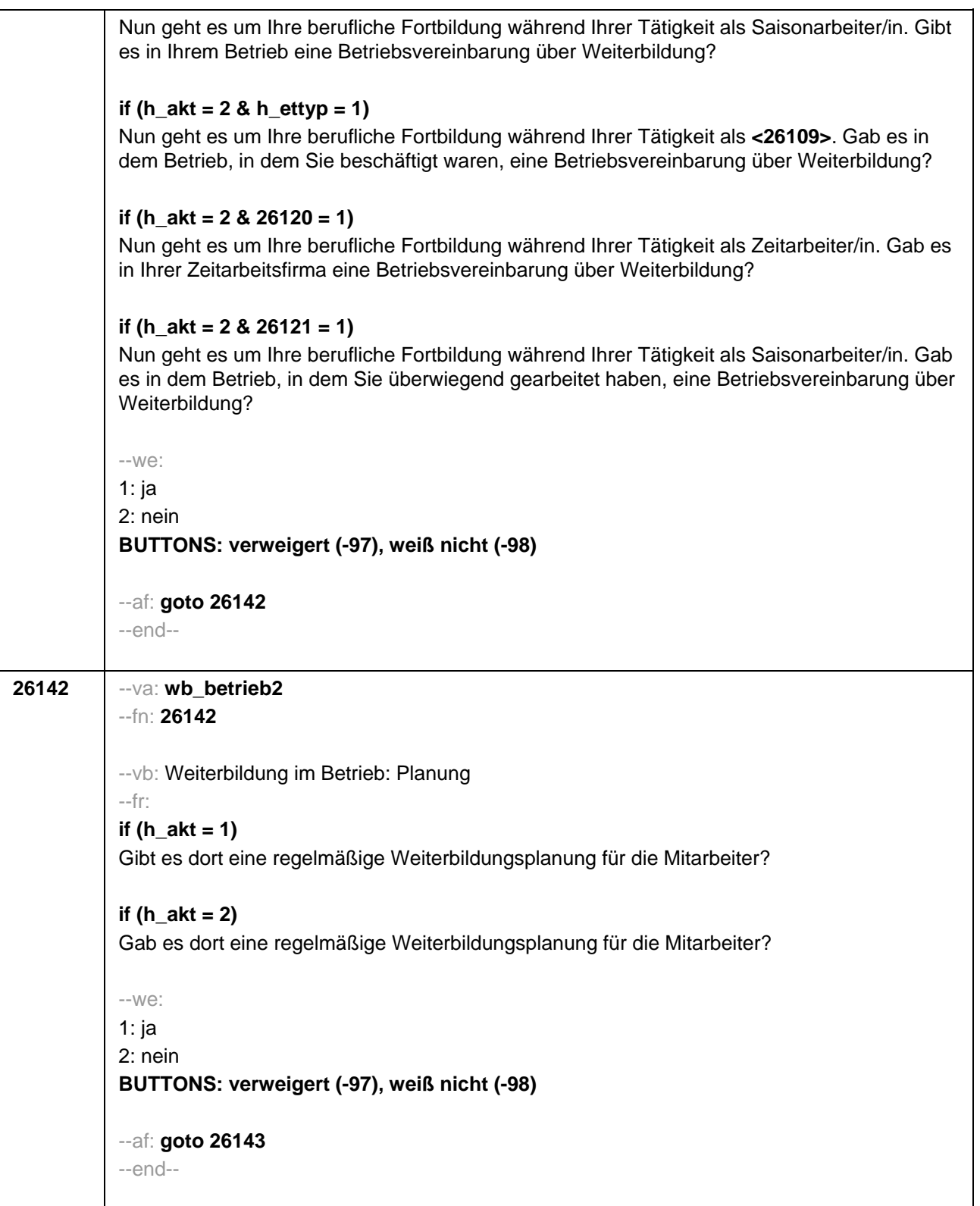

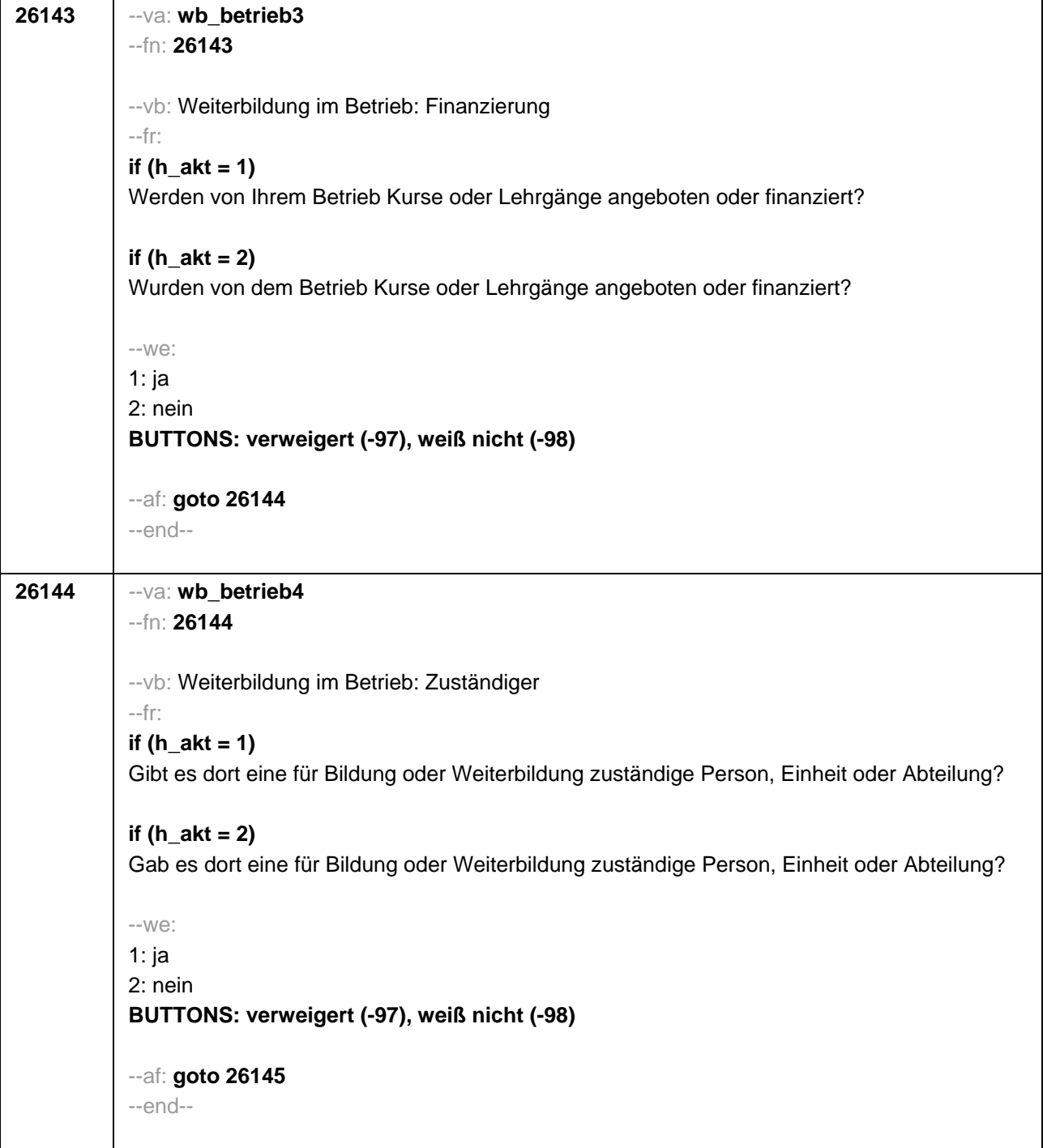

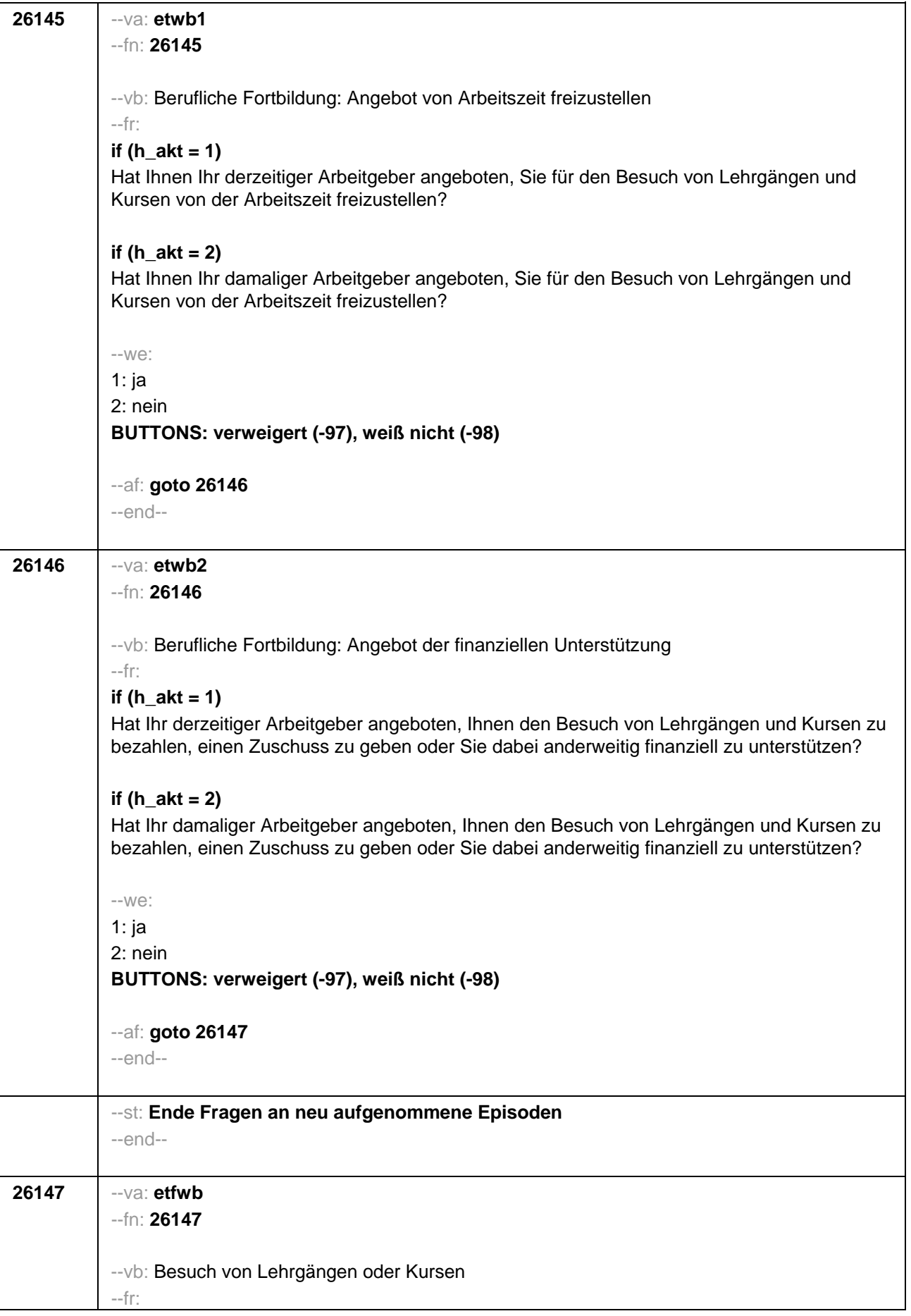

### **if (h\_akt = 1 & h\_ettyp = 1 & (h\_etepi = 1 to 4))**

Haben Sie während Ihrer Tätigkeit als **<26109>** von **<26122>** bis heute Lehrgänge oder Kurse besucht, von denen Sie bisher noch nicht berichtet haben?

## **if (h\_akt = 2 & h\_ettyp = 1 & (h\_etepi = 1 to 4))**

Haben Sie während Ihrer Tätigkeit als **<26109>** von **<26122>** bis **<26123>** Lehrgänge oder Kurse besucht, von denen Sie bisher noch nicht berichtet haben?

## **if (h\_akt = 1 & (h\_ettyp = 2, 3, 4) & (h\_etepi = 1 to 4))**

Haben Sie während Ihrer Tätigkeit von **<26122>** bis heute Lehrgänge oder Kurse besucht, von denen Sie bisher noch nicht berichtet haben?

## **if (h**  $akt = 2 \& (h_1 + 2 \& (h_2 + 3, 4) \& (h_2 + 4 \& (h_3 + 3 \& (h_4 + 2 \& (h_5 + 3, 4)))$

Haben Sie während Ihrer Tätigkeit von **<26122>** bis **<26123>** Lehrgänge oder Kurse besucht, von denen Sie bisher noch nicht berichtet haben?

## **if (h\_akt = 1 & h\_ettyp = 1 & h\_etepi = 6)**

Haben Sie während Ihrer Tätigkeit als **<26109>** seit unserem letzten Interview im **<20101P3(intmPRE / intjPRE)>** bis heute Lehrgänge oder Kurse besucht, von denen Sie bisher noch nicht berichtet haben?

## **if (h**  $akt = 2$  & h  $ettyp = 1$  & h  $etepi = 6$ )

Haben Sie während Ihrer Tätigkeit als **<26109>** seit unserem letzten Interview im **<20101P3(intmPRE / intjPRE)>** bis **<26123>** Lehrgänge oder Kurse besucht, von denen Sie bisher noch nicht berichtet haben?

# **if (h\_akt = 1 & (h\_ettyp = 2, 3, 4) & h\_etepi = 6)**

Haben Sie während Ihrer Tätigkeit seit unserem letzten Interview im **<20101P3(intmPRE / intjPRE)>** bis heute Lehrgänge oder Kurse besucht, von denen Sie bisher noch nicht berichtet haben?

### if  $(h_{\text{a}} + 2 \& (h_{\text{b}} + 2)$  (httpp = 2, 3, 4) & h etepi = 6)

Haben Sie während Ihrer Tätigkeit seit unserem letzten Interview im **<20101P3(intmPRE / intjPRE)>** bis **<26123>** Lehrgänge oder Kurse besucht, von denen Sie bisher noch nicht berichtet haben?

```
--we:
```

```
1: ja
2: nein
BUTTONS: verweigert (-97), weiß nicht (-98)
```

```
--ac:
```
**autoif (26147 = 1) h\_kursherk = 26108 autoif (26147 = 1 & 26122 >= 20101P3(intmPRE / intjPRE)) h\_kursstart = 26122 autoif (26147 = 1 & 26122 < 20101P3(intmPRE / intjPRE)) h\_kursstart = 20101P3(intmPRE / intjPRE) autoif (26147 = 1) h\_kursende = 26123 autoif (26147 = 1) h\_kursdauertan = 26124 autoif (26147 = 1 & (26118 <> 1 to 5, 9) & (26119 <> 1, 2)) h\_kursaktiv = 260 autoif (26147 = 1 & 26118 = 1) h\_kursaktiv = 261 autoif (26147 = 1 & 26118 = 3) h\_kursaktiv = 262**

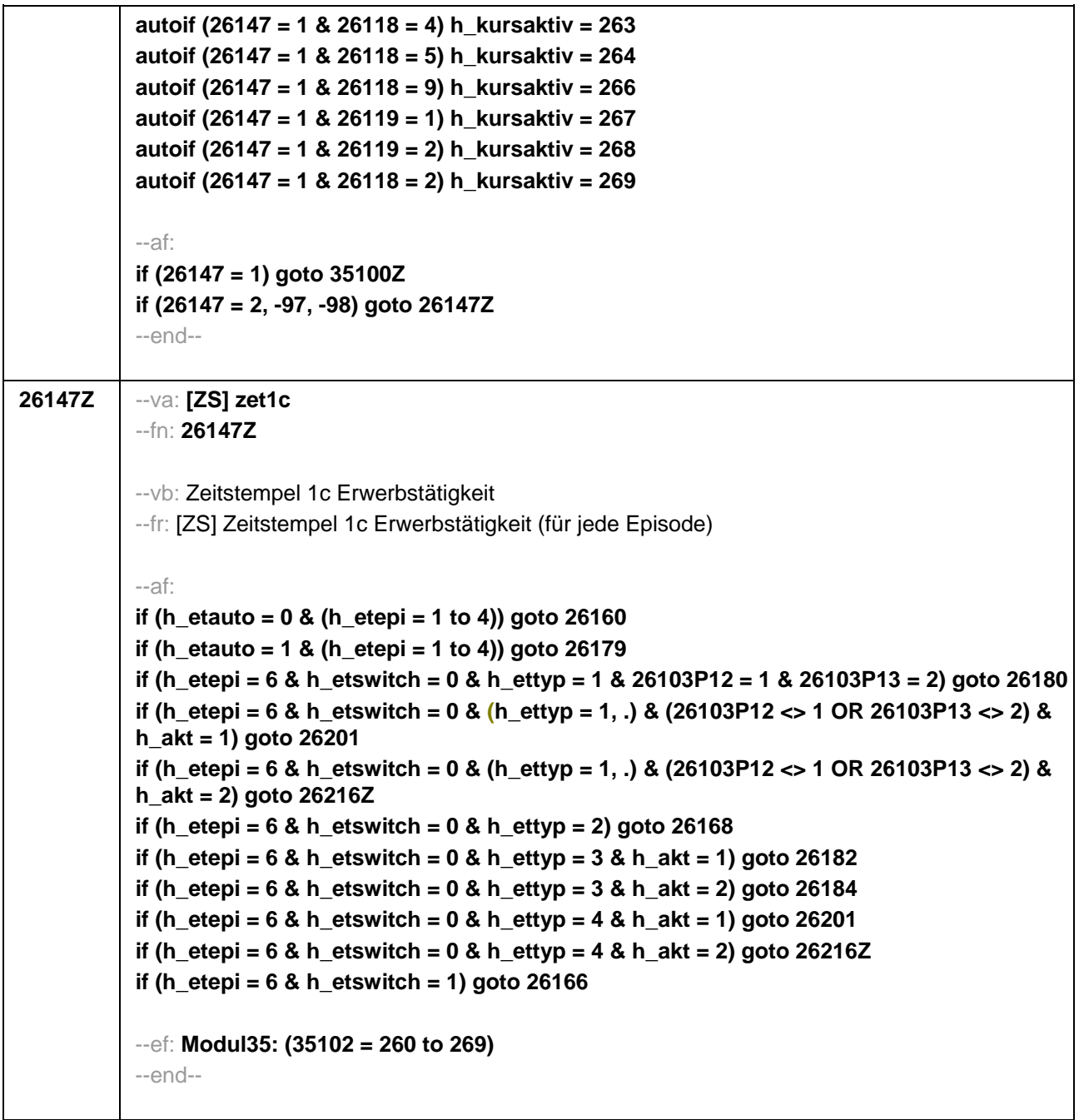

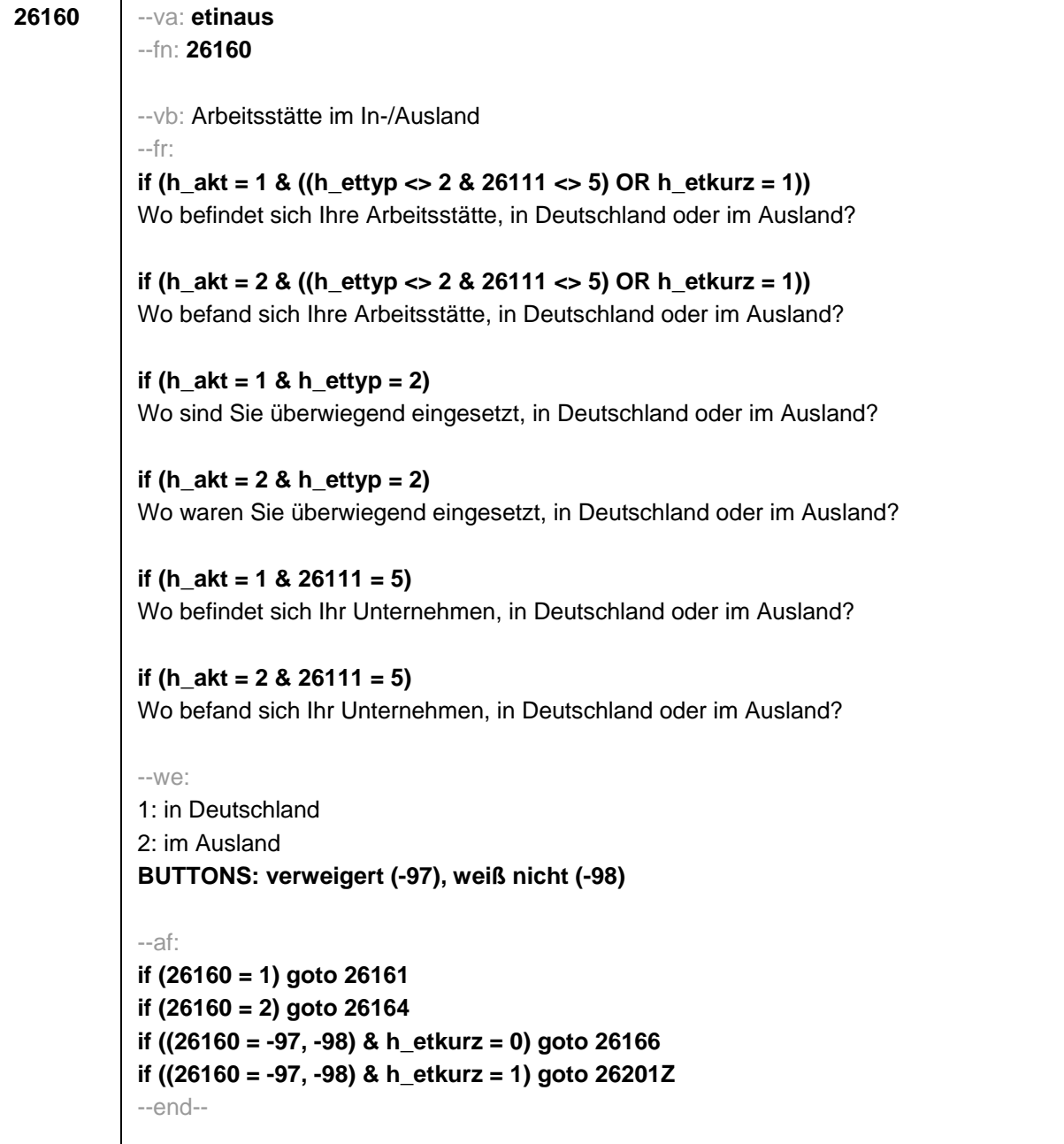

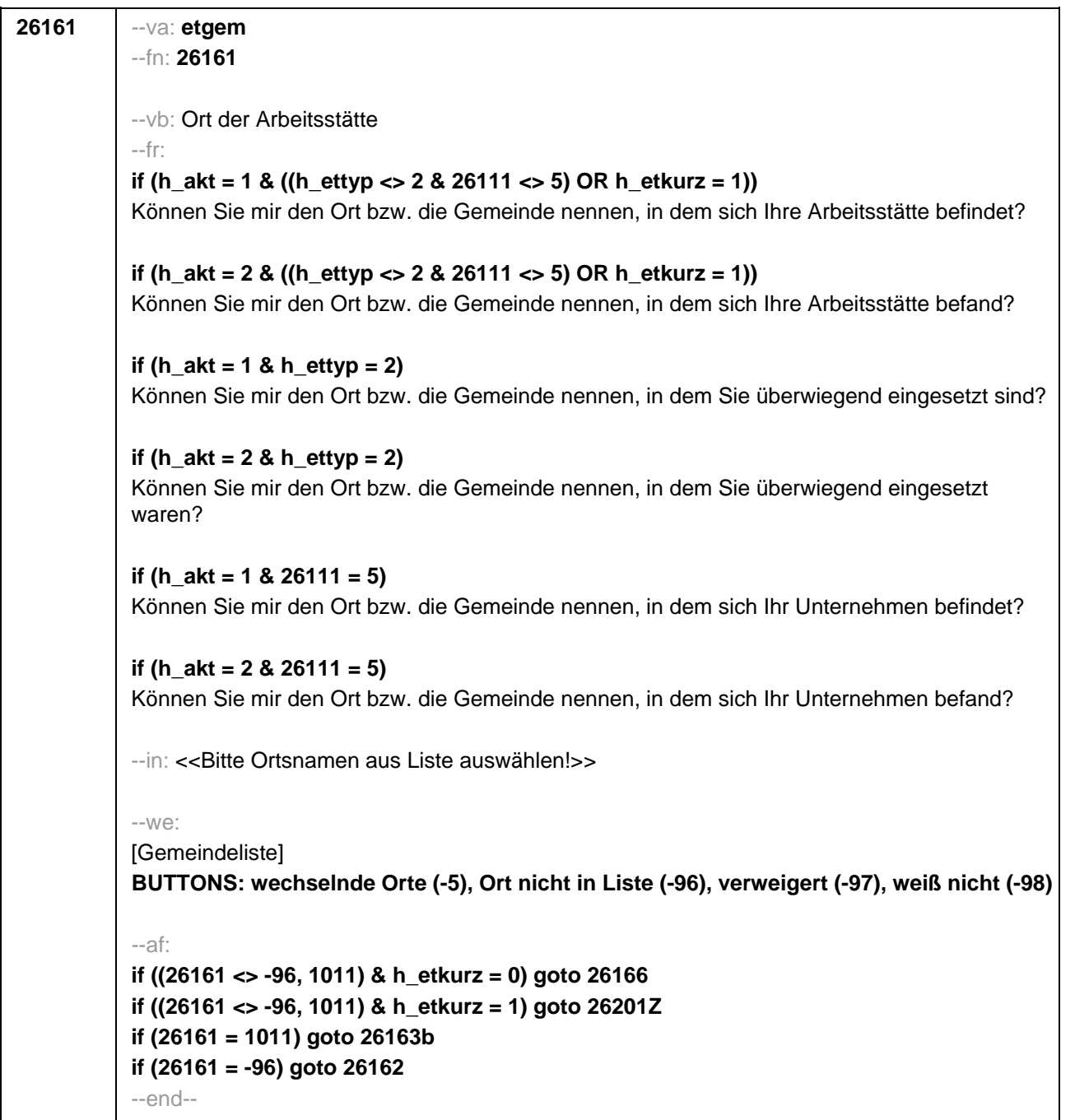

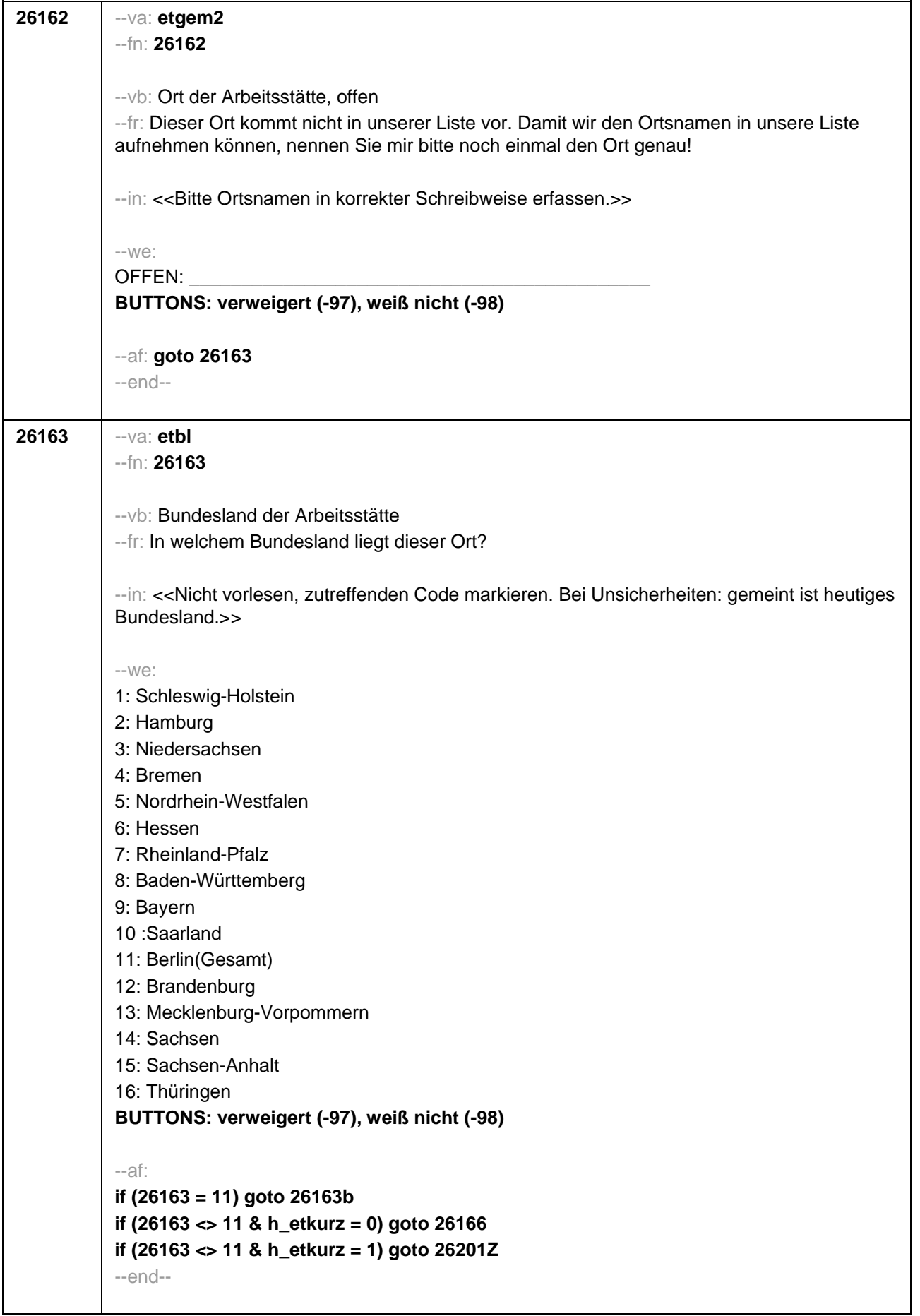

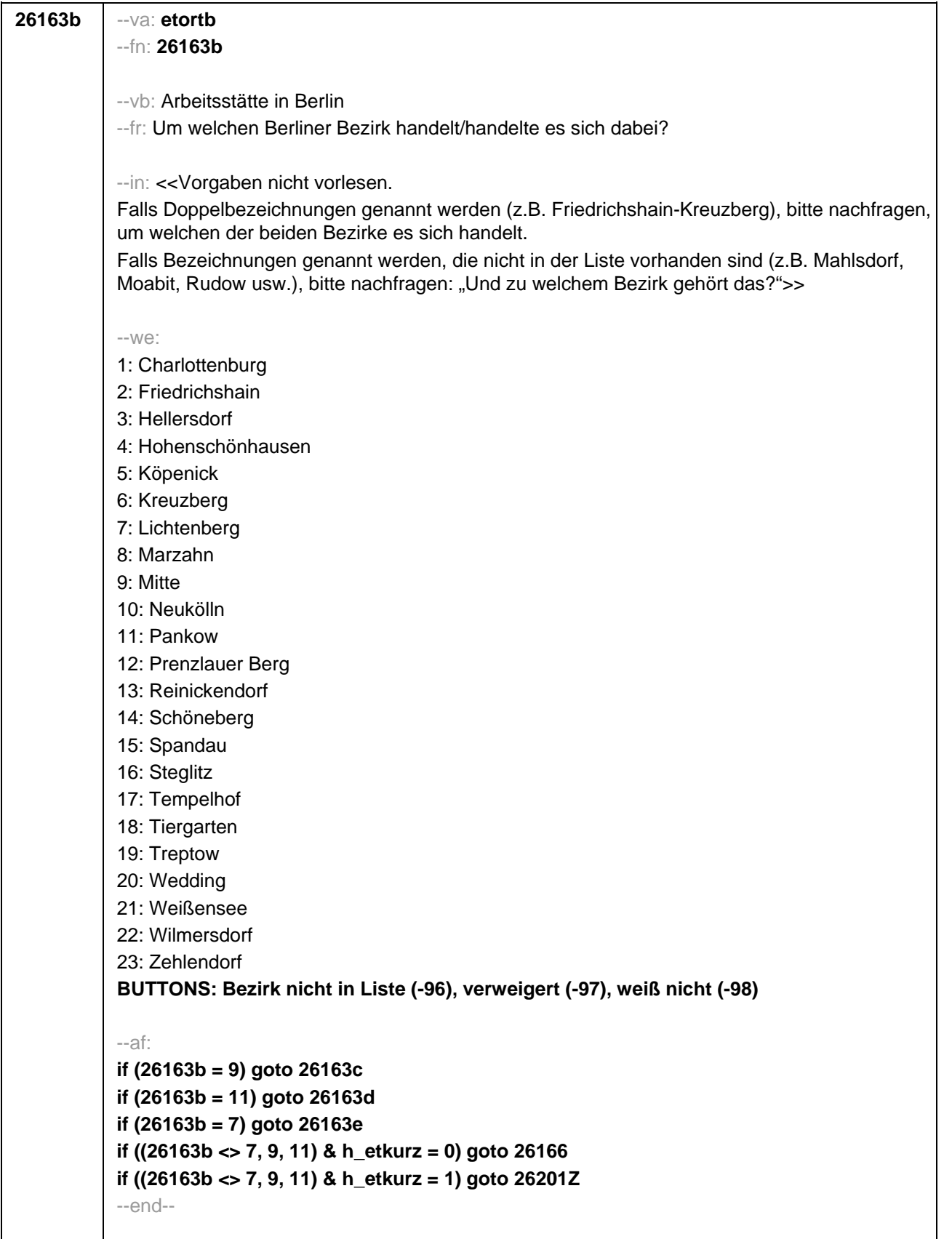

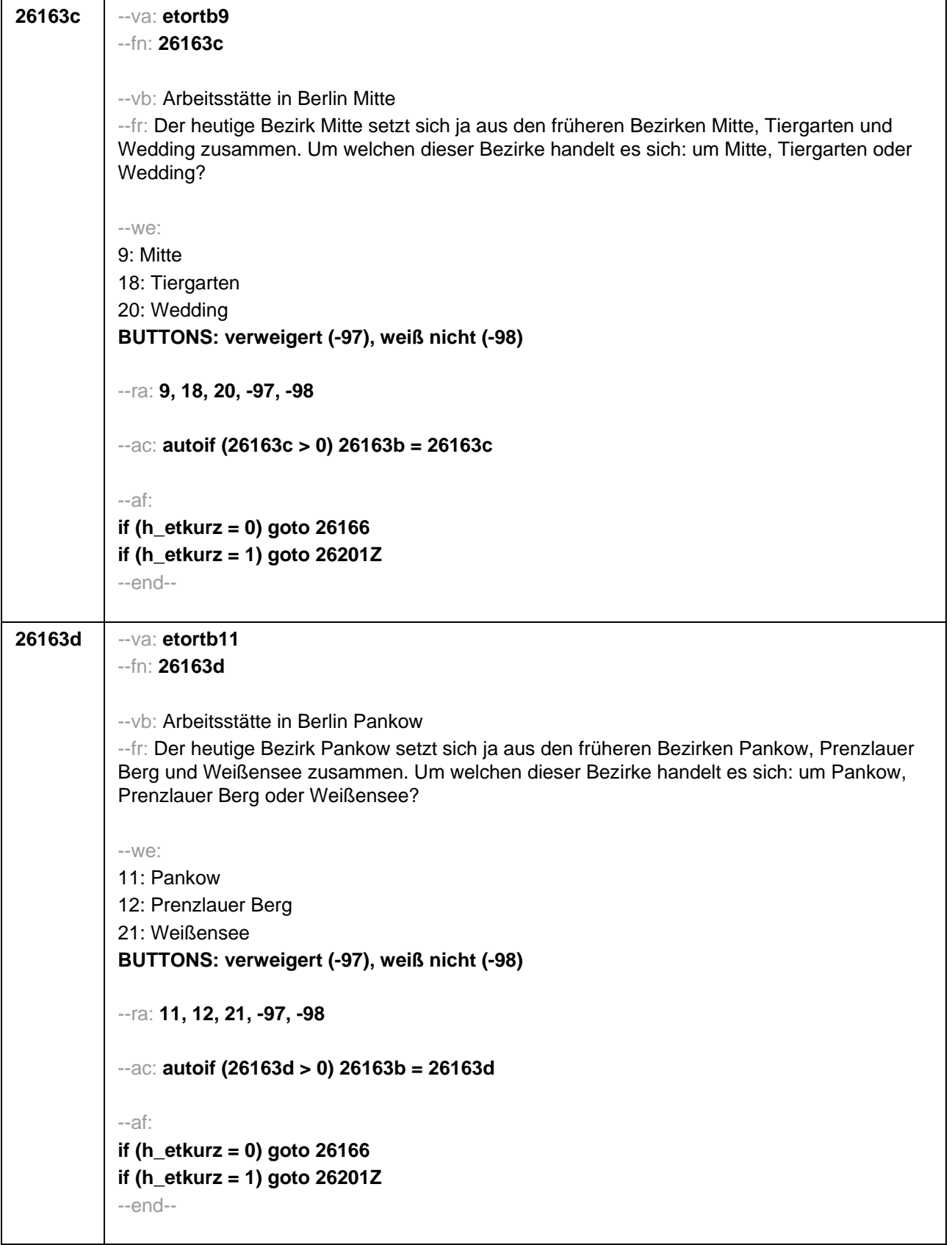

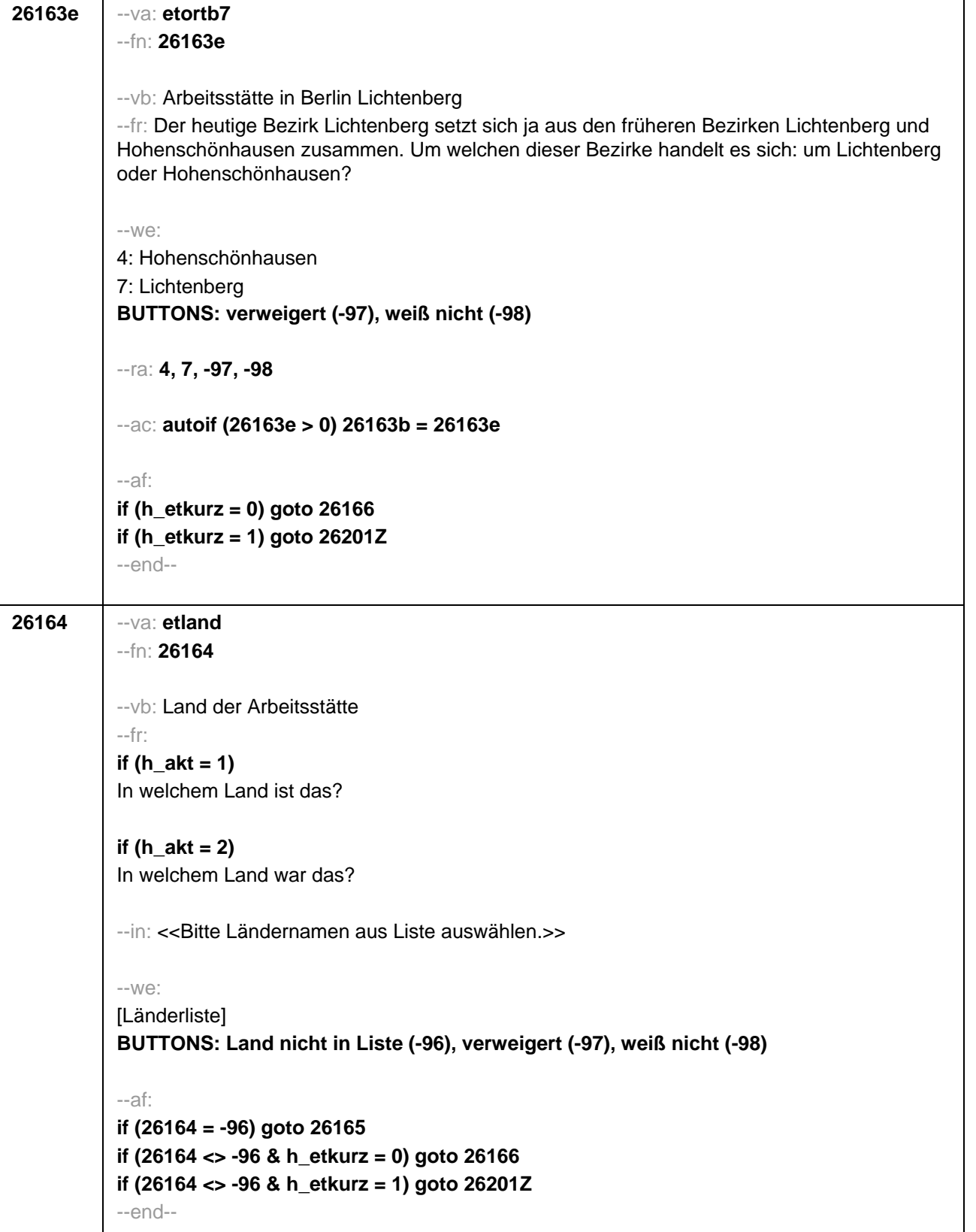

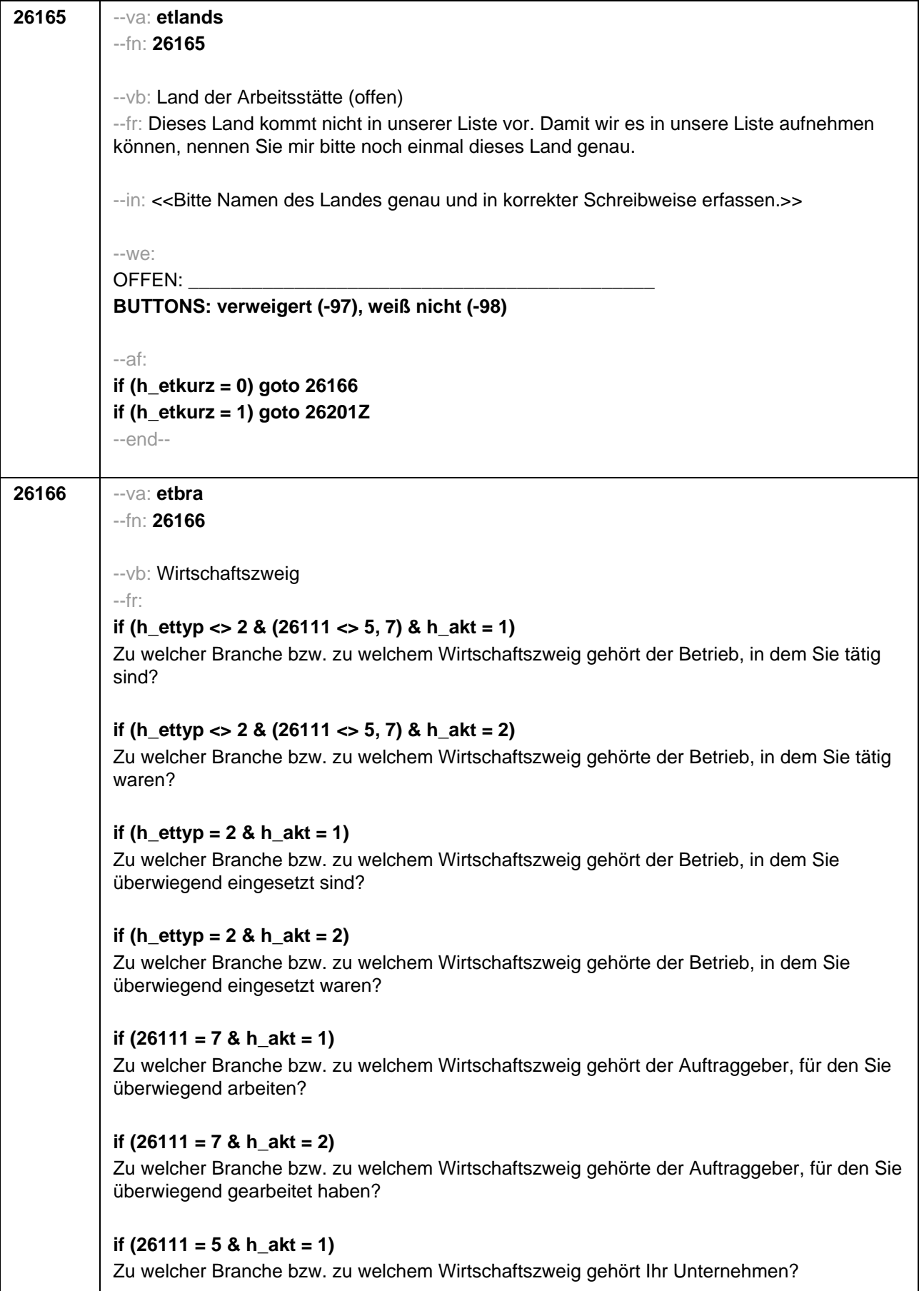

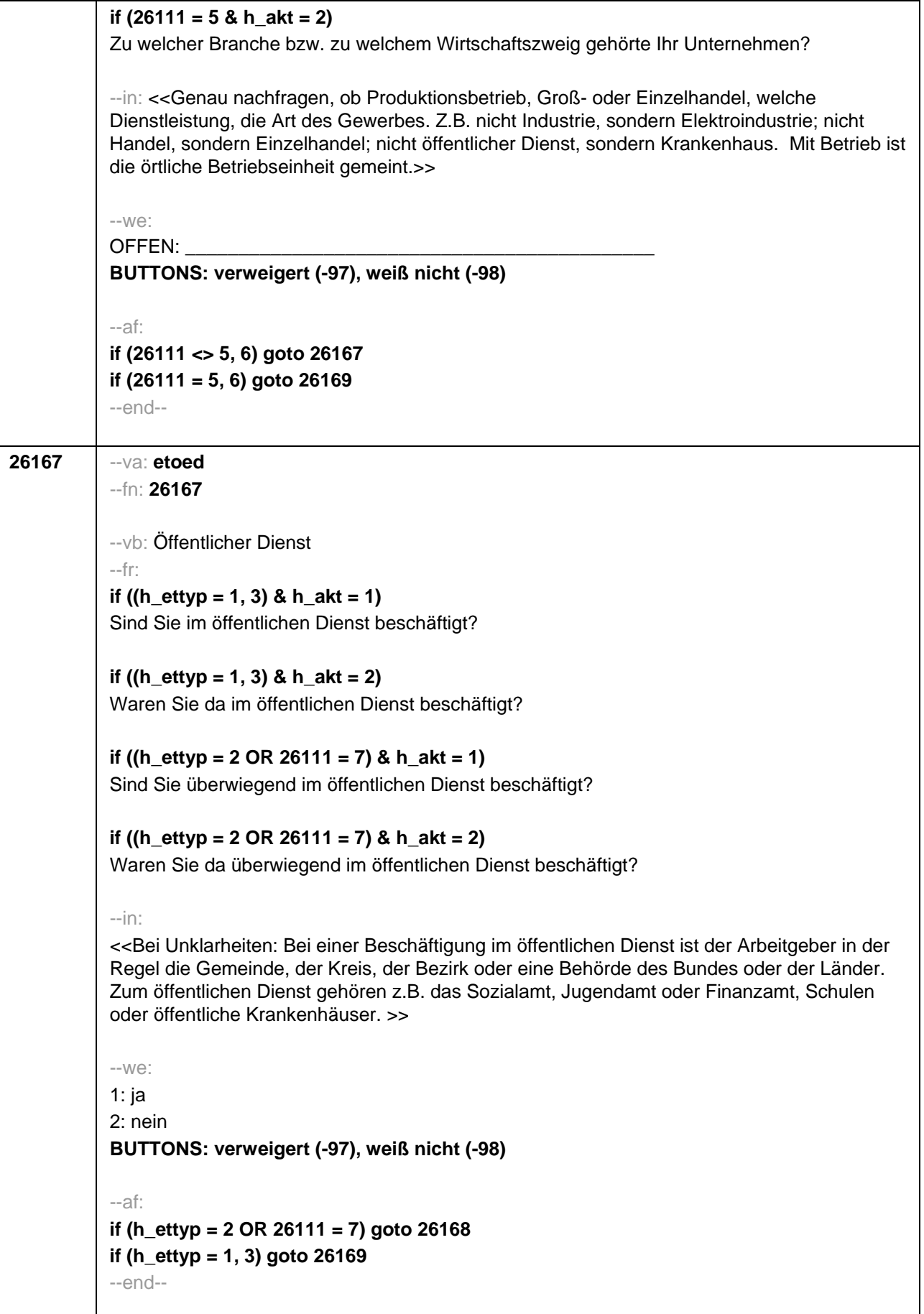

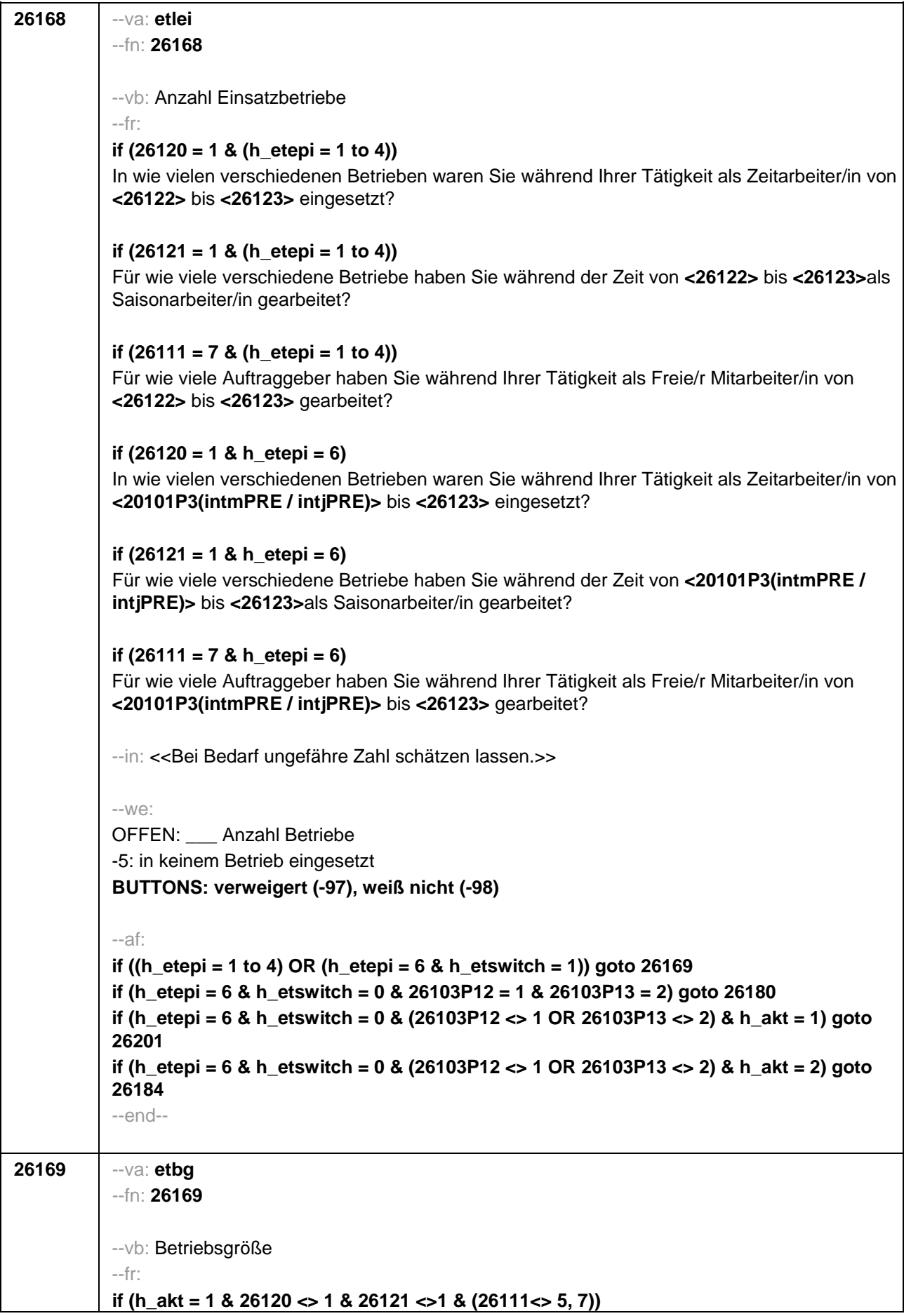

Wie viele Personen, Sie selbst mit eingerechnet, sind in diesem Betrieb beschäftigt? **if (h\_akt = 2 & 26120 <> 1 & 26121 <>1 & (26111<> 5, 7))** Wie viele Personen, Sie selbst mit eingerechnet, waren in diesem Betrieb beschäftigt? **if (h\_akt = 1 & 26120 = 1)** Wie viele Personen, Sie selbst mit eingerechnet, sind in der Zeitarbeitsfirma beschäftigt? **if (h\_akt = 2 & 26120 = 1)** Wie viele Personen, Sie selbst mit eingerechnet, waren in der Zeitarbeitsfirma beschäftigt? **if (h\_akt = 1 & (26121 = 1 OR 26111 = 7))** Wie viele Personen, Sie selbst mit eingerechnet, sind dort (in etwa) beschäftigt? **if (h\_akt = 2 & (26121 = 1 OR 26111 = 7))** Wie viele Personen, Sie selbst mit eingerechnet, waren dort (in etwa) beschäftigt? **if (h\_akt = 1 & 26111 = 5)**  Wie viele Beschäftigte haben Sie in Ihrem Betrieb? **if (h\_akt = 2 & 26111 = 5)**  Wie viele Beschäftigte hatten Sie in Ihrem Betrieb (am Ende)? --in: <<Vorgaben nur bei Bedarf vorlesen. Mit Betrieb ist die örtliche Betriebseinheit gemeint. Der Button "keine Beschäftigten" ist nur zu verwenden, wenn Selbstständige angeben, in ihrem Betrieb keine Beschäftigte außer sich selbst zu haben.>> --we: 1: 1 bis unter 5 2: 5 bis unter 10 3: 10 bis unter 20 4: 20 bis unter 50 5: 50 bis unter 100 6: 100 bis unter 200 7: 200 bis unter 250 8: 250 bis unter 500 9: 500 bis unter 1.000 10: 1.000 bis unter 2.000 11: 2.000 und mehr **BUTTONS: verweigert (-97), weiß nicht (-98), Keine Beschäftigten (0)** --af: **if (h\_ettyp = 1, 2) goto 26179 if (h\_ettyp = 3 & h\_akt = 1) goto 26182 if (h\_ettyp = 3 & h\_akt = 2) goto 26184 if (h\_ettyp = 4 & h\_akt = 1) goto 26201 if (h\_ettyp = 4 & h\_akt = 2) goto 26216Z** --end--

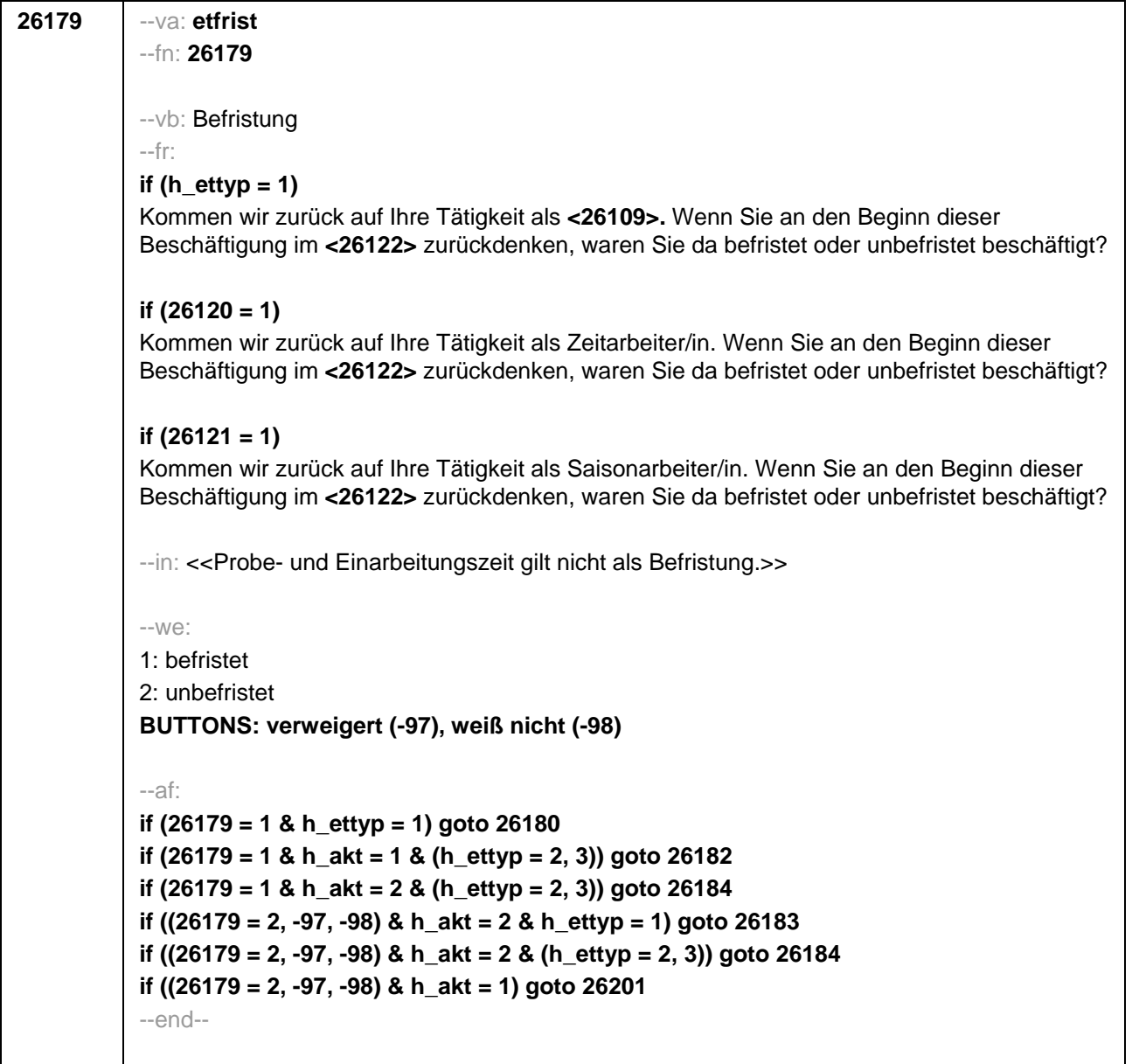

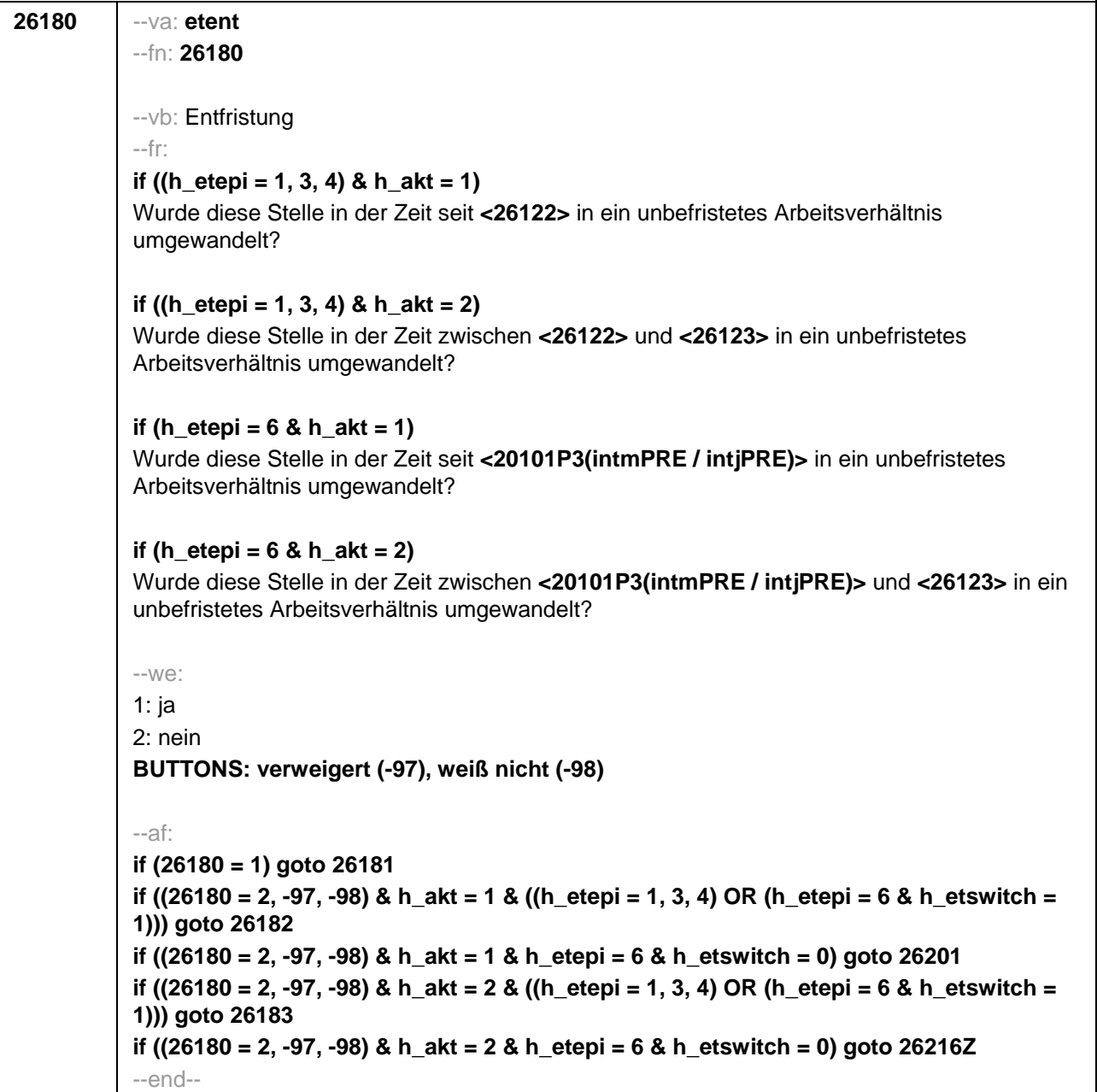

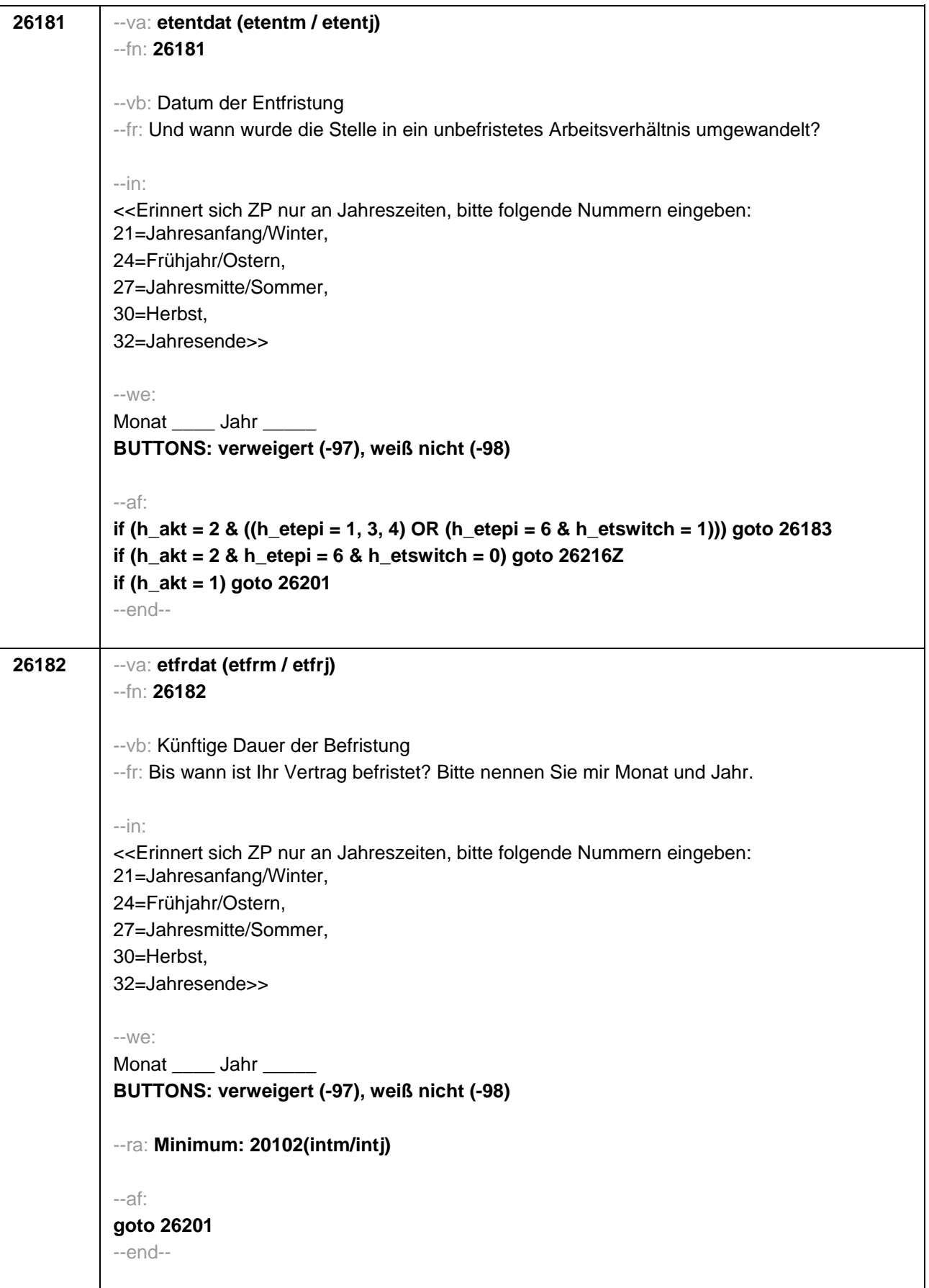

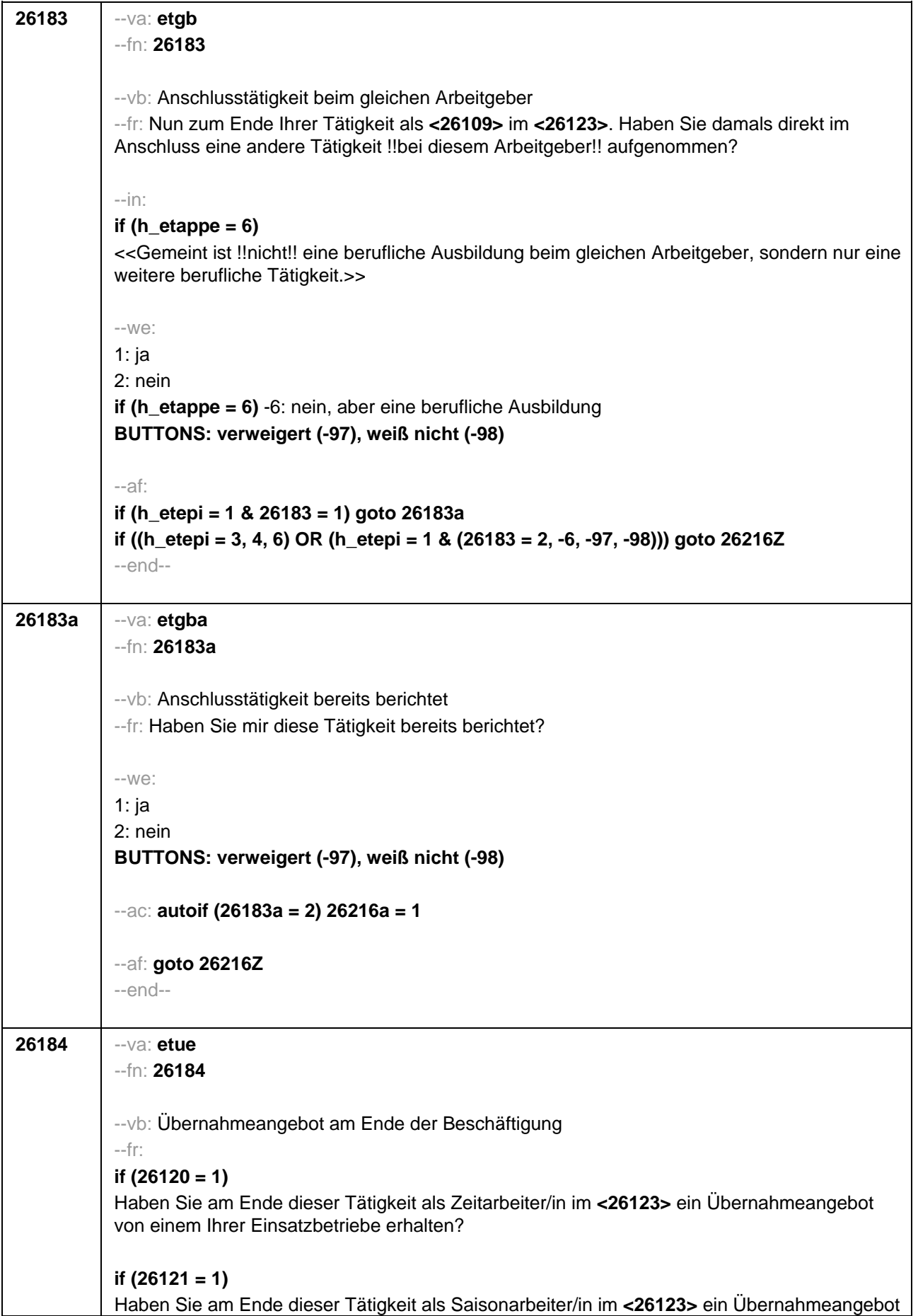

von einem Arbeitgeber erhalten?

# **if (26118 = 1)**

Haben Sie am Ende dieser Beschäftigung im **<26123>** ein Übernahmeangebot von dem Betrieb erhalten, in dem Sie dieses Volontariat gemacht haben?

## **if (26118 = 2)**

Haben Sie am Ende dieser Beschäftigung im **<26123>** ein Übernahmeangebot von dem Betrieb erhalten, in dem Sie dieses Referendariat bzw. Vikariat gemacht haben?

# **if (26118 = 3)**

Haben Sie am Ende dieser Beschäftigung im **<26123>** ein Übernahmeangebot von dem Betrieb erhalten, in dem Sie das Traineeprogramm gemacht haben?

## **if (26118 = 4)**

Haben Sie am Ende dieser Beschäftigung im **<26123>** ein Übernahmeangebot von dem Betrieb erhalten, in dem Sie dieses Anerkennungsjahr gemacht haben?

## **if (26118 = 5)**

Haben Sie am Ende dieser Beschäftigung im **<26123>** ein Übernahmeangebot von dem Betrieb erhalten, in dem Sie dieses pharmazeutische Praktikum gemacht haben?

# **if (26118 = 7, 8)**

Haben Sie am Ende dieser Beschäftigung im **<26123>** ein Übernahmeangebot von dem Betrieb/der Hochschule erhalten, in dem/der Sie studentische Hilfskraft waren?

### **if (26118 = 9)**

Haben Sie am Ende dieser Beschäftigung im **<26123>** ein Übernahmeangebot von dem Betrieb erhalten, in dem Sie dieses Praktikum gemacht haben?

# **if (26118 = -97, -98)**

Haben Sie am Ende dieser Beschäftigung im **<26123>** ein Übernahmeangebot von dem Betrieb erhalten?

# **if (26119 = 1)**

Haben Sie am Ende dieser Beschäftigung im **<26123>** ein Übernahmeangebot von dem Betrieb erhalten, in dem Sie diese ABM-Stelle hatten?

### **if (26119 = 2)**

Haben Sie am Ende dieser Beschäftigung im **<26123>** ein Übernahmeangebot von dem Betrieb erhalten, in dem Sie diesen Ein-Euro-Job bzw. diese Arbeitsgelegenheit hatten?

### --in:

### **if (h\_etappe = 6)**

<<Gemeint ist !!nicht!! eine berufliche Ausbildung beim gleichen Arbeitgeber, sondern nur eine weitere berufliche Tätigkeit.>>

--we:

1: ja

2: nein

**if (h\_etappe = 6)** -6: nein, aber eine berufliche Ausbildung

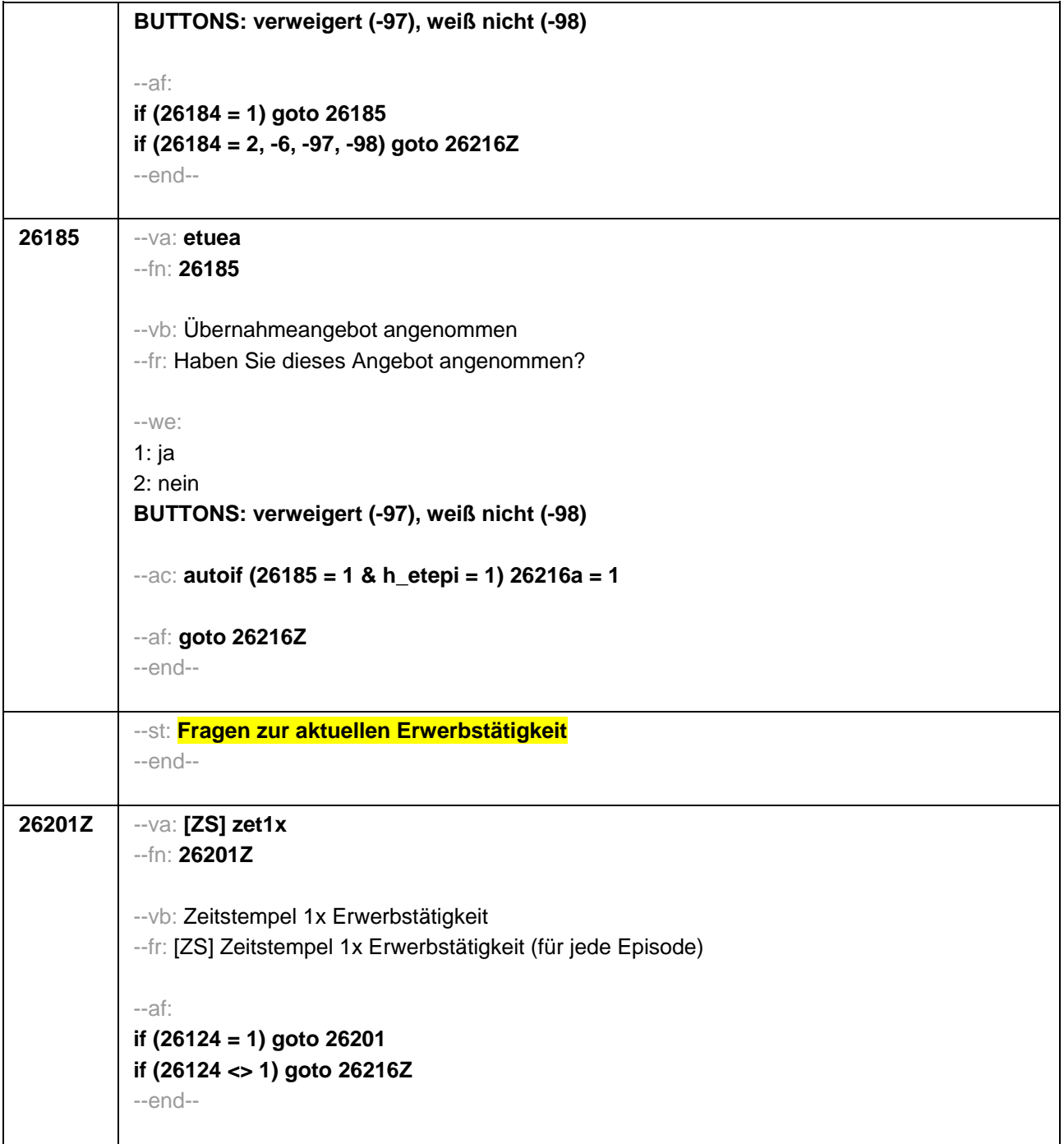

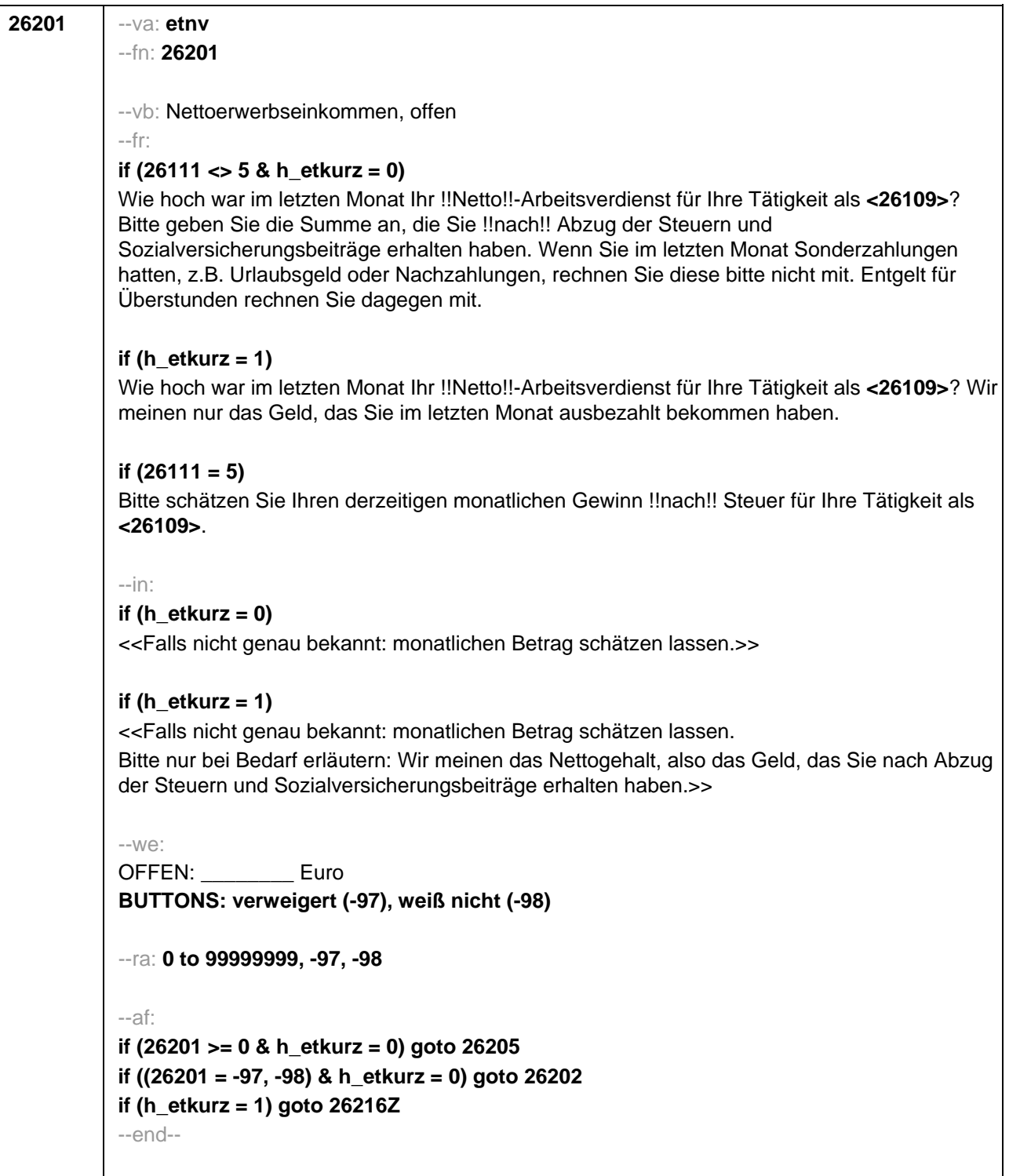

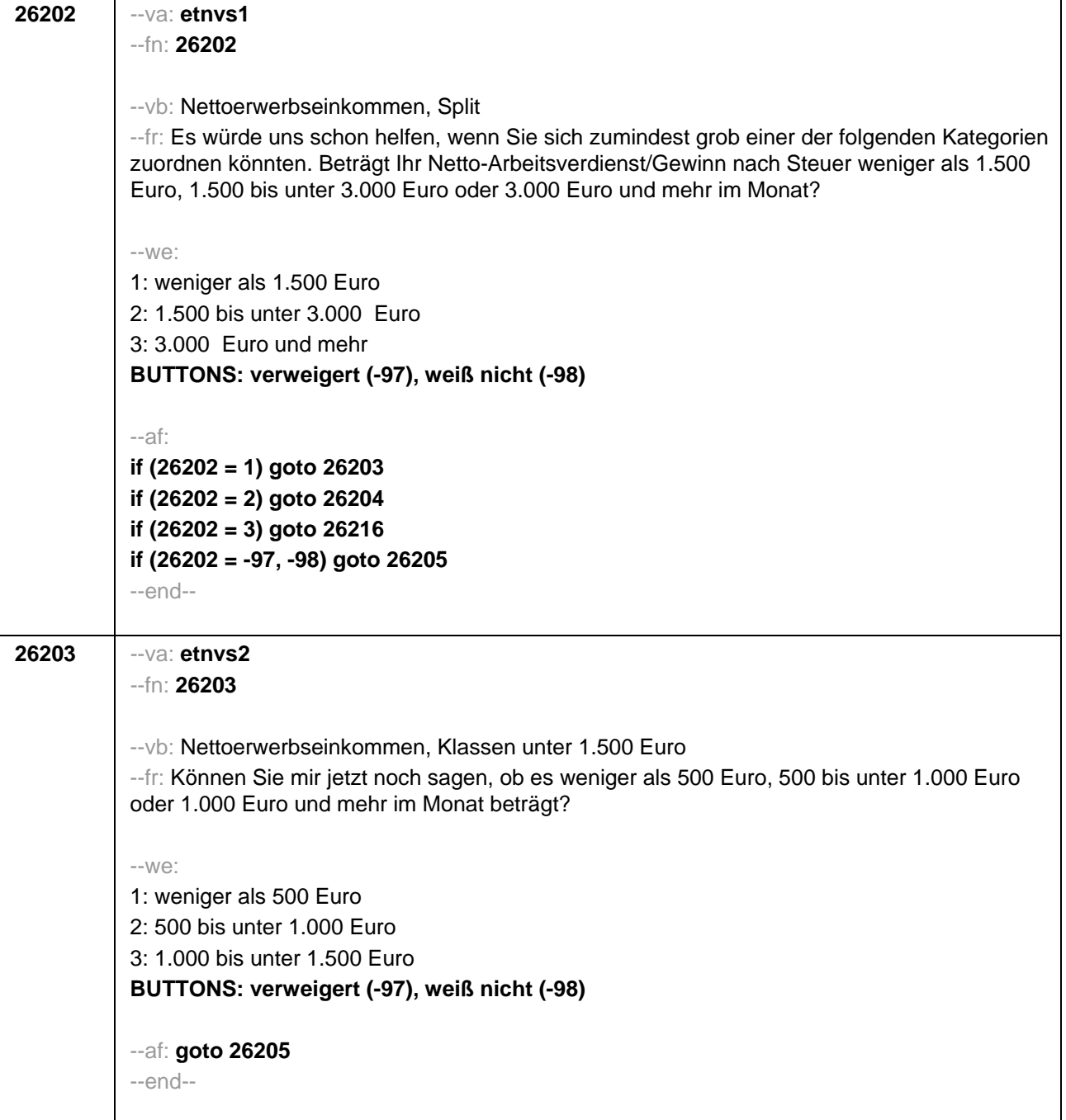

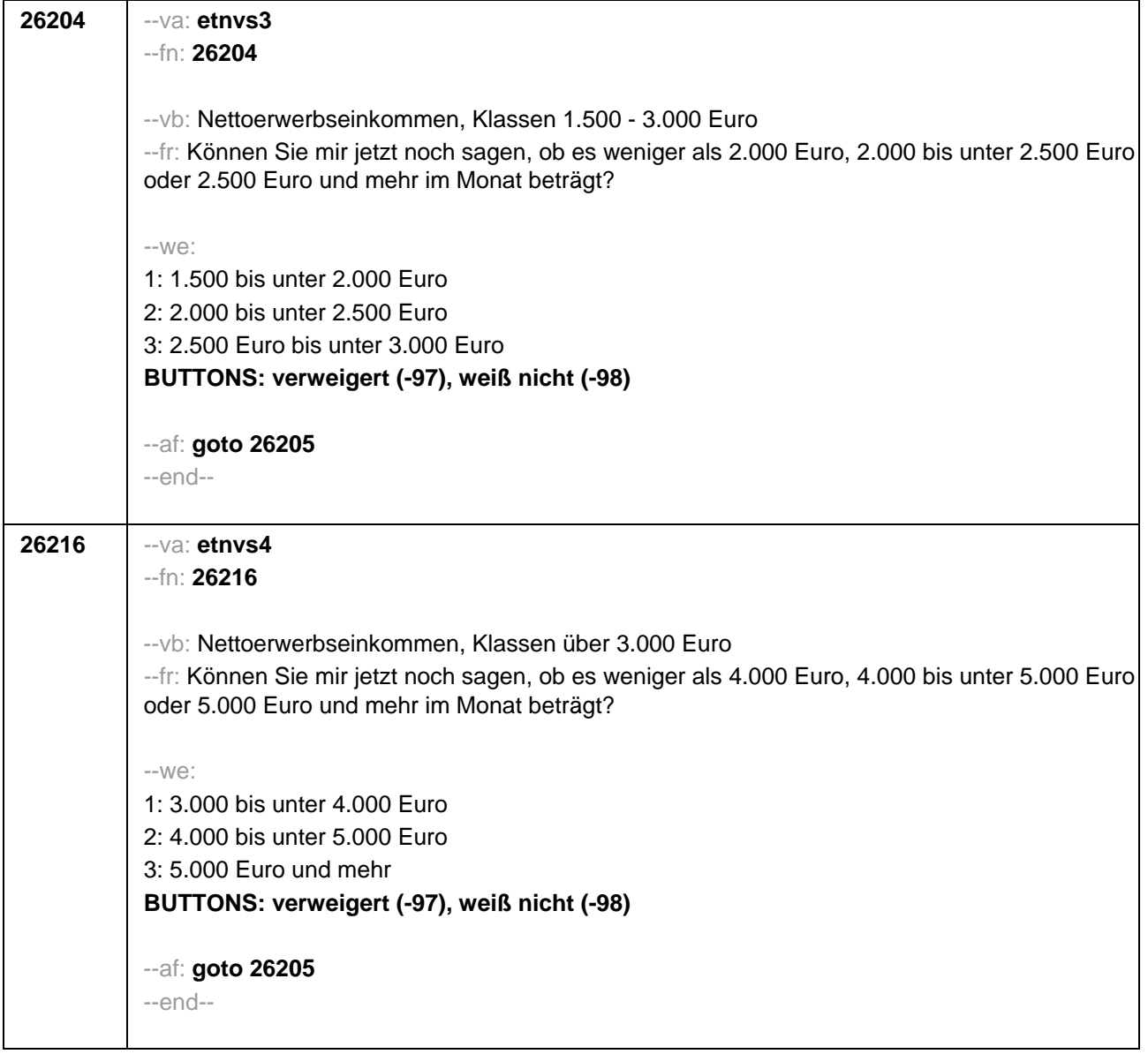

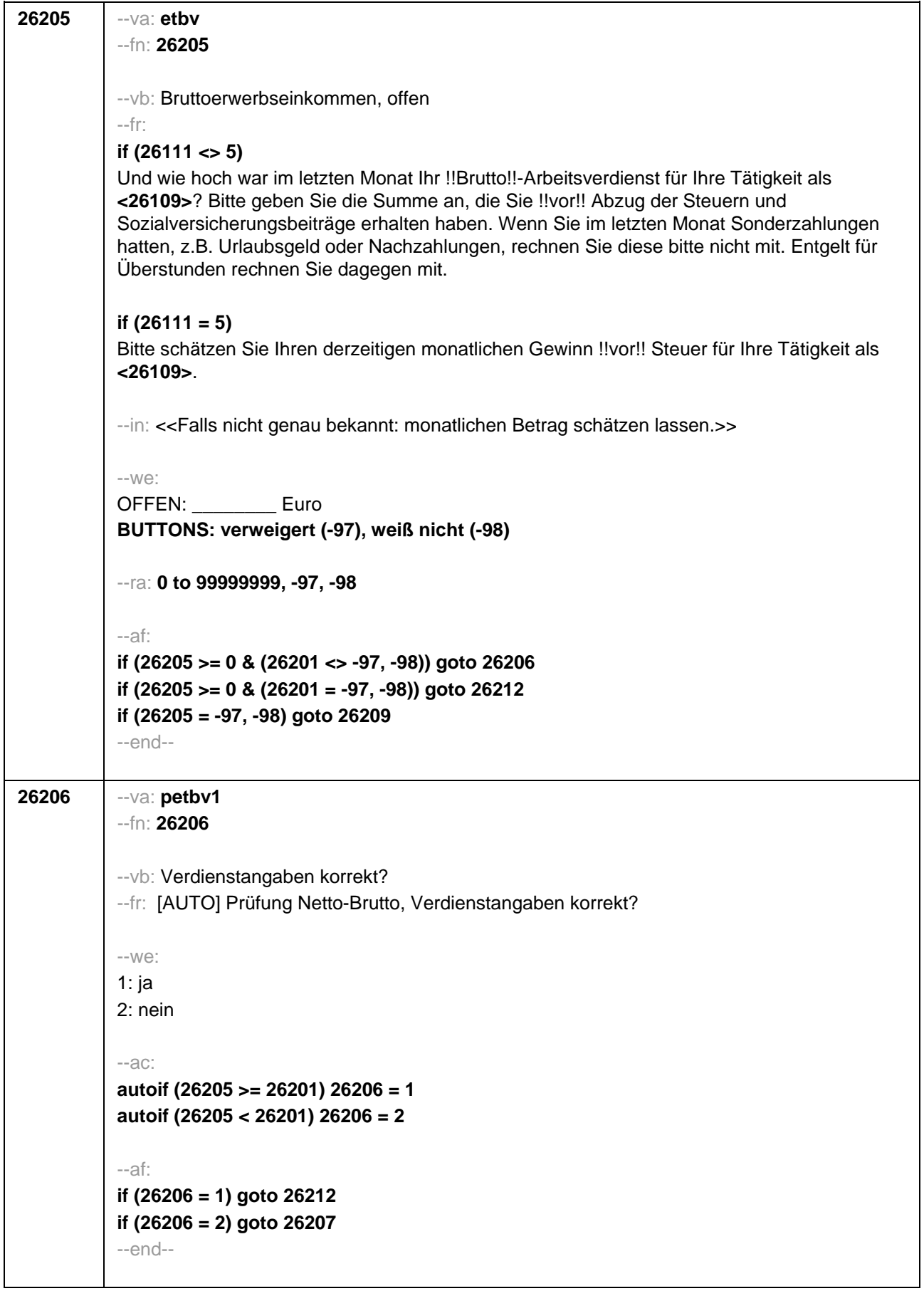

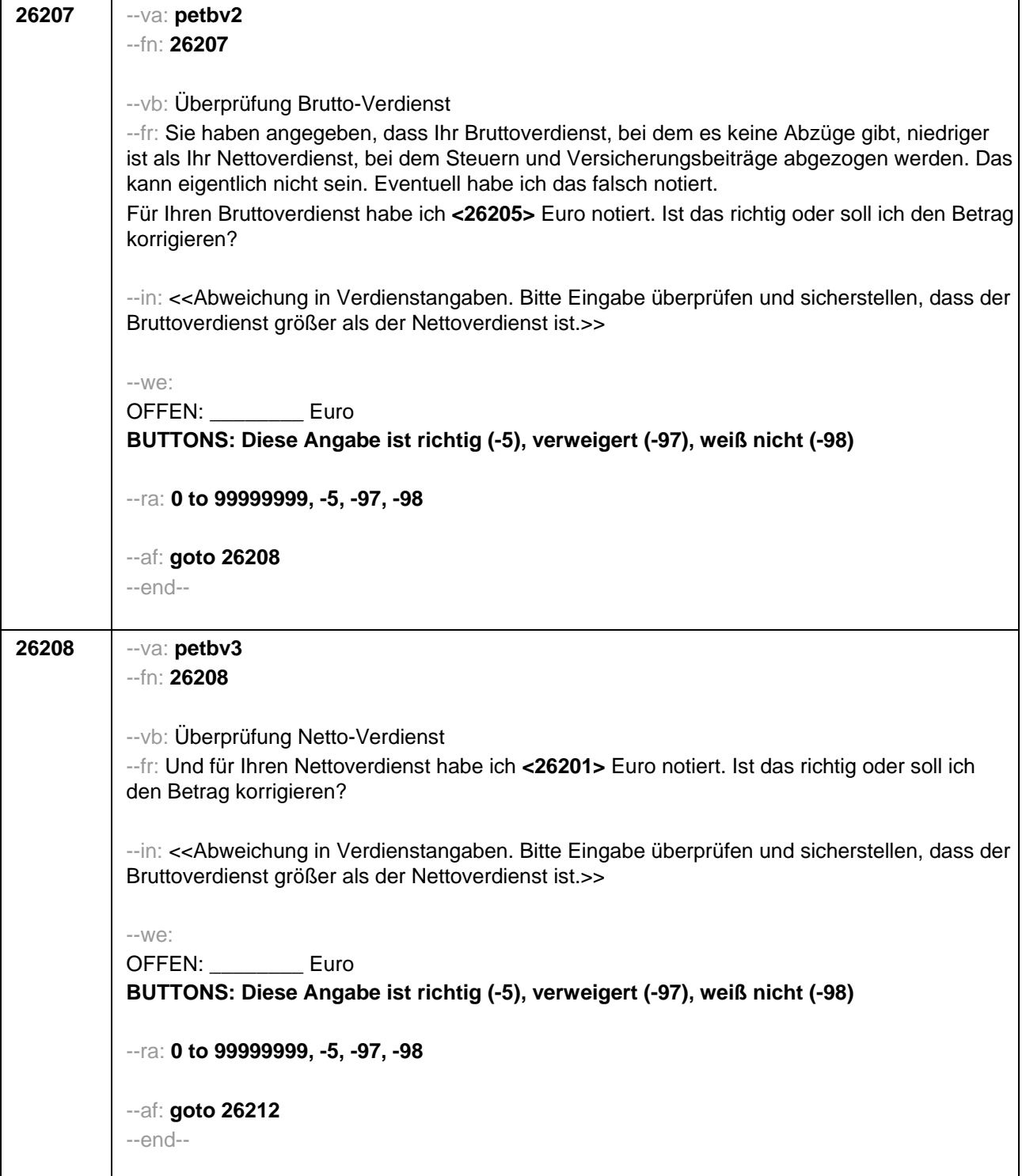

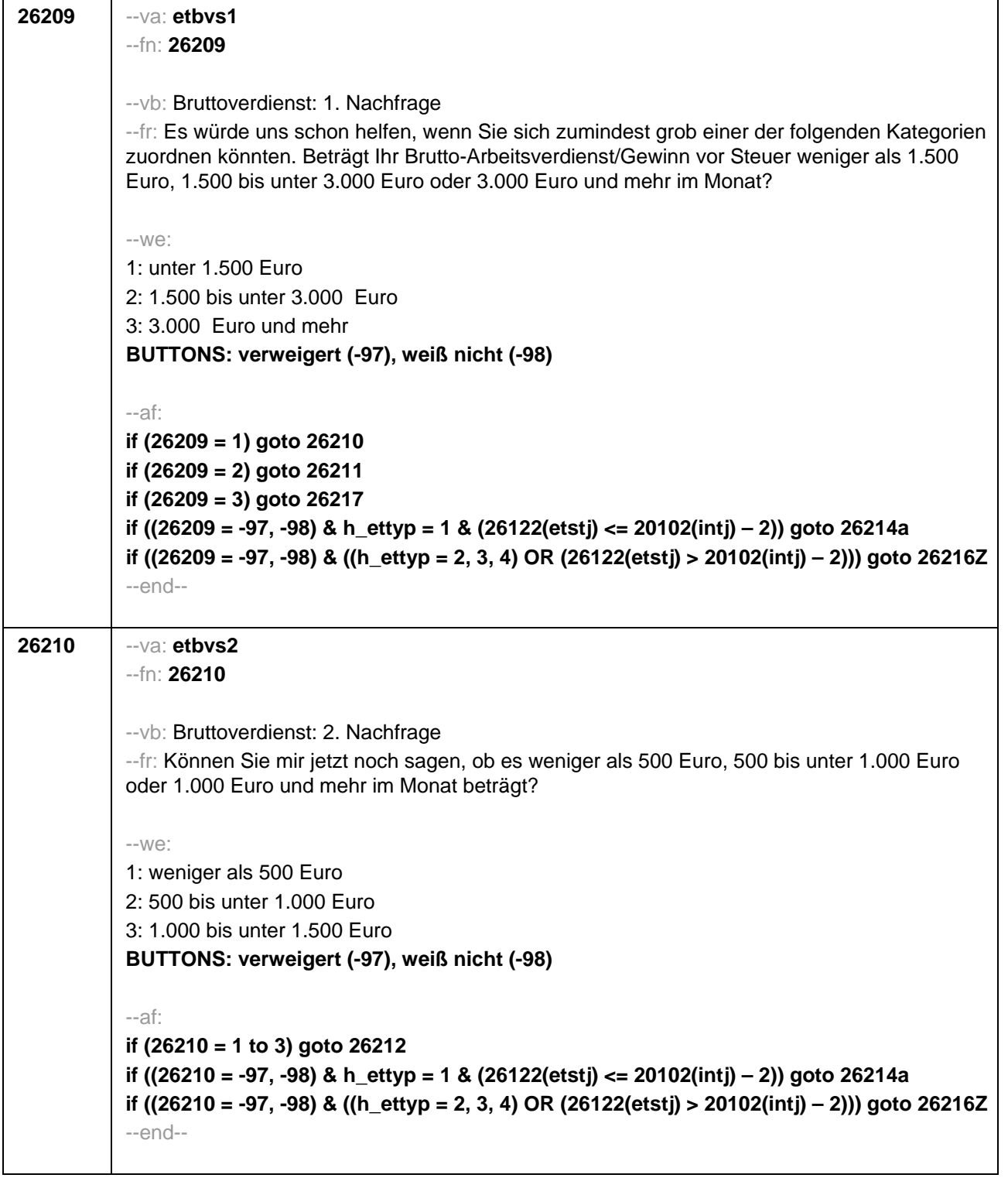

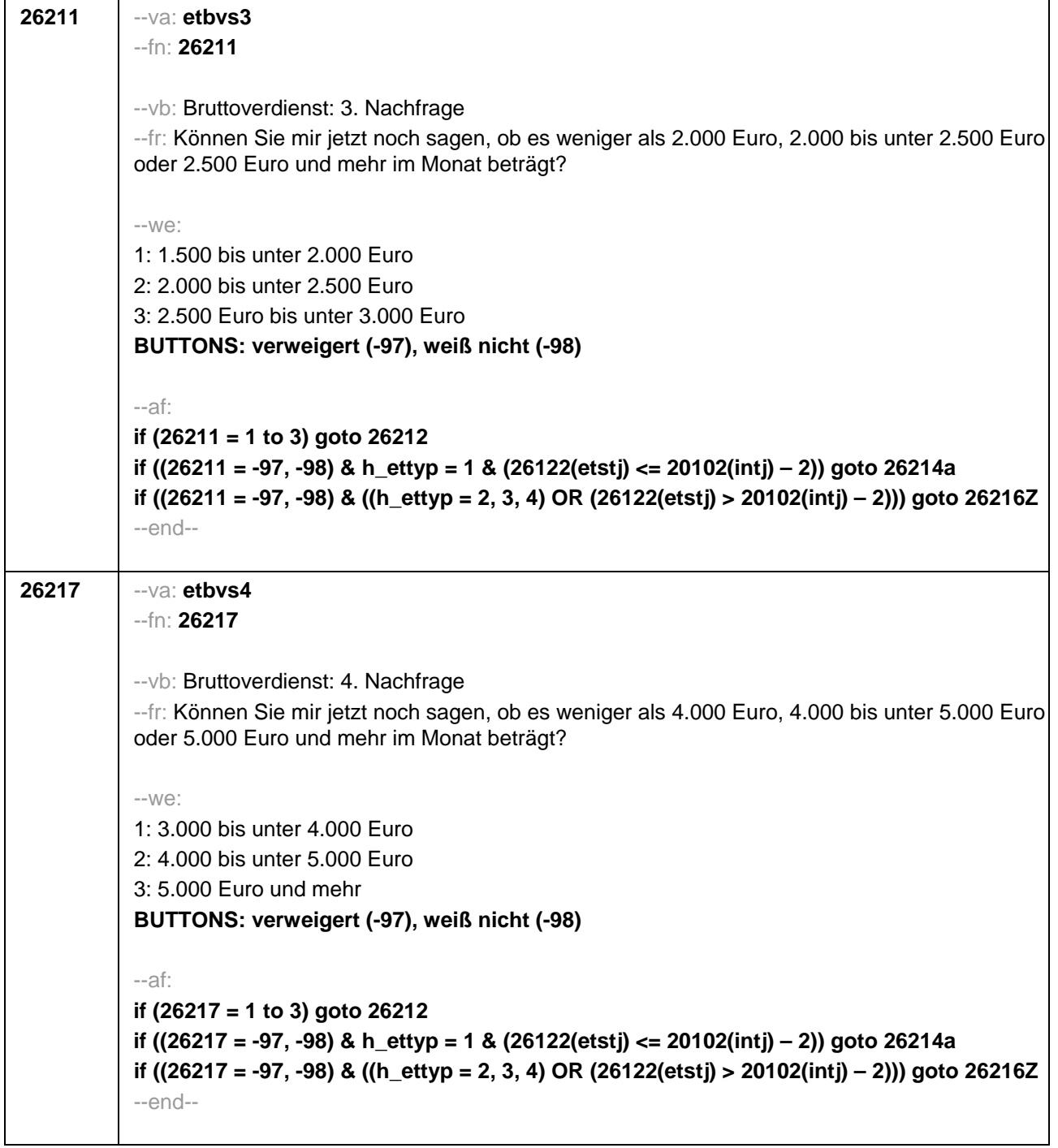

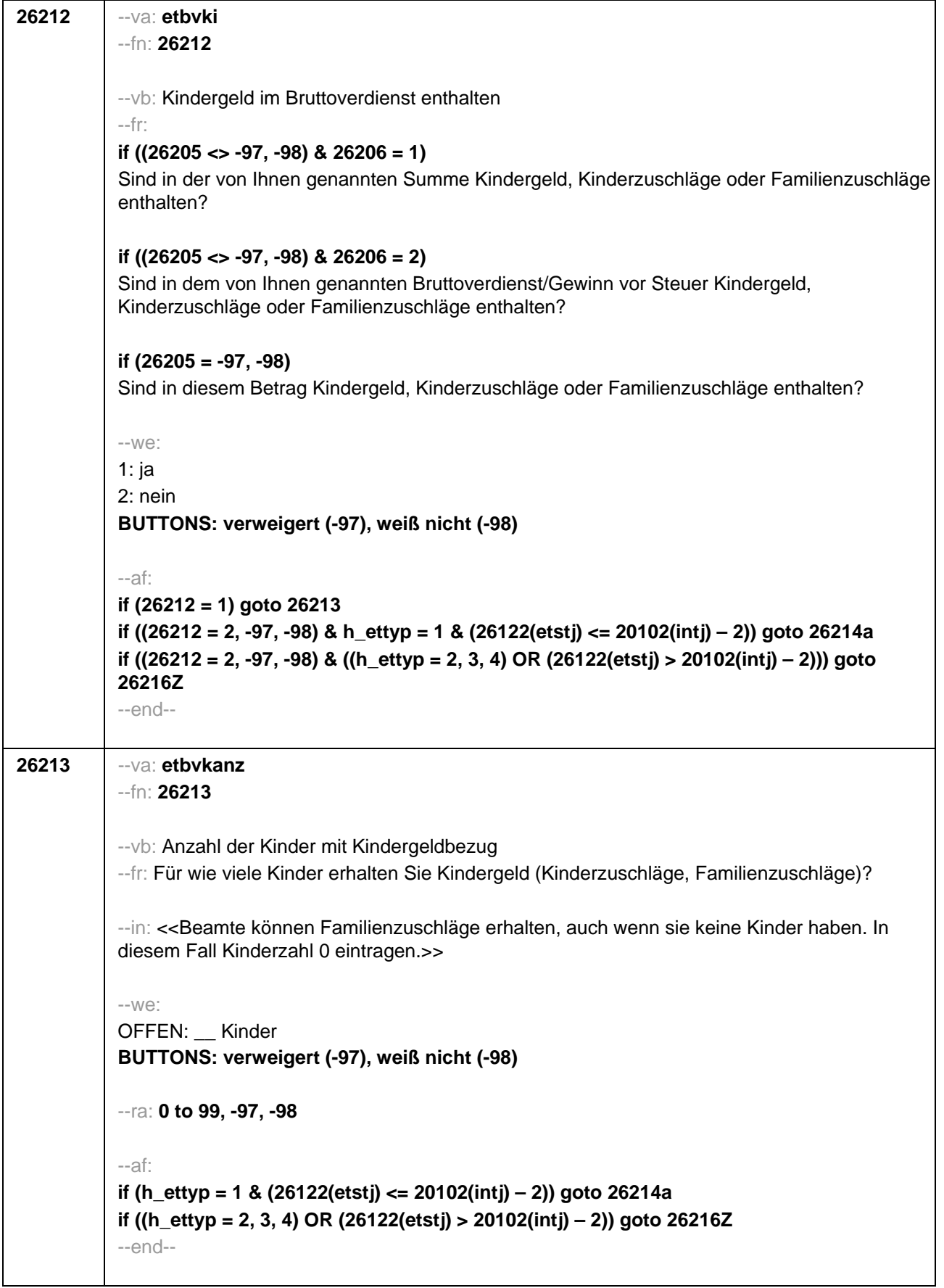

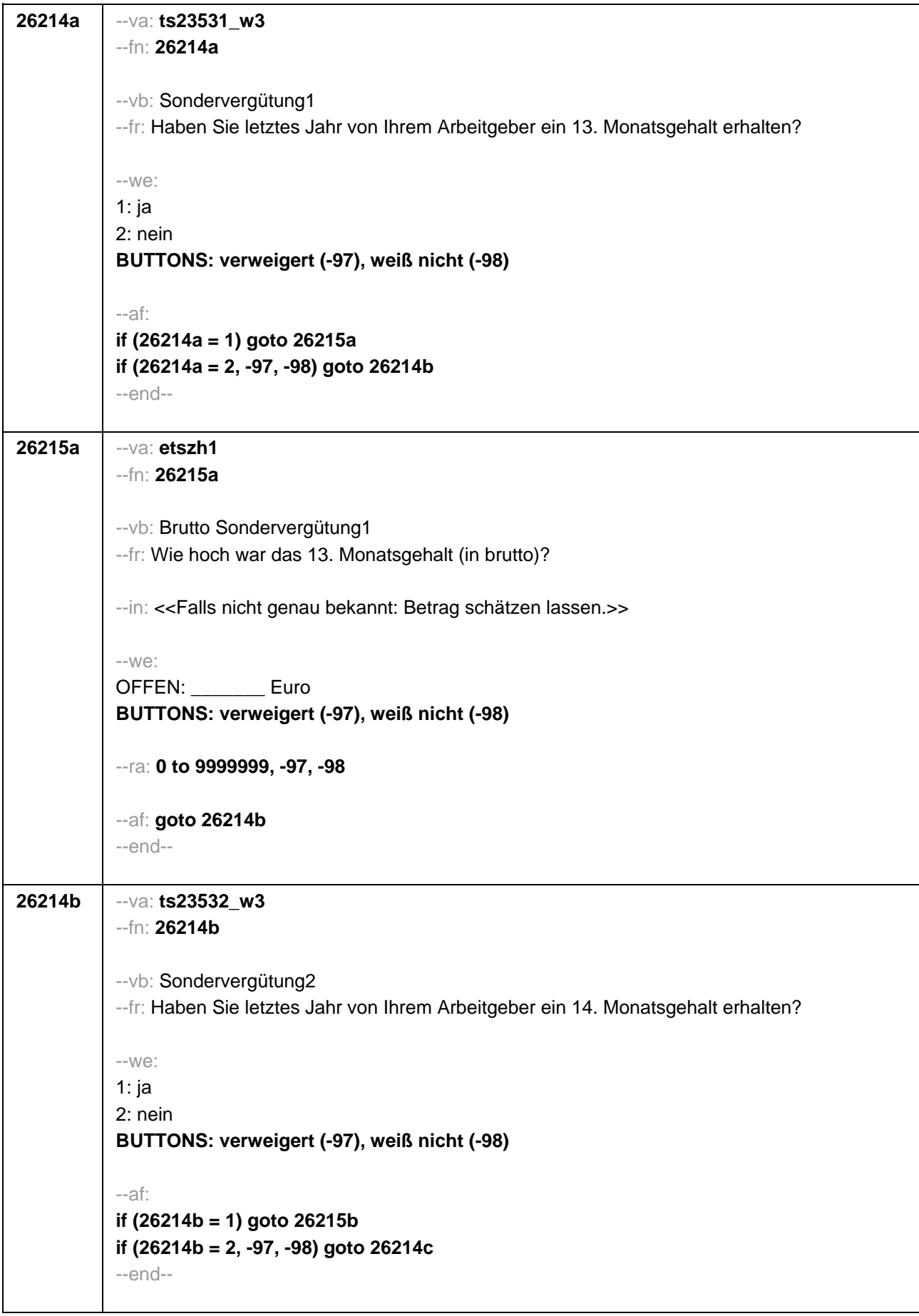

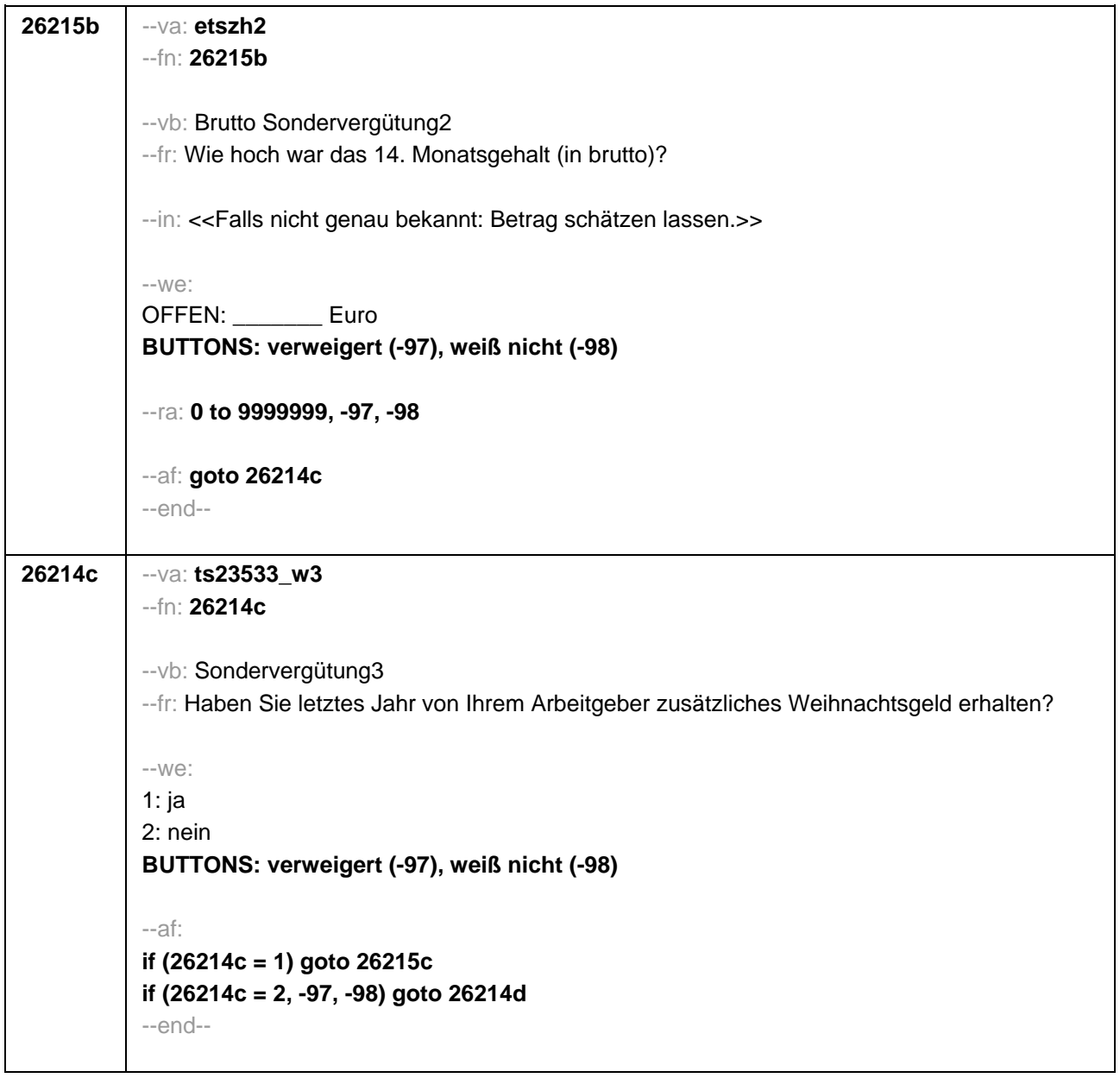
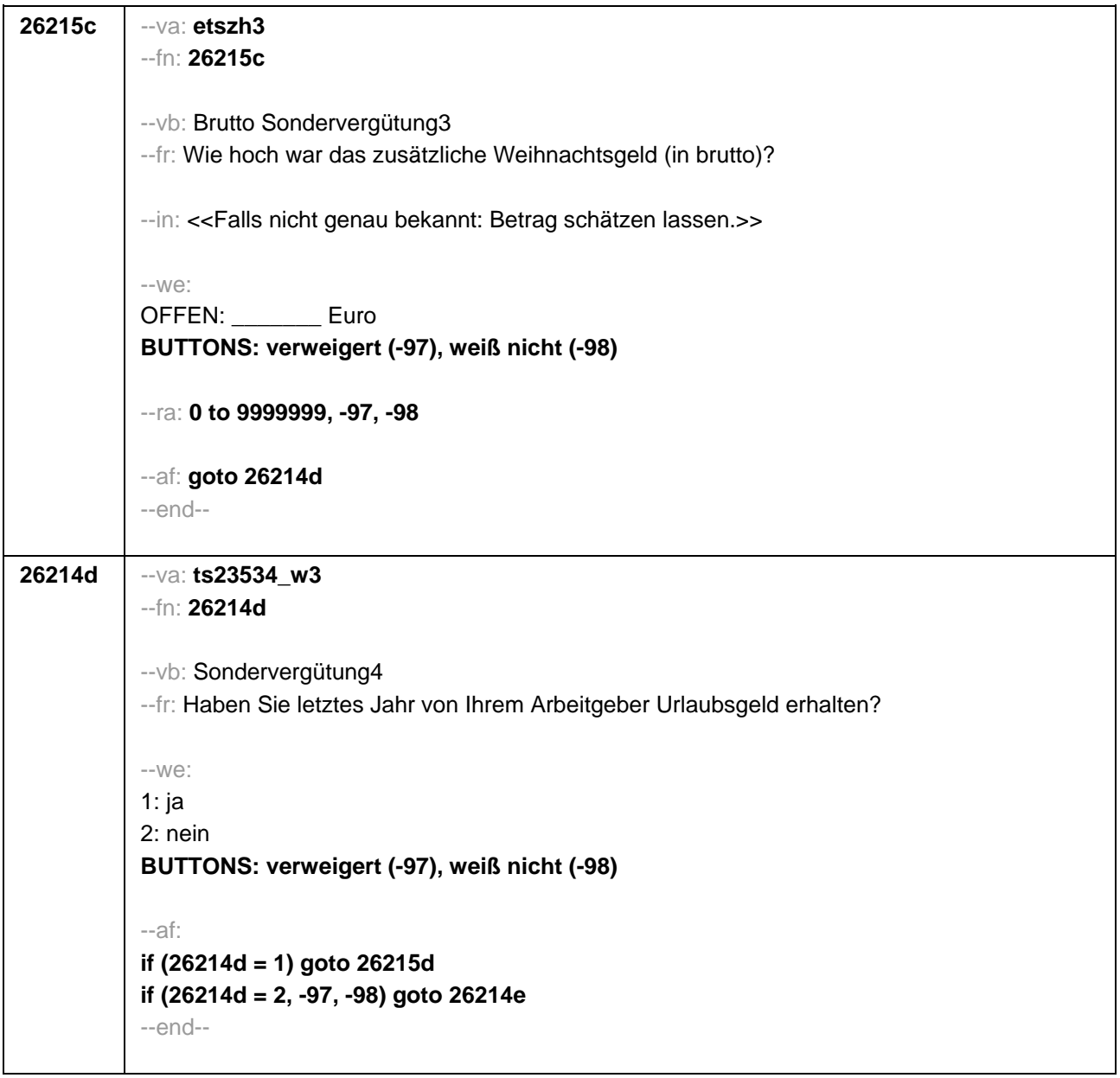

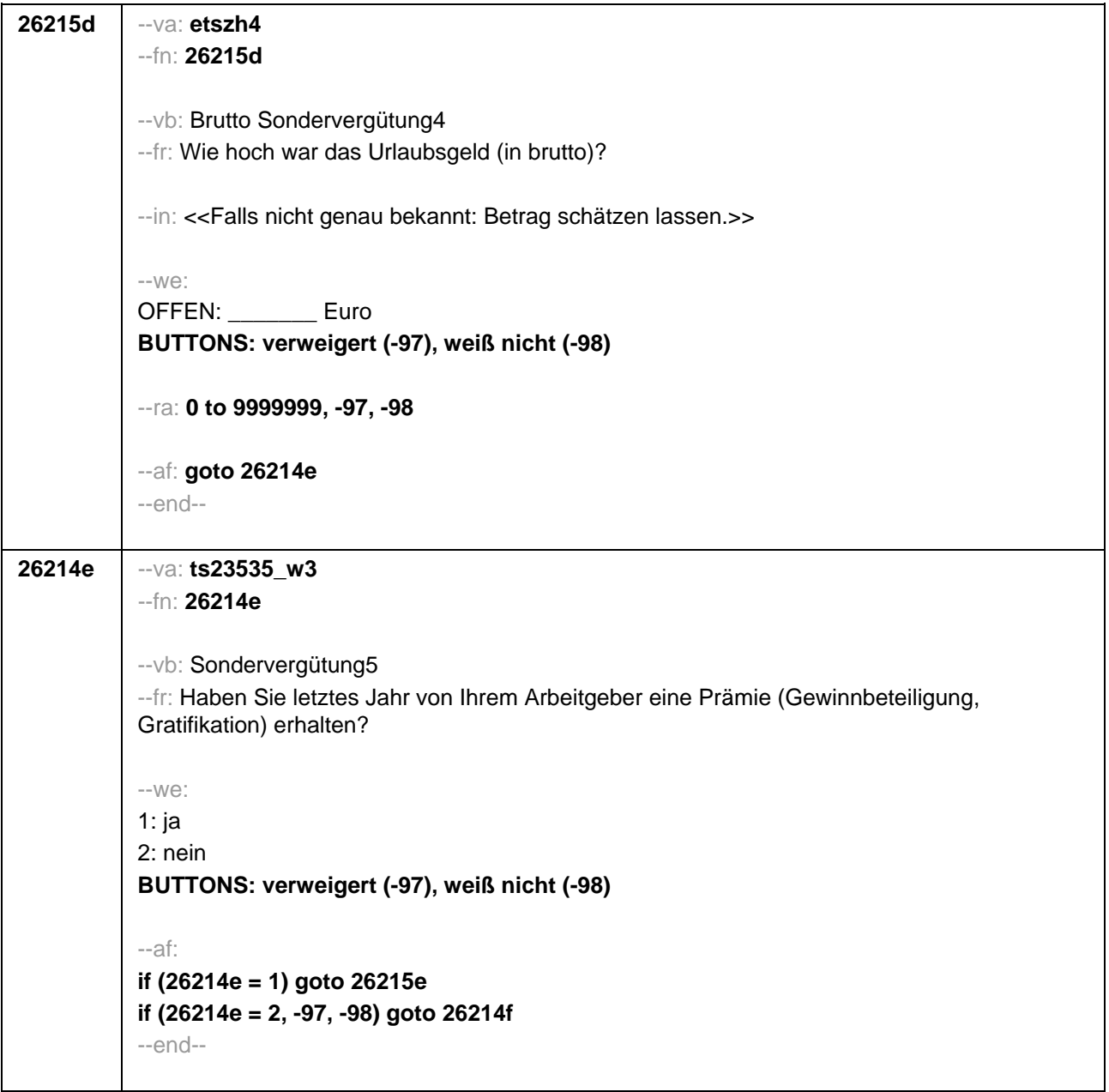

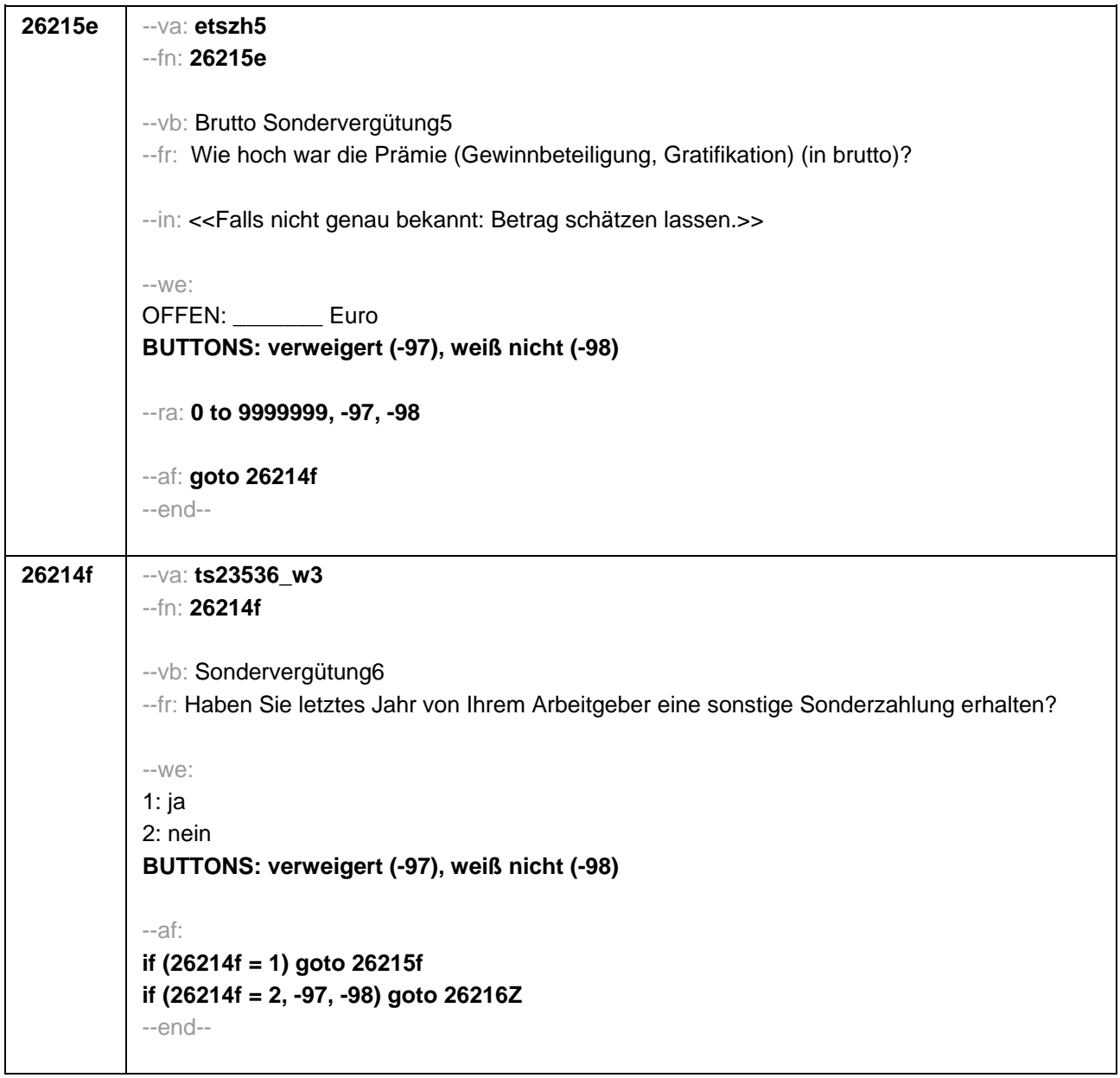

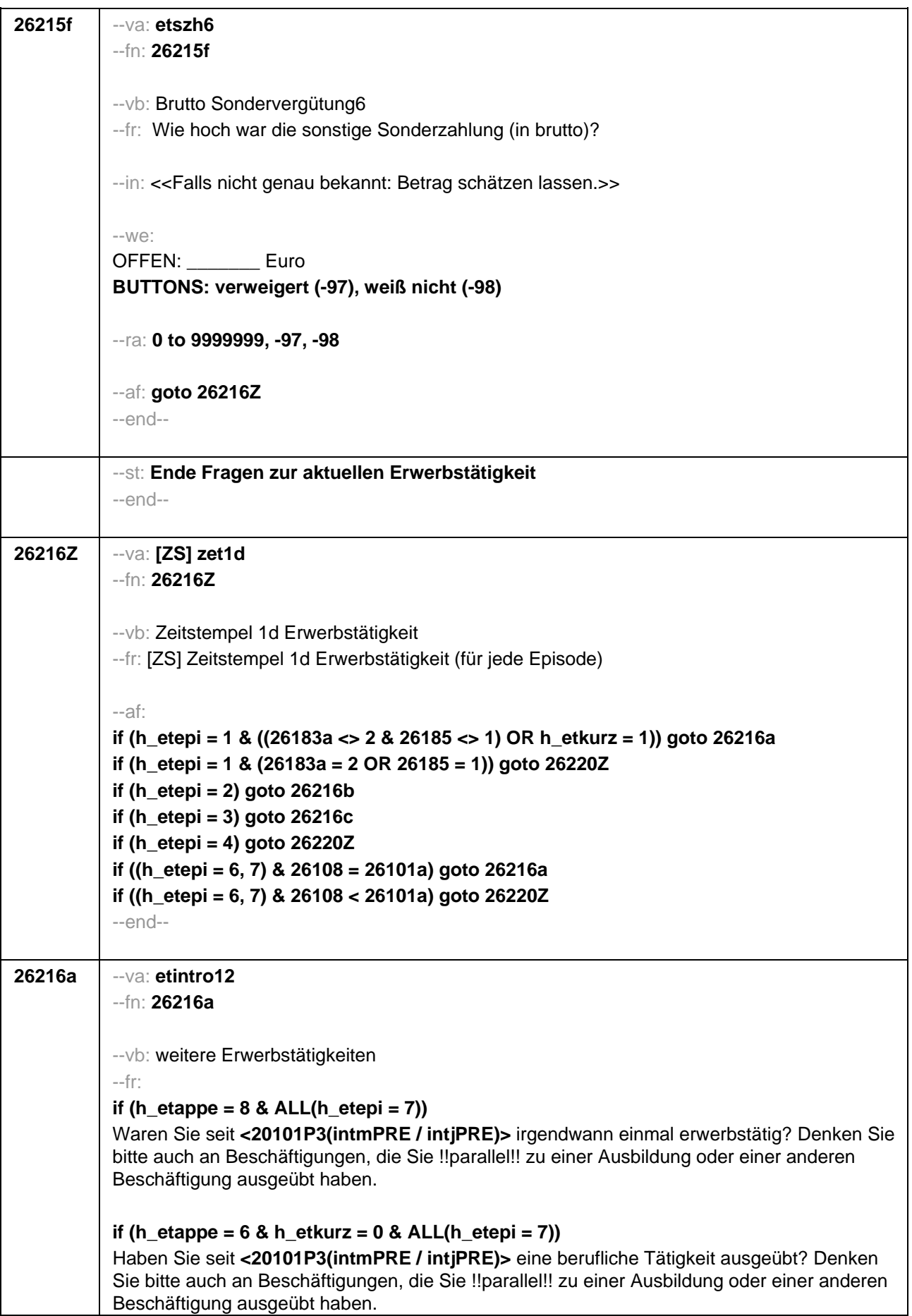

# **if (h\_etappe = 6 & h\_etkurz = 1 & ALL(h\_etepi = 7))**

Haben Sie seit **<20101P3(intmPRE / intjPRE)>** eine berufliche Tätigkeit ausgeübt?

Unter einer beruflichen Tätigkeit verstehen wir auch

- ein Praktikum,
- ein Volontariat,
- ein Traineeprogramm,
- ein Anerkennungsjahr.
- ein Ferienjob oder Minijob,
- eine geringfügige Beschäftigung oder
- eine mithelfende Tätigkeit.

Denken Sie bitte auch an Beschäftigungen, die Sie !!parallel!! zu einer Ausbildung oder einer anderen Beschäftigung ausgeübt haben.

# **if (h\_etepi = 1 OR (h\_etkurz = 0 & ANY(h\_etepi = 6)))**

Waren Sie seit **<20101P3(intmPRE / intjPRE)>** noch einmal erwerbstätig? Denken Sie bitte auch an Beschäftigungen, die Sie !!parallel!! zu einer Ausbildung oder einer anderen Beschäftigung ausgeübt haben.

# **if (h\_etkurz = 1 & ANY(h\_etepi = 6))**

Waren Sie seit **<20101P3(intmPRE / intjPRE)>** noch einmal erwerbstätig?

Unter einer beruflichen Tätigkeit verstehen wir auch

• ein Praktikum,

- ein Volontariat,
- ein Traineeprogramm,
- ein Anerkennungsjahr.
- ein Ferieniob oder Minijob.
- eine geringfügige Beschäftigung oder

• eine mithelfende Tätigkeit.

Denken Sie bitte auch an Beschäftigungen, die Sie !!parallel!! zu einer Ausbildung oder einer anderen Beschäftigung ausgeübt haben.

--in:

# **if (h\_etappe = 8)**

<<Nicht gemeint sind Ferienjobs und Schüler- oder Studentenpraktika.>>

# **if (h\_etappe = 6)**

<<Gemeint sind auch bezahlte oder unbezahlte Praktika nach Ende der Schulzeit. Nicht gemeint sind:

- Ferienjobs und Praktika !!während der Schulzeit!!,
- berufliche Ausbildungen,
- berufsvorbereitende Maßnahmen wie z.B. die Einstiegsqualifizierung (EQ),
- Freiwilligendienste oder Wehrdienst.>>

--we:

1: ja

2: nein

**BUTTONS: verweigert (-97), weiß nicht (-98)**

--af:

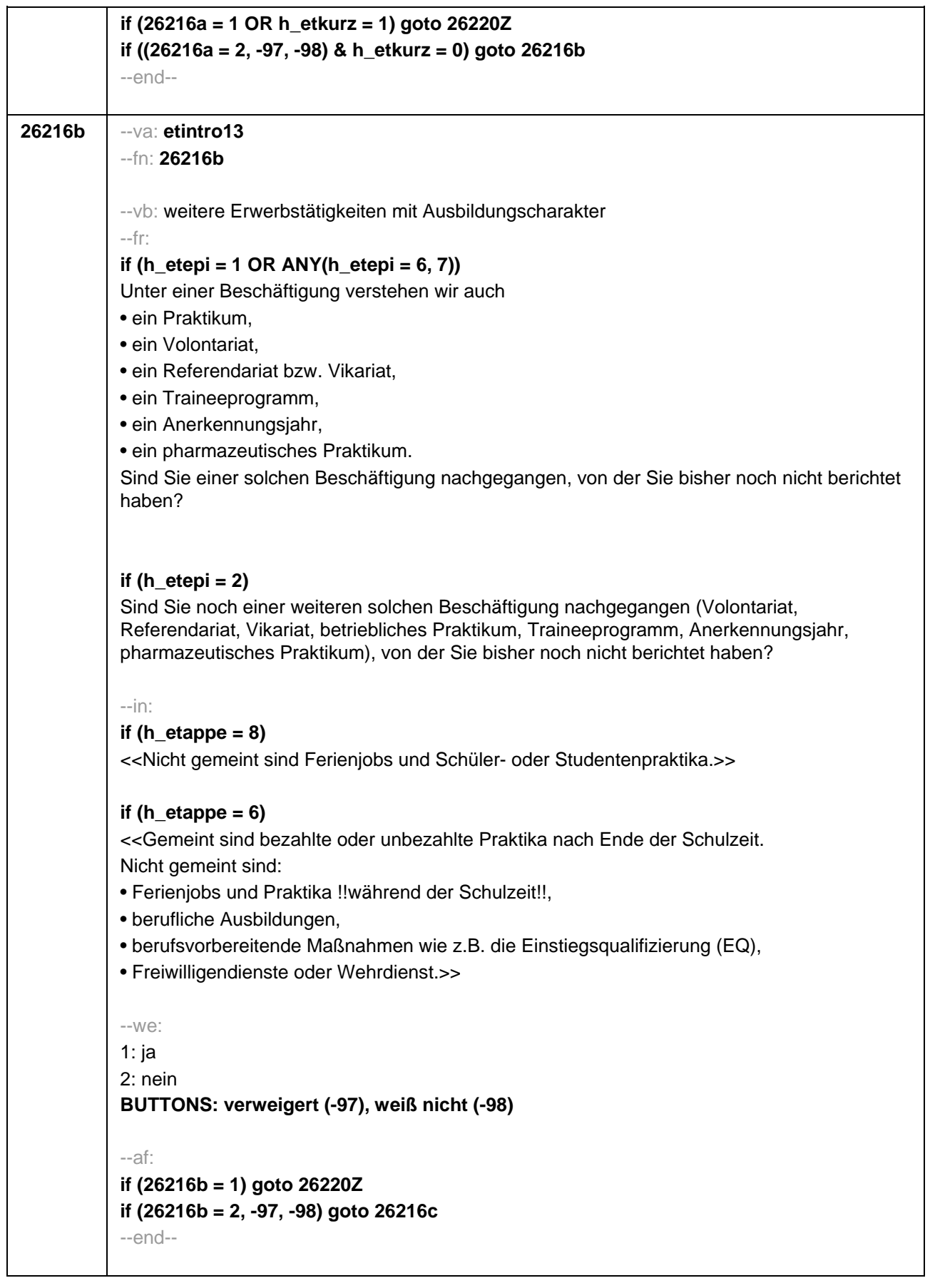

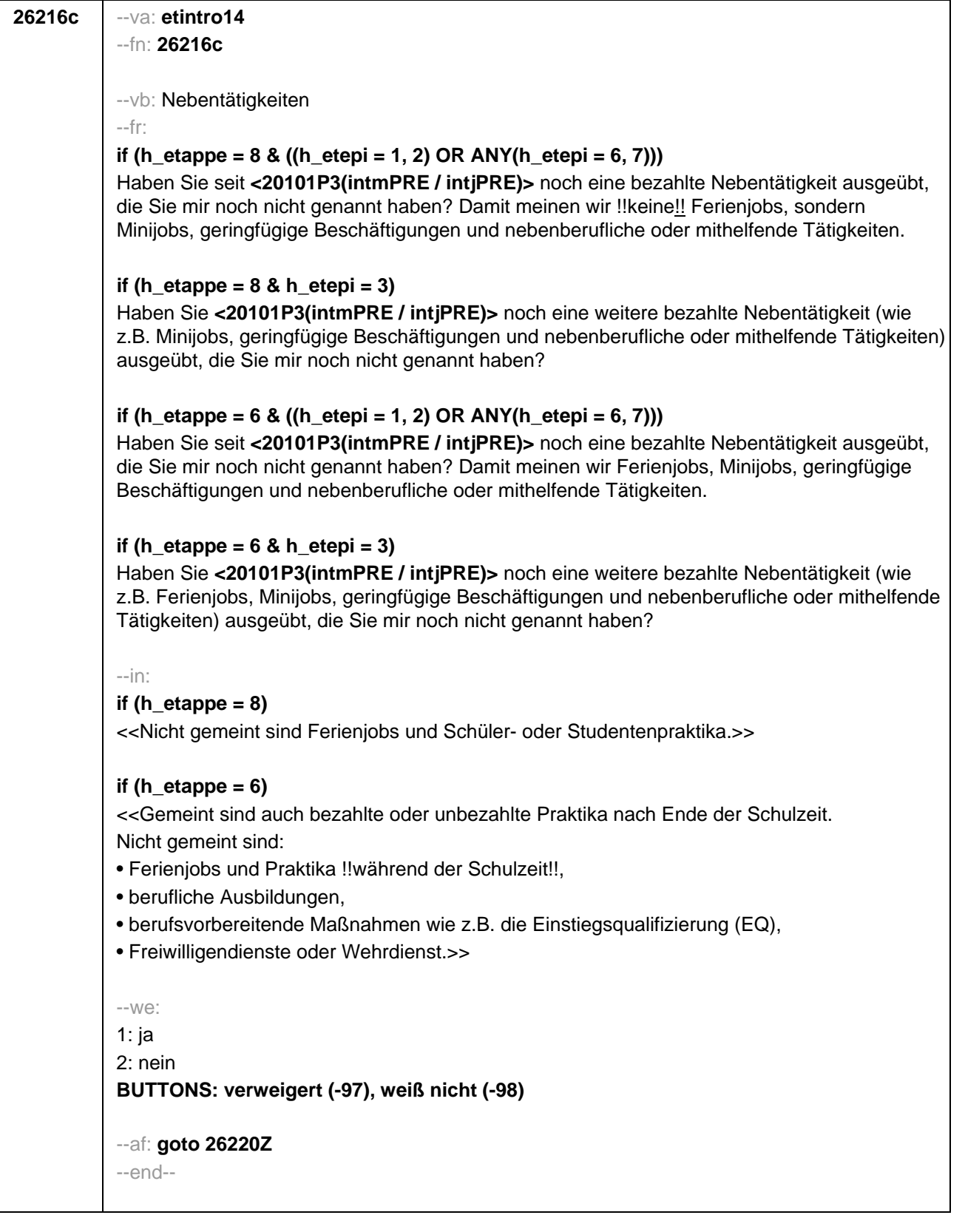

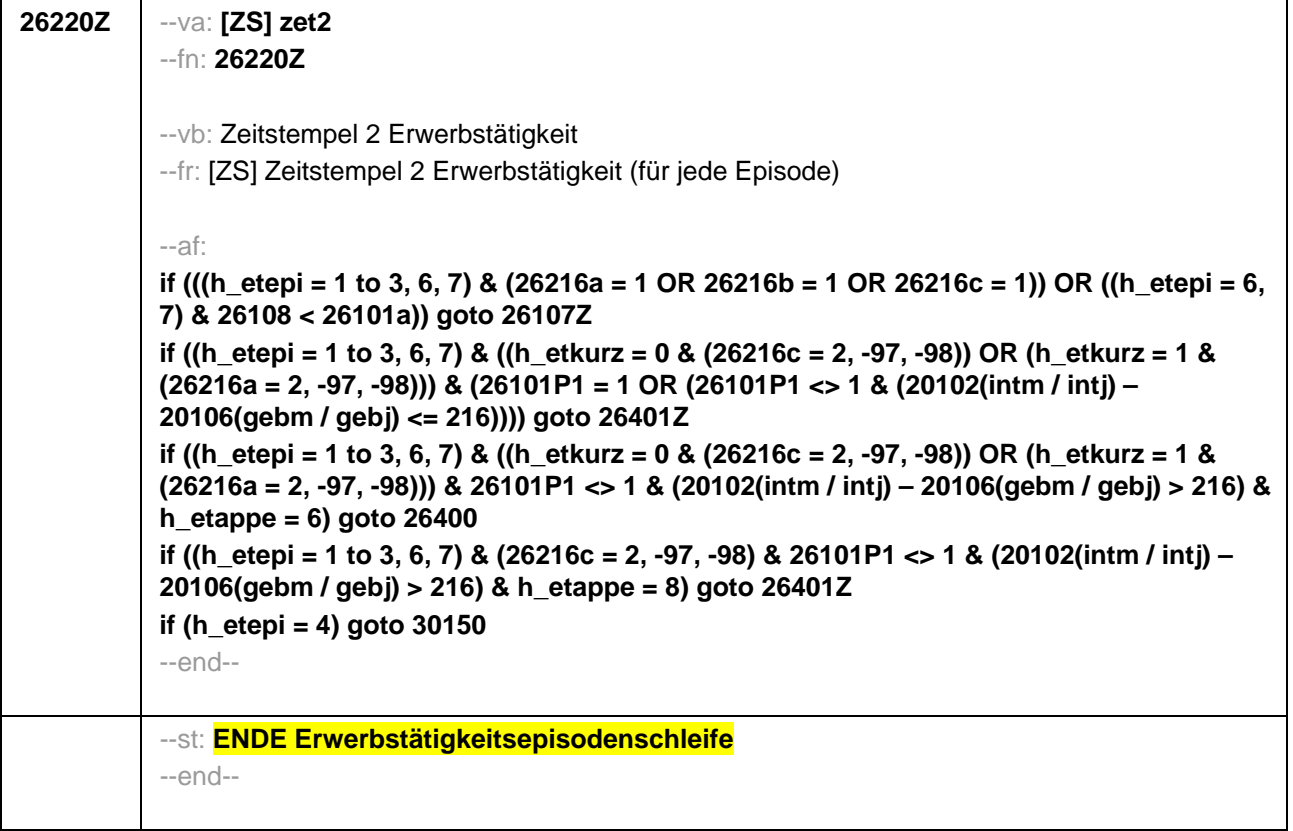

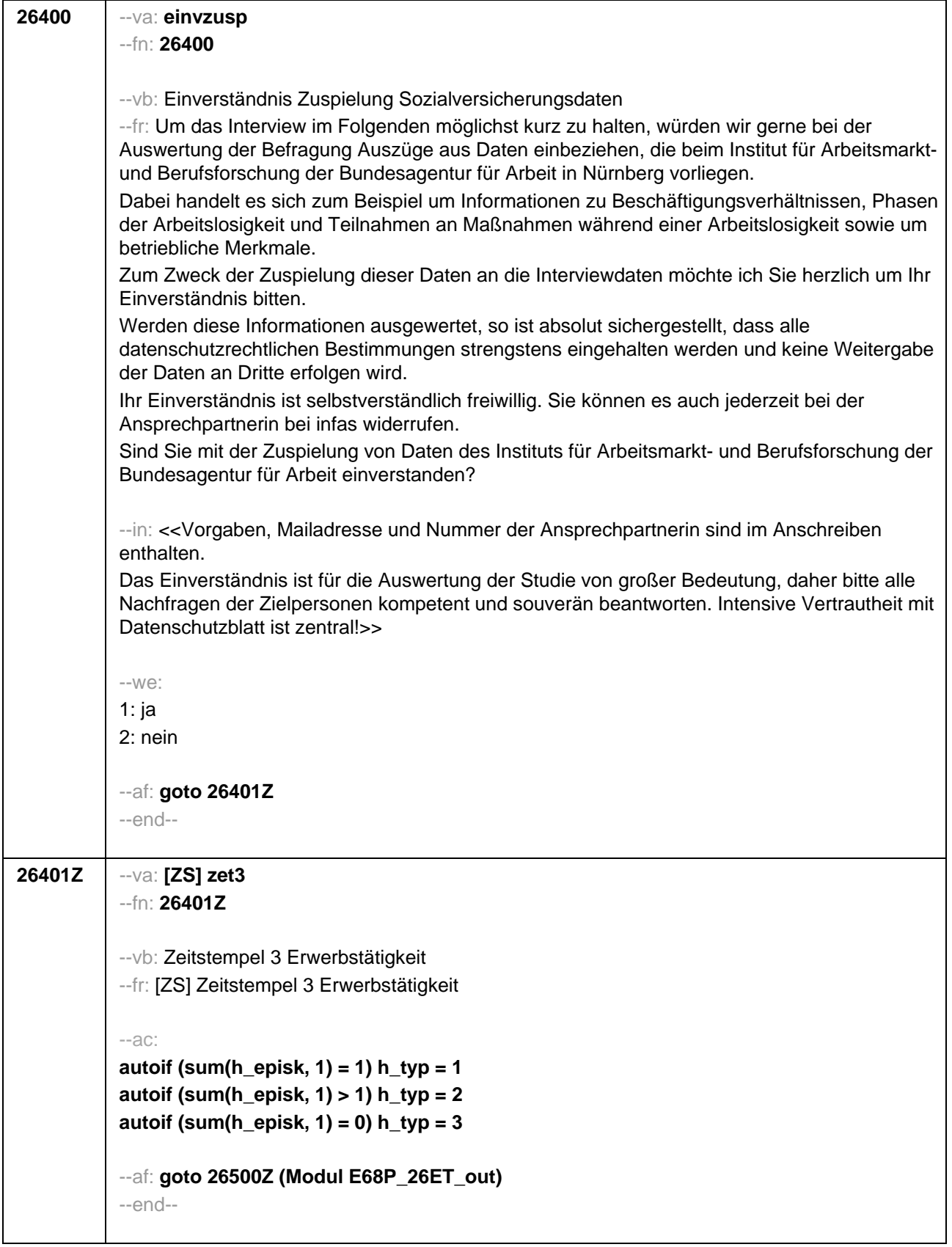

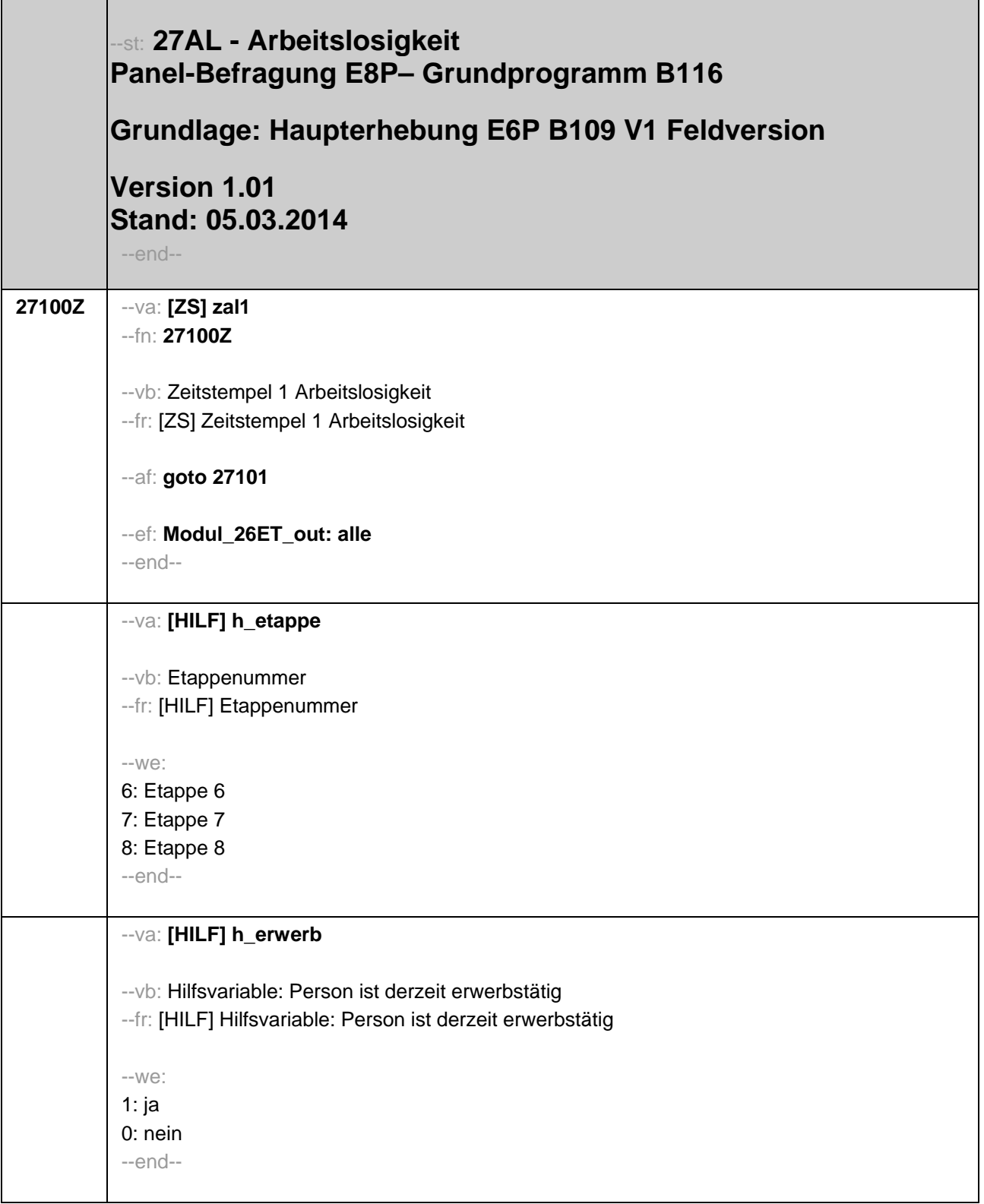

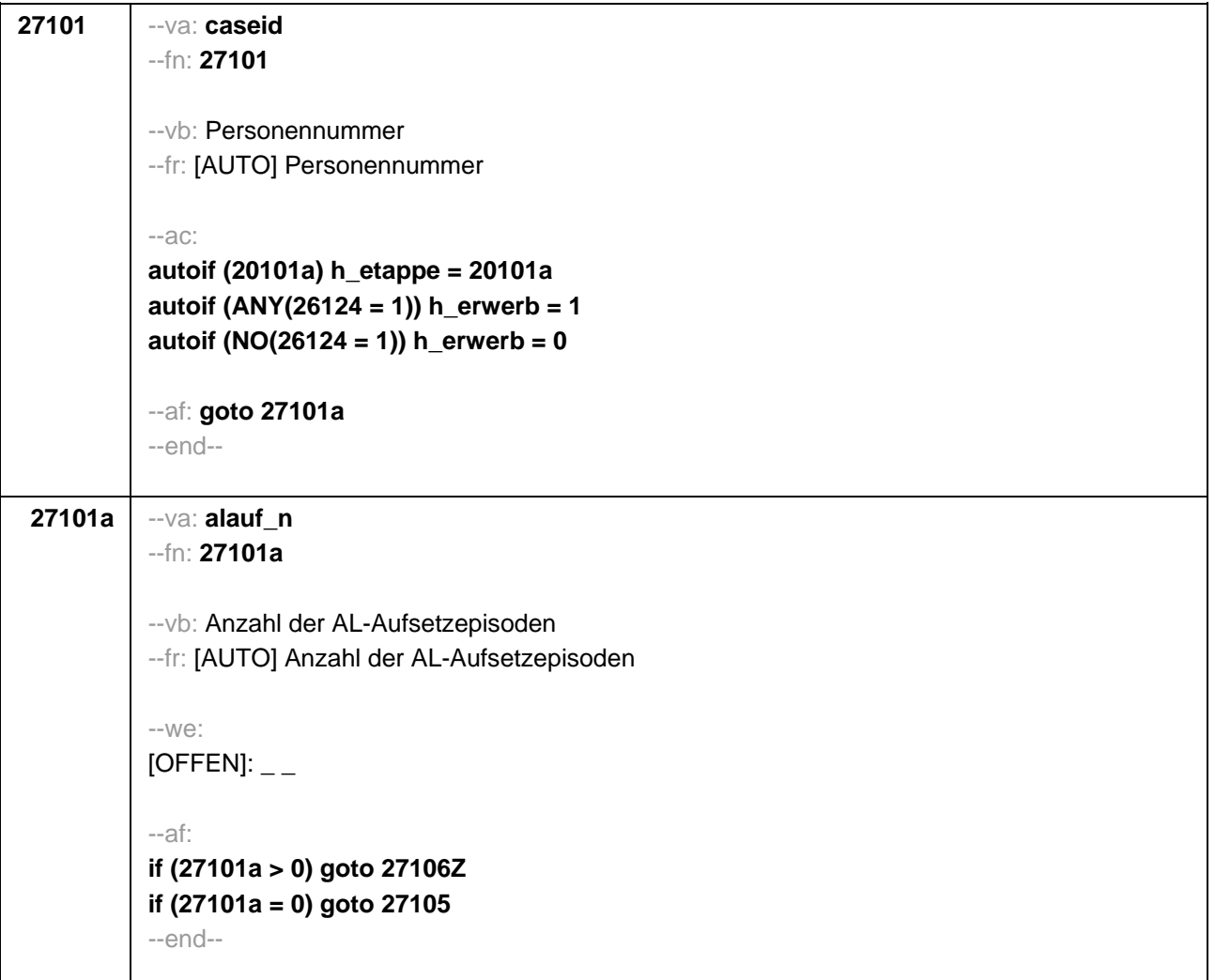

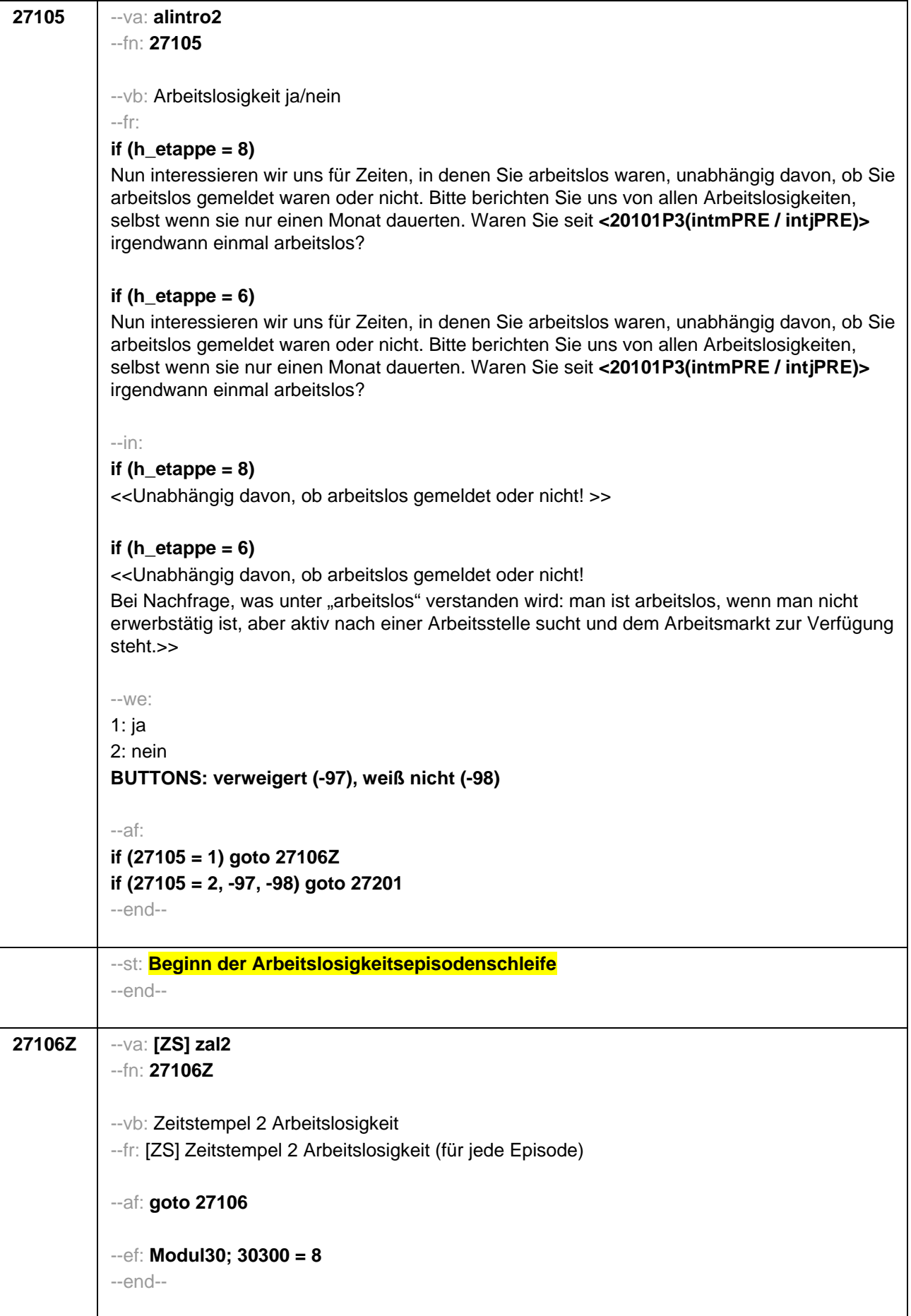

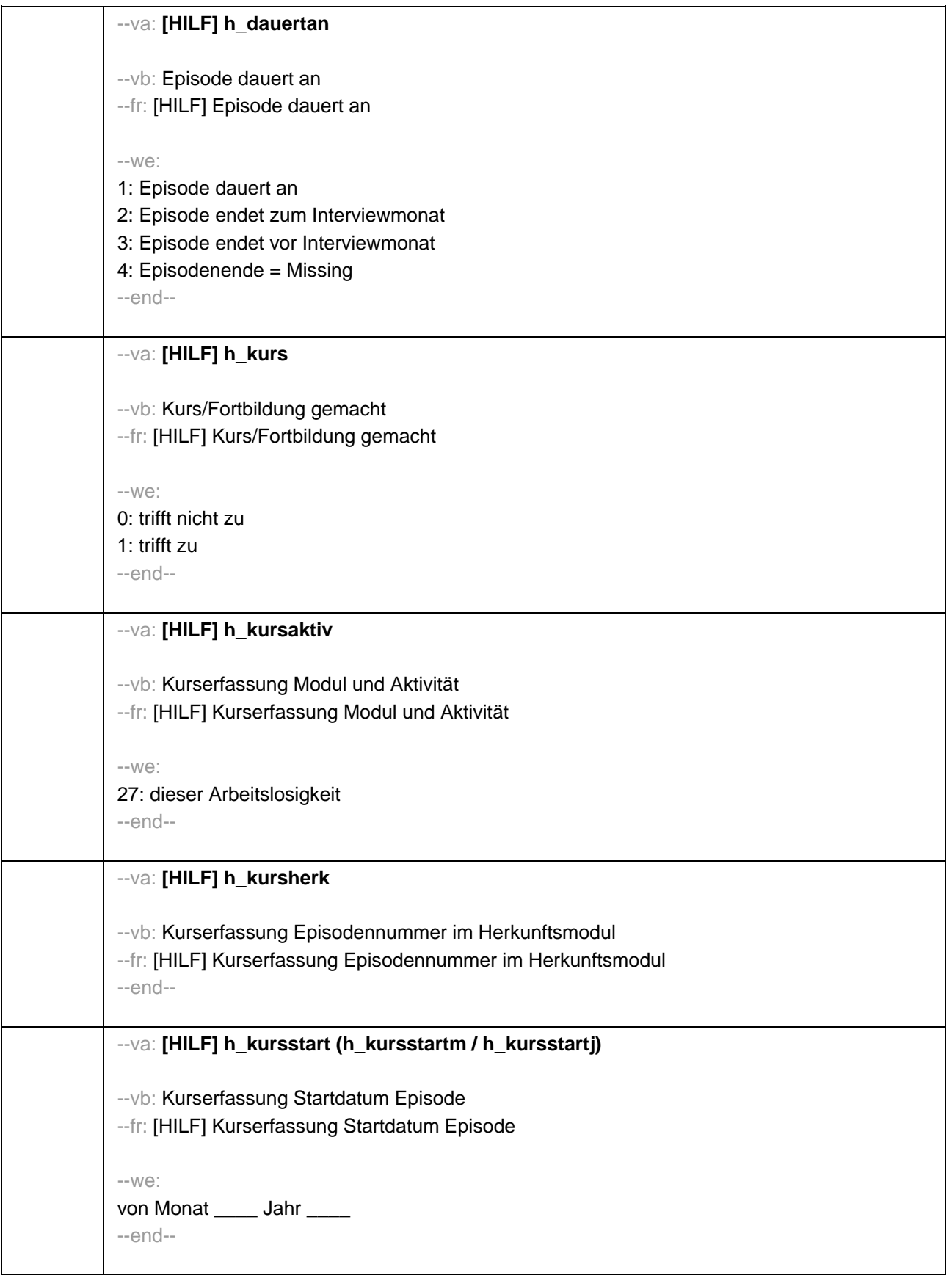

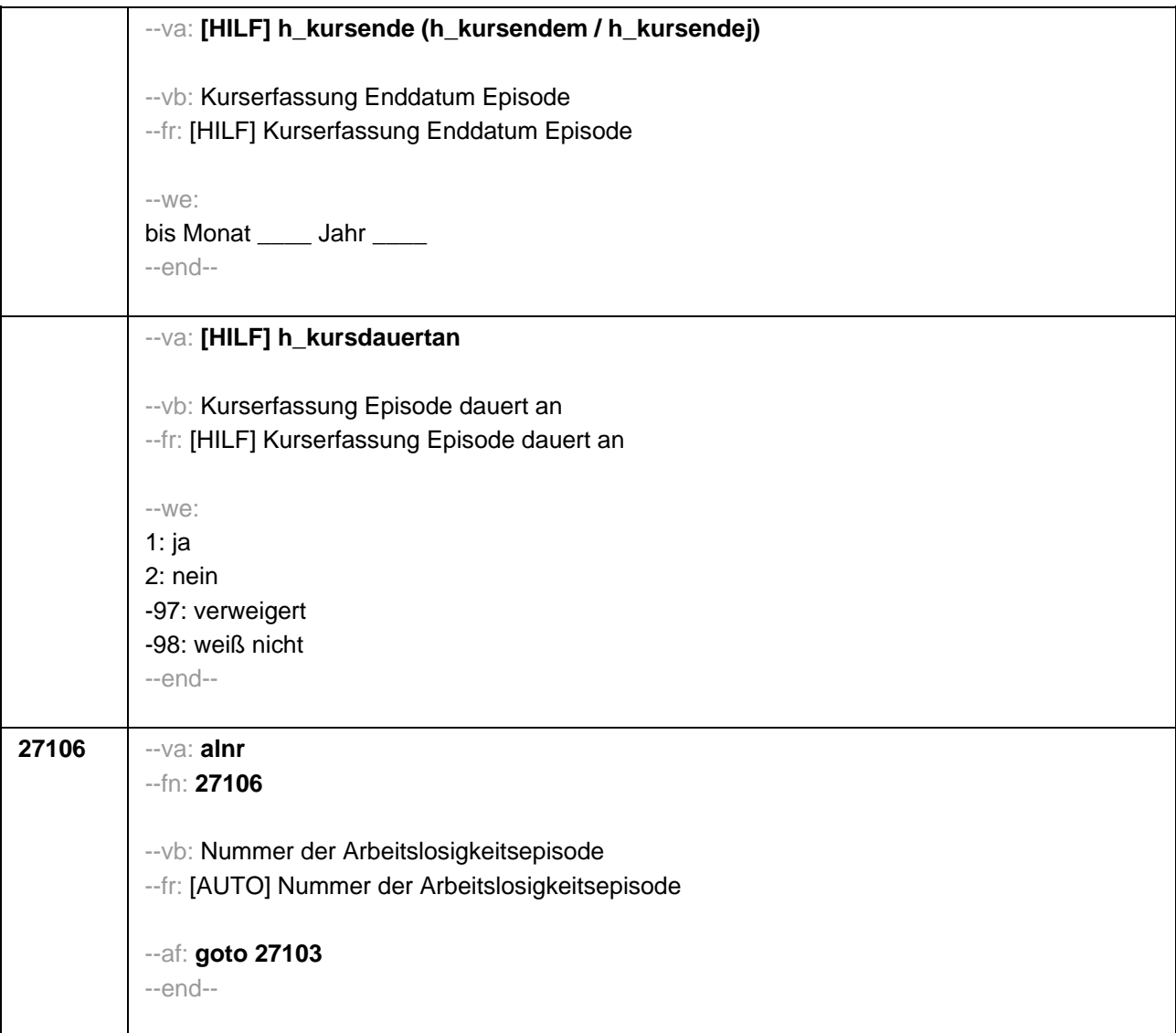

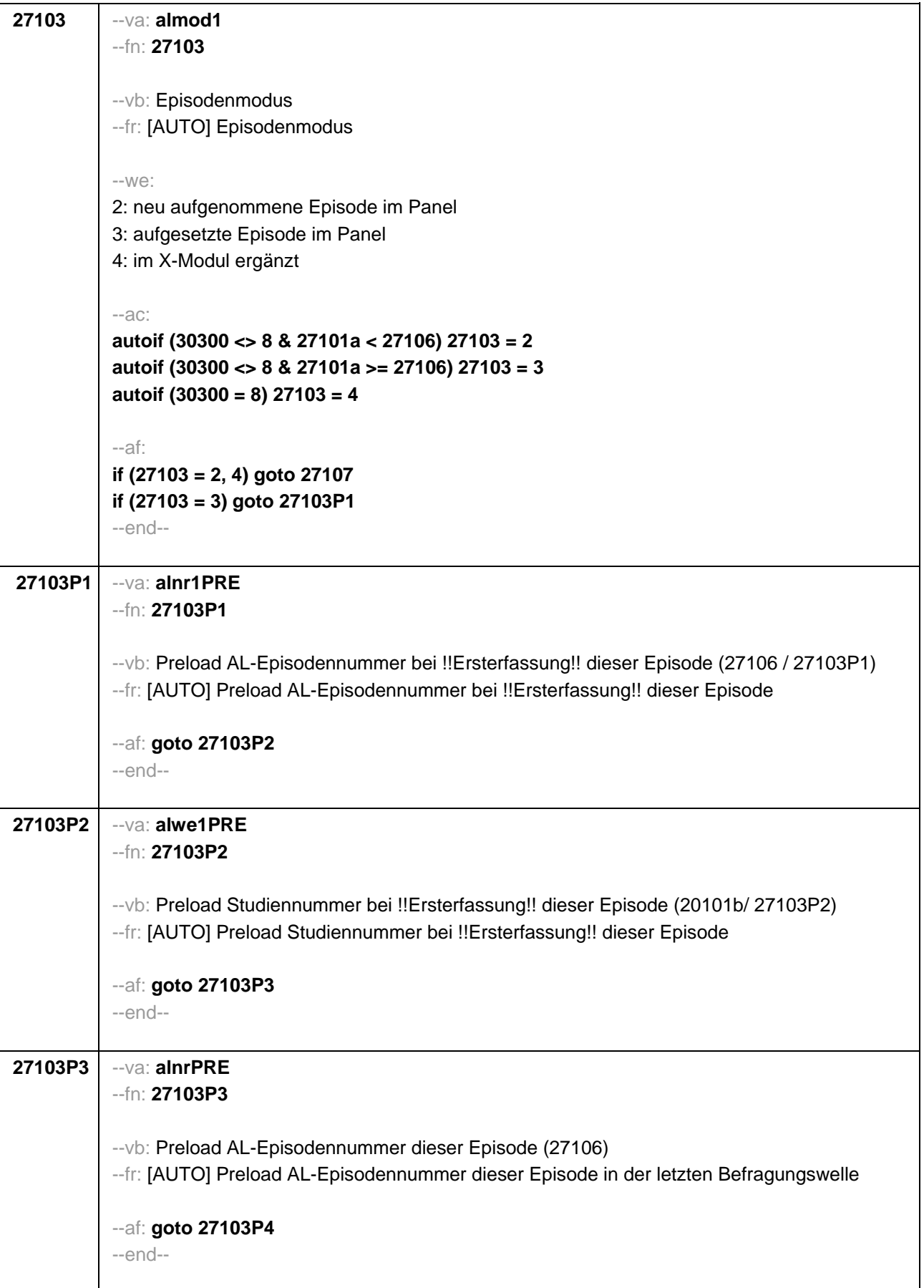

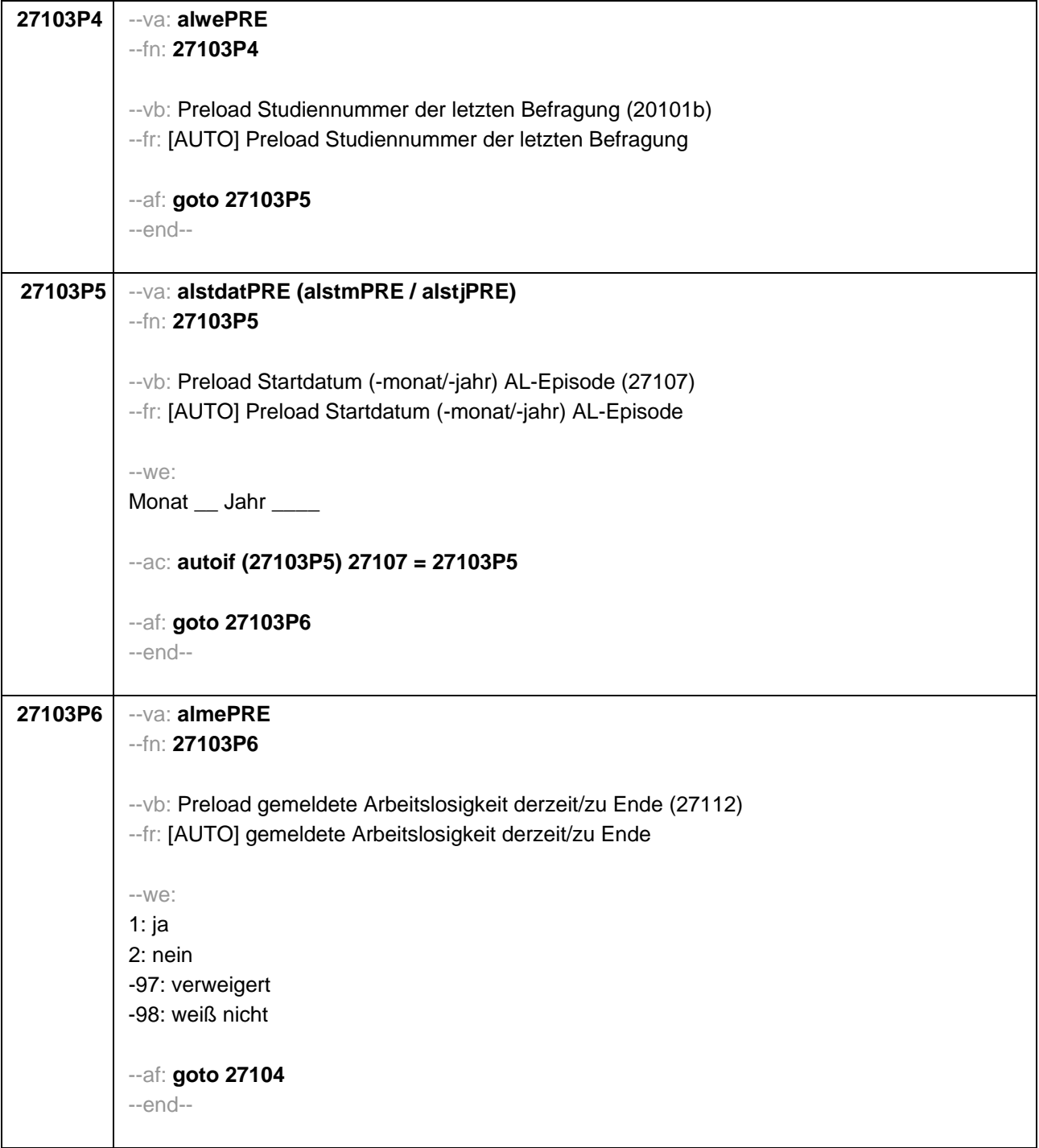

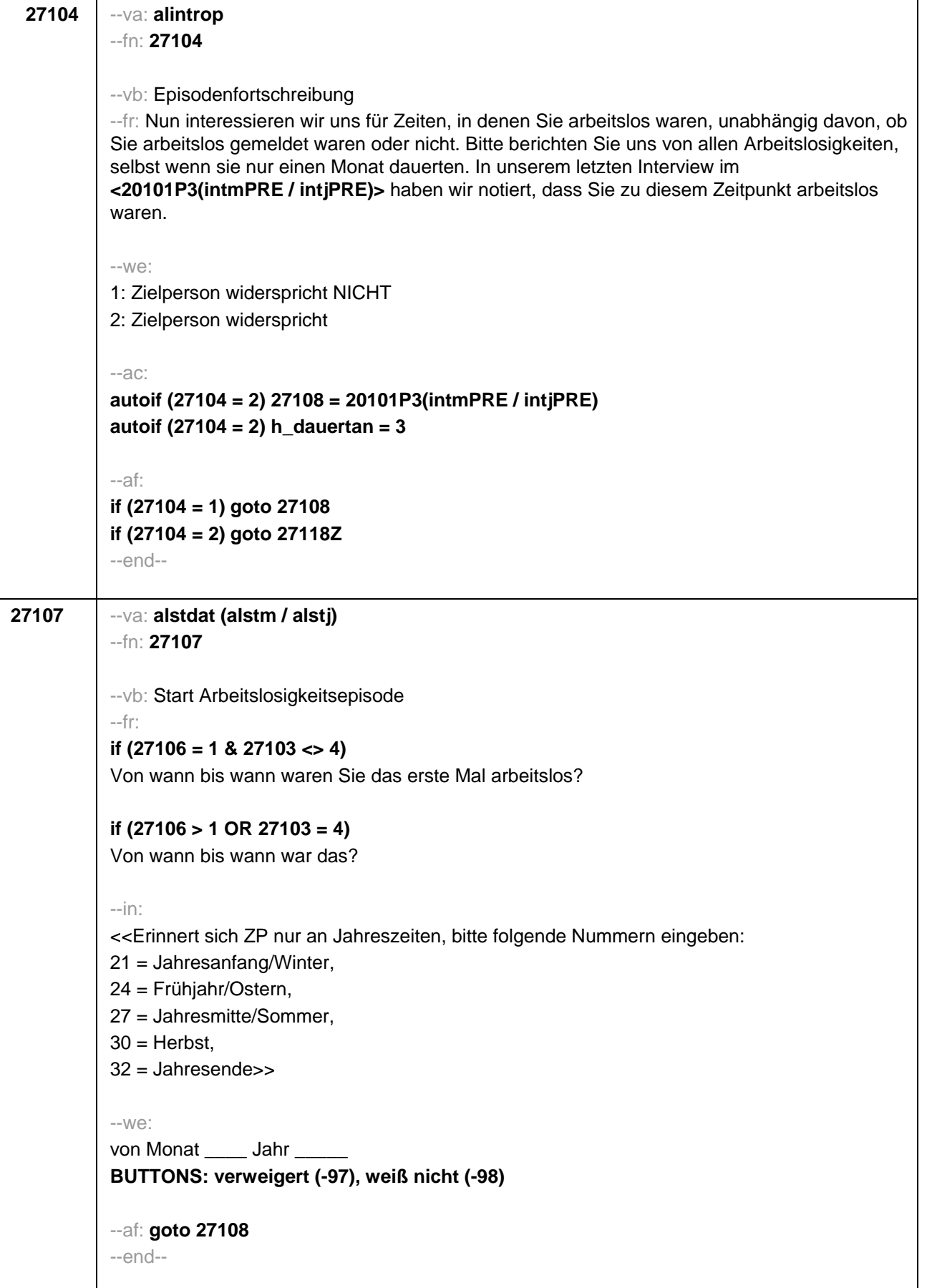

```
27108 --va: alenddat (alendm / alendj)
--fn: 27108
--vb: Ende Arbeitslosigkeitsepisode
--fr: 
if (27103 = 2, 4)
(Bis wann waren Sie arbeitslos?)
if (27103 = 3)
Bis wann waren Sie arbeitslos?
--in:
<<Erinnert sich ZP nur an Jahreszeiten, bitte folgende Nummern eingeben: 
21 = Jahresanfang/Winter, 
24 = Frühjahr/Ostern, 
27 = Jahresmitte/Sommer, 
30 = Herbst.
32 = Jahresende>>
--we: 
bis Monat _____ Jahr _
BUTTONS: bis heute (-5), verweigert (-97), weiß nicht (-98)
--ac: 
autoif (27108 = -5) h_dauertan = 1
autoif (27108 = 20102(intm/intj)) h_dauertan = 2
autoif (27108 > 0 & 27108 < 20102(intm/intj)) h_dauertan = 3
autoif (27108 = -97, -98) h_dauertan = 4
autoif (27108 = -5) 27109 = 1
autoif (27108 = -5) 27108 = 20102(intm/intj)
--af: 
if (h_dauertan = 2) goto 27109
if ((h_dauertan = 1, 3, 4) & (27103 = 2, 4)) goto 27110
if ((h_dauertan = 1, 3, 4) & 27103 = 3) goto 27112
--end--
```
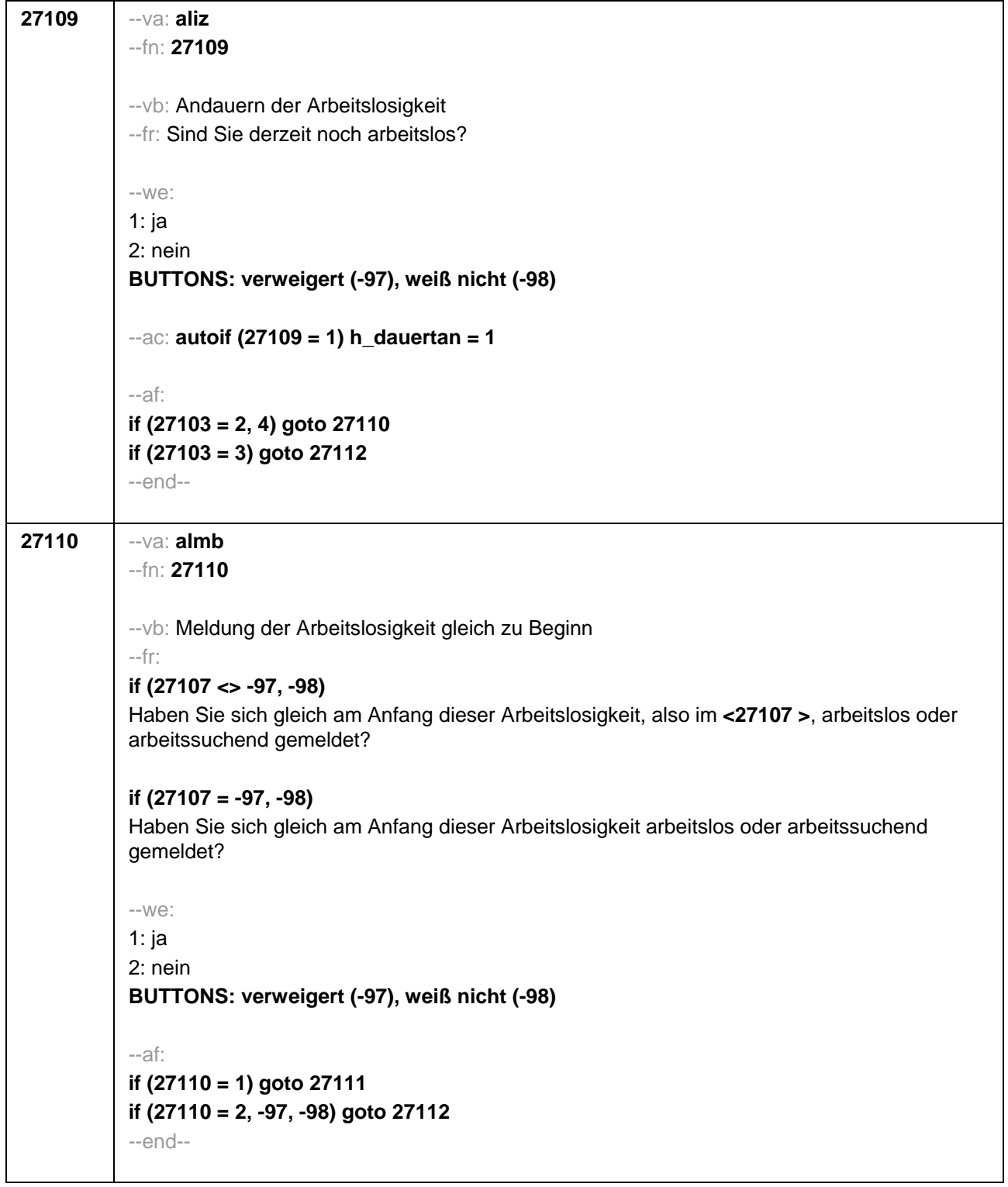

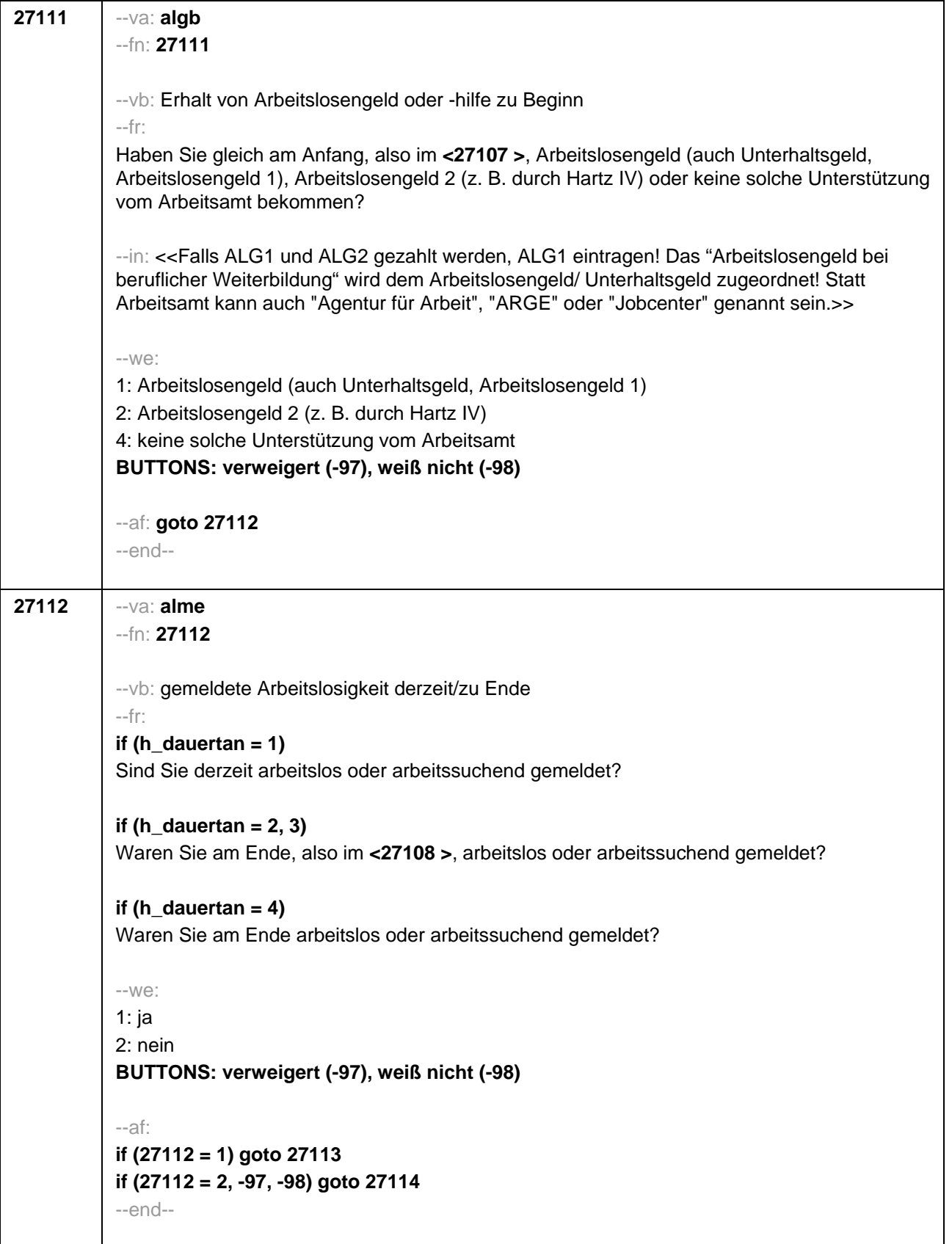

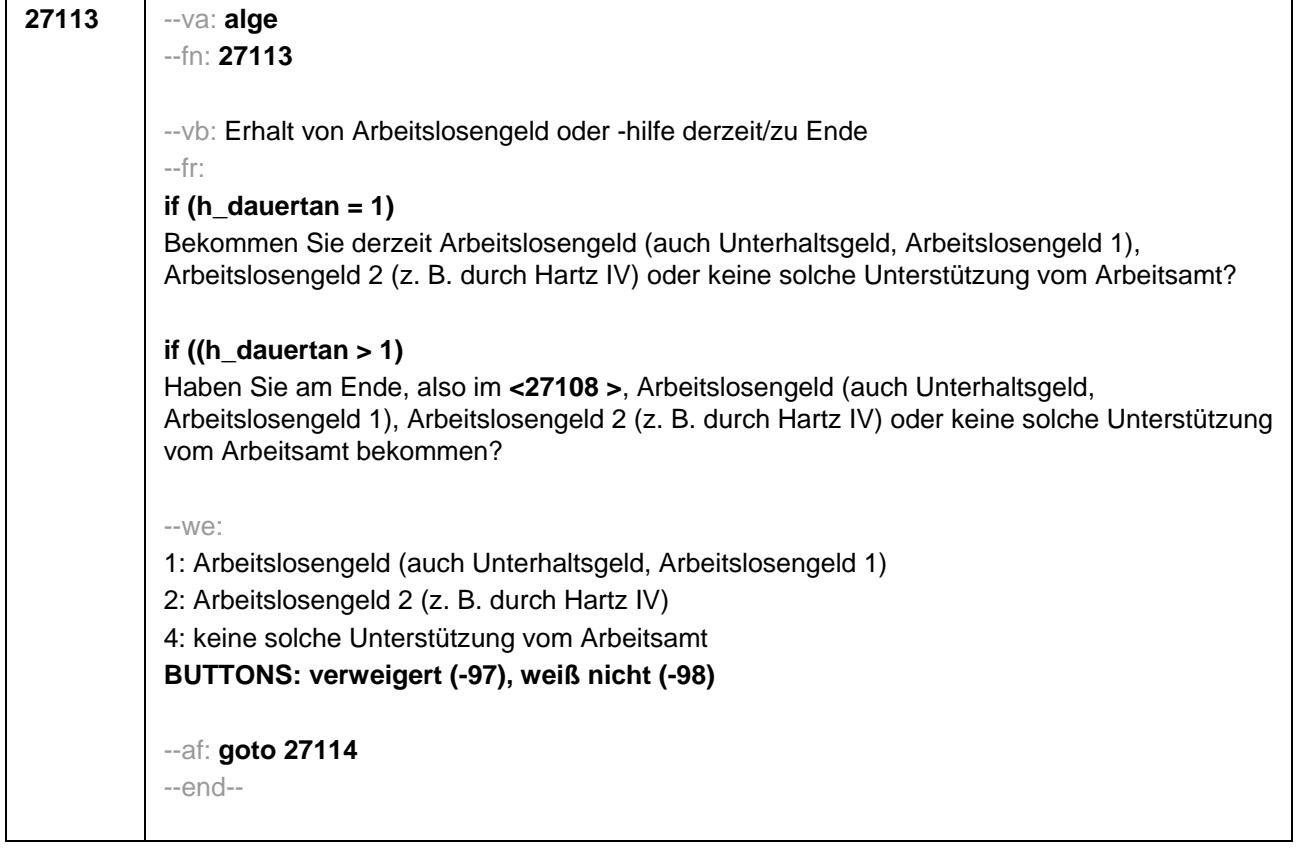

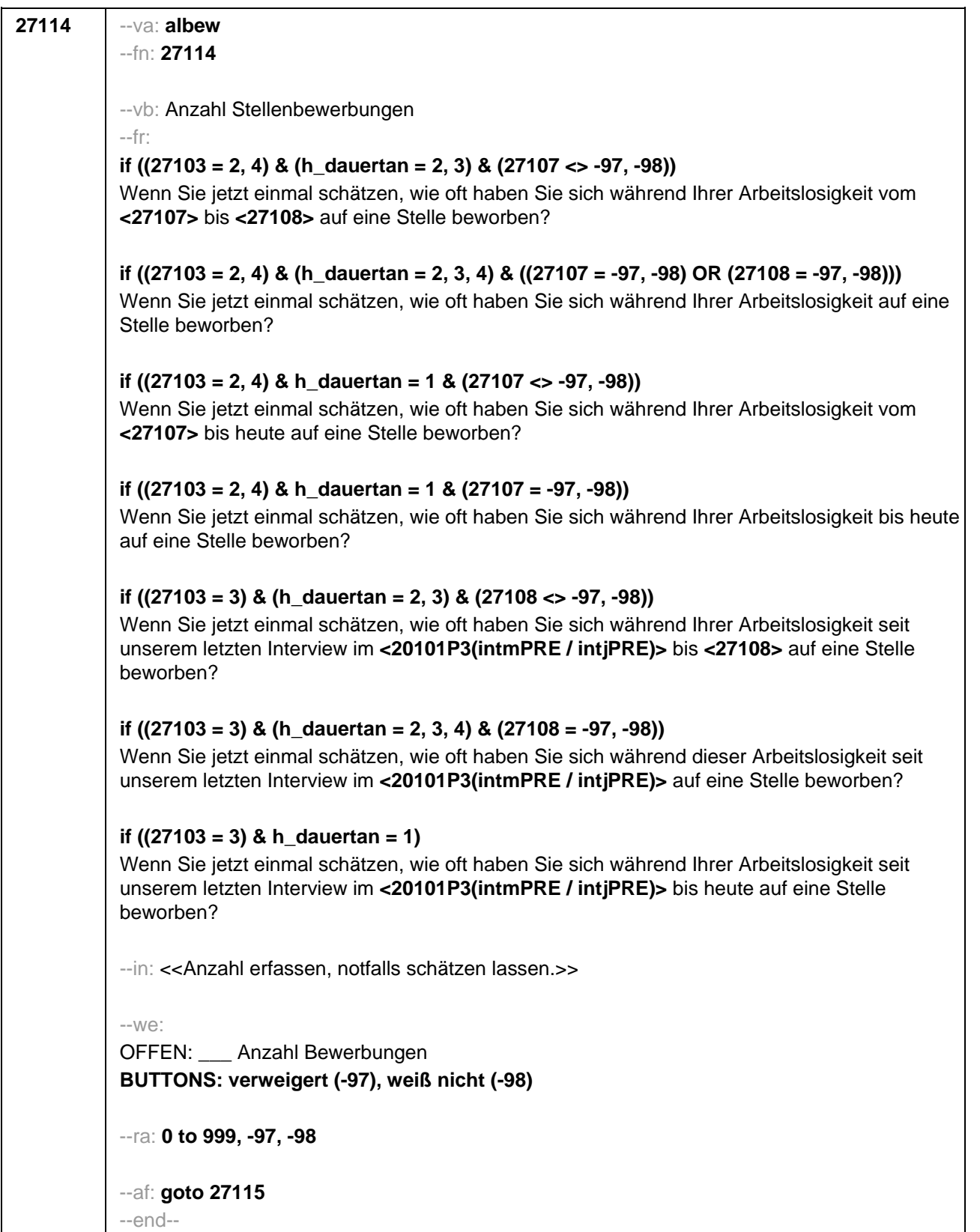

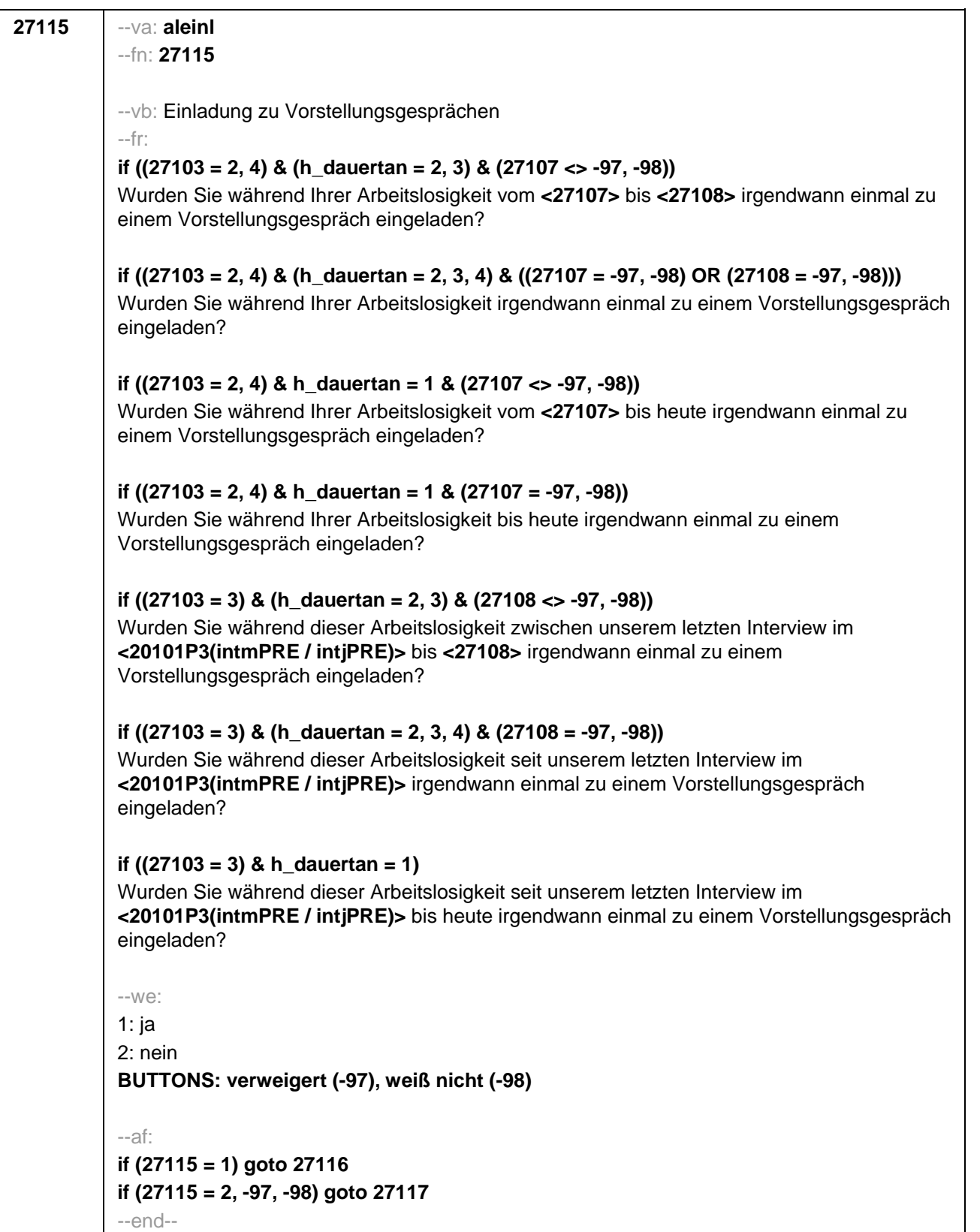

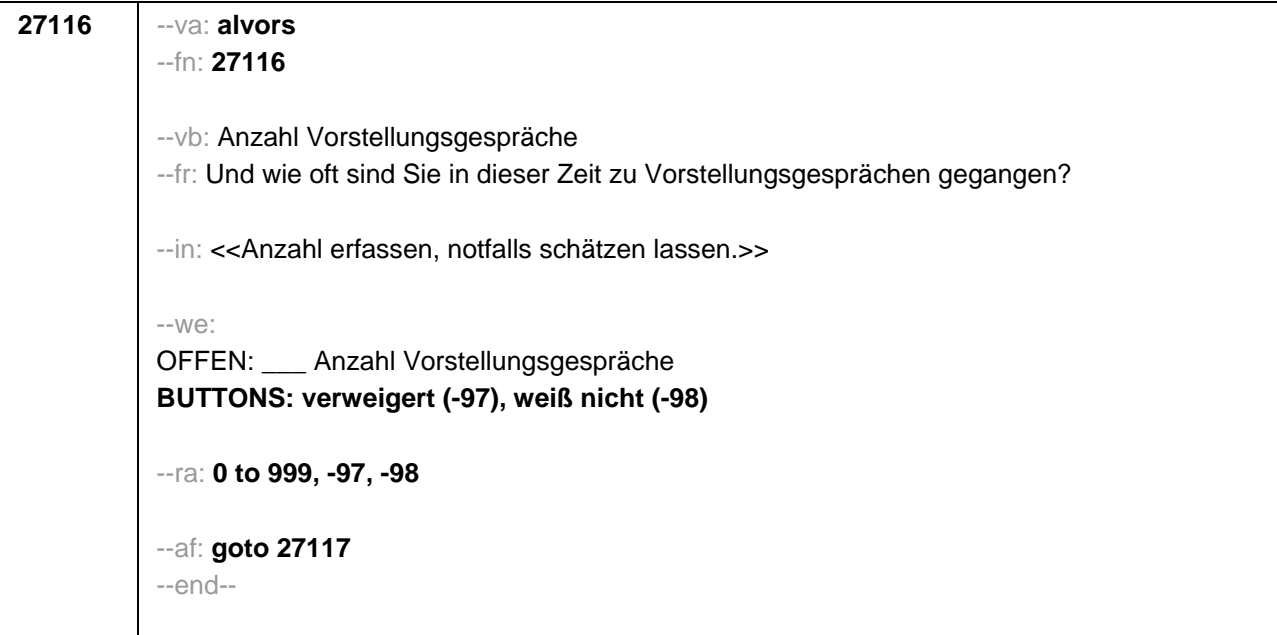

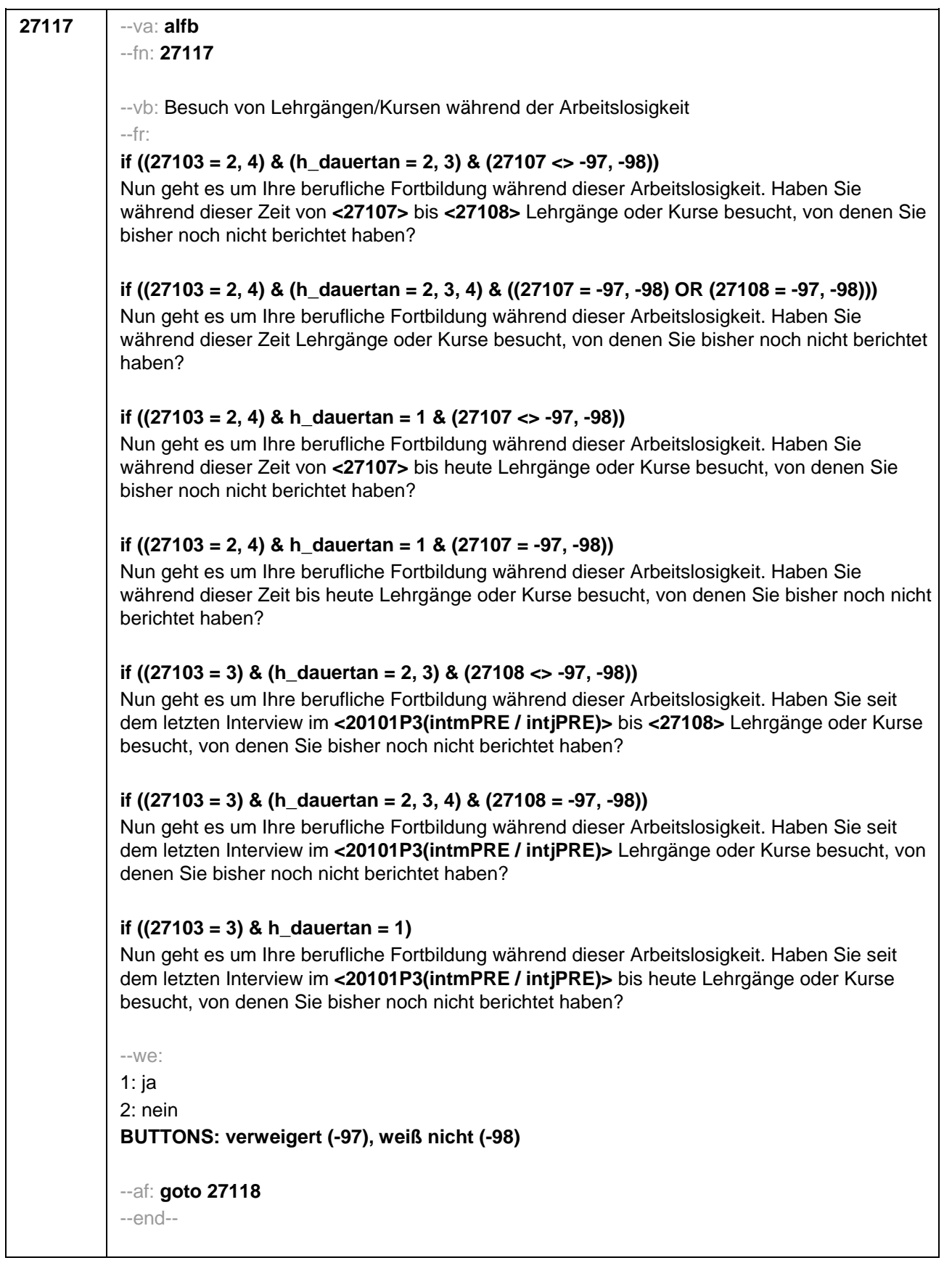

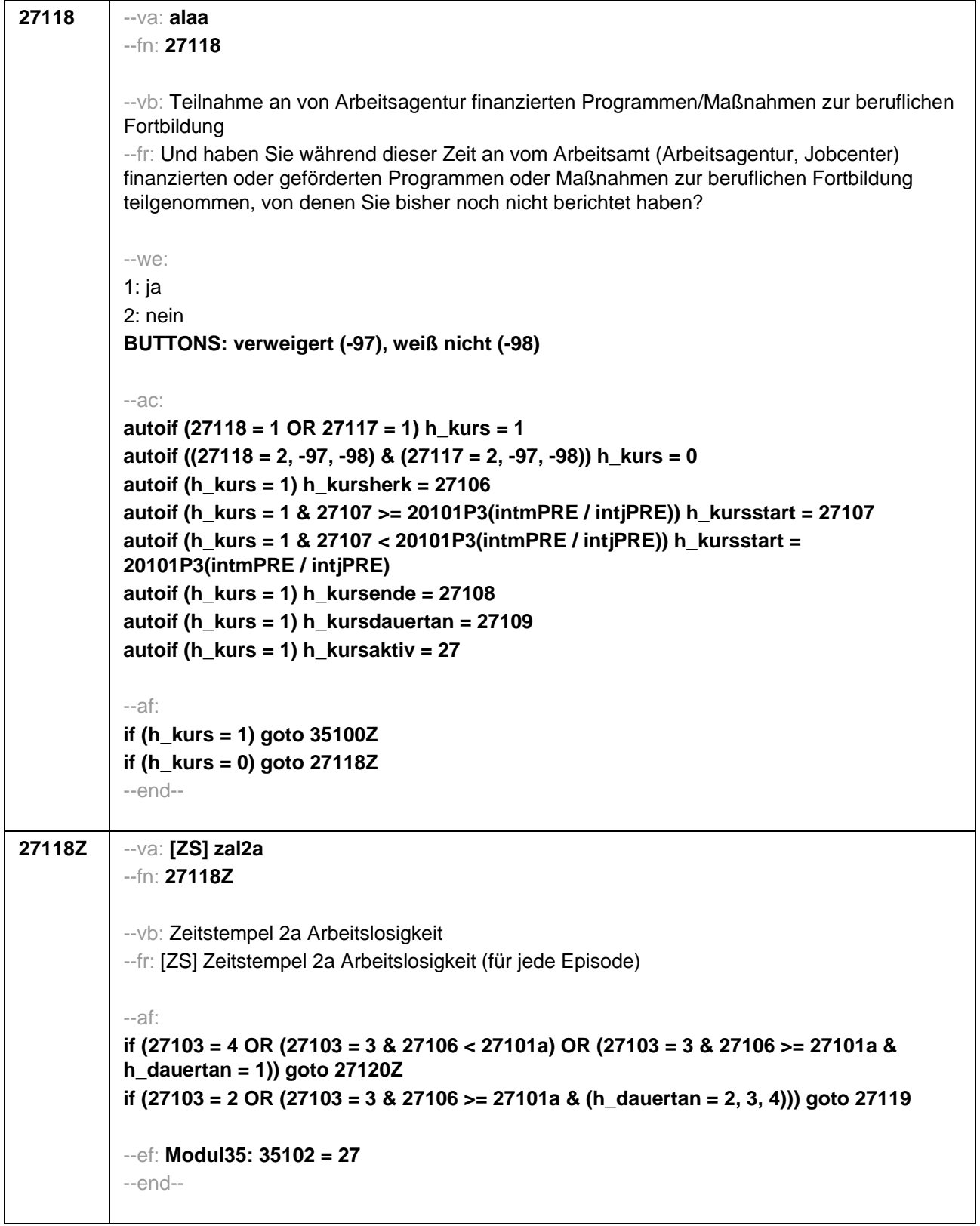

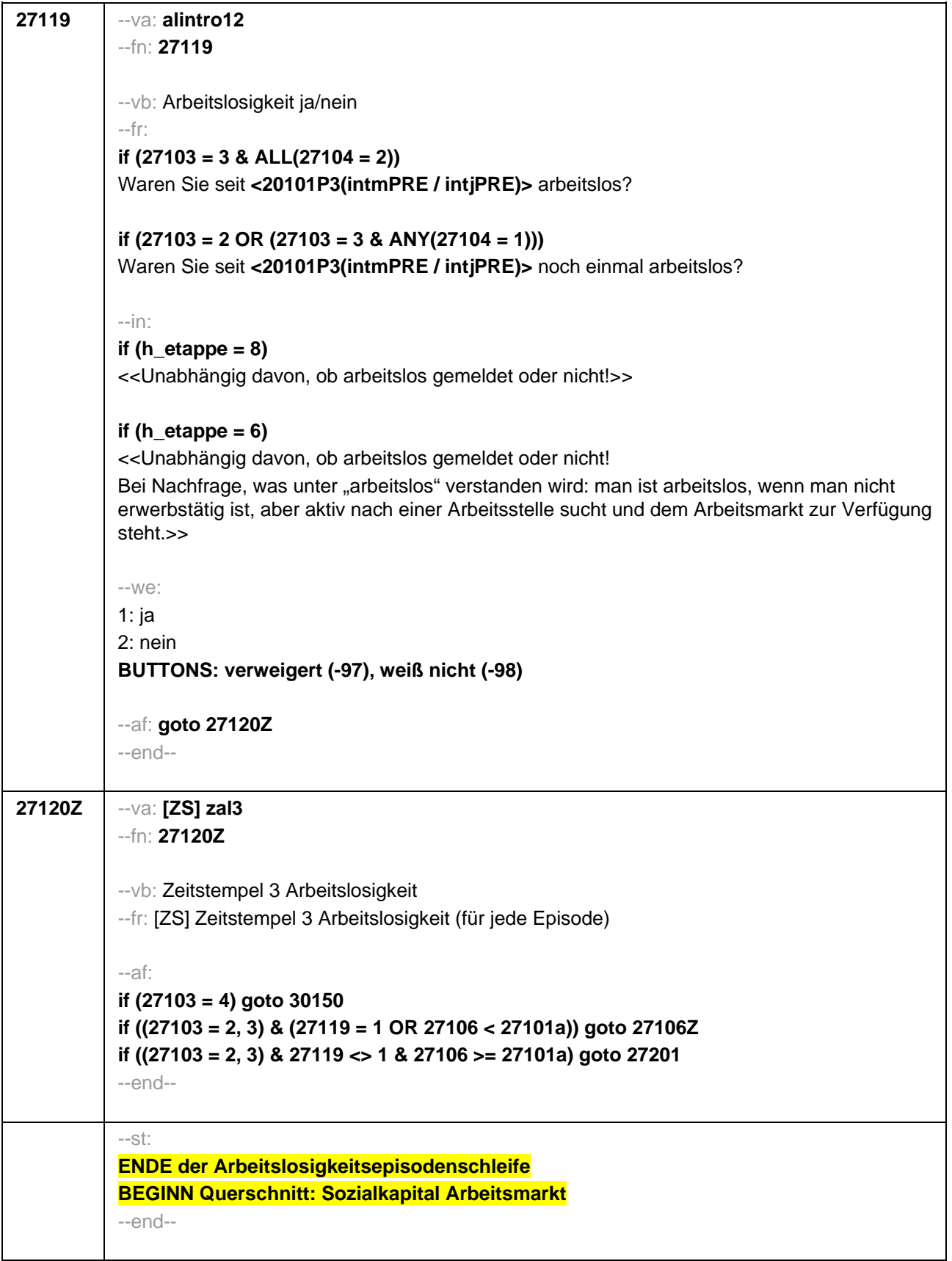

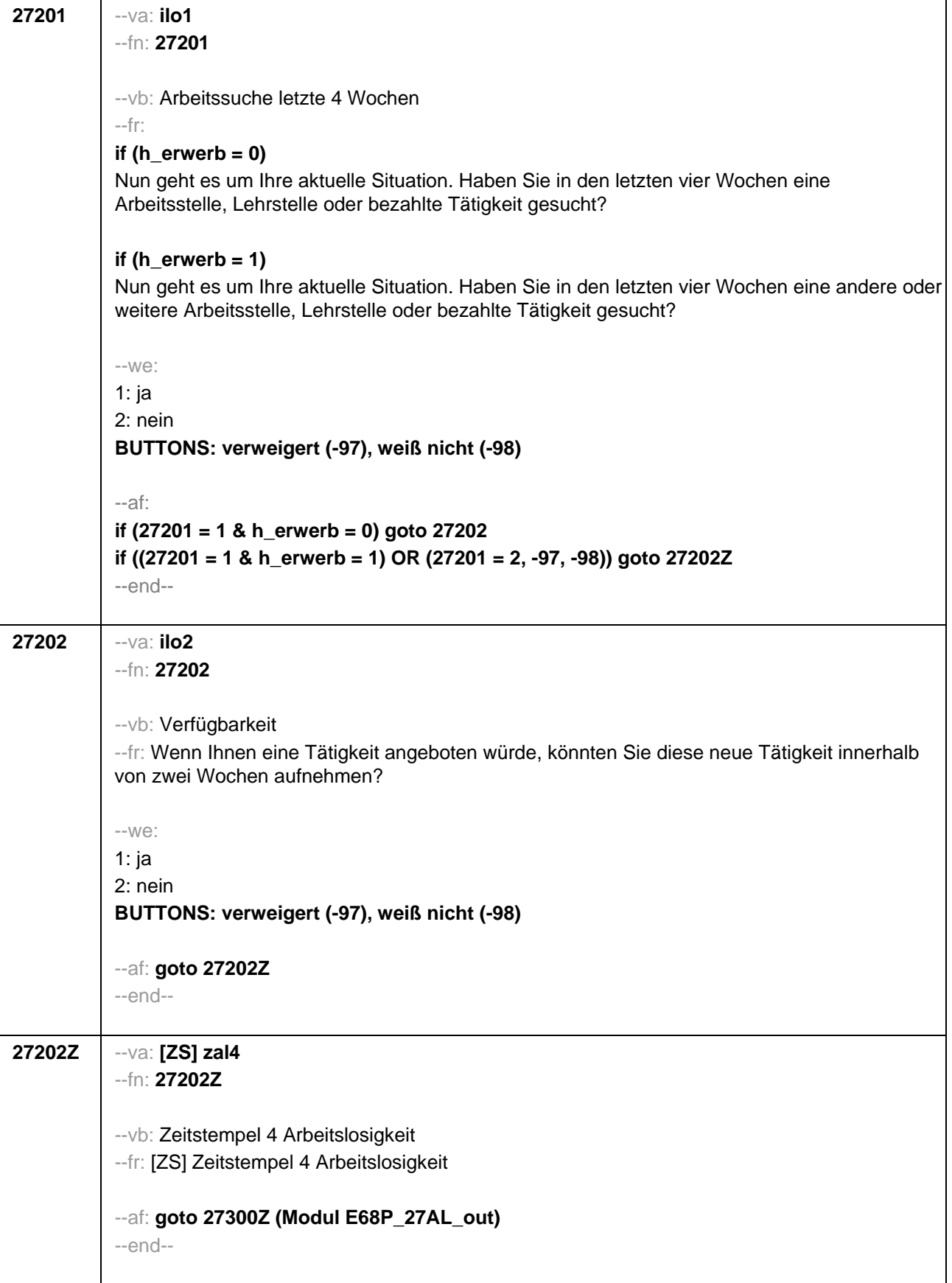

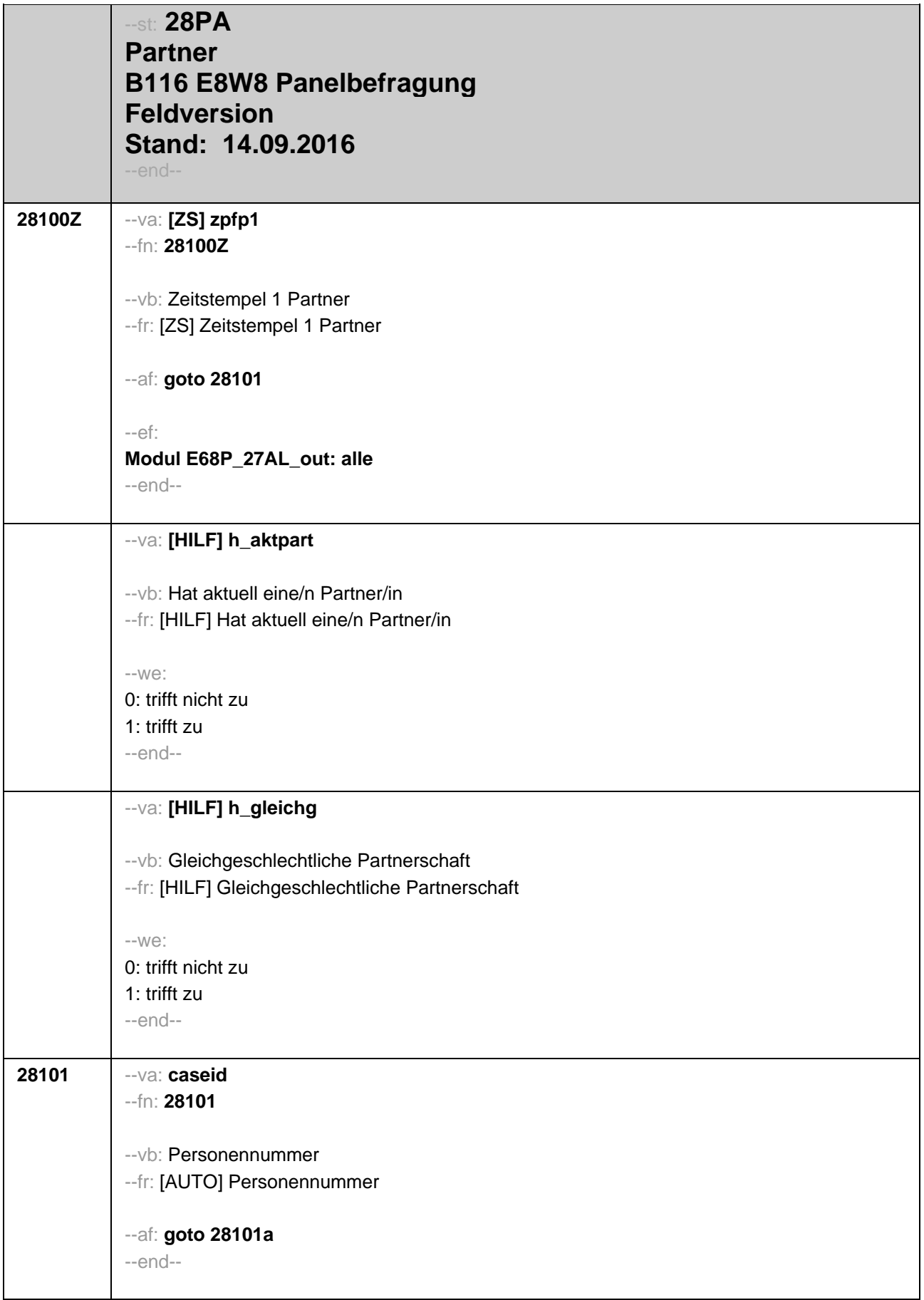

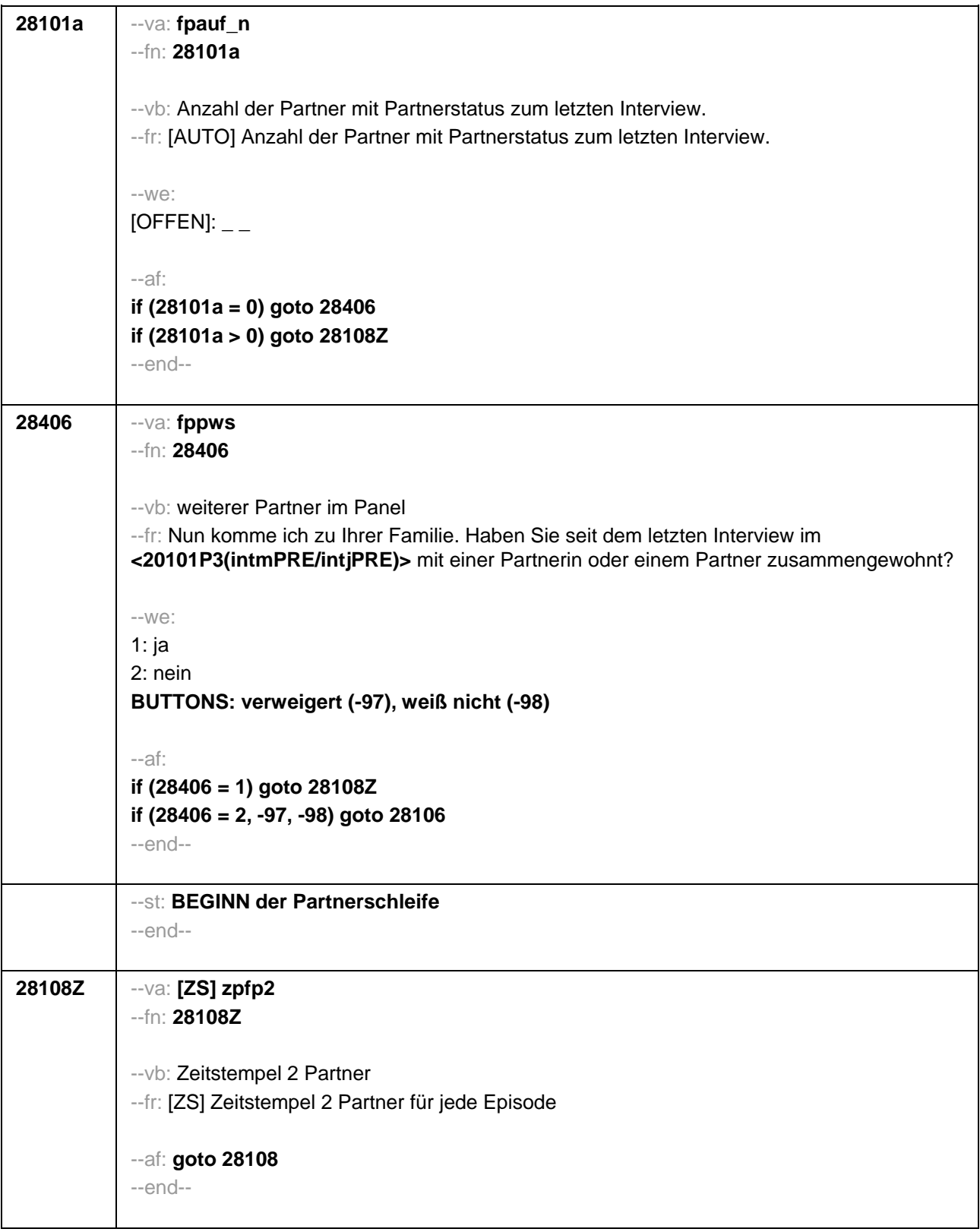

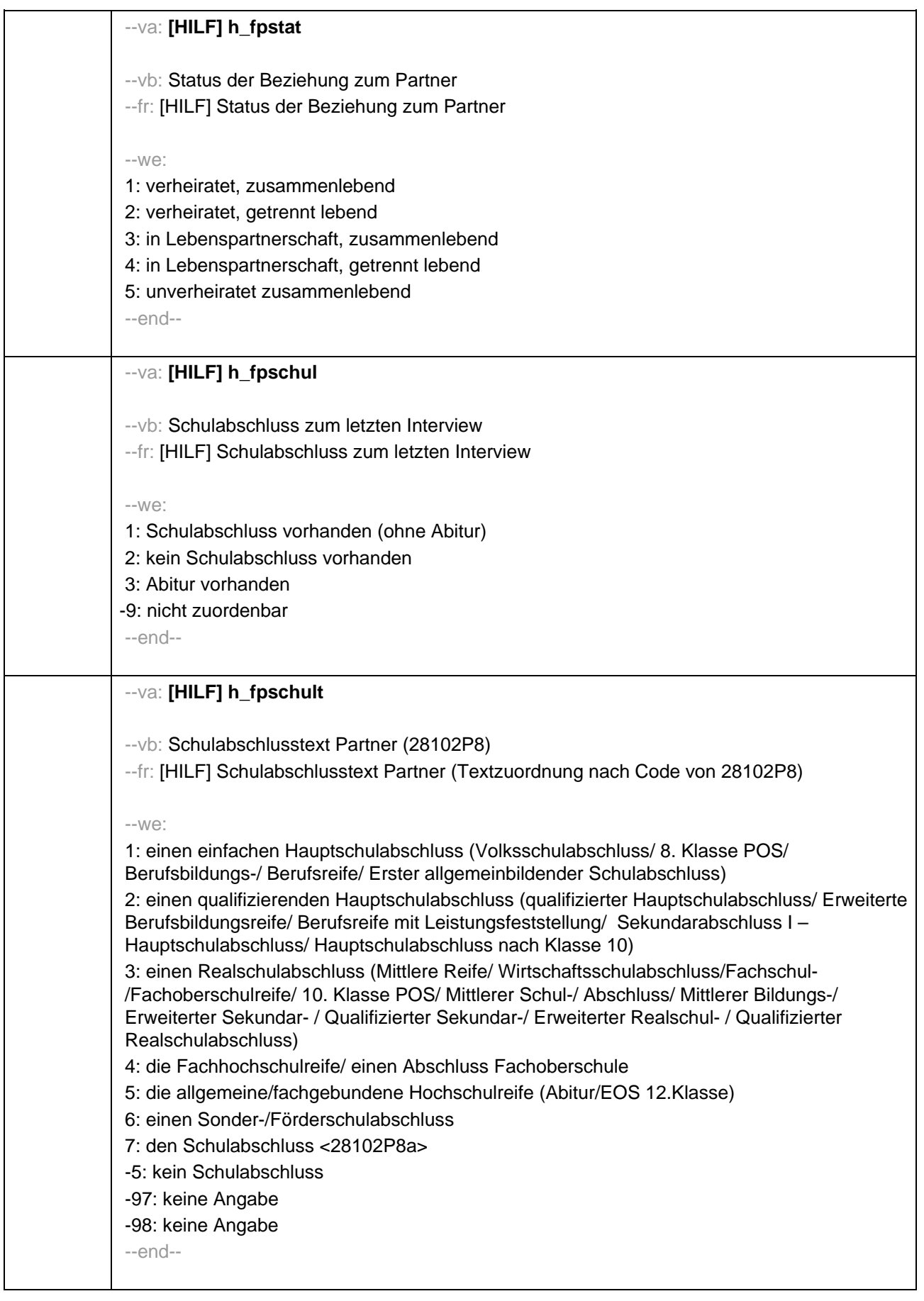

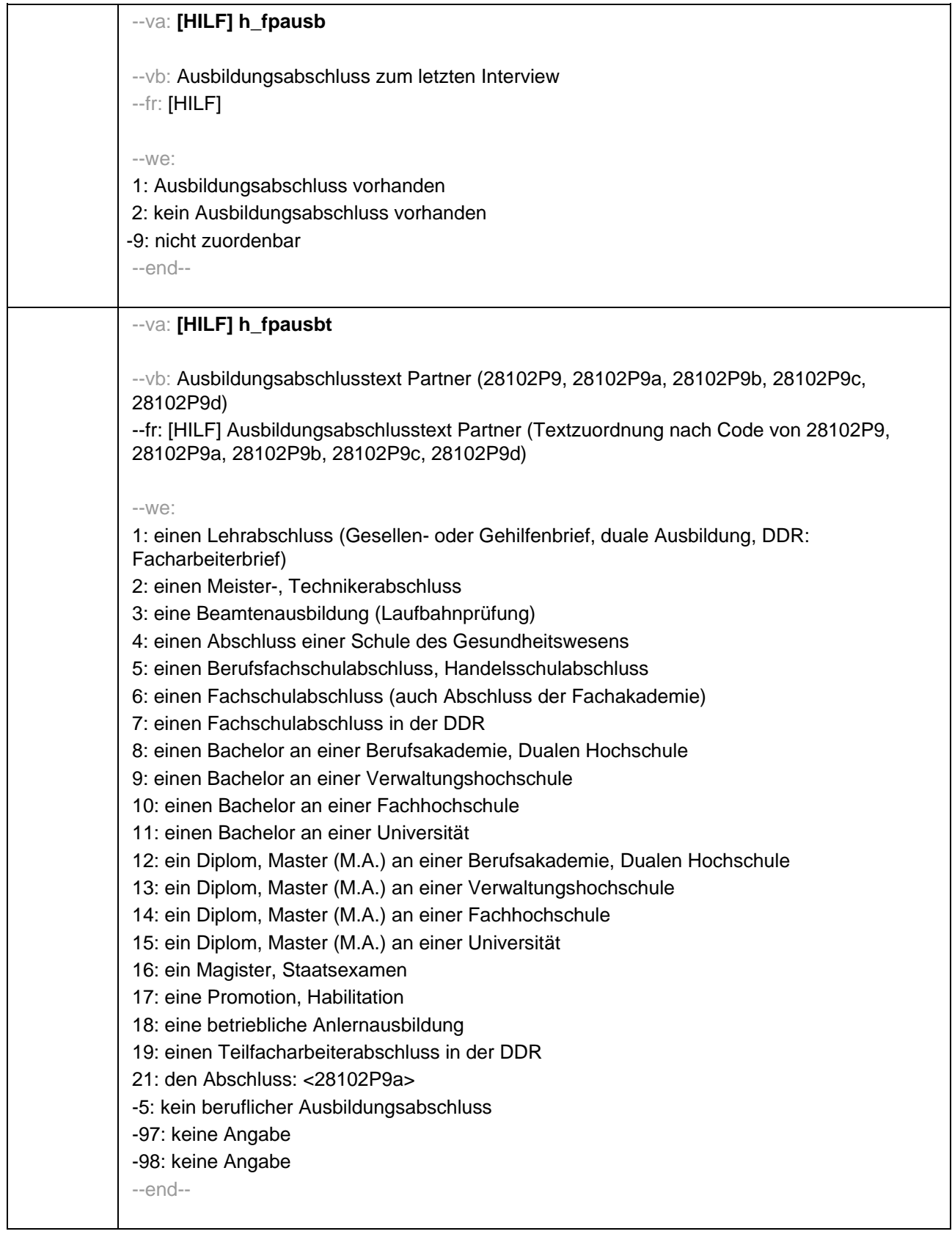

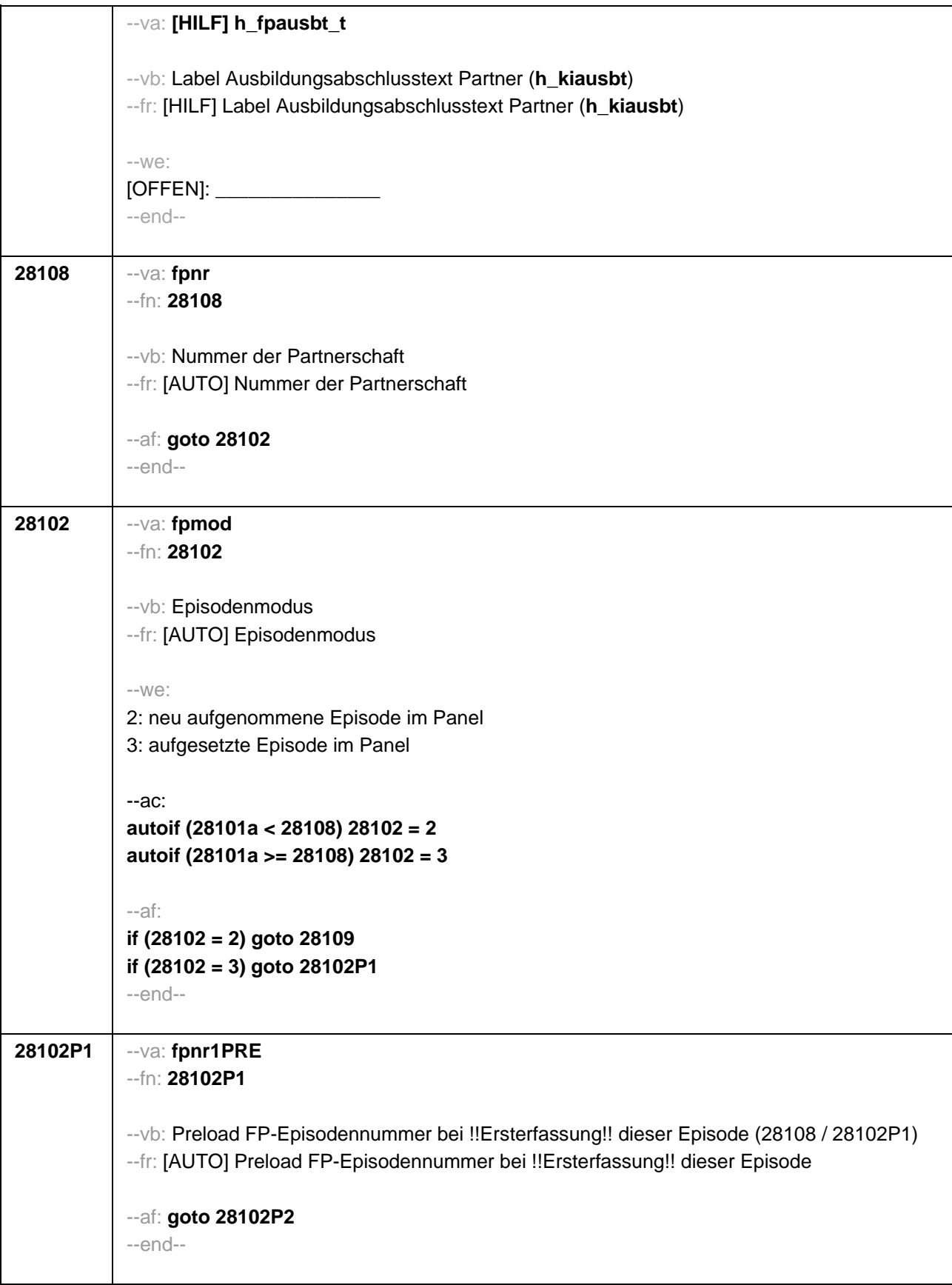

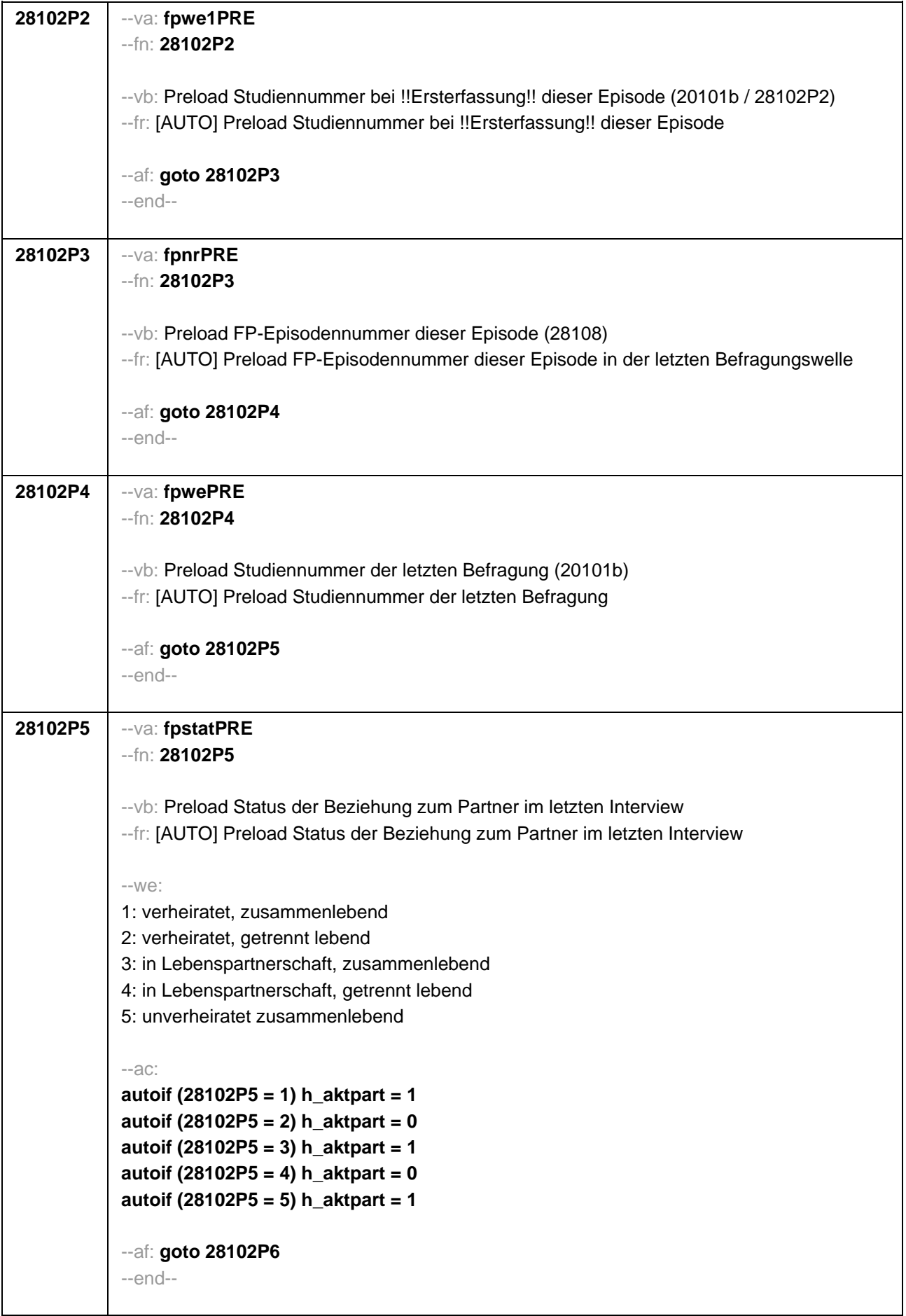

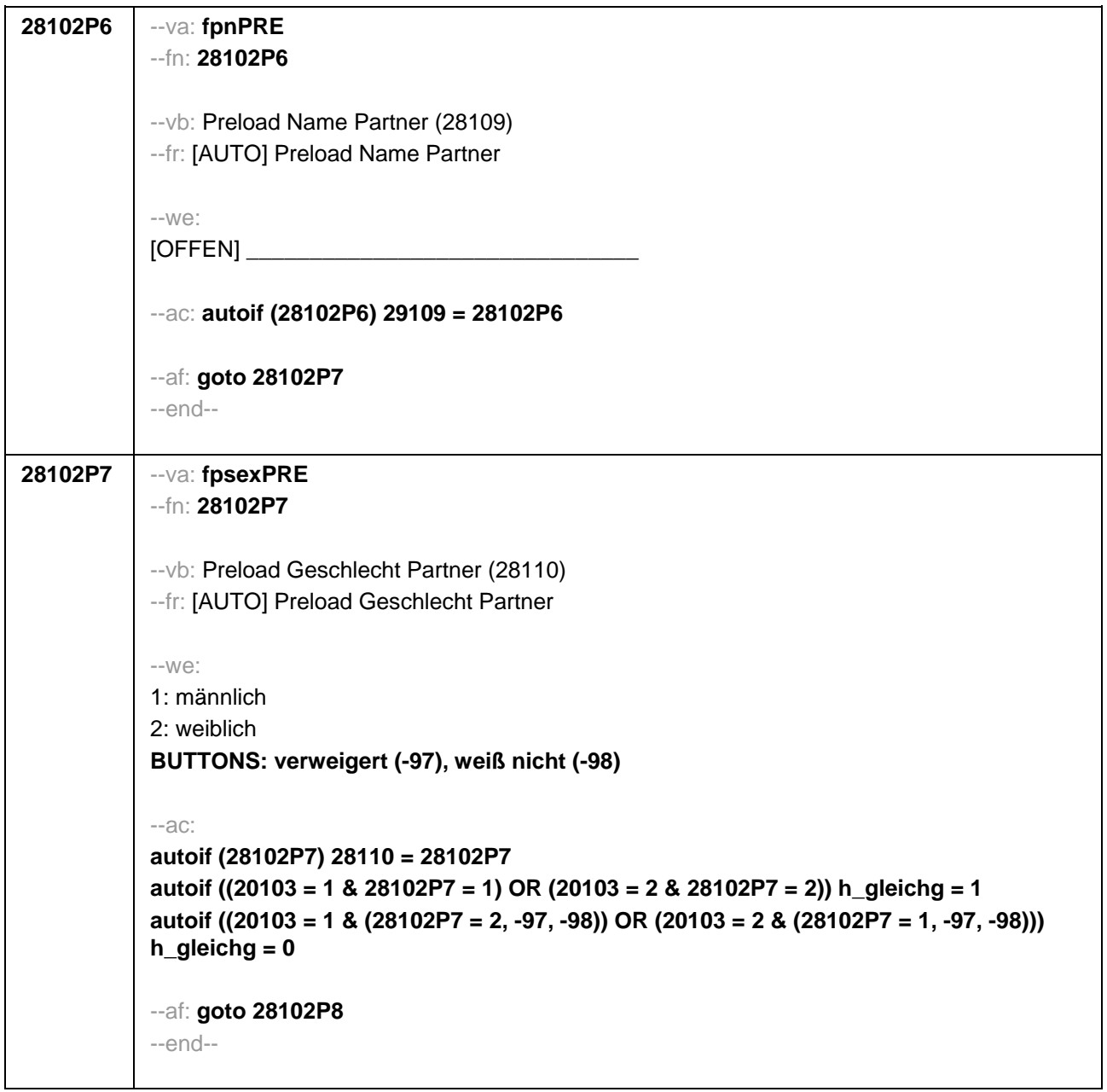

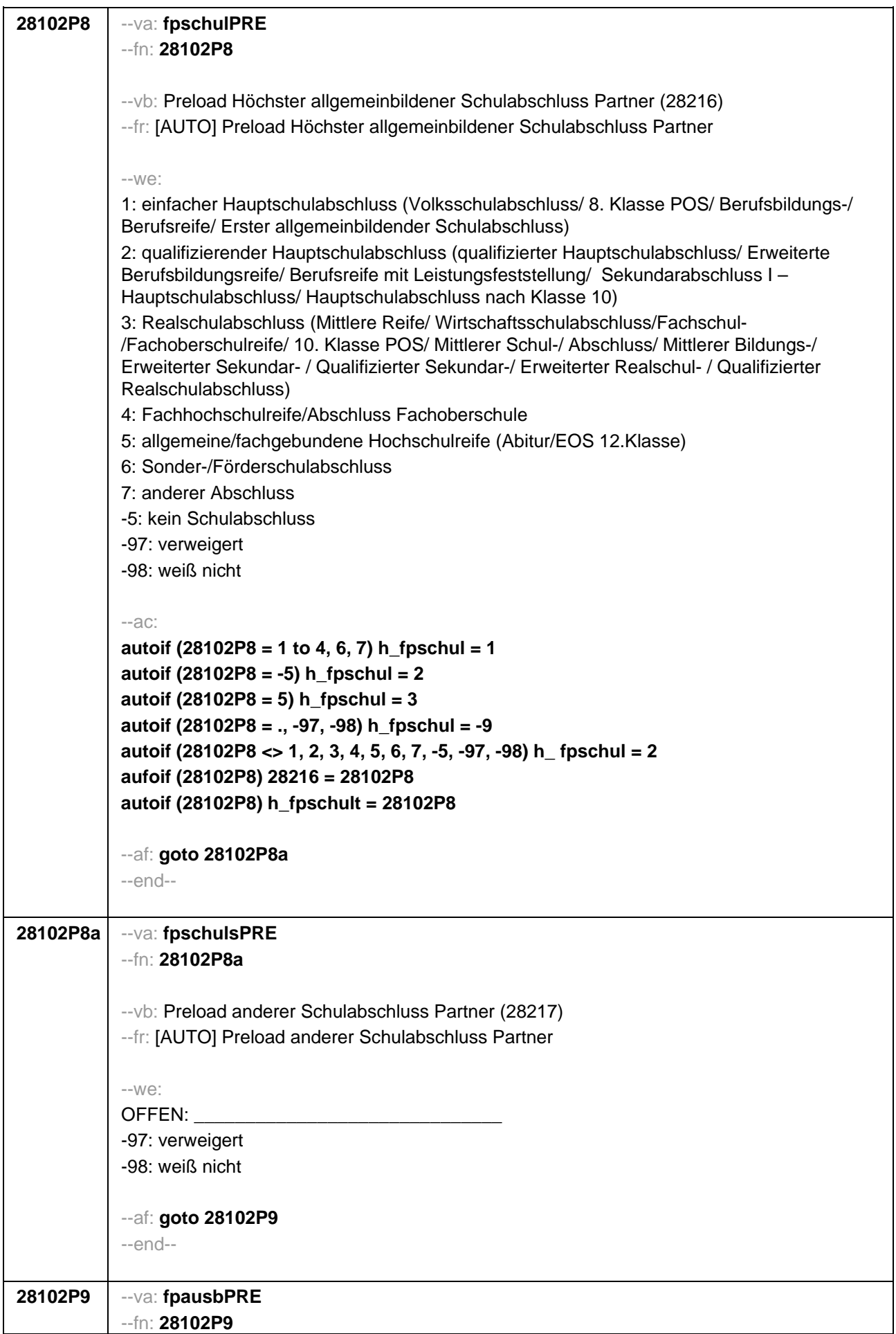
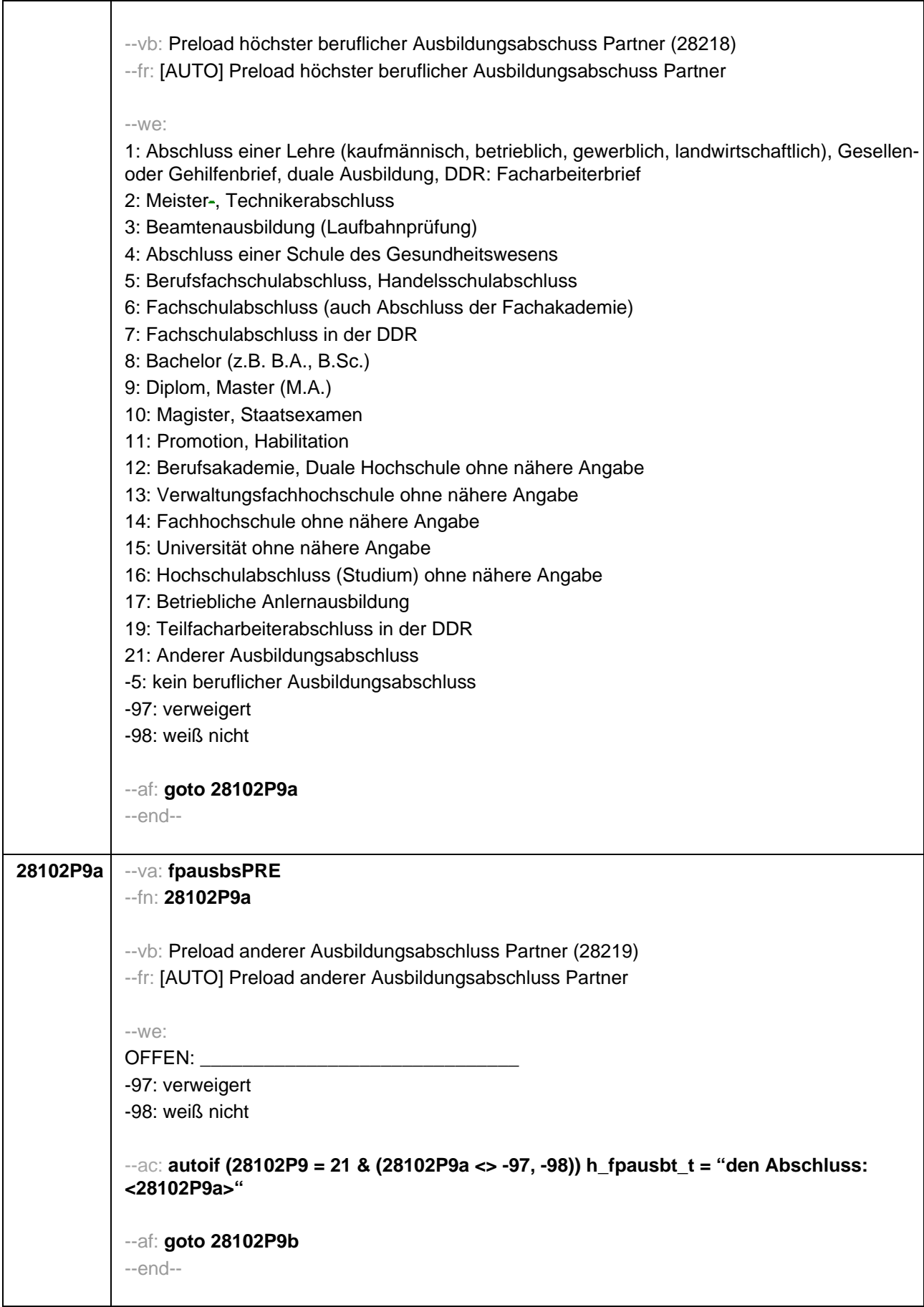

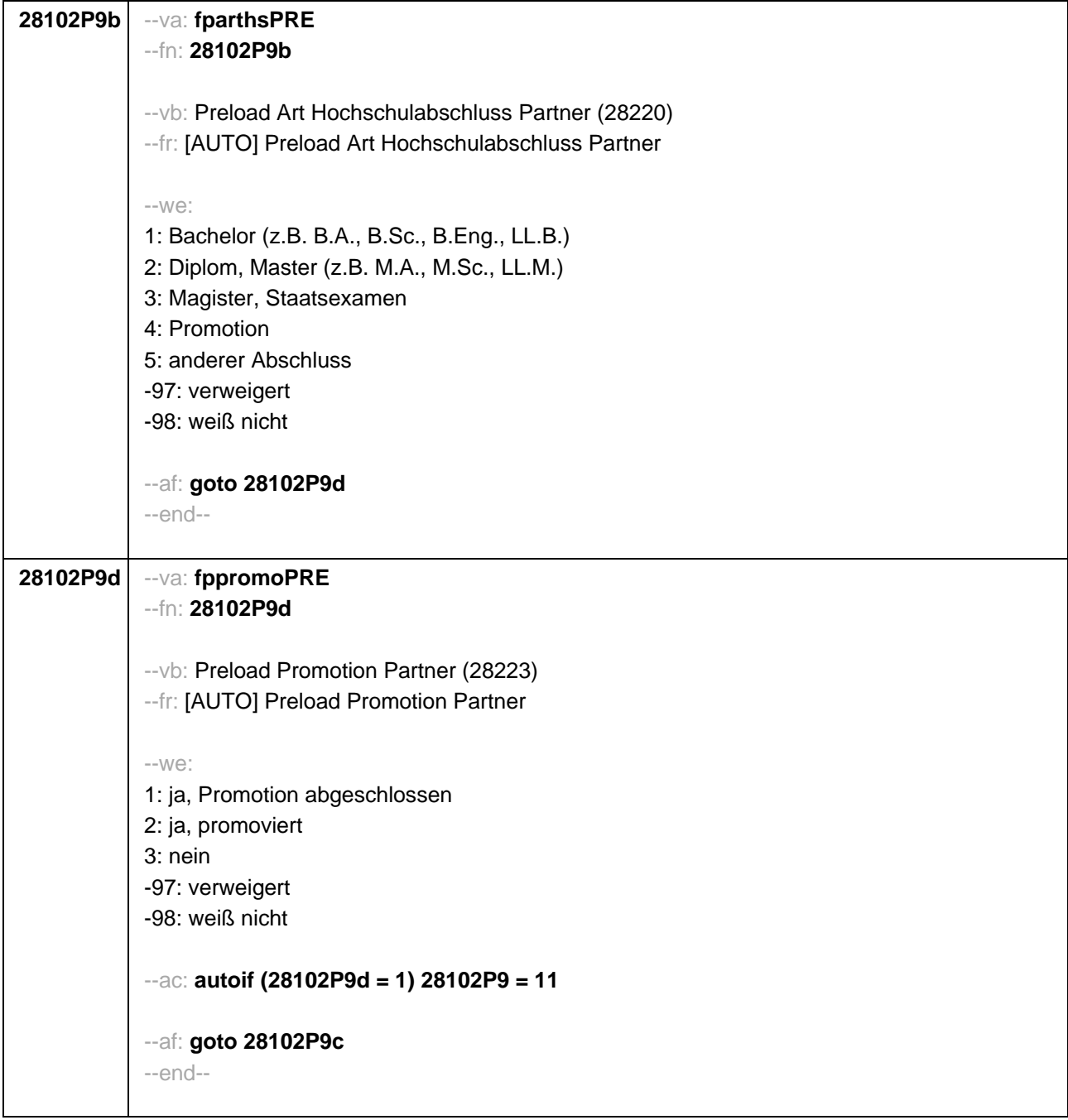

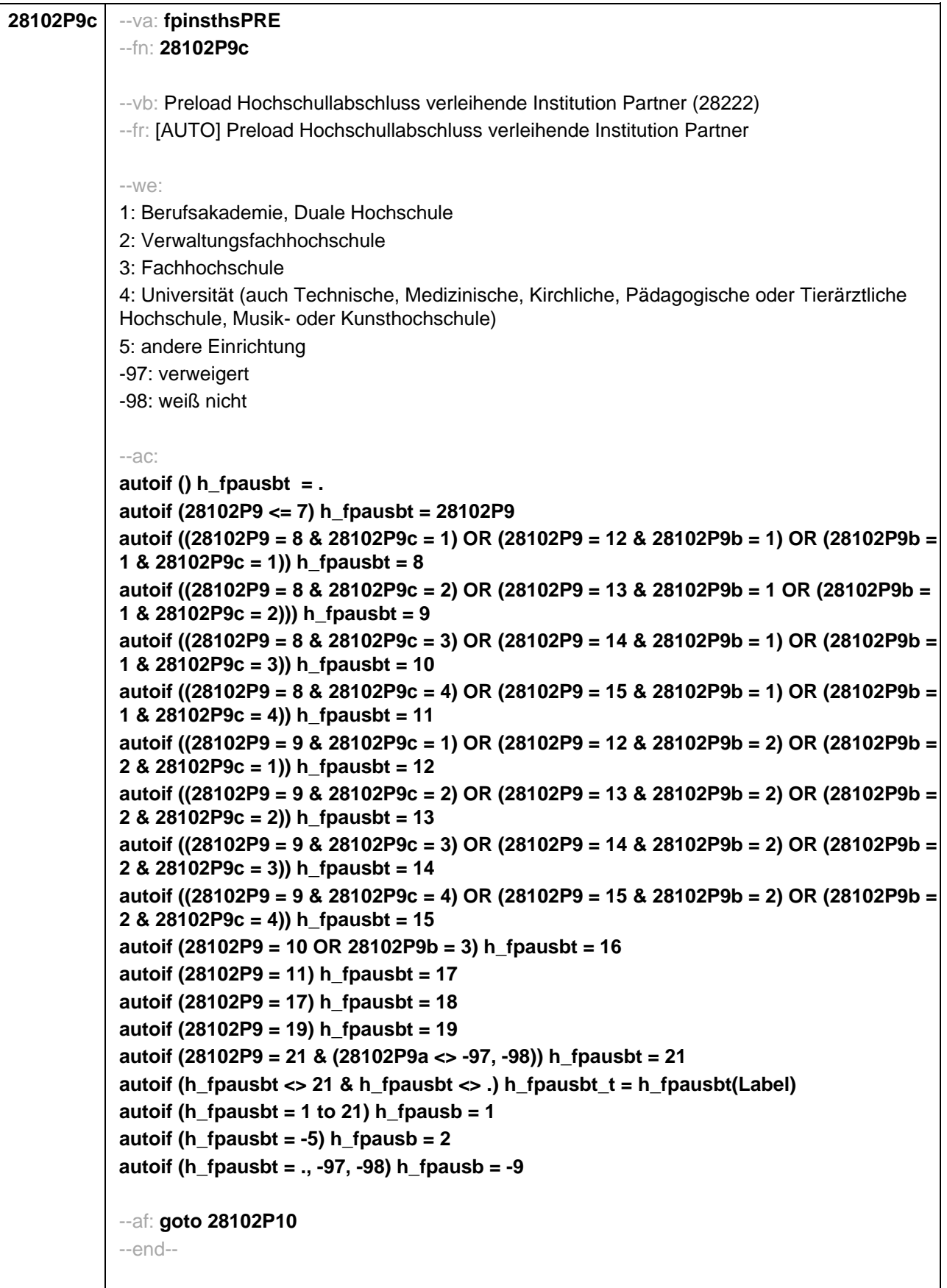

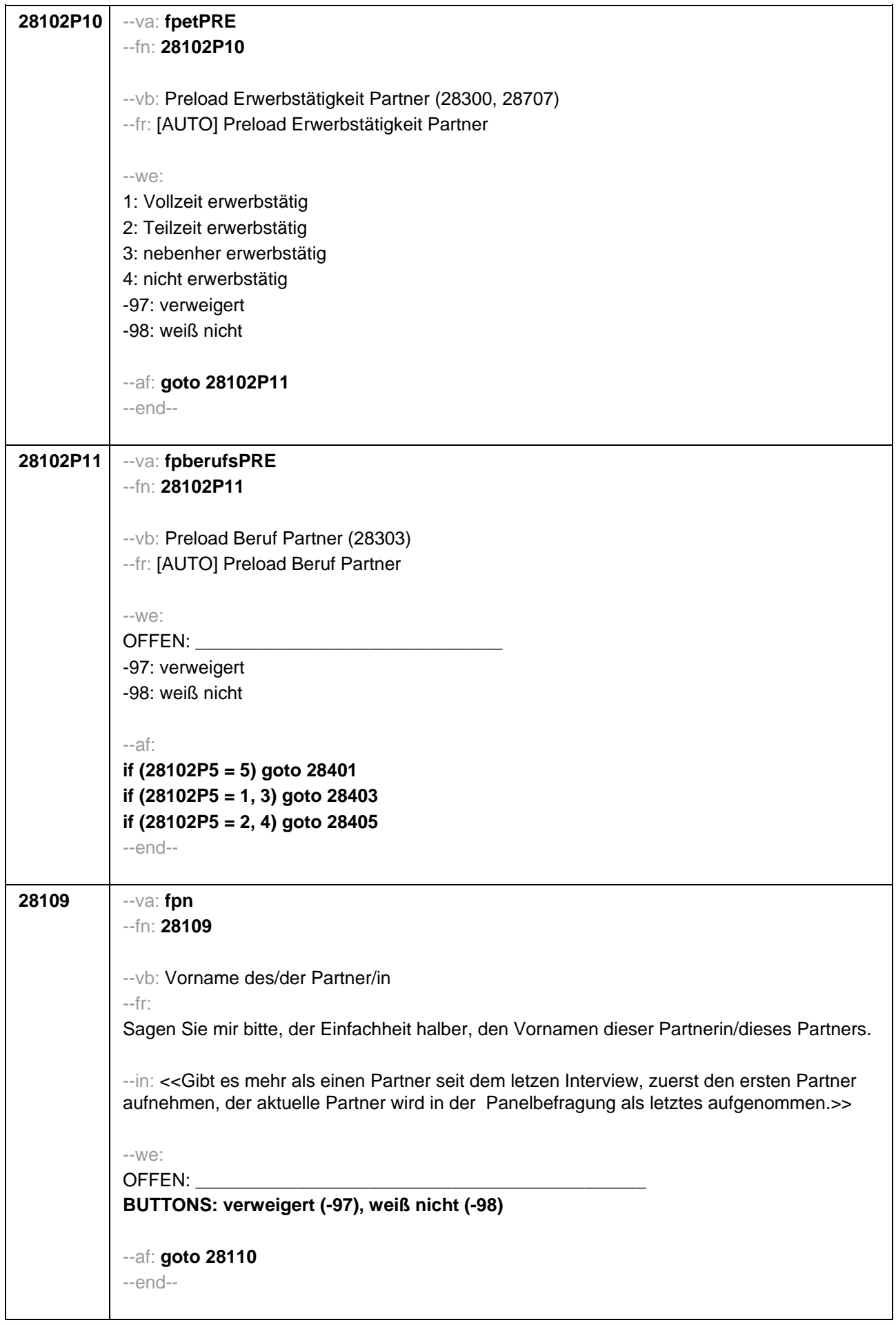

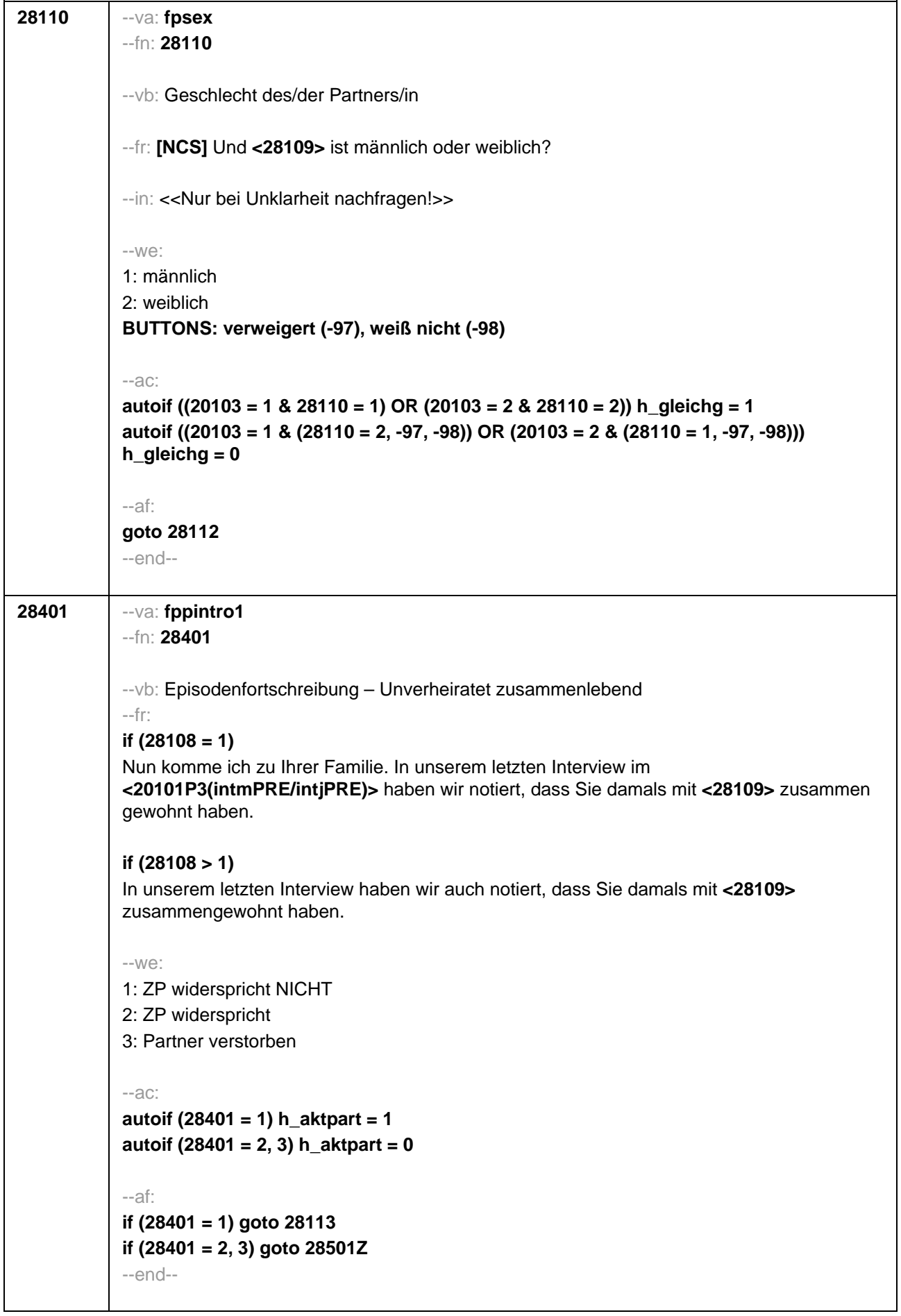

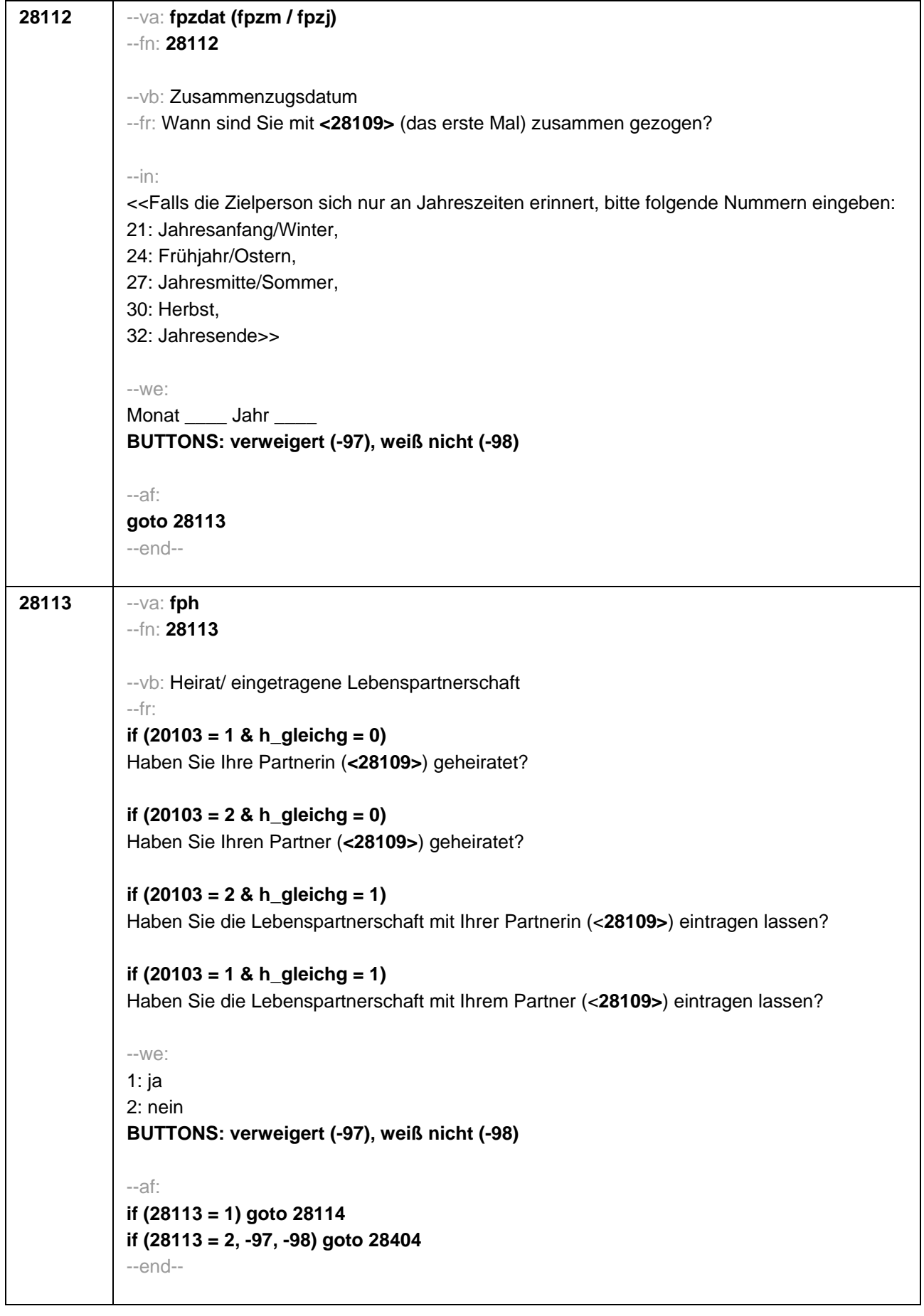

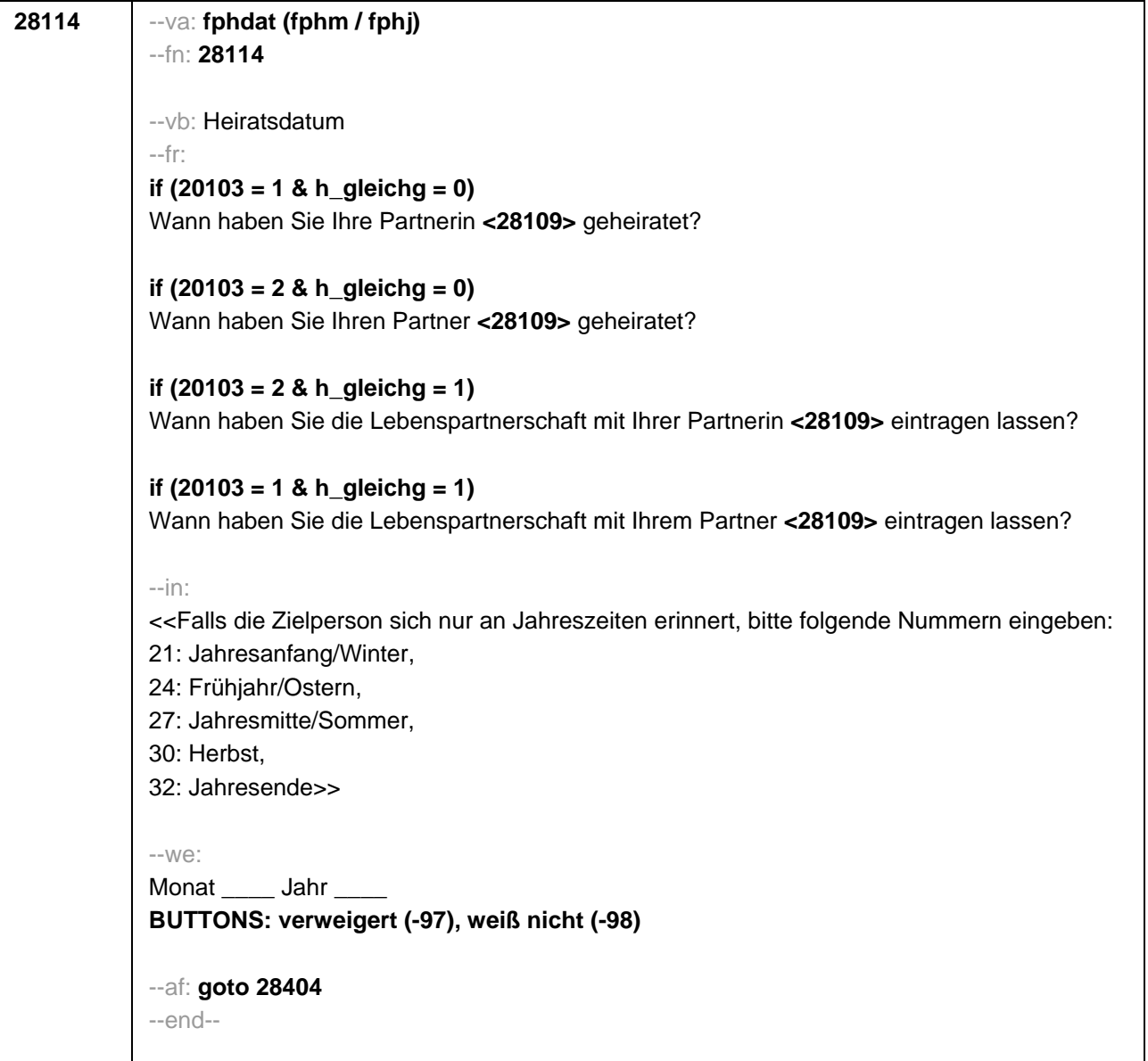

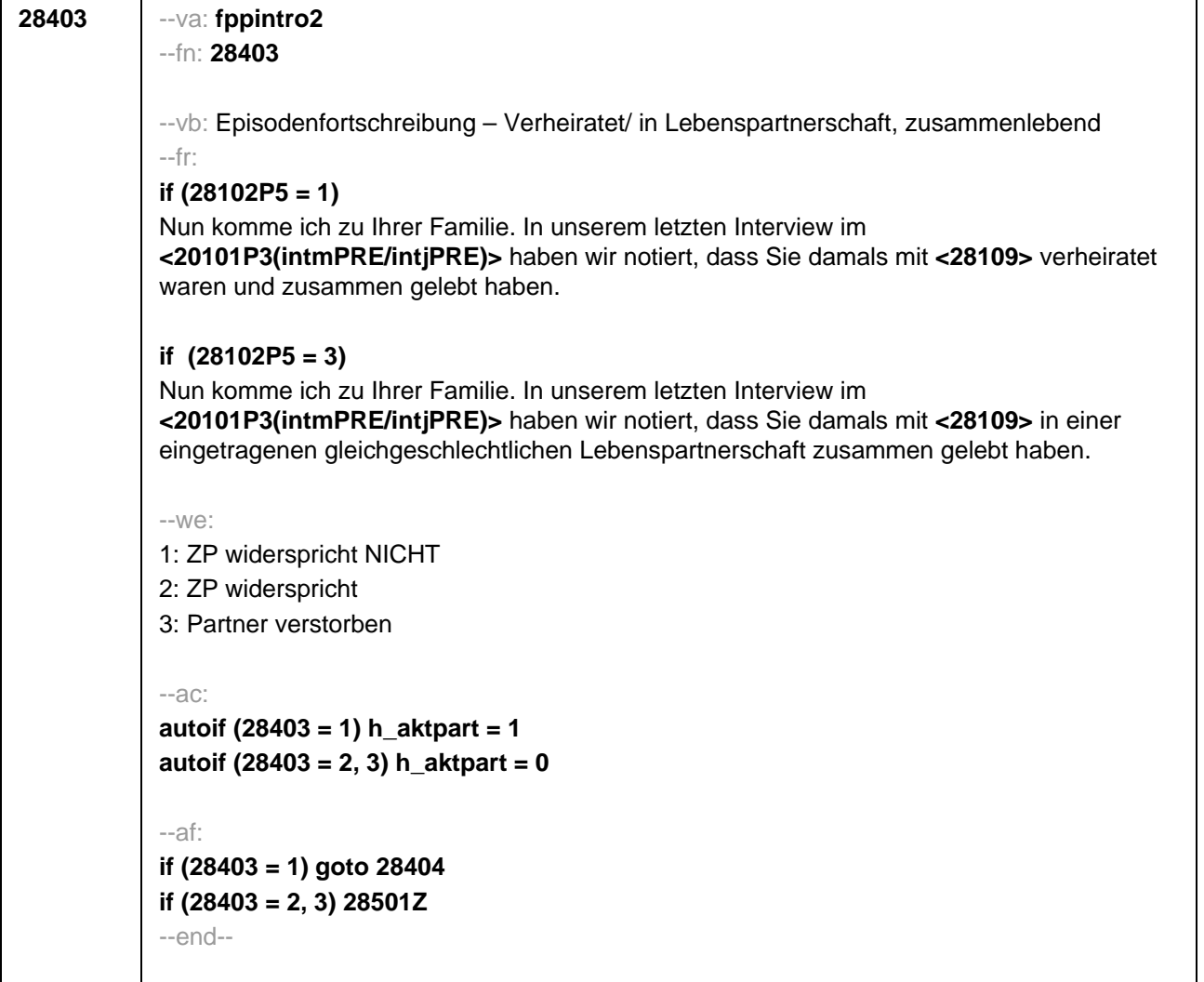

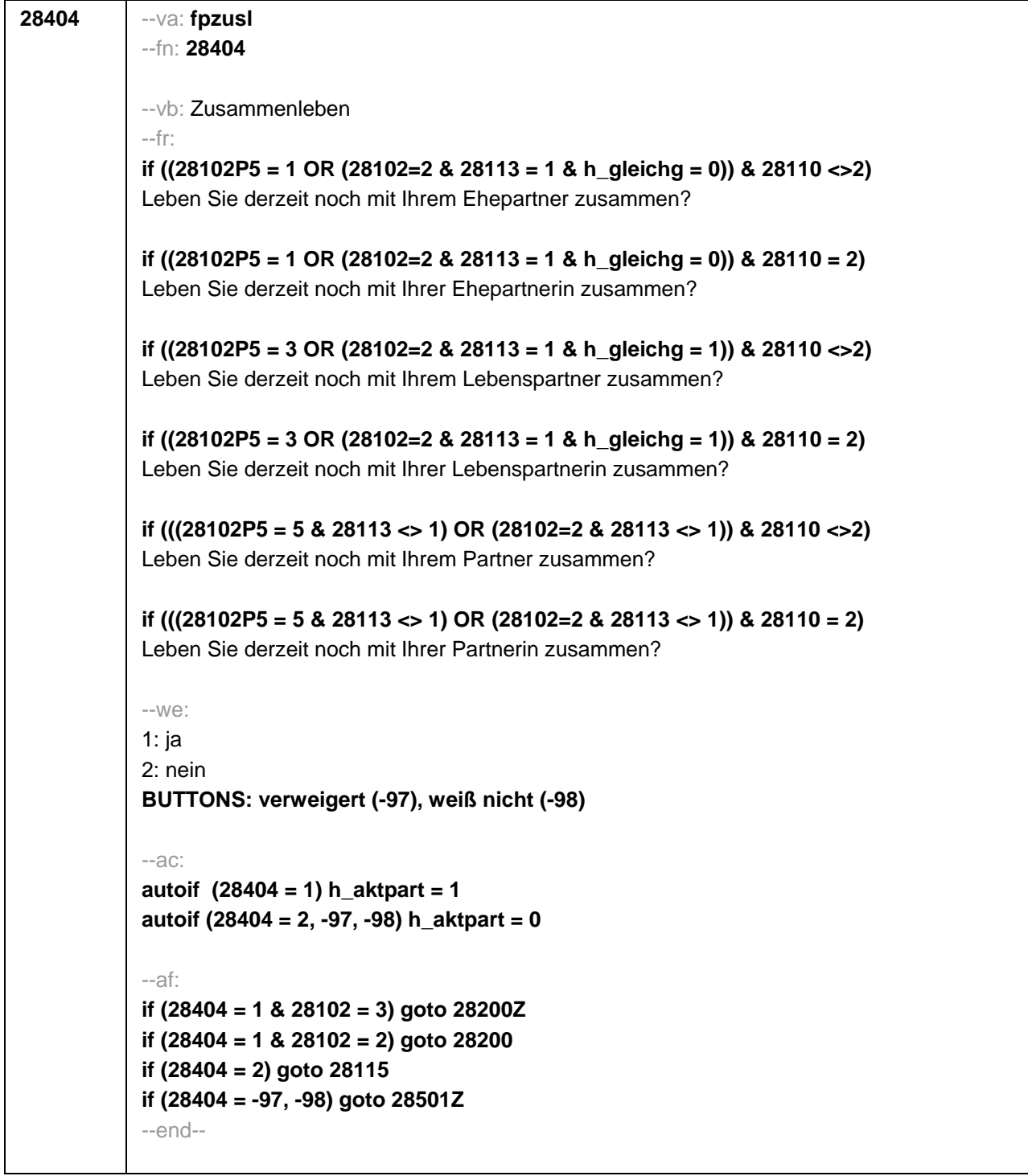

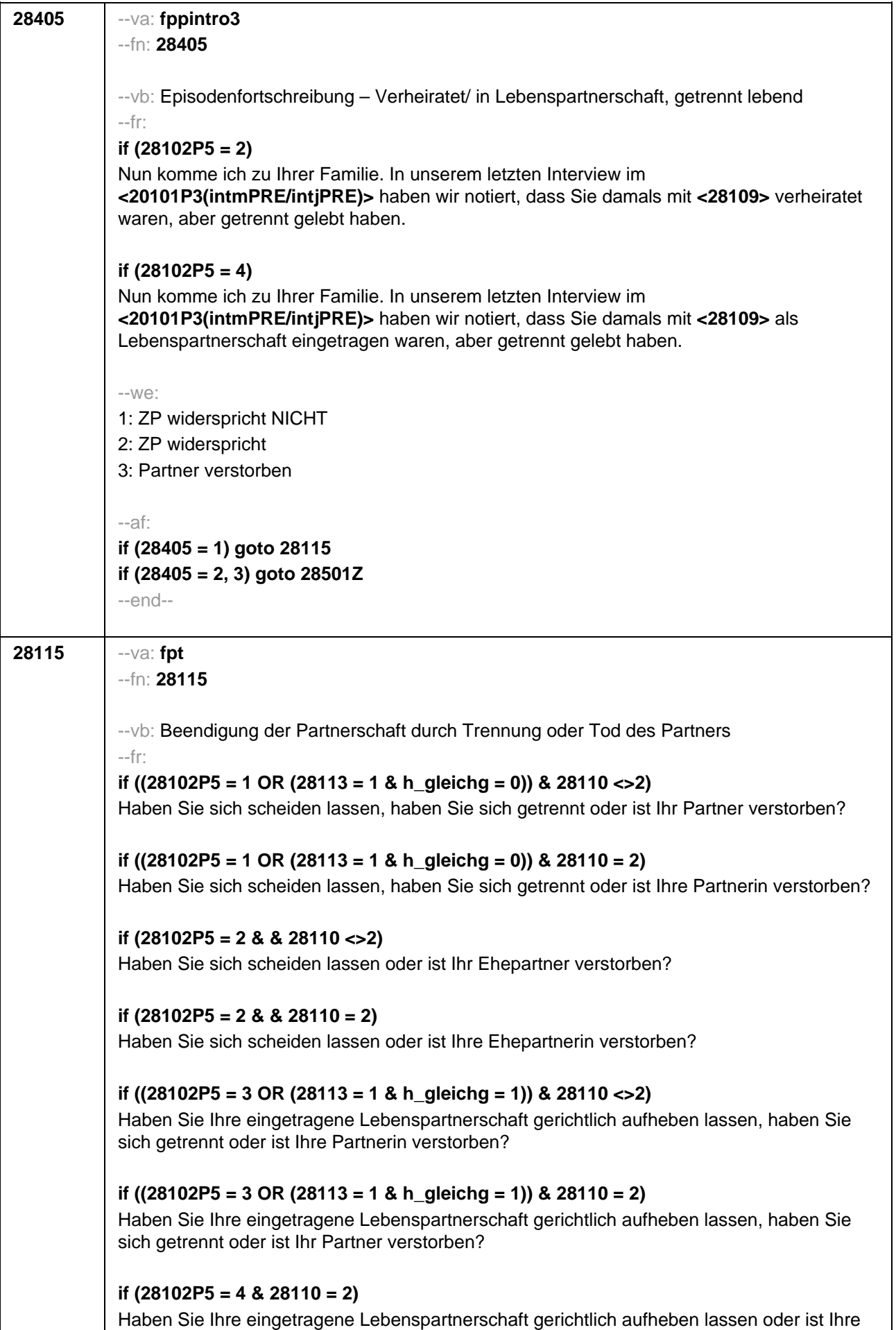

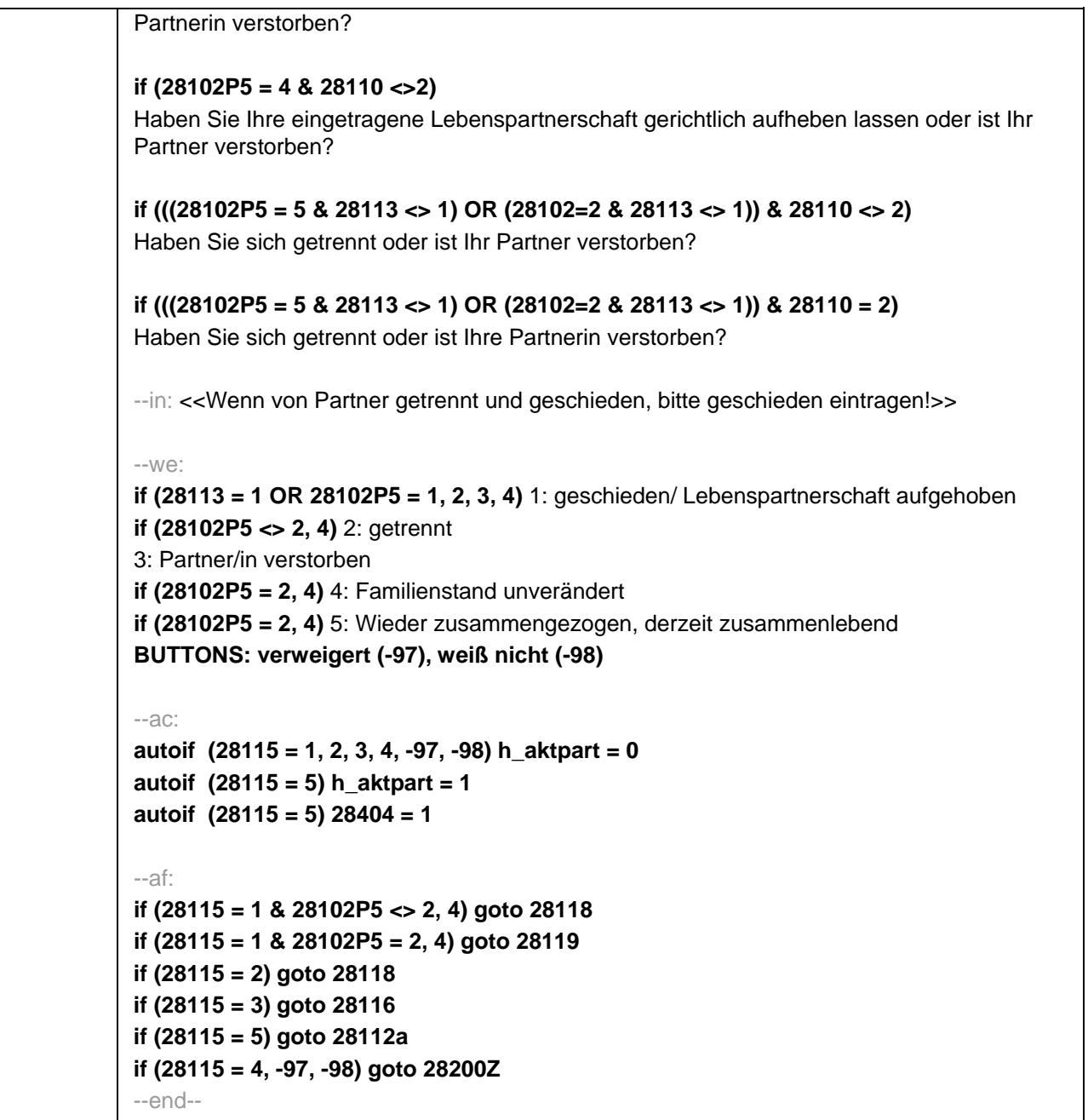

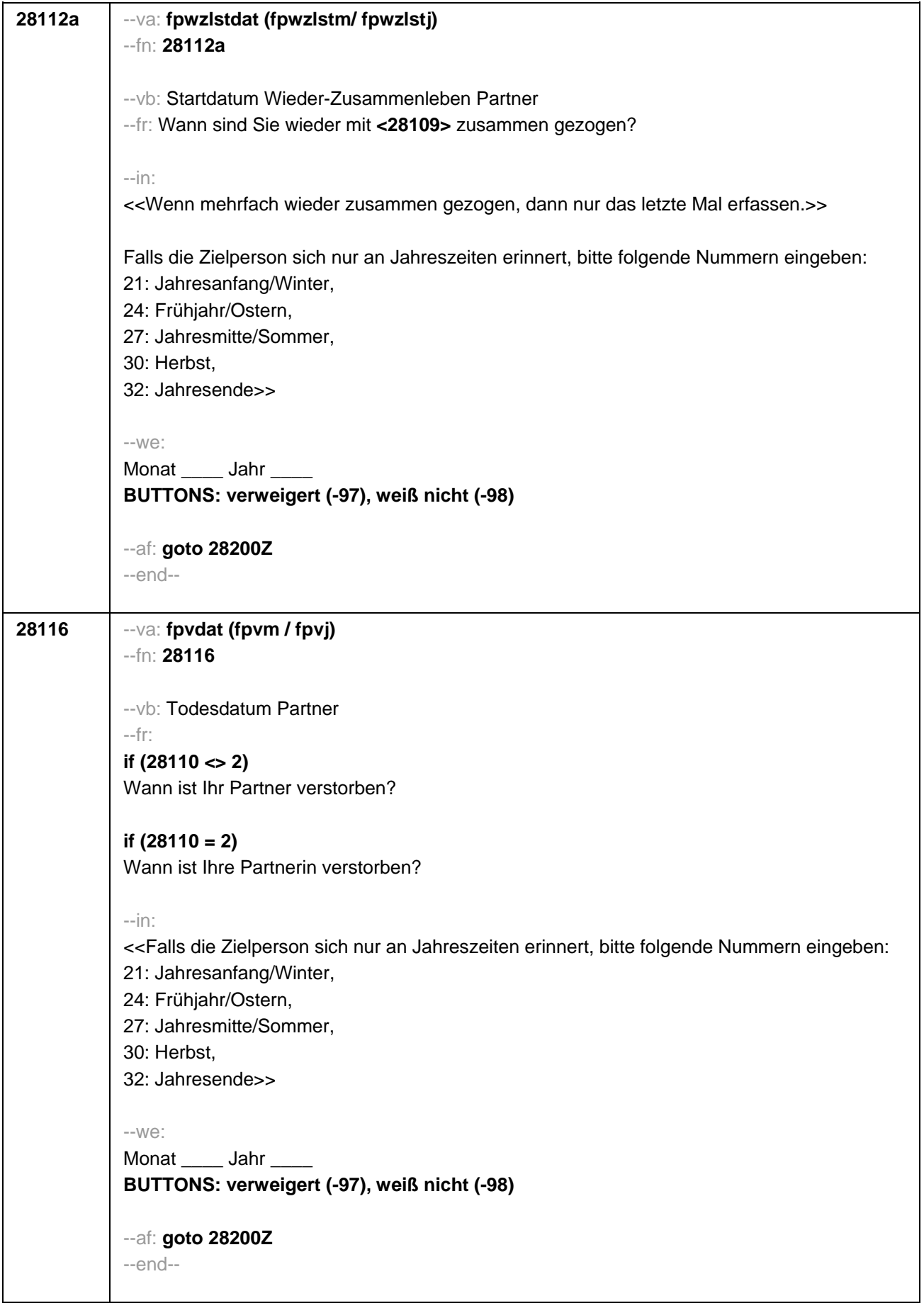

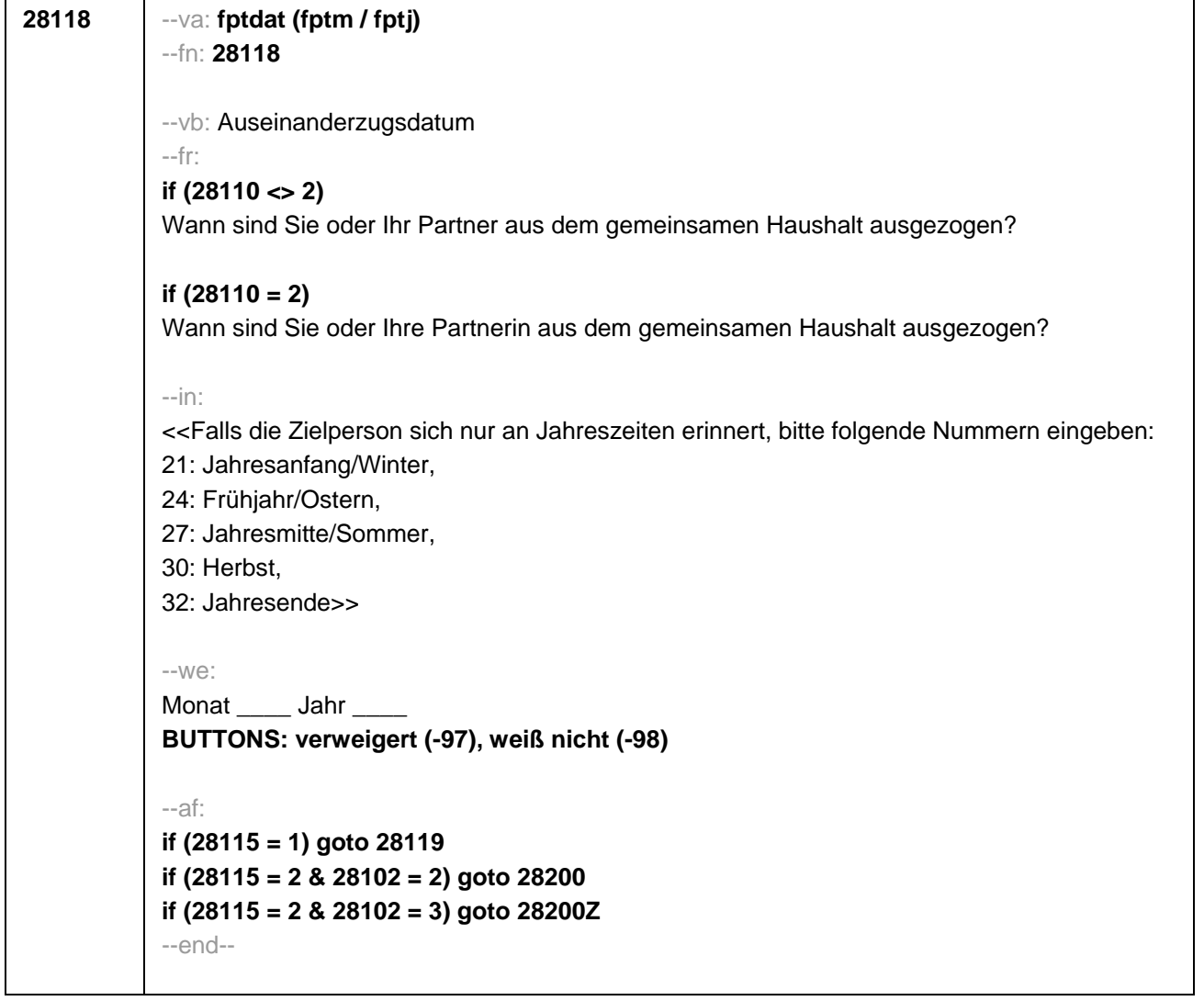

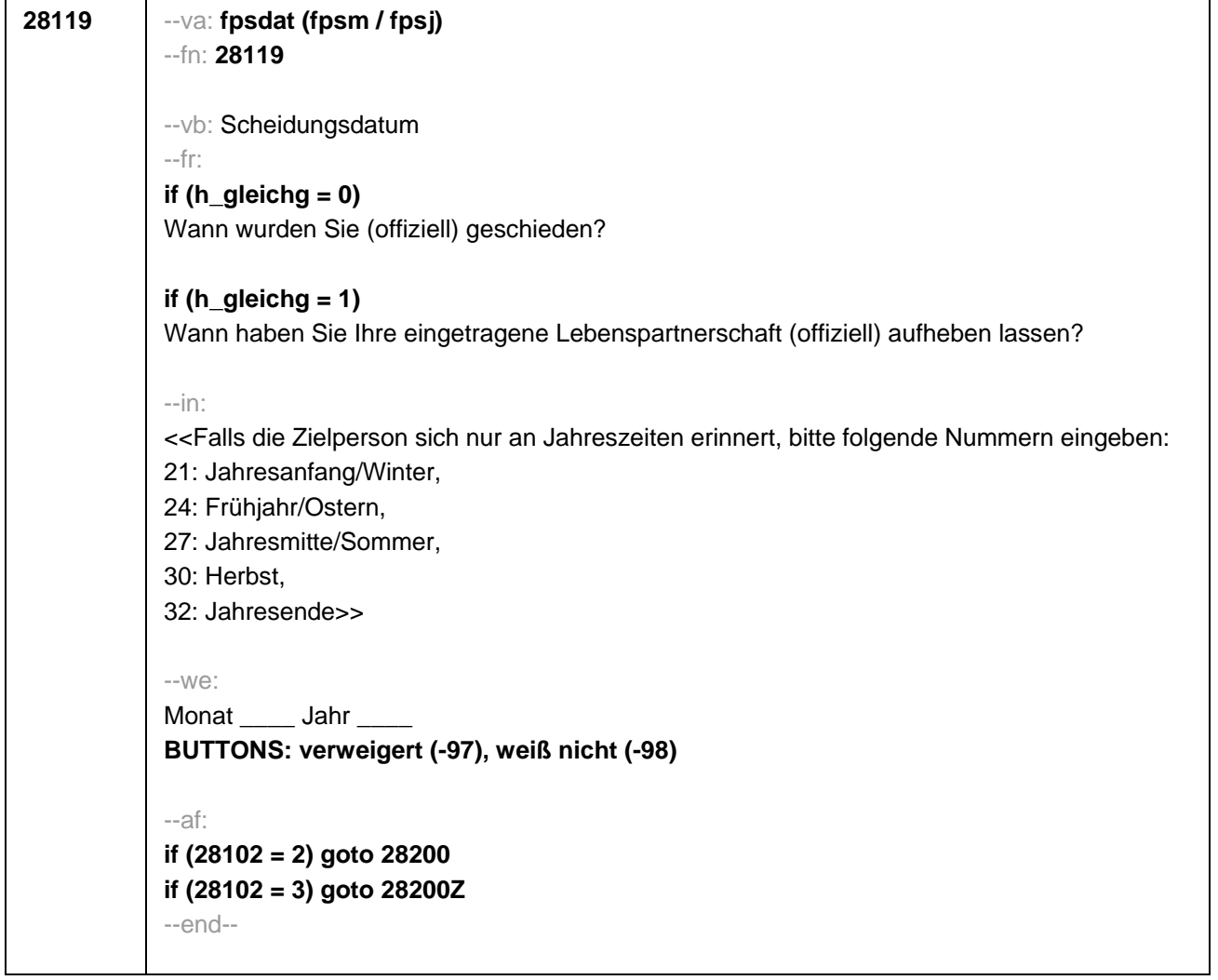

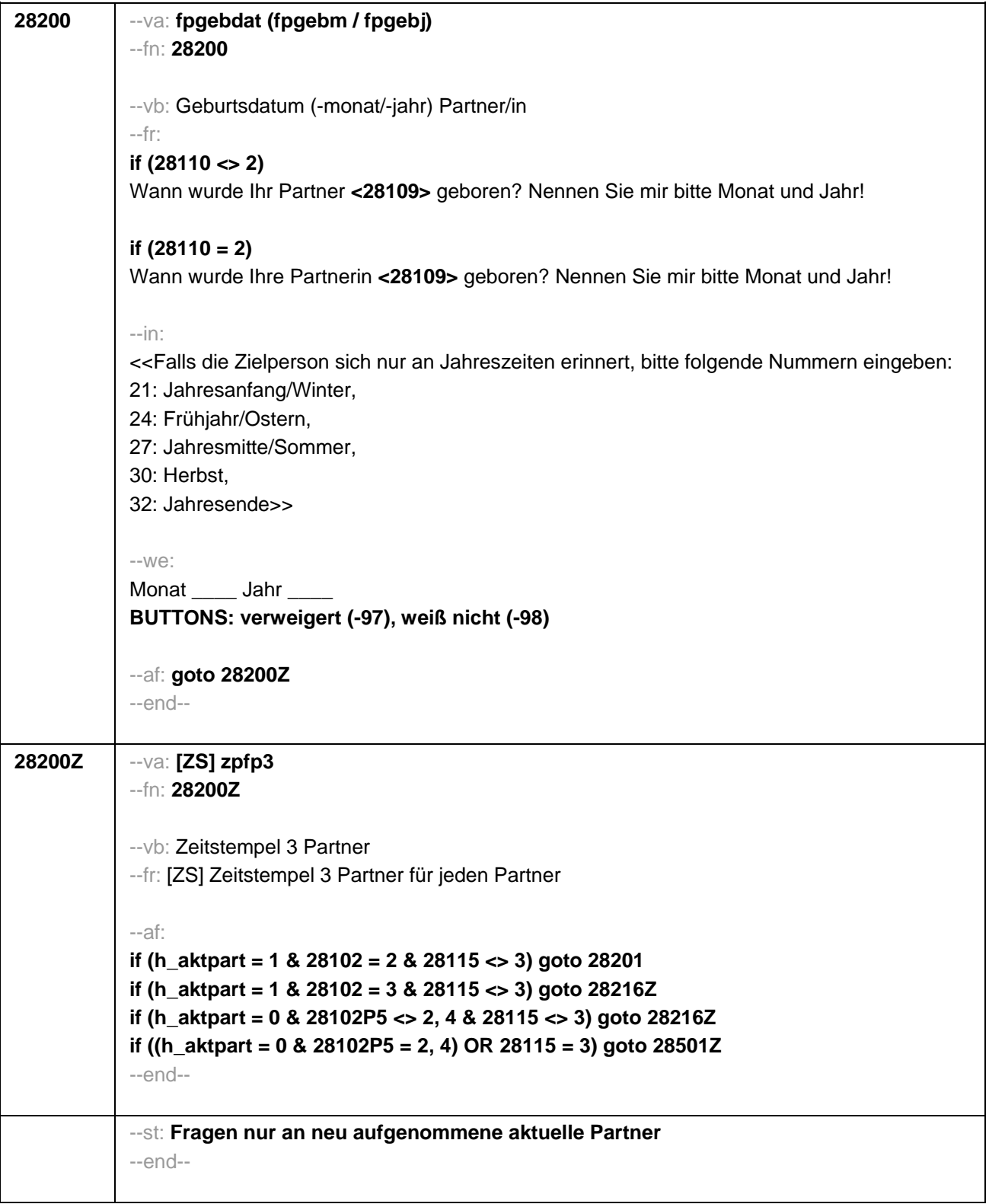

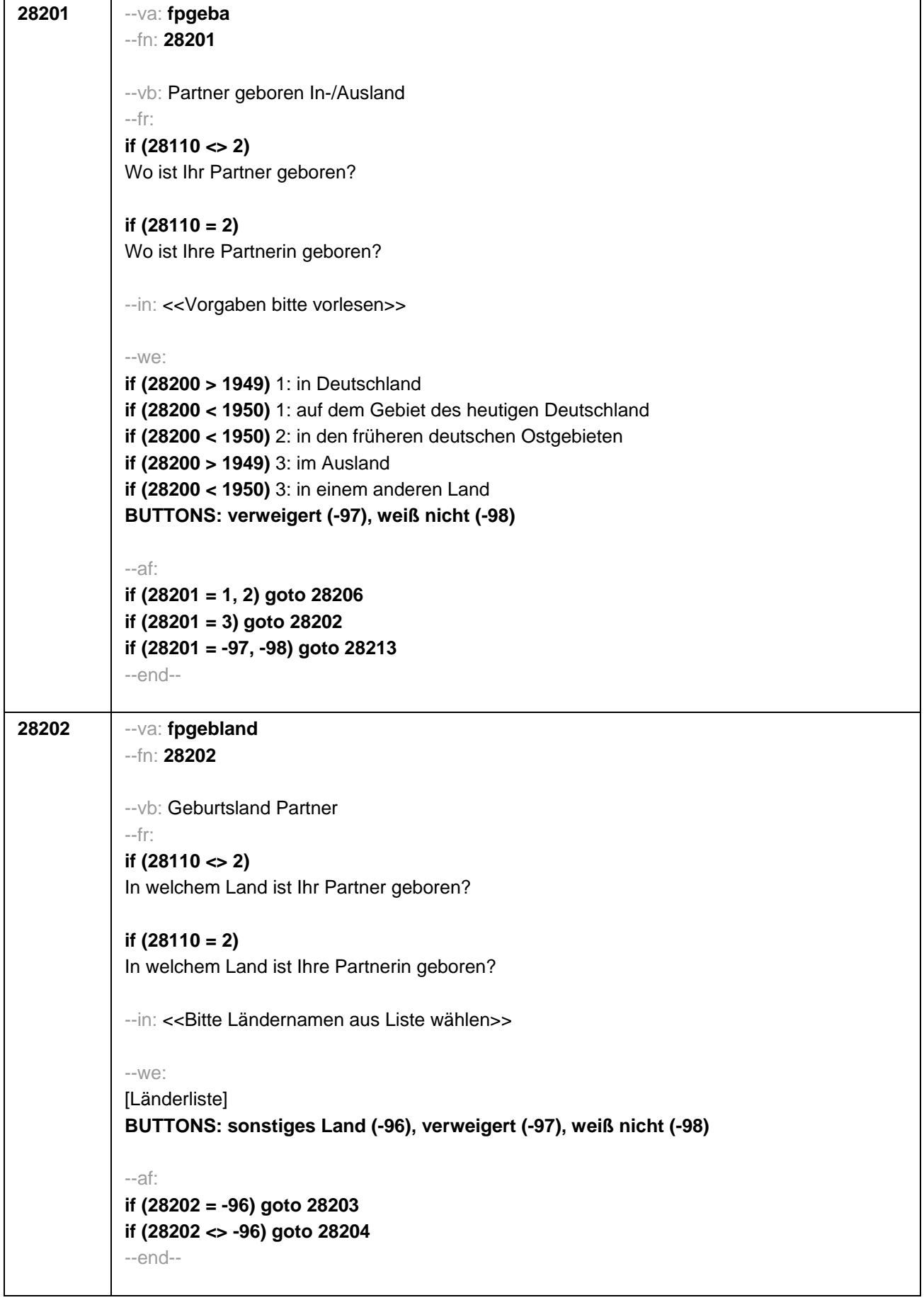

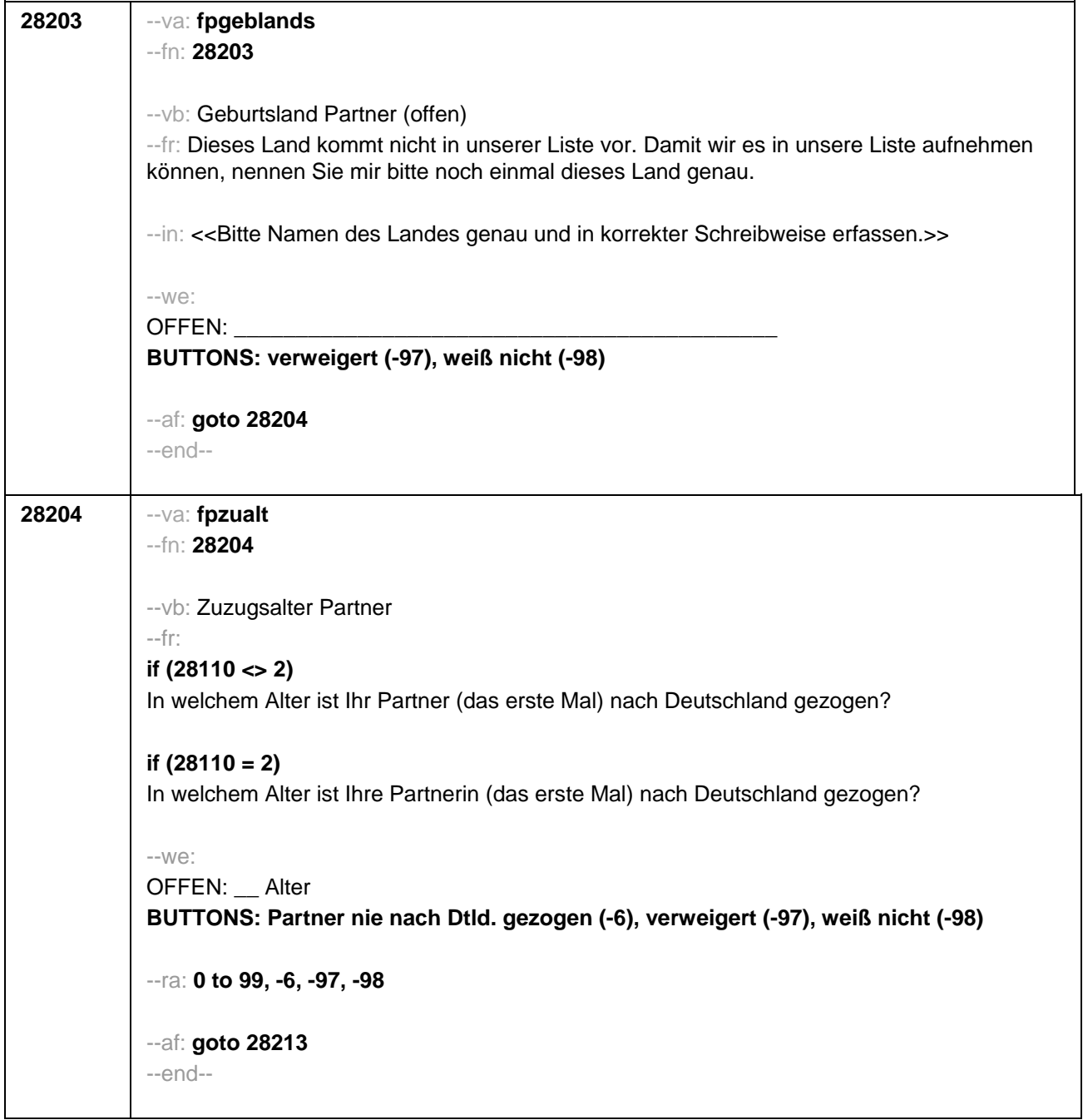

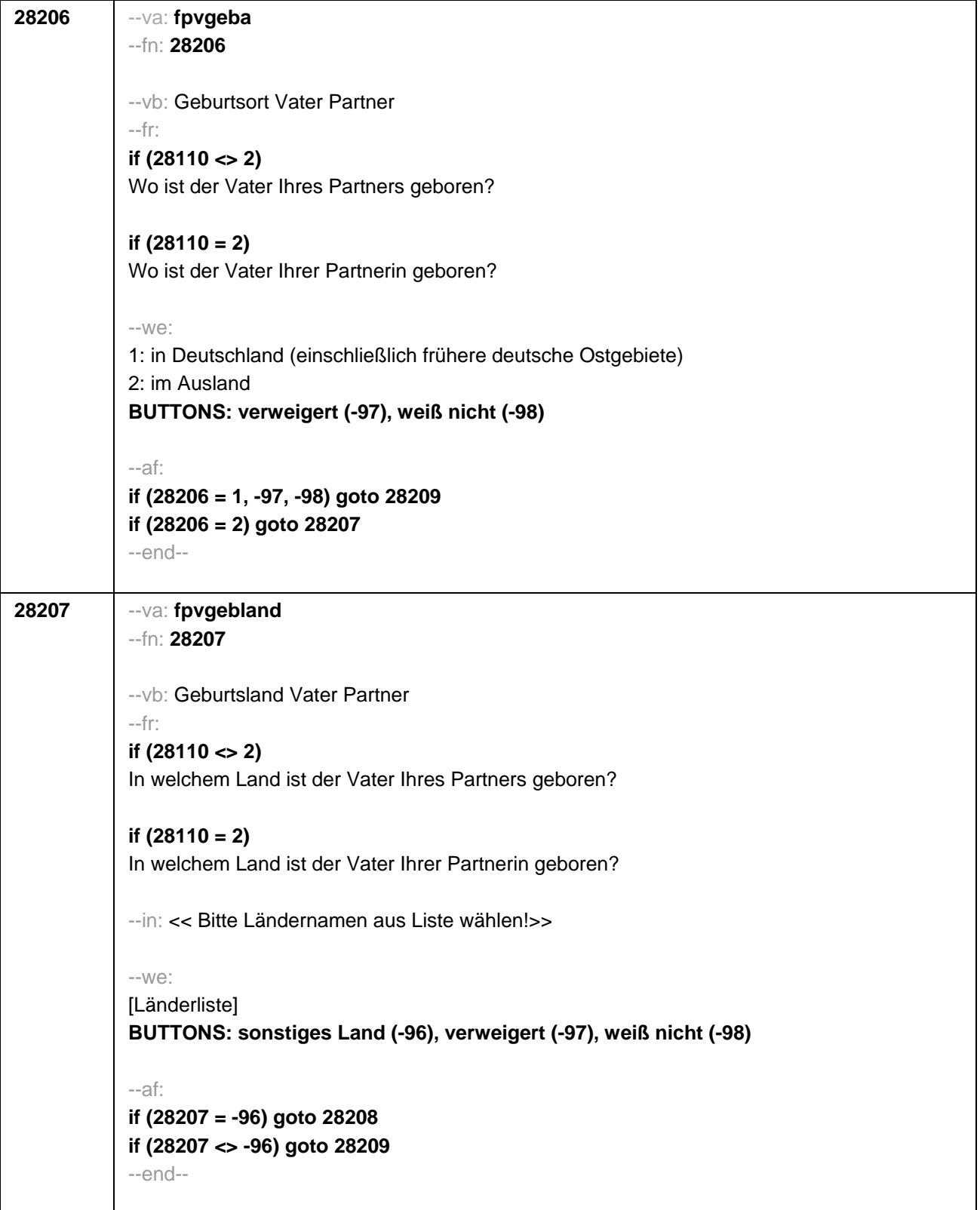

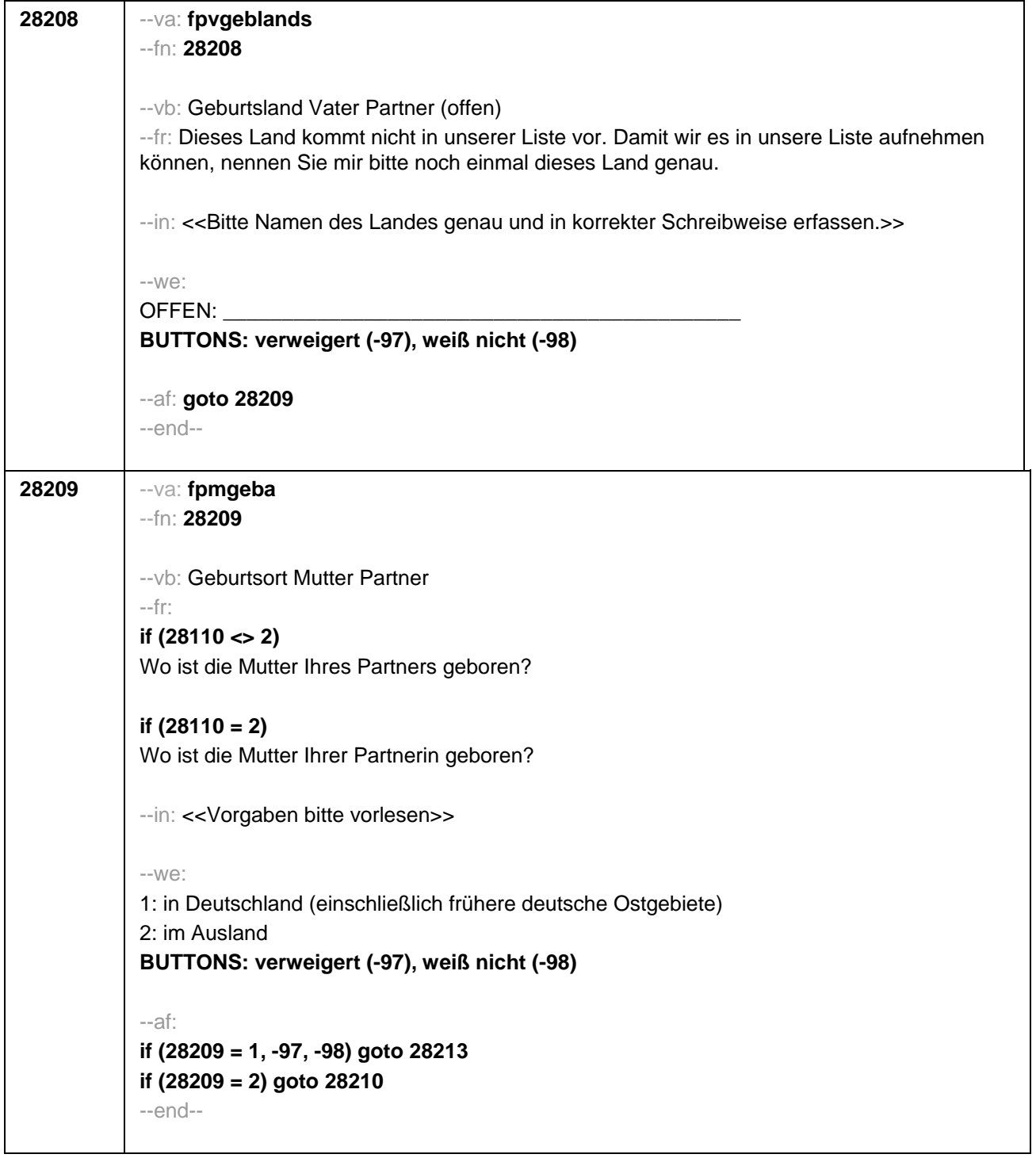

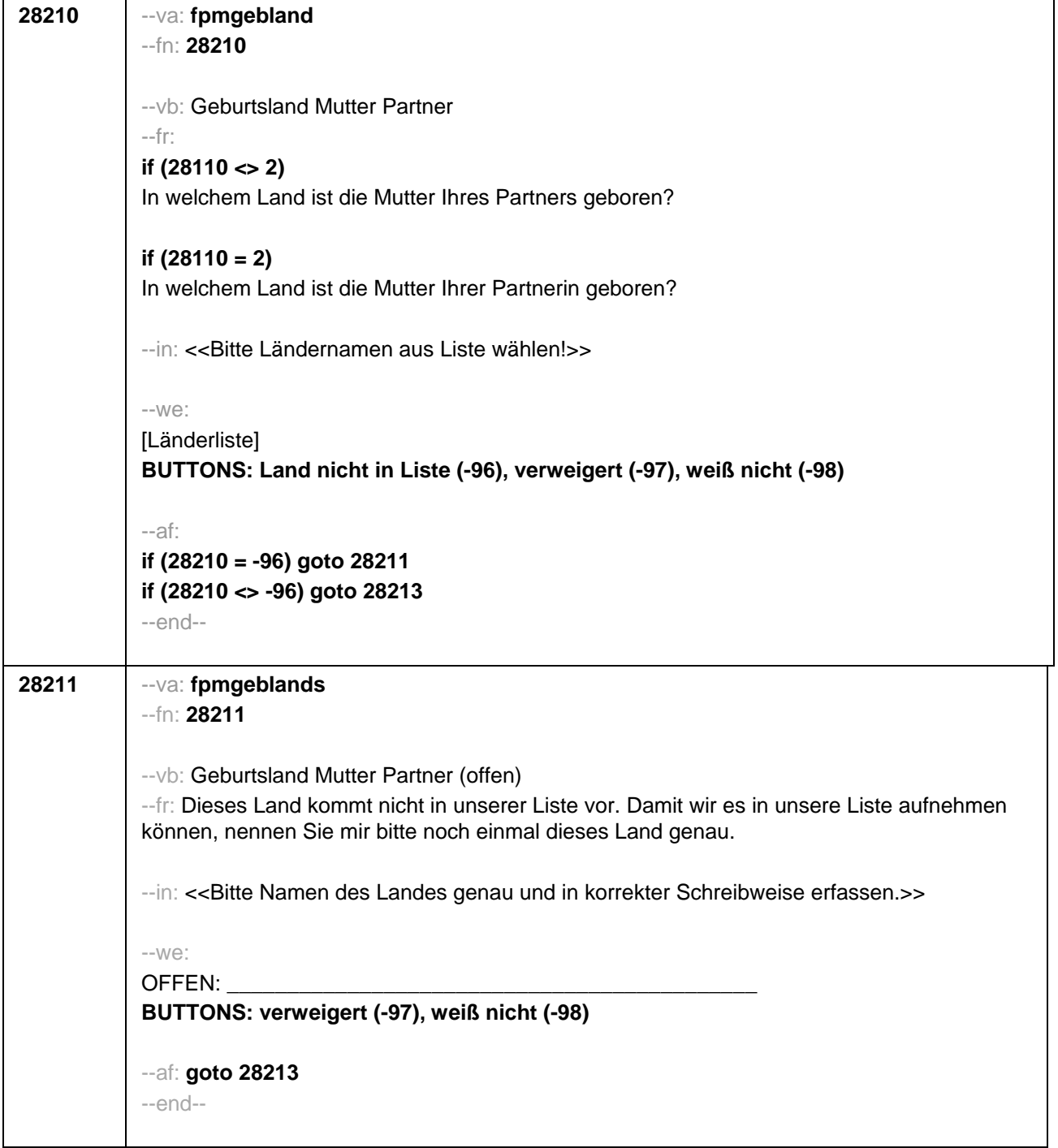

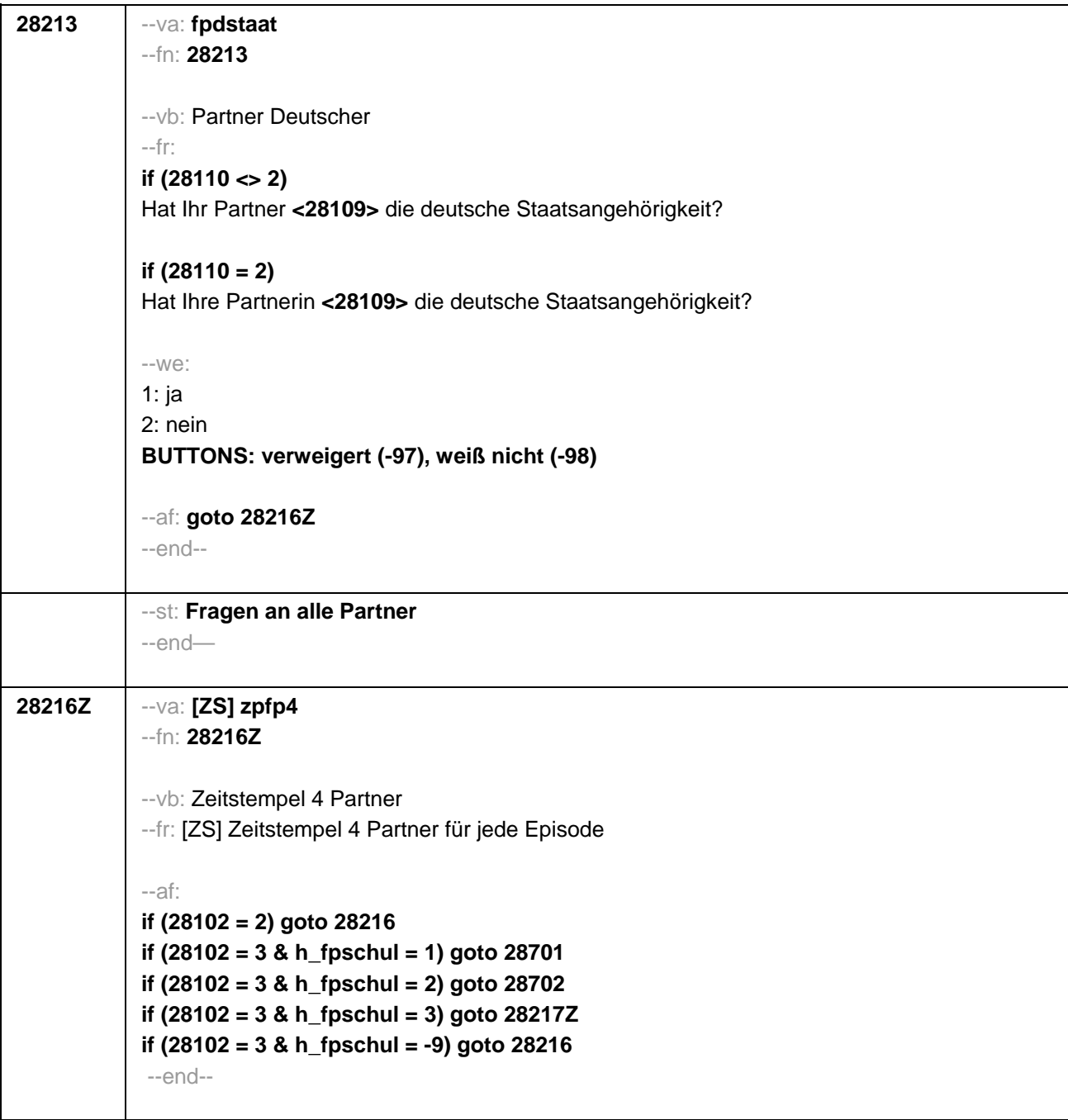

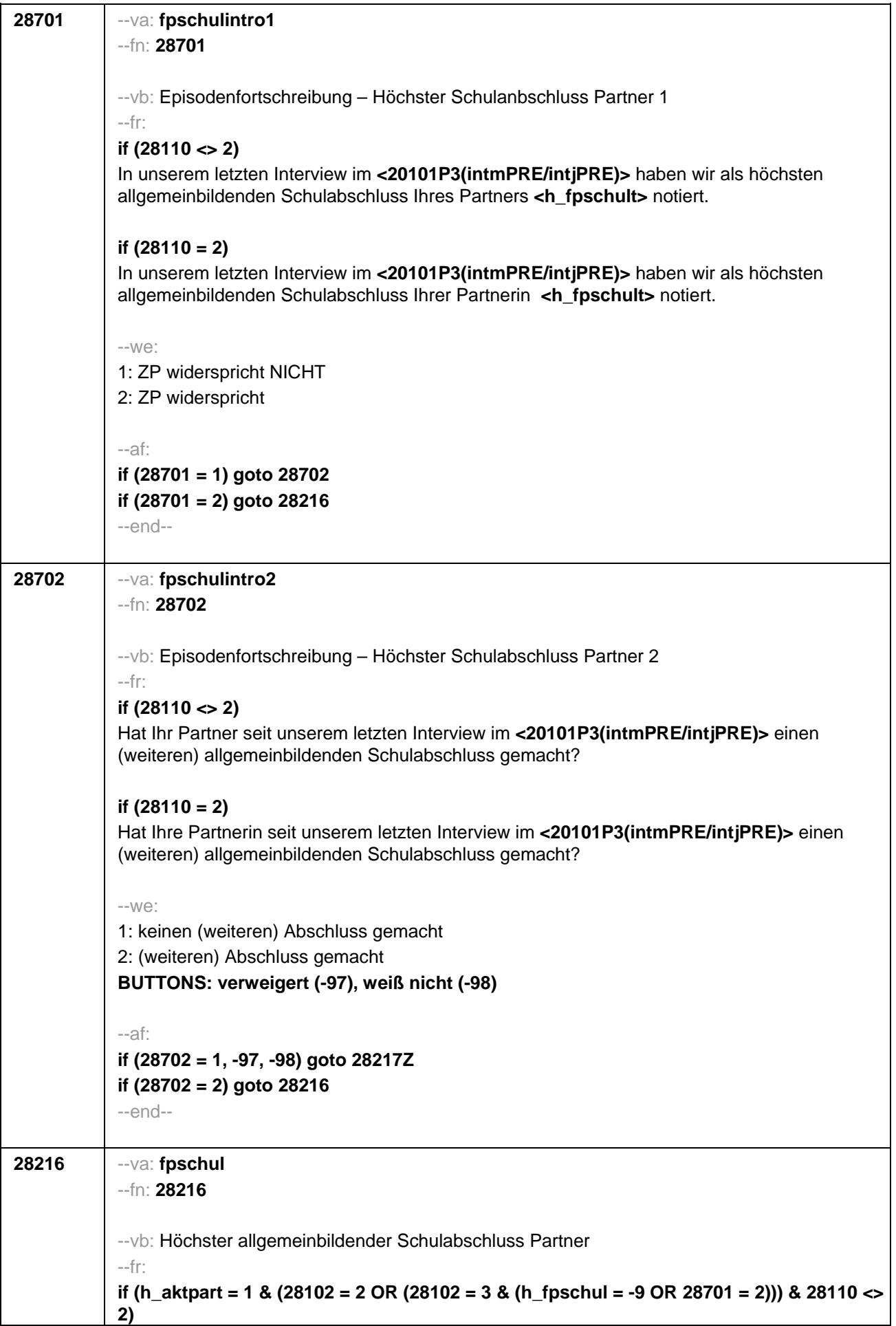

Welchen höchsten allgemeinbildenden Schulabschluss hat Ihr Partner?

### **if (h\_aktpart = 1 & (28102 = 2 OR (28102 = 3 & (h\_fpschul = -9 OR 28701 = 2))) & 28110 = 2)**

Welchen höchsten allgemeinbildenden Schulabschluss hat Ihre Partnerin?

## **if (h\_aktpart = 1 & 28102 = 3 & 28702 = 2 & 28110 <> 2)**

Welchen (weiteren) allgemeinbildenden Schulabschluss hat Ihr Partner inzwischen gemacht?

## **if (h\_aktpart = 1 & 28102 = 3 & 28702 = 2 & 28110 = 2)**

Welchen (weiteren) allgemeinbildenden Schulabschluss hat Ihre Partnerin inzwischen gemacht?

## **if (h\_aktpart = 0 & 28110 <> 2)**

Welchen höchsten allgemeinbildenden Schulabschluss hatte Ihr damaliger Partner am Ende Ihres Zusammenwohnens?

## **if (h\_aktpart = 0 & 28110 = 2)**

Welchen höchsten allgemeinbildenden Schulabschluss hatte Ihre damalige Partnerin am Ende Ihres Zusammenwohnens?

### --in:

<<Vorgaben nur bei Bedarf vorlesen, zuordnen lassen.

Wenn Fachabitur angegeben wird, bitte nachfragen, ob damit die Zugangsberechtigung für ein Studium an einer Fachhochschule oder an einer Universität erworben wurde. Wenn Fachhochschule, dann zu Kategorie 4 zuordnen, wenn Universität, zu Kategorie 5 zuordnen. Bei Abschlüssen, die im Ausland erworben wurden, einordnen lassen:

Was hätte diesem Abschluss in Deutschland ungefähr entsprochen?>>

### $-1$  $M \triangle$

1: einfacher Hauptschulabschluss (Volksschulabschluss/ 8. Klasse POS/ Berufsbildungs-/ Berufsreife/ Erster allgemeinbildender Schulabschluss)

2: qualifizierender Hauptschulabschluss (qualifizierter Hauptschulabschluss/ Erweiterte Berufsbildungsreife/ Berufsreife mit Leistungsfeststellung/ Sekundarabschluss I – Hauptschulabschluss/ Hauptschulabschluss nach Klasse 10)

3: Realschulabschluss (Mittlere Reife/ Wirtschaftsschulabschluss/Fachschul-

/Fachoberschulreife/ 10. Klasse POS/ Mittlerer Schul-/ Abschluss/ Mittlerer Bildungs-/ Erweiterter Sekundar- / Qualifizierter Sekundar-/ Erweiterter Realschul- / Qualifizierter Realschulabschluss)

4: Fachhochschulreife / Abschluss Fachoberschule

5: allgemeine / fachgebundene Hochschulreife (Abitur/ EOS 12. Klasse)

6: Sonder-/Förderschulabschluss

7: anderer Abschluss

**BUTTONS: kein Schulabschluss (-5), verweigert (-97), weiß nicht (-98)**

--af:

**if (28216 = 1 to 6, -5, -97, -98) goto 28217Z if (28216 = 7) goto 28217** --end--

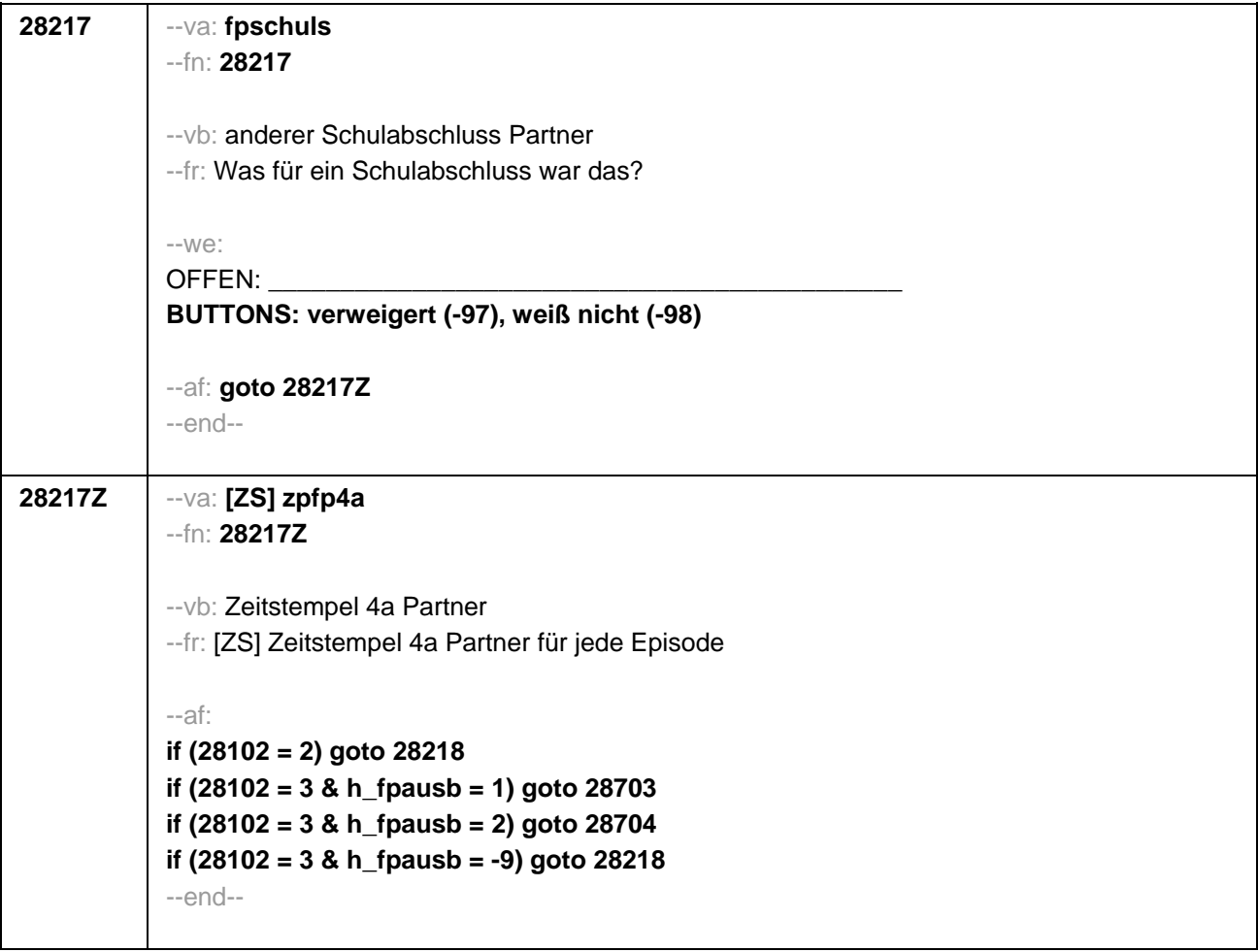

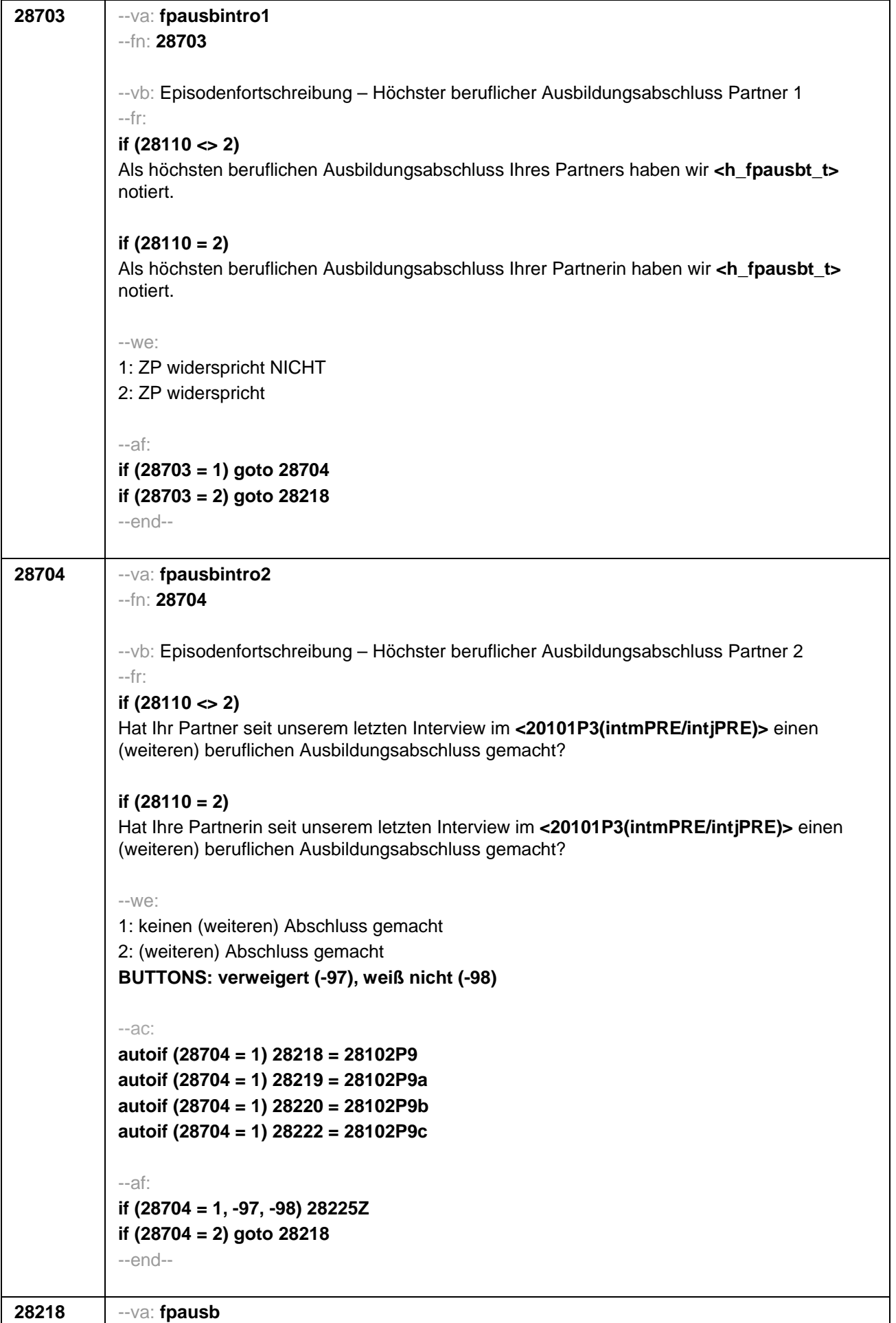

# --fn: **28218**

--vb: Höchster beruflicher Ausbildungsabschluss Partner

--fr:

## **if (h\_aktpart = 1 & (28102 = 2 OR (28102 = 3 & (h\_fpausb = -9 OR 28703 = 2))) & 28110 <> 2)**

Welchen höchsten beruflichen Ausbildungsabschluss hat Ihr Partner?

## **if (h\_aktpart = 1 & (28102 = 2 OR (28102 = 3 & (h\_fpausb = -9 OR 28703 = 2))) & 28110 = 2)**

Welchen höchsten beruflichen Ausbildungsabschluss hat Ihre Partnerin?

## **if (h\_aktpart = 1 & 28102 = 3 & 28704 = 2 & 28110 <> 2)**

Welchen (weiteren) beruflichen Ausbildungsabschluss hat Ihr Partner inzwischen gemacht?

## **if (h\_aktpart = 1 & 28102 = 3 & 28704 = 2 & 28110 = 2)**

Welchen (weiteren) beruflichen Ausbildungsabschluss hat Ihre Partnerin inzwischen gemacht?

## **if (h\_aktpart = 0 & 28110 <> 2)**

Welchen höchsten beruflichen Ausbildungsabschluss hatte Ihr damaliger Partner am Ende Ihres Zusammenwohnens?

## **if (h\_aktpart = 0 & 28110 = 2)**

Welchen höchsten beruflichen Ausbildungsabschluss hatte Ihre damalige Partnerin am Ende Ihres Zusammenwohnens?

### --in:

<< Damit meinen wir beispielsweise, ob er eine Lehre oder einen Meister oder einen Studienabschluss wie etwa ein Diplom gemacht hat.

Vorgaben nicht vorlesen, Nennung zuordnen.

Wenn kein Abschluss, sondern nur eine Einrichtung genannt wird: Nach Abschluss fragen. Bei Abschlüssen, die im Ausland erworben wurden, einordnen lassen: Was hätte diesem Abschluss in Deutschland ungefähr entsprochen?>>

#### --we:

1: Abschluss einer Lehre (kaufmännisch, betrieblich, gewerblich, landwirtschaftlich), Gesellenoder Gehilfenbrief, duale Ausbildung, DDR: Facharbeiterbrief

2: Meister, Technikerabschluss

- 3: Beamtenausbildung (Laufbahnprüfung)
- 4: Abschluss einer Schule des Gesundheitswesens
- 5: Berufsfachschulabschluss, Handelsschulabschluss
- 6: Fachschulabschluss (auch Abschluss der Fachakademie)
- 7: Fachschulabschluss in der DDR
- 8: Bachelor (z.B. B.A., B.Sc.)
- 9: Diplom, Master (M.A.)
- 10: Magister, Staatsexamen
- 11: Promotion, Habilitation
- 12: Berufsakademie, Duale Hochschule ohne nähere Angabe
- 13: Verwaltungsfachhochschule ohne nähere Angabe
- 14: Fachhochschule, ehem. Ingenieursschule ohne nähere Angabe
- 15: Universität ohne nähere Angabe
- 16: Hochschulabschluss (Studium) ohne nähere Angabe

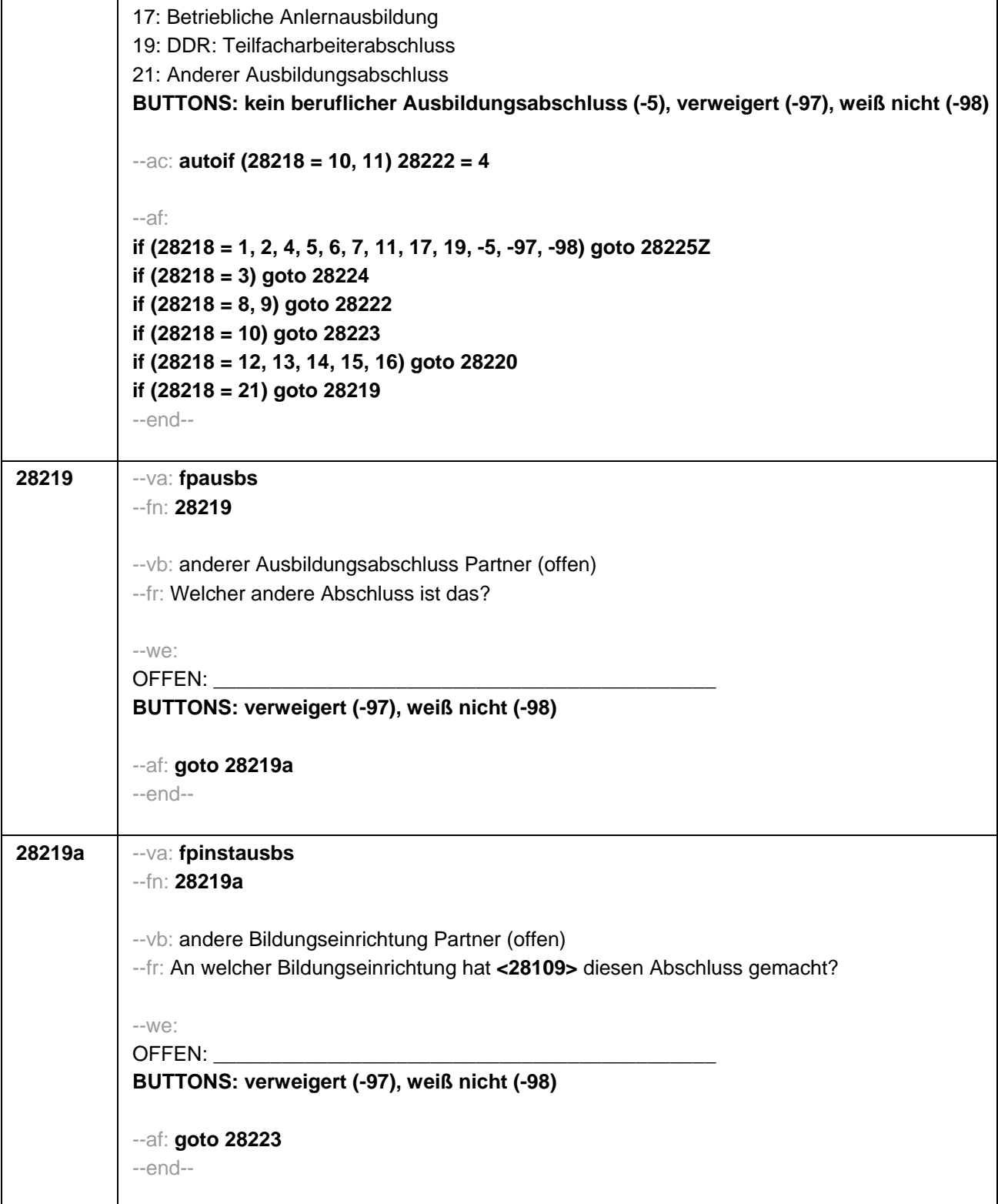

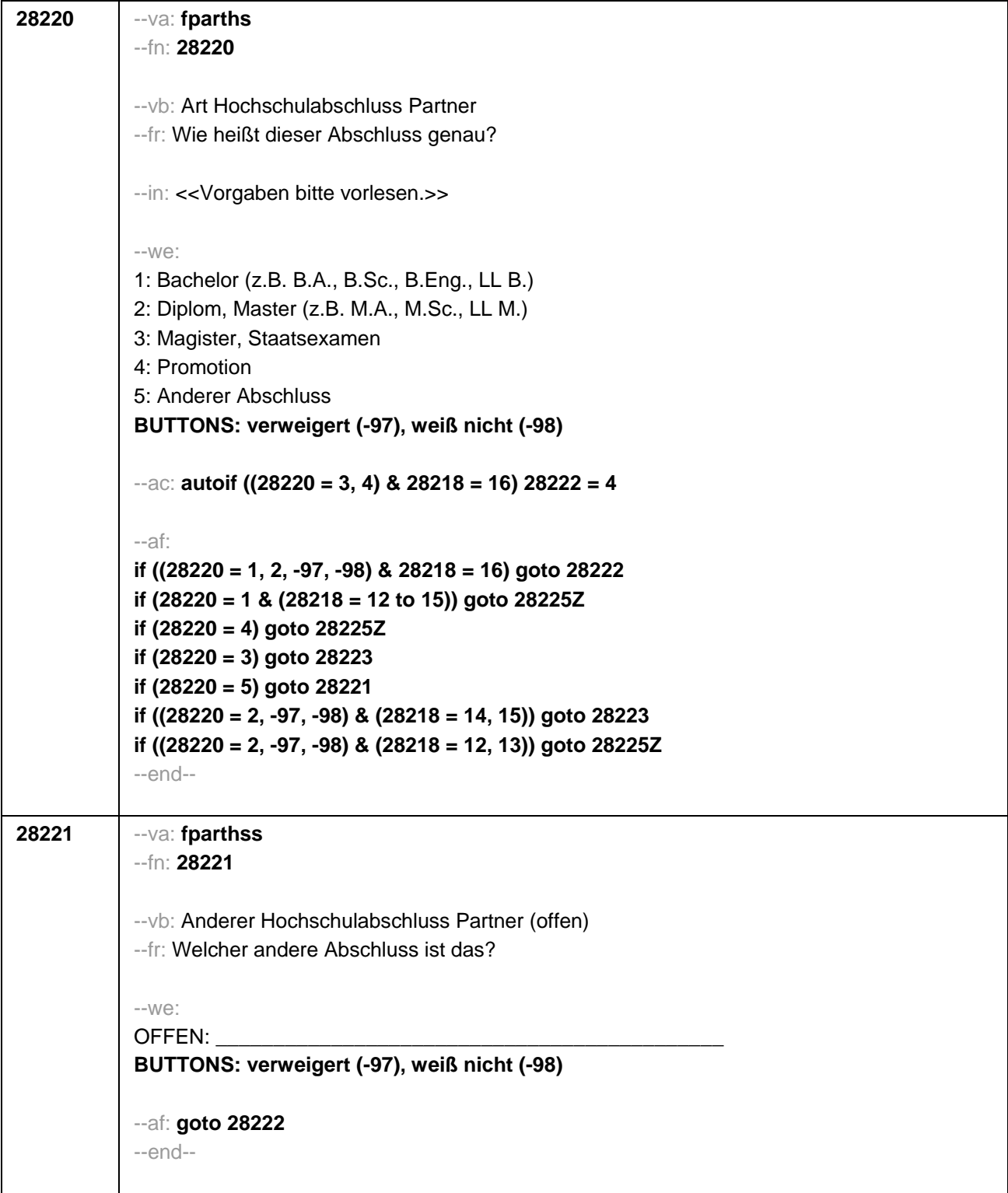

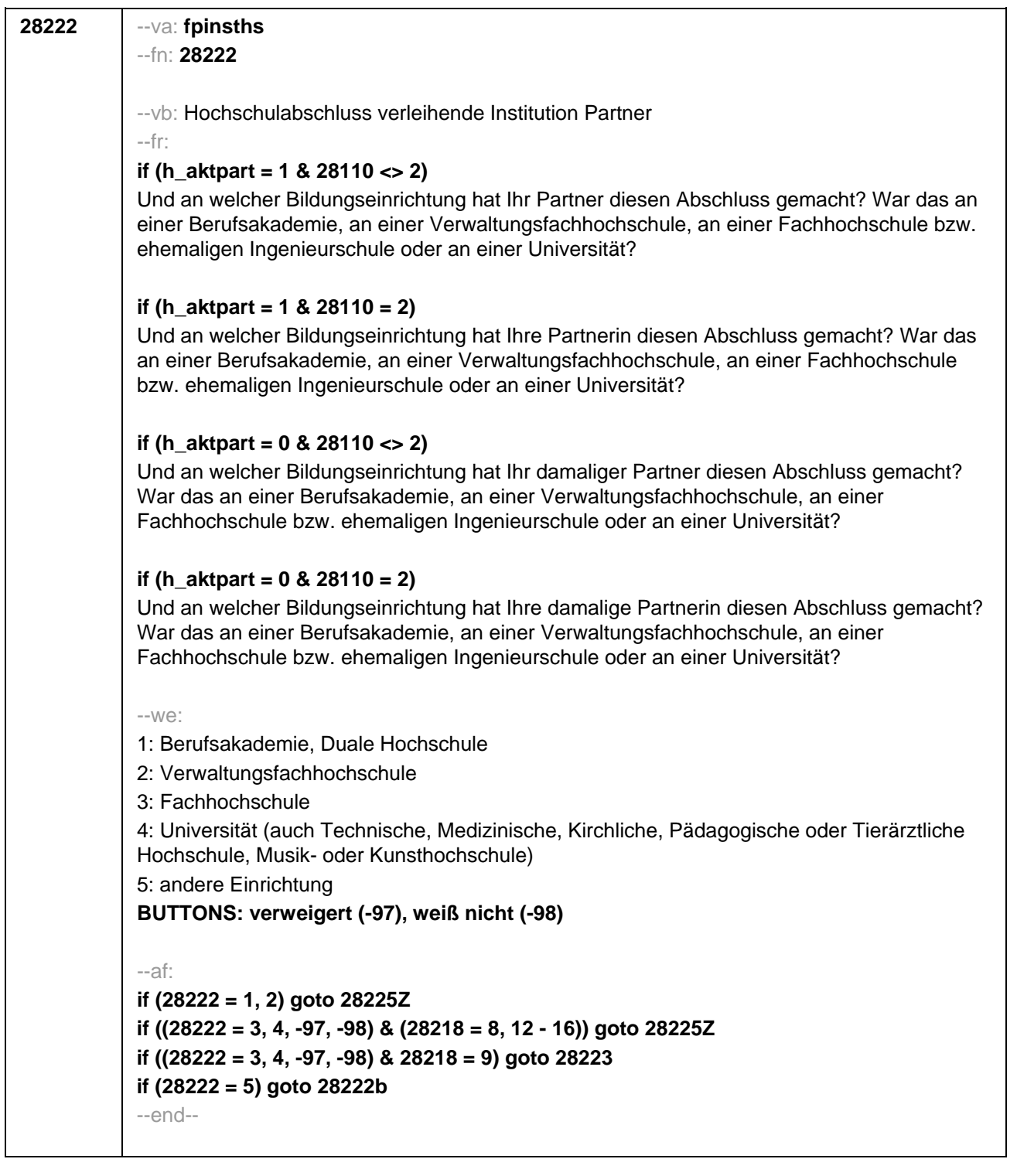

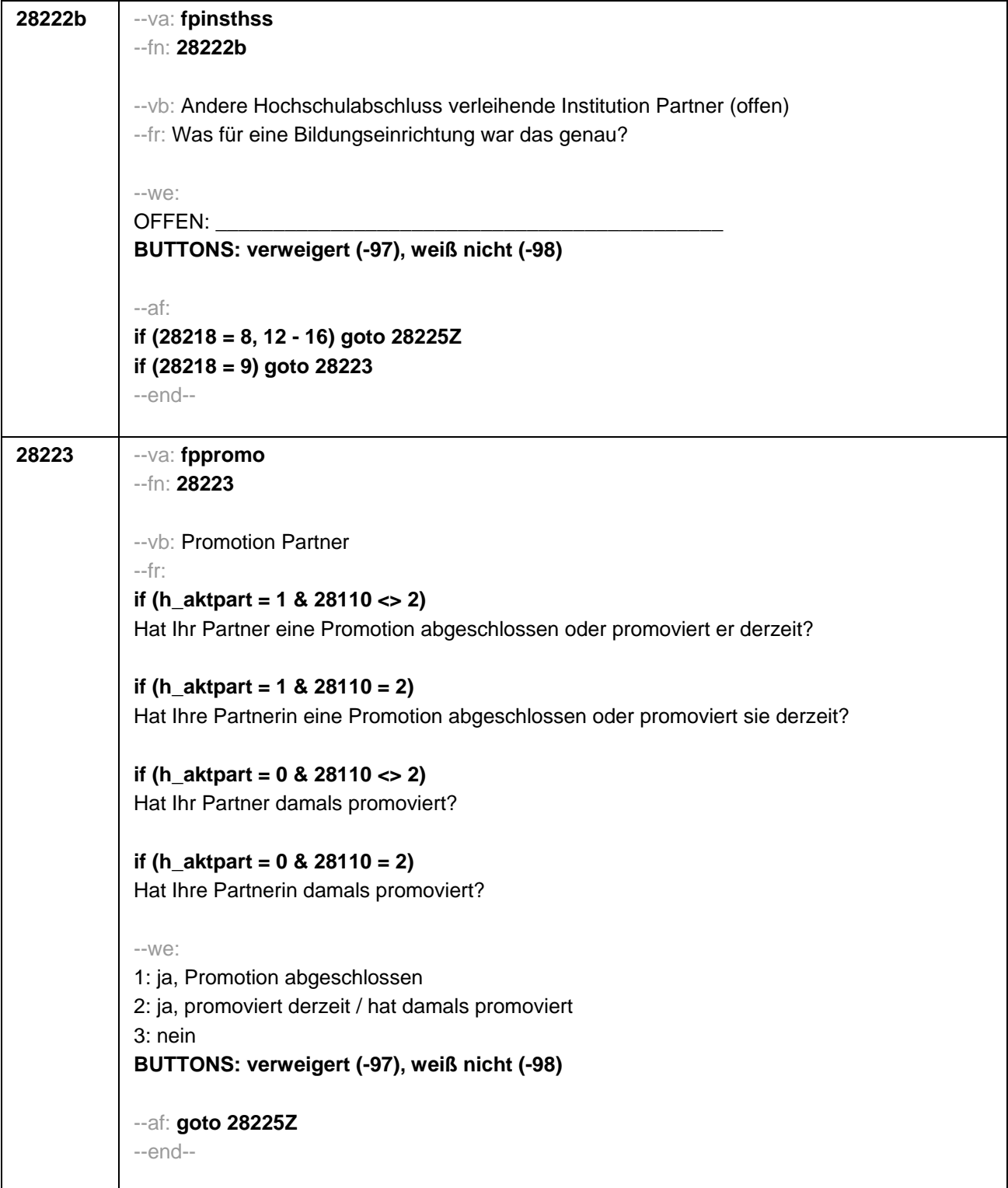

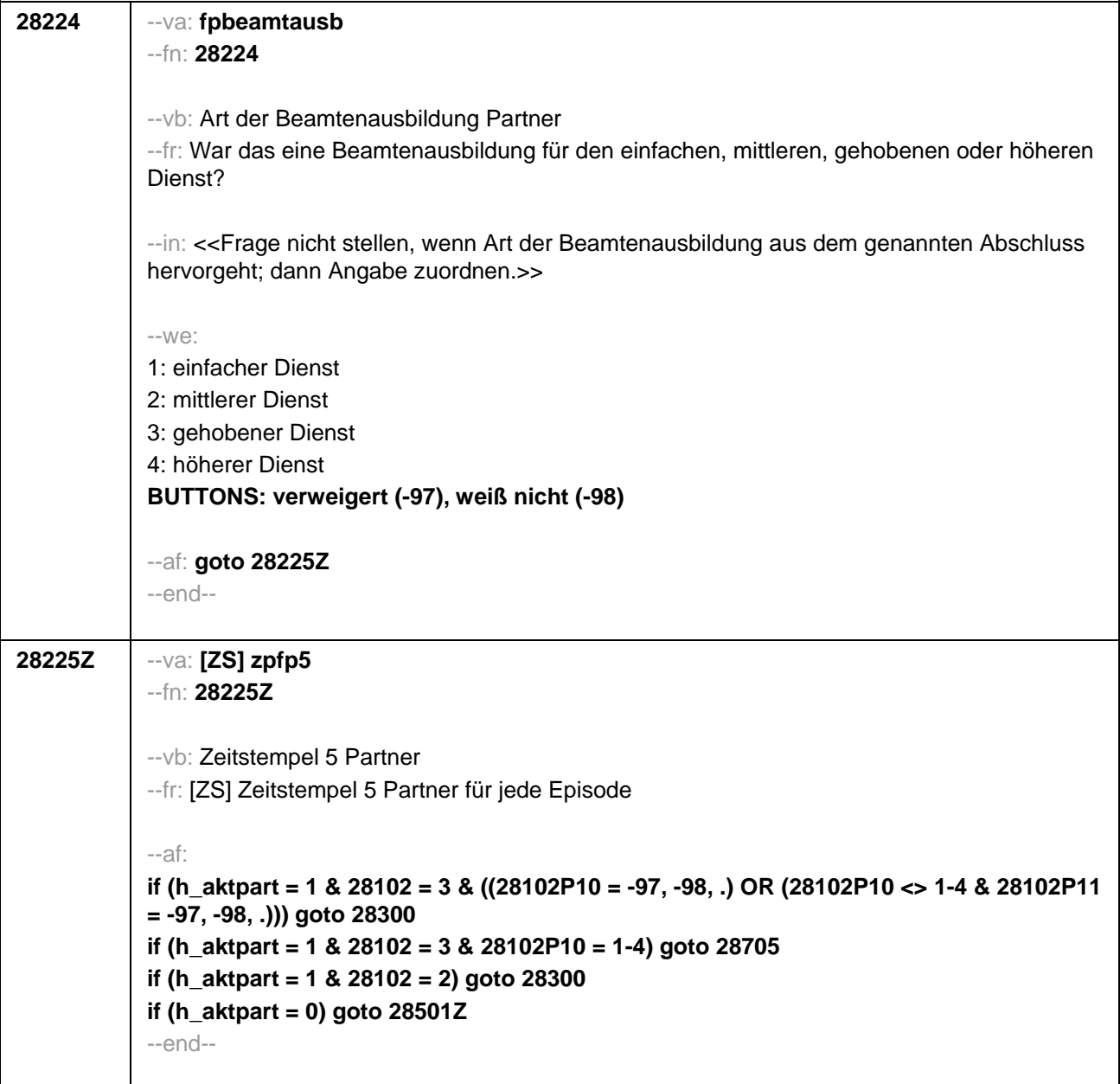

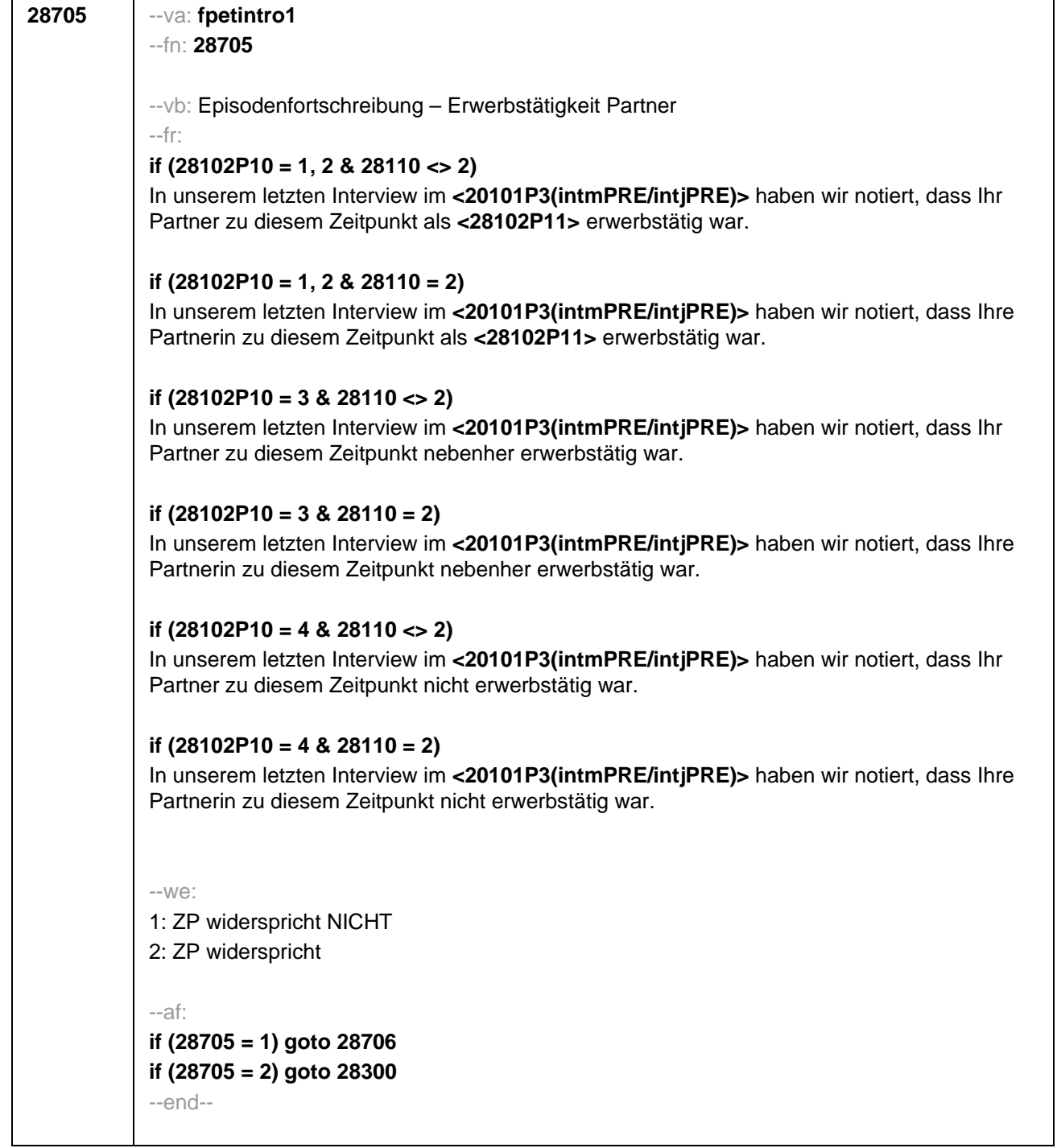

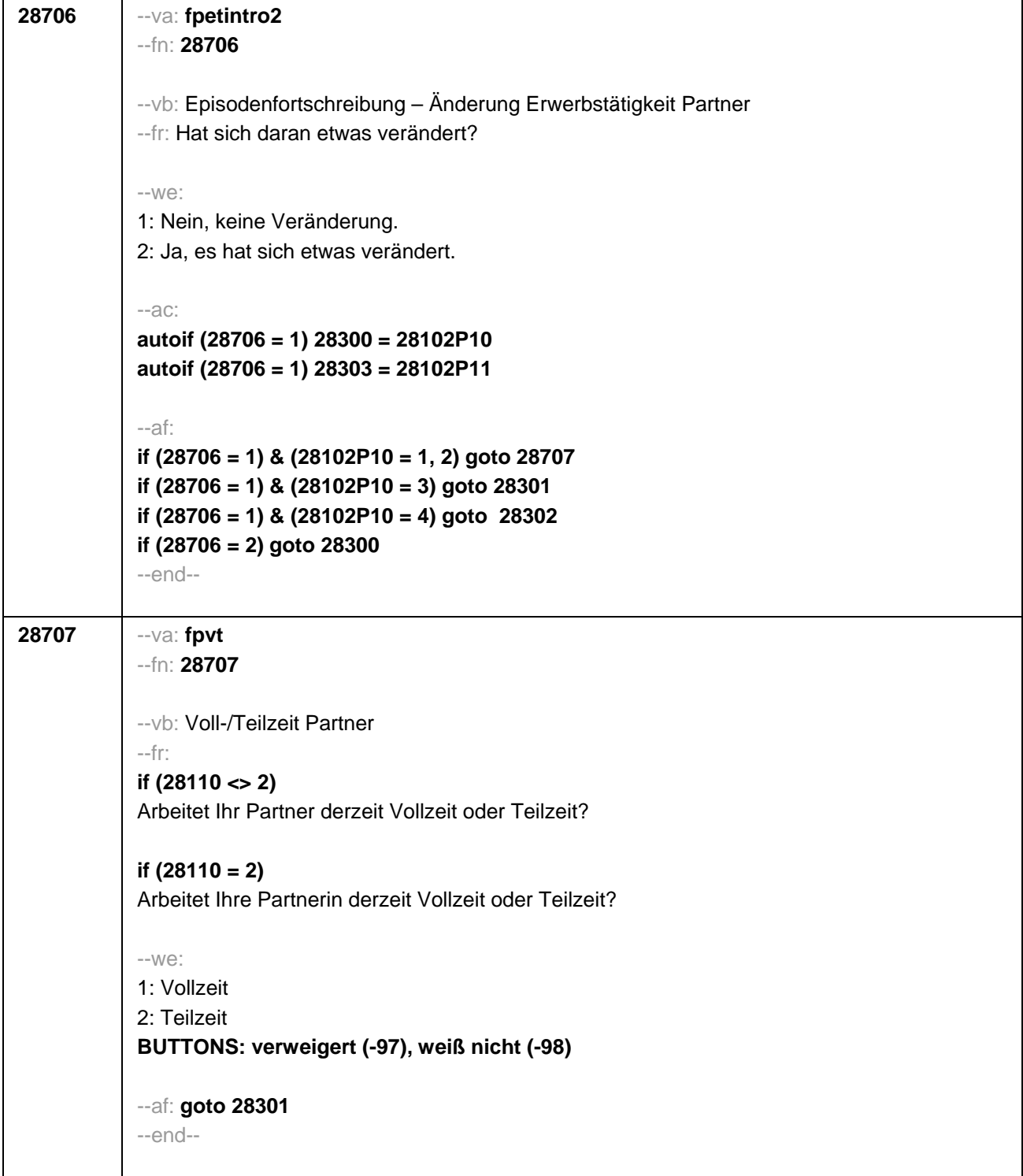

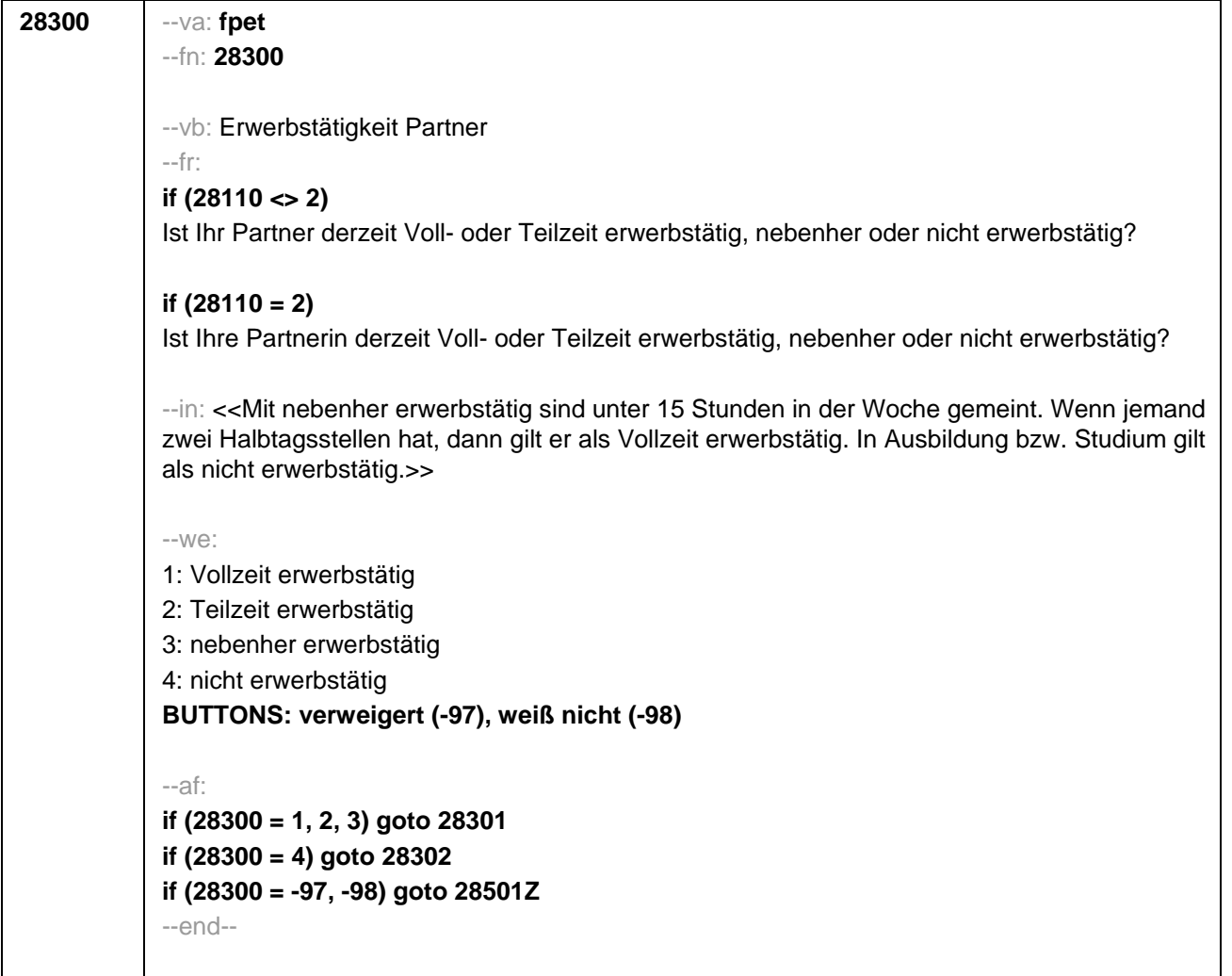

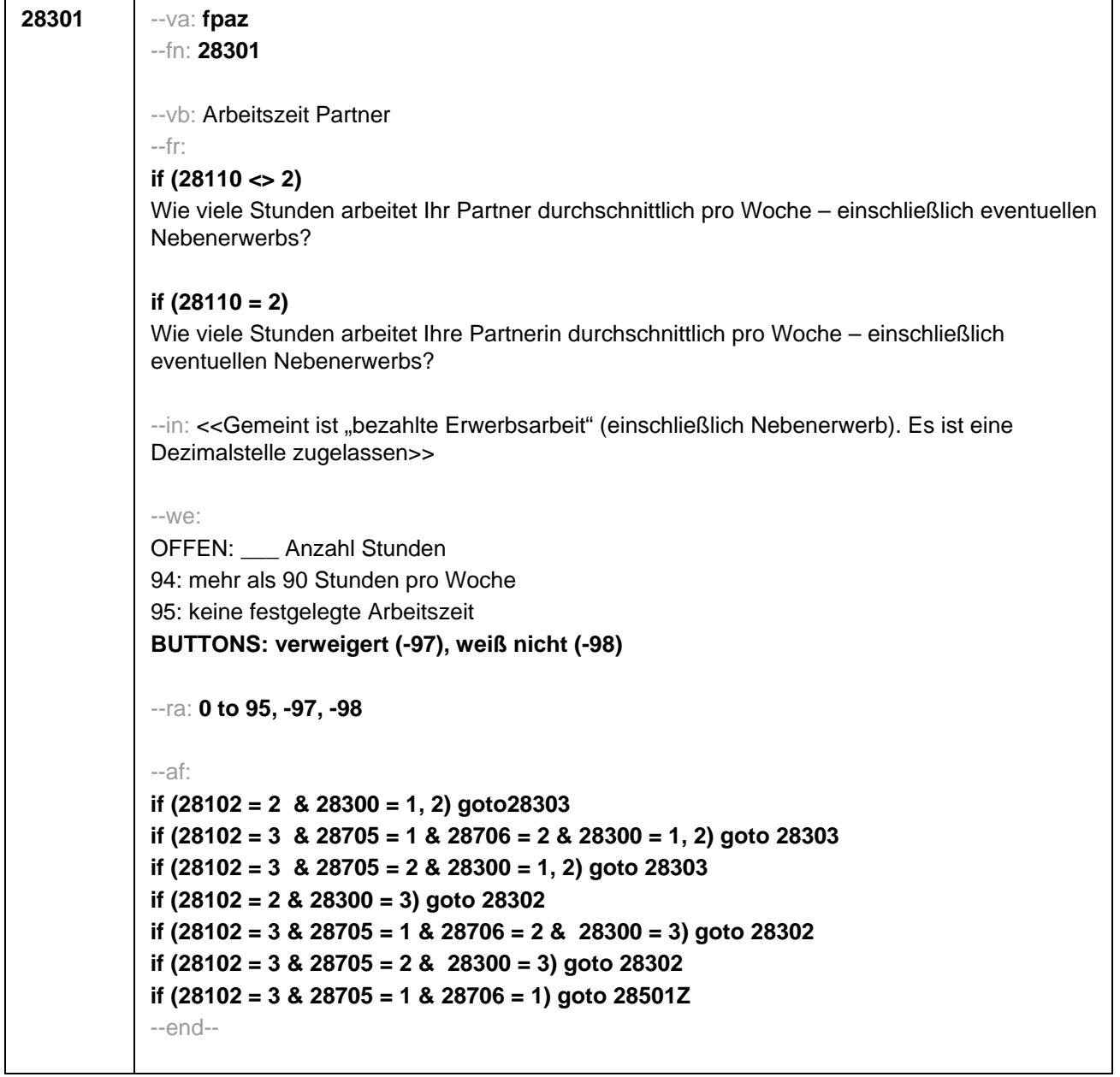

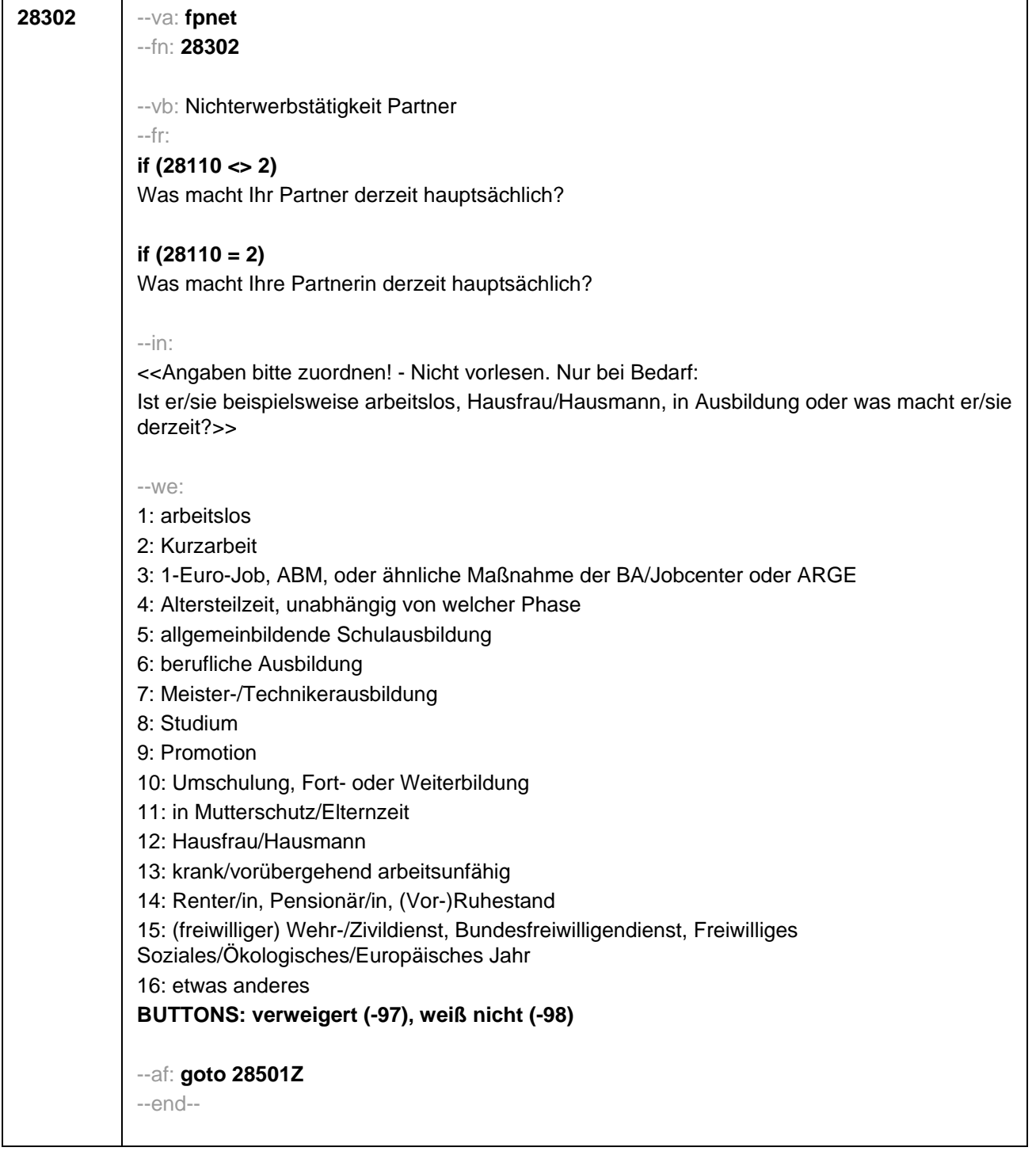
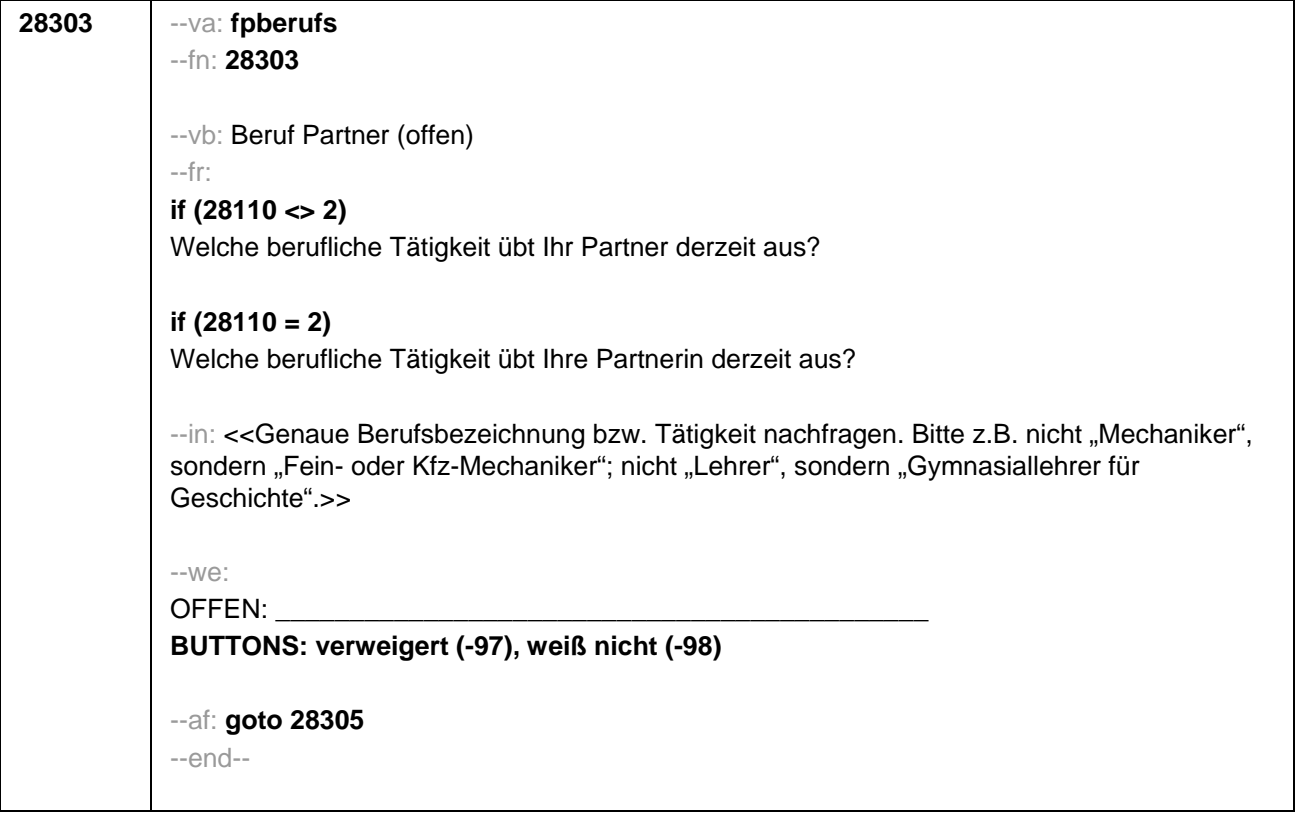

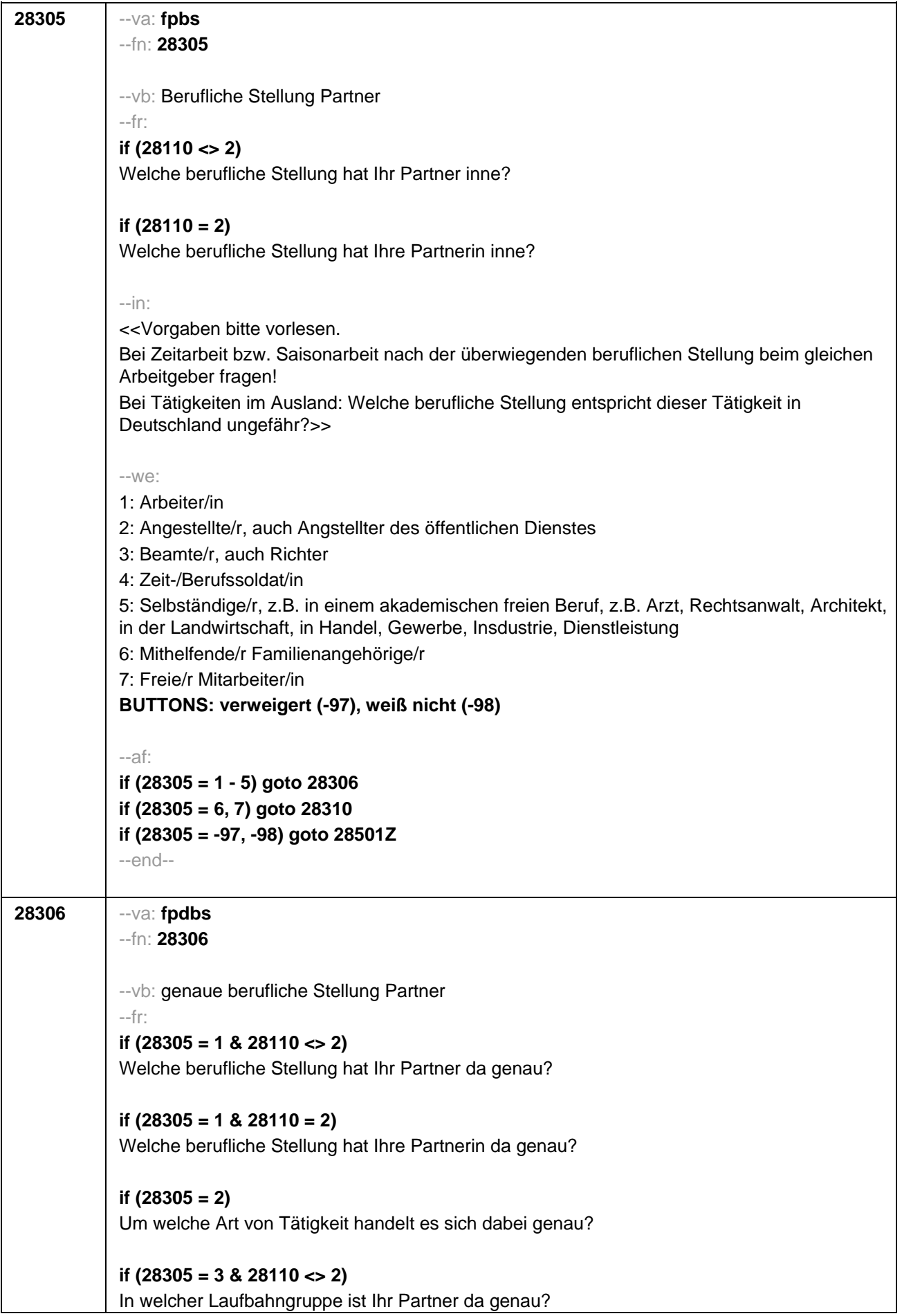

## **if (28305 = 3 & 28110 = 2)**

In welcher Laufbahngruppe ist Ihre Partnerin da genau?

## **if (28305 = 4 & 28110 <> 2)**

In welchem Rang ist Ihr Partner Zeit- oder Berufssoldat?

## **if (28305 = 4 & 28110 = 2)**

In welchem Rang ist Ihre Partnerin Zeit- oder Berufssoldatin?

## **if (28305 = 5 & 28110 <> 2)**

In welchem Bereich ist er selbstständig: in einem akademischen freien Beruf, z.B. als Arzt, Rechtsanwalt oder Architekt, in der Landwirtschaft oder in einem anderem Bereich, z.B. in Handel, Gewerbe, Industrie oder Dienstleistung?

## **if (28305 = 5 & 28110 = 2)**

In welchem Bereich ist sie selbstständig: in einem akademischen freien Beruf, z.B. als Ärztin, Rechtsanwältin oder Architektin, in der Landwirtschaft oder in einem anderem Bereich, z.B. in Handel, Gewerbe, Industrie oder Dienstleistung?

#### --in:

<<Vorgaben bitte vorlesen.

Bei Tätigkeiten im Ausland: Welche berufliche Stellung entspricht dieser Tätigkeit in Deutschland ungefähr?>>

#### $-100^\circ$

**if (28305 = 1)** 10: ungelernte/r Arbeiter/in **if (28305 = 1)** 11: angelernte/r Arbeiter/in, Teilfacharbeiter/in **if (28305 = 1)** 12: Facharbeiter/in, Geselle/Gesellin **if (28305 = 1)** 13: Vorarbeiter/in, Kolonnenführer/in, Brigadier/in **if (28305 = 1)** 14: Meister/in, Polier/in **if (28305 = 2)** 20: einfache Tätigkeit, z.B. Verkäufer/in **if (28305 = 2)** 21: qualifizierte Tätigkeit, z.B. Sachbearbeiter/in, technische/r Zeichner/in **if (28305 = 2)** 22: hoch qualifizierte Tätigkeit oder Leitungsfunktion, z.B. Ingenieur/in, wissenschaftliche/r Mitarbeiter/in, Abteilungsleiter/in **if (28305 = 2)** 23: Tätigkeit mit umfassenden Führungsaufgaben, z.B. Direktor/in, Geschäftsführer/in, Mitglied des Vorstandes **if (28305 = 2)** 24: Industrie- oder Werkmeister/in **if (28305 = 3)** 30: im einfachen Dienst, bis einschl. Oberamtsmeister/in **if (28305 = 3)** 31: im mittleren Dienst, von Assistent/in bis einschl. Hauptsekretär/in bzw. Amtsinspektor/in **if (28305 = 3)** 32: im gehobenen Dienst, von Inspektor/in bis einschl. Amtsrat/-rätin bzw. Oberamtsrat/-rätin sowie Grund-, Haupt- oder Realschullehrer/in **if (28305 = 3)** 33: im höheren Dienst, einschließlich Richter/in, z.B. Lehrer/in ab Studienrat/ rätin, Regierungsdirektor/in **if (28305 = 4)** 40: Mannschaftsdienstgrad **if (28305 = 4)** 41: Unteroffizier, z.B. Stabsunteroffizier, Feldwebel, Oberfeldwebel **if (28305 = 4)** 42: einfacher Offizier, bis einschließlich Hauptmann **if (28305 = 4)** 43: Stabsoffizier ab Major sowie General oder Admiral

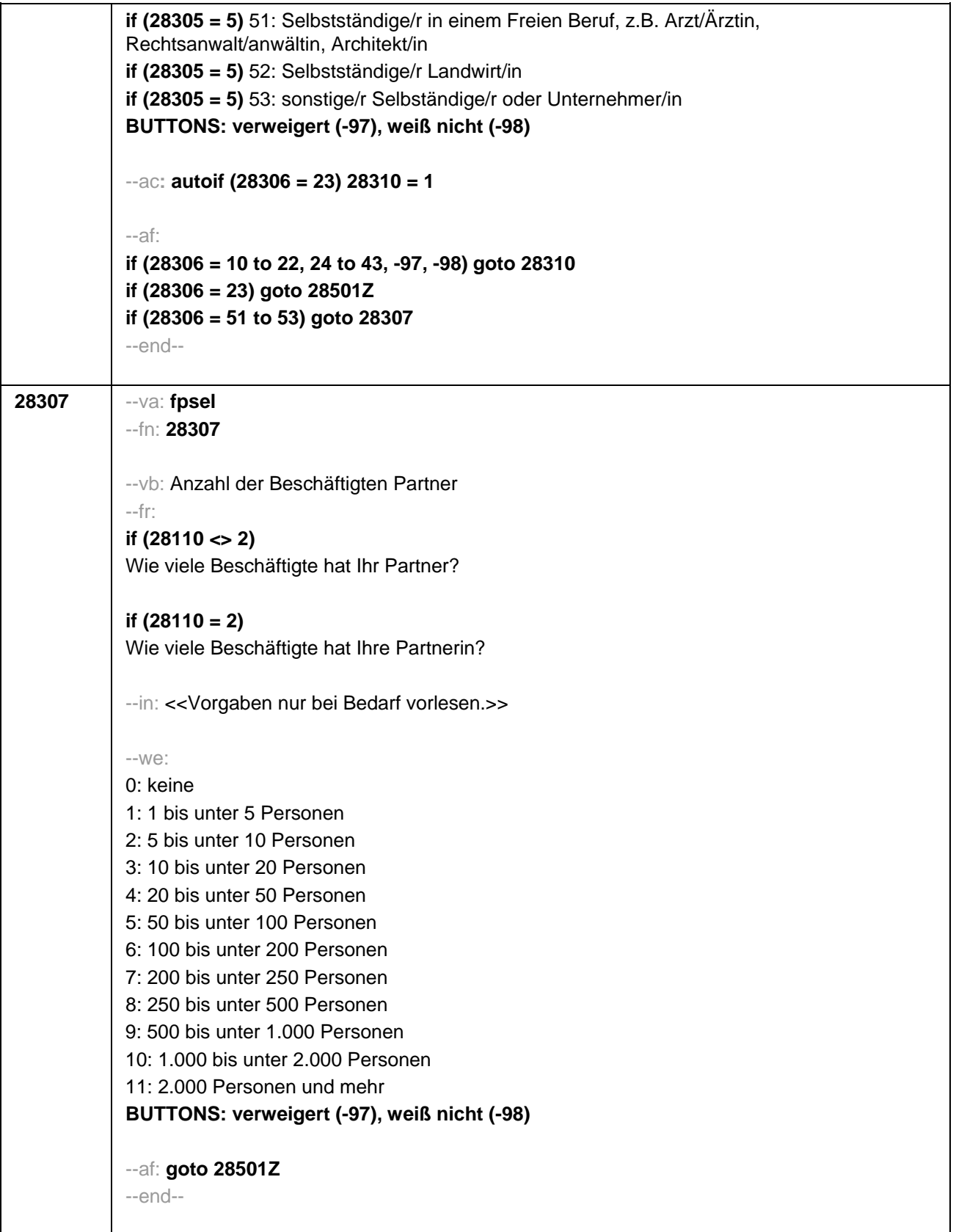

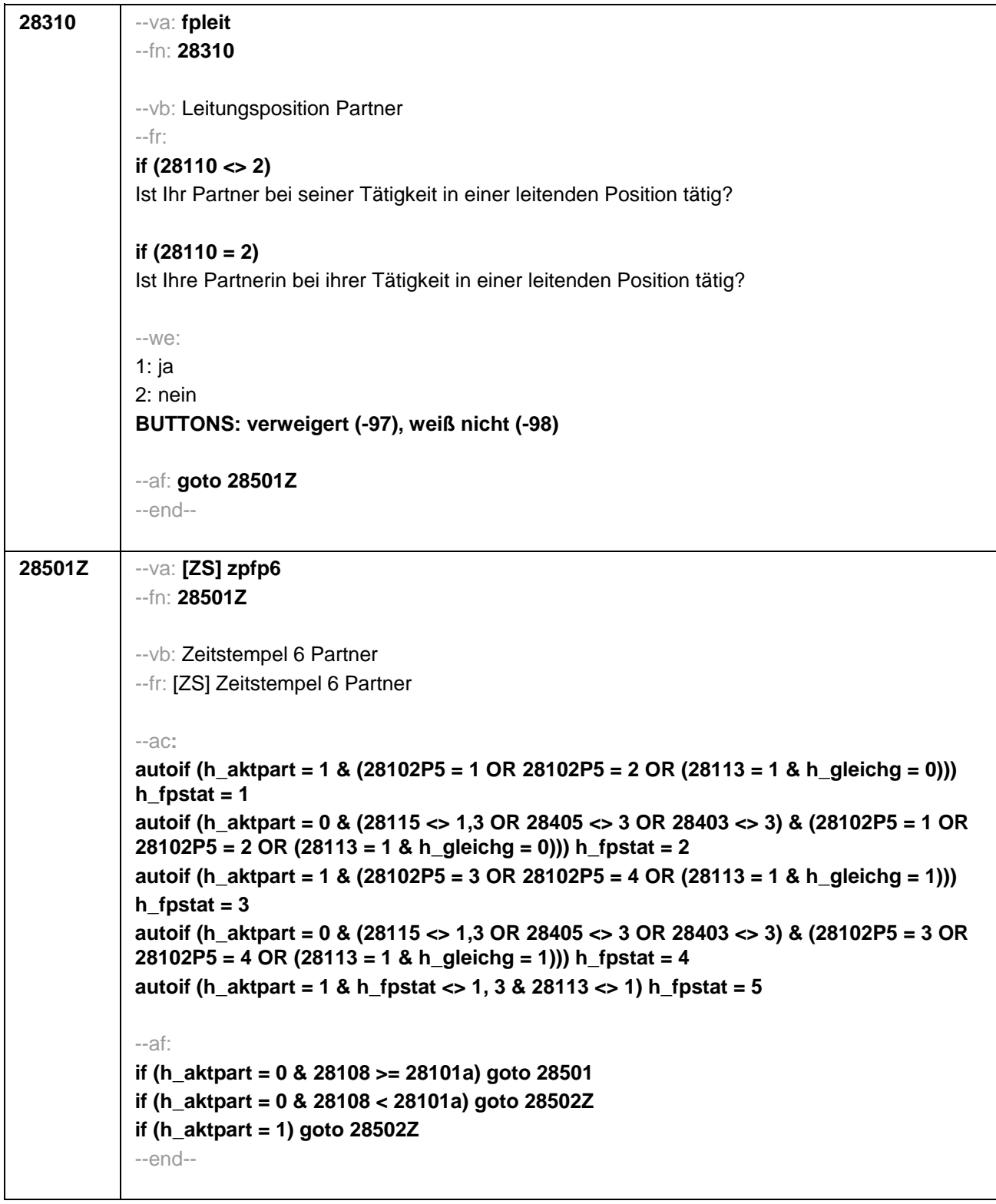

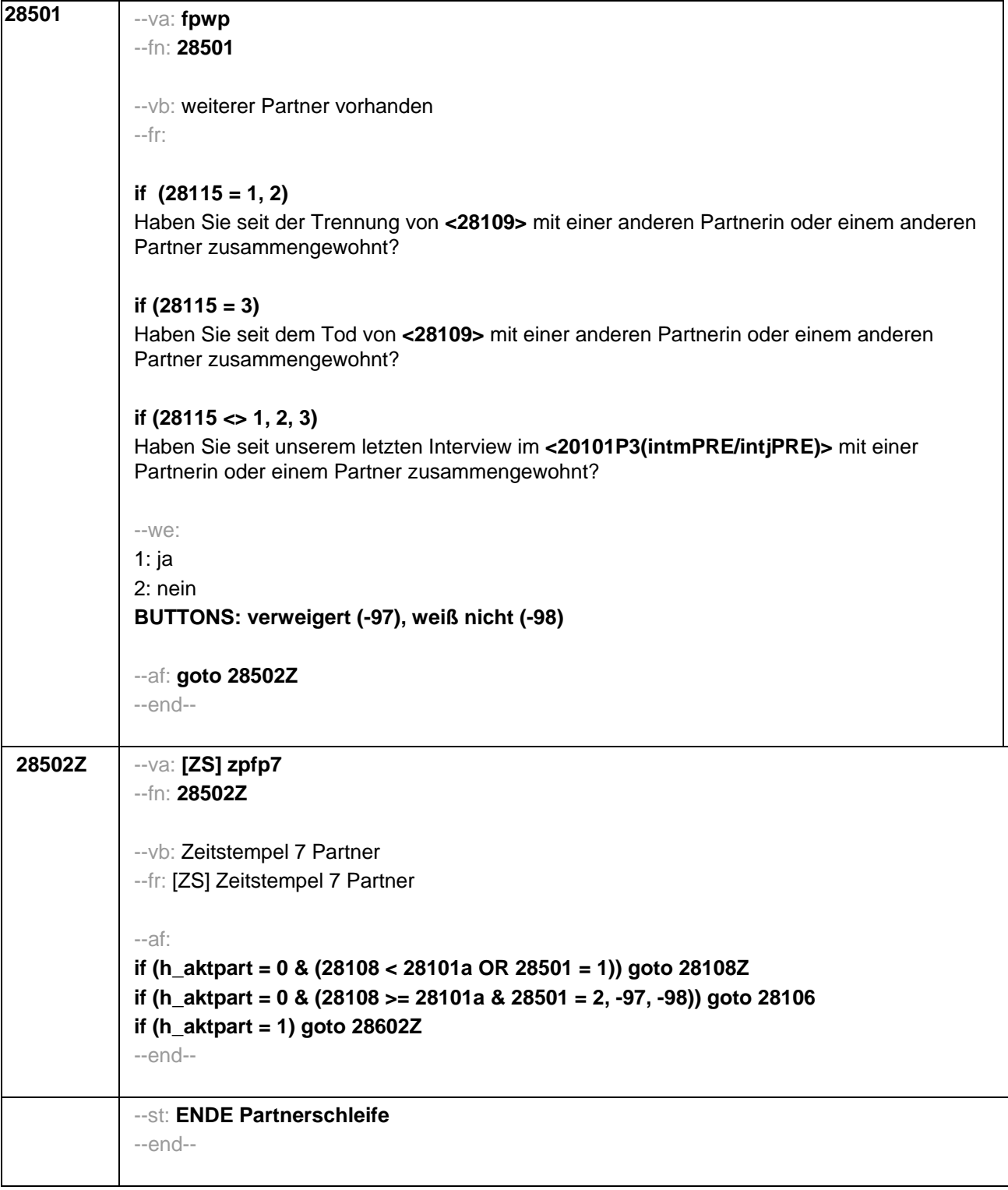

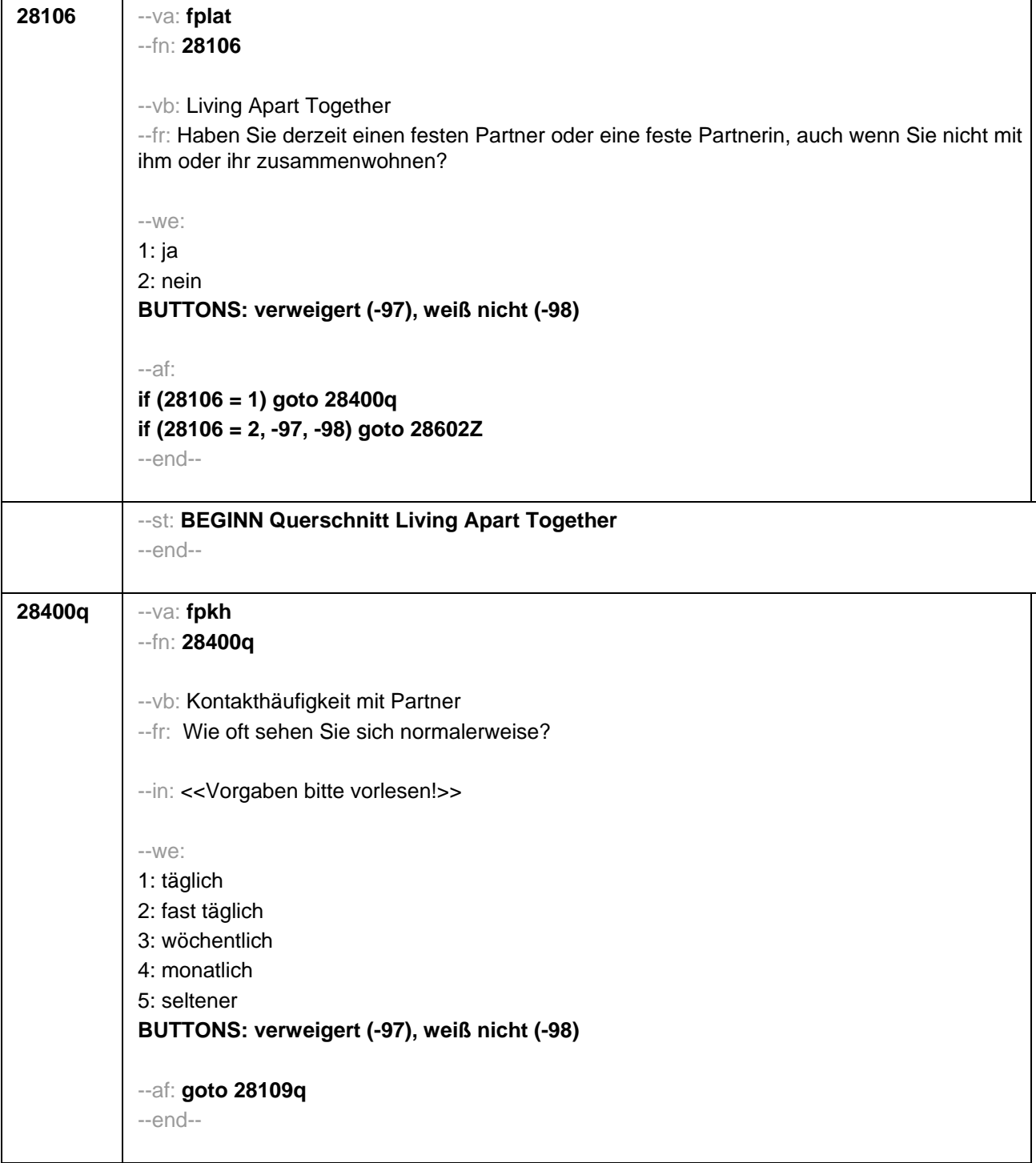

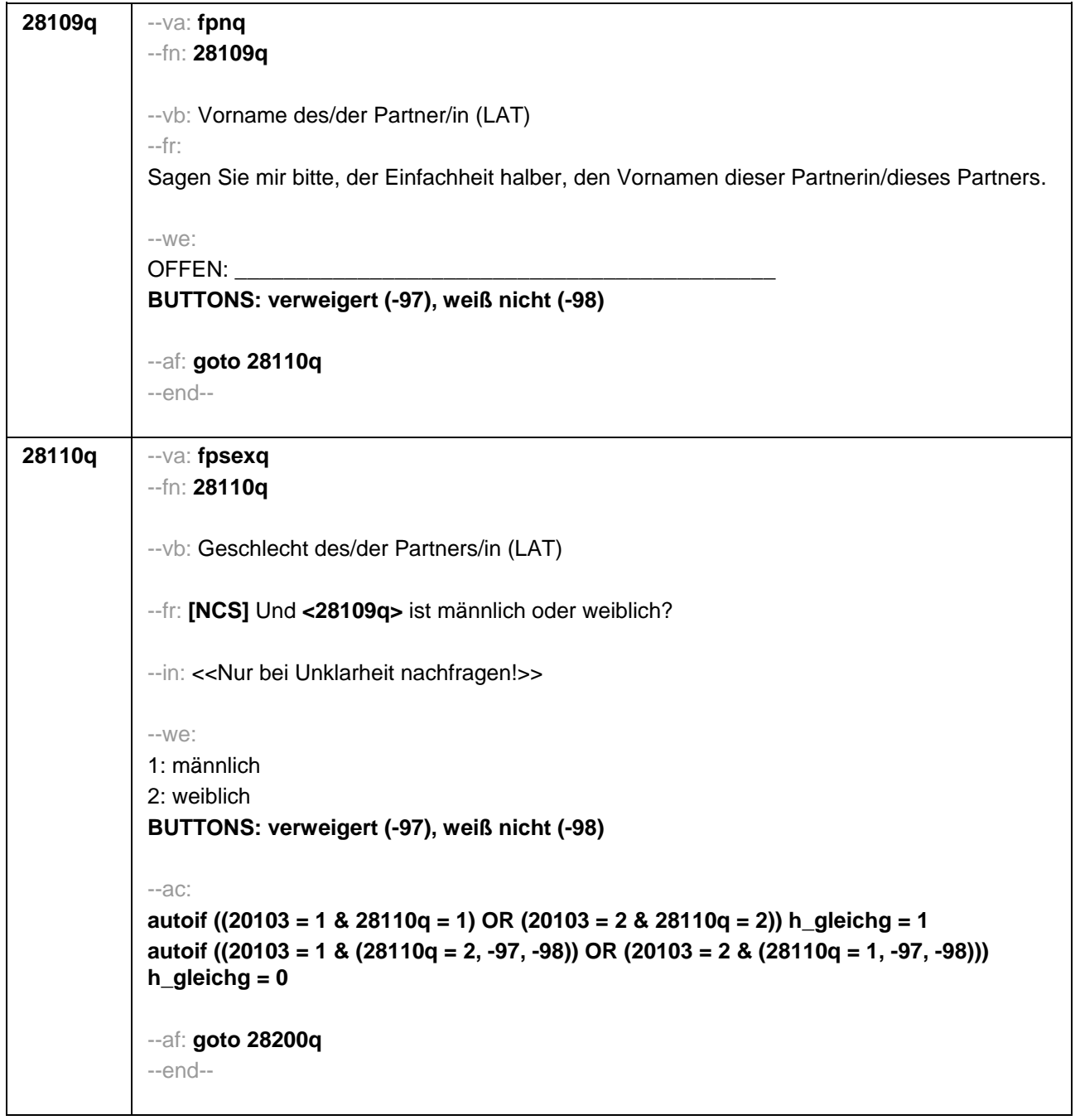

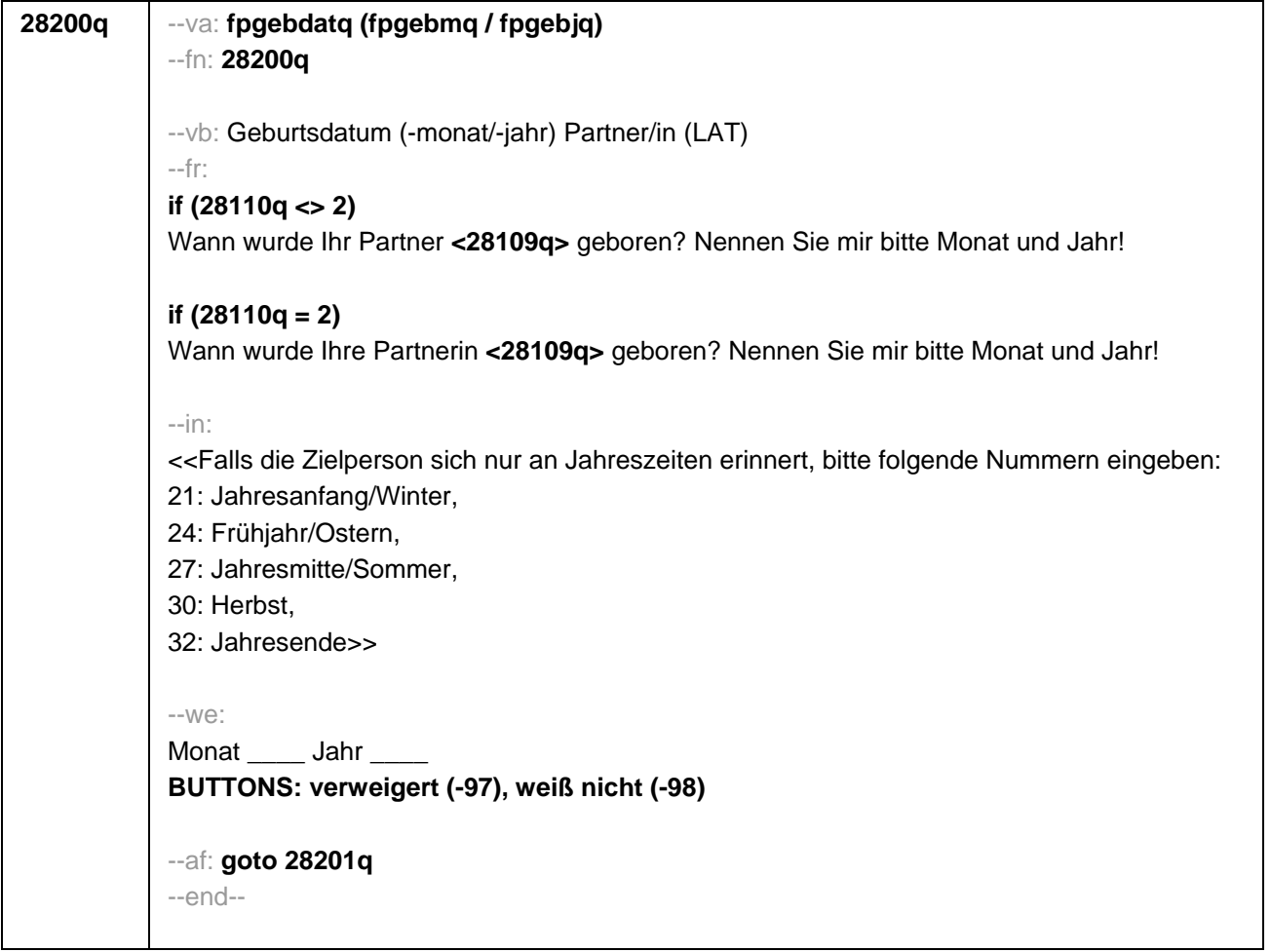

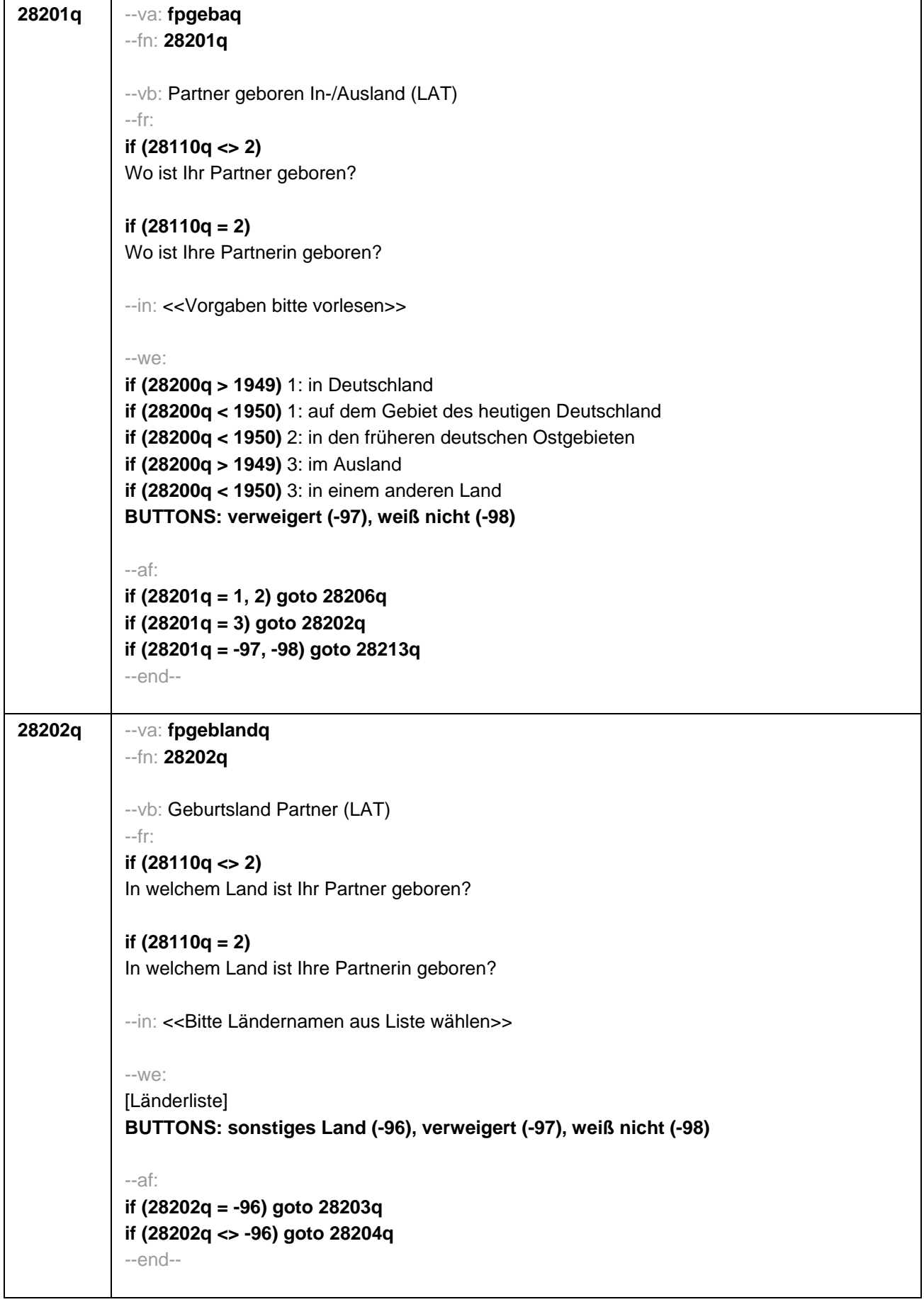

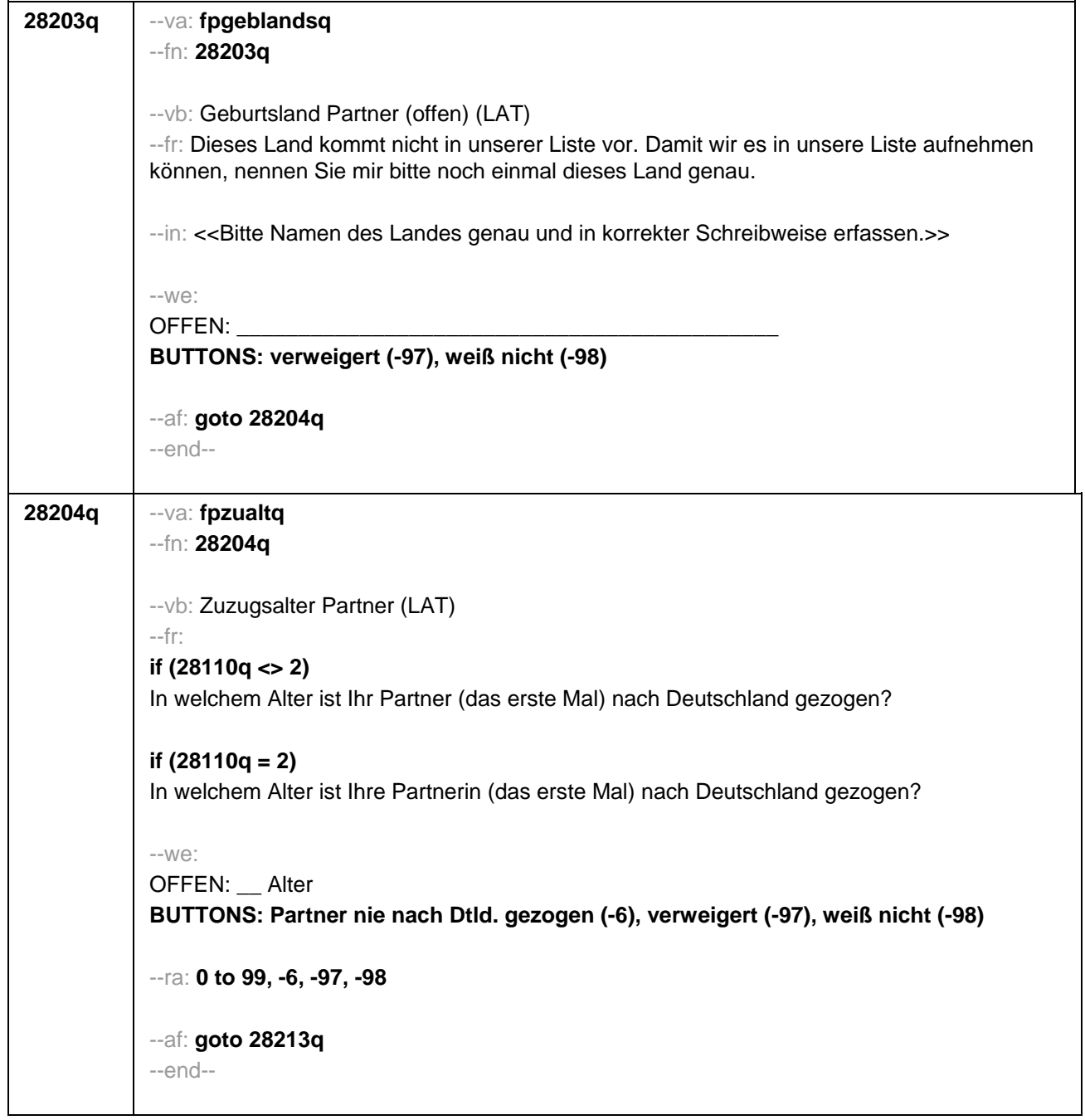

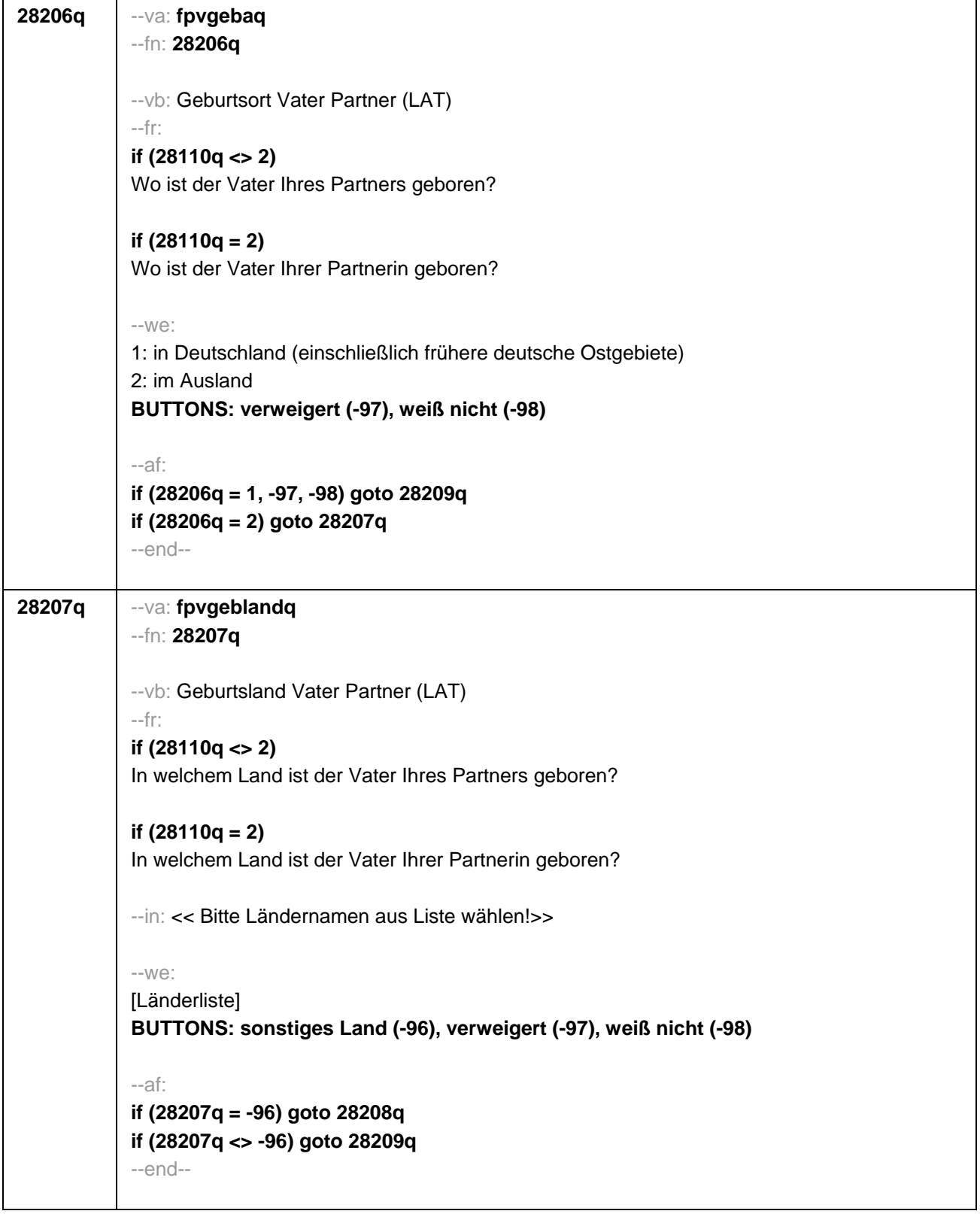

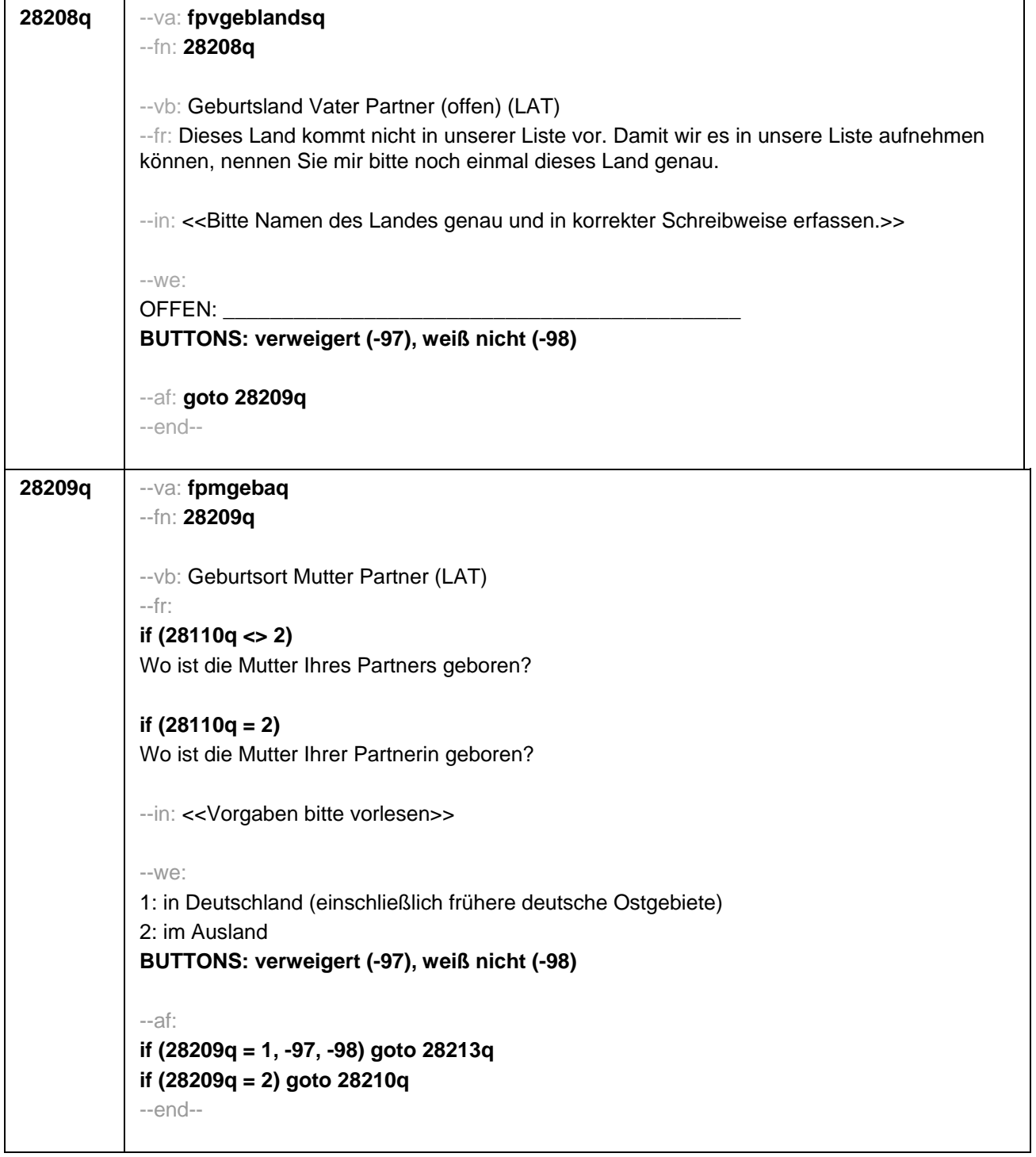

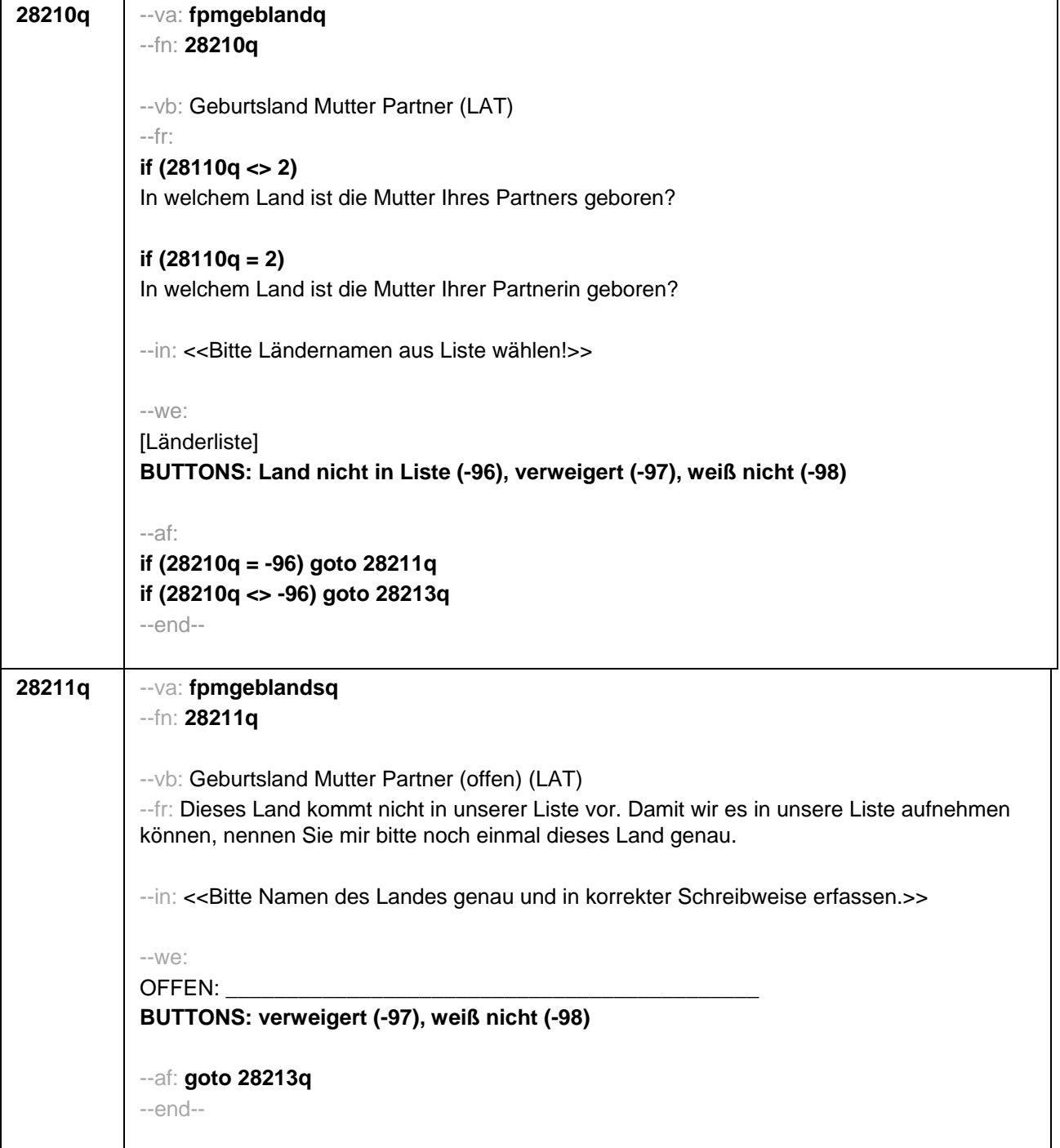

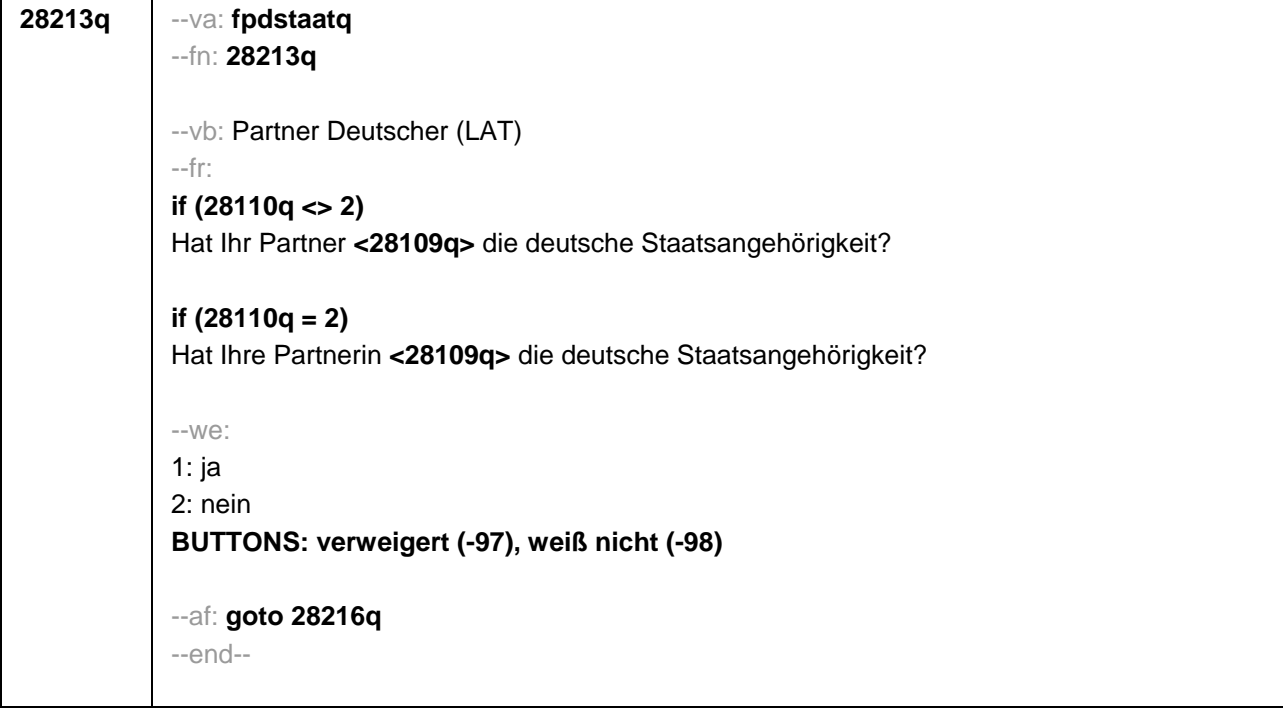

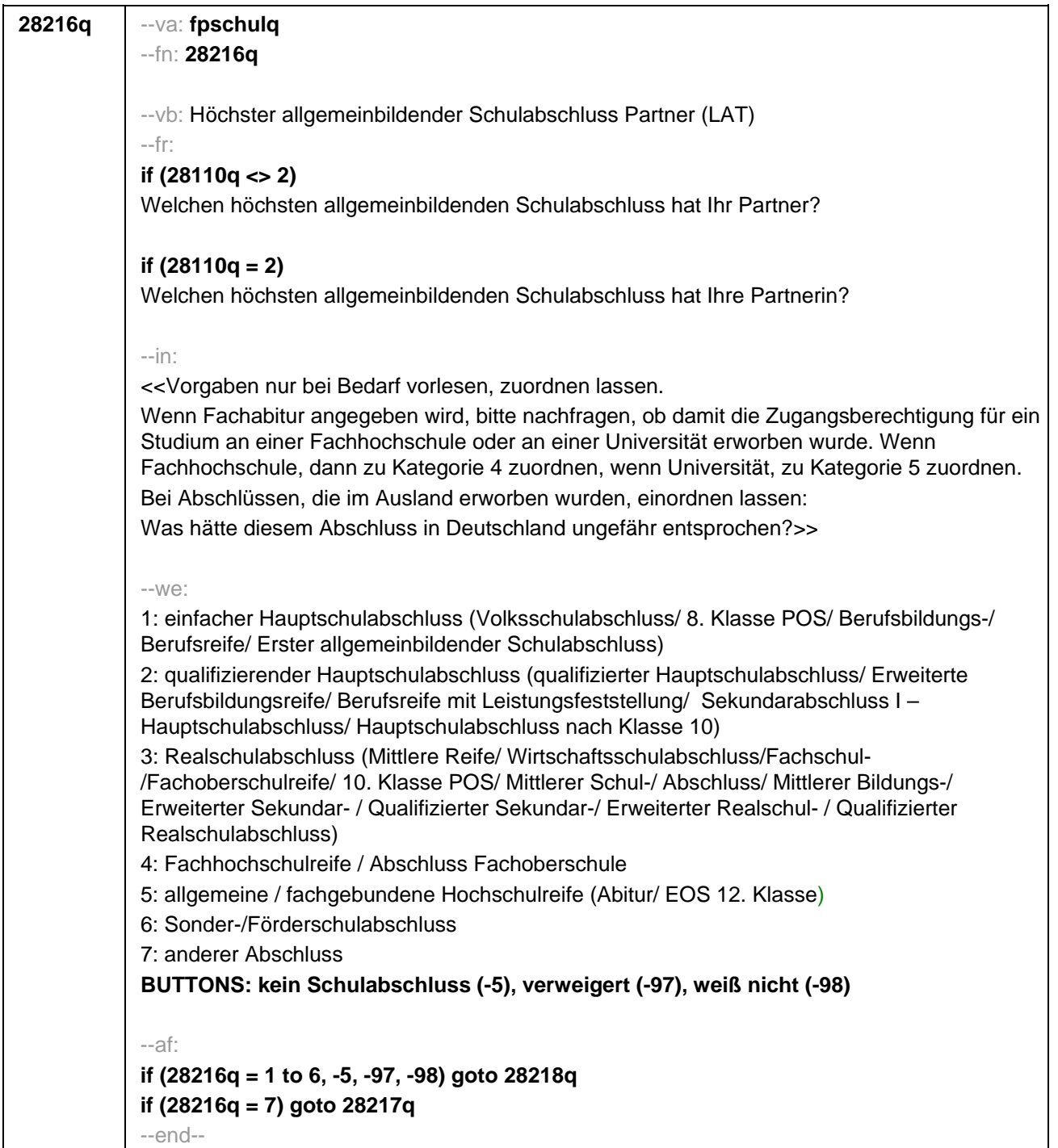

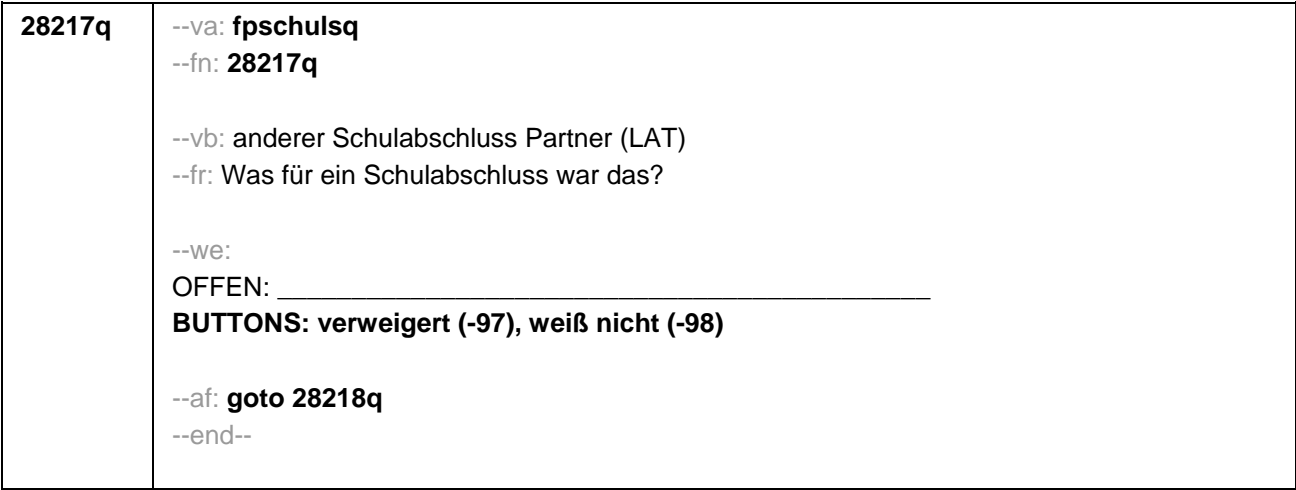

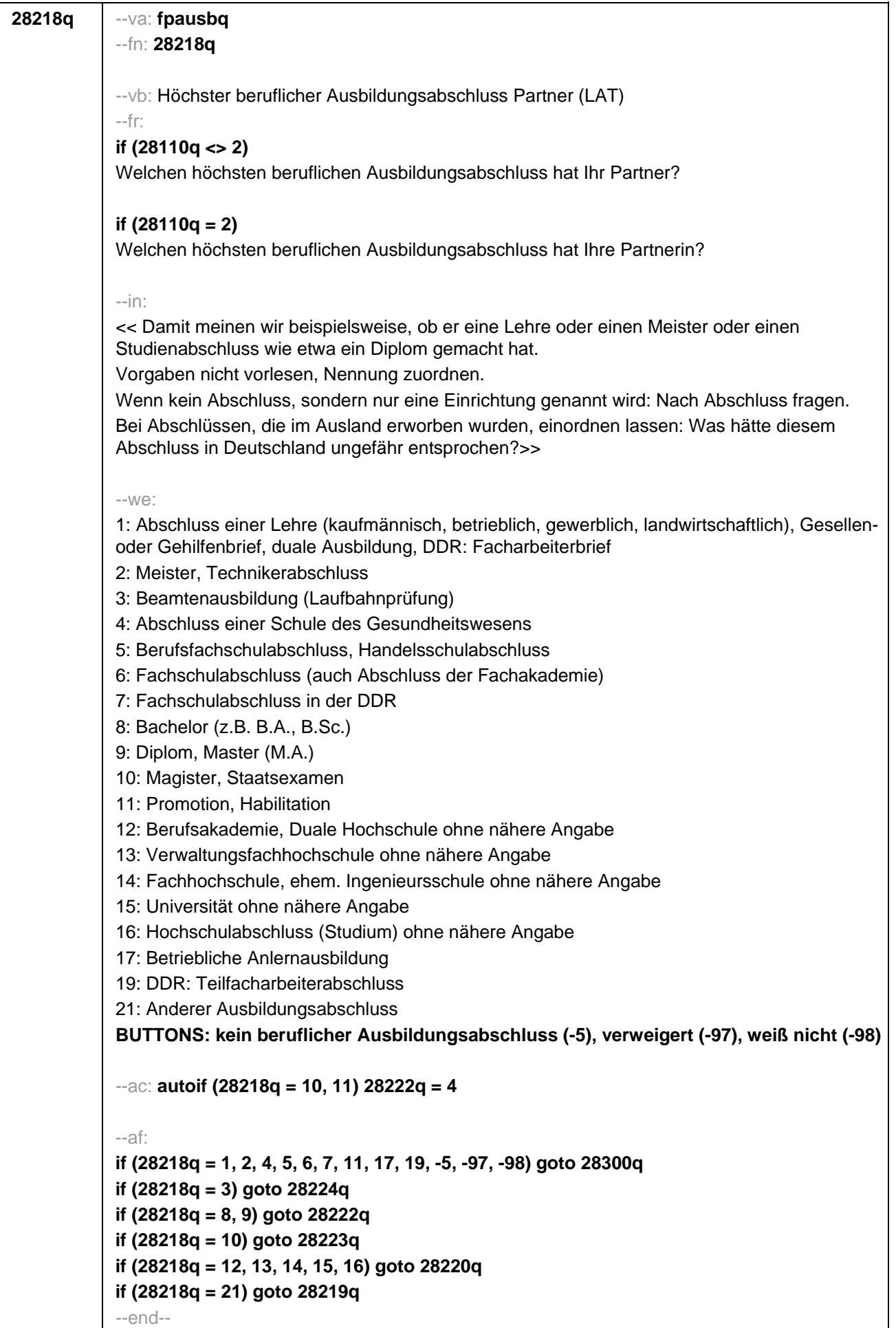

É

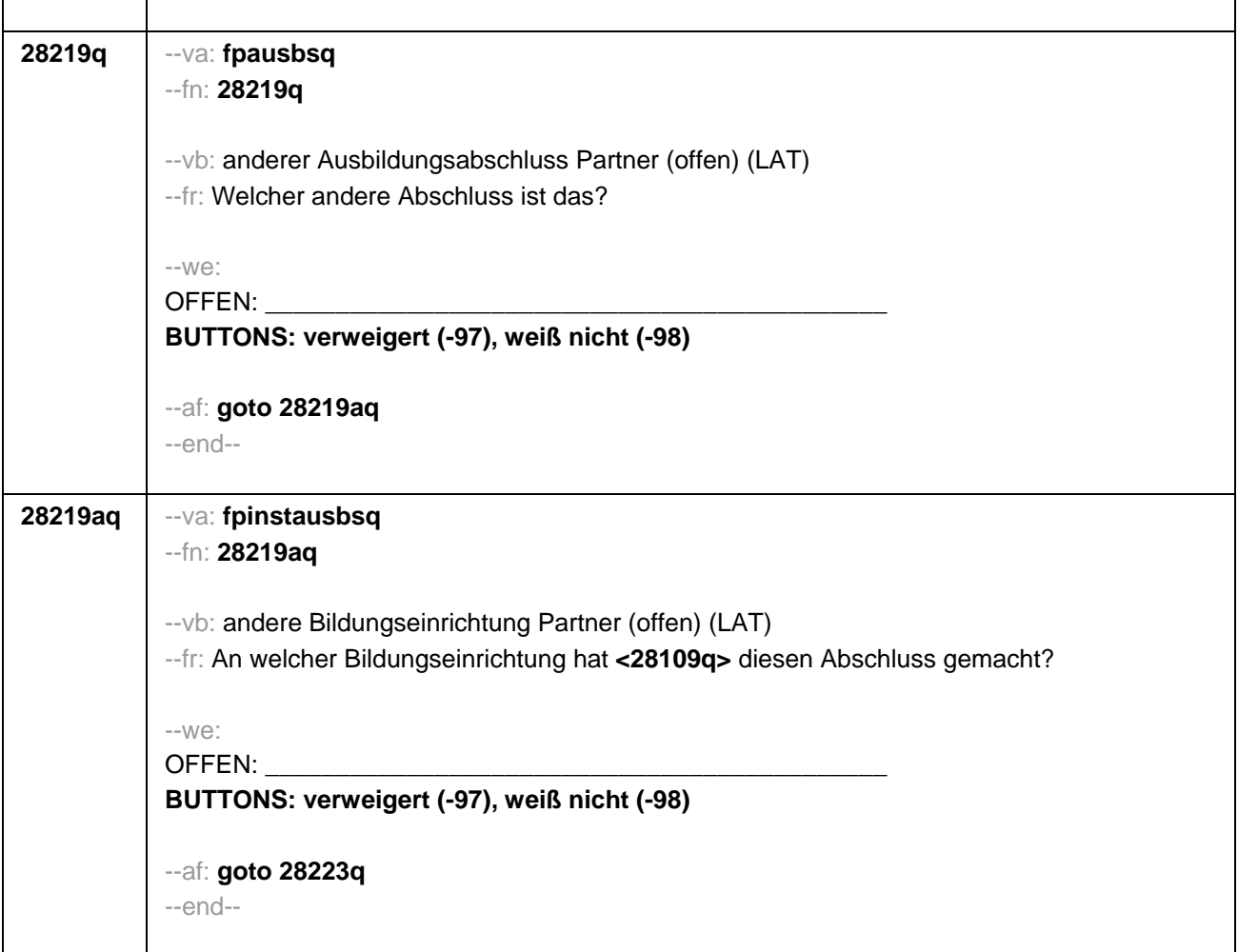

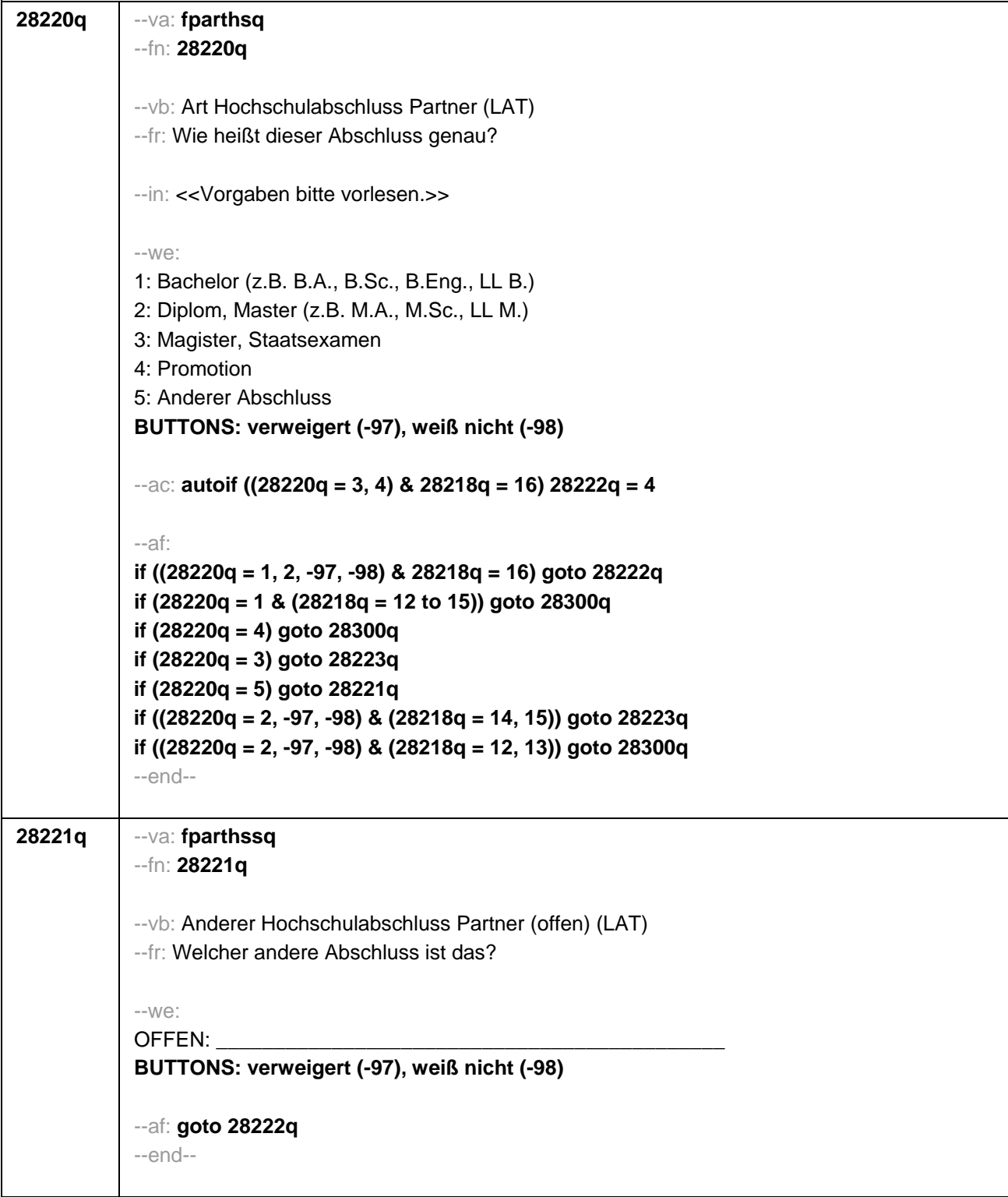

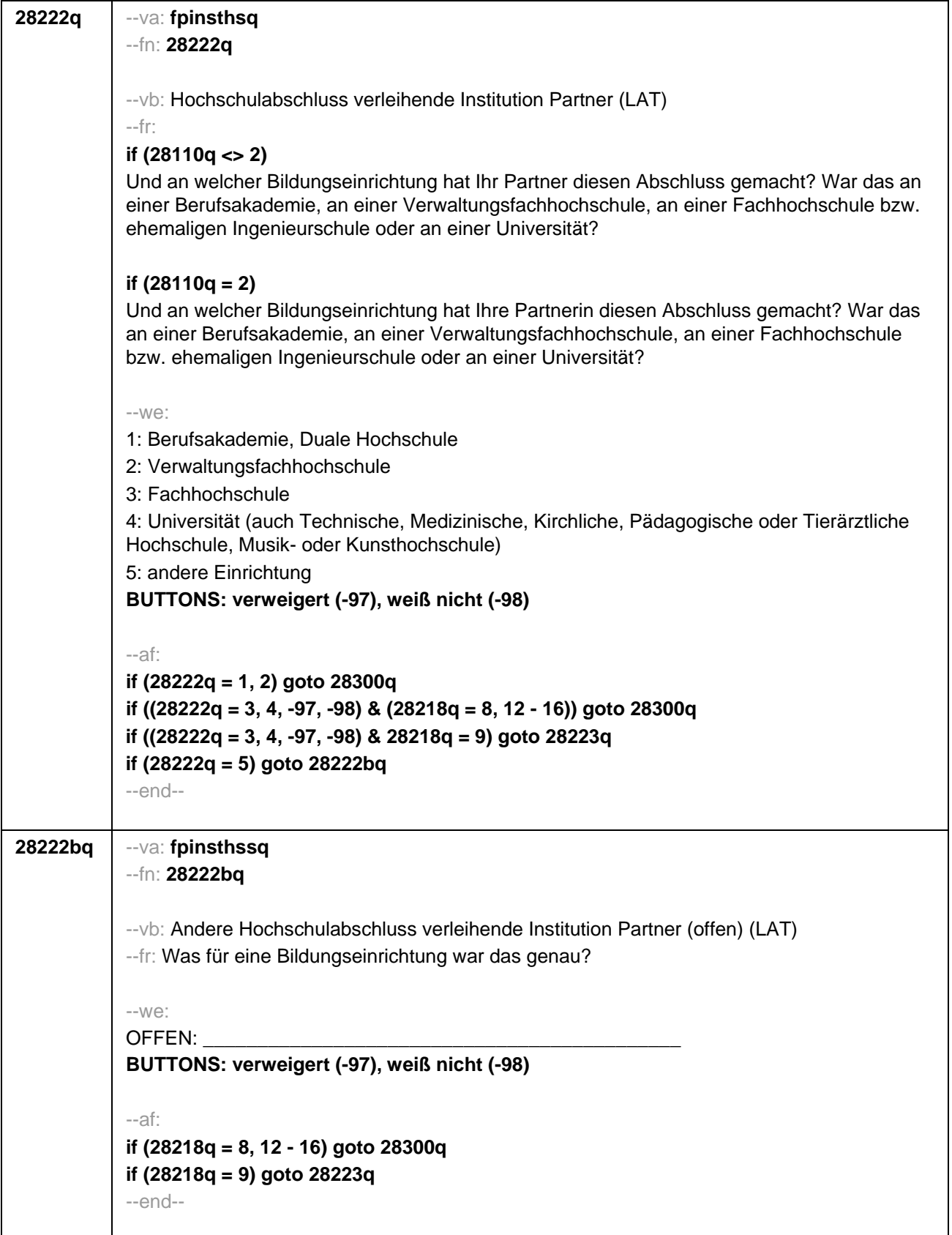

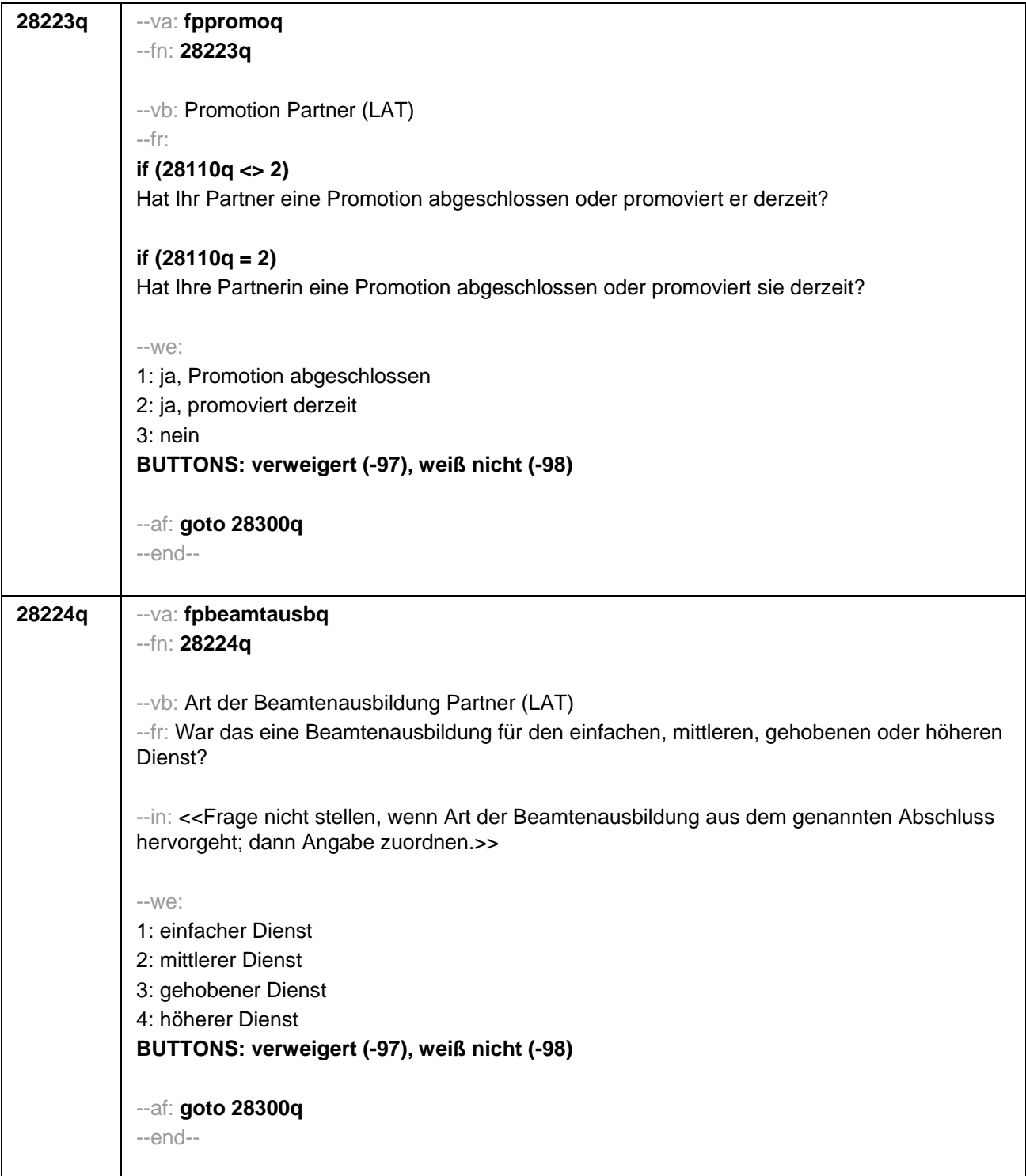

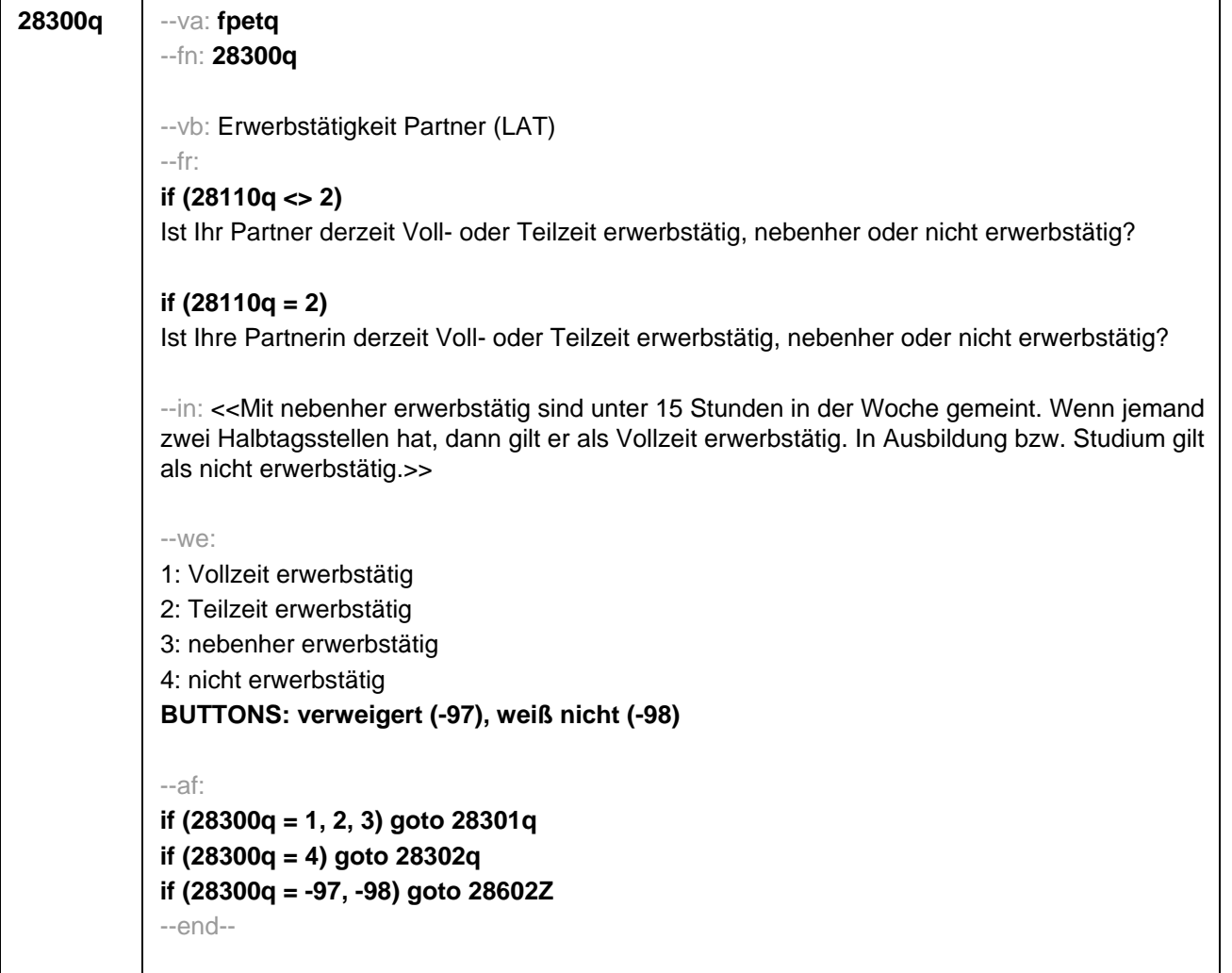

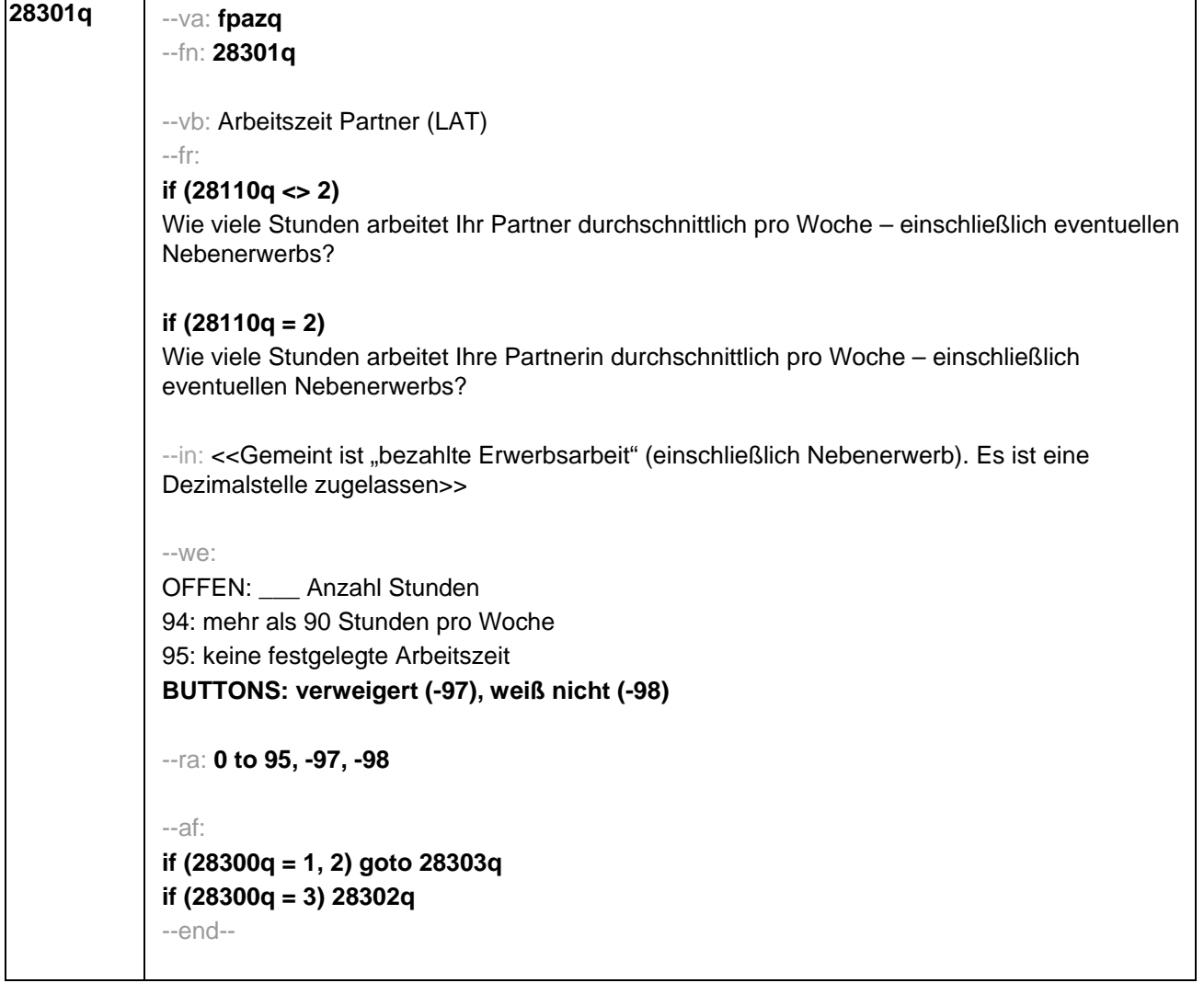

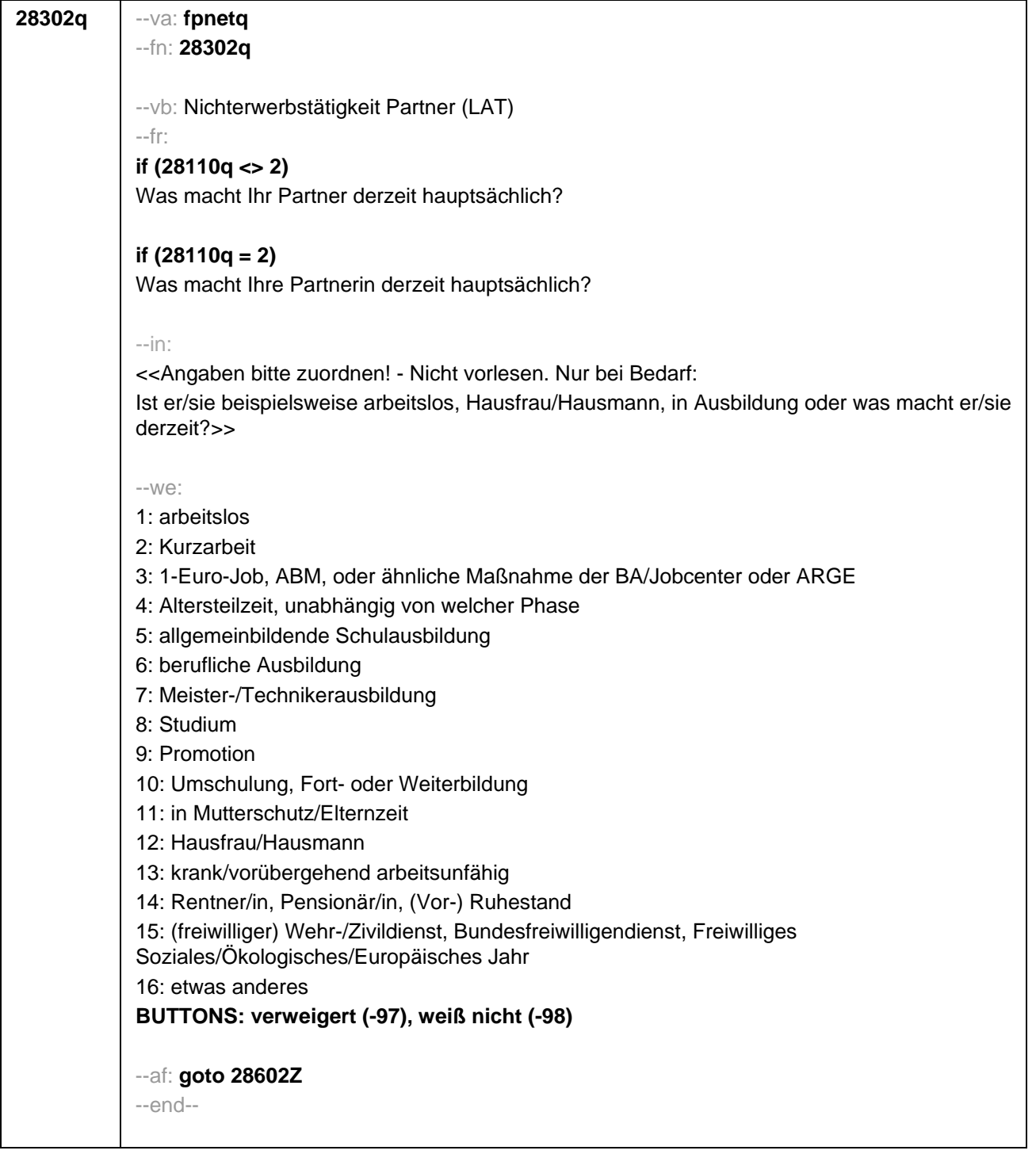

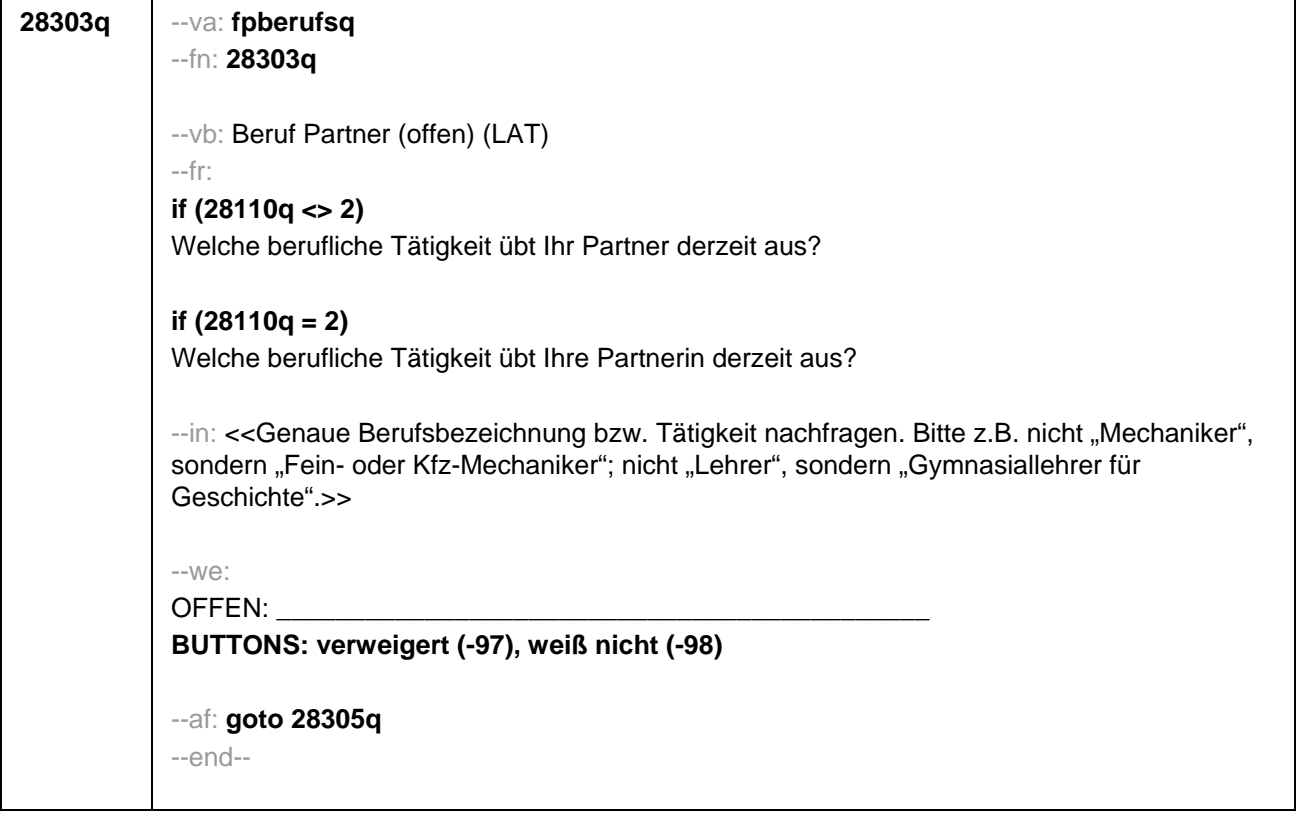

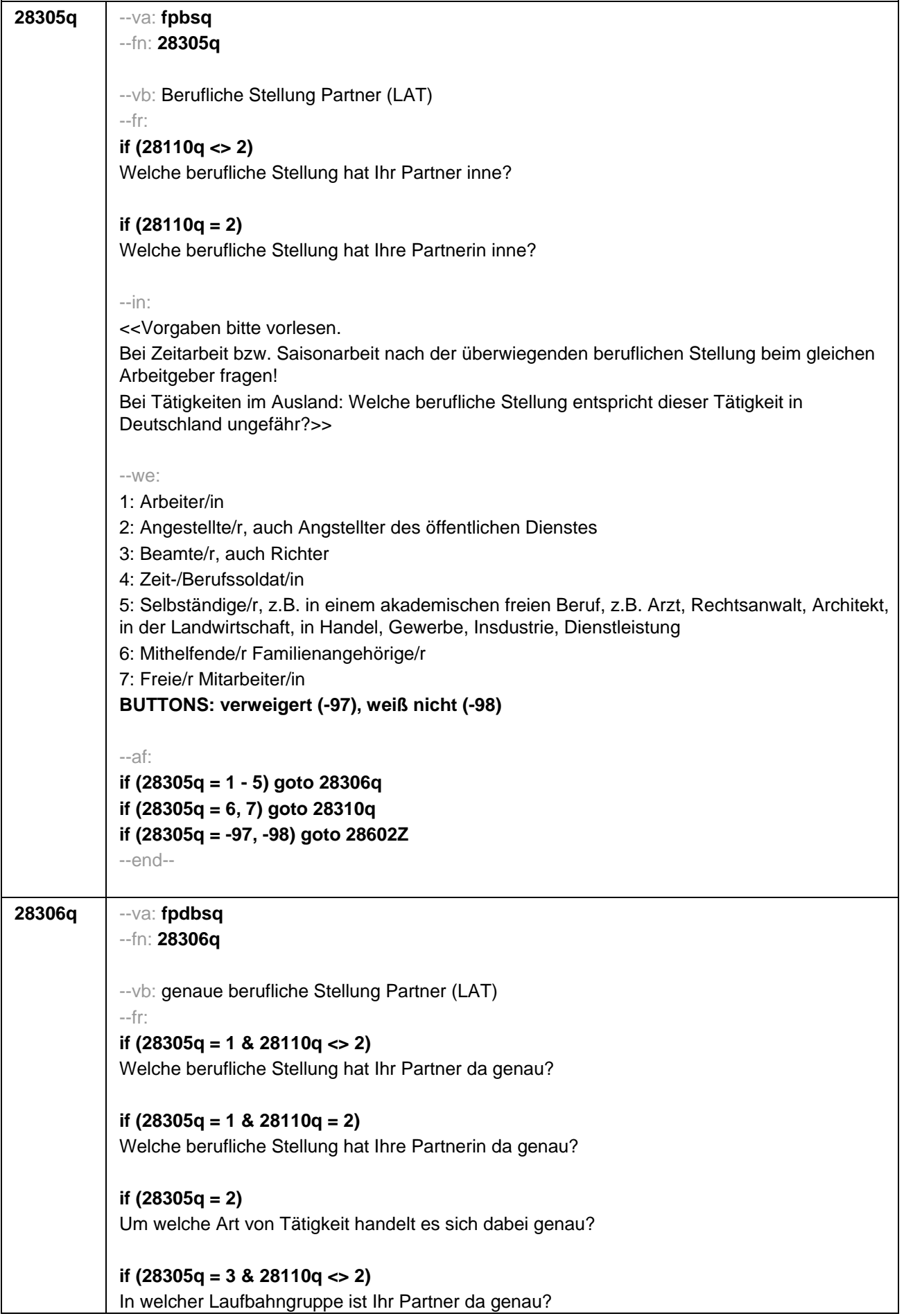

# **if (28305q = 3 & 28110q = 2)**

In welcher Laufbahngruppe ist Ihre Partnerin da genau?

**if (28305q = 4 & 28110q <> 2)** 

In welchem Rang ist Ihr Partner Zeit- oder Berufssoldat?

## **if (28305q = 4 & 28110q = 2)**

In welchem Rang ist Ihre Partnerin Zeit- oder Berufssoldatin?

# **if (28305q = 5 & 28110q <> 2)**

In welchem Bereich ist er selbstständig: in einem akademischen freien Beruf, z.B. als Arzt, Rechtsanwalt oder Architekt, in der Landwirtschaft oder in einem anderem Bereich, z.B. in Handel, Gewerbe, Industrie oder Dienstleistung?

## **if (28305q = 5 & 28110q = 2)**

In welchem Bereich ist sie selbstständig: in einem akademischen freien Beruf, z.B. als Ärztin, Rechtsanwältin oder Architektin, in der Landwirtschaft oder in einem anderem Bereich, z.B. in Handel, Gewerbe, Industrie oder Dienstleistung?

#### --in:

<<Vorgaben bitte vorlesen.

Bei Tätigkeiten im Ausland: Welche berufliche Stellung entspricht dieser Tätigkeit in Deutschland ungefähr?>>

### $-100^\circ$

```
if (28305q = 1) 10: ungelernte/r Arbeiter/in
if (28305q = 1) 11: angelernte/r Arbeiter/in, Teilfacharbeiter/in
if (28305q = 1) 12: Facharbeiter/in, Geselle/Gesellin
if (28305q = 1) 13: Vorarbeiter/in, Kolonnenführer/in, Brigadier/in
if (28305q = 1) 14: Meister/in, Polier/in
if (28305q = 2) 20: einfache Tätigkeit, z.B. Verkäufer/in
if (28305q = 2) 21: qualifizierte Tätigkeit, z.B. Sachbearbeiter/in, technische/r Zeichner/in
if (28305q = 2) 22: hoch qualifizierte Tätigkeit oder Leitungsfunktion, z.B. Ingenieur/in, 
wissenschaftliche/r Mitarbeiter/in, Abteilungsleiter/in
if (28305q = 2) 23: Tätigkeit mit umfassenden Führungsaufgaben, z.B. Direktor/in, 
Geschäftsführer/in, Mitglied des Vorstandes
if (28305q = 2) 24: Industrie- oder Werkmeister/in
if (28305q = 3) 30: im einfachen Dienst, bis einschl. Oberamtsmeister/in
if (28305q = 3) 31: im mittleren Dienst, von Assistent/in bis einschl. Hauptsekretär/in bzw. 
Amtsinspektor/in
if (28305q = 3) 32: im gehobenen Dienst, von Inspektor/in bis einschl. Amtsrat/-rätin bzw. 
Oberamtsrat/-rätin sowie Grund-, Haupt- oder Realschullehrer/in
if (28305q = 3) 33: im höheren Dienst, einschließlich Richter/in, z.B. Lehrer/in ab Studienrat/-
rätin, Regierungsdirektor/in
if (28305q = 4) 40: Mannschaftsdienstgrad
if (28305q = 4) 41: Unteroffizier, z.B. Stabsunteroffizier, Feldwebel, Oberfeldwebel
if (28305q = 4) 42: einfacher Offizier, bis einschließlich Hauptmann
if (28305q = 4) 43: Stabsoffizier ab Major sowie General oder Admiral
```
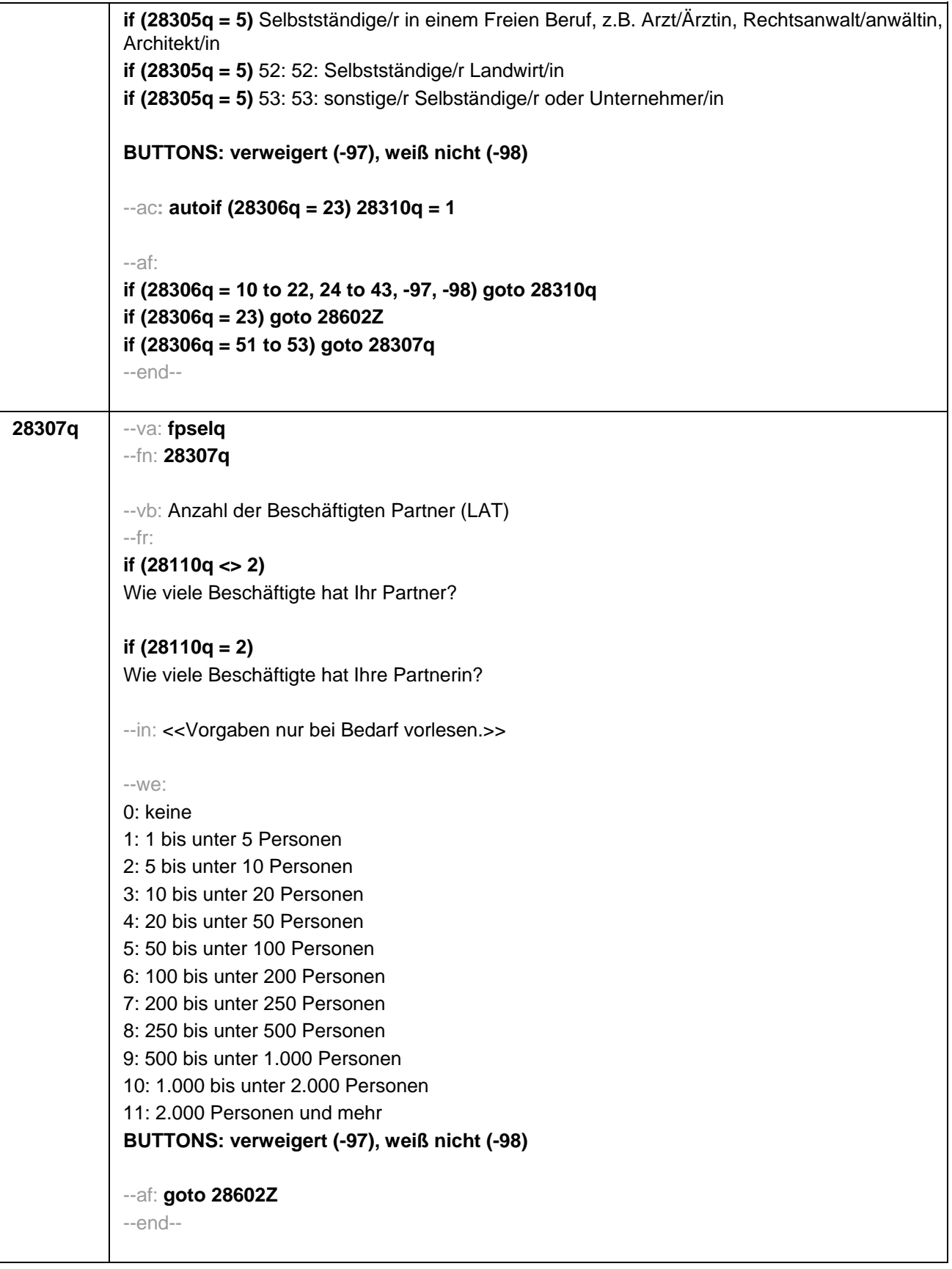

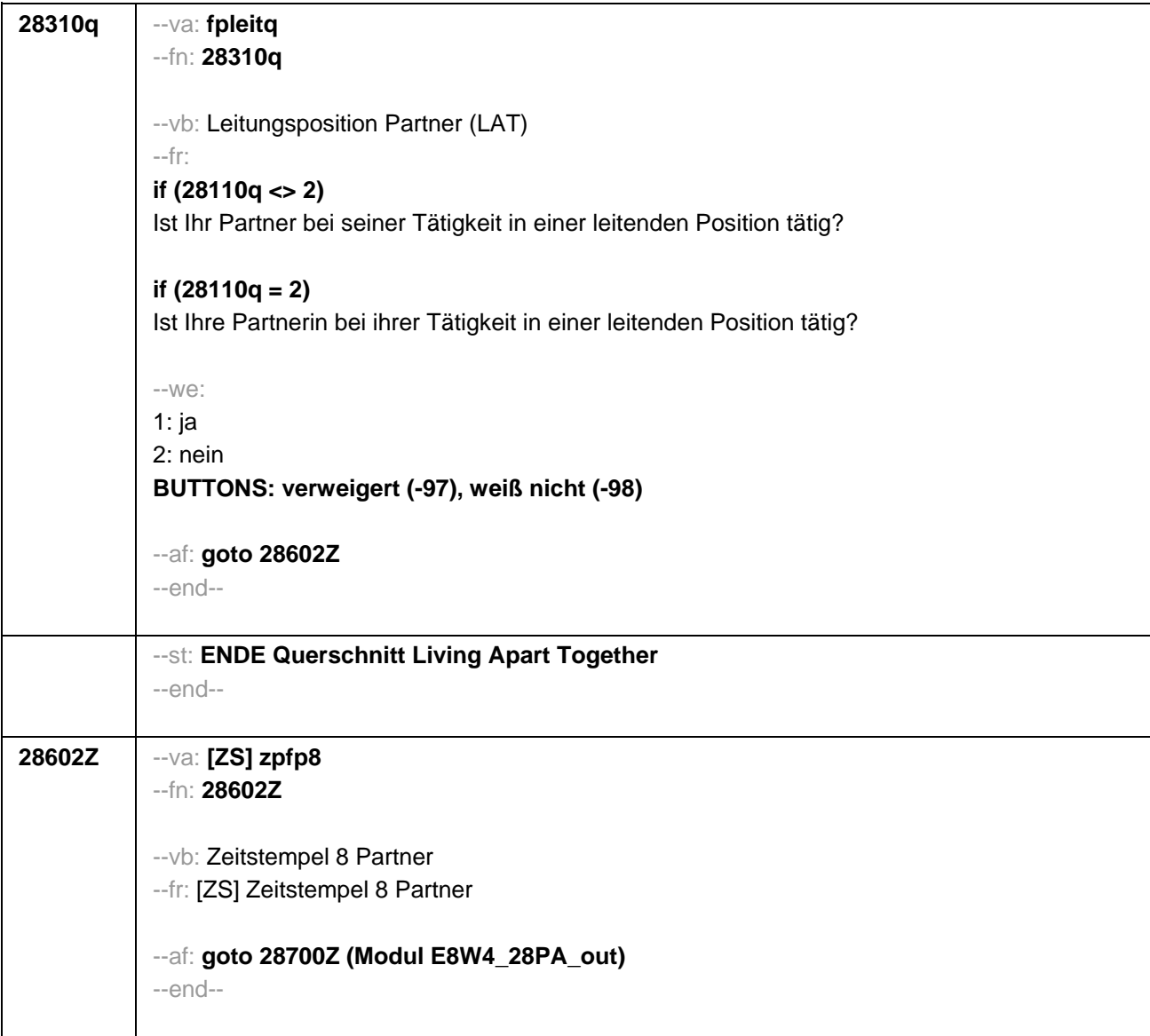

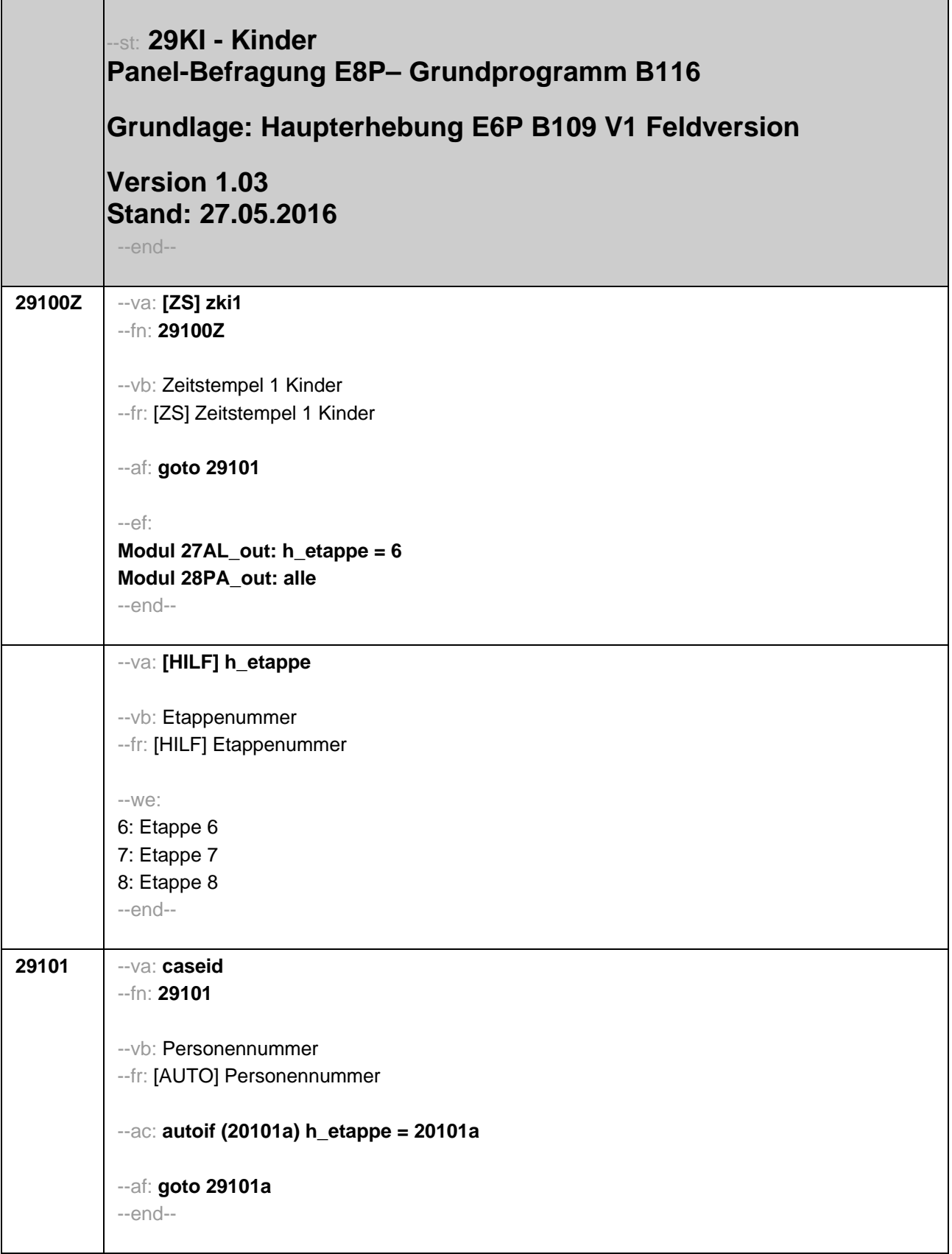

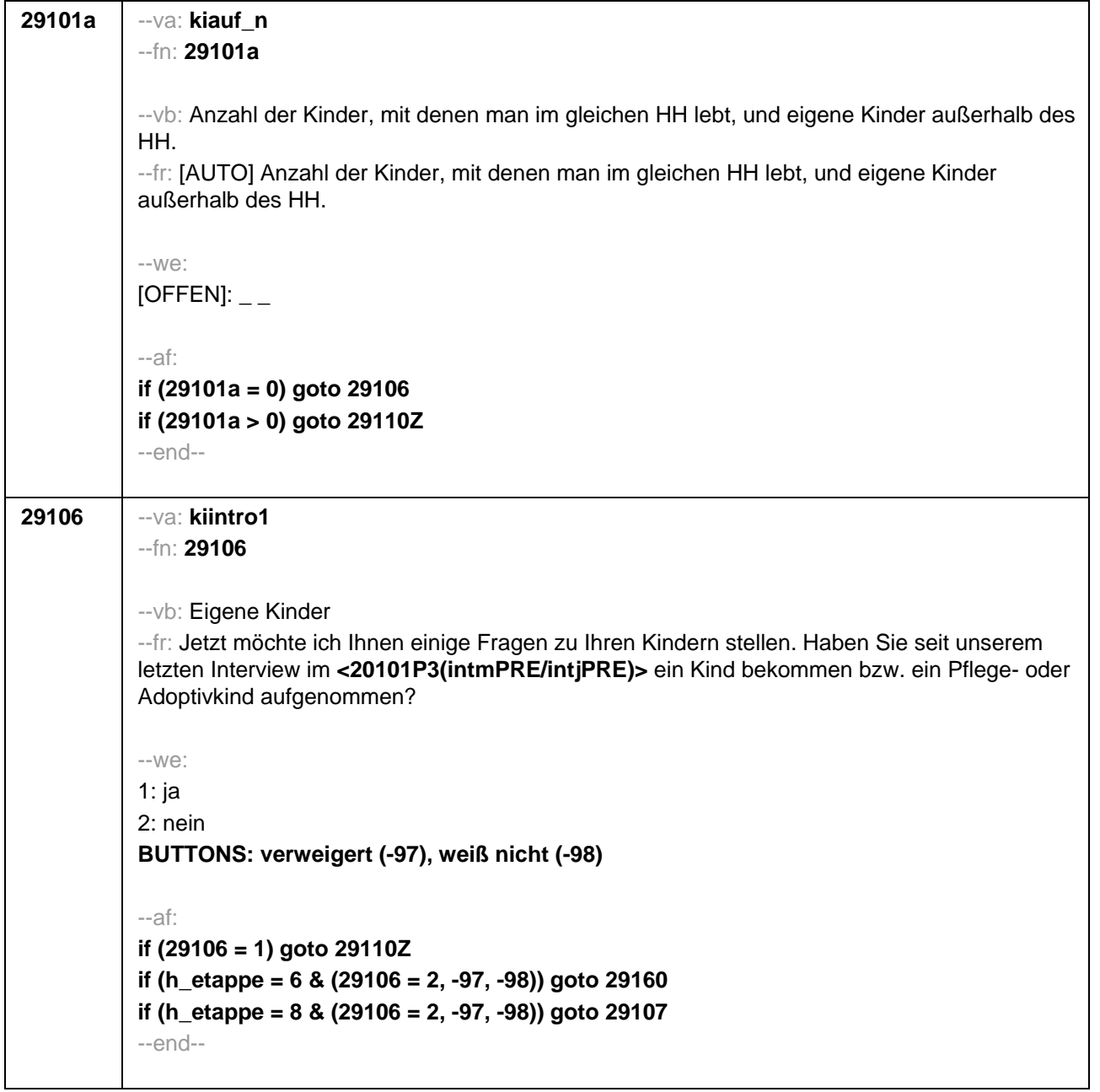

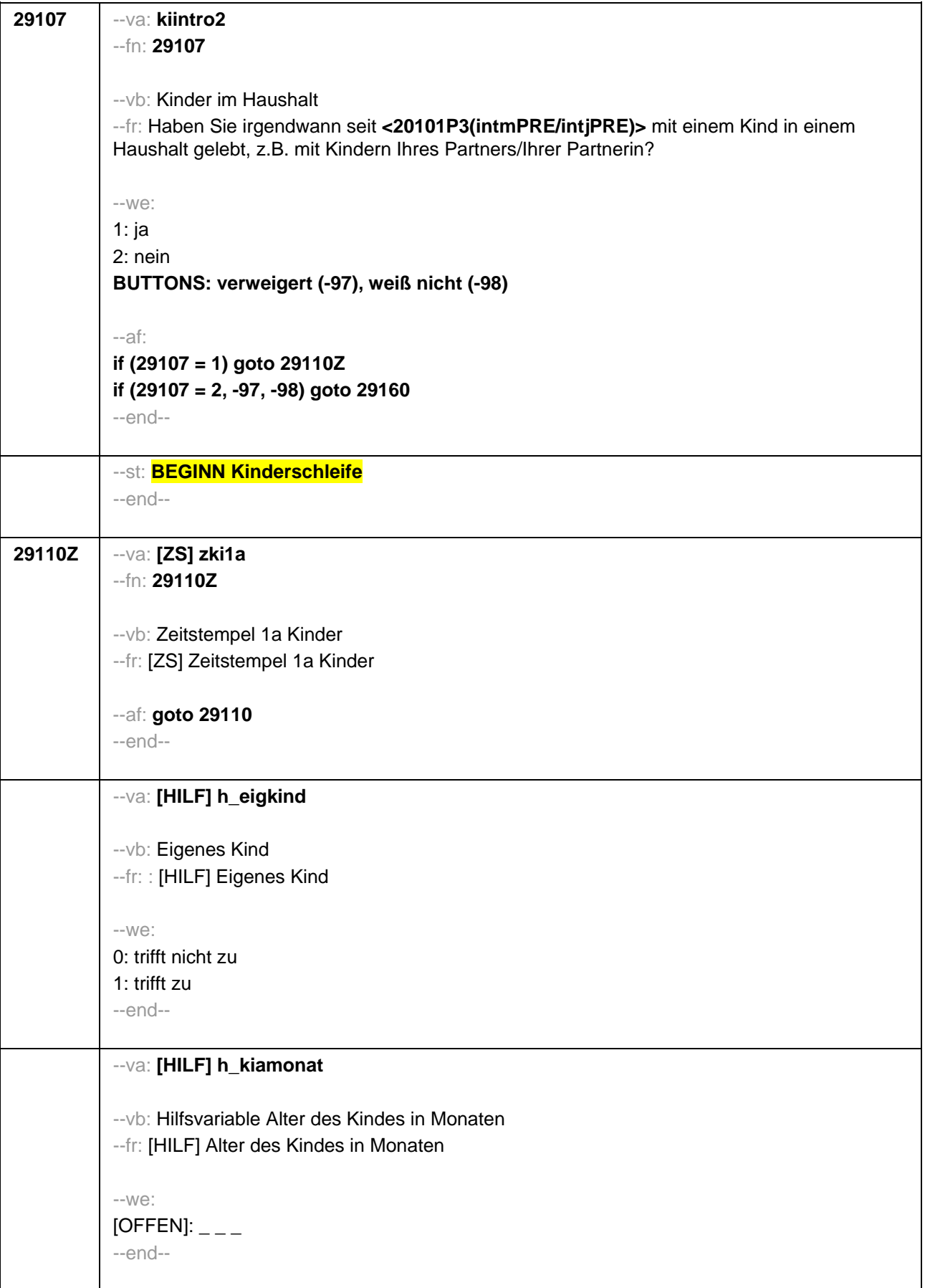

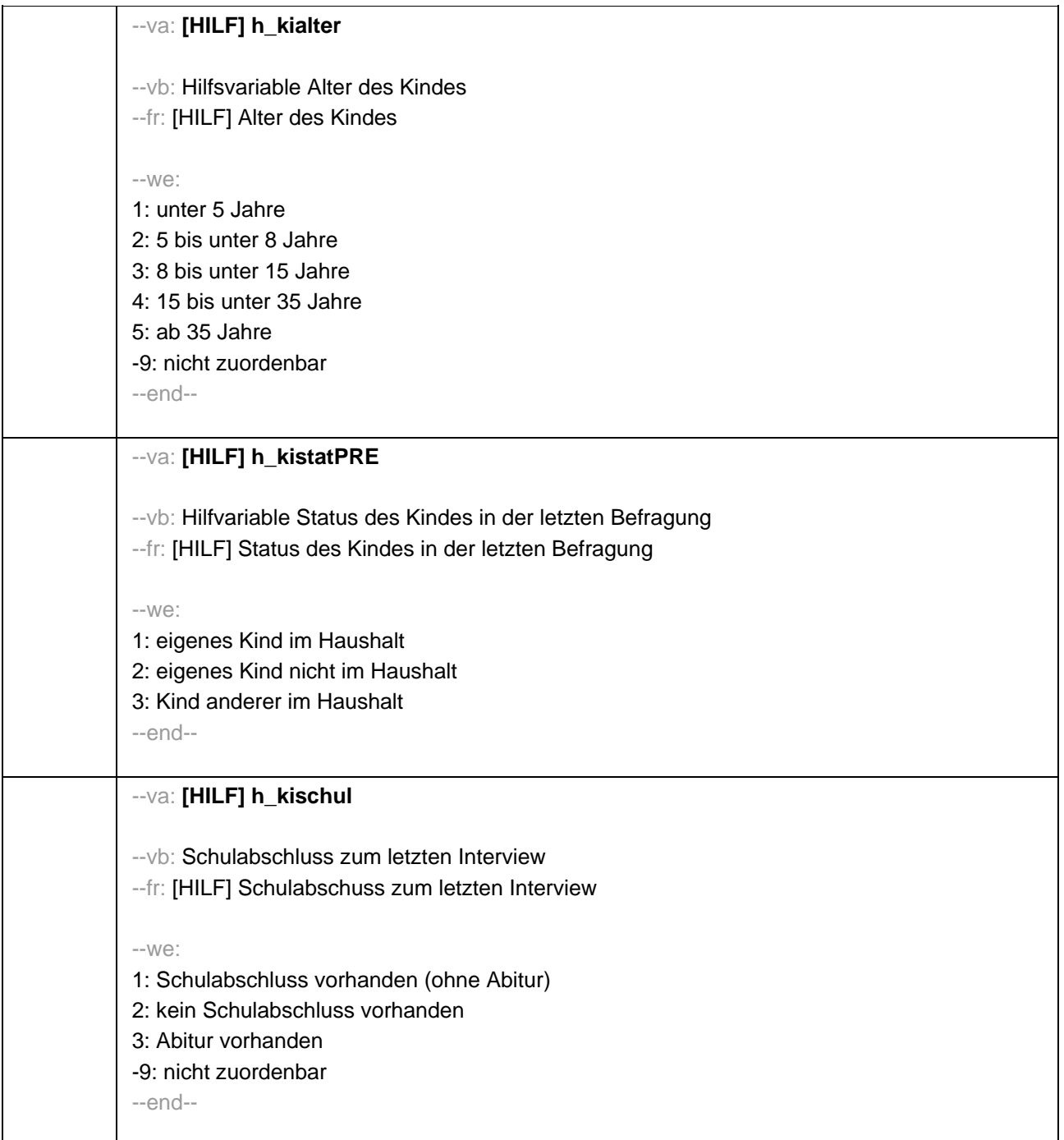

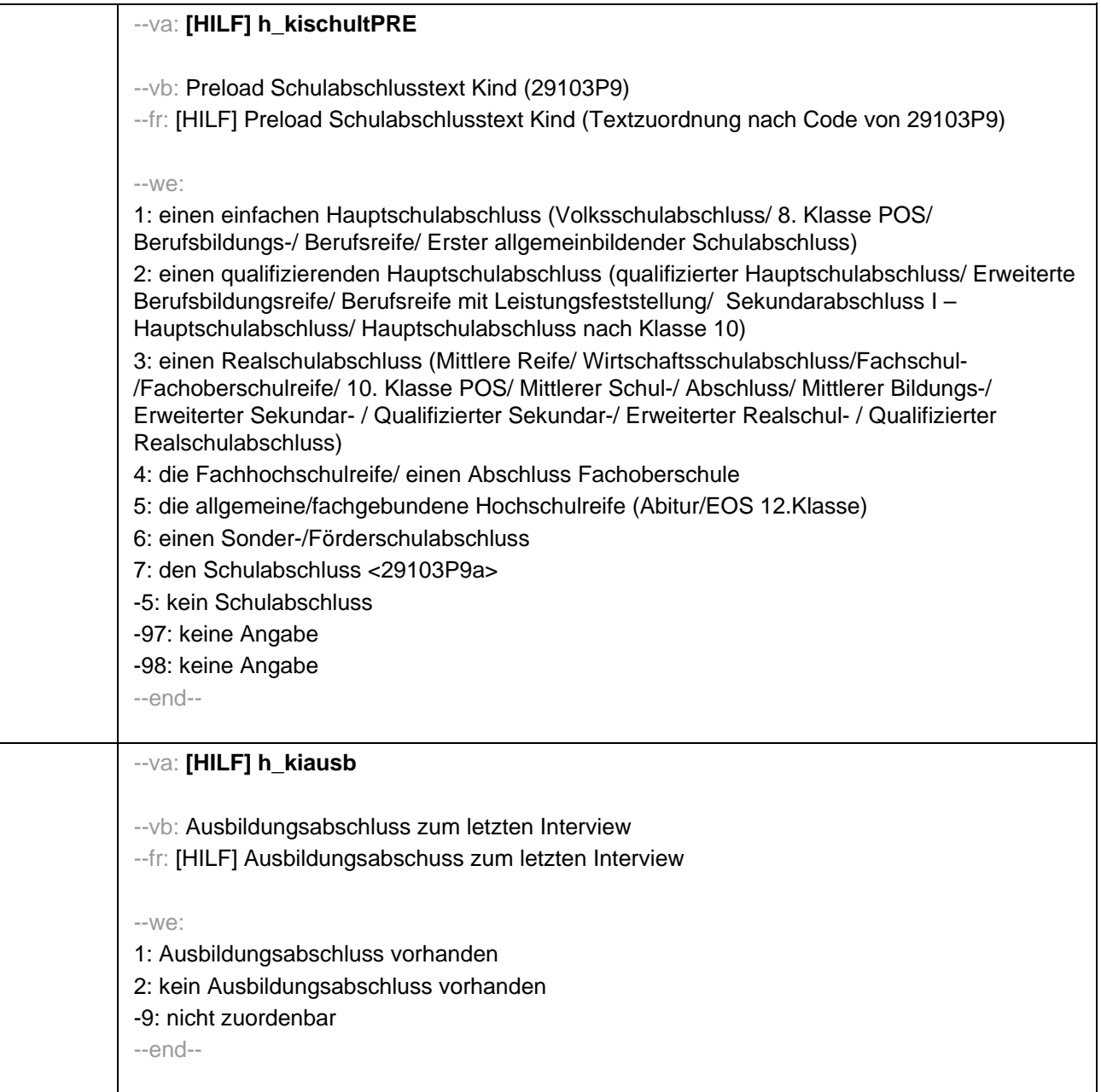

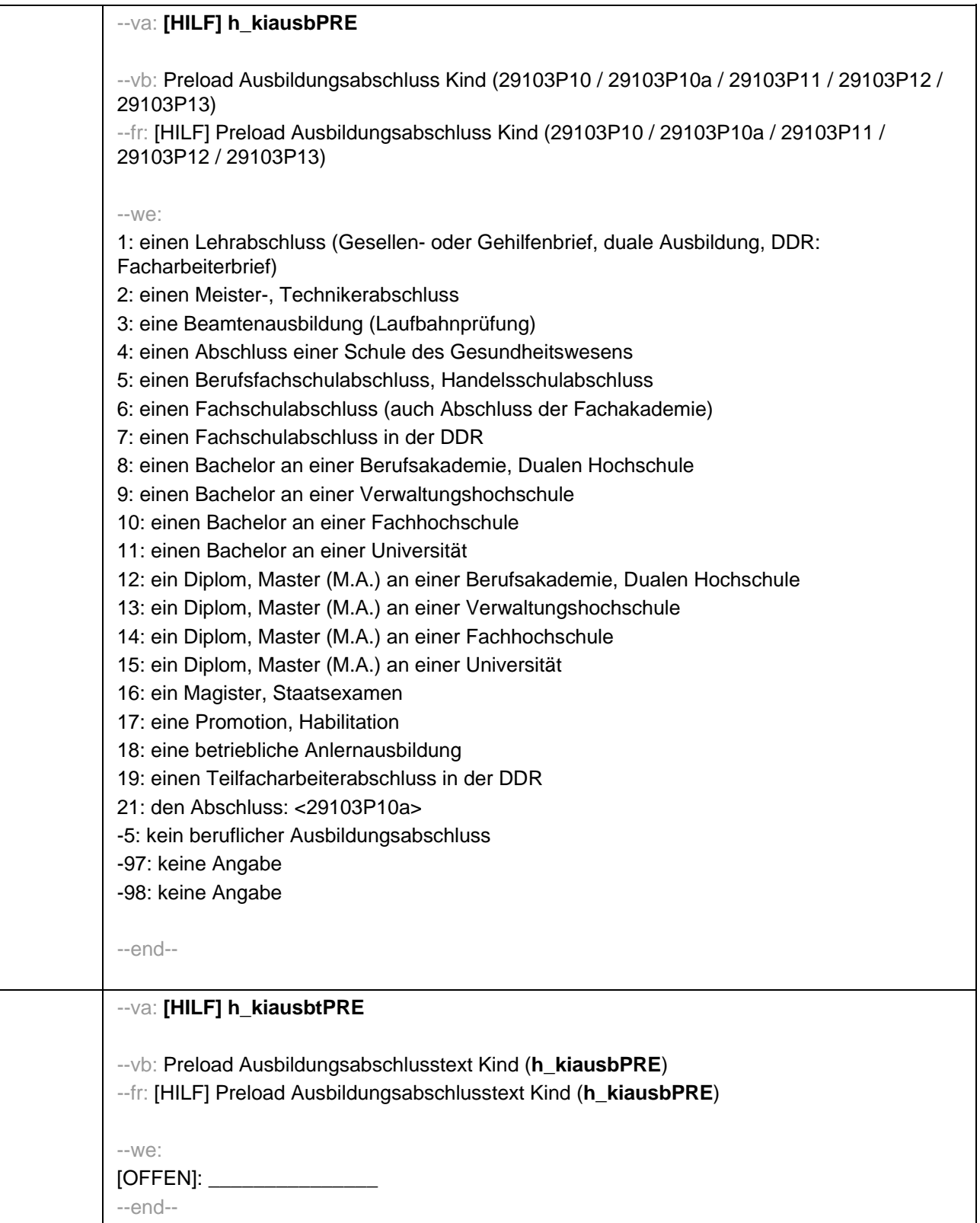
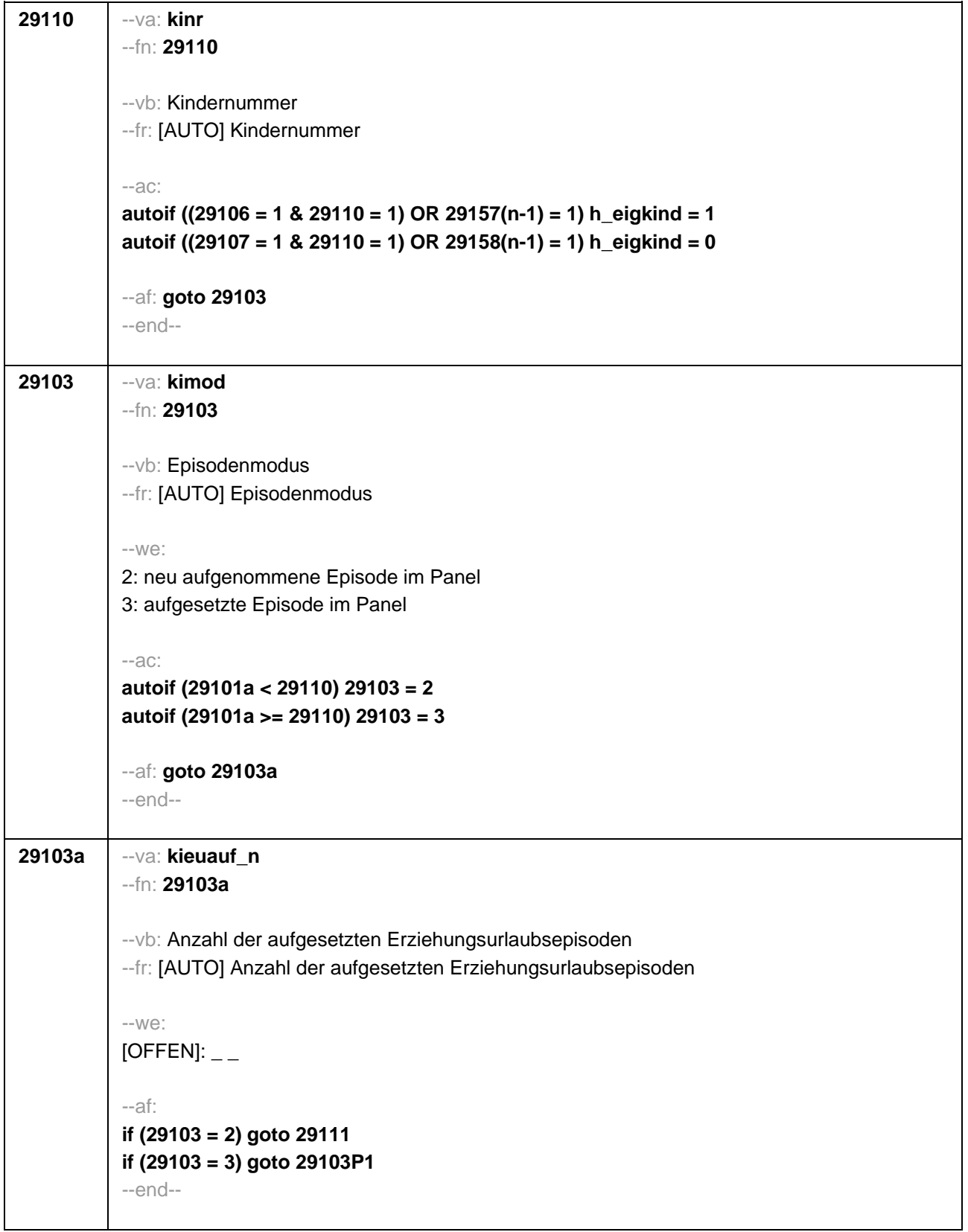

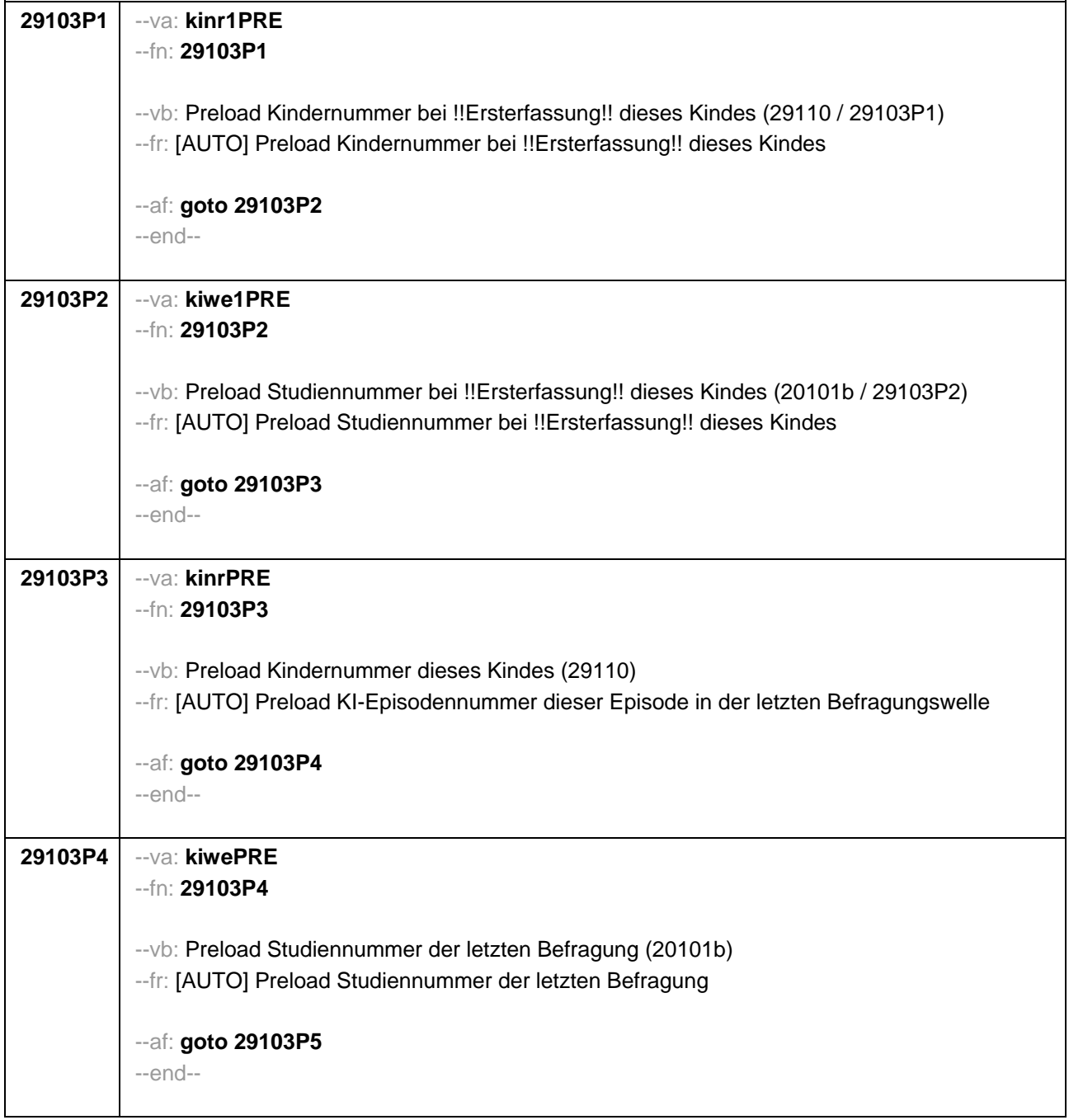

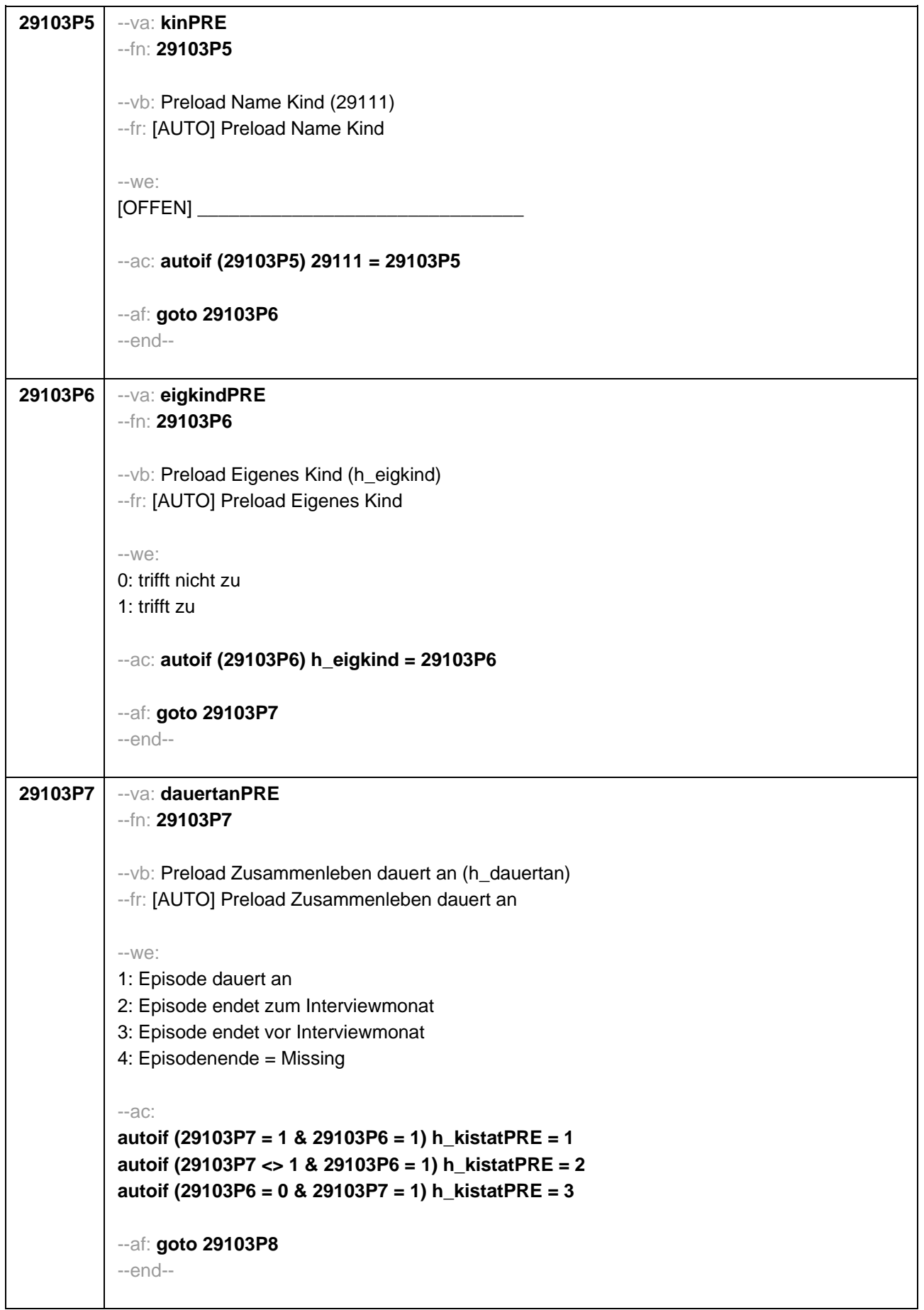

```
29103P8 --va: kigebdatPRE(kigebmPRE/kigebjPRE)
--fn: 29103P8
 --vb: Preload Geburtsdatum des Kindes (29112) 
 --fr: [AUTO] Preload Geburtsdatum des Kindes
 -100^\circMonat _____ Jahr ___
 -97: verweigert
- 98: weiß nicht
 --ac: 
autoif (29103P8) 29112 = 29103P8
 autoif (29103P8(kigebmPRE)= 1 to 12) h_kiamonat = (((20102(intj) – 1900) * 12) + 
20102(intm)) - (((29103P8(kigebjPRE)– 1900) * 12) + 29103P8(kigebmPRE)) + 1
 autoif (29103P8(kigebmPRE)= 21 to 32) h_kiamonat = (((20102(intj) – 1900) * 12) + 
 20102(intm)) - (((29103P8(kigebjPRE)– 1900) * 12) + 29103P8(kigebmPRE)– 20) + 1
 autoif (29103P8(kigebmPRE)< 0 & 29103P8(kigebjPRE)> 0) h_kiamonat = (((20102(intj) – 
 1900) * 12) + 20102(intm)) - (((29103P8(kigebjPRE)– 1900) * 12) + 7) + 1
 autoif (29103P8(kigebjPRE)< 0) h_kiamonat = -9 
 autoif (h_kiamonat < 60 & h_kiamonat > 0) h_kialter = 1
 autoif (h_kiamonat >= 60 & h_kiamonat < 96) h_kialter = 2
 autoif (h_kiamonat >= 96 & h_kiamonat < 180) h_kialter = 3
 autoif (h_kiamonat >= 180 & h_kiamonat < 420) h_kialter = 4
 autoif (h_kiamonat >= 420) h_kialter = 5
autoif (h kiamonat = -9) h kialter = -9--af: goto 29103P9
 --end--
```
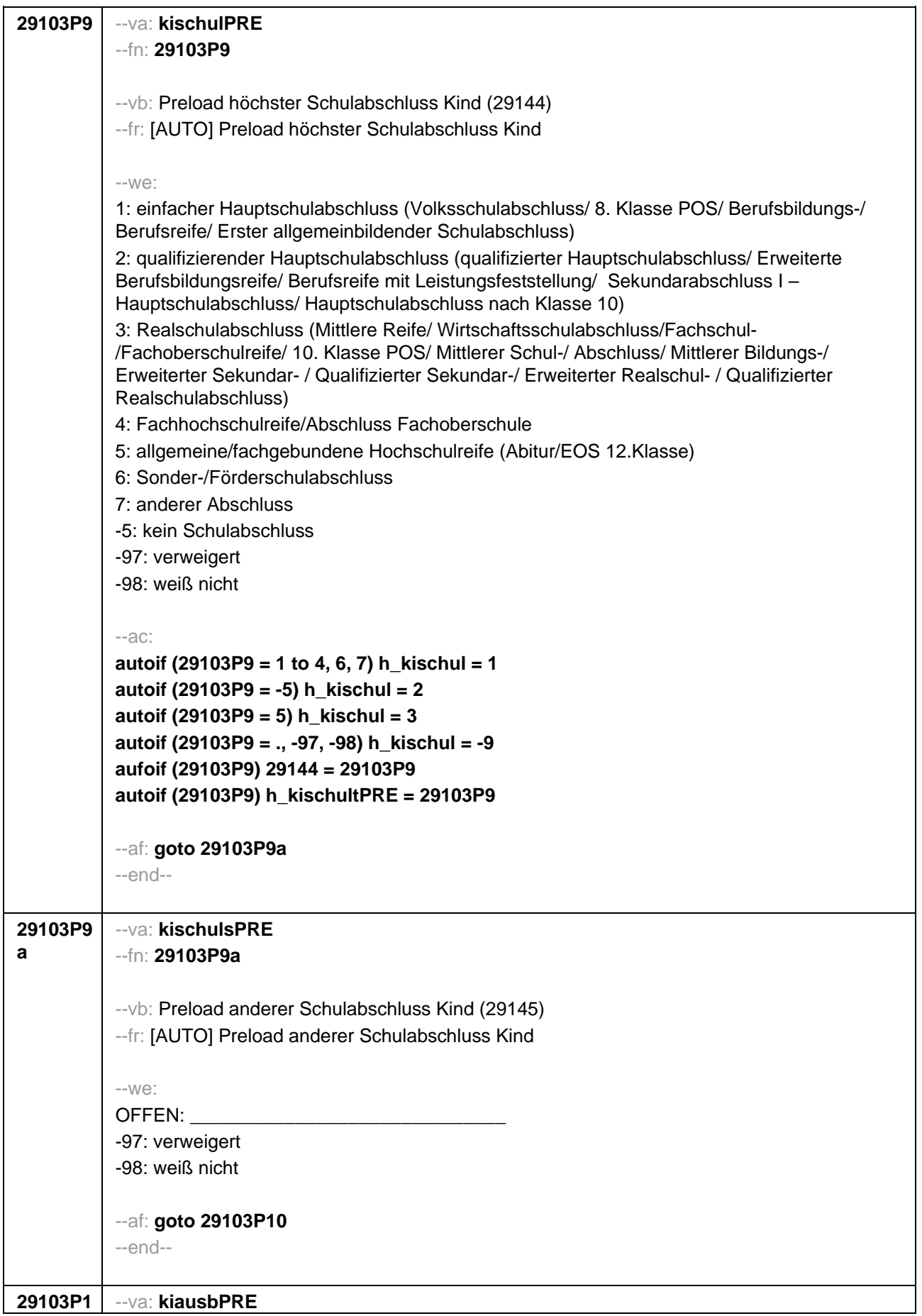

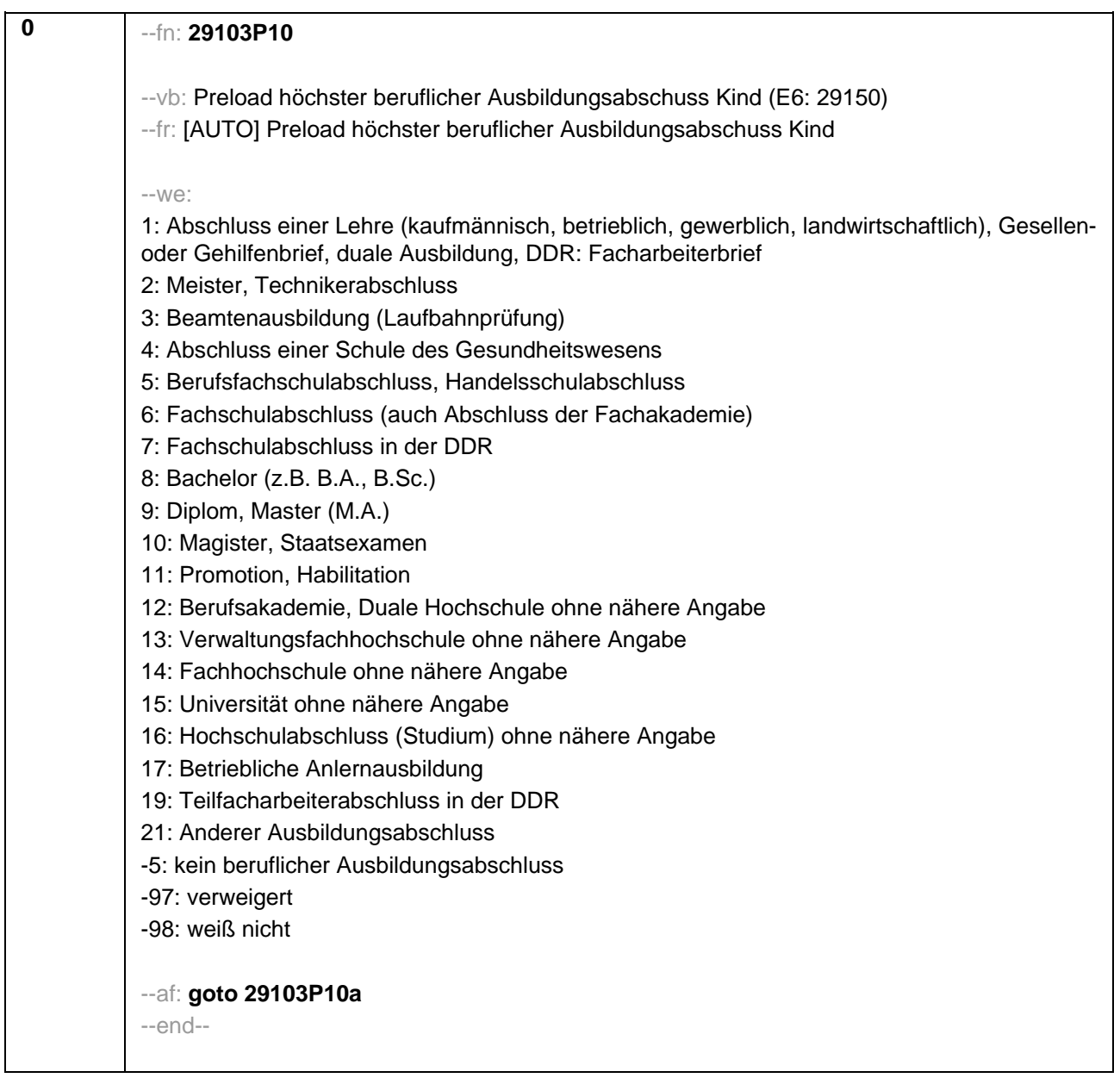

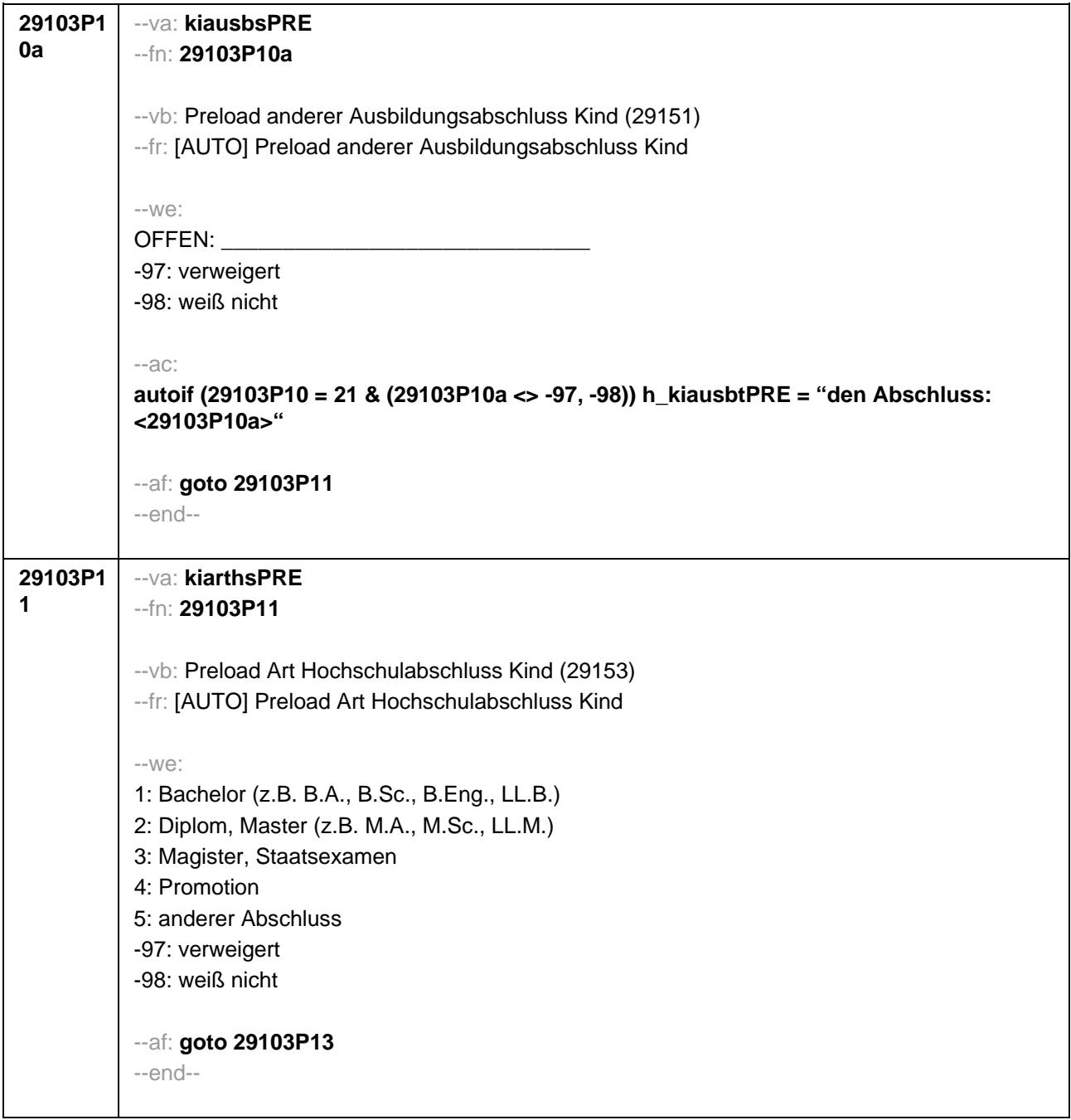

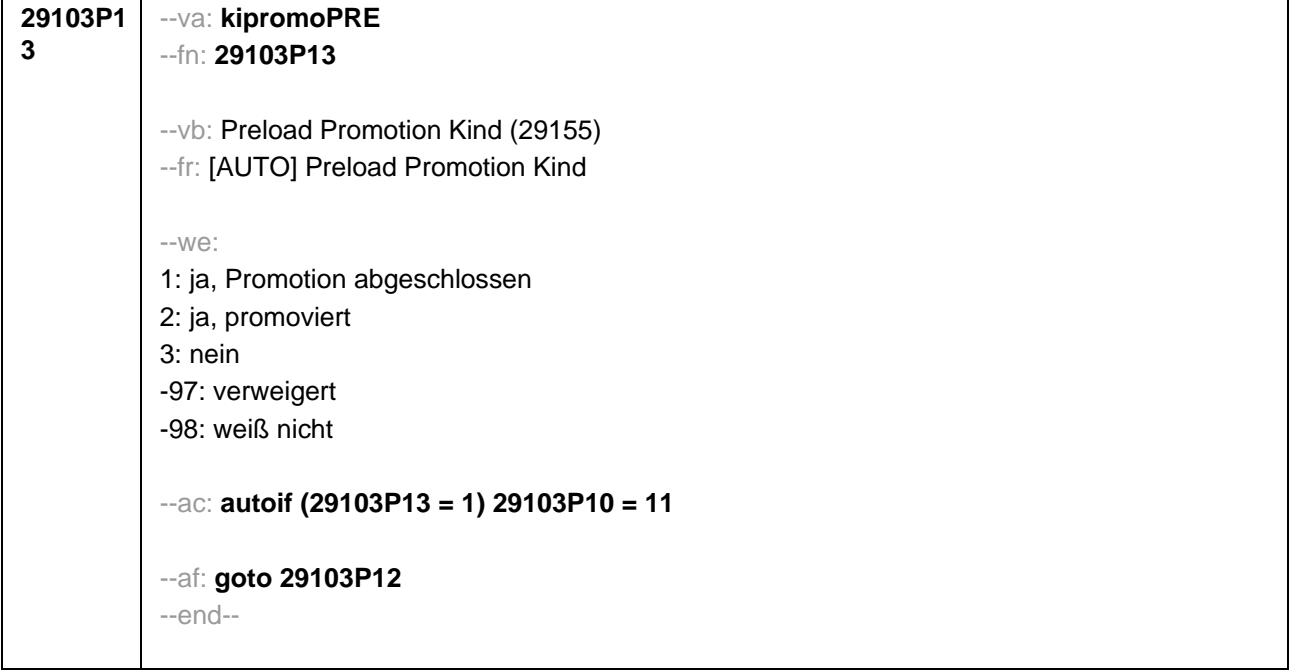

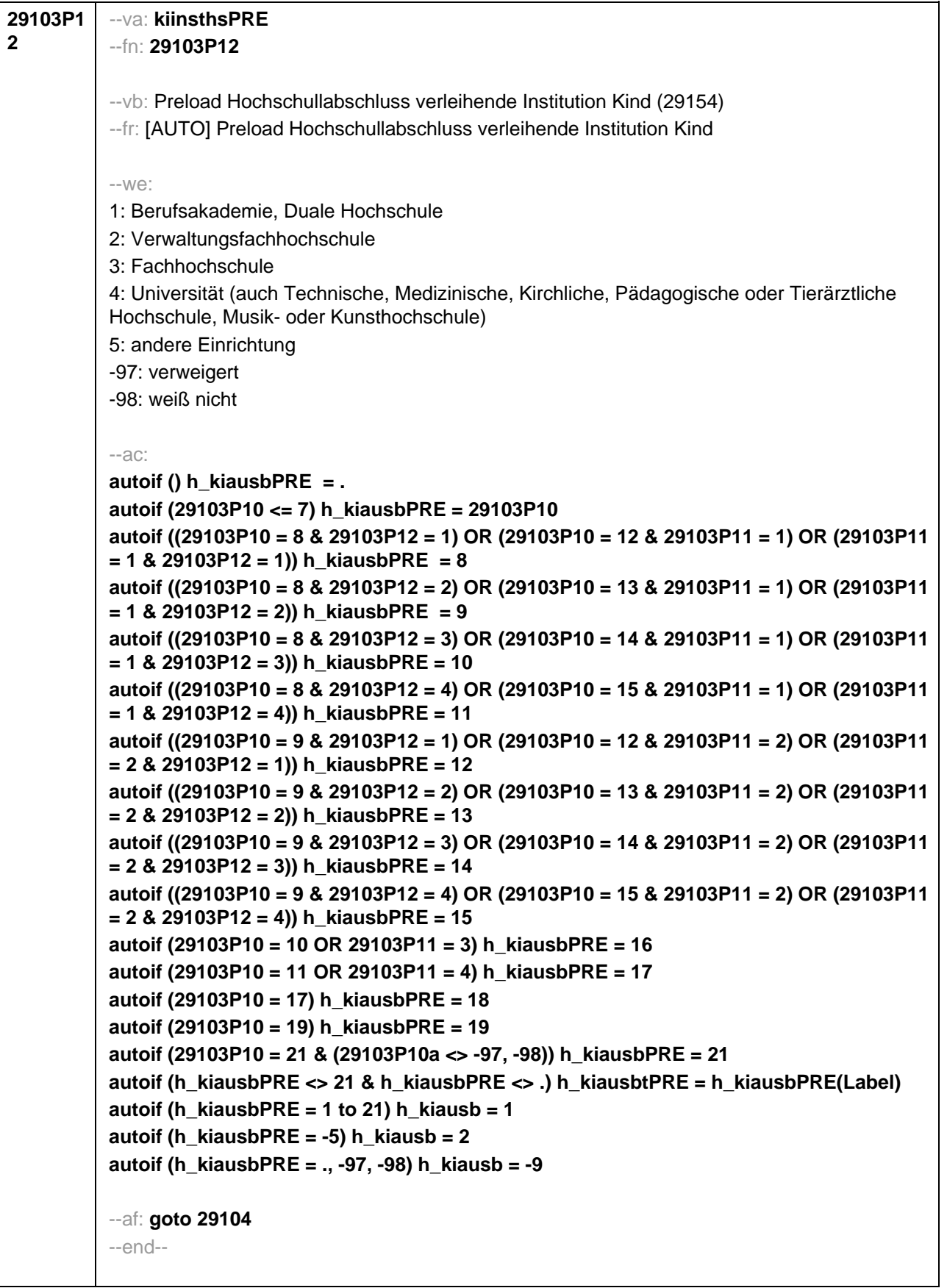

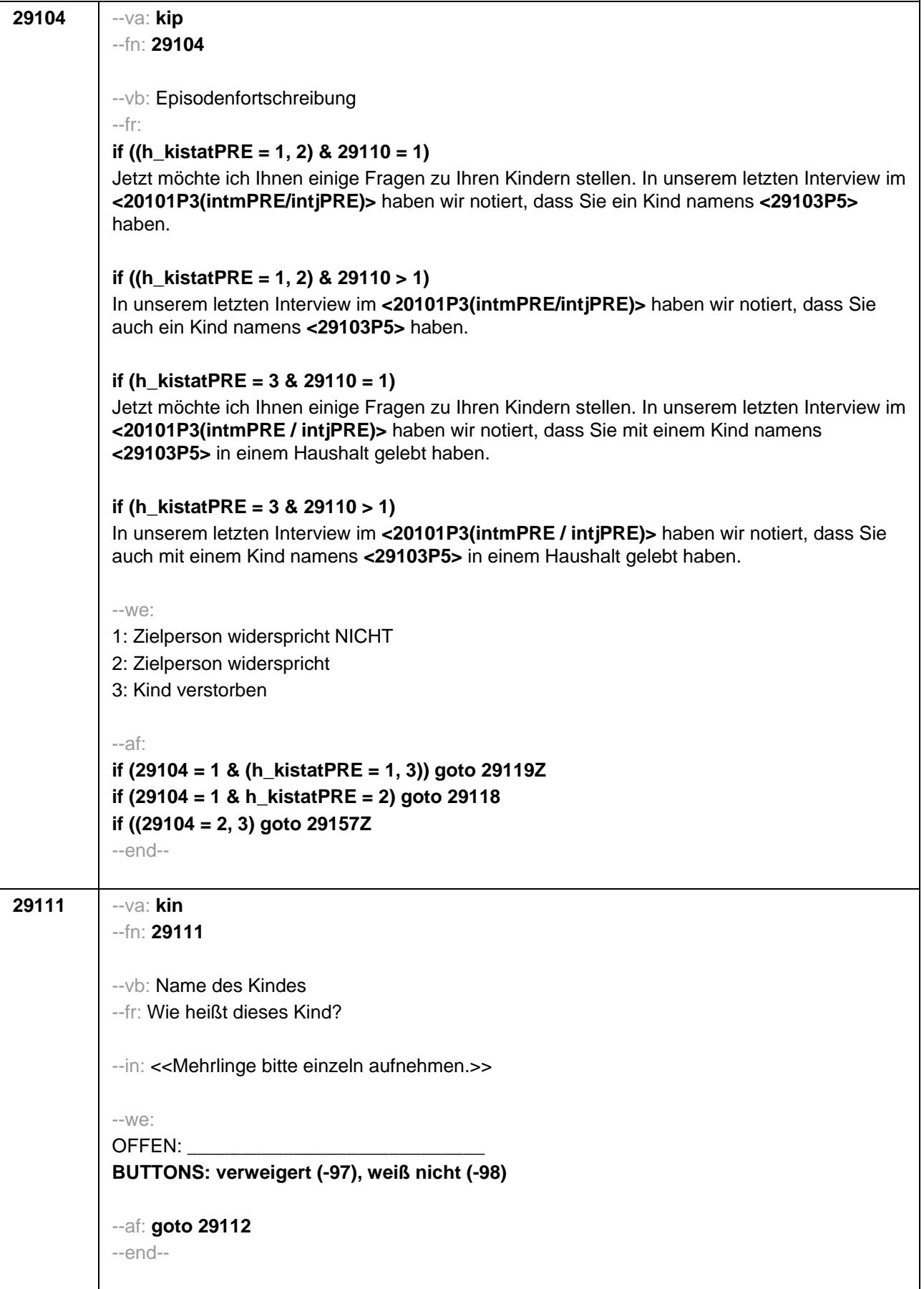

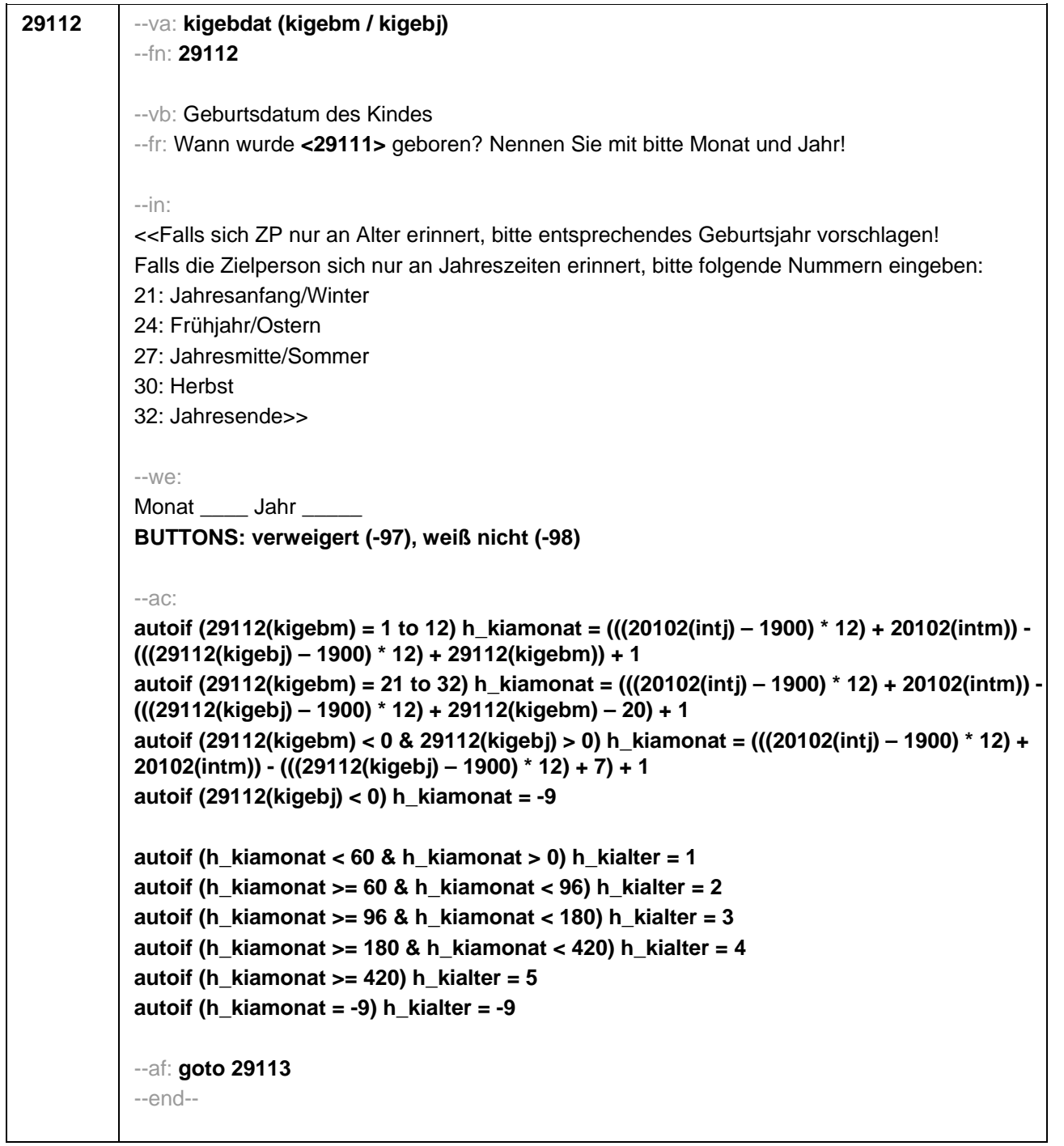

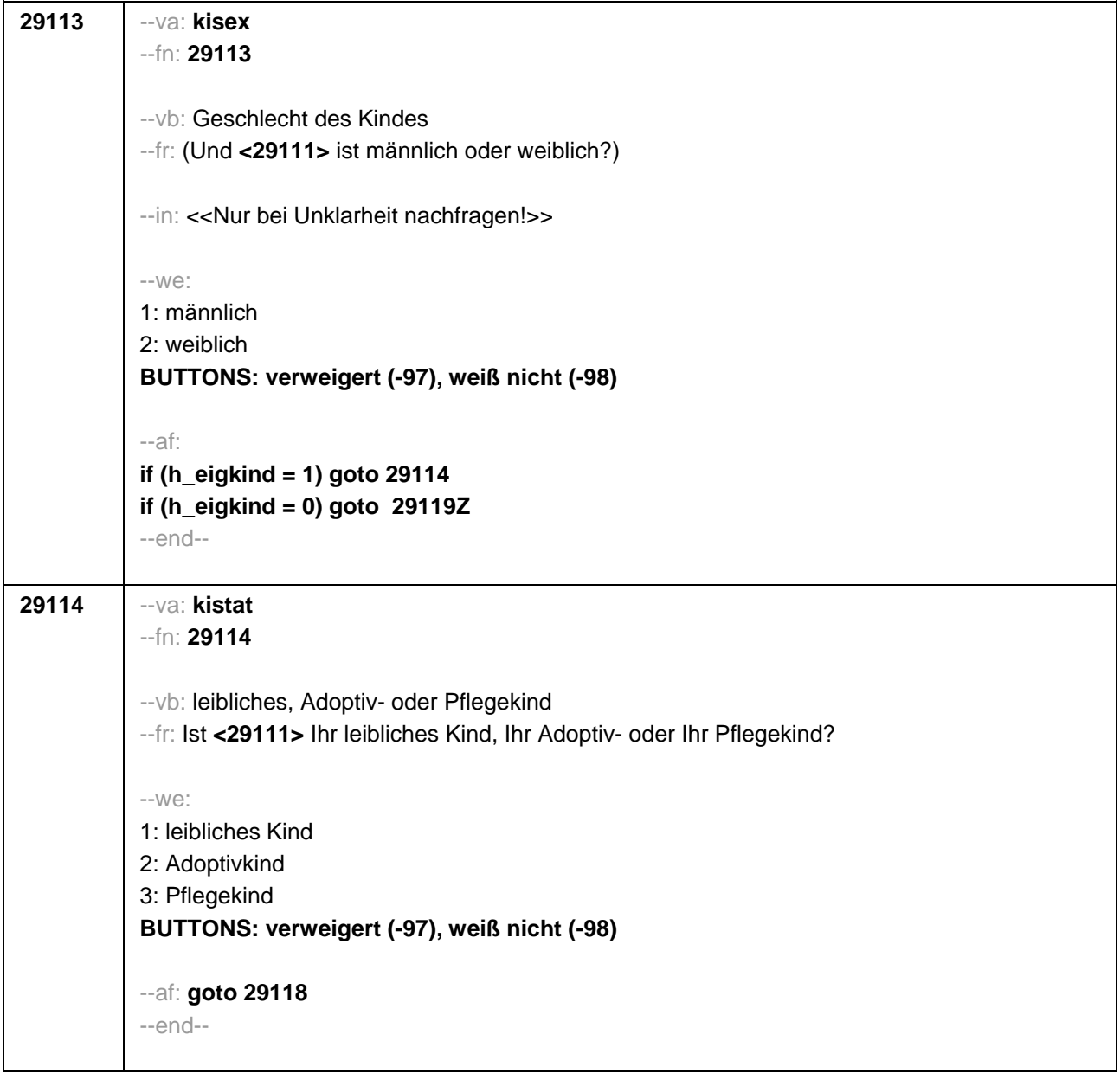

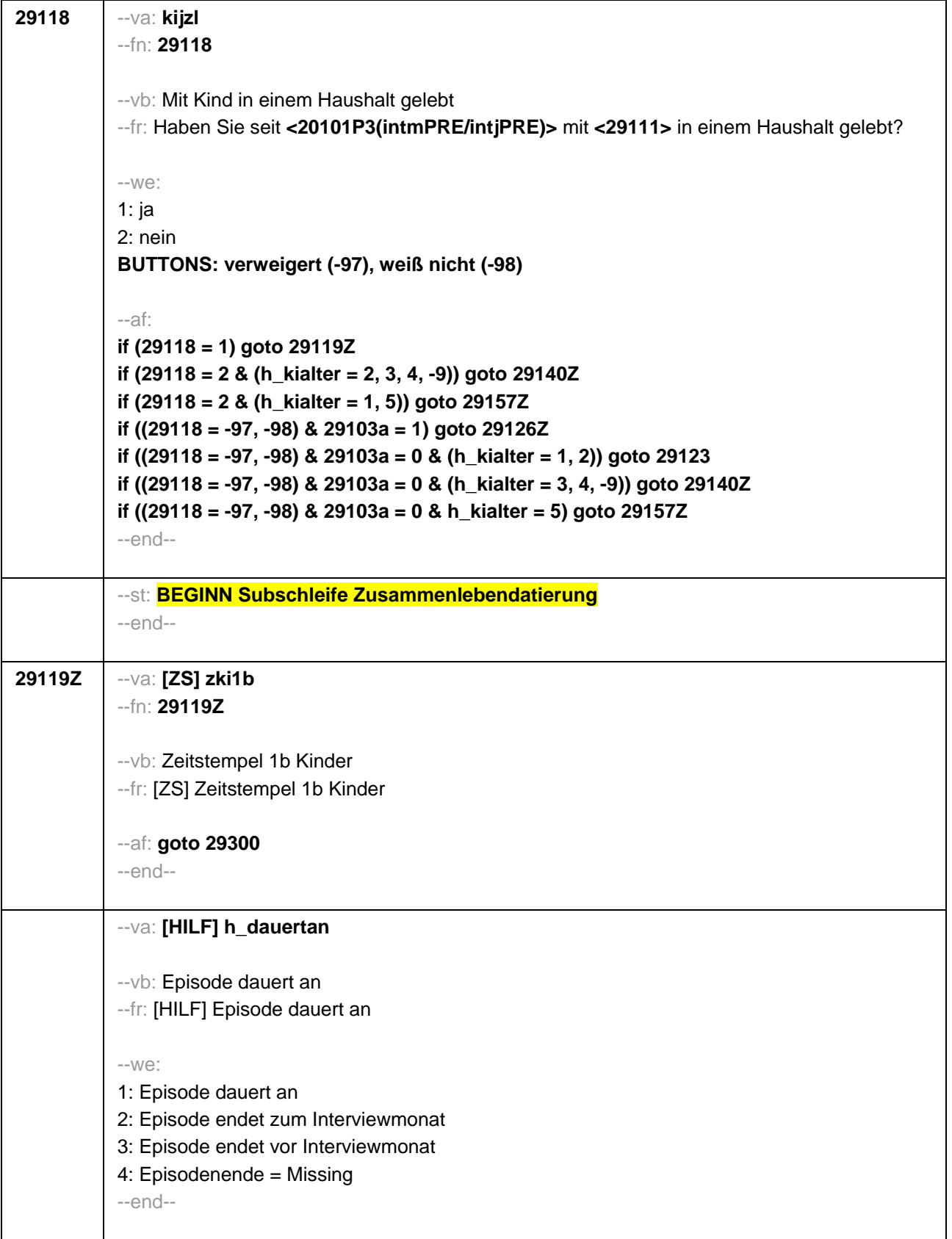

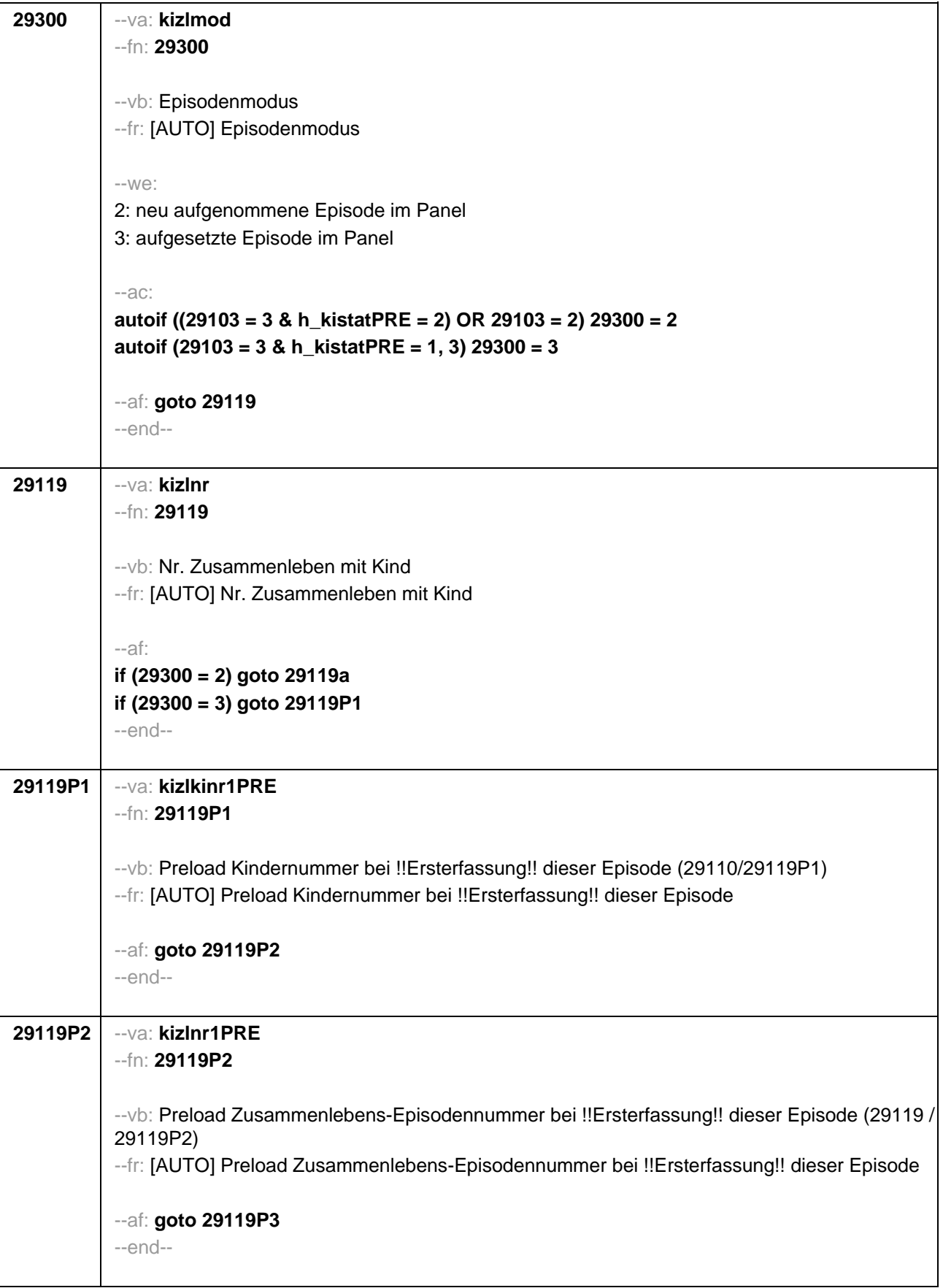

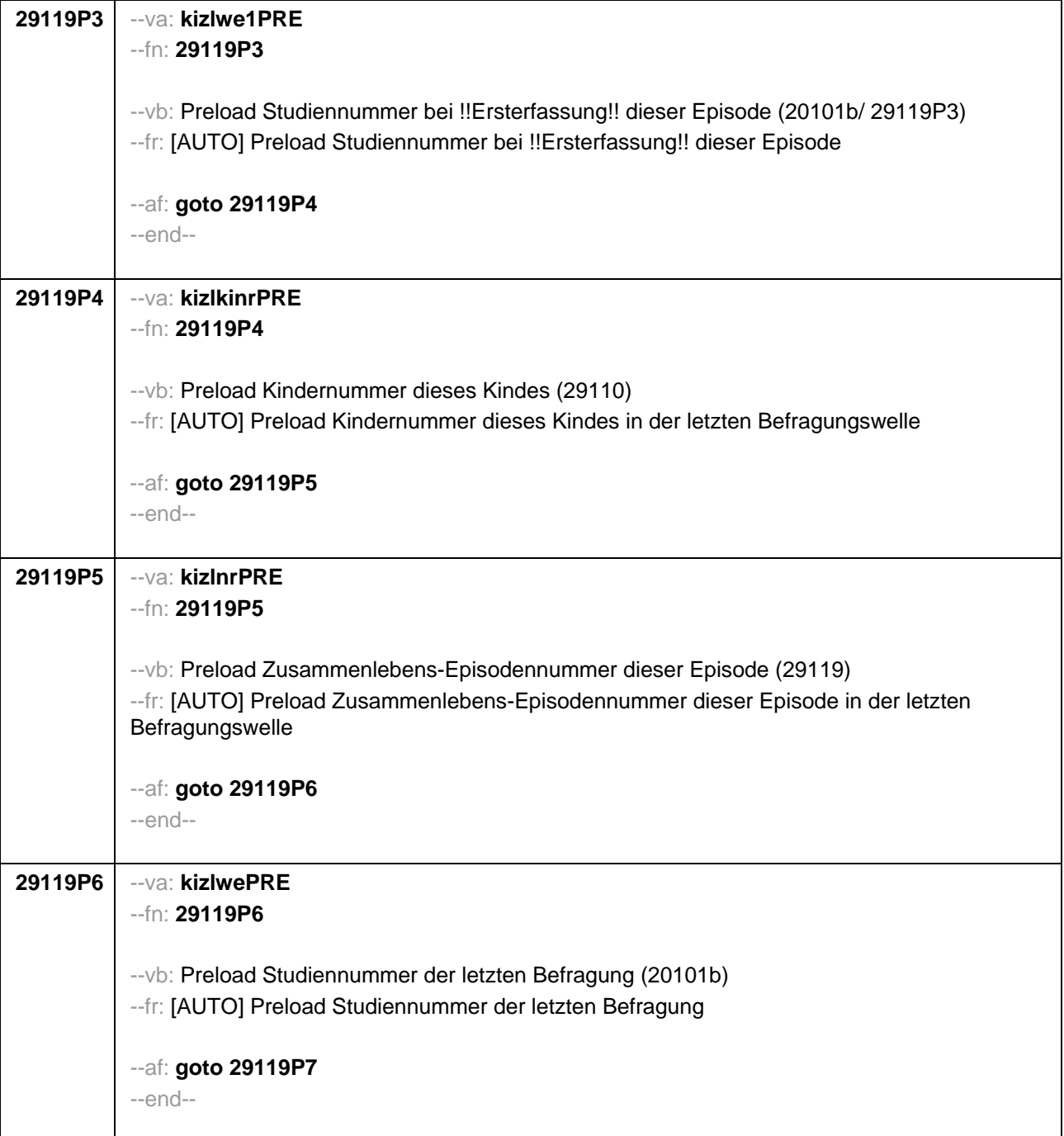

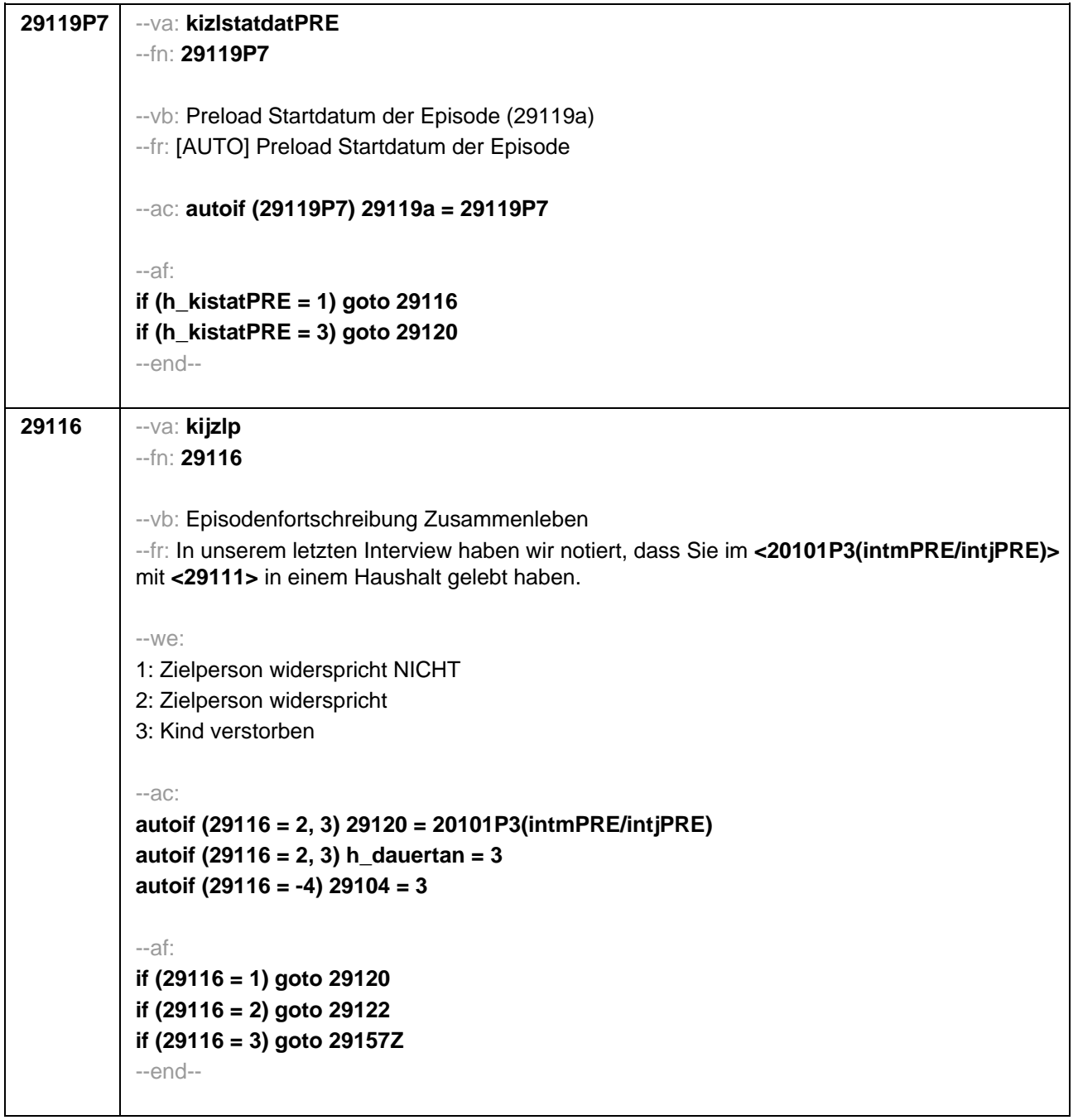

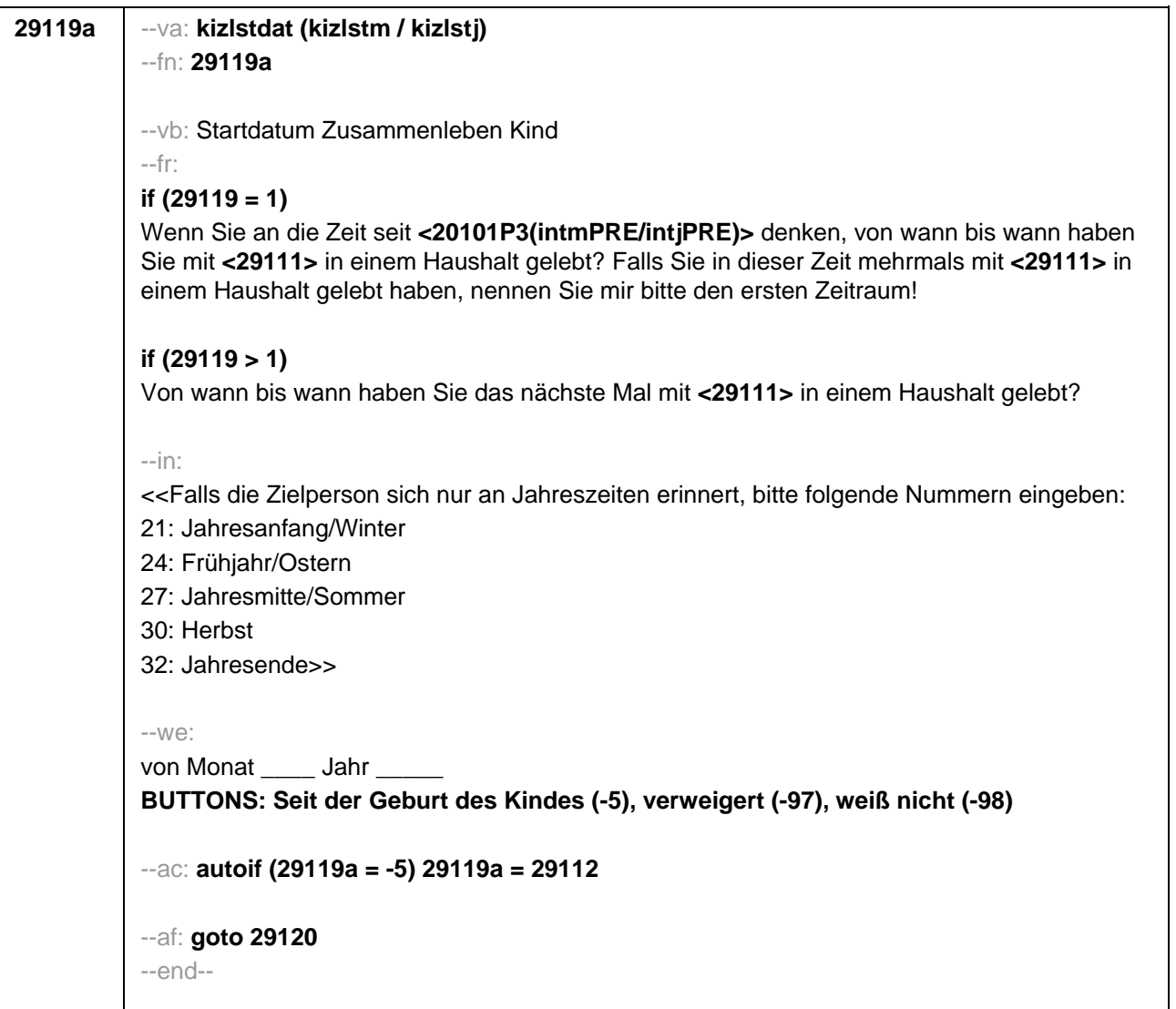

```
29120 --va: kizlenddat (kizlendm / kizlendj)
 --fn: 29120
 --vb: Enddatum Zusammenleben Kind
 --fr: 
 if (29300 = 2)
 [NCS] (bis wann) 
 if (29300 = 3)
 Bis wann haben Sie mit <29111> in einem Haushalt gelebt?
 --in:
 <<Falls die Zielperson sich nur an Jahreszeiten erinnert, bitte folgende Nummern eingeben: 
 21: Jahresanfang/Winter
 24: Frühjahr/Ostern
 27: Jahresmitte/Sommer
 30: Herbst
 32: Jahresende>>
 --we:
 bis Monat _____ Jahr
 BUTTONS: Kind verstorben (-4), bis heute (-5), verweigert (-97), weiß nicht (-98)
 --ac:
 autoif (29120 = -5) h_dauertan = 1
 autoif (29120 = 20102(intm/intj)) h_dauertan = 2
 autoif ((29120 > 0 OR 29120(kizlendj) > 0) & (29120 < 20102(intm/intj) OR 29120(kizlendj) 
 <= 20102(intj) & (29120(kizlendm) = -97, -98))) h_dauertan = 3
 autoif (29120 = -4 OR (29120(kizlendj) = -97, -98)) h_dauertan = 4
 autoif (29120 = -4) 29104 = 3
 autoif (29120 = -5) 29121 = 1
 autoif (29120 = -5) 29120 = 20102(intm/intj)
 --af:
 if ((h_dauertan = 1, 4) & 29120 <> -4) goto 29122Z
 if (h_dauertan = 2) goto 29121
 if (h_dauertan = 3) goto 29122
 if (29120 = -4) goto 29157Z
 --end--
```
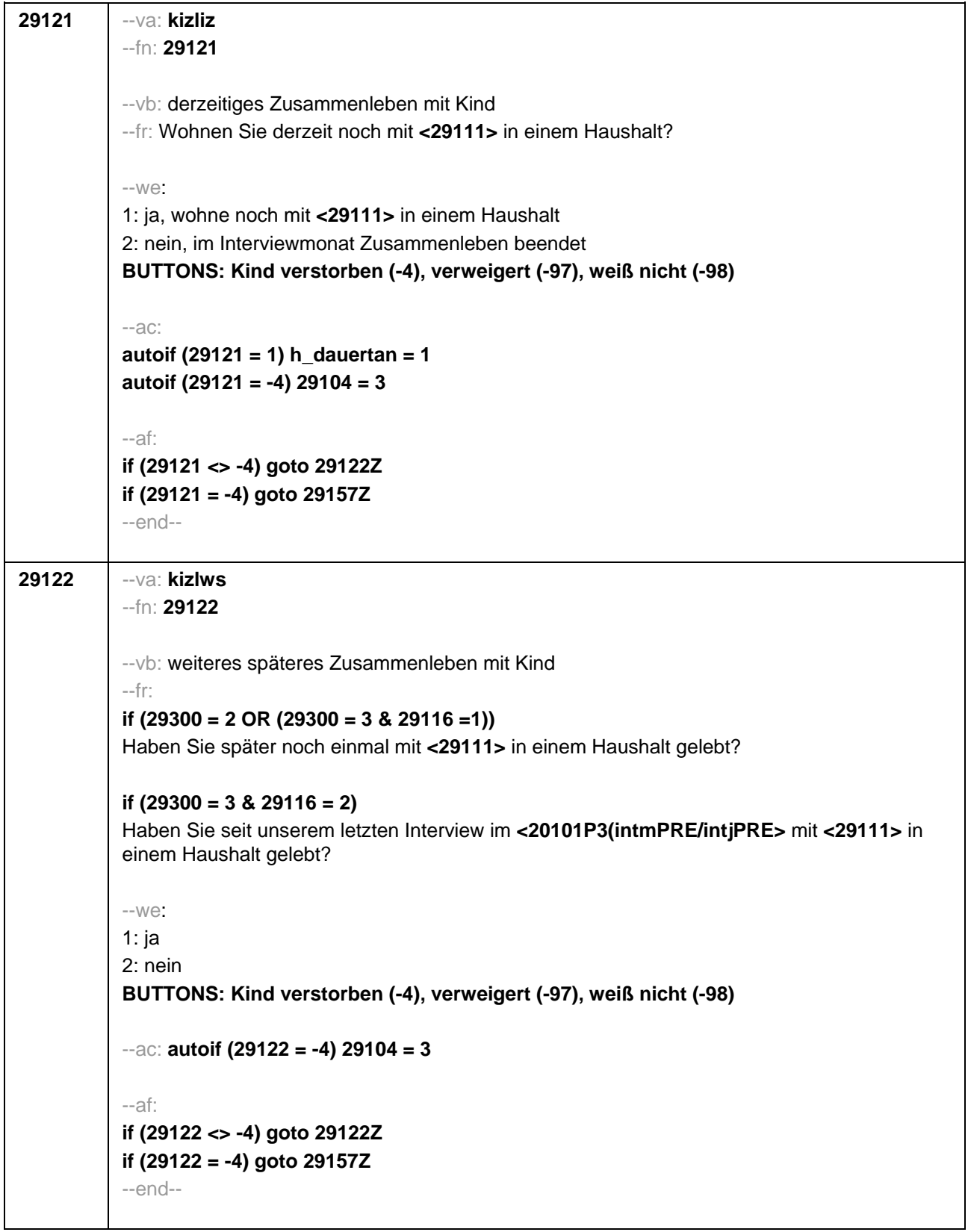

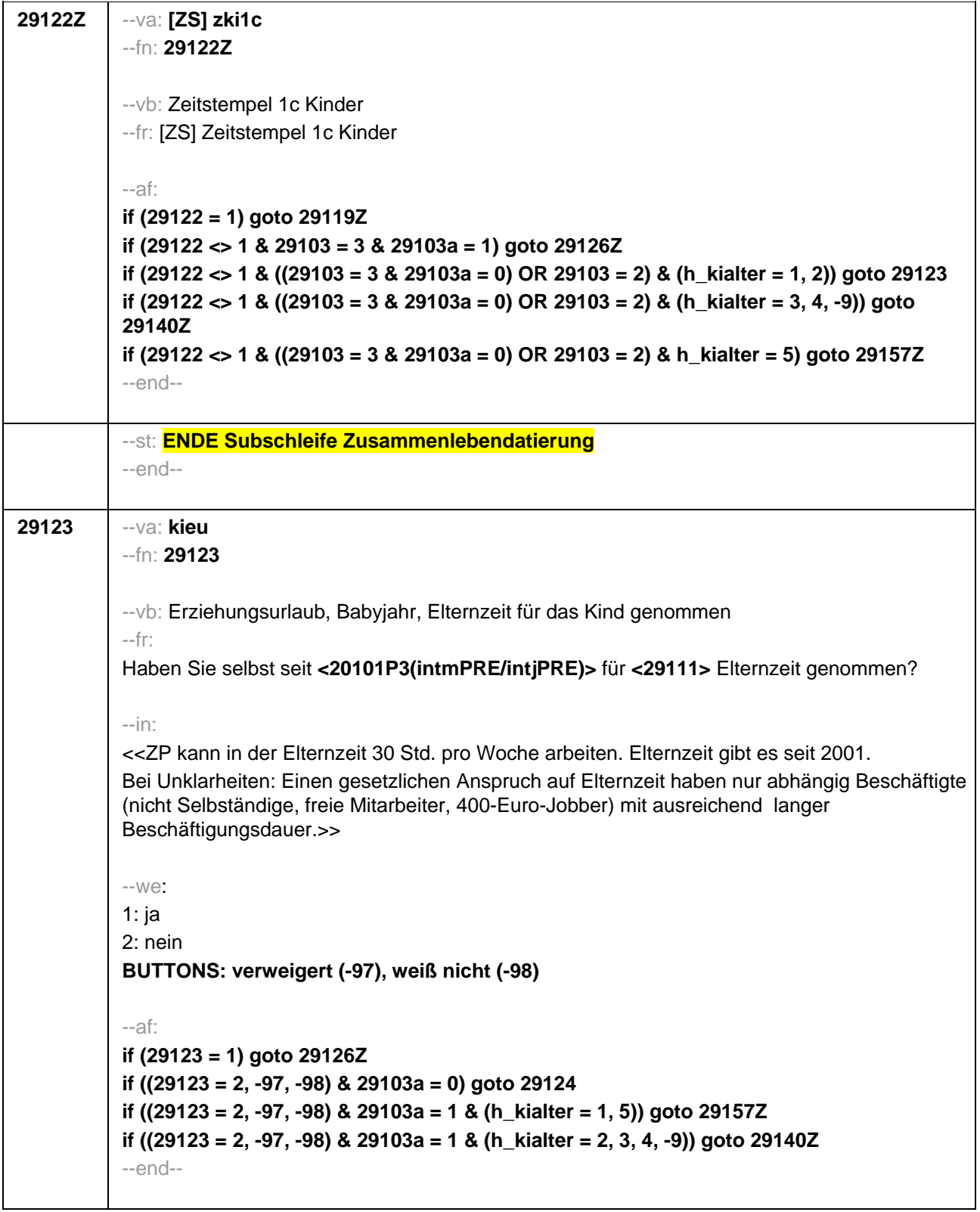

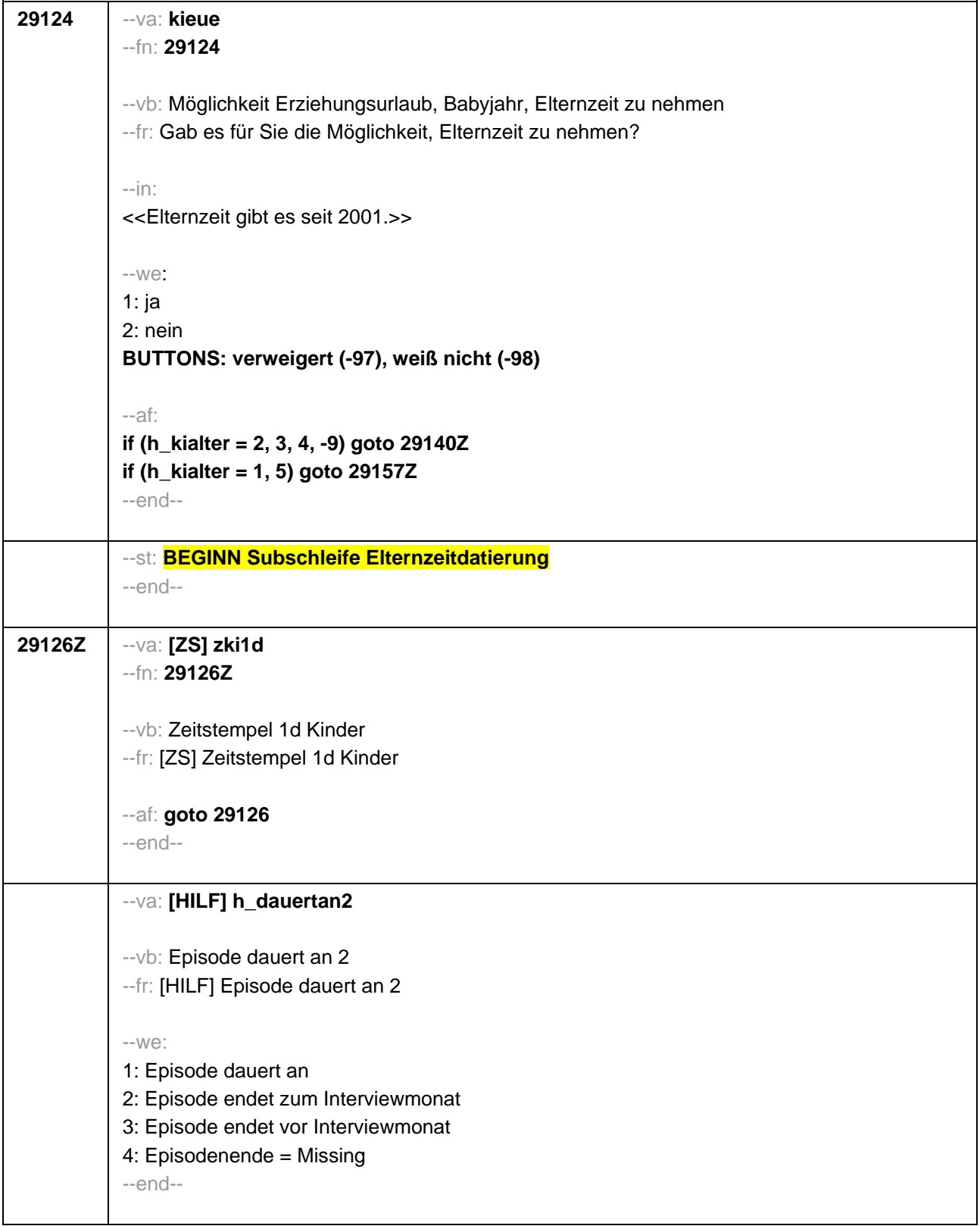

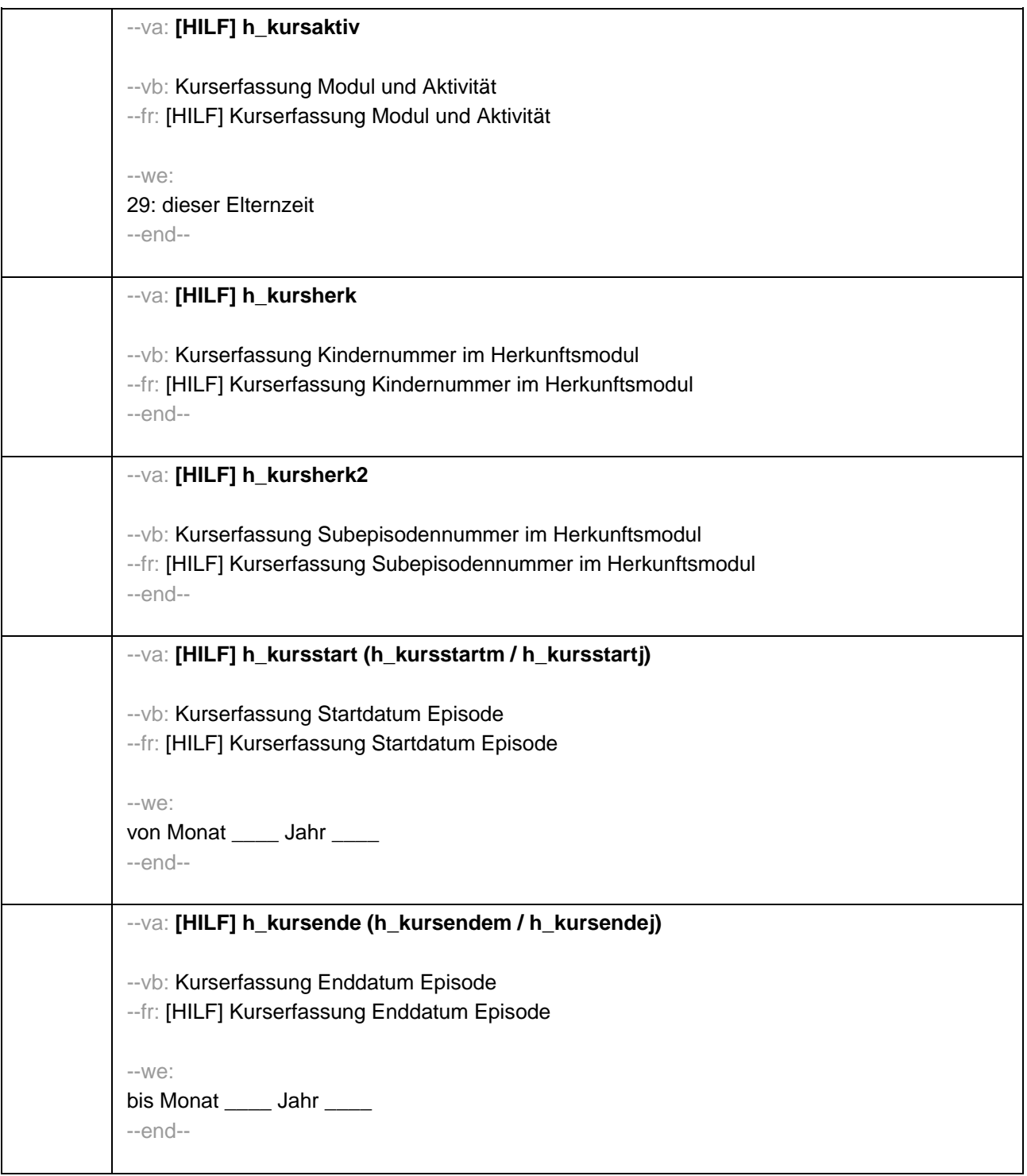

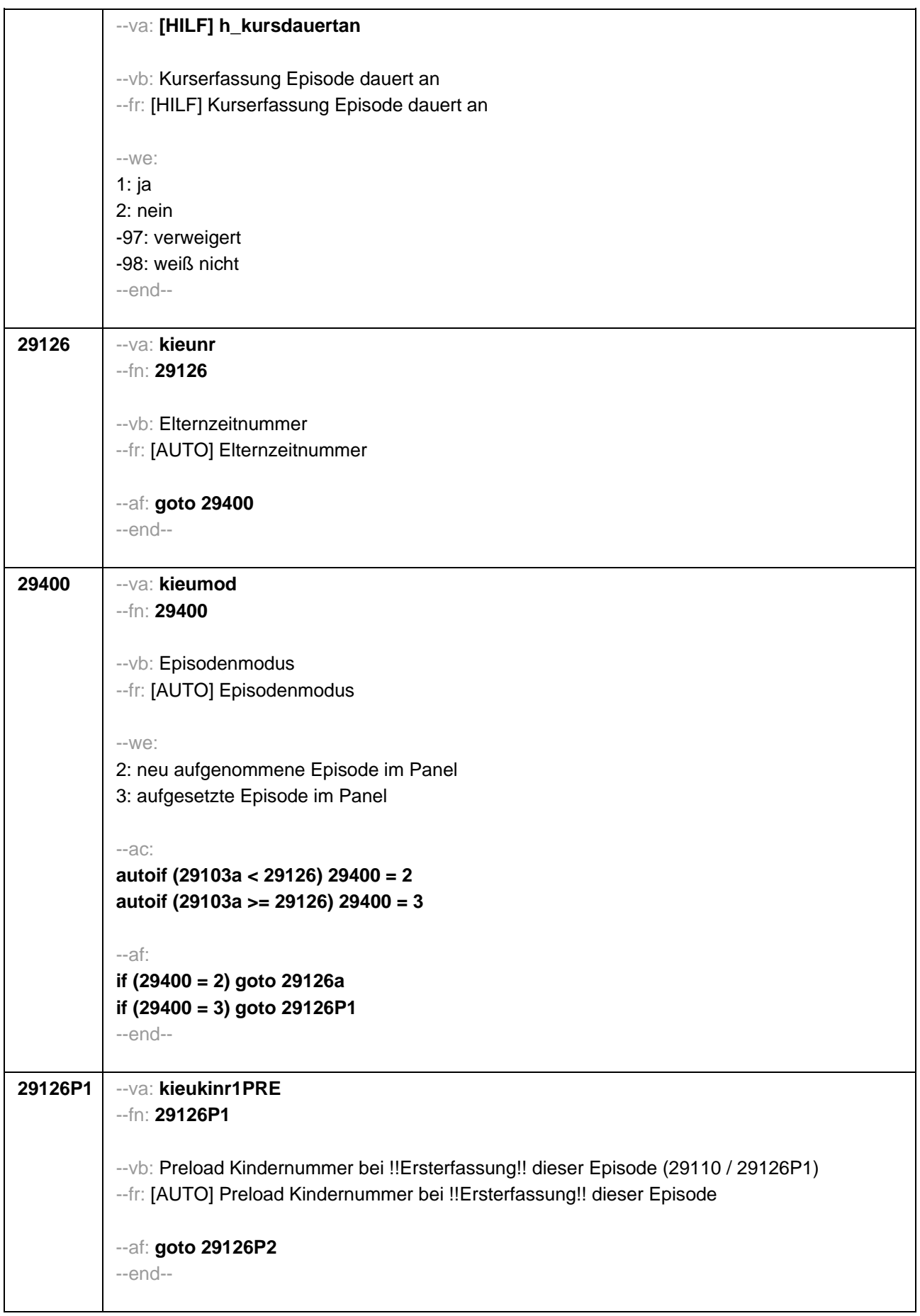

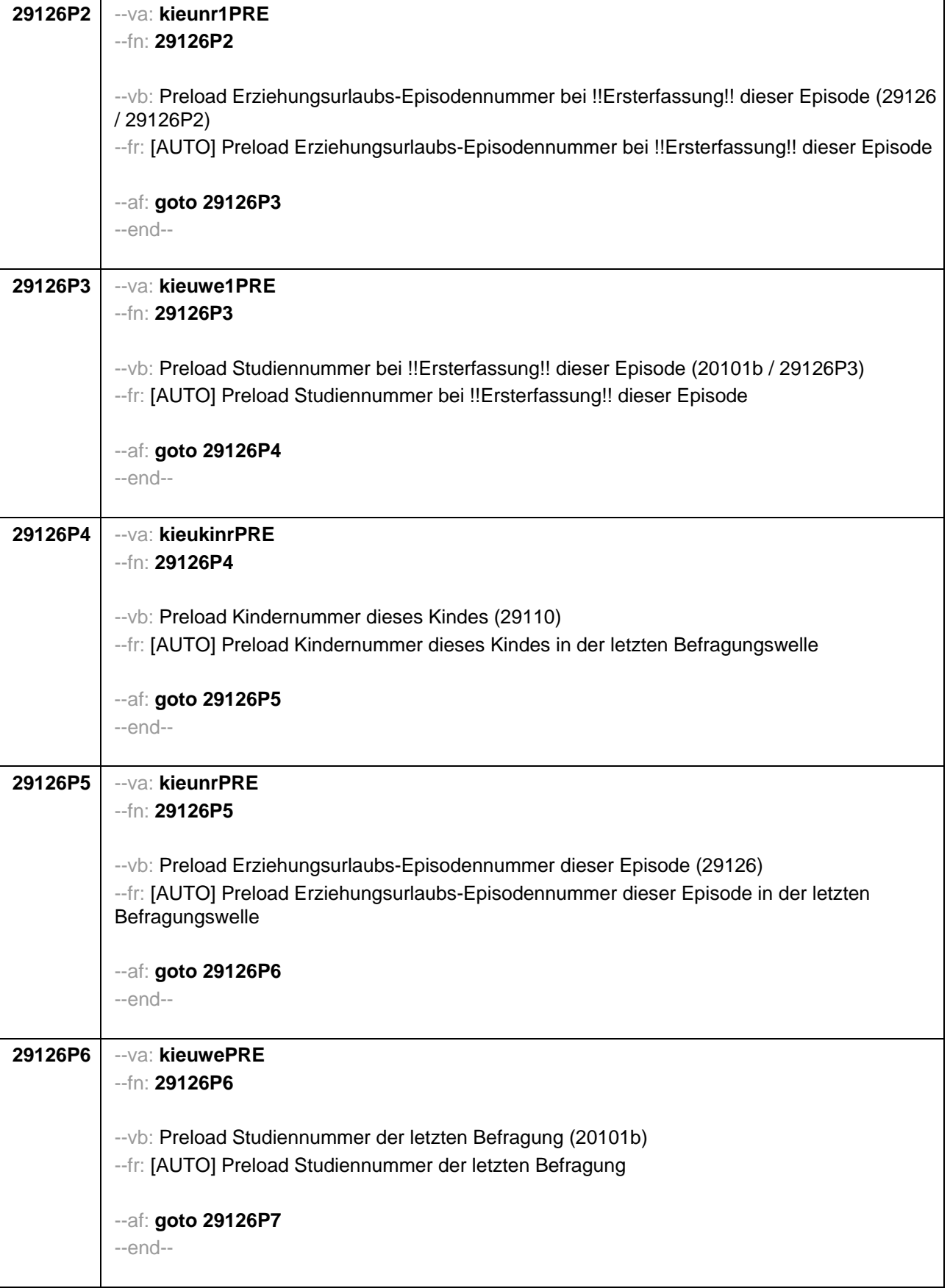

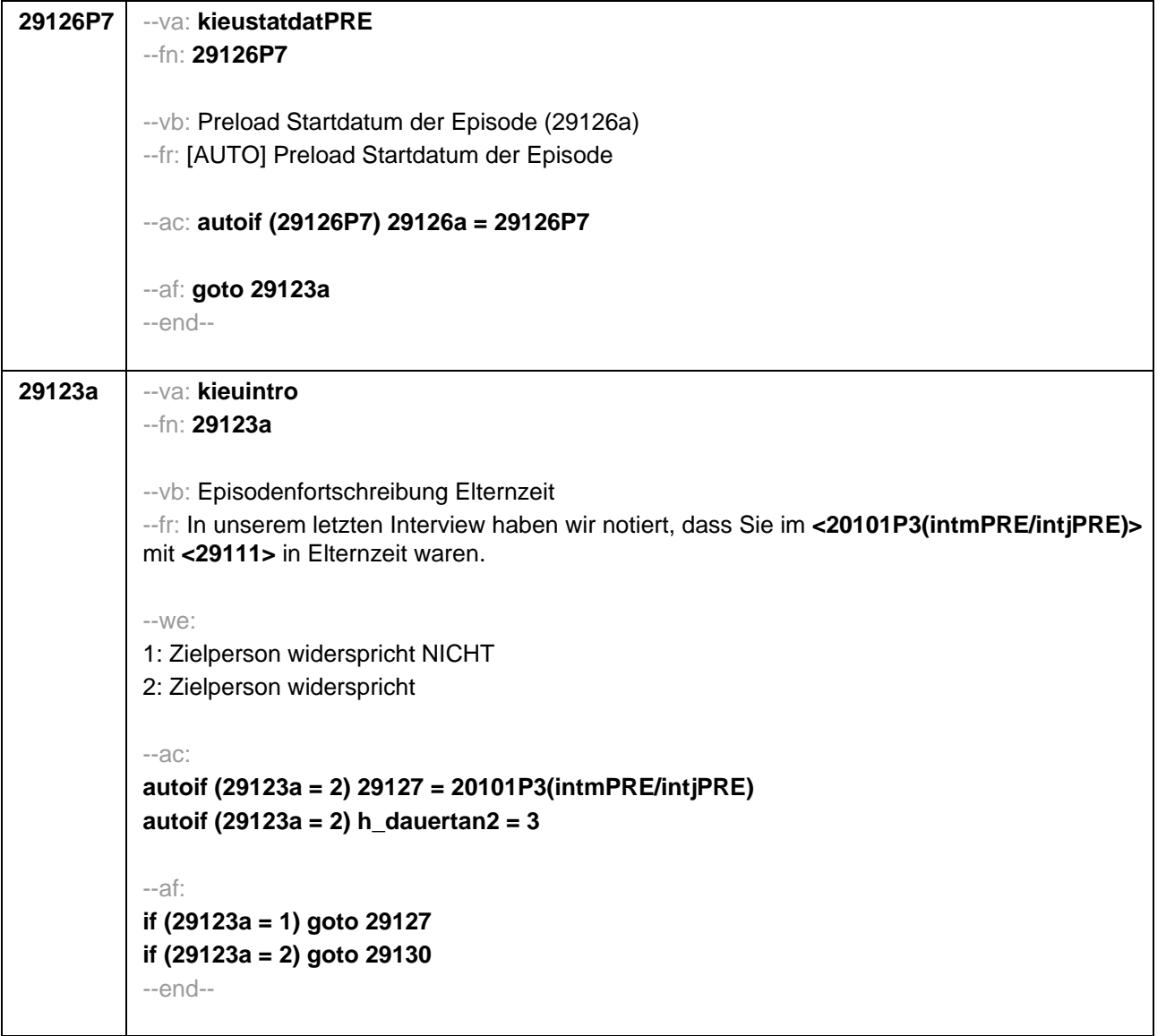

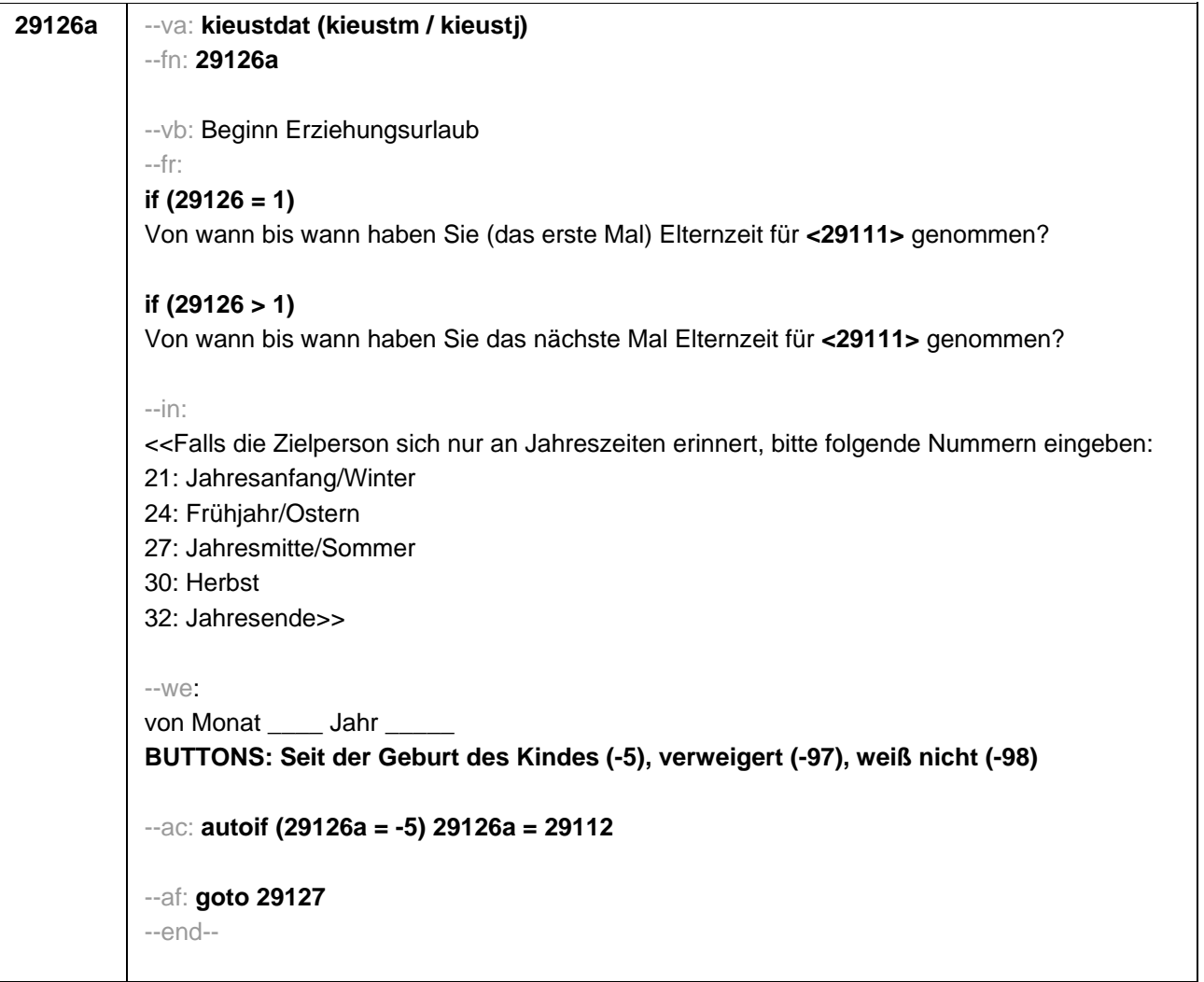

```
29127 --va: kieuenddat (kieuendm / kieuendj)
 --fn: 29127
 --vb: Ende Erziehungsurlaub
 --fr:
 if (29400 = 2)
 [NCS] (bis wann) 
 if (29400 =3)
 Bis wann haben Sie Elternzeit für <29111> genommen?
 --in: 
 <<Wird während der Elternzeit ein weiteres Kind geboren, endet die Elternzeit mit Geburt 
 dieses Kindes.
 Falls die Zielperson sich nur an Jahreszeiten erinnert, bitte folgende Nummern eingeben:
 21: Jahresanfang/Winter
 24: Frühjahr/Ostern
 27: Jahresmitte/Sommer
 30: Herbst
 32: Jahresende>>
 --we: 
 bis Monat _____ Jahr ___
 BUTTONS: bis heute (-5), verweigert (-97), weiß nicht (-98)
 --ac:
 autoif (29127 = -5) h_dauertan2 = 1
 autoif (29127 = 20102(intm/intj)) h_dauertan2 = 2
 autoif (29127 > 0 & 29127 < 20102(intm/intj)) h_dauertan2 = 3
 autoif (29127 = -97, -98) h_dauertan2 = 4
 autoif (h_dauertan2 = 1) 29127 = 20102(intm/intj)
 autoif (h_dauertan2 = 1) 29128 = 1
 autoif (h_dauertan2 = 1) 29130 = 2
 --af: 
 if (h_dauertan2 = 2) goto 29128
 if (h_dauertan2 = 1, 3, 4) goto 29129
 --end--
```
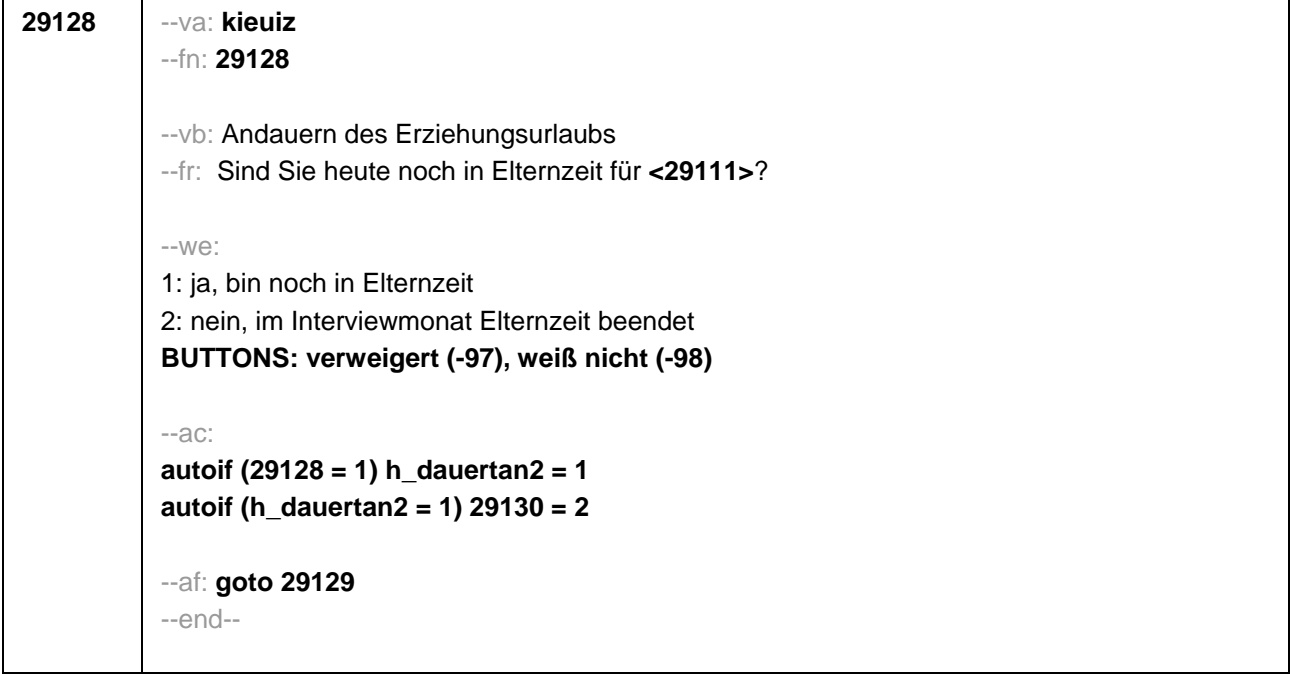

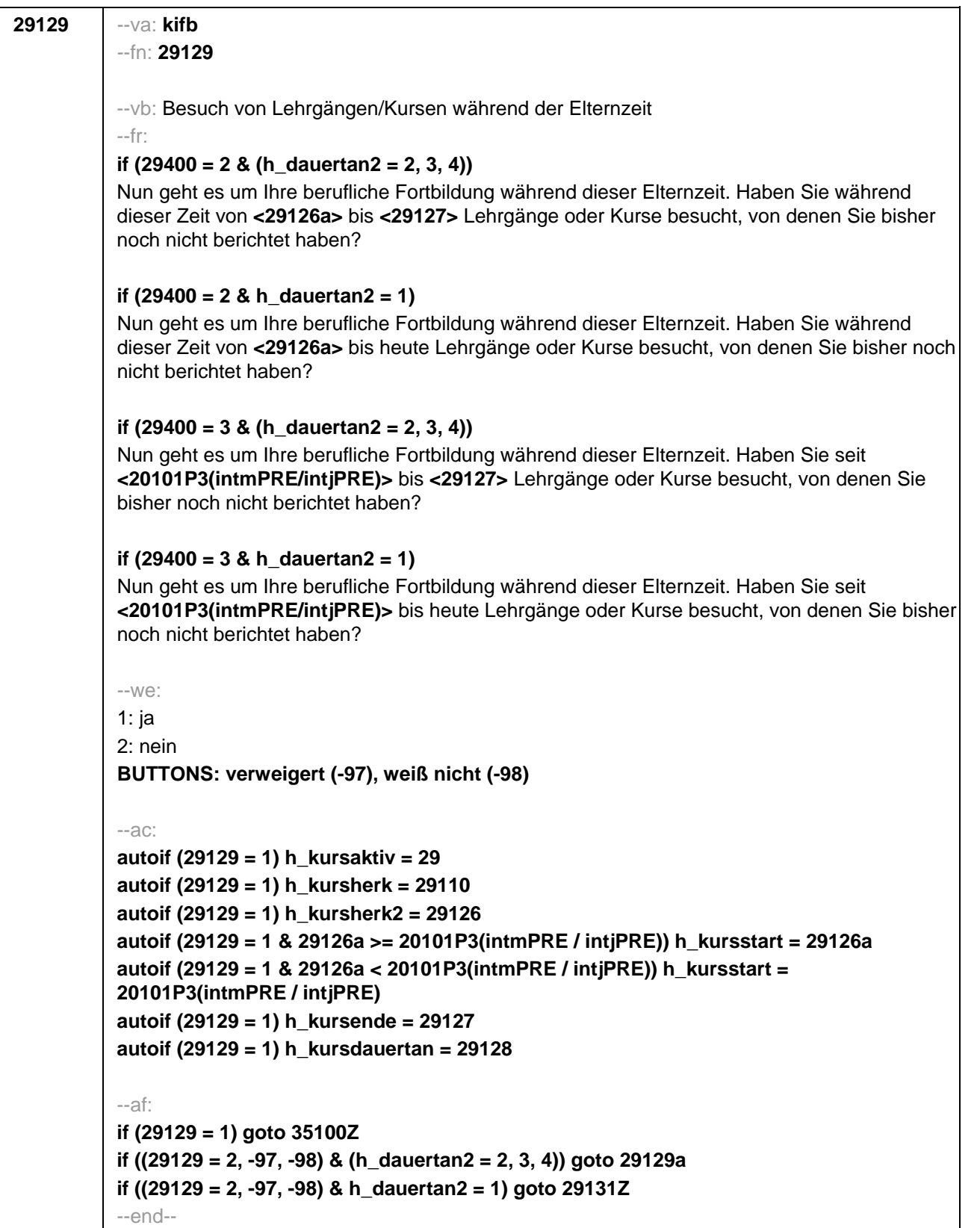

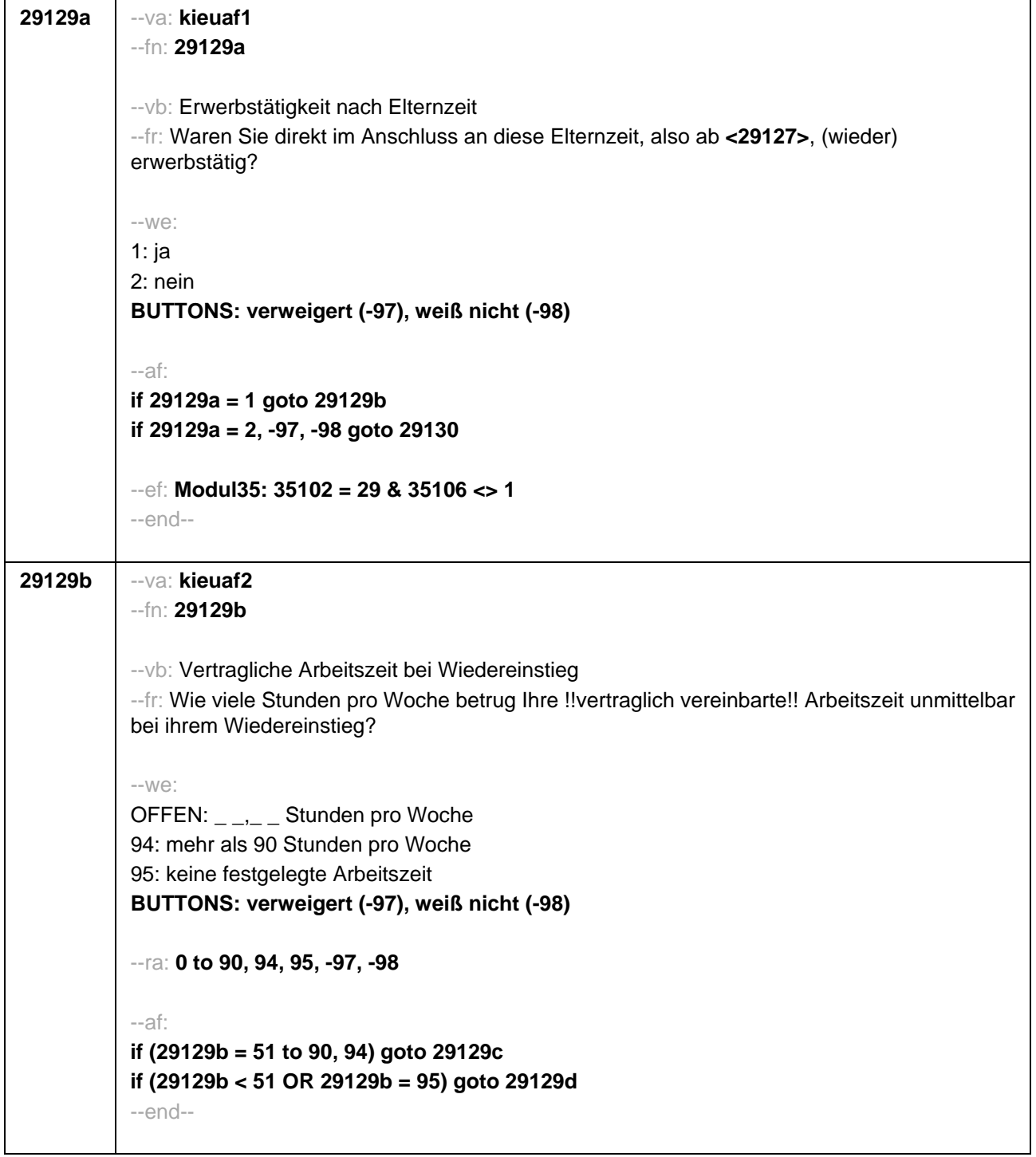

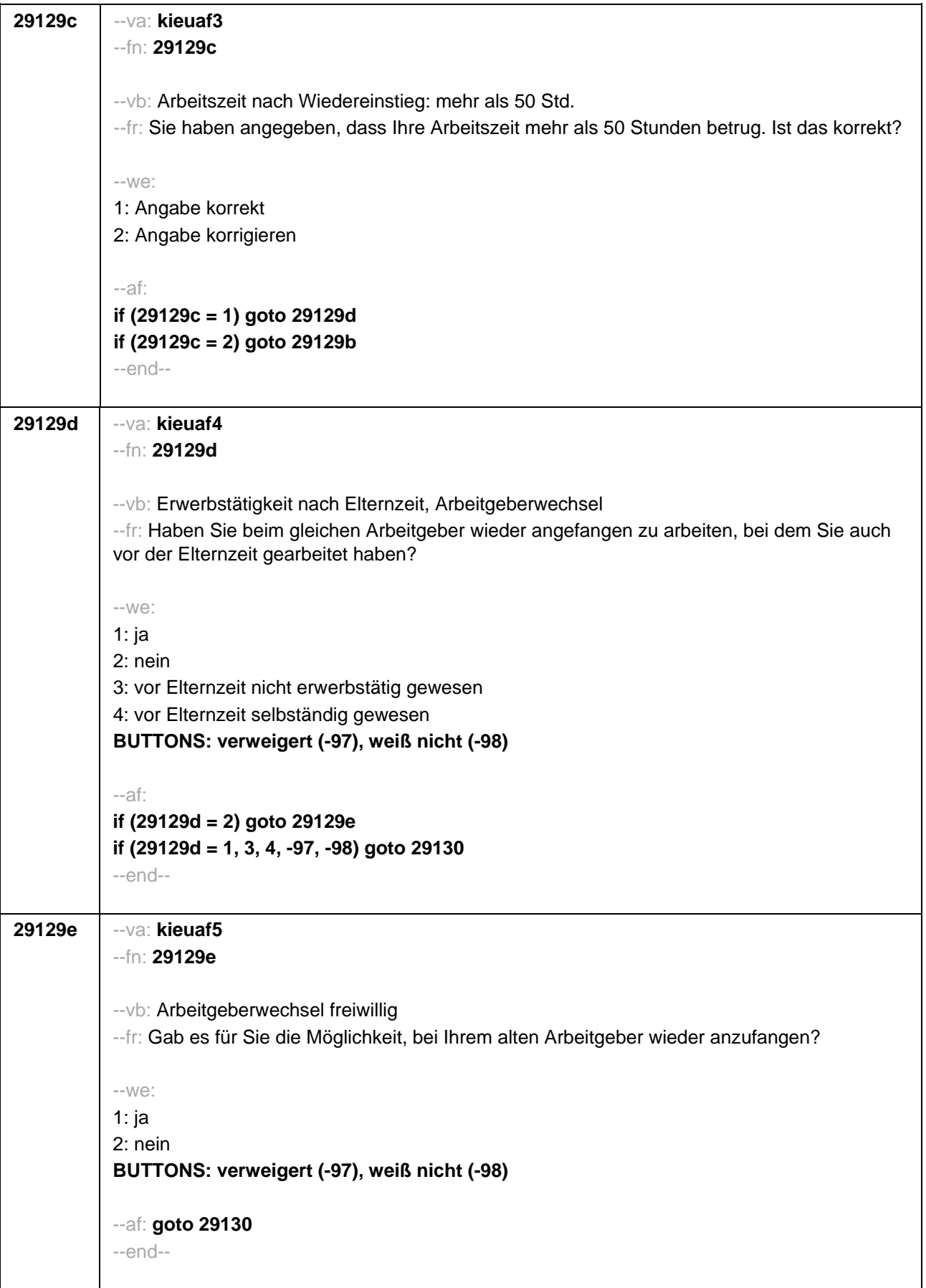

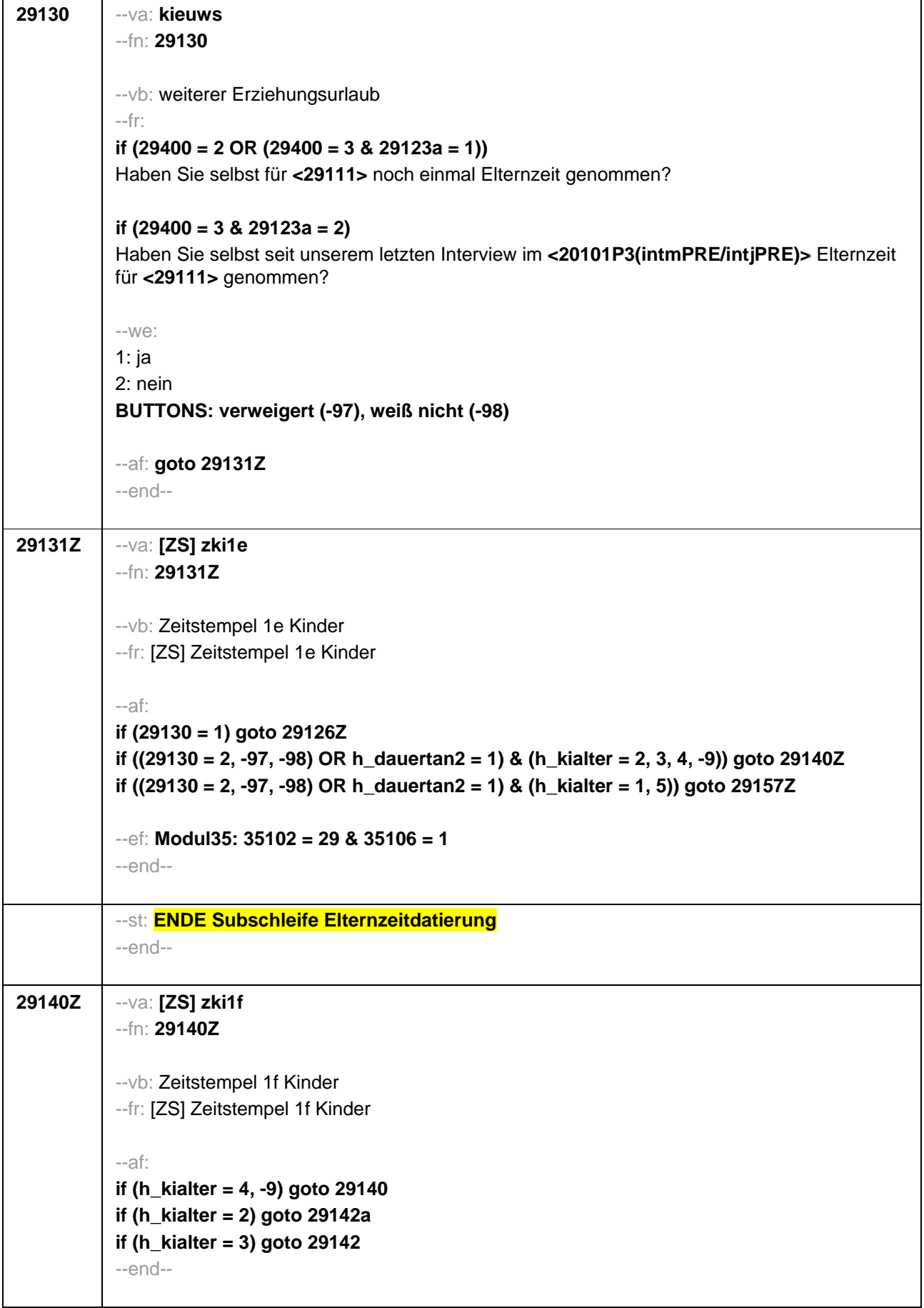

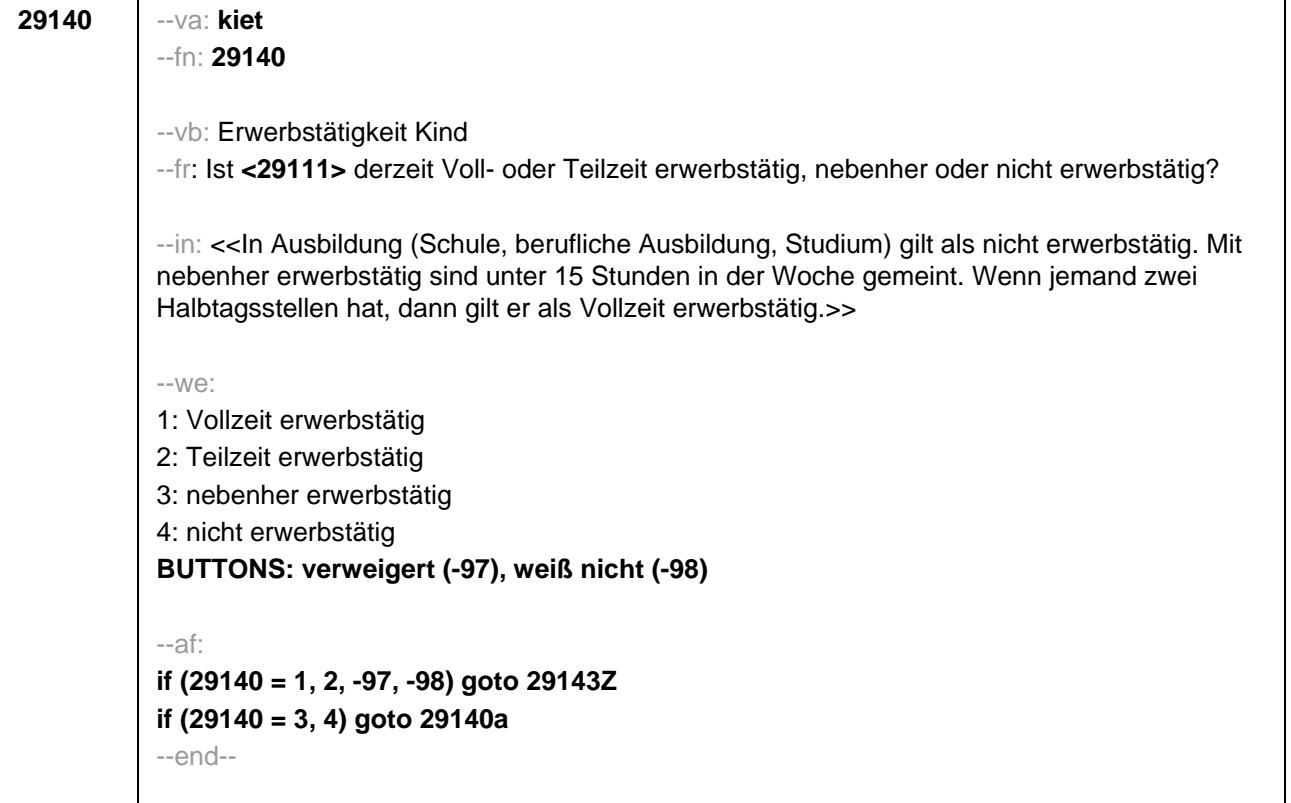

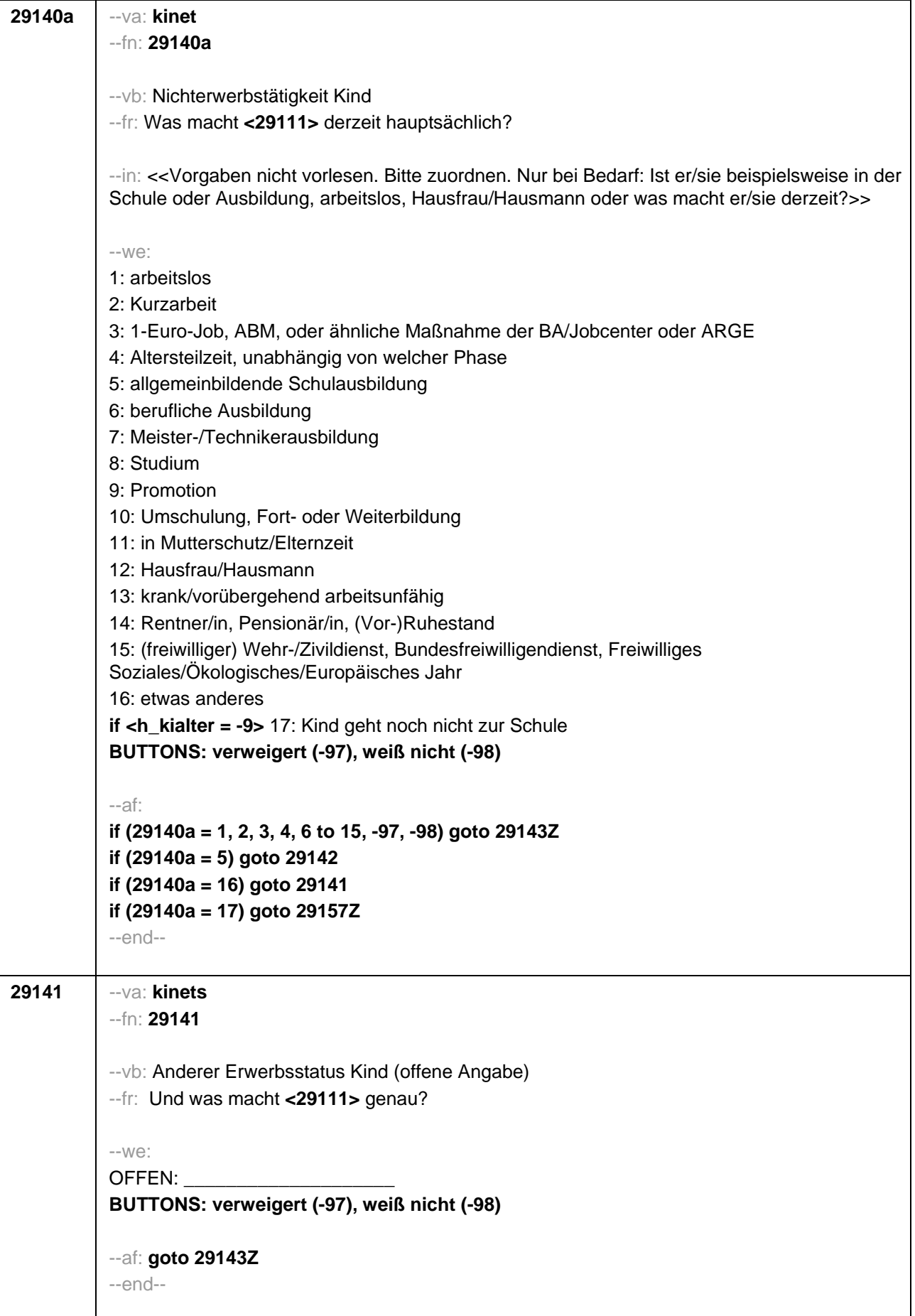

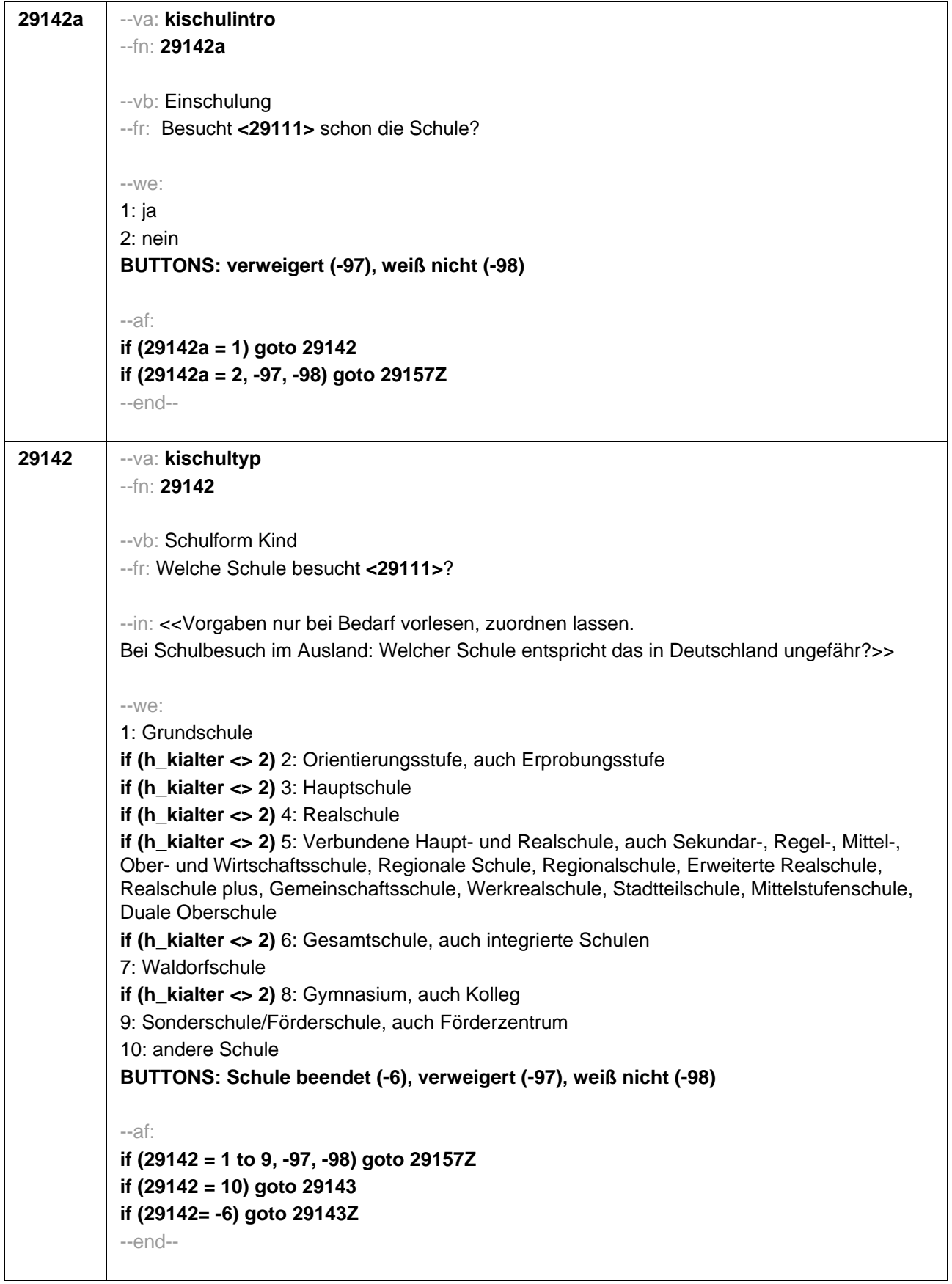

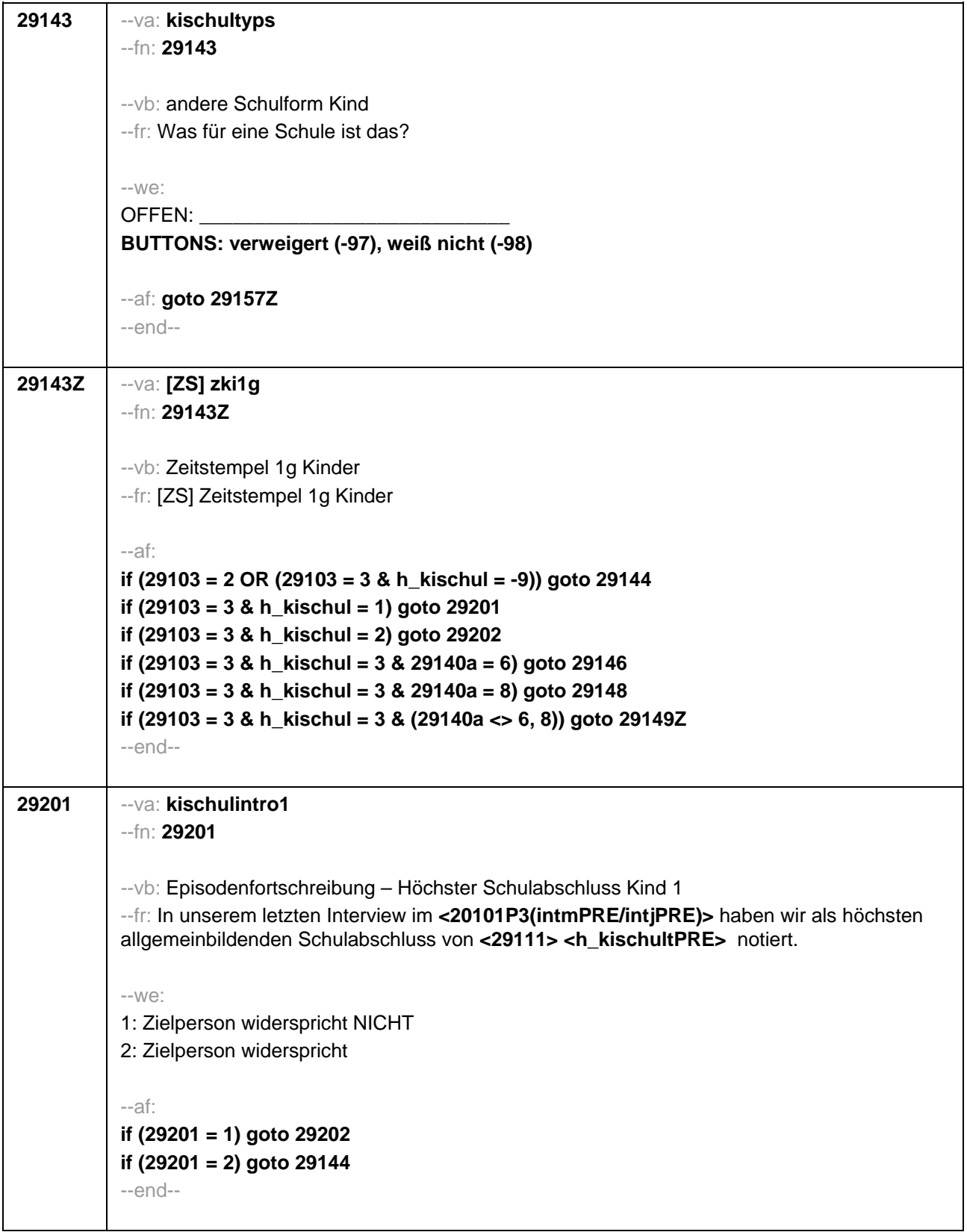
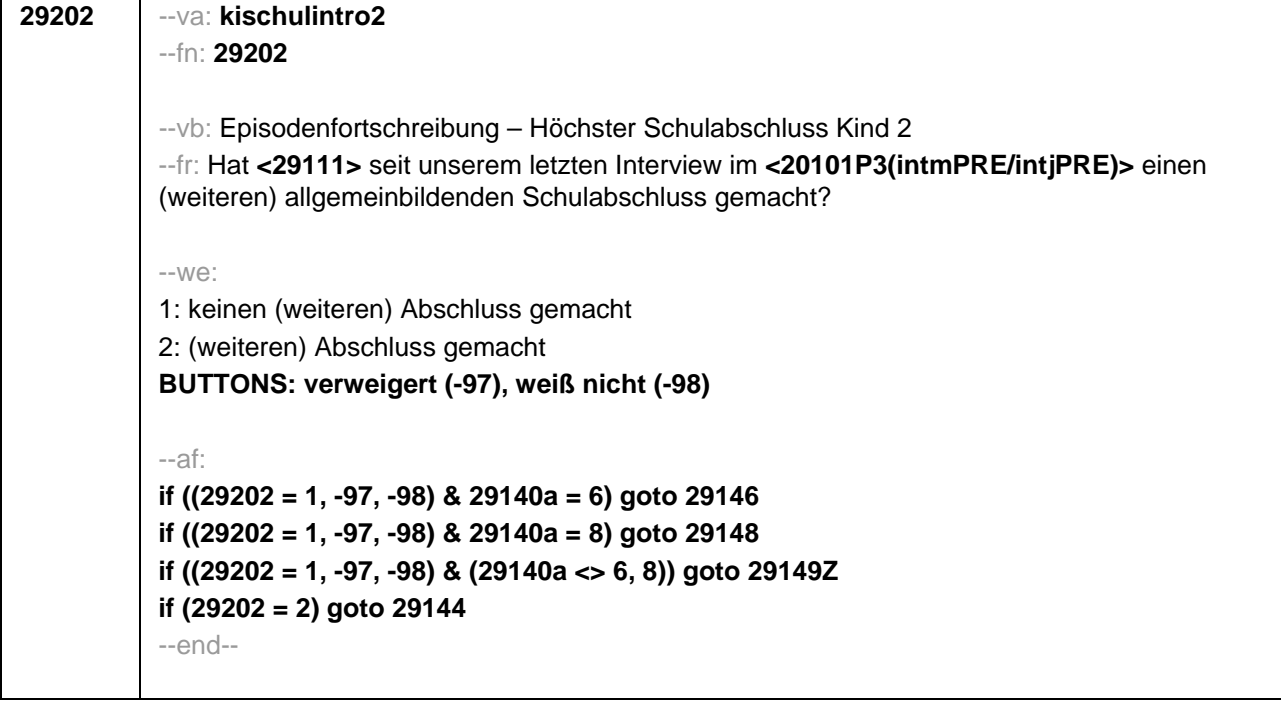

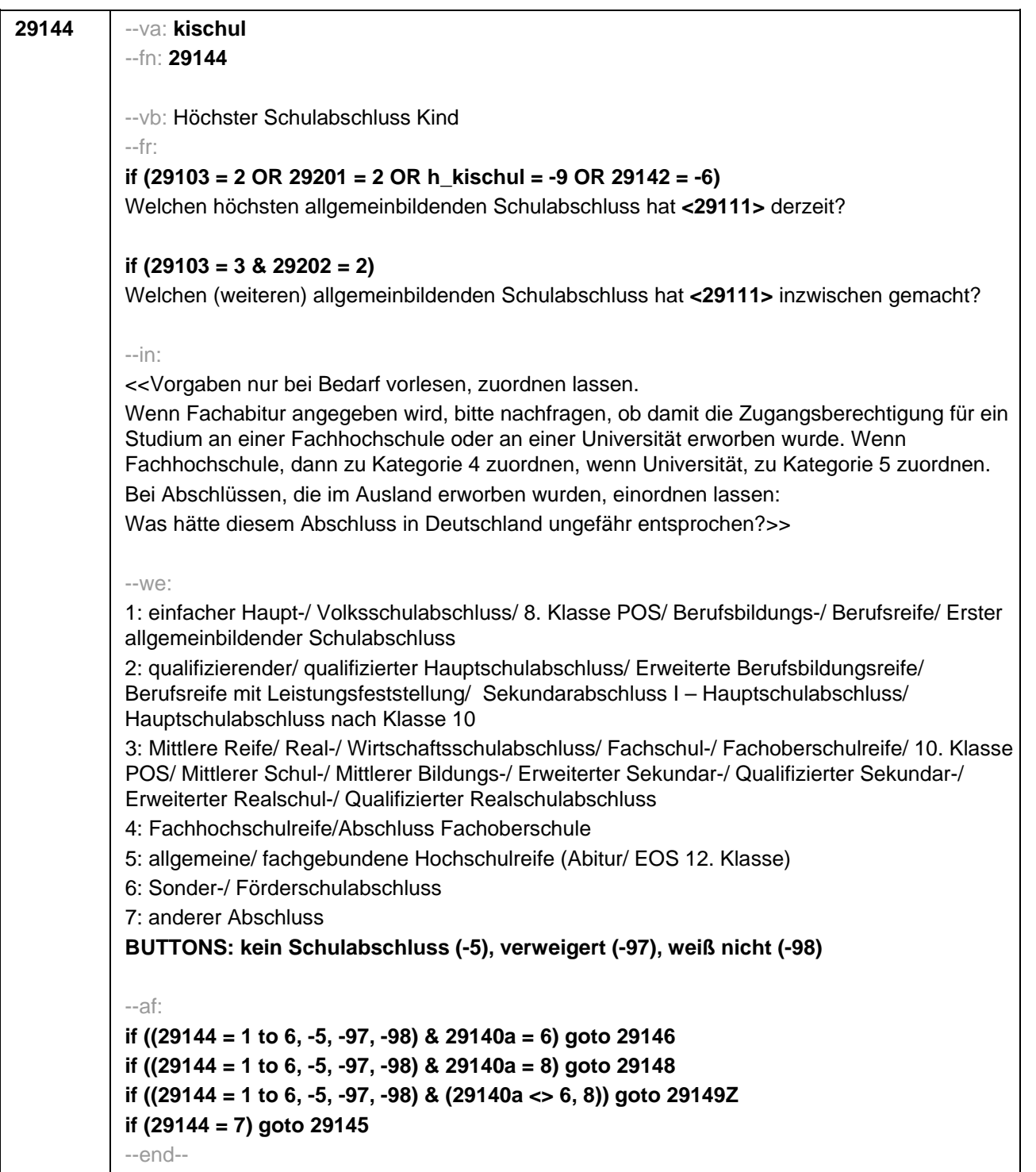

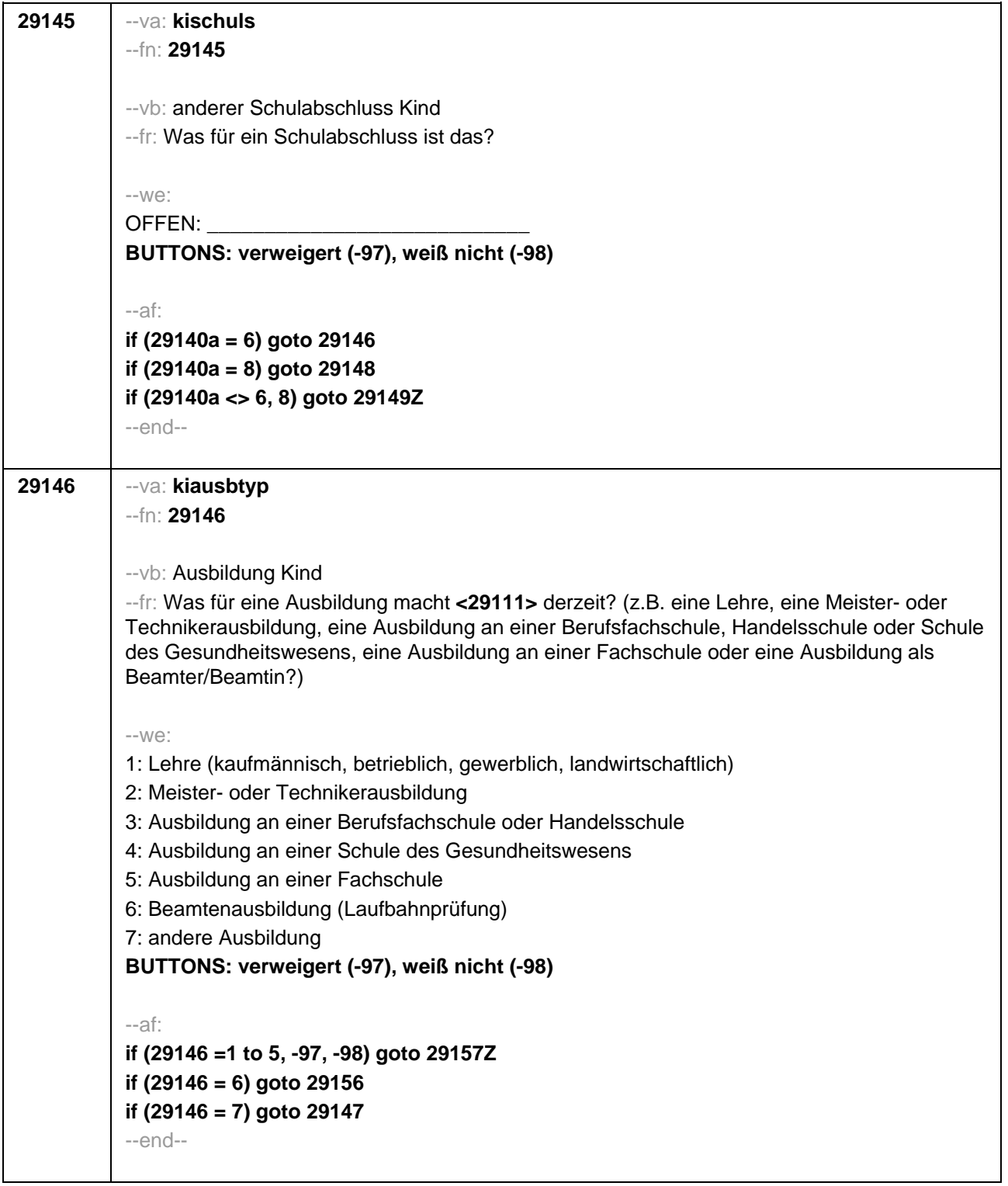

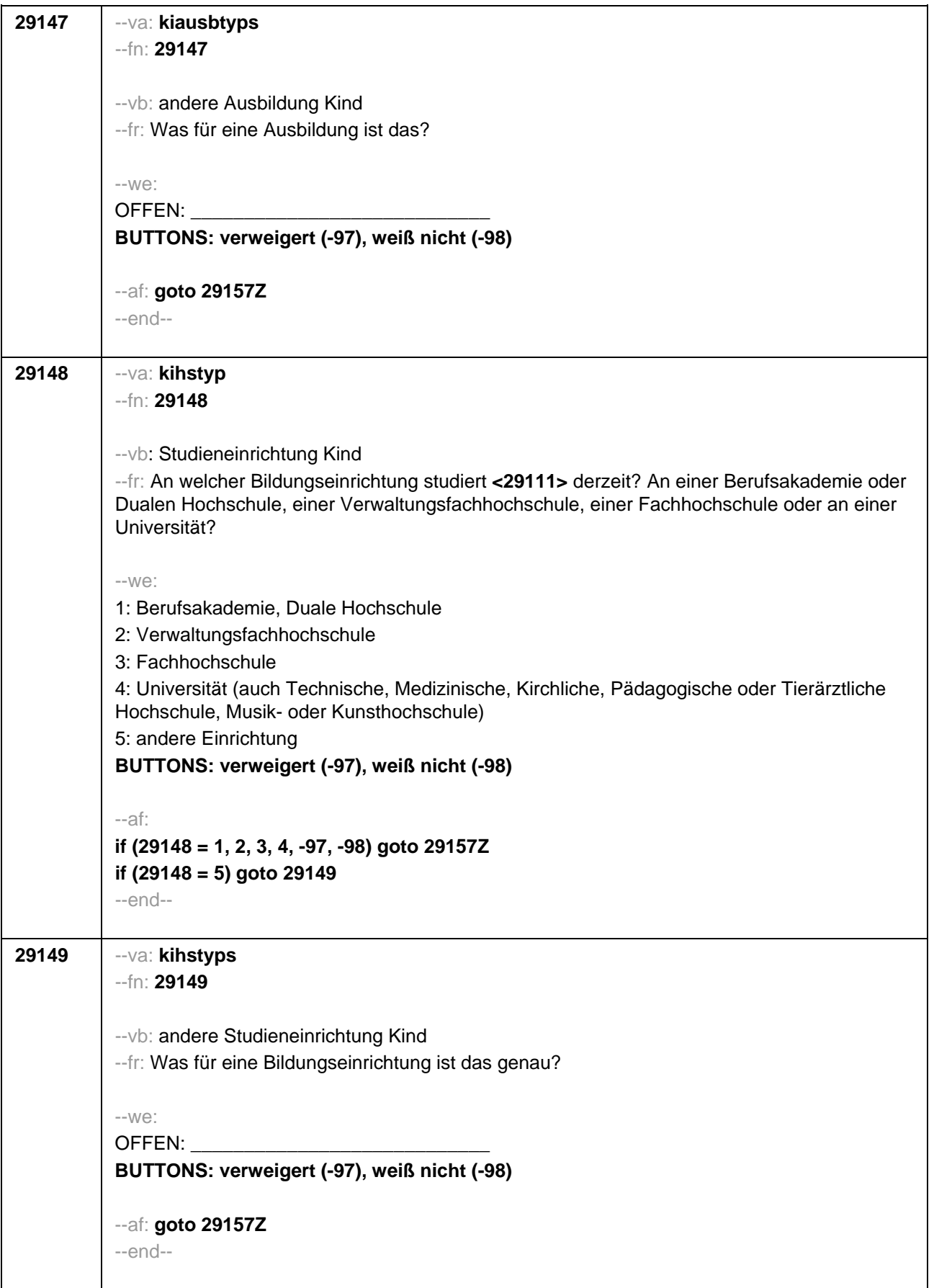

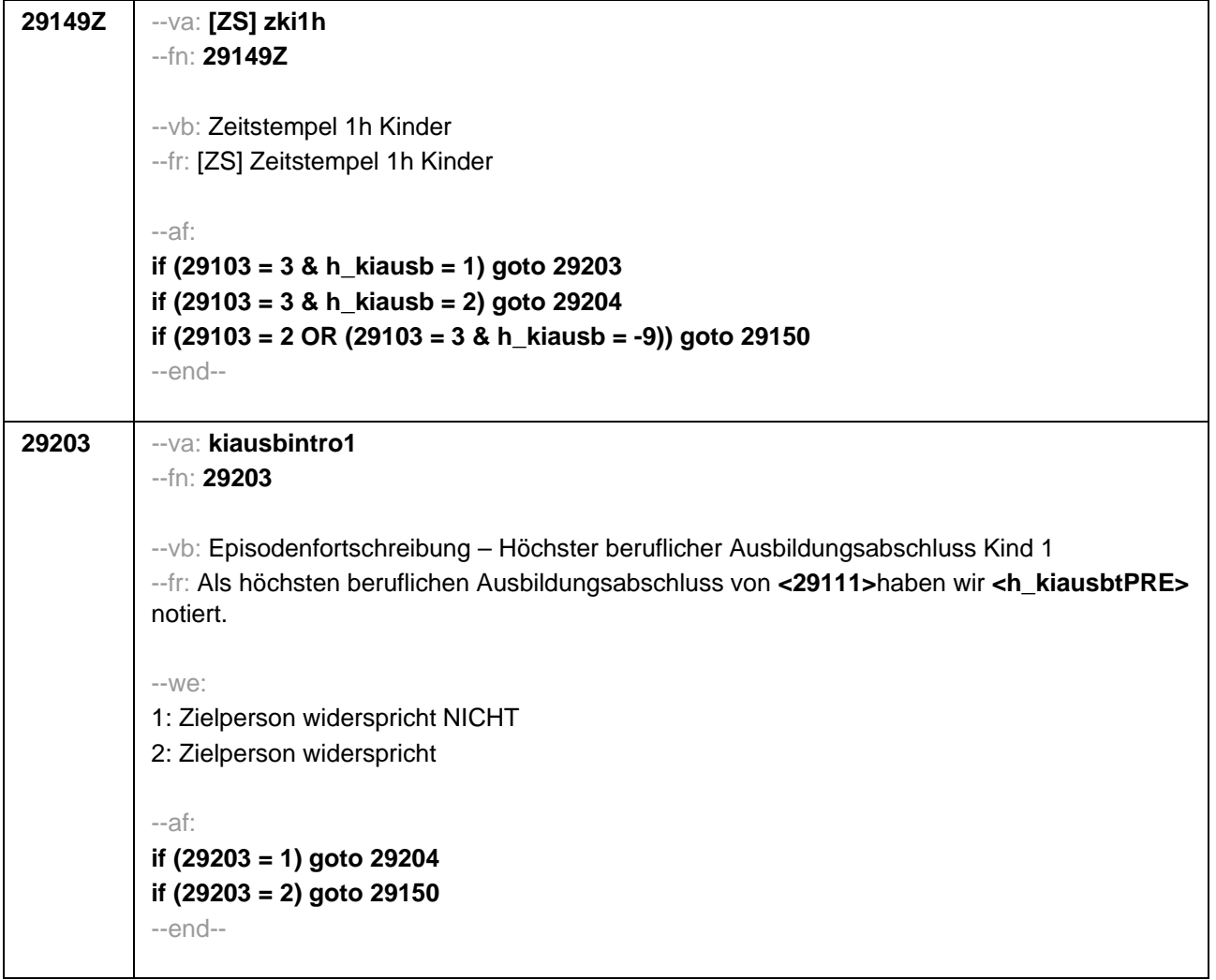

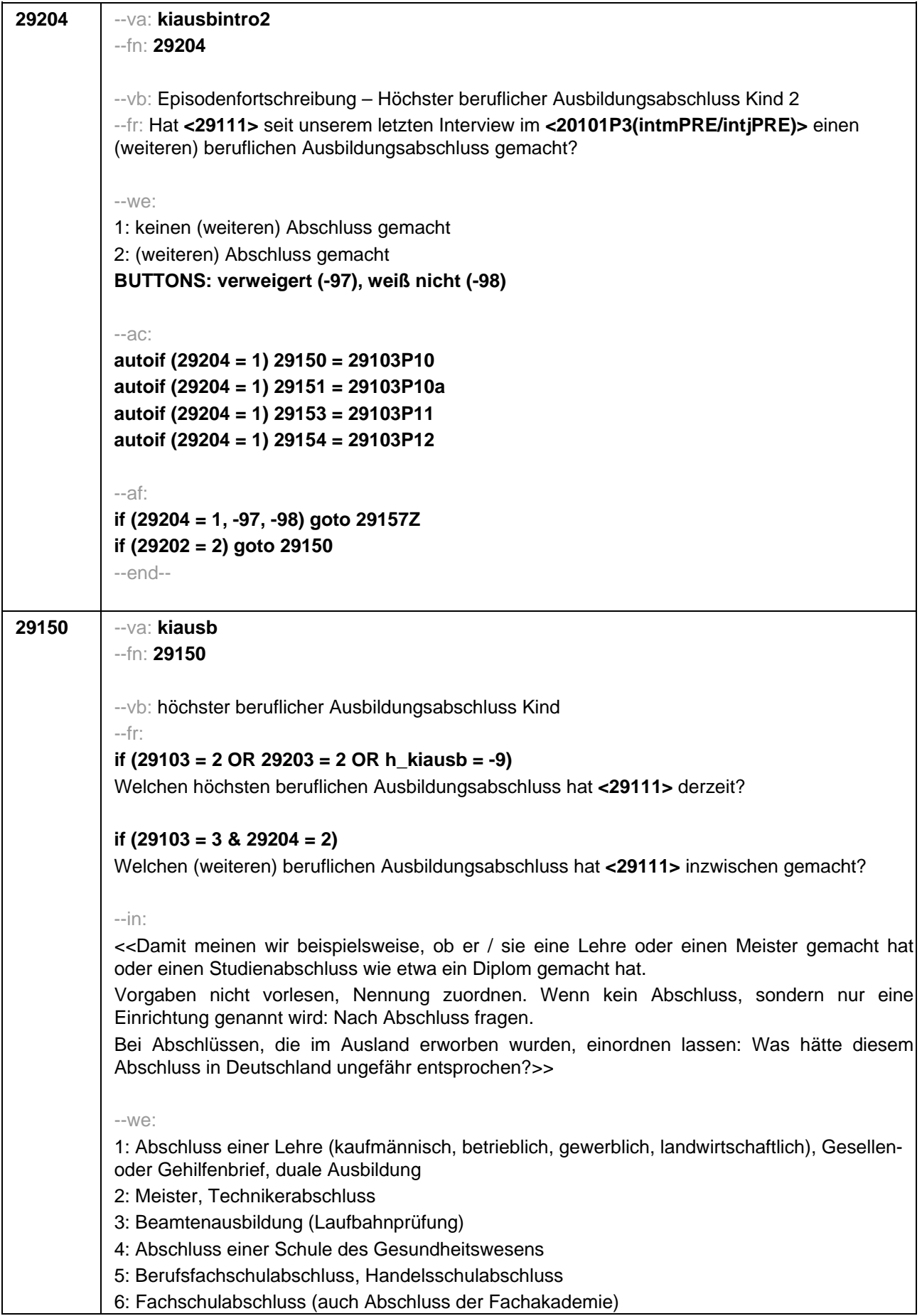

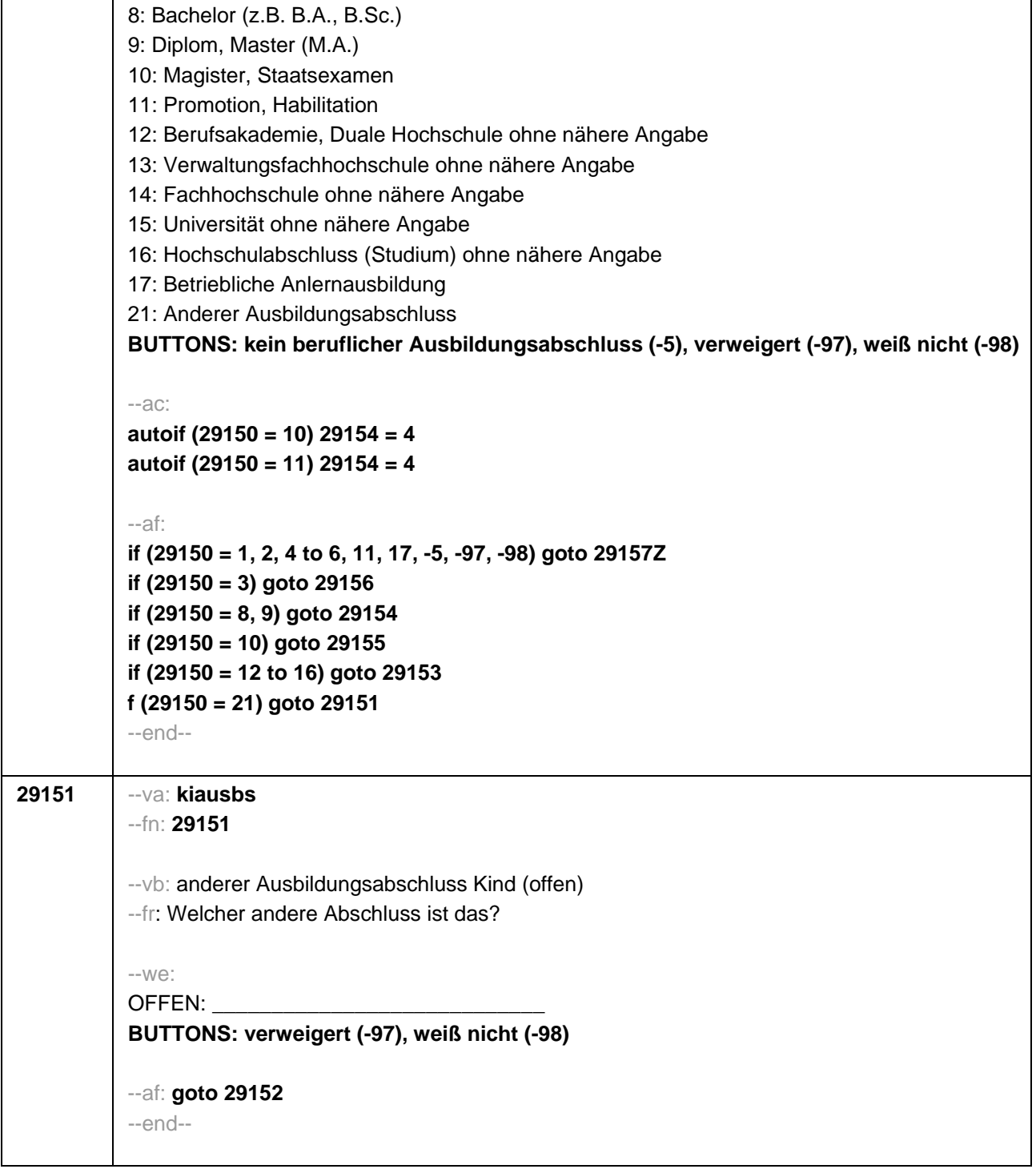

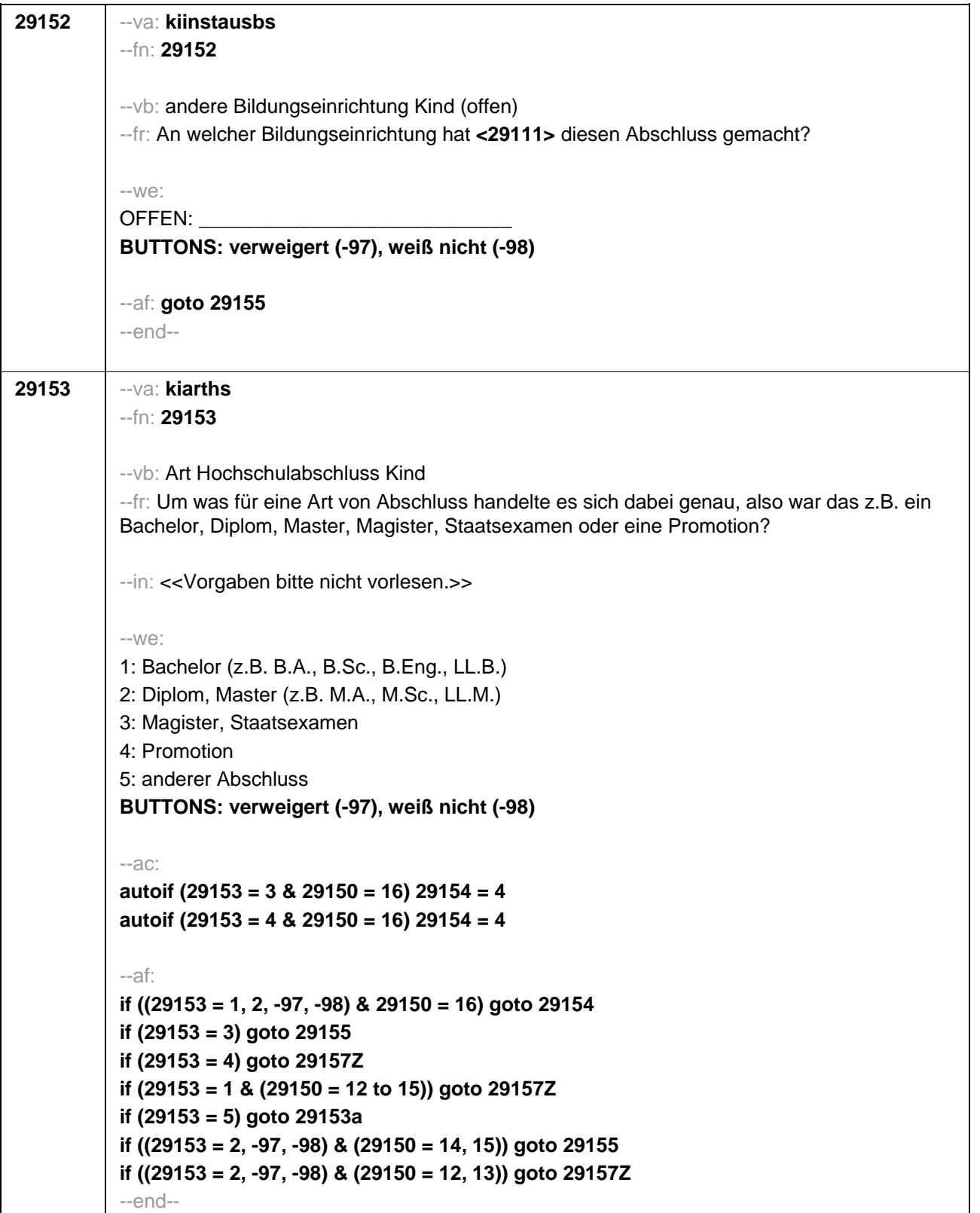

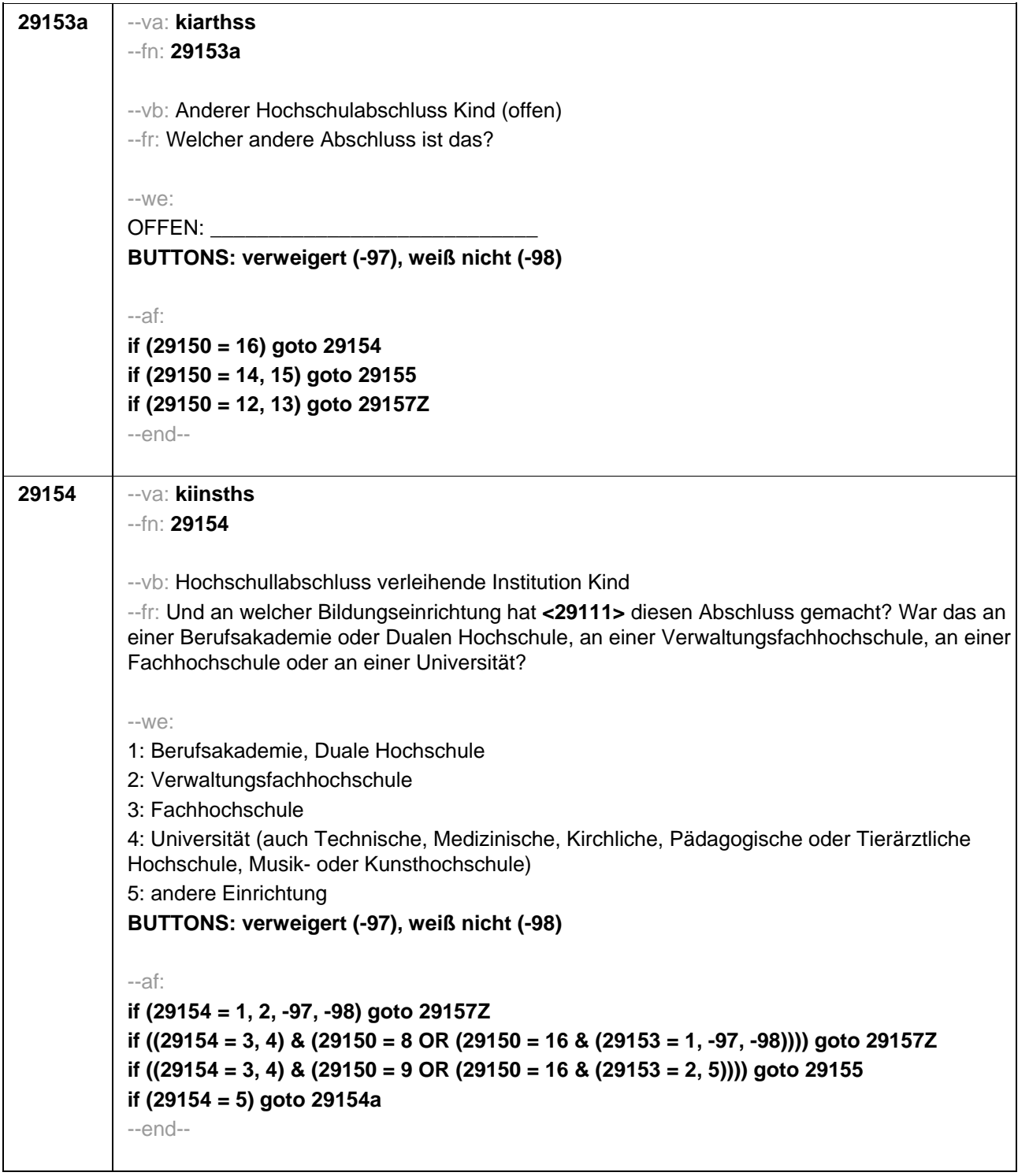

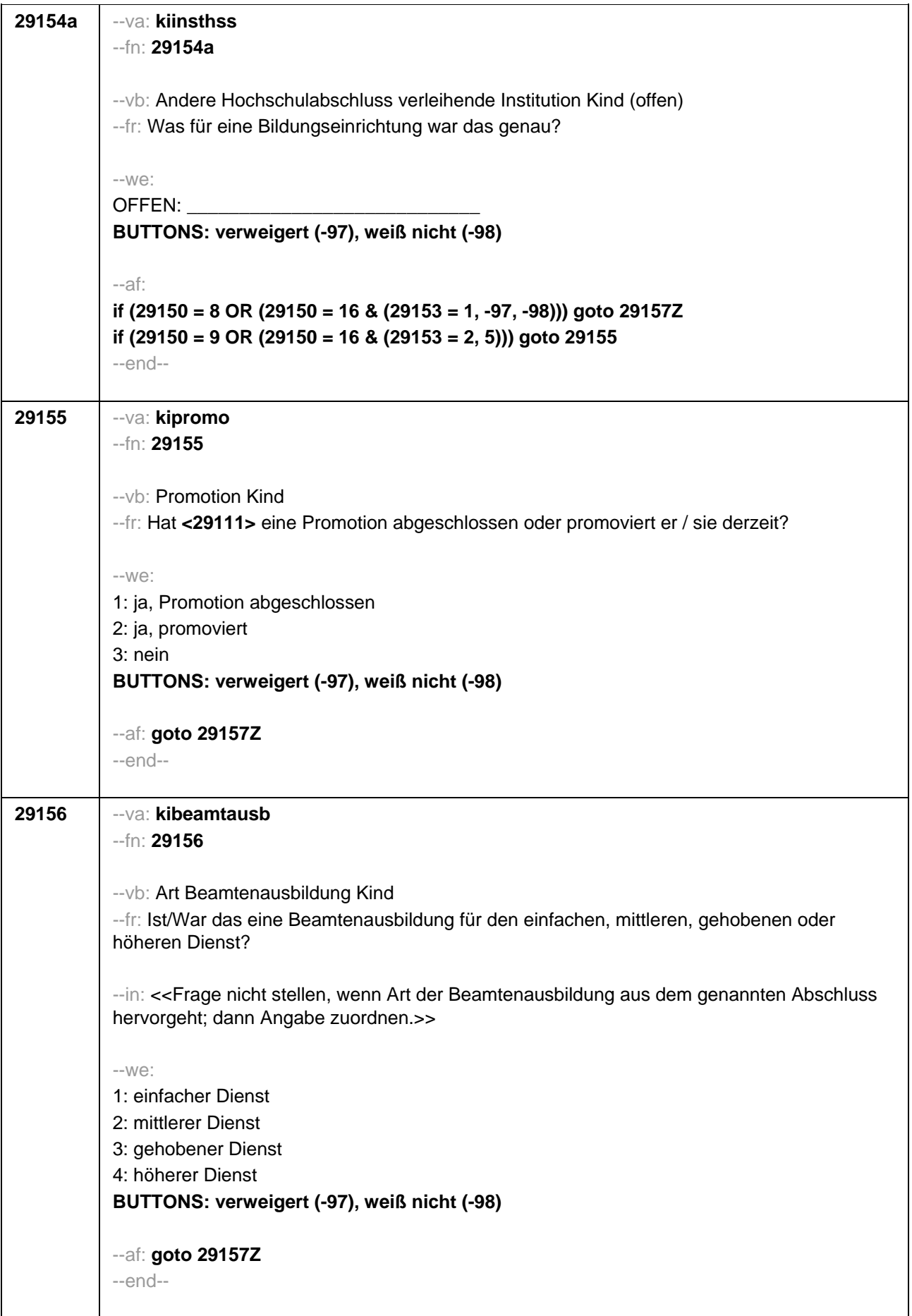

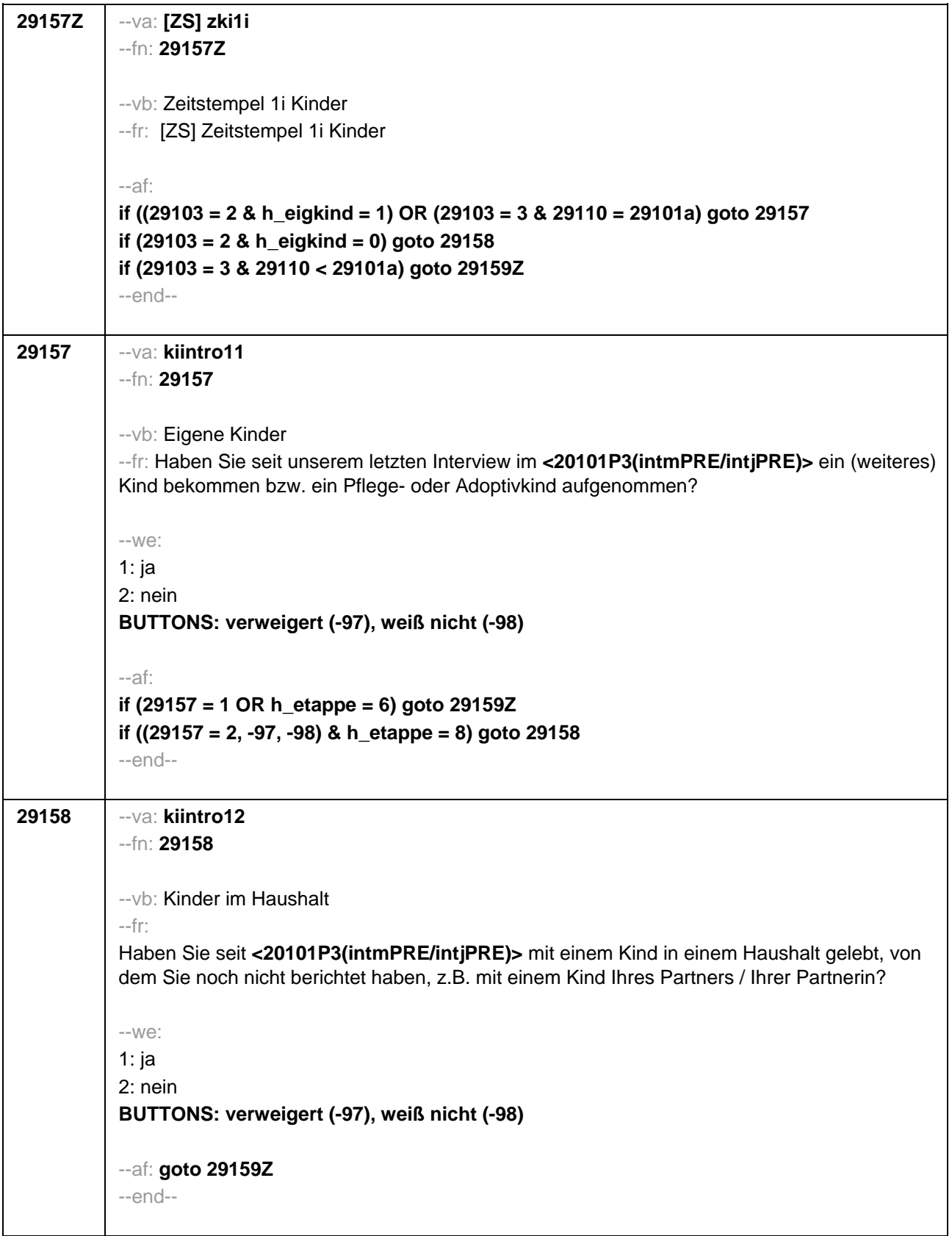

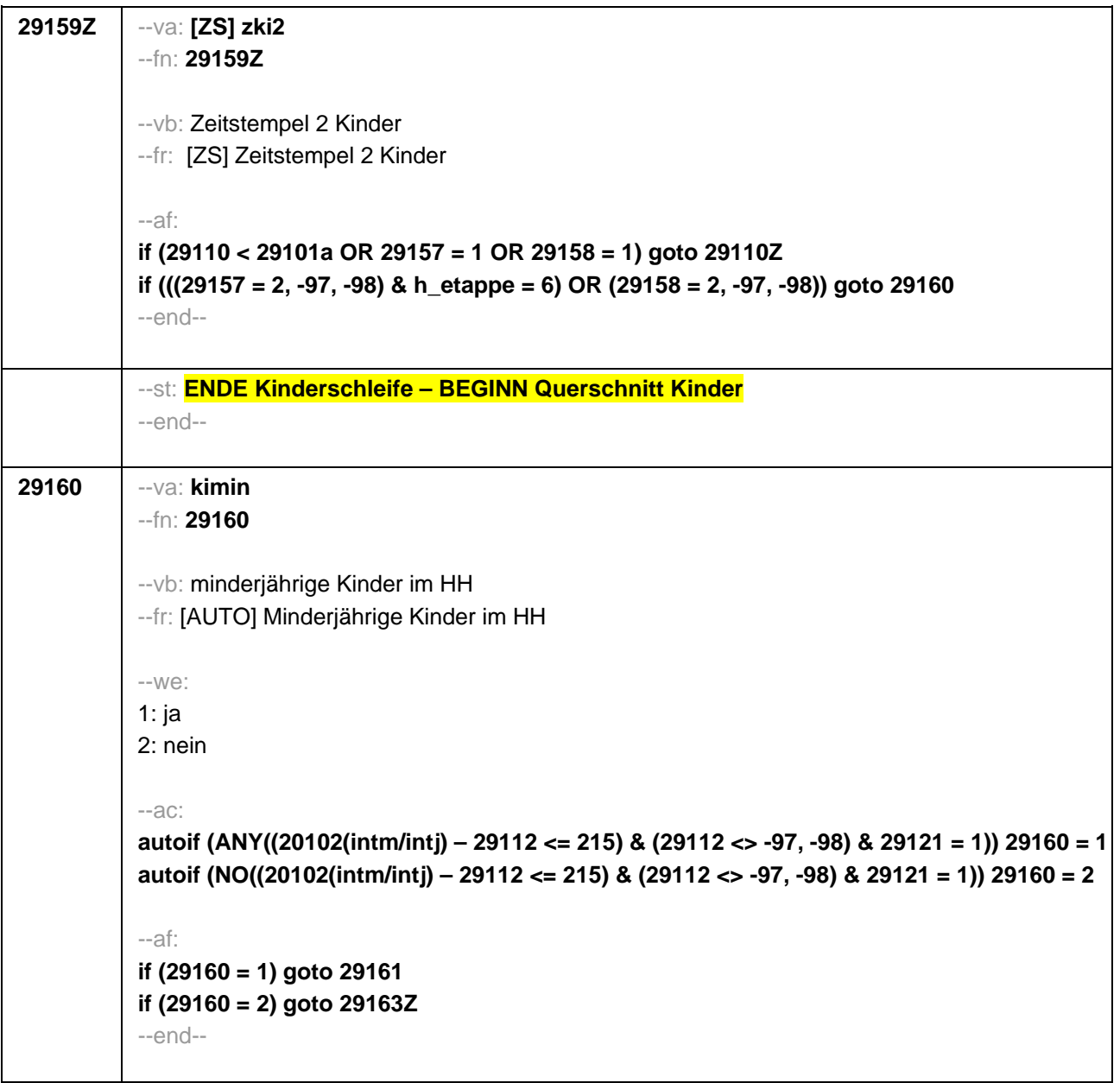

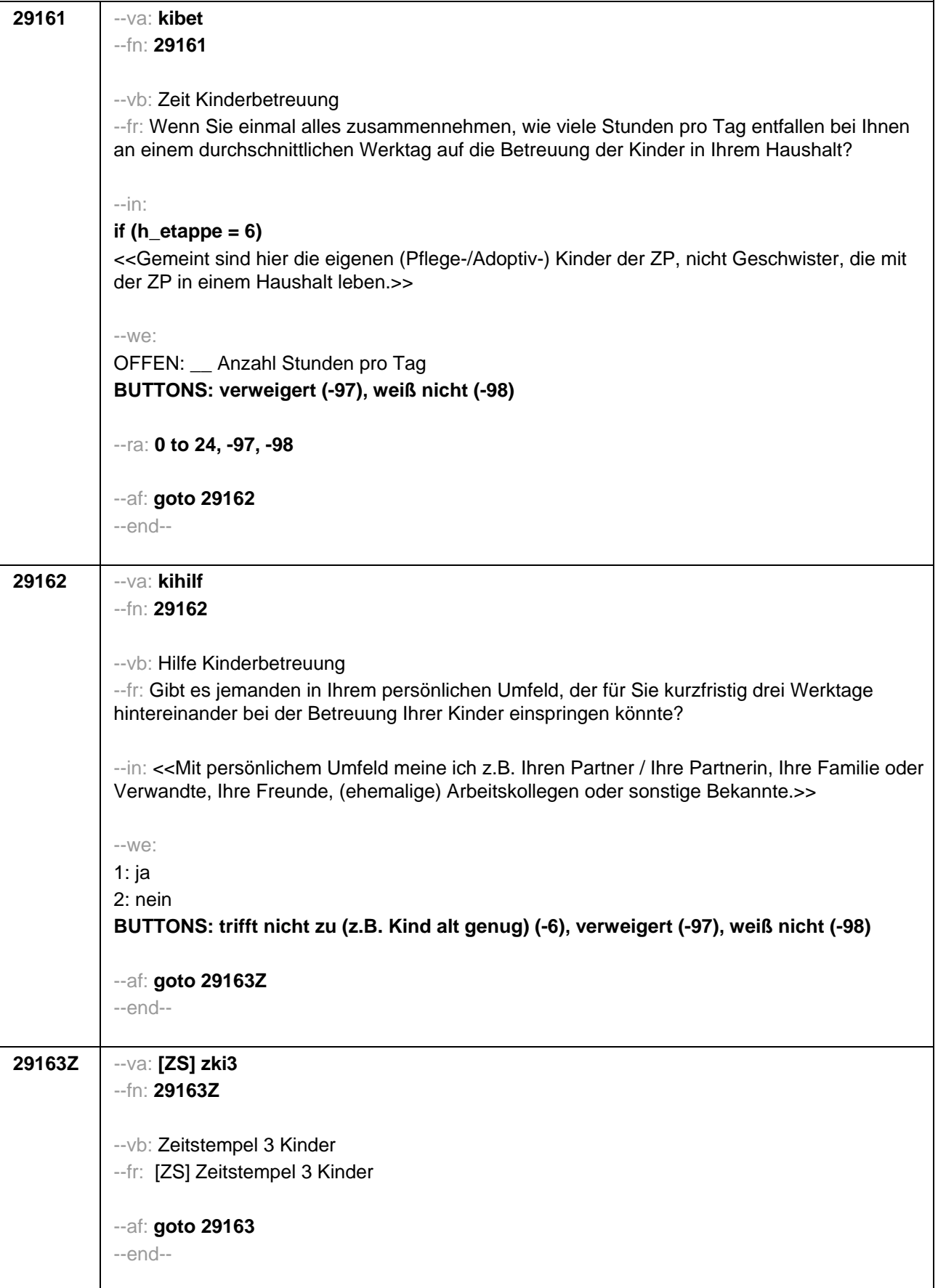

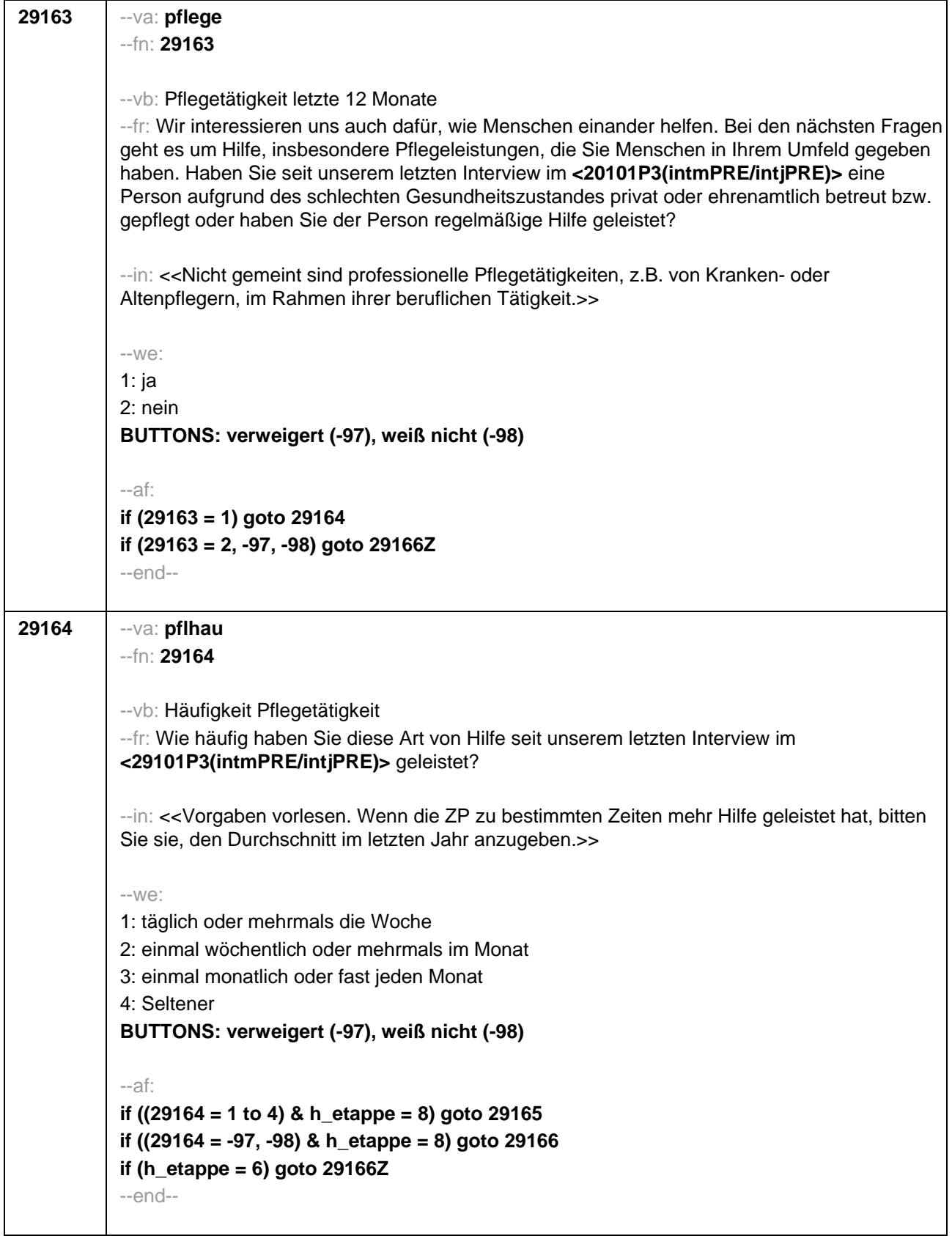

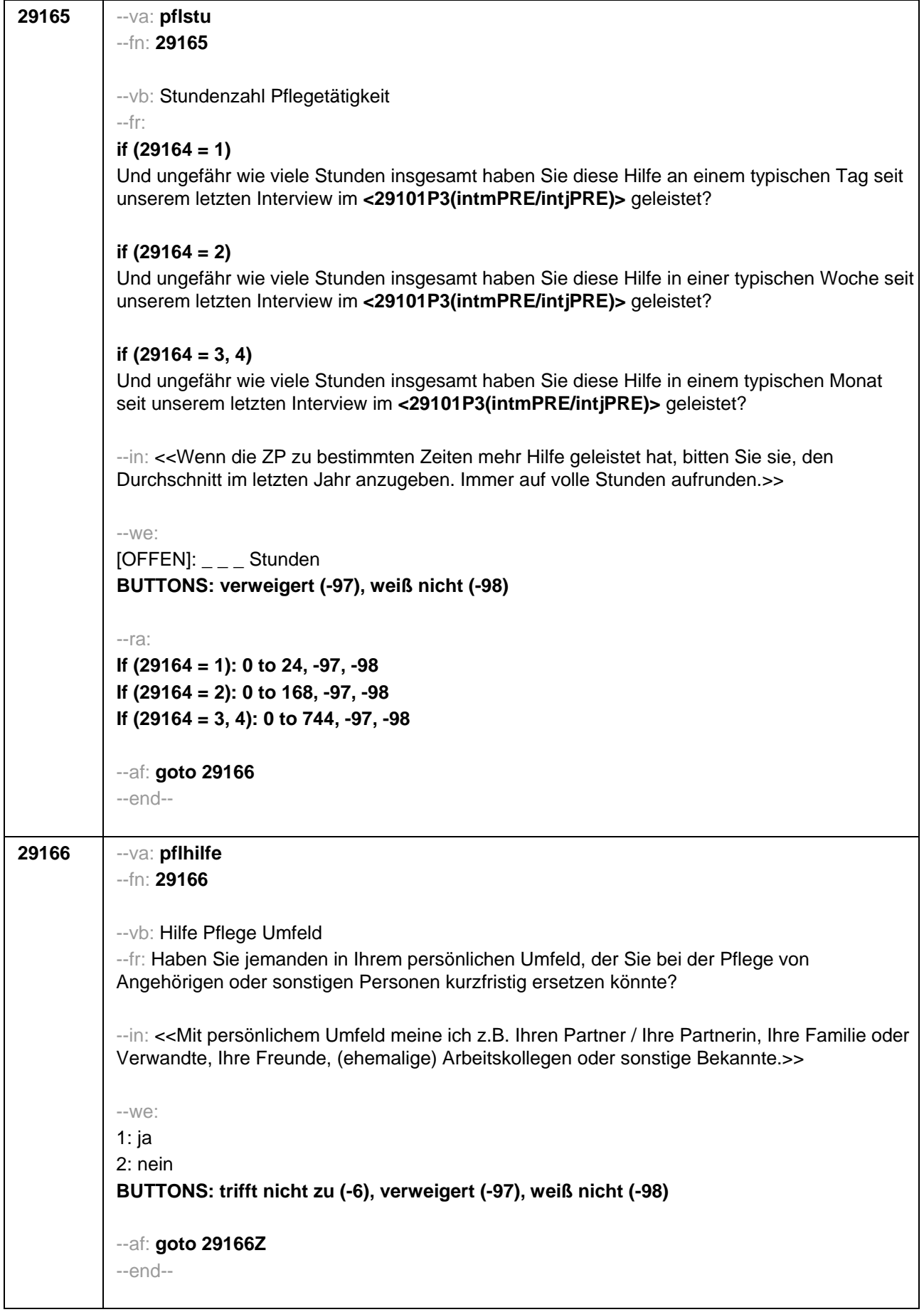

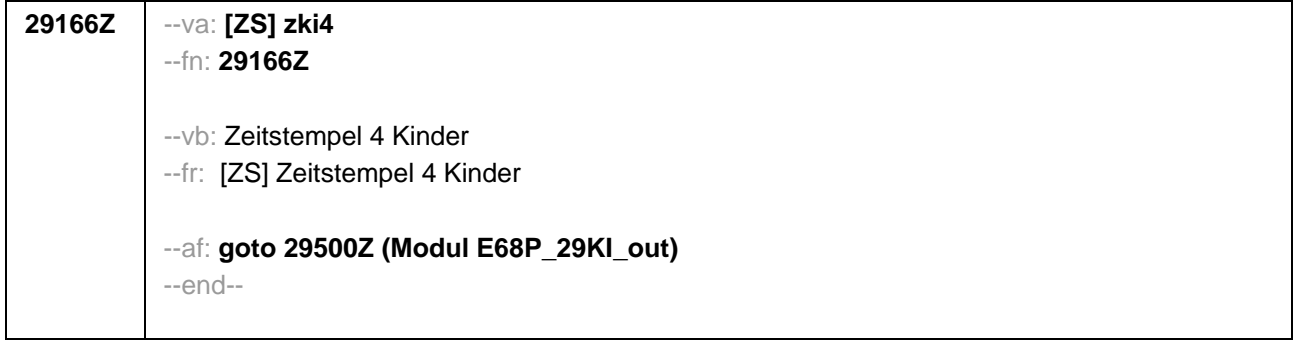

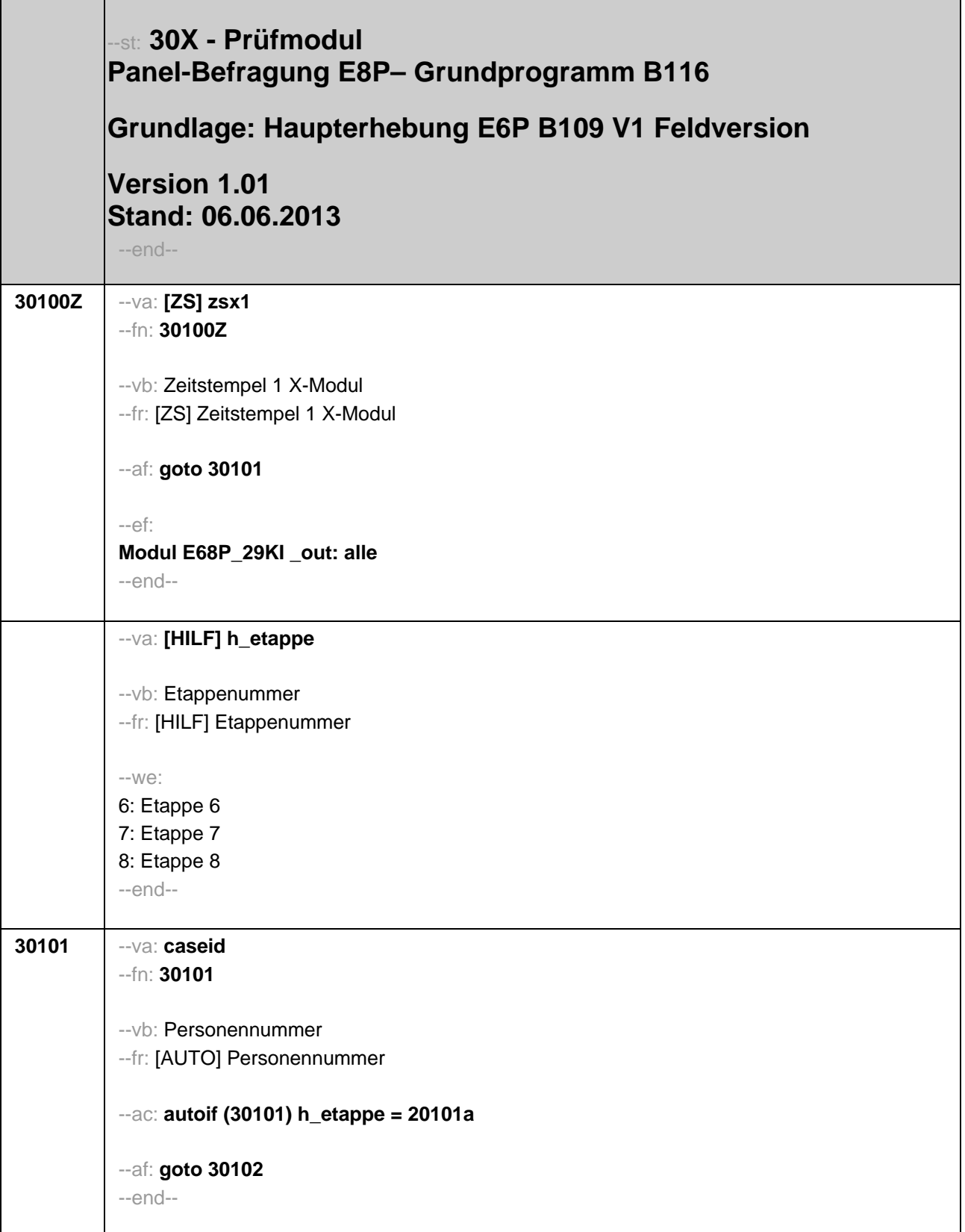

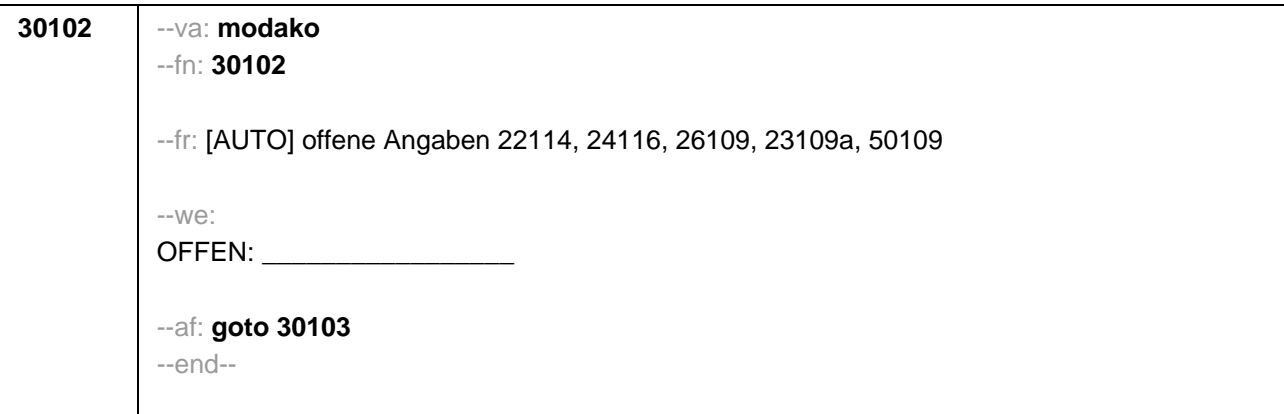

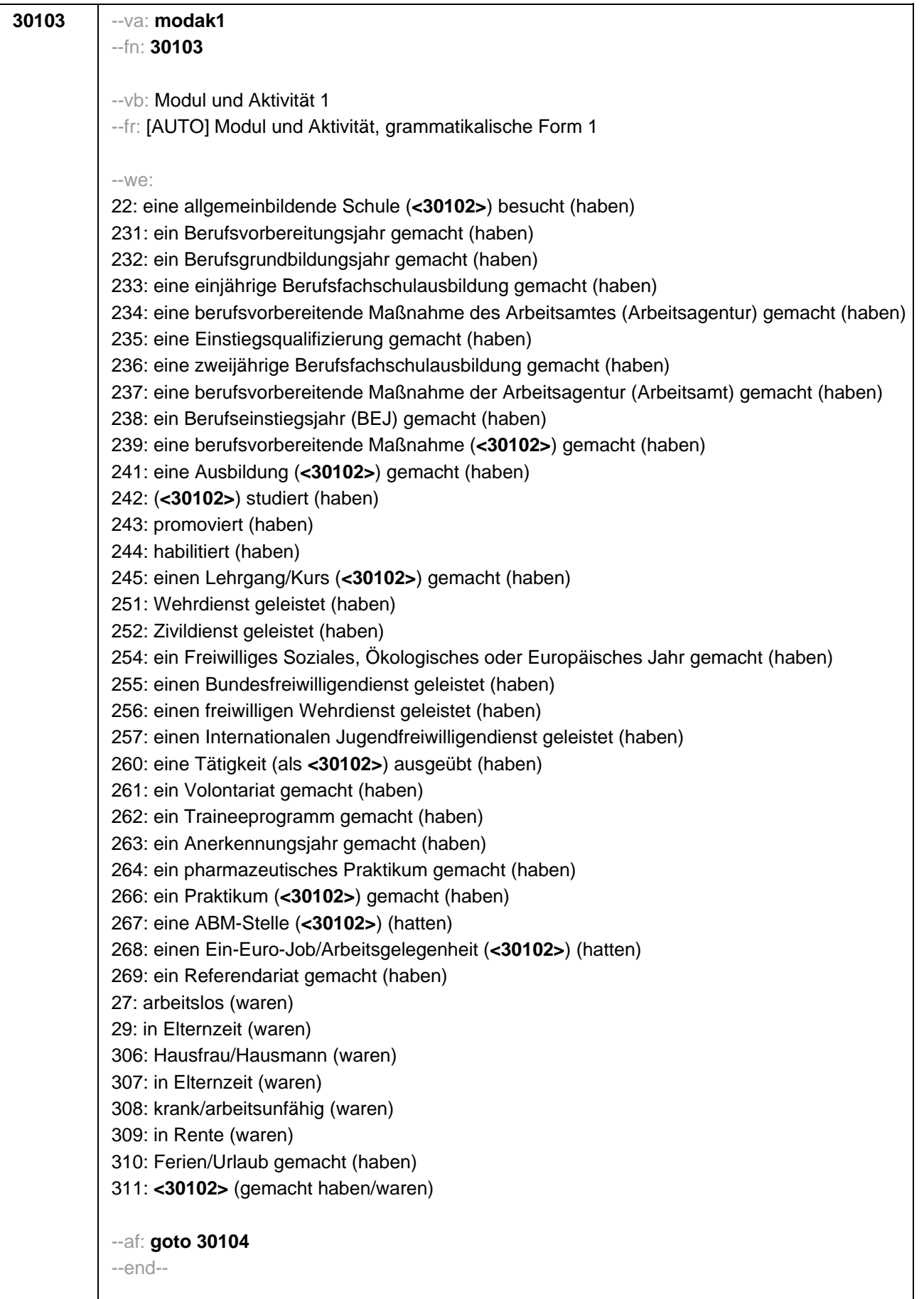

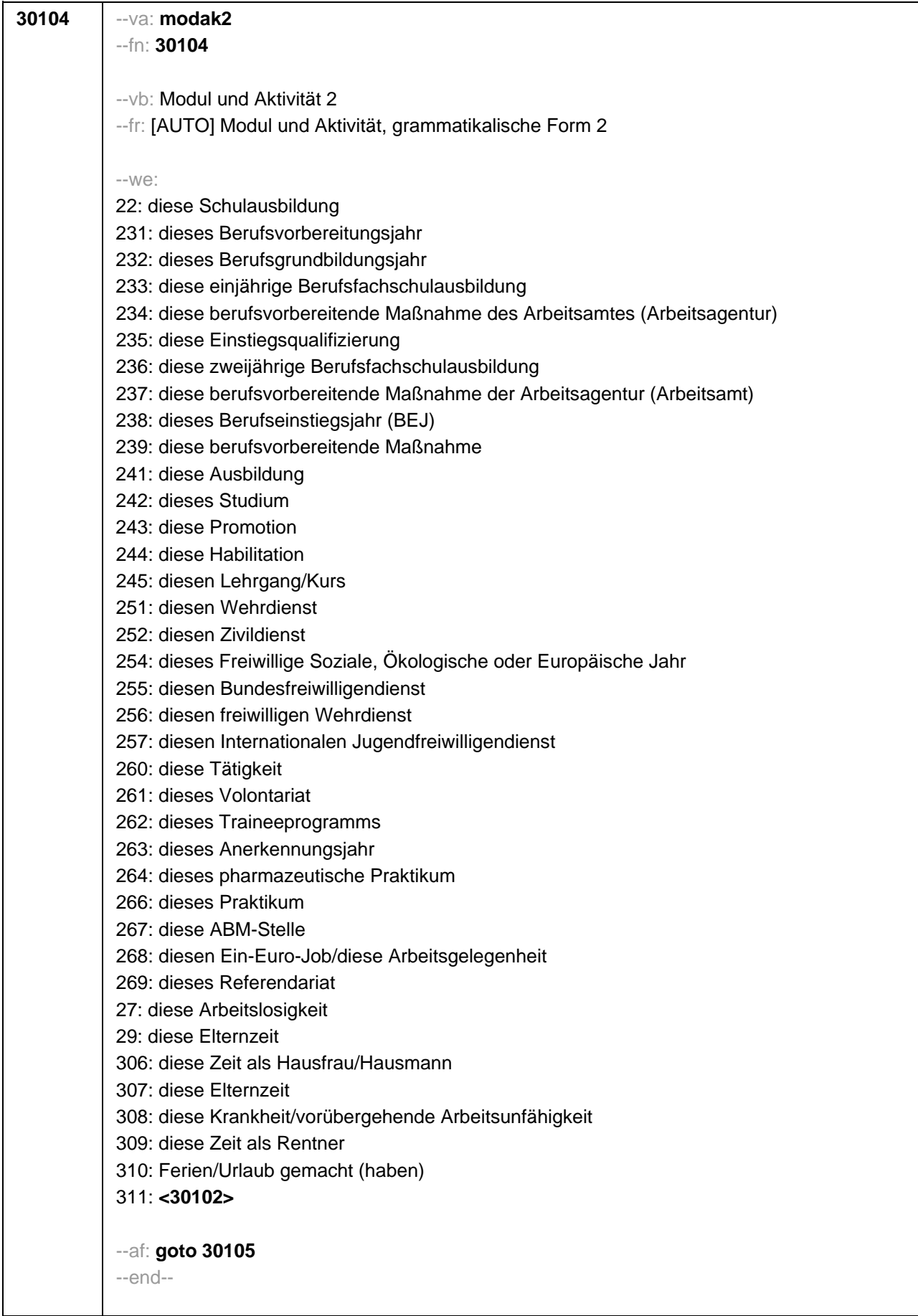

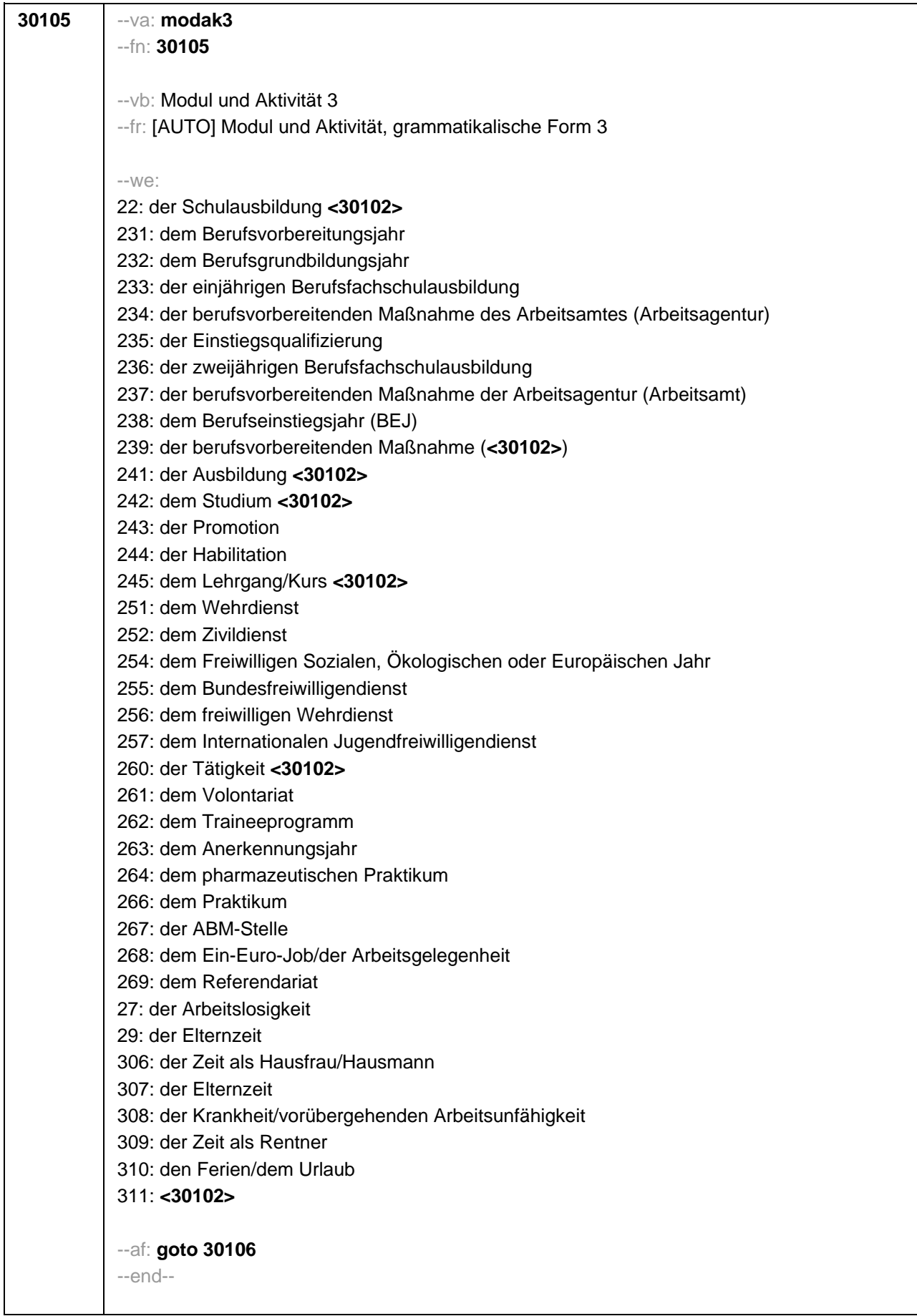

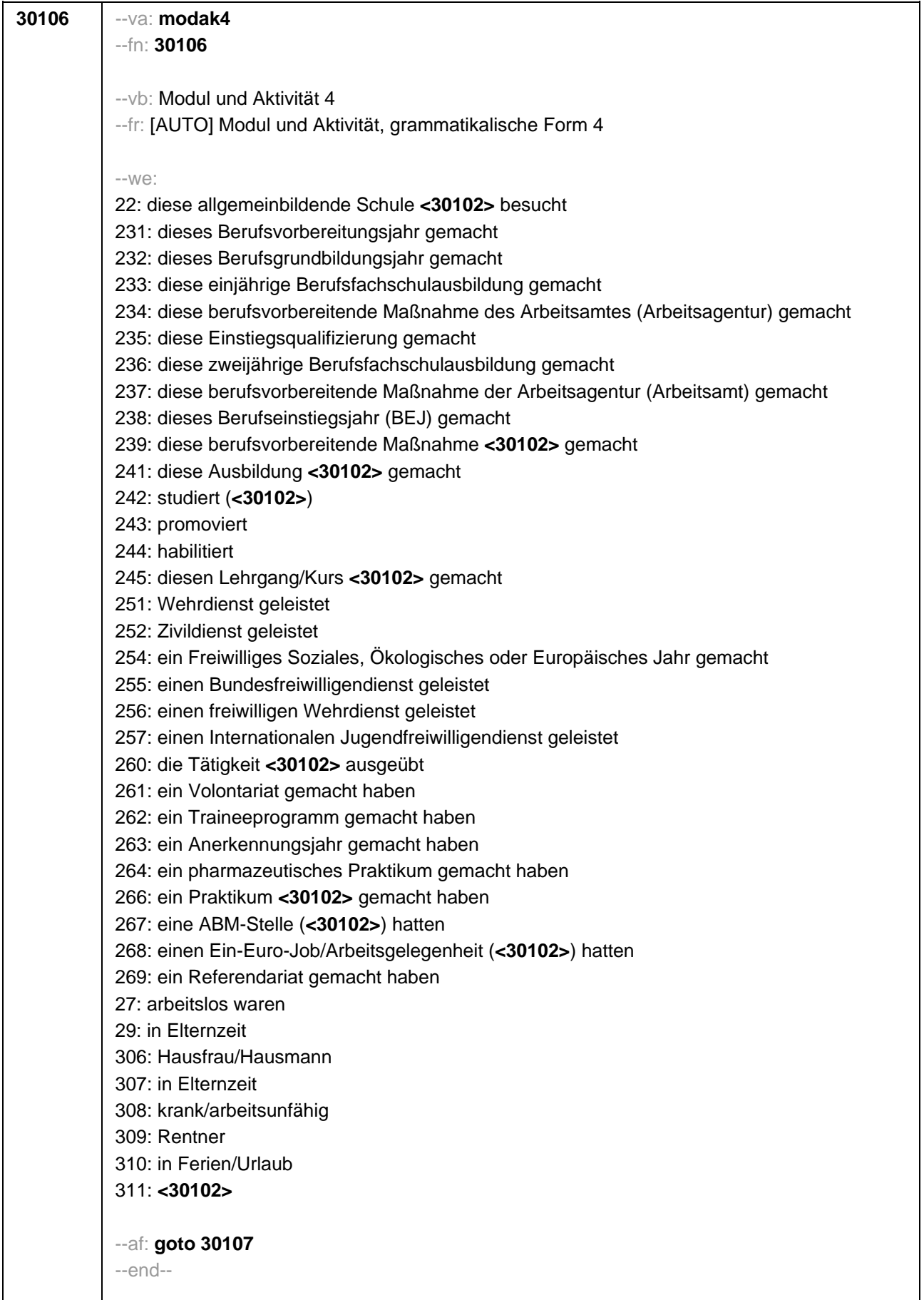

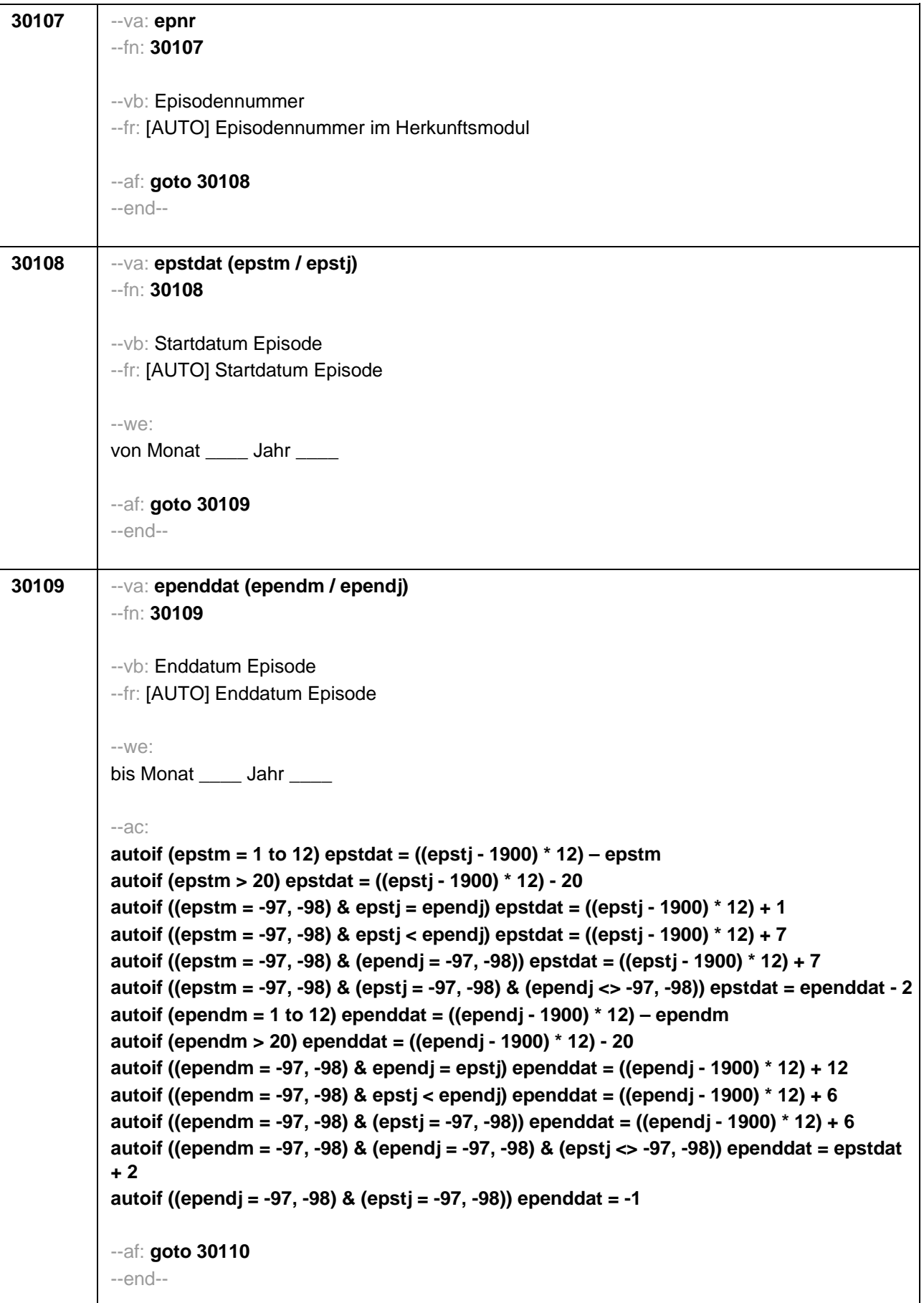

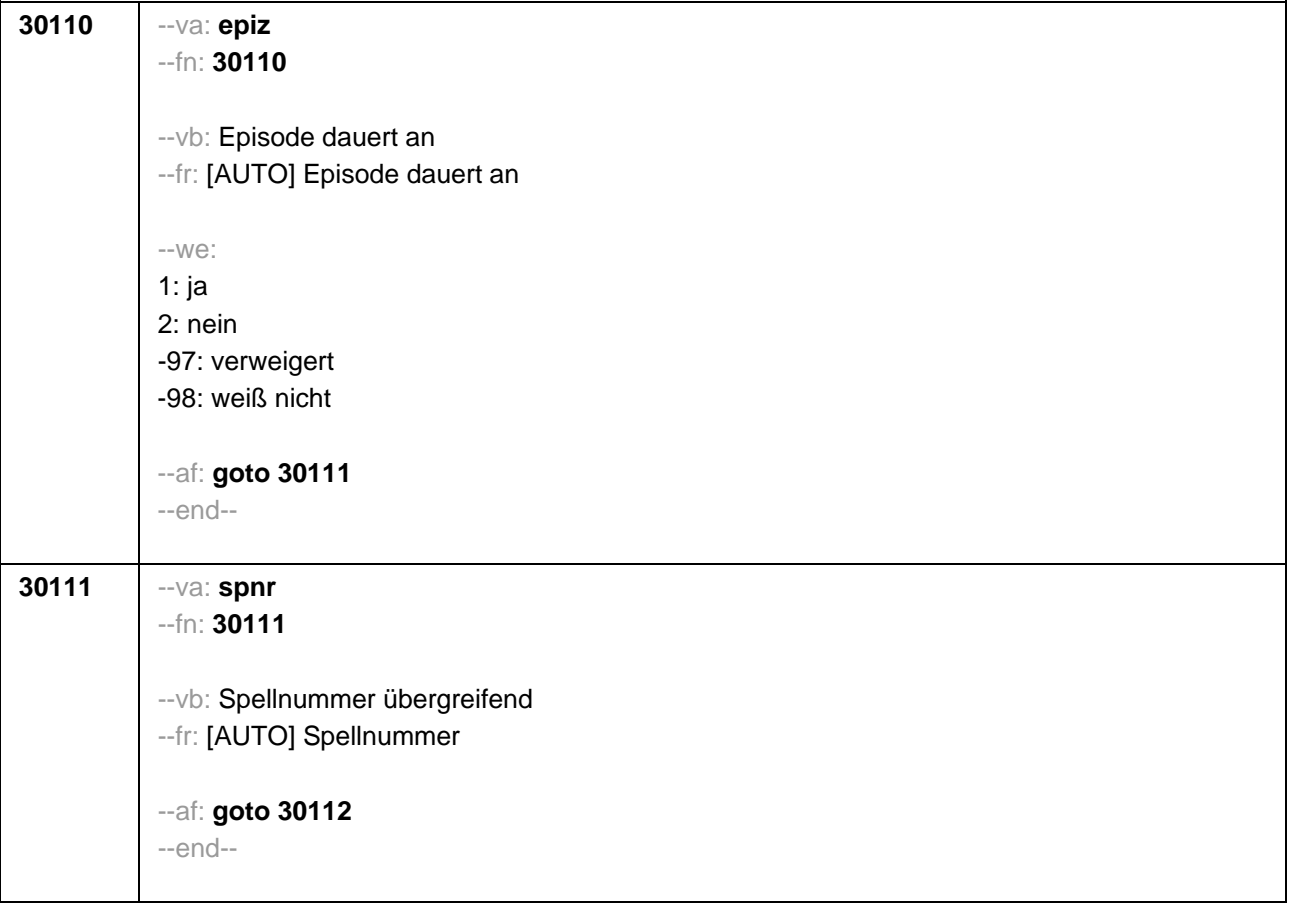

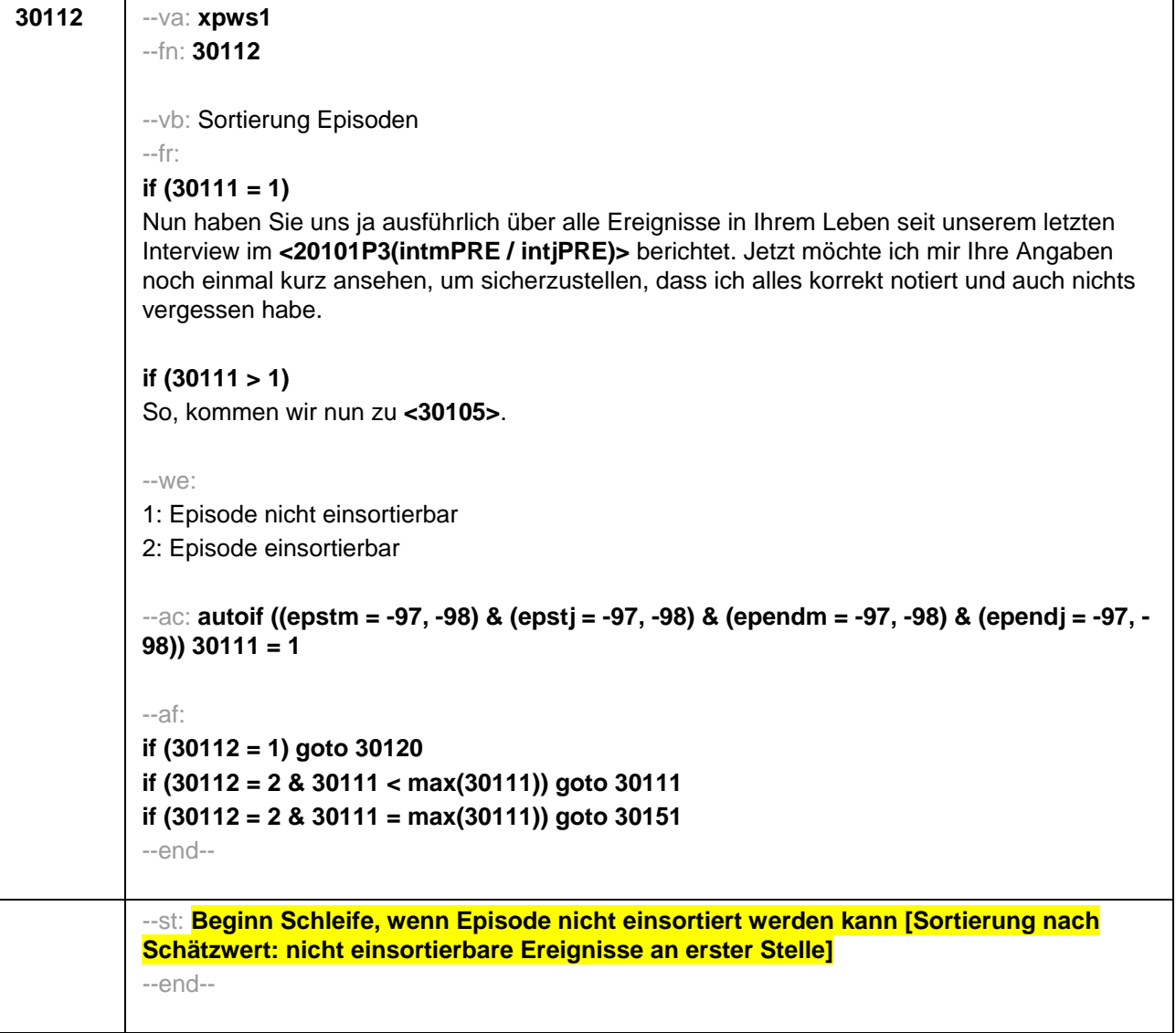

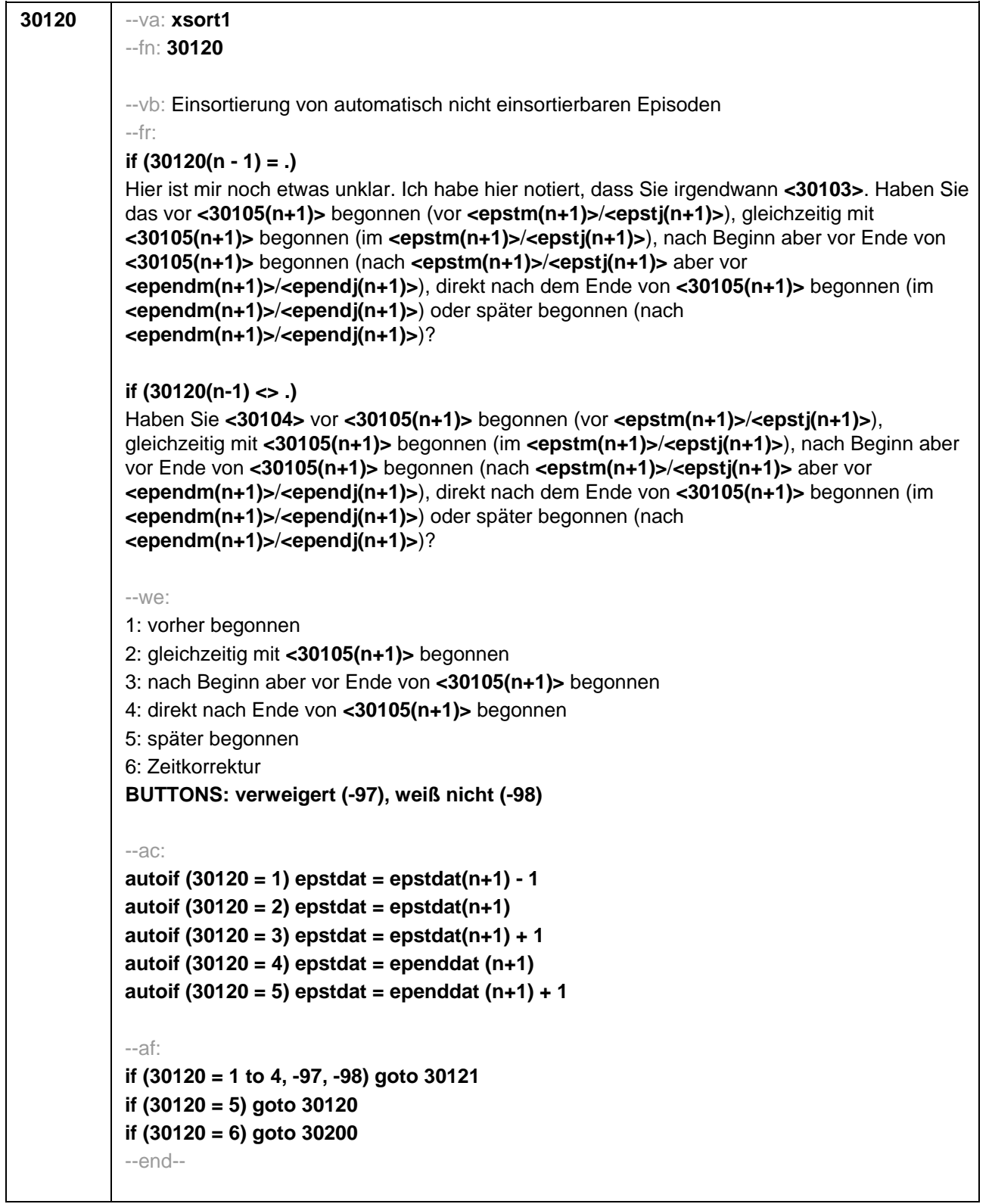

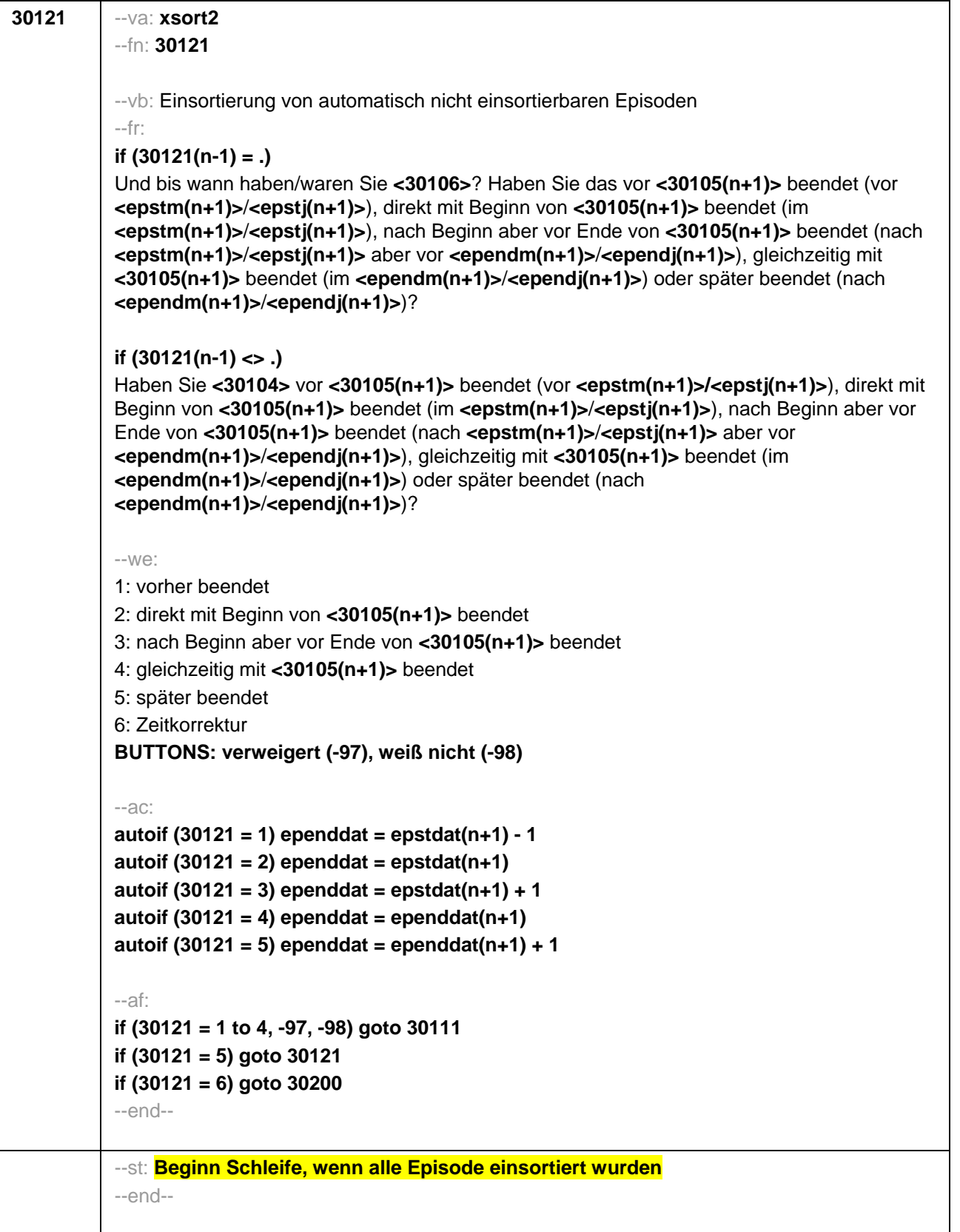

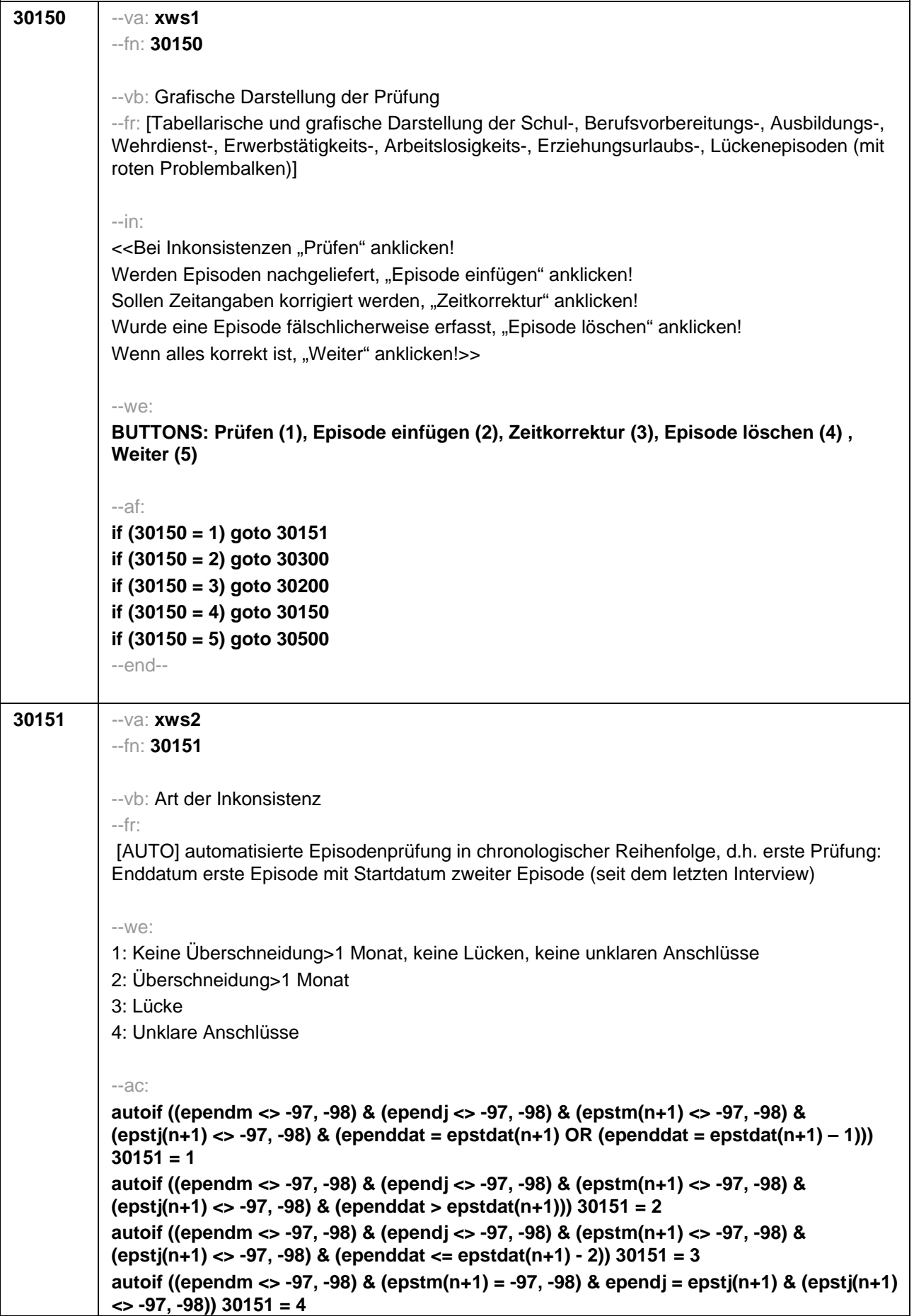

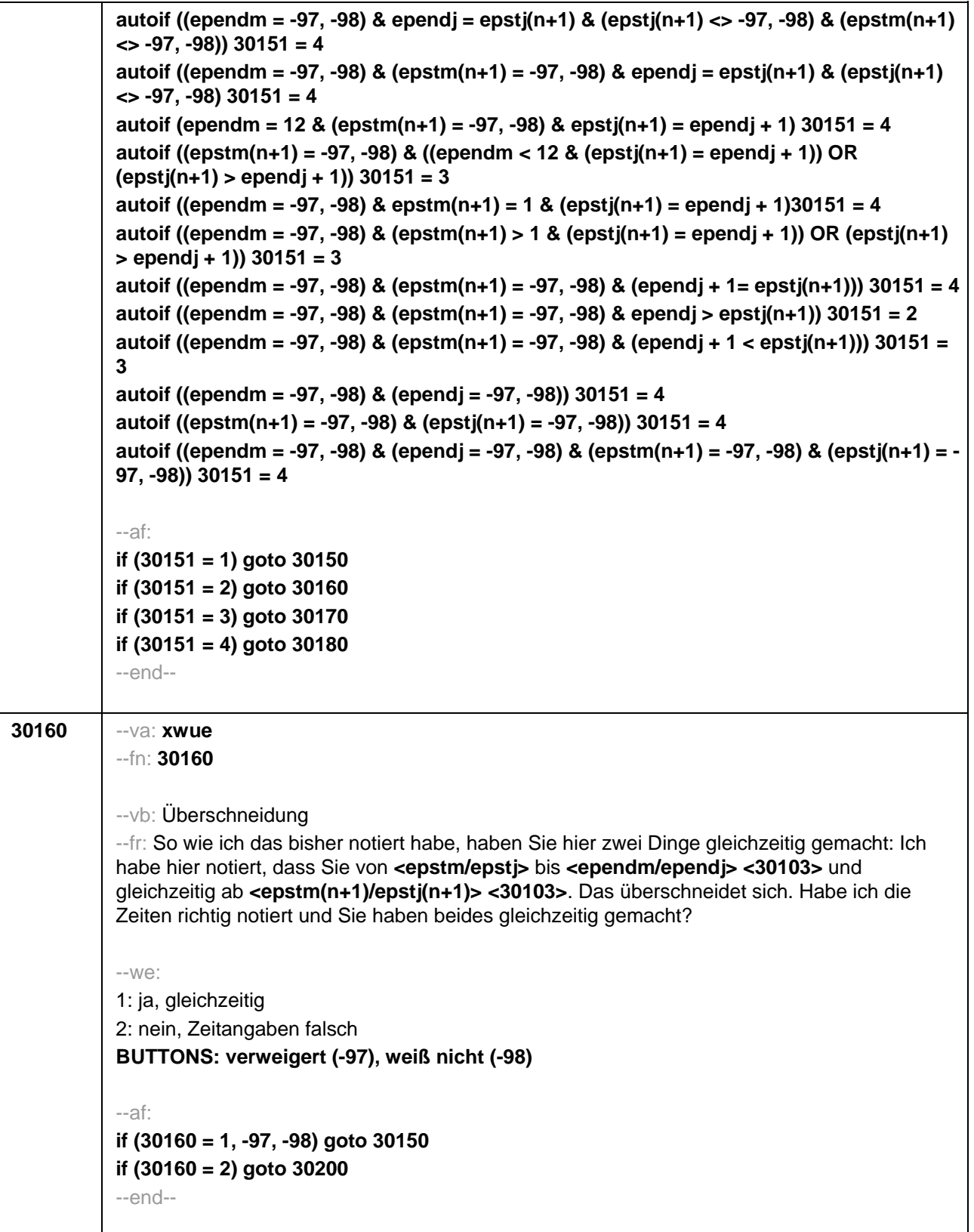

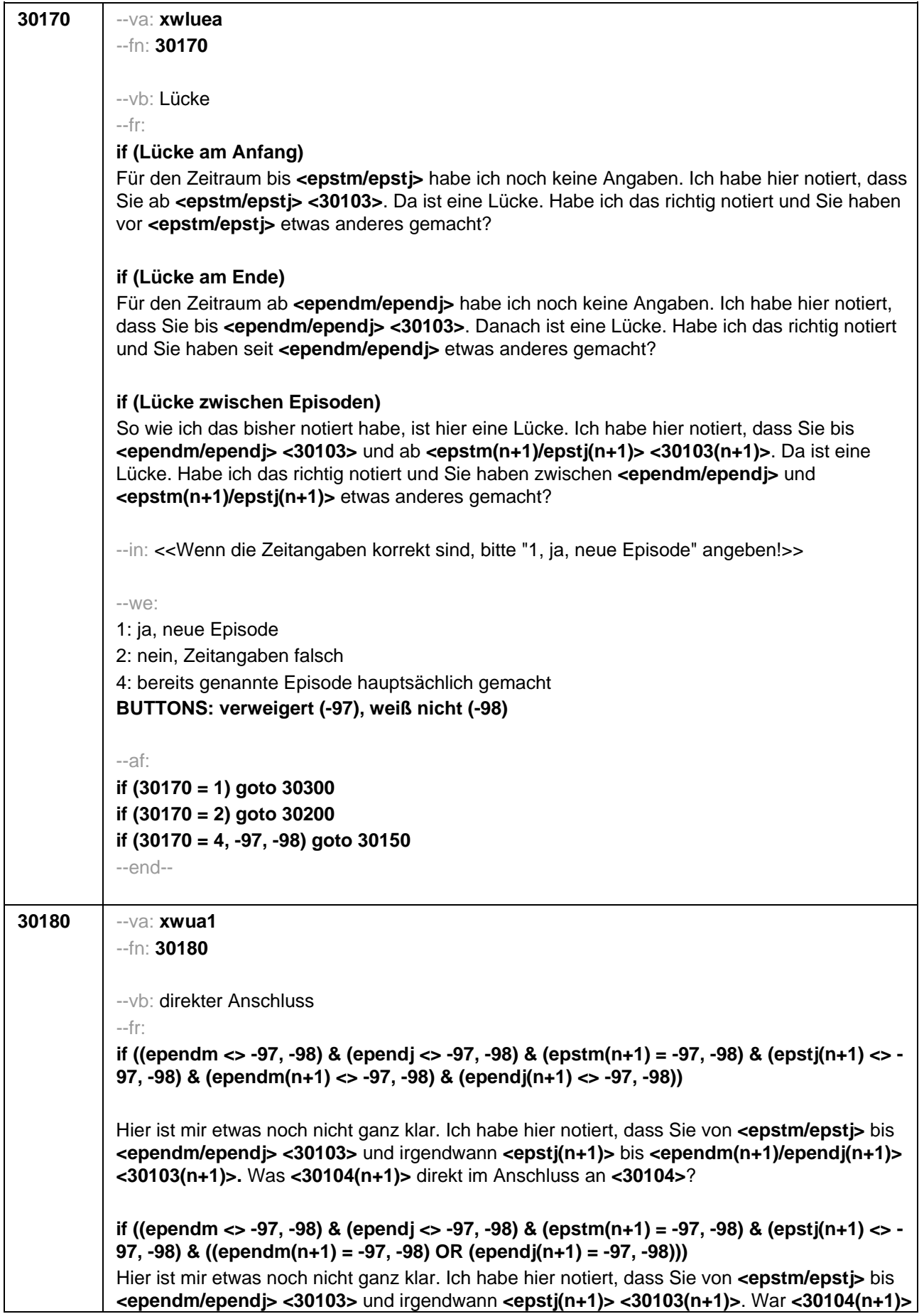

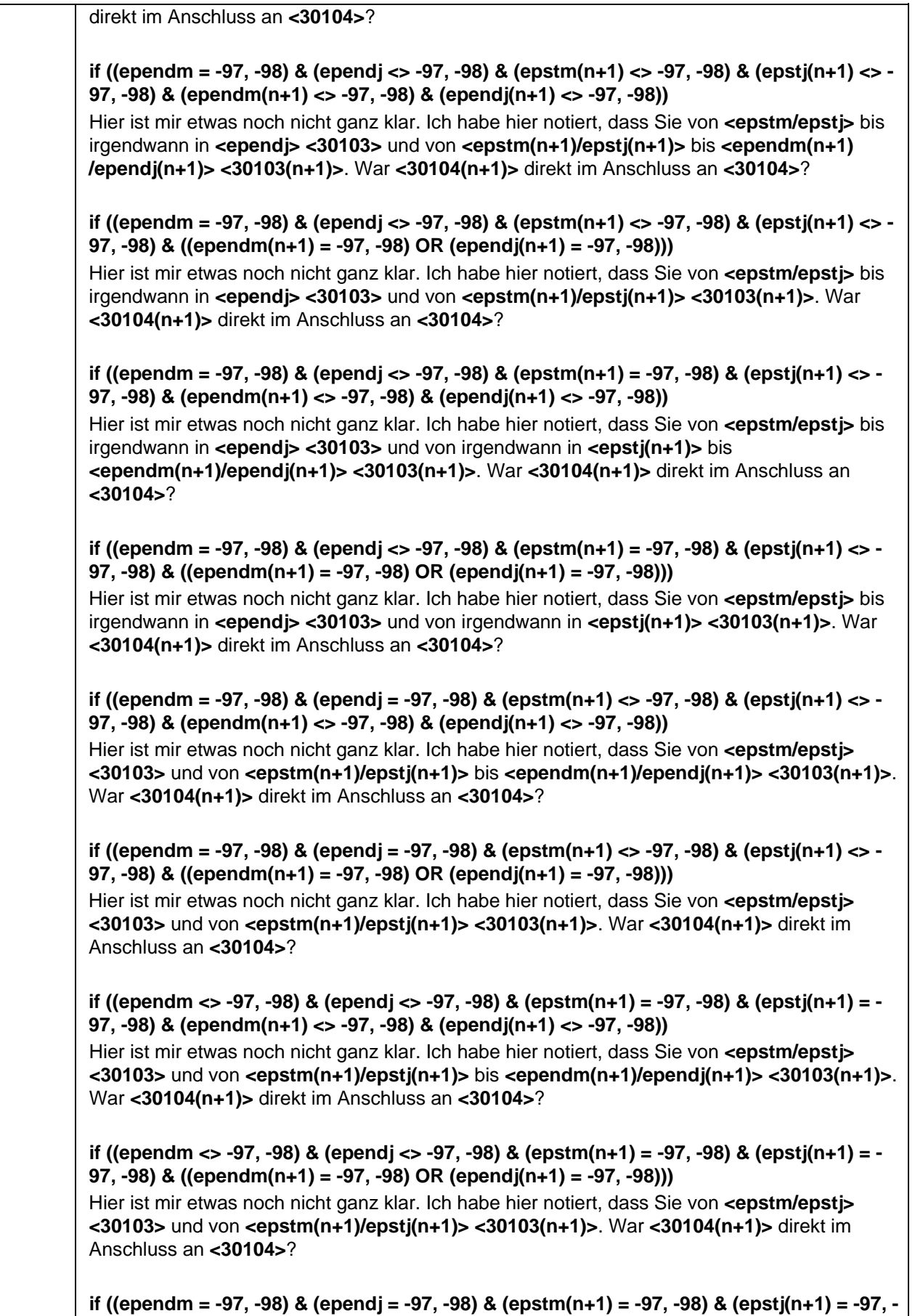

**98) & (epend(n+1) <> -97, -98) & (ependj(n+1) <> -97, -98))**

Hier ist mir etwas noch nicht ganz klar. Ich habe hier notiert, dass Sie von <epstm/epstj> **<30103>** und von irgendwann bis **<ependm(n+1)/ependj(n+1)> <30103(n+1)>**. War **<30104(n+1)>** direkt im Anschluss an **<30104>**? **if ((ependm = -97, -98) & (ependj = -97, -98) & (epstm(n+1) = -97, -98) & (epstj(n+1) = -97, - 98) & (ependm(n+1) = -97, -98) & (ependj(n+1) <> -97, -98))** Hier ist mir etwas noch nicht ganz klar. Ich habe hier notiert, dass Sie von **<epstm/epstj> <30103>** und von irgendwann bis **<ependj(n+1)> <30103(n+1)>**. War **<30104(n+1)>** direkt im Anschluss an **<30104>**? **if ((ependm = -97, -98) & (ependj = -97, -98) & (epstm(n+1) = -97, -98) & (epstj(n+1) = -97, - 98) & (ependm (n+1) = -97, -98) & (ependj(n+1) = -97, -98))** Hier ist mir etwas noch nicht ganz klar. Ich habe hier notiert, dass Sie von **<epstm/epstj> <30103>** und von irgendwann **<30103(n+1)>**. War **<30104(n+1)>** direkt im Anschluss an **<30104>**?  $-$ We: 1: ja 2: nein (weiterer Klärungsbedarf) 3: Zeitkorrektur (bestehendes Ereignis wird korrigiert) **BUTTONS: verweigert (-97), weiß nicht (-98)**   $-2c$ **autoif (30180 = 1 & (((ependm <> -97, -98) & (epstm(n+1) = -97, -98) & ependj = epstj(n+1) & (epstj(n+1) <> -97, -98)) OR ((ependm = -97, -98) & (epstm(n+1) <> -97, -98) & ependj = epstj(n+1) & (epstj(n+1) <> -97, -98)))) epstdat(n+1) = ependdat autoif (30180 = 1 & (ependm = -97, -98) & (epstm(n+1) = -97, -98) & ependj = epstj(n+1) & (epstj(n+1) <> -97, -98)) ependdat = ((ependj – 1900) \* 12) + 7, epstdat(n+1) = ependdat autoif (30180 = 1 & (ependm <> -97, -98) & (epstm(n+1) = -97, -98) & ependj < epstj(n+1) & (ependj <> -97, -98)) epstdat(n+1) = ((epstj(n+1) – 1900) \* 12) + 1 autoif (30180 = 1 & (ependm = -97, -98) & (epstm(n+1) <> -97, -98) & ependj < epstj(n+1) & (ependj <> -97, -98)) ependdat = ((ependj – 1900) \* 12) + 12 autoif (30180 = 1 & (ependm = -97, -98) & (epstm(n+1) = -97, -98) & ependj < epstj(n+1) & (ependj <> -97, -98)) ependdat =((ependj – 1900) \* 12) + 12, epstdat(n+1) = ((epstj(n+1) – 1900) \* 12) + 1 autoif (30180 = 1 & (ependm = -97, -98) & (ependj = -97, -98) & (epstj(n+1) <> -97, -98)) ependdat = epstdat(n+1) autoif (30180 = 1 & (epstm(n+1) = -97, -98) & (ependj <> -97, -98) & (epstj(n+1) = -97, -98)) epstdat(n+1) = ependdat autoif (30180 = 1 & (ependm = -97, -98) & (ependj = -97, -98) & (epstm(n+1) = -97, -98) & (epstj(n+1) = -97, -98)) ependdat = (ependdat(n+1) - epstdat) / 2, epstdat(n+1) = ependdat** --af: **if (30180 = 1, -97, -98) goto 30150 if (30180 = 2) goto 30181 if (30180 = 3) goto 30200** --end--

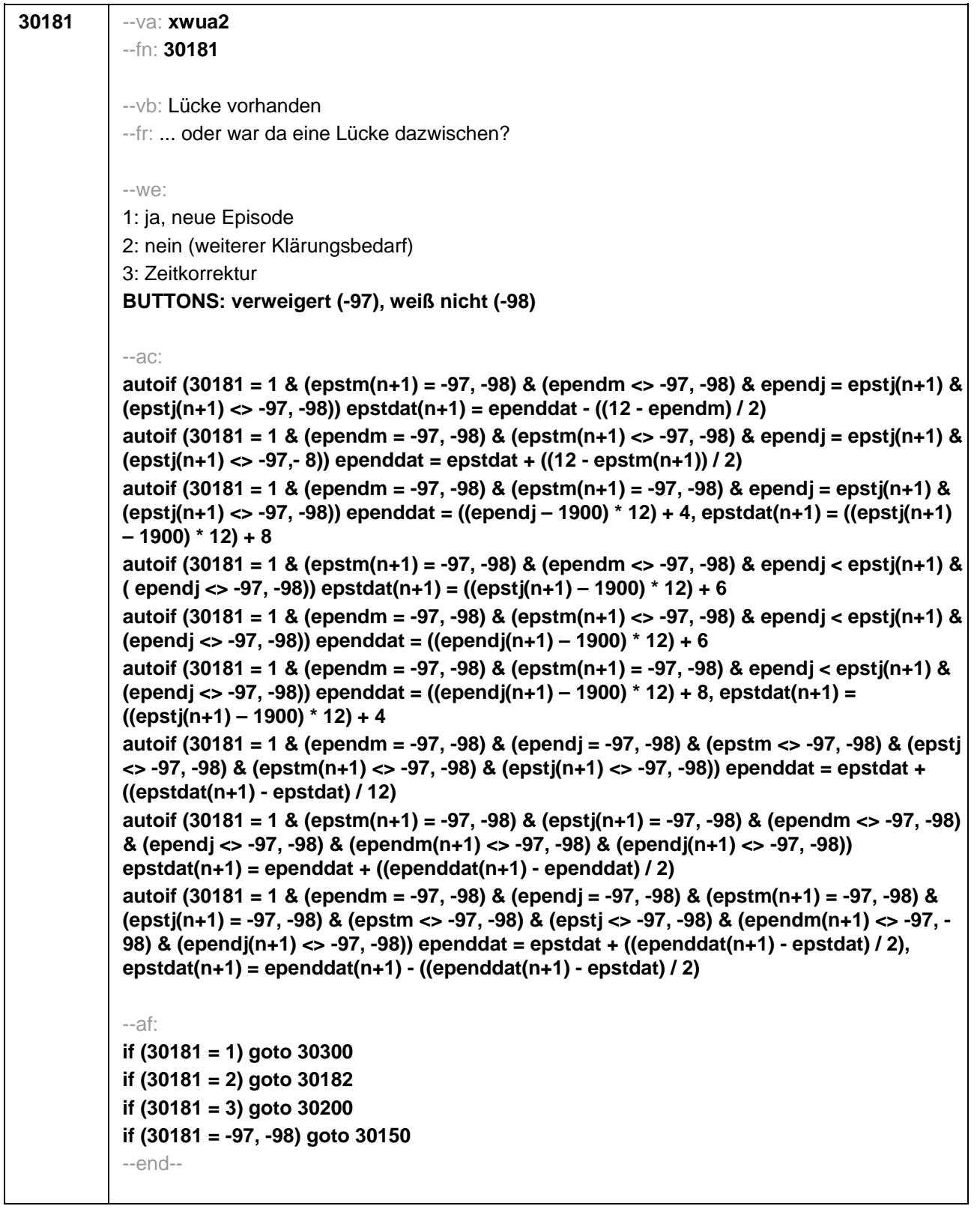

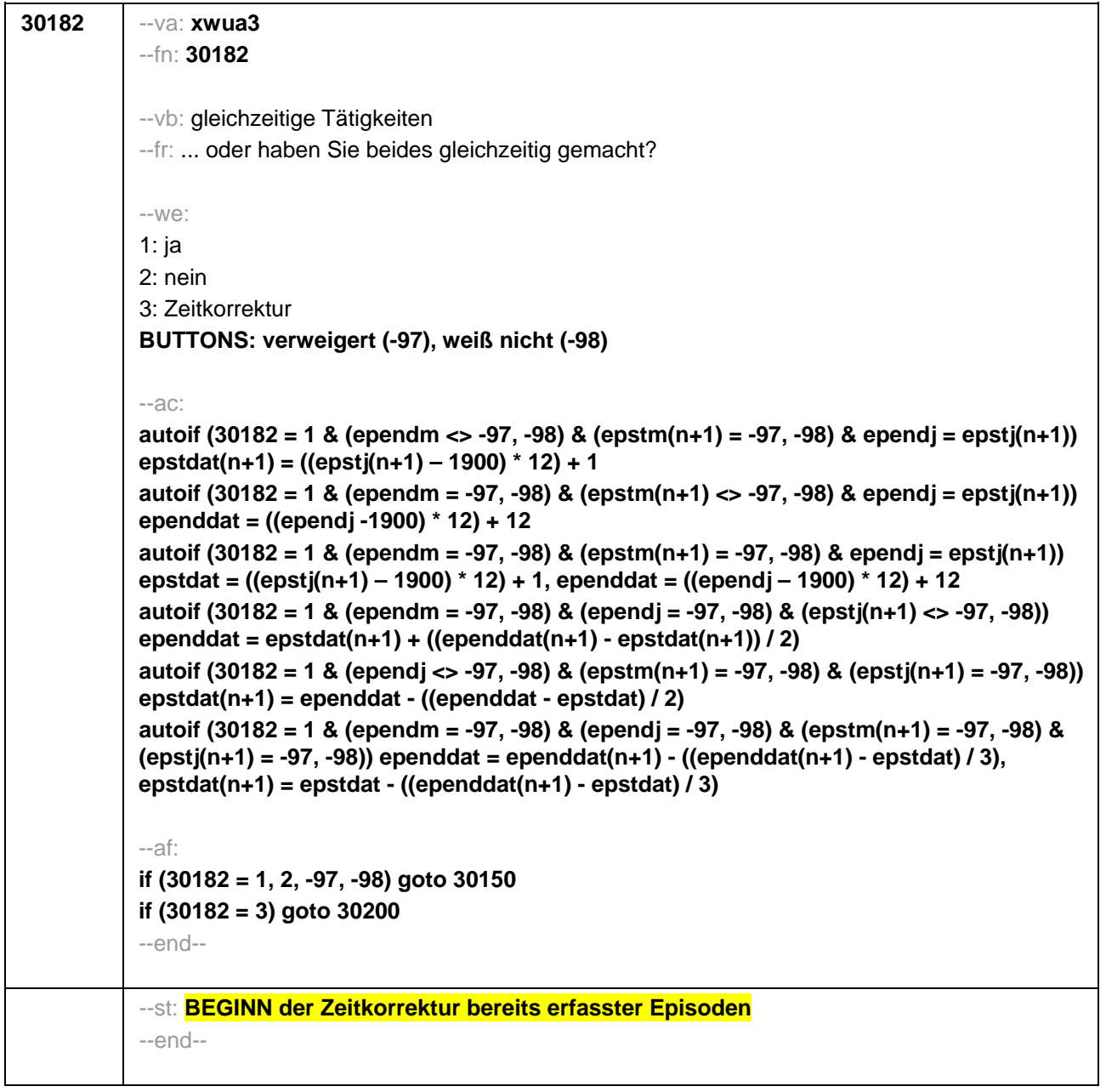

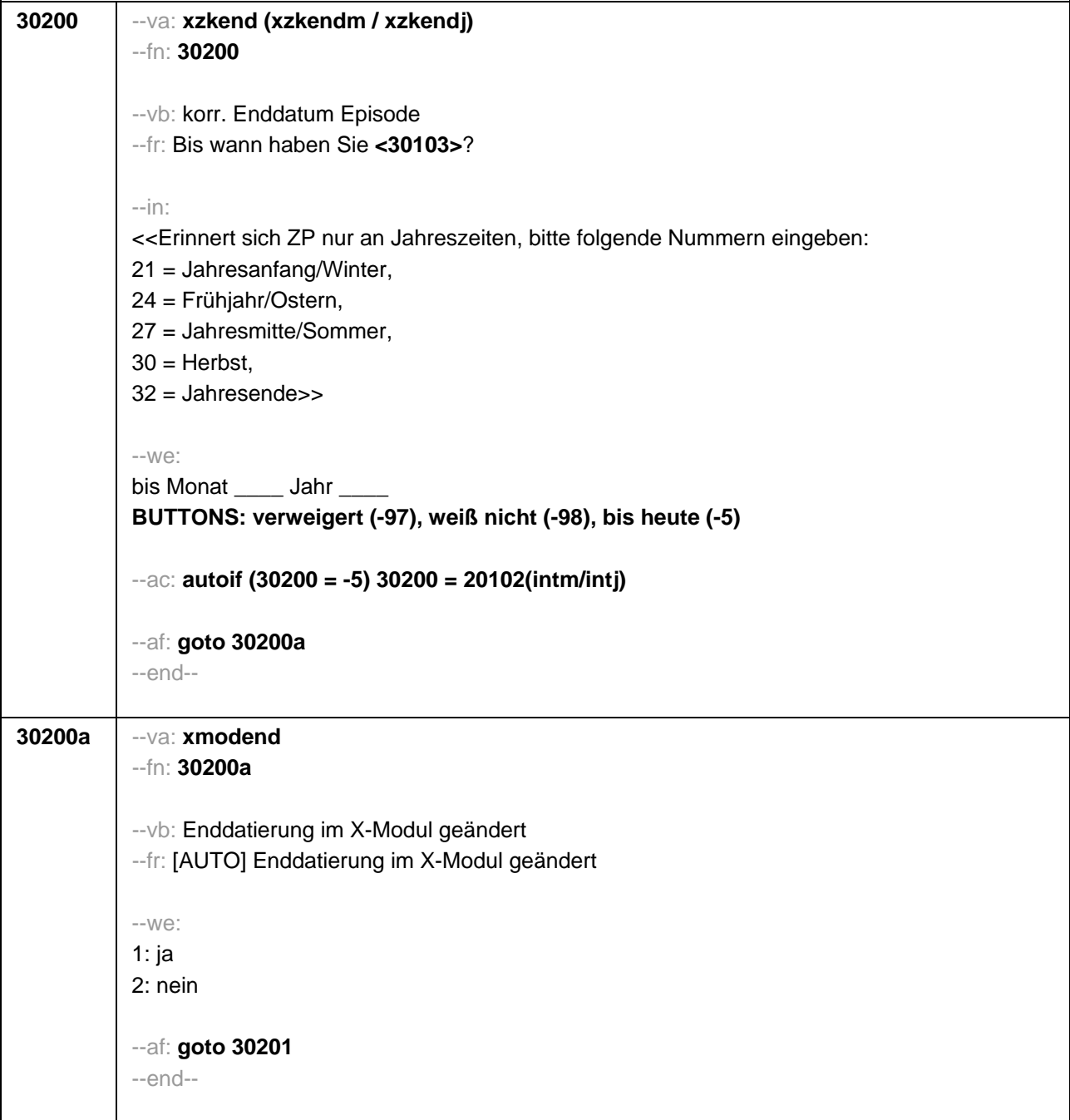

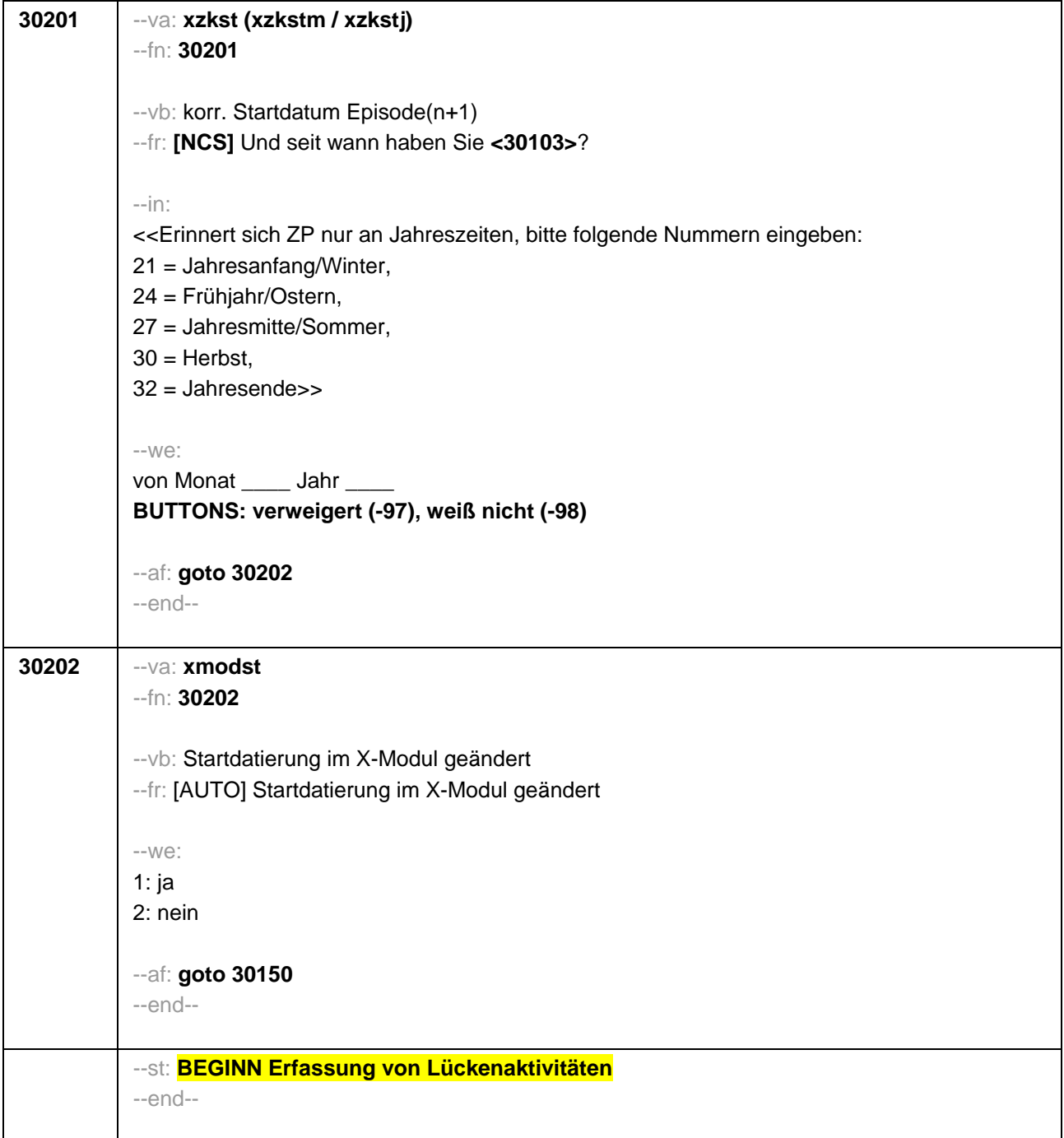
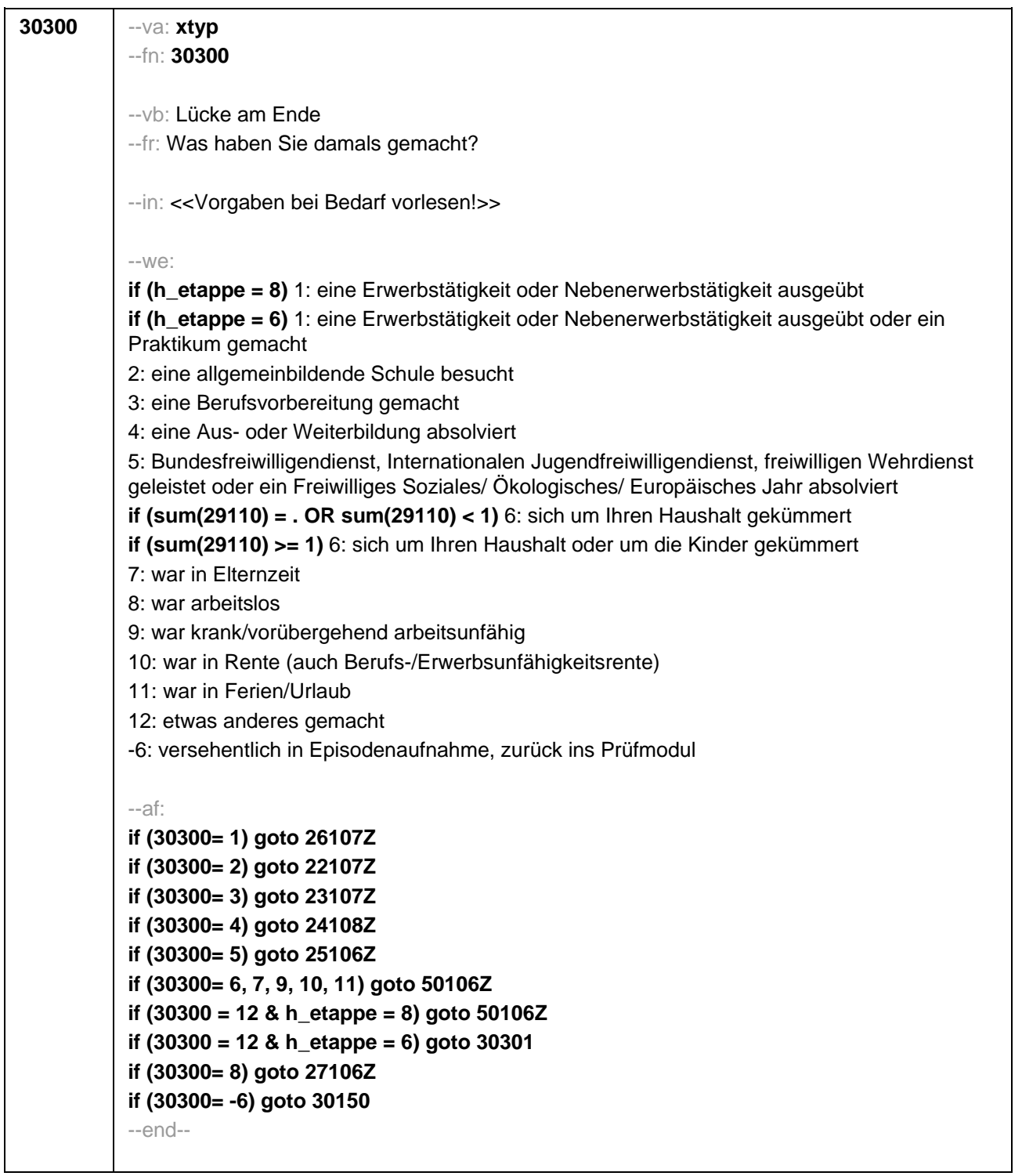

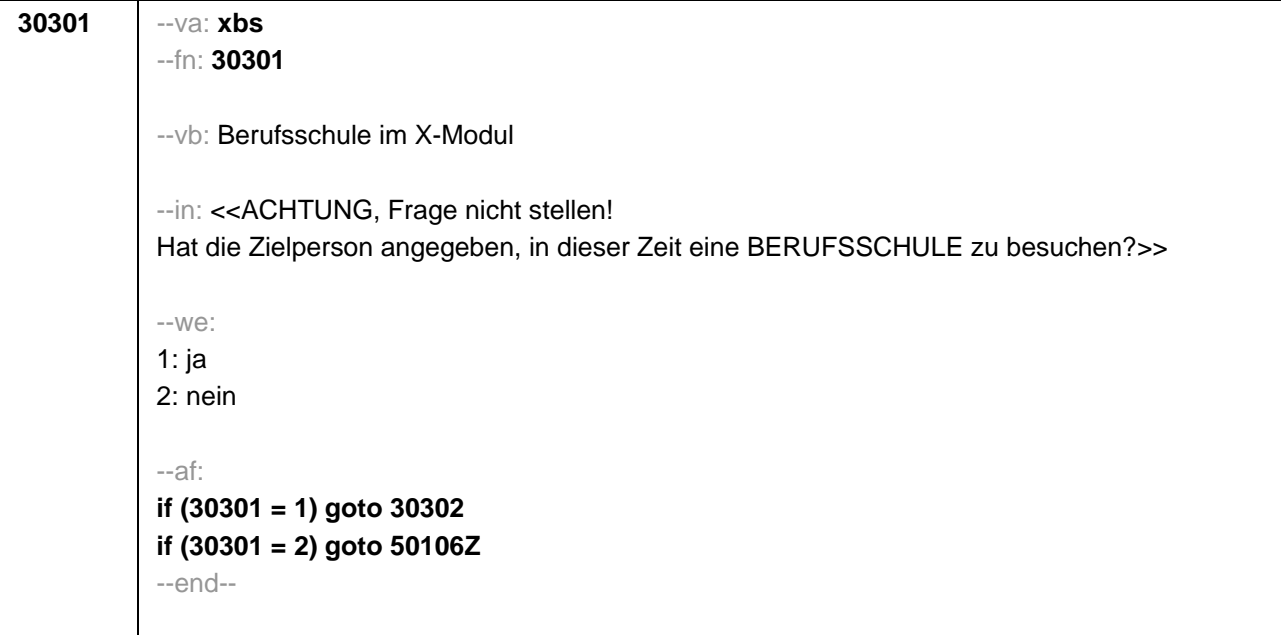

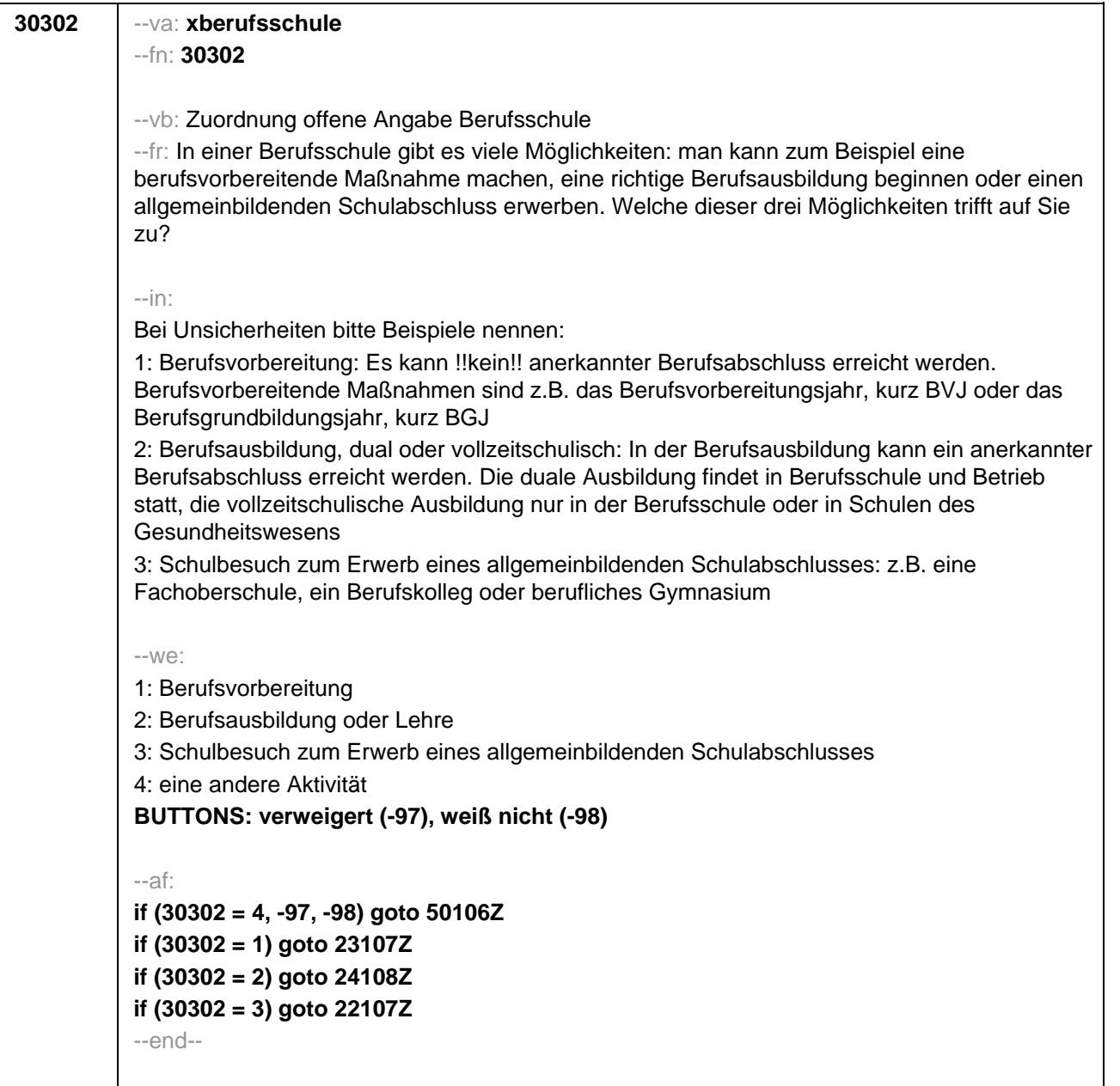

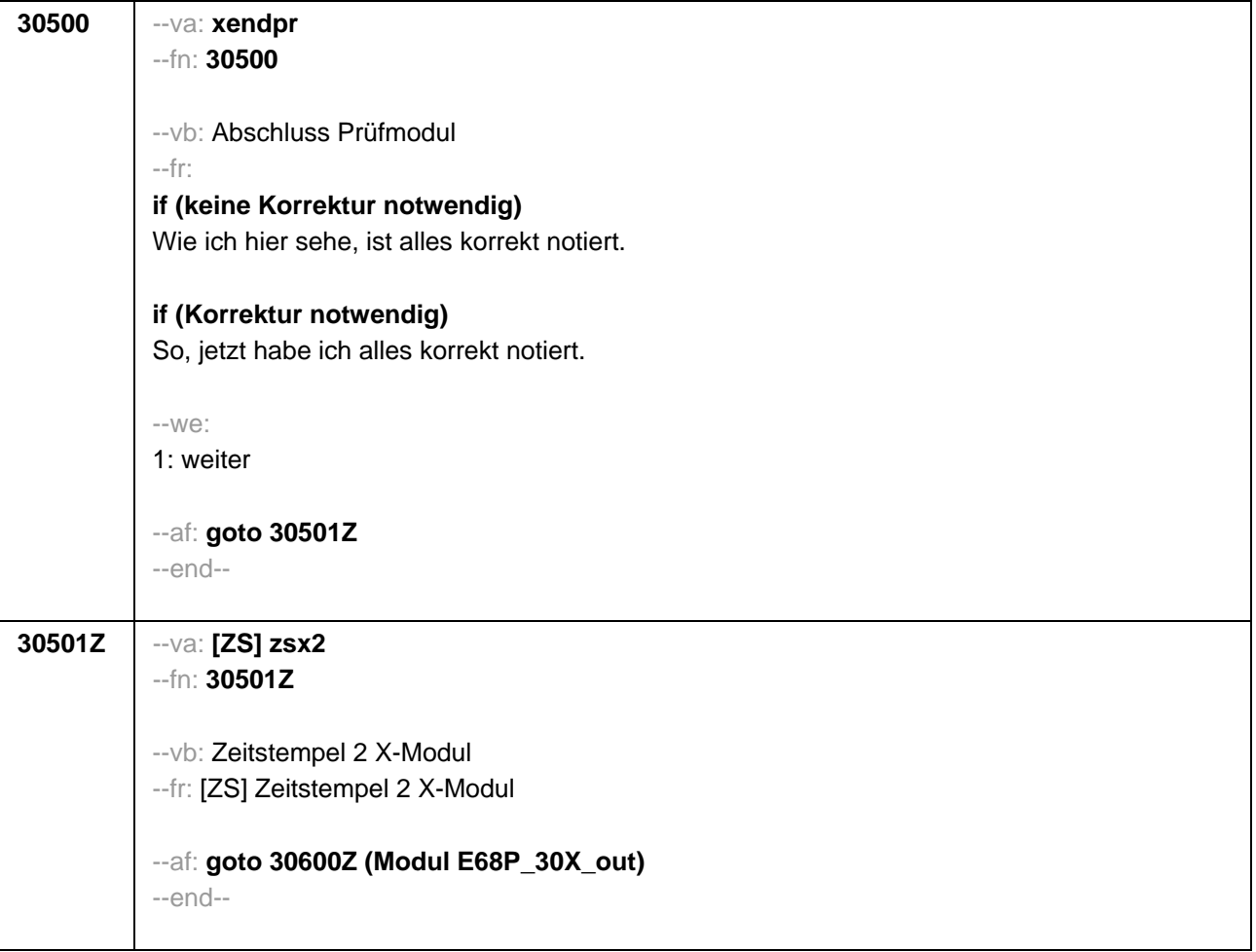

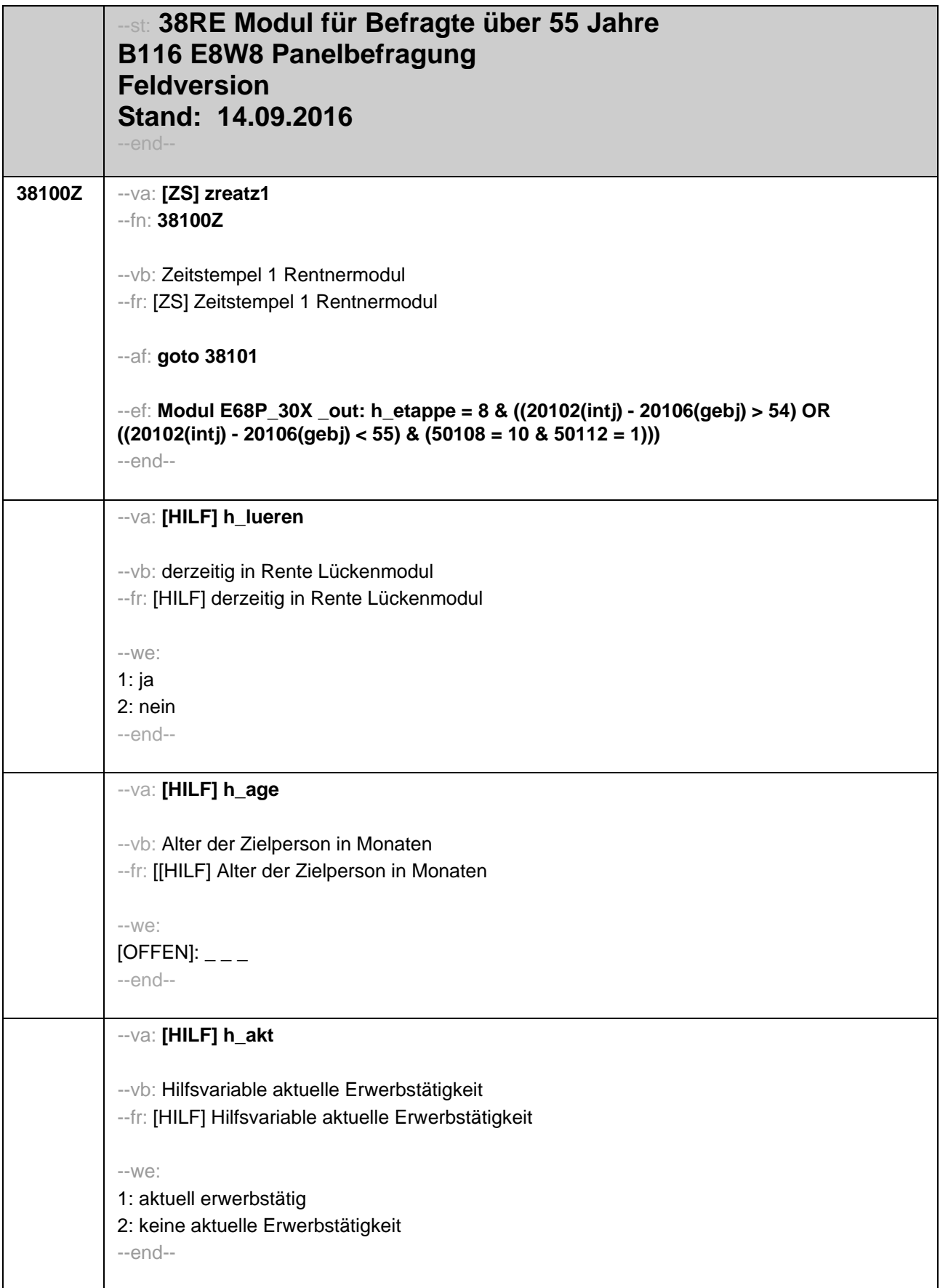

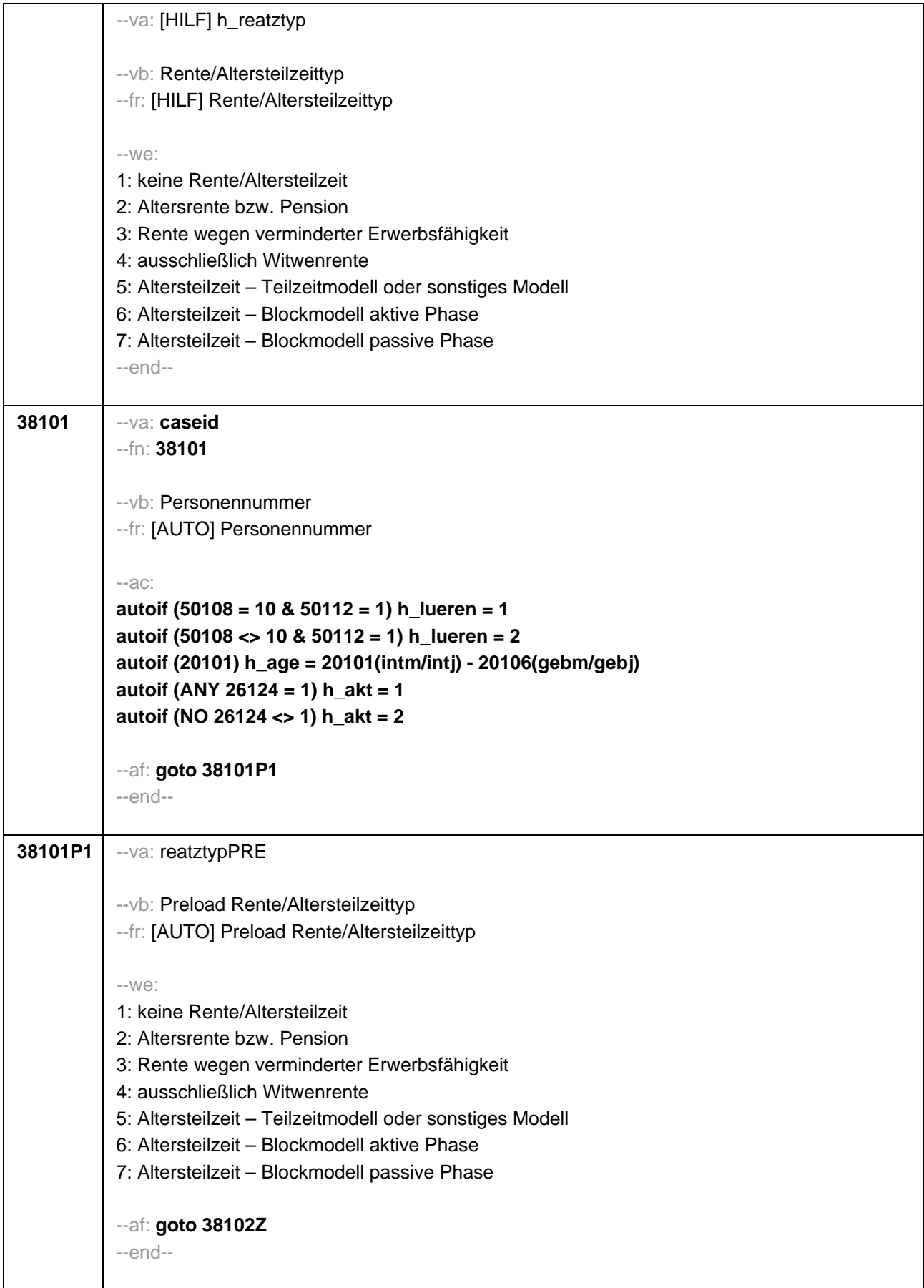

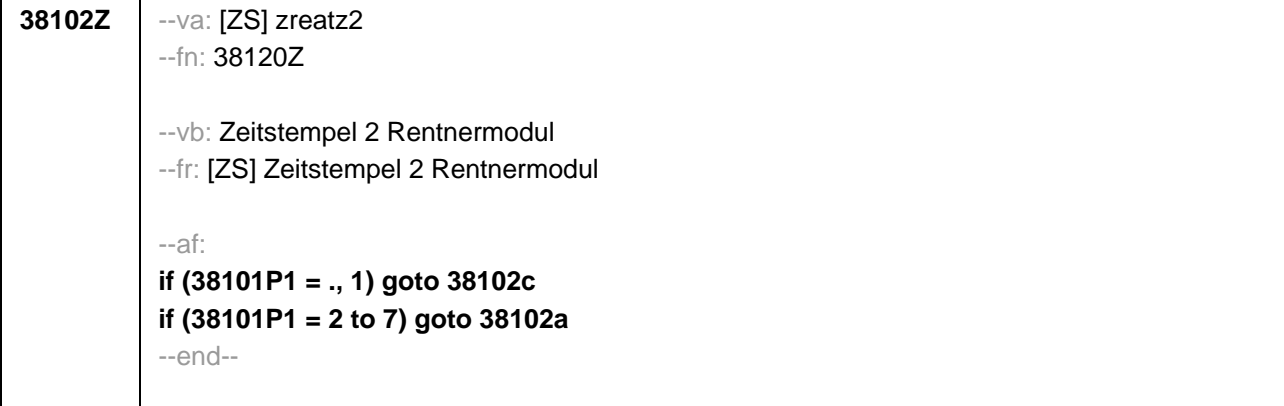

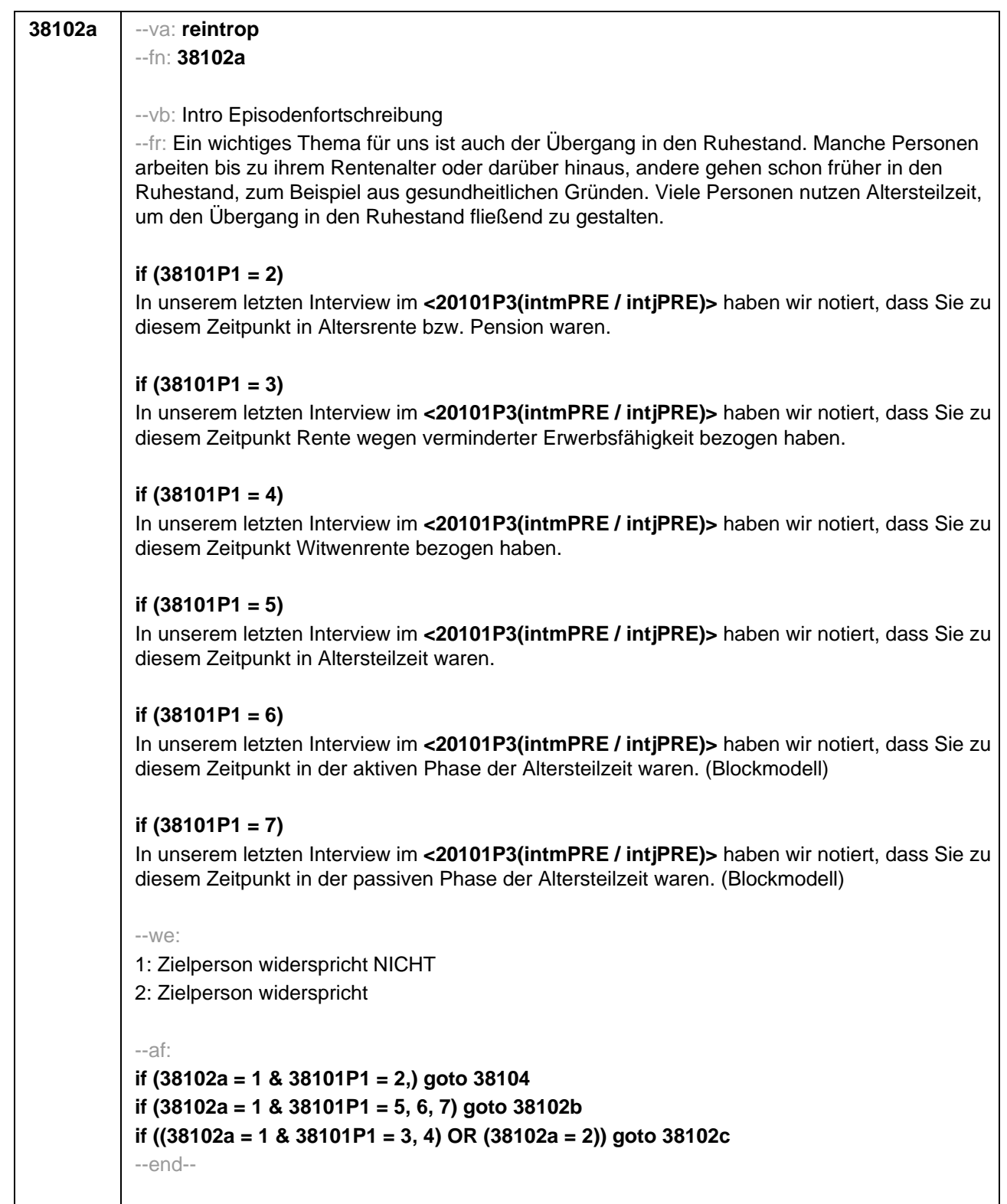

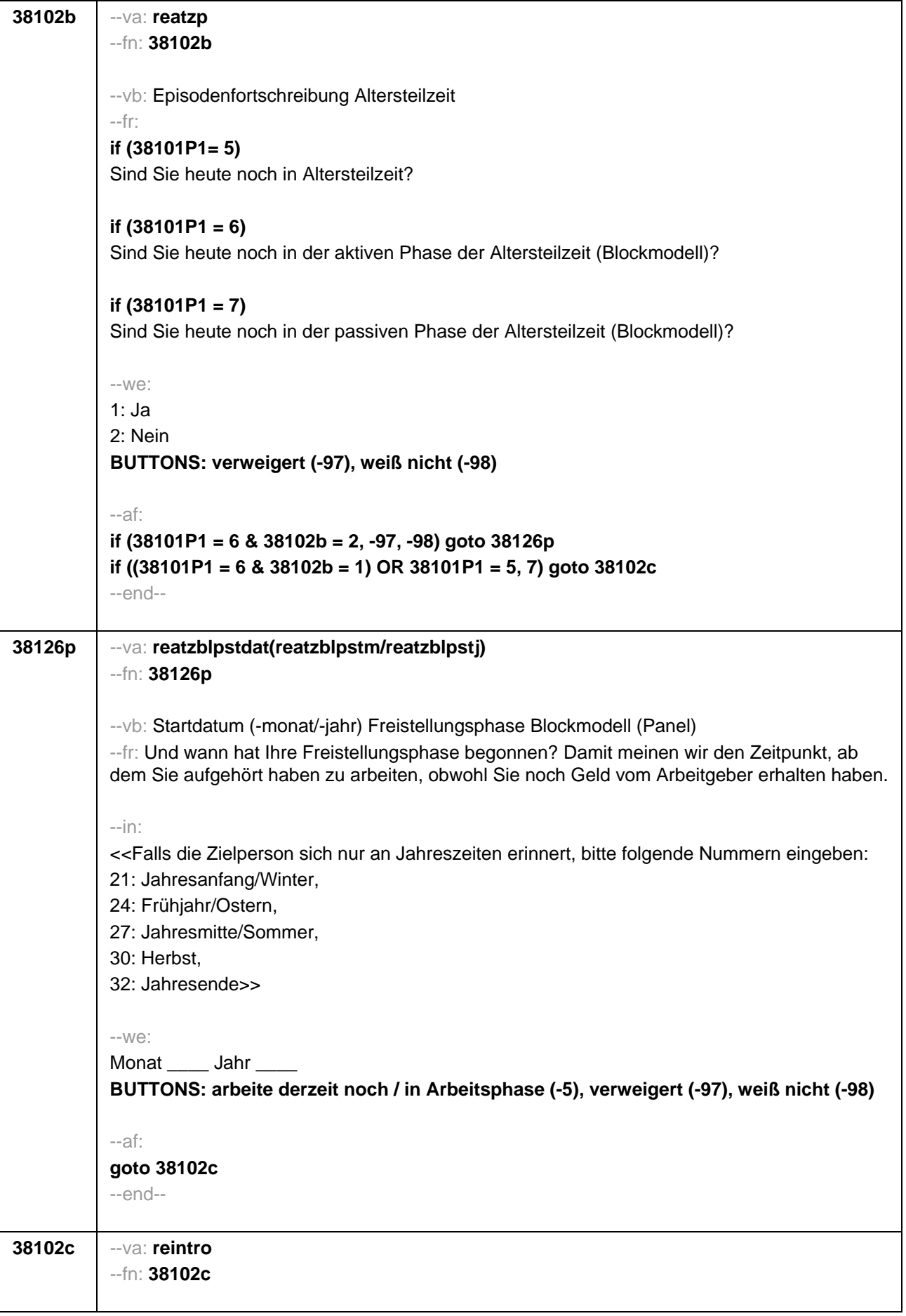

#### --vb: Intro Verrentung

### --fr:

## **if (38101P1 = ., 1 & h\_lueren = 1)**

Sie haben uns vorhin berichtet, dass Sie in Rente sind. Hier möchten wir noch einmal genauer nachfragen. Beziehen Sie derzeit Rentenzahlungen wie z.B. eine gesetzliche Altersrente beziehungsweise staatliche Pension, eine Witwenrente oder eine Rente wegen verminderter Erwerbsfähigkeit?

### **if (38101P1 = ., 1 & h\_lueren = 2 & h\_age < 780)**

Unter bestimmten Umständen kann man ja bereits vor dem Erreichen des regulären Renteneintrittsalters Rentenzahlungen erhalten. Wie ist das bei Ihnen? Beziehen Sie derzeit Rentenzahlungen wie z.B. eine gesetzliche Altersrente beziehungsweise staatliche Pension, eine Witwenrente oder eine Rente wegen verminderter Erwerbsfähigkeit?

### **if (38101P1 = ., 1 & h\_lueren = 2 & h\_age > = 780)**

Sie haben ja bereits das reguläre Renteneintrittsalter erreicht. Kommen wir daher zum Thema Übergang in den Ruhestand und Rente. Beziehen Sie derzeit Rentenzahlungen wie z.B. eine gesetzliche Altersrente beziehungsweise staatliche Pension, eine Witwenrente oder eine Rente wegen verminderter Erwerbsfähigkeit?

### **if (38101P1 <> ., 1)**

Beziehen Sie derzeit Rentenzahlungen wie z.B. eine gesetzliche Altersrente beziehungsweise staatliche Pension, eine Witwenrente oder eine Rente wegen verminderter Erwerbsfähigkeit?

--we:

1: ja 2: nein **BUTTONS: verweigert (-97), weiß nicht (-98)**

--in:

<< Gemeint sind hier auch Erwerbs- oder Berufsunfähigkeitsrenten, Teilrenten und Witwerrenten. >>

--af:

**if (38102c = 1) goto 38103 if (38102c = 2, -97, -98) goto 38105** --end--

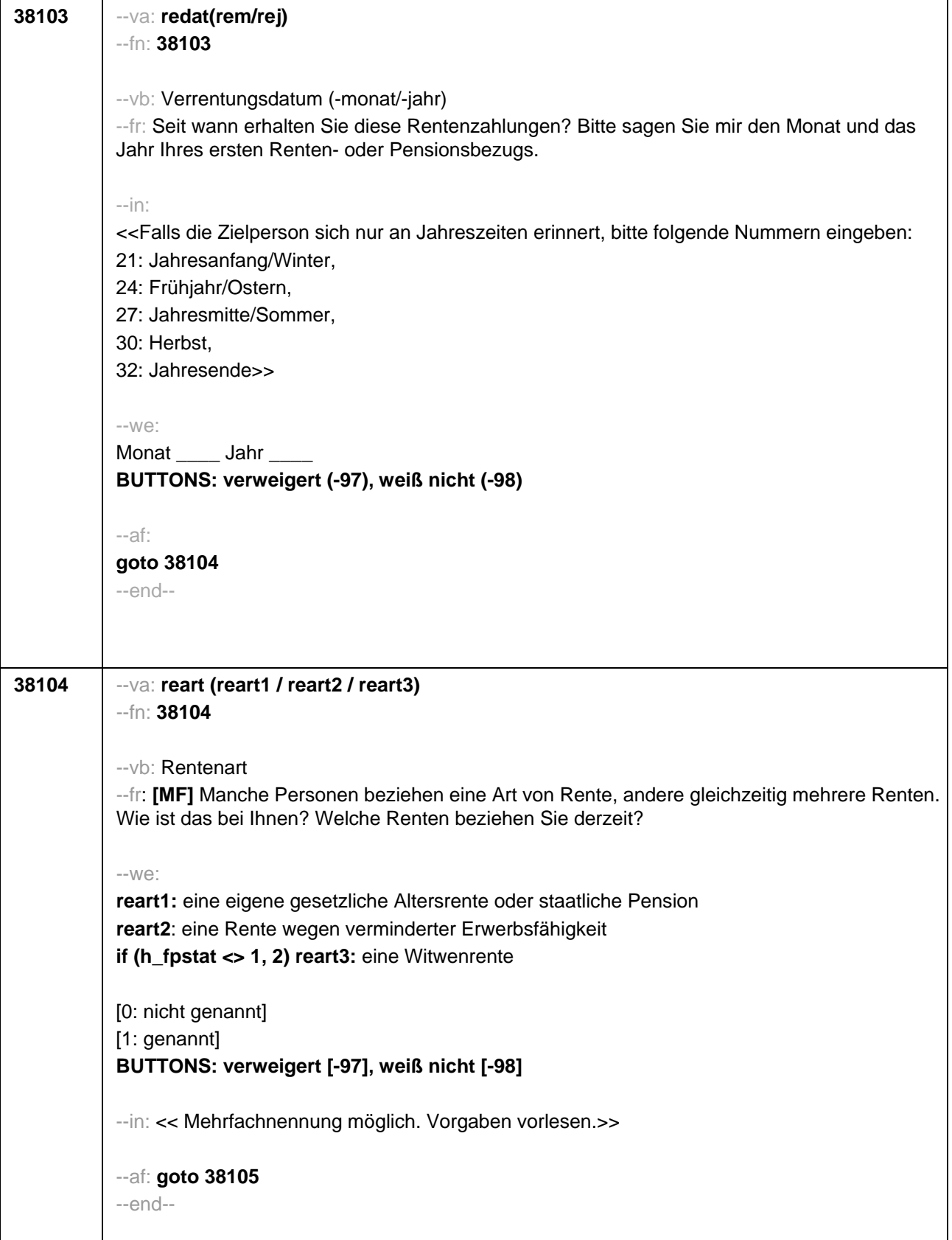

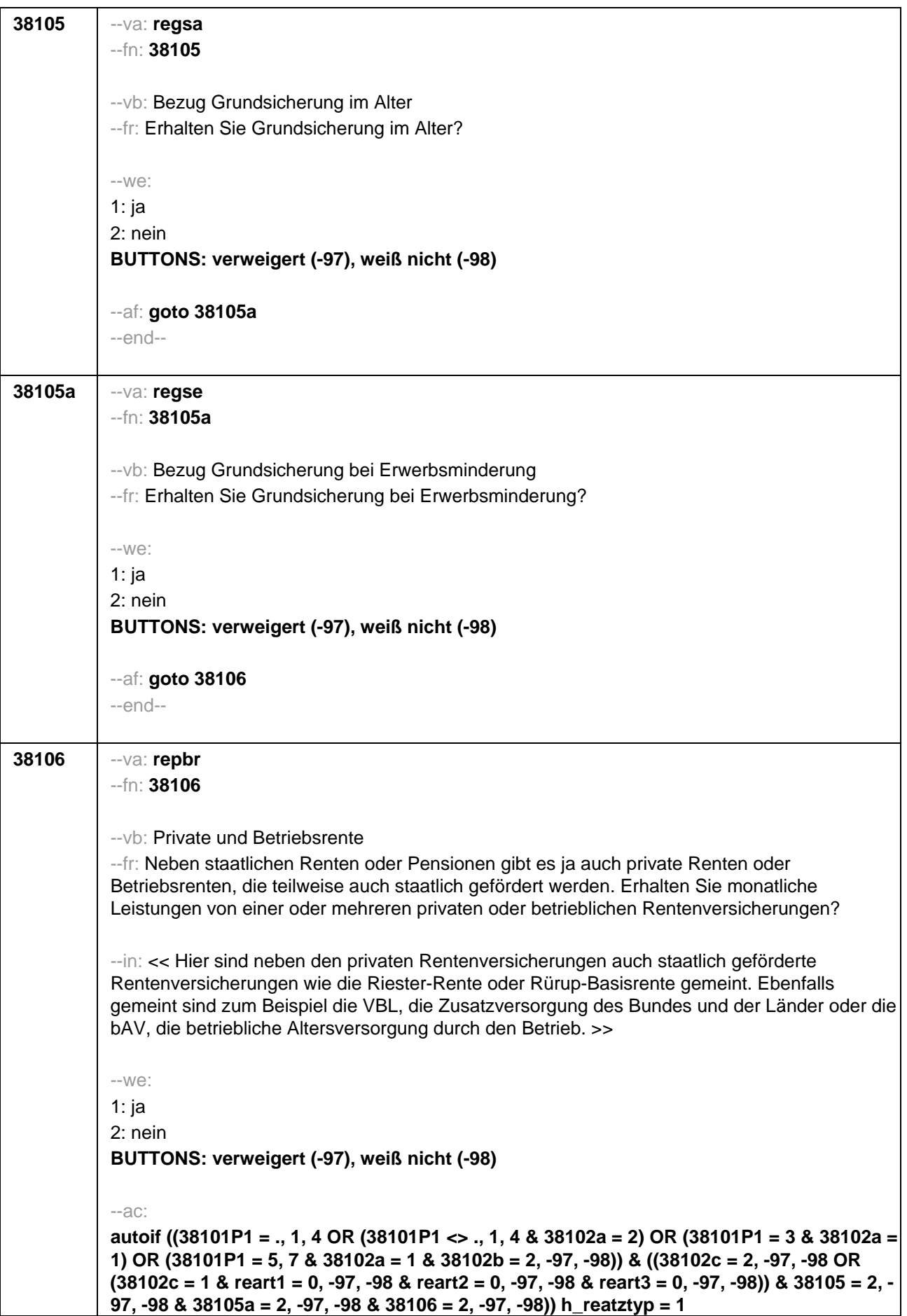

**autoif ((38101P1 = 2 & 38102a = 1) OR ((38101P1 = ., 1, 3, 4 OR (38101P1 = 2, 5, 6, 7 & 38102a = 2) OR (38101P1 = 5, 7 & 38102a = 1 & 38102b = 2, -97, -98)) & ((reart1 = 1 & reart2 = 0, 1, -97, -98 & reart3 = 0, 1, -97, -98) OR (reart1 = 0, -97, -98 & reart2 = 0, -97, -98 & reart3 = 0, 1, -97, -98 & (38105 = 1 OR 38106 = 1) & 38105a = 1, 2, -97, -98)))) h\_reatztyp = 2 autoif ((38101P1 = ., 1, 3, 4 OR (38101P1 = 2, 6 & 38102a = 2) OR (38101P1 = 5, 7 & (38102a = 2 OR (38102a = 1 & 38102b = 2, -97, -98)))) & ((reart1 = 0, -97, -98 & reart2 = 1 & reart3 = 0, 1, -97, -98) OR (reart1 = 0, -97, -98 & reart2 = 0, -97, -98 & reart3 = 0, 1, -97, -98 & 38105a = 1 & 38105 = 2, -97, -98 & 38106 = 2, -97, -98))) h\_reatztyp = 3 autoif ((38101P1 = ., 1, 3, 4 OR (38101P1 = 2, 6 & 38102a = 2) OR (38101P1 = 5, 7 & (38102a = 2 OR (38102a = 1 & 38102b = 2, -97, -98)))) & (reart1 = 0, -97, -98 & reart2 = 0, - 97, -98 & reart3 = 1 & 38105 = 2, -97, -98 & 38105a = 2, -97, -98 & 38106 = 2, -97, -98)) h** rearttyp =  $4$ **autoif (38101P1 = 5 & 38102a = 1 & 38102b = 1) h\_reatztyp = 5 autoif (38101P1 = 6 & 38102a = 1 & (38102b = 1, -97,-98 OR (38102b = 2, -97, -98 & 38126p = -5)))) h\_reatztyp = 6 autoif (((38101P1 = 7 & 38102a = 1 & 38102b = 1) OR (38101P1 = 6 & 38102a = 1 & 38102b**   $= 2, -97, -98$  &  $(38126p = -97, -98$  OR  $38126p \le -5$ ))) h\_reatztyp = 7 --af: **if (h\_reatztyp = 1, 4) goto 38121Z if (h\_reatztyp = 5, 6, 7) goto 38128Z if (h\_reatztyp = 2, 3 & 38101P1 = 2, 3 & 38102a = 1 & h\_akt = 2) goto 38113 if (h\_reatztyp = 2, 3 & 38101P1 = 2, 3 & 38102a = 1 & h\_akt = 1) goto 38114 if (h\_reatztyp = 2, 3 & (38101P1 <> 2, 3 OR (38101P1 = 2, 3 & 38102a = 2))) goto 38107** --end--

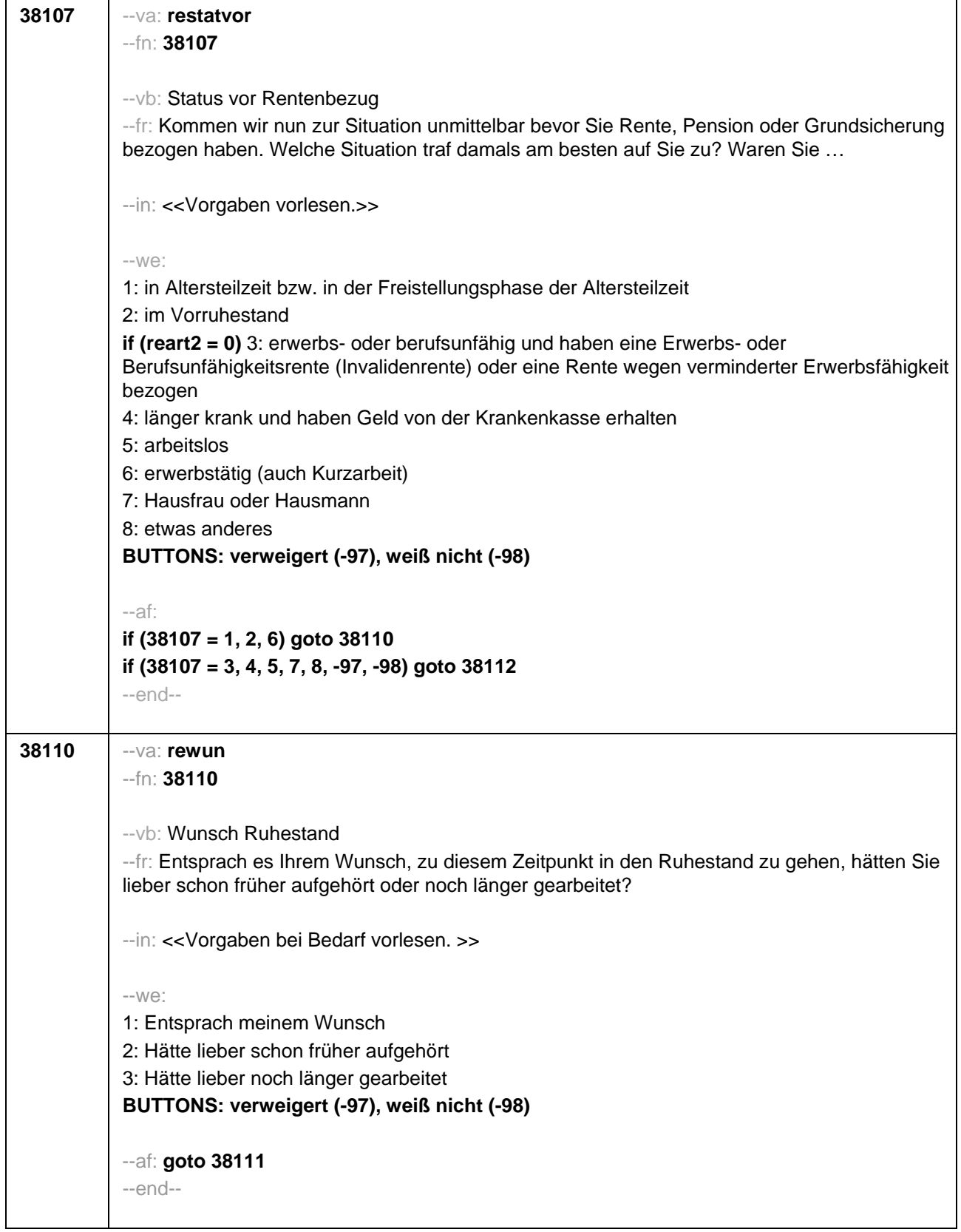

l.

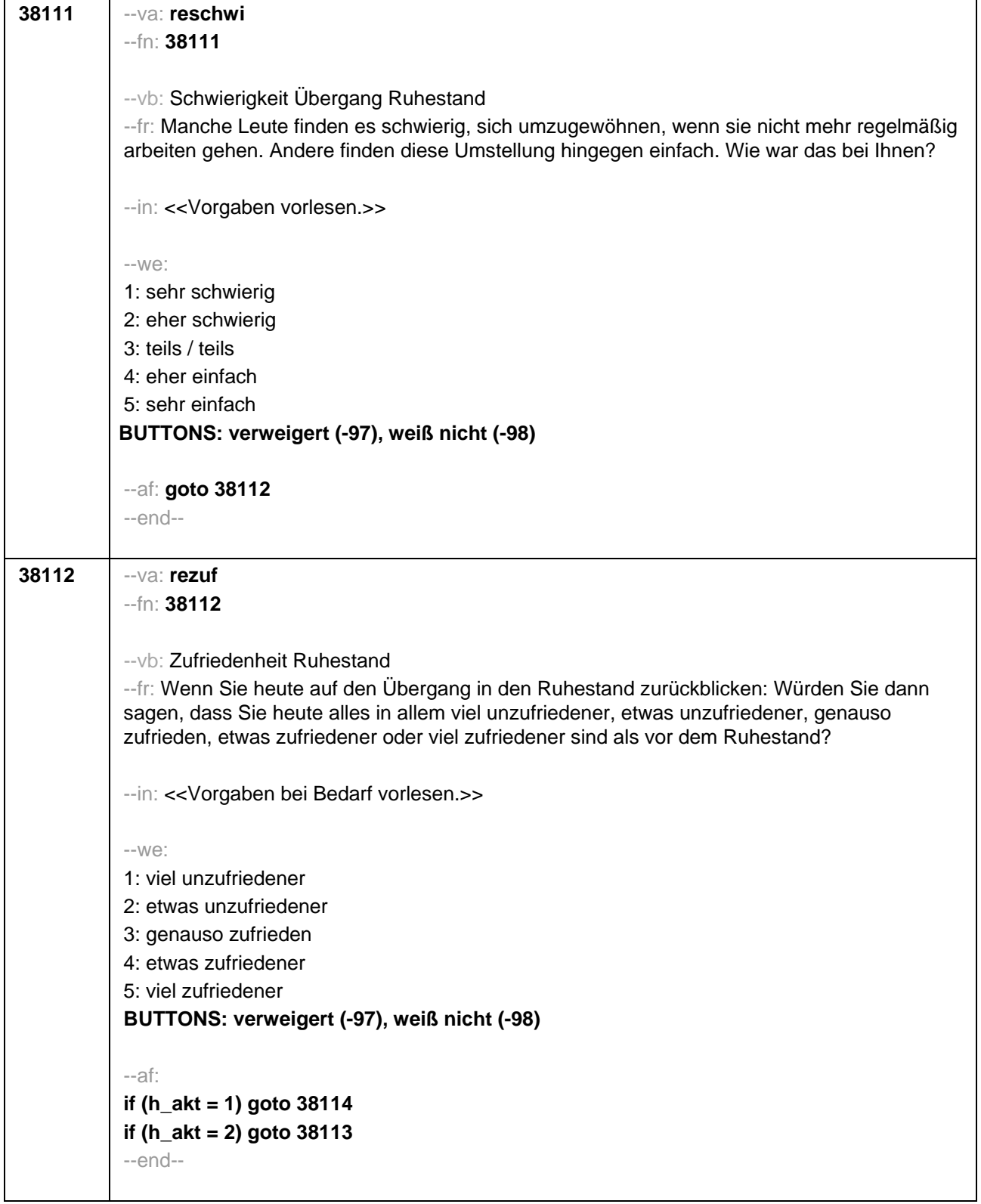

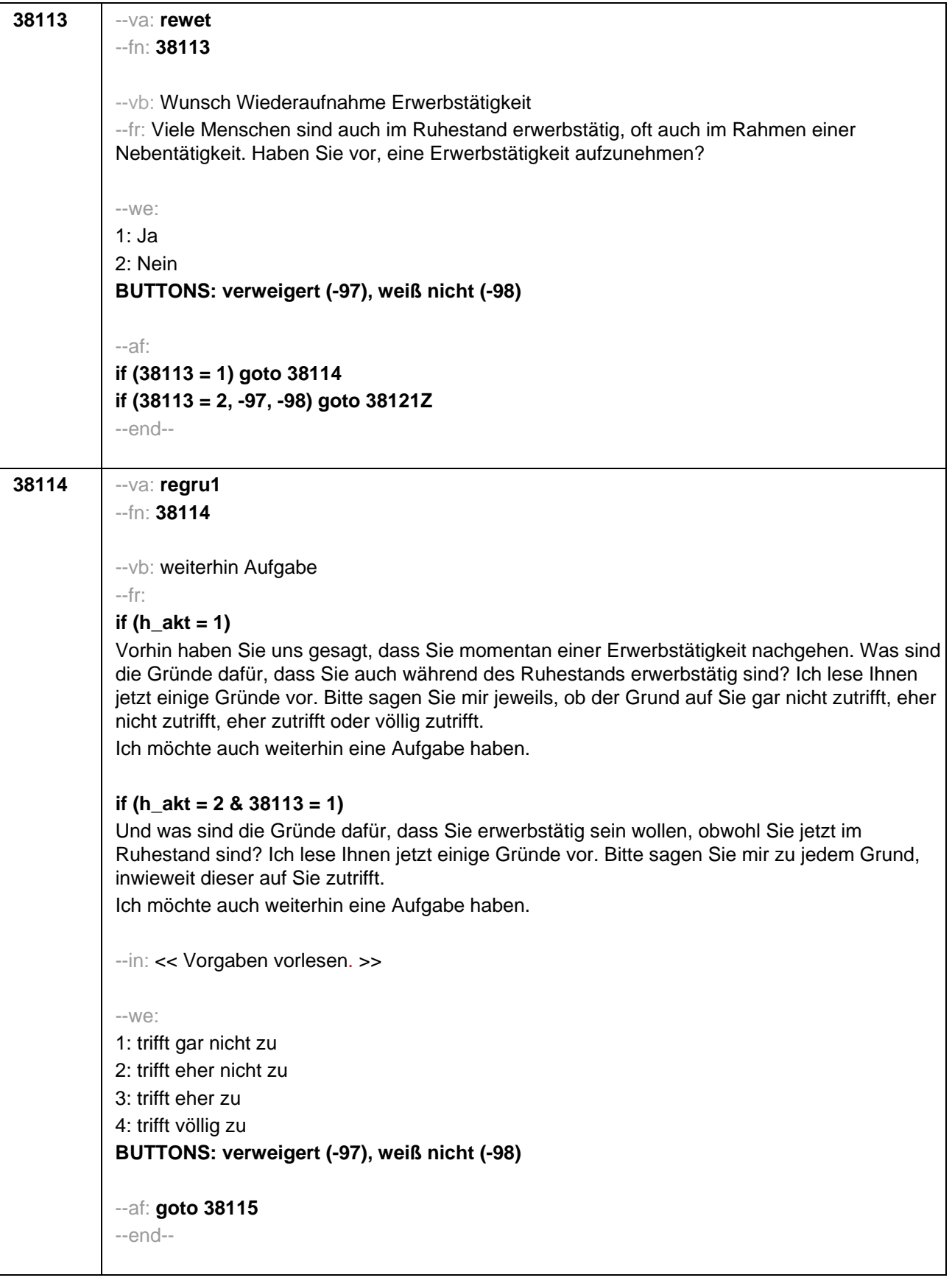

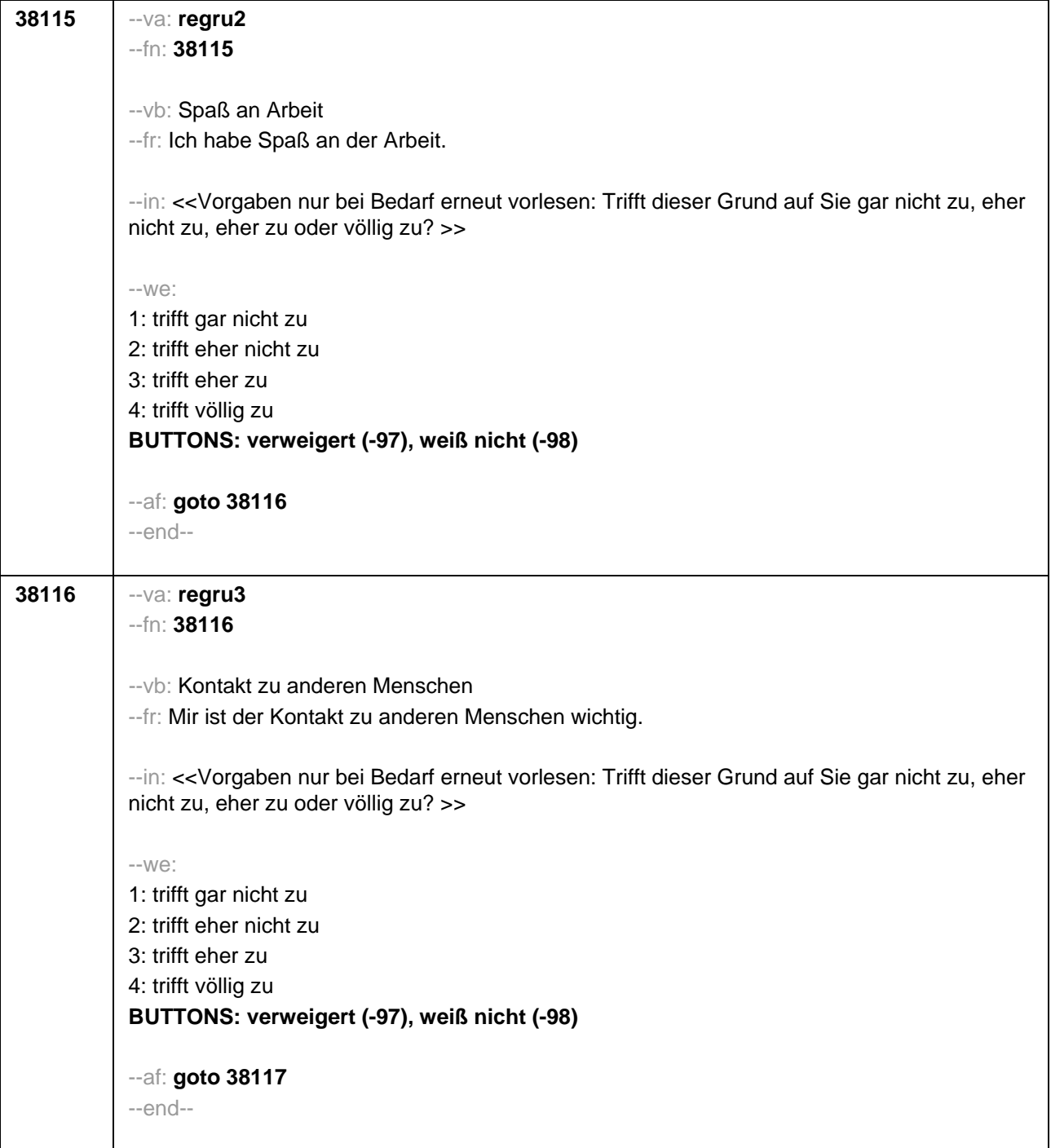

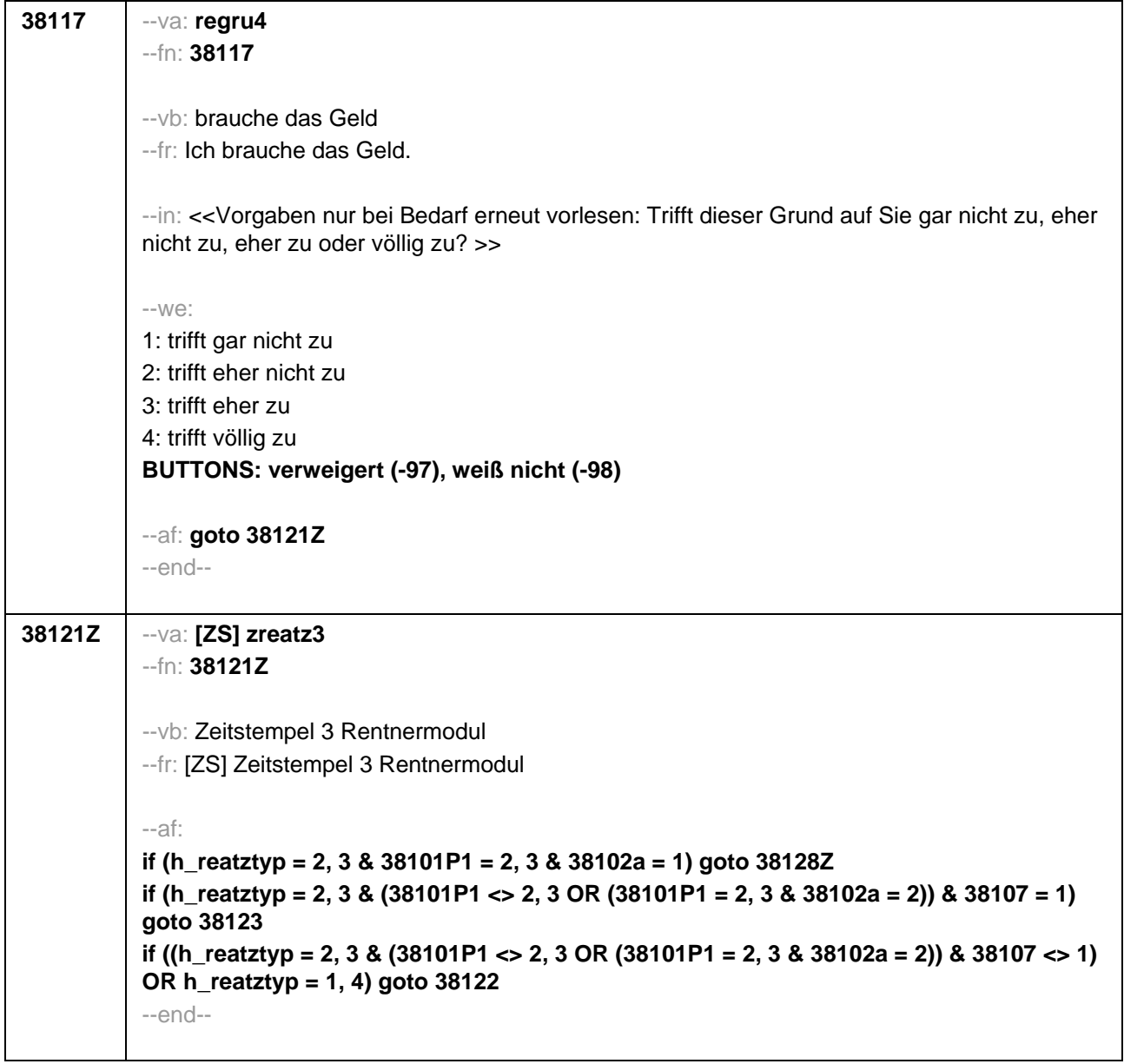

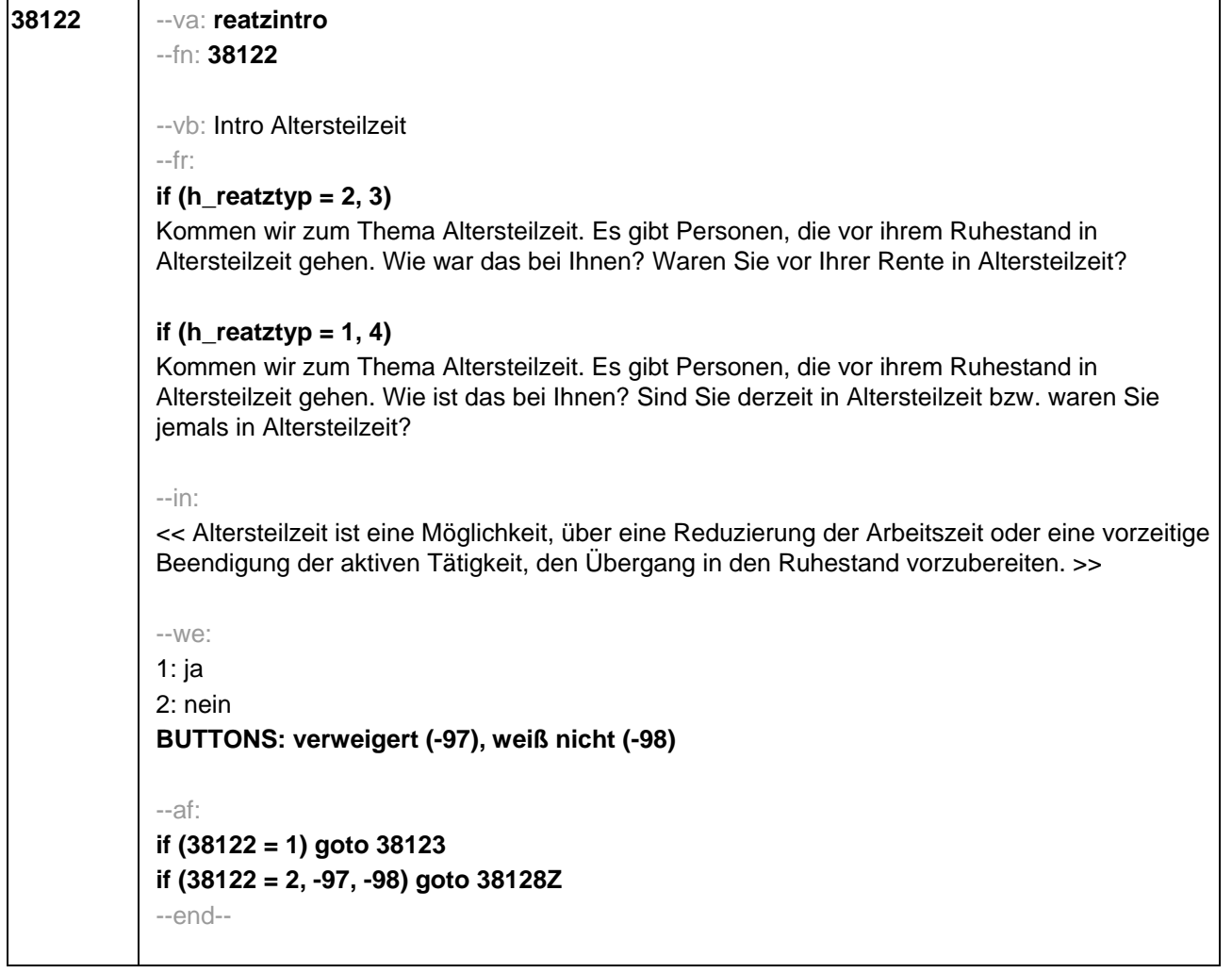

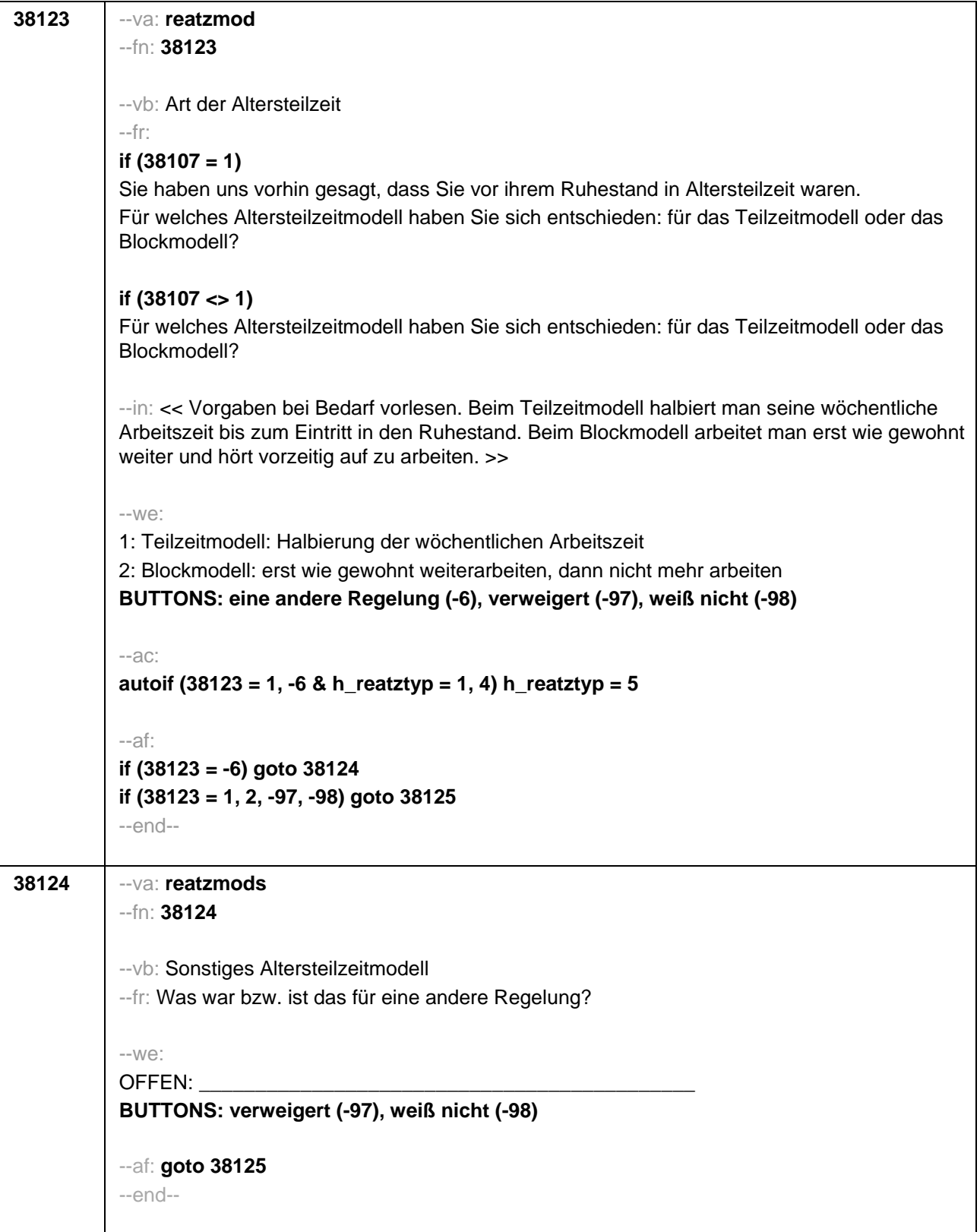

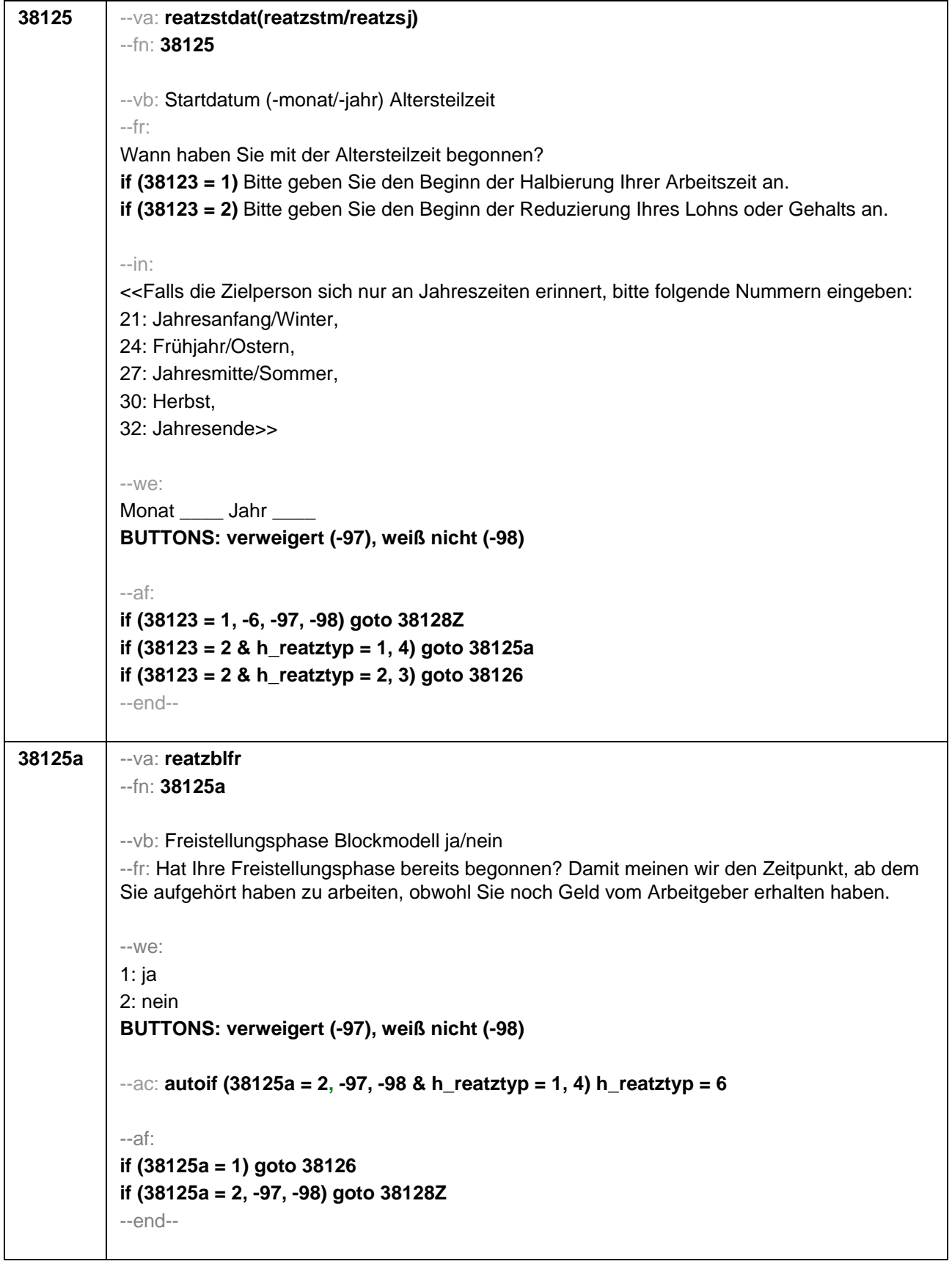

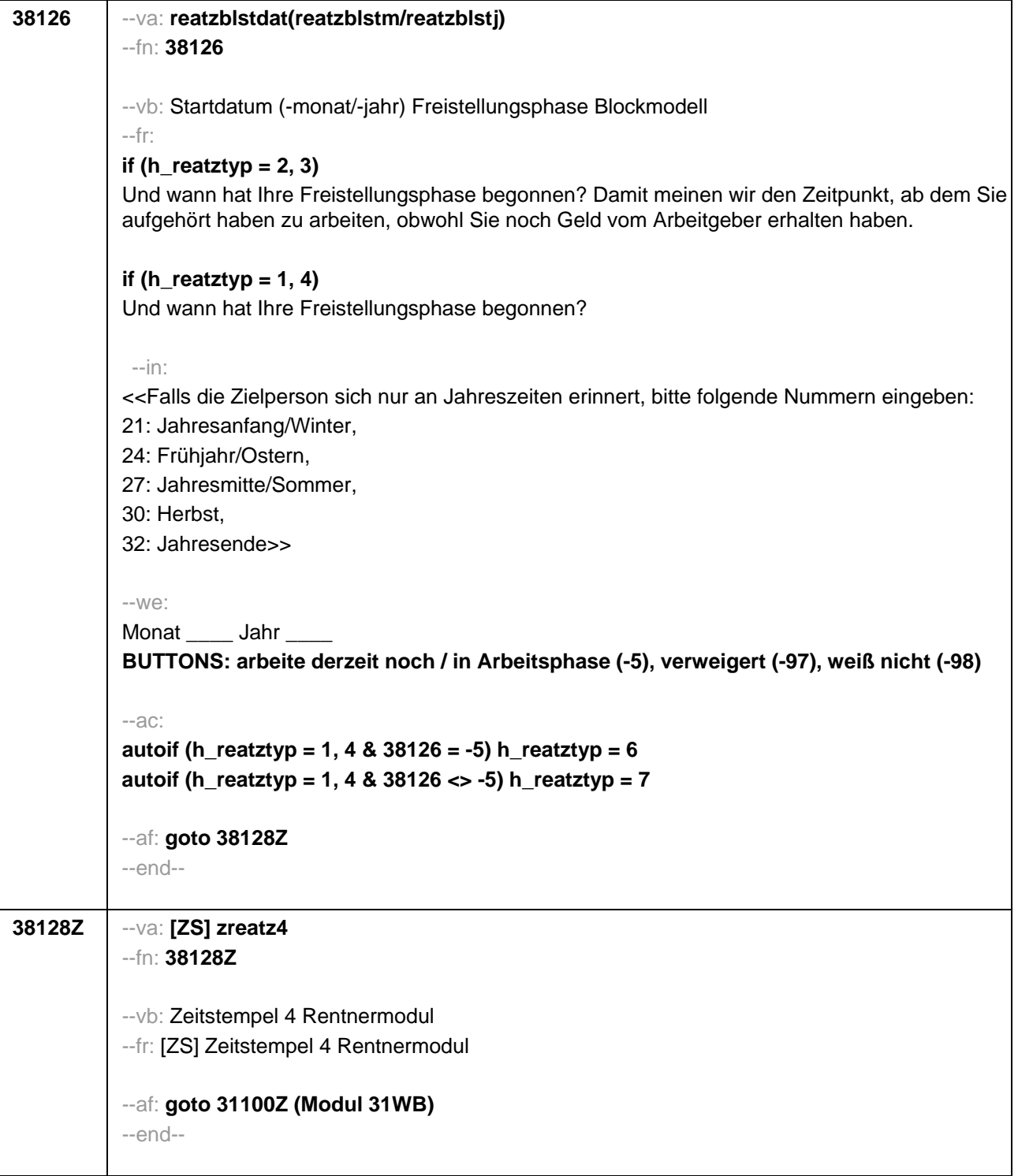

![](_page_598_Picture_140.jpeg)

ŕ

![](_page_599_Picture_77.jpeg)

![](_page_600_Picture_68.jpeg)

![](_page_601_Picture_143.jpeg)

![](_page_602_Picture_144.jpeg)

![](_page_603_Picture_106.jpeg)

![](_page_604_Picture_151.jpeg)

![](_page_605_Picture_141.jpeg)

![](_page_606_Picture_115.jpeg)

![](_page_607_Picture_81.jpeg)

# **31114b** --va: **t324571**

--fn: **31114b**

--vb: Tatsächliche Information Weiterbildung aus persönlichem Umfeld

--fr:

## **if (h\_kursvorhanden = 1)**

Im Folgenden wollen wir noch etwas mehr über den Kurs erfahren, den Sie seit dem letzten Interview besucht haben. Hat Ihnen jemand aus Ihrem persönlichen Umfeld vorher zu diesem Kurs <h kursbez> Informationen gegeben? Mit persönlichem Umfeld meine ich z.B. Ihren Partner oder Ihre Partnerin, Ihre Familie oder Verwandte, Ihre Freunde, Ihre (ehemaligen) Arbeitskolleginnen und -kollegen oder sonstige Bekannte.

## **if (h\_kursvorhanden = 2 & 31114a = 1)**

Im Folgenden wollen wir noch etwas mehr über die Kurse erfahren, die Sie seit dem letzten Interview besucht haben. Beginnen wir mit dem Kurs **<h\_kursbez>**. Hat Ihnen jemand aus Ihrem persönlichen Umfeld vorher zu diesem Kurs Informationen gegeben? Mit persönlichem Umfeld meine ich z.B. Ihren Partner oder Ihre Partnerin, Ihre Familie oder Verwandte, Ihre Freunde, Ihre (ehemaligen) Arbeitskolleginnen und -kollegen oder sonstige Bekannte.

## **if (h\_kursvorhanden > 2 & 31114a = 1)**

Im Folgenden wollen wir noch etwas mehr über ausgewählte Kurse erfahren, die Sie seit dem letzten Interview besucht haben. Beginnen wir mit dem Kurs **<h\_kursbez>**. Hat Ihnen jemand aus Ihrem persönlichen Umfeld vorher zu diesem Kurs Informationen gegeben? Mit persönlichem Umfeld meine ich z.B. Ihren Partner, Ihre Familie oder Verwandte, Ihre Freunde, Ihre (ehemaligen) Arbeitskolleginnen und -kollegen oder sonstige Bekannte.

## **if (31114a = 2)**

Kommen wir nun zum Kurs **<h\_kursbez>**. Hat Ihnen jemand aus Ihrem persönlichen Umfeld vorher zu diesem Kurs Informationen gegeben? Mit persönlichem Umfeld meine ich z.B. Ihren Partner, Ihre Familie oder Verwandte, Ihre Freunde, Ihre (ehemaligen) Arbeitskolleginnen und kollegen oder sonstige Bekannte.

--we:

1: ja 2: nein **BUTTONS: verweigert (-97), weiß nicht (-98)**

--af: **goto 31114** --end--

![](_page_609_Picture_150.jpeg)

![](_page_610_Picture_132.jpeg)

![](_page_611_Picture_115.jpeg)
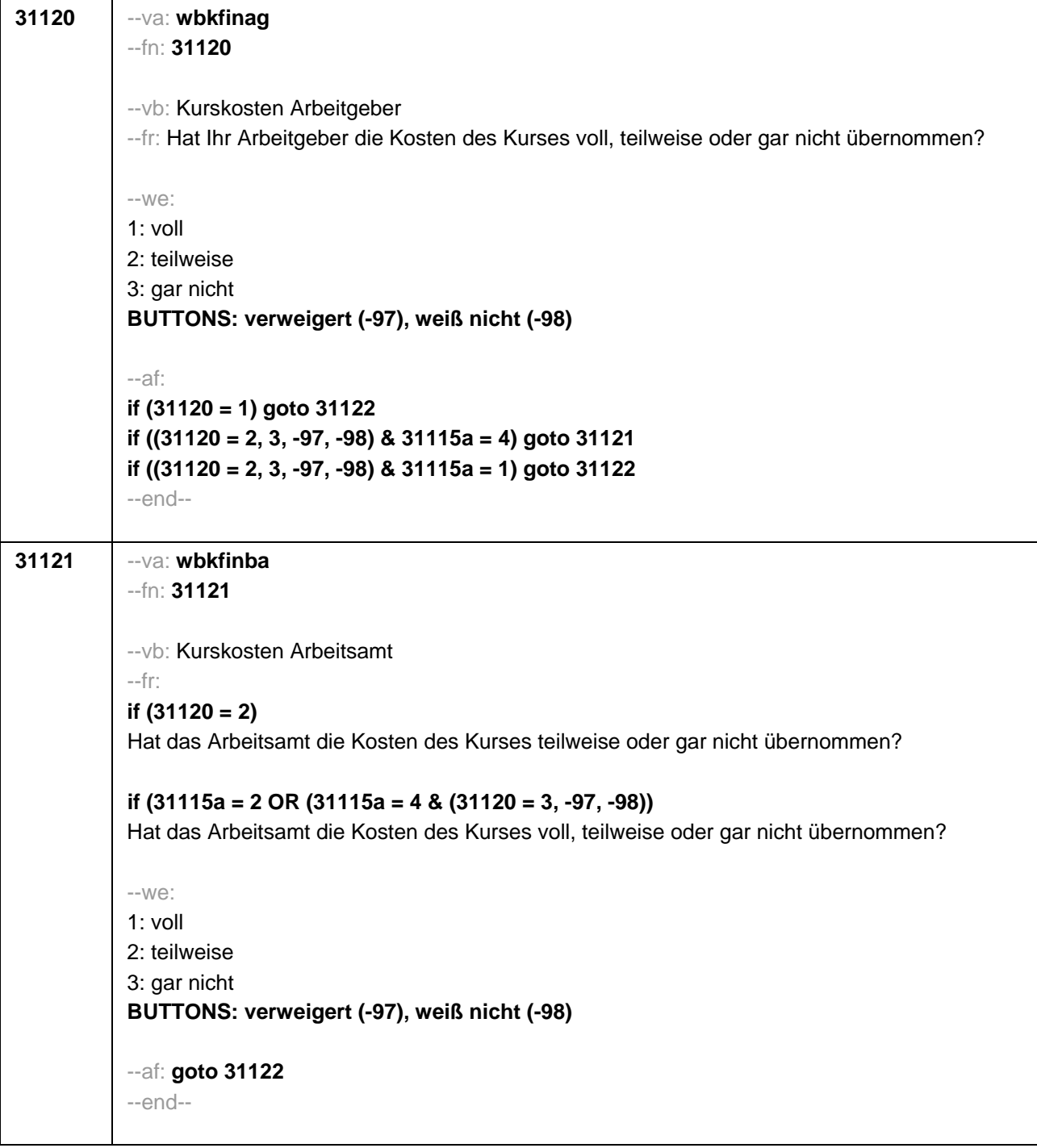

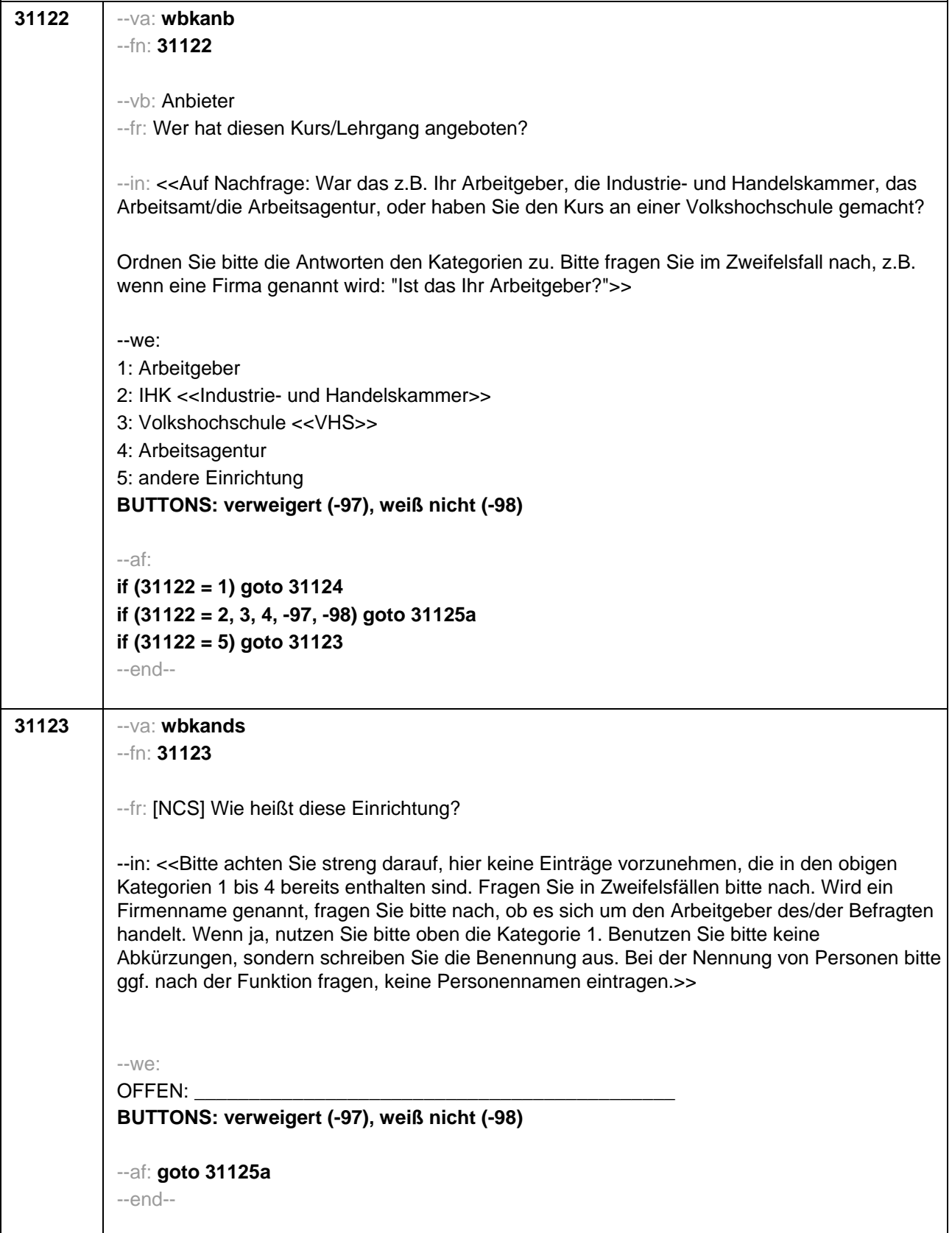

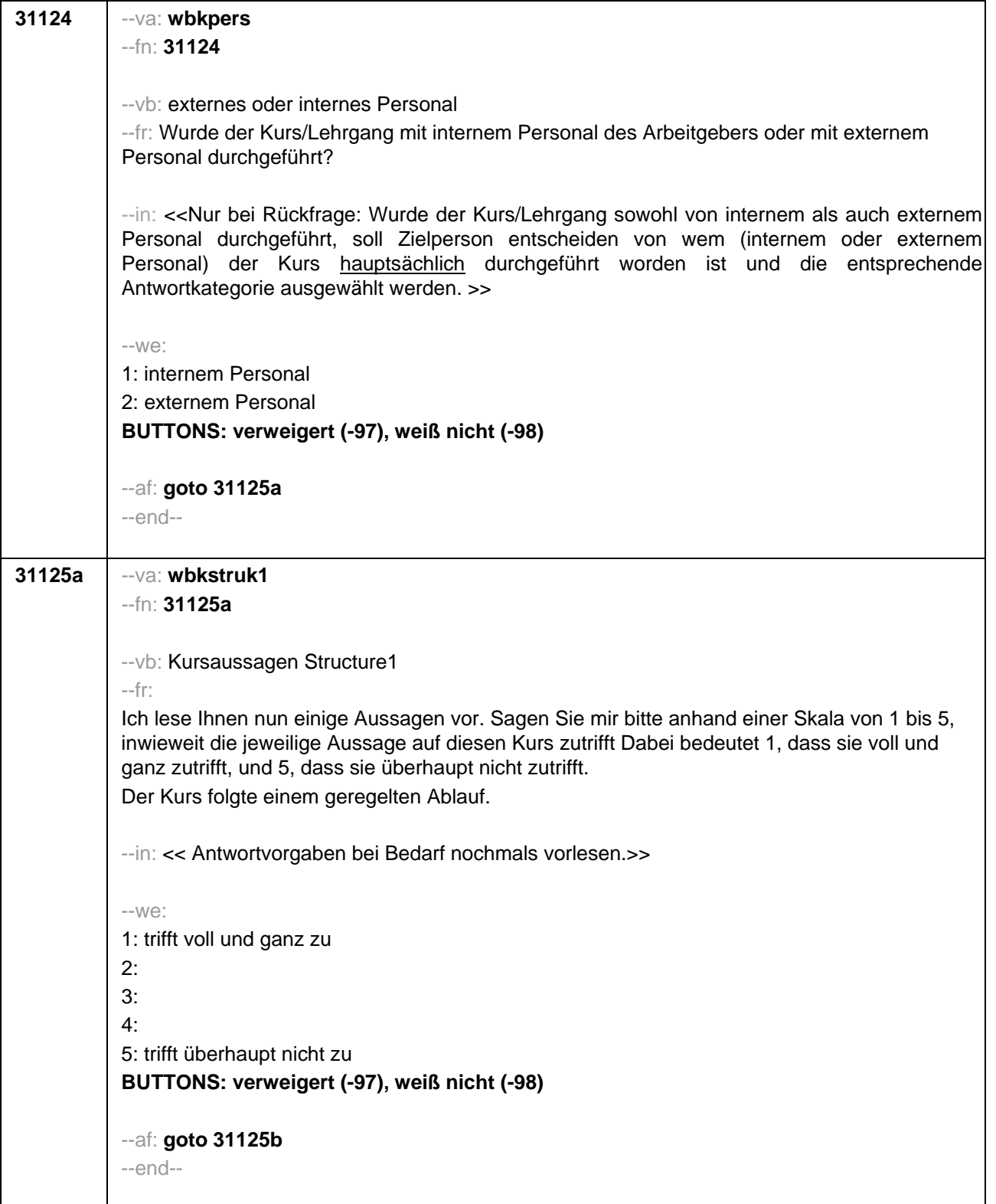

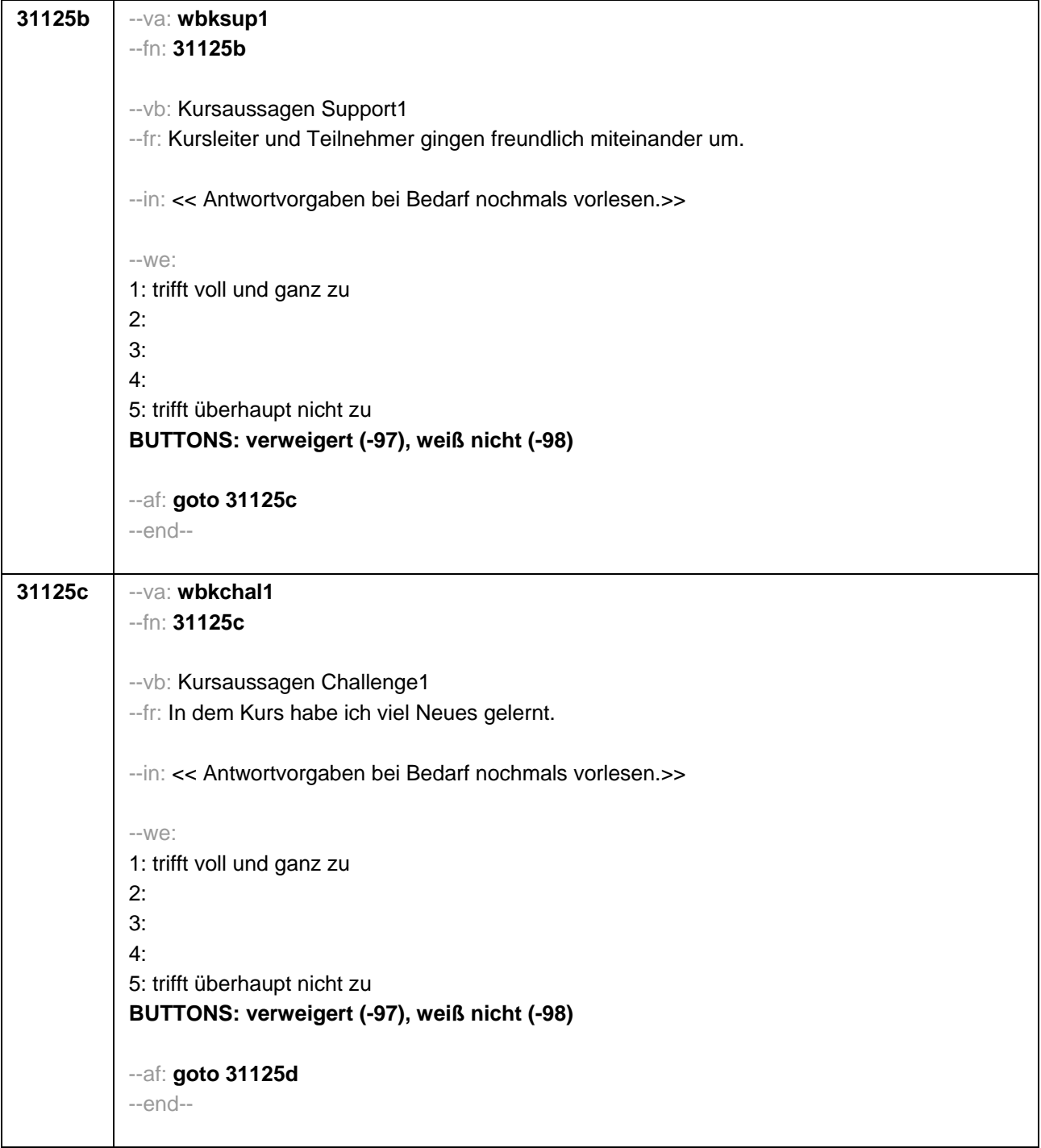

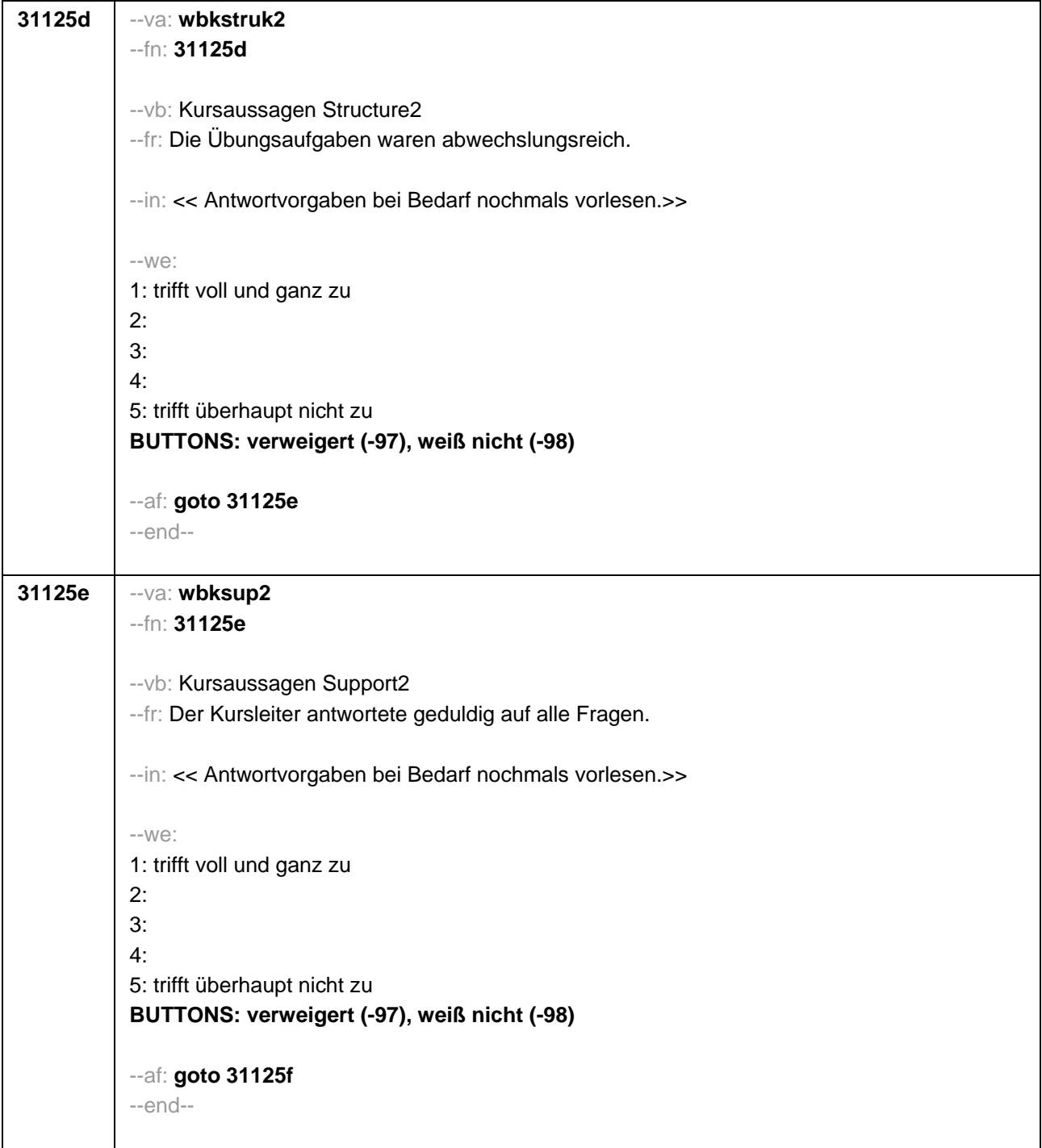

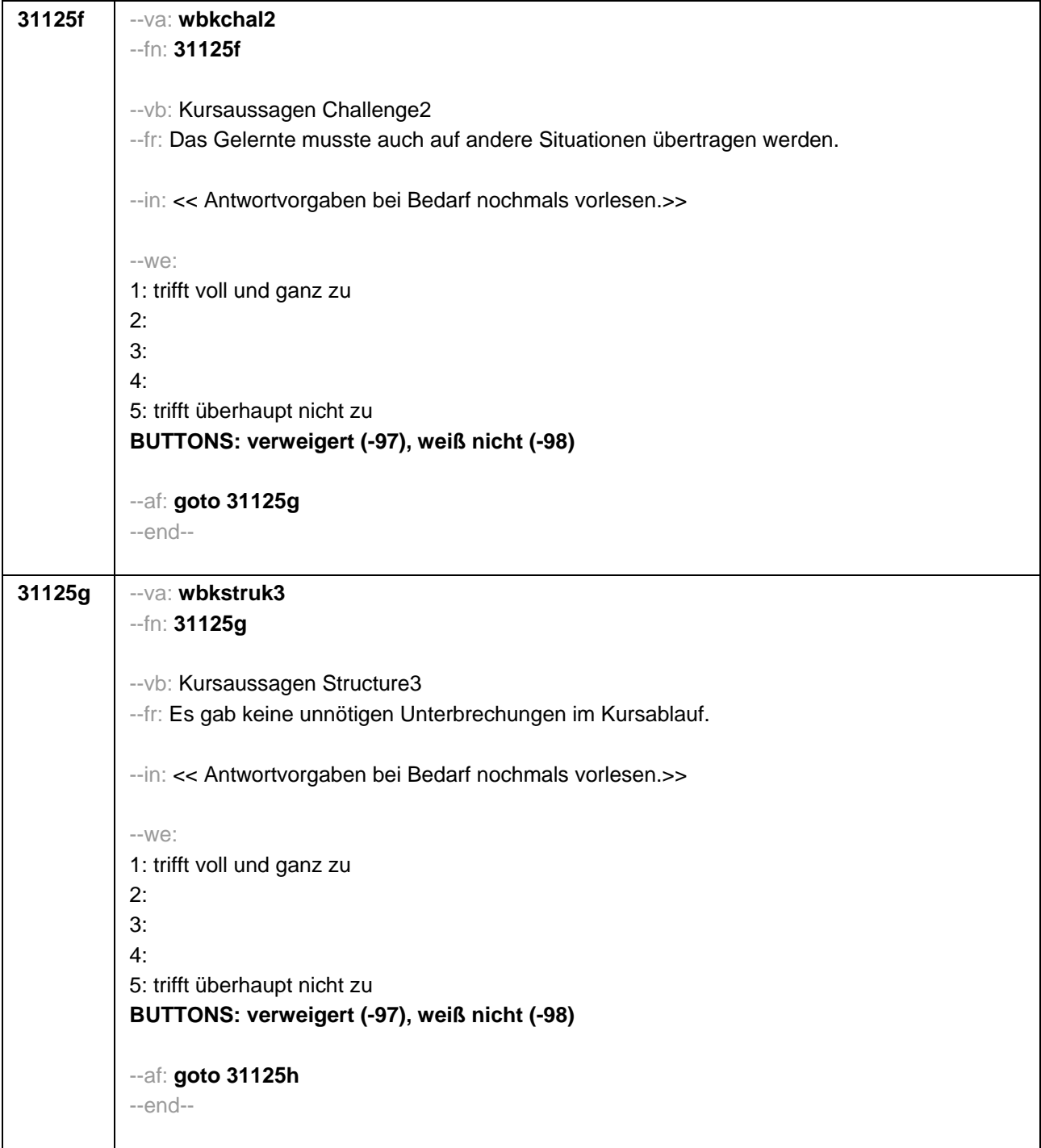

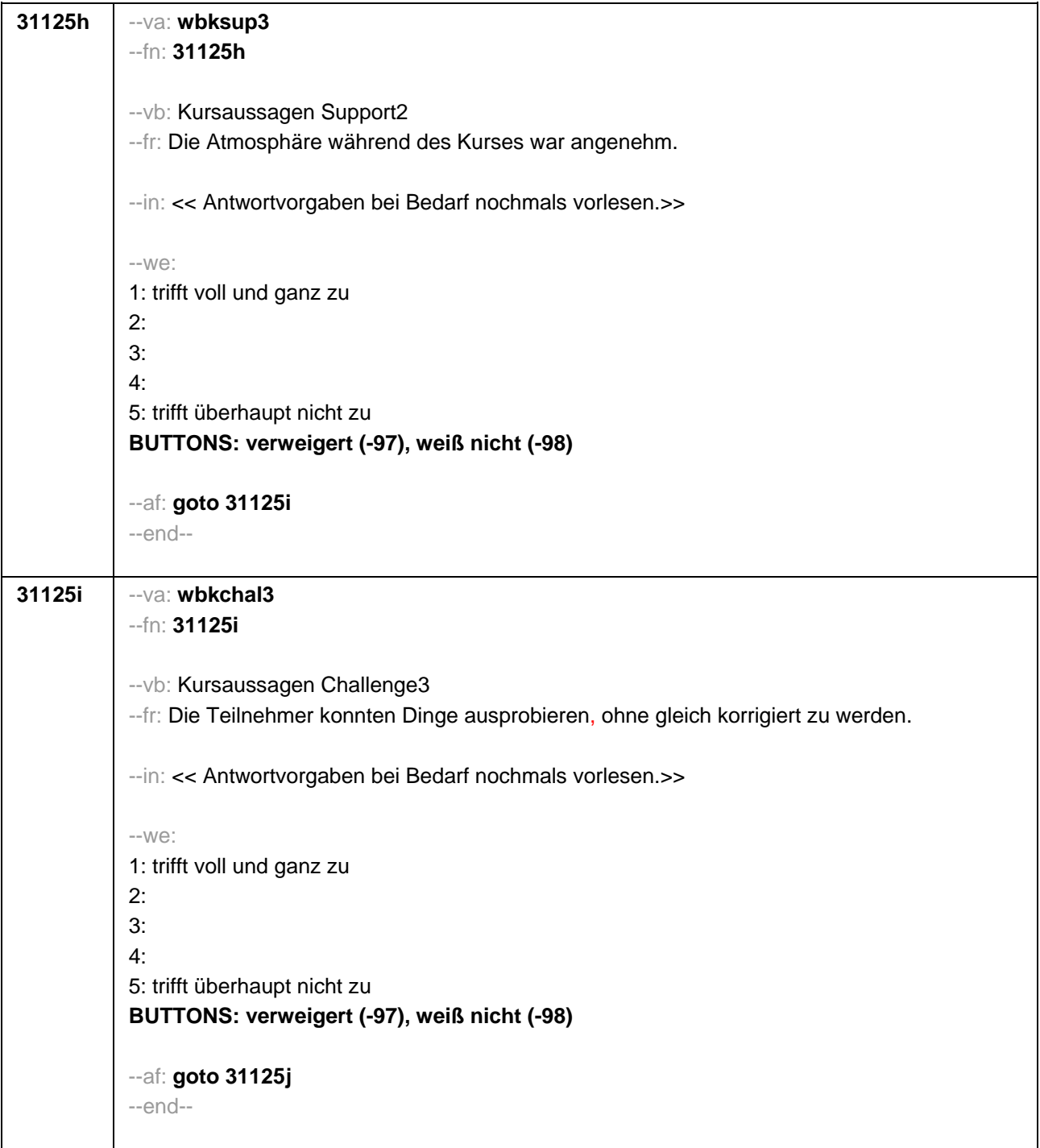

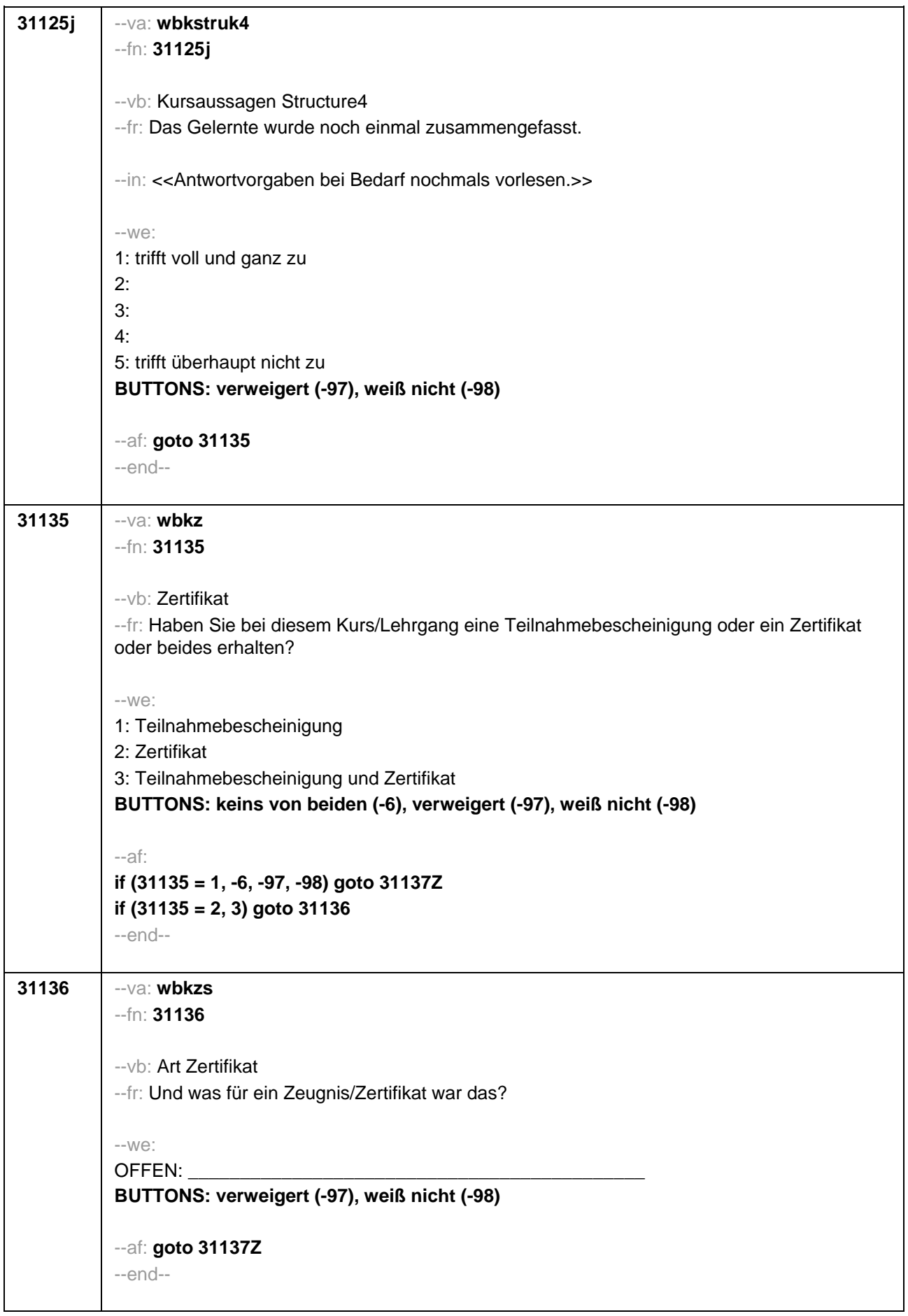

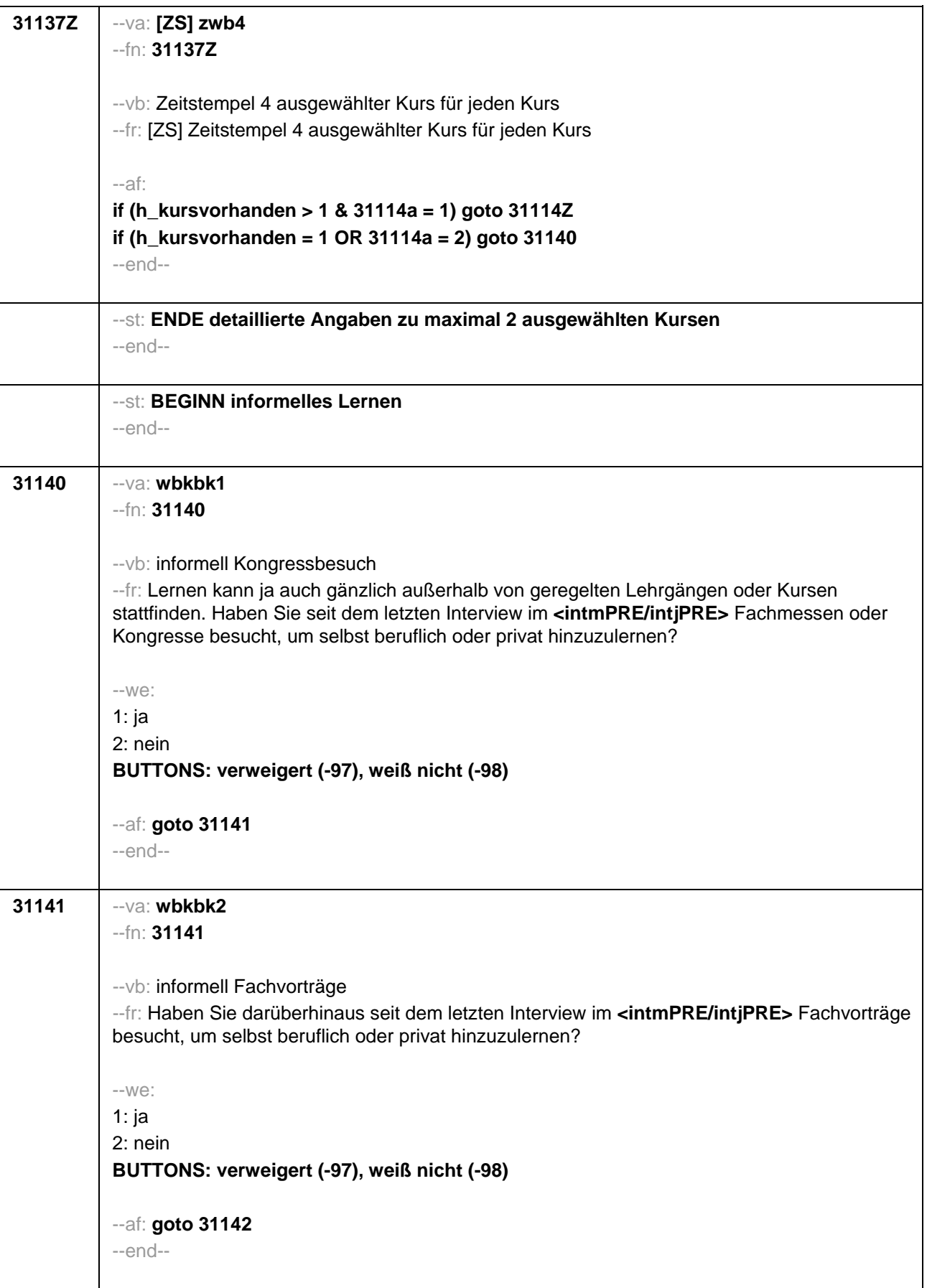

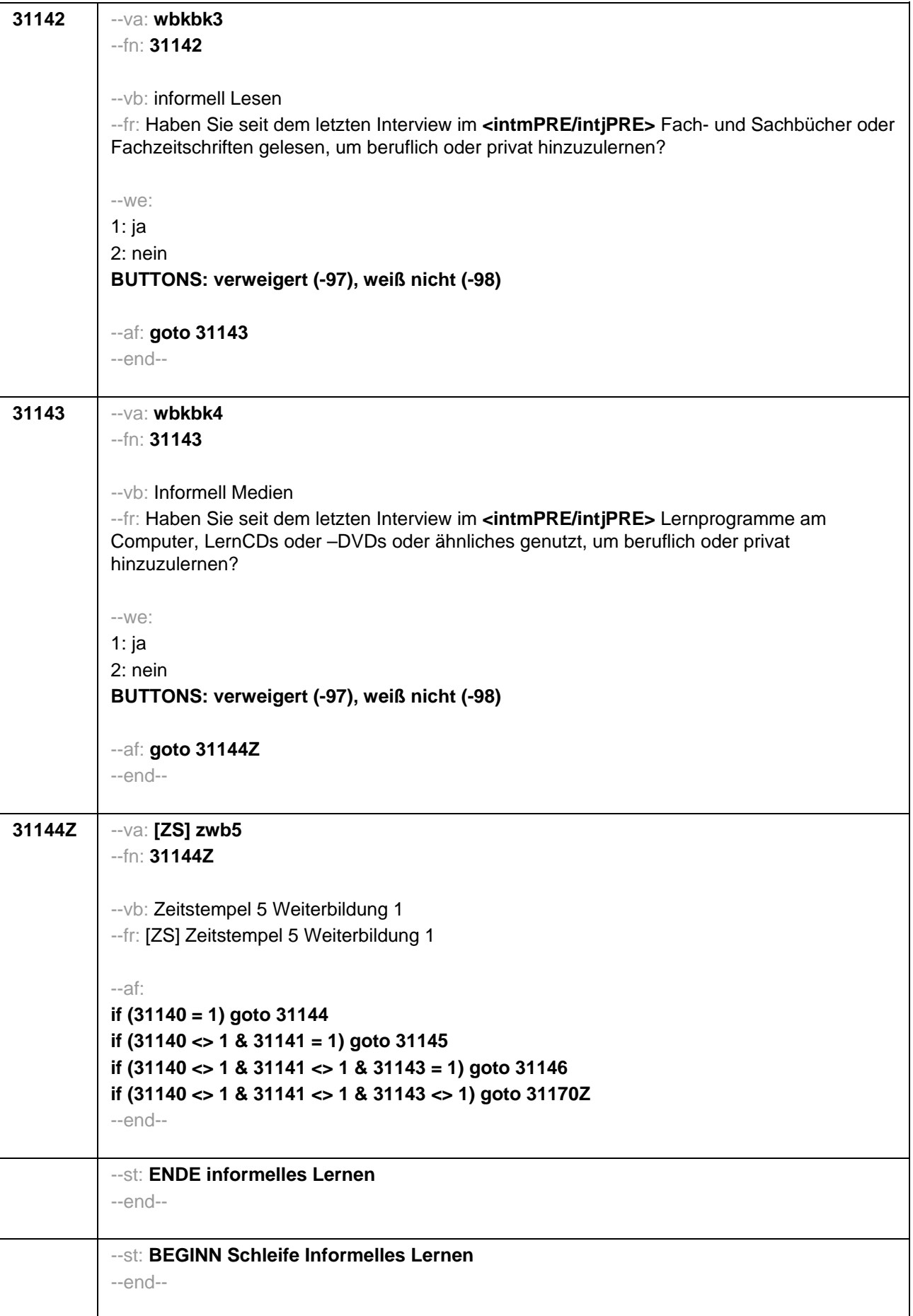

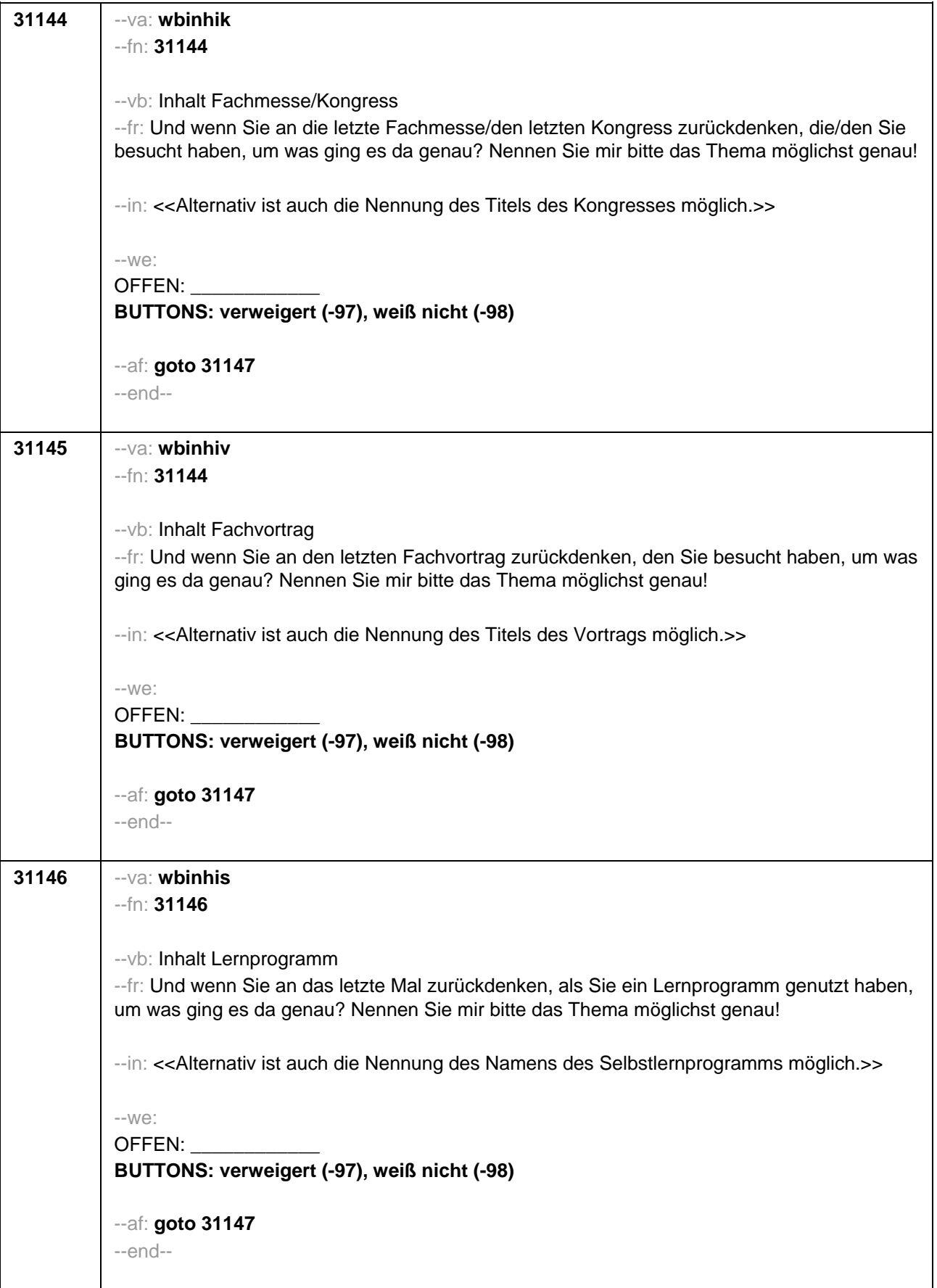

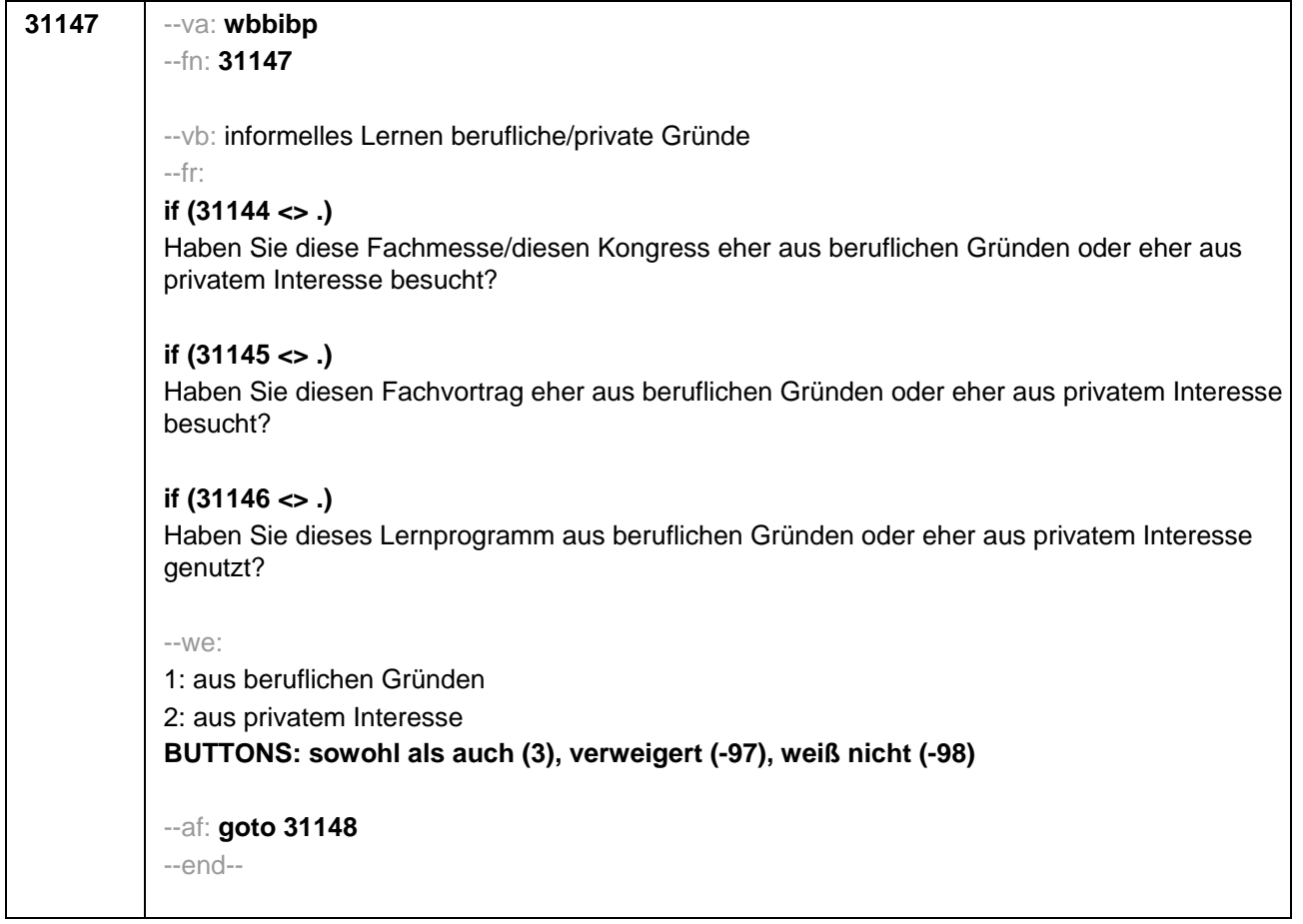

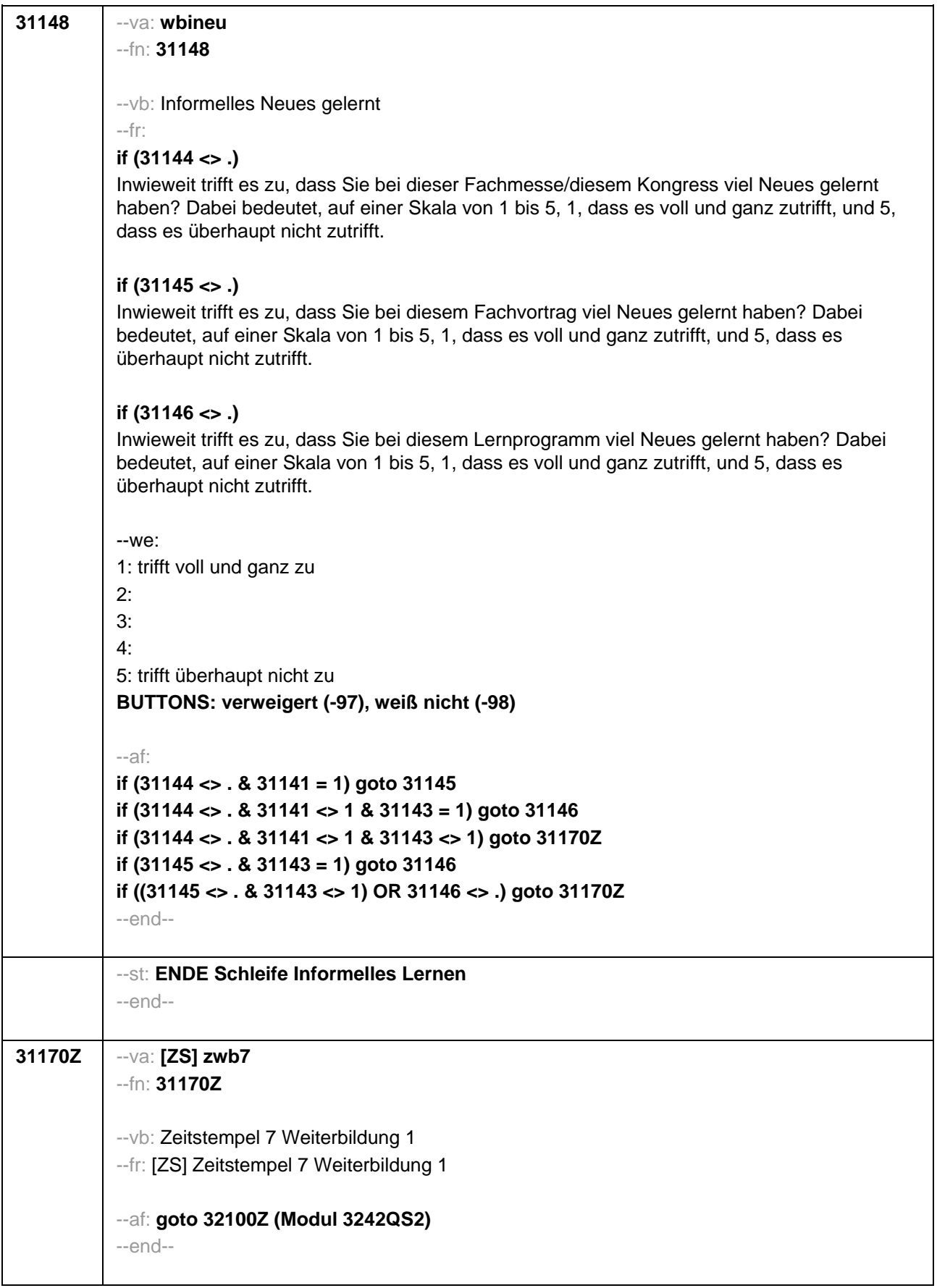

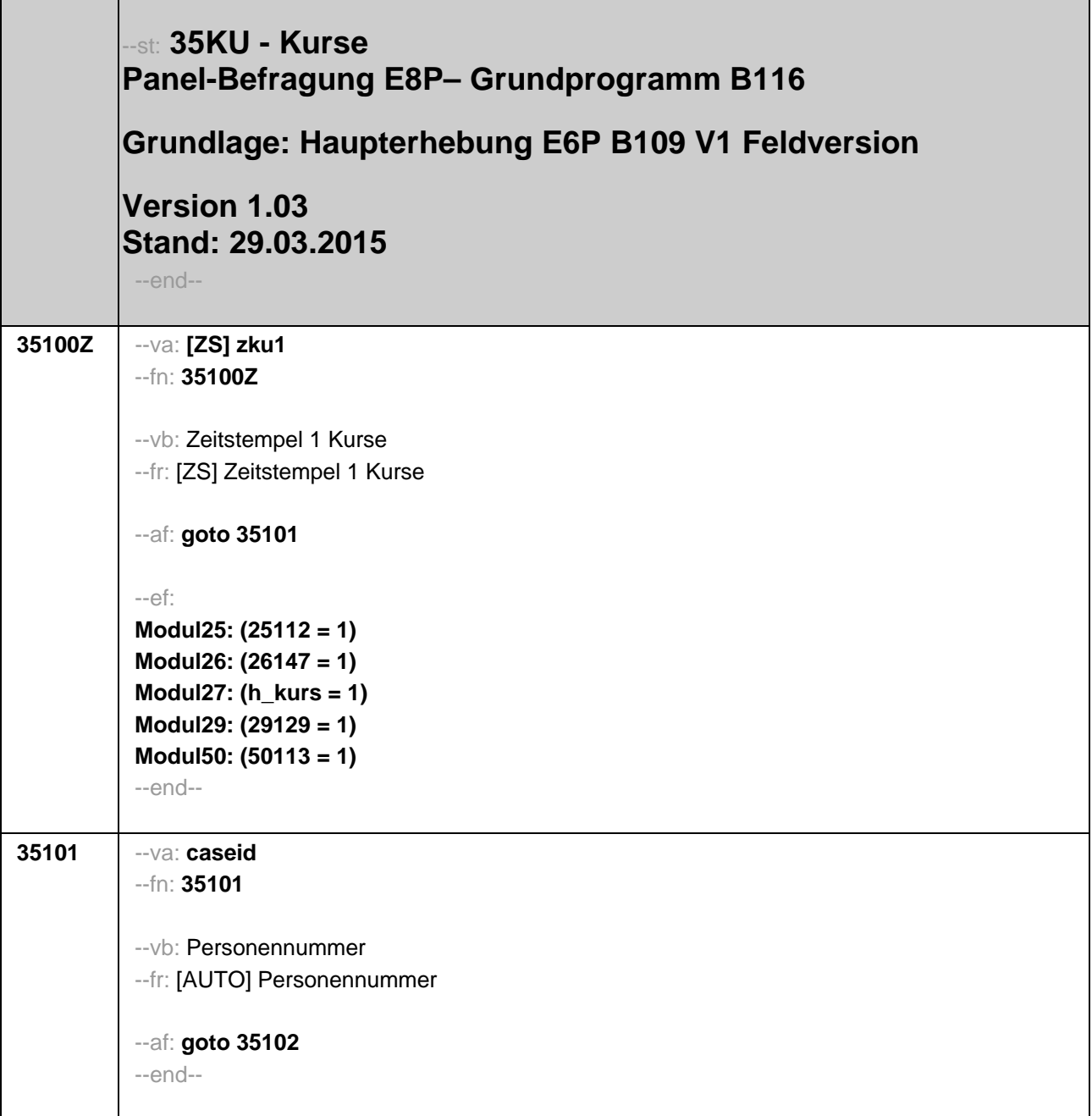

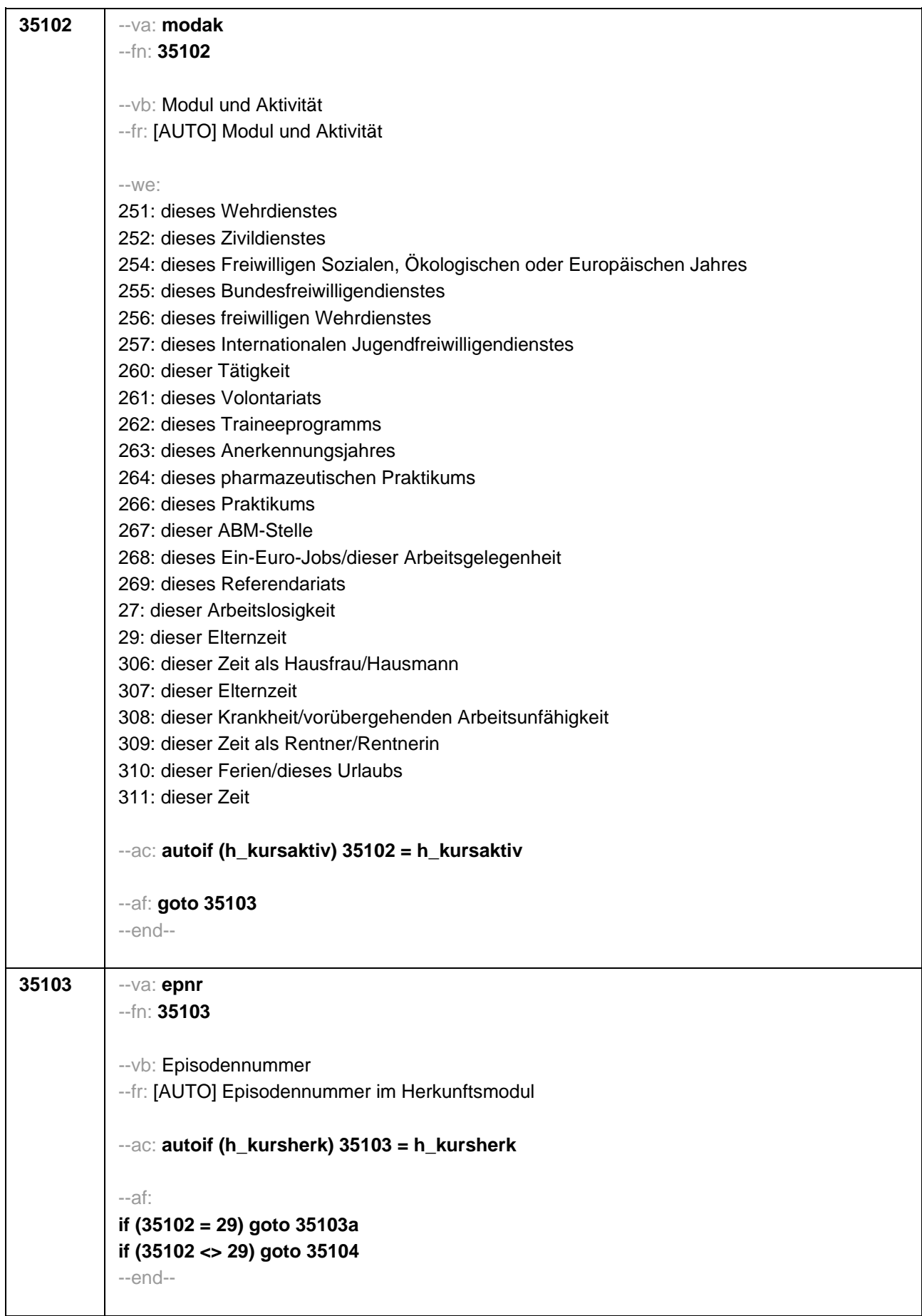

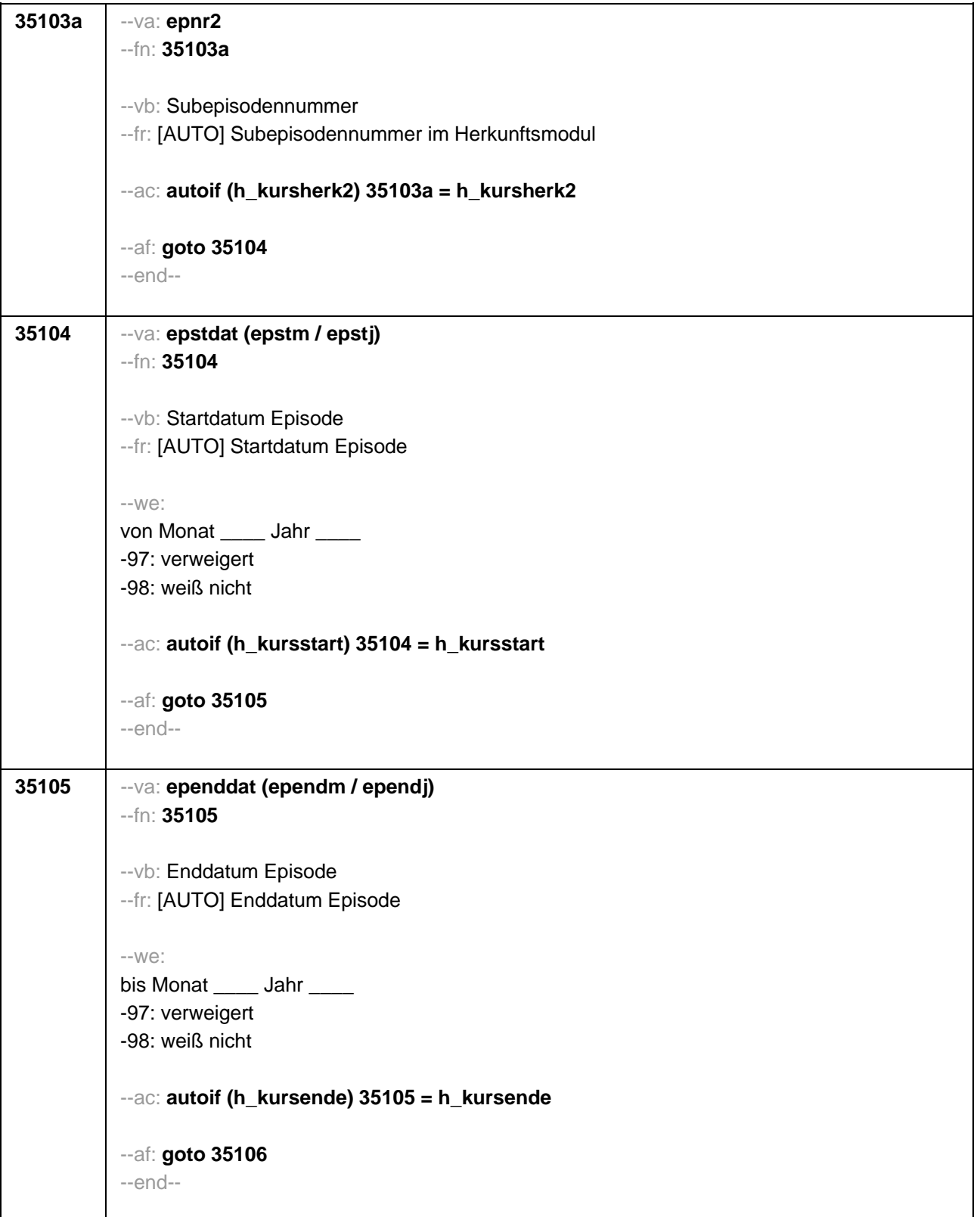

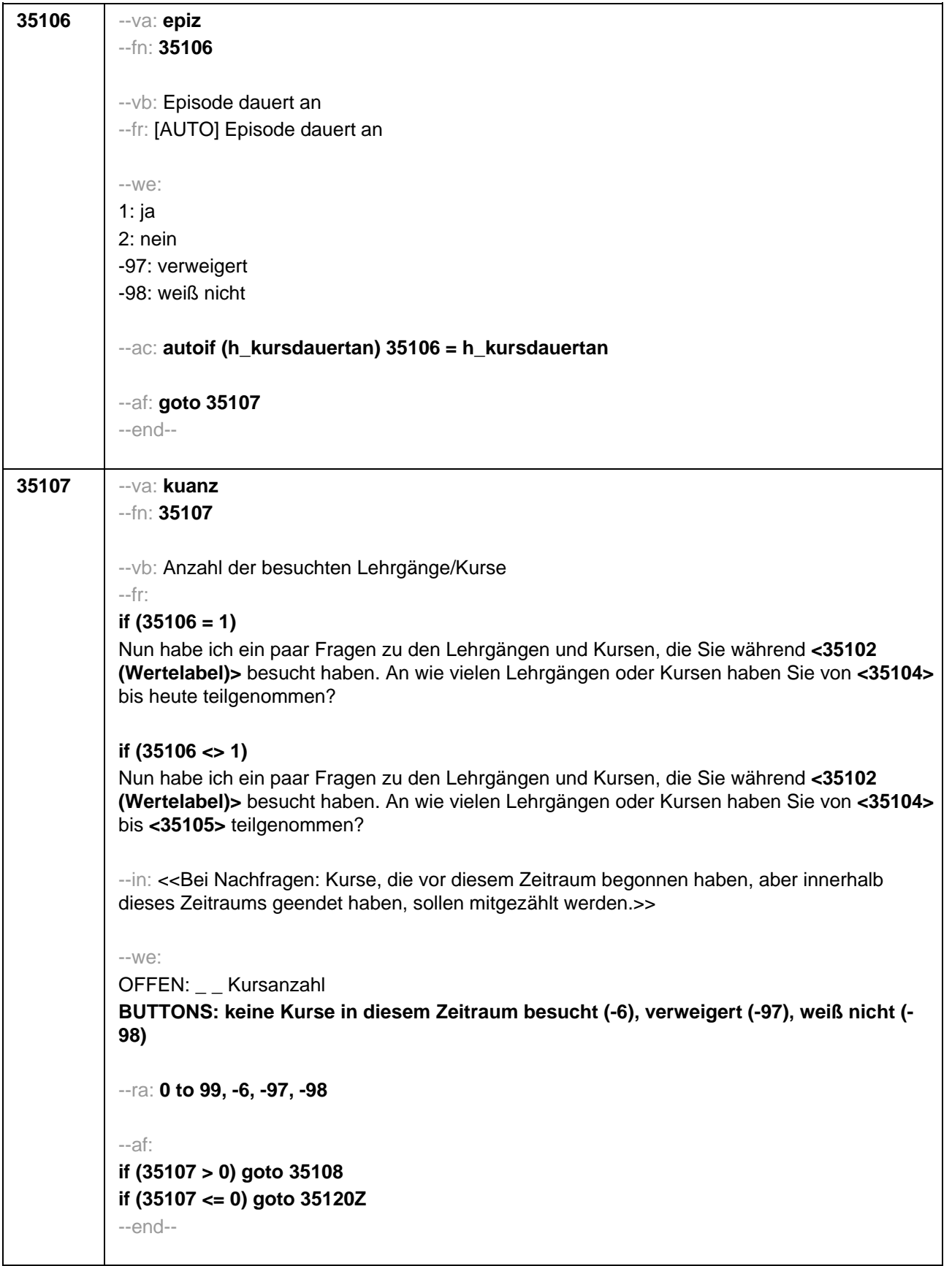

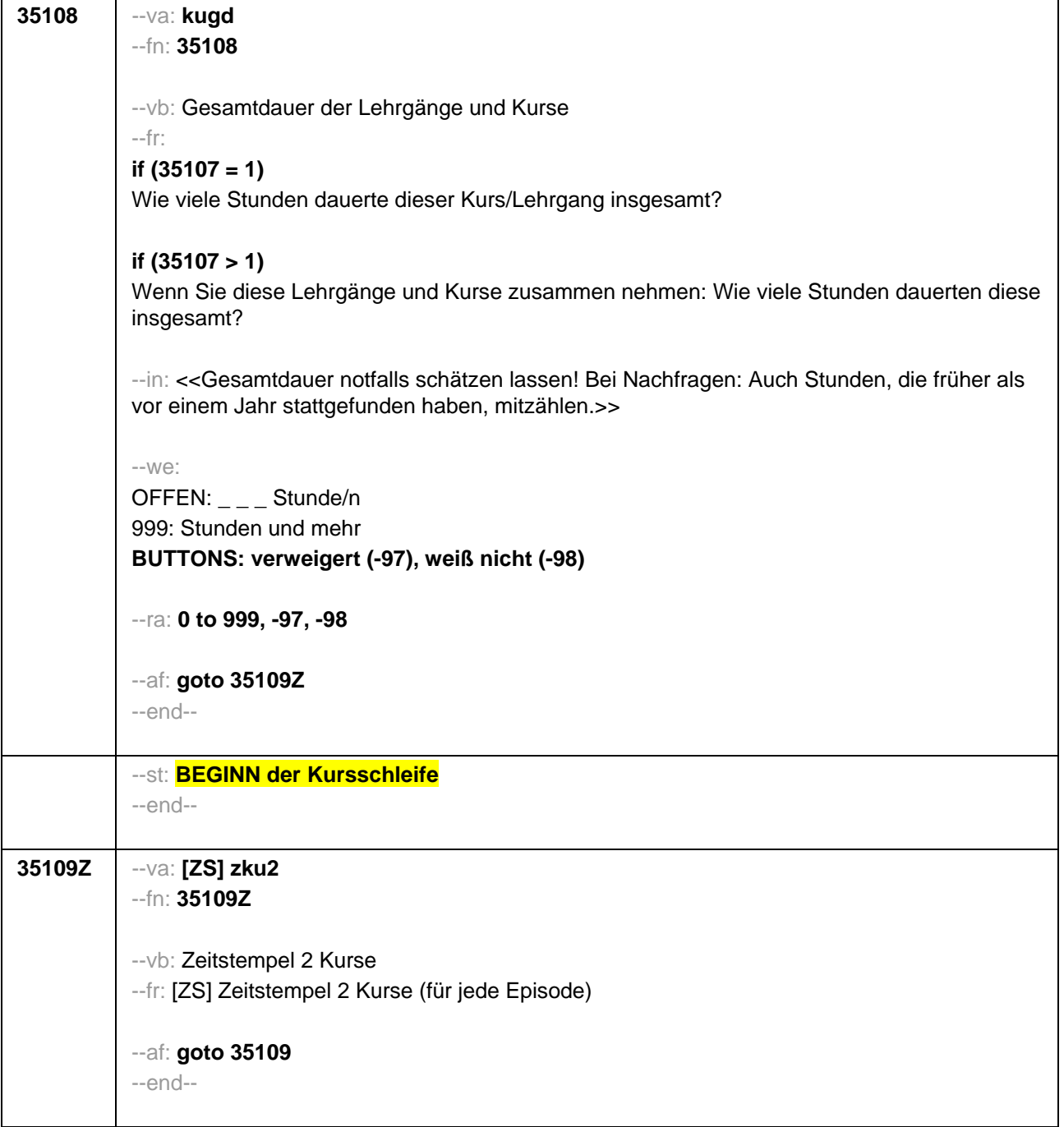

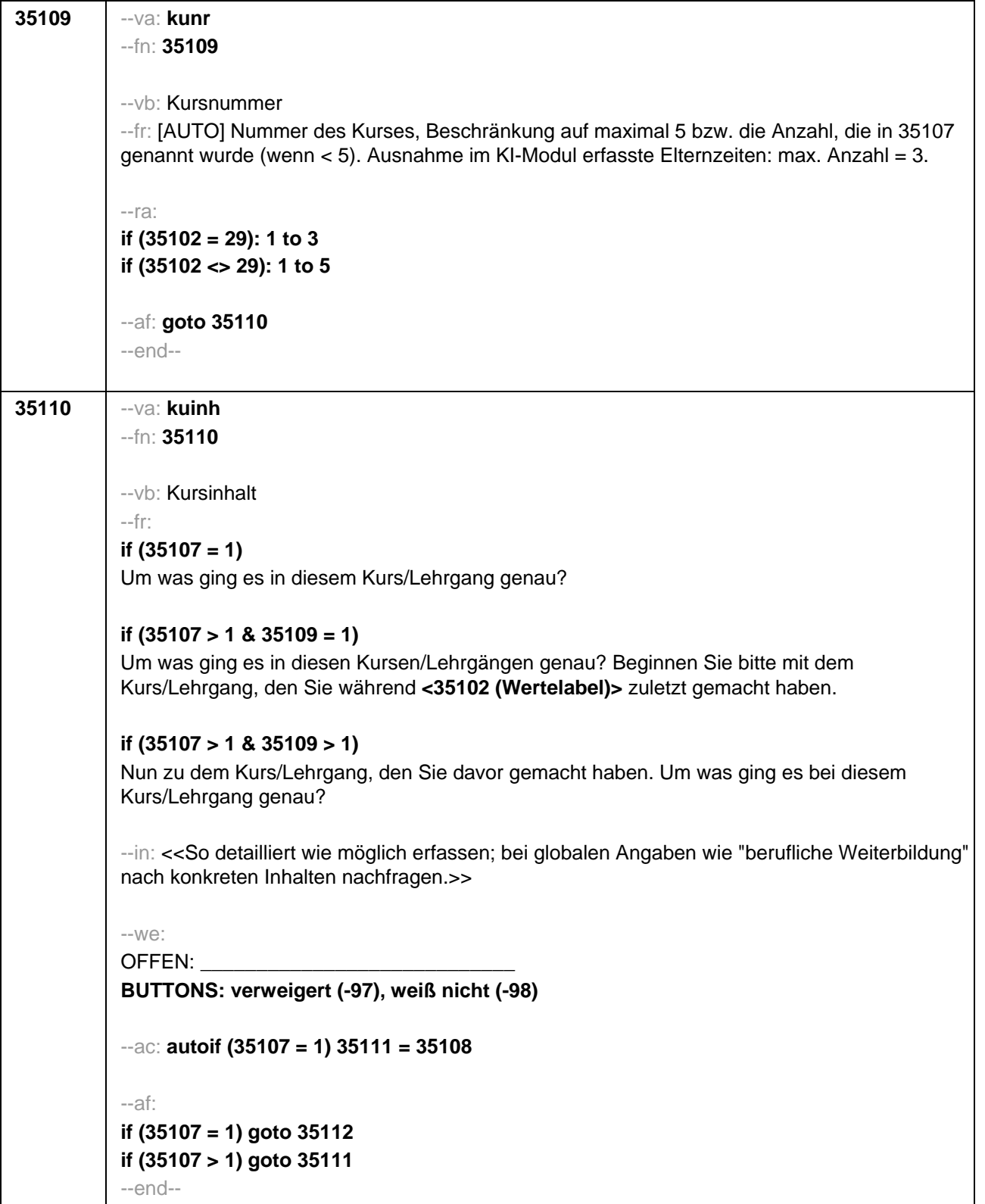

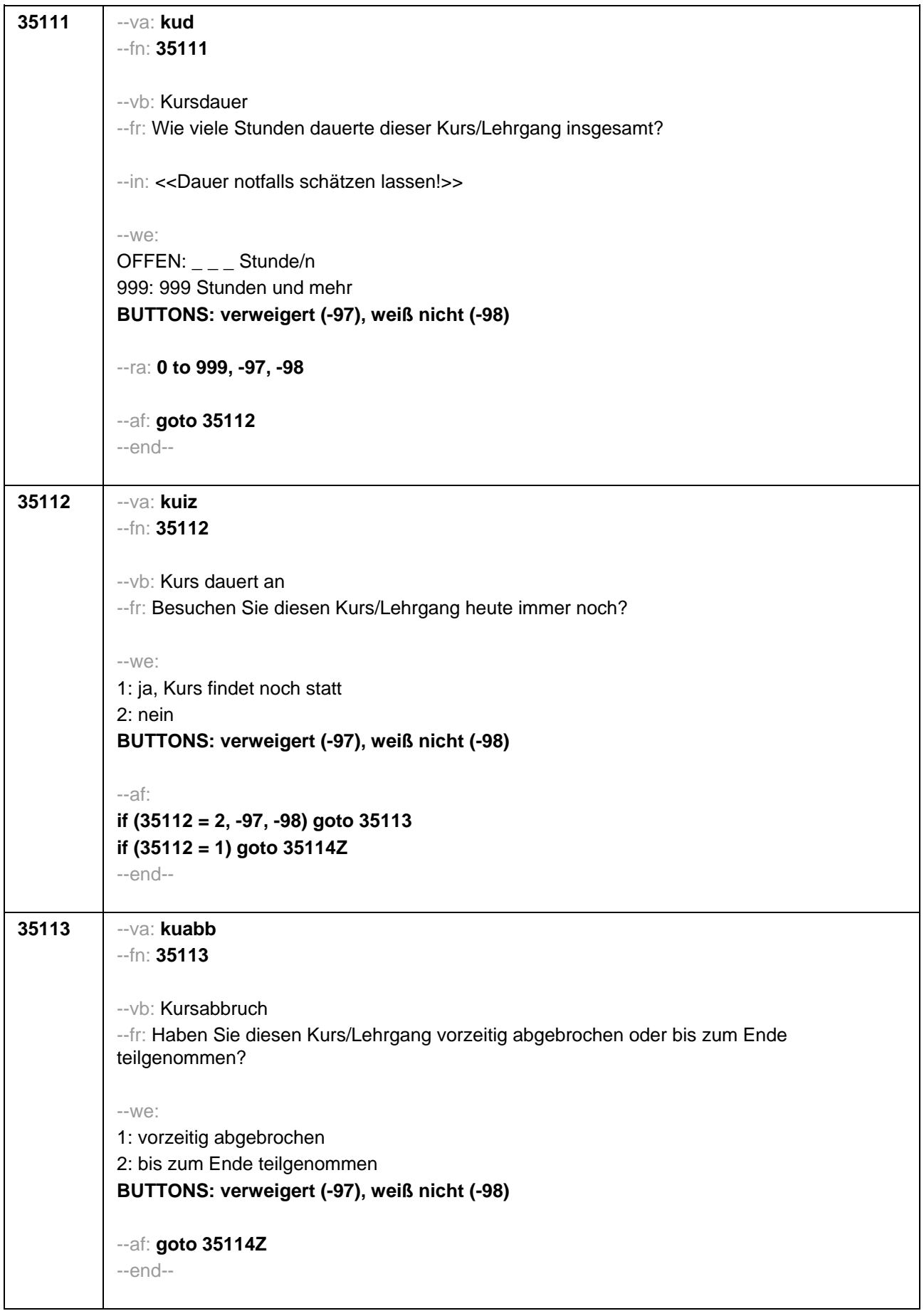

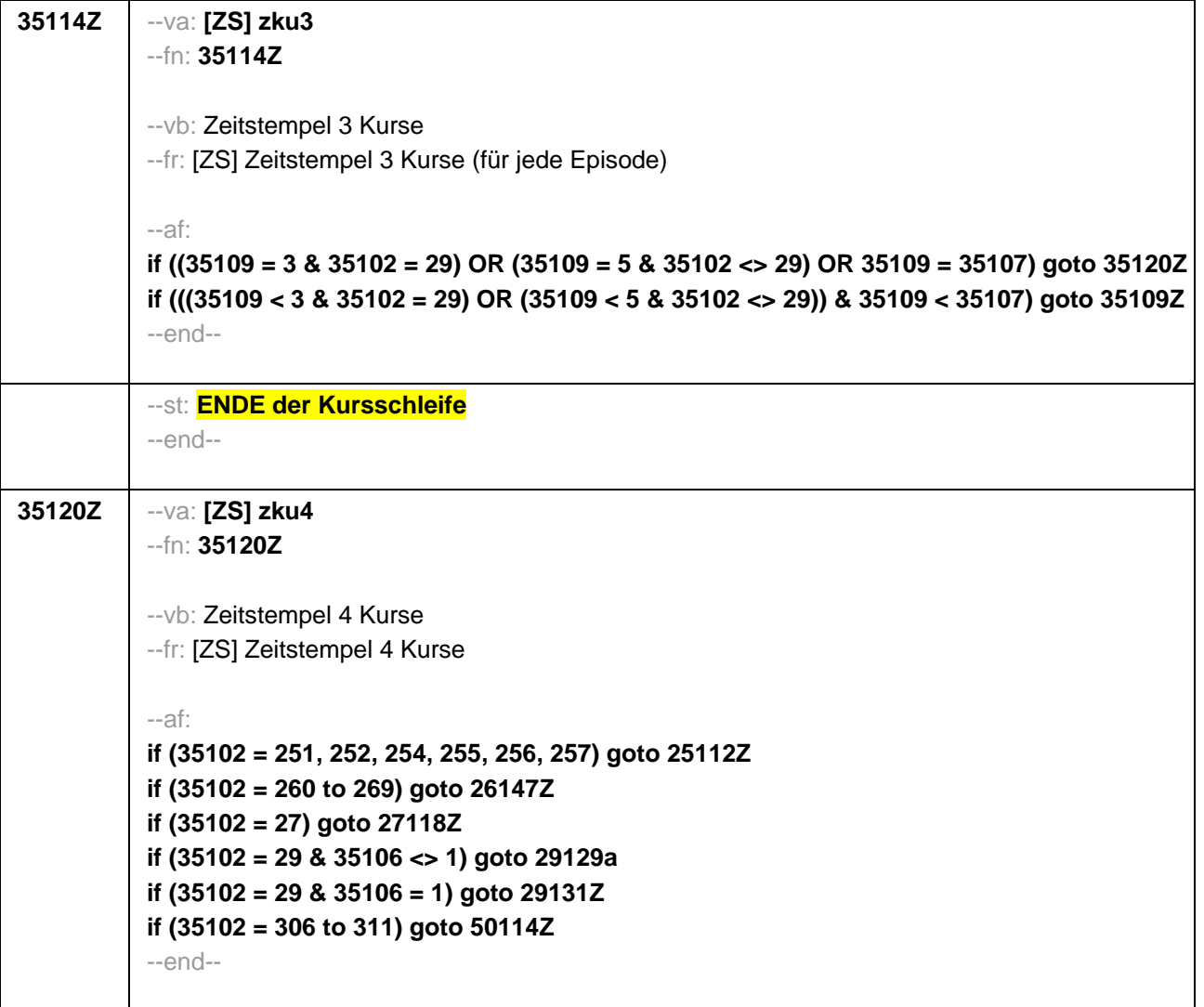

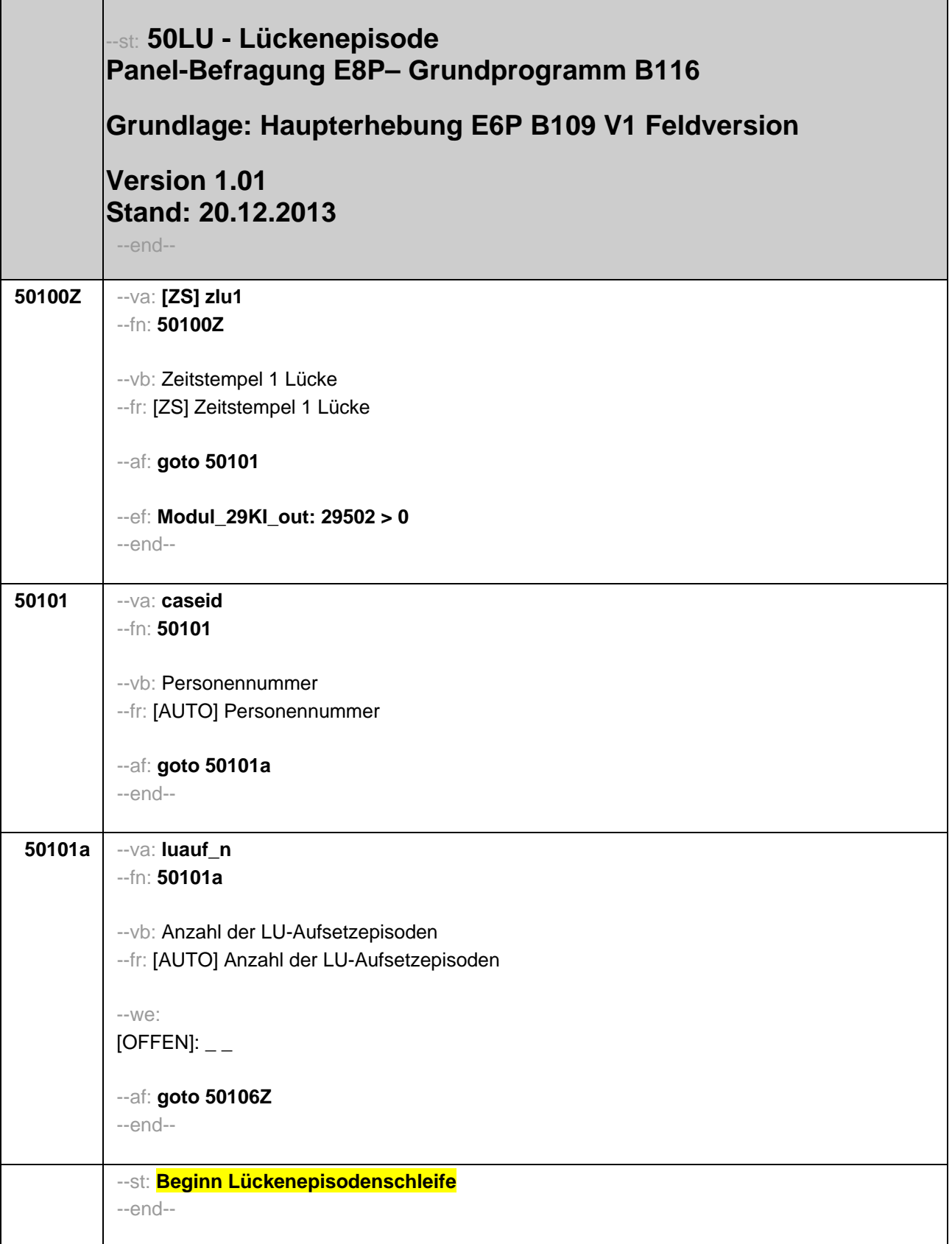

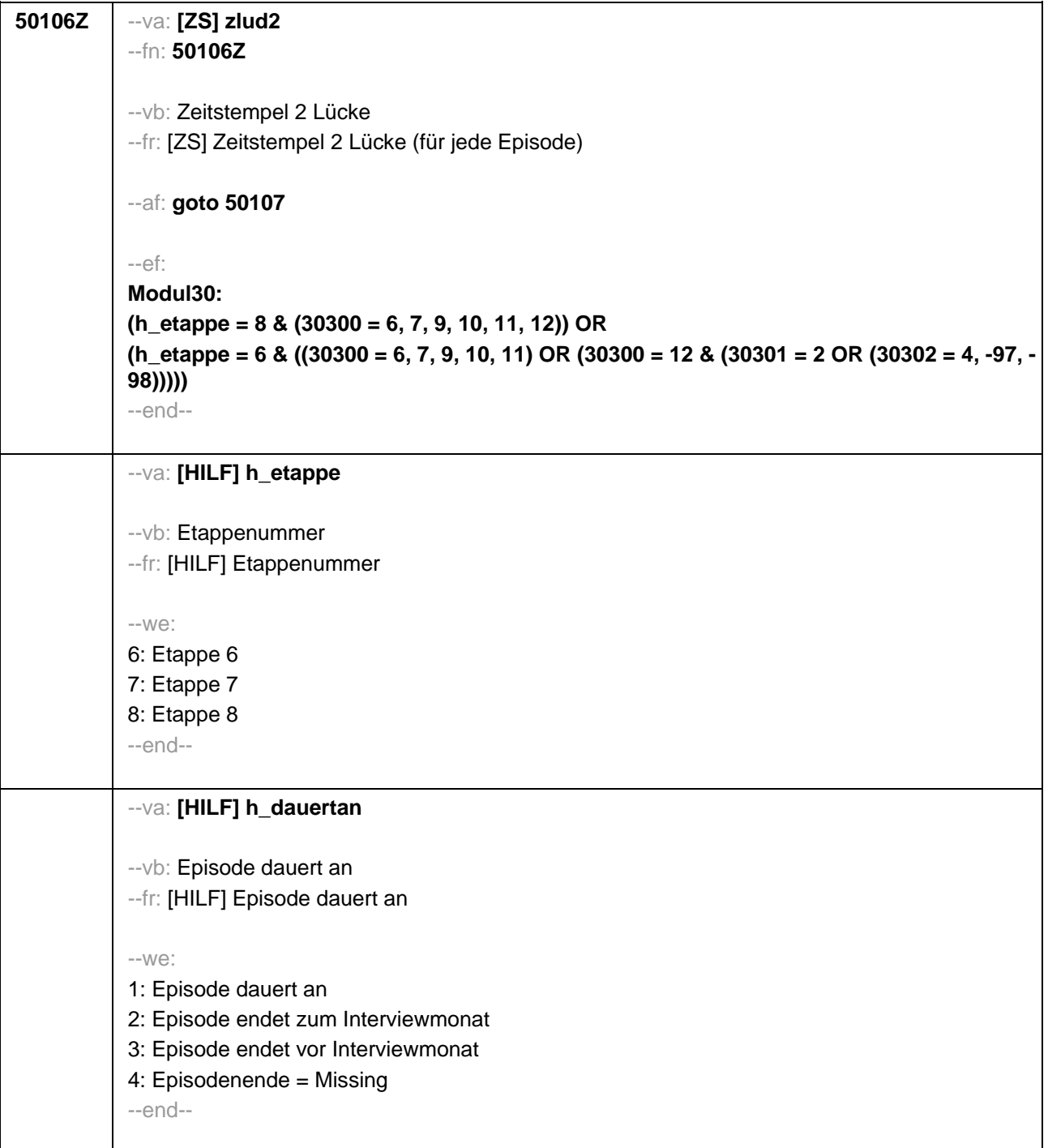

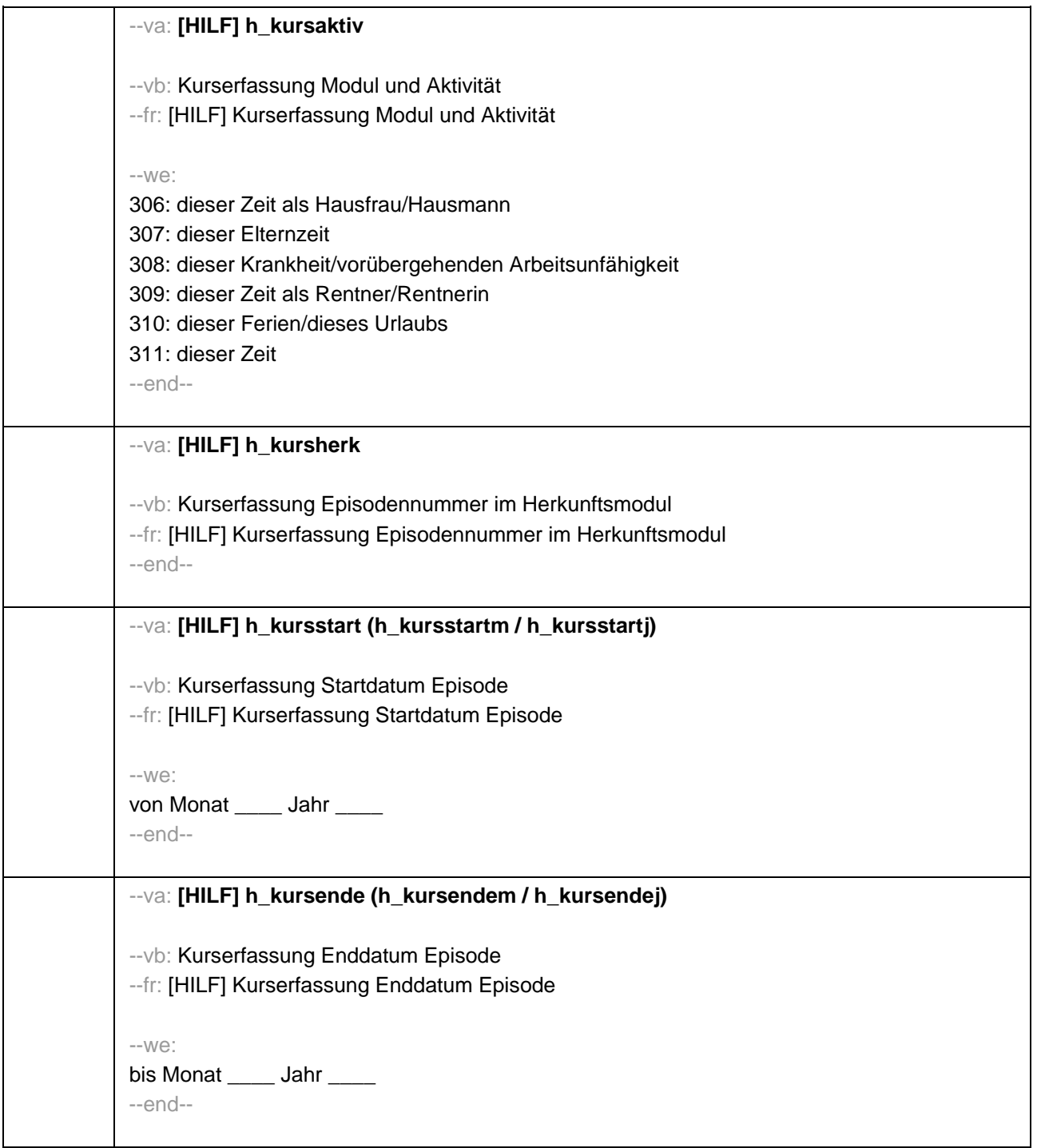

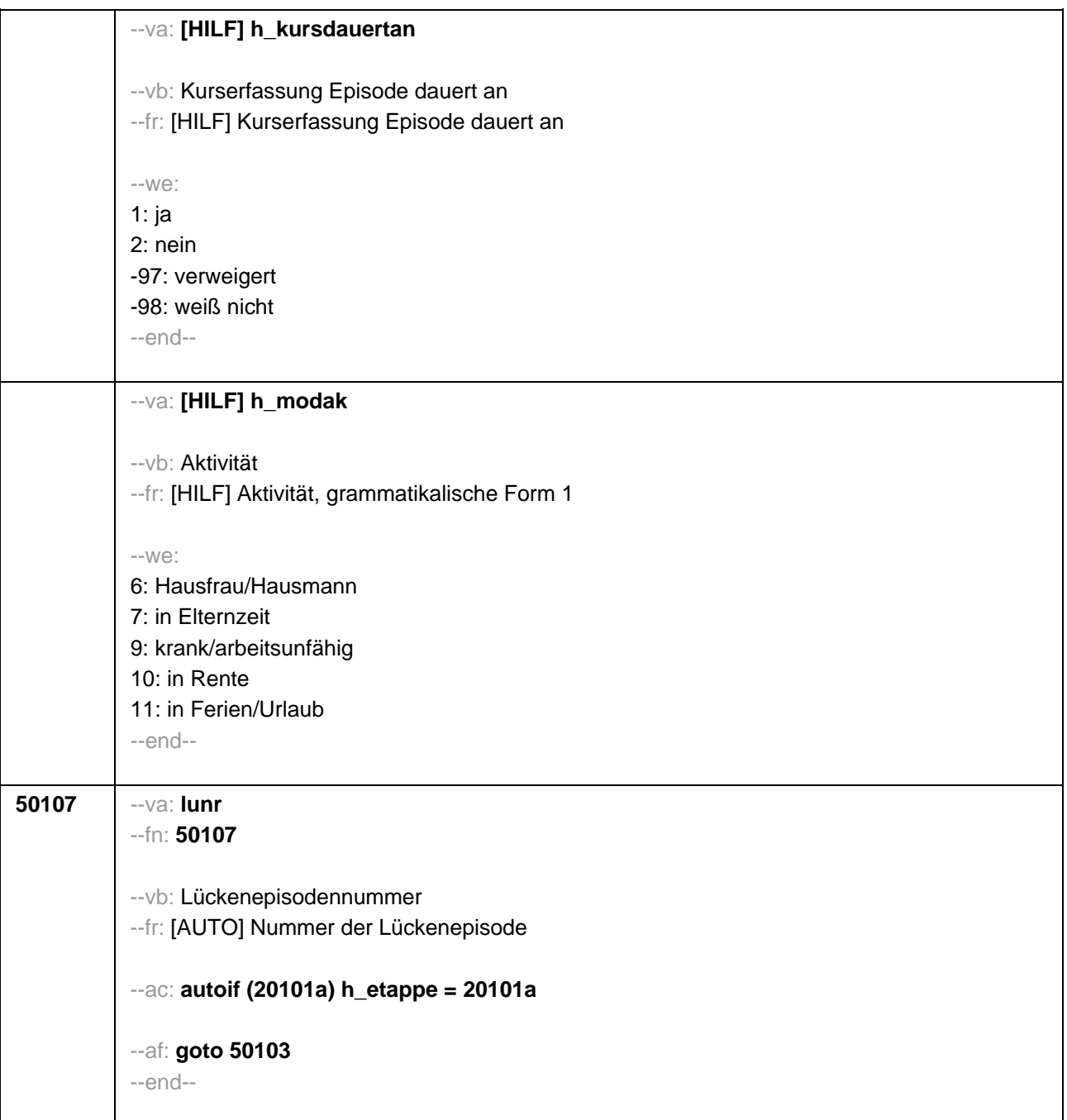

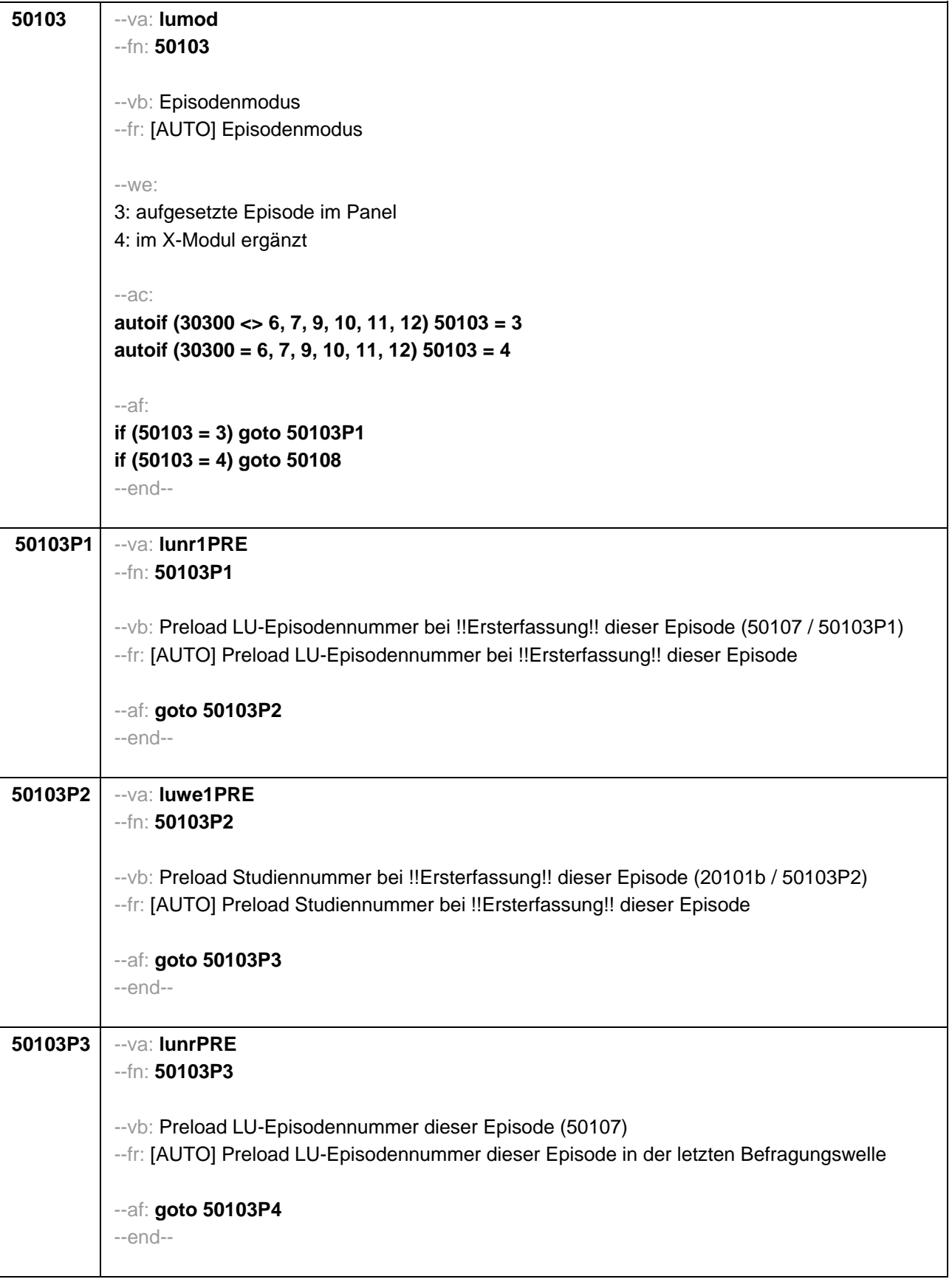

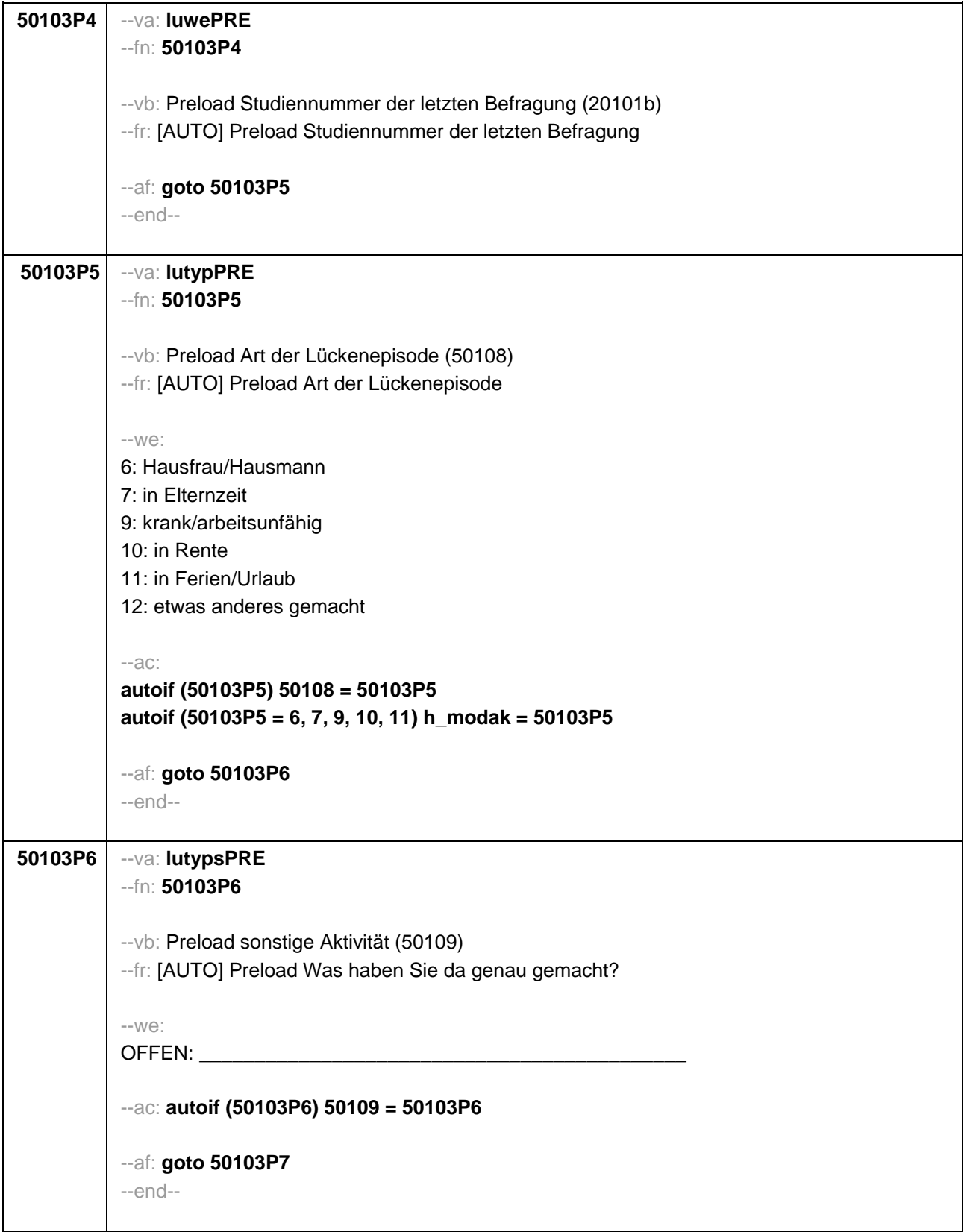

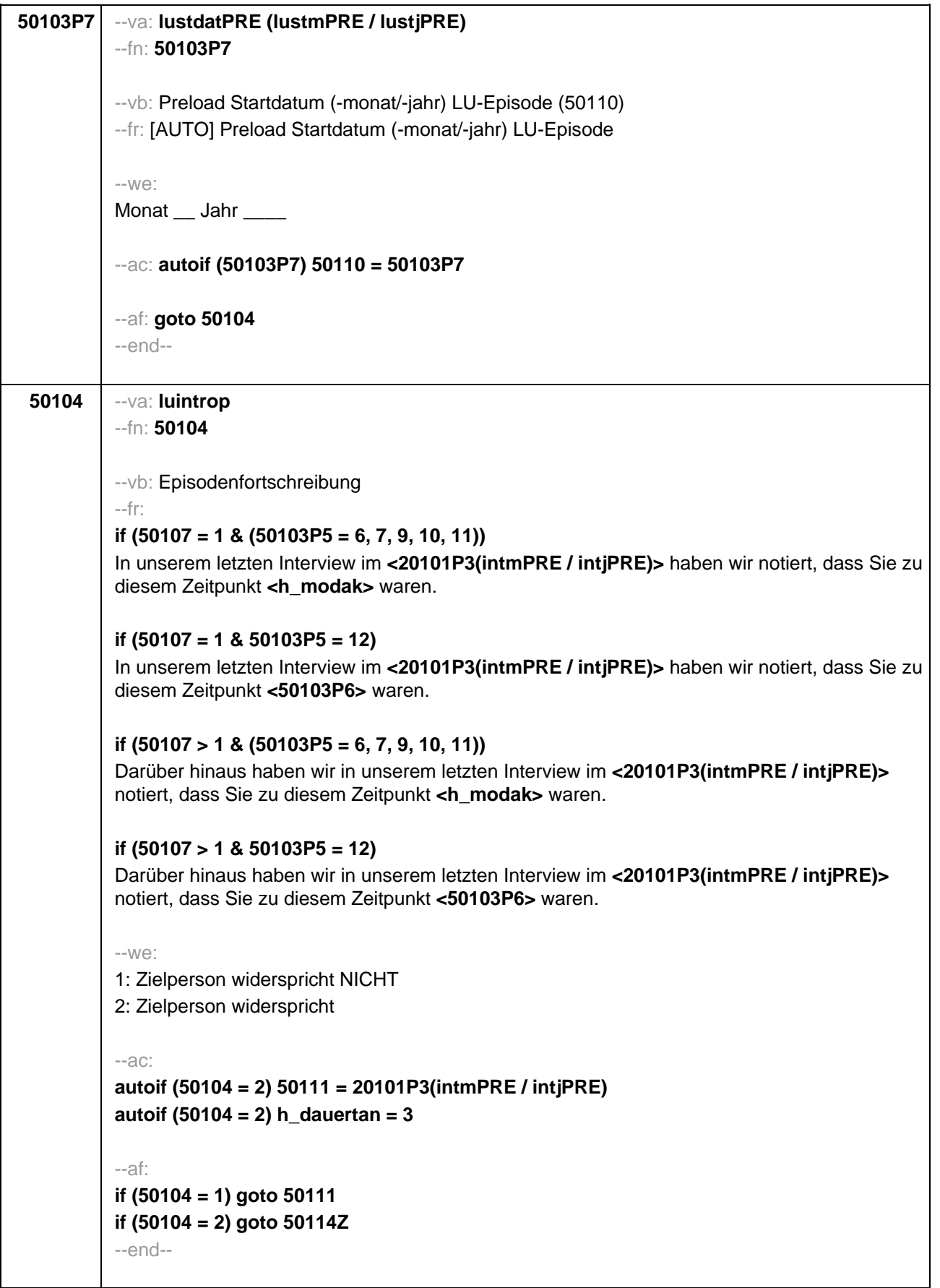

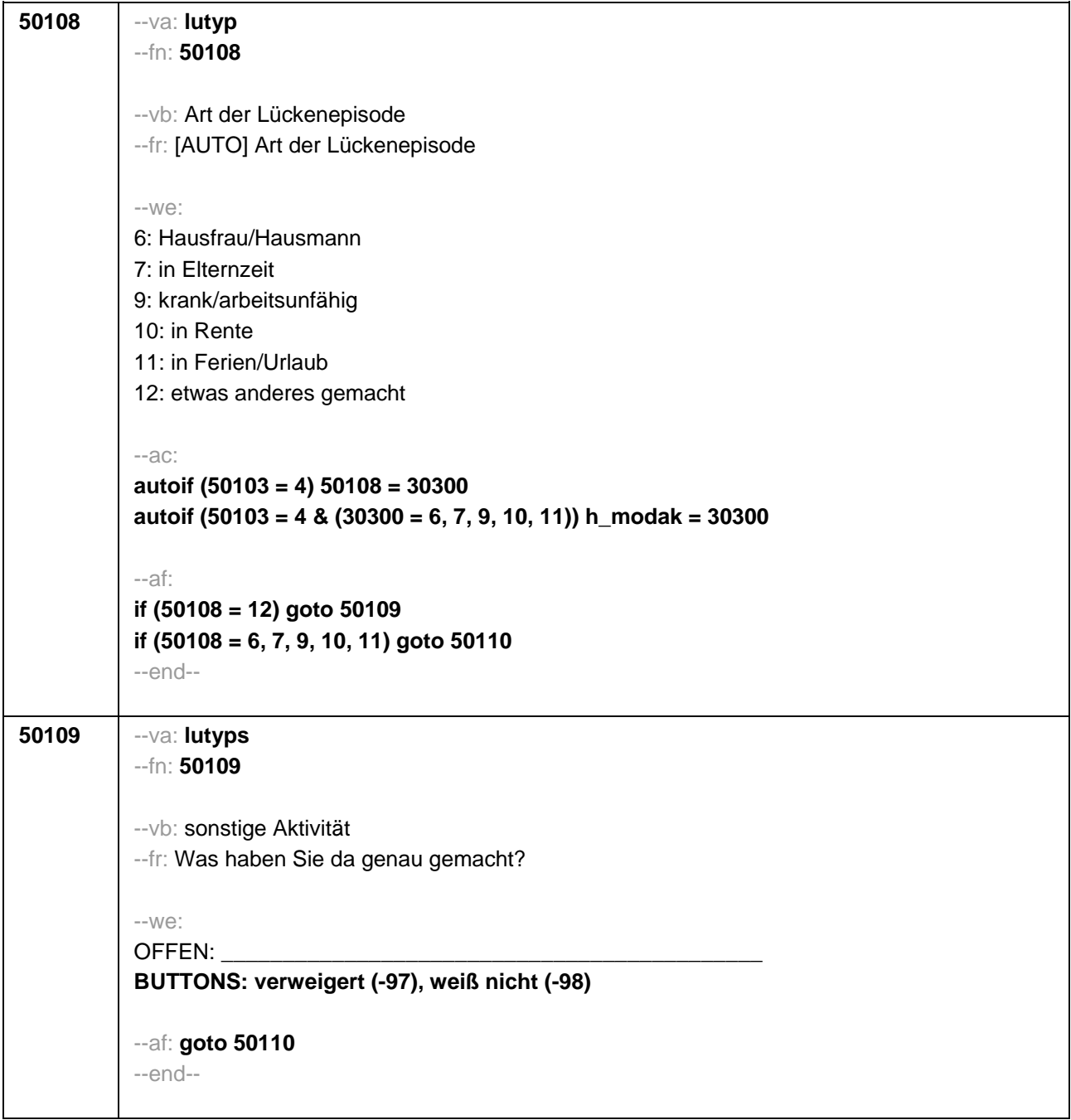

```
50110 --va: lustdat (lustm / lustj)
--fn: 50110
--vb: Startdatum Lücke
 --fr: 
if (h_etappe = 8 & (50108 = 6, 7, 9, 10, 11))
Von wann bis wann waren Sie <h_modak>?
if (h_etappe = 6 & (50108 = 6, 7, 9, 10, 11))
Ab wann waren Sie <h_modak>?
if (h_etappe = 8 & 50108 = 12)
 Von wann bis wann waren Sie <50109>?
if (h_etappe = 6 & 50108 = 12)
Ab wann waren Sie <50109>?
--in: 
<<Erinnert sich ZP nur an Jahreszeiten, bitte folgende Nummern eingeben: 
21 = Jahresanfang/Winter, 
24 = Frühjahr/Ostern, 
27 = Jahresmitte/Sommer, 
 30 = Herbst,
32 = Jahresende>>
--we:
von Monat ___ Jahr
BUTTONS: verweigert (-97), weiß nicht (-98)
--af: goto 50111
 --end--
```

```
50111 --va: luenddat (luendm / luendj)
 --fn: 50111
 --vb: Enddatum Lücke
 --fr: 
 if (50103 = 4 & h_etappe = 8 & (50108 = 6, 7, 9, 10, 11))
 (Bis wann waren Sie <h_modak>?)
 if (50103 = 4 & h_etappe = 8 & 50108 = 12)
 (Bis wann waren Sie <50109>?)
 if (50103 = 4 & h_etappe = 6)
 Und bis wann waren Sie das?
 if (50103 = 3 & h_etappe = 8 & (50108 = 6, 7, 9, 10, 11))
 Bis wann waren Sie <h_modak>?
 if (50103 = 3 & h_etappe = 8 & 50108 = 12)
 Bis wann waren Sie <50109>?
 if (50103 = 3 & h_etappe = 6)
 Bis wann waren Sie das?
 --in: 
 <<Erinnert sich ZP nur an Jahreszeiten, bitte folgende Nummern eingeben: 
 21 = Jahresanfang/Winter, 
 24 = Frühjahr/Ostern, 
 27 = Jahresmitte/Sommer, 
 30 =Herbst,
 32 = Jahresende>>
 --we:
 bis Monat ___ Jahr
 BUTTONS: verweigert (-97), weiß nicht (-98), bis heute (-5)
 --ac: 
 autoif (50111 = -5) h_dauertan = 1
 autoif (50111 = 20102(intm/intj)) h_dauertan = 2
 autoif (50111 > 0 & 50111 < 20102(intm/intj)) h_dauertan = 3
 autoif (50111 = -97, -98) h_dauertan = 4
 autoif (50111 = -5) 50112 = 1
 autoif (50111 = -5) 50111= 20102(intm/intj)
 --af:
 if (h_dauertan = 1, 3, 4) goto 50113
 if (h_dauertan = 2) goto 50112
 --end--
```
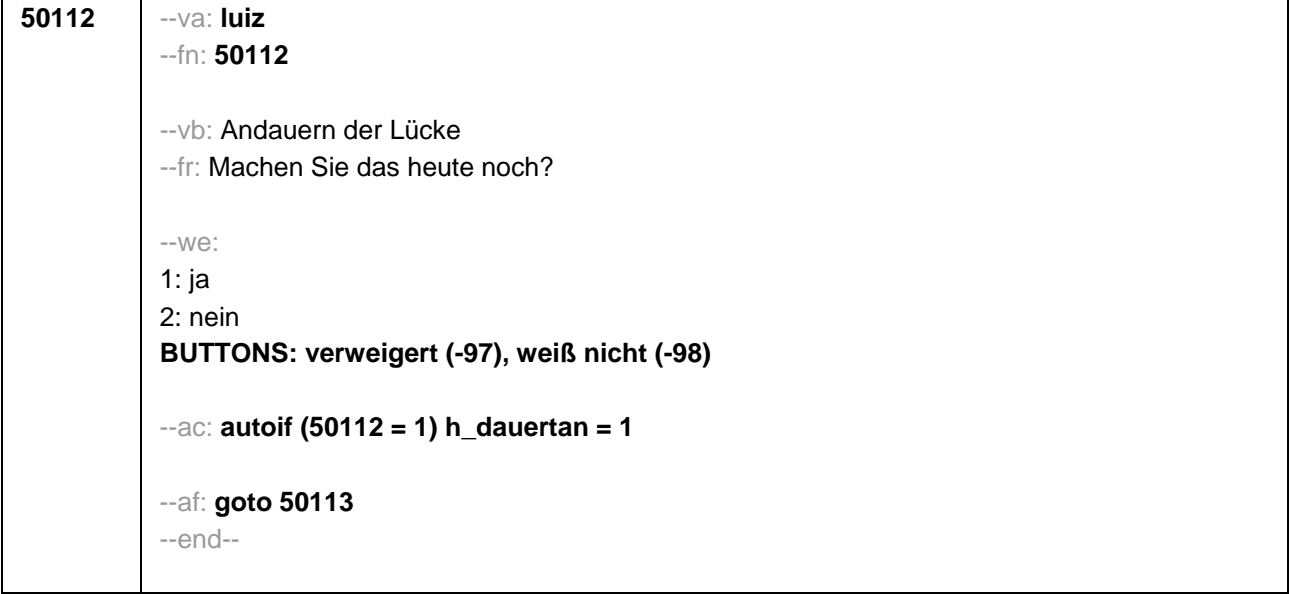

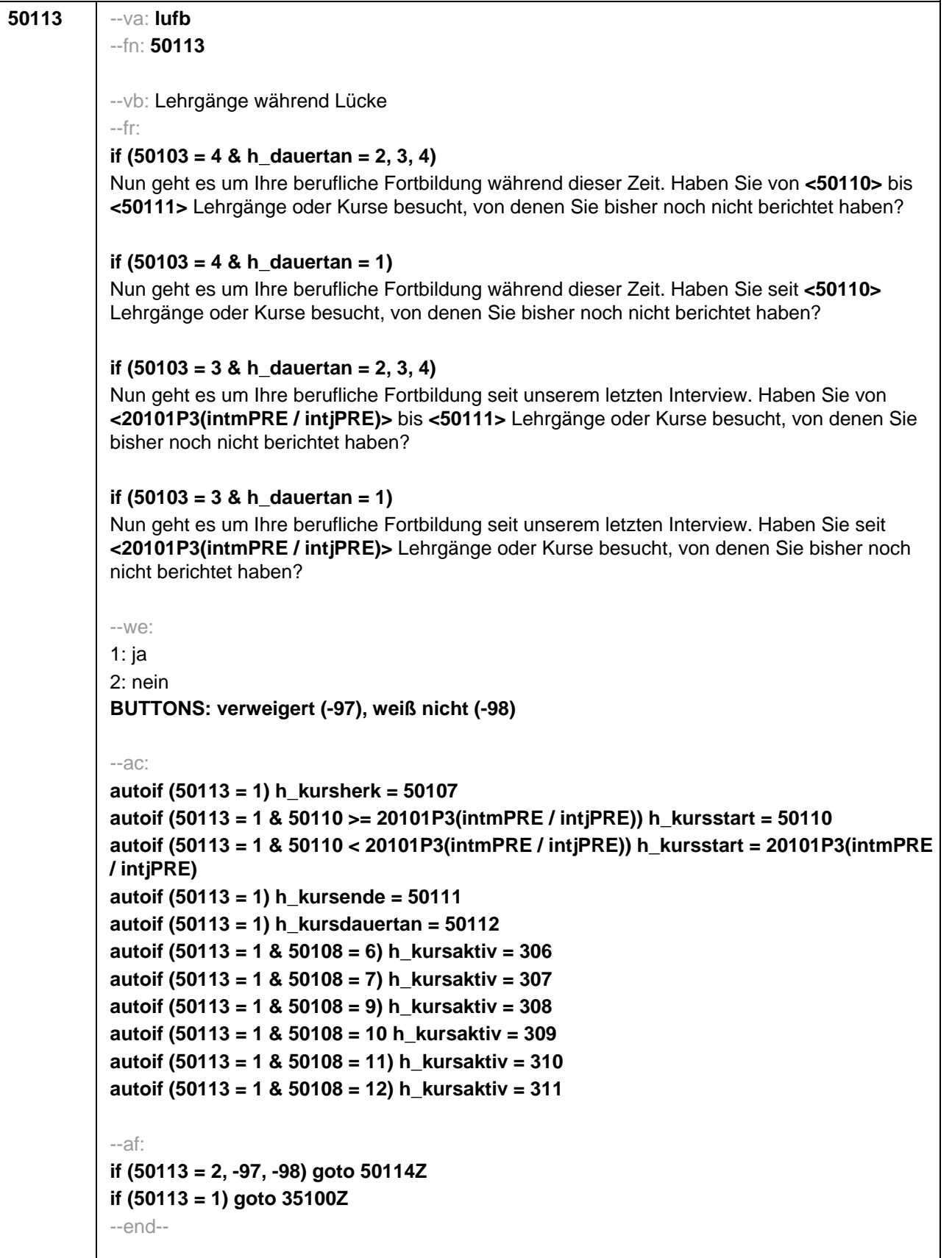

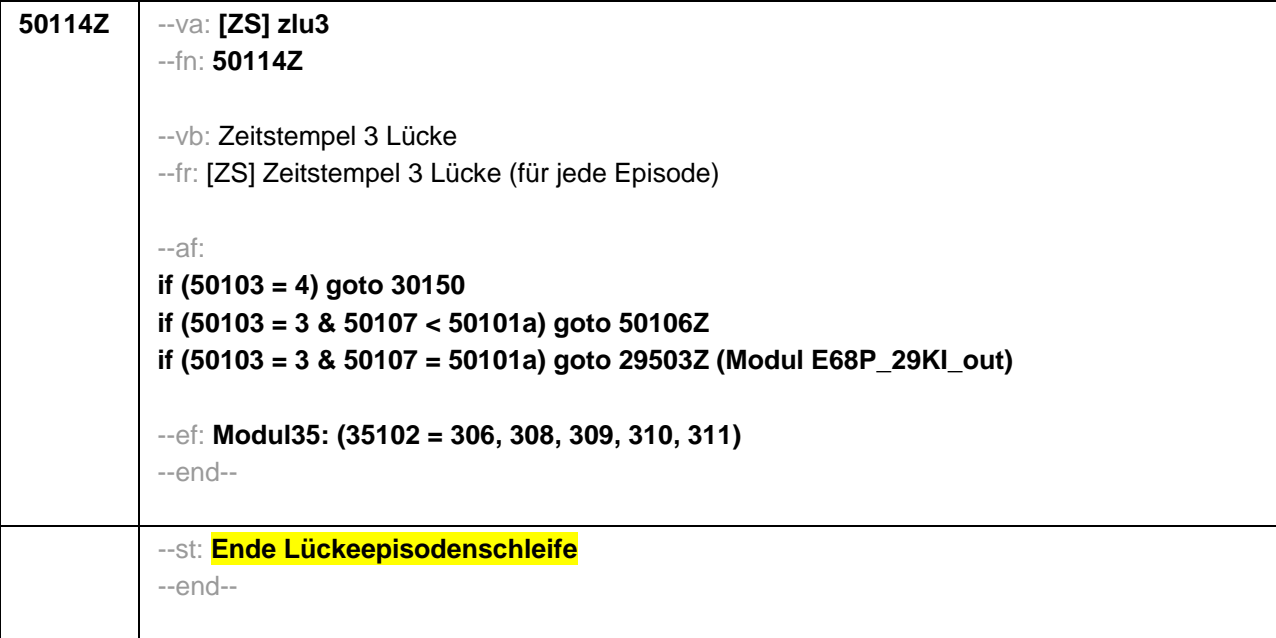

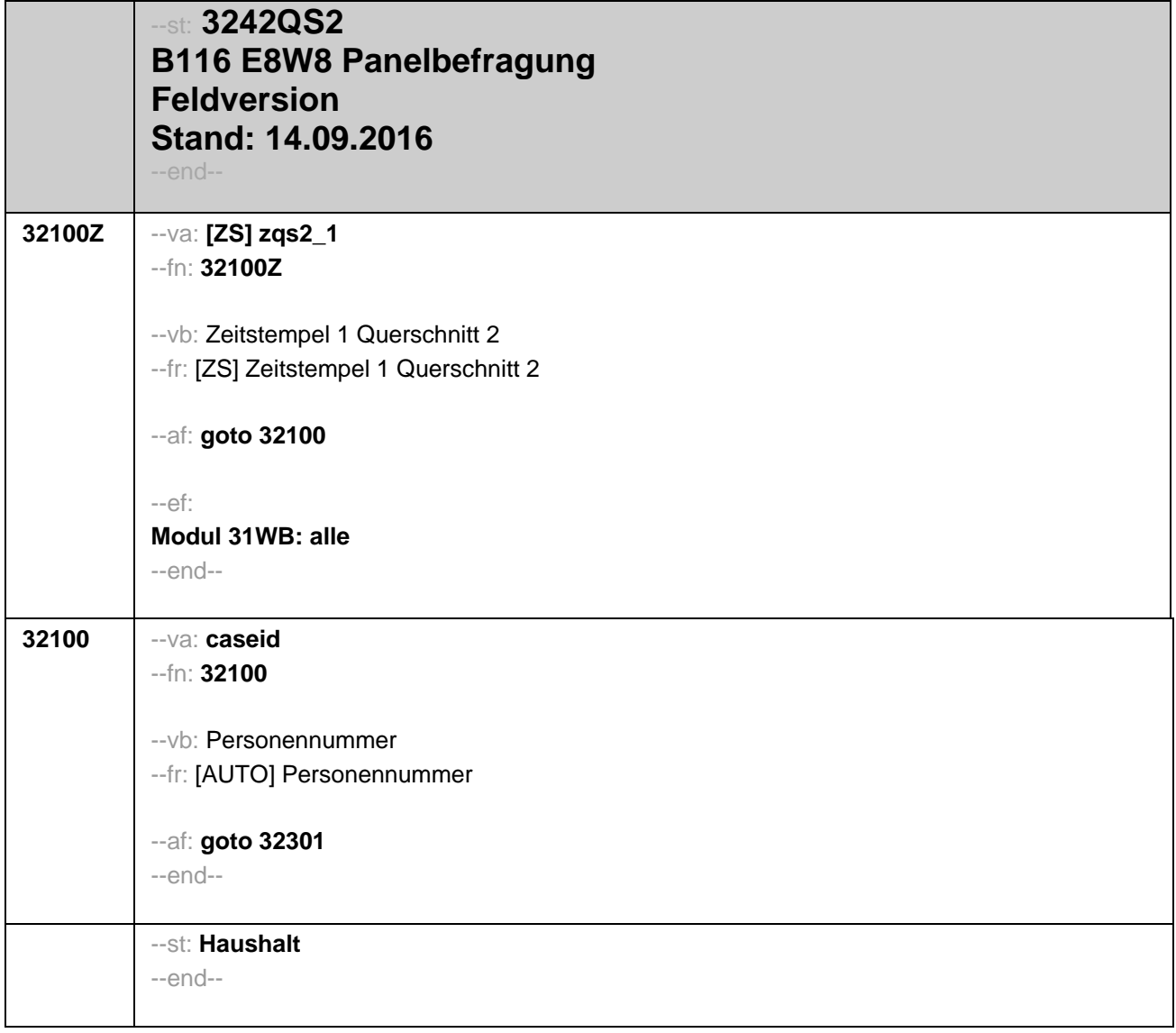

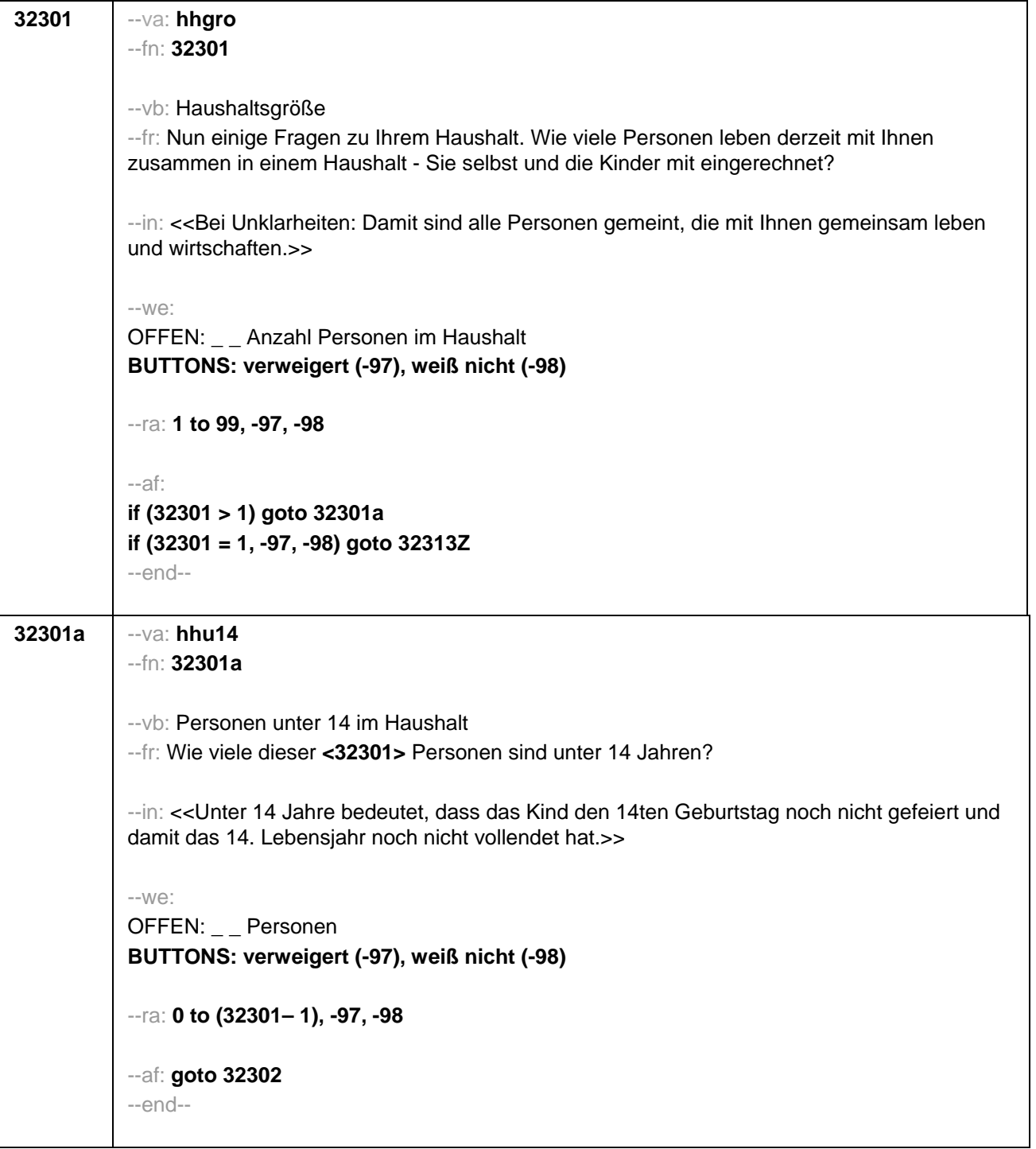
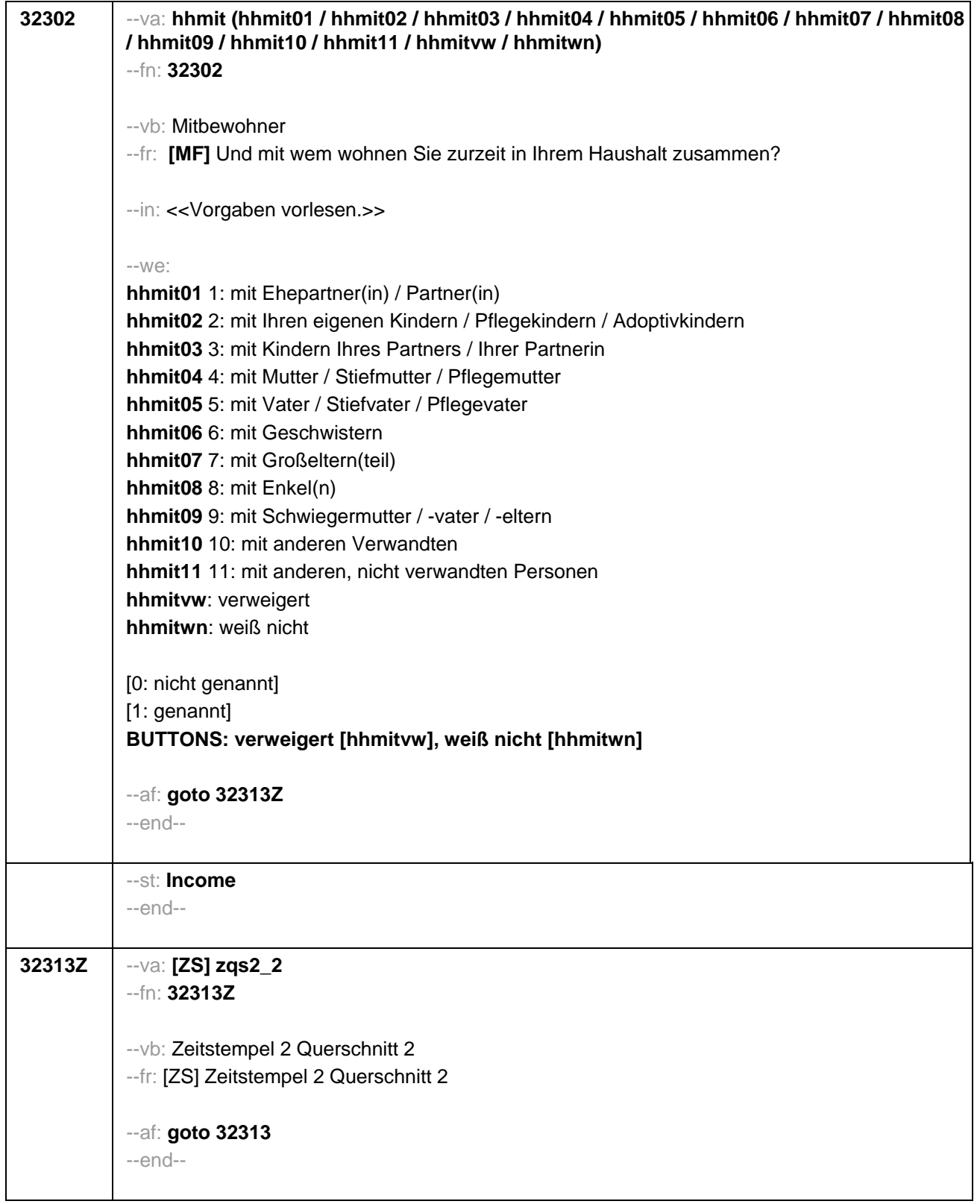

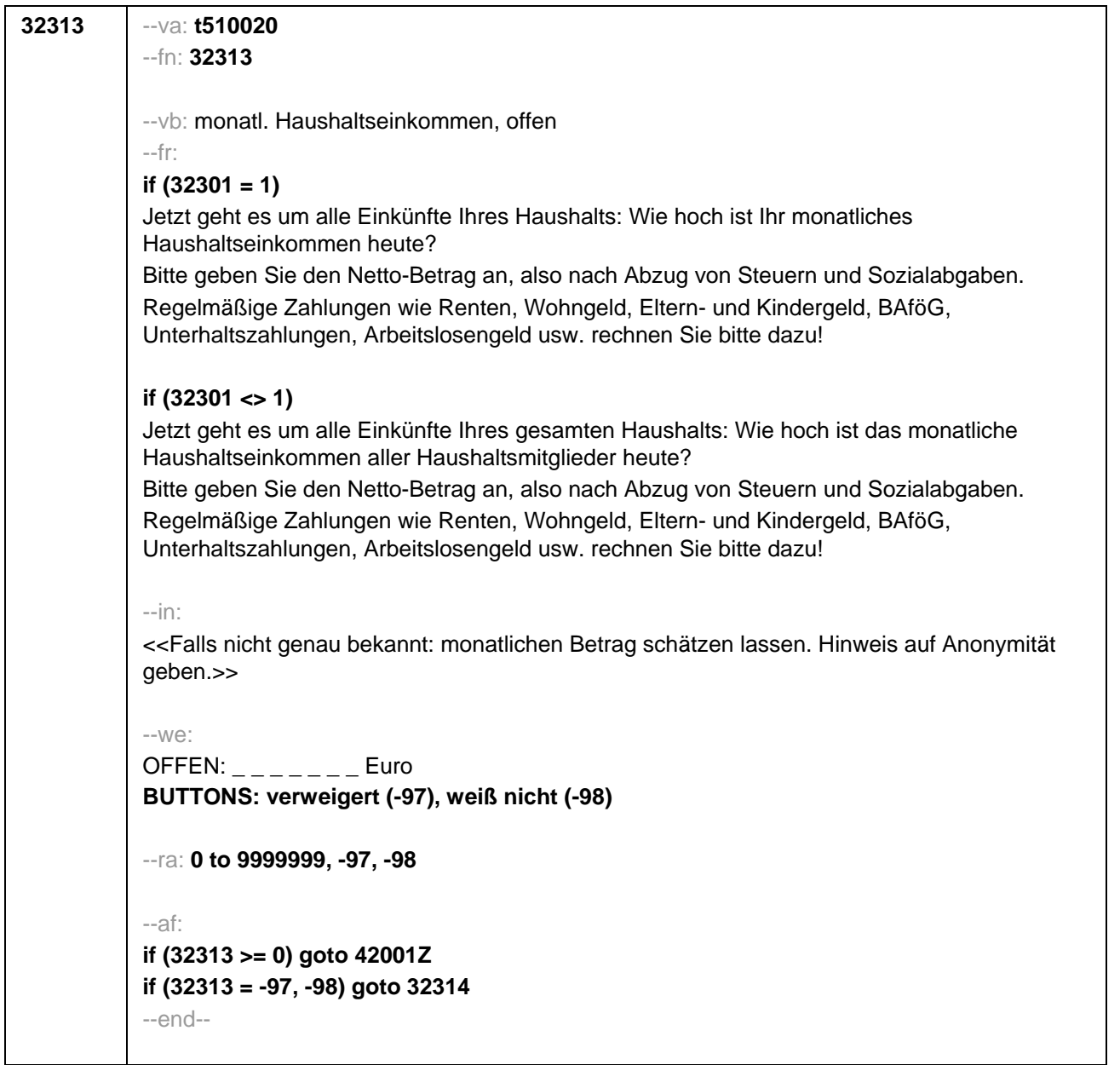

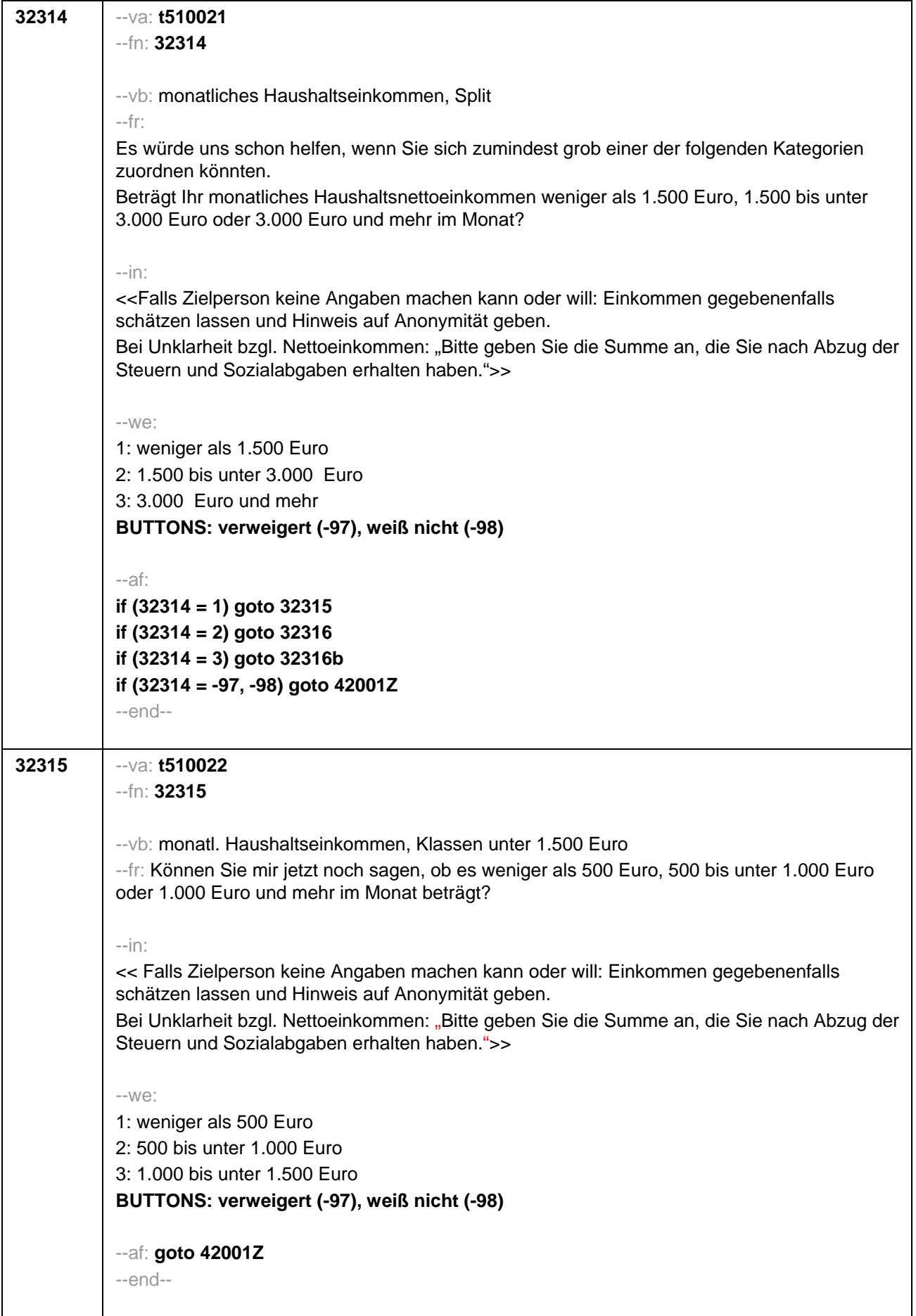

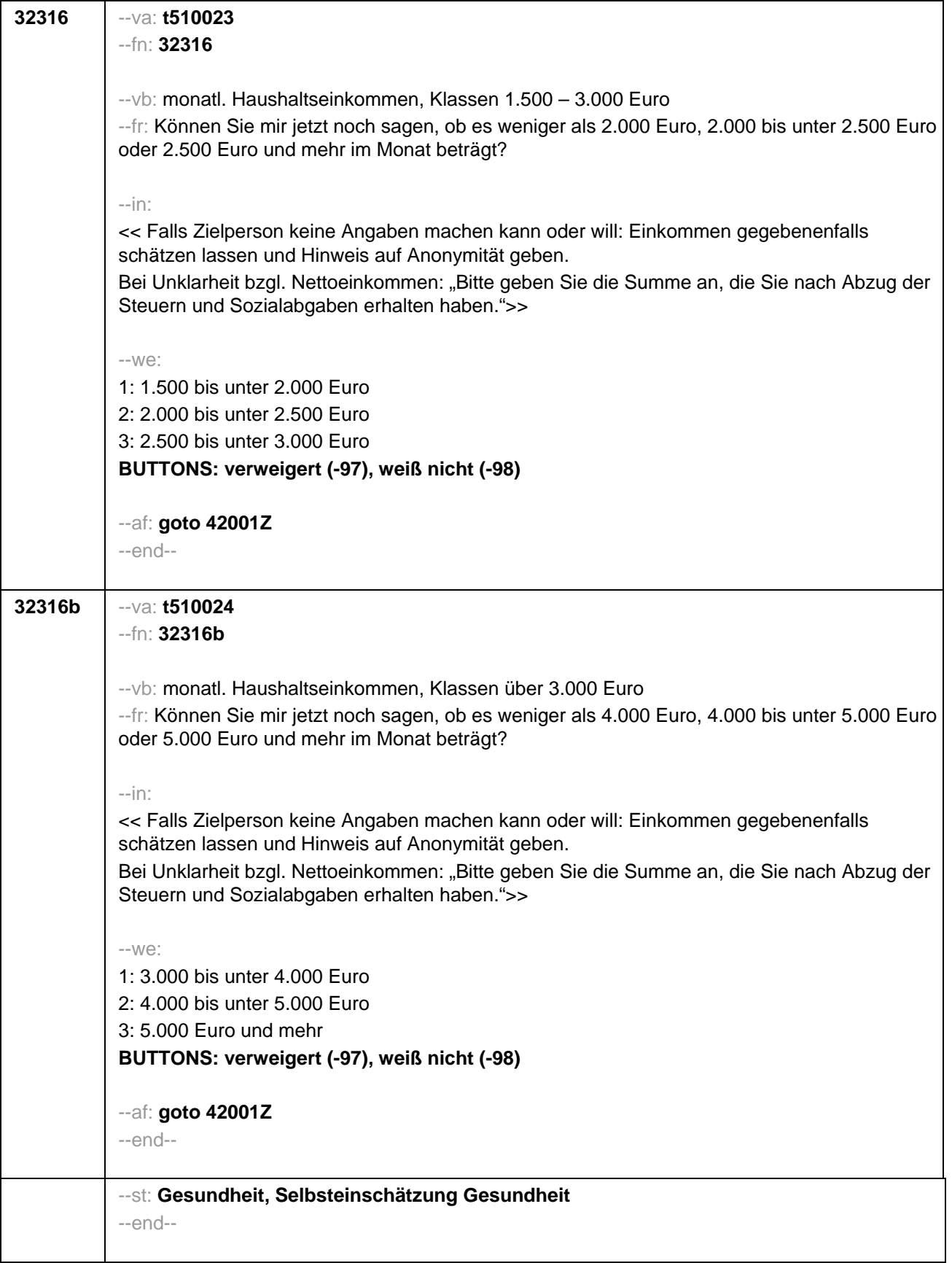

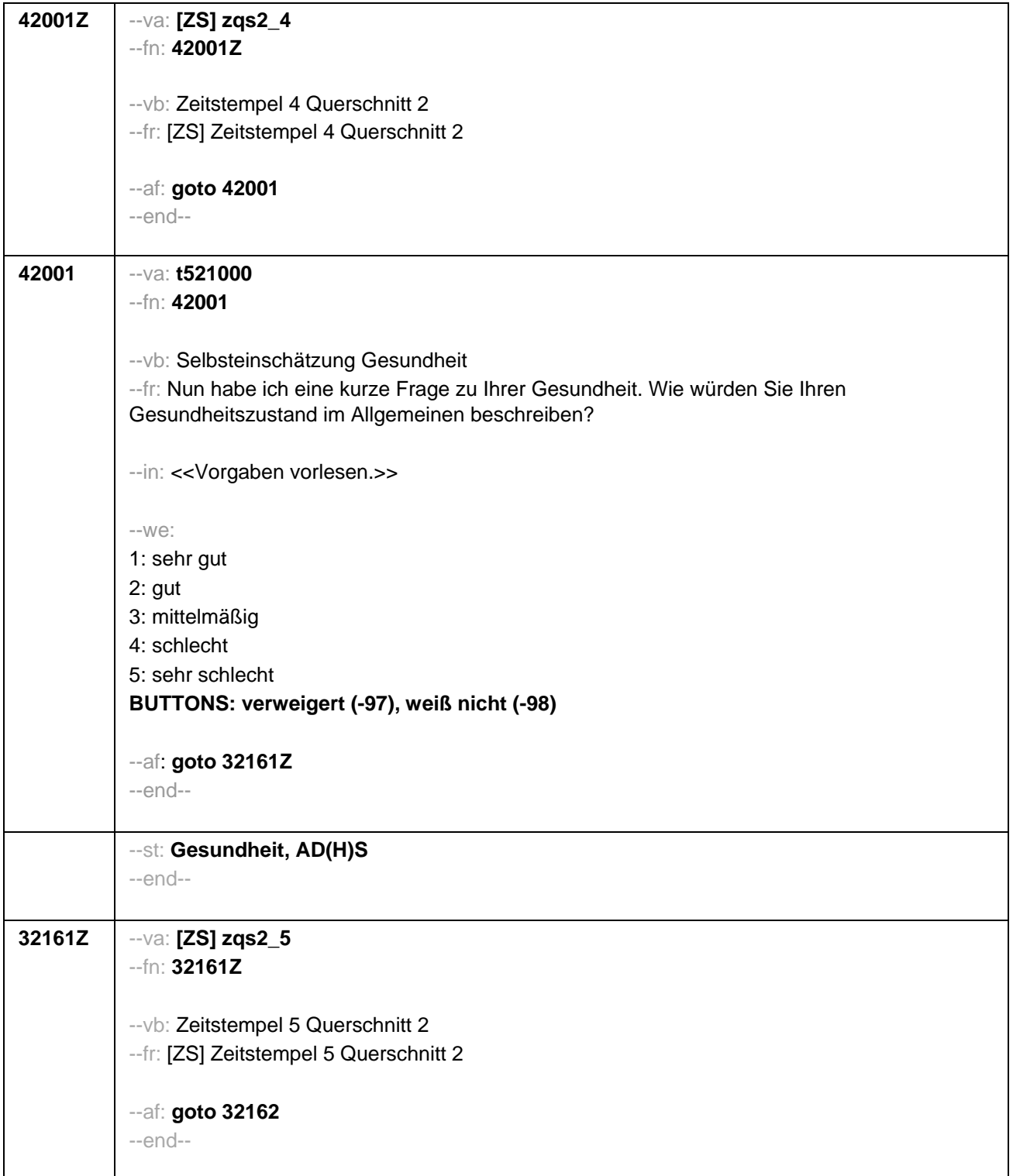

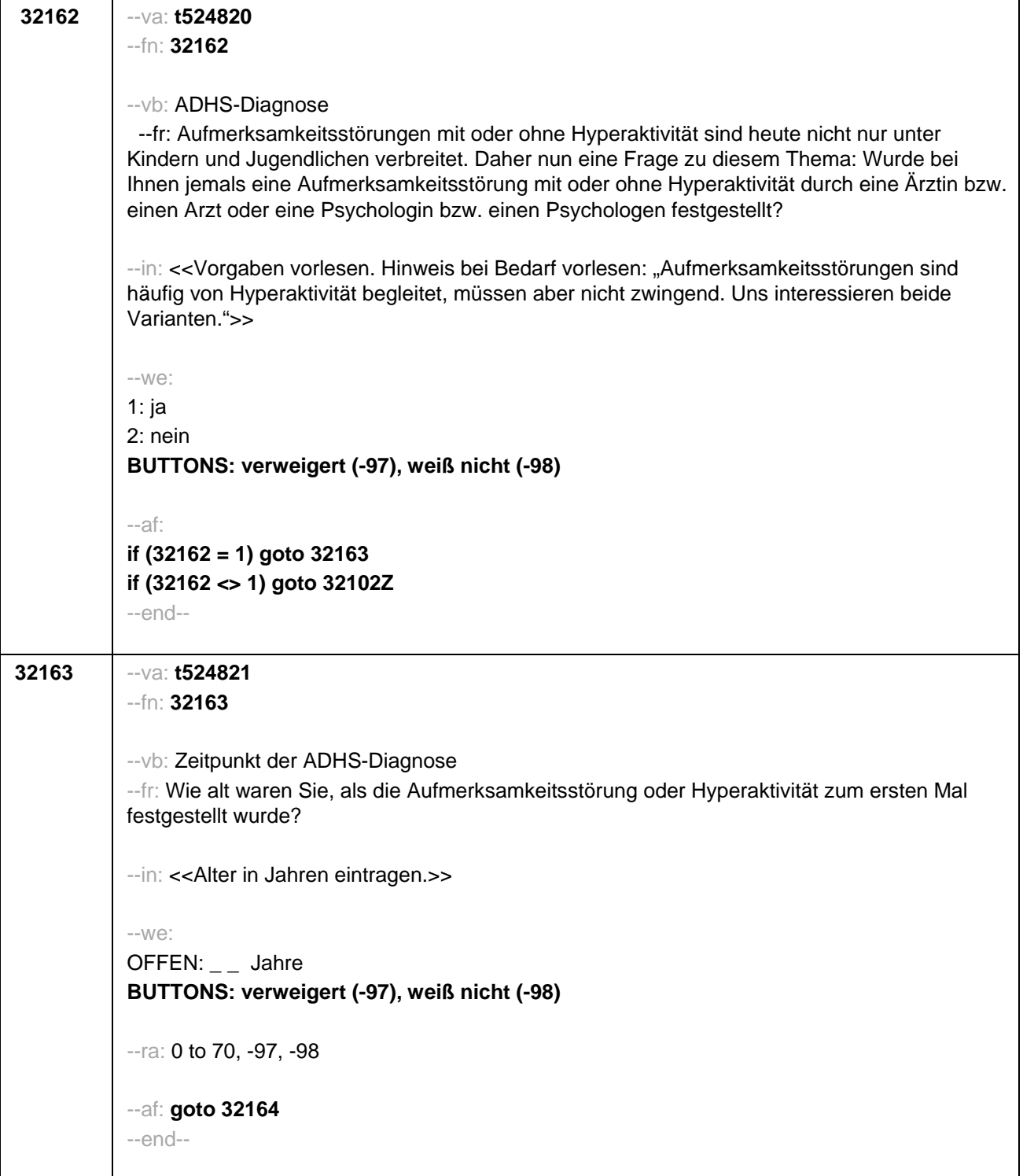

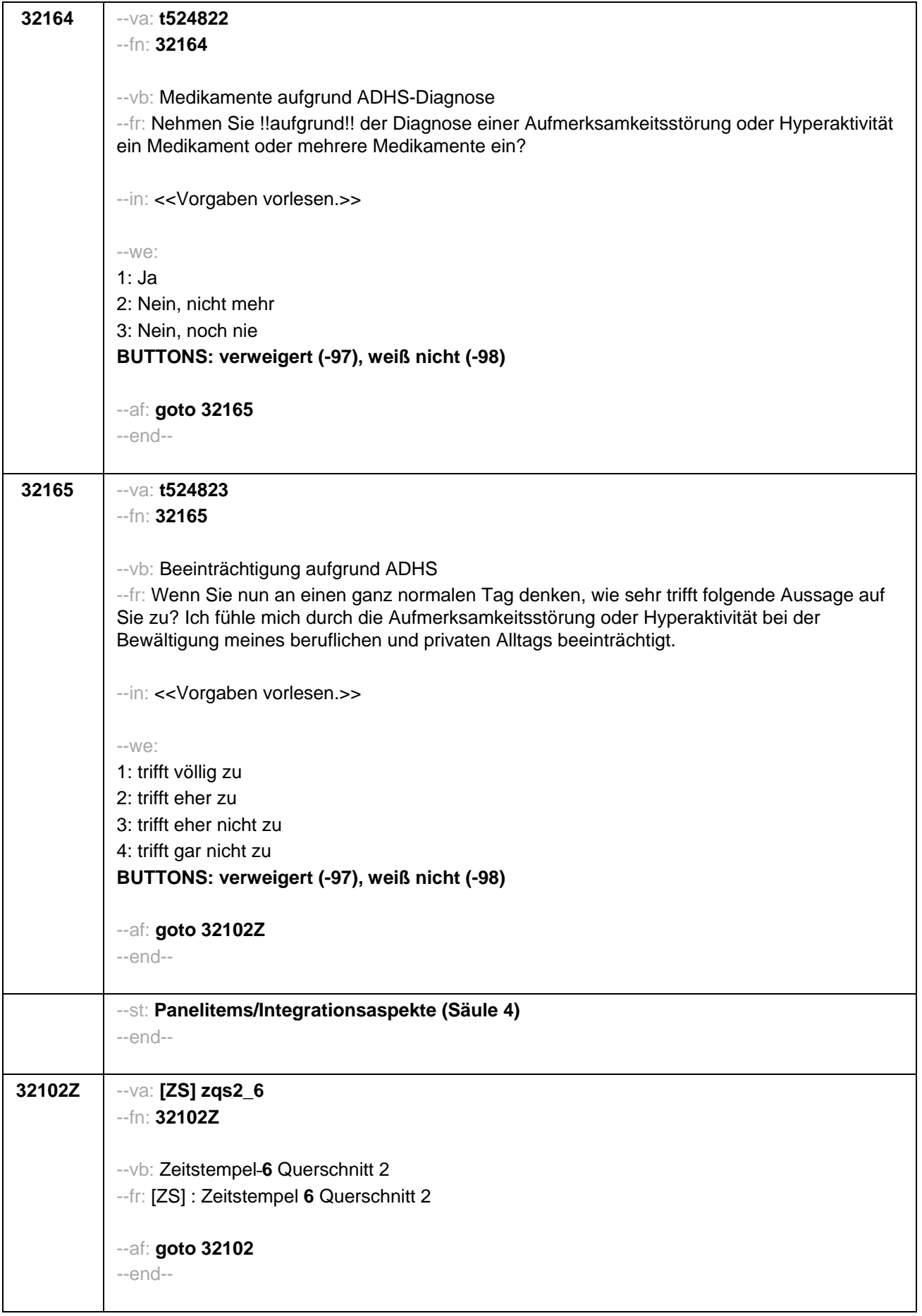

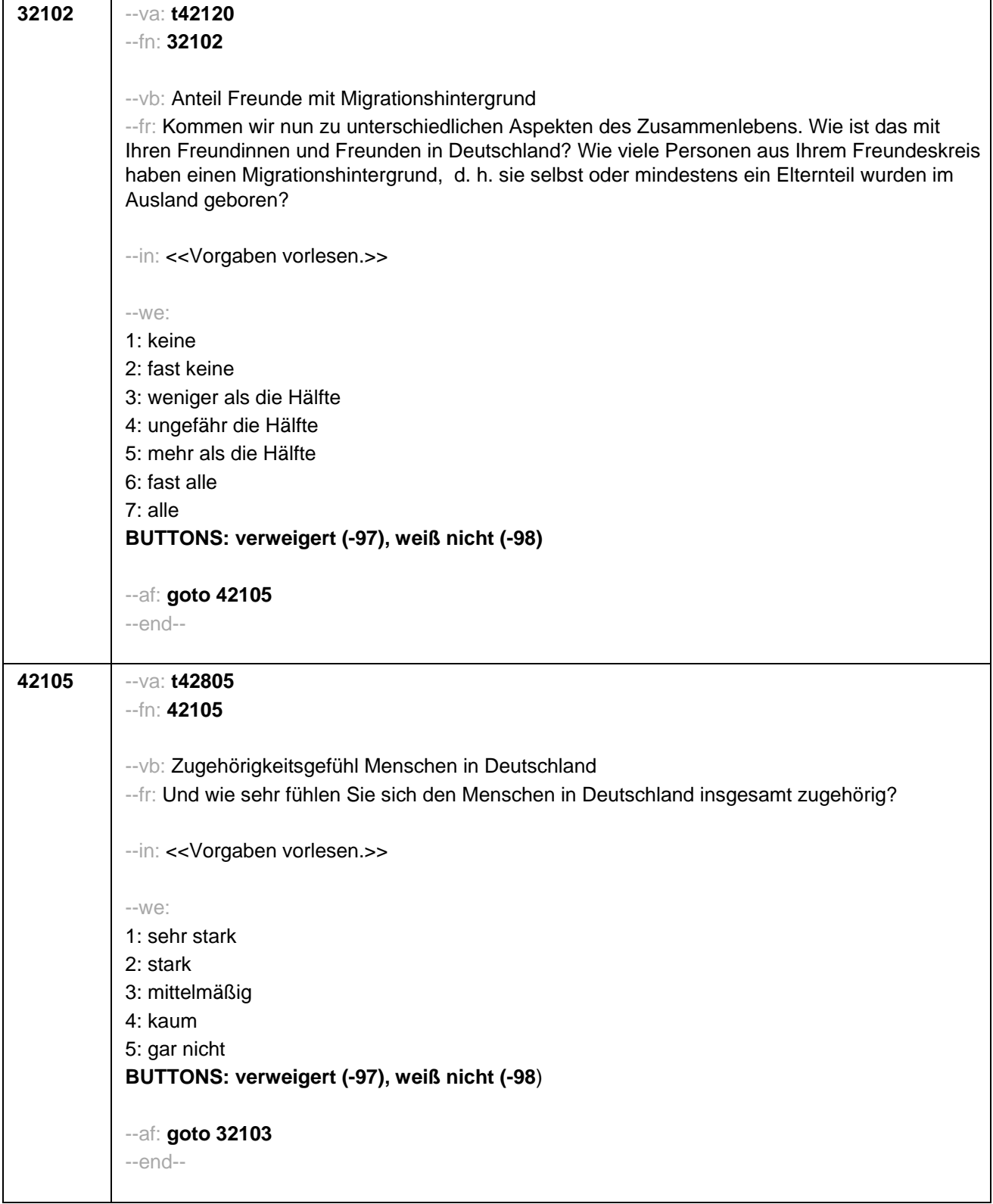

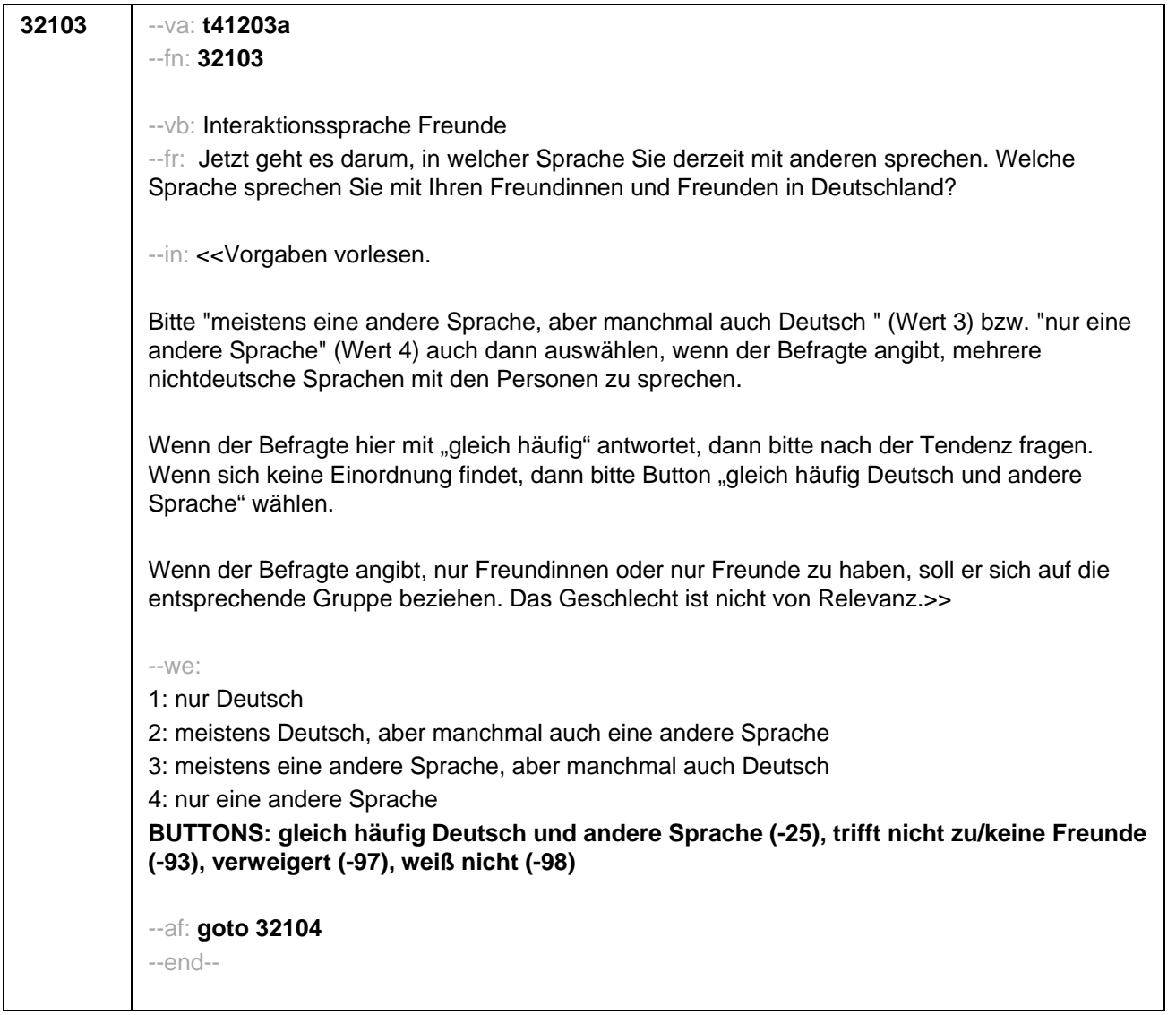

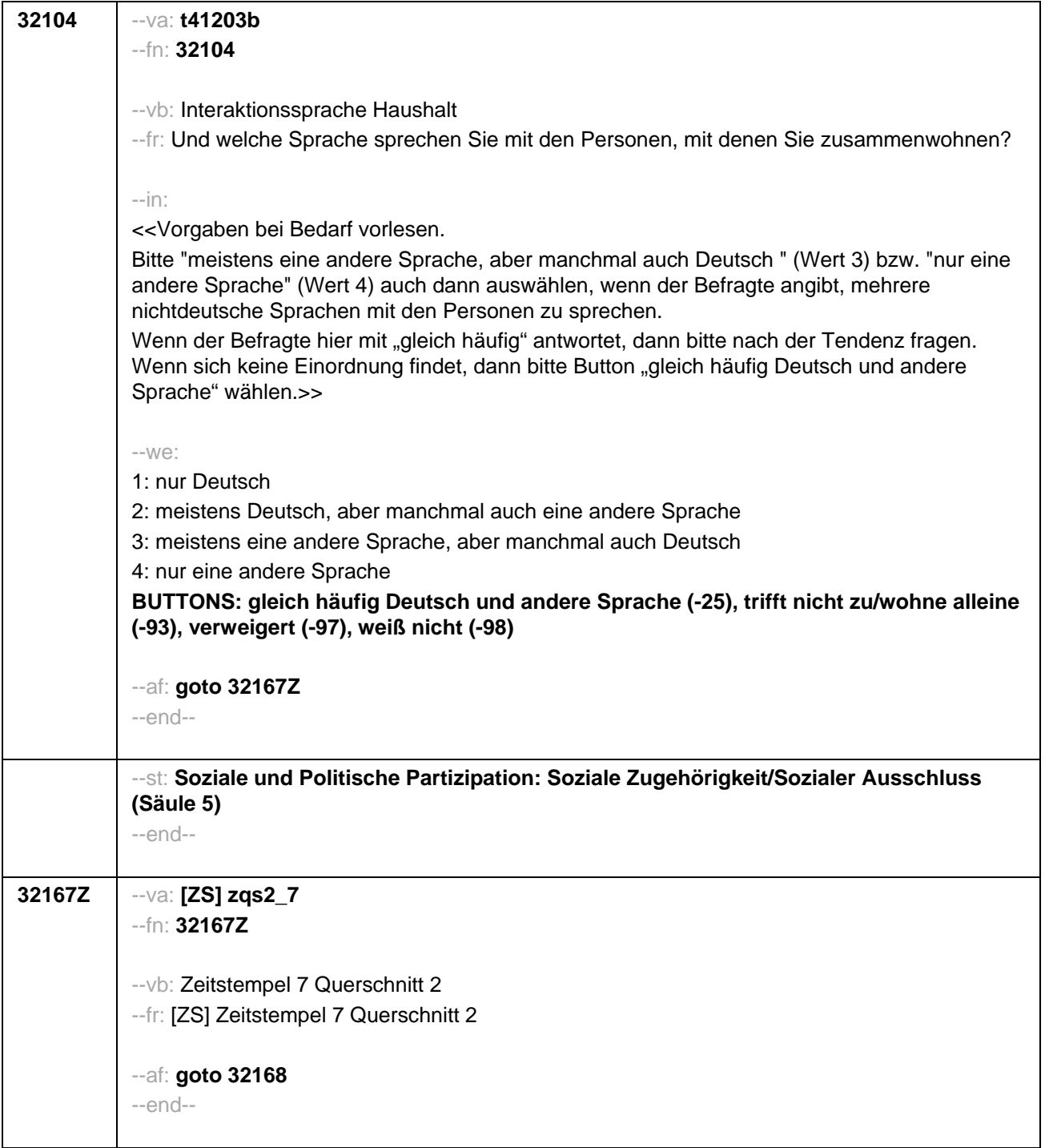

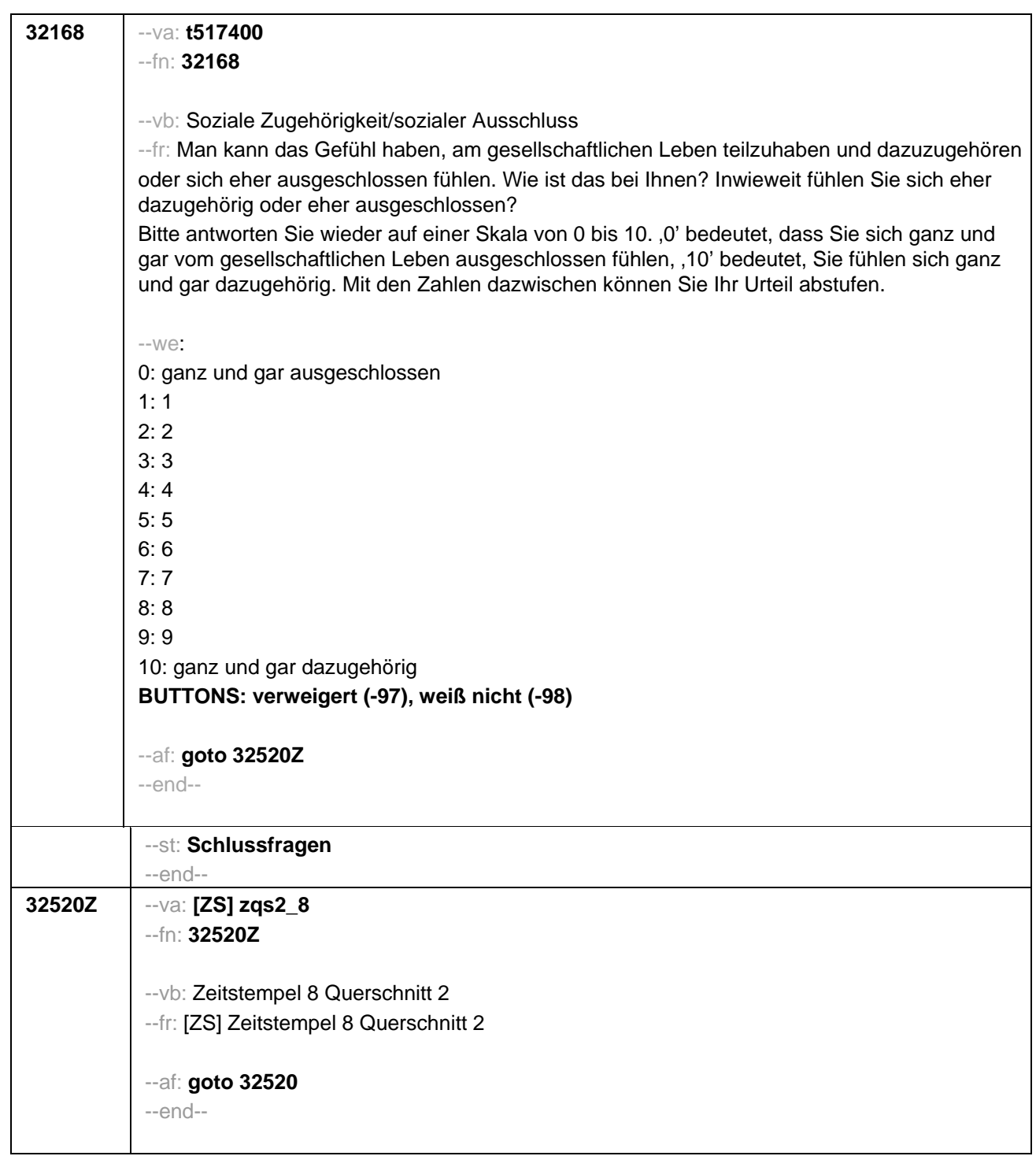

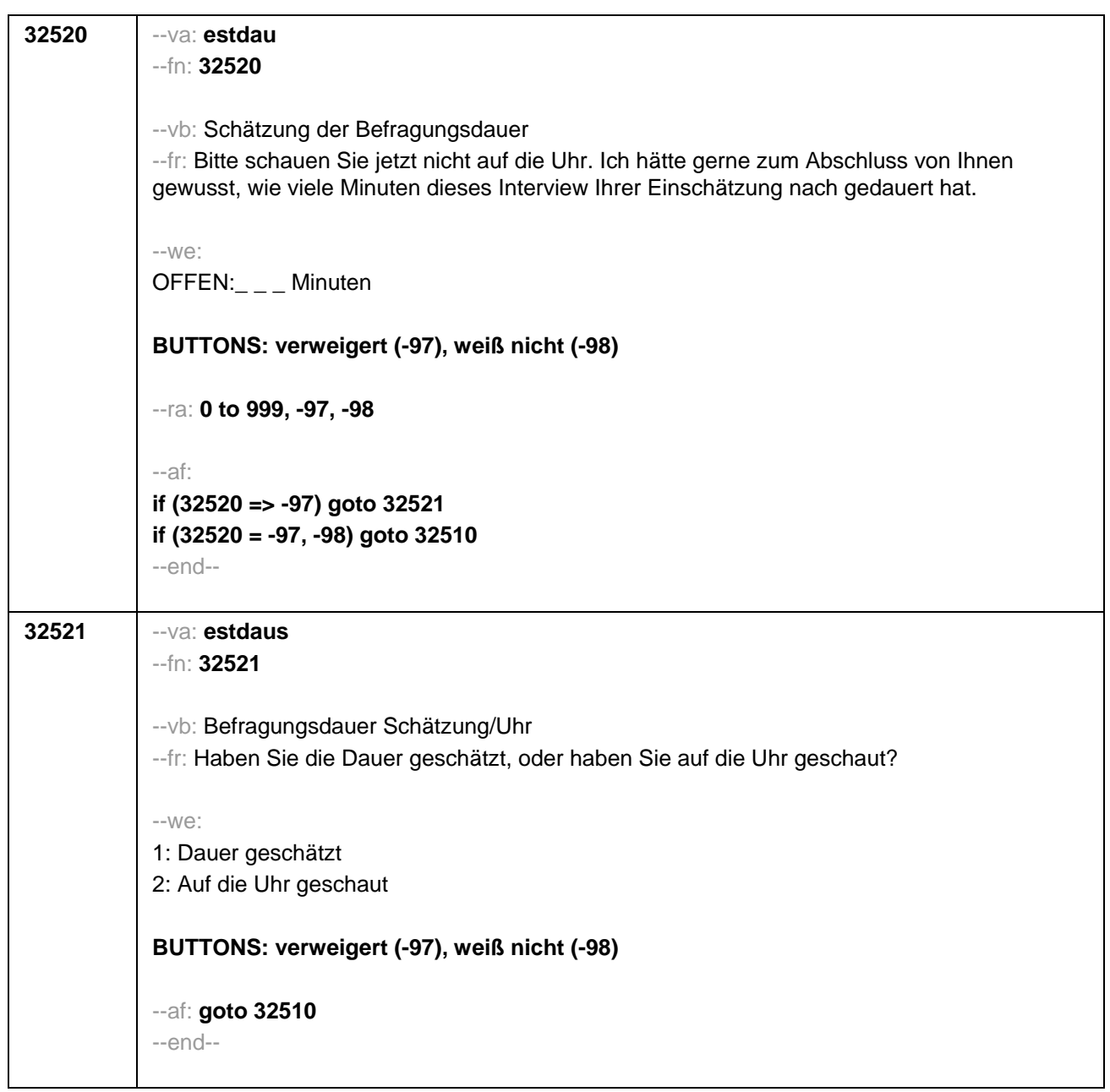

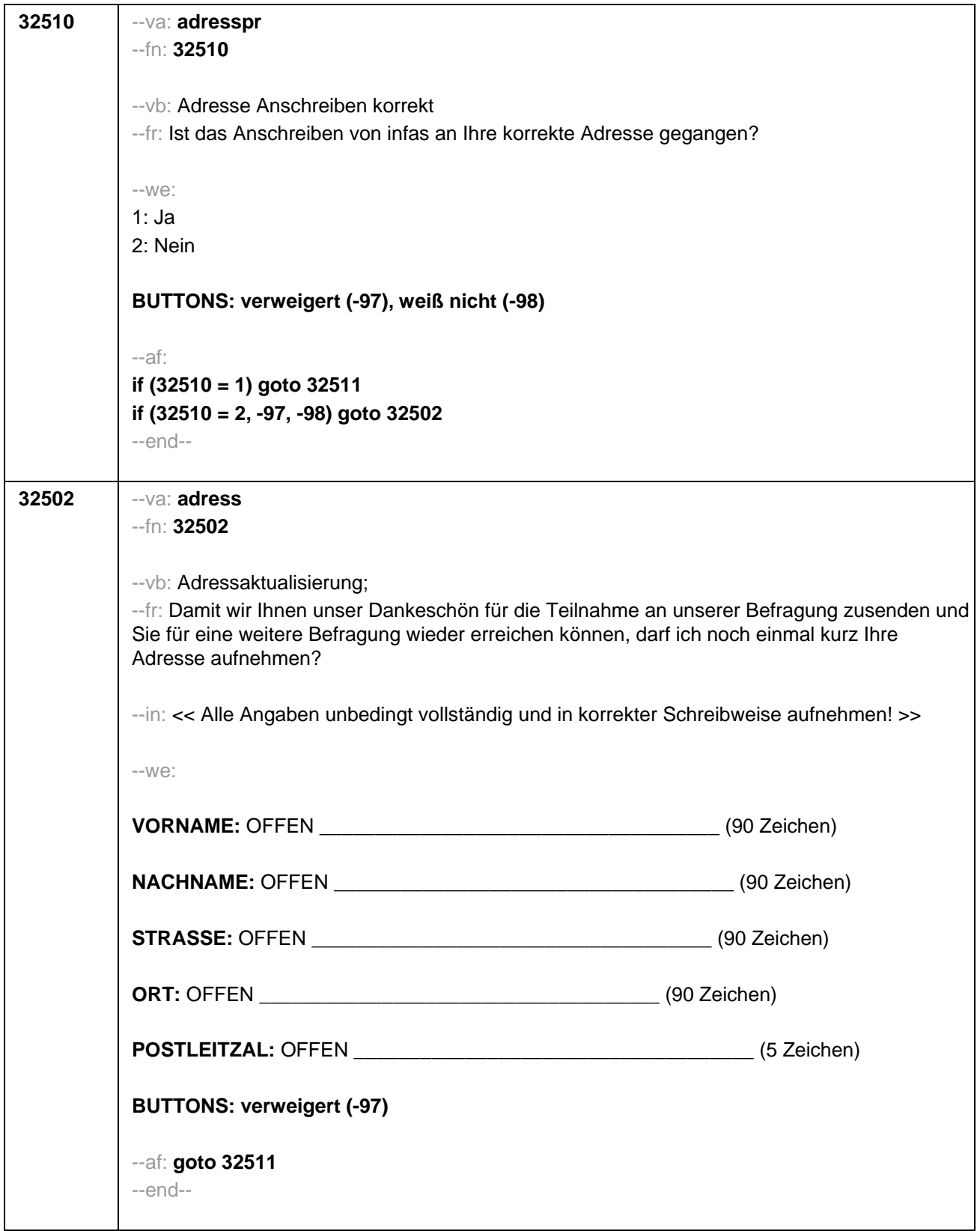

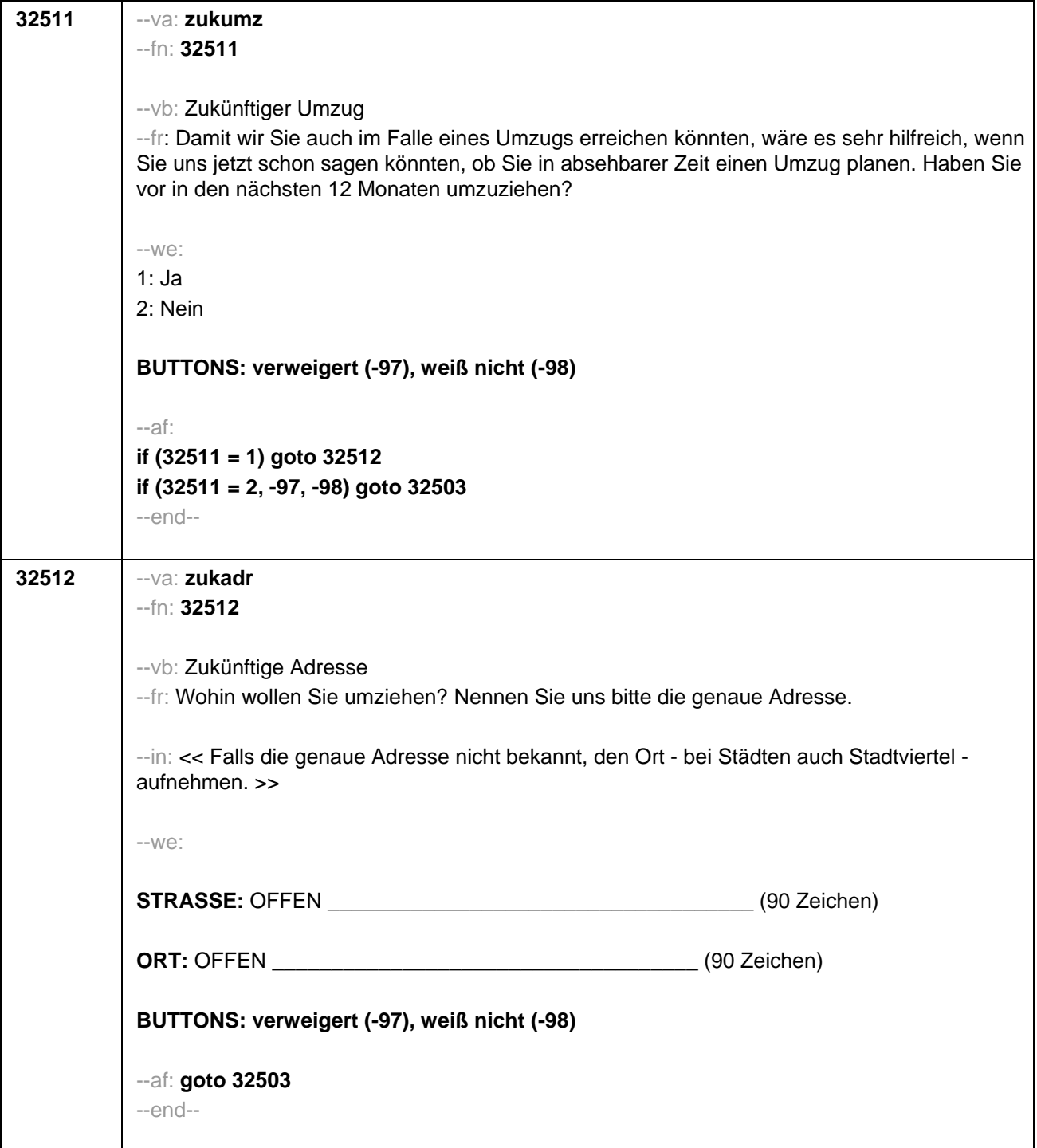

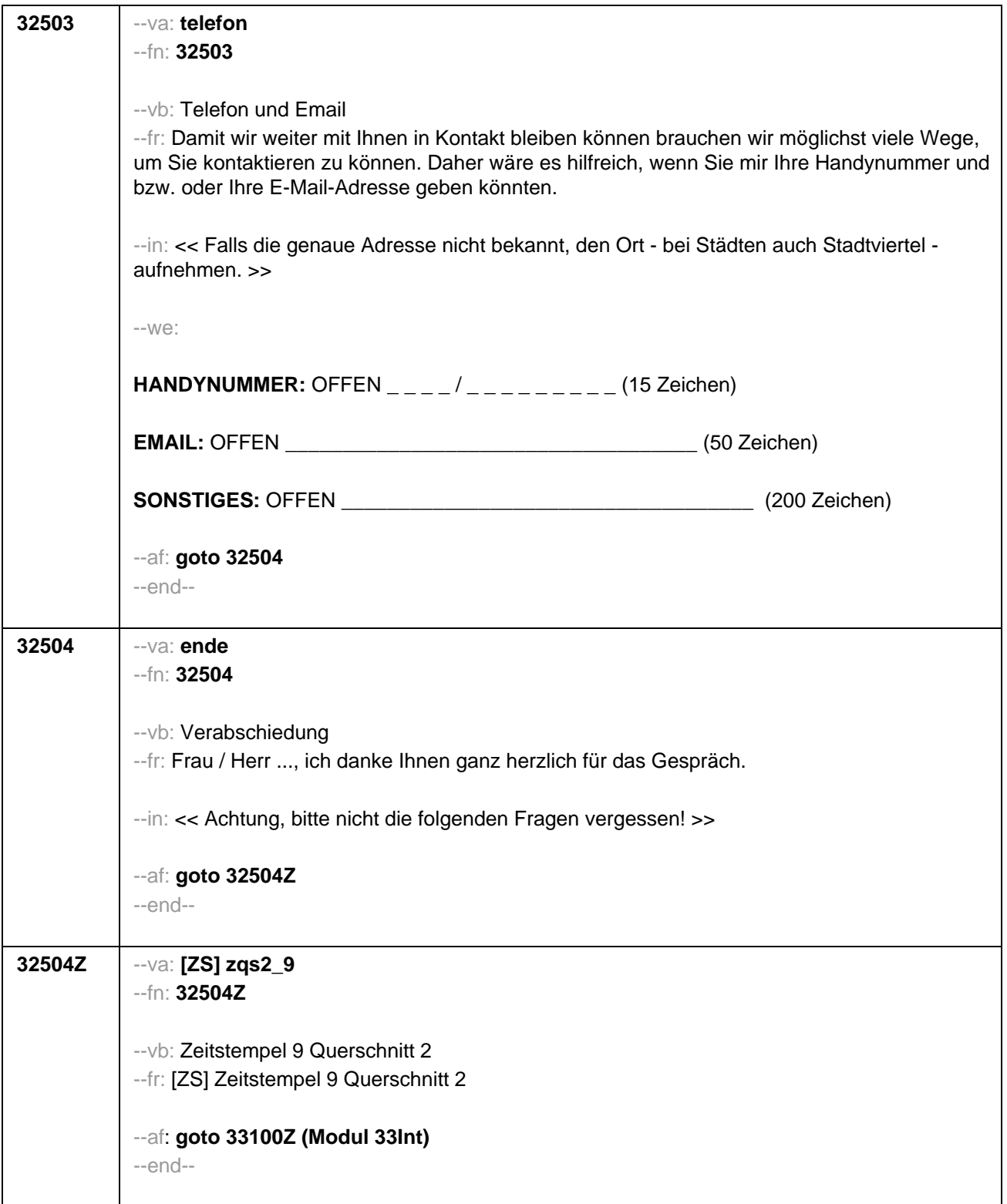

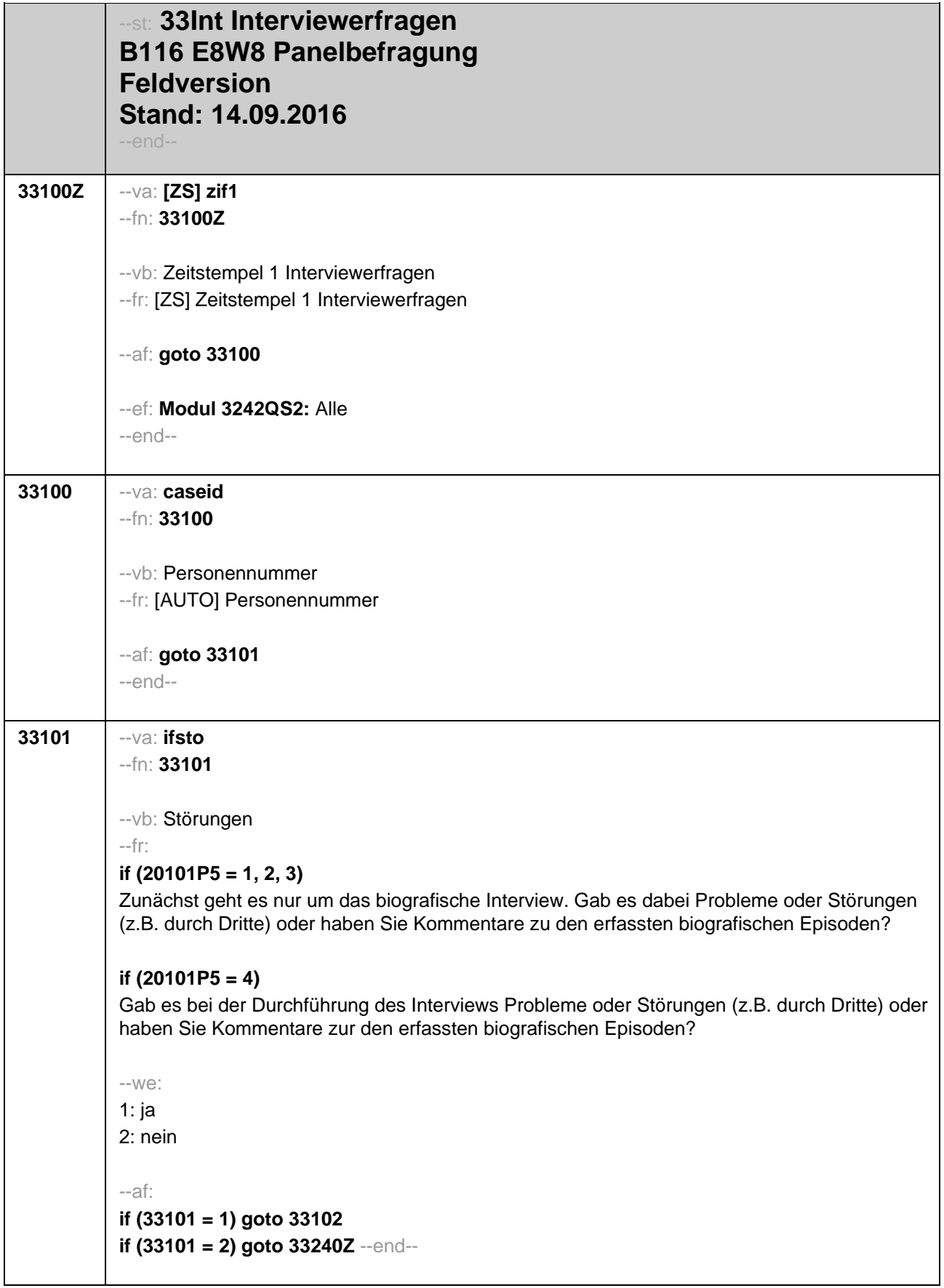

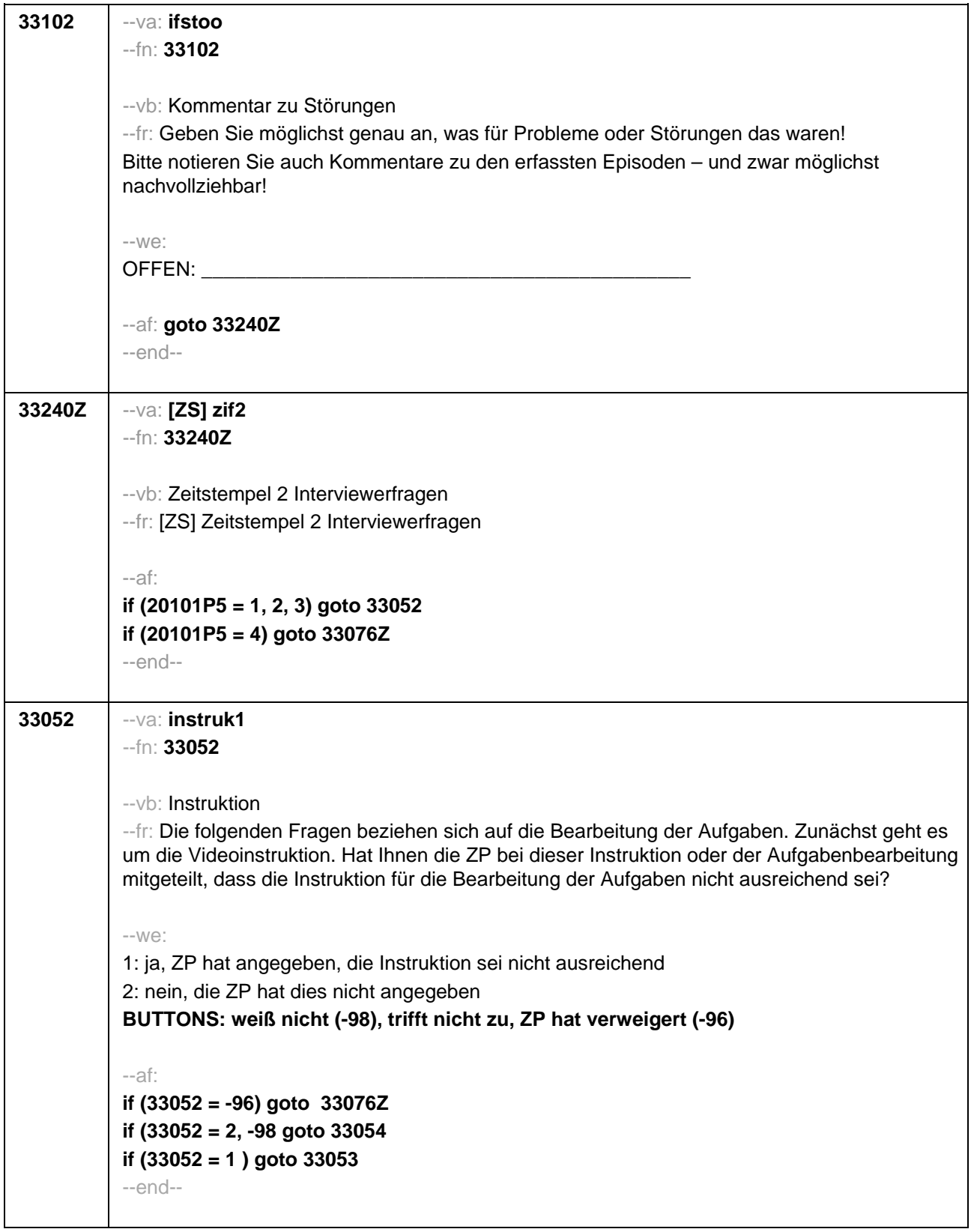

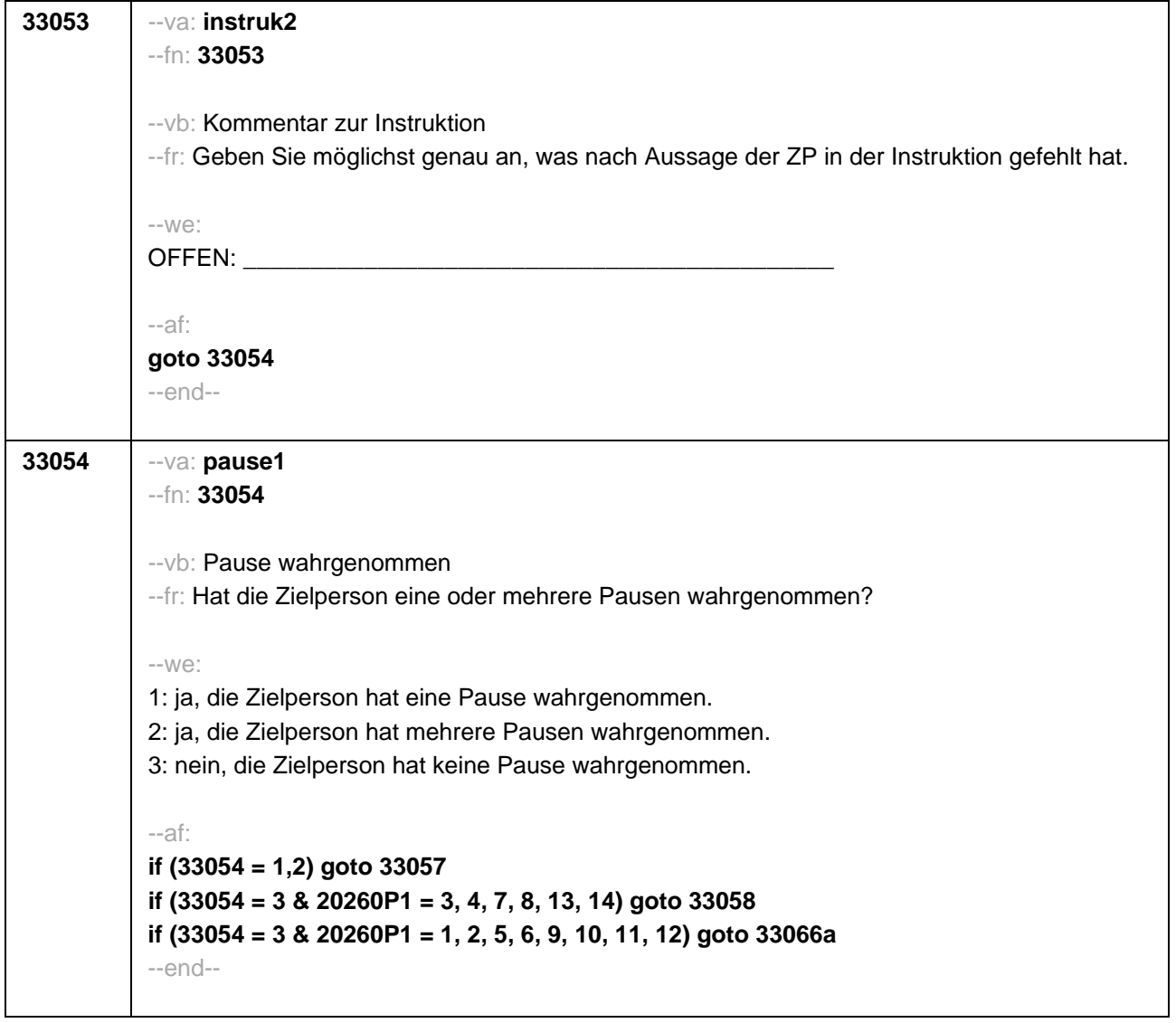

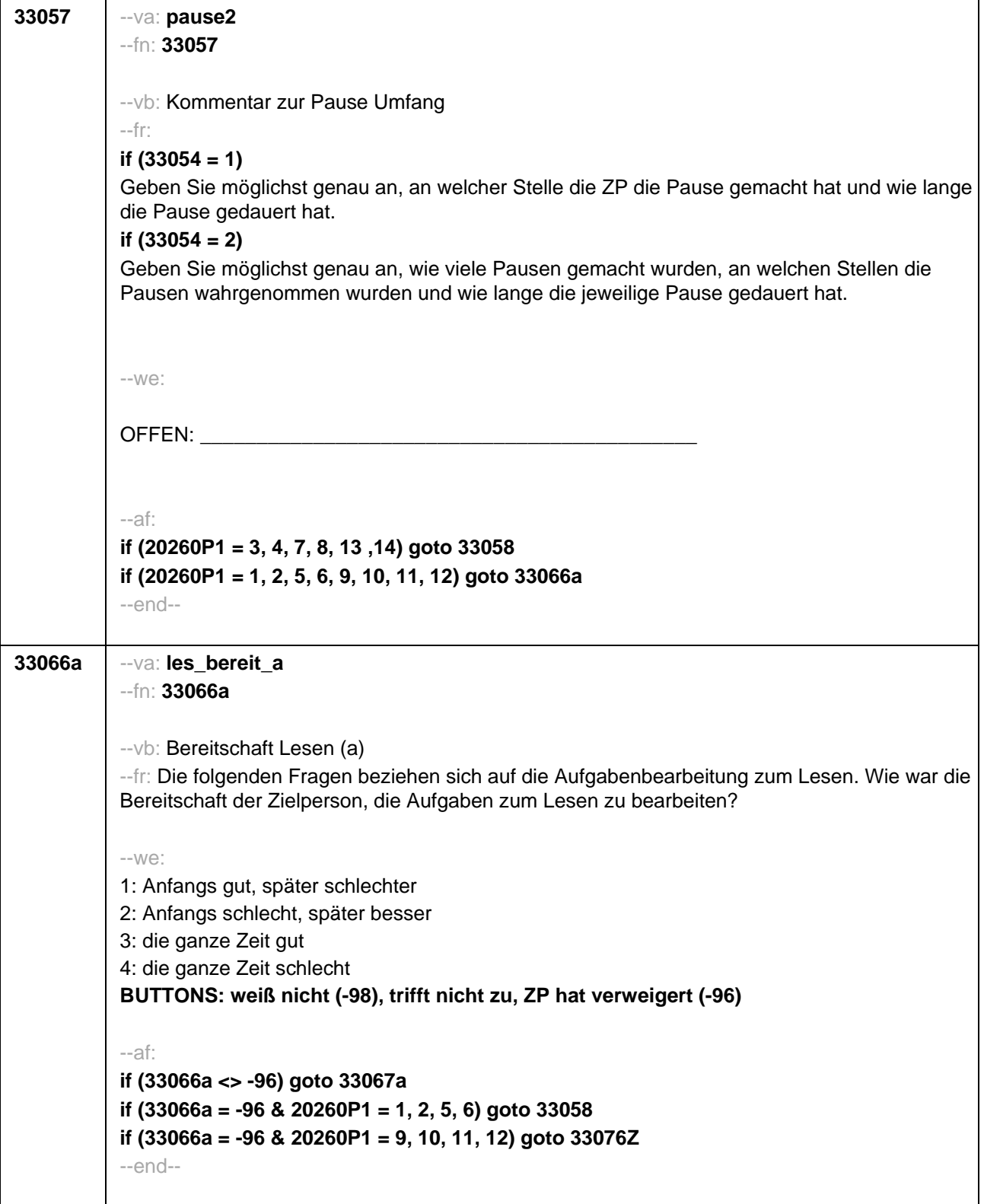

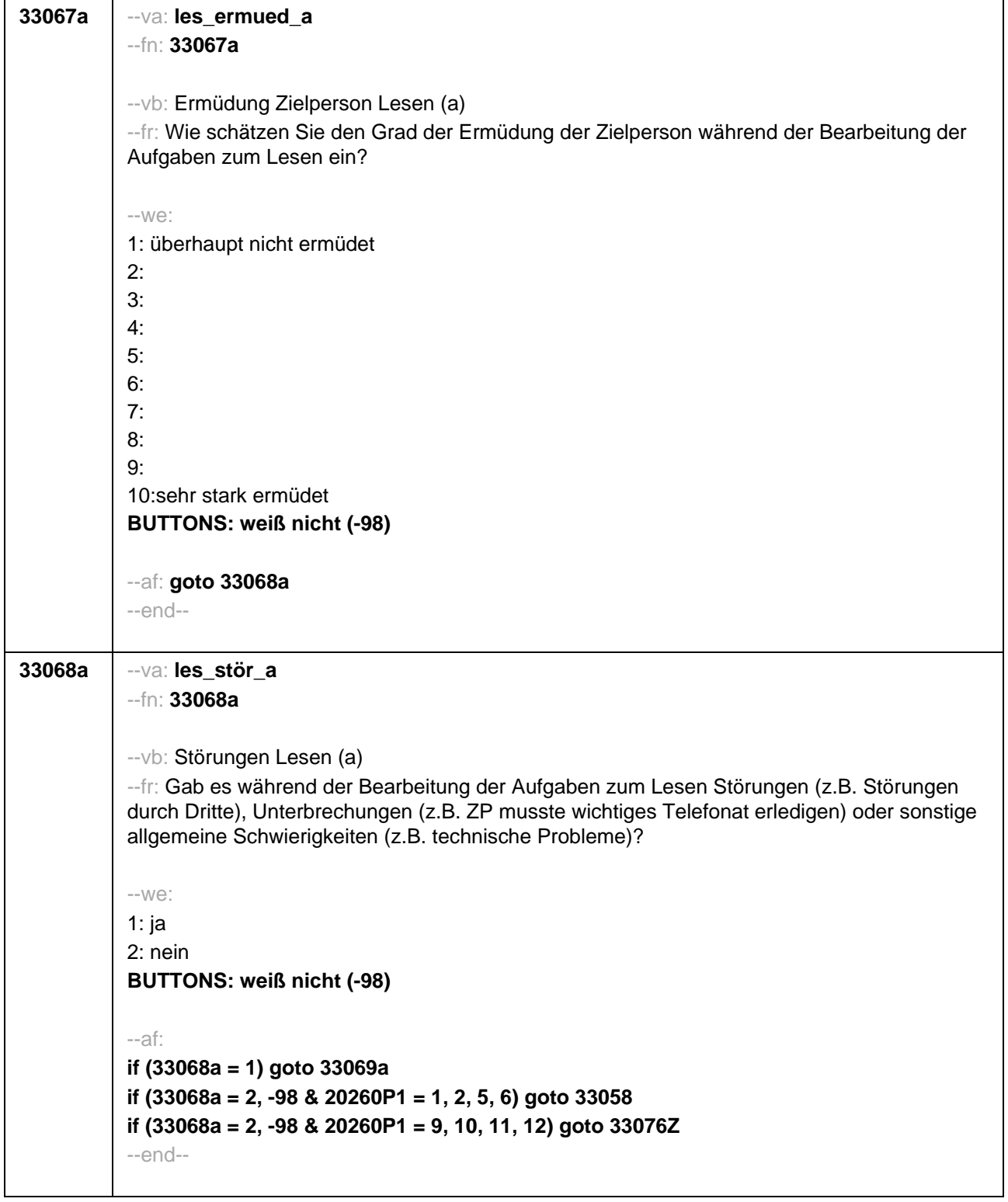

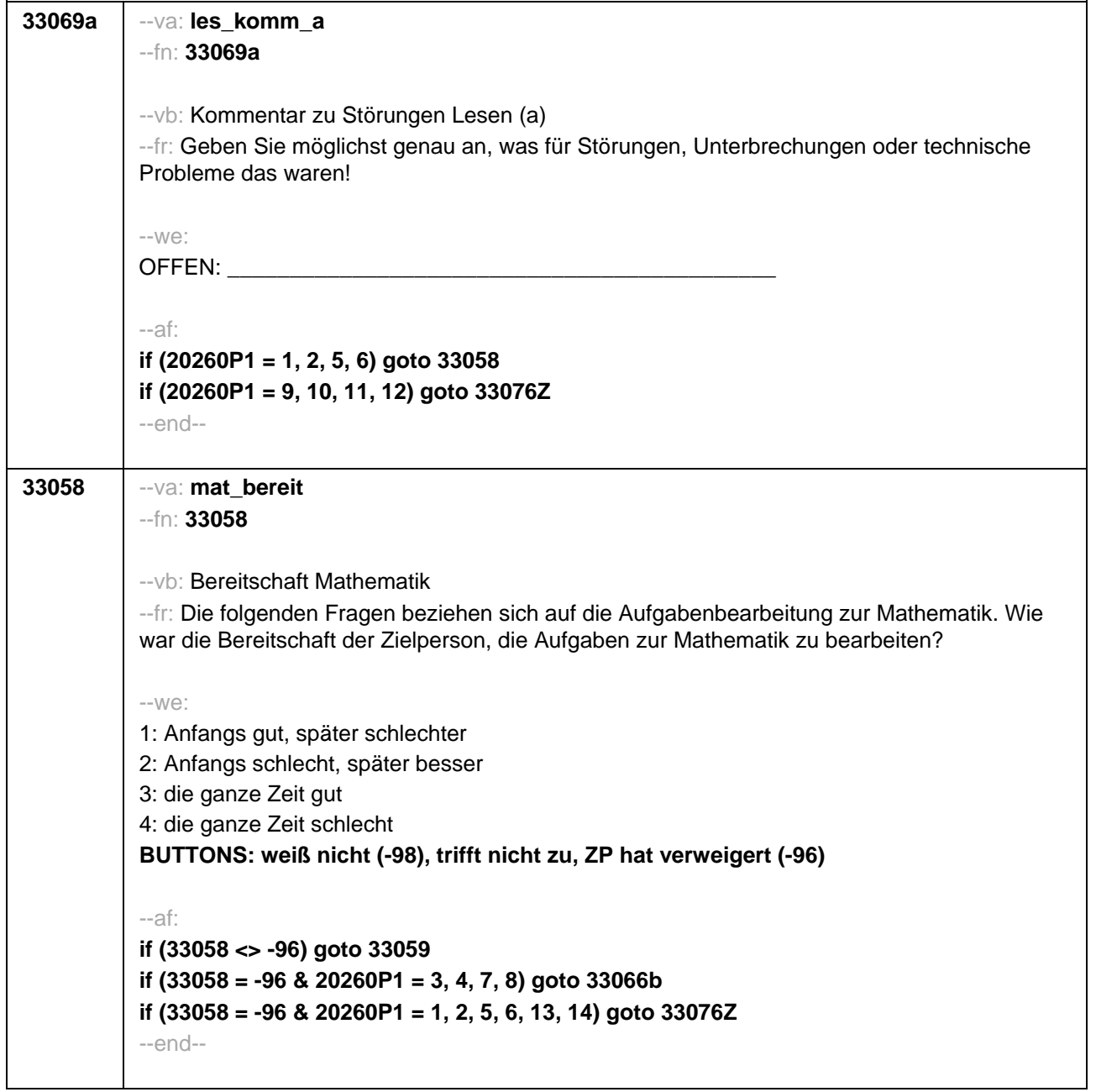

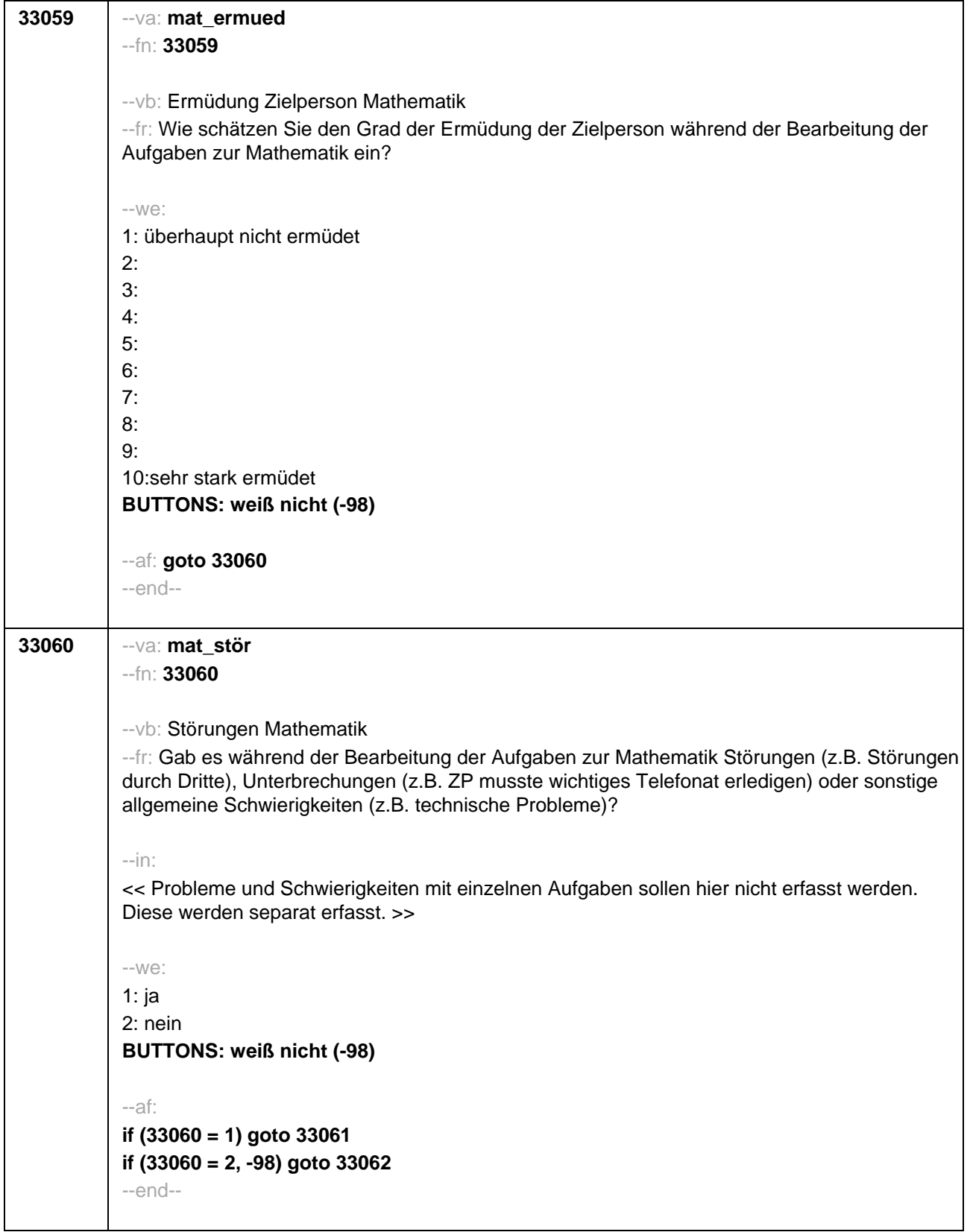

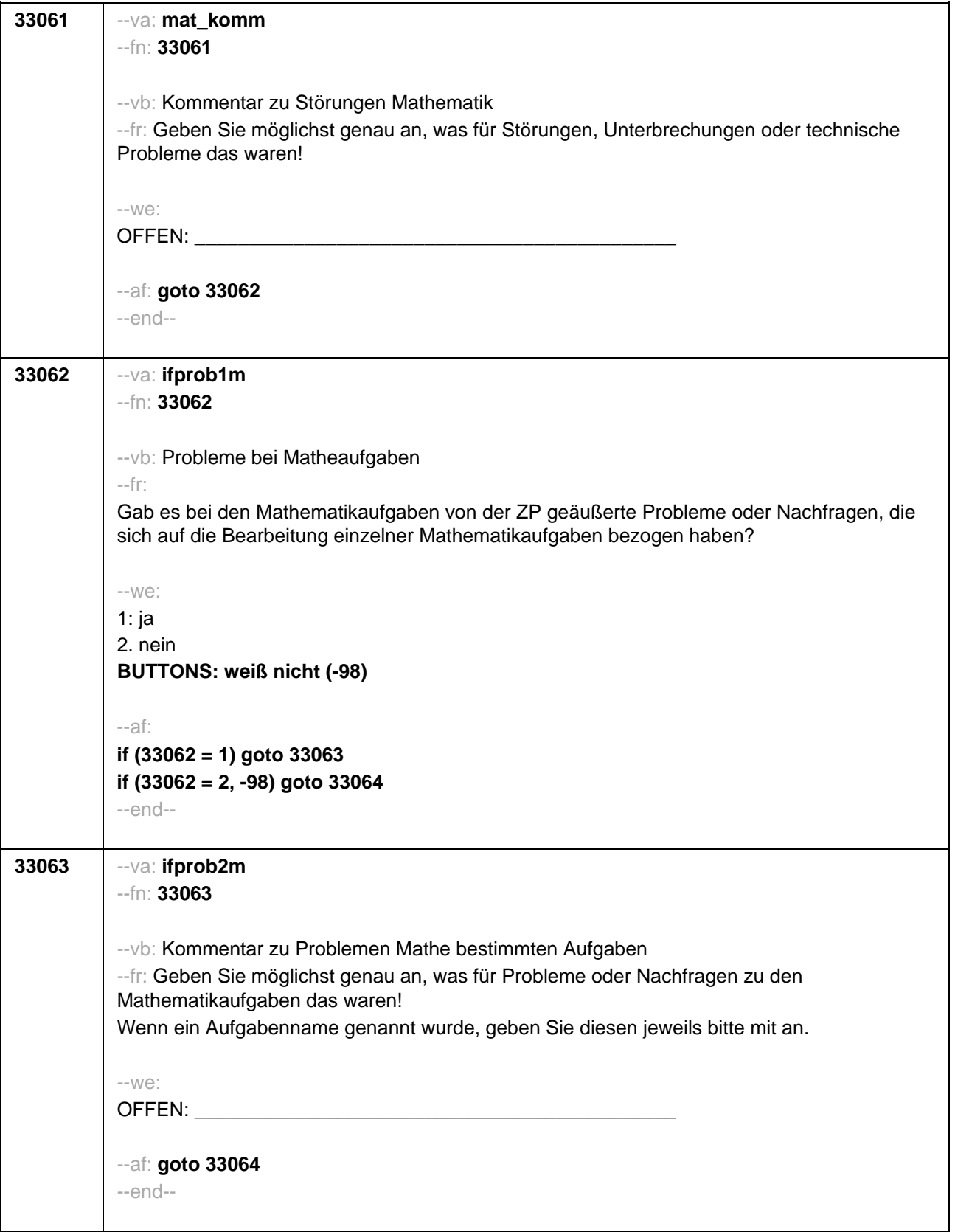

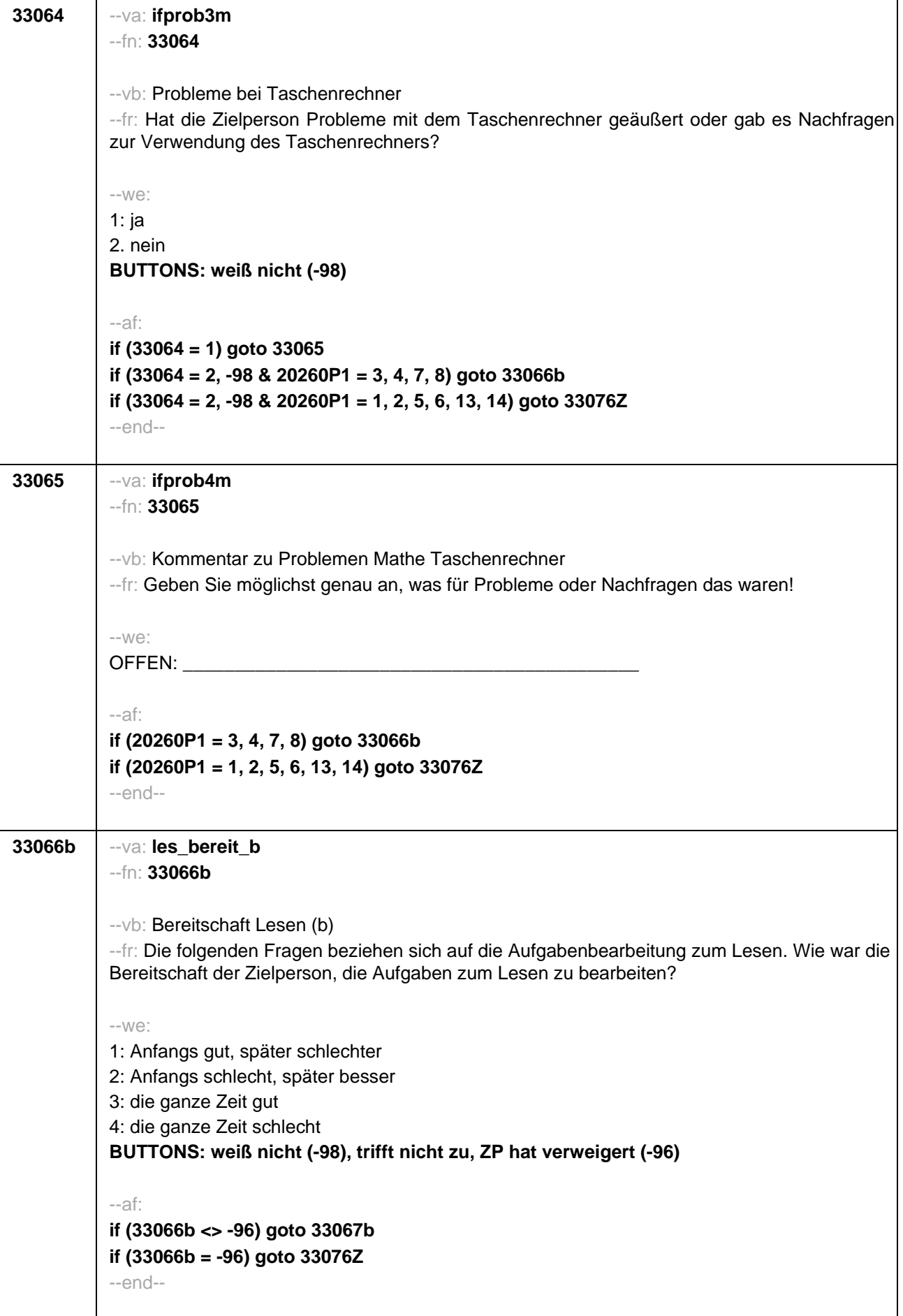

÷.

j.

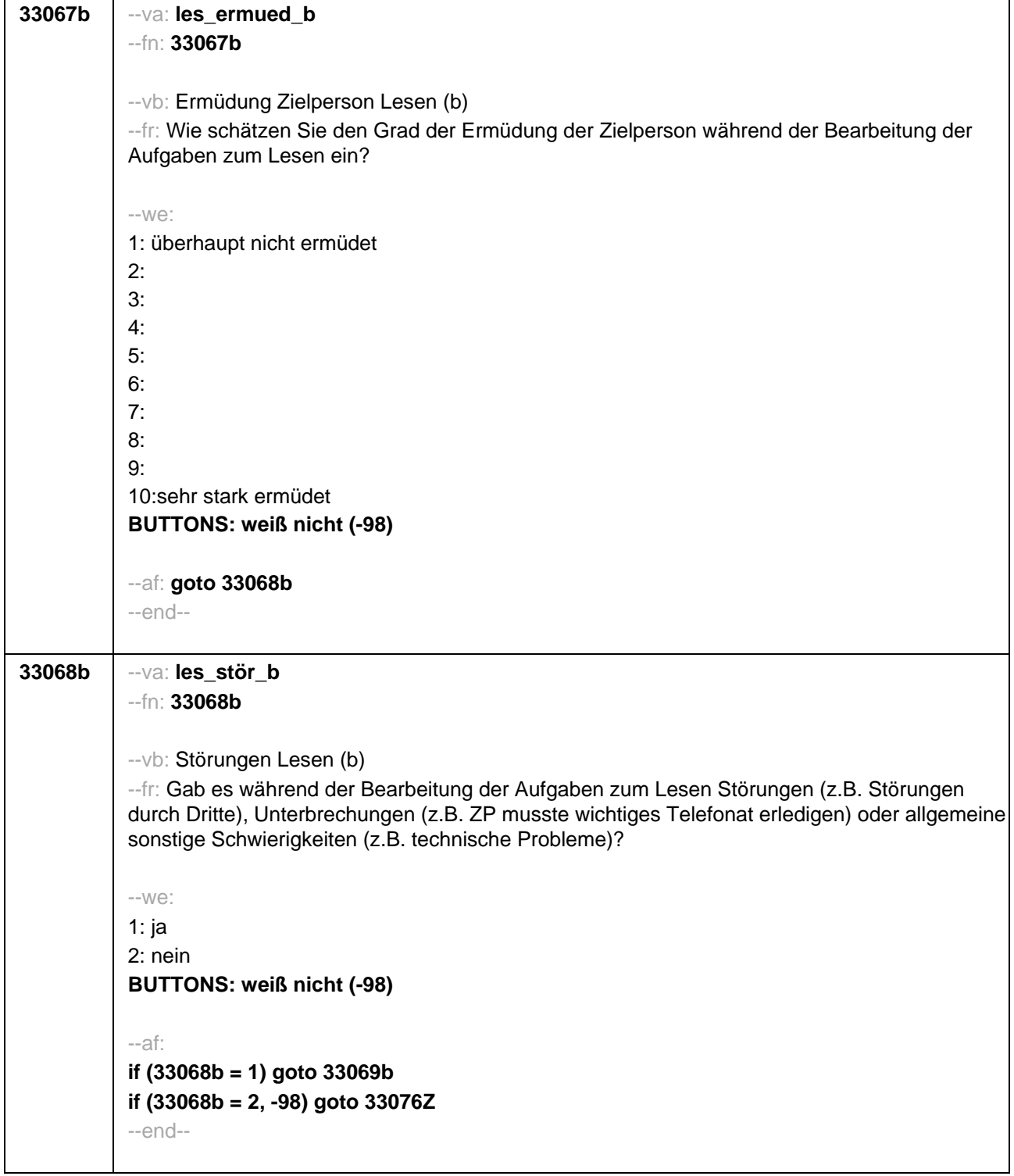

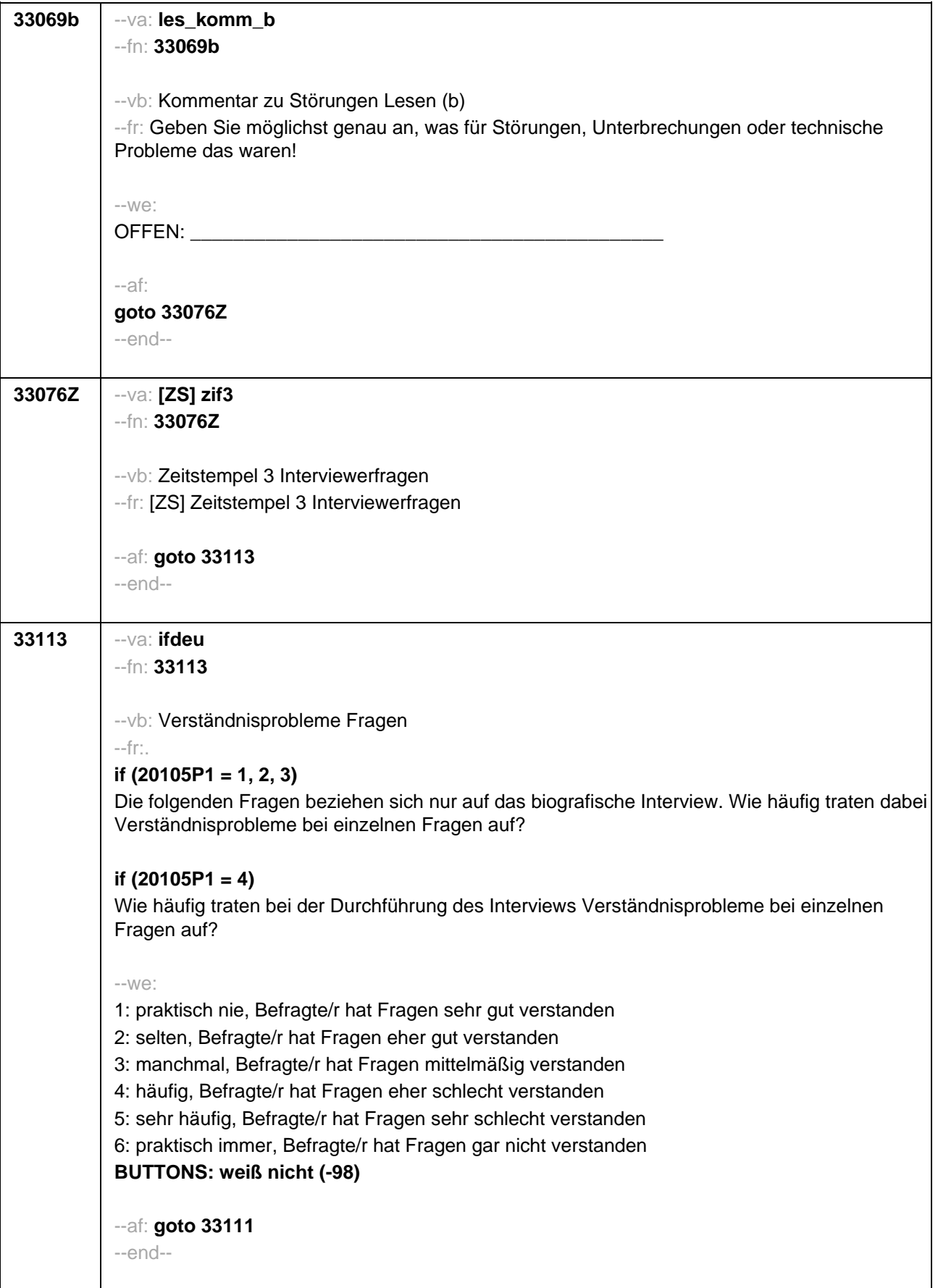

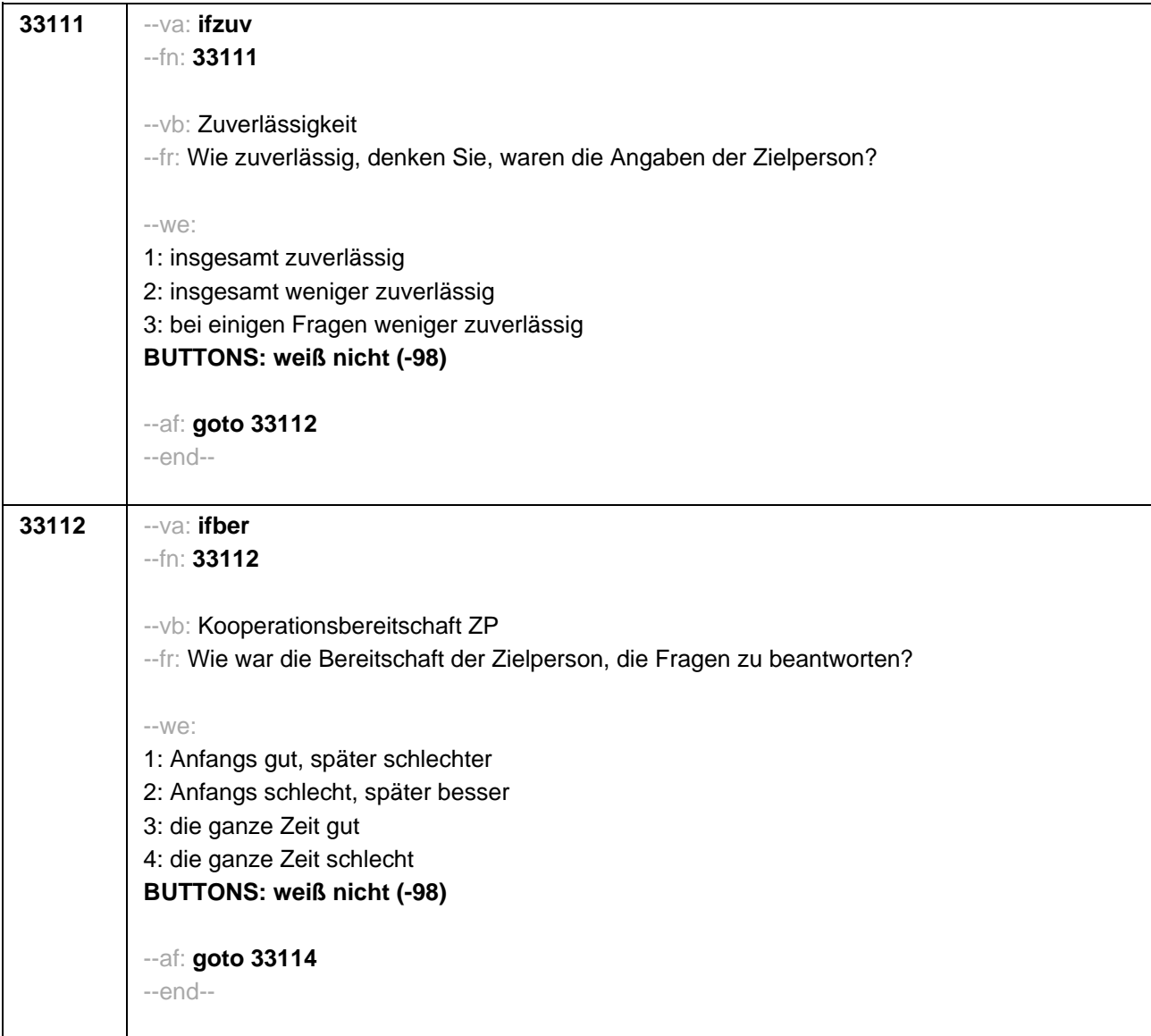

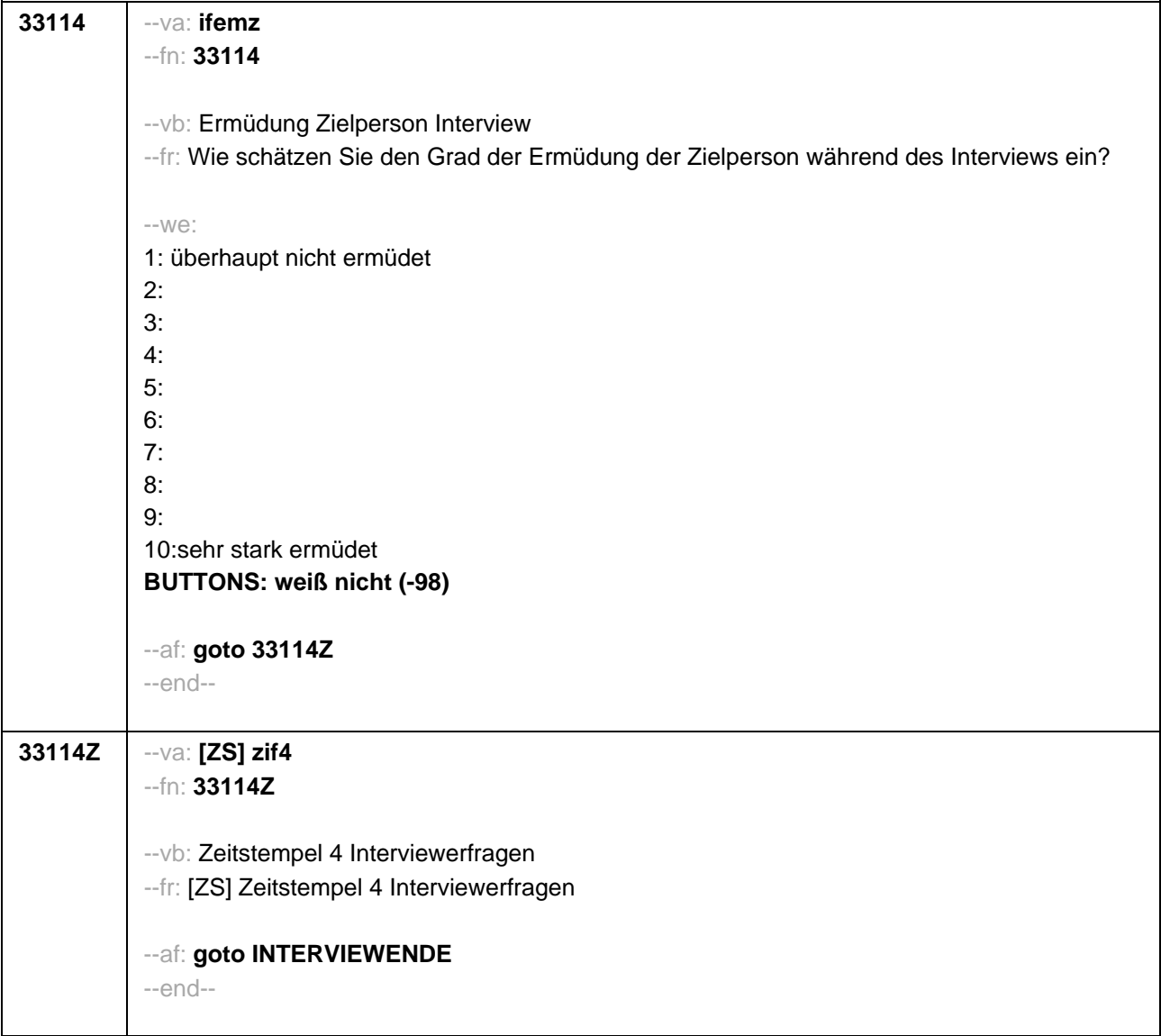